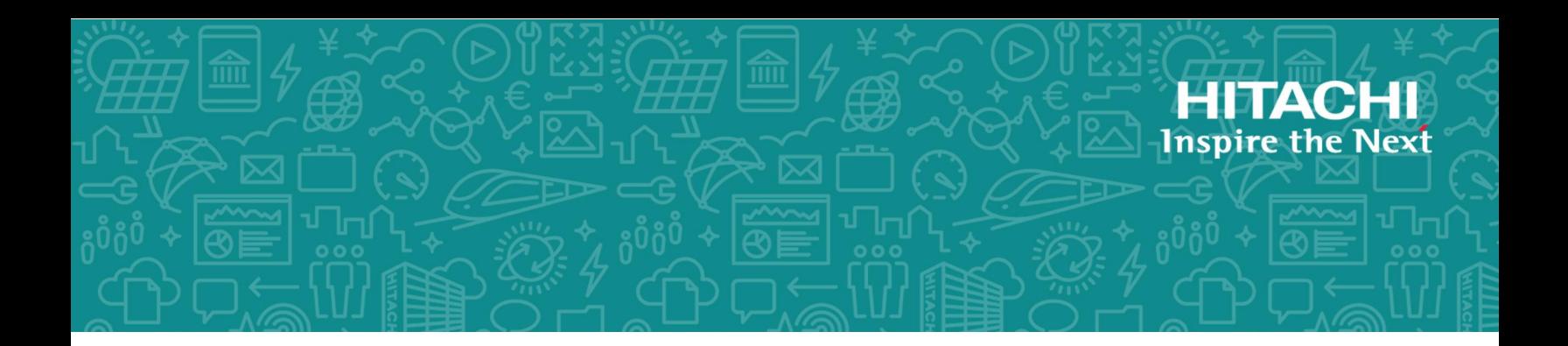

# **Hitachi Virtual Storage Platform G1x00 and F1500**

**SVOS RF 8.3**

## Hitachi Device Manager - Storage Navigator Messages

This document lists the error codes and error messages displayed by Hitachi Device Manager - Storage Navigator for the Hitachi Virtual Storage Platform G1000 and G1500, and Hitachi Virtual Storage Platform F1500 storage systems, and provides recommended actions to take.

© 2014, 2018 Hitachi, Ltd. All rights reserved.

No part of this publication may be reproduced or transmitted in any form or by any means, electronic or mechanical, including photocopying and recording, or stored in a database or retrieval system for any purpose without the express written permission of Hitachi, Ltd.

Hitachi, Ltd., reserves the right to make changes to this document at any time without notice and assumes no responsibility for its use. This document contains the most current information available at the time of publication. When new or revised information becomes available, this entire document will be updated and distributed to all registered users.

Some of the features described in this document might not be currently available. Refer to the most recent product announcement for information about feature and product availability, or contact Hitachi Vantara Corporation at [https://support.hitachivantara.com/en\\_us/contact-us.html](https://support.hitachivantara.com/en_us/contact-us.html).

**Notice:** Hitachi, Ltd., products and services can be ordered only under the terms and conditions of the applicable Hitachi Vantara Corporation agreements. The use of Hitachi, Ltd., products is governed by the terms of your agreements with Hitachi Vantara Corporation.

Hitachi is a registered trademark of Hitachi, Ltd., in the United States and other countries. Hitachi Vantara is a registered trademark and service mark of Hitachi, Ltd., in the United States and other countries.

Archivas, Essential NAS Platform, HiCommand, Hi-Track, ShadowImage, Tagmaserve, Tagmasoft, Tagmasolve, Tagmastore, TrueCopy, Universal Star Network, and Universal Storage Platform are registered trademarks of Hitachi Vantara Corporation.

AIX, AS/400, DB2, Domino, DS6000, DS8000, Enterprise Storage Server,ESCON, FICON, FlashCopy, IBM, Lotus, MVS, RS/6000, S/390,System z9, System z10, Tivoli, VM/ESA, z/OS, z9, z10, zSeries, z/VM, and z/VSE are registered trademarks or trademarks of International Business Machines Corporation.

All other trademarks, service marks, and company names in this document or website are properties of their respective owners.

Microsoft product screen shots are reprinted with permission from Microsoft Corporation.

**Notice on Export Controls.** The technical data and technology inherent in this Document may be subject to U.S. export control laws, including the U.S. Export Administration Act and its associated regulations, and may be subject to export or import regulations in other countries. Reader agrees to comply strictly with all such regulations and acknowledges that Reader has the responsibility to obtain licenses to export, re-export, or import the Document and any Compliant Products.

## **Contents**

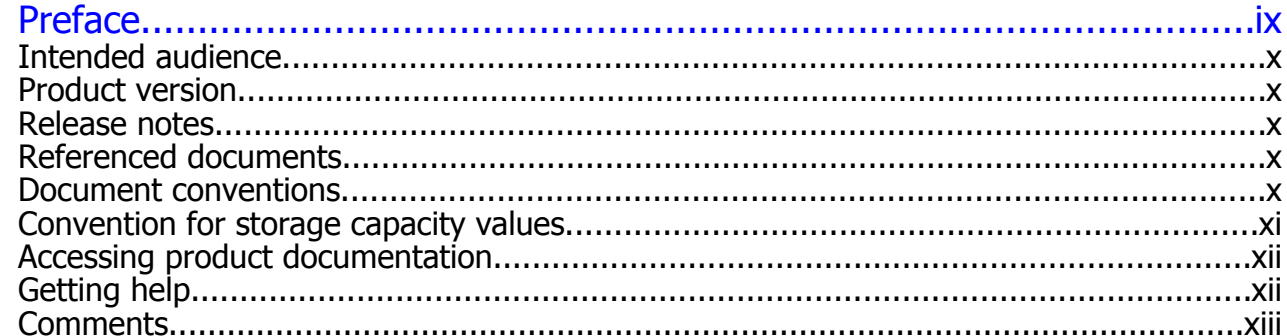

# 

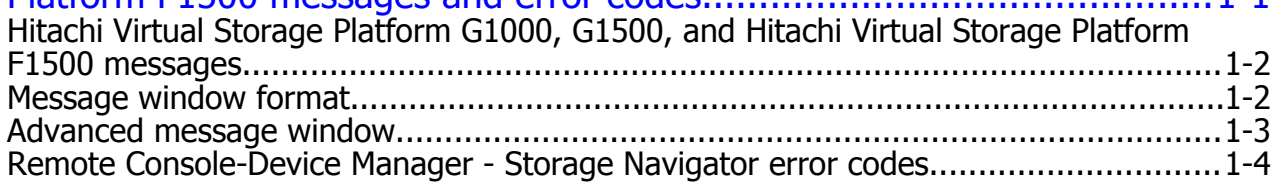

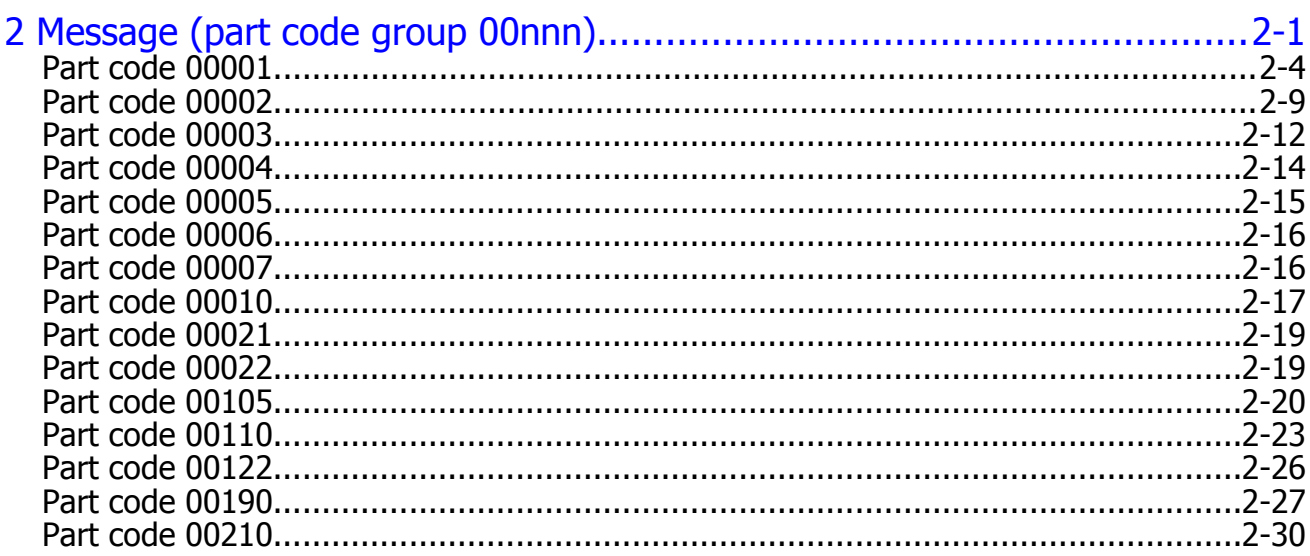

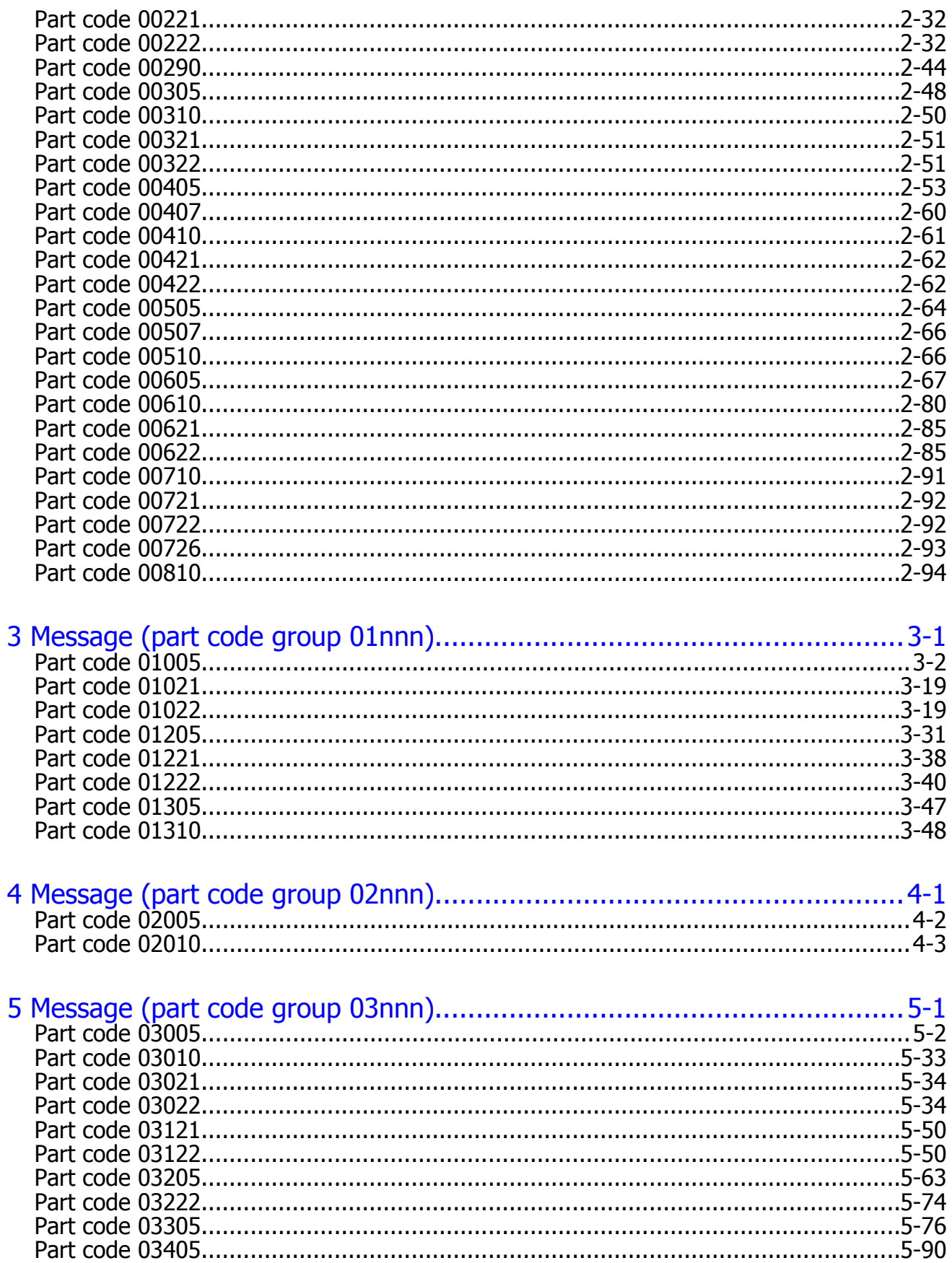

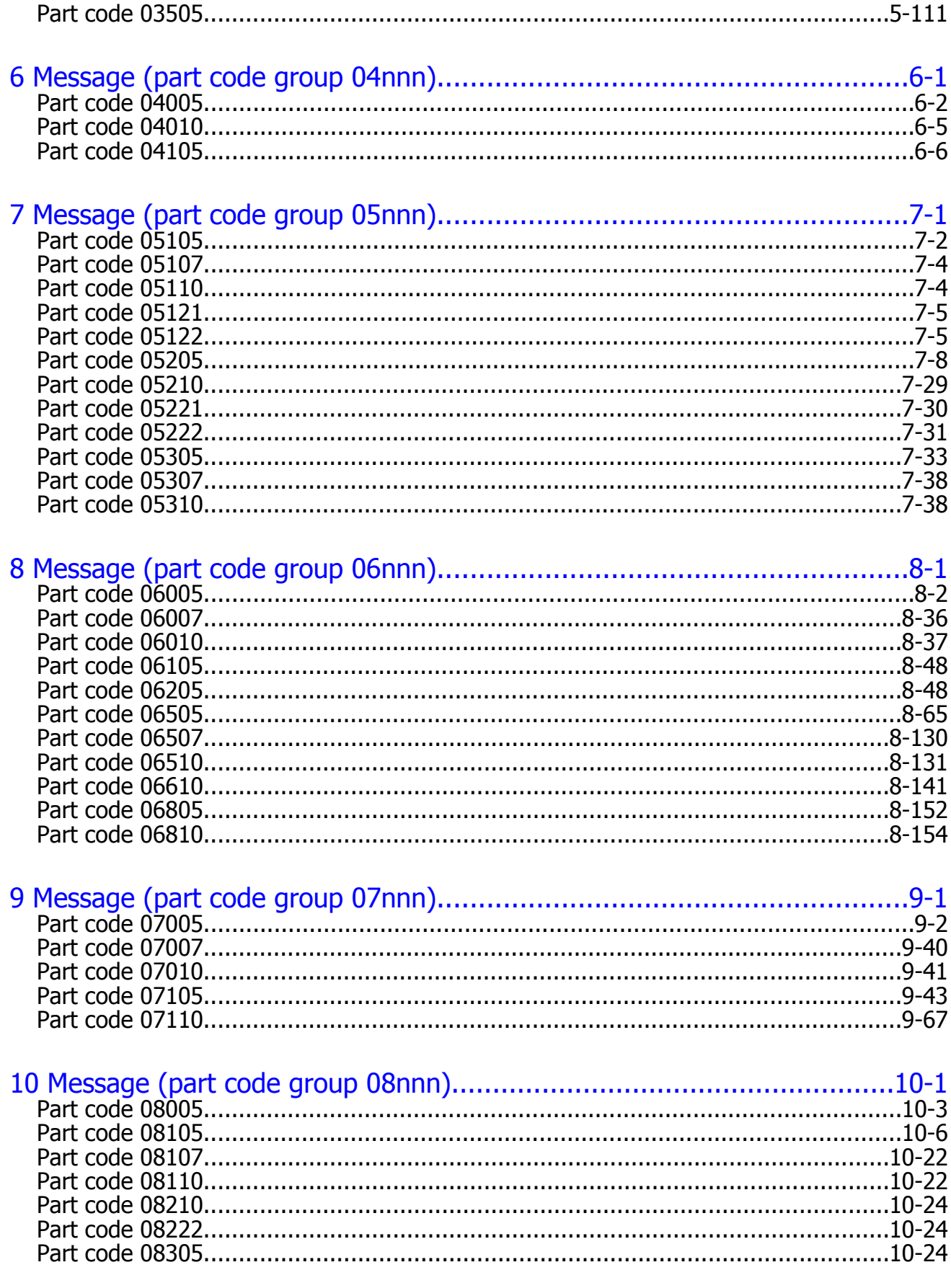

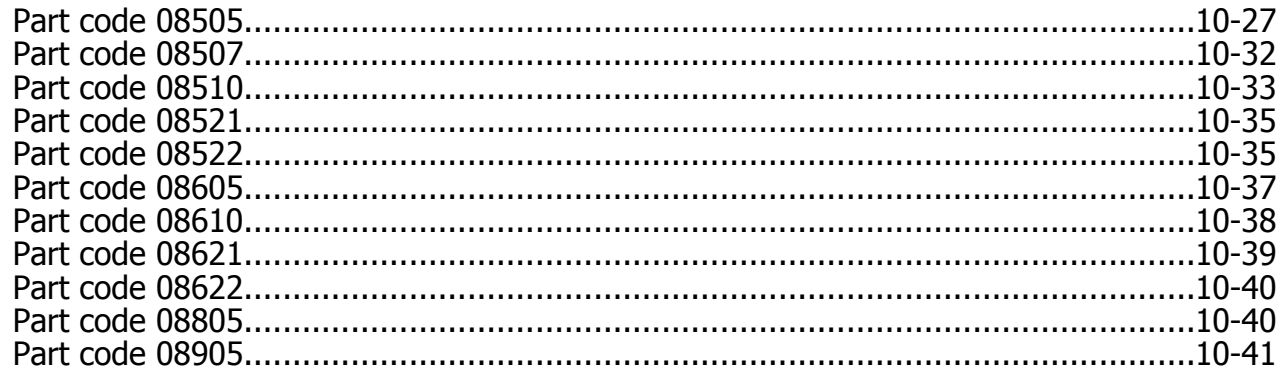

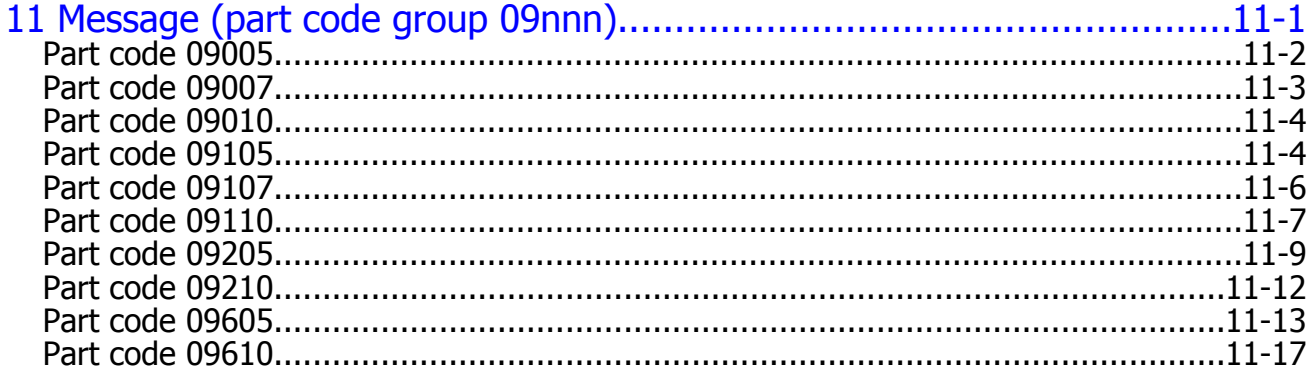

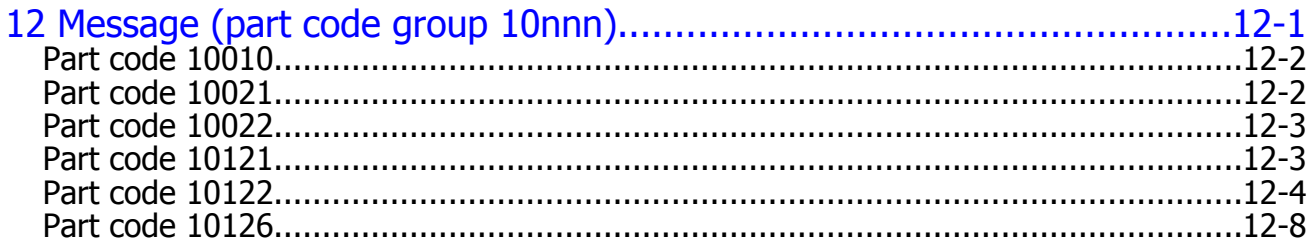

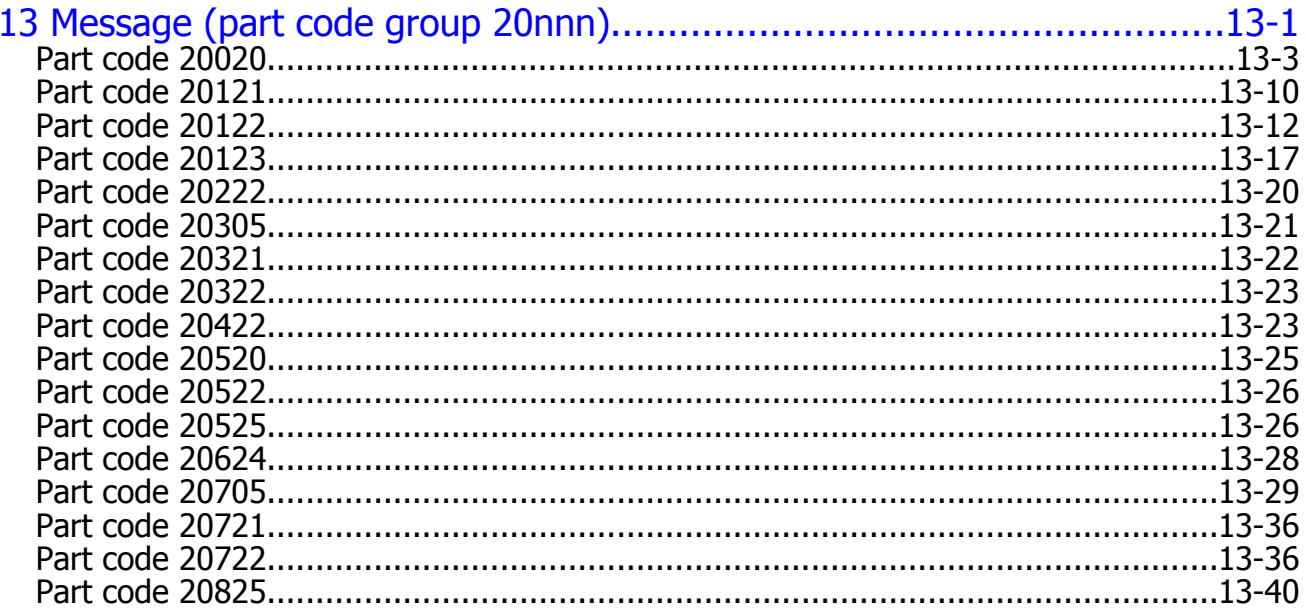

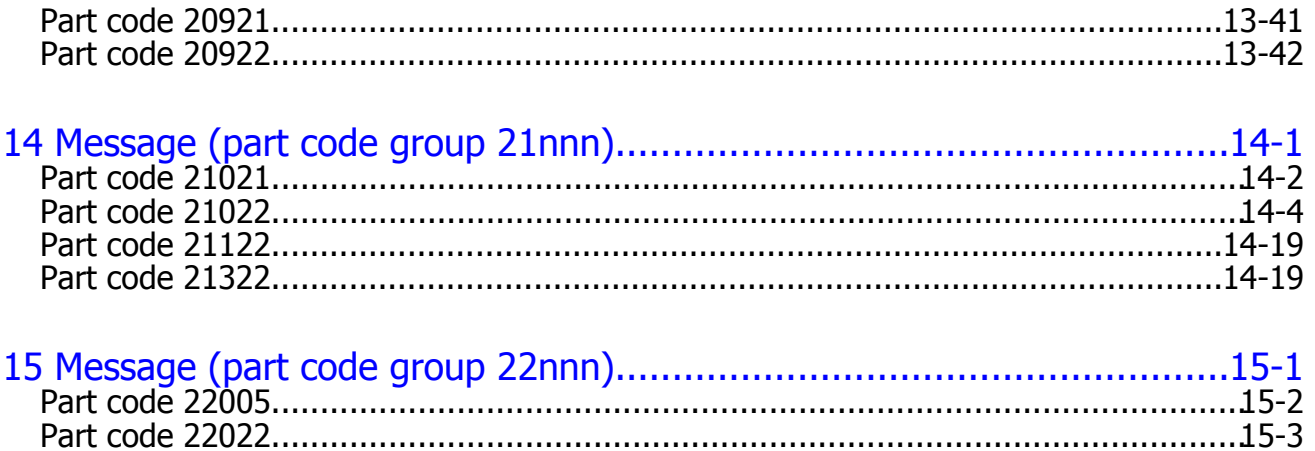

## **Preface**

<span id="page-8-0"></span>This document lists the error codes and error messages for the Hitachi Device Manager - Storage Navigator for the Hitachi Virtual Storage Platform G1000, G1500, and Hitachi Virtual Storage Platform F1500 storage system, and provides the recommended action for the error conditions.

Please read this document carefully to understand how to use this product, and maintain a copy for reference purposes.

- □ [Intended audience](#page-9-0)
- □ [Product version](#page-9-0)
- □ [Release notes](#page-9-0)
- □ [Referenced documents](#page-9-0)
- □ [Document conventions](#page-9-0)
- □ [Convention for storage capacity values](#page-10-0)
- □ [Accessing product documentation](#page-11-0)
- □ [Getting help](#page-11-0)
- □ [Comments](#page-12-0)

## <span id="page-9-0"></span>**Intended audience**

This document is intended for system administrators, Hitachi Vantara representatives, and authorized service providers who are involved in installing, configuring, and operating the Hitachi Virtual Storage Platform G1000, G1500, and Hitachi Virtual Storage Platform F1500 storage system.

Readers of this document should have at least the following knowledge and experience:

- You should have a background in data processing and understand RAID storage systems and their basic functions.
- You should be familiar with the Device Manager Storage Navigator software for the Hitachi Virtual Storage Platform G1000, G1500, and Hitachi Virtual Storage Platform F1500 and have read the *System Administrator Guide* .
- You should be familiar with the operating system and web browser software on the system hosting the Device Manager - Storage Navigator software.

## **Product version**

This document revision applies to Hitachi Virtual Storage Platform G1000, G1500, and Hitachi Virtual Storage Platform F1500 microcode 80-06-6*x* and later.

### **Release notes**

The Hitachi Virtual Storage Platform G1000, G1500, and Hitachi Virtual Storage Platform F1500 Release Notes are available on Hitachi Vantara Support Connect: [https://support.hitachivantara.com/en\\_us/contact](https://support.hitachivantara.com/en_us/contact-us.html)[us.html](https://support.hitachivantara.com/en_us/contact-us.html). Read the release notes before installing and using this product. They may contain requirements or restrictions that are not fully described in this document or updates or corrections to this document.

## **Referenced documents**

- *Hardware Guide*, MK-92RD8007
- *System Administrator Guide* , MK-92RD8016

## **Document conventions**

This document uses the following typographic conventions:

<span id="page-10-0"></span>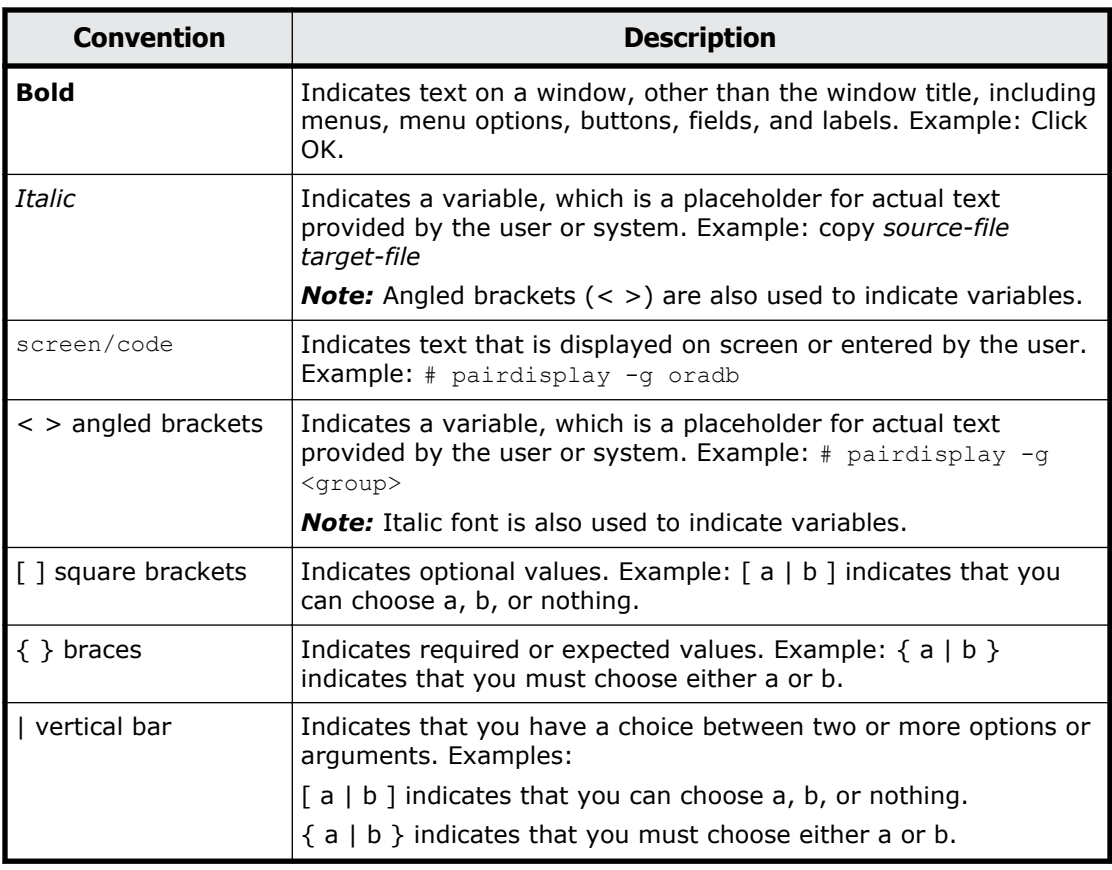

This document uses the following icons to draw attention to information:

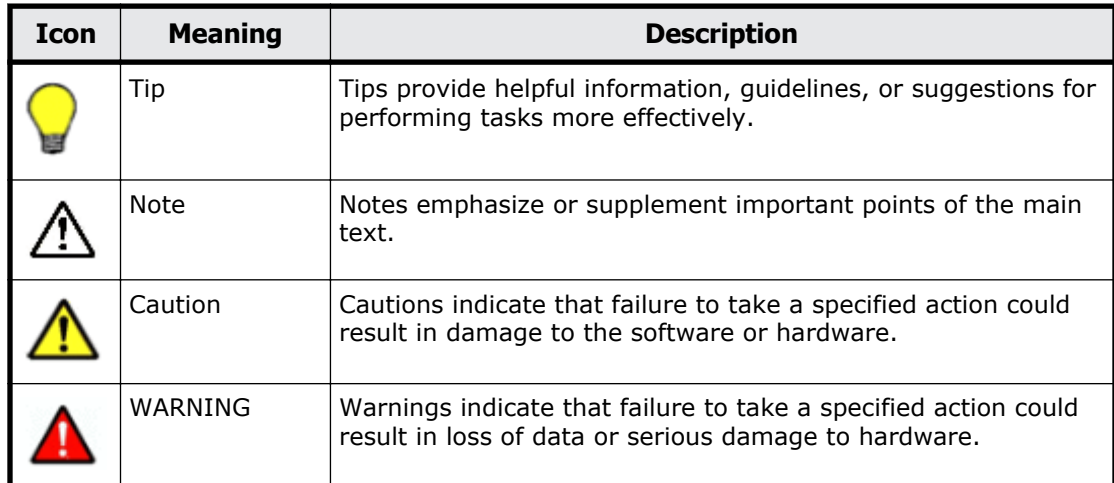

## **Convention for storage capacity values**

Physical storage capacity values (disk drive capacity) are calculated based on the following values:

<span id="page-11-0"></span>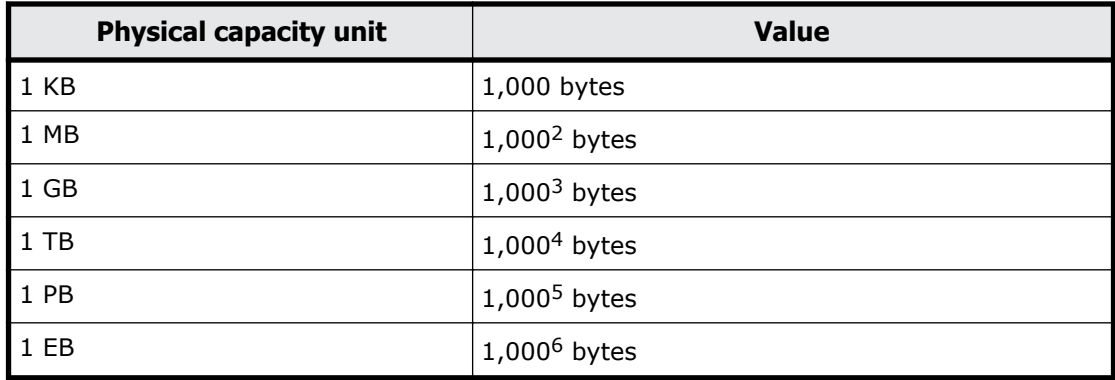

Logical storage capacity values (logical device capacity) are calculated based on the following values:

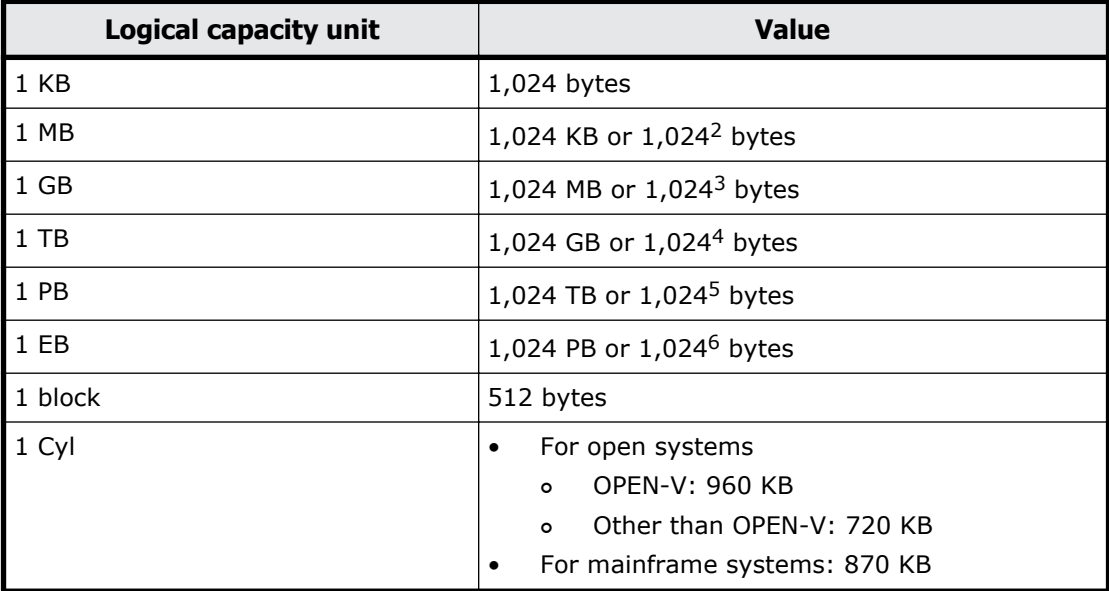

## **Accessing product documentation**

The Hitachi Virtual Storage Platform G1000, G1500, and Hitachi Virtual Storage Platform F1500 user documentation is available on Hitachi Vantara Support Connect: <https://knowledge.hitachivantara.com/Documents>. Please check this site for the most current documentation, including important updates that may have been made after the release of the product.

## **Getting help**

The Hitachi Vantara customer support staff is available 24 hours a day, seven days a week. If you need technical support, log on to Hitachi Vantara Support Connect for contact information: [https://support.hitachivantara.com/](https://support.hitachivantara.com/en_us/contact-us.html) [en\\_us/contact-us.html](https://support.hitachivantara.com/en_us/contact-us.html)

## <span id="page-12-0"></span>**Comments**

Please send us your comments on this document: doc.comments@hitachivantara.com. Include the document title, number, and revision. Please refer to specific section(s) and paragraph(s) whenever possible. All comments become the property of Hitachi Vantara.

#### **Thank you!**

# 1

# <span id="page-14-0"></span>**Hitachi Virtual Storage Platform G1000, G1500, and Hitachi Virtual Storage Platform F1500 messages and error codes**

This chapter covers the various messages and error codes released by the storage system.

- □ [Hitachi Virtual Storage Platform G1000, G1500, and Hitachi Virtual](#page-15-0) [Storage Platform F1500 messages](#page-15-0)
- □ [Message window format](#page-15-0)
- □ [Advanced message window](#page-16-0)
- □ [Remote Console-Device Manager Storage Navigator error codes](#page-17-0)

## <span id="page-15-0"></span>**Hitachi Virtual Storage Platform G1000, G1500, and Hitachi Virtual Storage Platform F1500 messages**

Figure 1-1 and Figure 1-2 show examples of typical message windows.

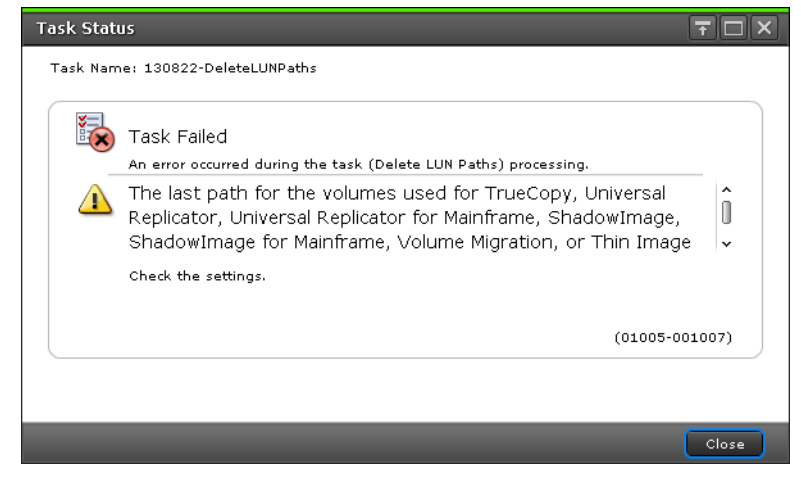

#### **Figure 1-1 Sample message window1**

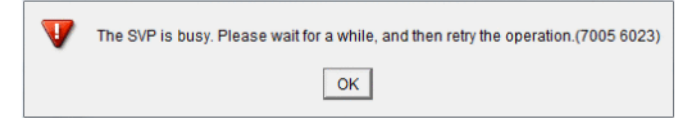

**Figure 1-2 Sample message window2**

## **Message window format**

#### **Message level**

There are four message levels as shown below.

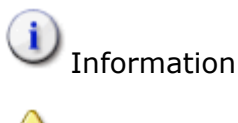

Warning

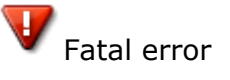

The server is unable to accept the request from Device Manager - Storage Navigator. One possible cause is that another process is in progress at the server. This message does not indicate an error.

#### **Message text**

Descriptive text that appears in the message window.

Hitachi Virtual Storage Platform G1000, G1500, and Hitachi Virtual Storage Platform F1500 messages and error codes

#### <span id="page-16-0"></span>**Recommended action**

This column provides recommended actions corresponding to the message. Take actions based on instructions provided in the error message or in the recommended action column written in this manual.

In some cases, a message window is displayed without any recommended actions. In these circumstances, take actions based on instructions with the part code and the error code provided in this manual.

#### **Part code**

The part code is the ID of the application that issued the message. In some cases, the number of digits in the message may not match the number of digits described in this manual, so if a four-digit part code is displayed in a message window, add a zero "0" to the beginning of the part code so as to make it a five-digit code.

For example, when the four-digit part code "7005" is displayed in a message window, refer to the five-digit part code "07005" in this manual.

#### **Error code**

The error code is a message ID. In some cases, the number of digits in the message may not match the number of digits described in this manual, so if a part code having five or less digits is displayed in a message window, add some zeros to the beginning of the part code so as to make it a six-digit code.

For example, when the four-digit error code "6023" is displayed in a message window, refer to the six-digit error code "006023" in this manual. When the five-digit error code "55505" is displayed in a message window, refer to the six-digit part code "055505" in this manual.

If Device Manager - Storage Navigator starts and displays the following message, refer to the error code and number the (YYYY ZZZZZ) represent. A check box may be indicated in the message window. If you check the box the message will not appear until you log in again.

A network error occurred, the server is not ready, or an error occurred in the server. (YYYY ZZZZZ)

## **Advanced message window**

Figure1-3 shows an example of the advance message window.

<span id="page-17-0"></span>

| operated.<br>Check the settings.<br>$(03022 - 105178)$ |          |               |        |                    |                              |  |
|--------------------------------------------------------|----------|---------------|--------|--------------------|------------------------------|--|
| <b>Failed Item List</b>                                |          |               |        |                    | Options $\blacktriangledown$ |  |
| Error Code                                             | LDEV ID  | LDEV.<br>Name | Status | Parity<br>Group ID | Pool<br>Name(ID)             |  |
| 03022-105178                                           | 00:00:04 |               | Normal | $5 - 2$            | ٠                            |  |
| 03022-105178                                           | 00:00:05 |               | Normal | $6 - 2$            | ٠                            |  |
| 03022-105178                                           | 00:00:06 |               | Normal | $1 - 1$            | $\overline{\phantom{m}}$     |  |
|                                                        |          |               |        |                    |                              |  |

**Figure 1-3 Example of advanced message window**

When multiple errors occur at the same time, the errors are listed by error code number on the message window as shown above. To open and read one of the error messages, click the error code number for the error.

The advanced message window can also be viewed from the **Task** window. For the procedure for checking the **Task** window and task status, see the *System Administrator Guide* .

## **Remote Console-Device Manager - Storage Navigator error codes**

To resolve errors in Hitachi Device Manager - Storage Navigator for VSP G1000, VSP G1500, VSP F1500:

- See the Troubleshooting chapter in the user guide for the product you were using when the error occurred (for example, ShadowImage).
- Look up the error message in the error code tables in this manual, and follow the recommended action for the error condition.

The error code tables list the Device Manager - Storage Navigator error messages numerically by error code and provide the recommended action and severity levels for the error conditions. If there is no recommended action for an error message, follow the instructions in the error message and for the task you are performing. The severity levels for the error conditions are:

- i: Information
- E: Error
- W: Warning
- N: The server is unable to accept the request from Device Manager Storage Navigator. One possible cause is that some process is in progress at the server. This message does not indicate an error.

Hitachi Virtual Storage Platform G1000, G1500, and Hitachi Virtual Storage Platform F1500 messages and error codes

In this manual, *xxx* in descriptive texts represents a string/variable that is determined by the content of the processing, and it is replaced by the actual sting/variable determined by the content of the processing on the message window.

However, no string/variable might appear in *xxx* in some cases.

Hitachi Virtual Storage Platform G1000, G1500, and Hitachi Virtual Storage Platform F1500 messages and error codes

# 2

# <span id="page-20-0"></span>**Message (part code group 00nnn)**

This chapter includes the error messages with the part code 00001 to 00810.

- □ [Part code 00001](#page-23-0)
- □ [Part code 00002](#page-28-0)
- □ [Part code 00003](#page-31-0)
- □ <u>[Part code 00004](#page-33-0)</u>
- □ [Part code 00005](#page-34-0)
- □ [Part code 00006](#page-35-0)
- □ [Part code 00007](#page-35-0)
- □ [Part code 00010](#page-36-0)
- □ <u>[Part code 00021](#page-38-0)</u>
- □ <u>[Part code 00022](#page-38-0)</u>
- □ [Part code 00105](#page-39-0)
- □ [Part code 00110](#page-42-0)
- □ [Part code 00122](#page-45-0)
- □ [Part code 00190](#page-46-0)
- □ [Part code 00210](#page-49-0)
- □ [Part code 00221](#page-51-0)
- □ <u>[Part code 00222](#page-51-0)</u>
- □ <u>[Part code 00290](#page-63-0)</u>
- □ <u>[Part code 00305](#page-67-0)</u>
- □ <u>[Part code 00310](#page-69-0)</u>
- □ [Part code 00321](#page-70-0)
- □ <u>[Part code 00322](#page-70-0)</u>
- □ <u>[Part code 00405](#page-72-0)</u>
- □ [Part code 00407](#page-79-0)
- □ <u>[Part code 00410](#page-80-0)</u>
- □ [Part code 00421](#page-81-0)
- □ [Part code 00422](#page-81-0)
- □ <u>[Part code 00505](#page-83-0)</u>
- □ [Part code 00507](#page-85-0)
- □ [Part code 00510](#page-85-0)
- □ <u>[Part code 00605](#page-86-0)</u>
- □ <u>[Part code 00610](#page-99-0)</u>
- □ <u>[Part code 00621](#page-104-0)</u>
- □ [Part code 00622](#page-104-0)
- □ <u>[Part code 00710](#page-110-0)</u>
- □ [Part code 00721](#page-111-0)
- □ <u>[Part code 00722](#page-111-0)</u>
- □ <u>[Part code 00726](#page-112-0)</u>
- □ <u>[Part code 00810](#page-113-0)</u>

<span id="page-23-0"></span>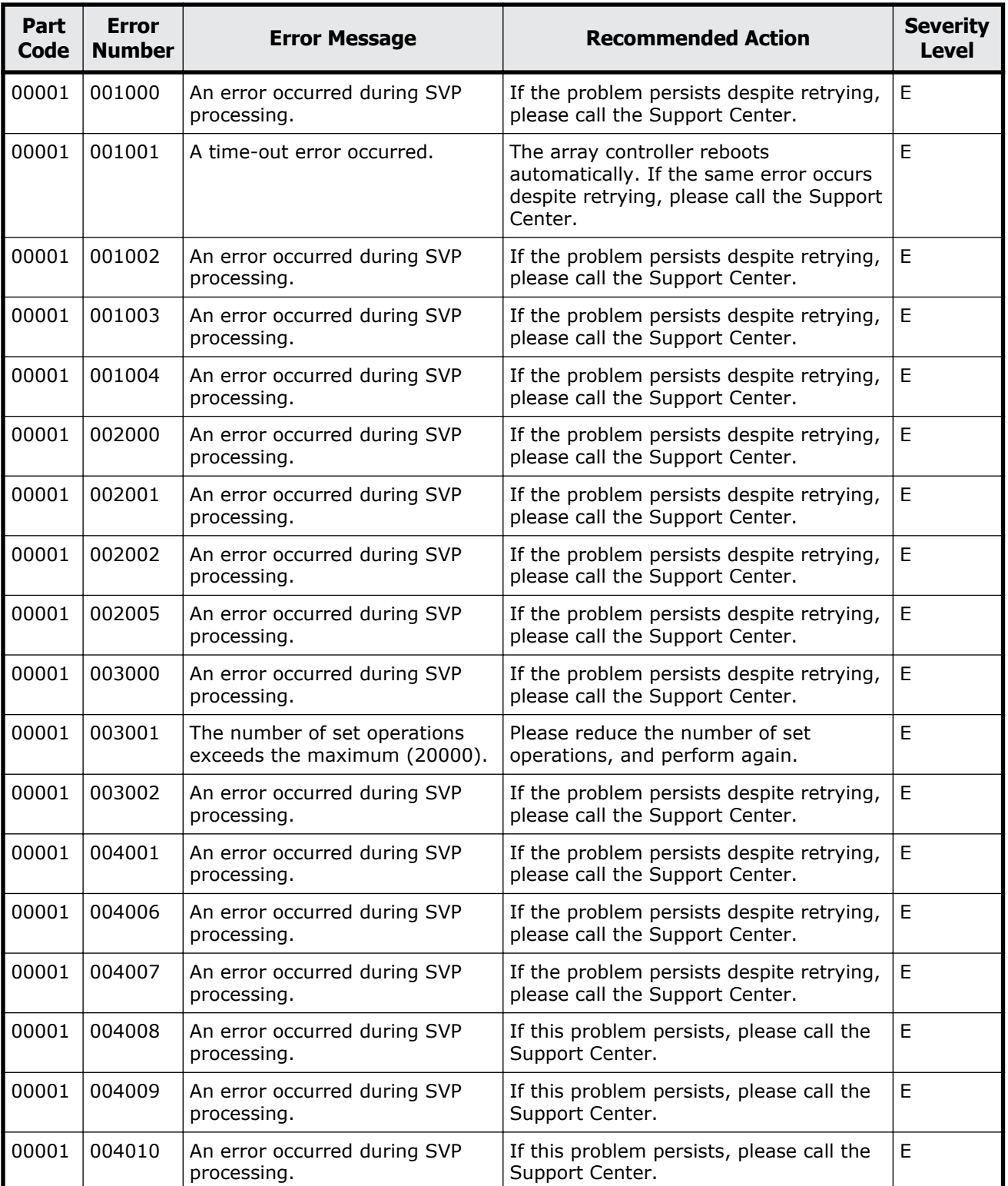

#### **Table 2-1 Error codes (part code 00001)**

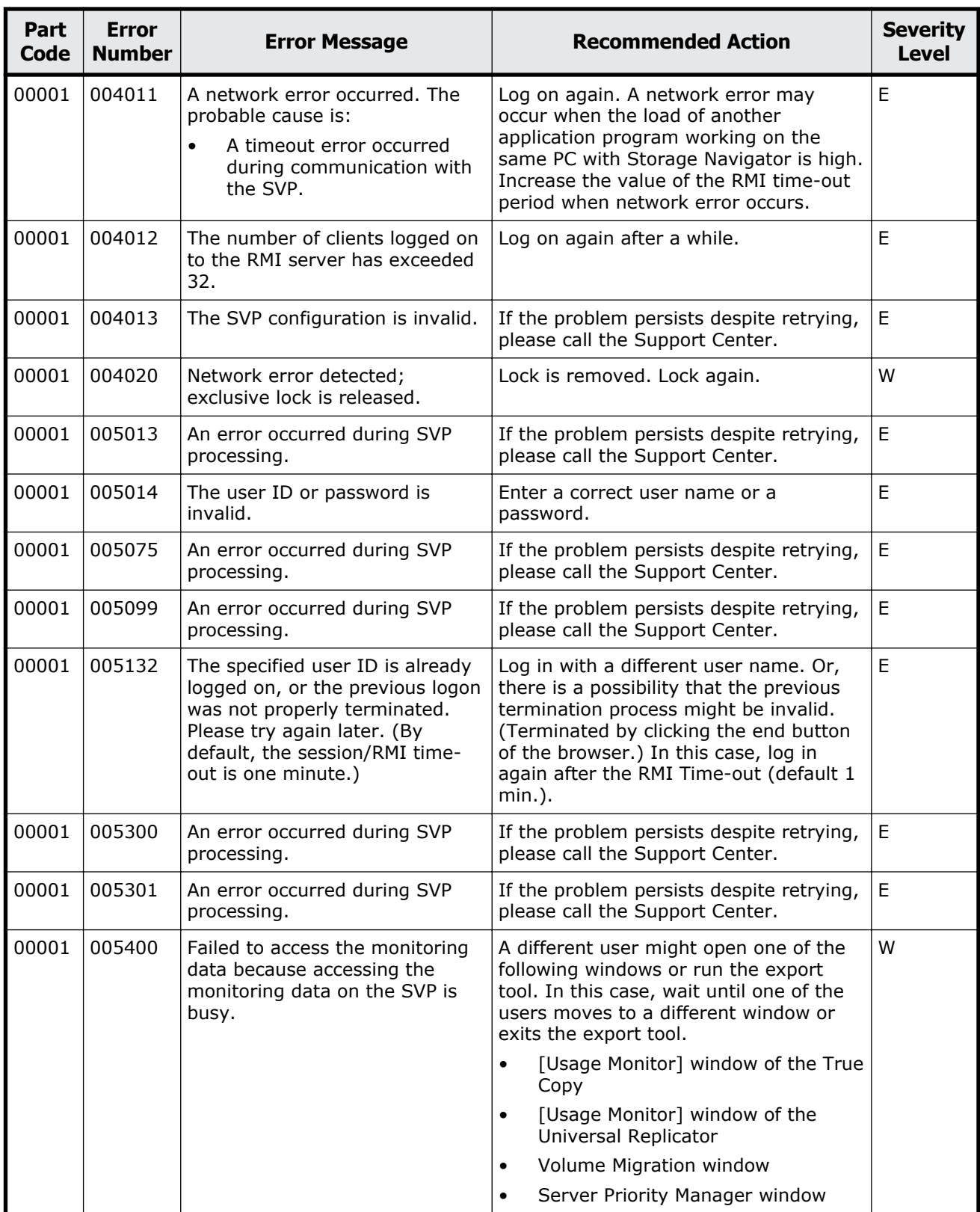

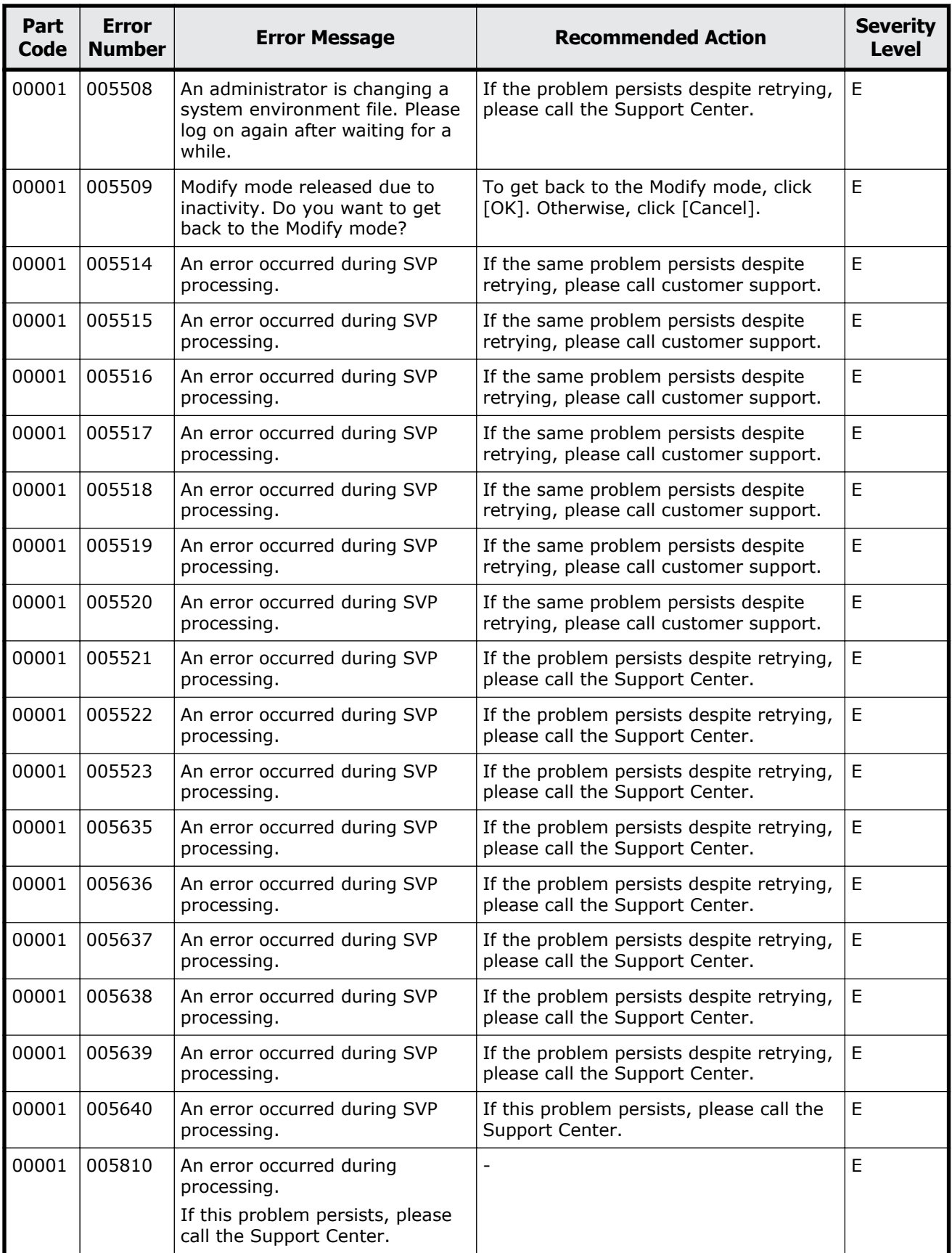

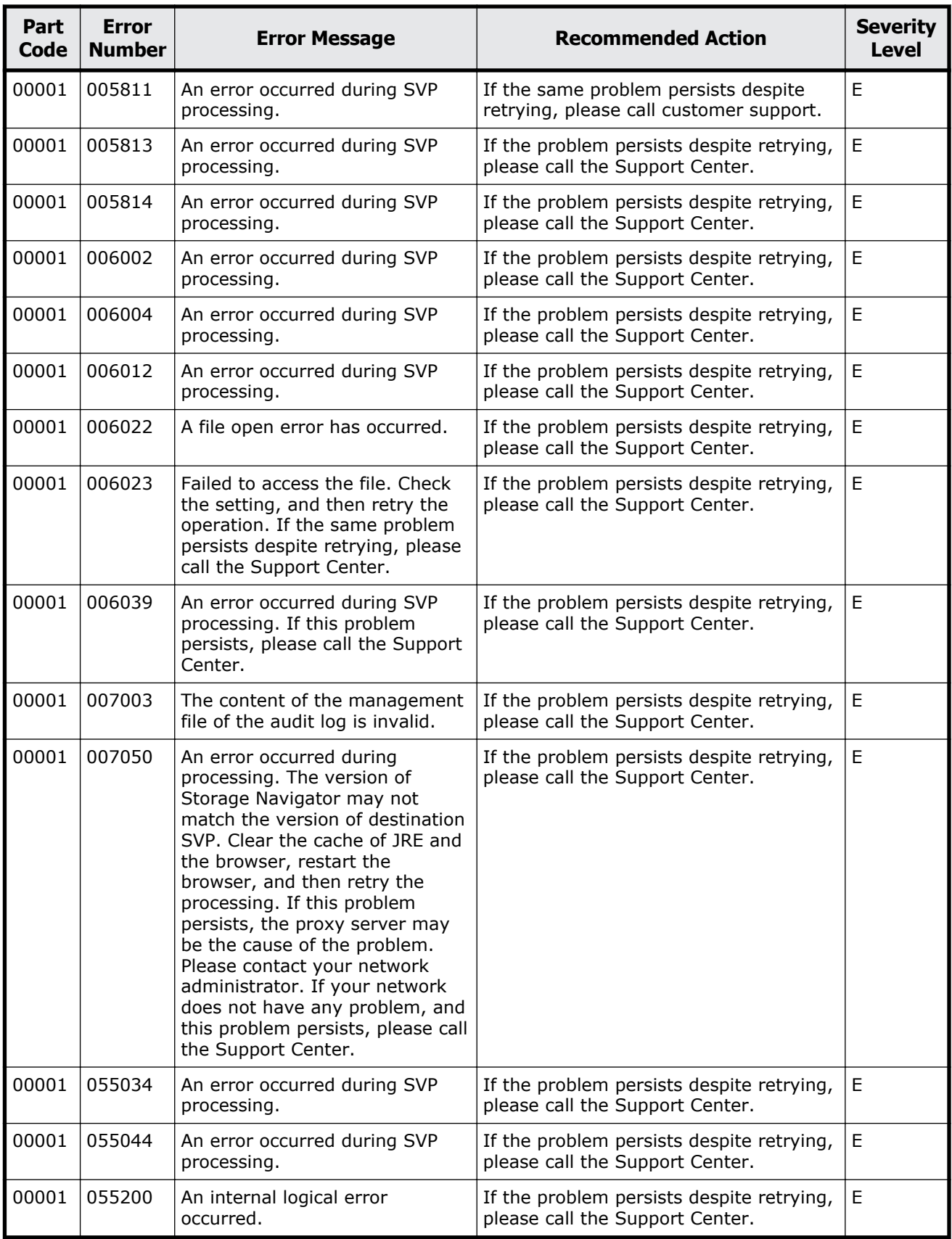

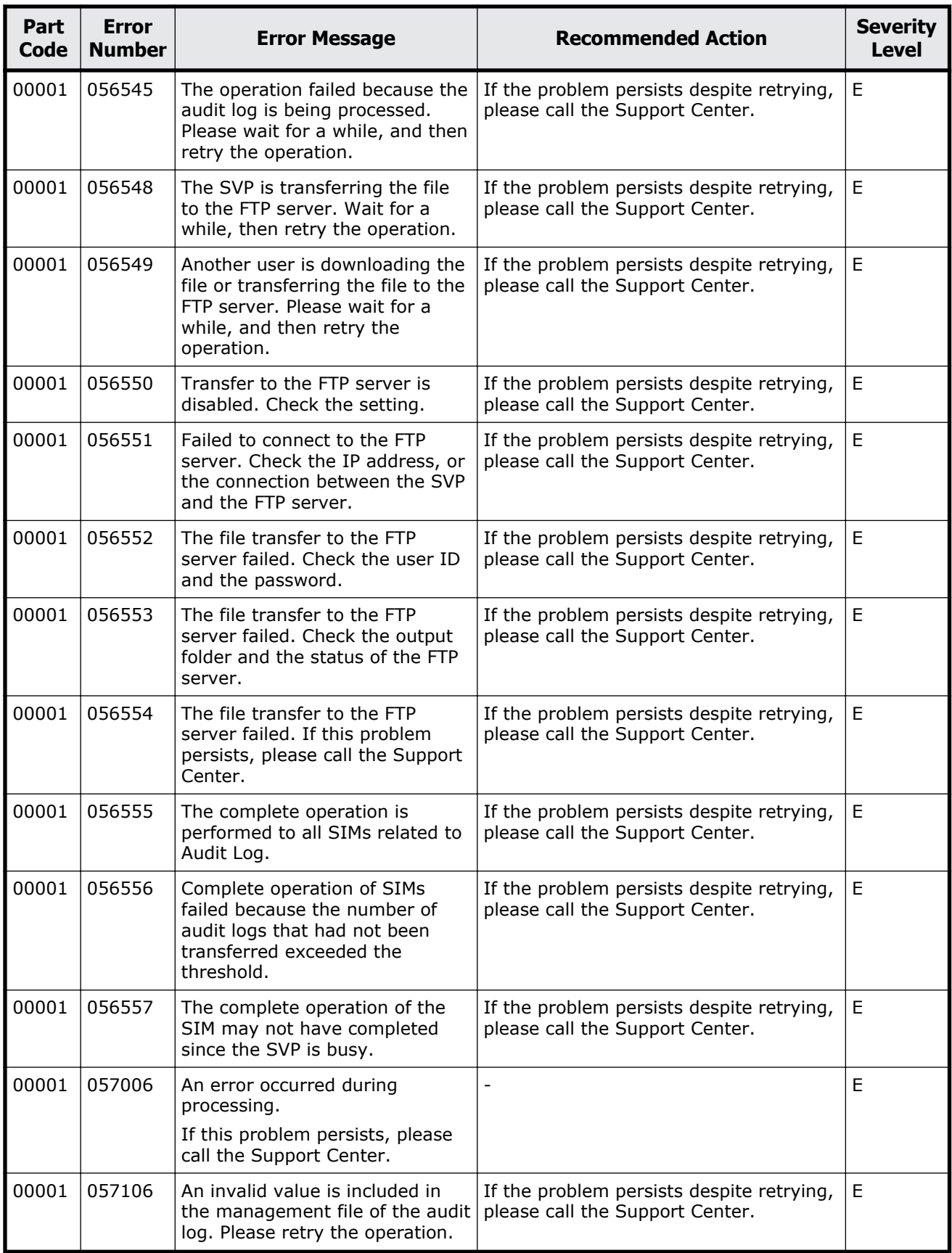

<span id="page-28-0"></span>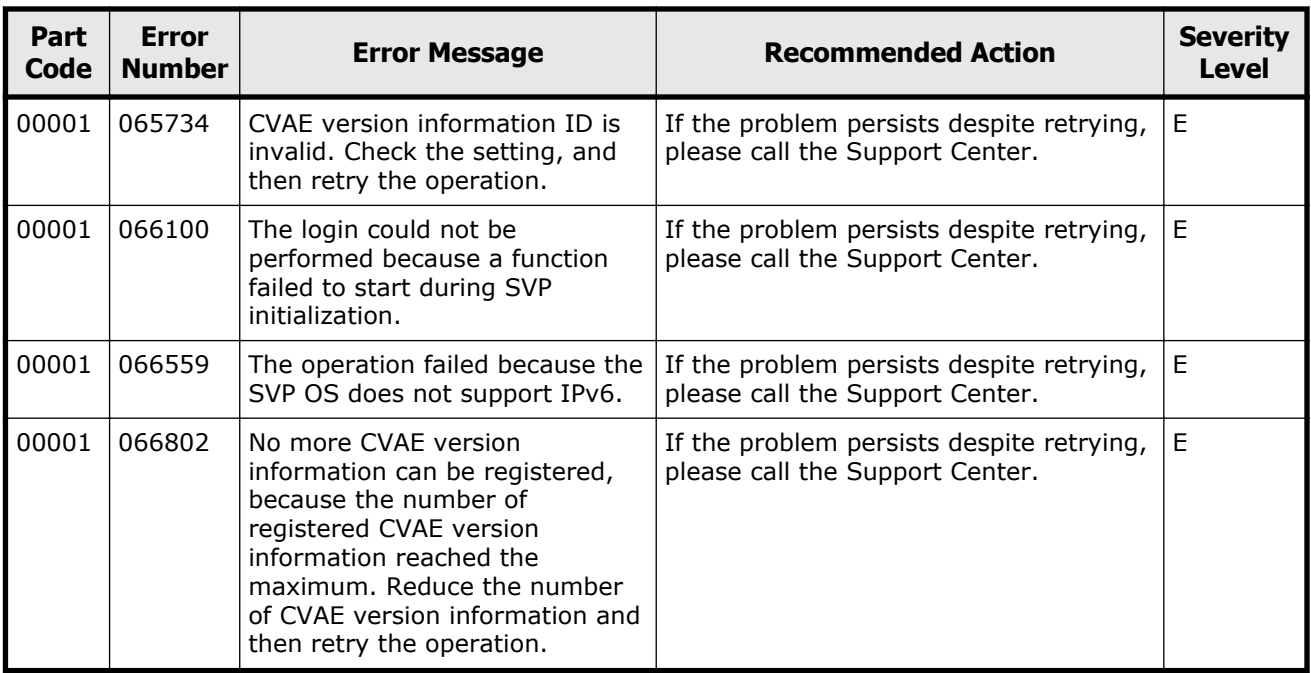

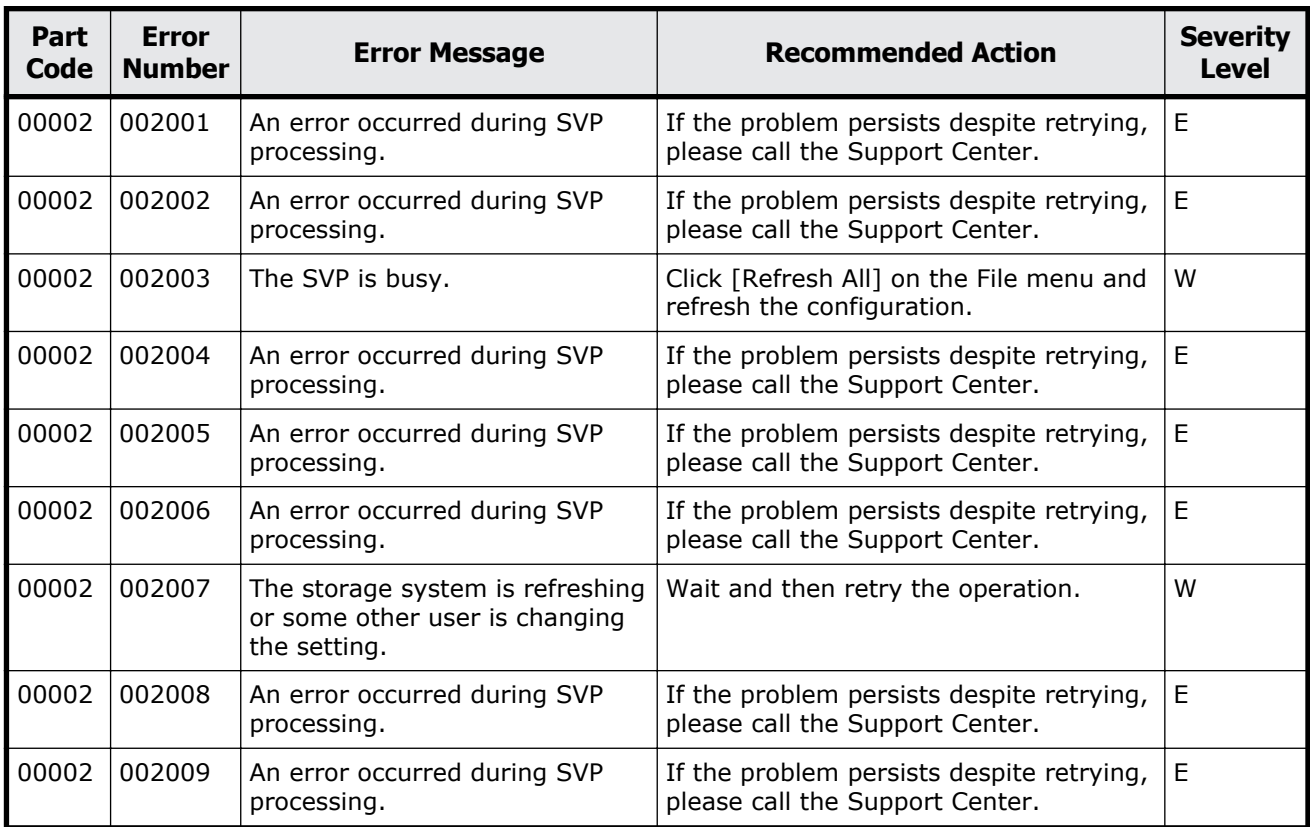

#### **Table 2-2 Error codes (part code 00002)**

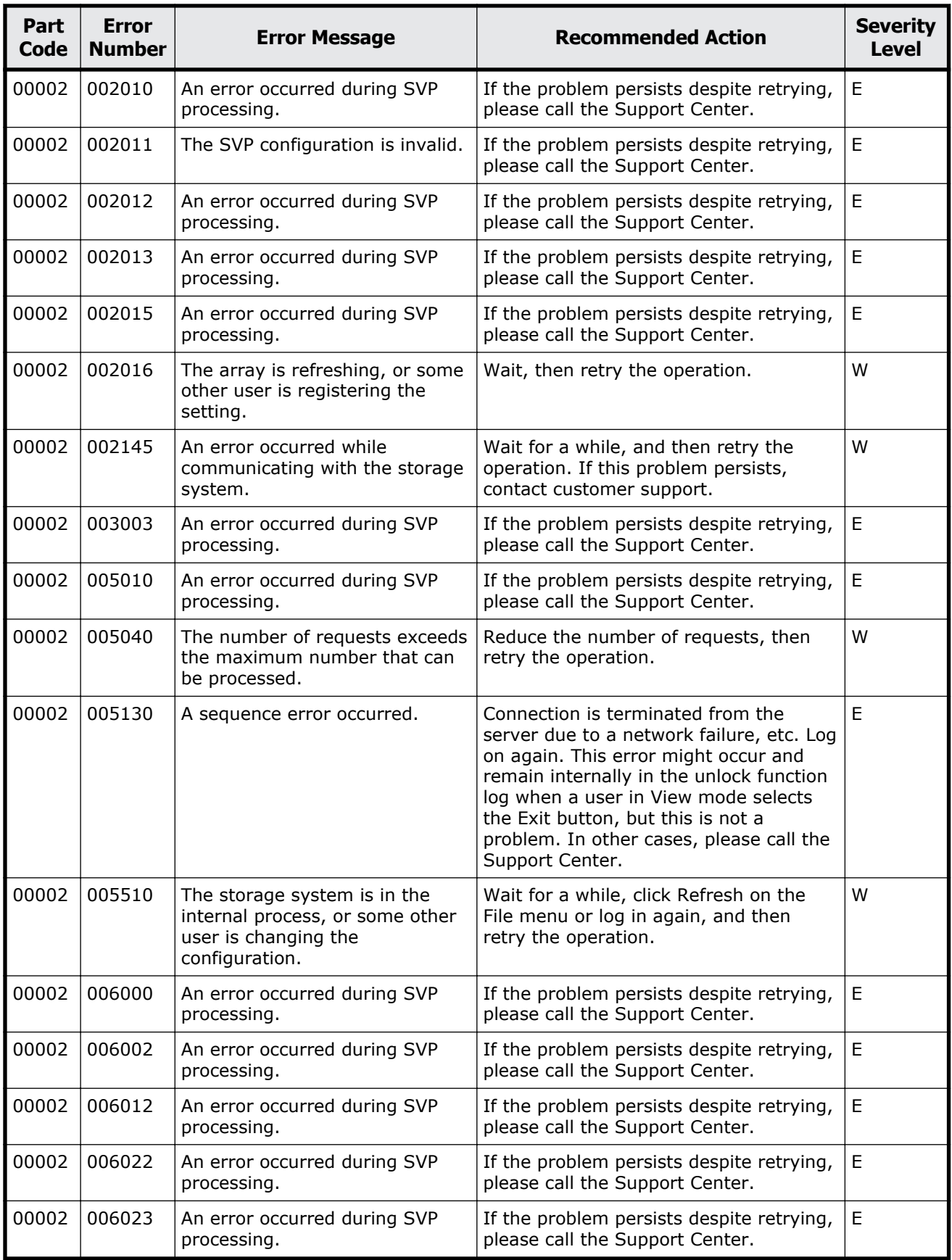

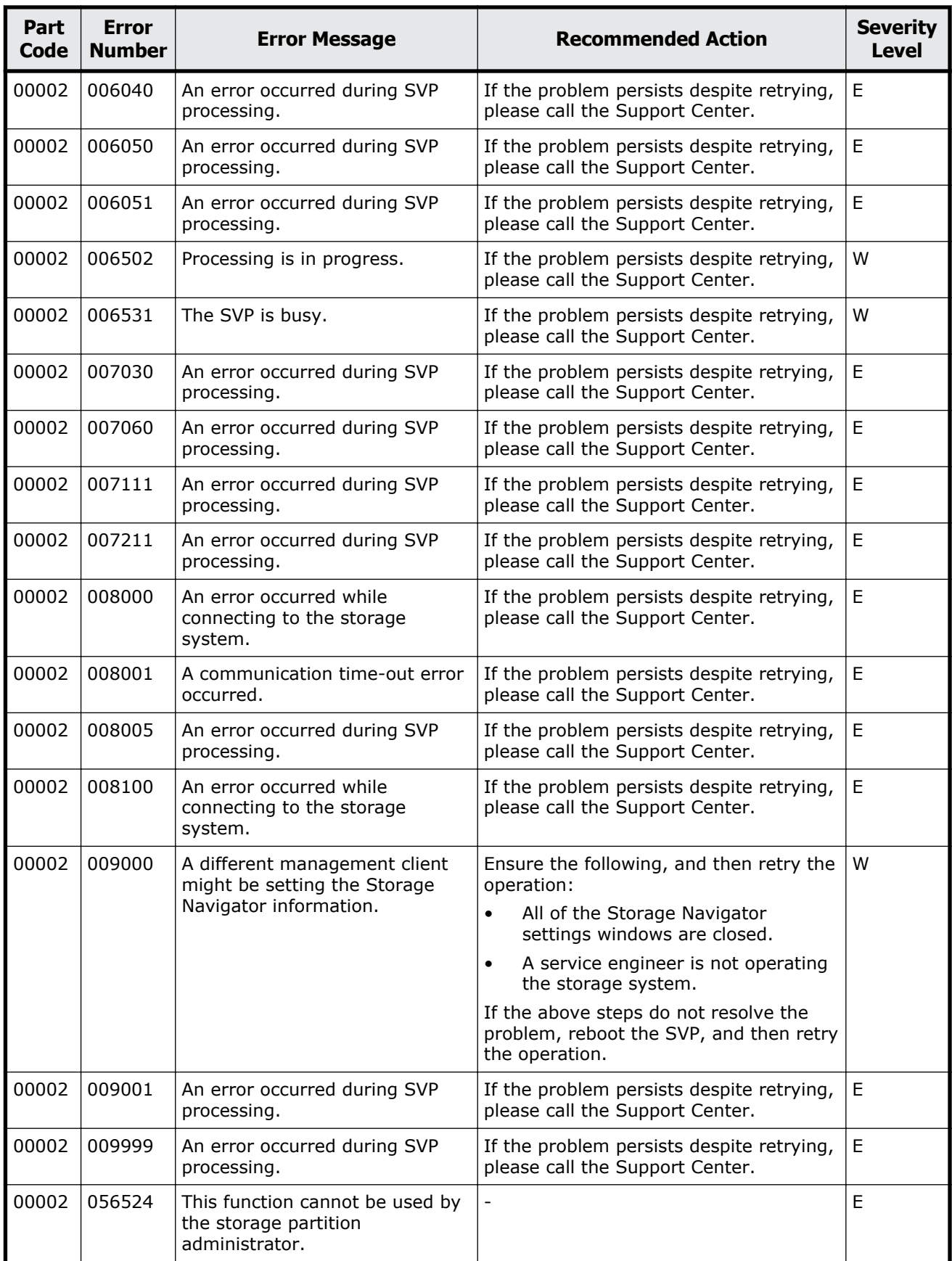

Message (part code group 00nnn)  $2-11$ 

<span id="page-31-0"></span>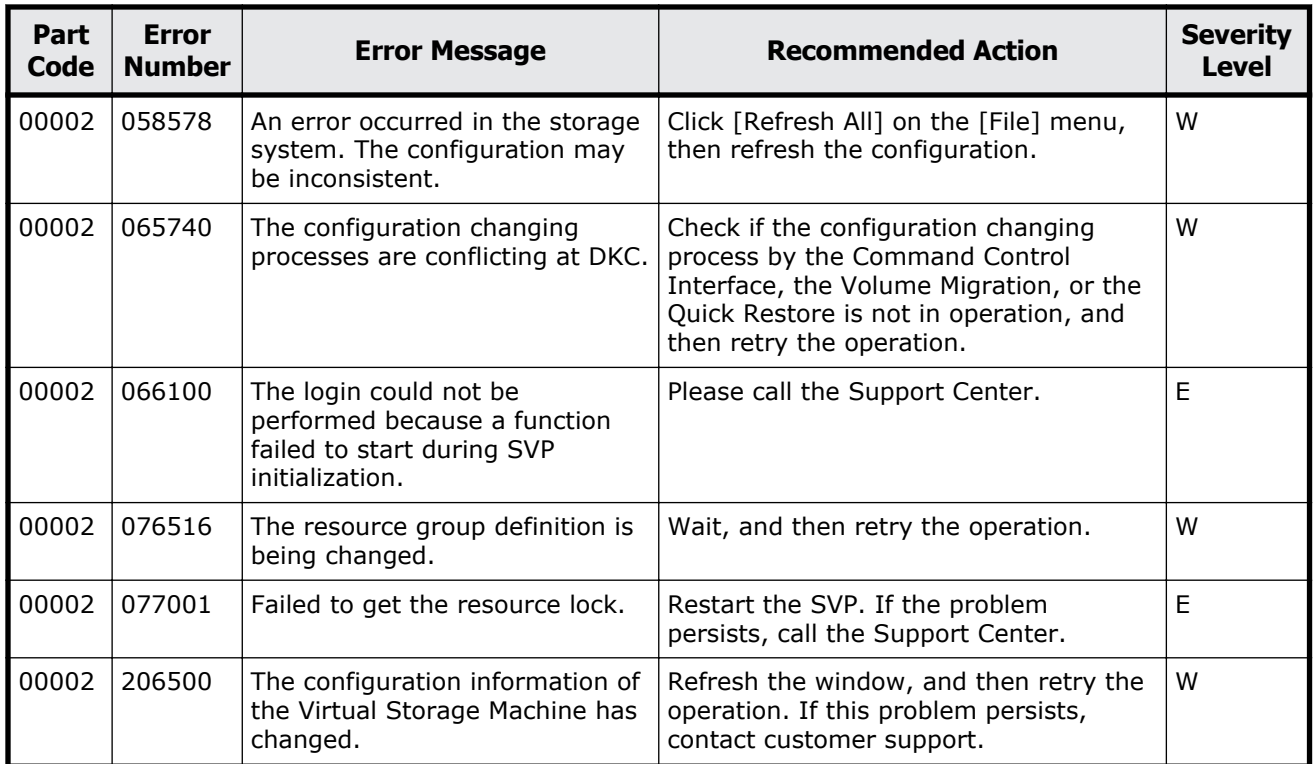

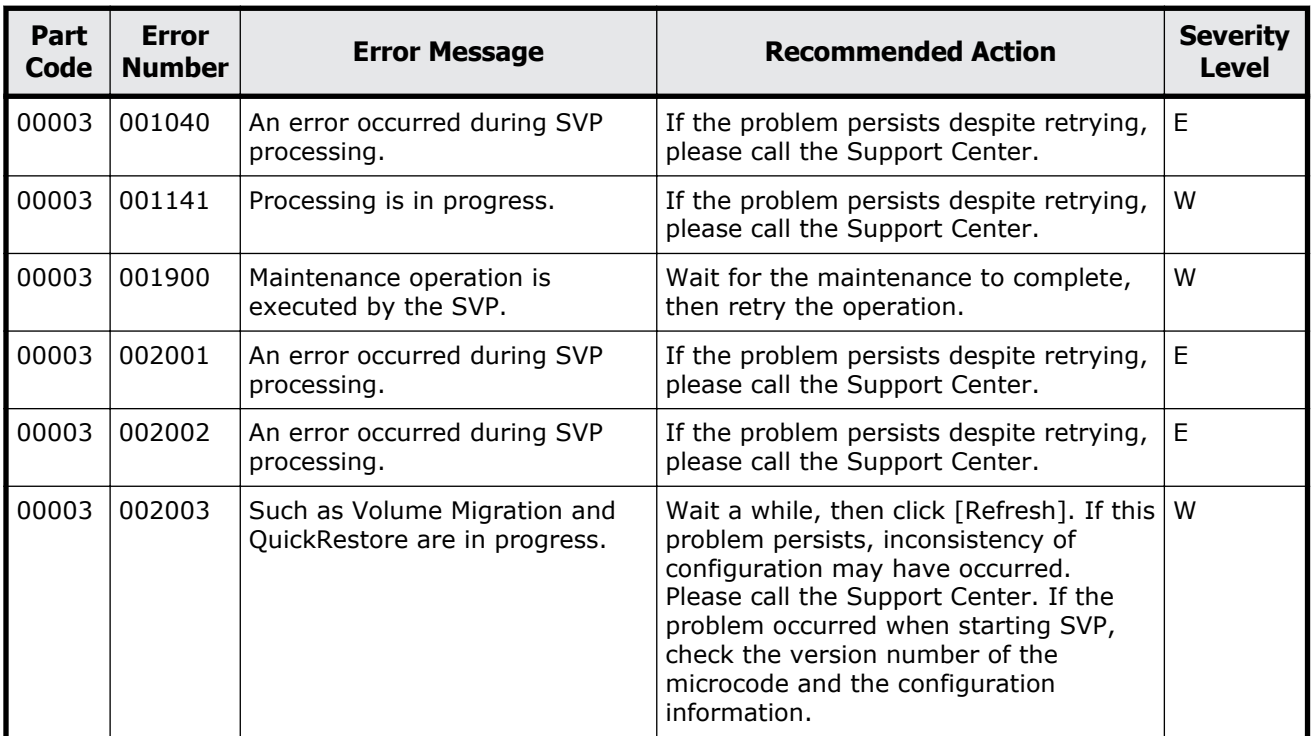

#### **Table 2-3 Error codes (part code 00003)**

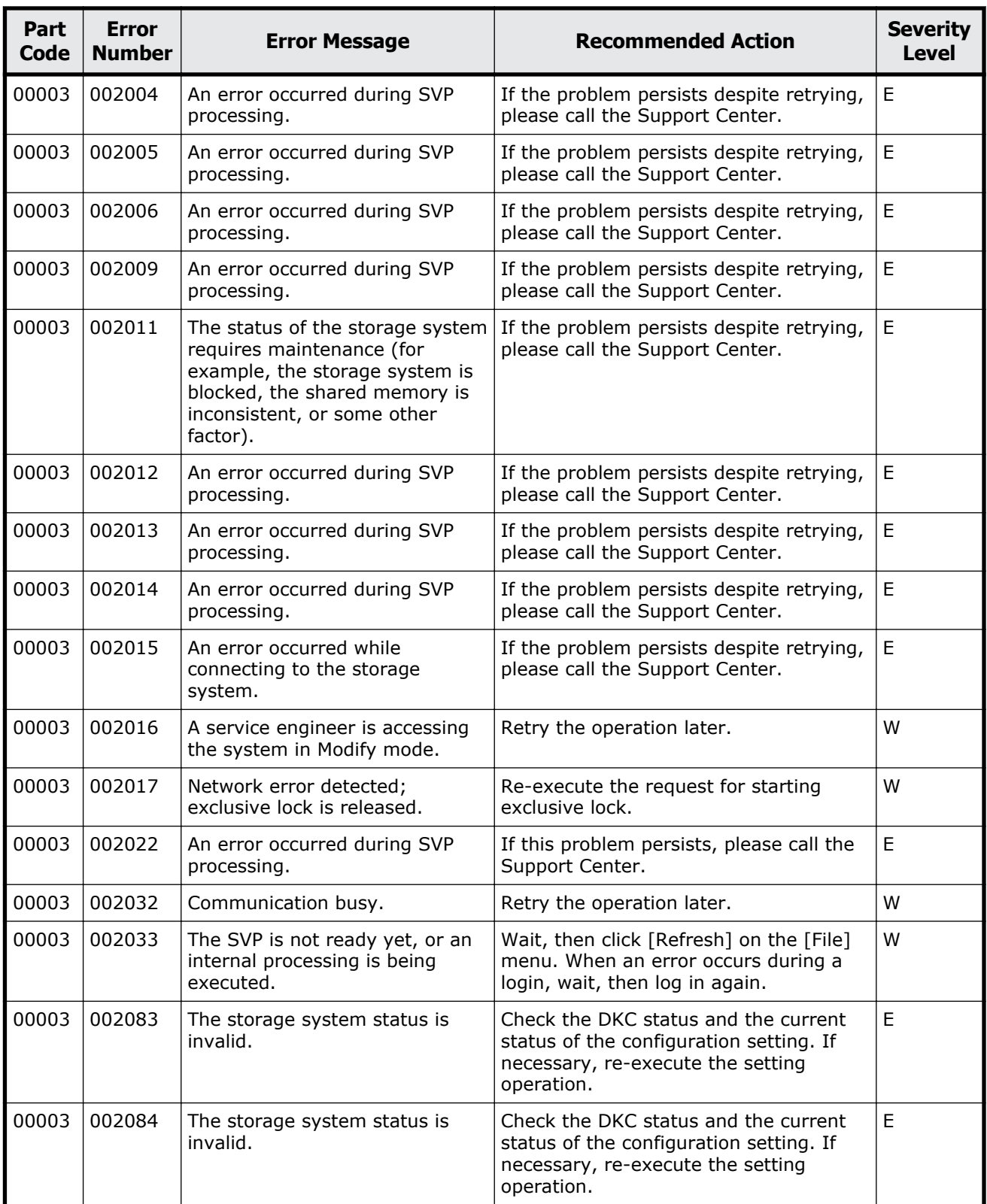

<span id="page-33-0"></span>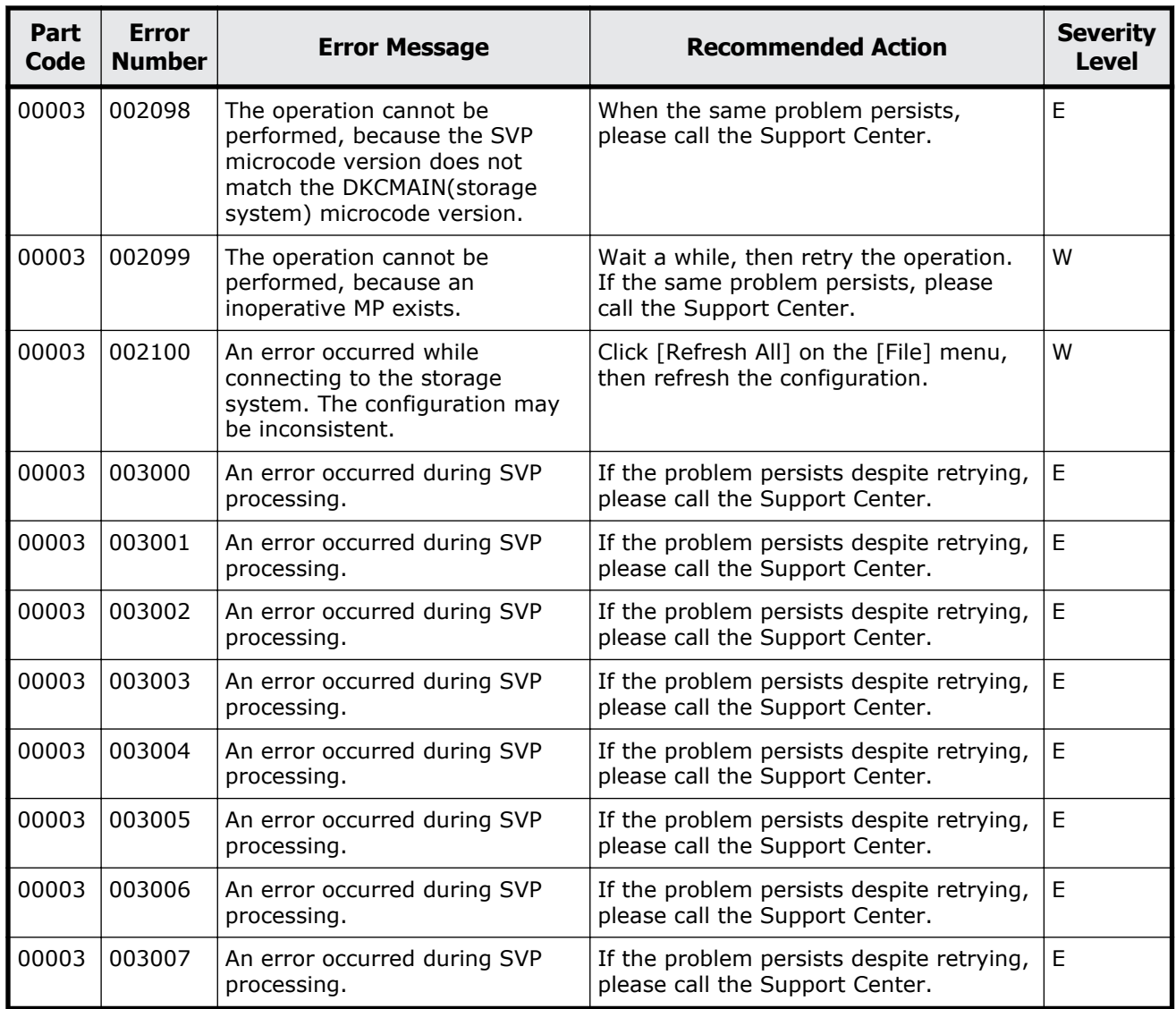

#### **Table 2-4 Error codes (part code 00004)**

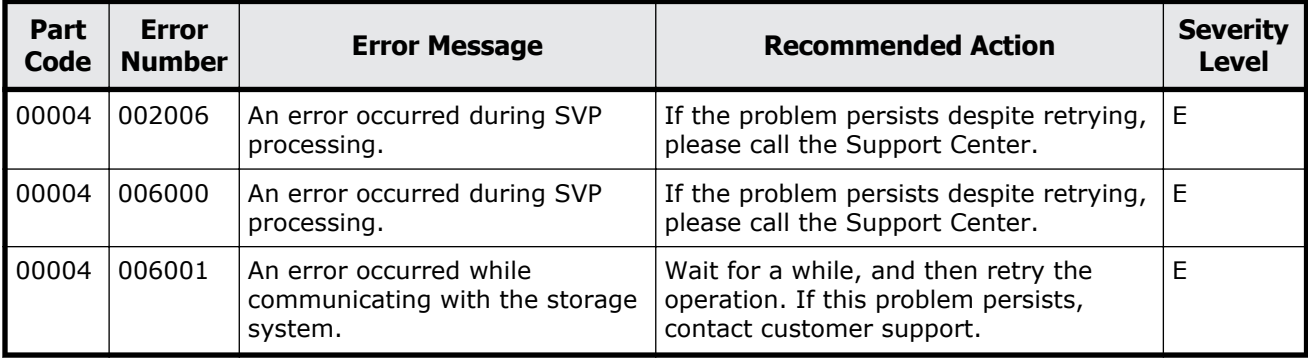

<span id="page-34-0"></span>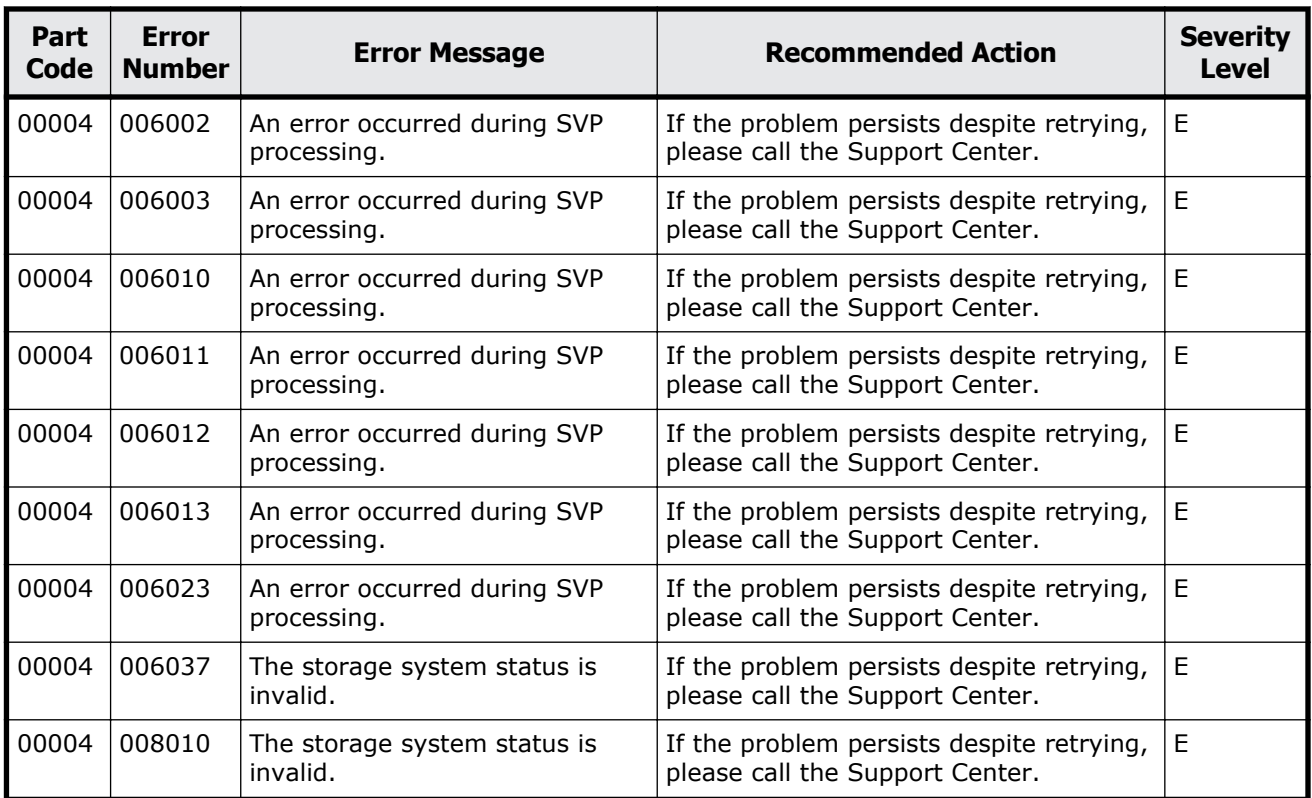

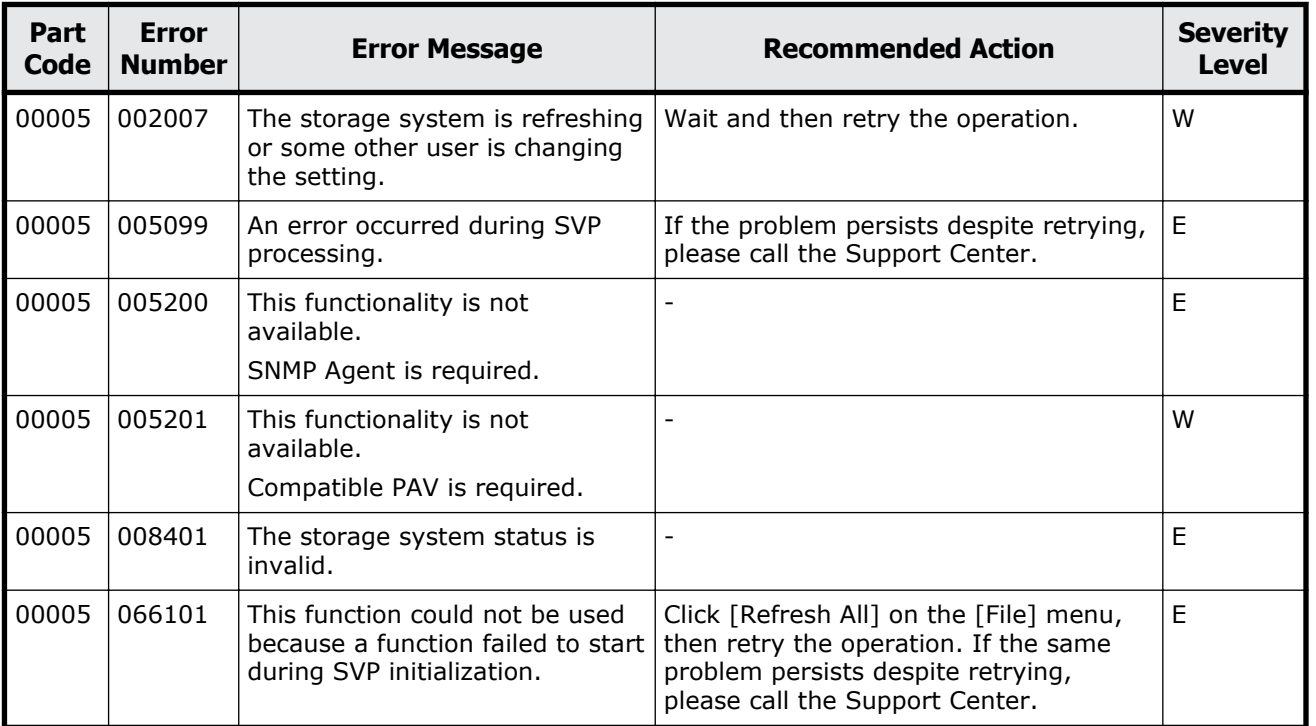

#### **Table 2-5 Error codes (part code 00005)**

<span id="page-35-0"></span>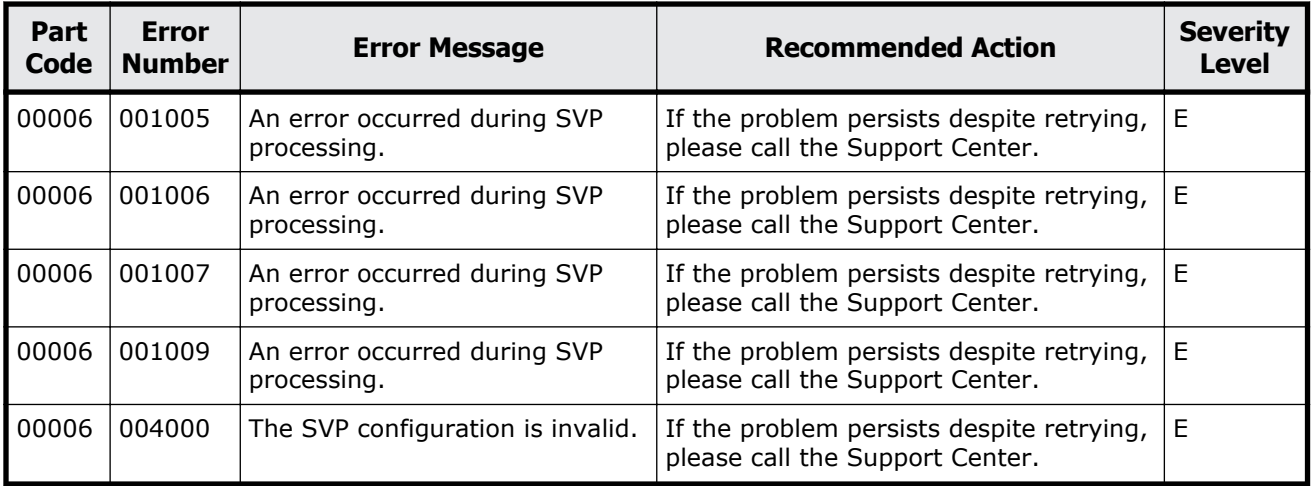

#### **Table 2-6 Error codes (part code 00006)**

## **Part code 00007**

| Part<br>Code | <b>Error</b><br><b>Number</b> | <b>Error Message</b>                                                                                                    | <b>Recommended Action</b>                                                    | <b>Severity</b><br><b>Level</b> |
|--------------|-------------------------------|----------------------------------------------------------------------------------------------------|------------------------------------------------------------------------------|---------------------------------|
| 00007        | 005013                        | An error occurred during SVP<br>processing.                                                                                                    | If the problem persists despite retrying,<br>please call the Support Center. | Е                               |
| 00007        | 006012                        | An error occurred during SVP<br>processing.                                                                                                    | If the problem persists despite retrying,<br>please call the Support Center. | E                               |
| 00007        | 006022                        | File access error is occurred. If a<br>file is transferred between SVP<br>and client PC, confirm that the<br>file name does not contain<br>invalid characters. In other<br>cases, please wait for a while,<br>and retry the operation. | If the problem persists despite retrying,<br>please call the Support Center. | E                               |
| 00007        | 006023                        | File access error is occurred. If a<br>file is transferred between SVP<br>and client PC, confirm that the<br>file name does not contain<br>invalid characters. In other<br>cases, please wait for a while,<br>and retry the operation. | If the problem persists despite retrying,<br>please call the Support Center. | Е                               |
| 00007        | 006091                        | An error occurred while<br>compressing a file.                                                                                                    | If the problem persists despite retrying,<br>please call the Support Center. | E                               |
| 00007        | 006092                        | An error occurred while reading<br>a file.                                                                                                    | If the problem persists despite retrying,<br>please call the Support Center. | E                               |
| 00007        | 006093                        | The specified file was not found.                                                                                                    | If the problem persists despite retrying,<br>please call the Support Center. | E                               |

**Table 2-7 Error codes (part code 00007)**
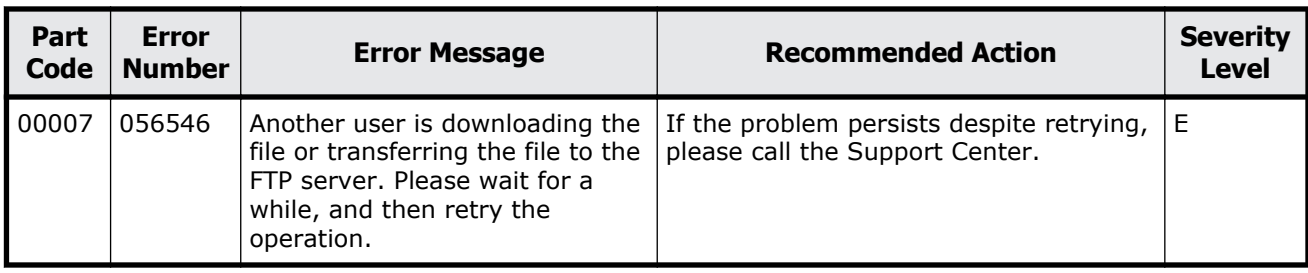

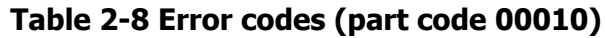

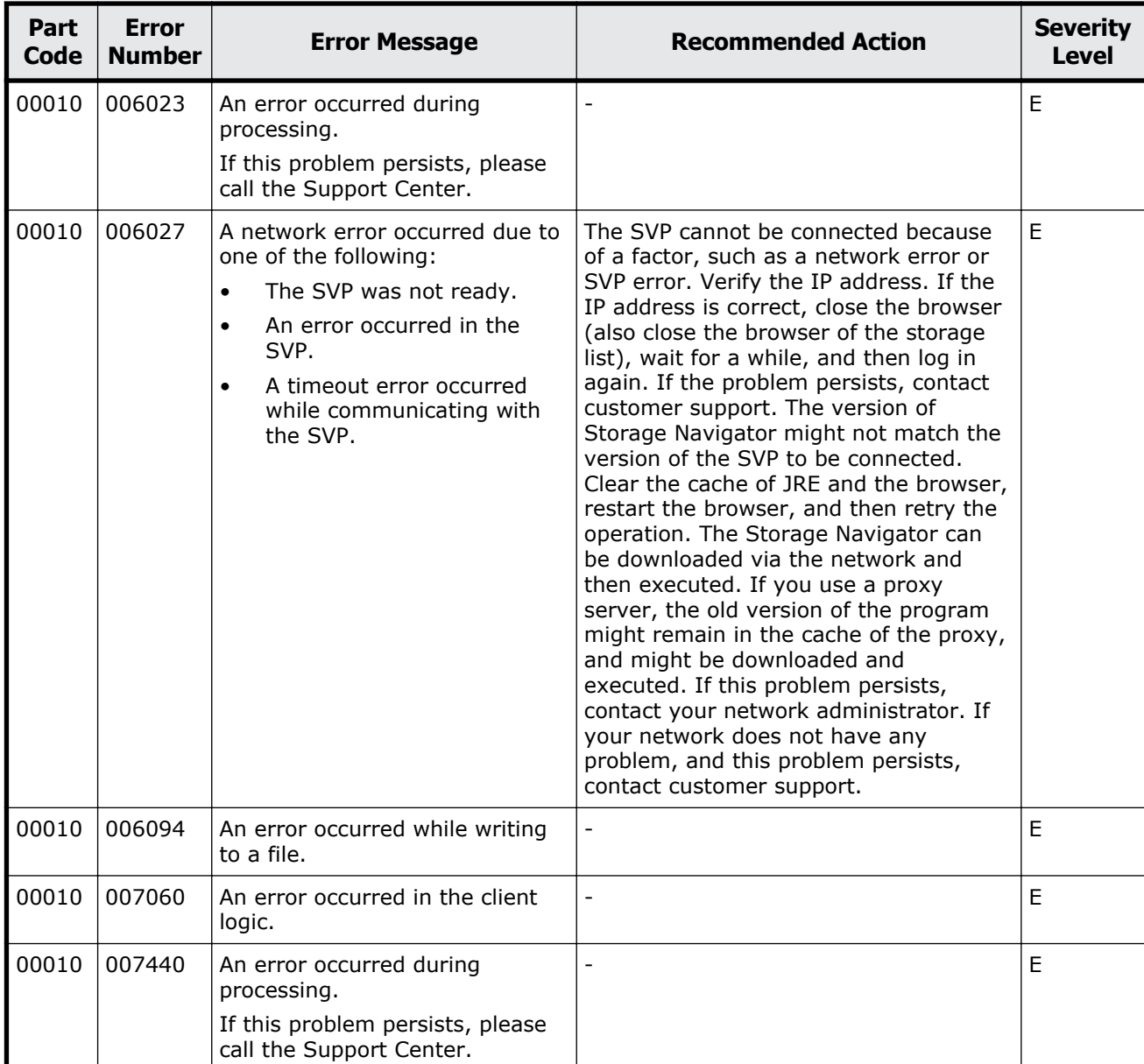

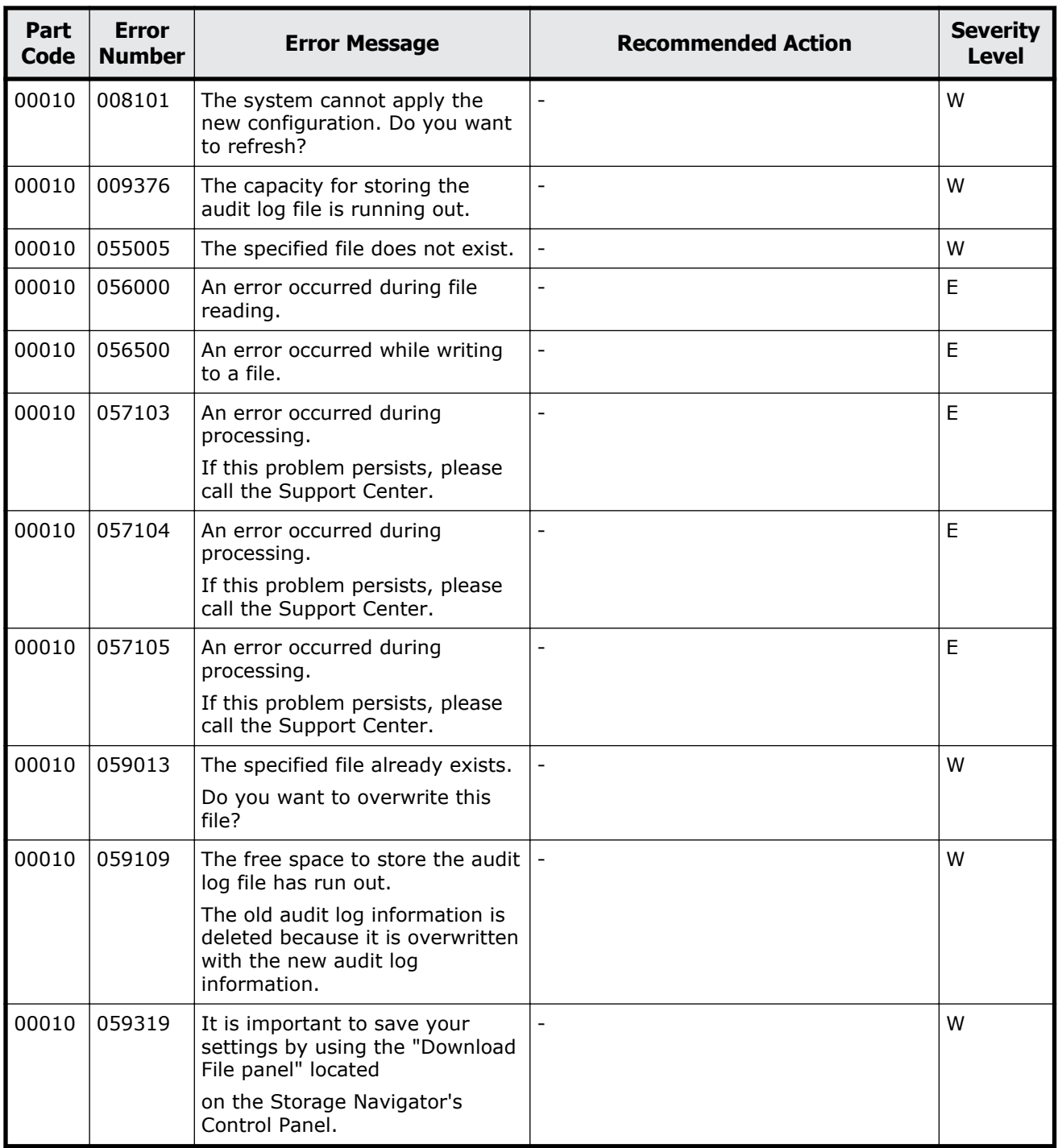

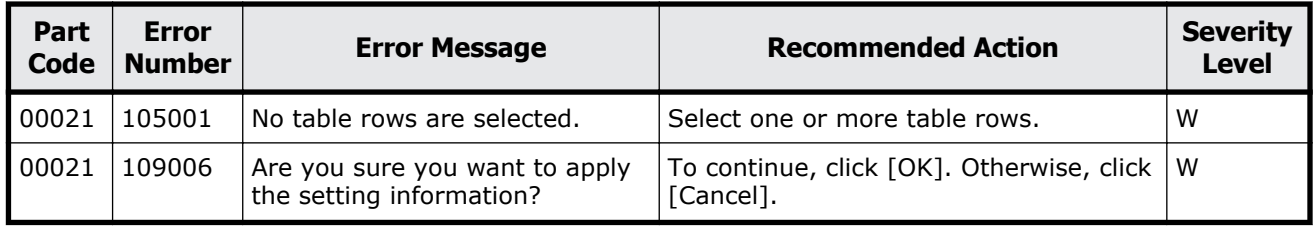

#### **Table 2-9 Error codes (part code 00021)**

### **Part code 00022**

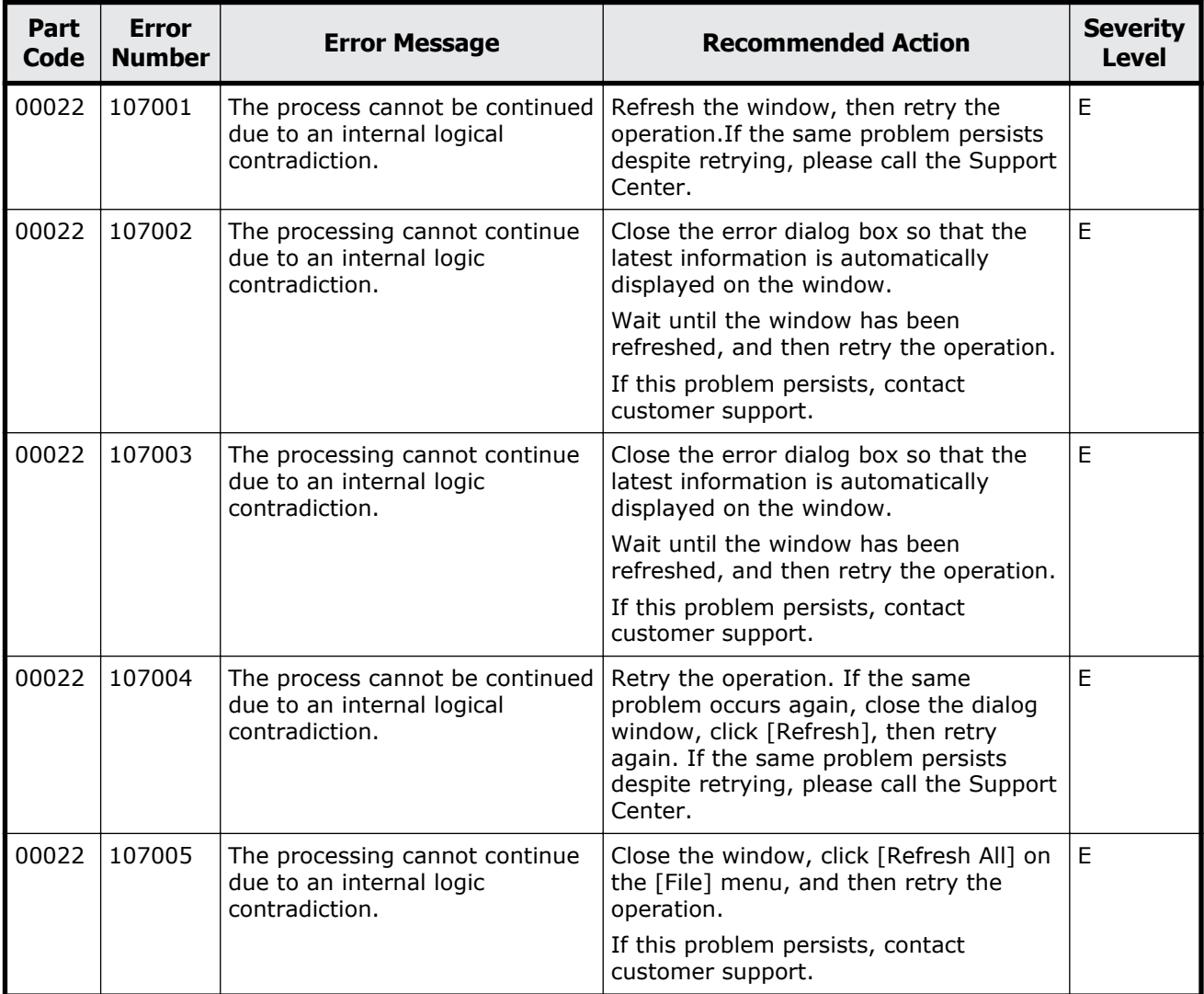

#### **Table 2-10 Error codes (part code 00022)**

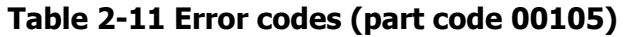

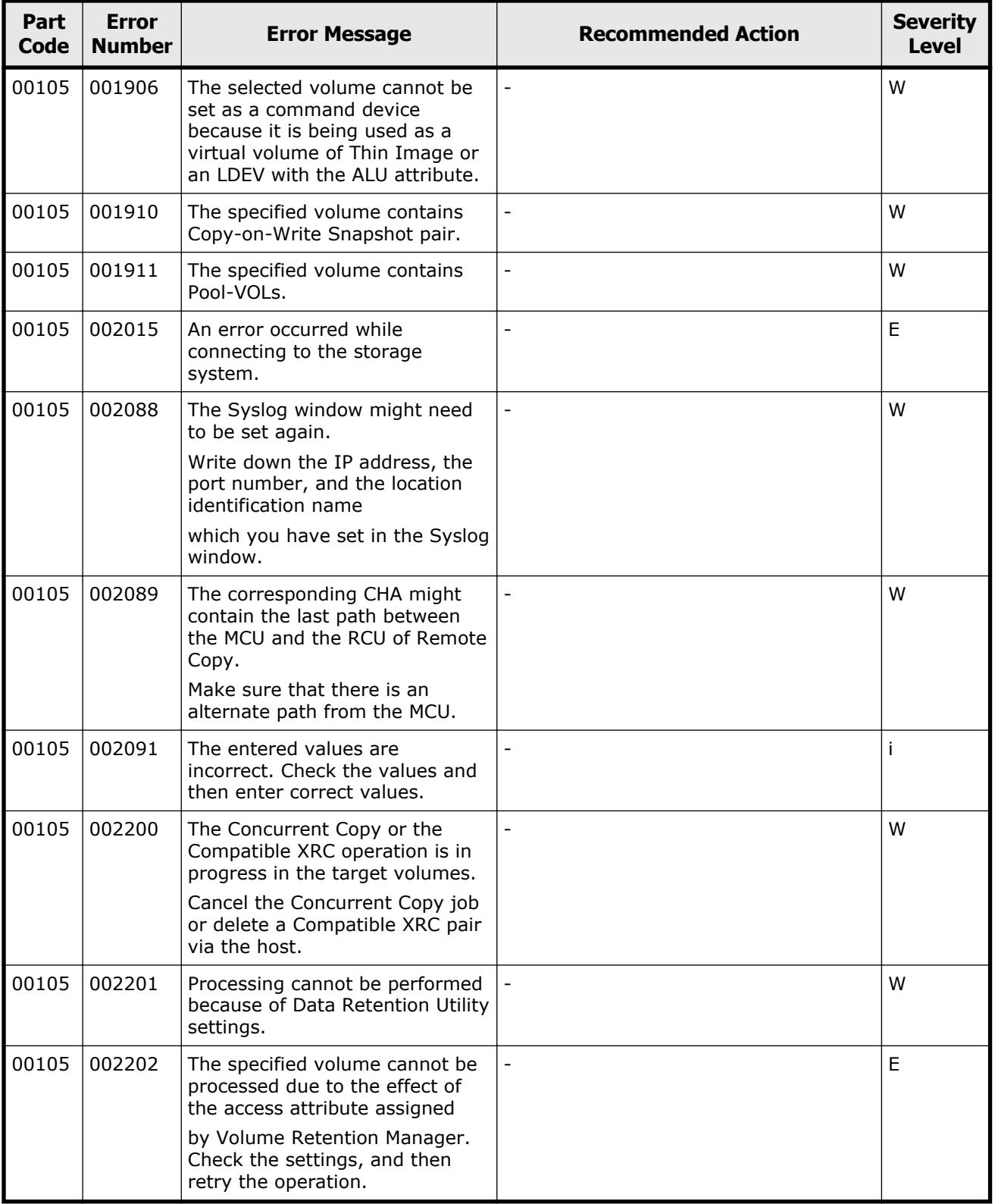

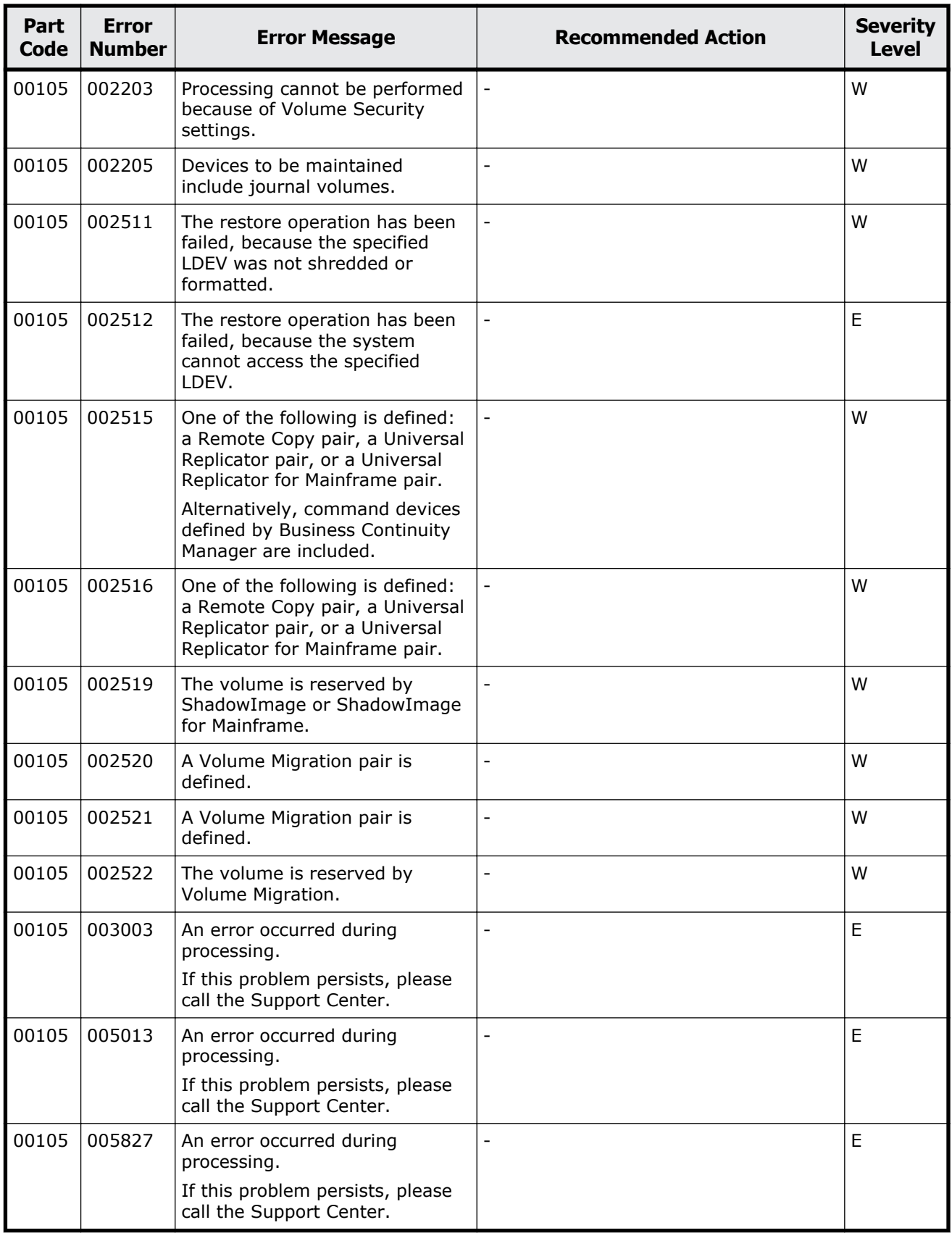

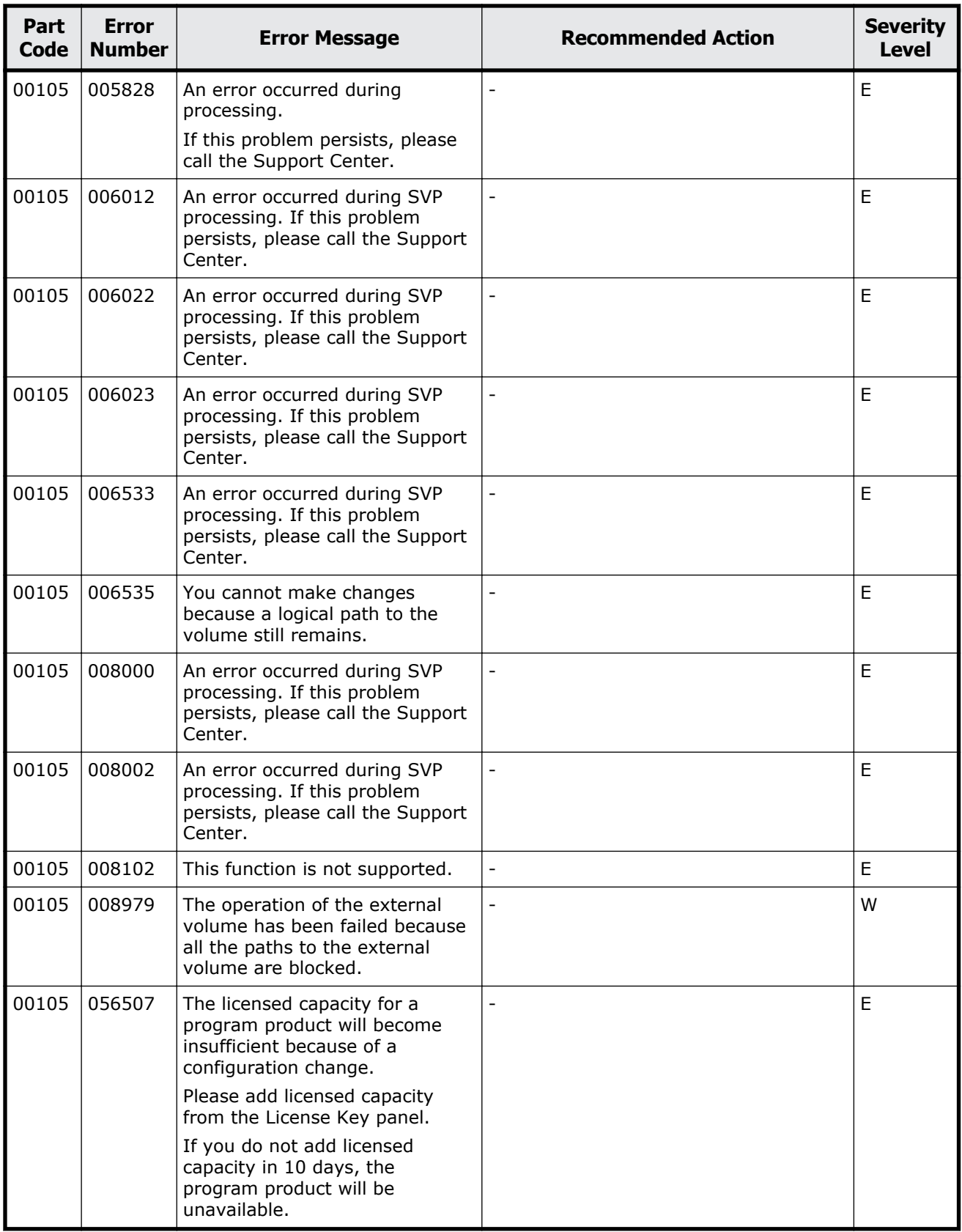

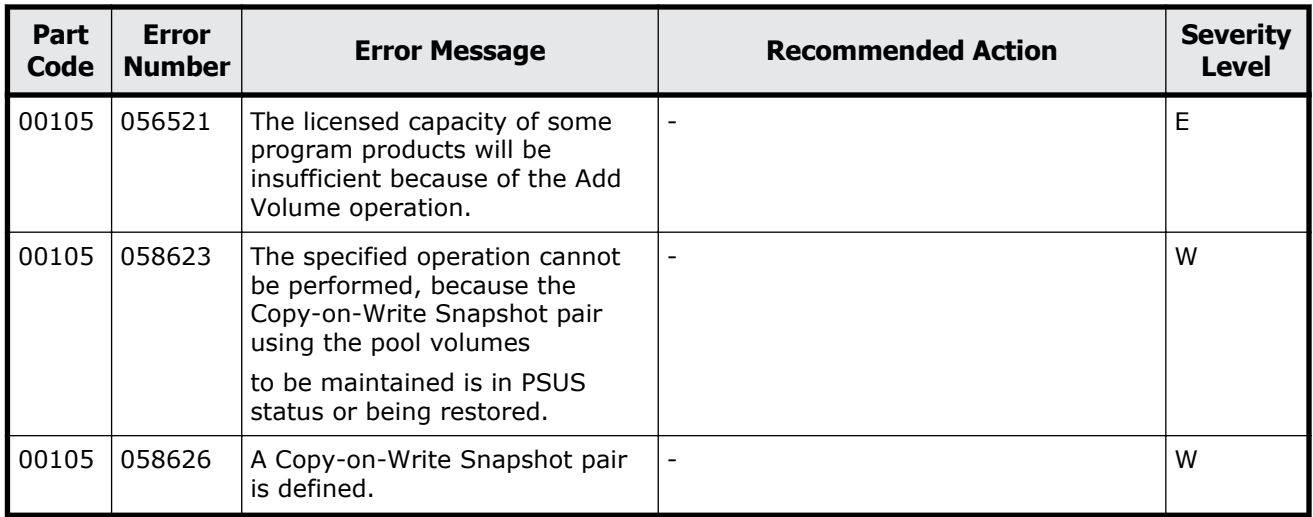

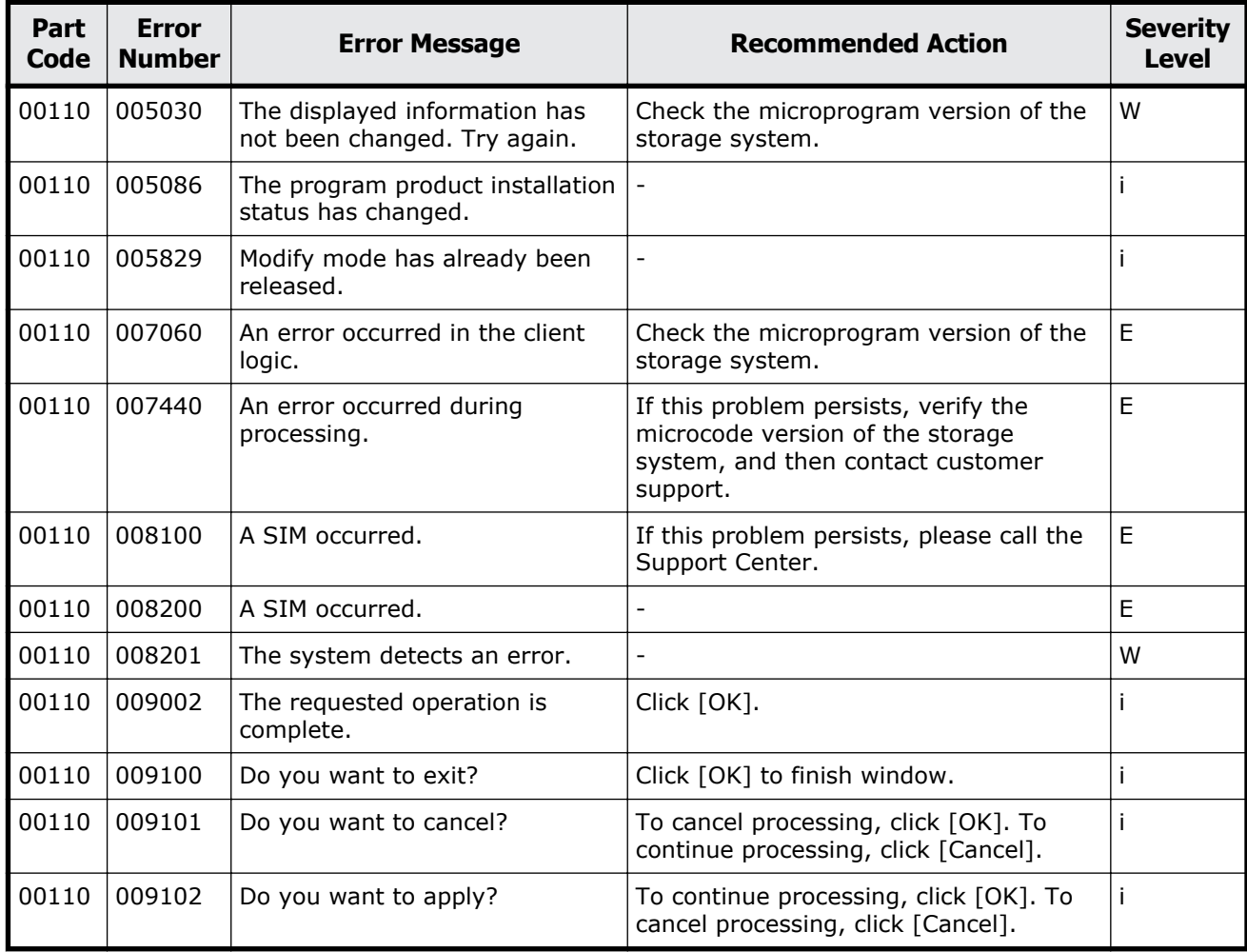

#### **Table 2-12 Error codes (part code 00110)**

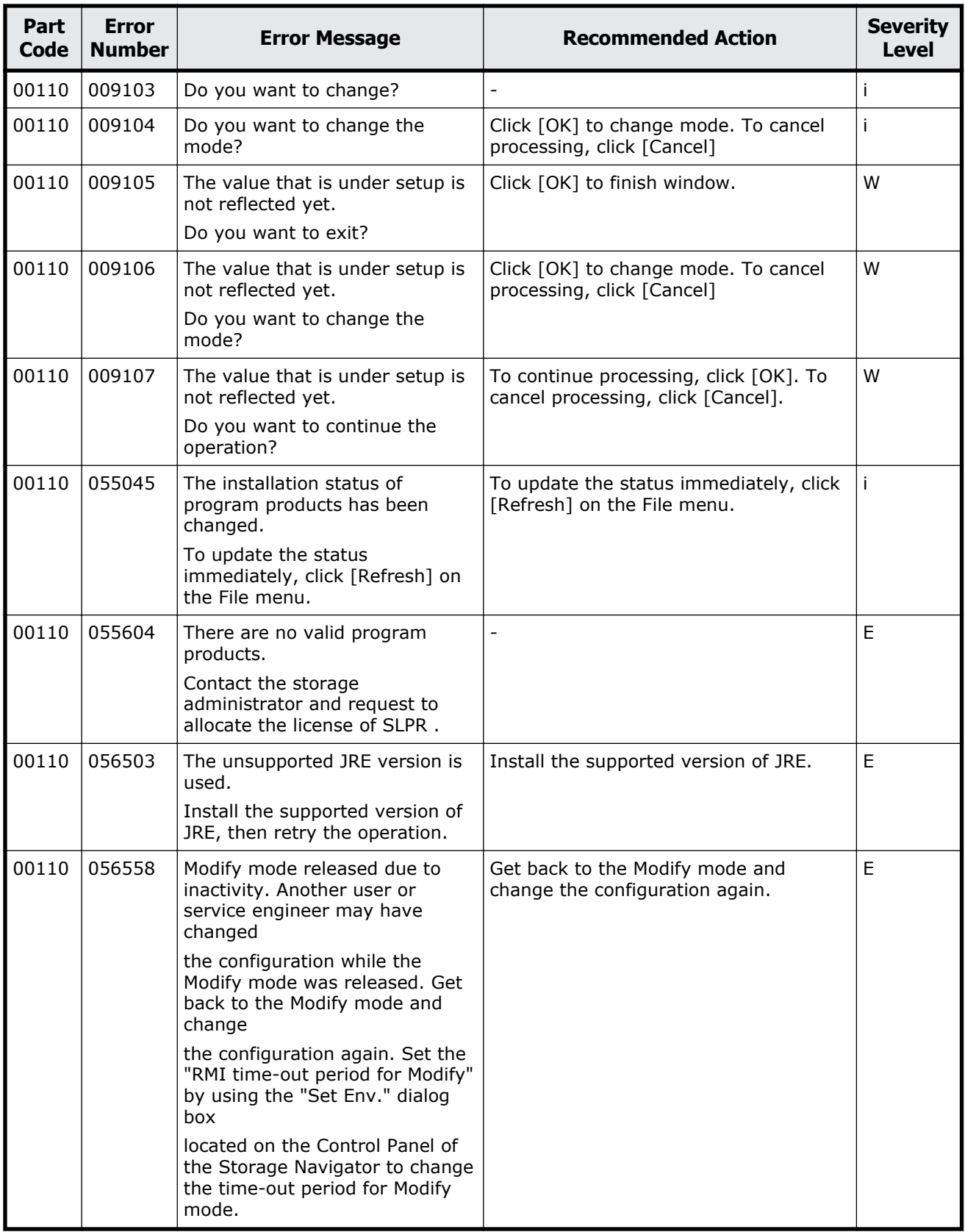

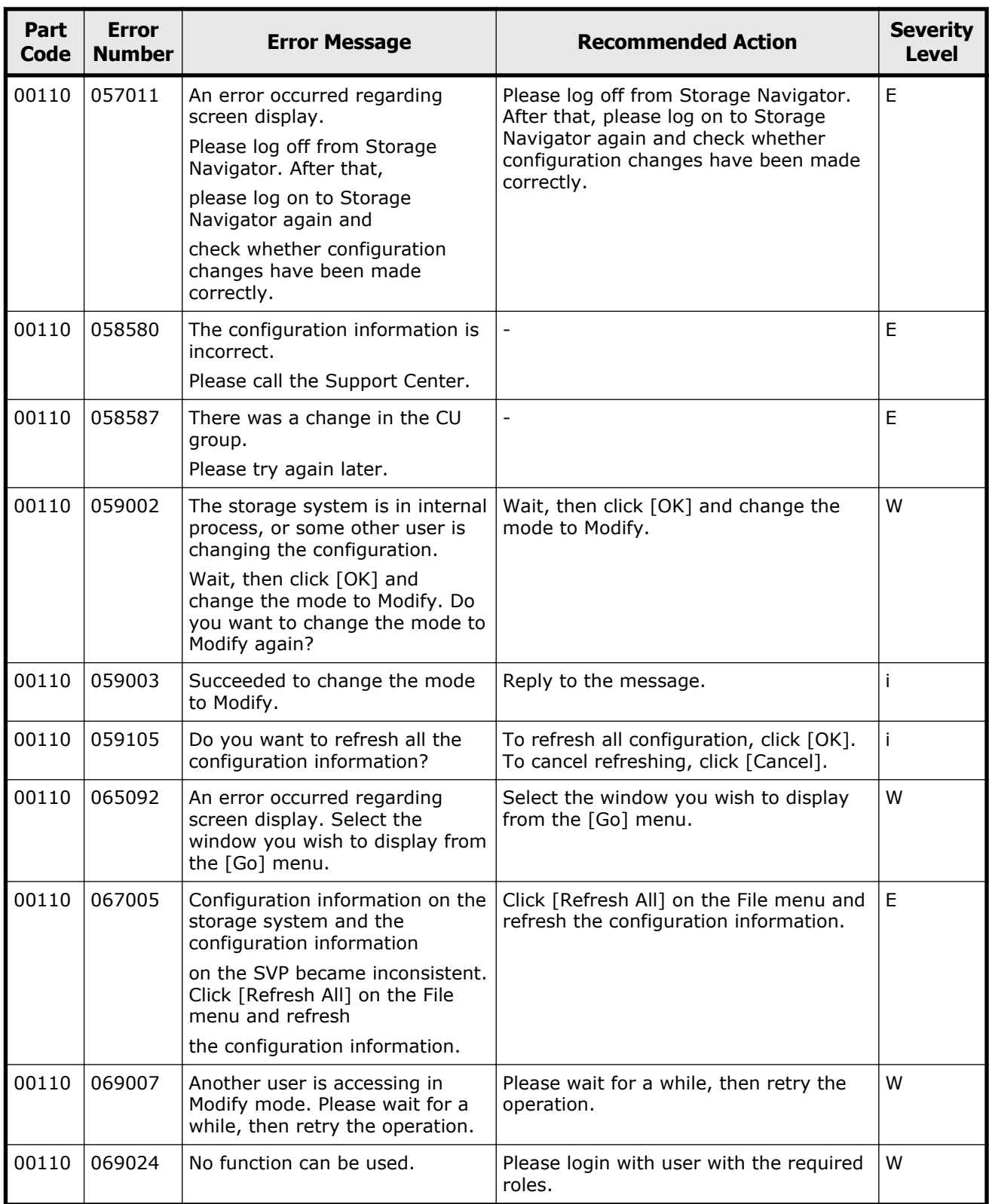

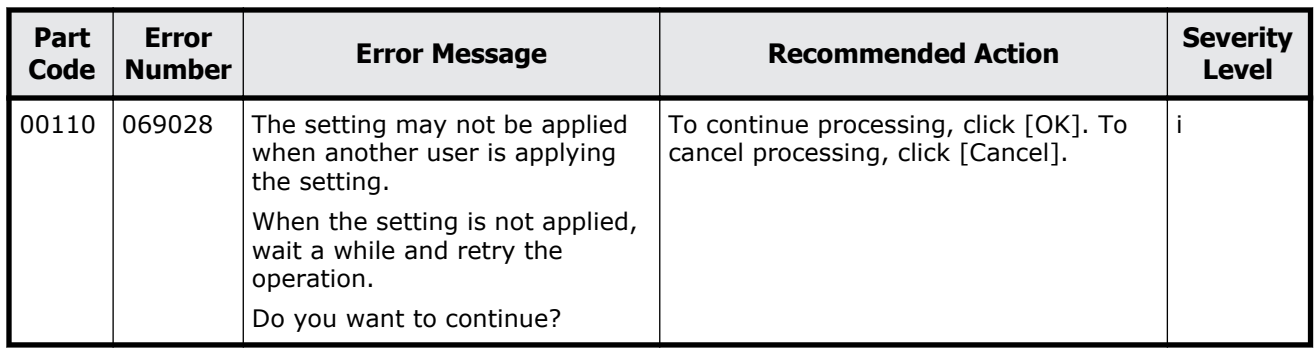

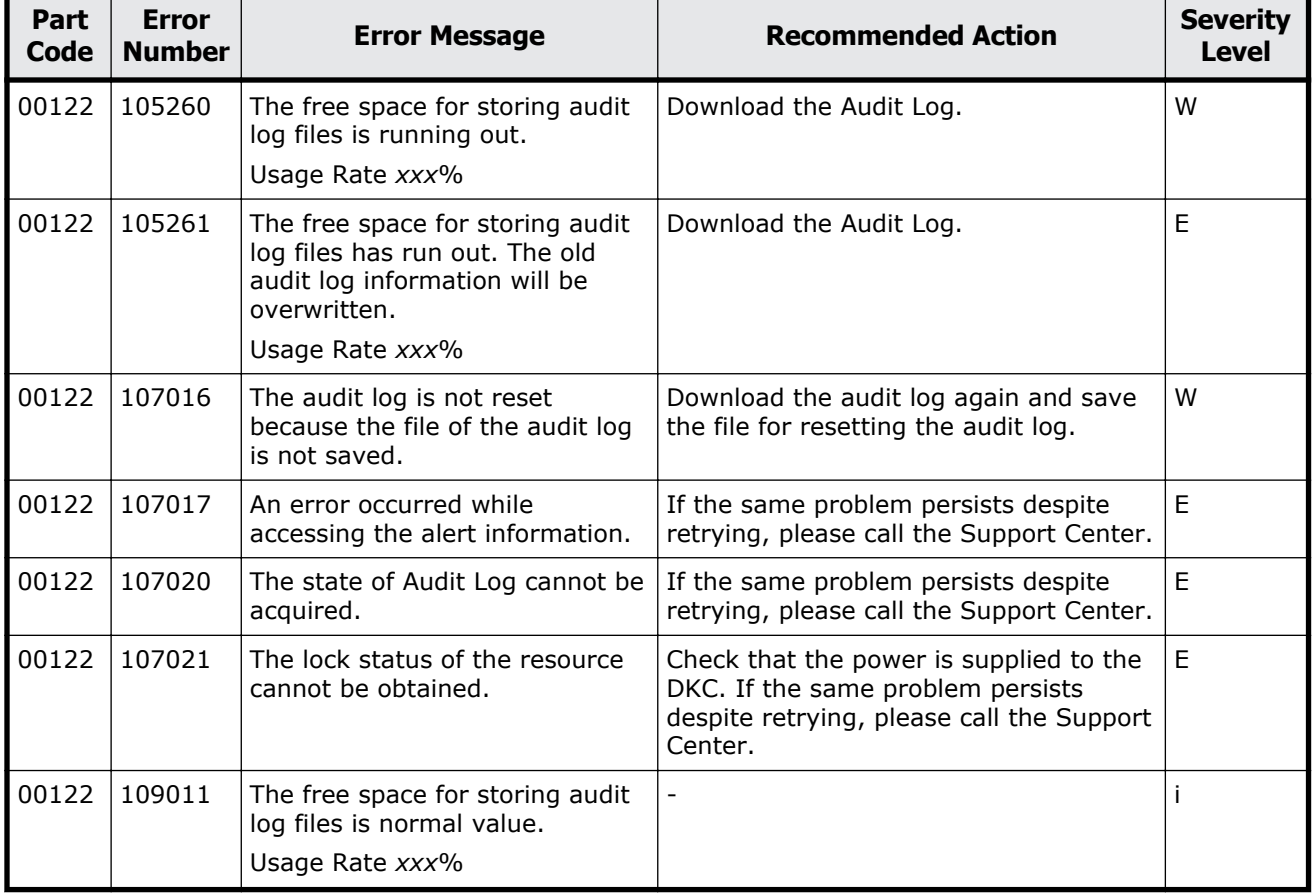

### **Table 2-13 Error codes (part code 00122)**

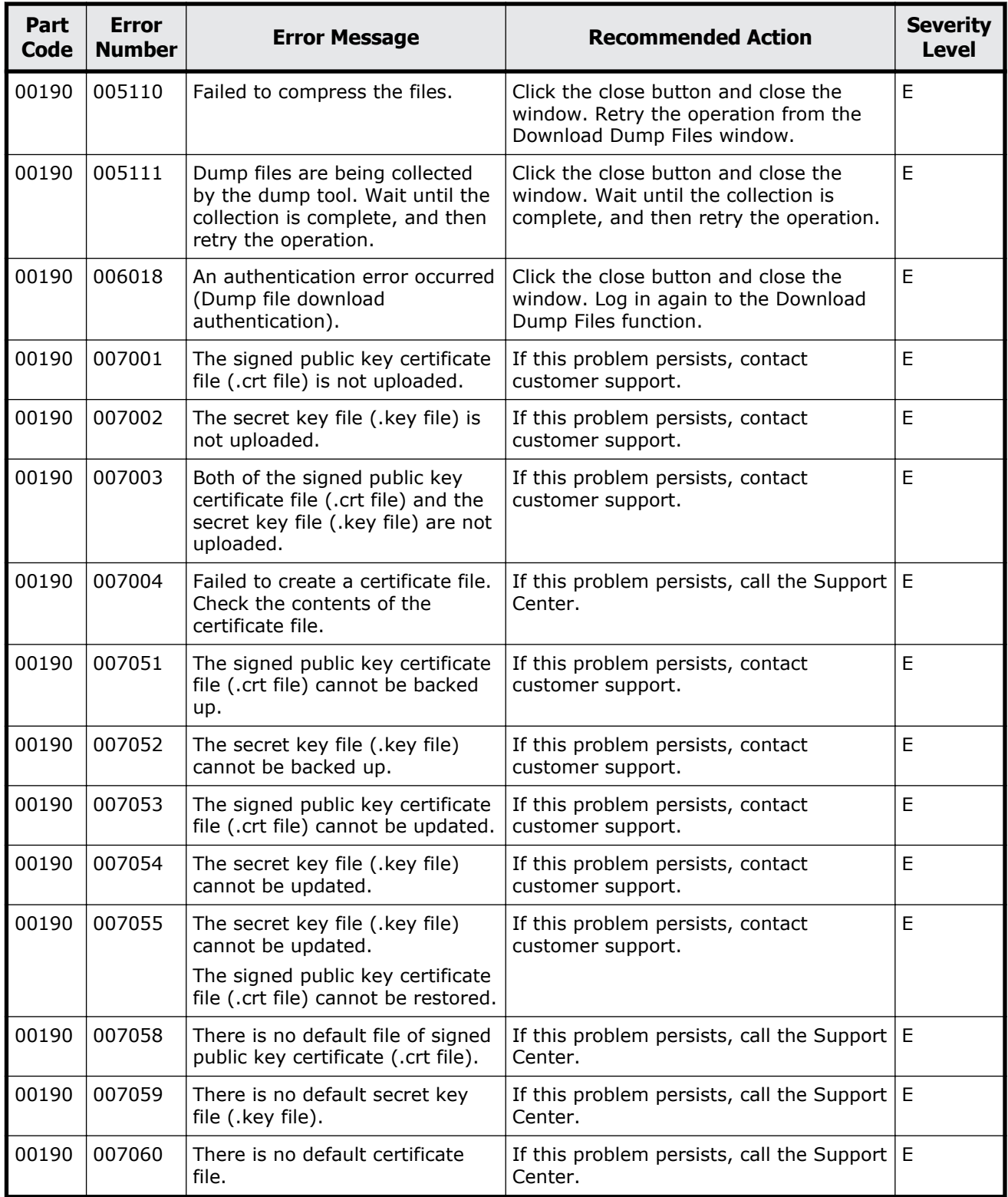

### **Table 2-14 Error codes (part code 00190)**

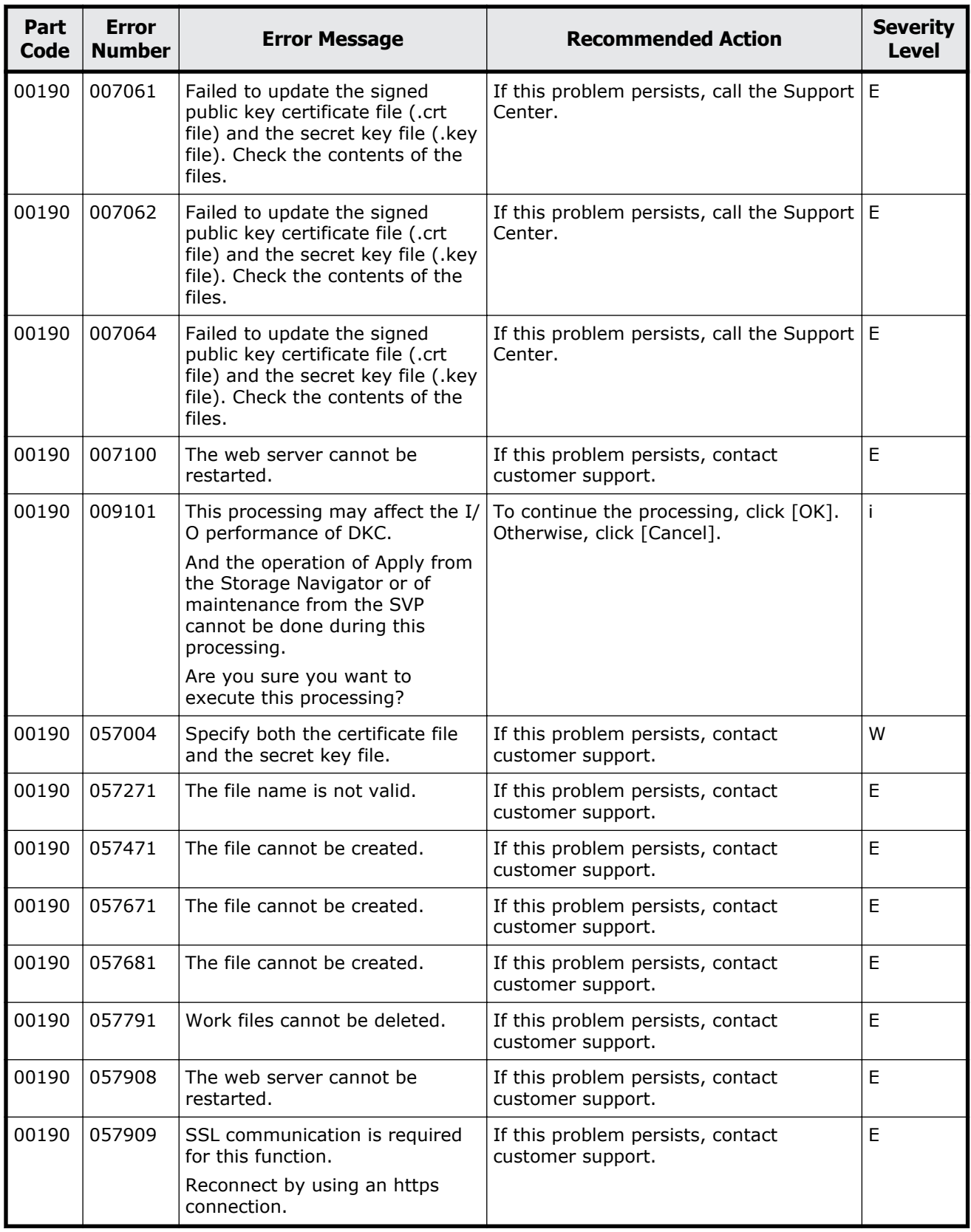

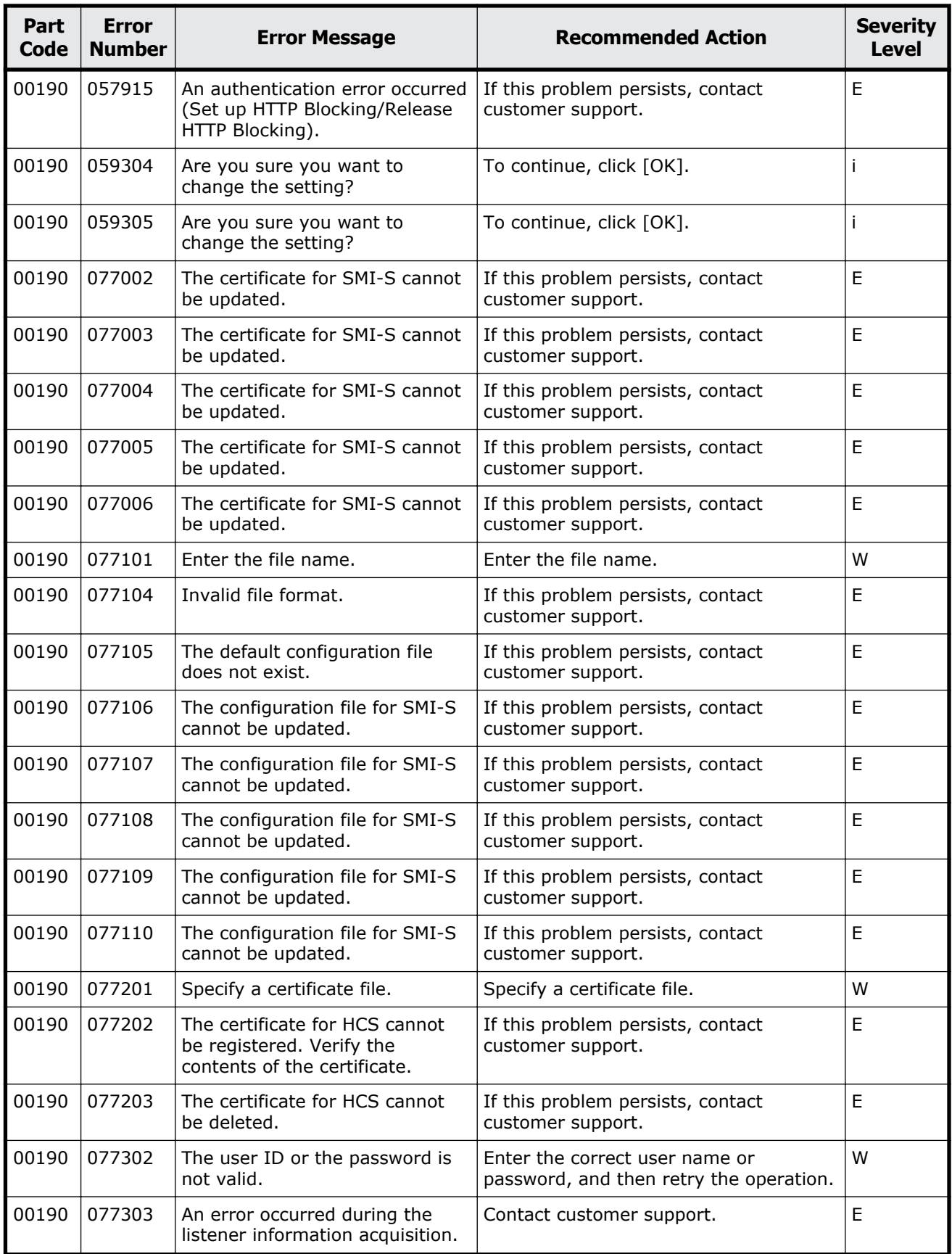

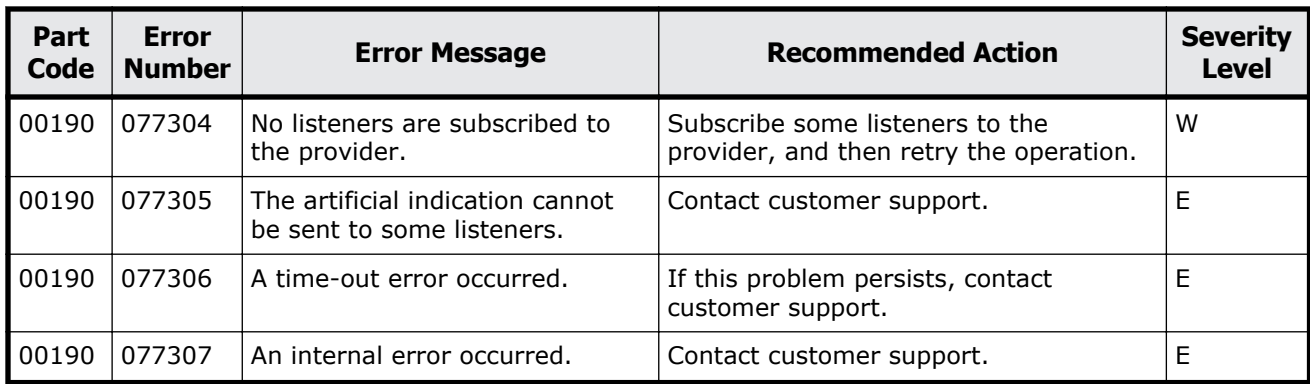

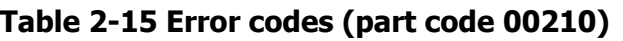

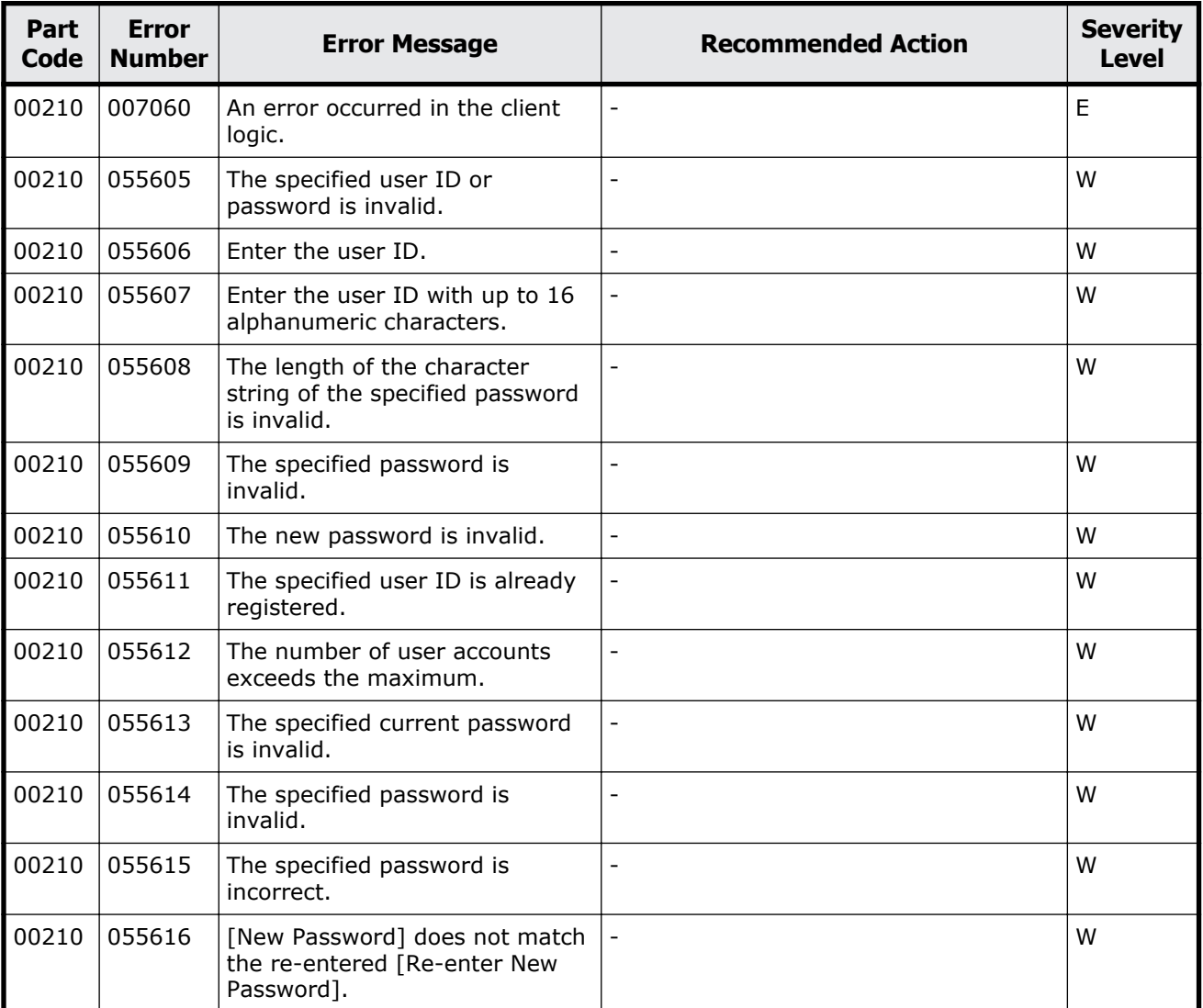

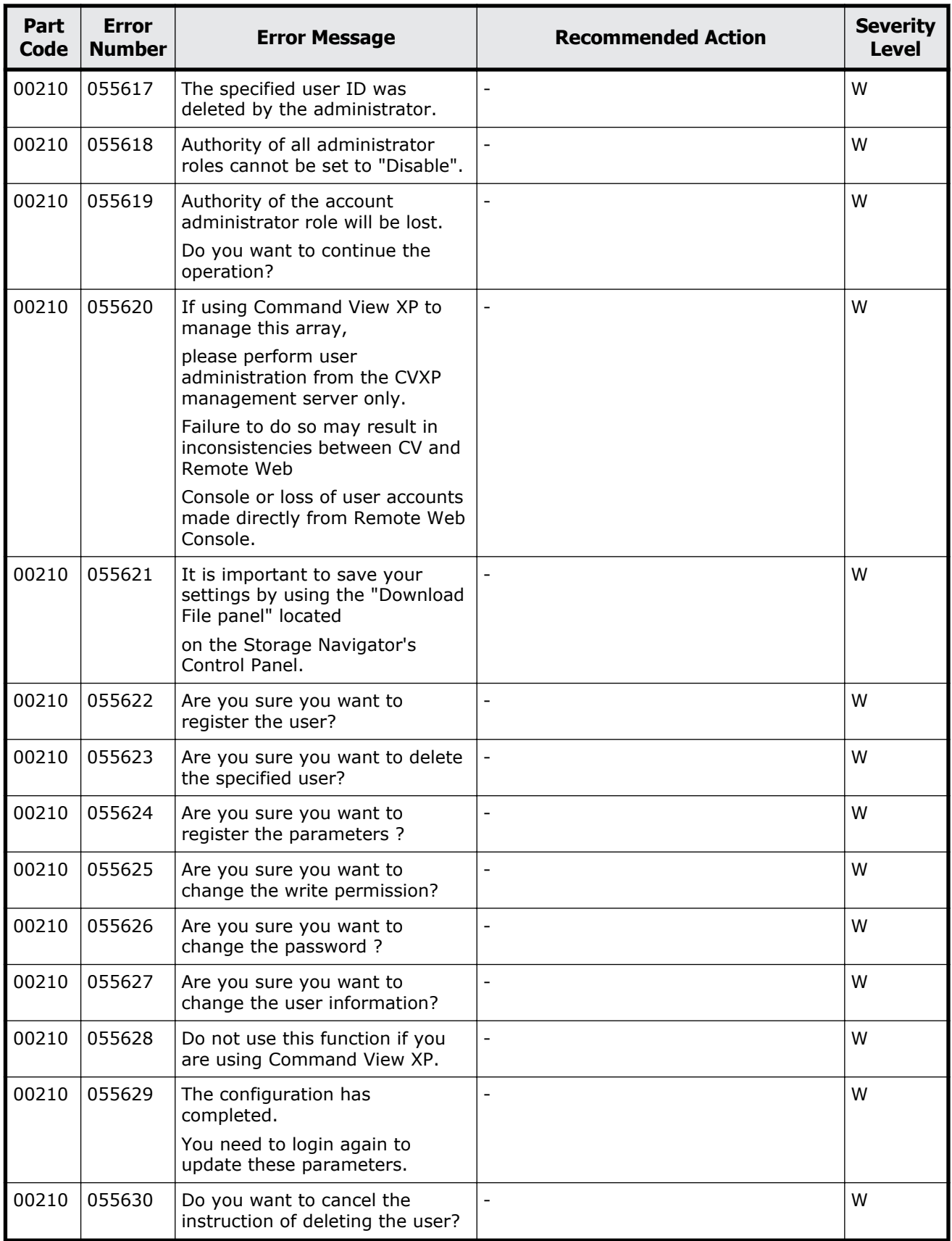

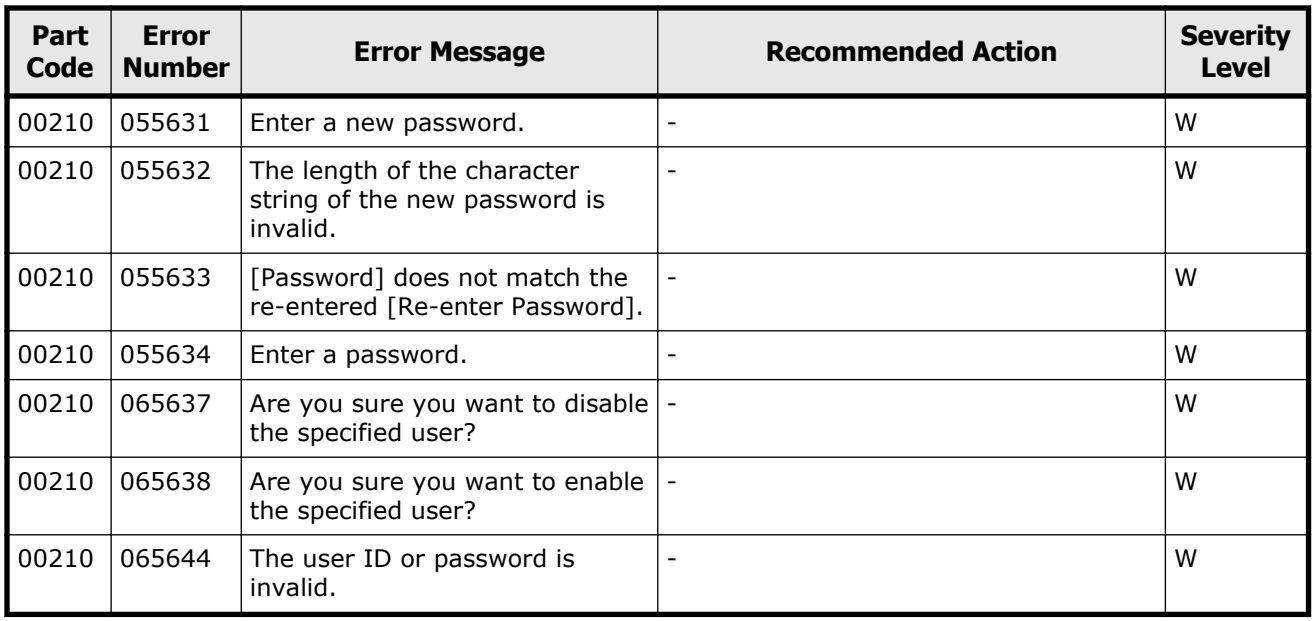

#### **Table 2-16 Error codes (part code 00221)**

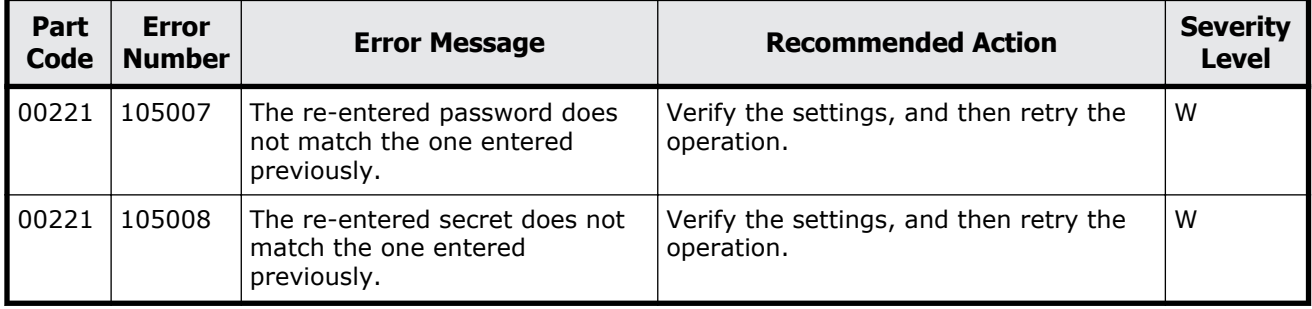

### **Part code 00222**

#### **Table 2-17 Error codes (part code 00222)**

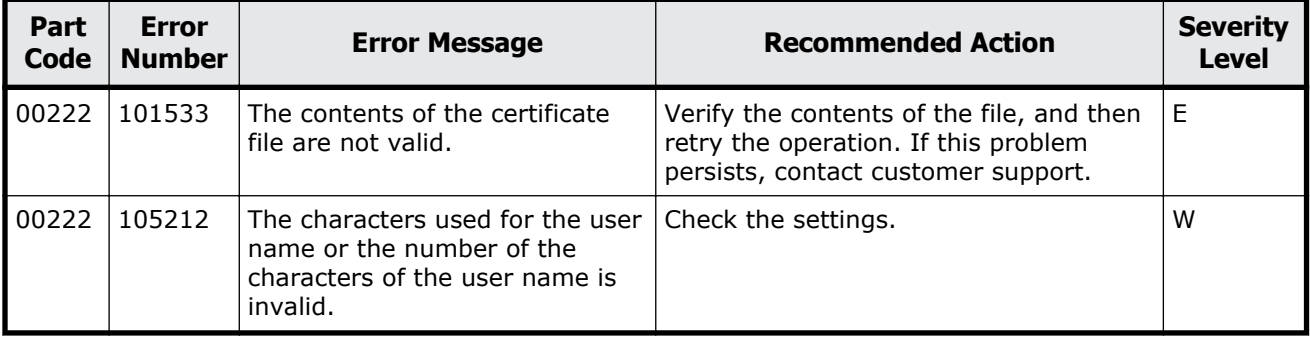

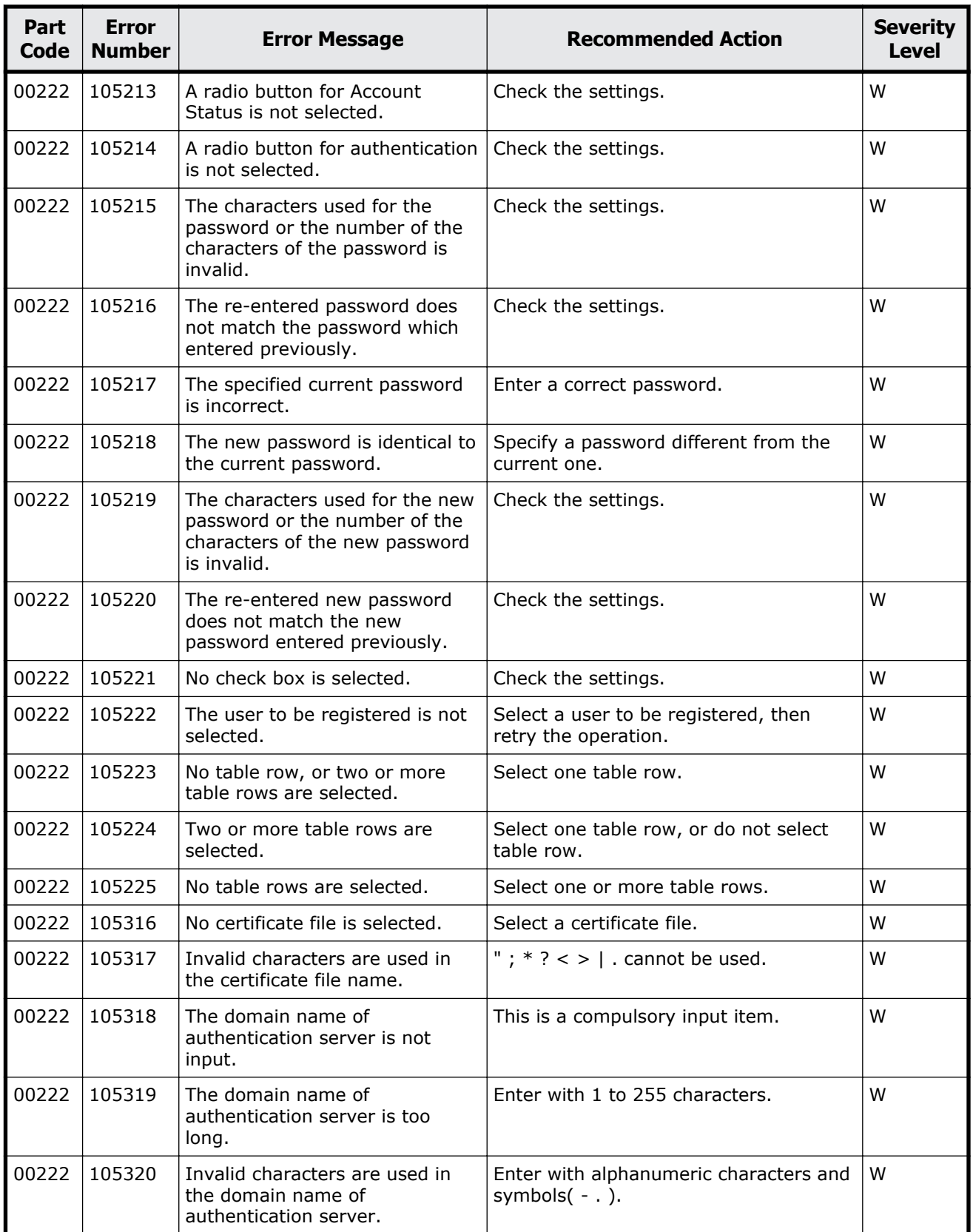

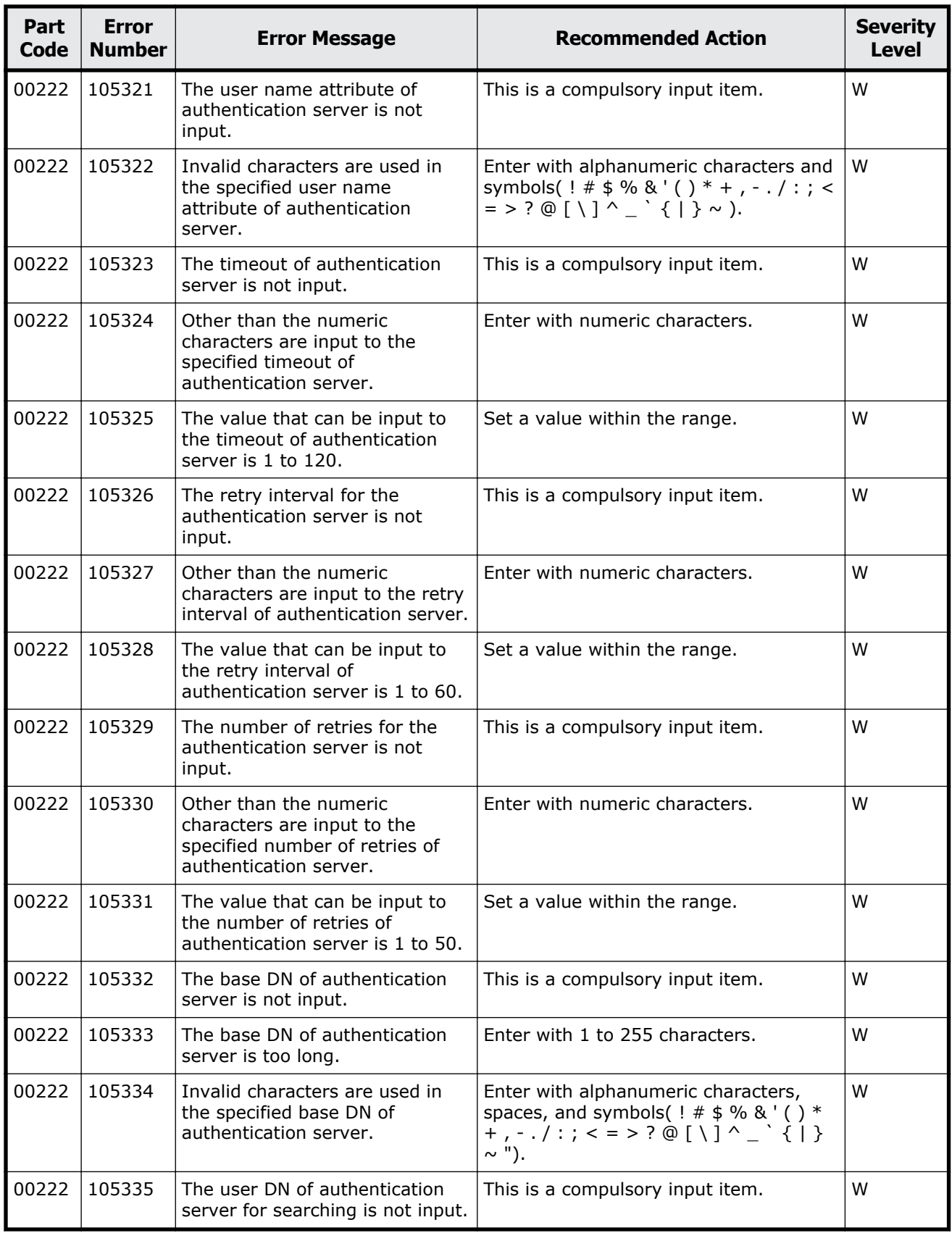

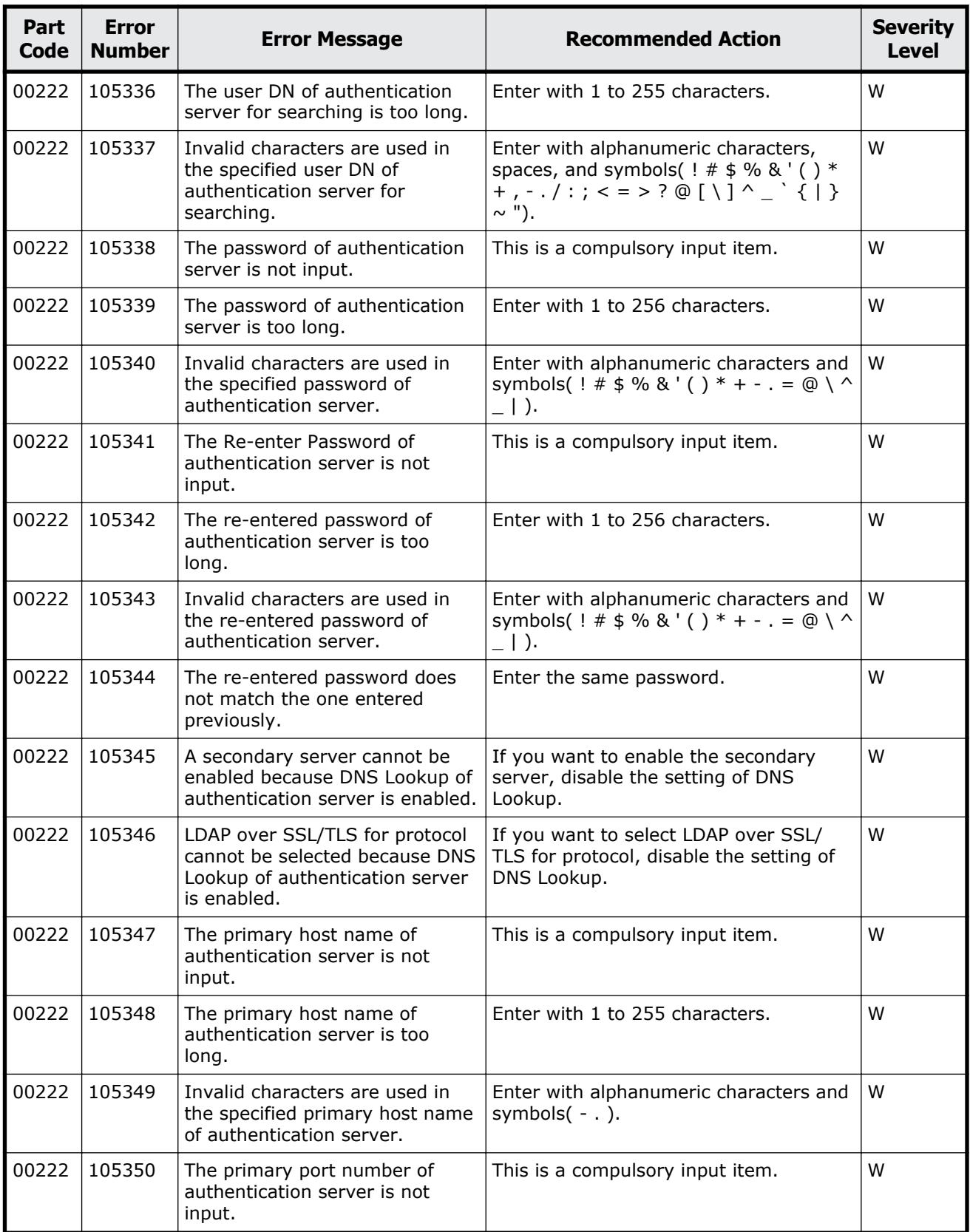

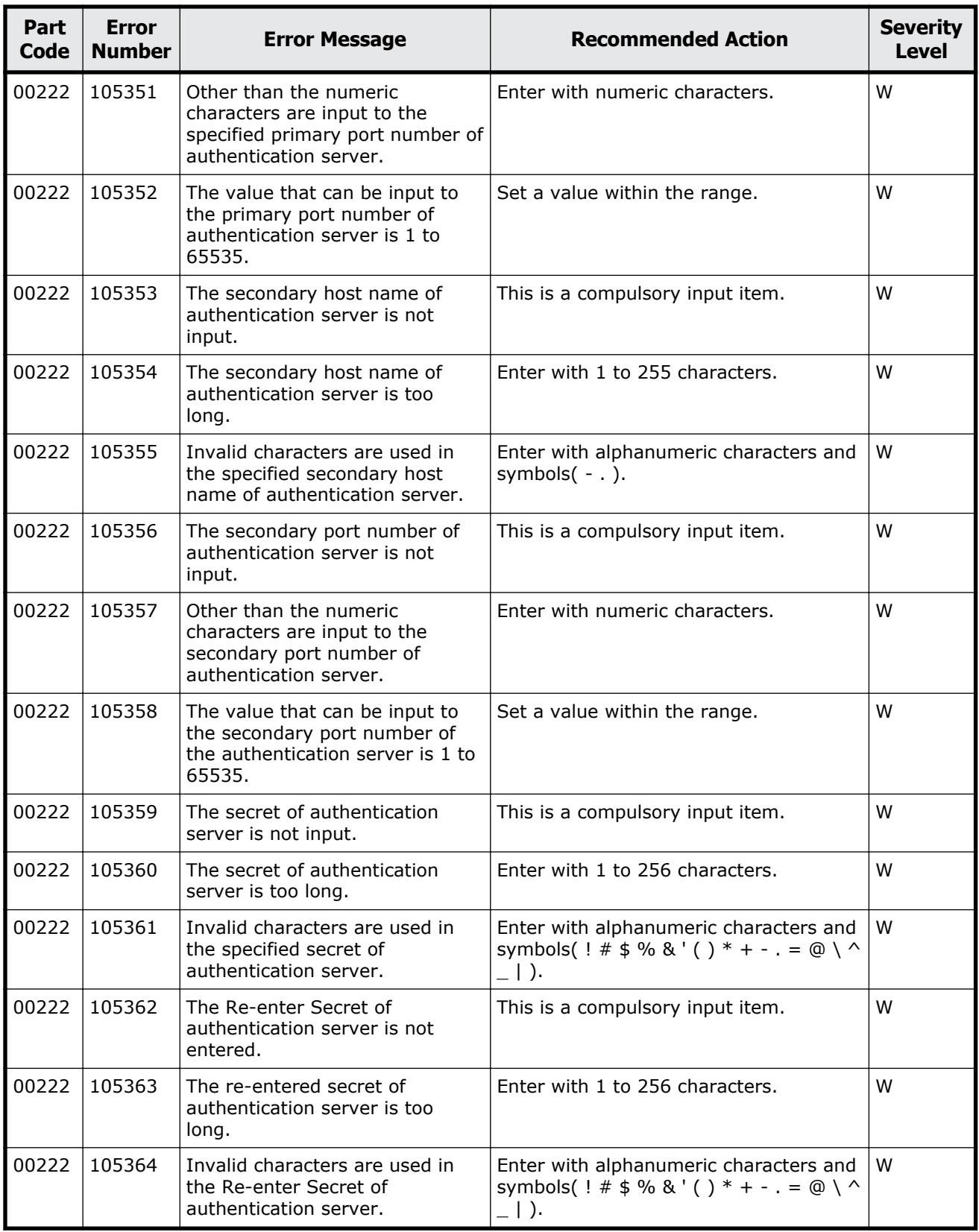

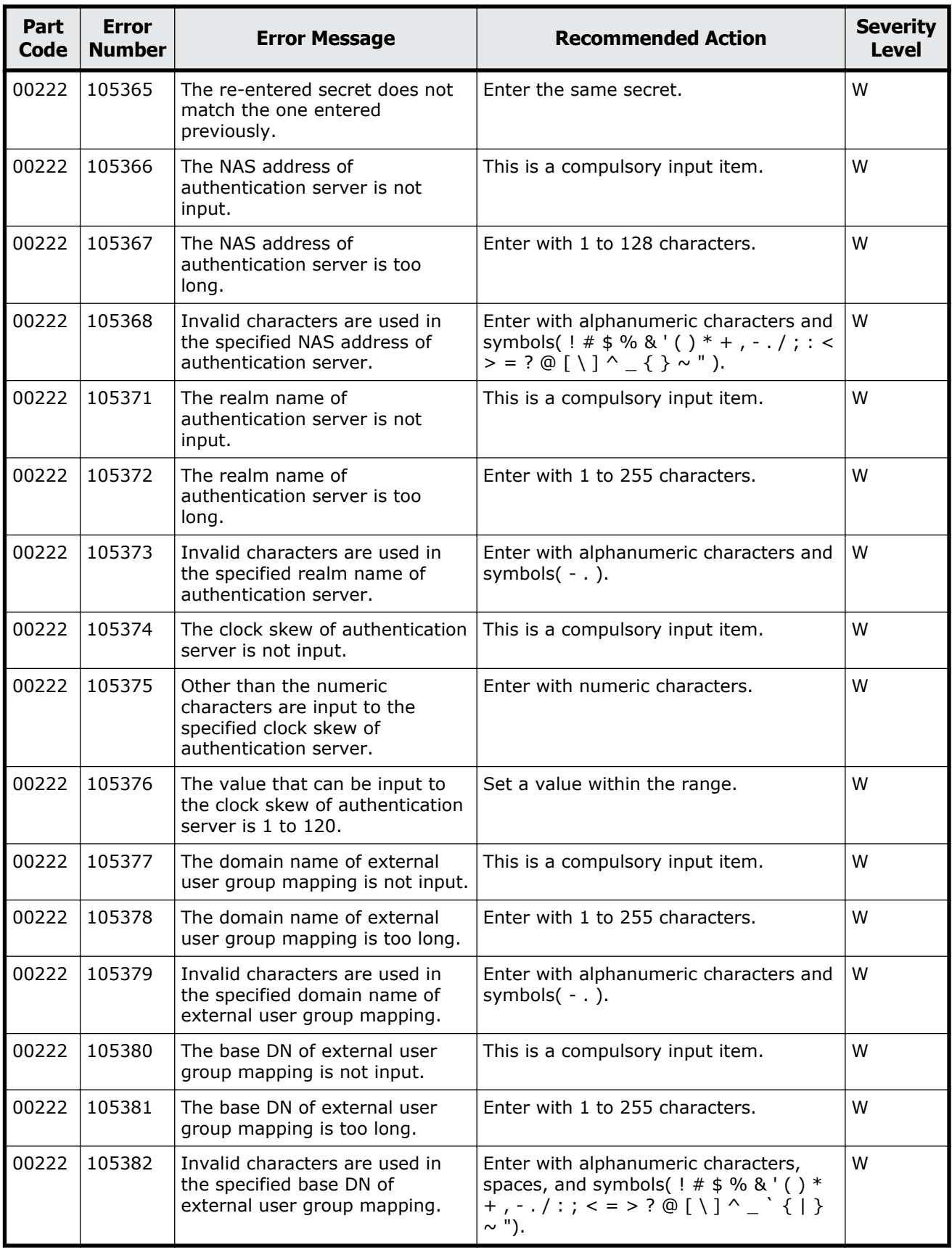

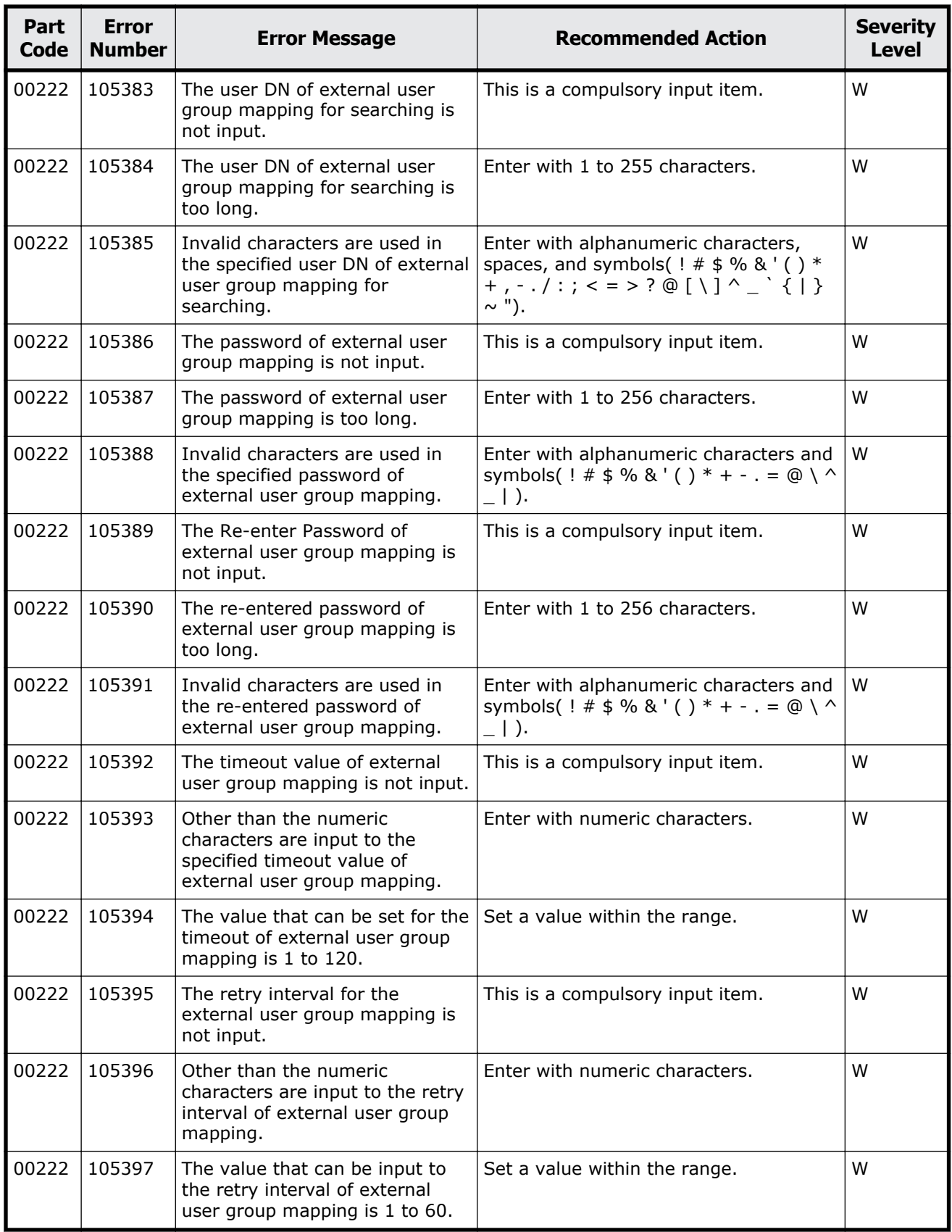

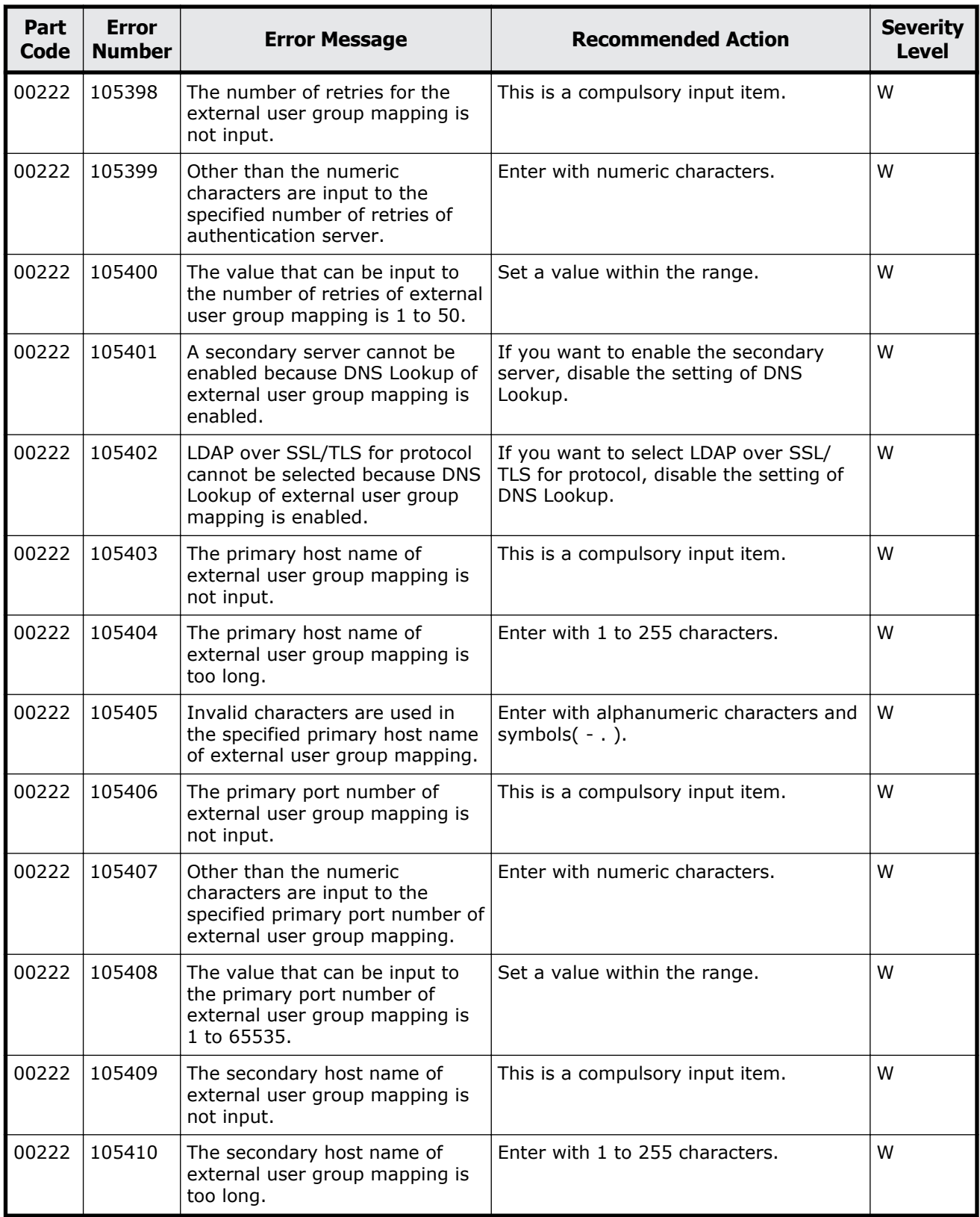

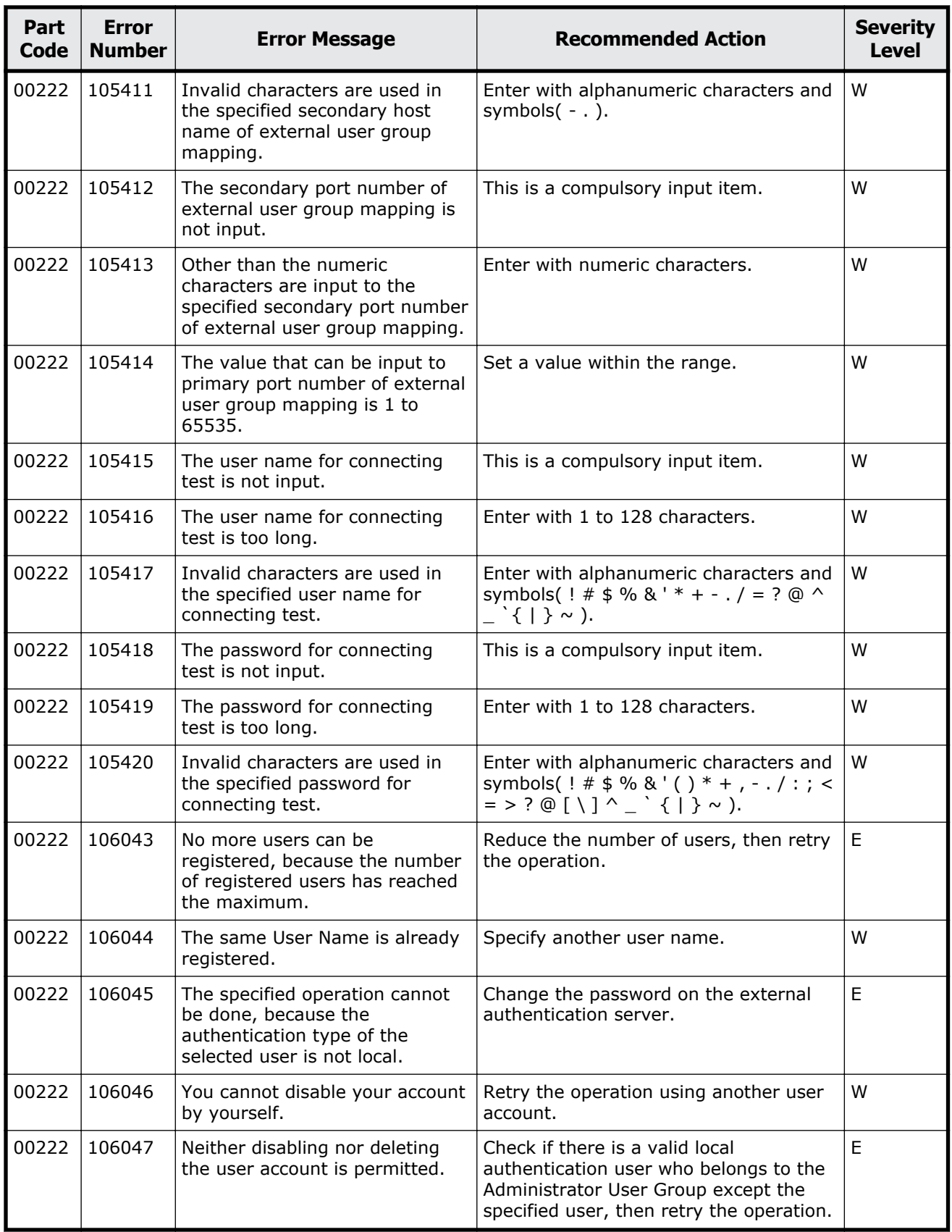

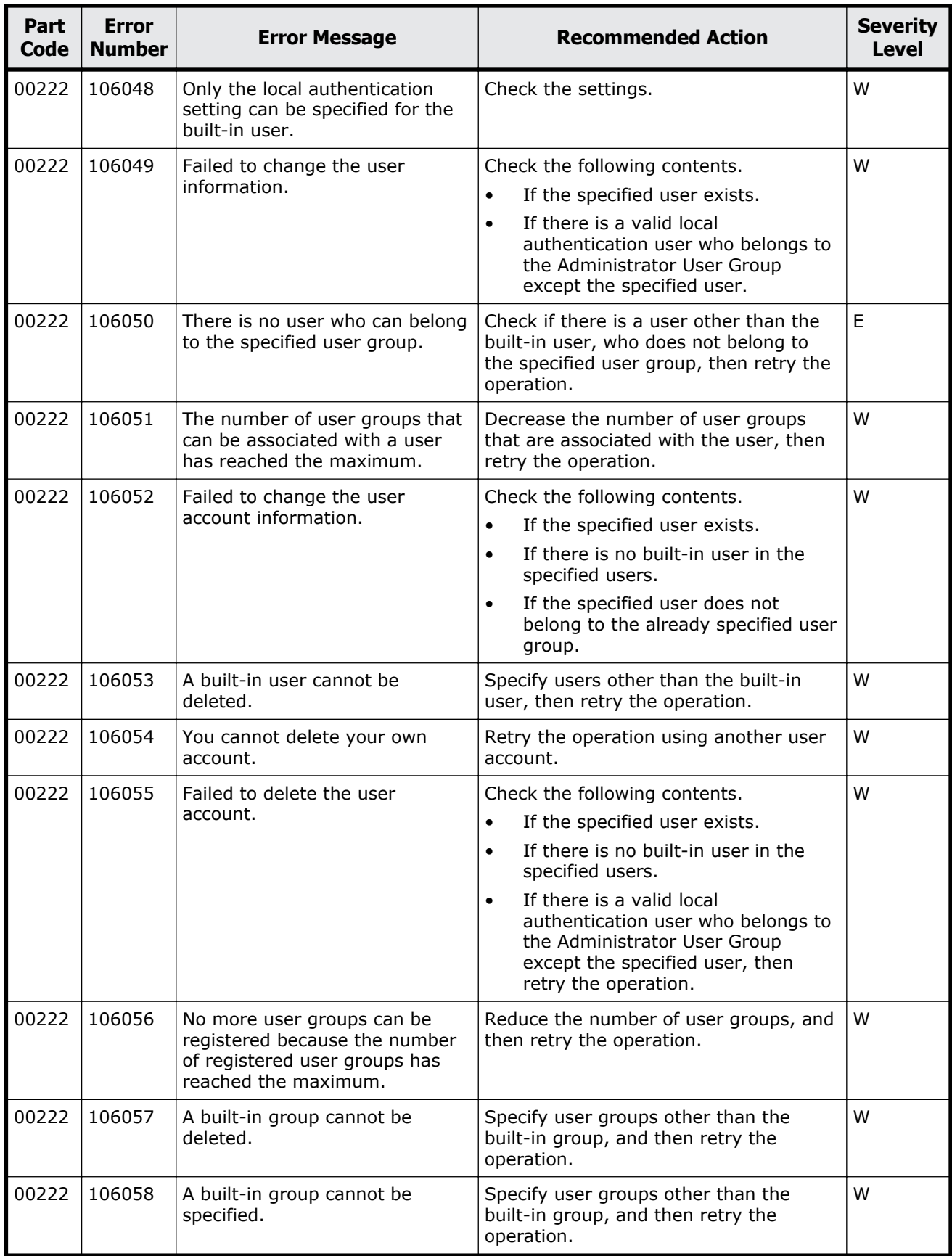

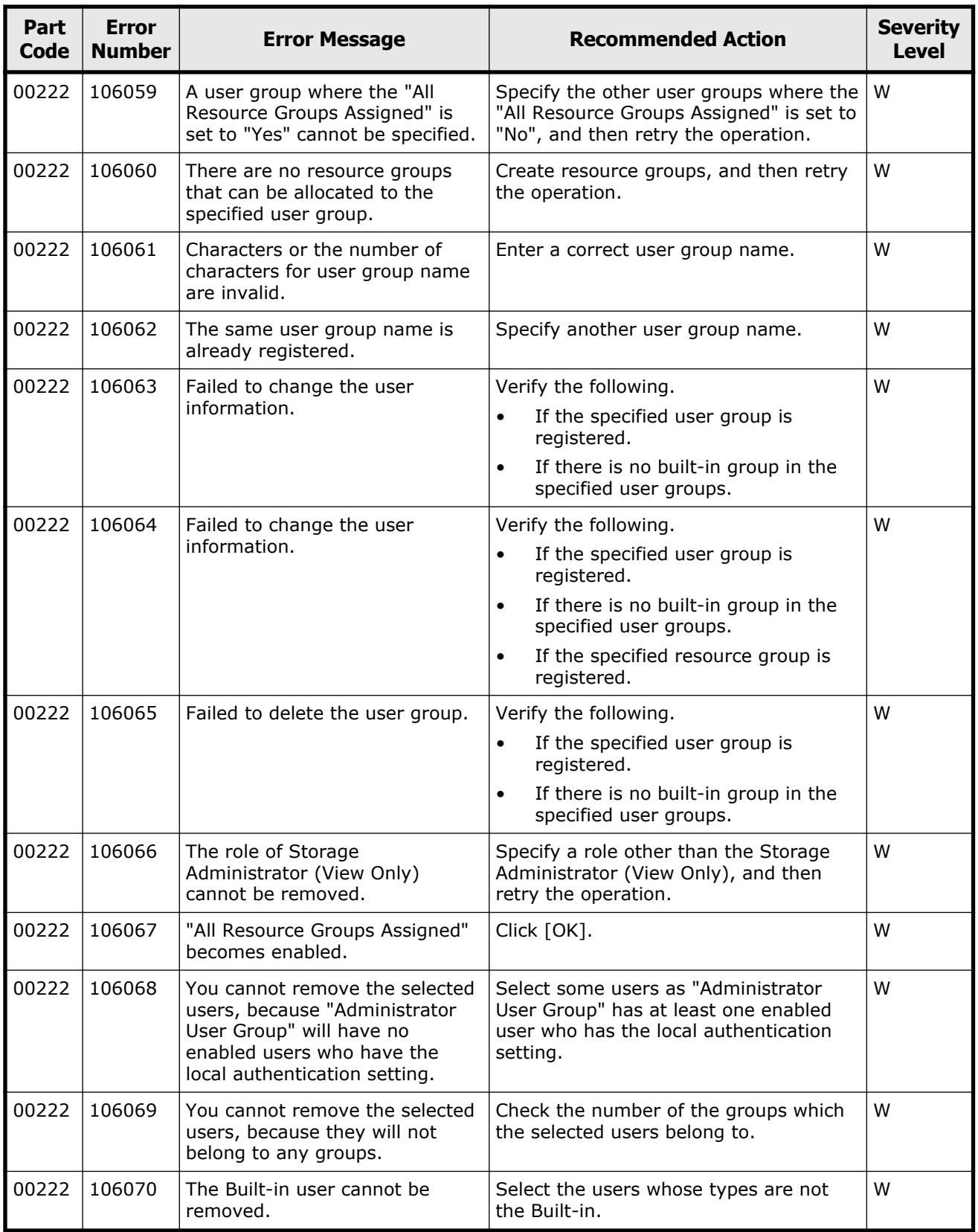

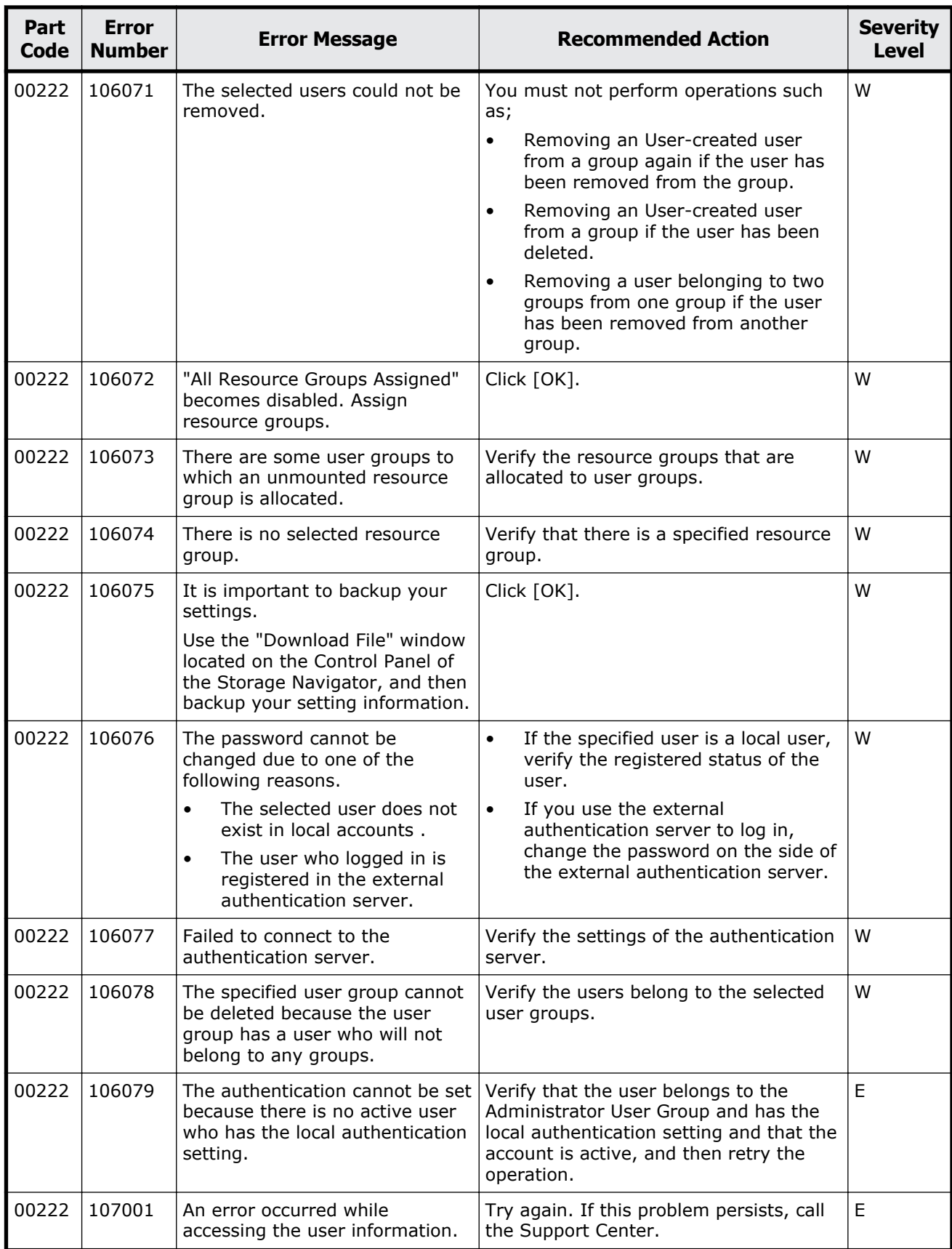

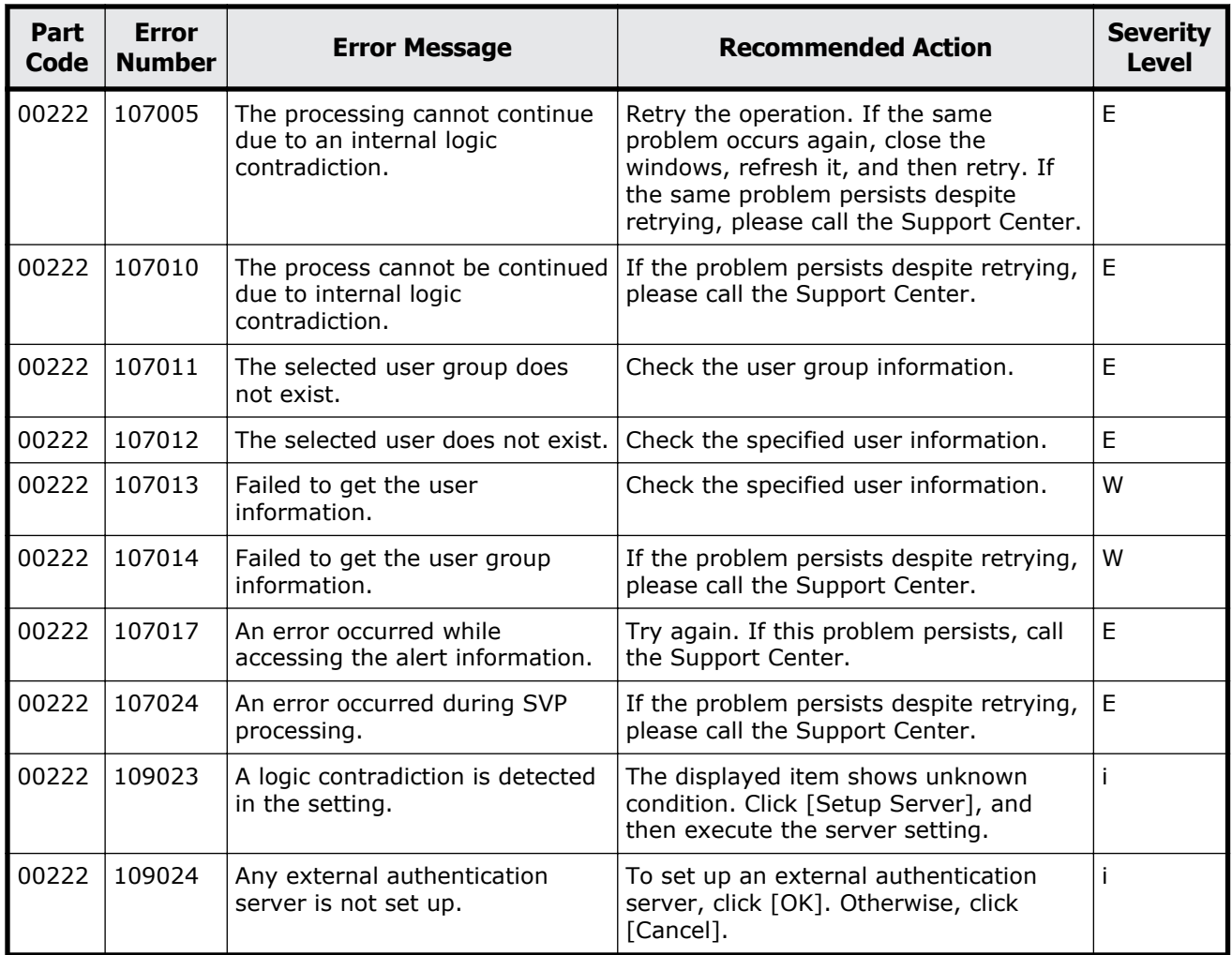

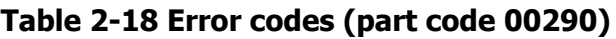

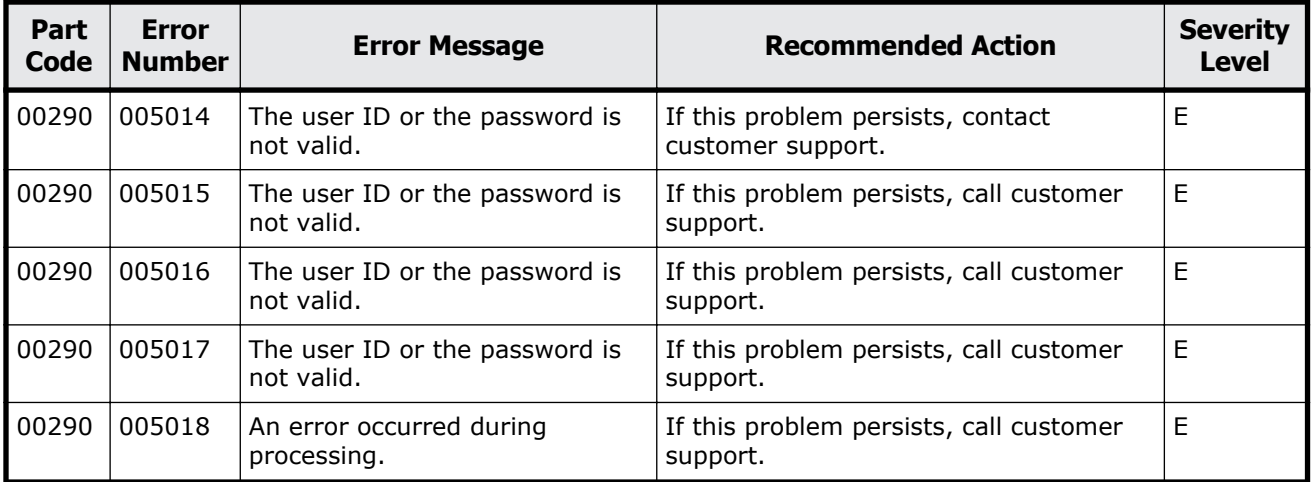

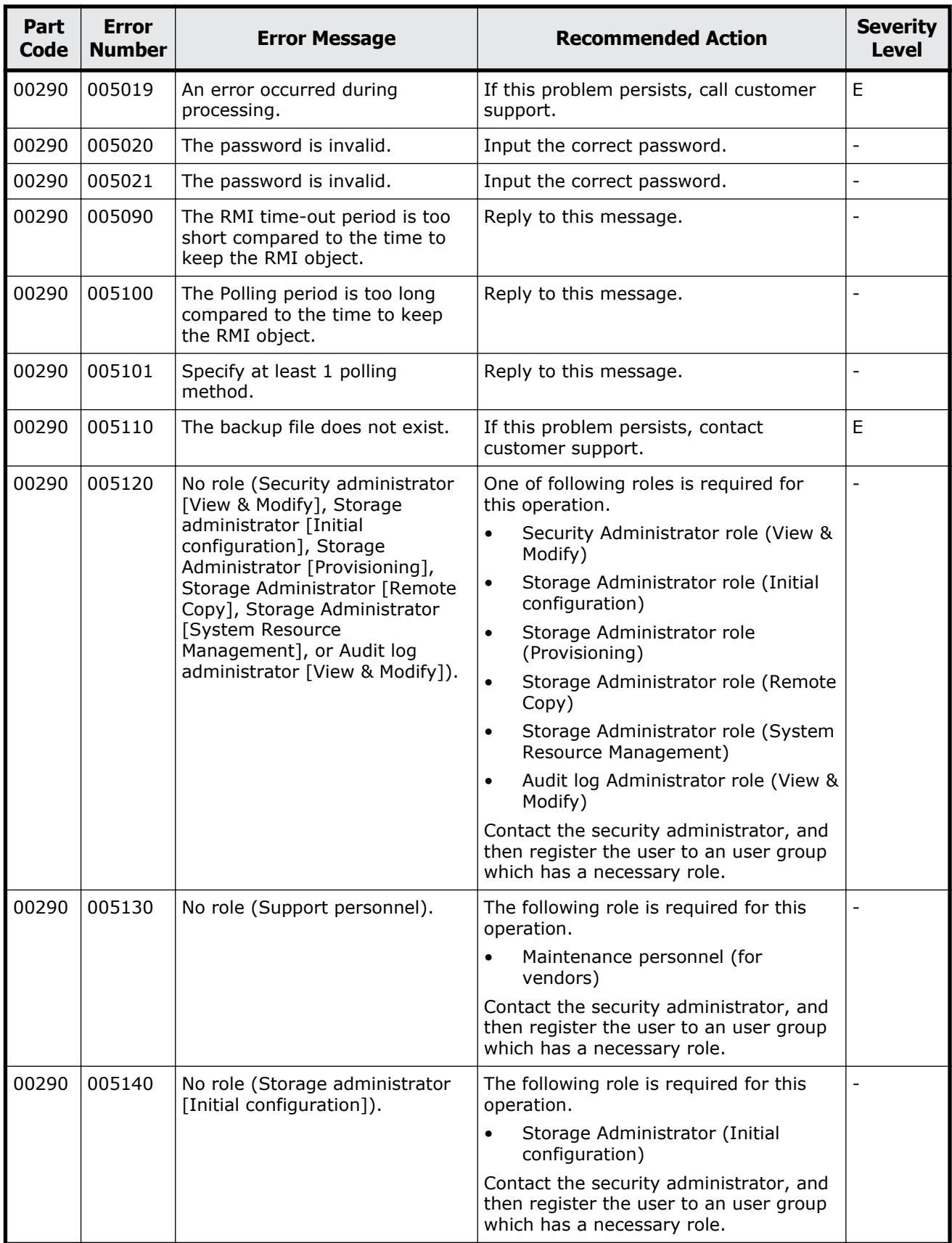

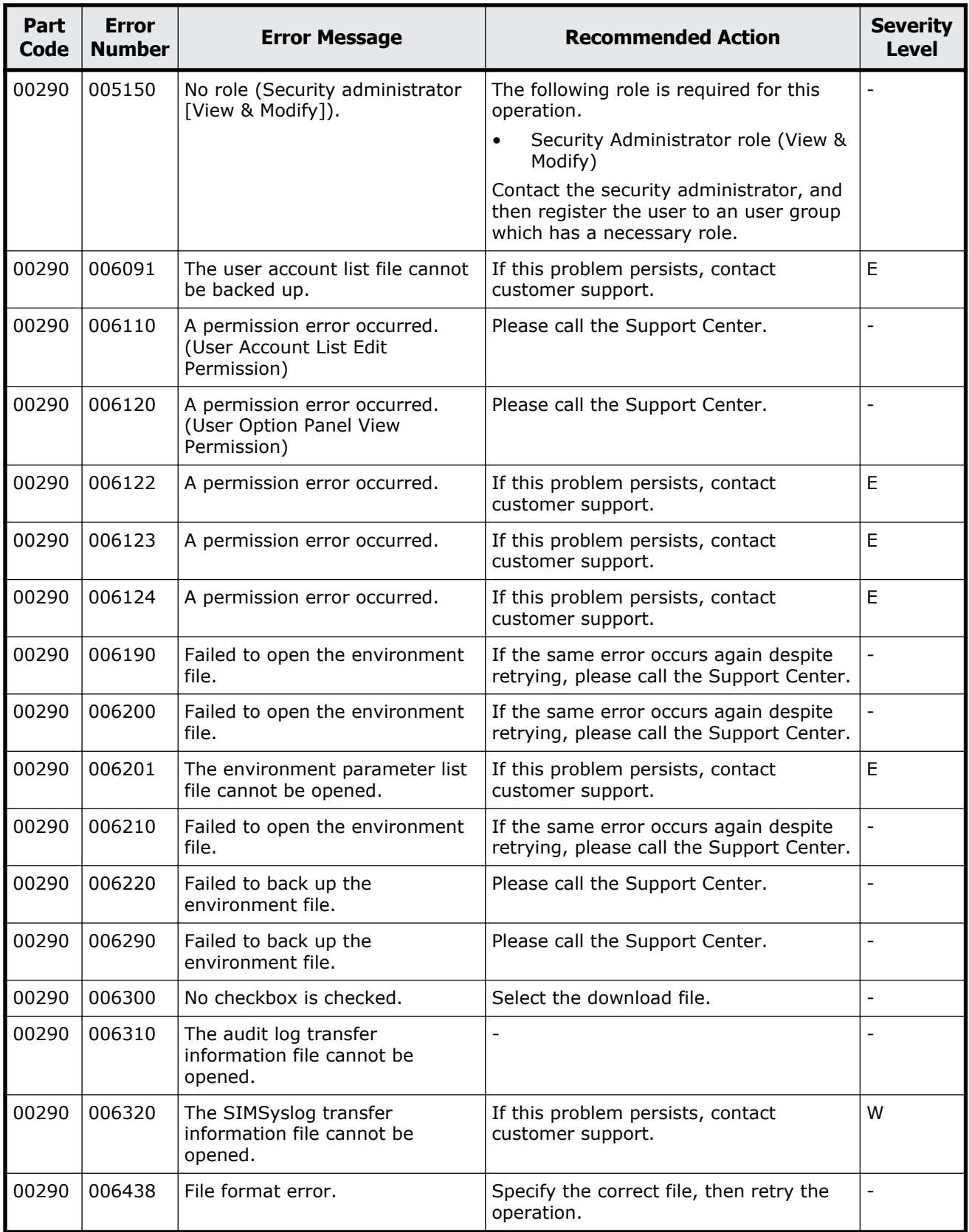

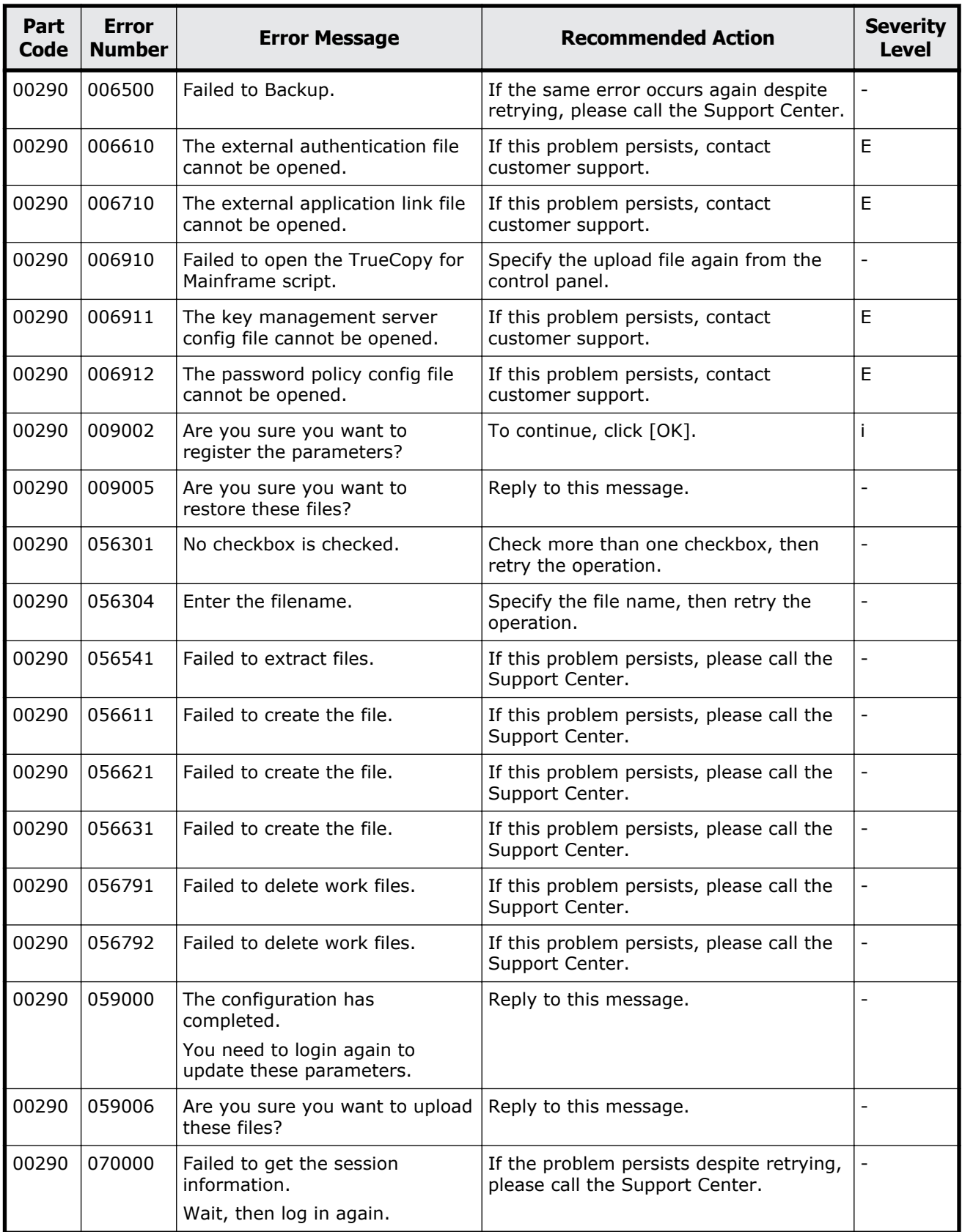

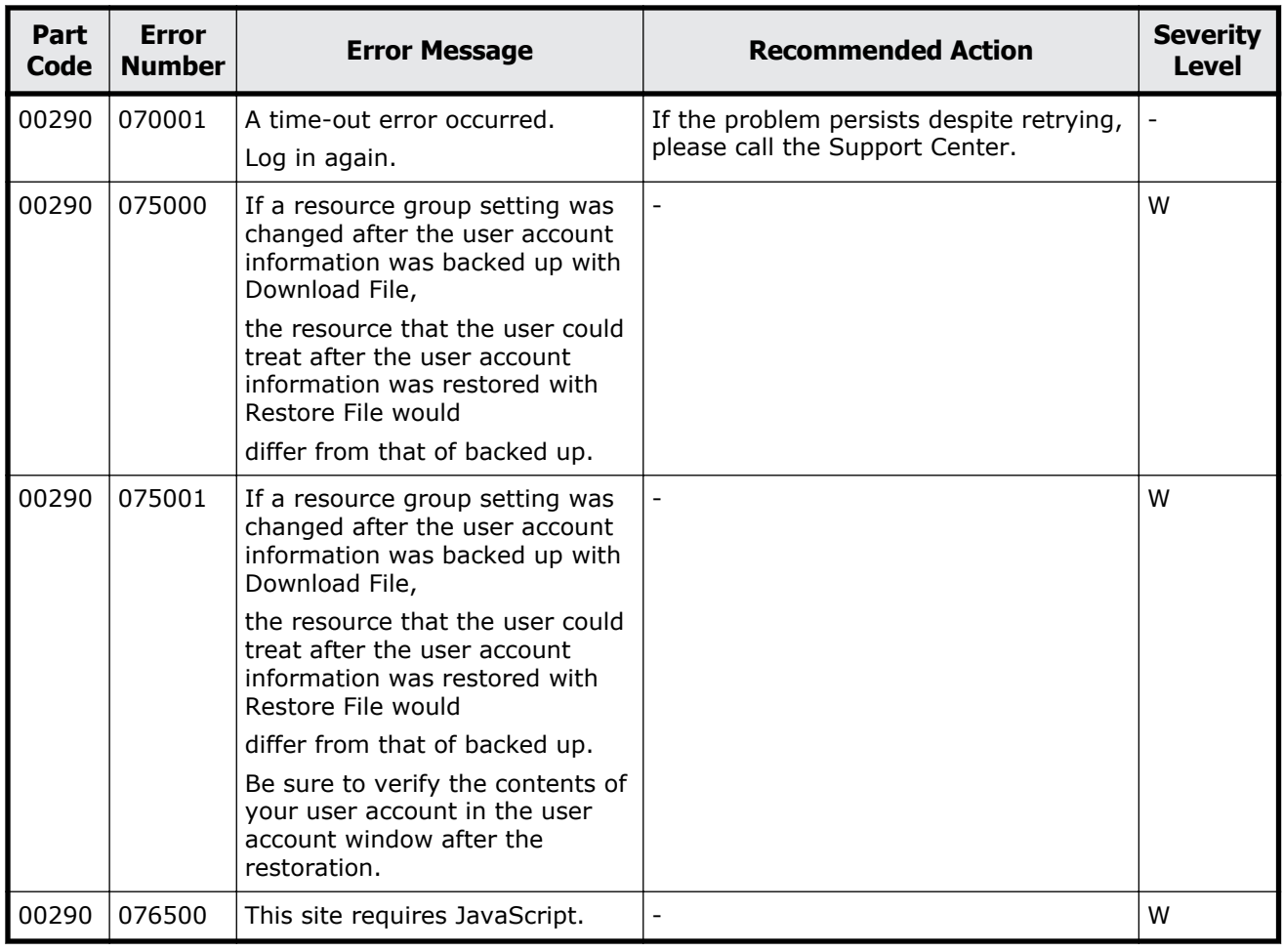

### **Table 2-19 Error codes (part code 00305)**

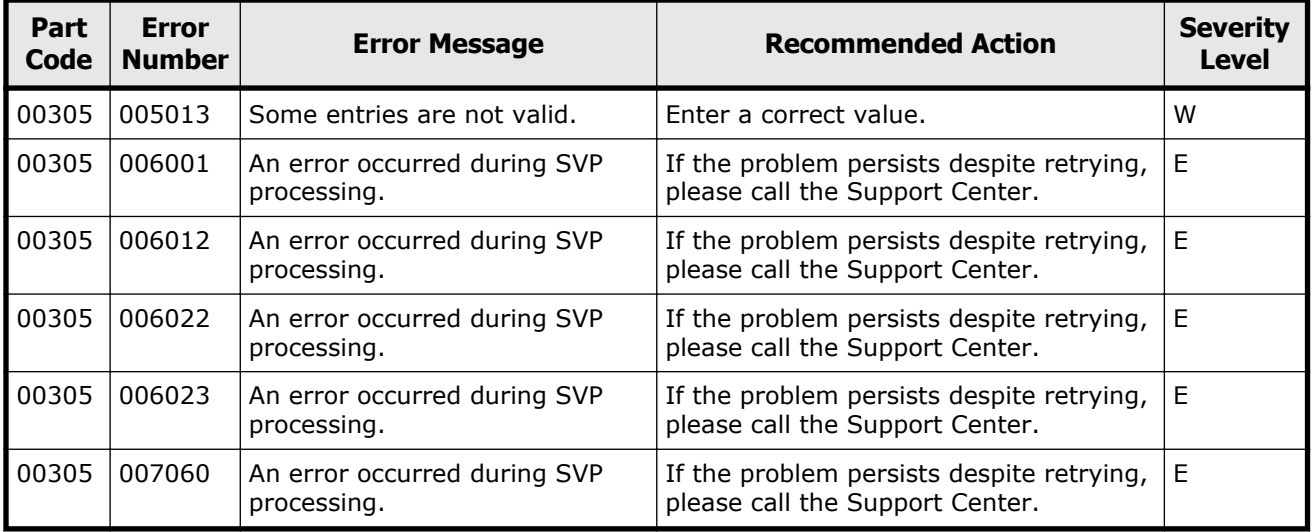

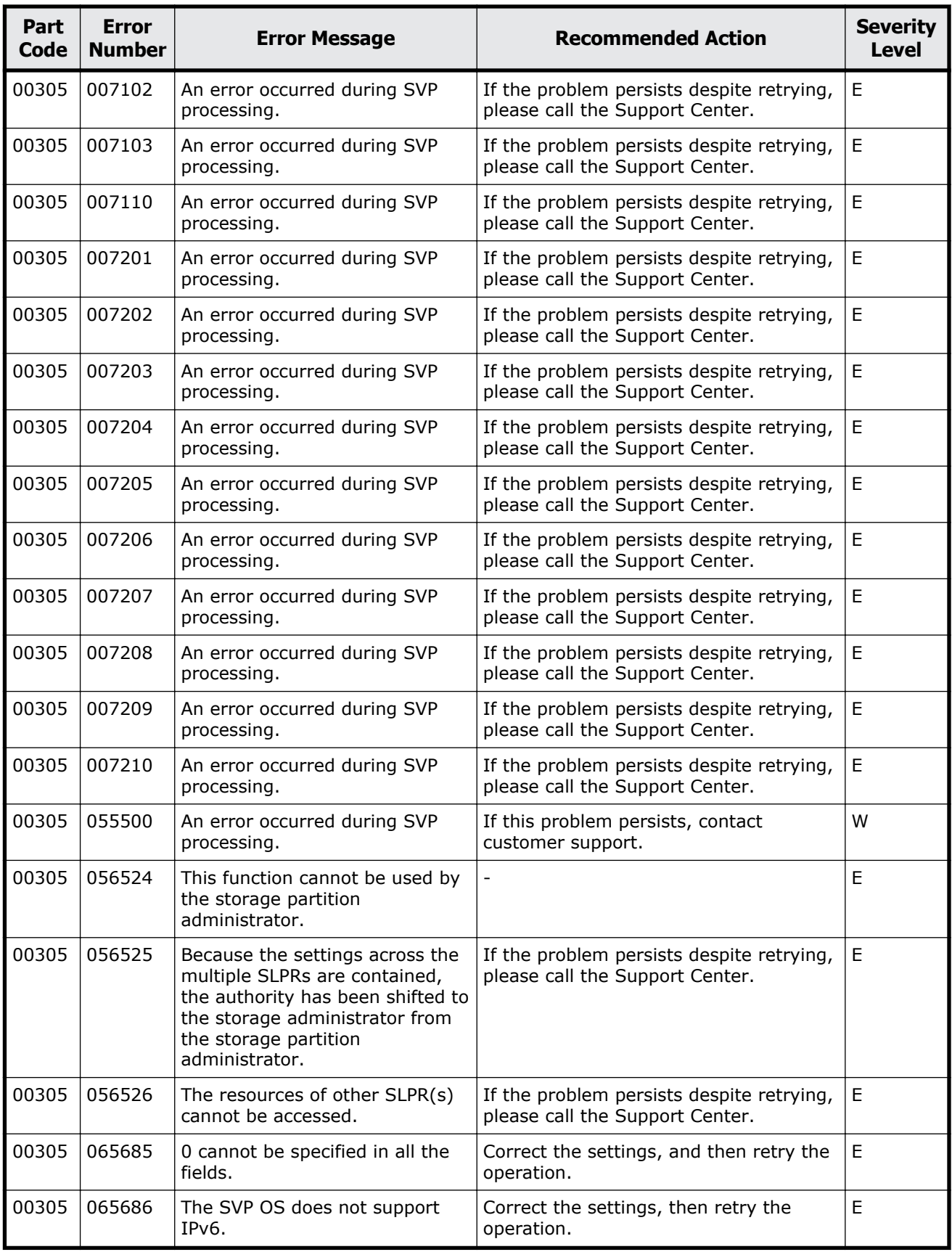

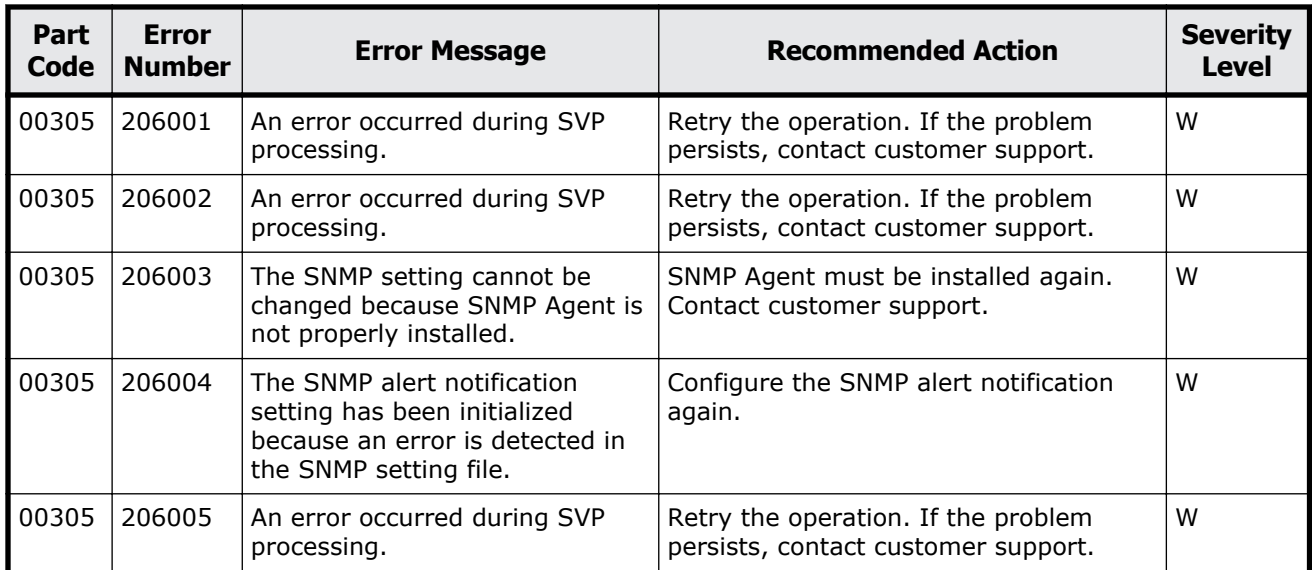

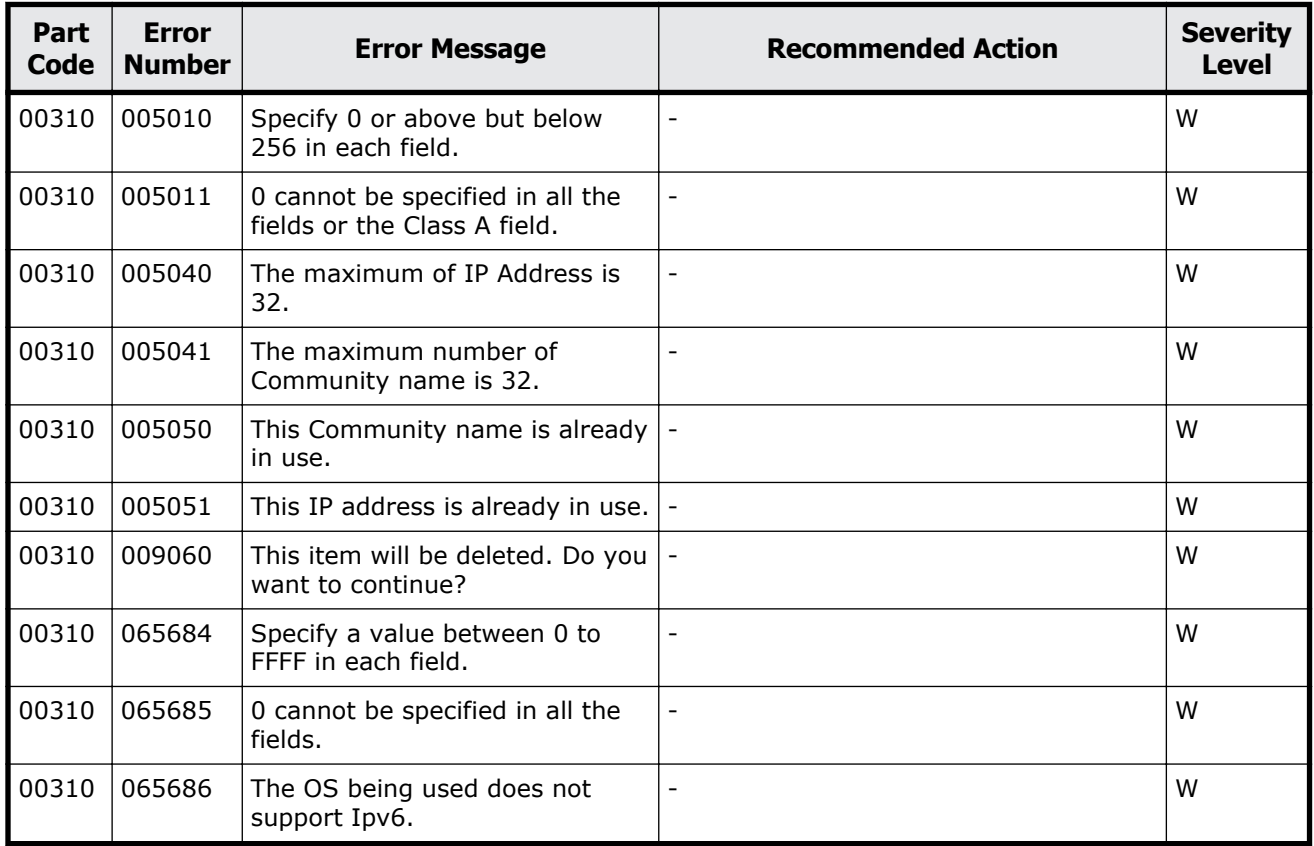

#### **Table 2-20 Error codes (part code 00310)**

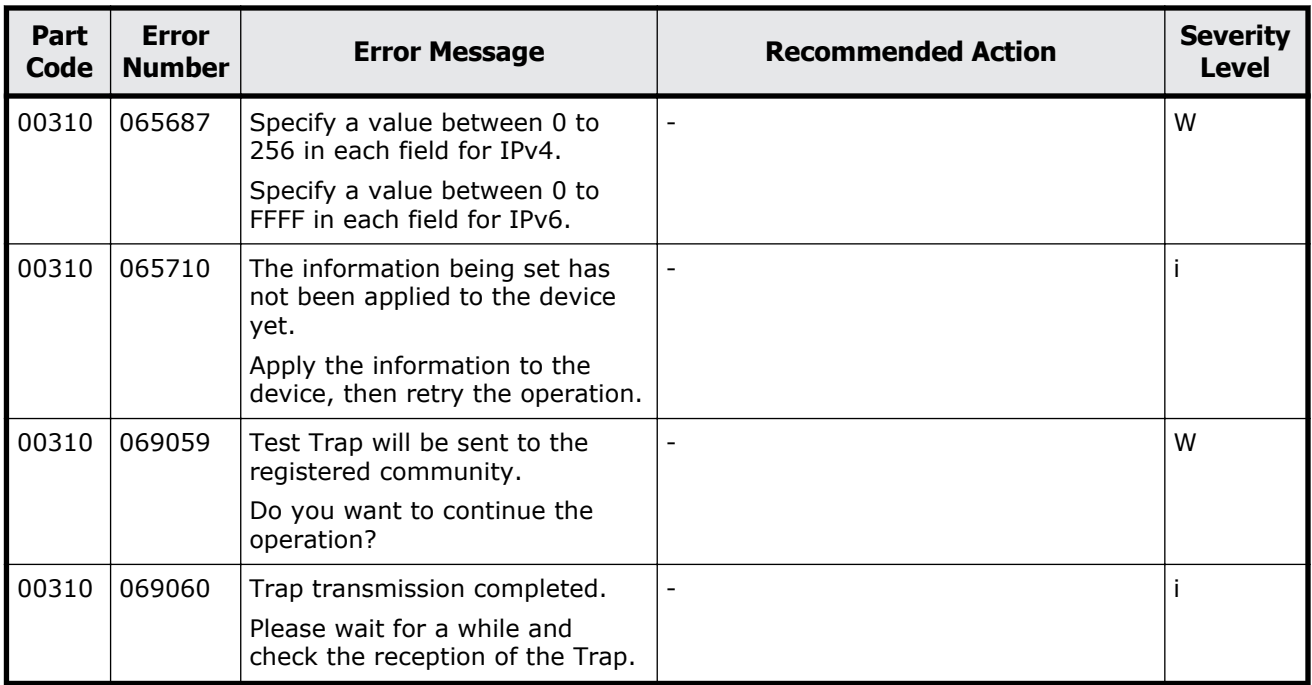

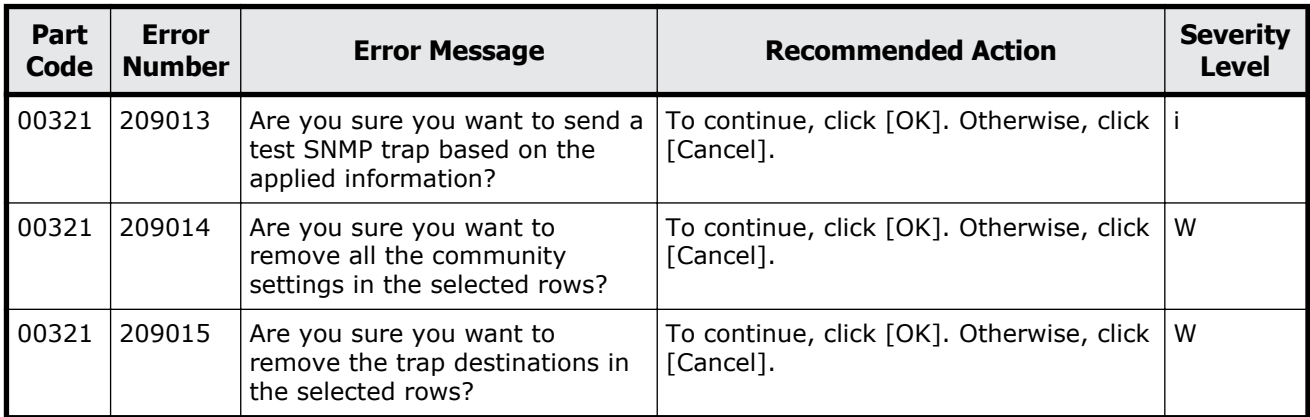

### **Table 2-21 Error codes (part code 00321)**

### **Part code 00322**

#### **Table 2-22 Error codes (part code 00322)**

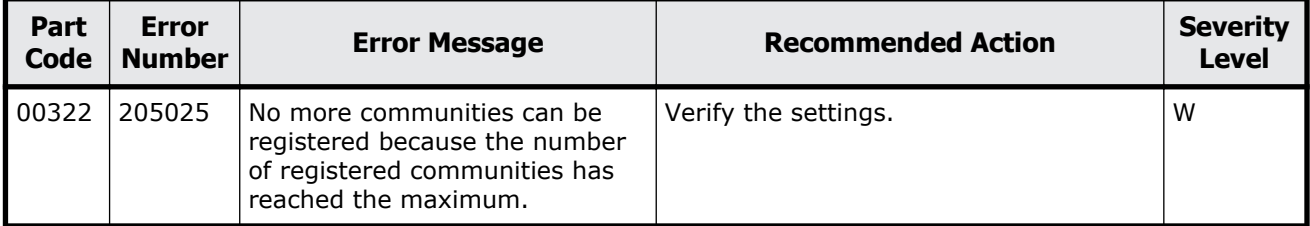

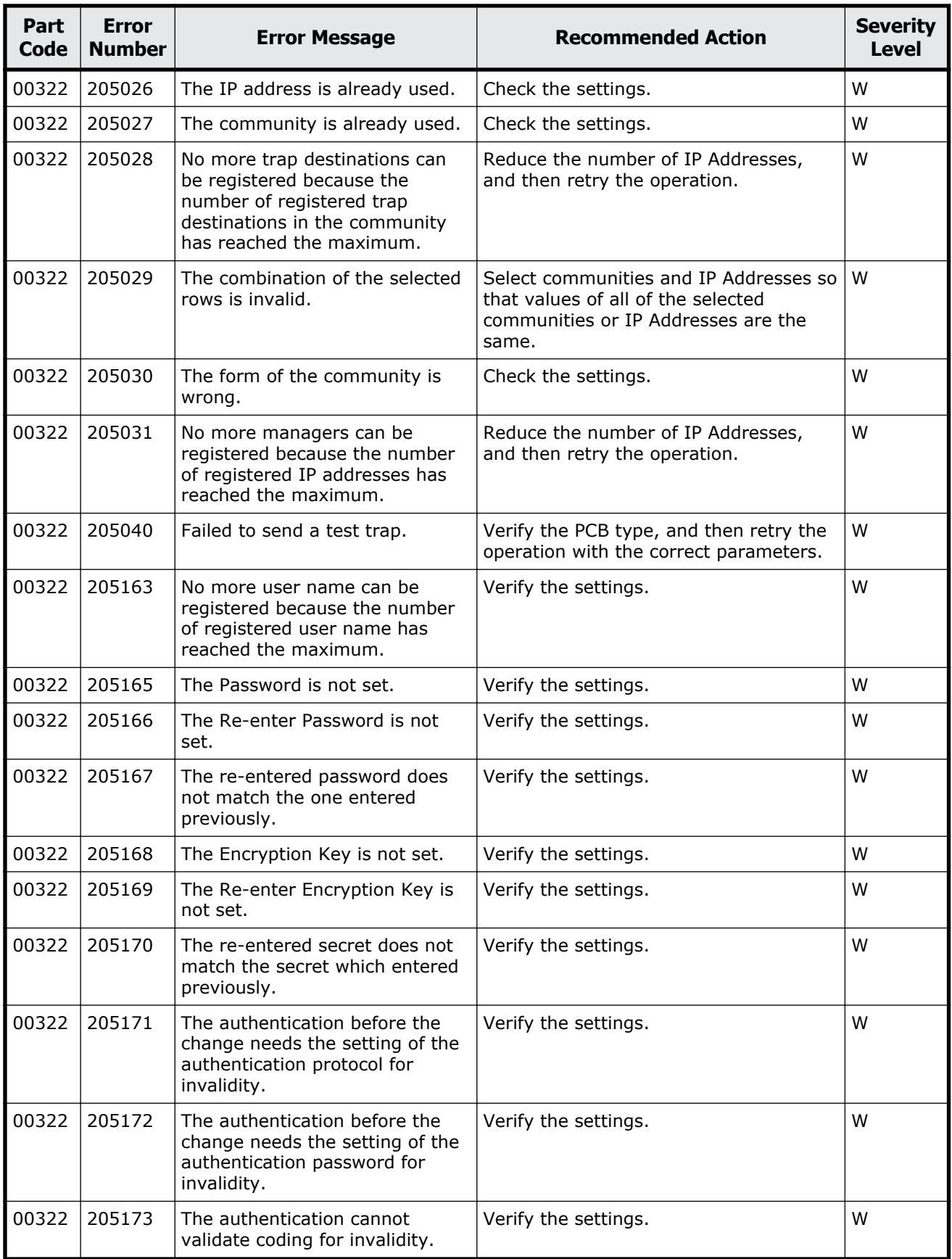
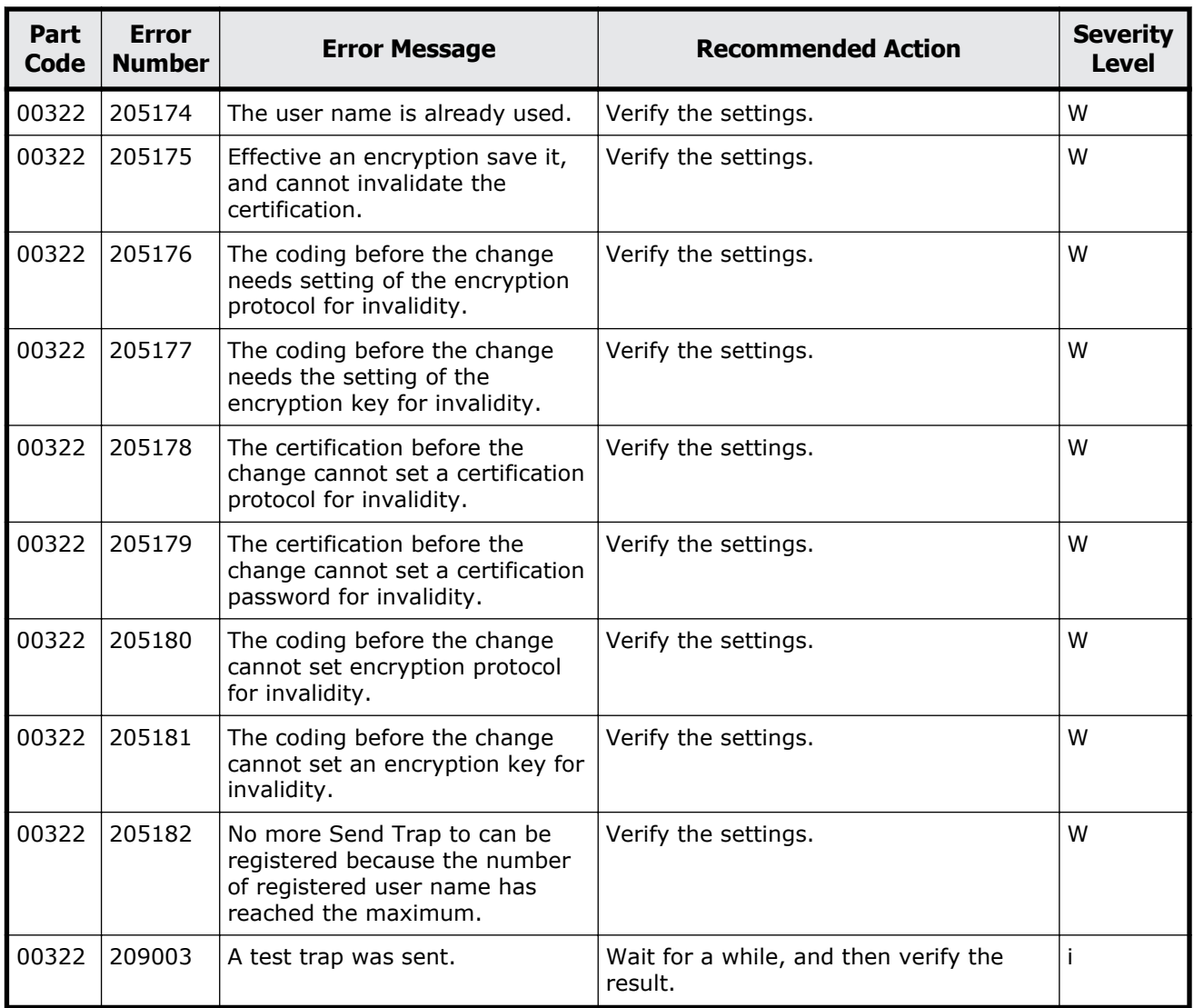

### **Table 2-23 Error codes (part code 00405)**

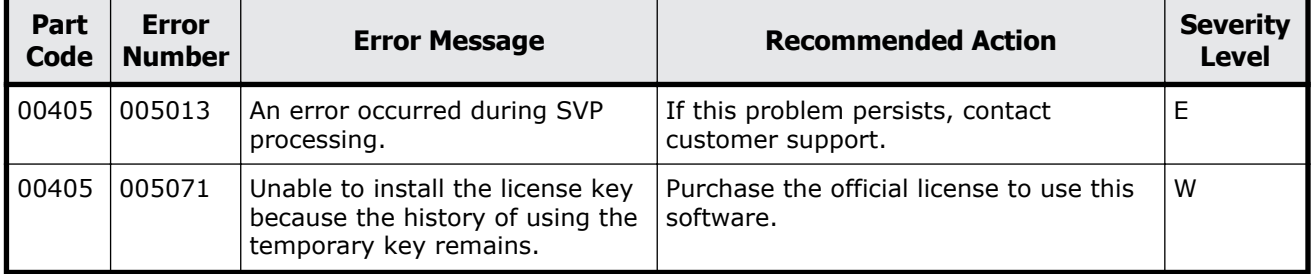

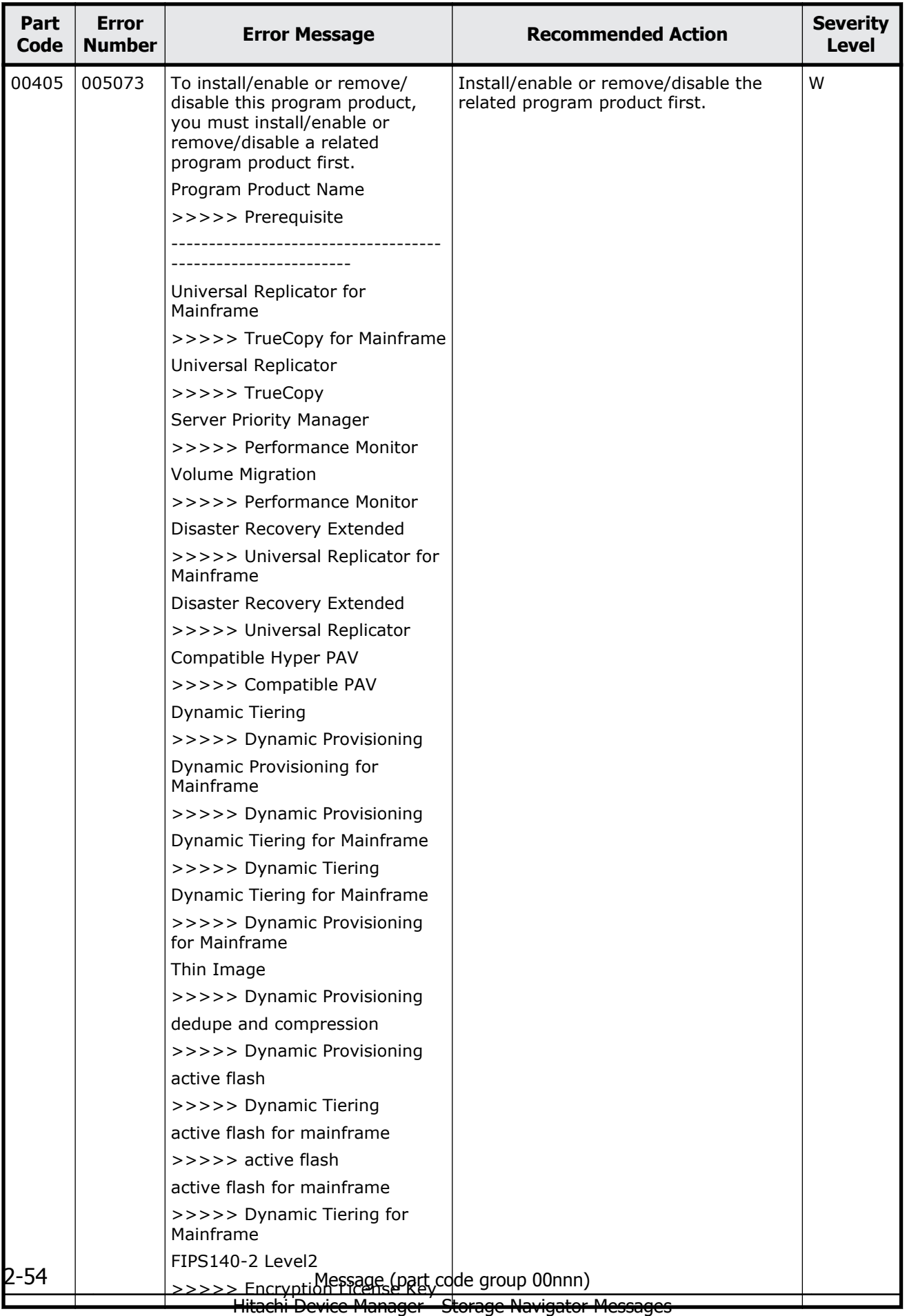

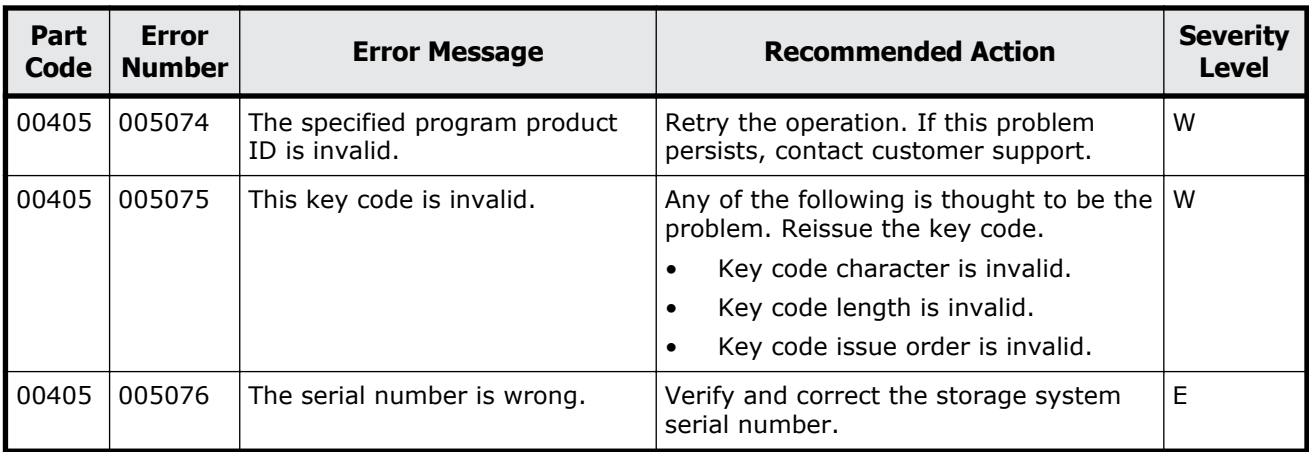

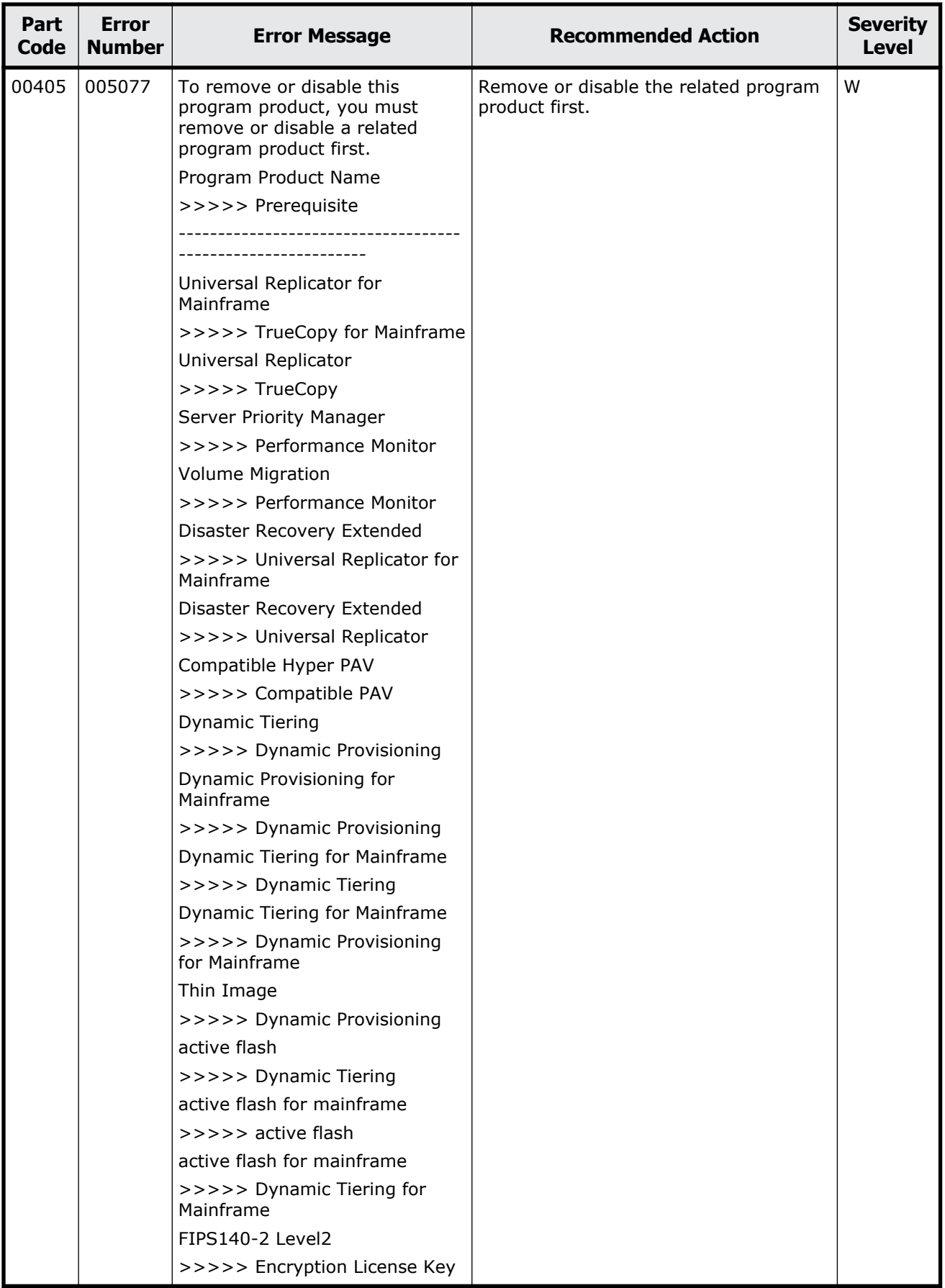

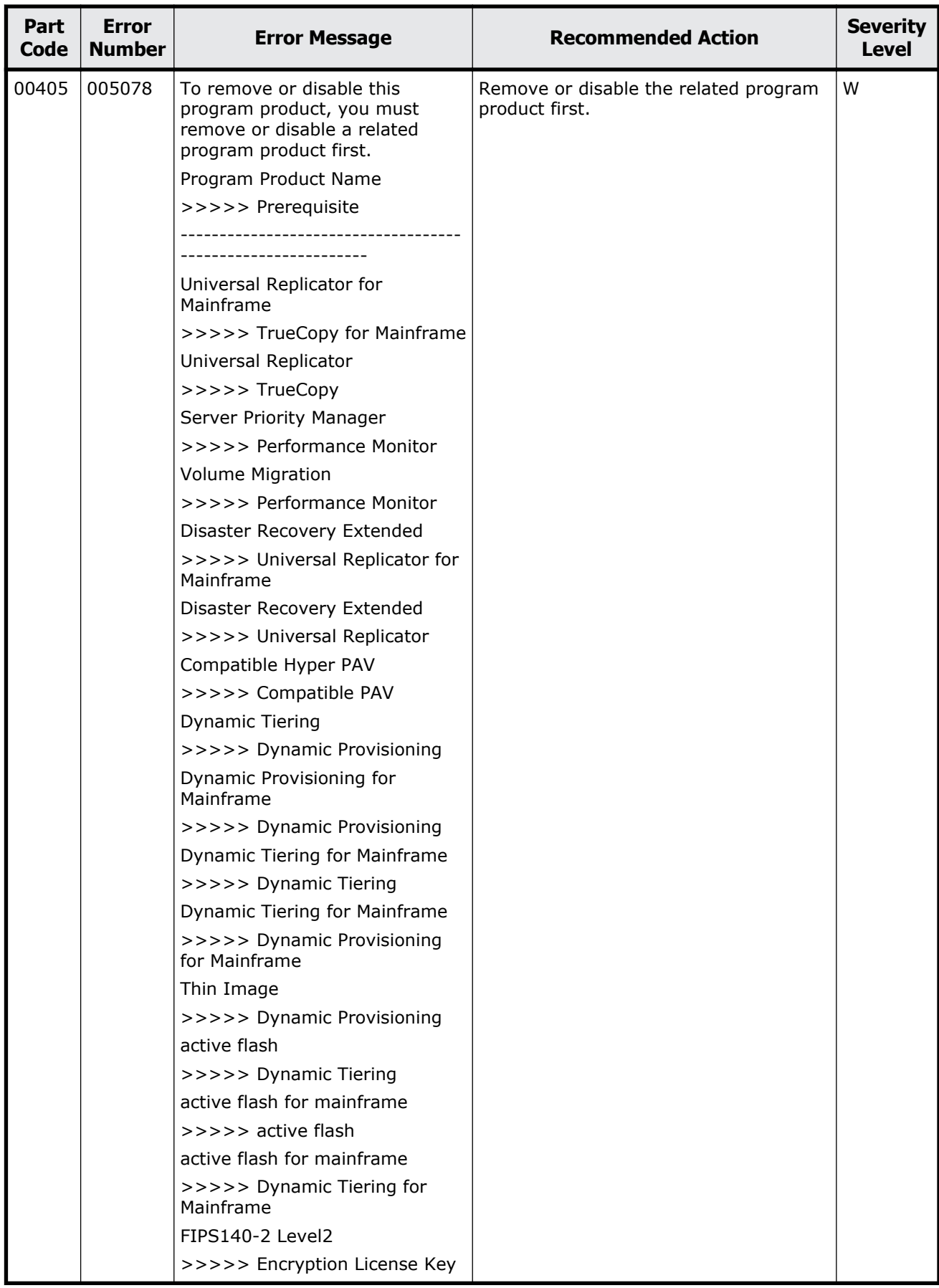

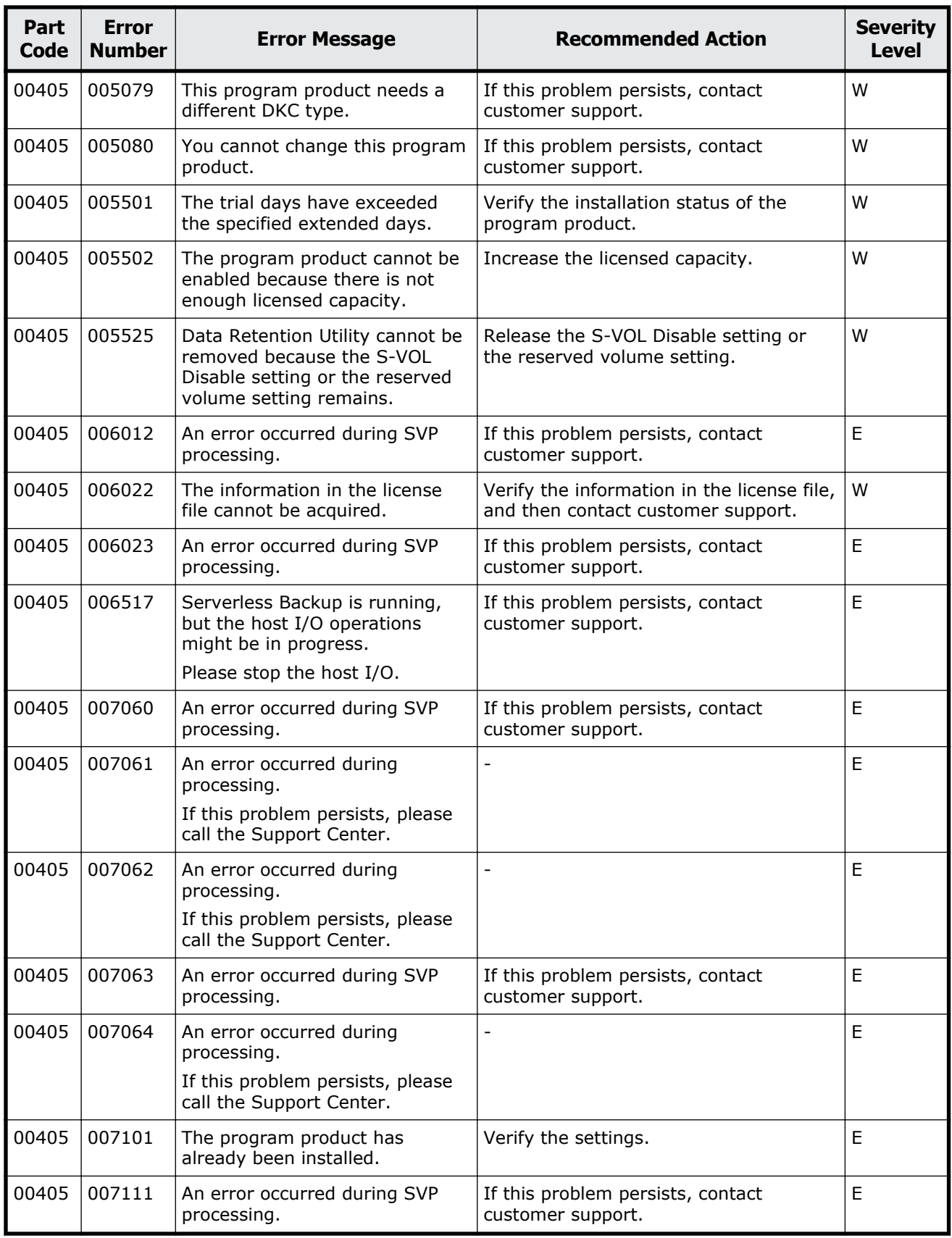

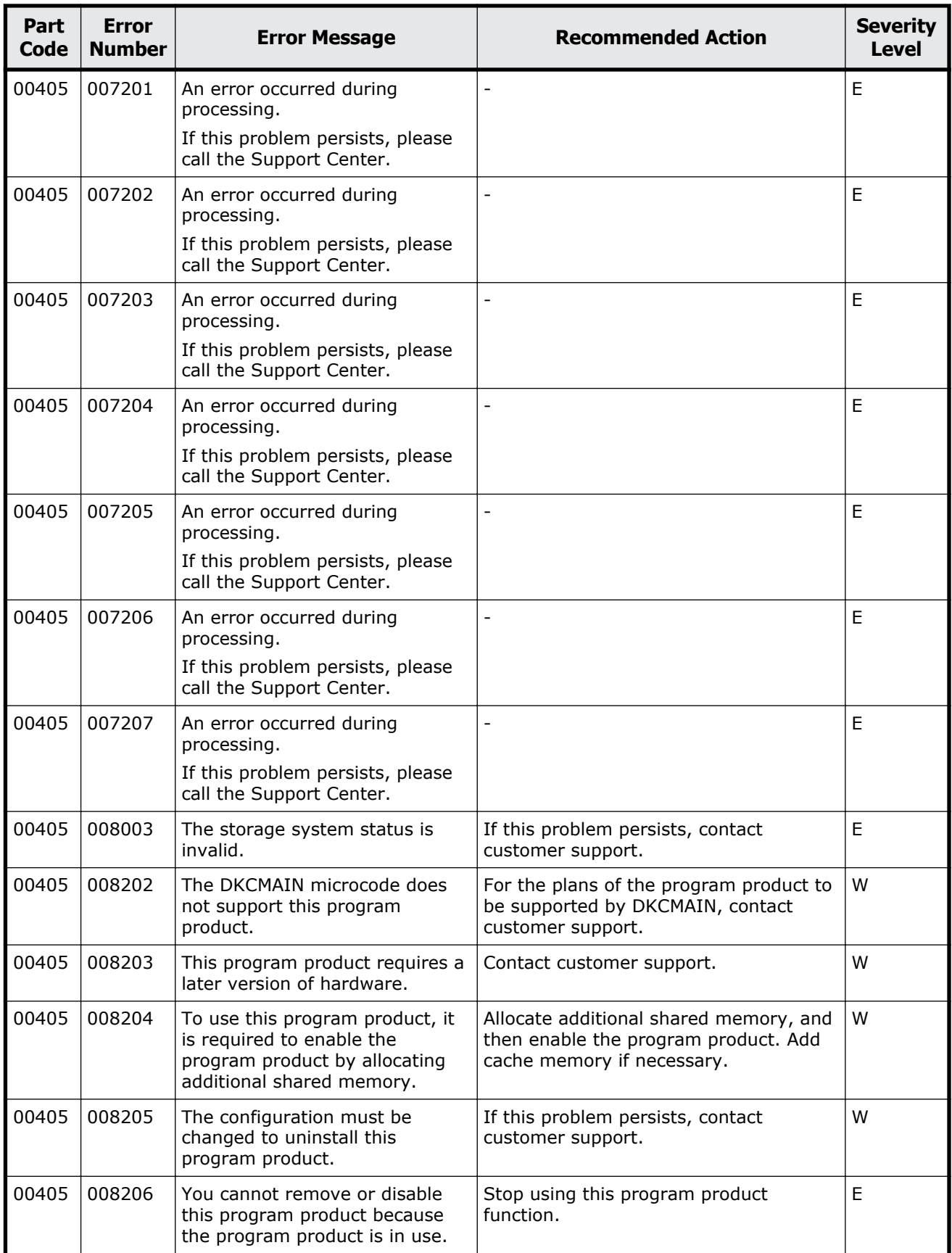

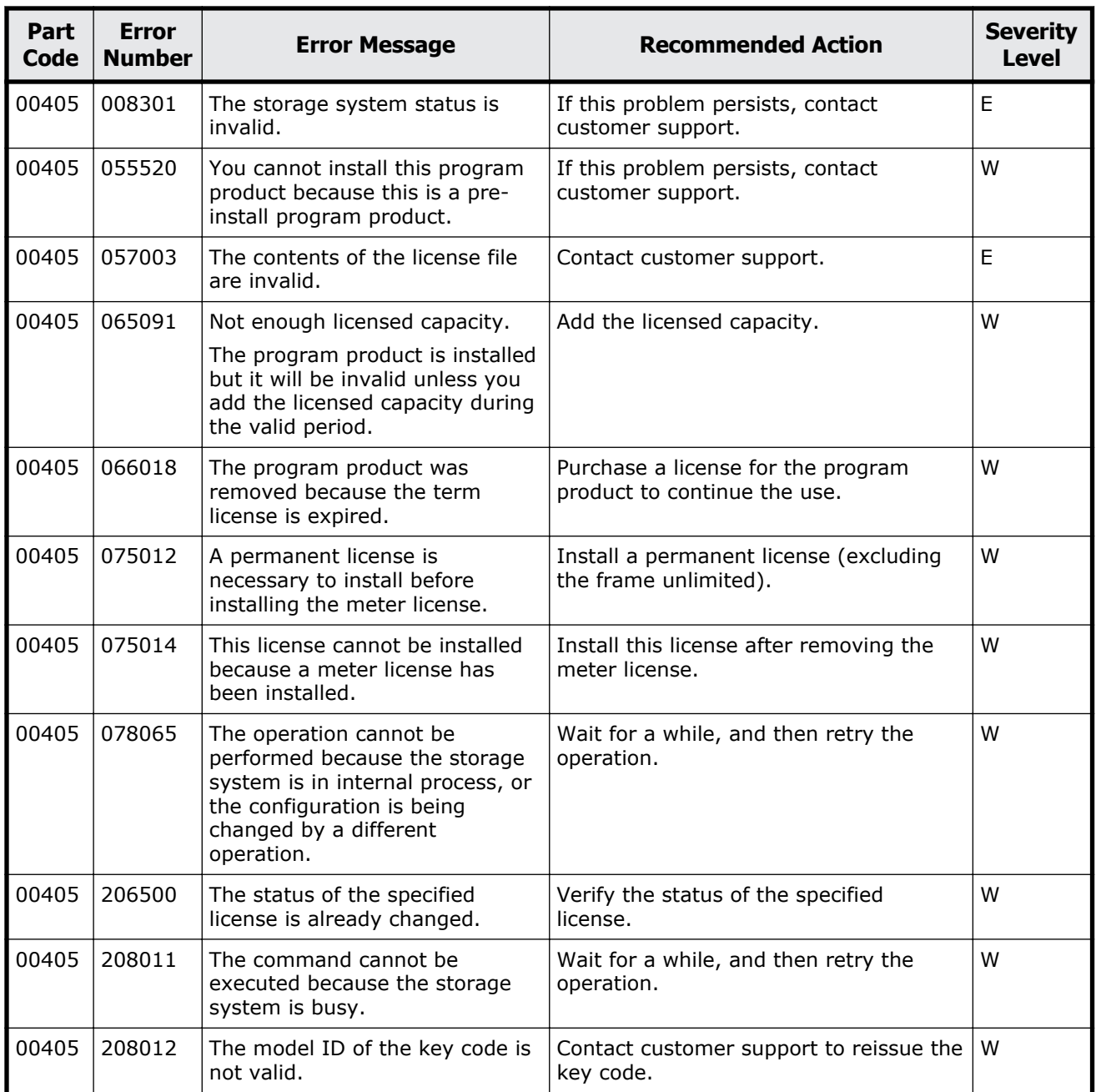

### **Table 2-24 Error codes (part code 00407)**

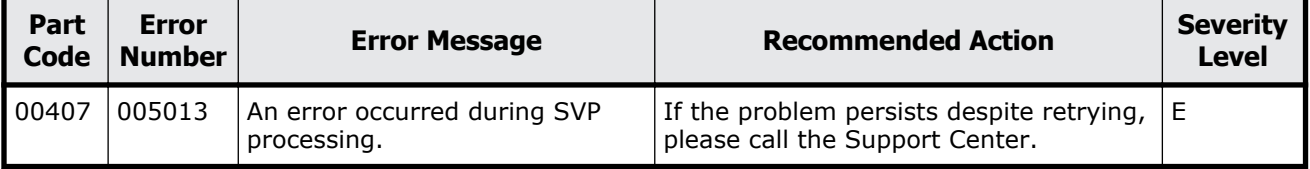

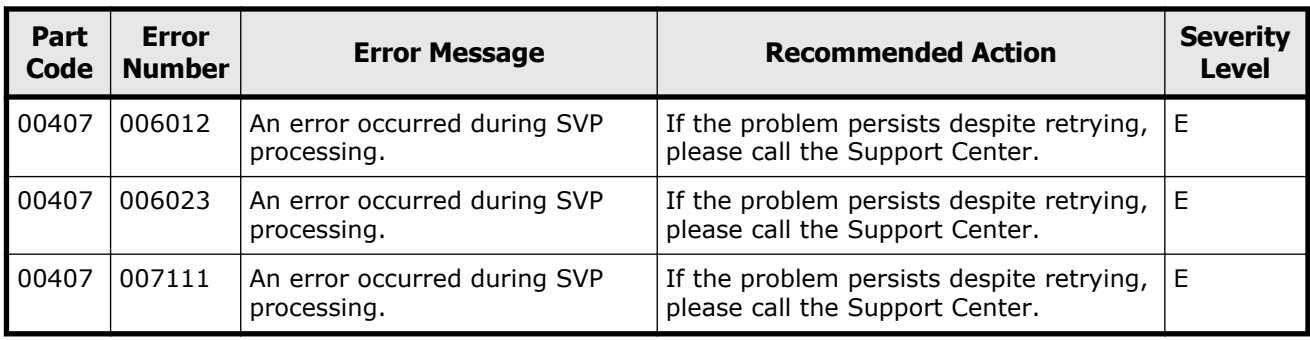

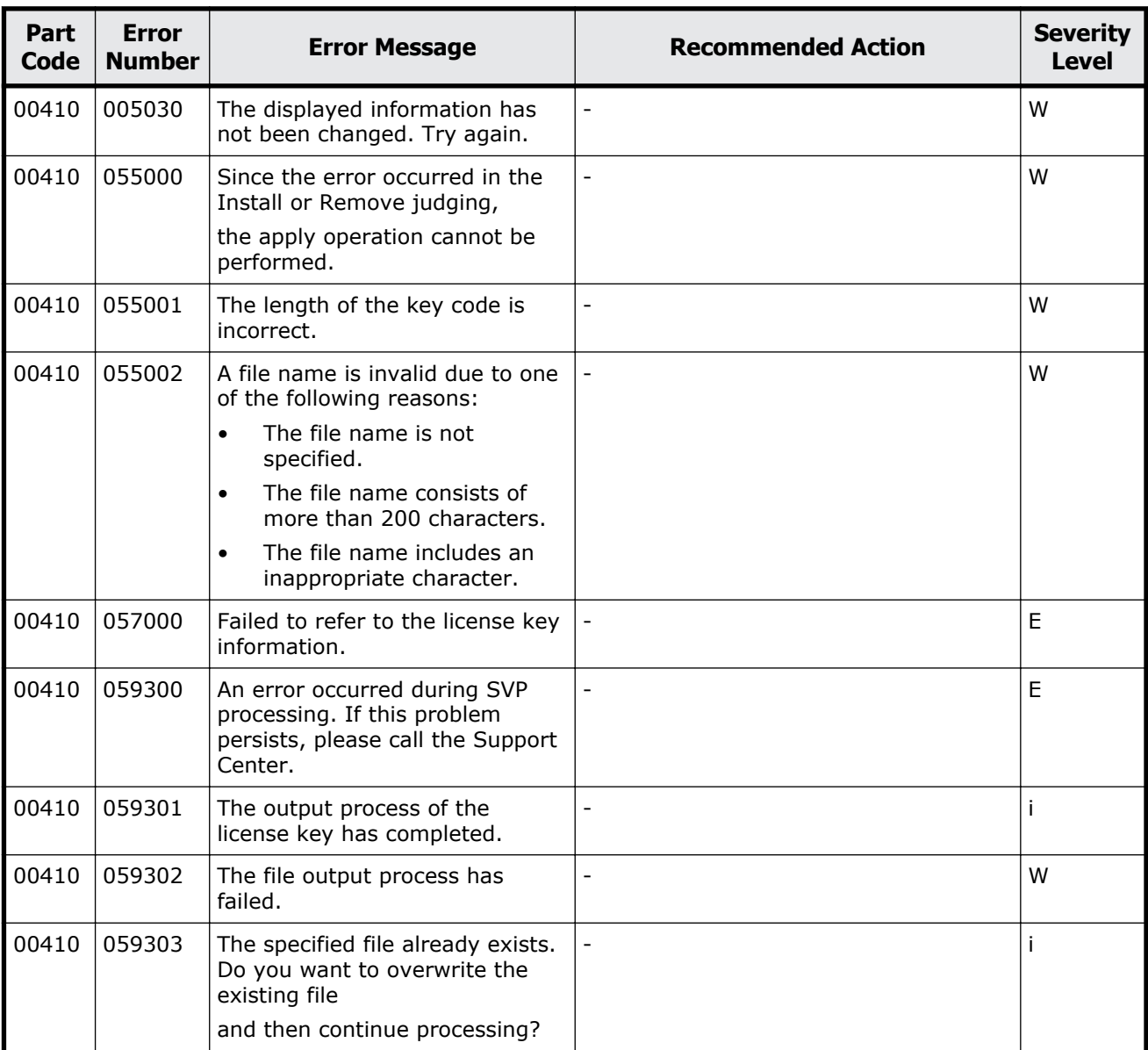

### **Table 2-25 Error codes (part code 00410)**

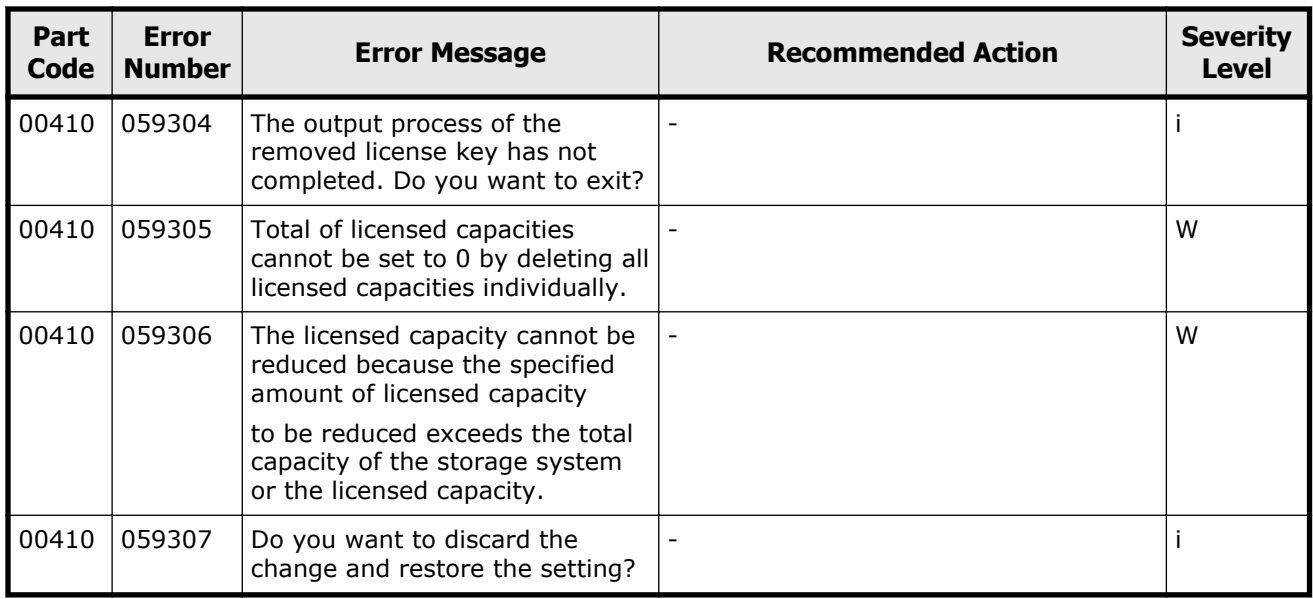

### **Table 2-26 Error codes (part code 00421)**

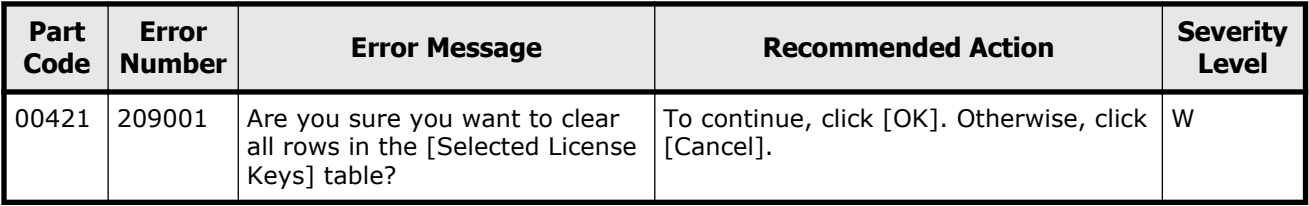

# **Part code 00422**

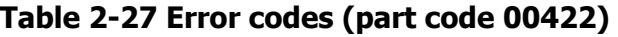

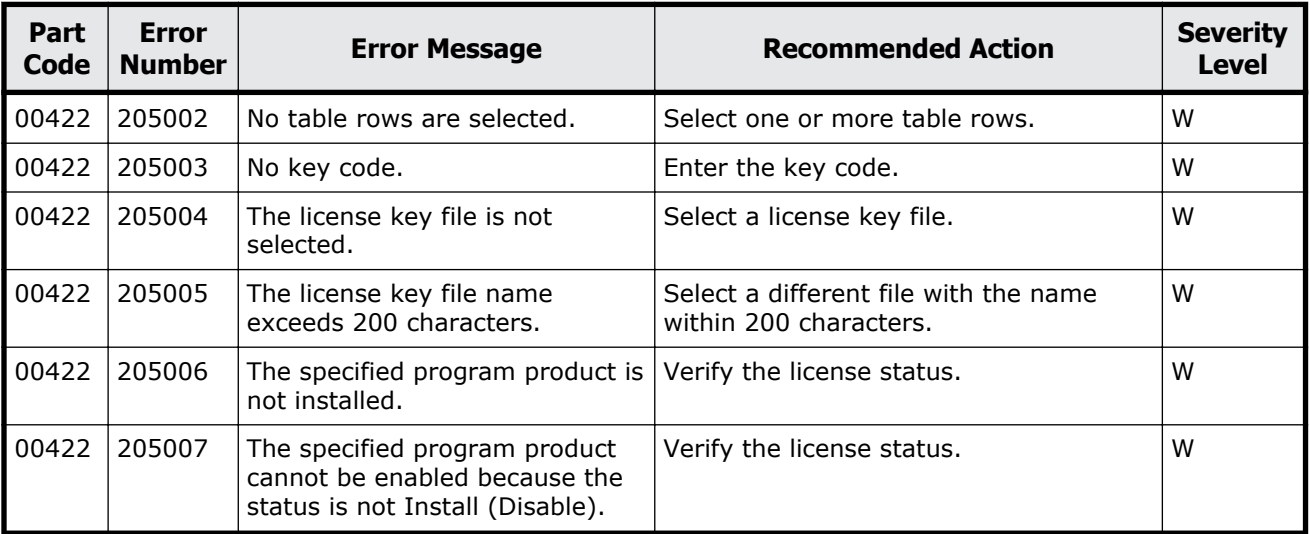

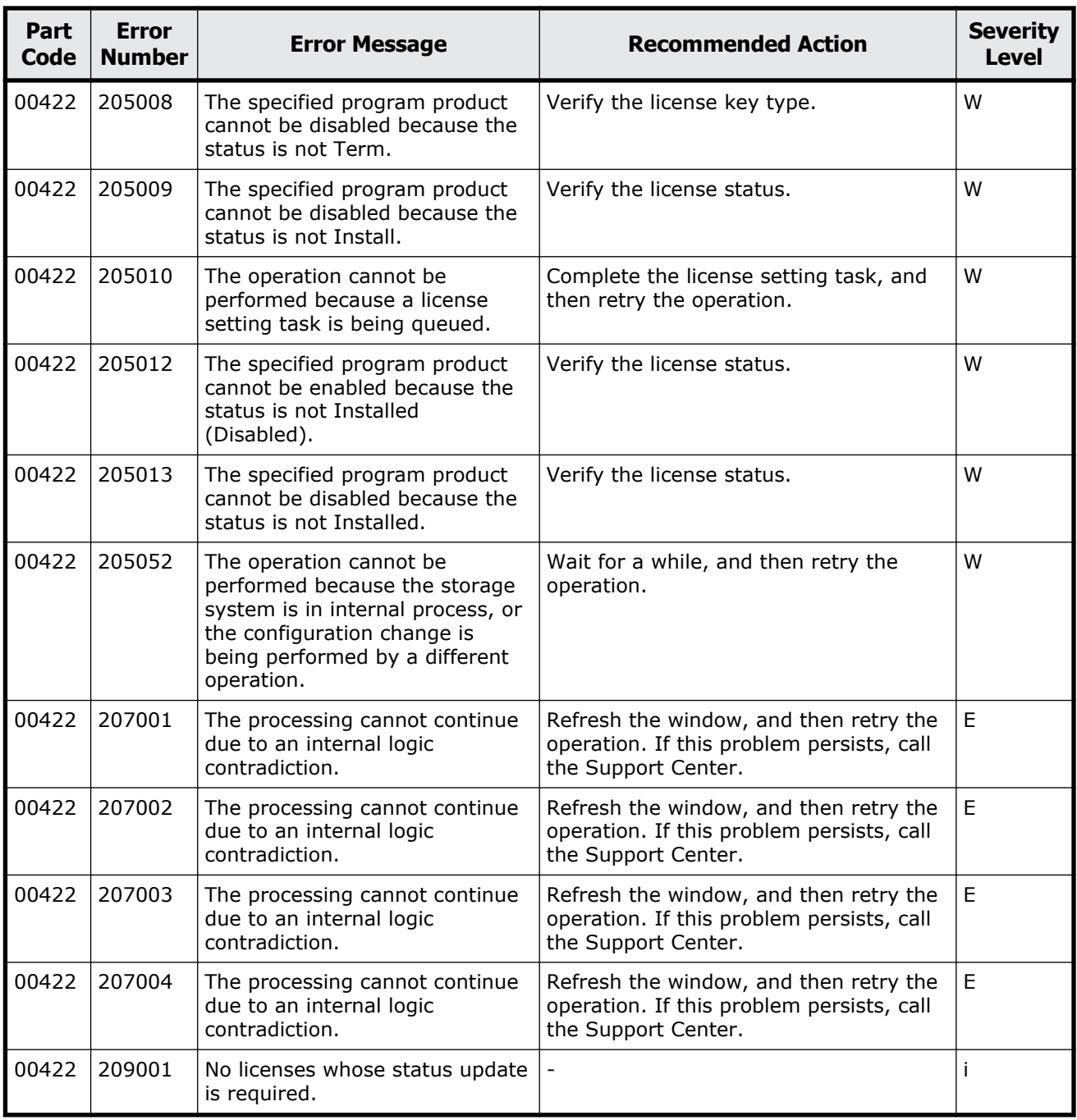

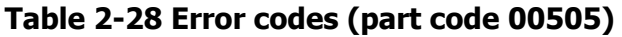

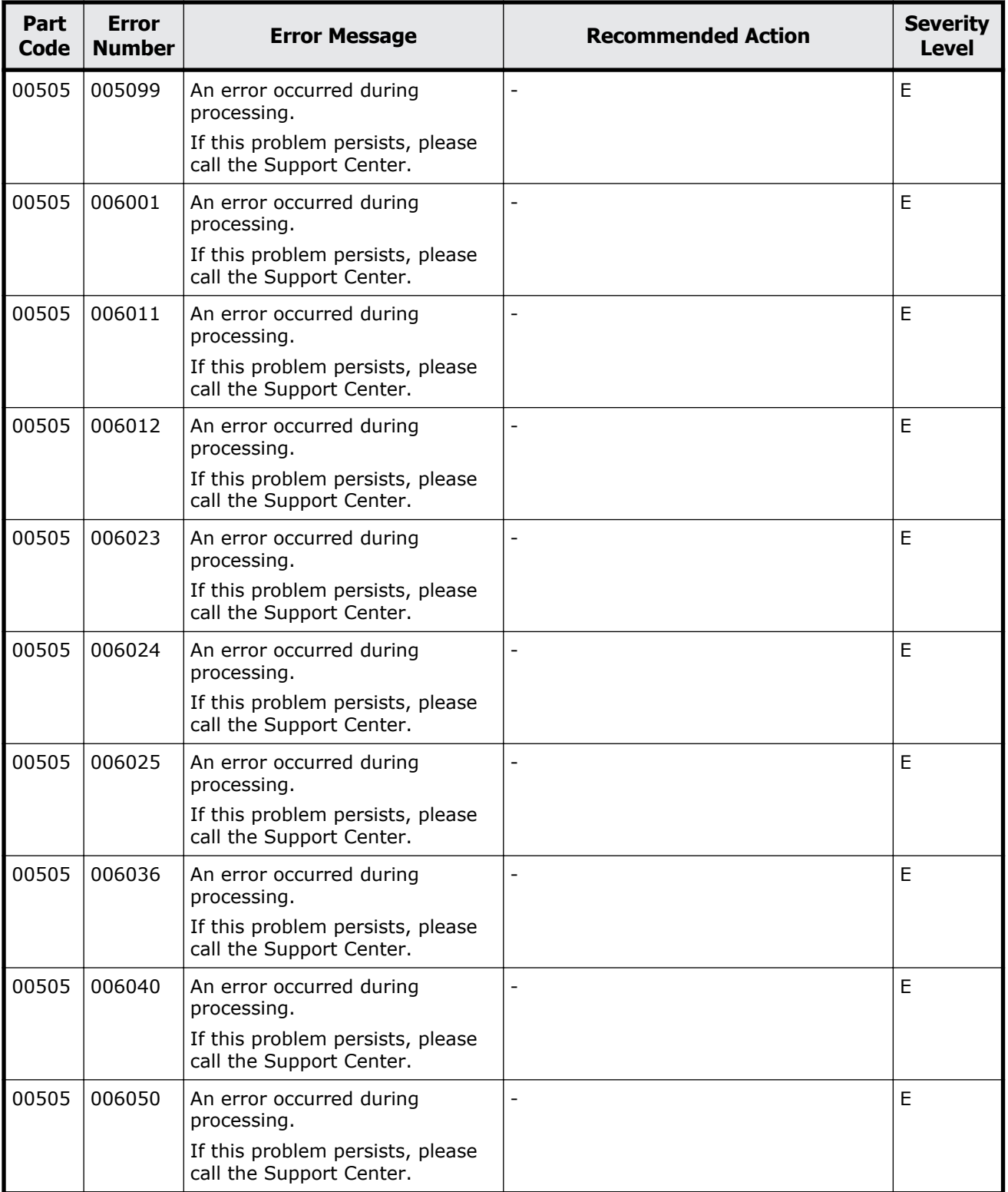

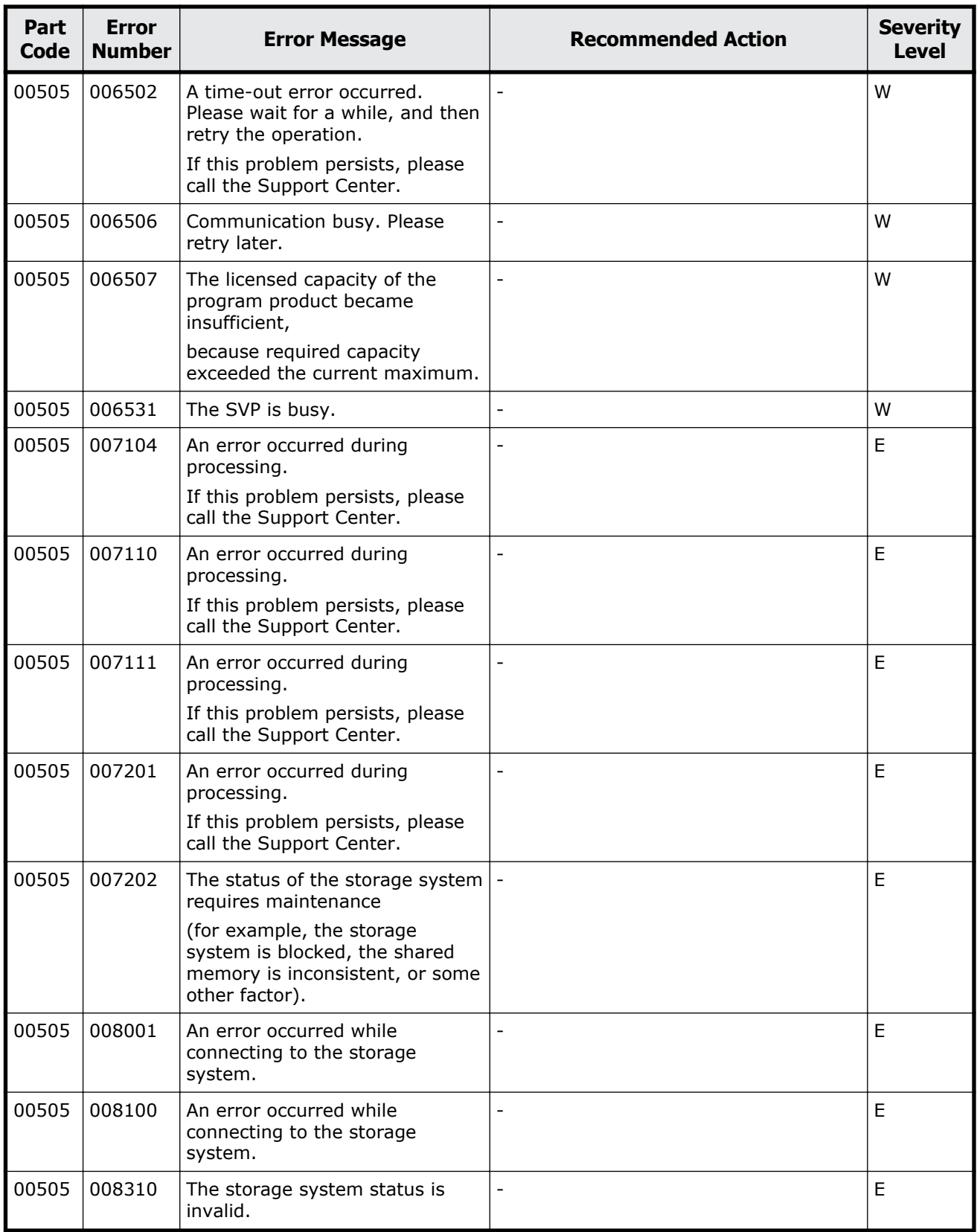

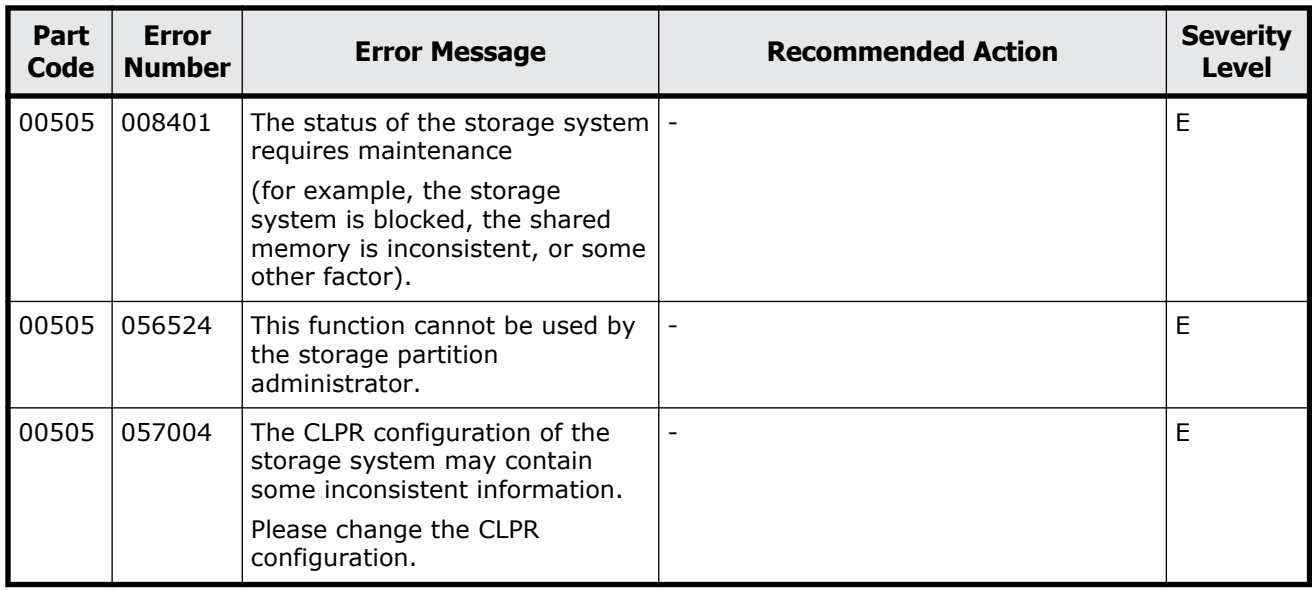

#### **Table 2-29 Error codes (part code 00507)**

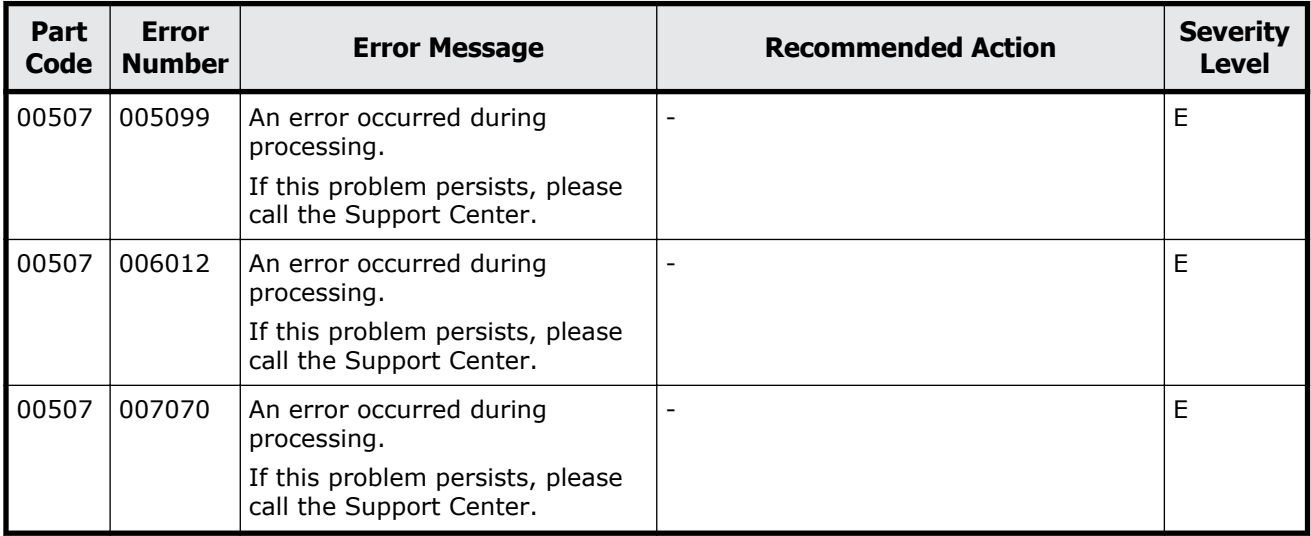

### **Part code 00510**

#### **Table 2-30 Error codes (part code 00510)**

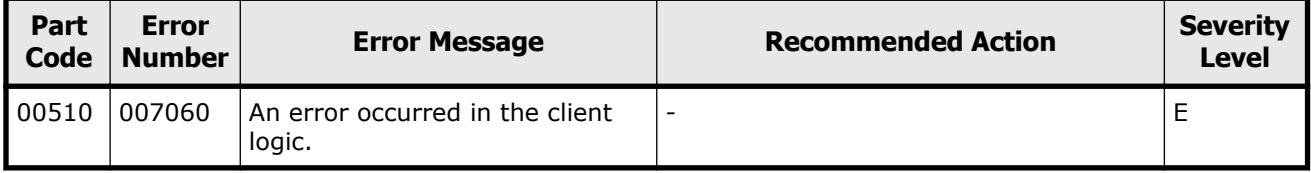

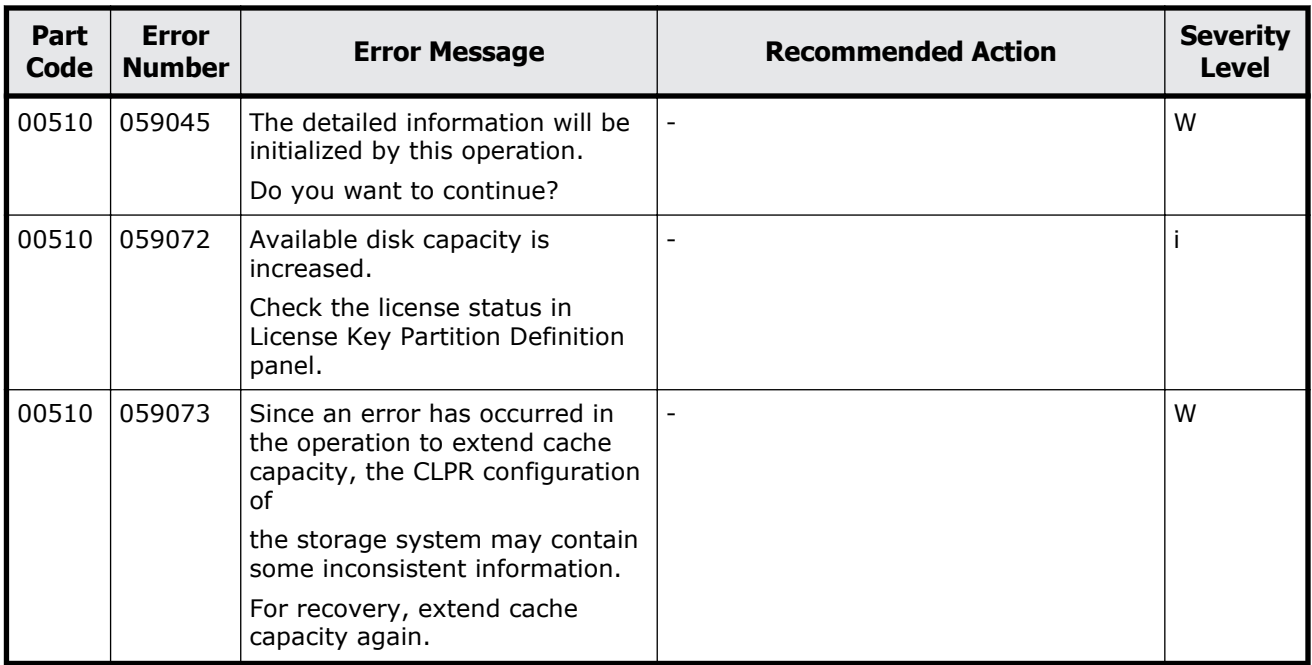

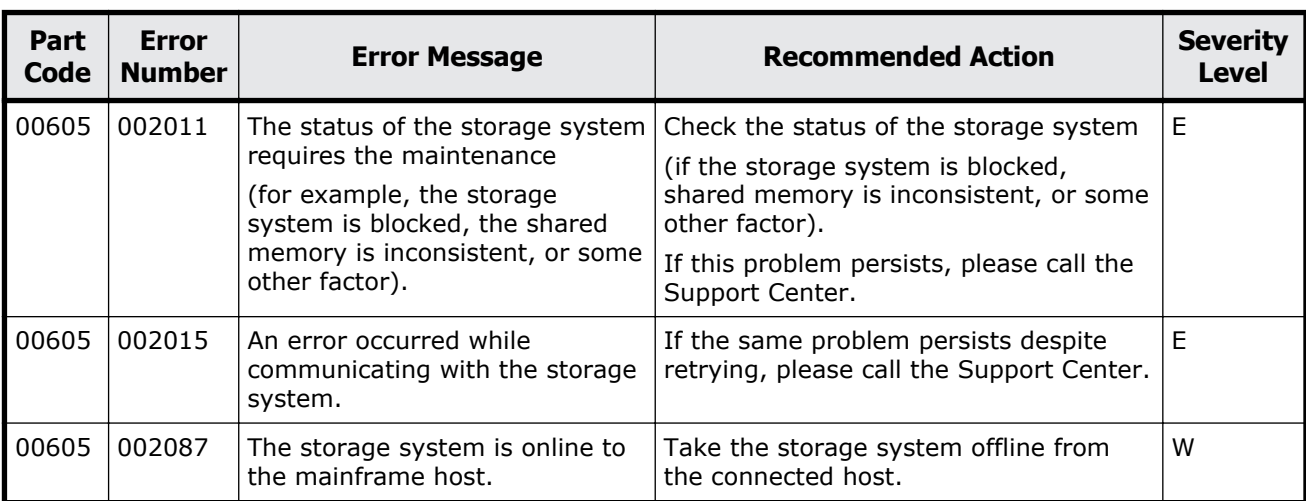

#### **Table 2-31 Error codes (part code 00605)**

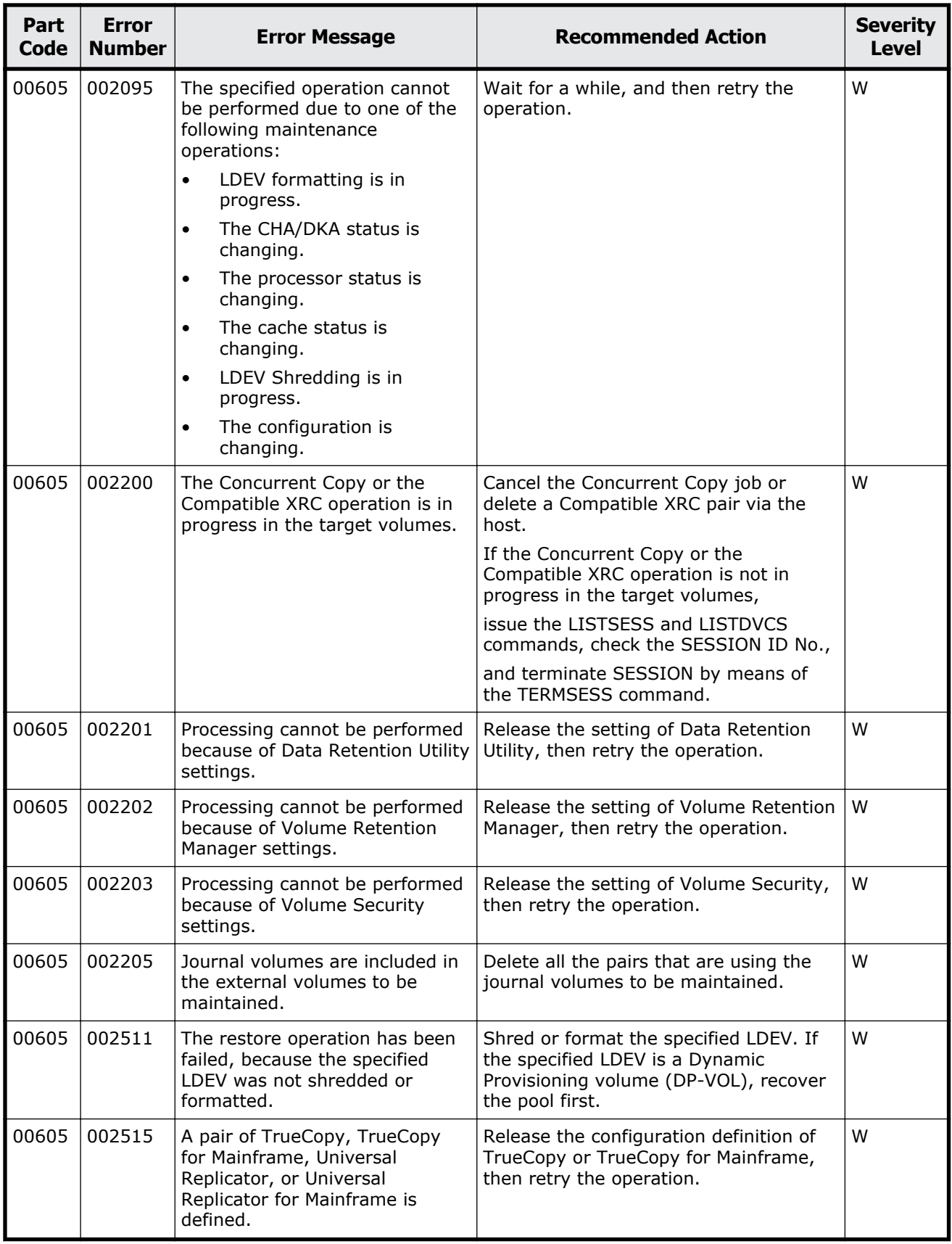

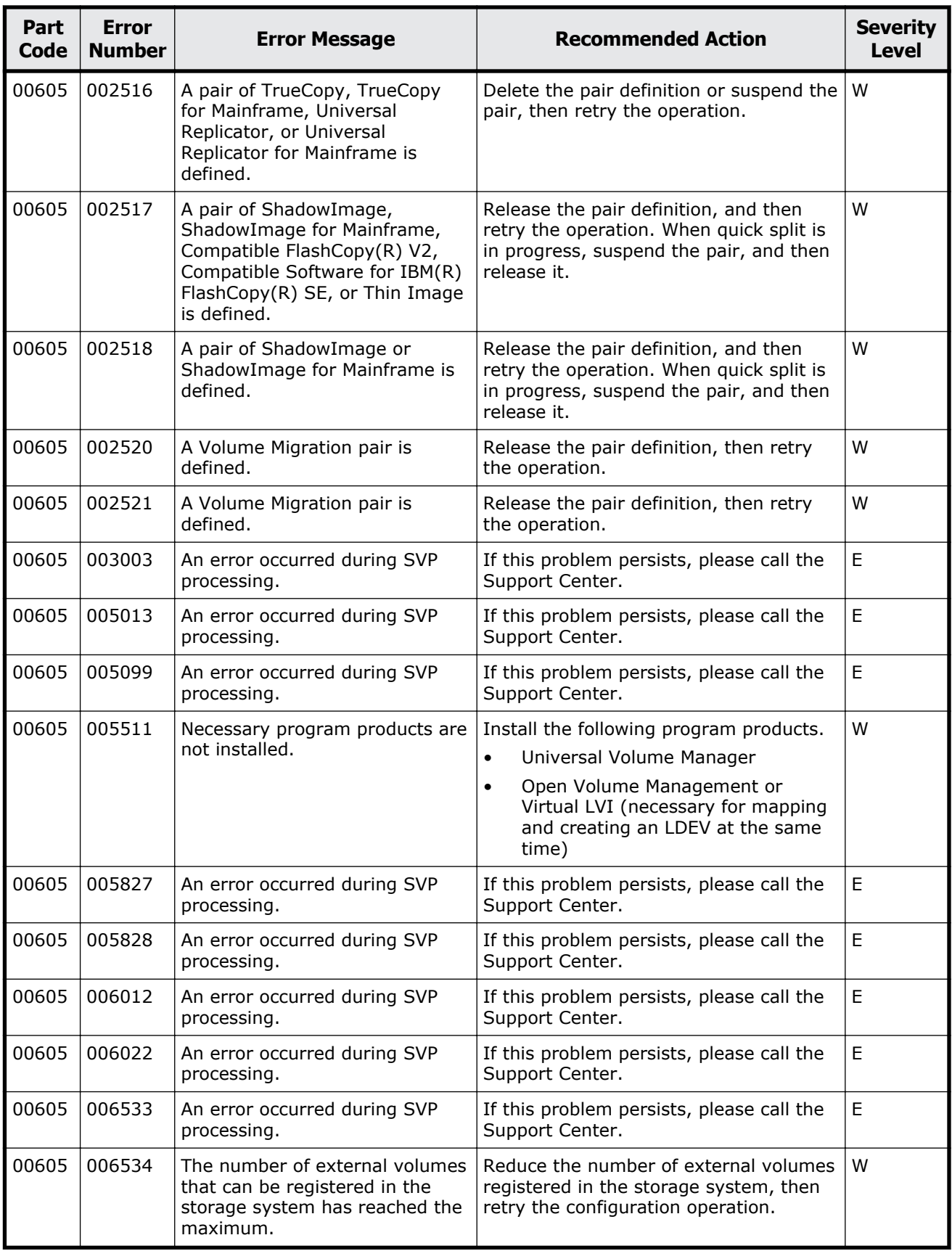

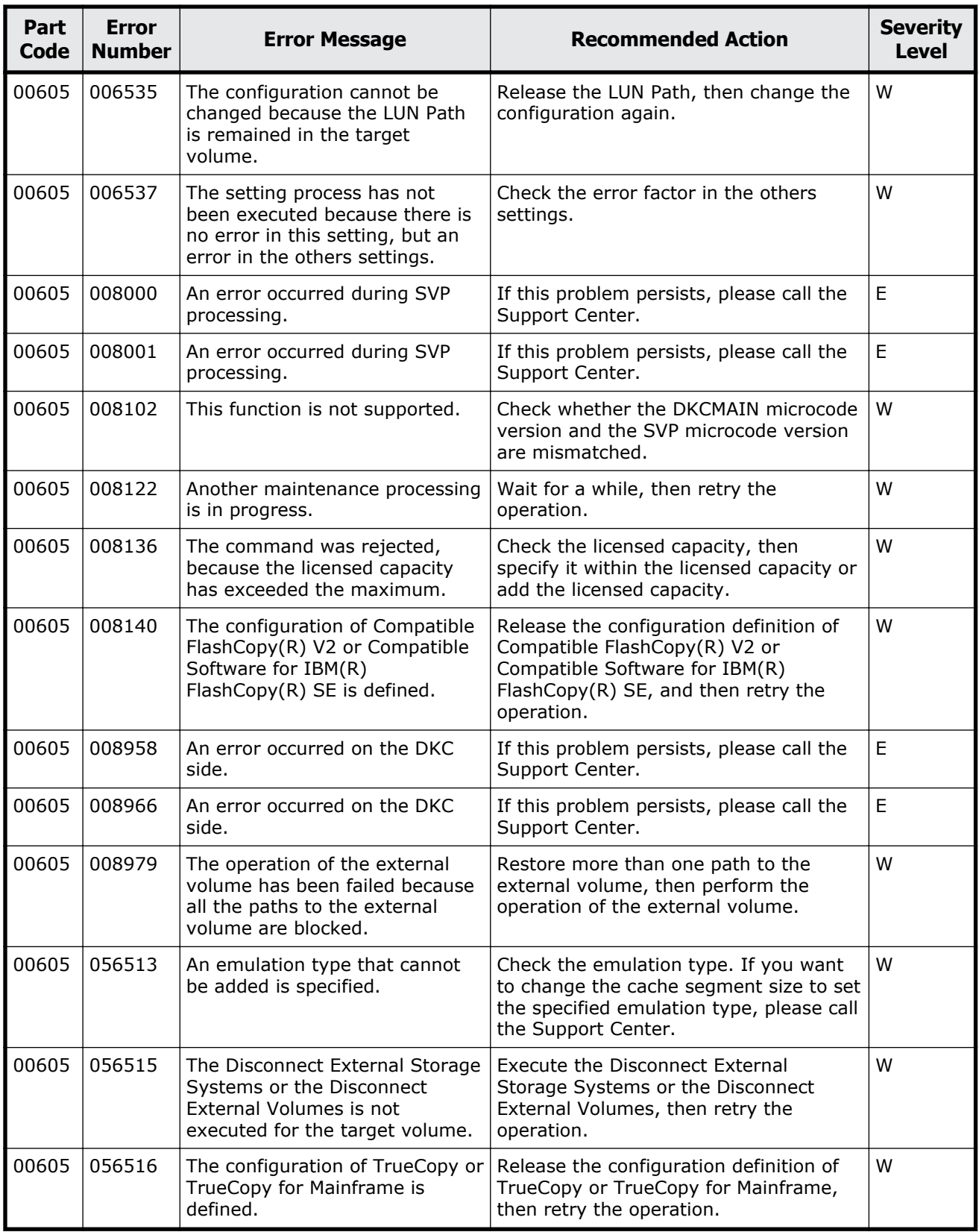

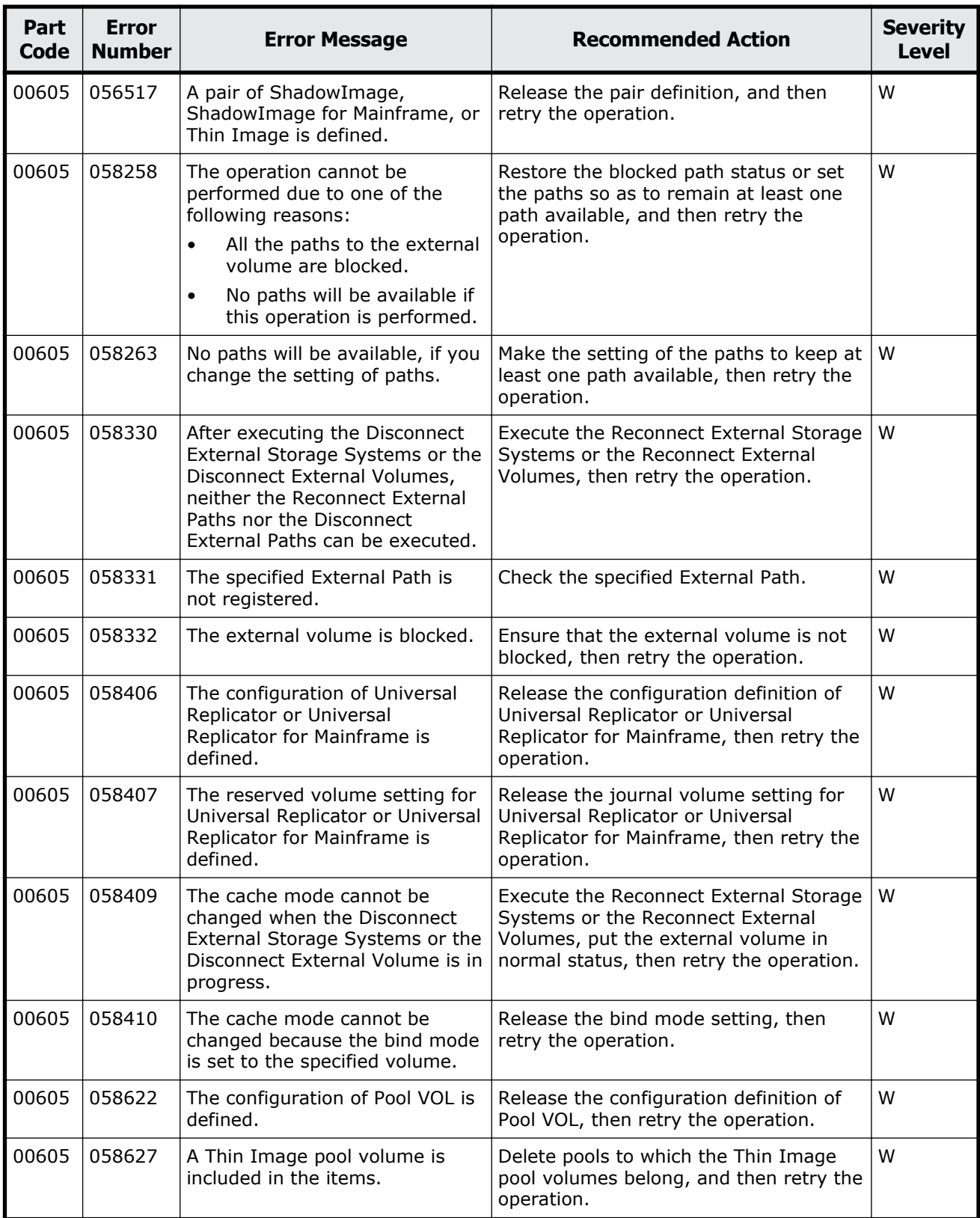

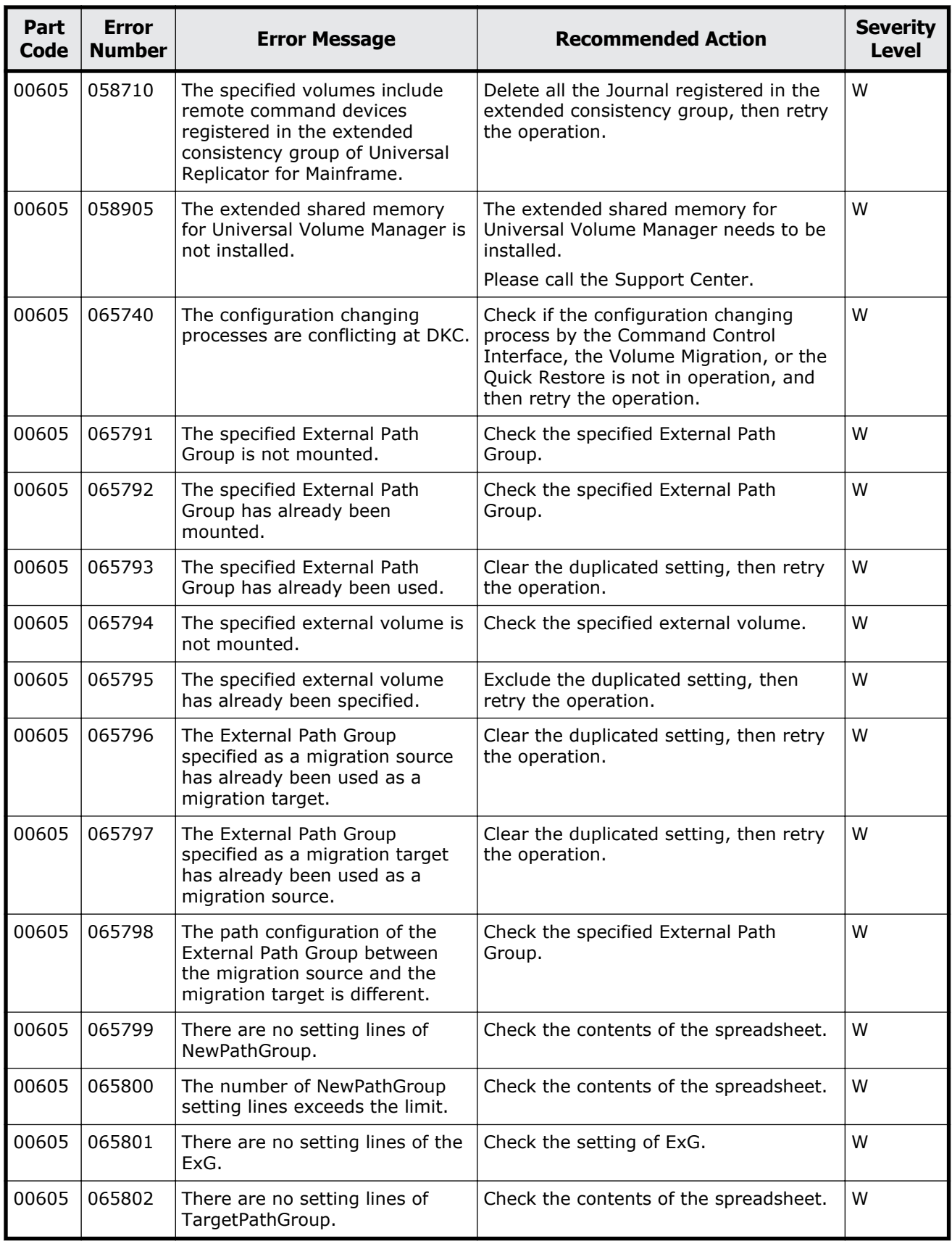

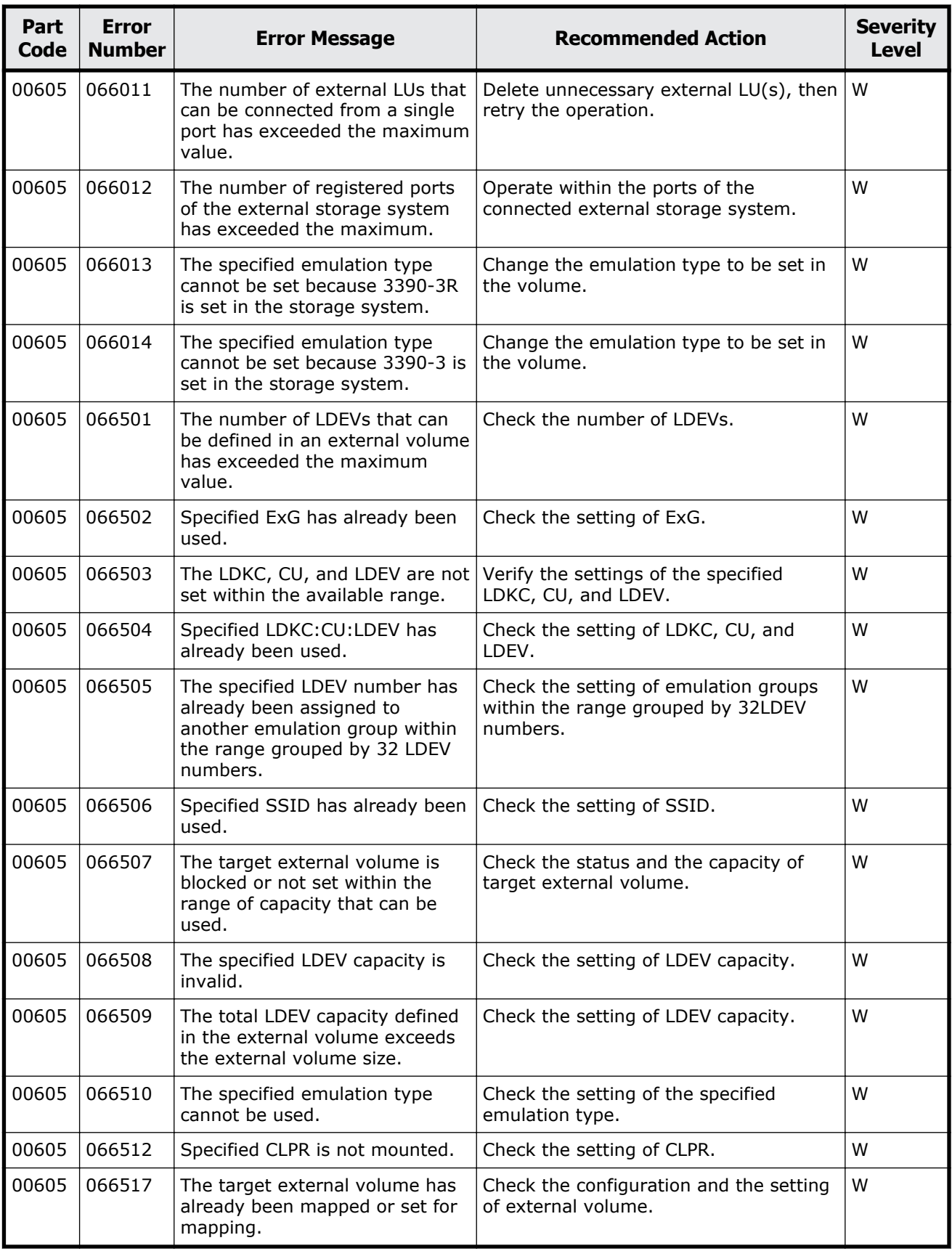

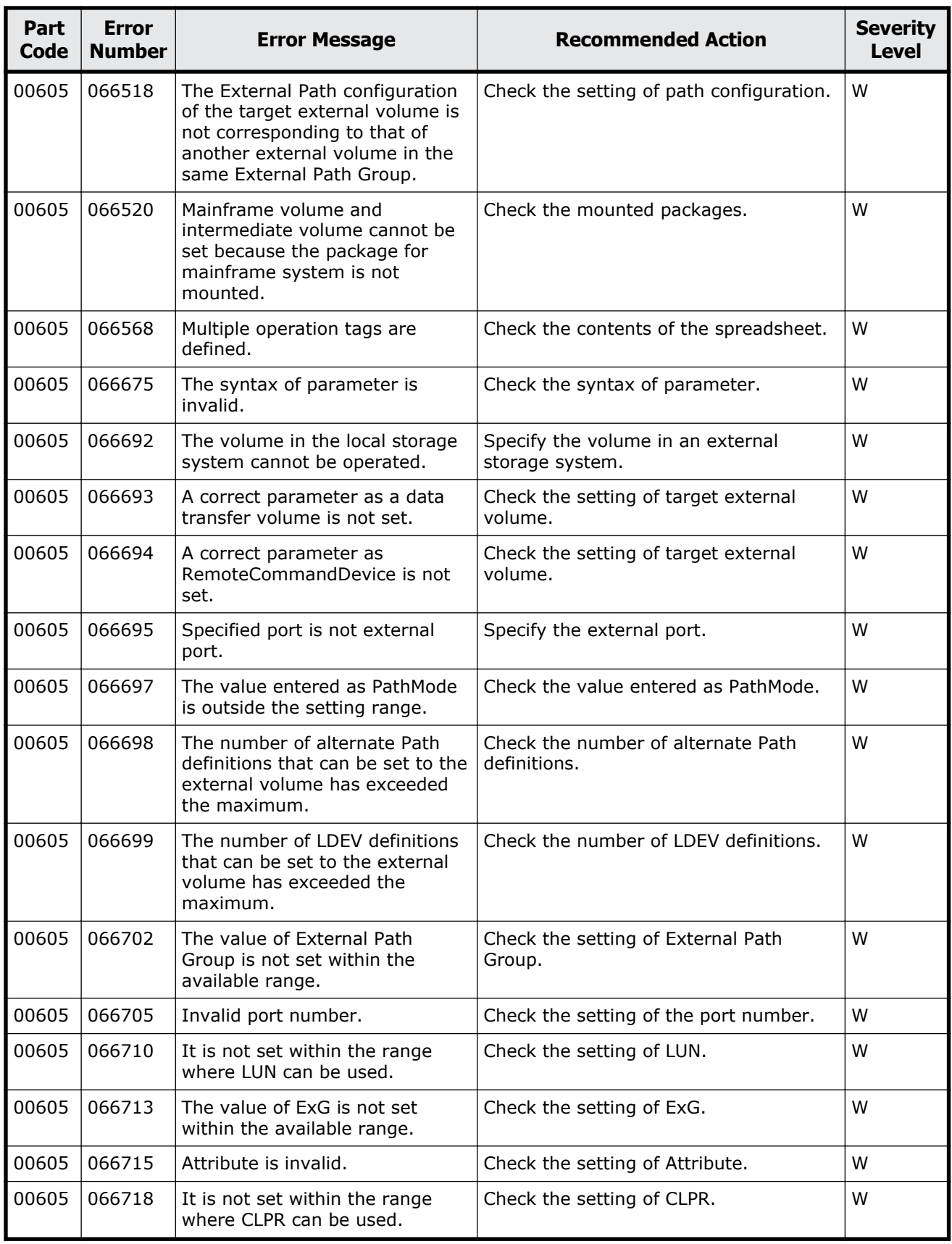

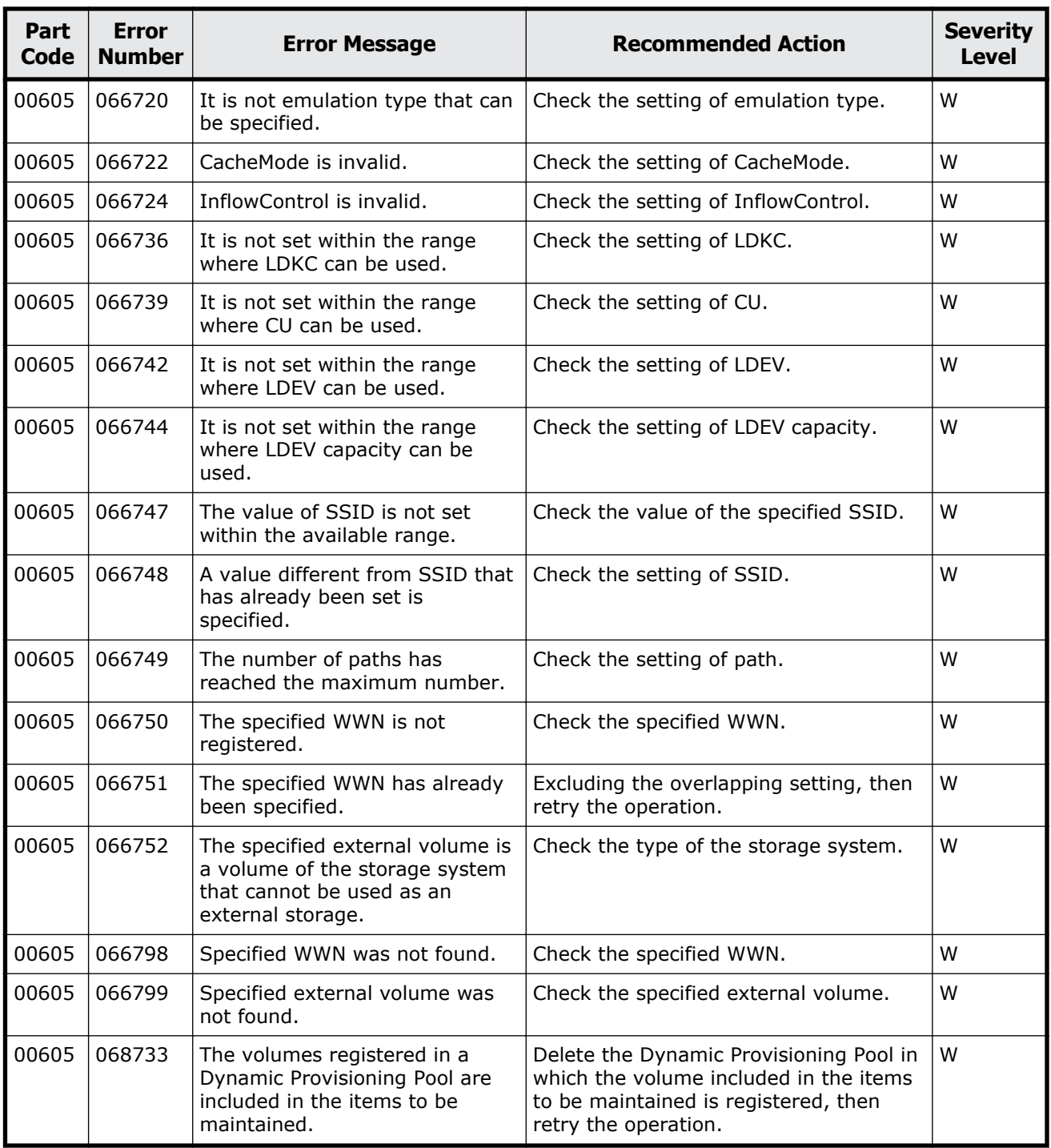

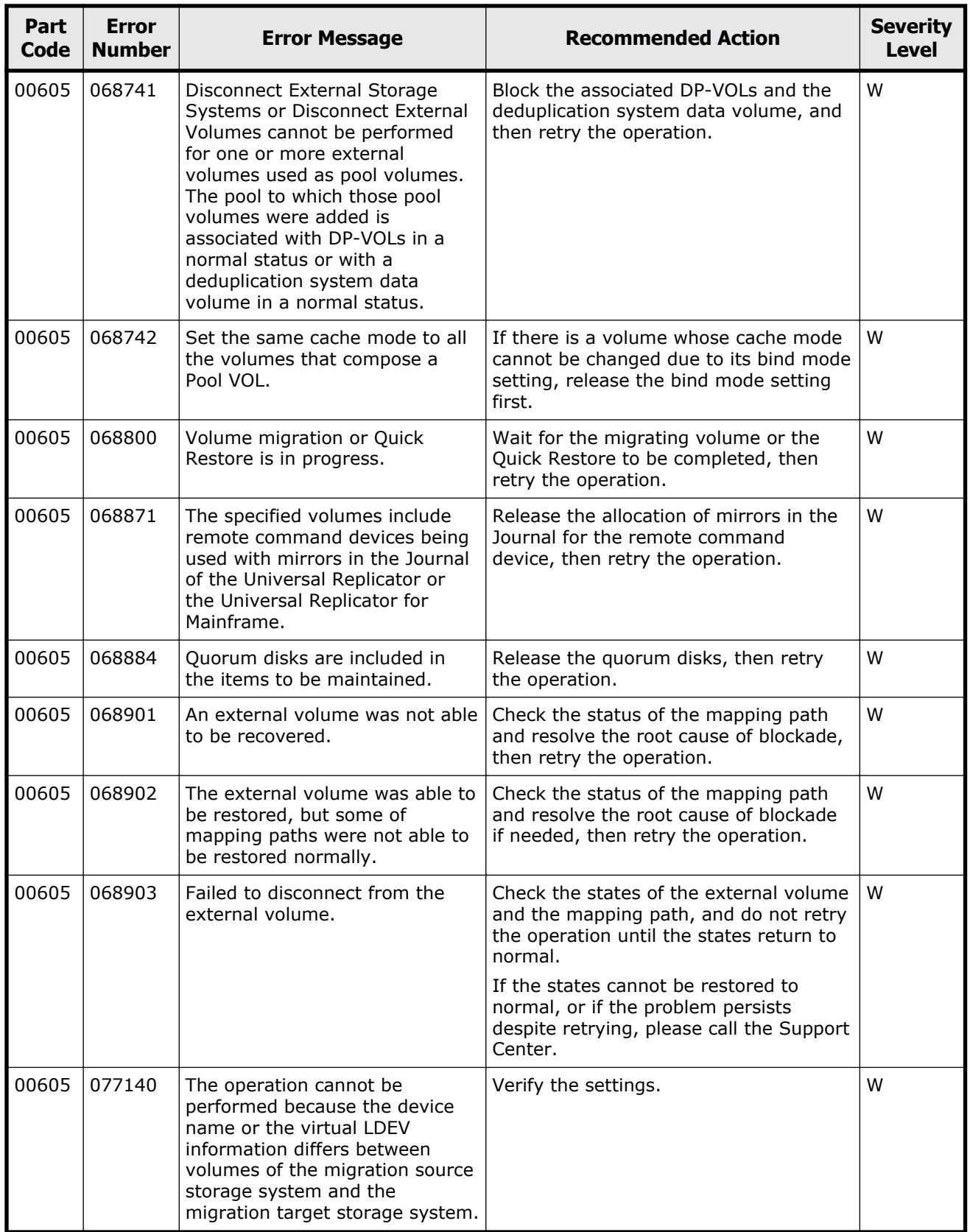

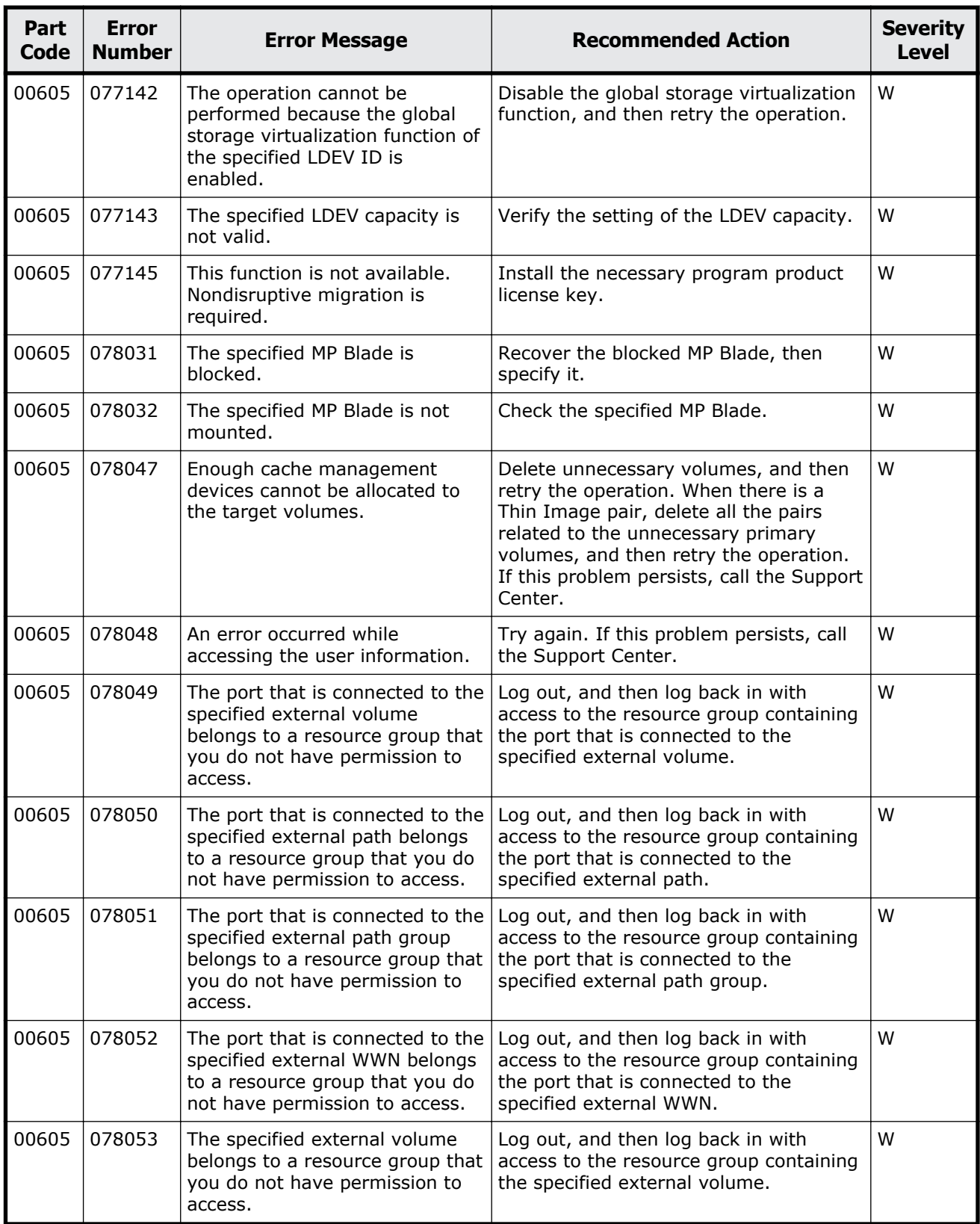

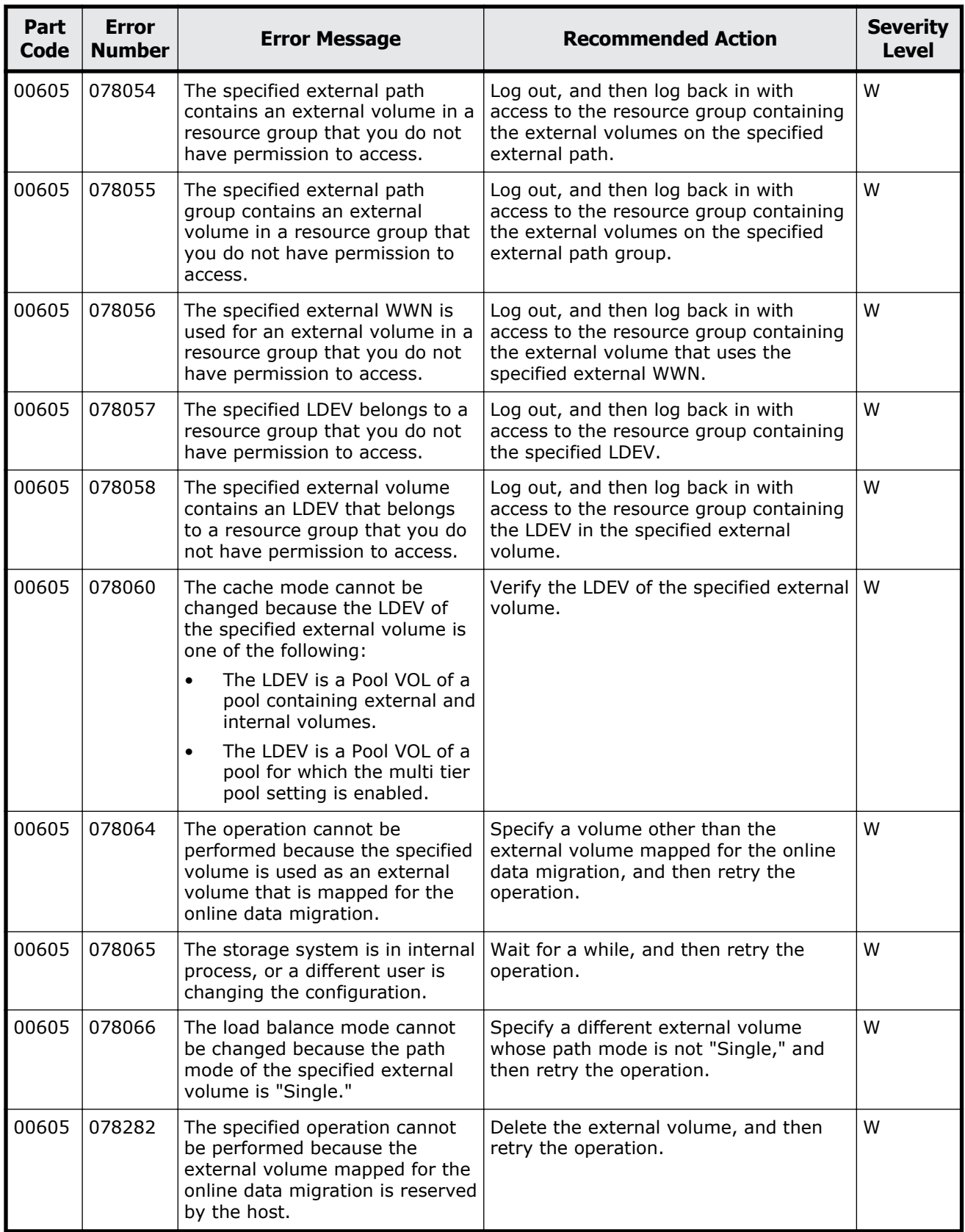

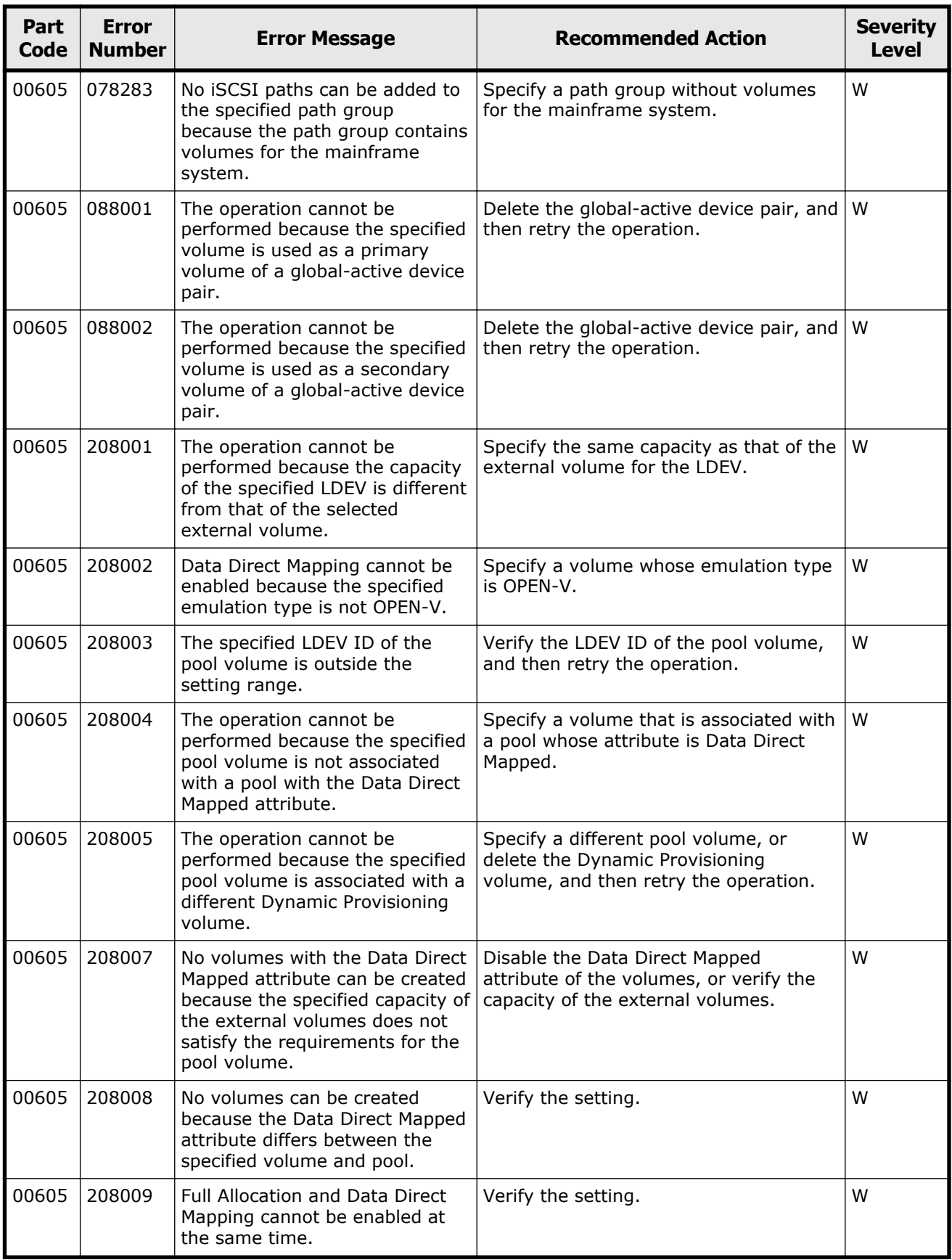

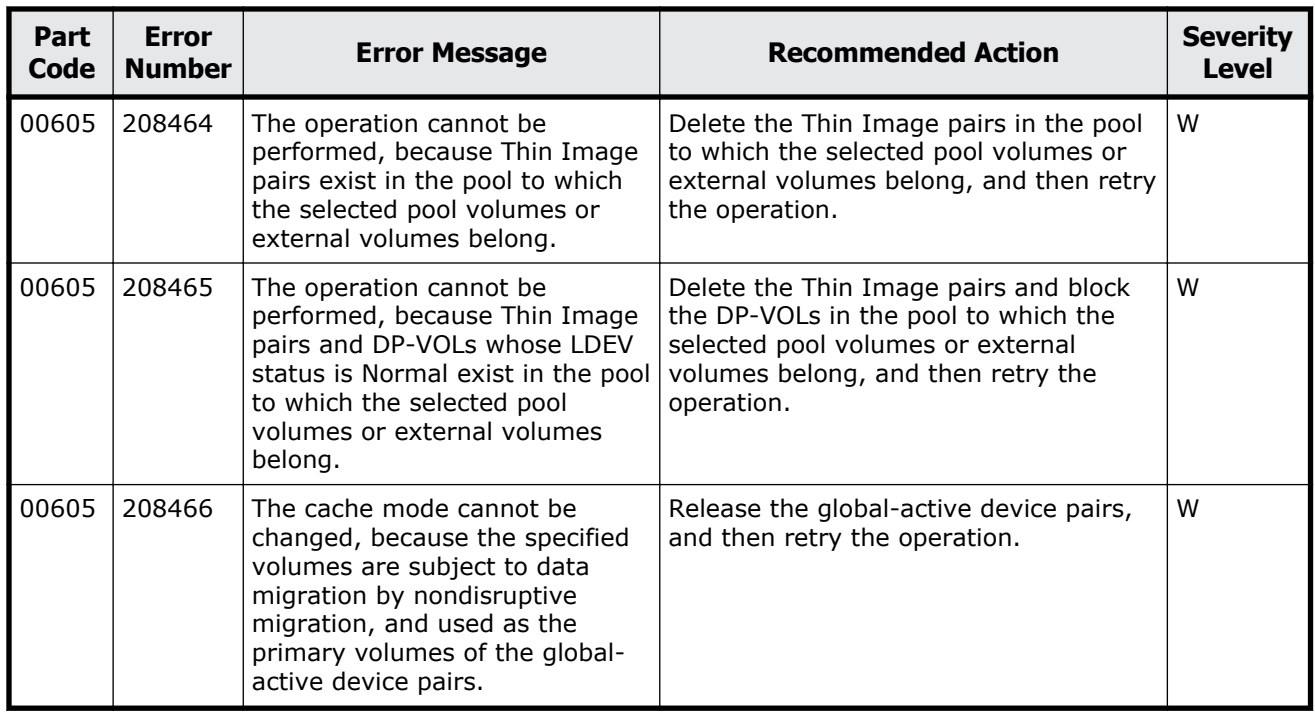

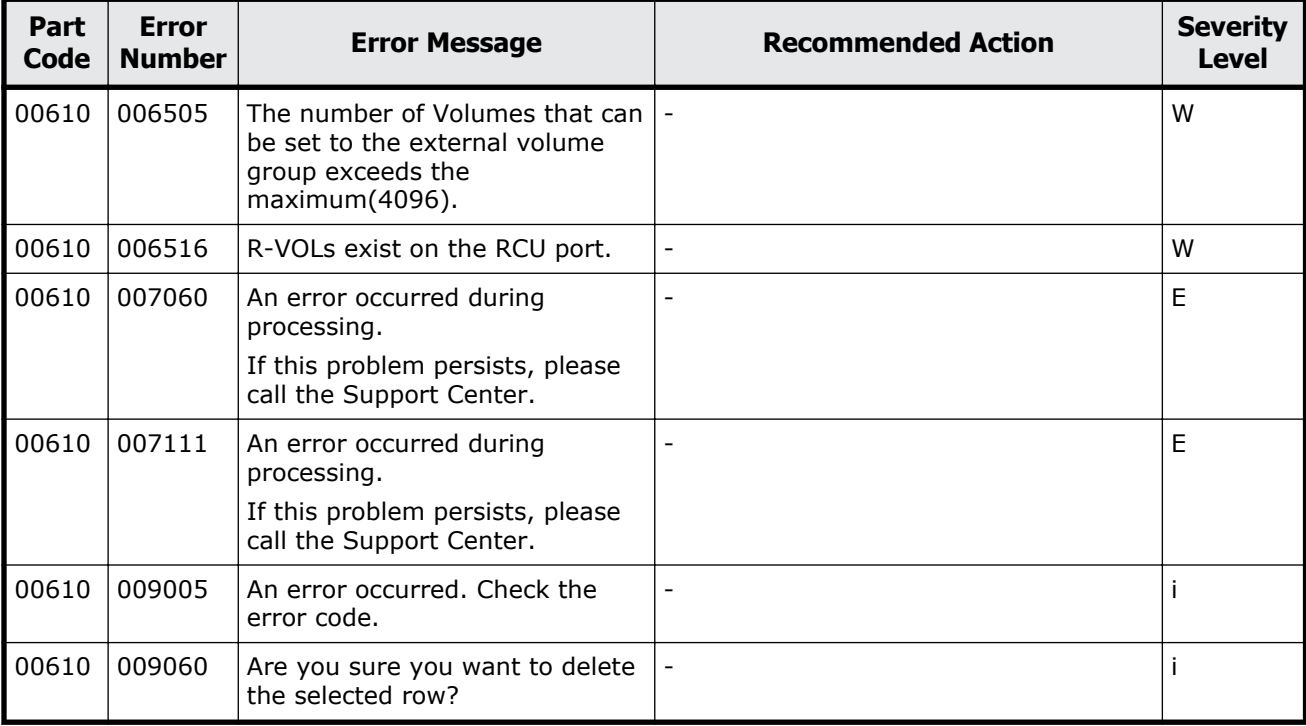

#### **Table 2-32 Error codes (part code 00610)**

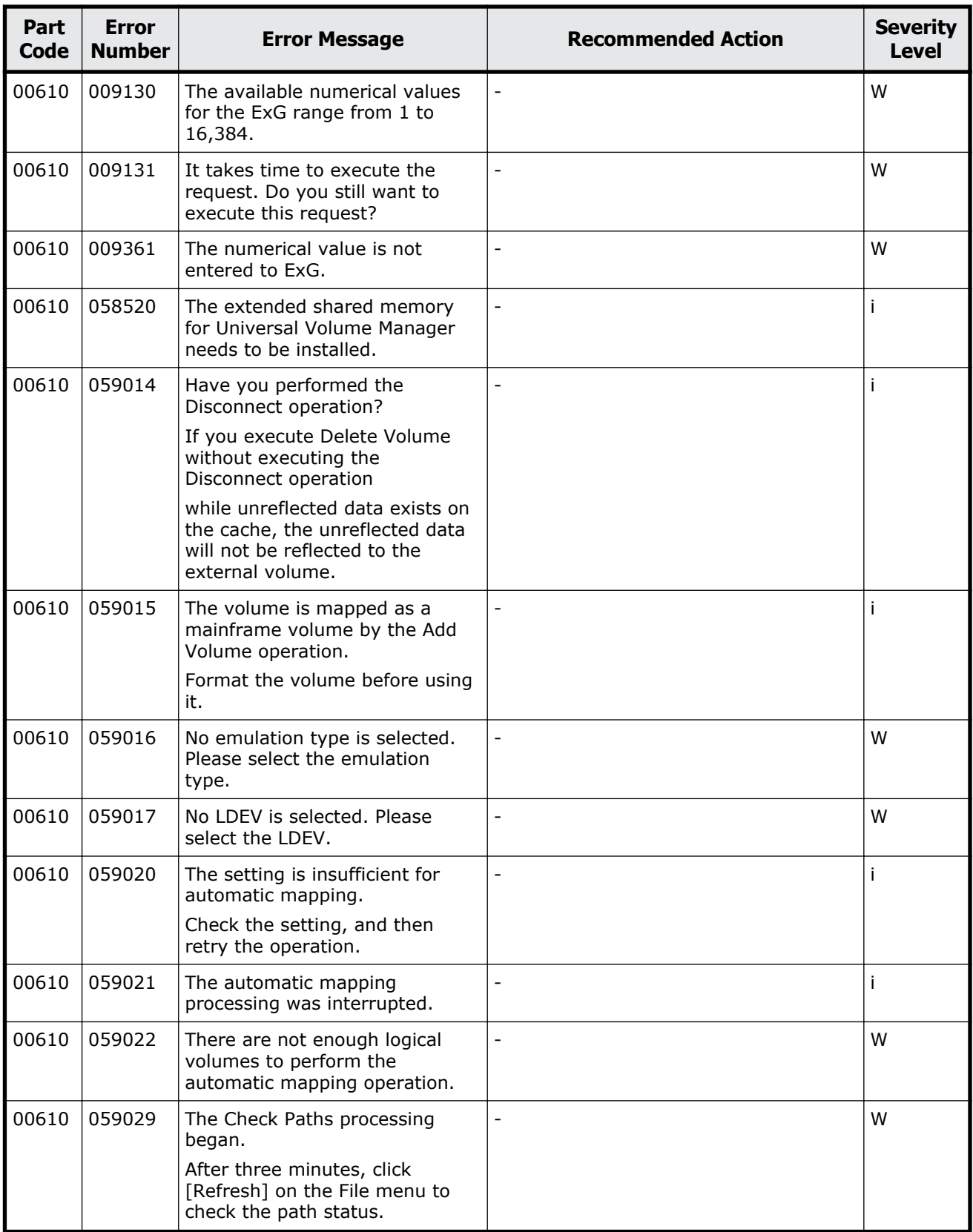

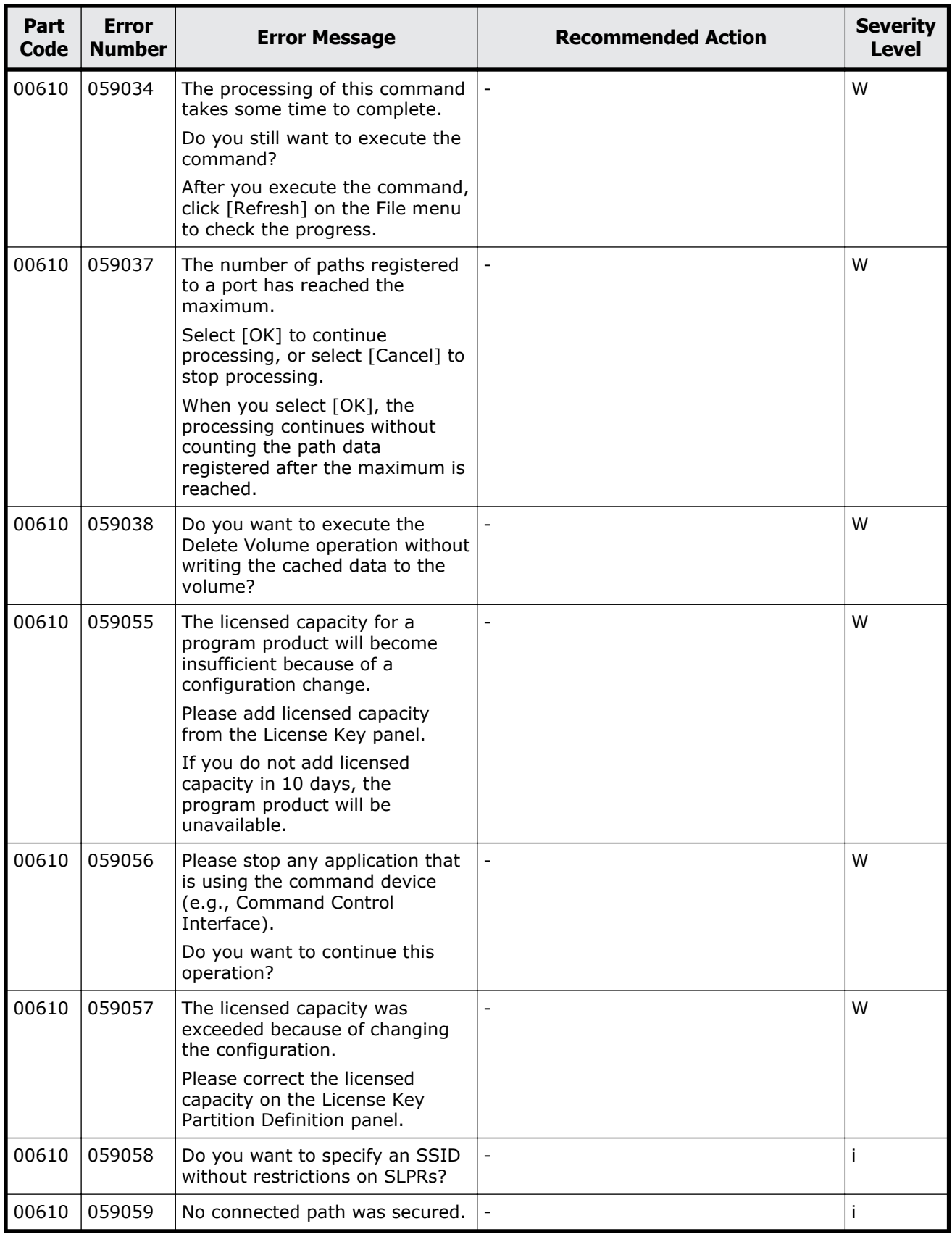

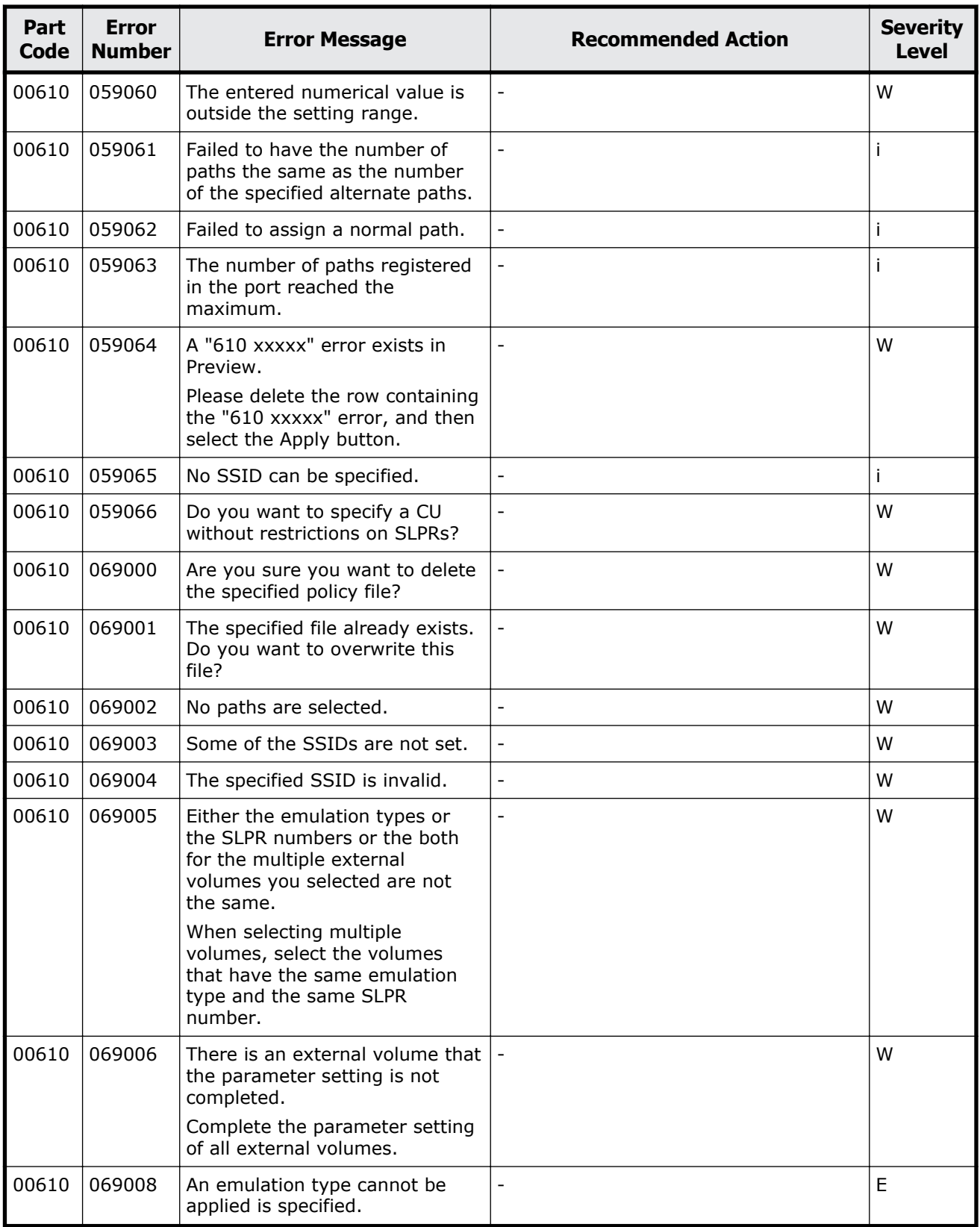

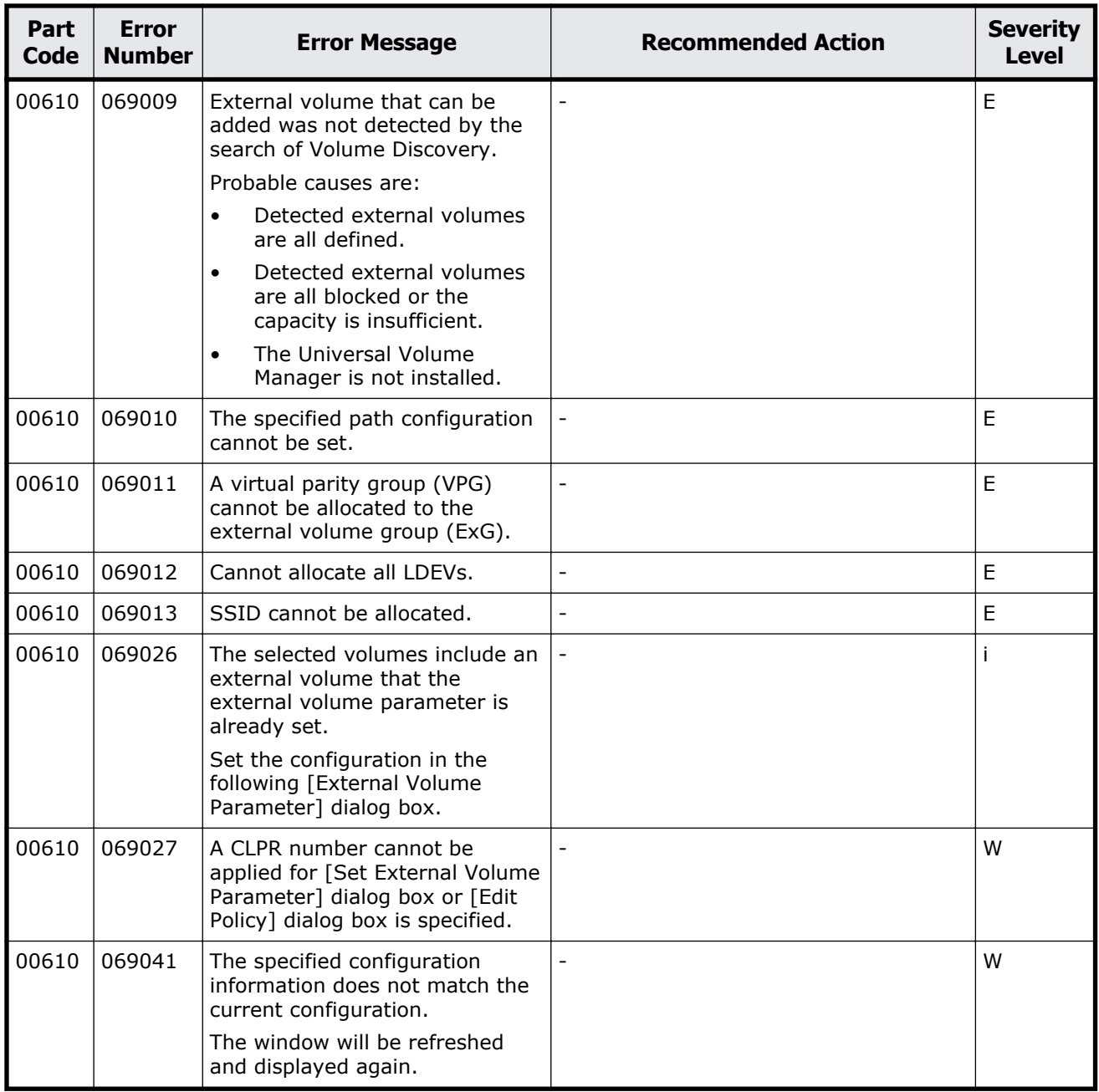

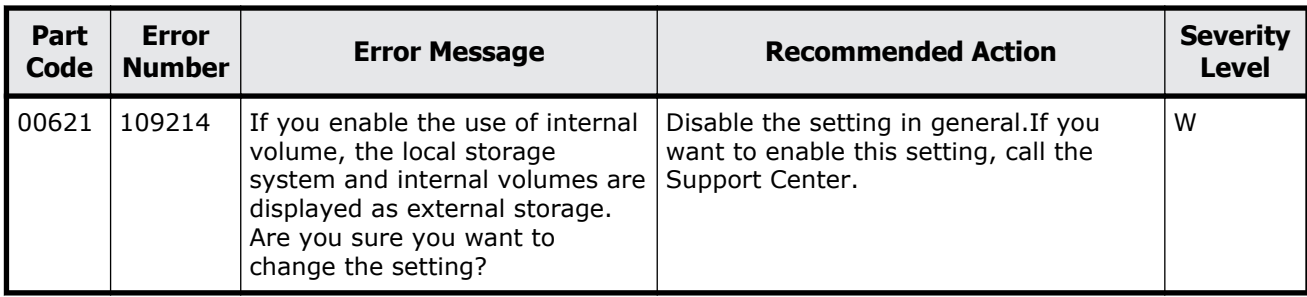

#### **Table 2-33 Error codes (part code 00621)**

### **Part code 00622**

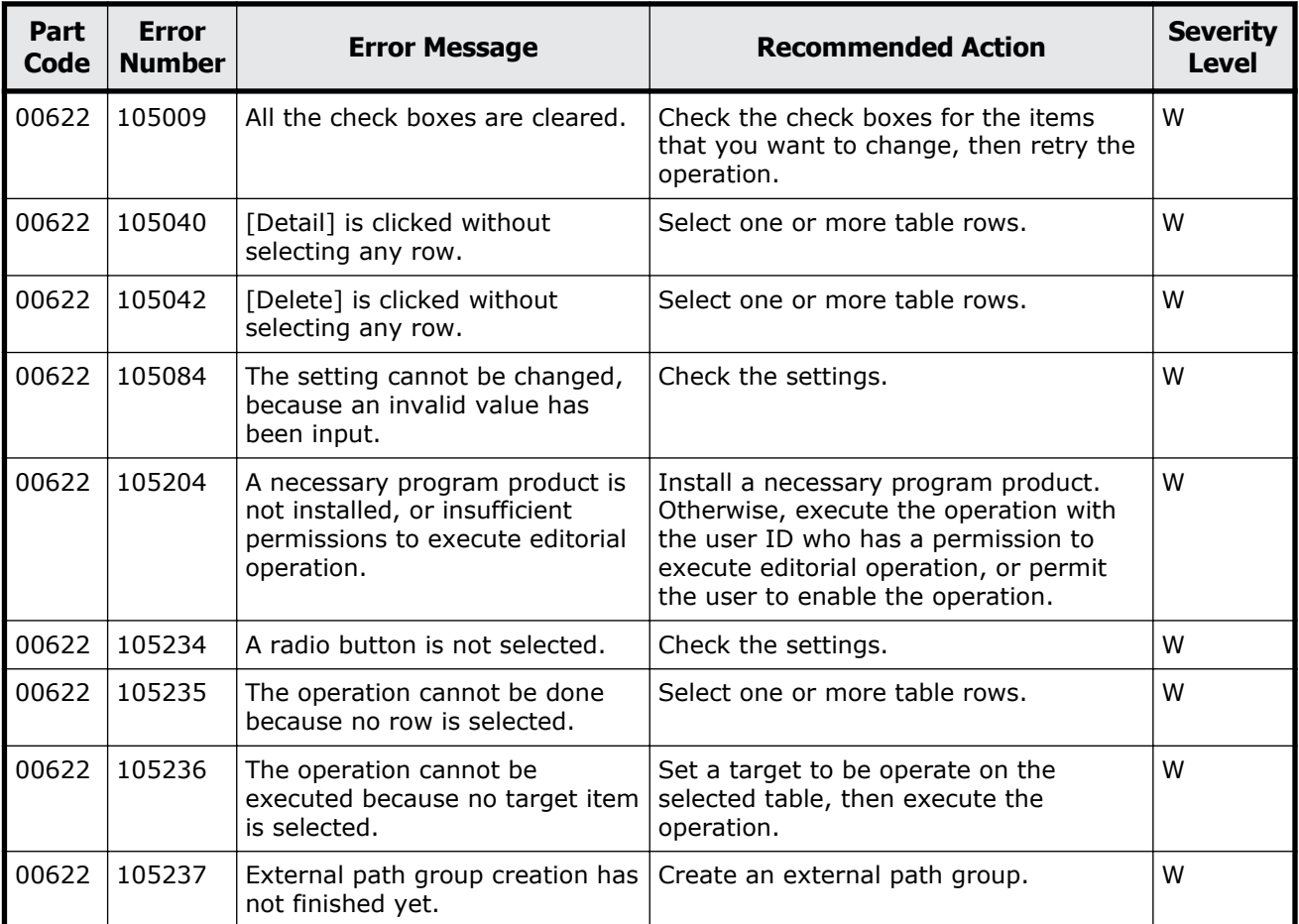

#### **Table 2-34 Error codes (part code 00622)**

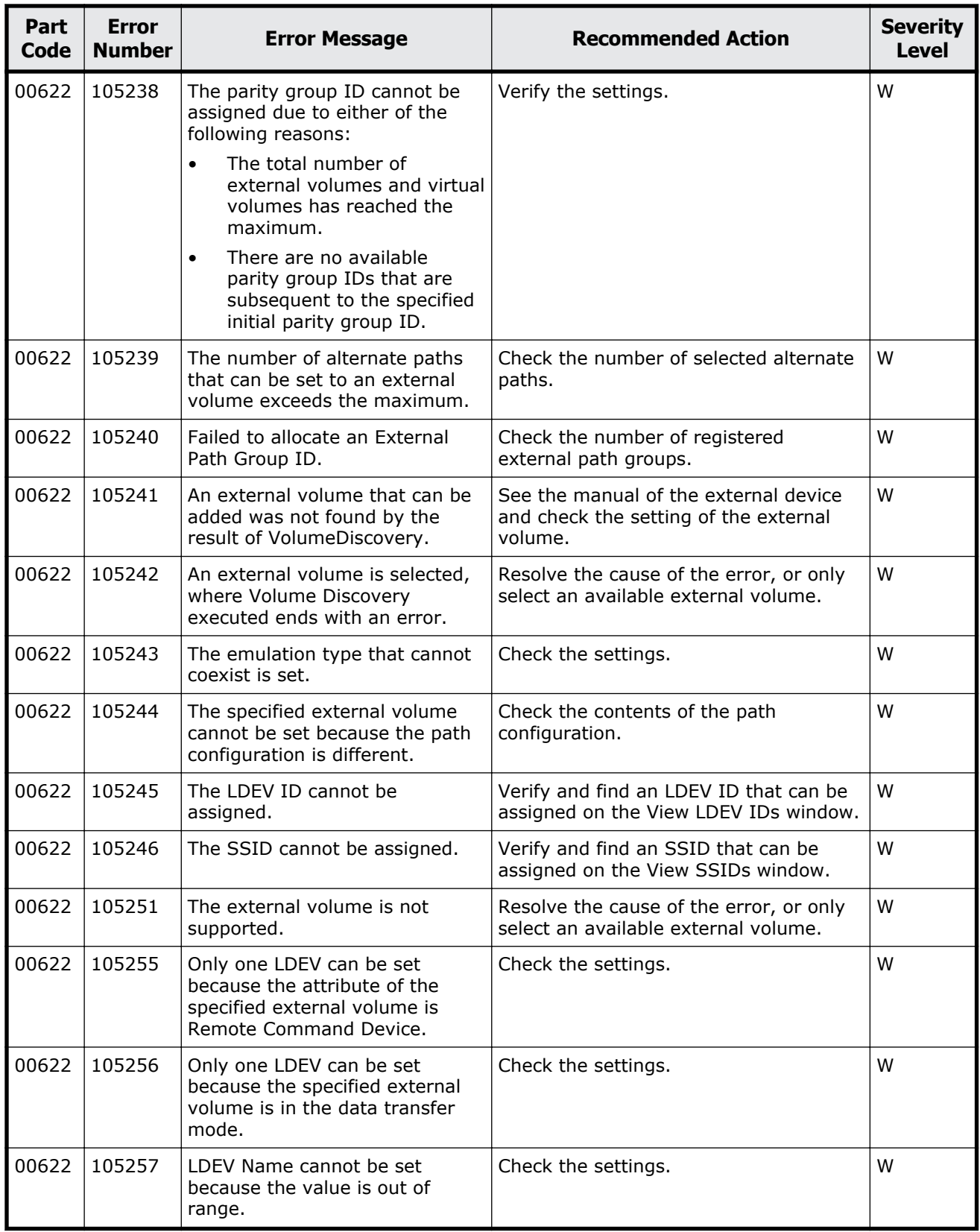

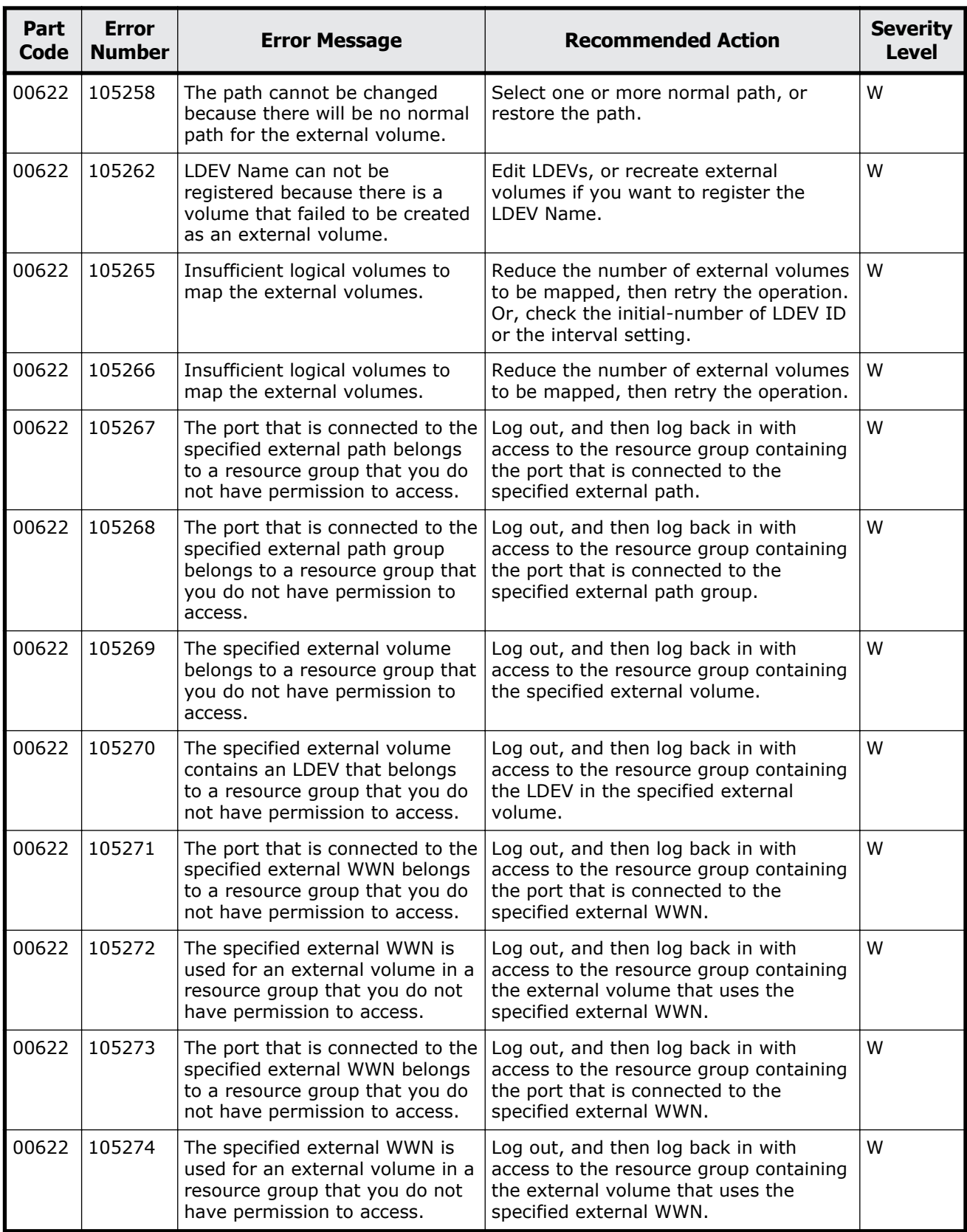

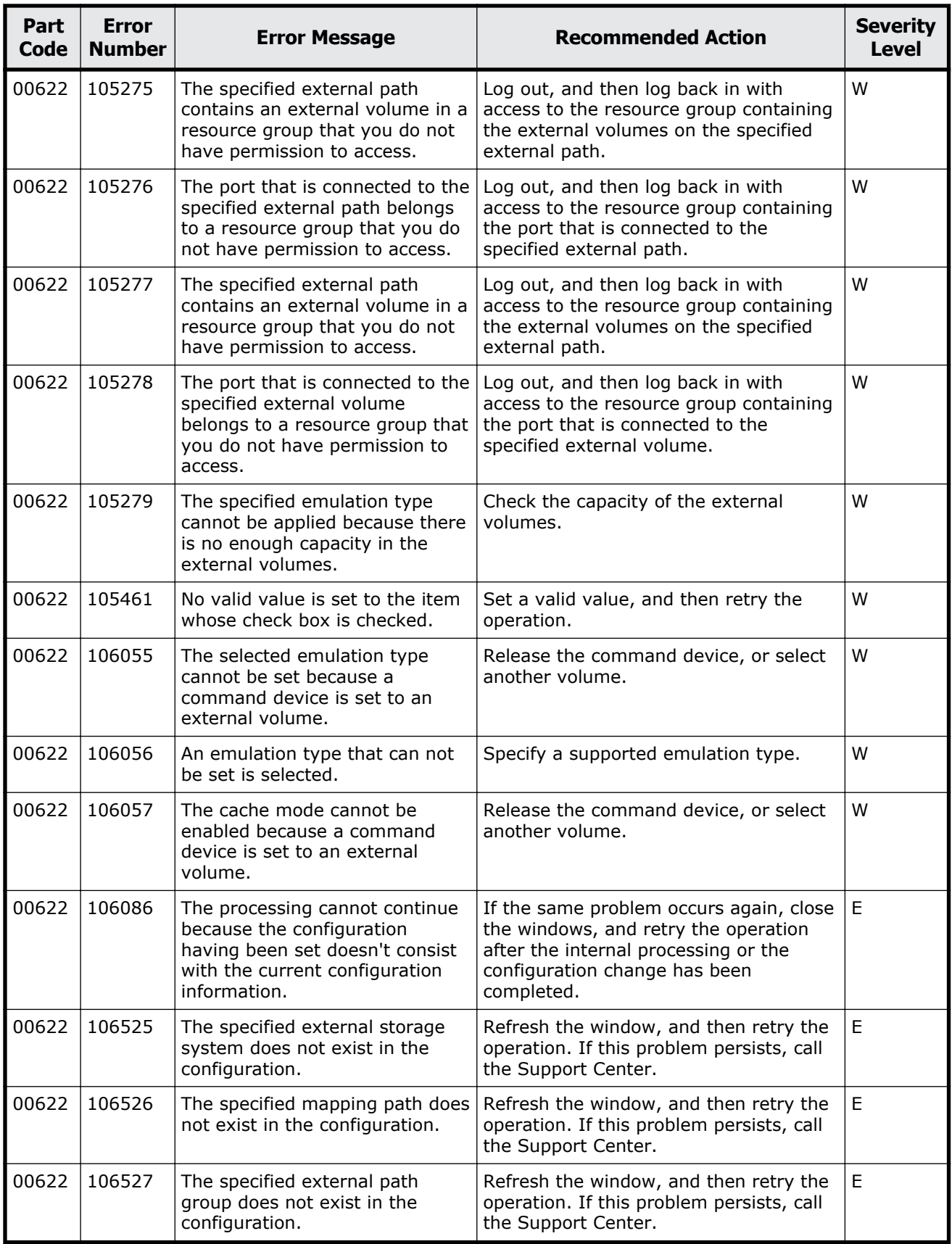
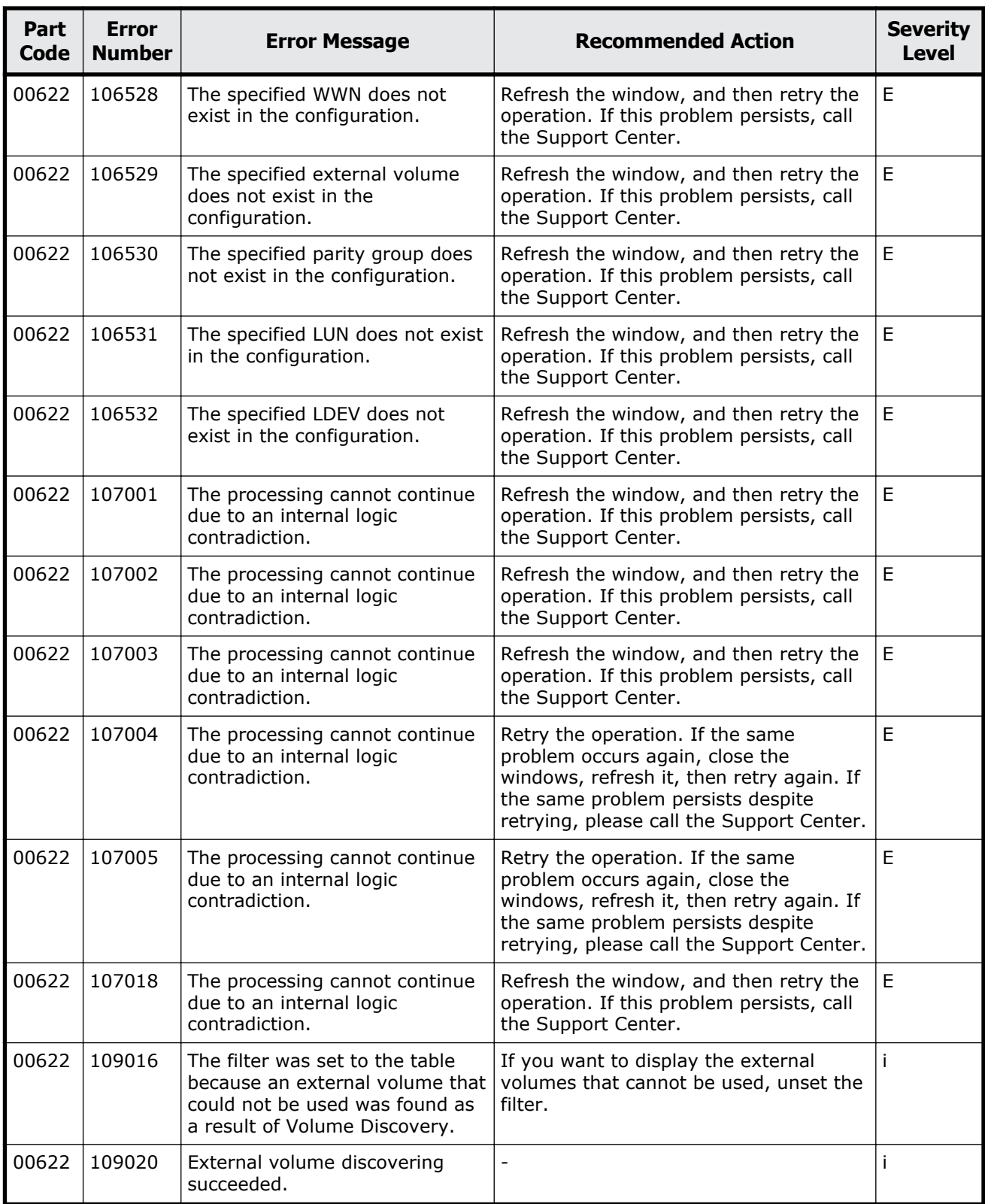

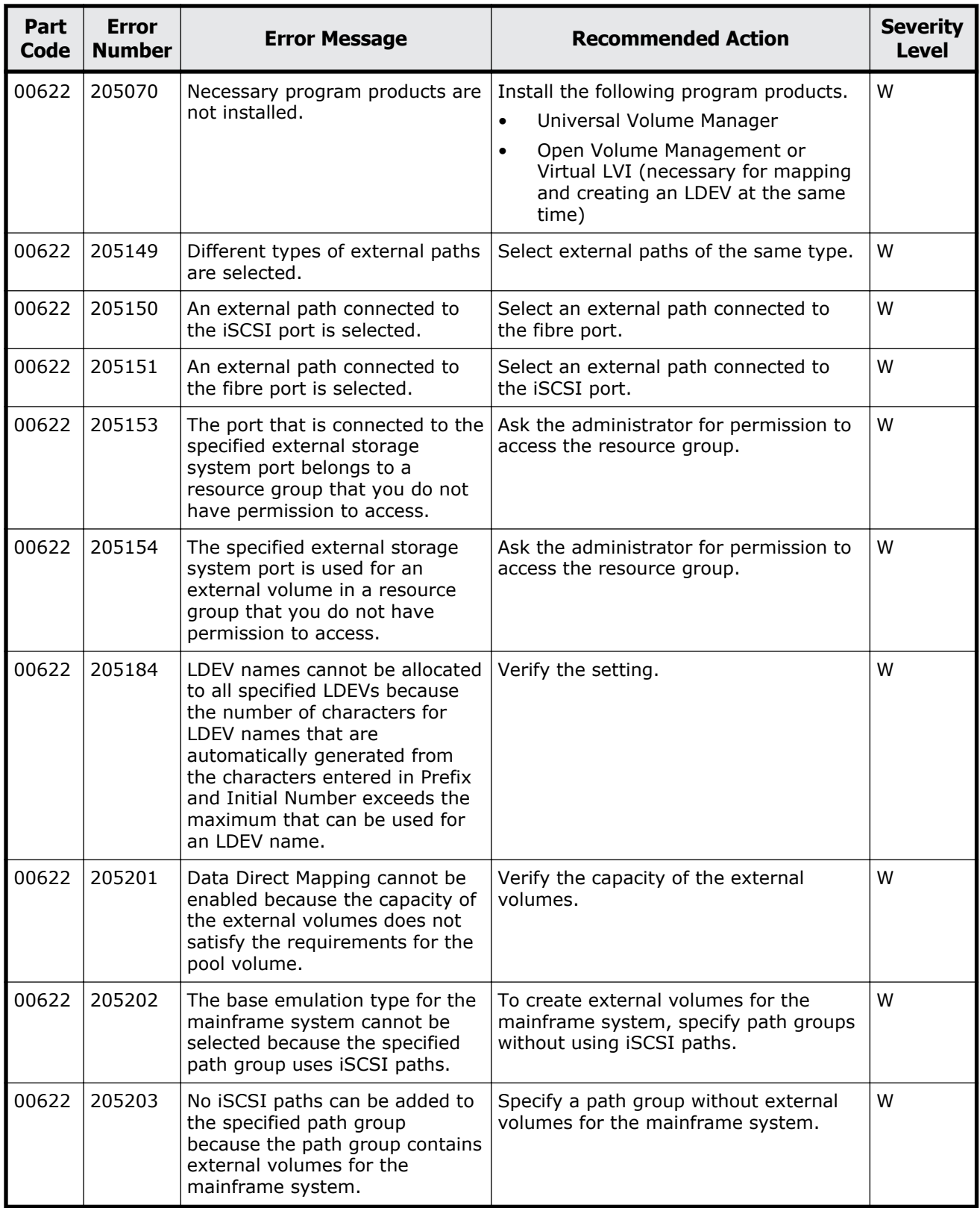

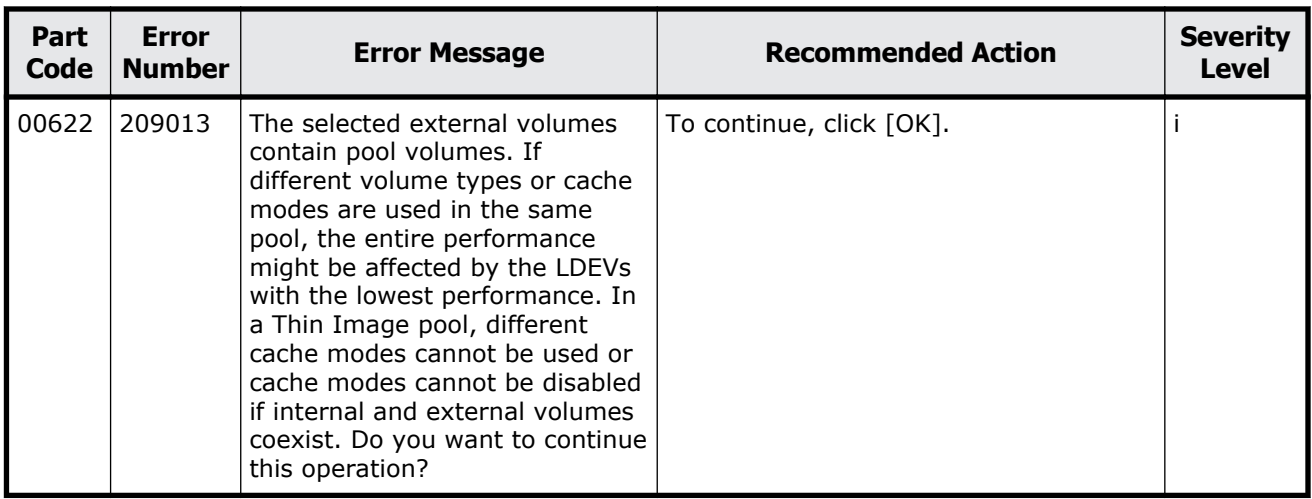

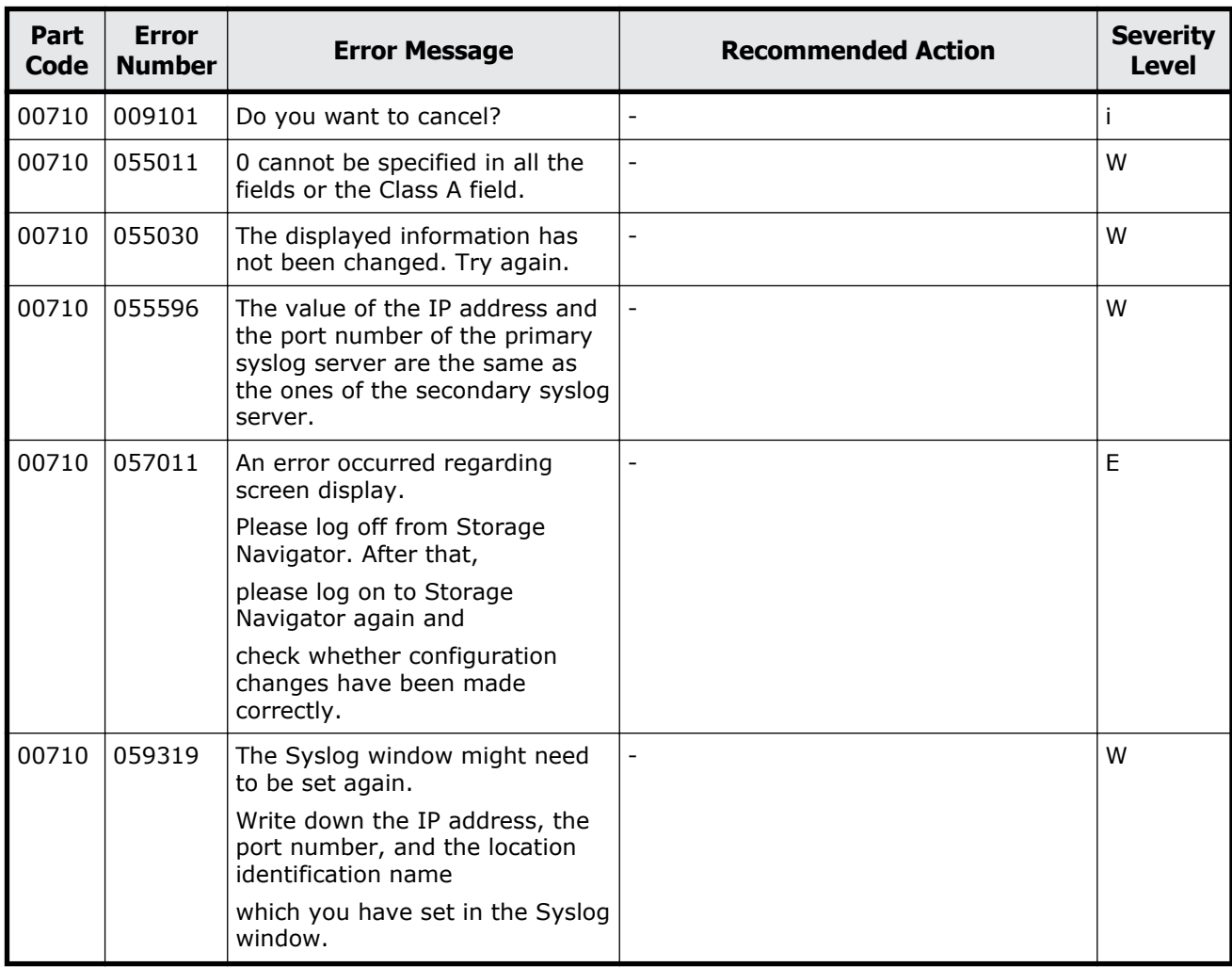

### **Table 2-35 Error codes (part code 00710)**

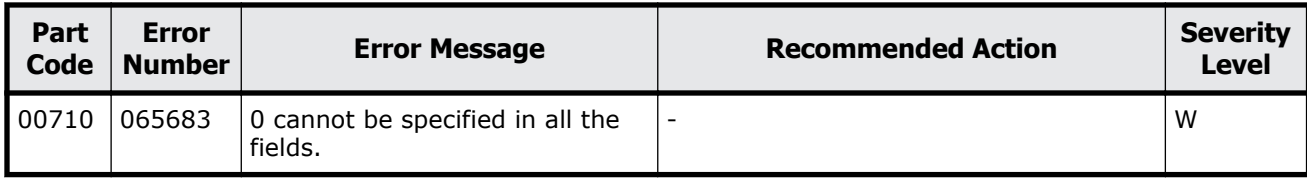

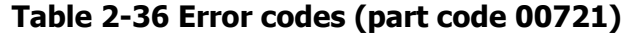

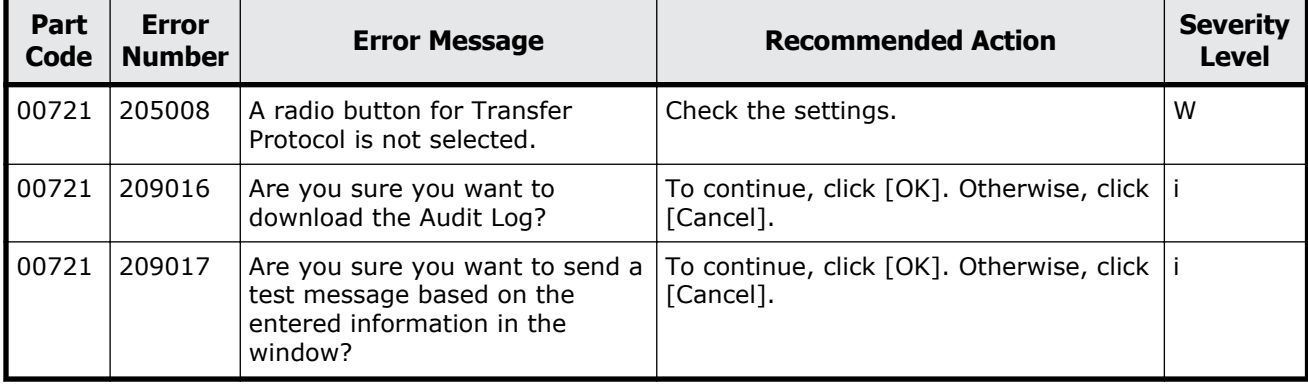

# **Part code 00722**

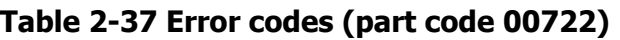

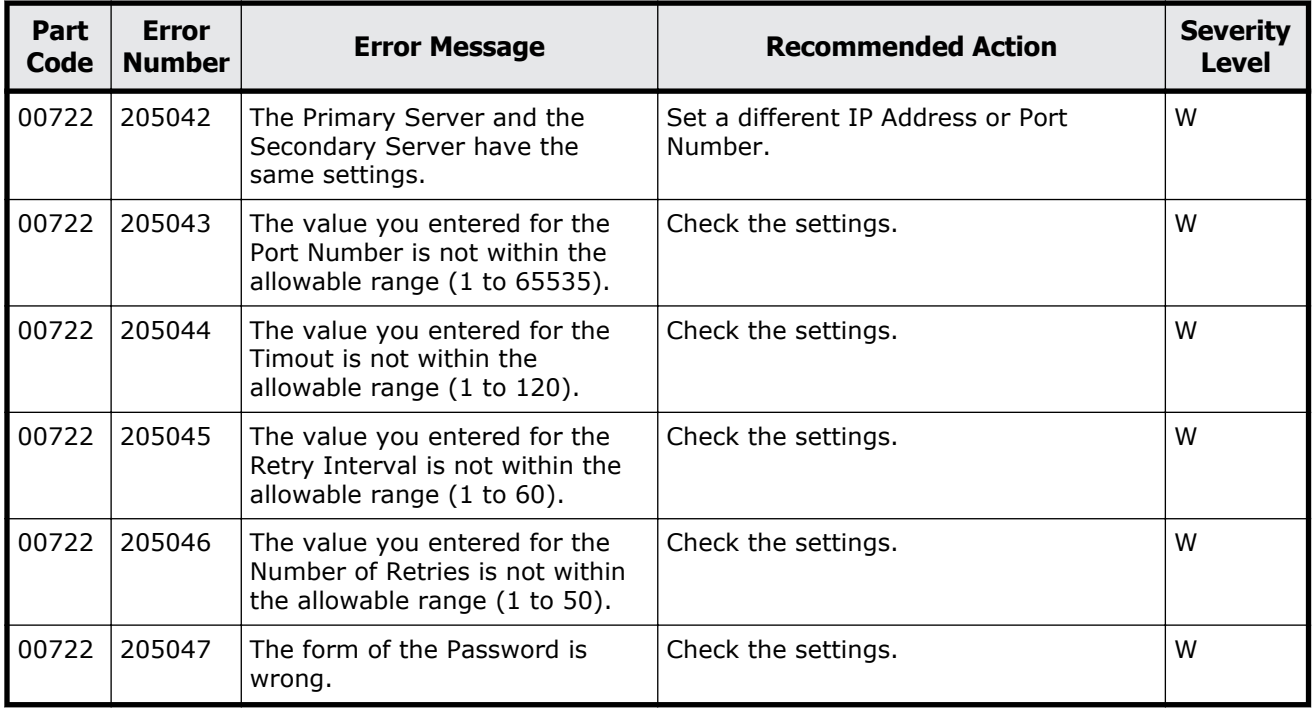

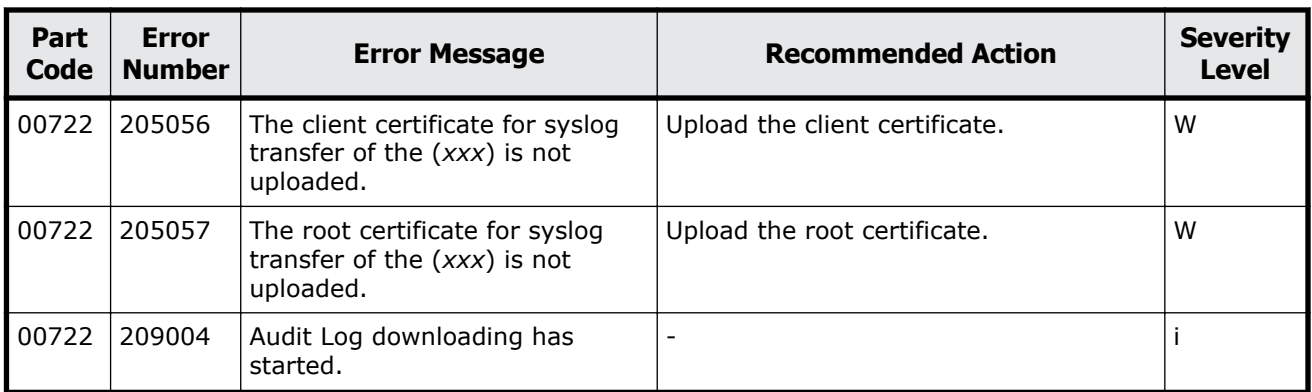

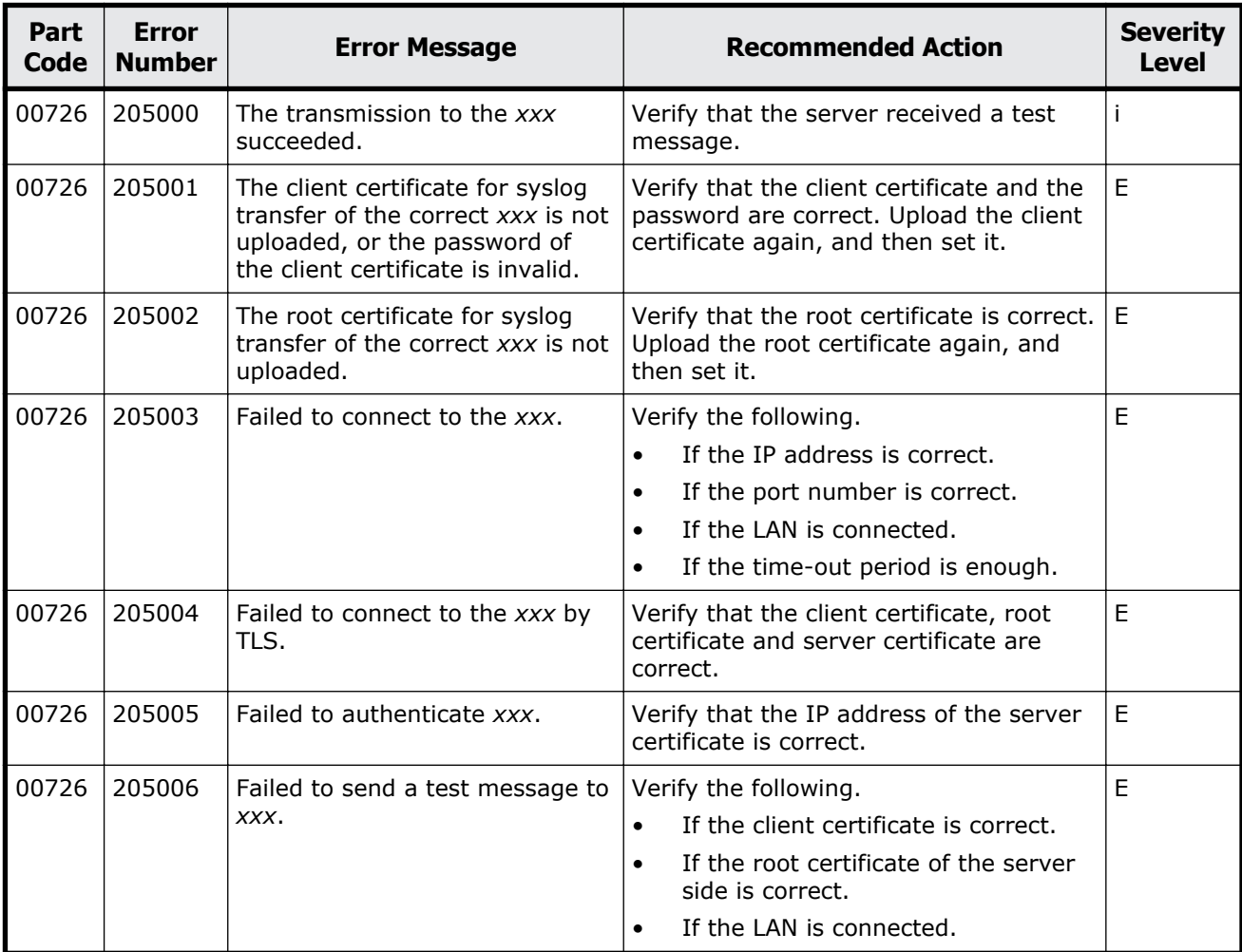

### **Table 2-38 Error codes (part code 00726)**

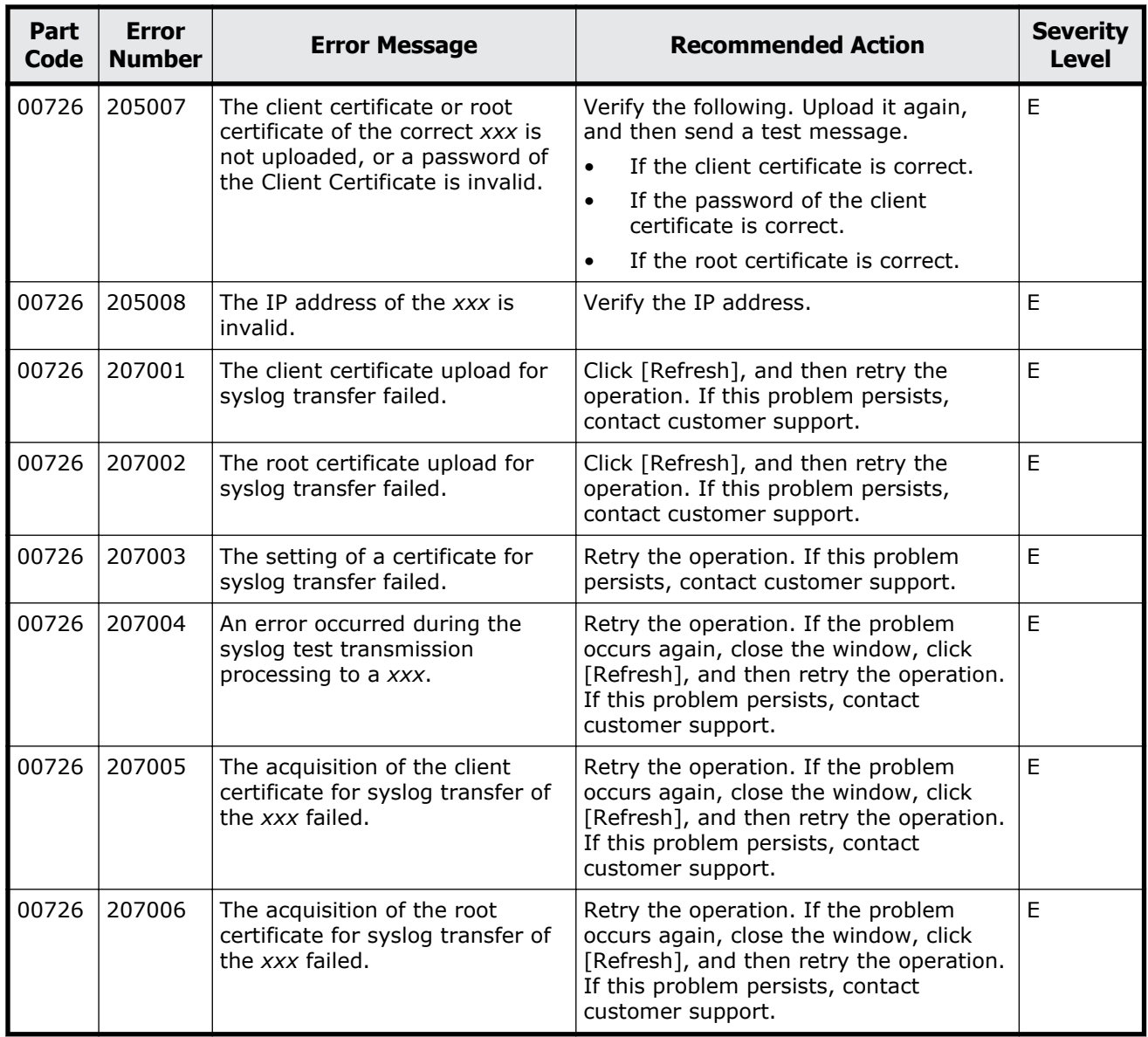

### **Table 2-39 Error codes (part code 00810)**

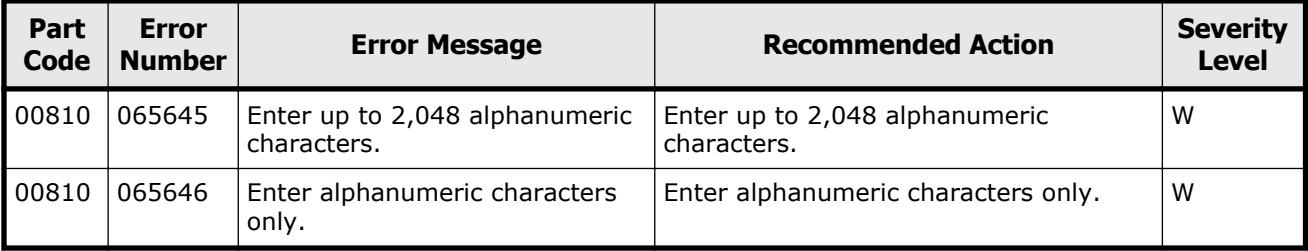

# 3

# **Message (part code group 01nnn)**

This chapter includes the error messages with the part code 01005 to 01310.

- □ [Part code 01005](#page-115-0)
- □ [Part code 01021](#page-132-0)
- □ [Part code 01022](#page-132-0)
- □ <u>[Part code 01205](#page-144-0)</u>
- □ [Part code 01221](#page-151-0)
- □ [Part code 01222](#page-153-0)
- □ <u>[Part code 01305](#page-160-0)</u>
- □ [Part code 01310](#page-161-0)

<span id="page-115-0"></span>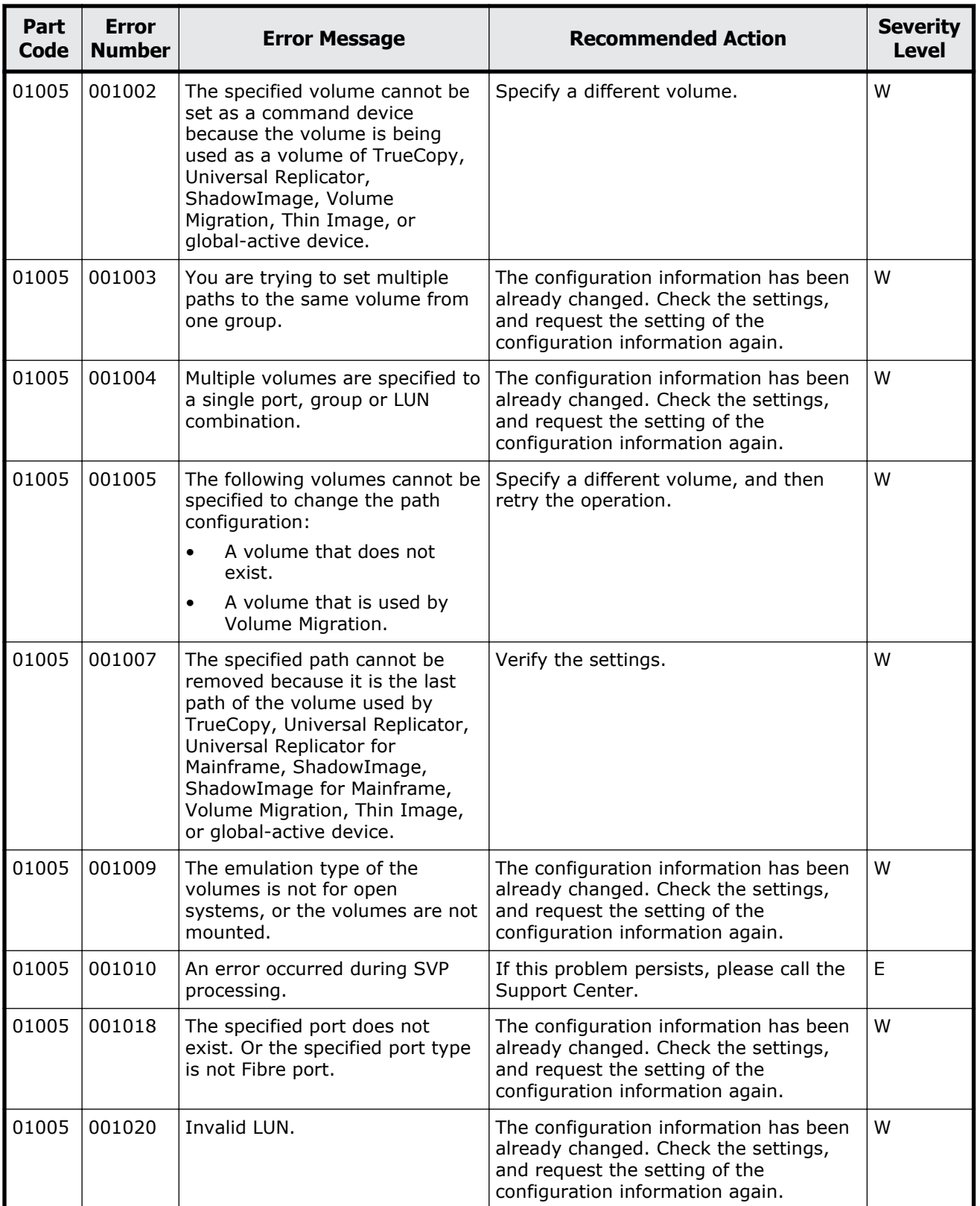

### **Table 3-1 Error codes (part code 01005)**

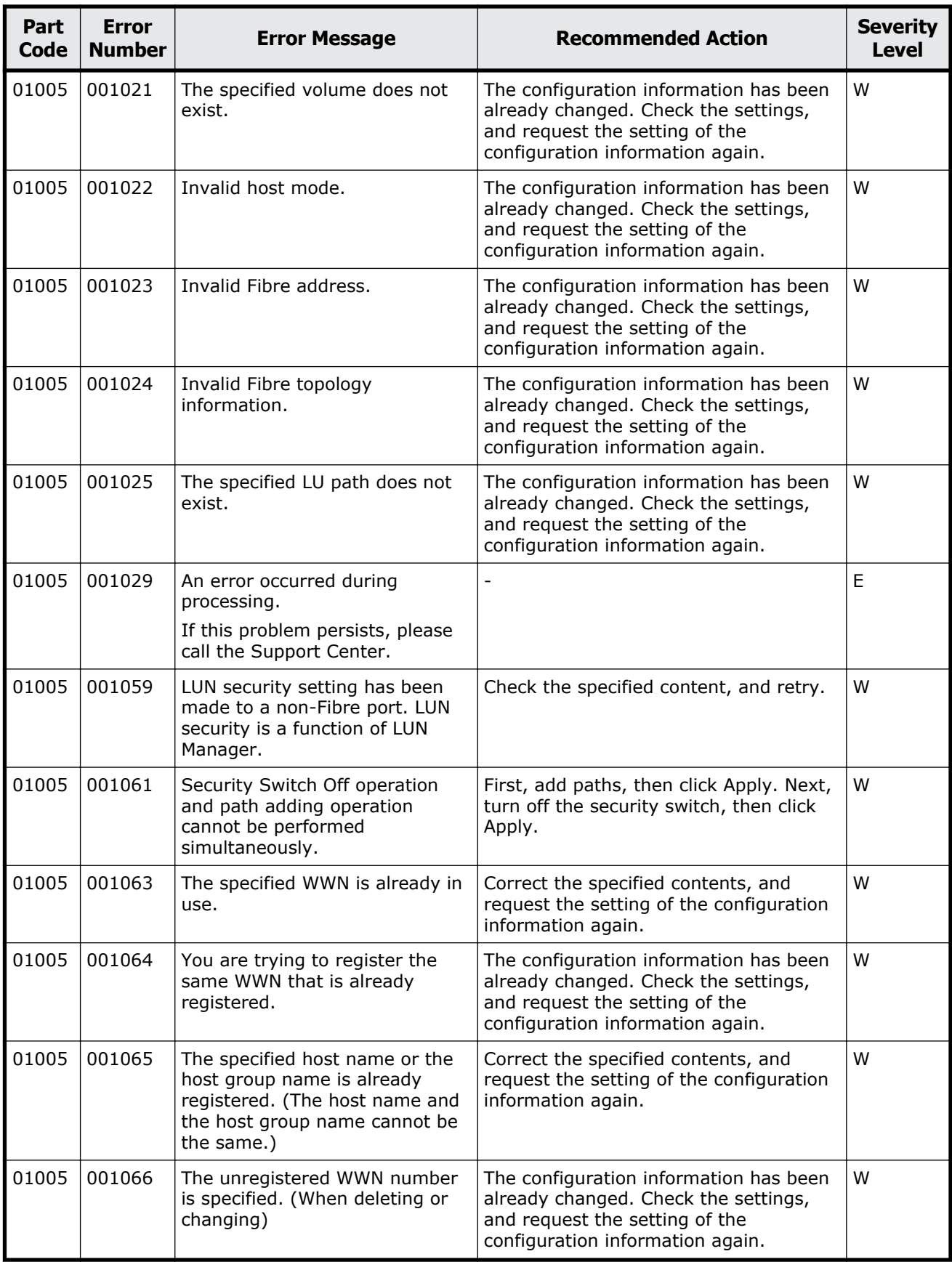

Message (part code group 01nnn) 3-3

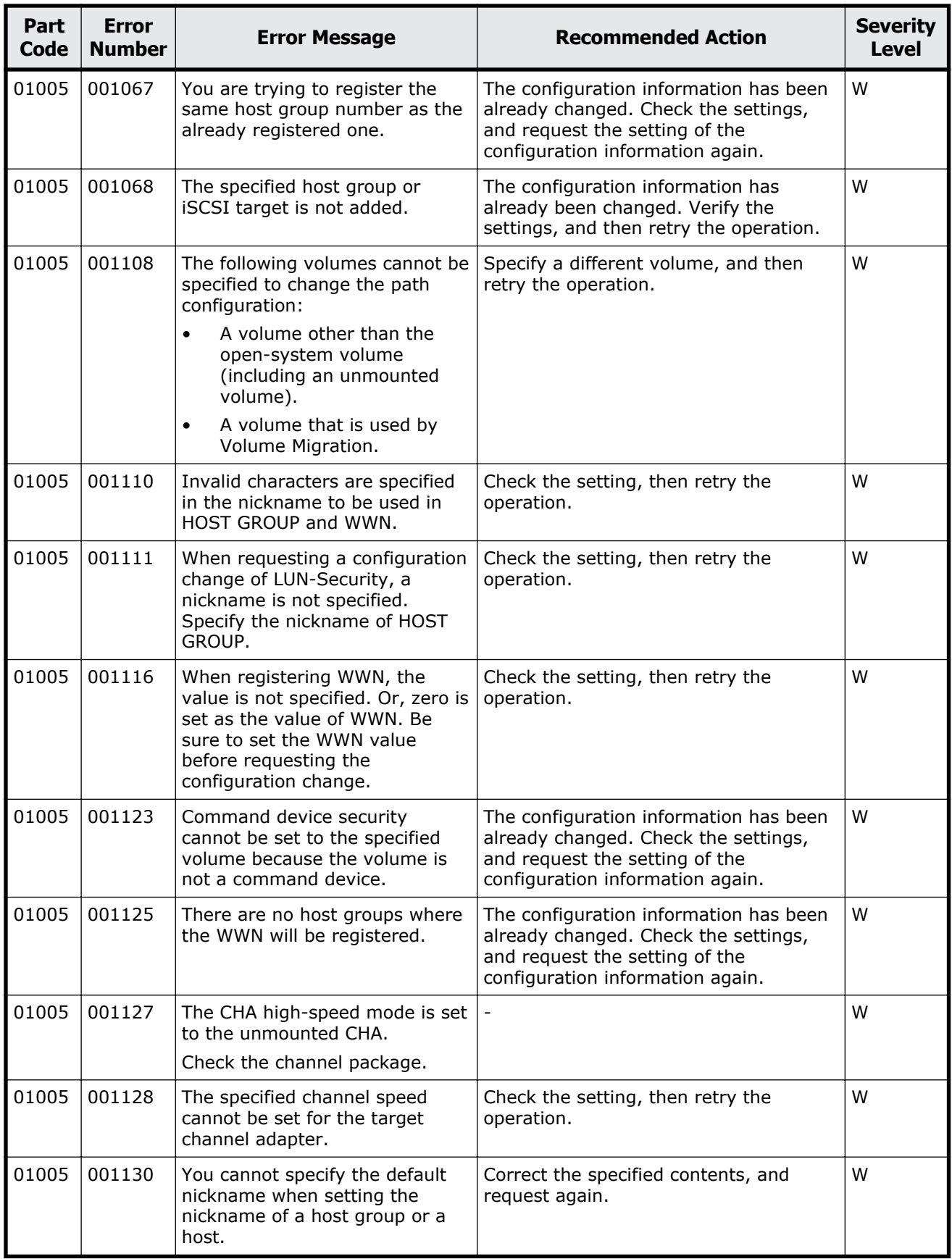

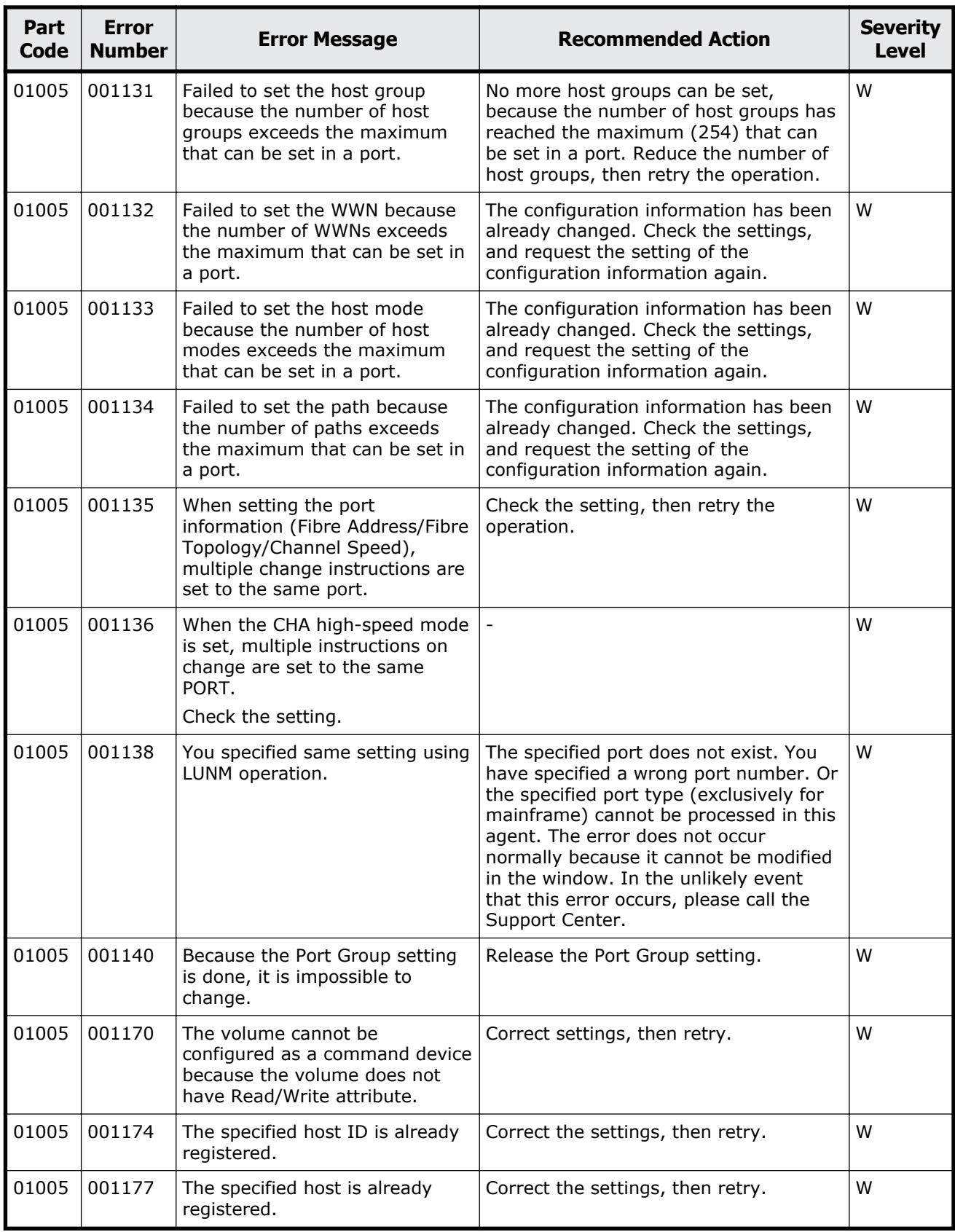

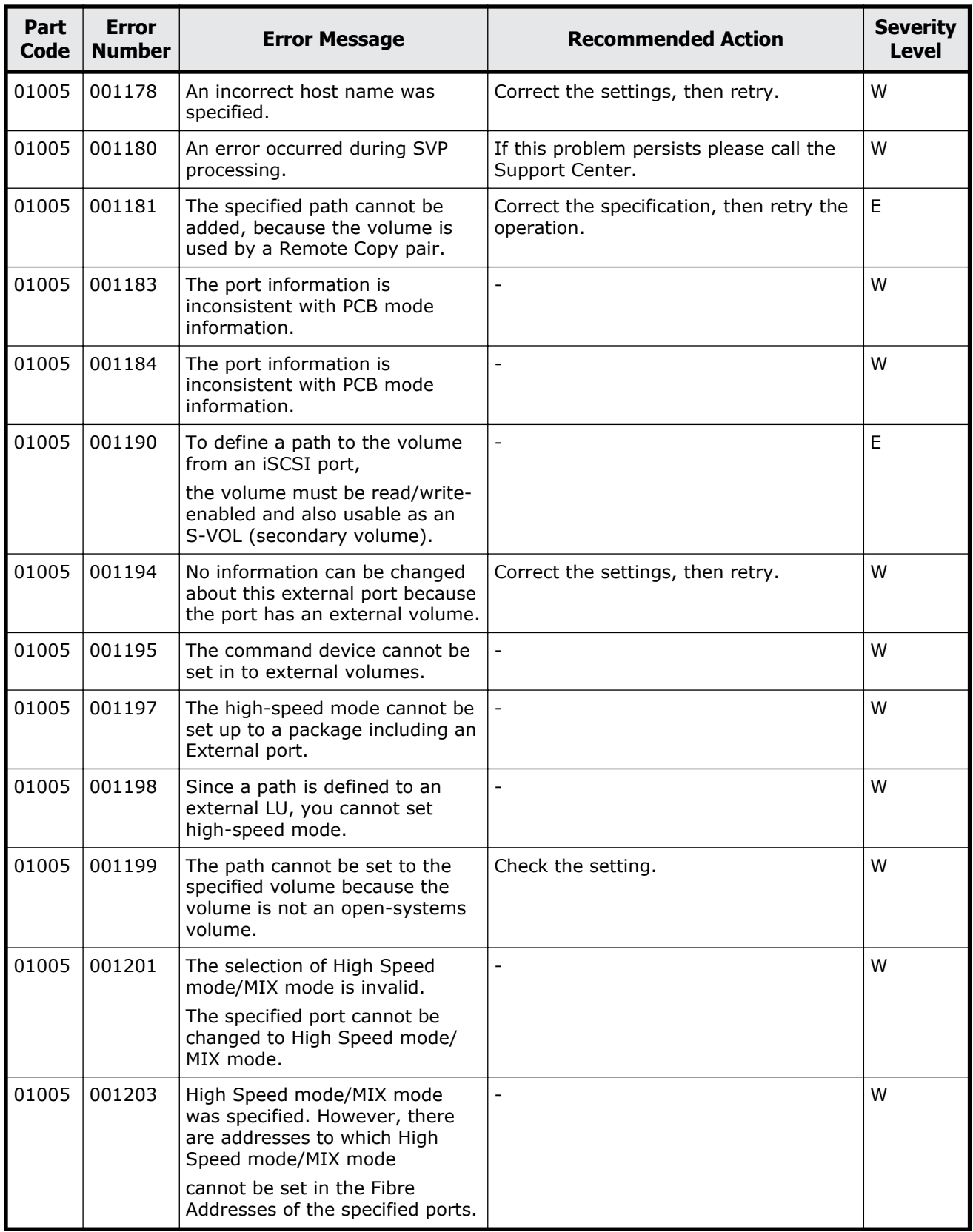

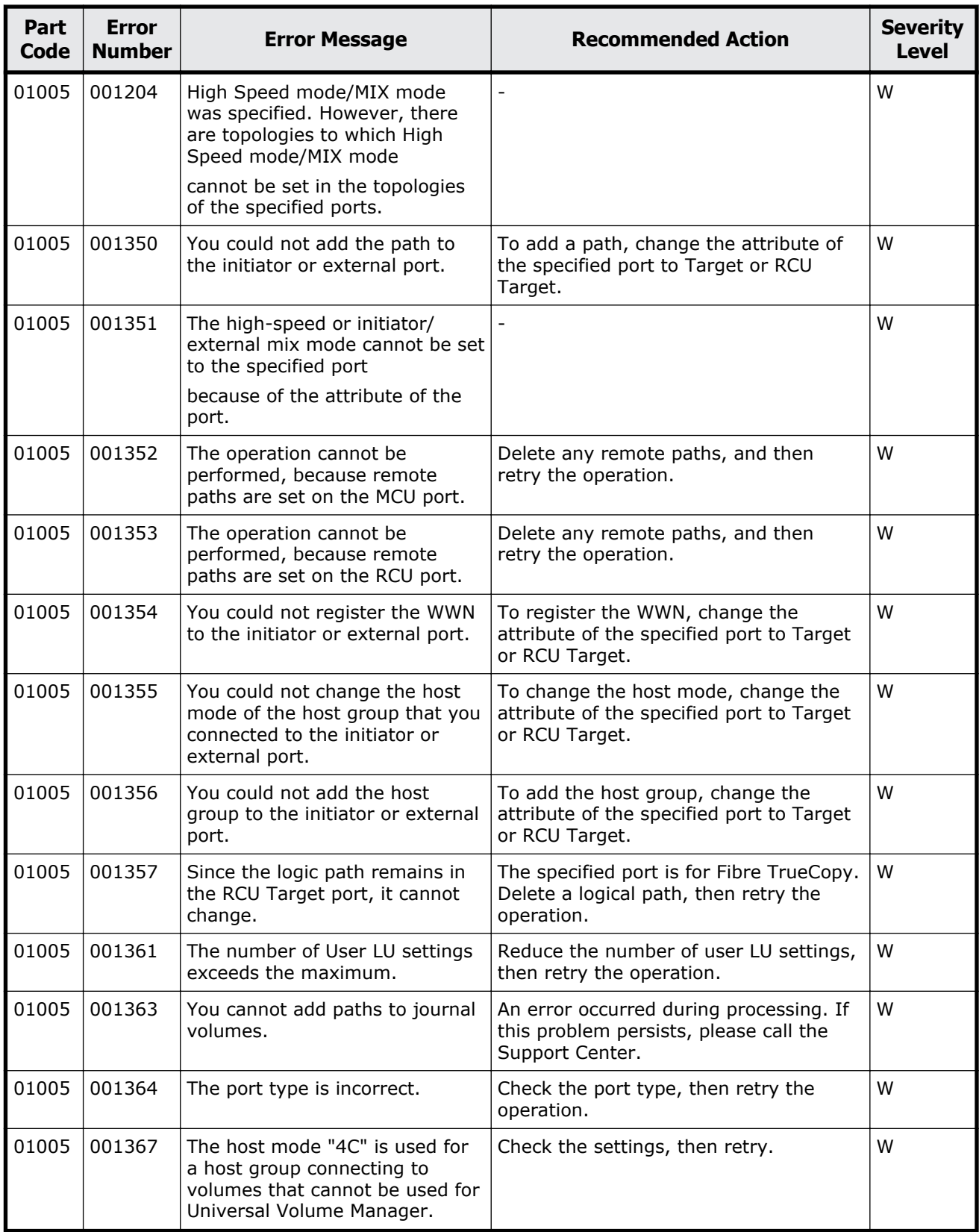

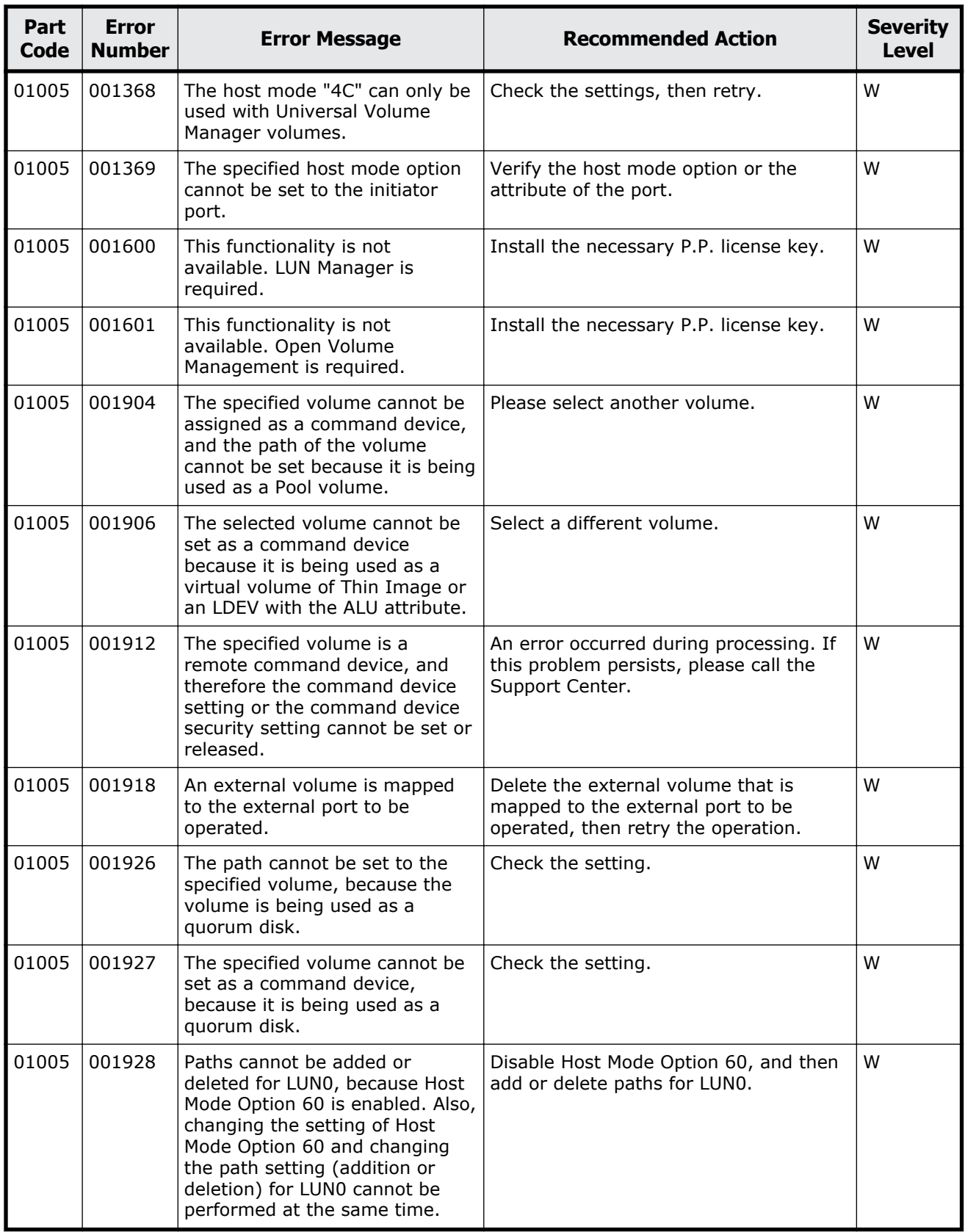

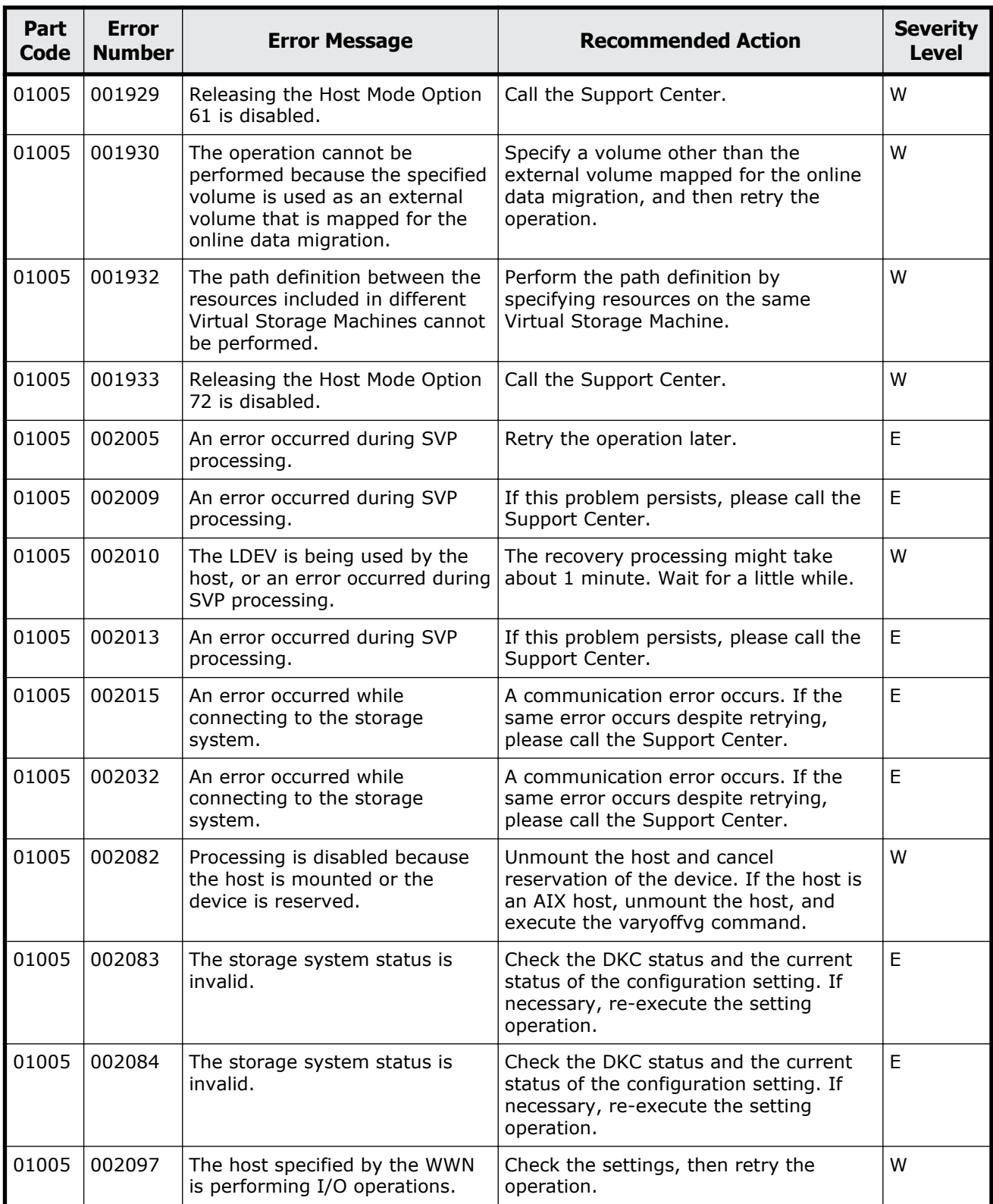

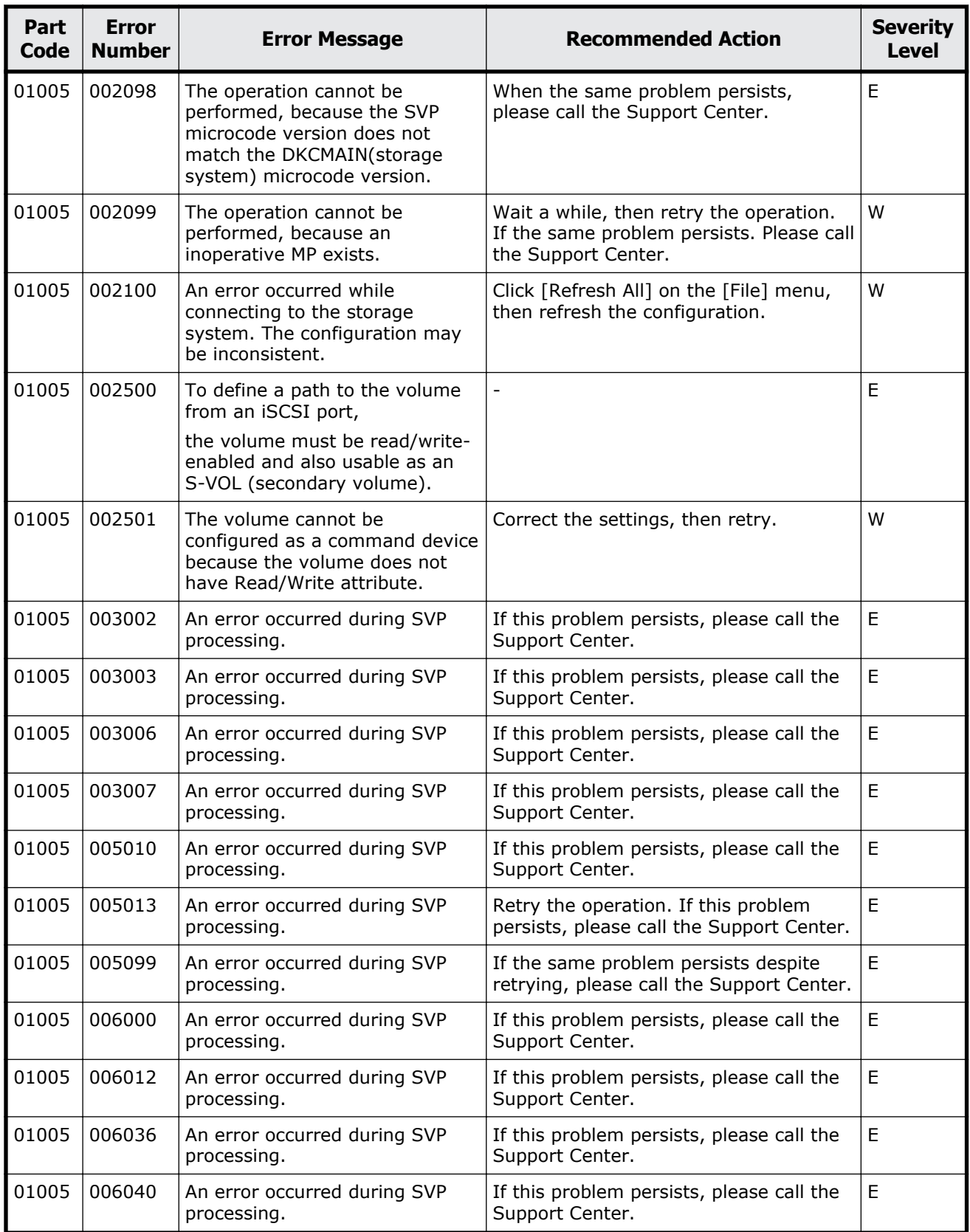

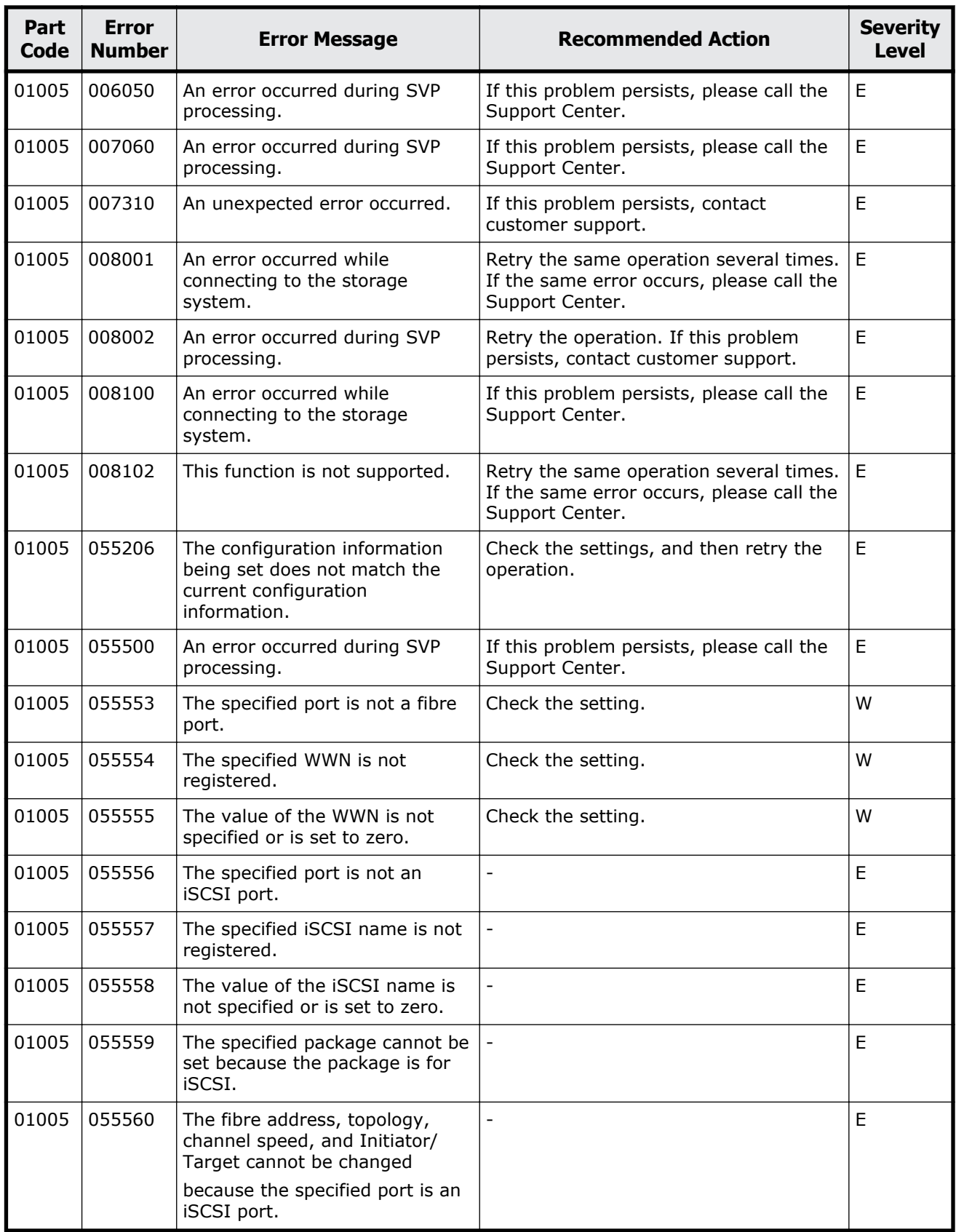

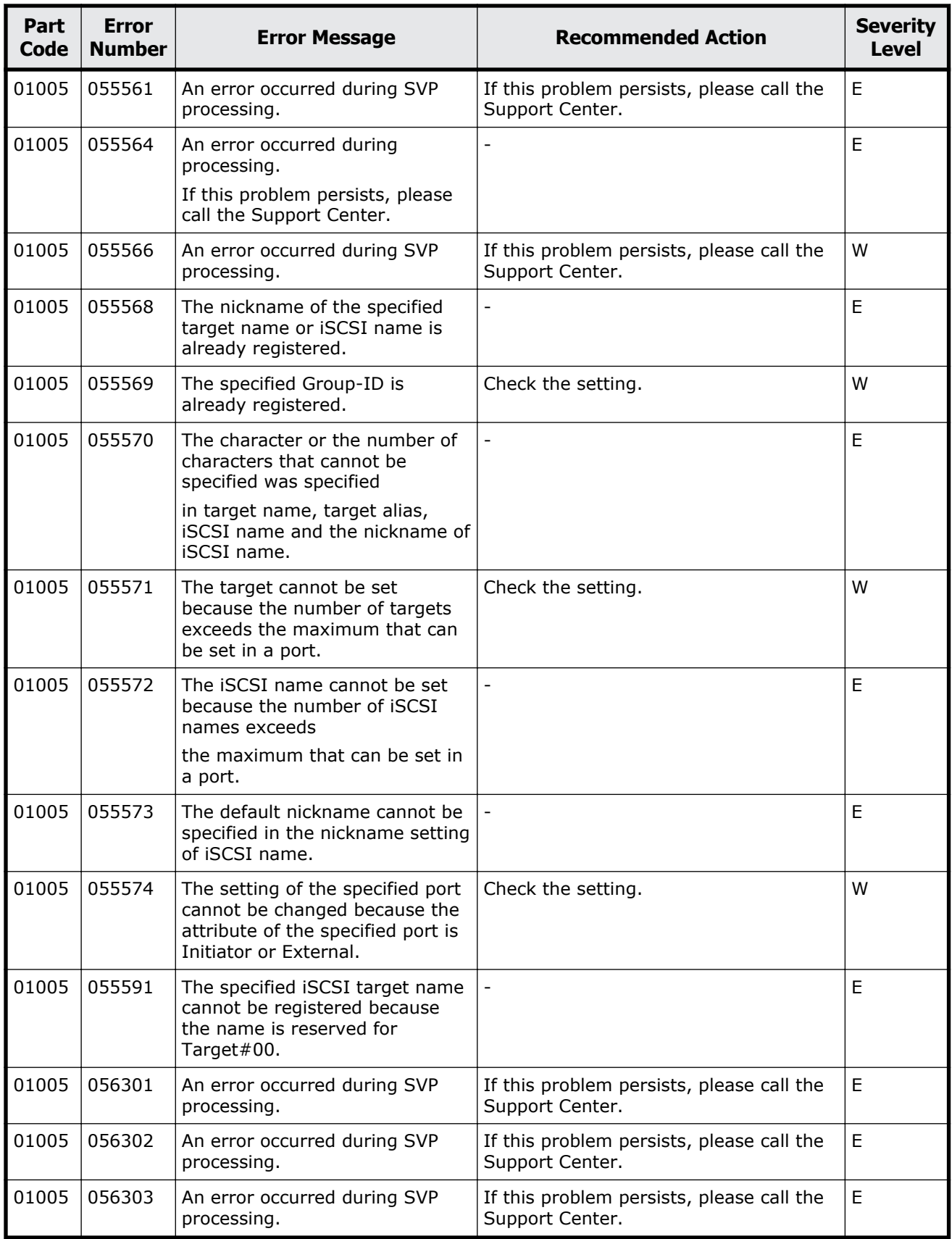

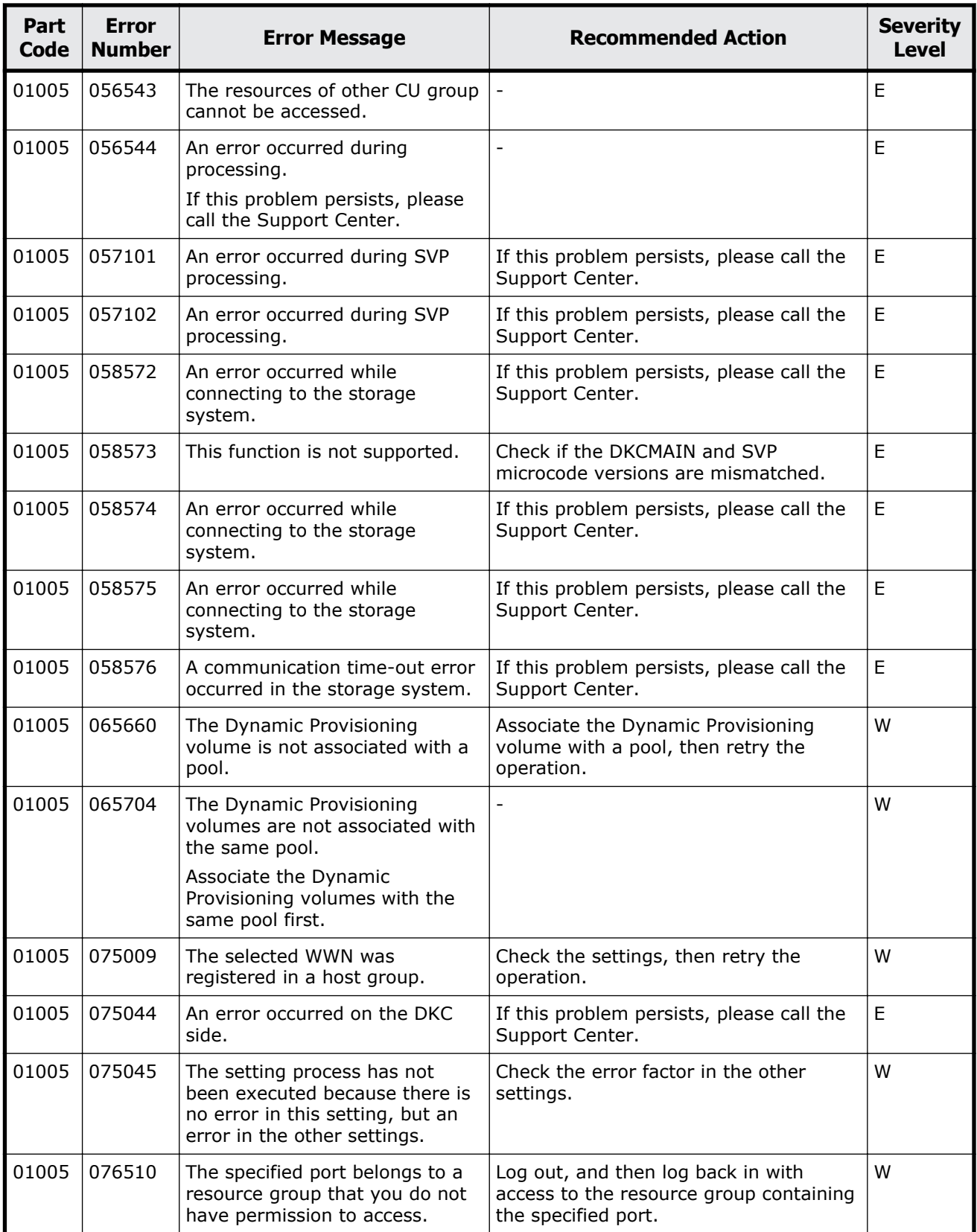

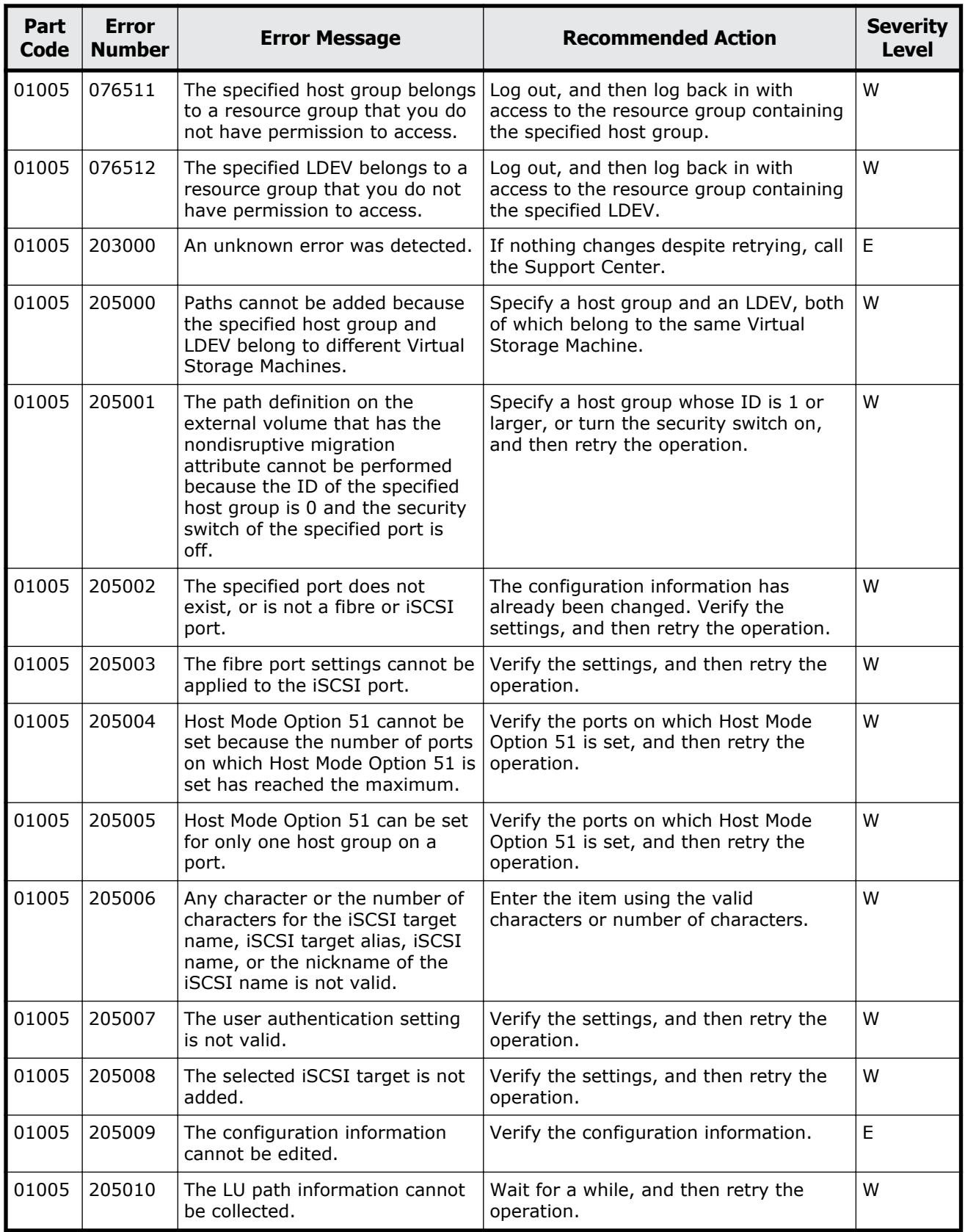

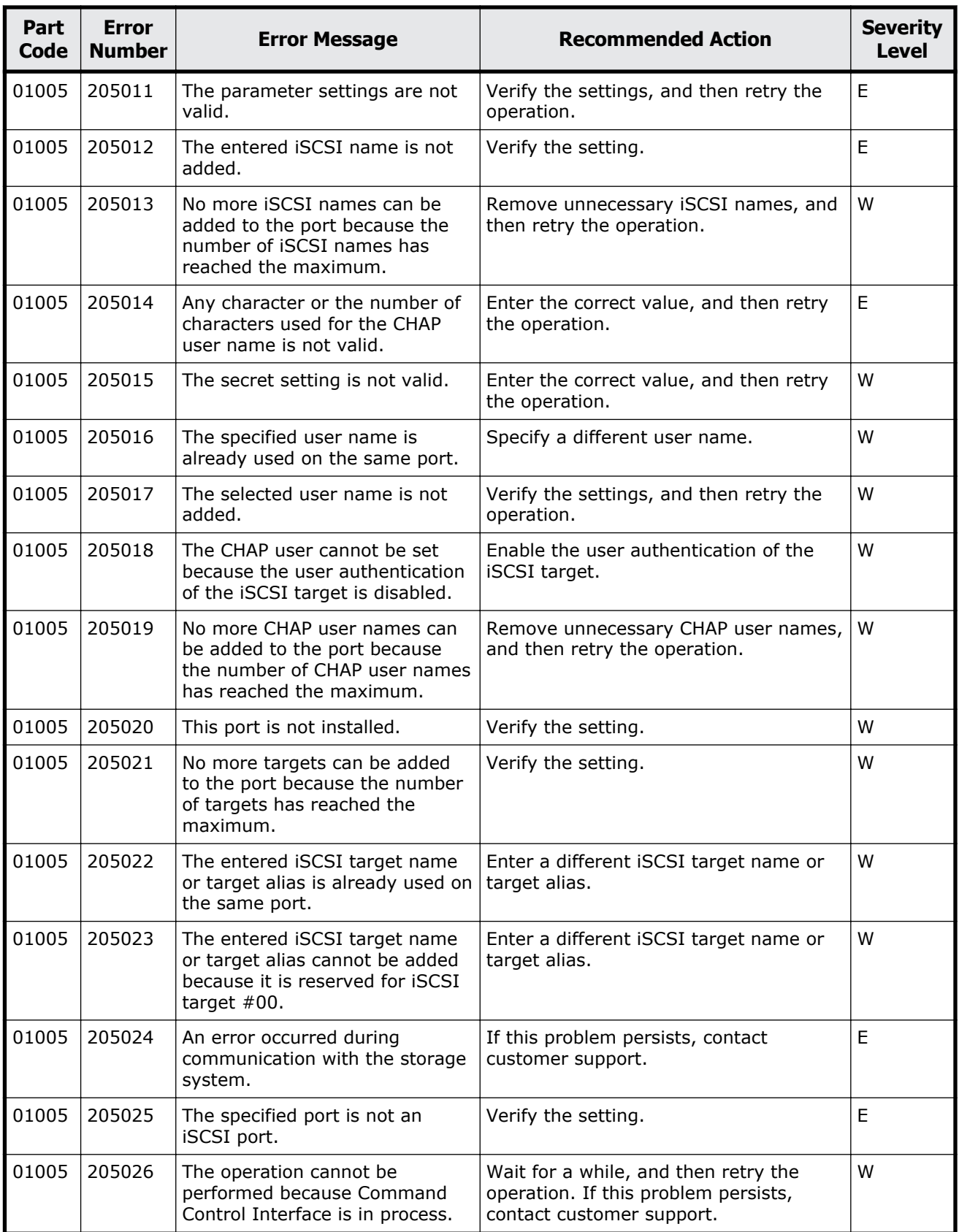

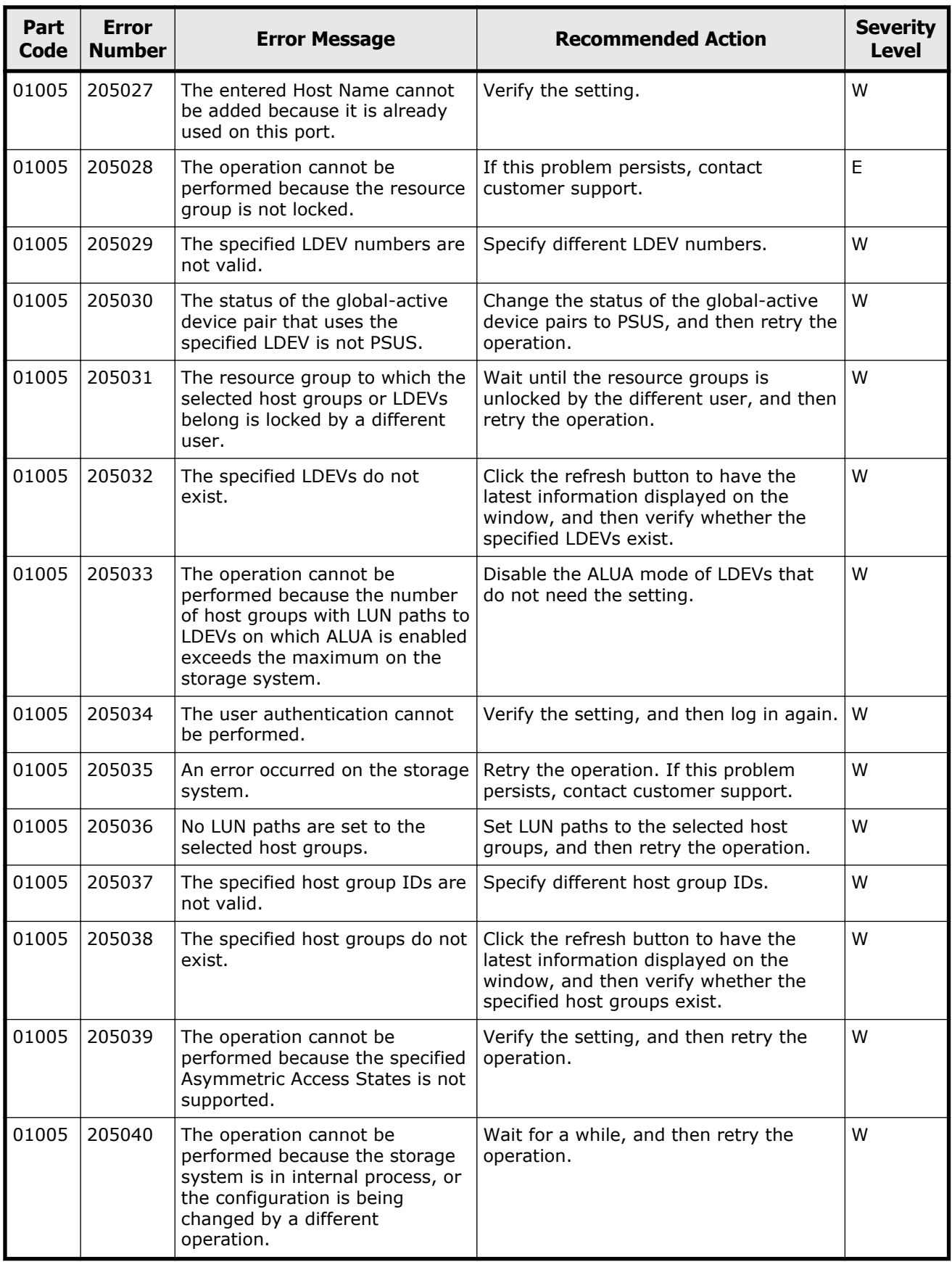

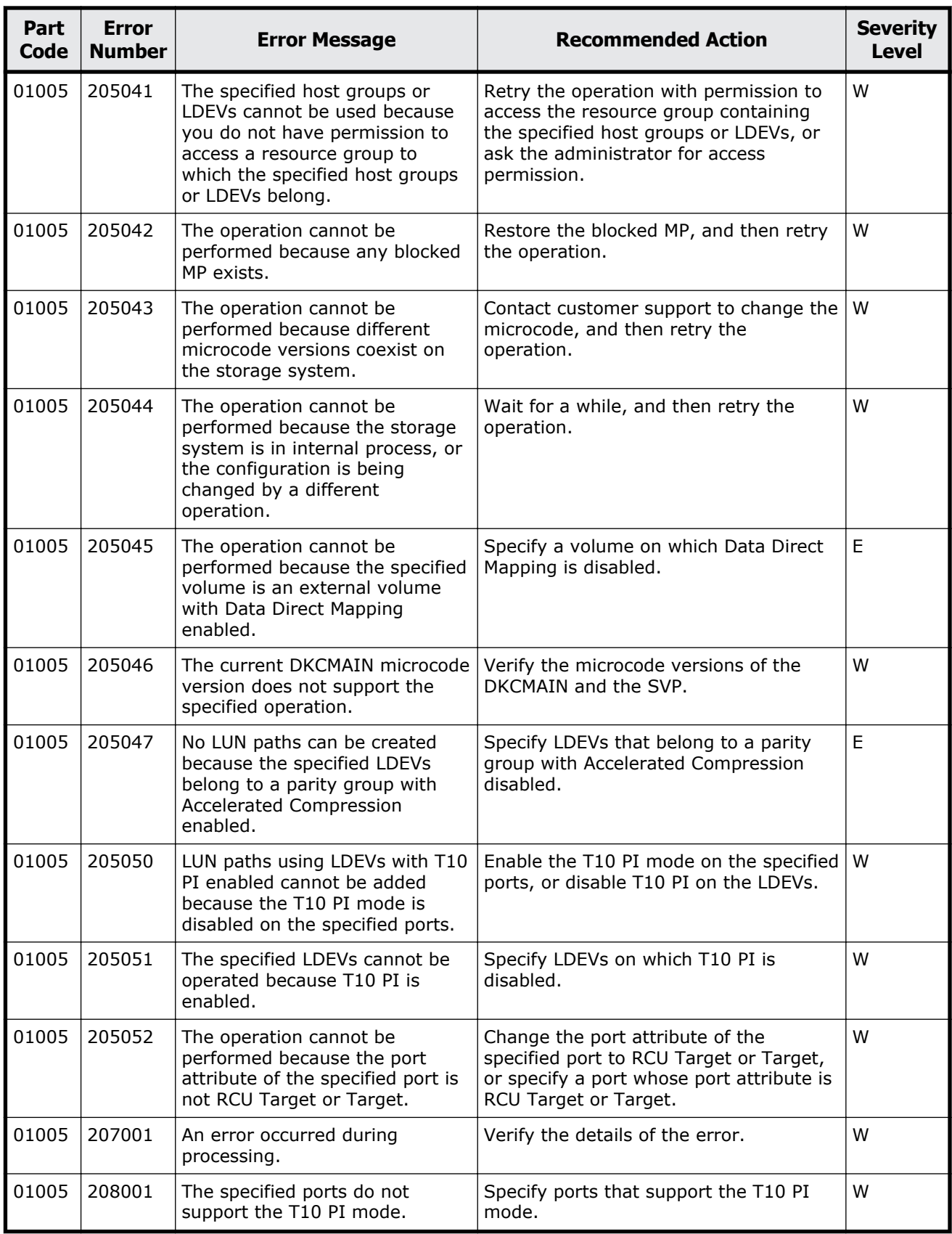

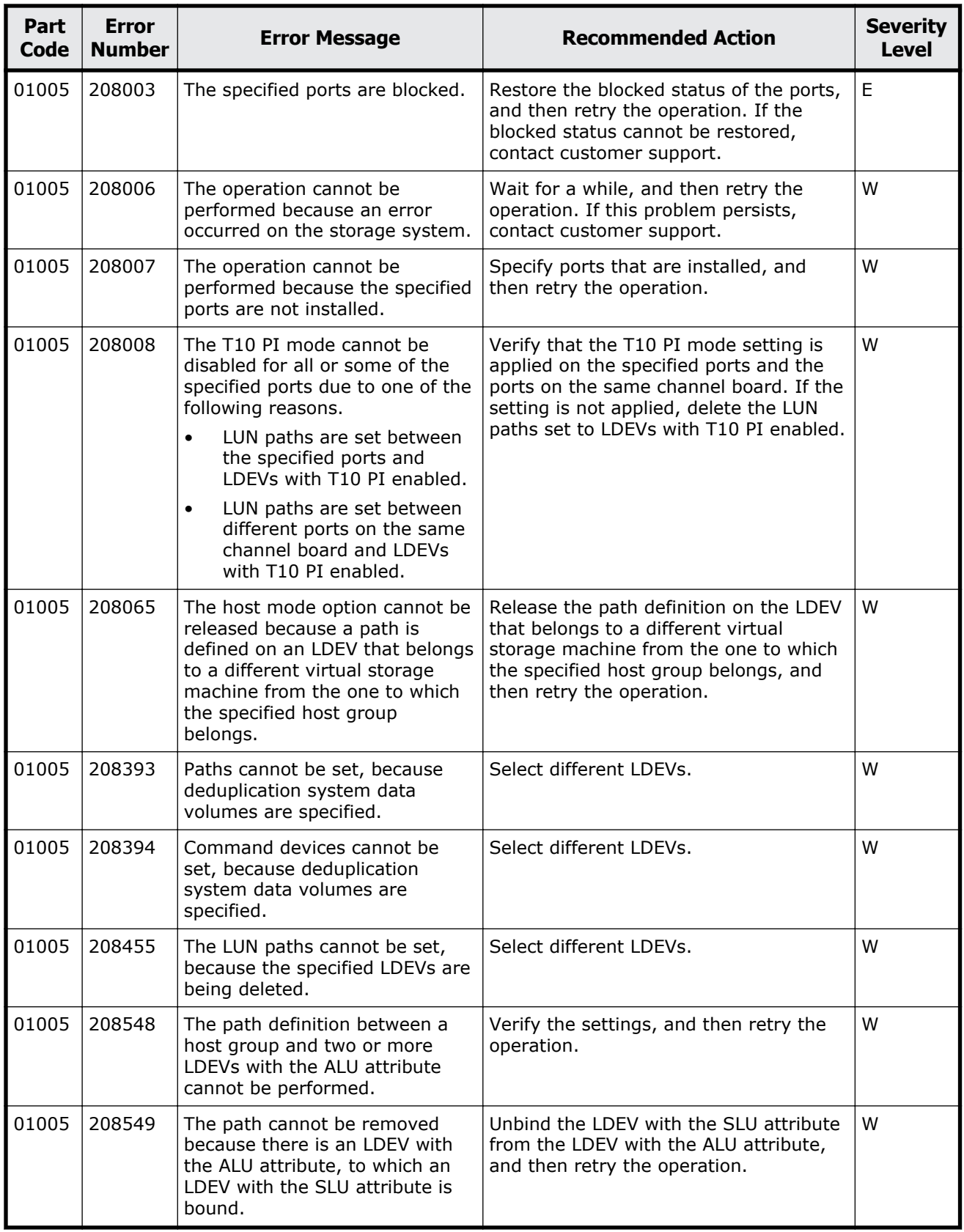

<span id="page-132-0"></span>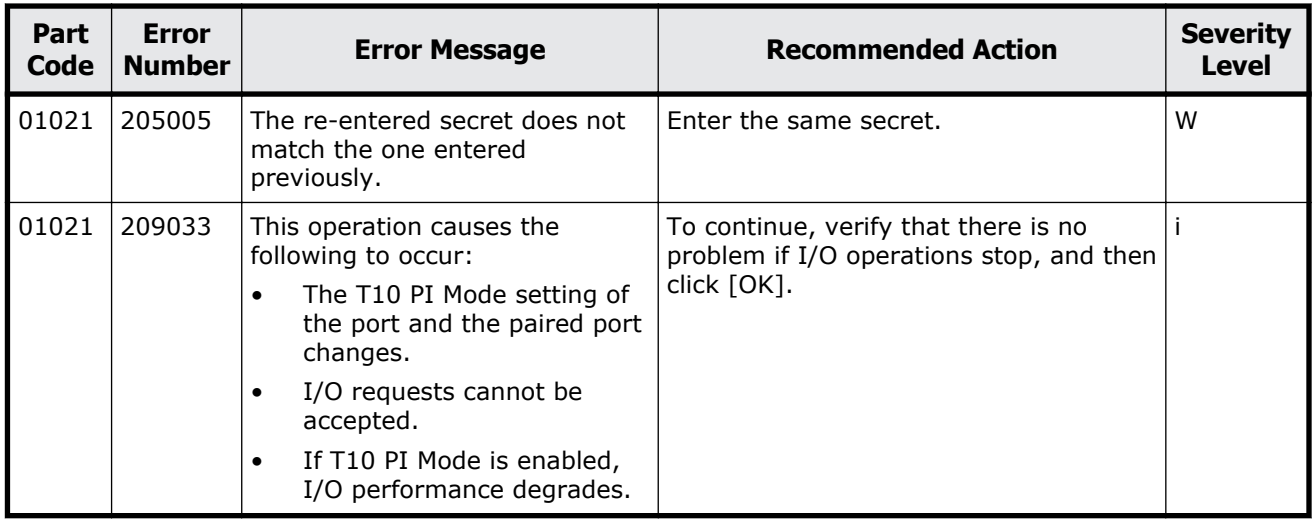

#### **Table 3-2 Error codes (part code 01021)**

### **Part code 01022**

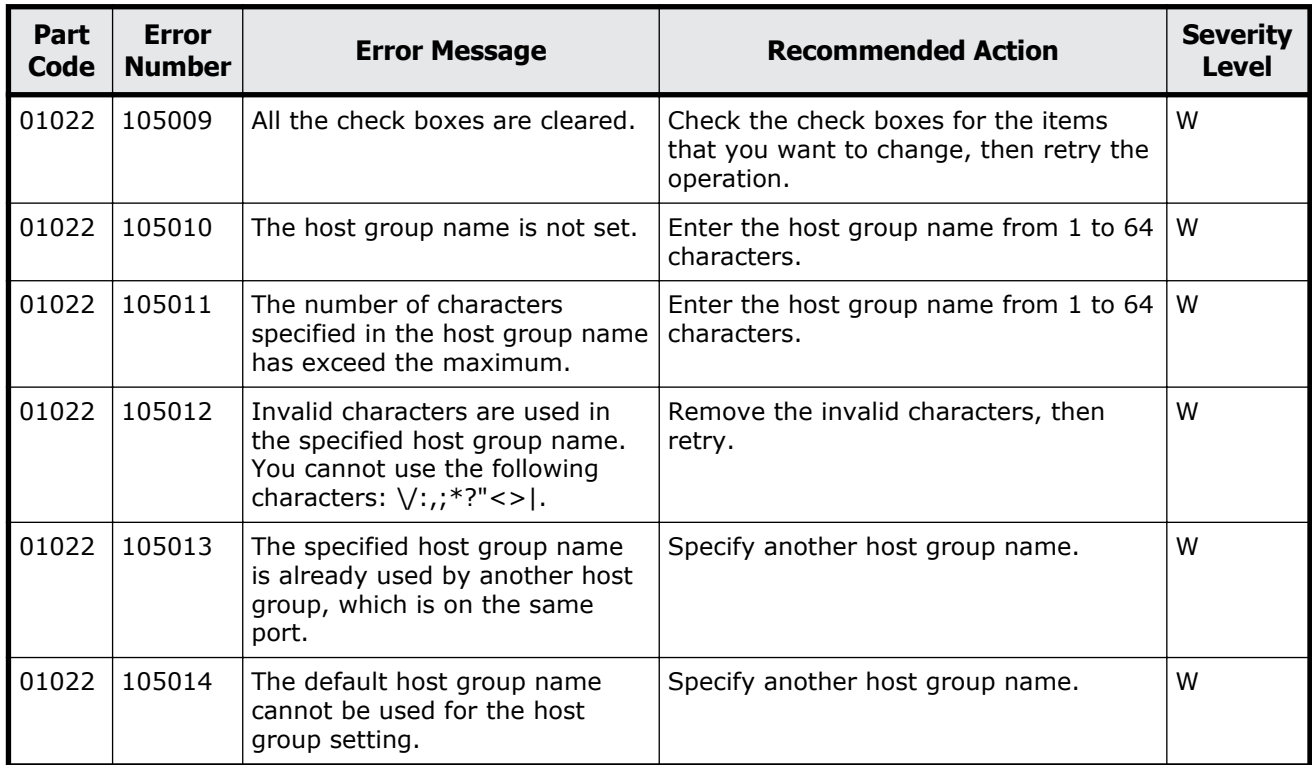

### **Table 3-3 Error codes (part code 01022)**

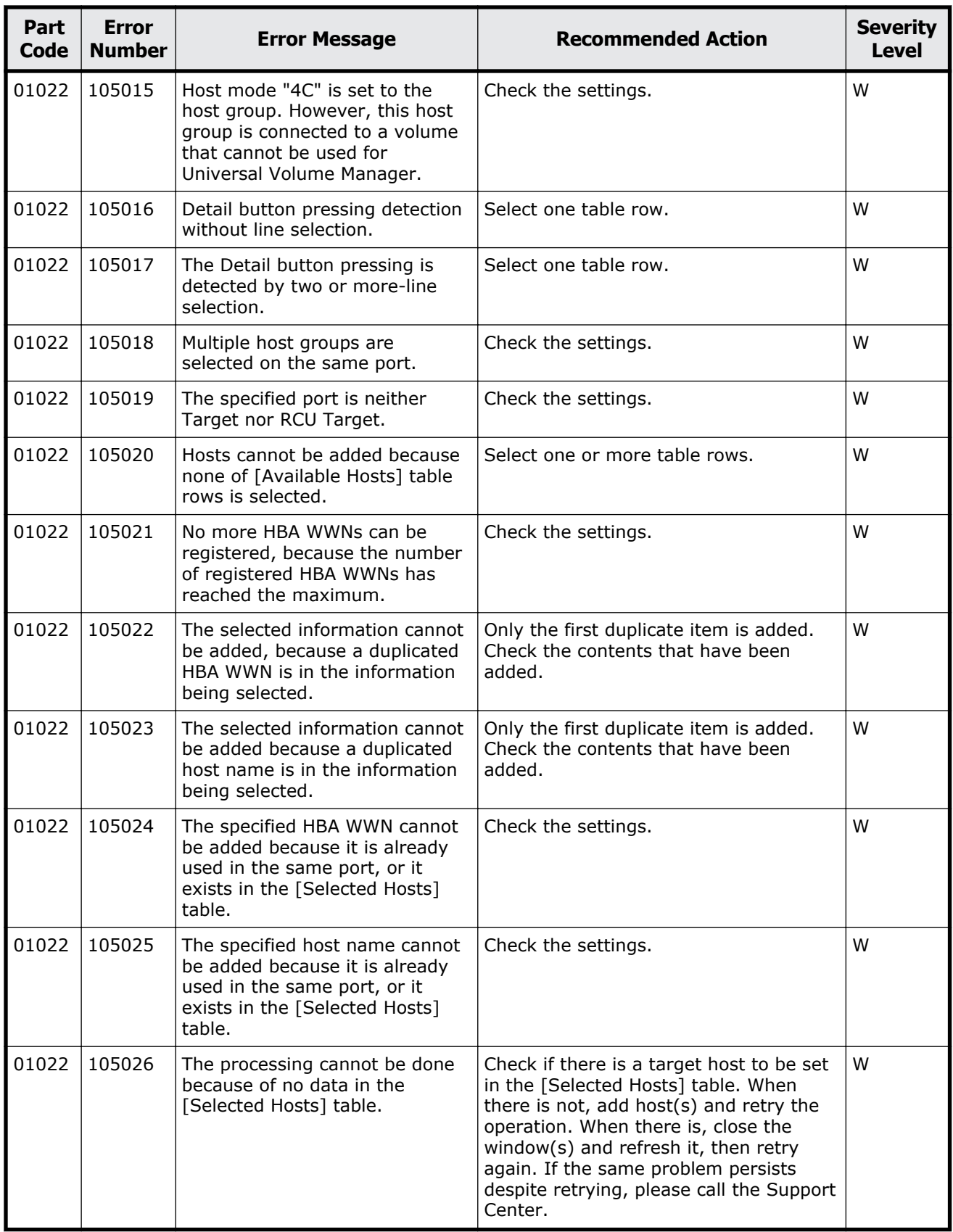

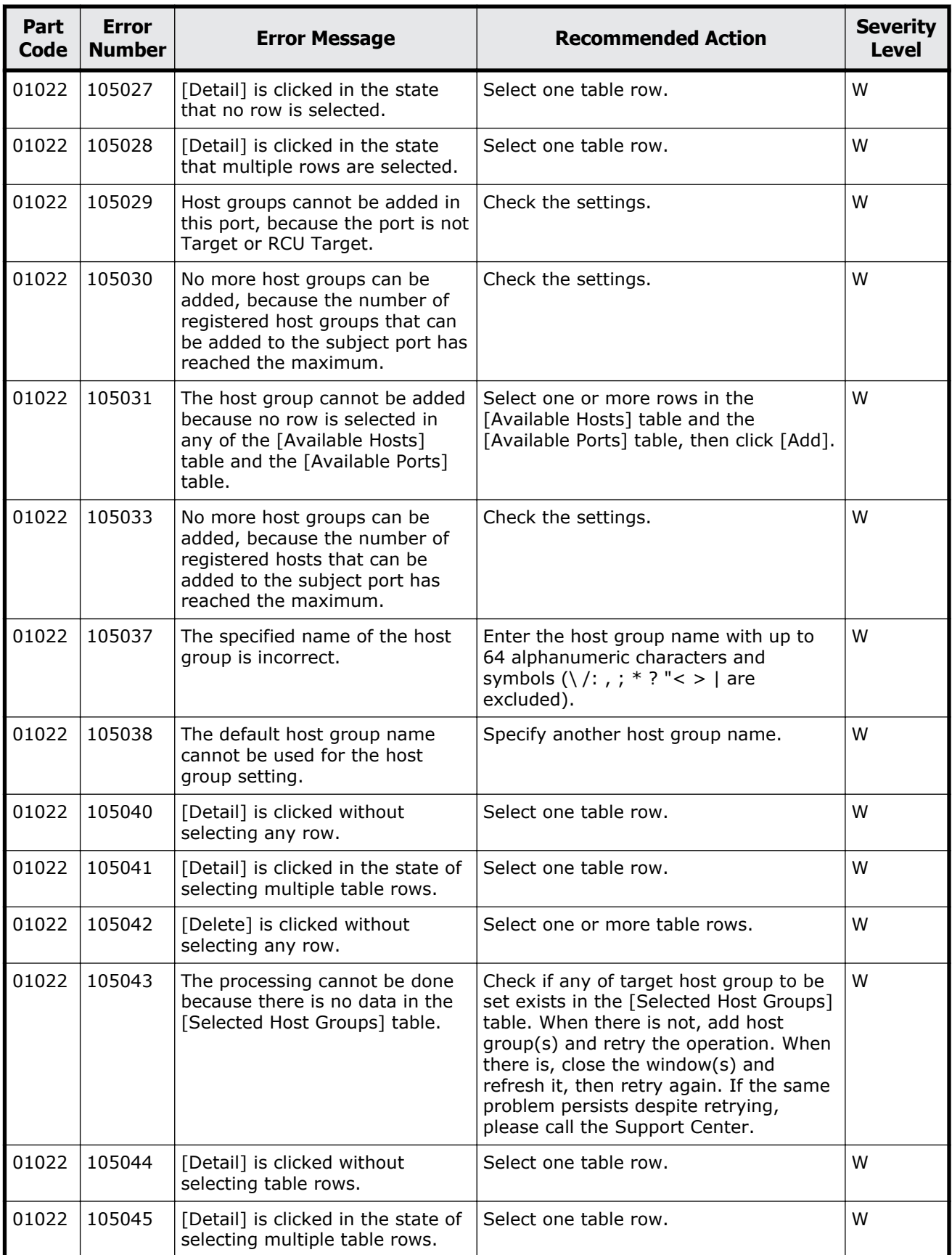

Message (part code group 01nnn)  $3-21$ 

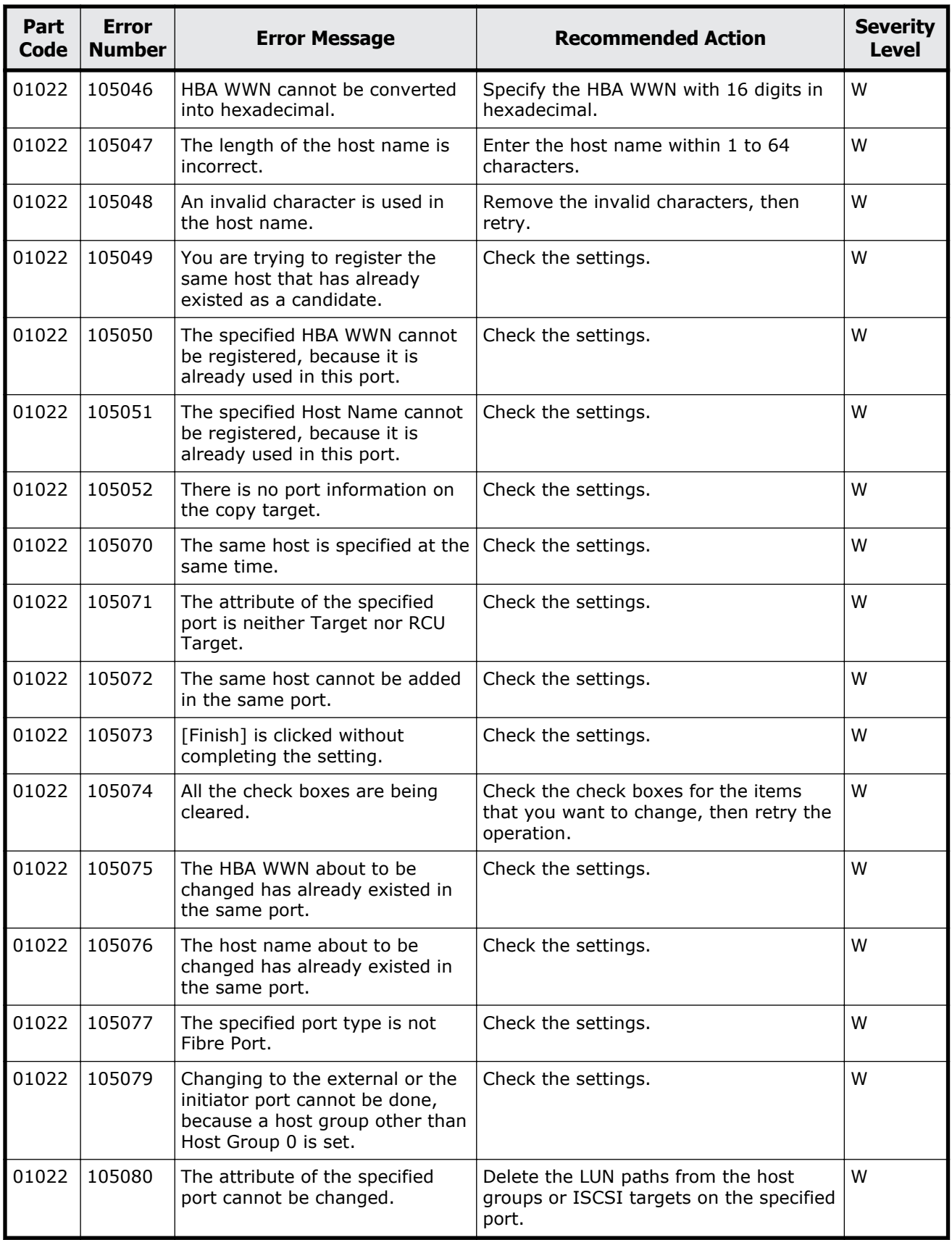

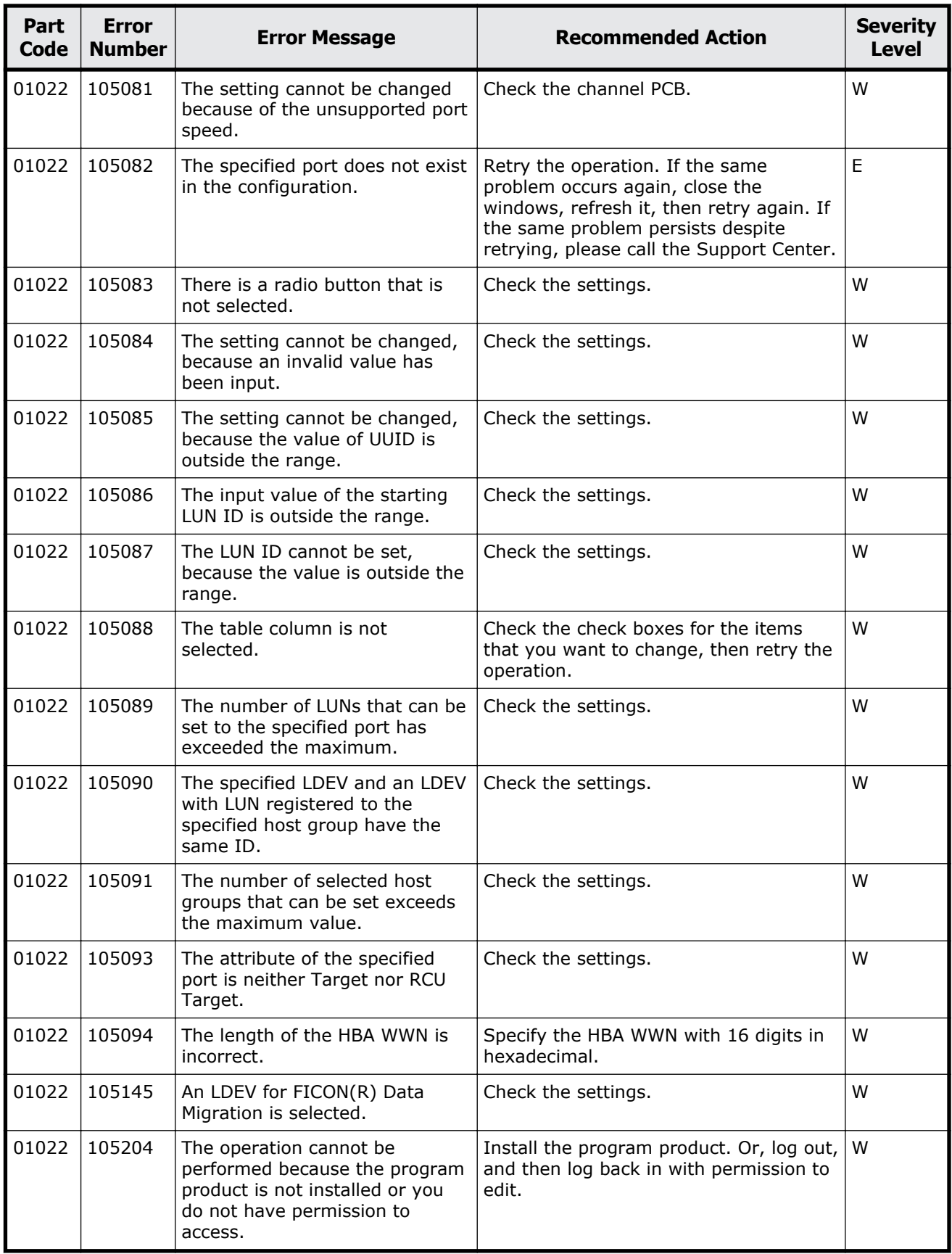

Message (part code group 01nnn) 3-23

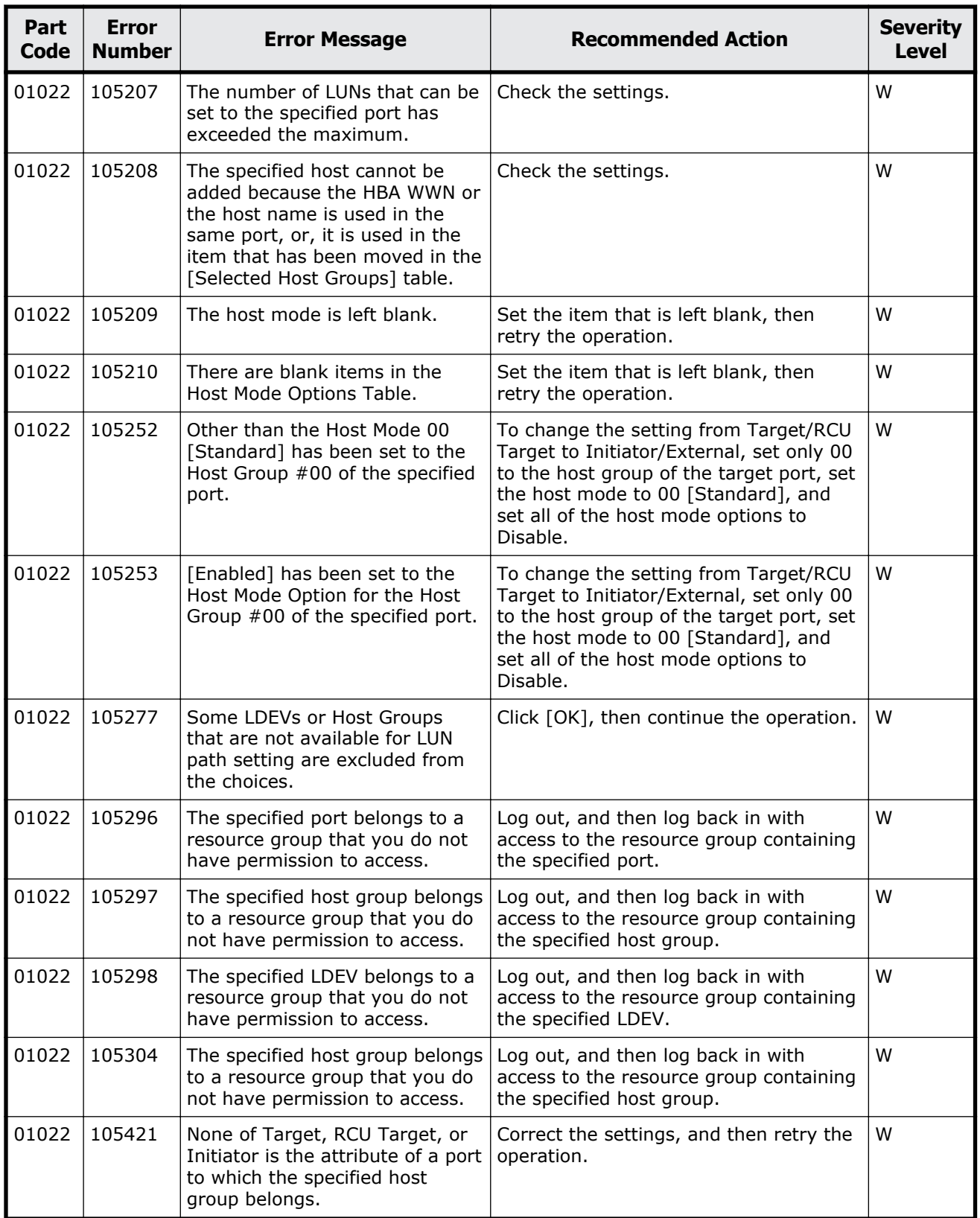

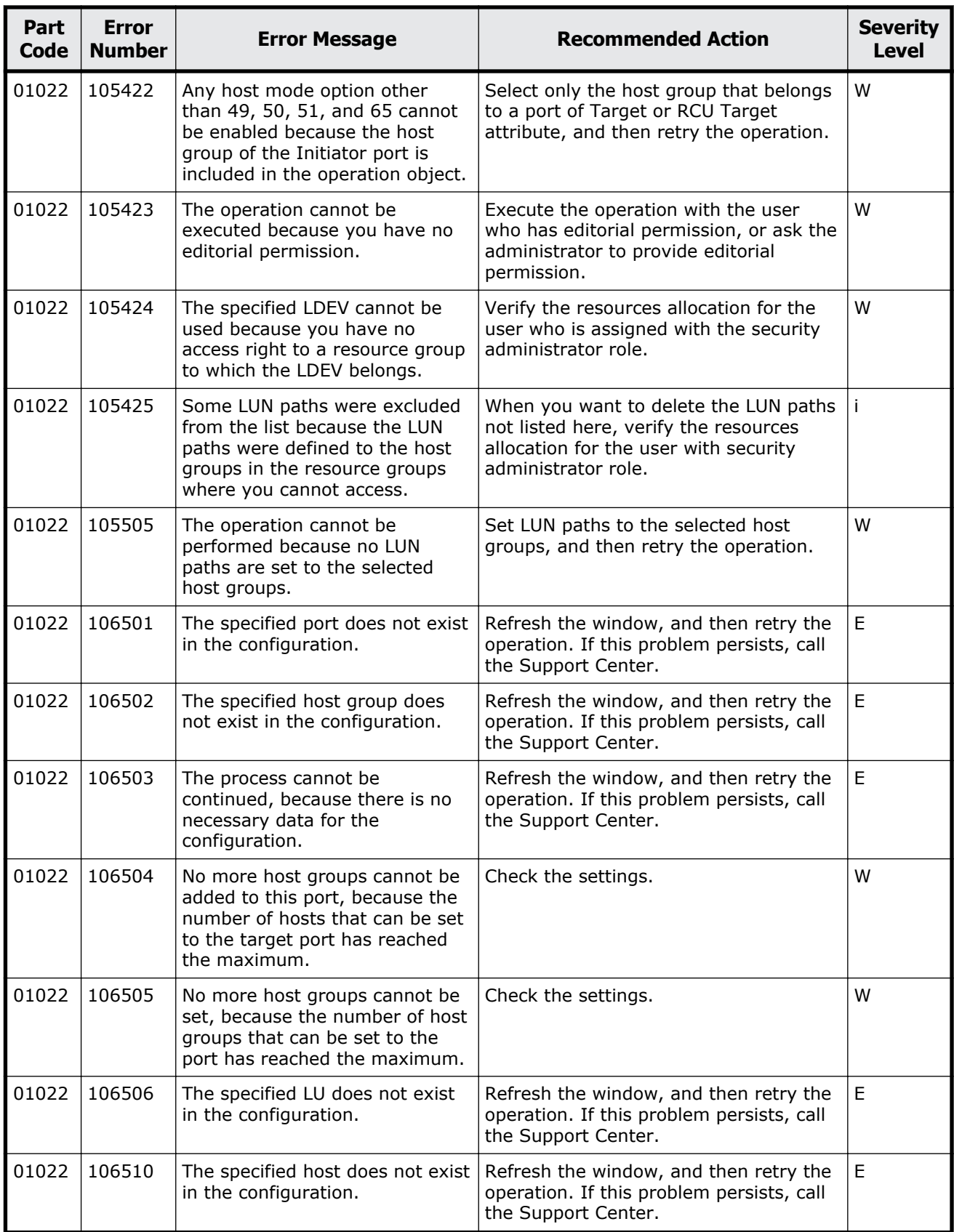

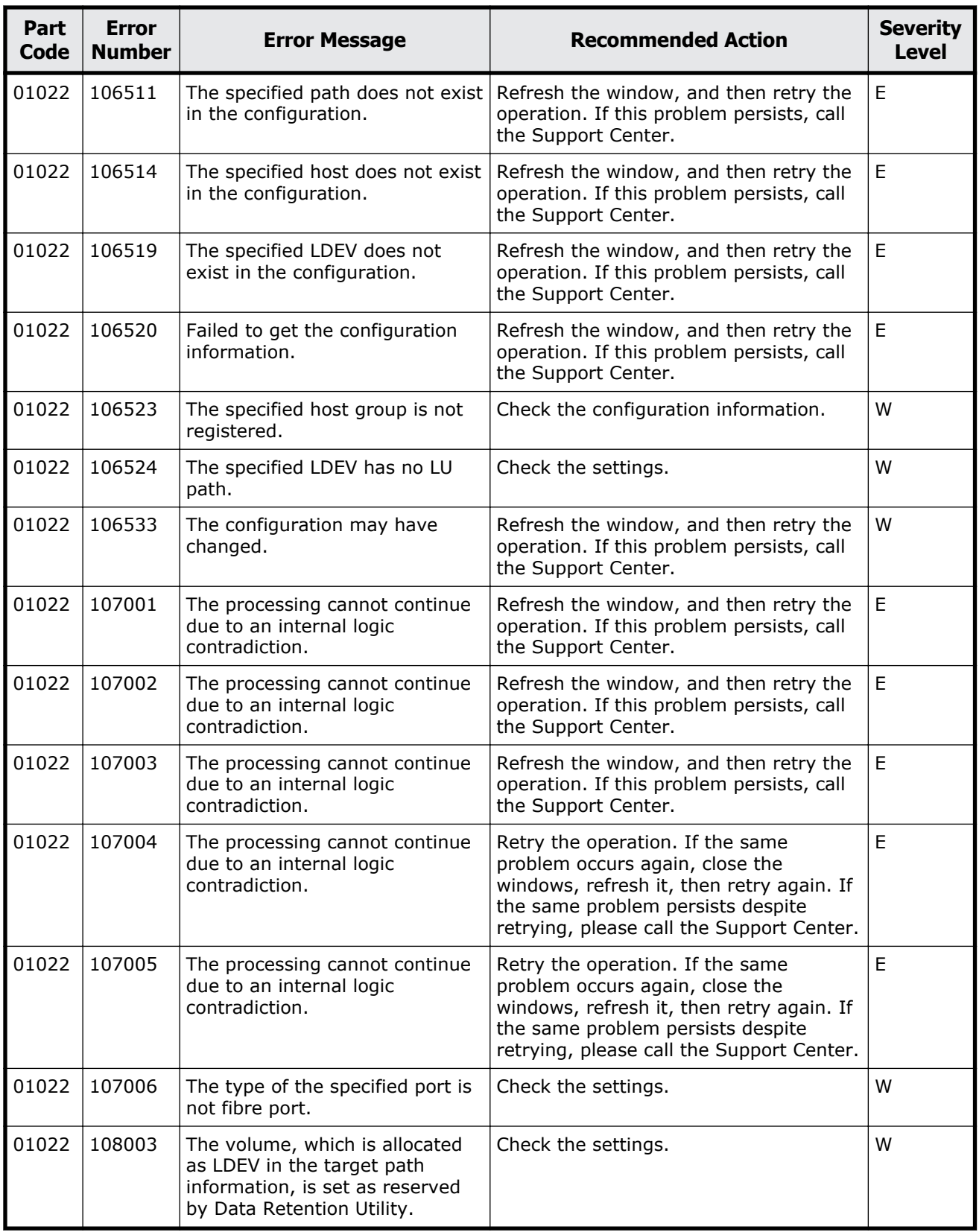

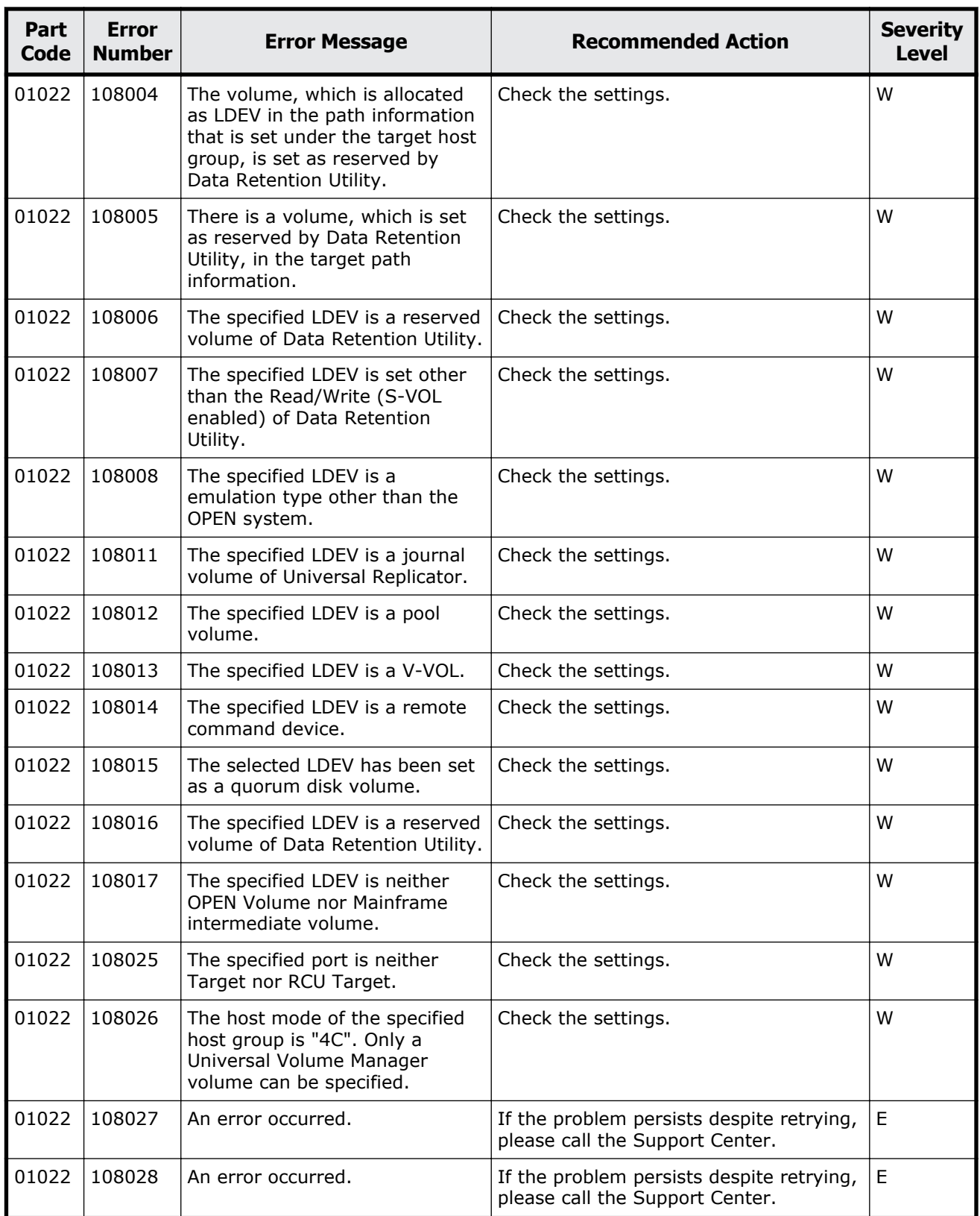

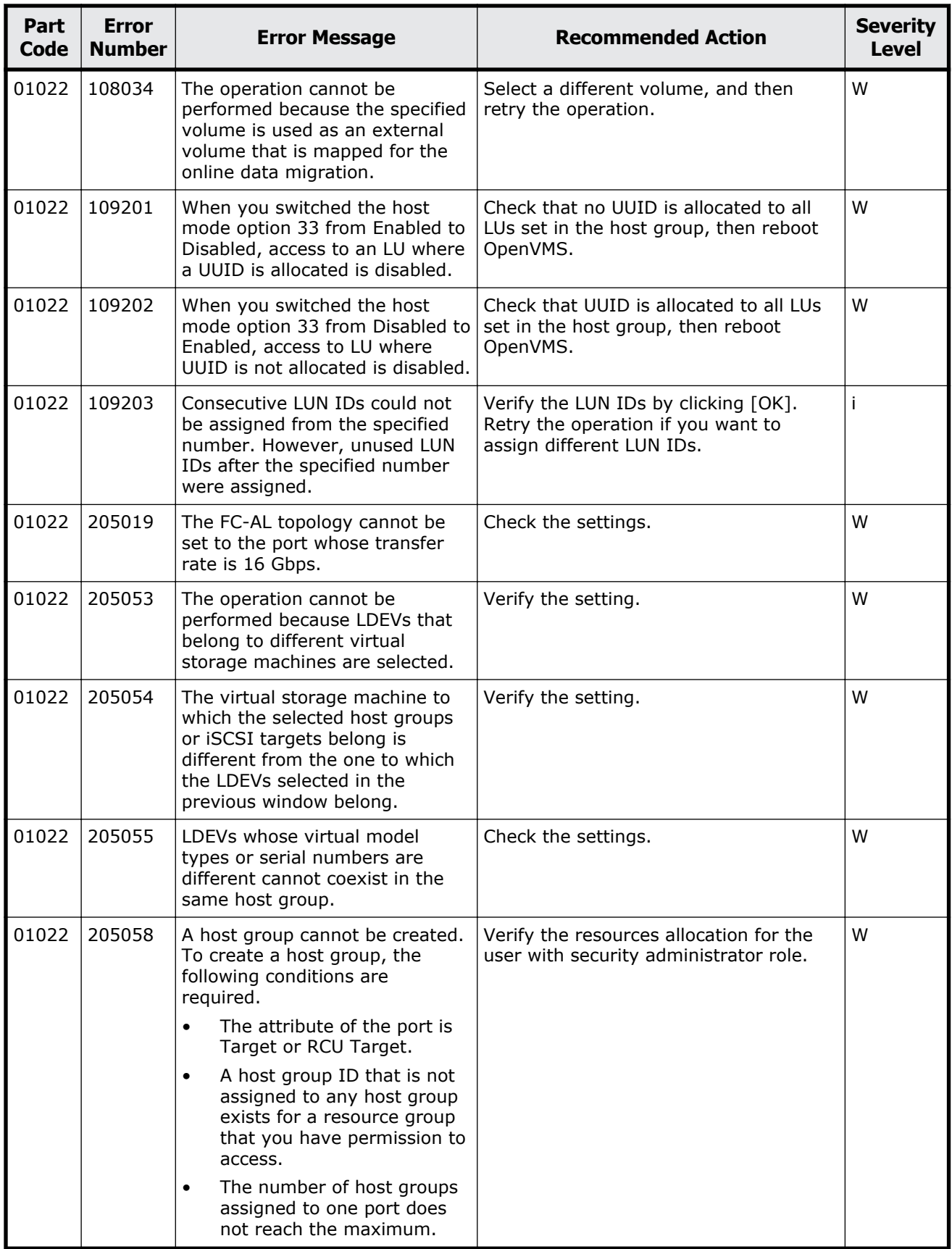

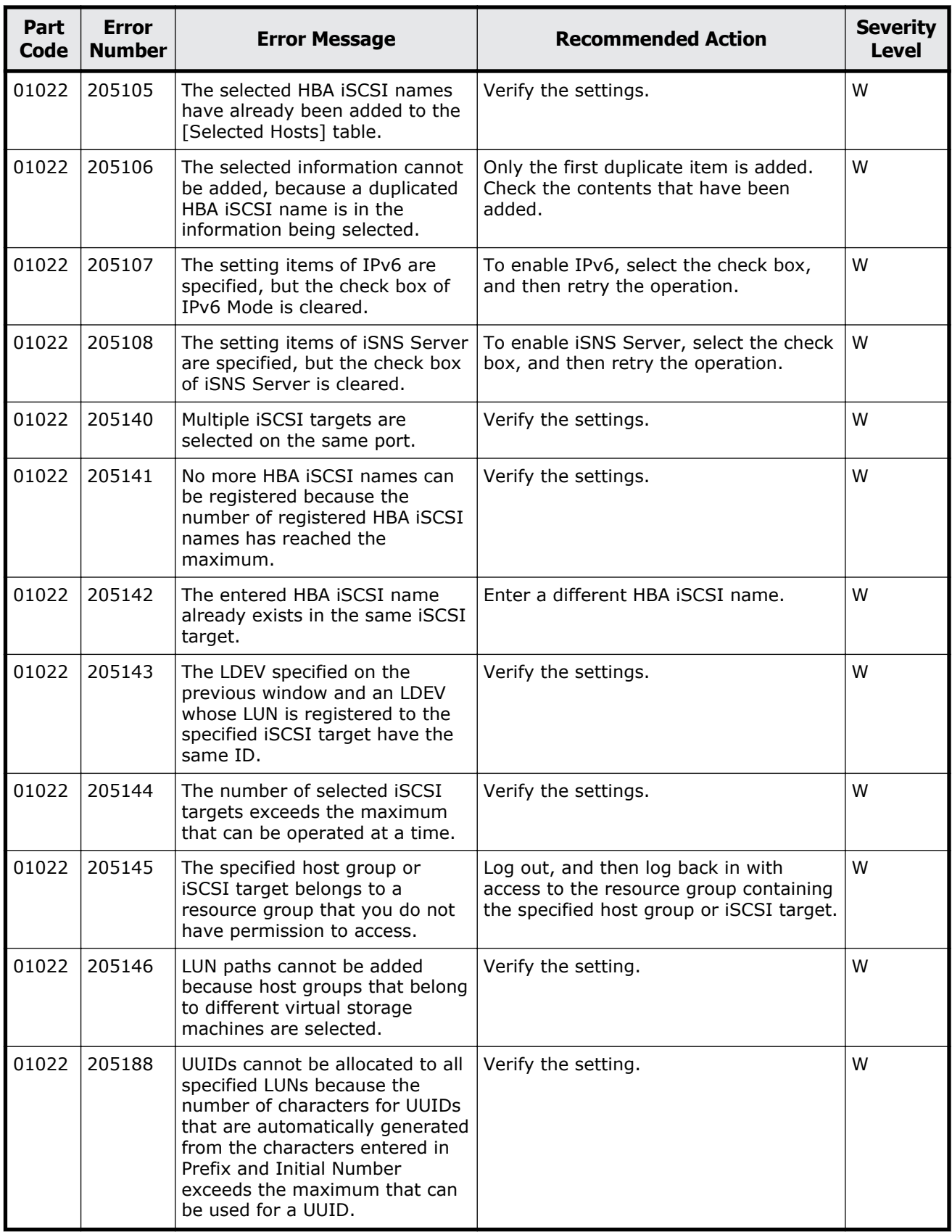

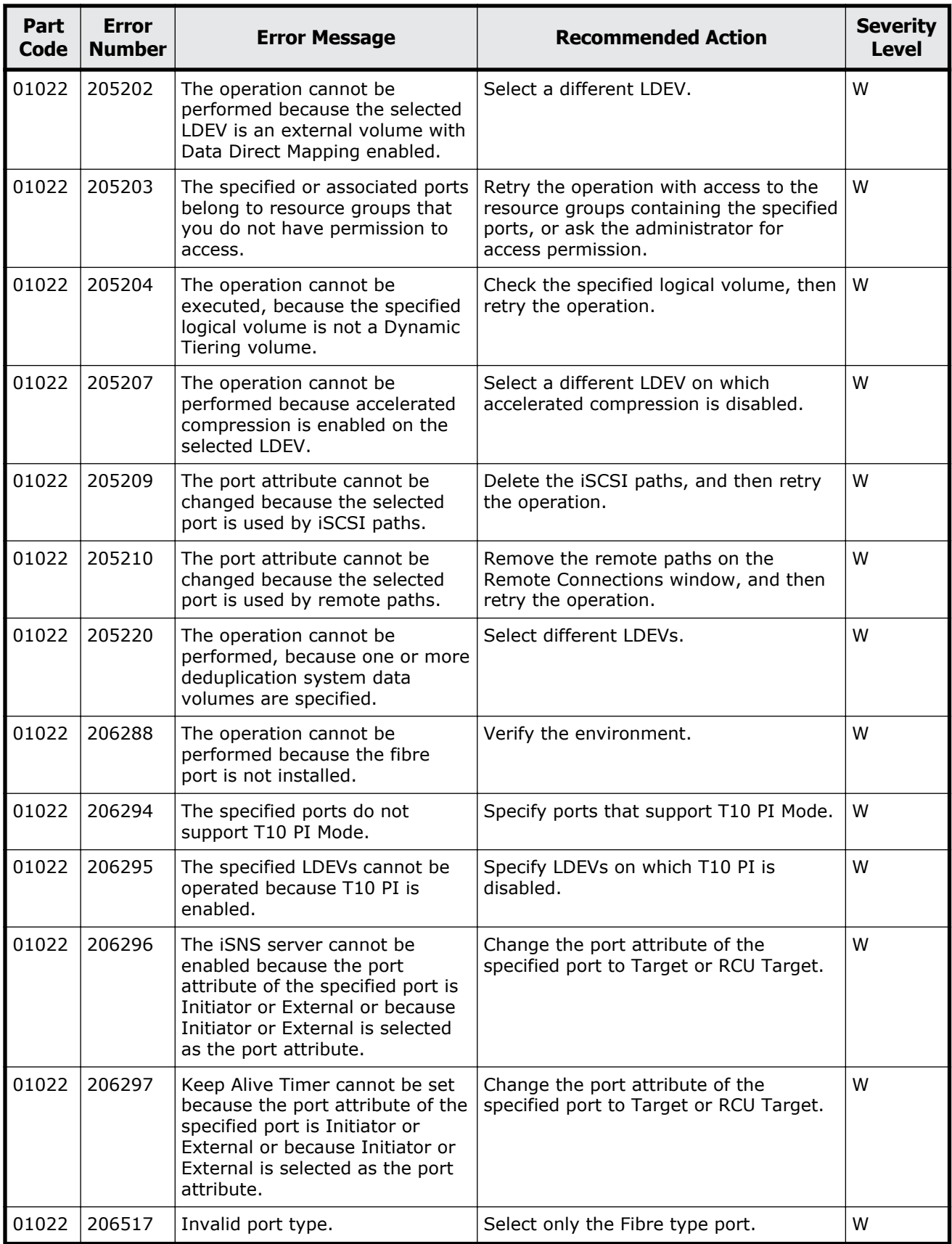
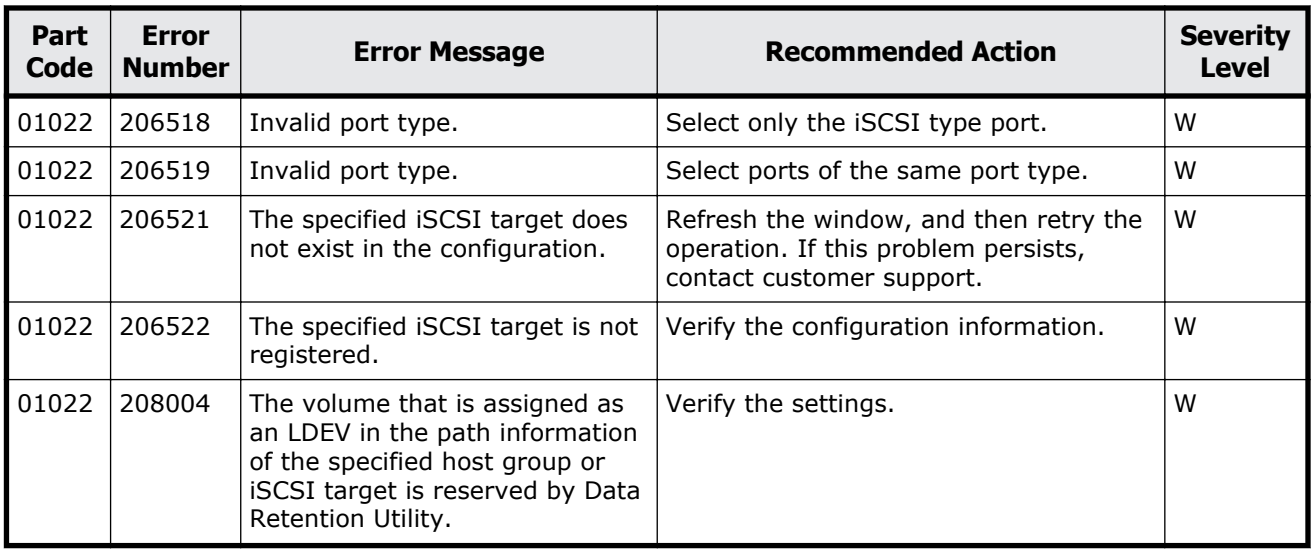

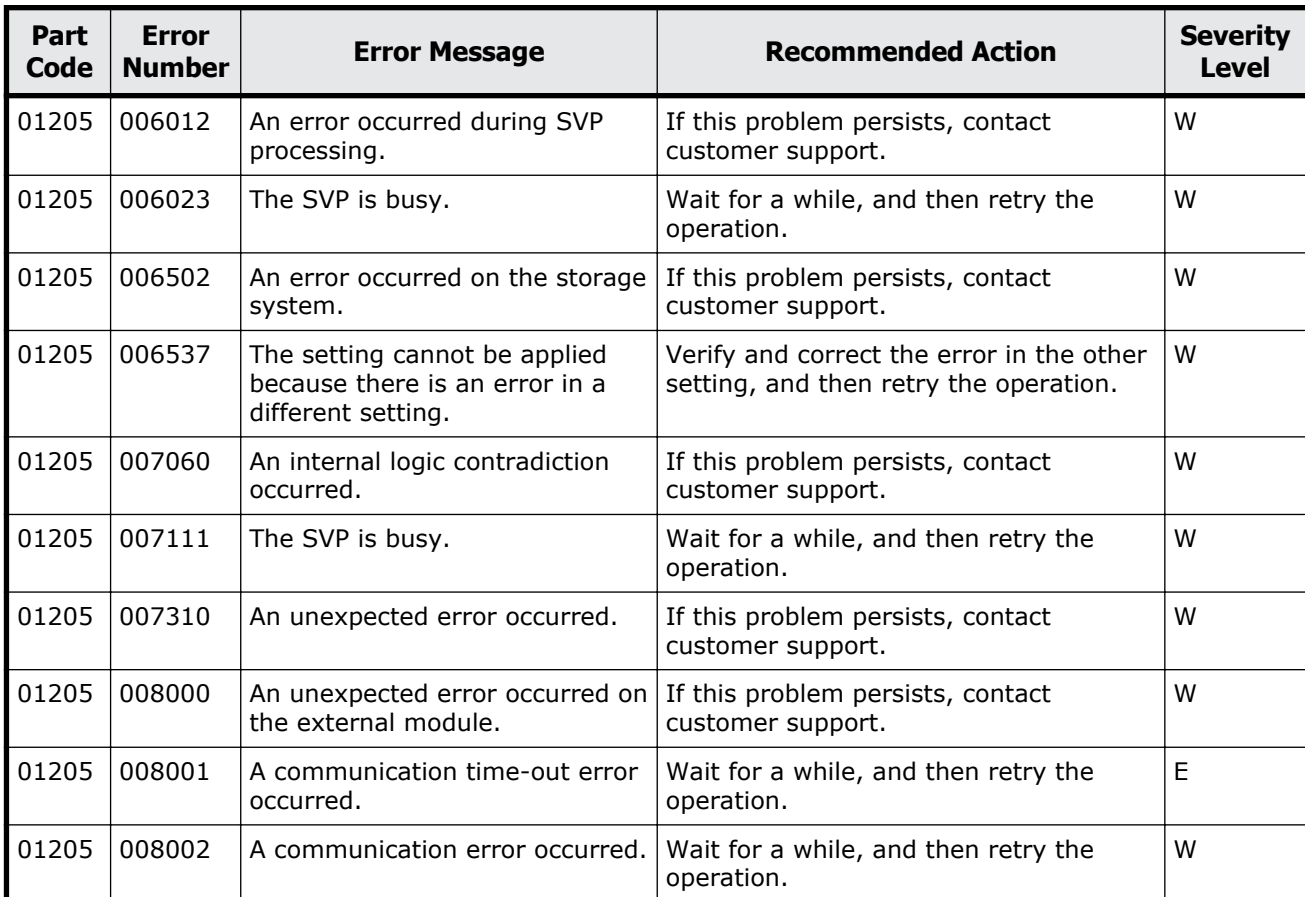

#### **Table 3-4 Error codes (part code 01205)**

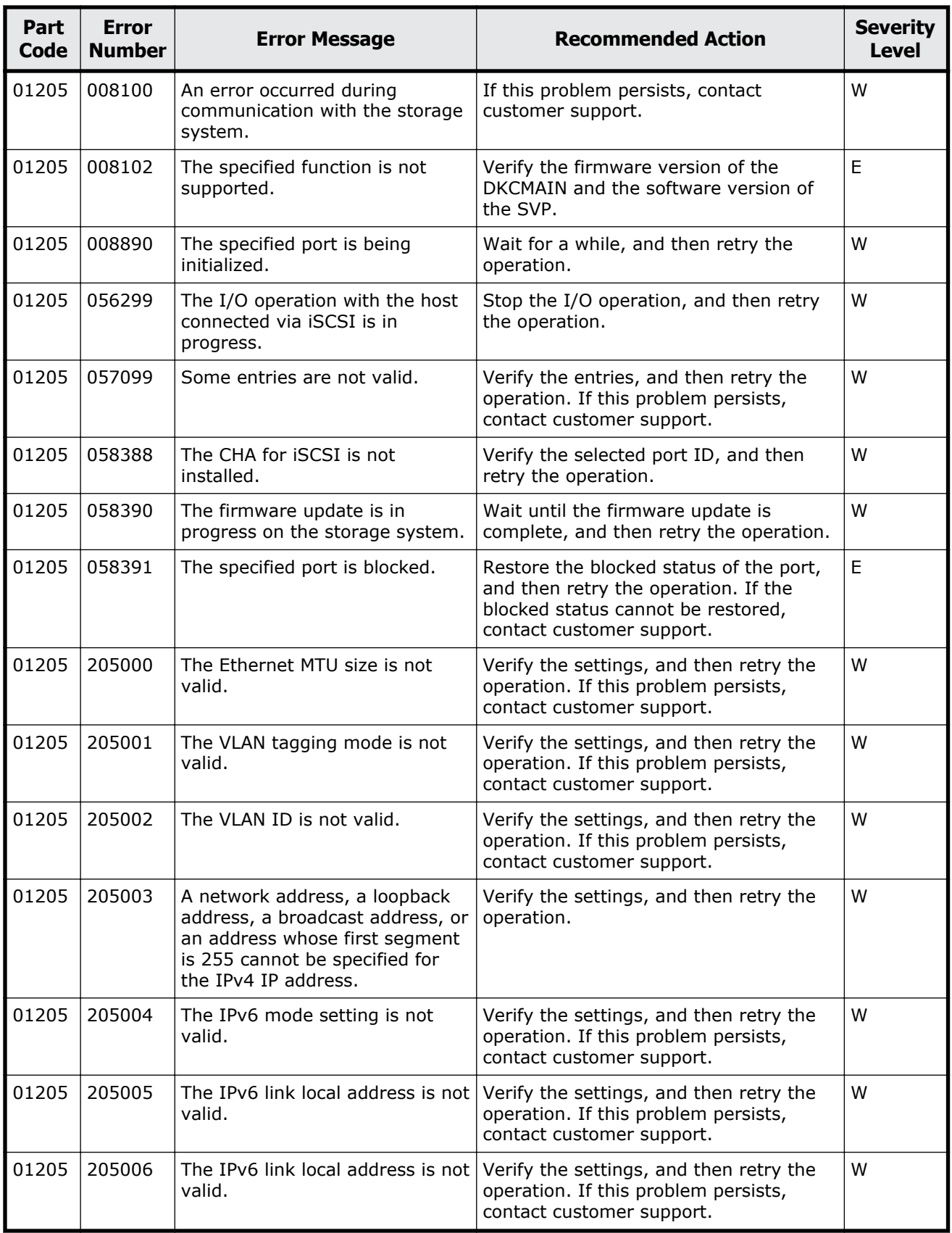

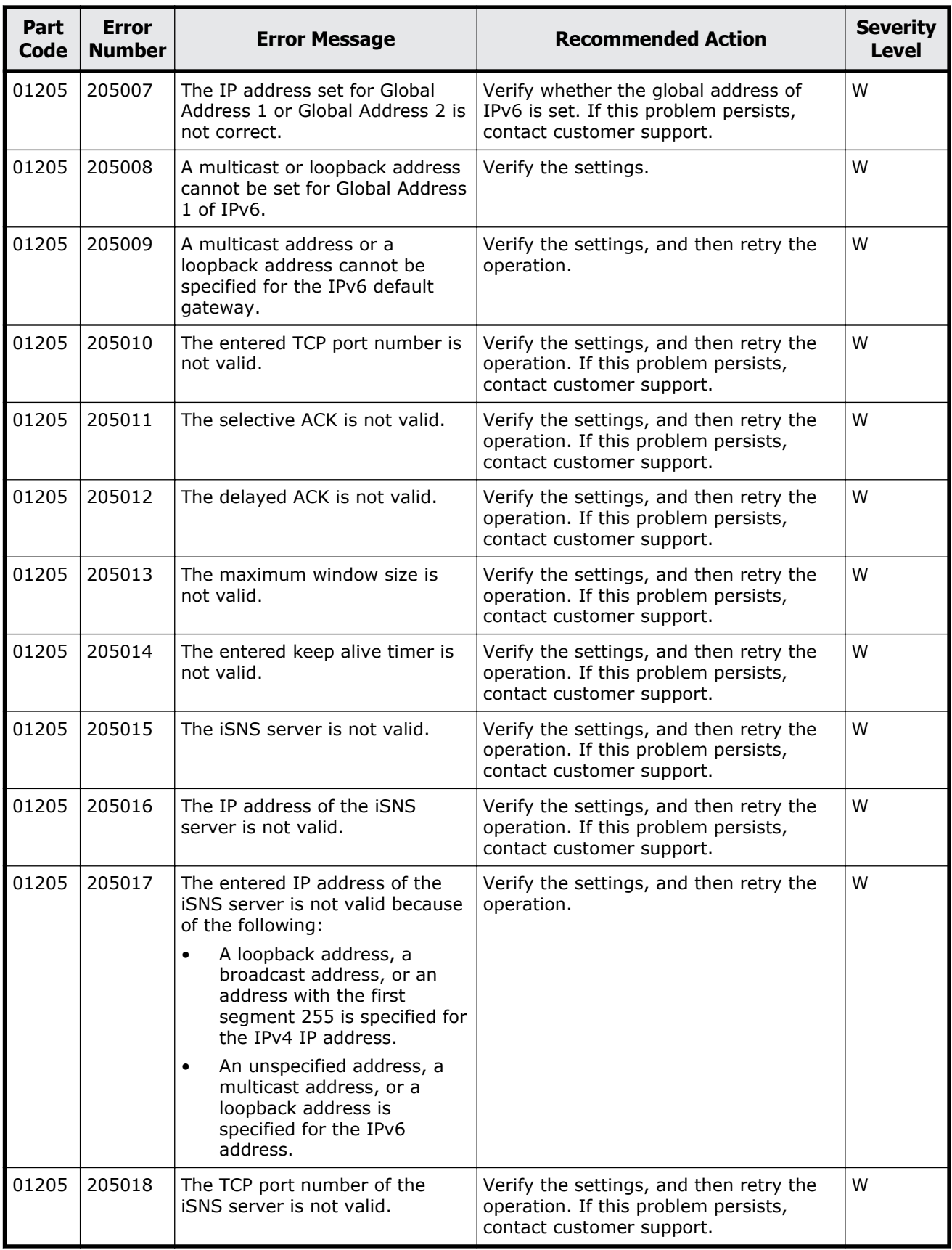

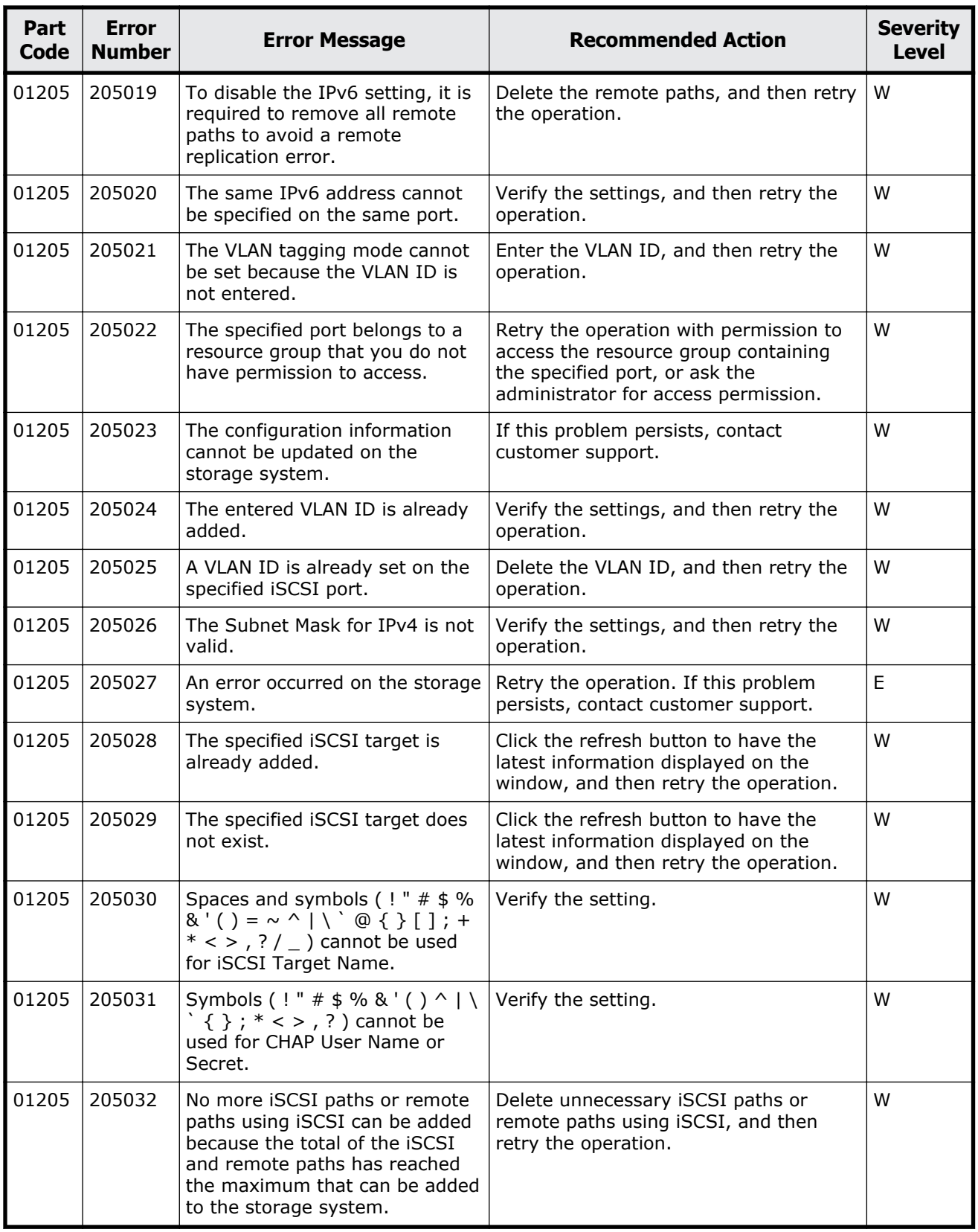

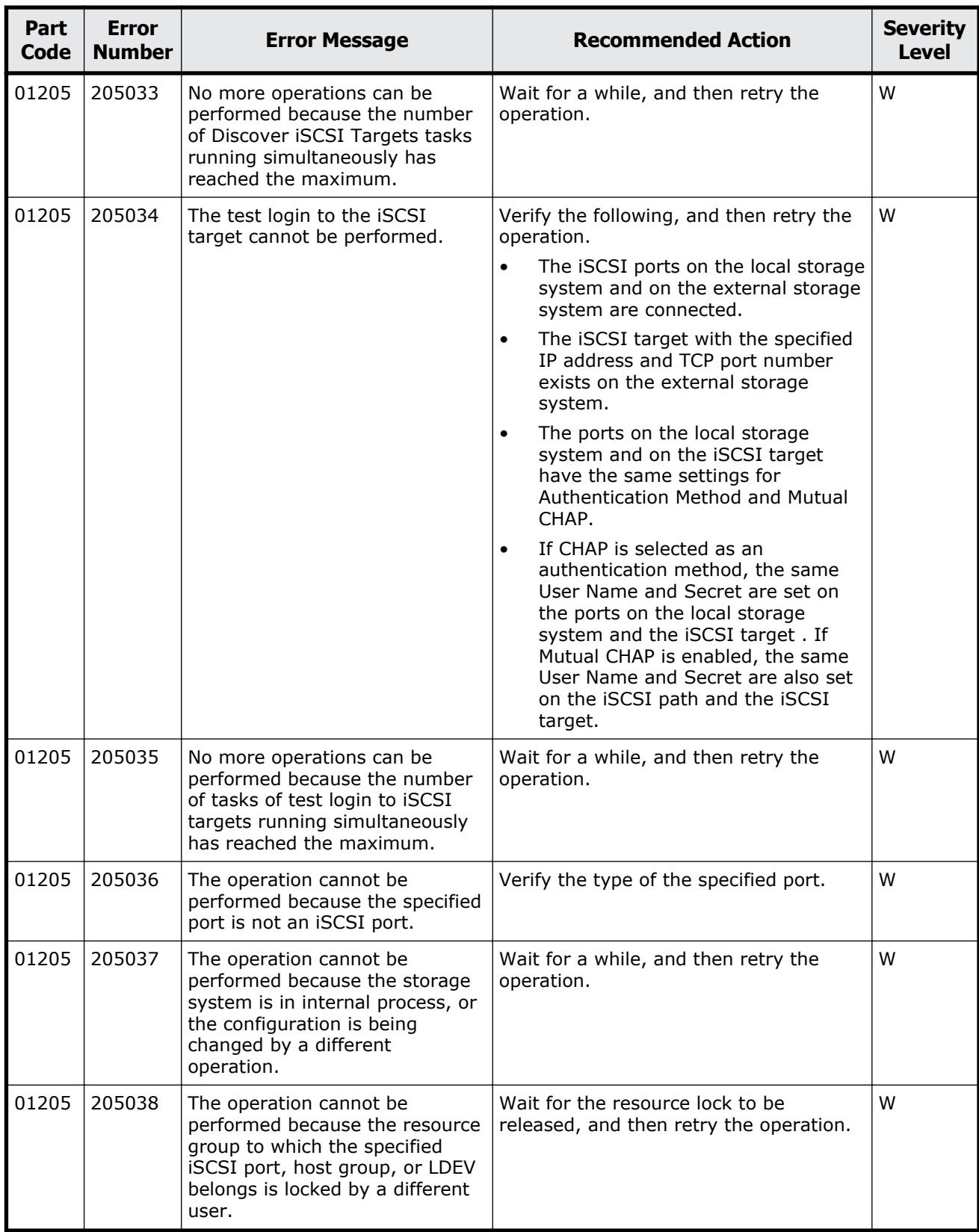

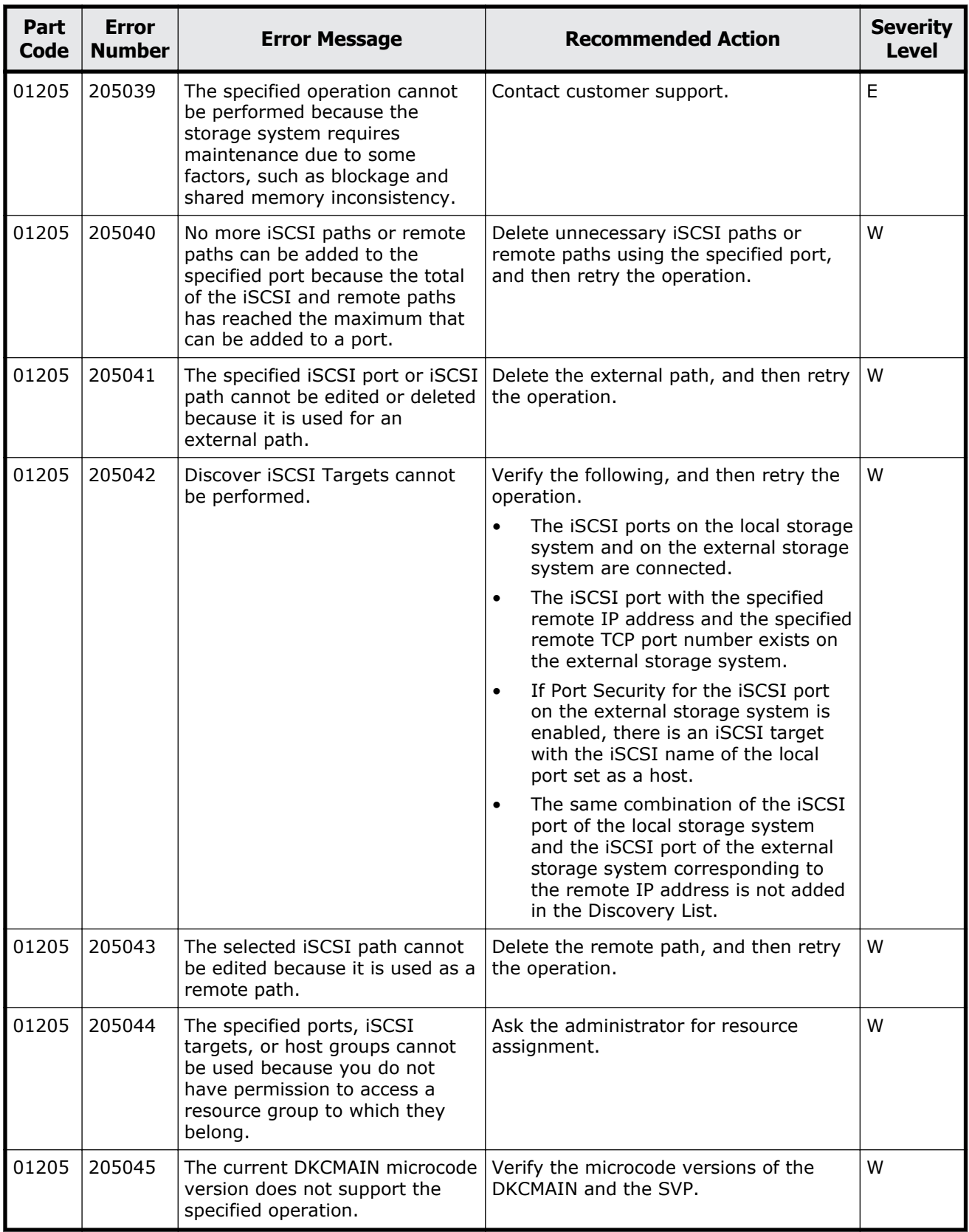

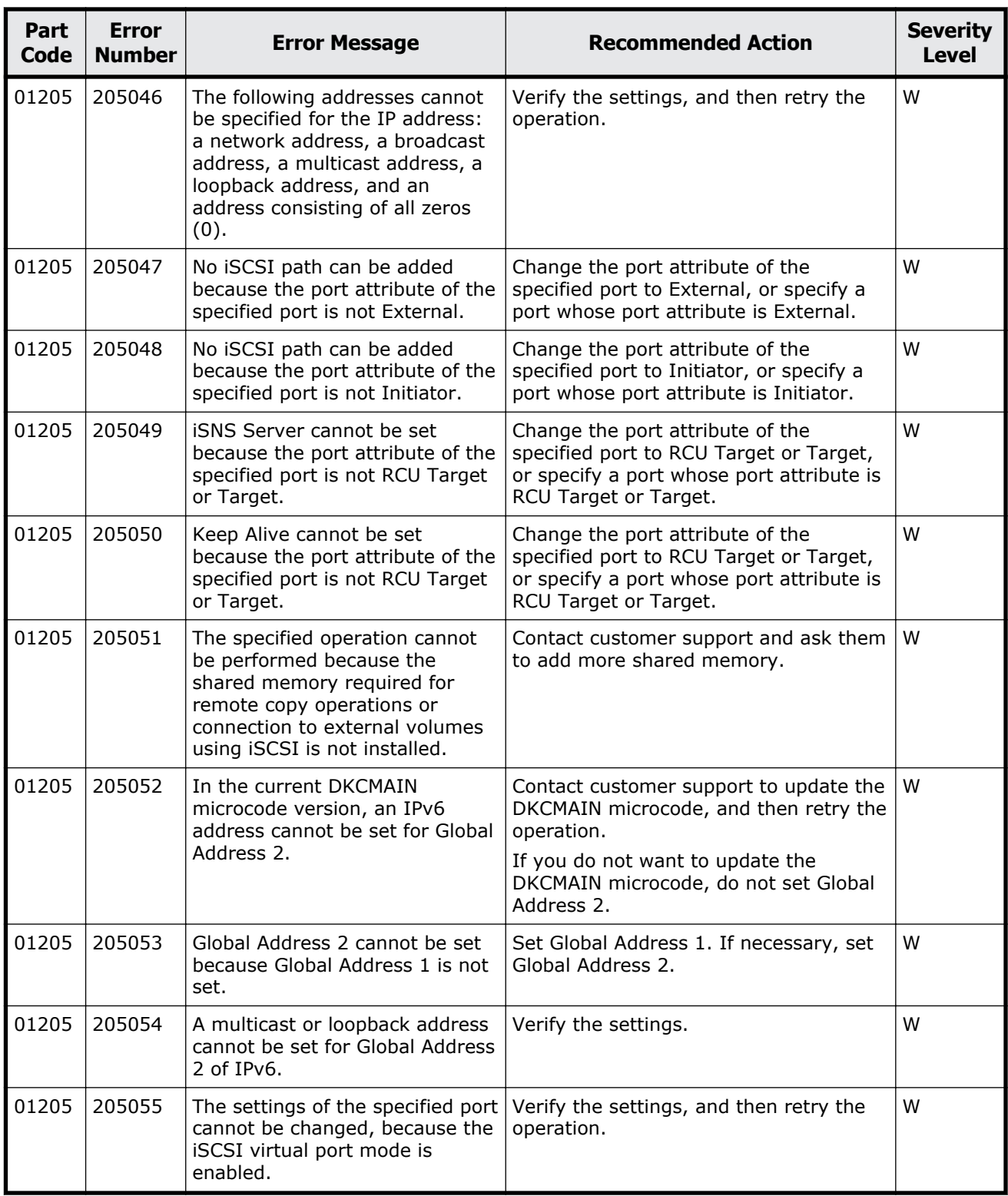

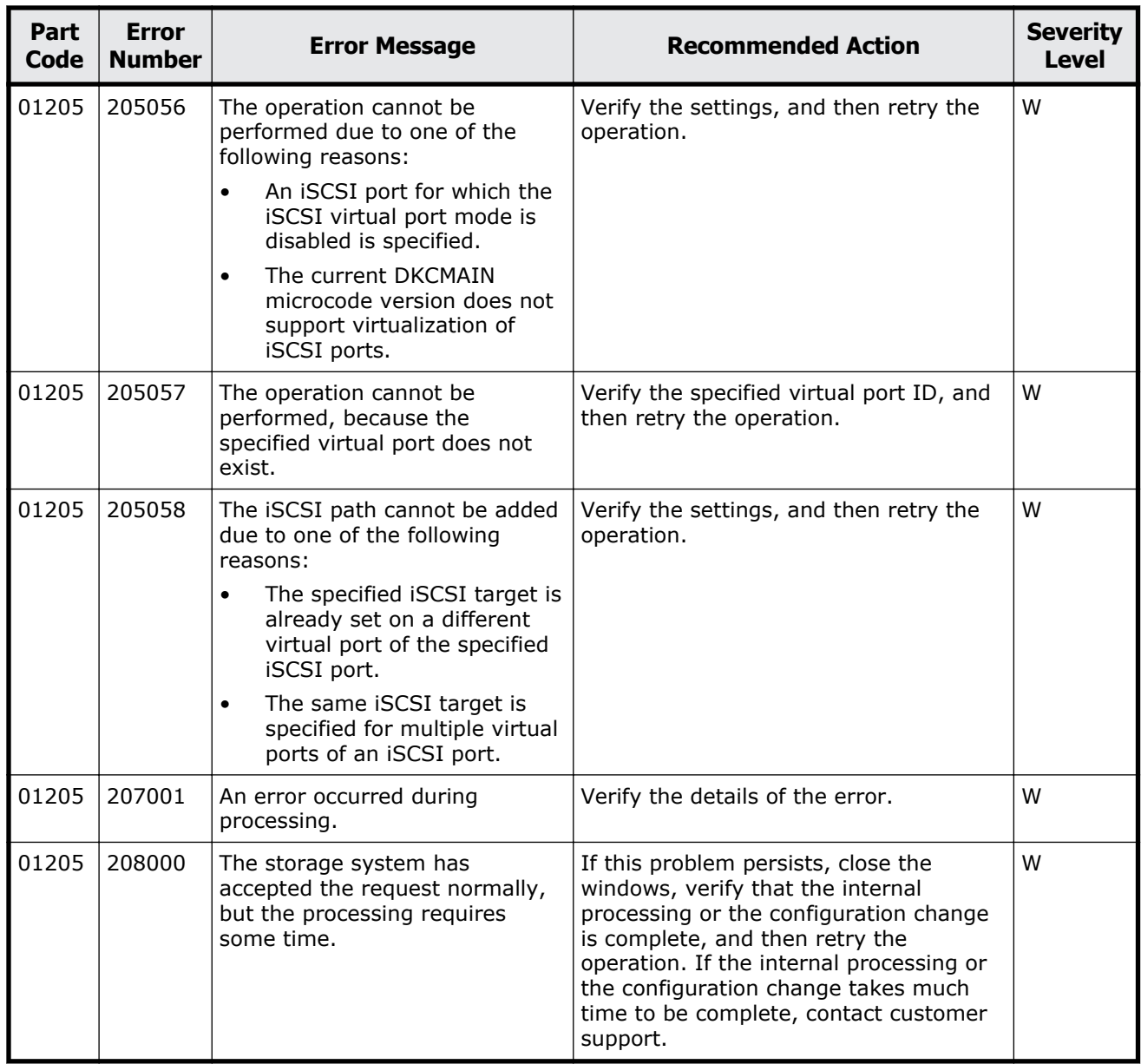

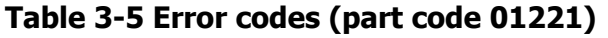

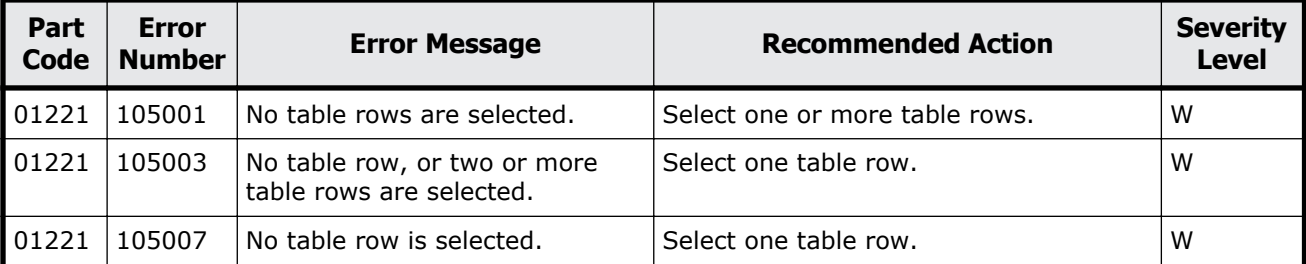

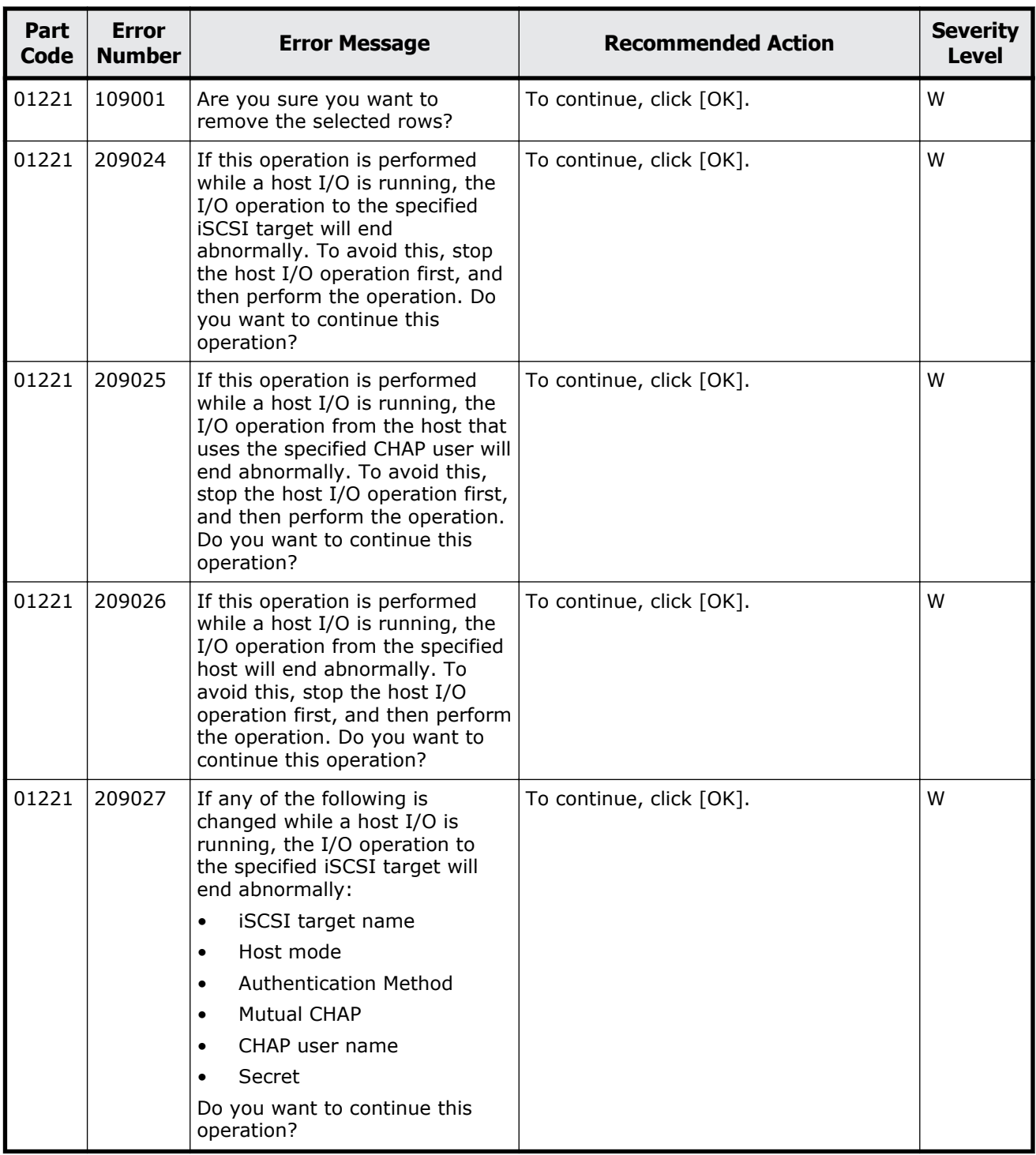

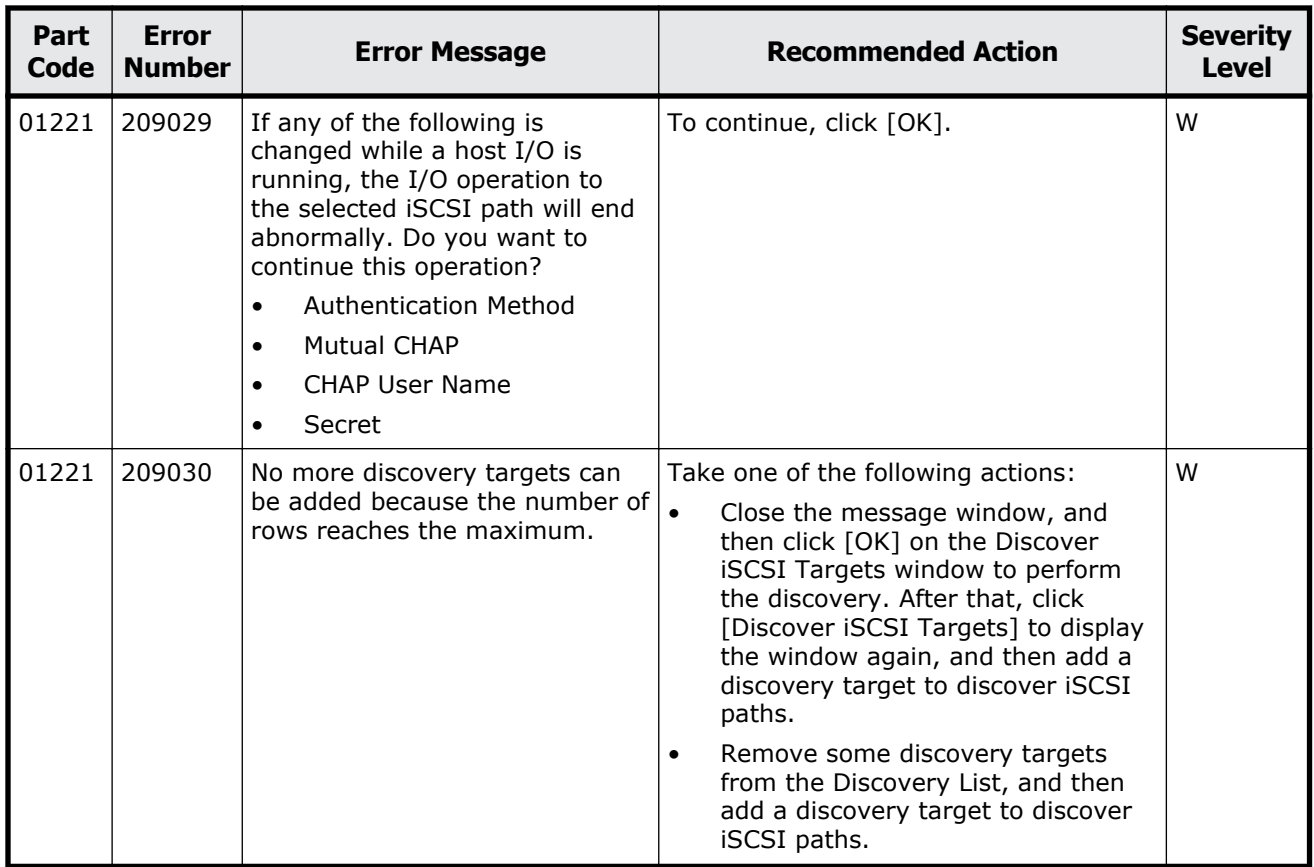

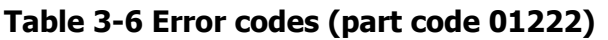

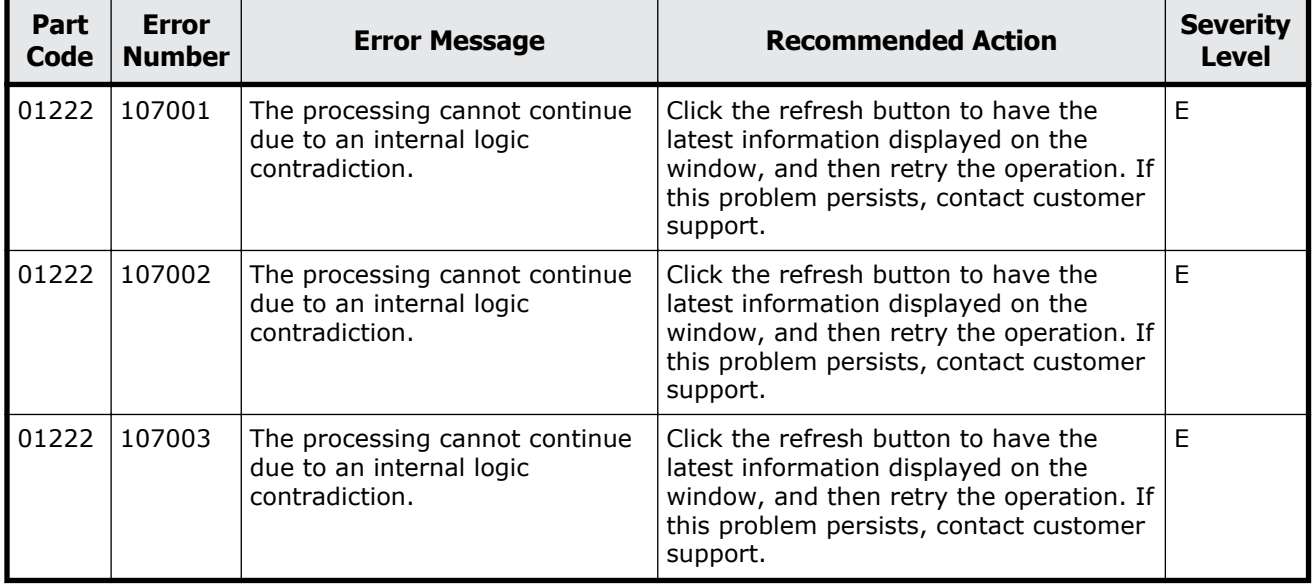

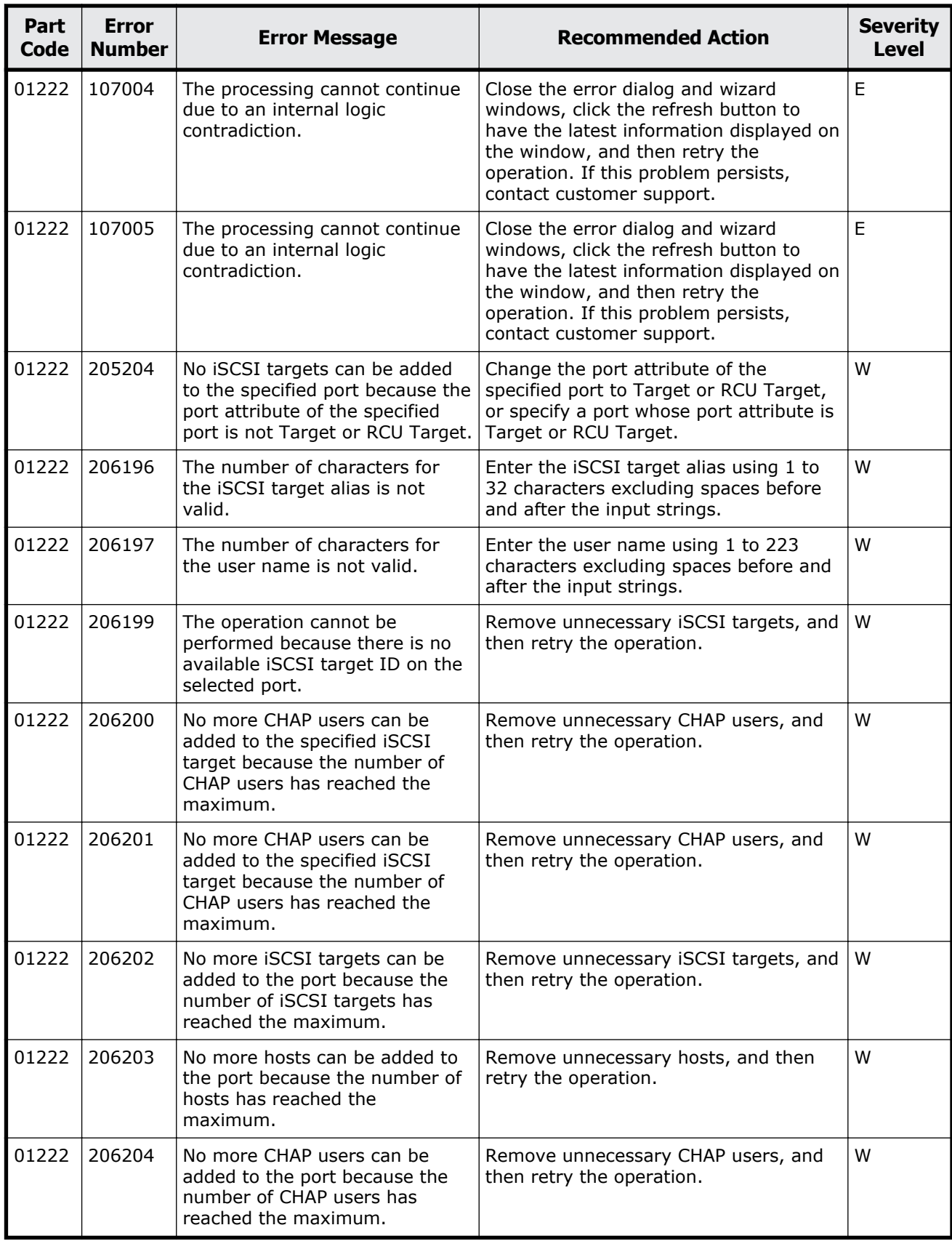

Message (part code group  $01$ nnn)  $3-41$ 

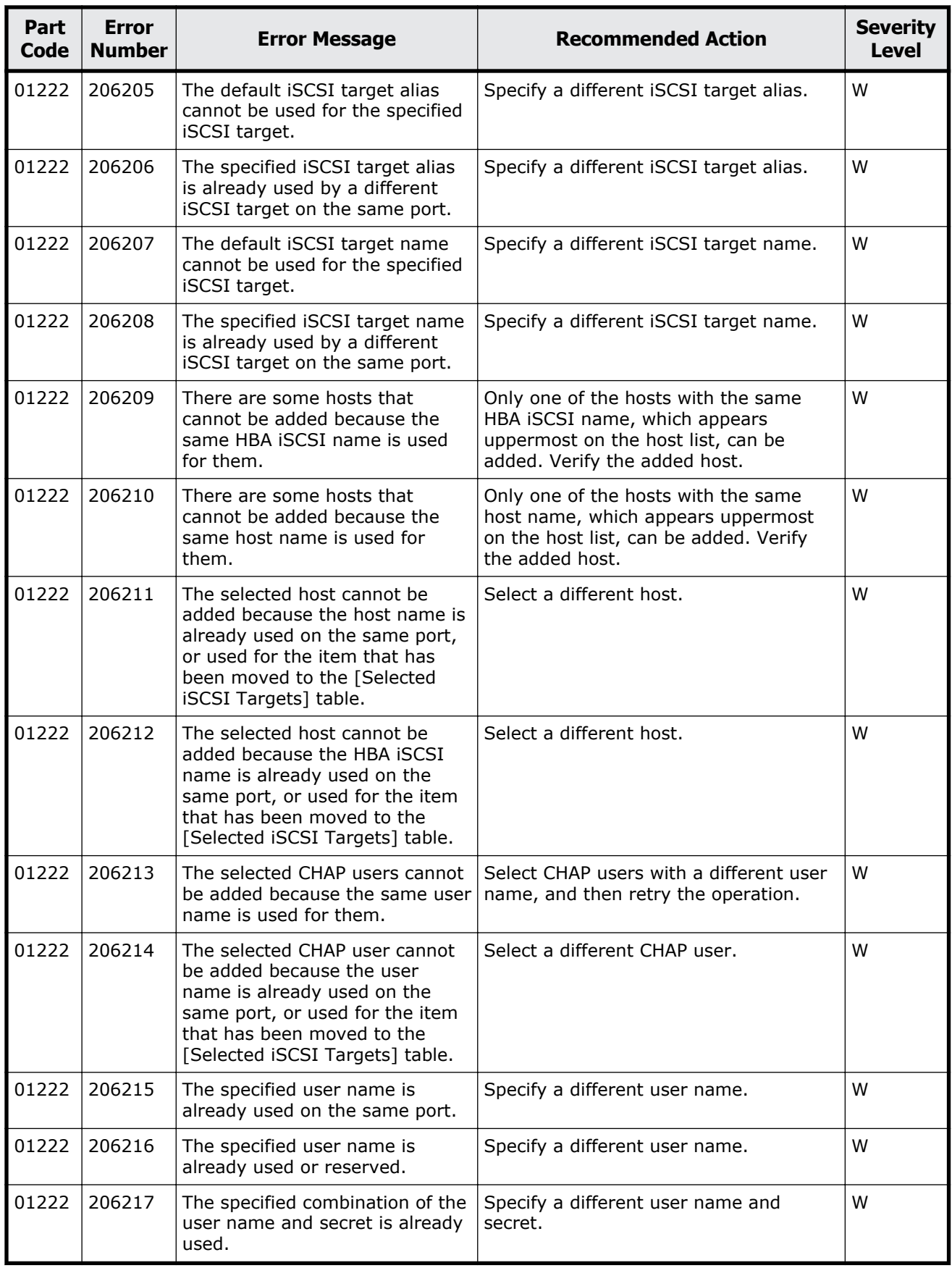

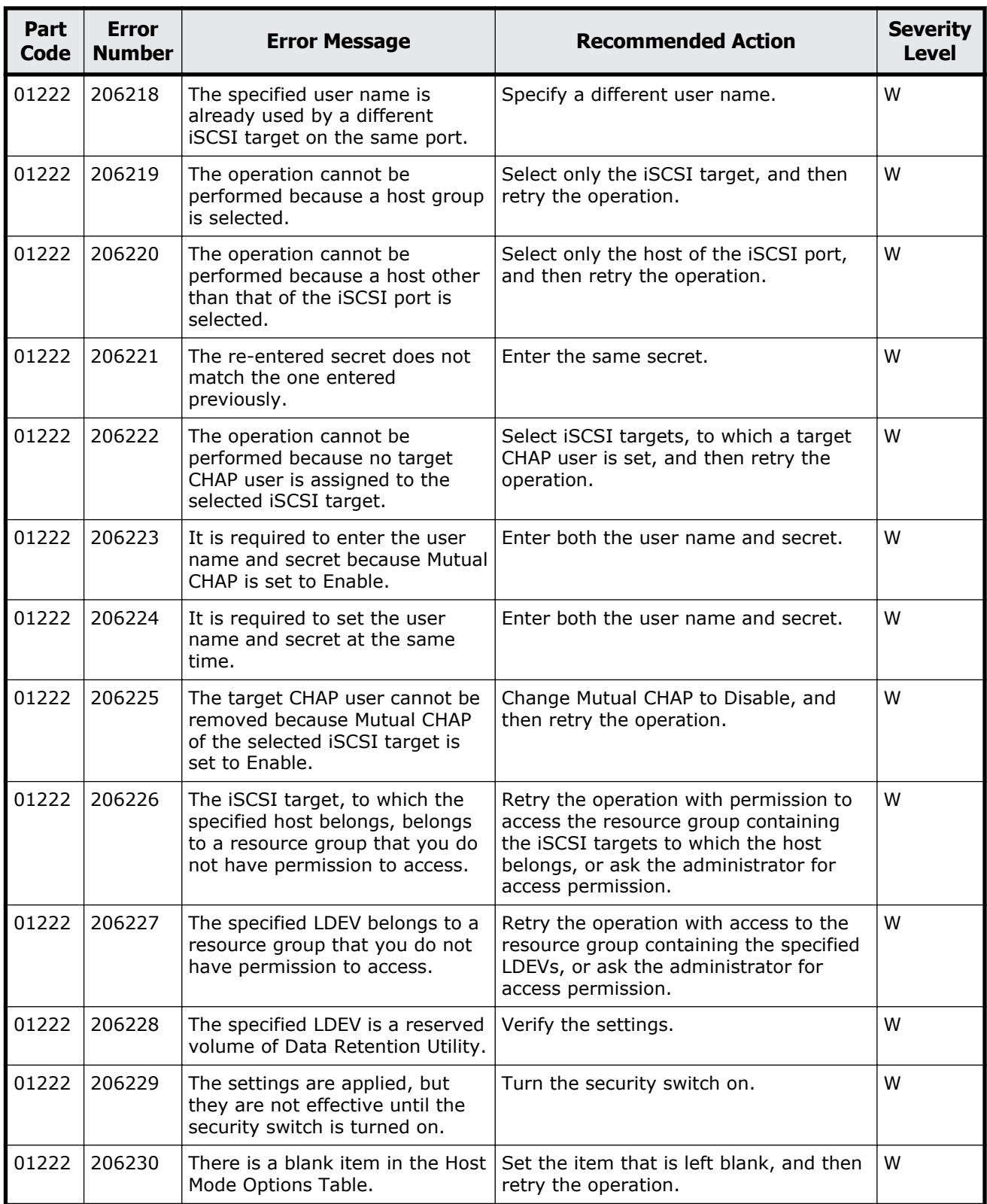

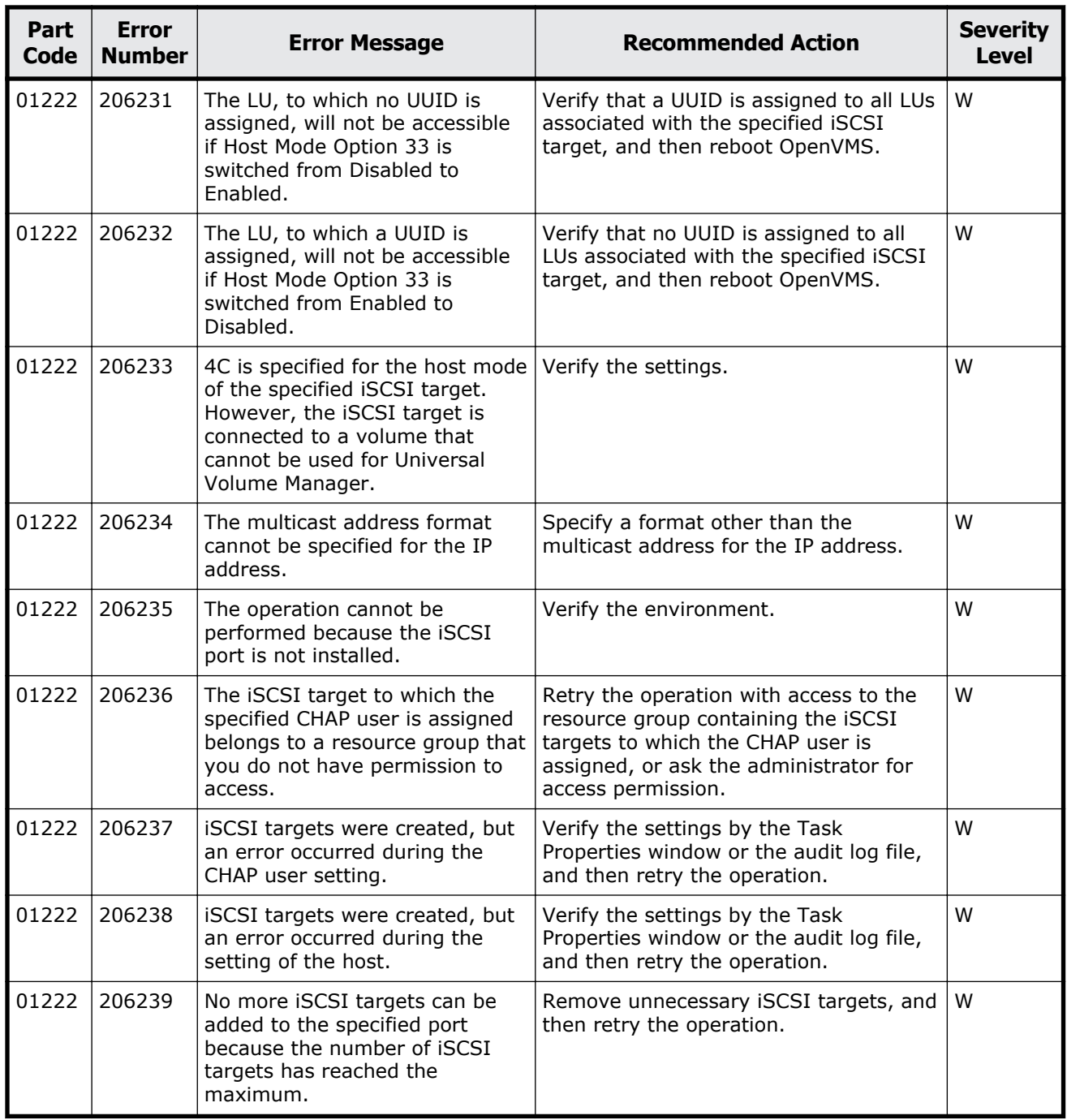

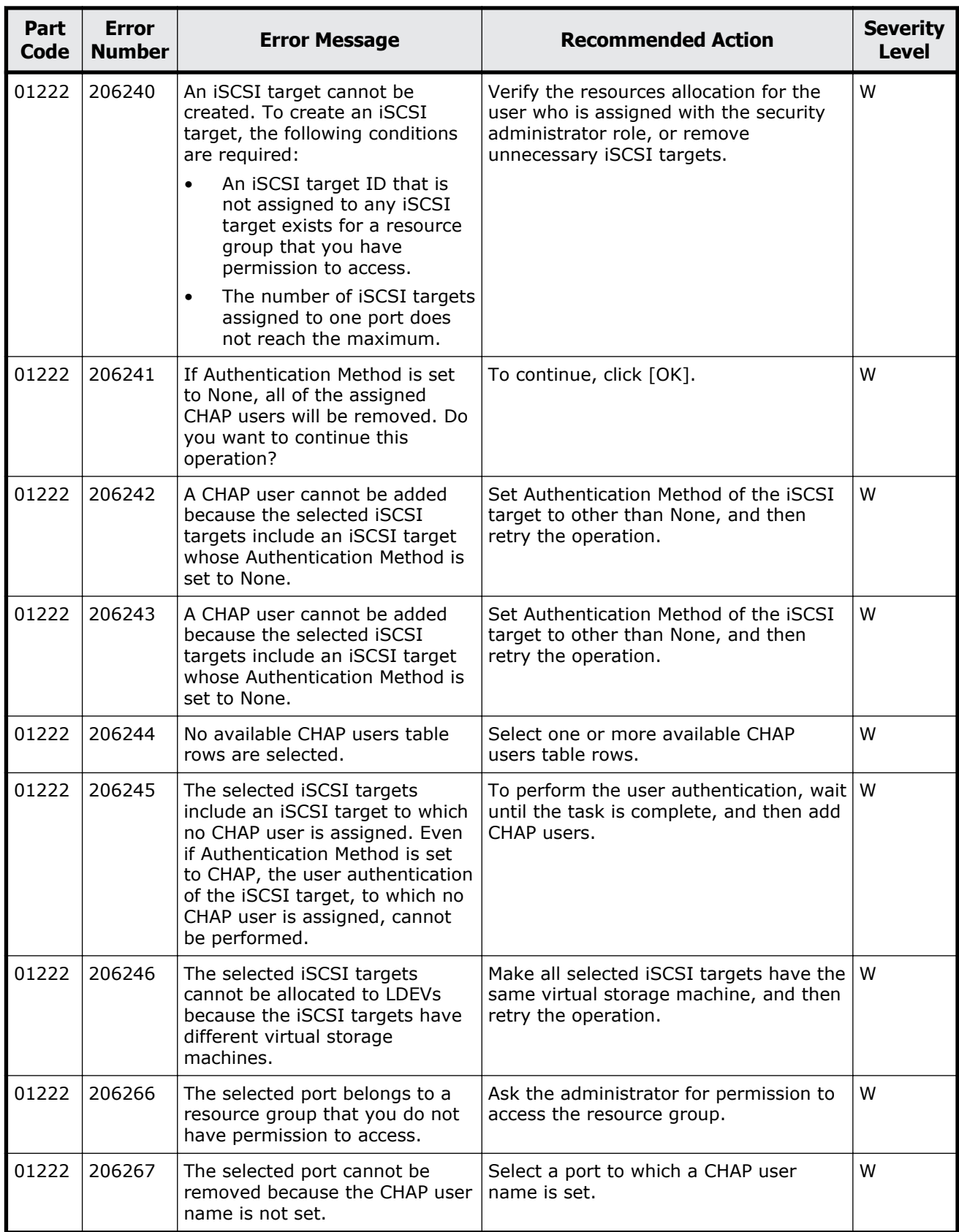

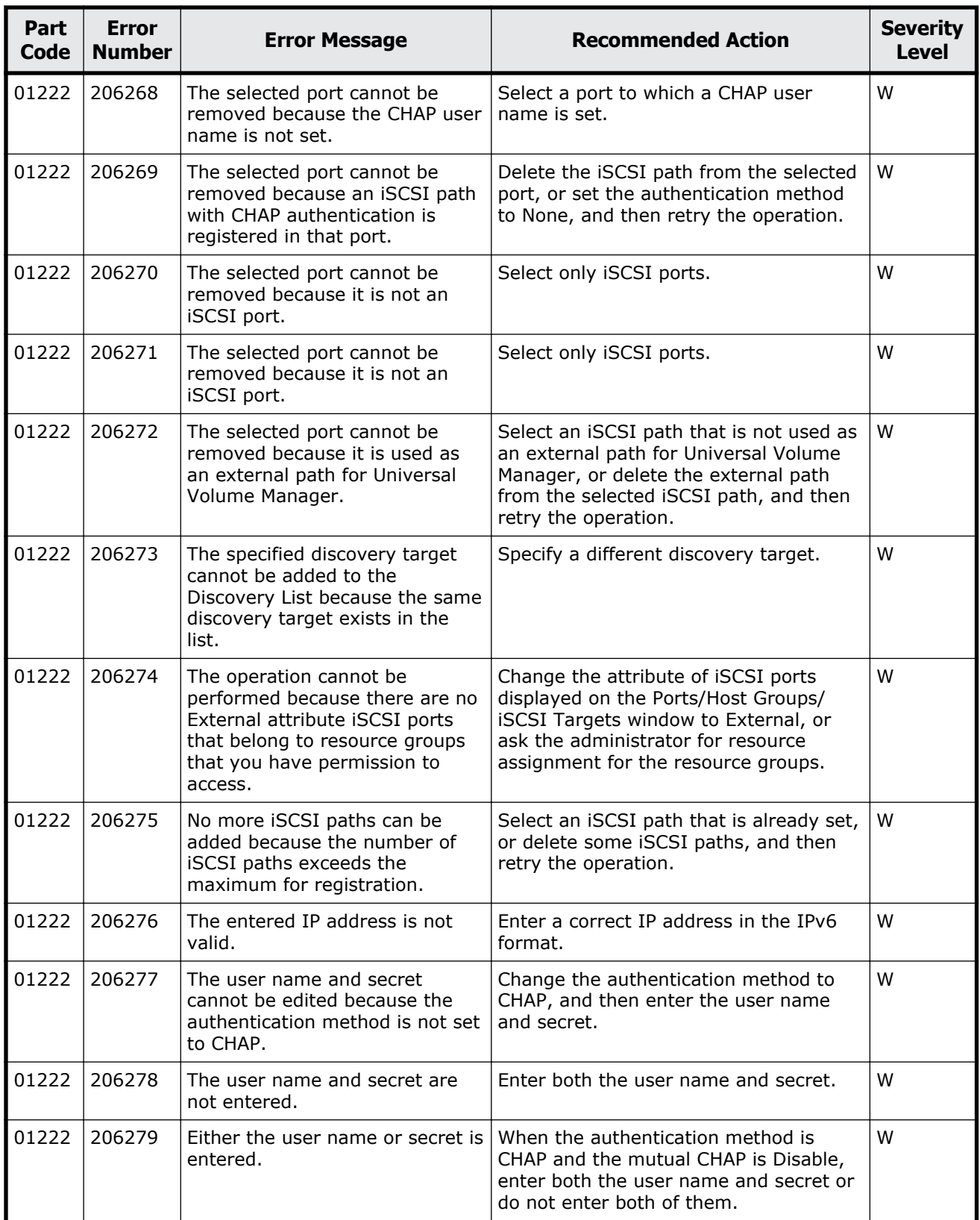

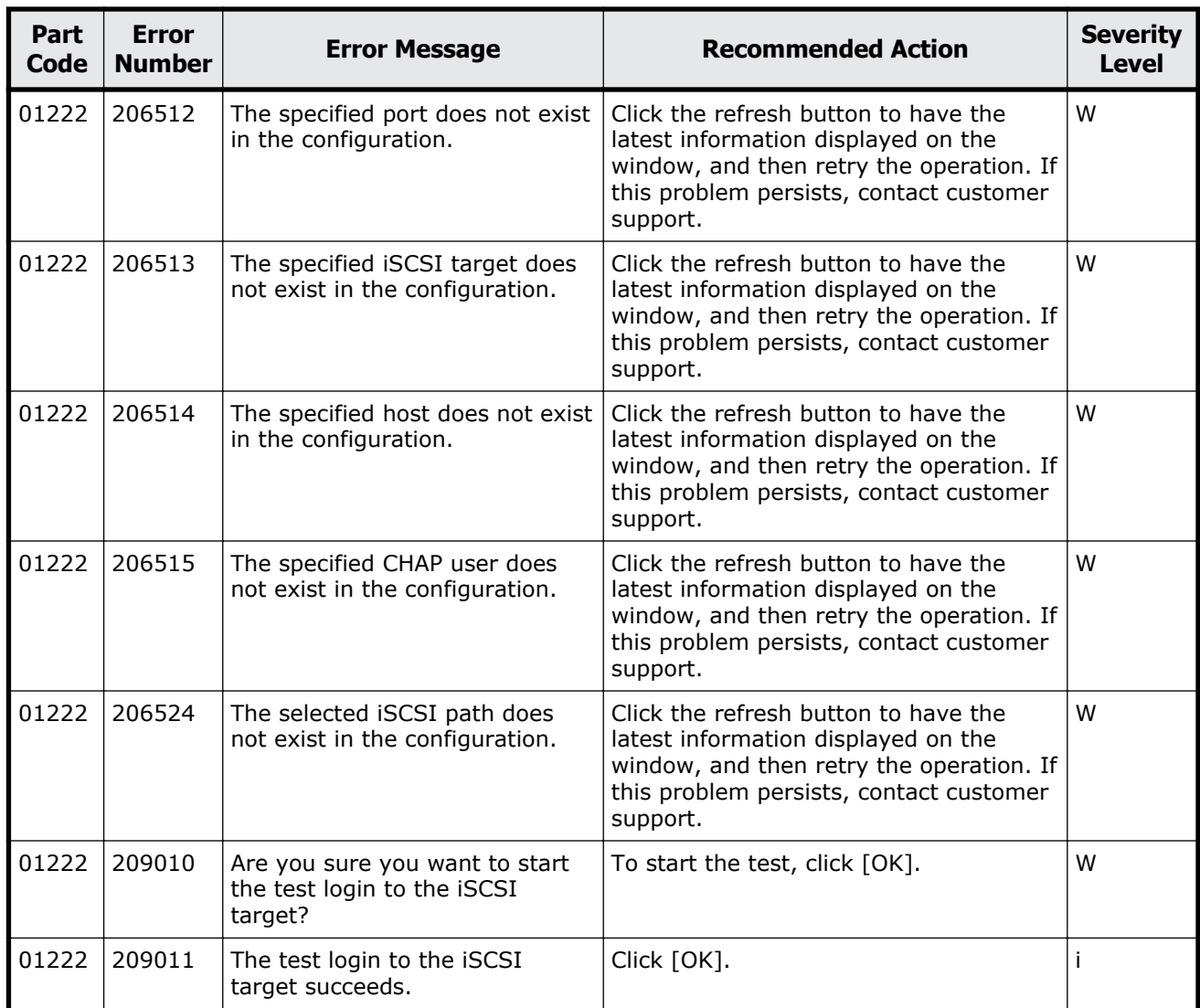

## **Table 3-7 Error codes (part code 01305)**

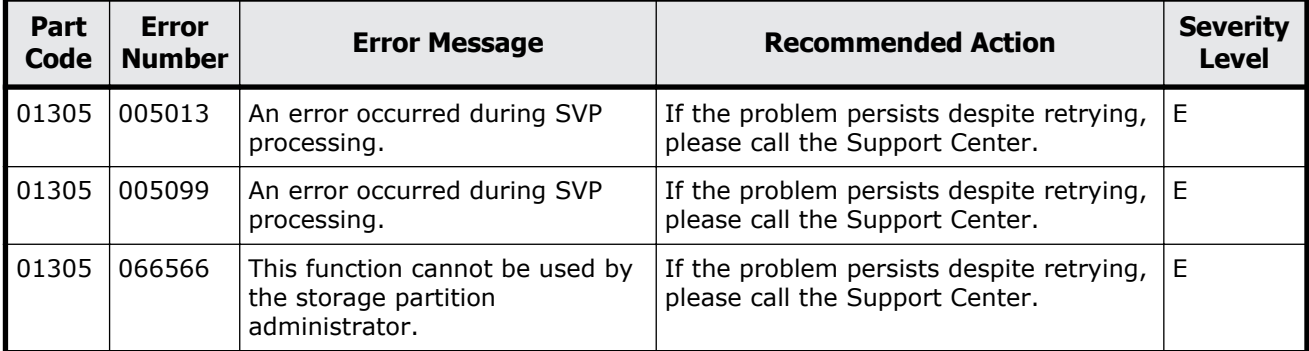

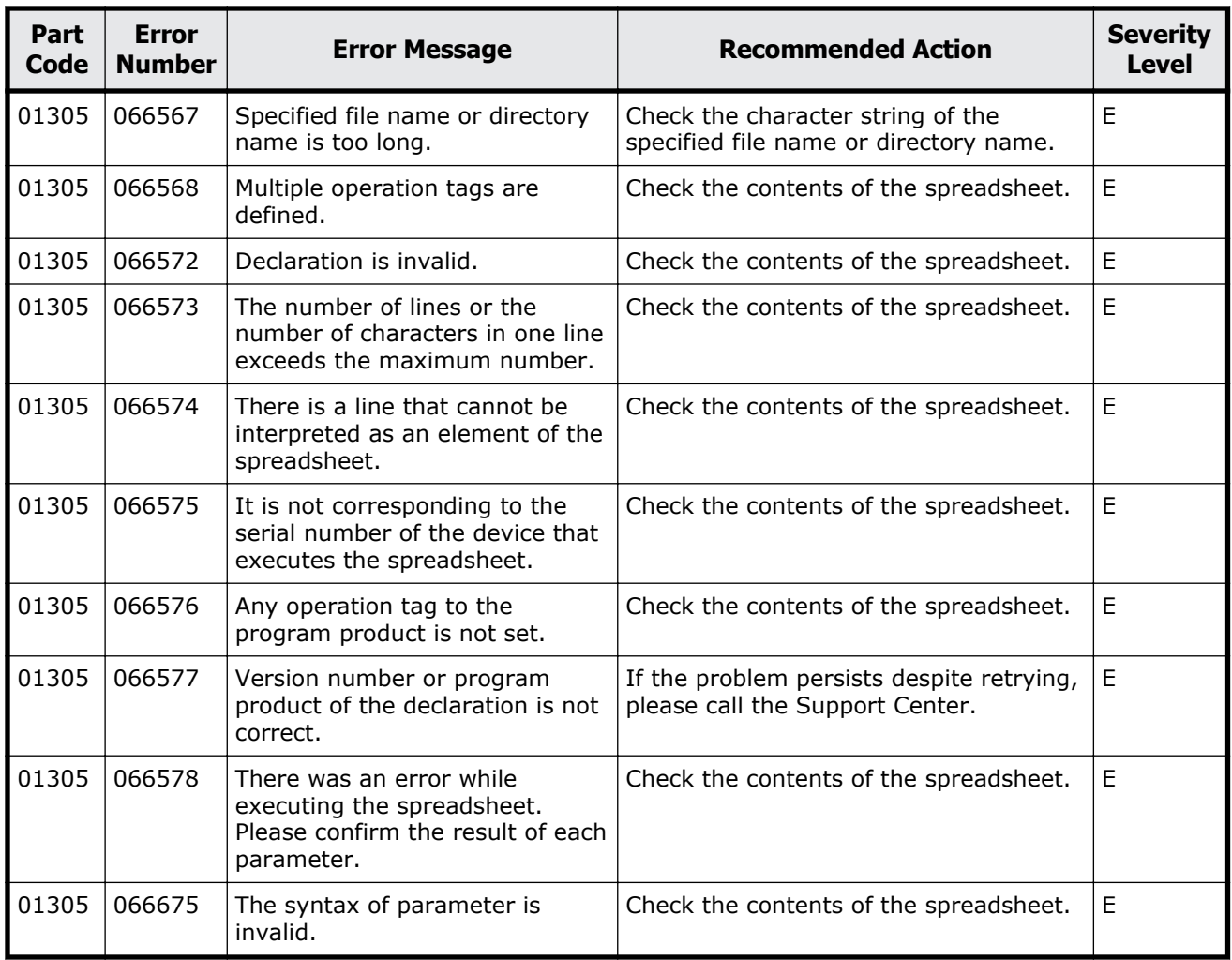

## **Table 3-8 Error codes (part code 01310)**

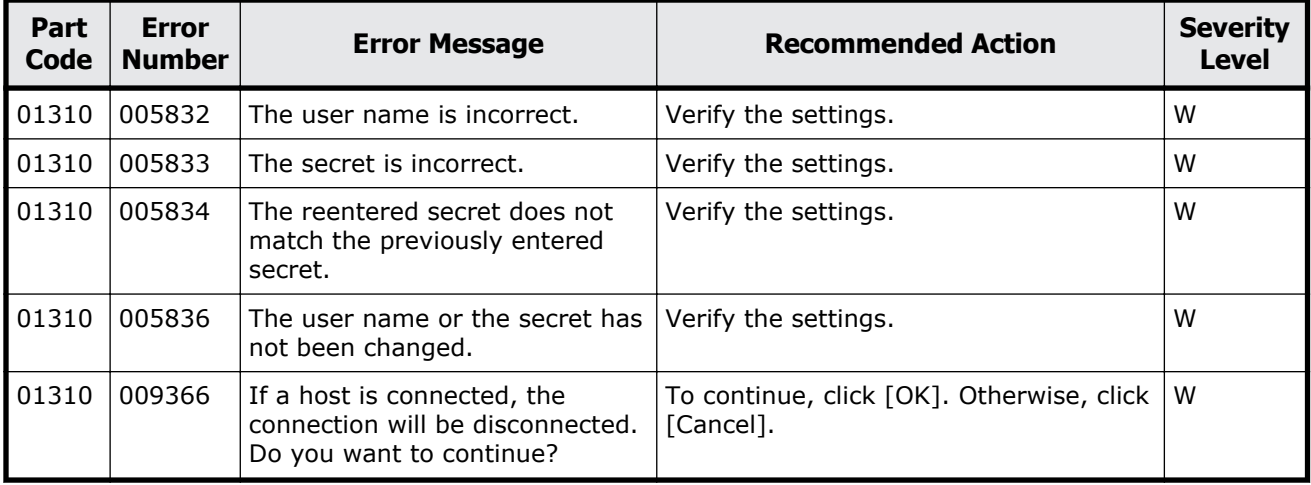

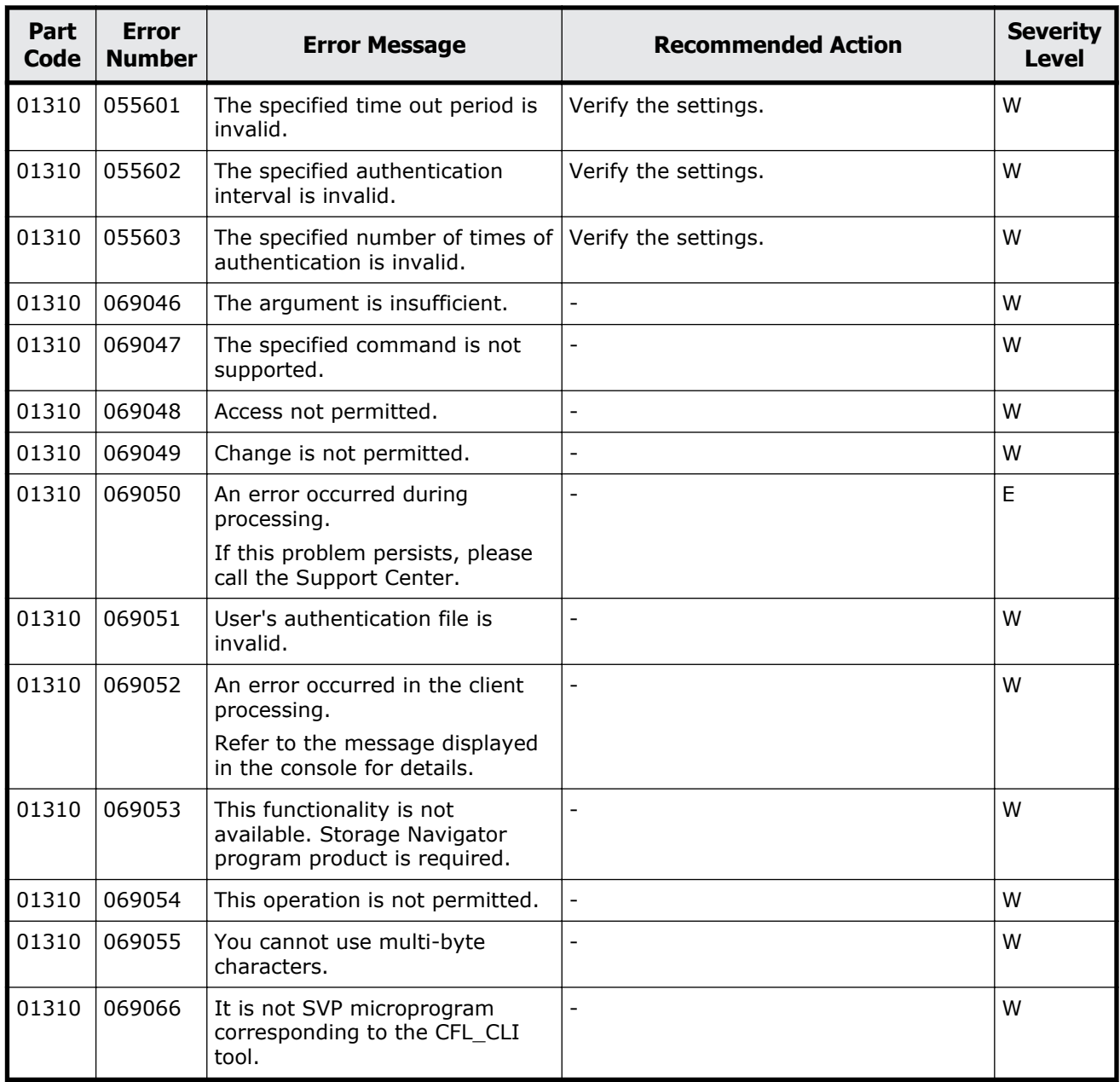

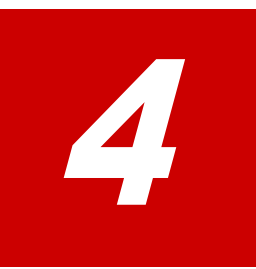

# **Message (part code group 02nnn)**

This chapter includes the error messages with the part code 02005 to 02010.

- □ <u>[Part code 02005](#page-165-0)</u>
- □ [Part code 02010](#page-166-0)

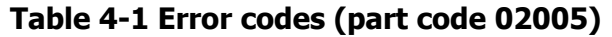

<span id="page-165-0"></span>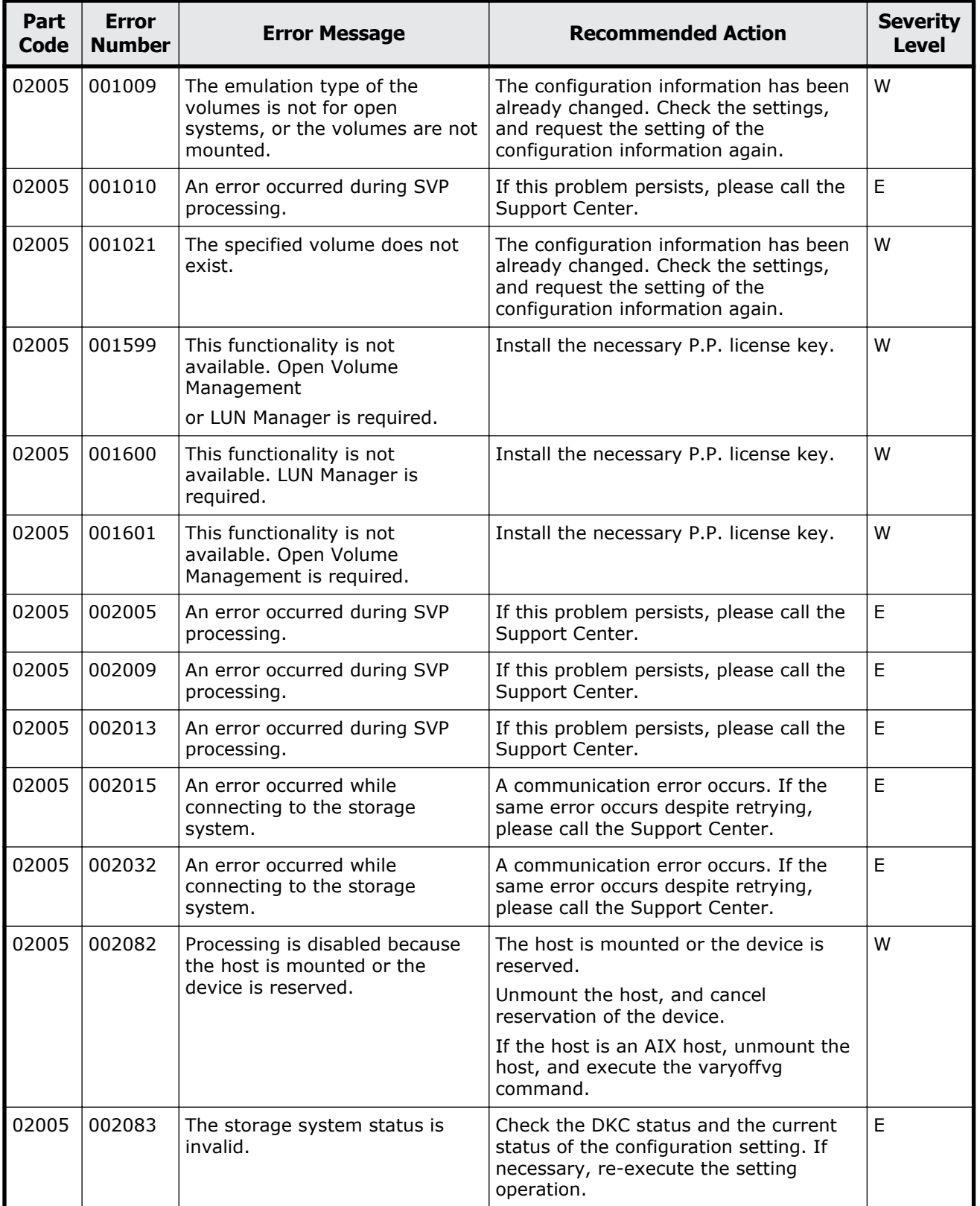

<span id="page-166-0"></span>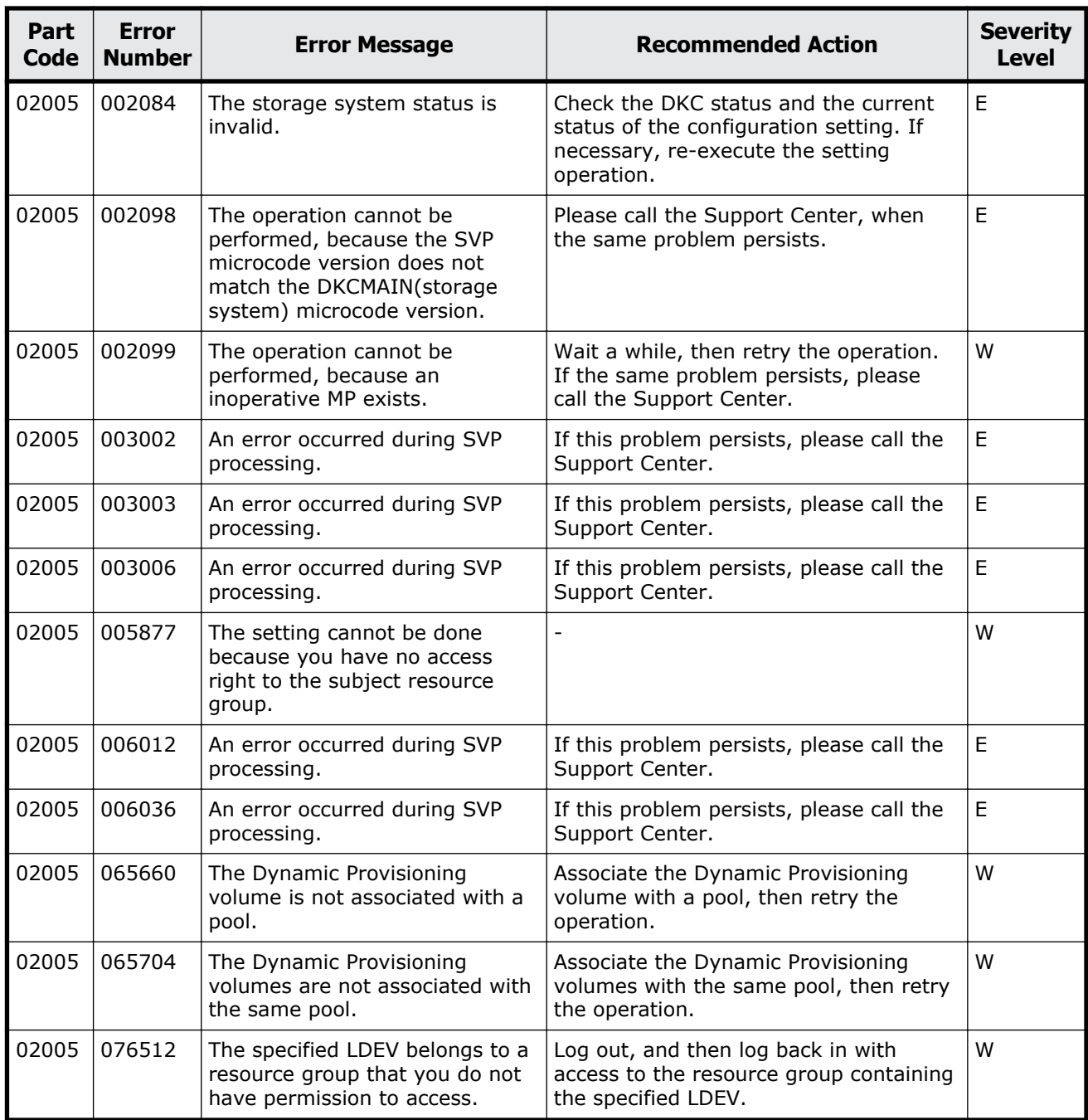

#### **Table 4-2 Error codes (part code 02010)**

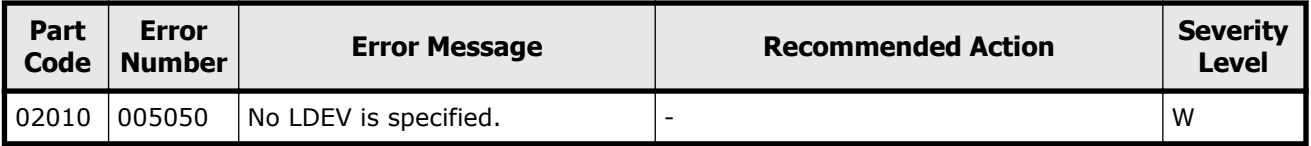

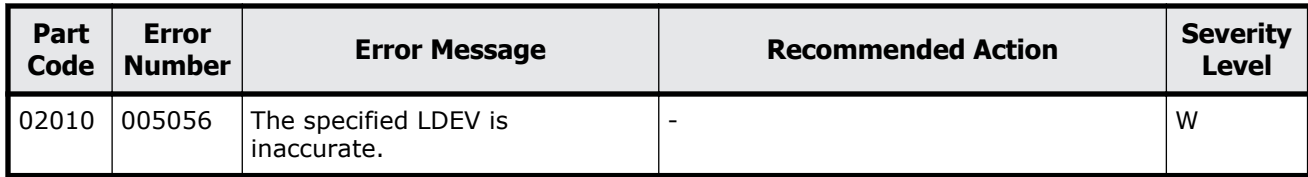

# 5

# **Message (part code group 03nnn)**

This chapter includes the error messages with the part code 03005 to 03505.

- □ <u>[Part code 03005](#page-169-0)</u>
- □ [Part code 03010](#page-200-0)
- □ [Part code 03021](#page-201-0)
- □ <u>[Part code 03022](#page-201-0)</u>
- □ [Part code 03121](#page-217-0)
- □ [Part code 03122](#page-217-0)
- □ <u>[Part code 03205](#page-230-0)</u>
- □ [Part code 03222](#page-241-0)
- □ [Part code 03305](#page-243-0)
- □ <u>[Part code 03405](#page-257-0)</u>
- □ [Part code 03505](#page-278-0)

<span id="page-169-0"></span>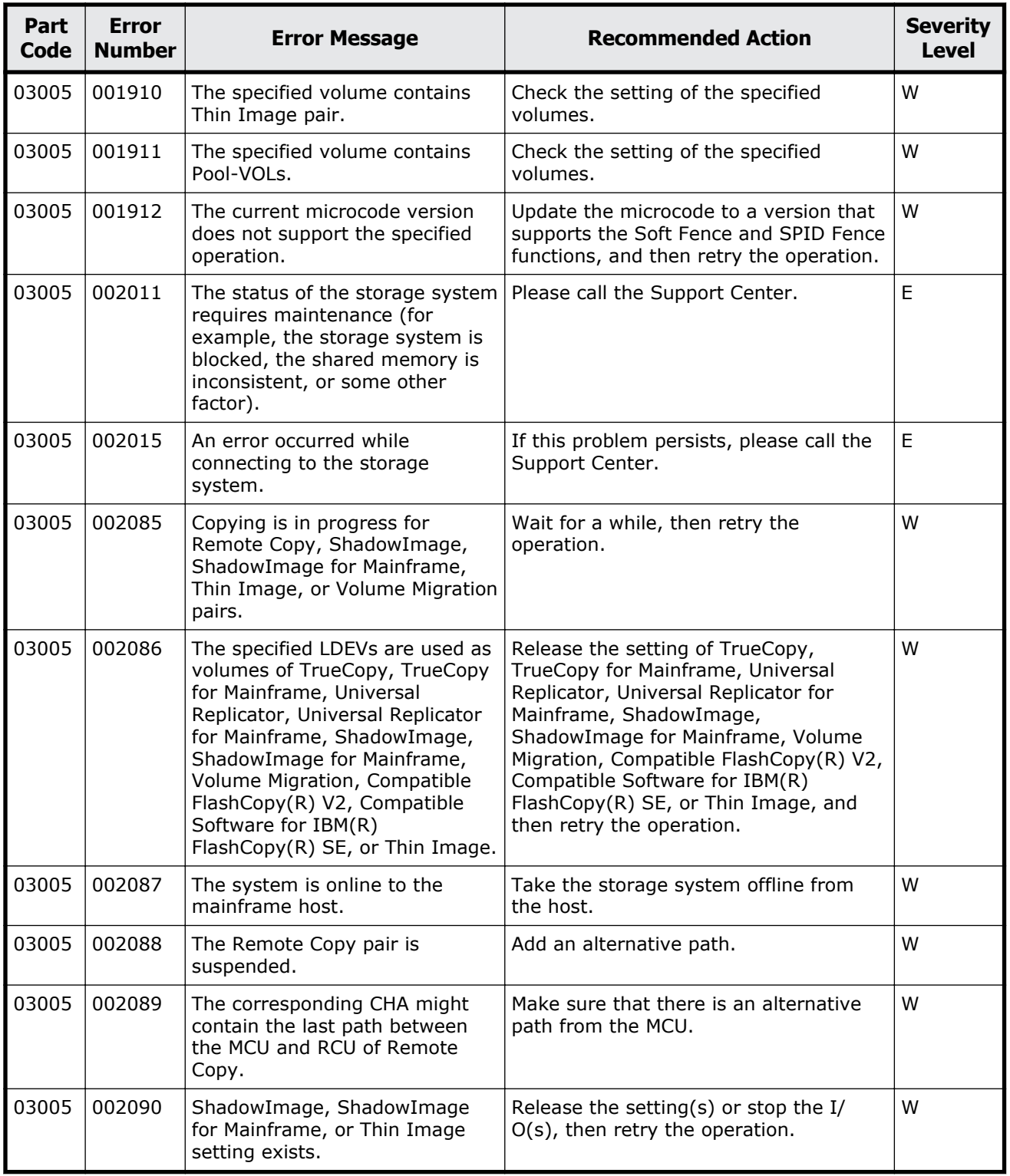

## **Table 5-1 Error codes (part code 03005)**

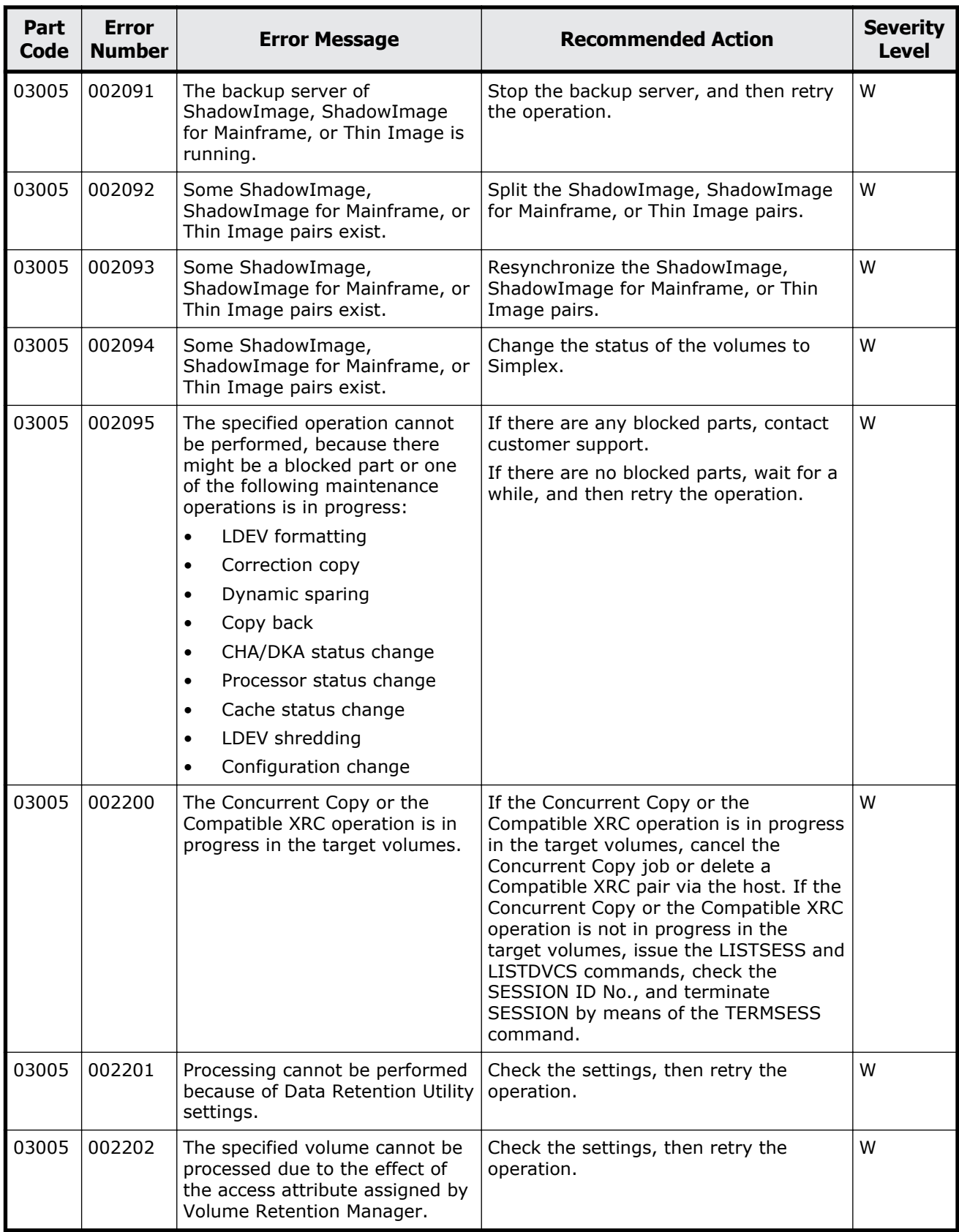

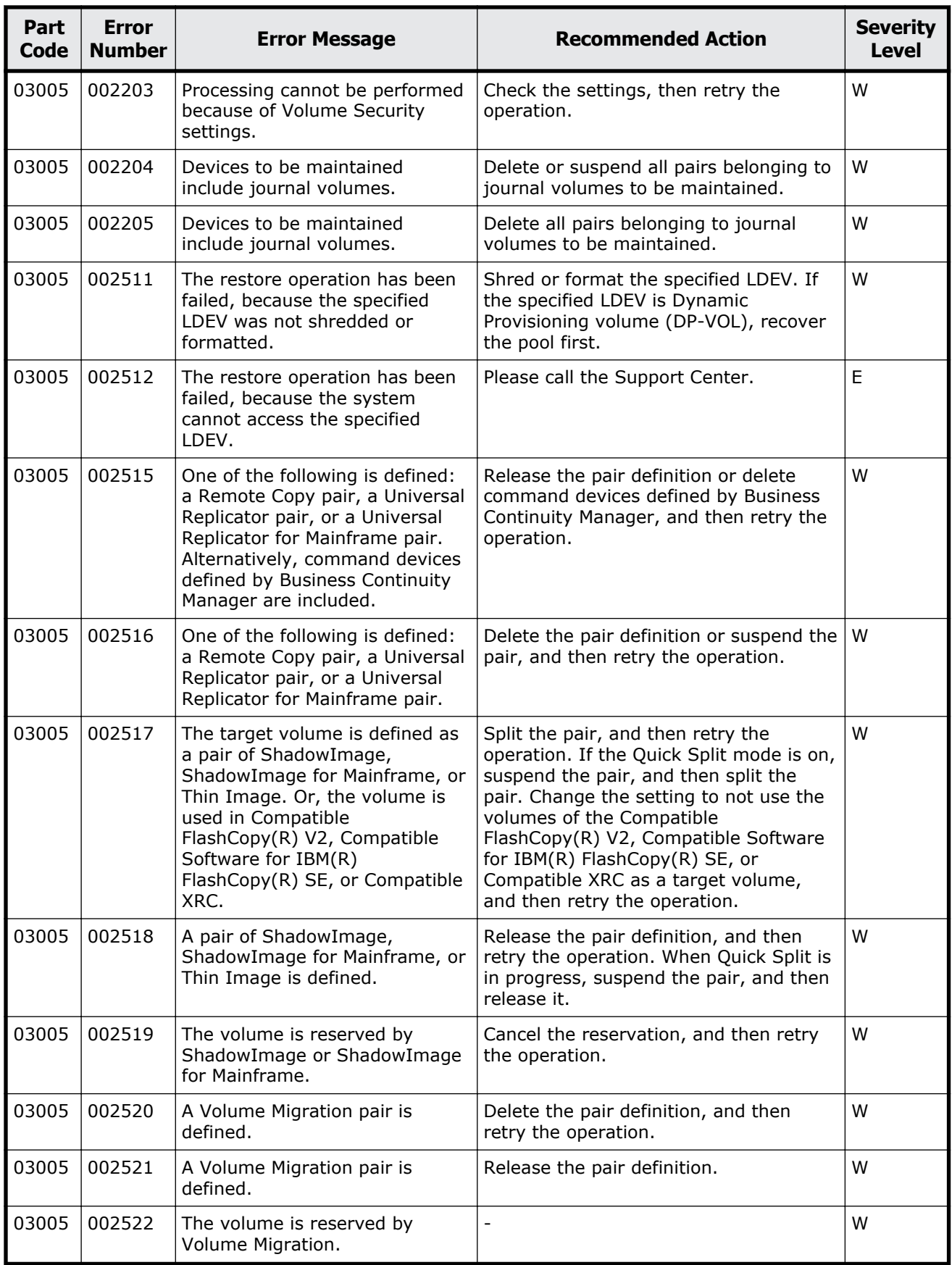

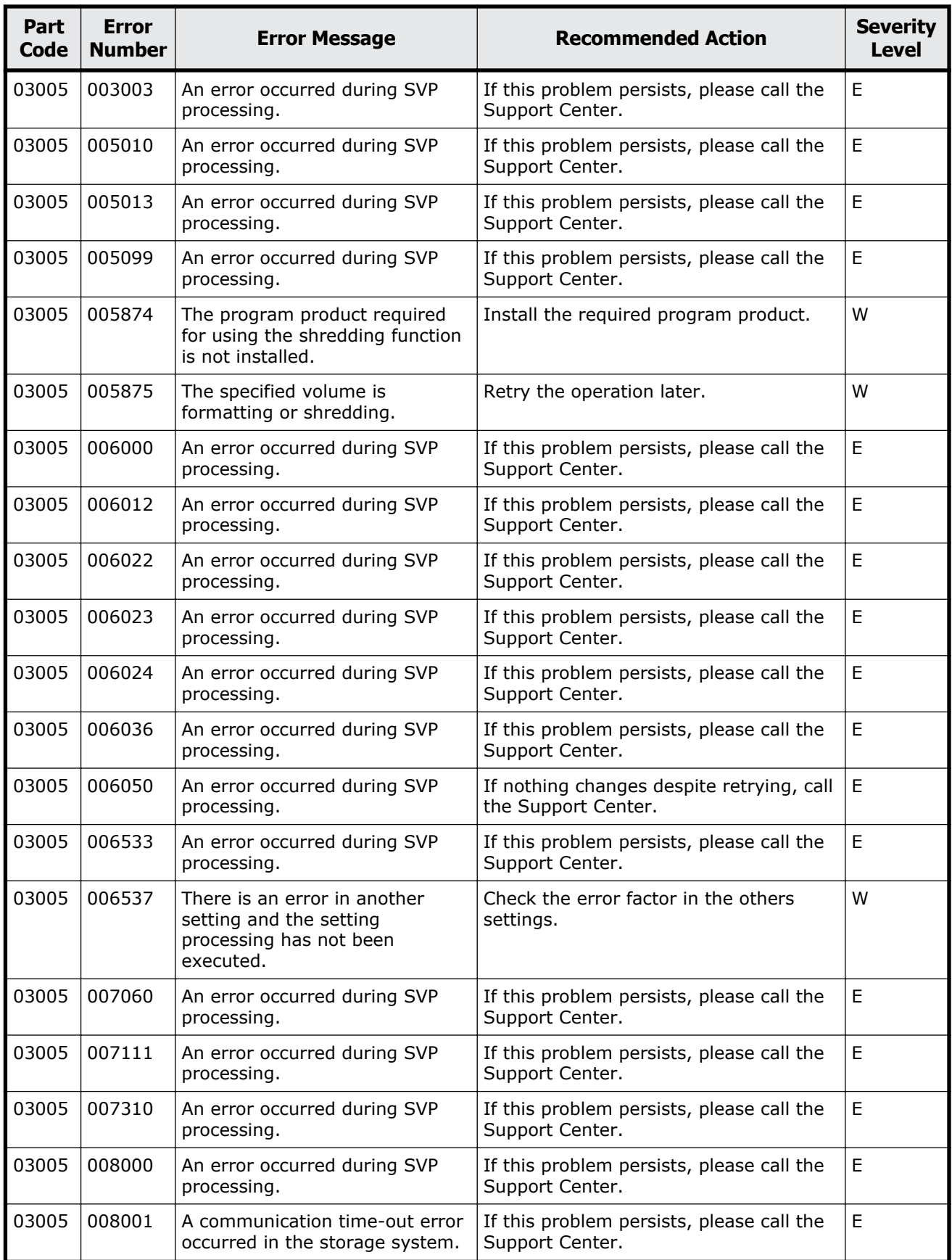

Message (part code group 03nnn) 5-5

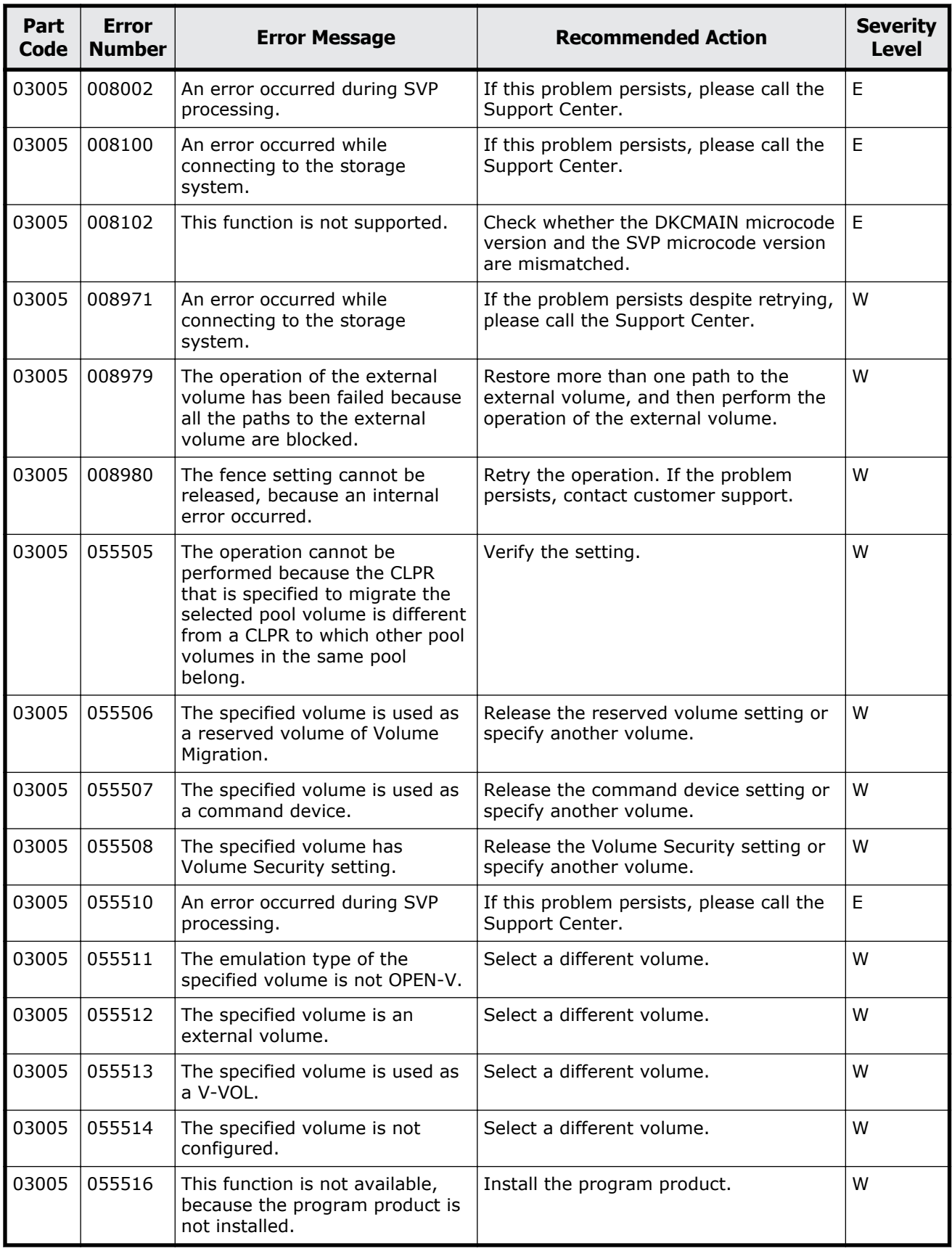

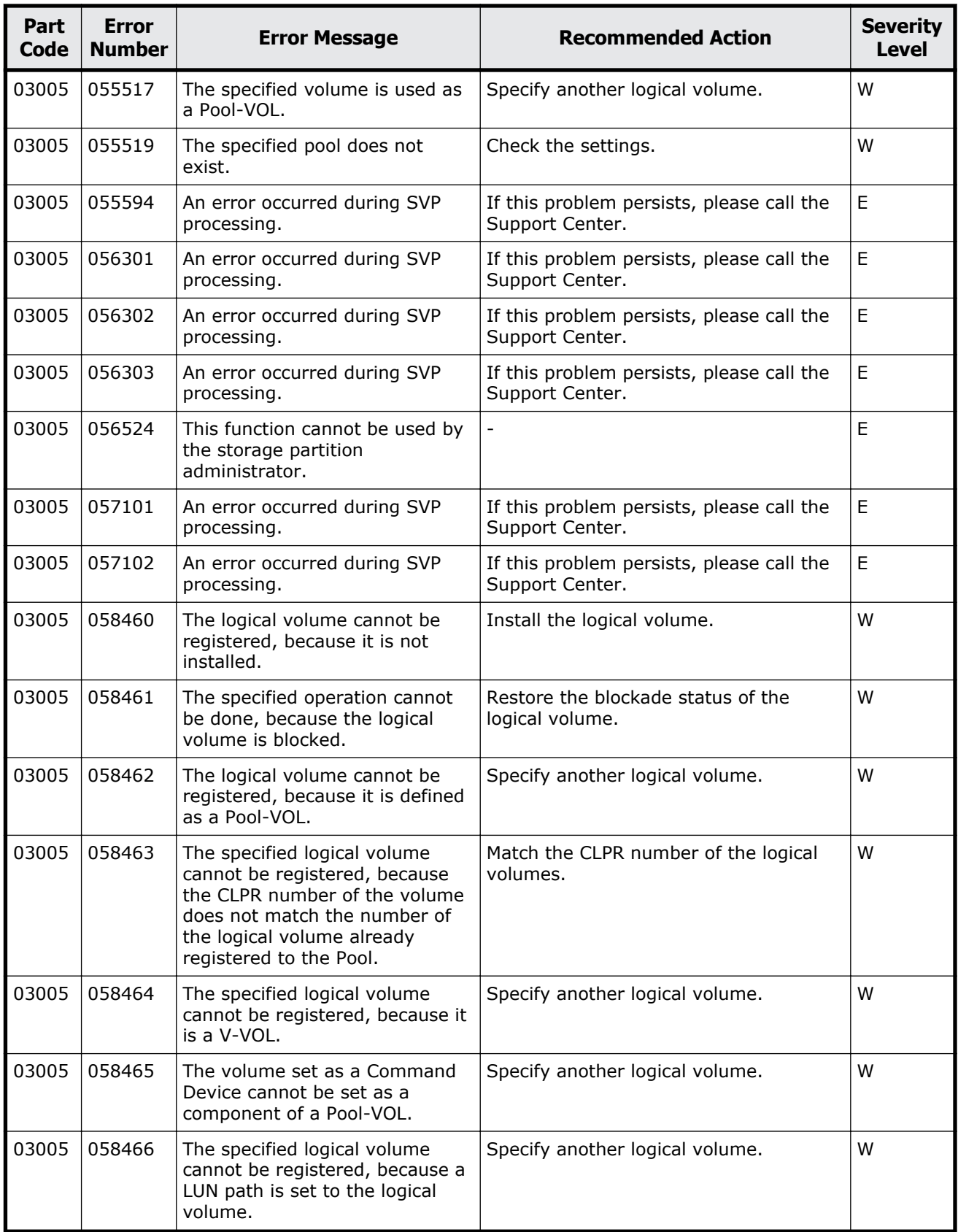

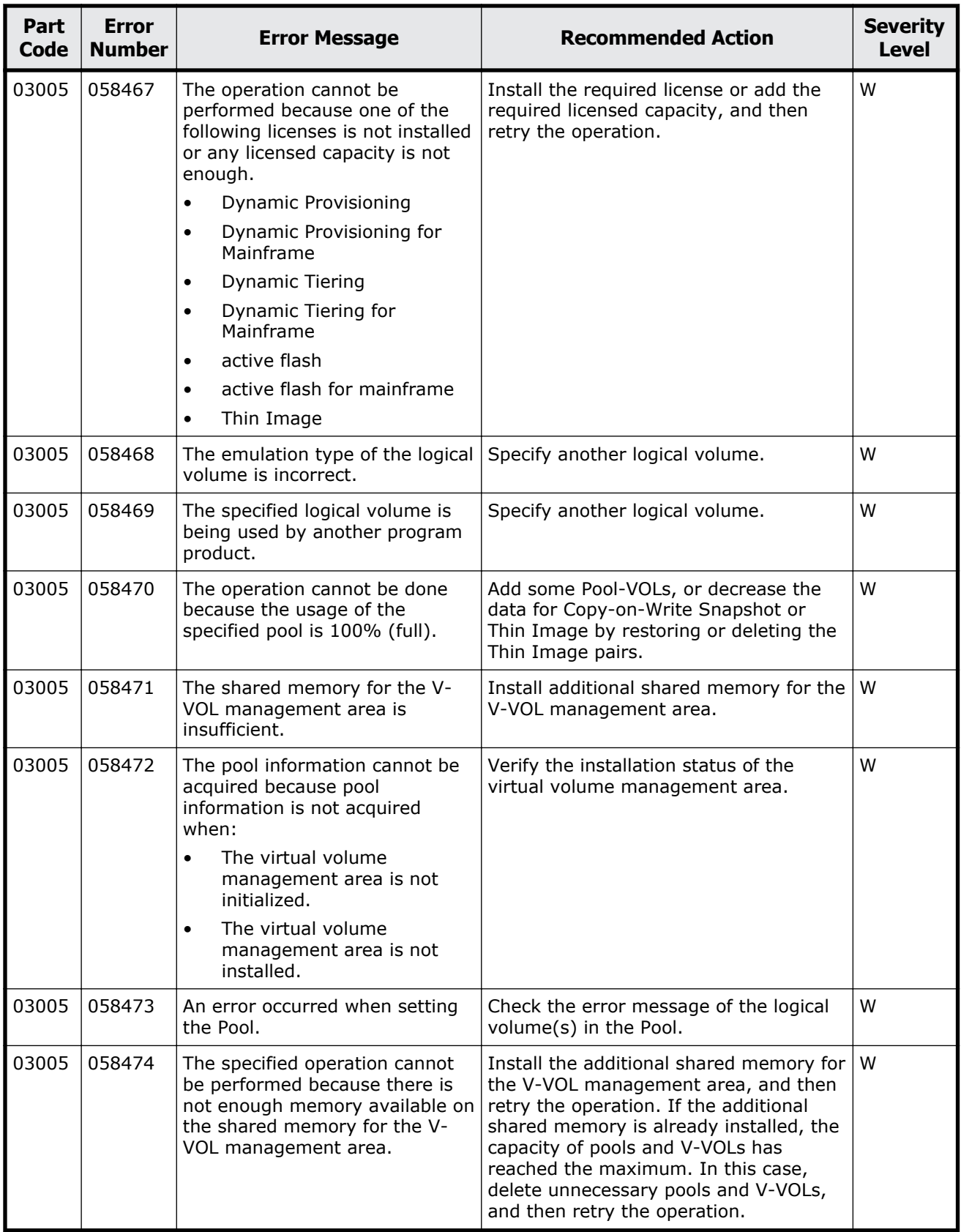

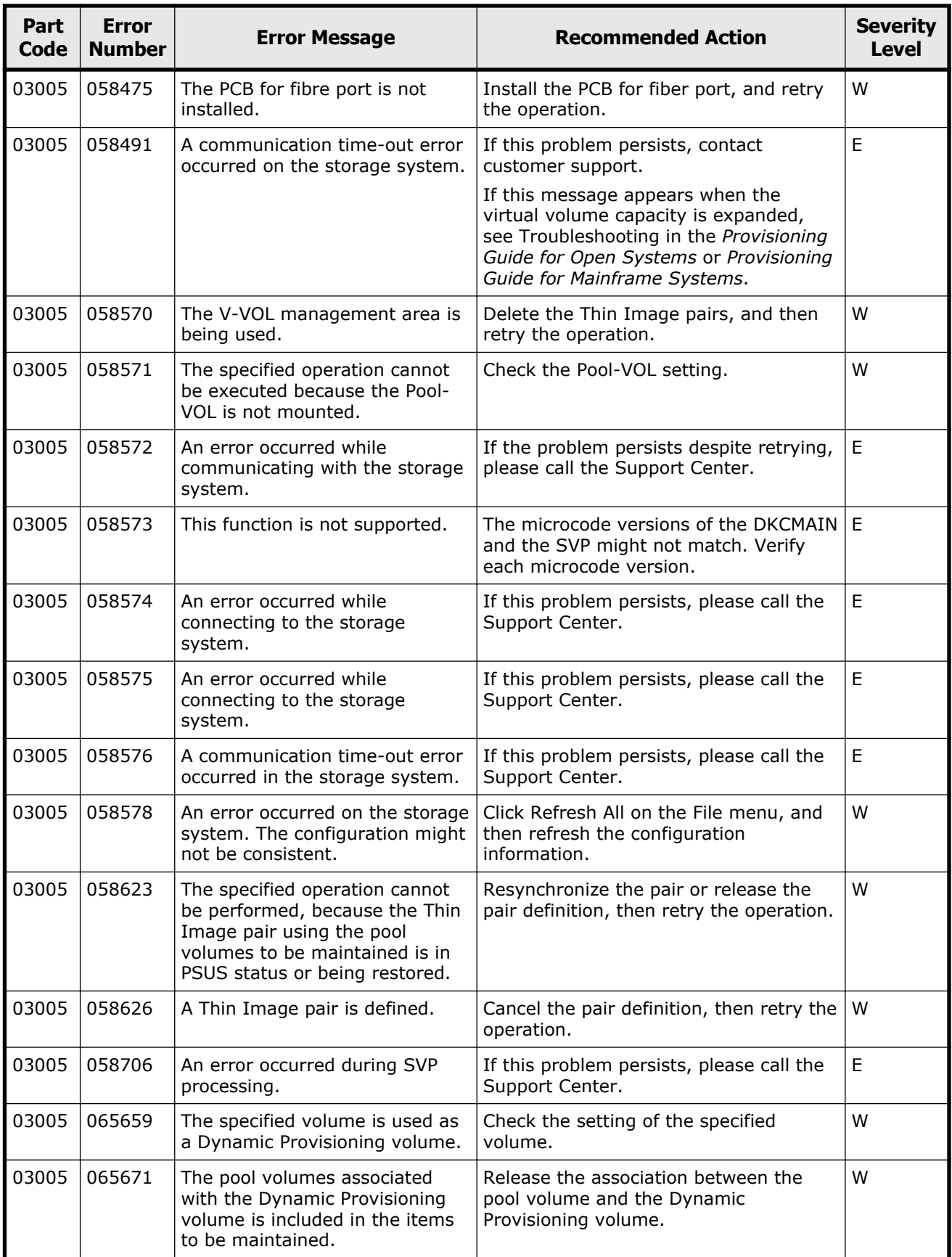

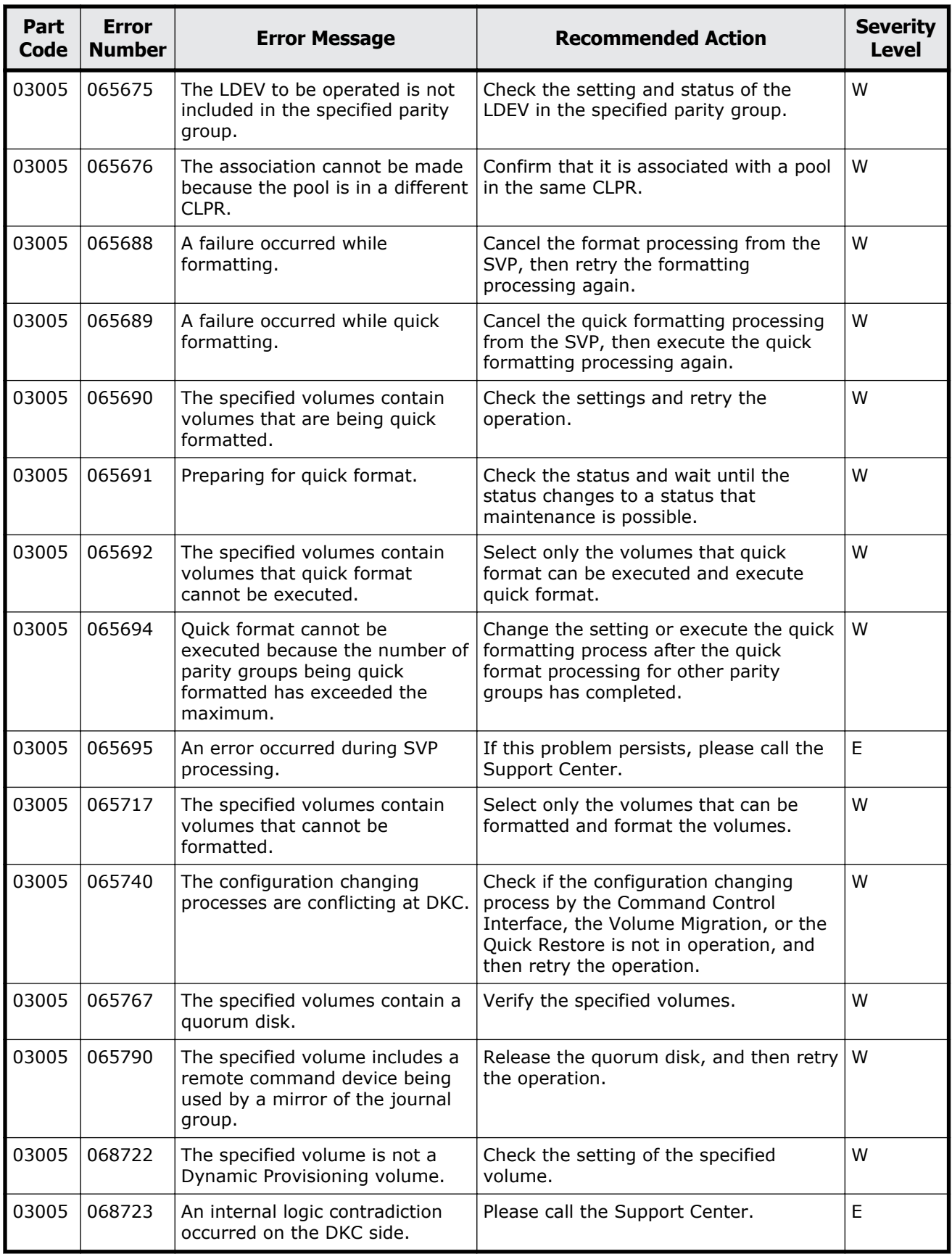

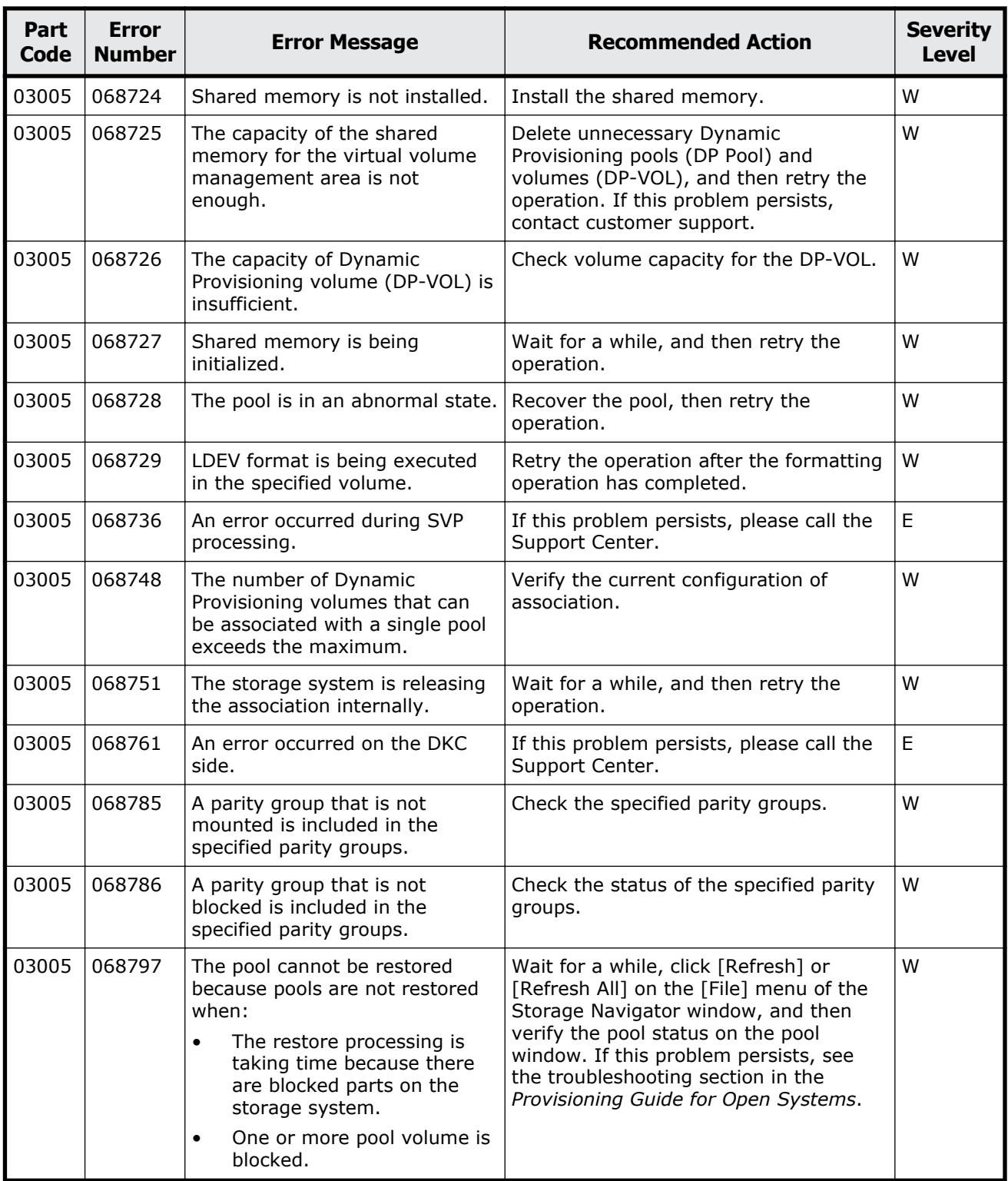

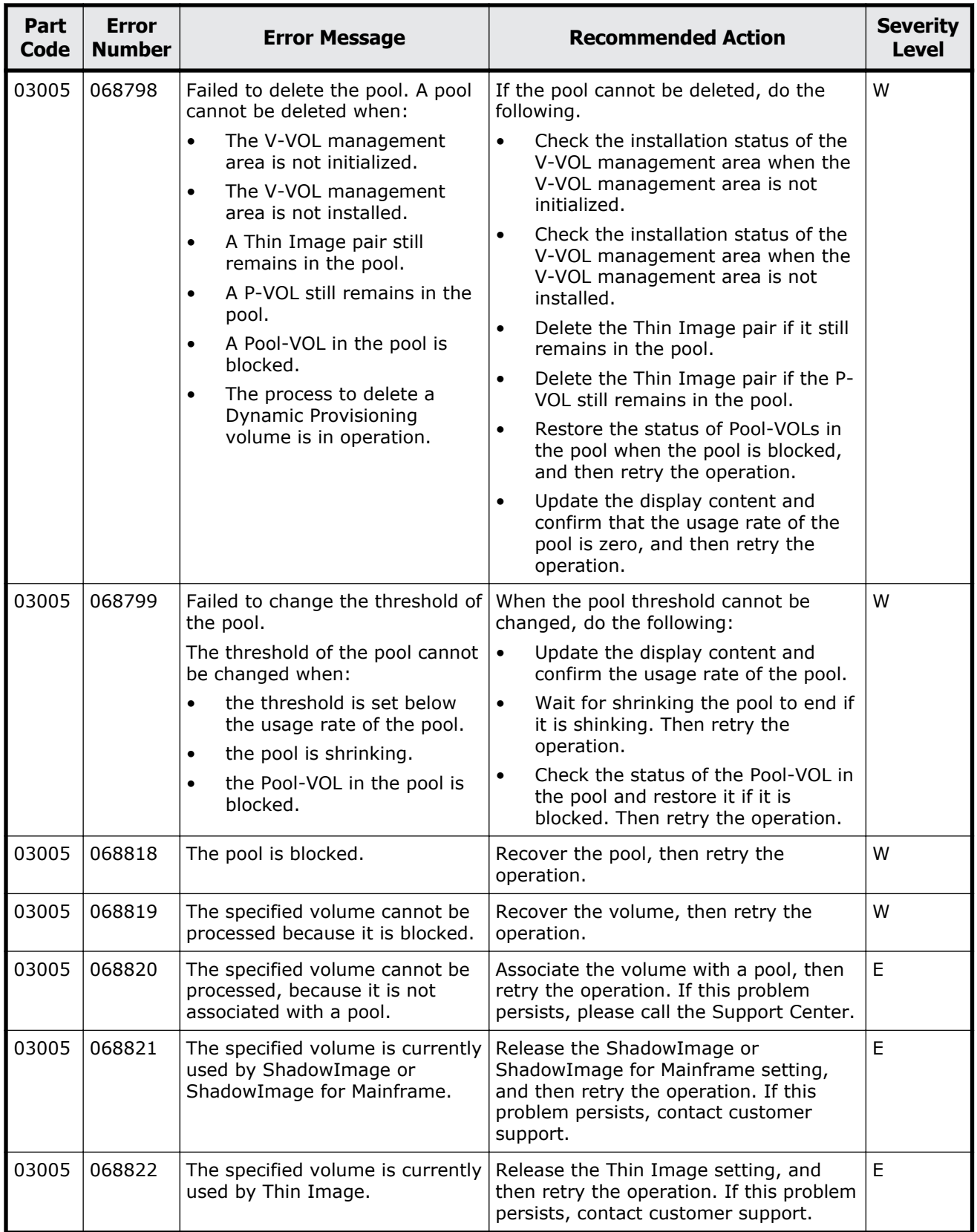
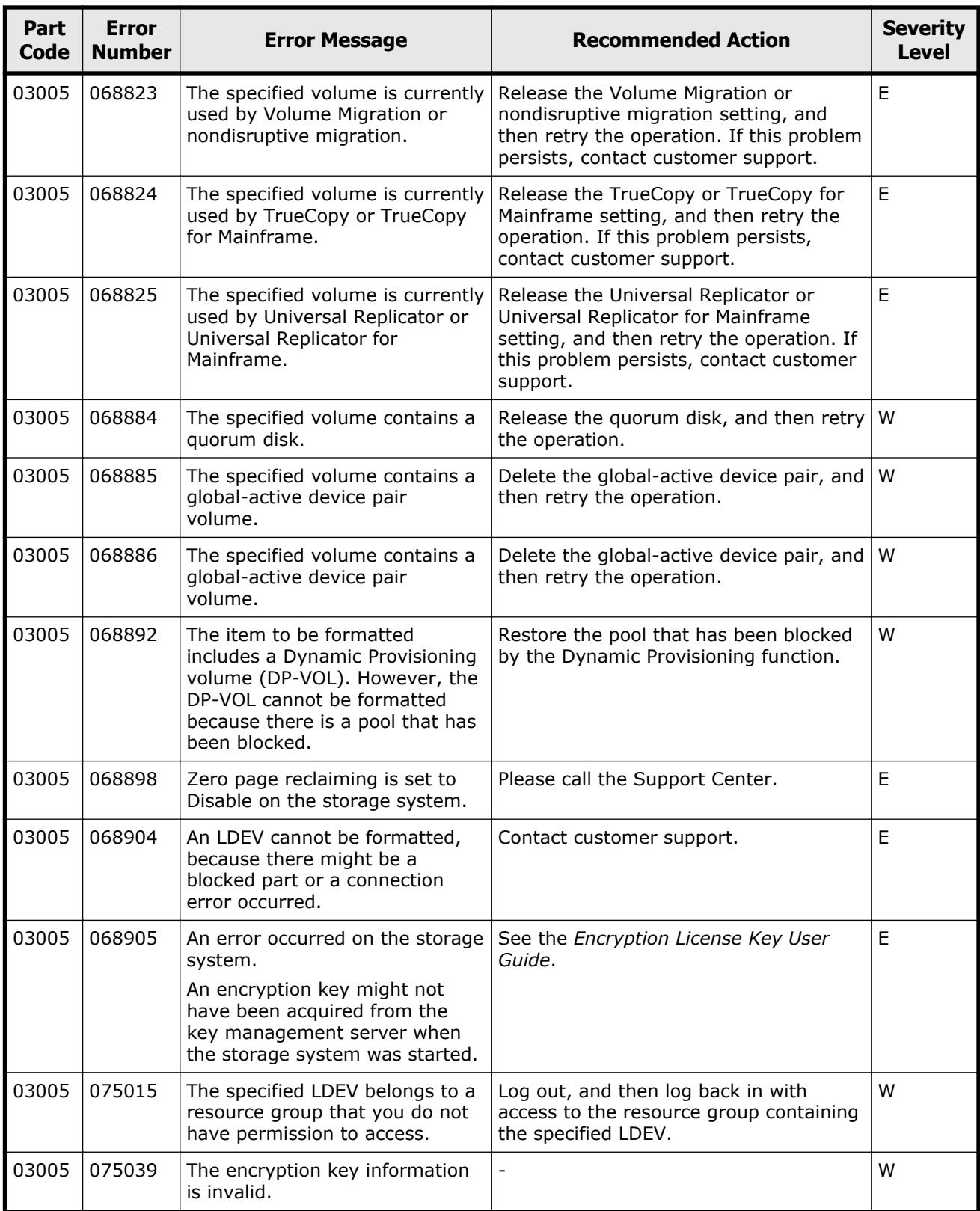

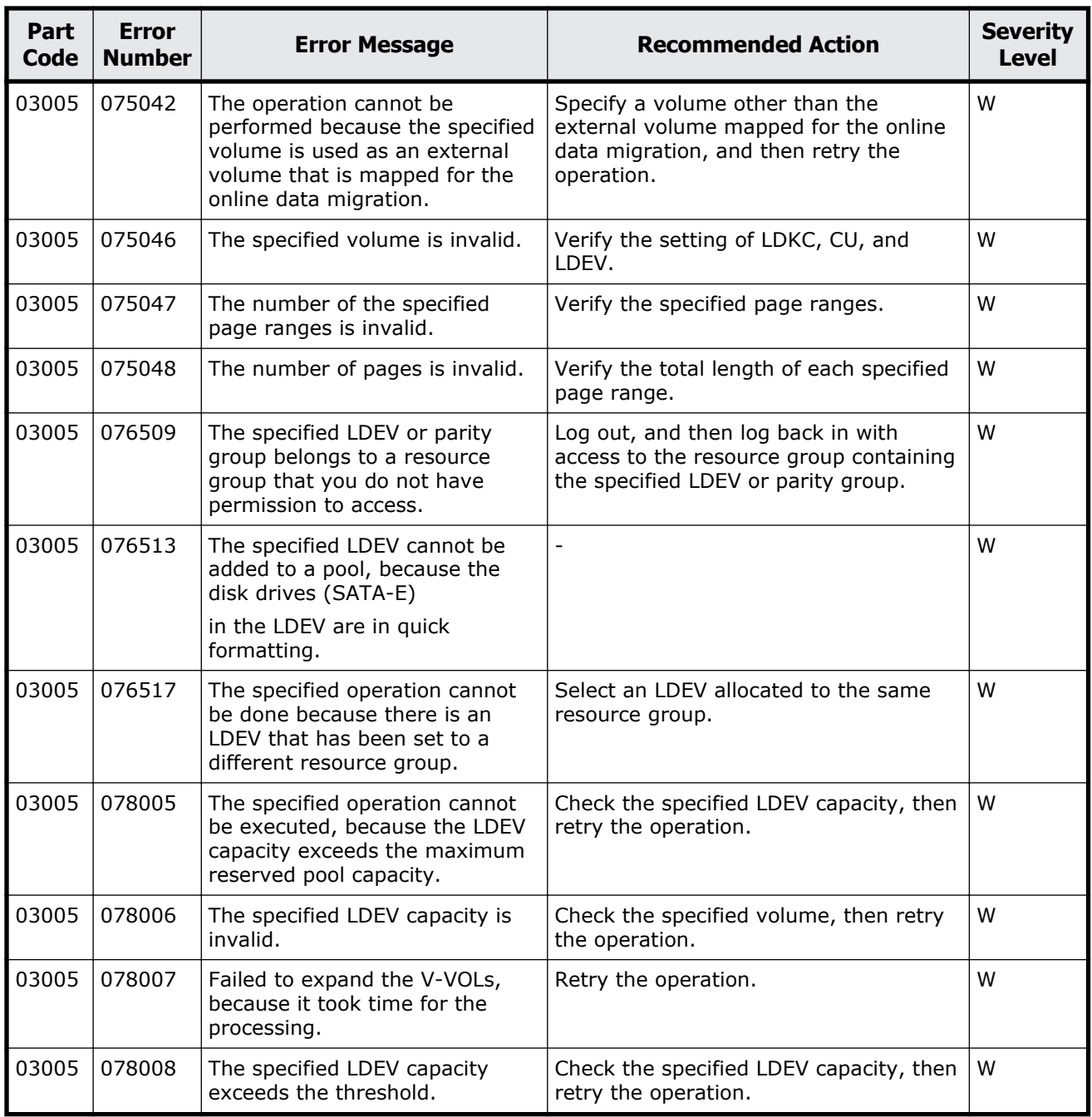

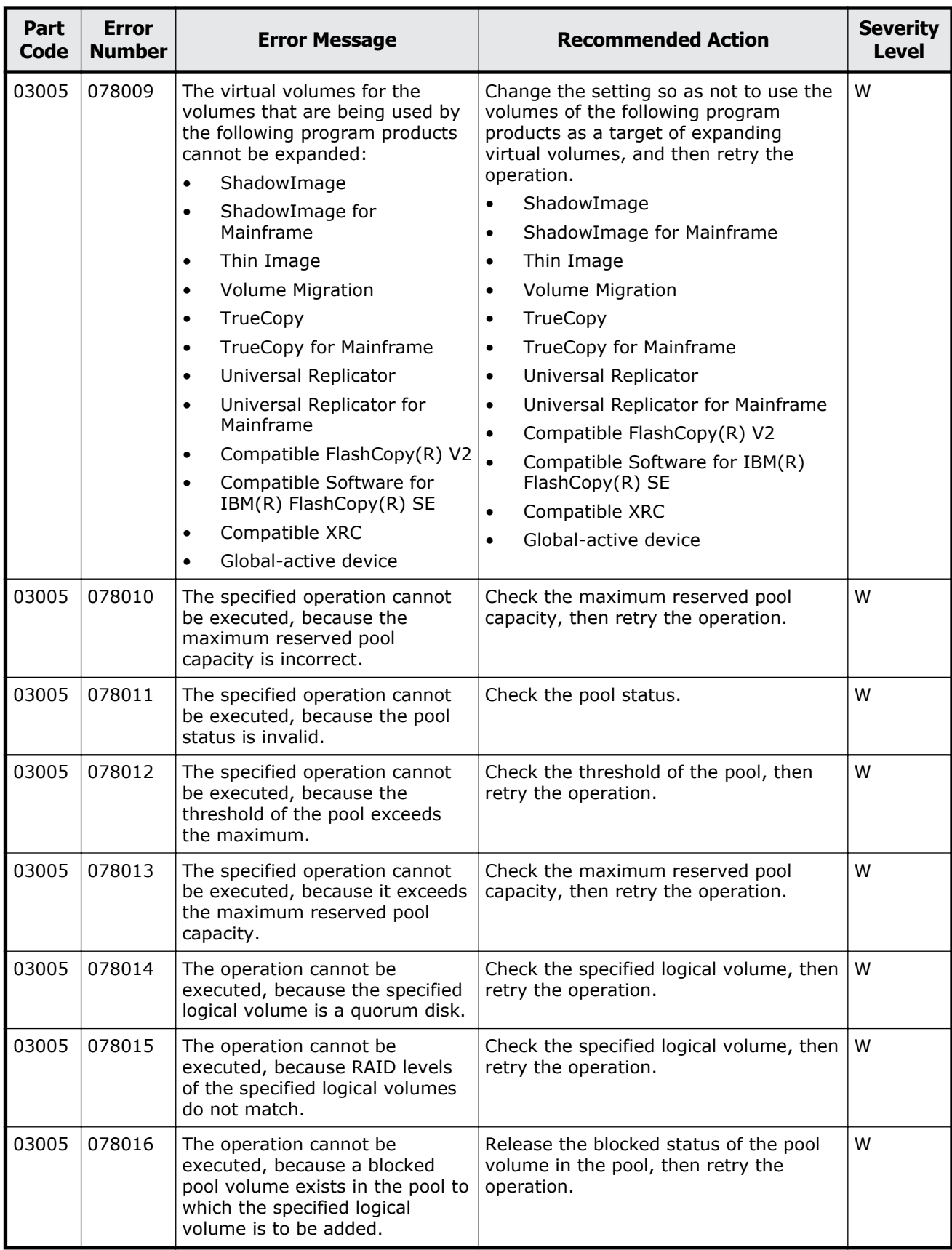

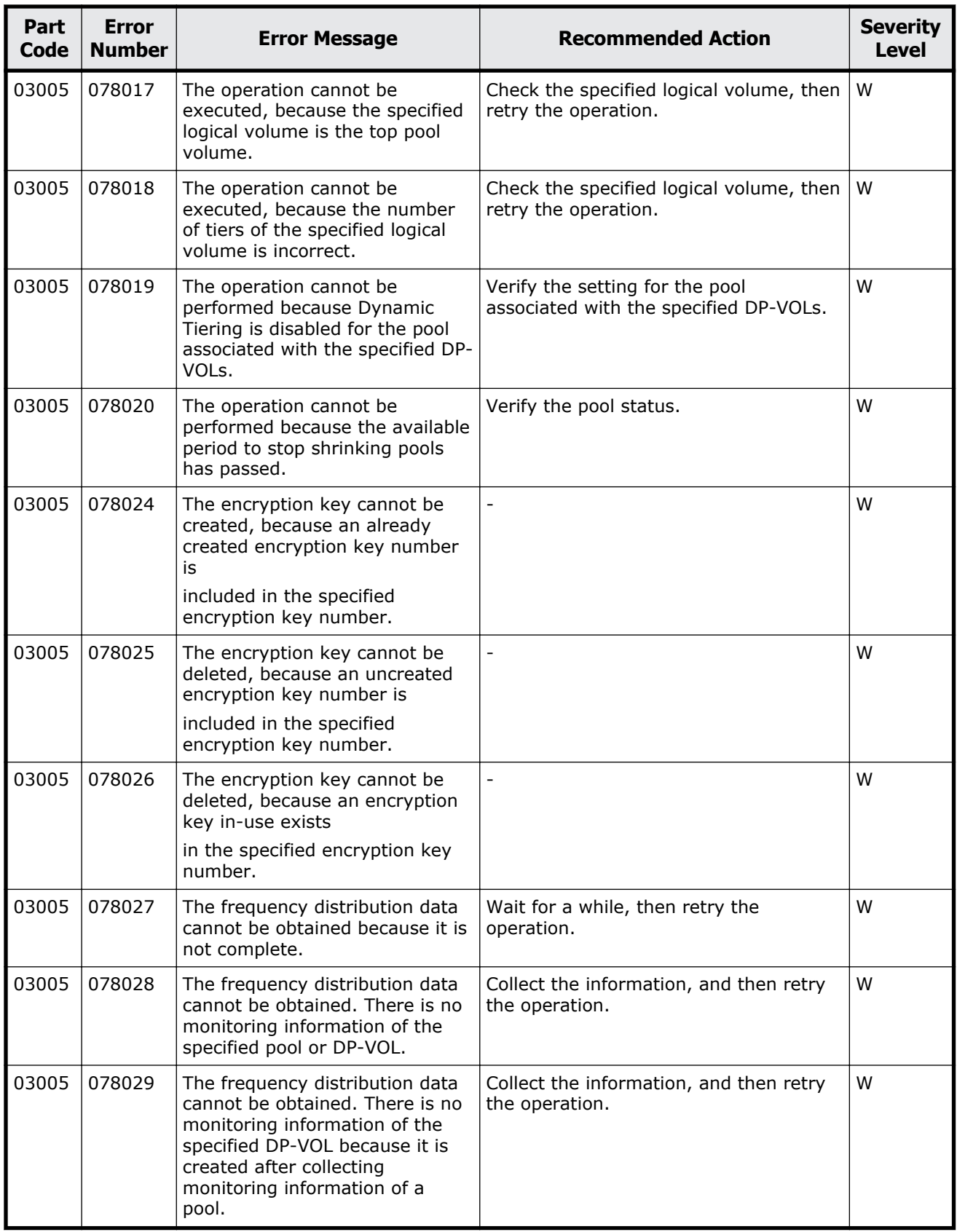

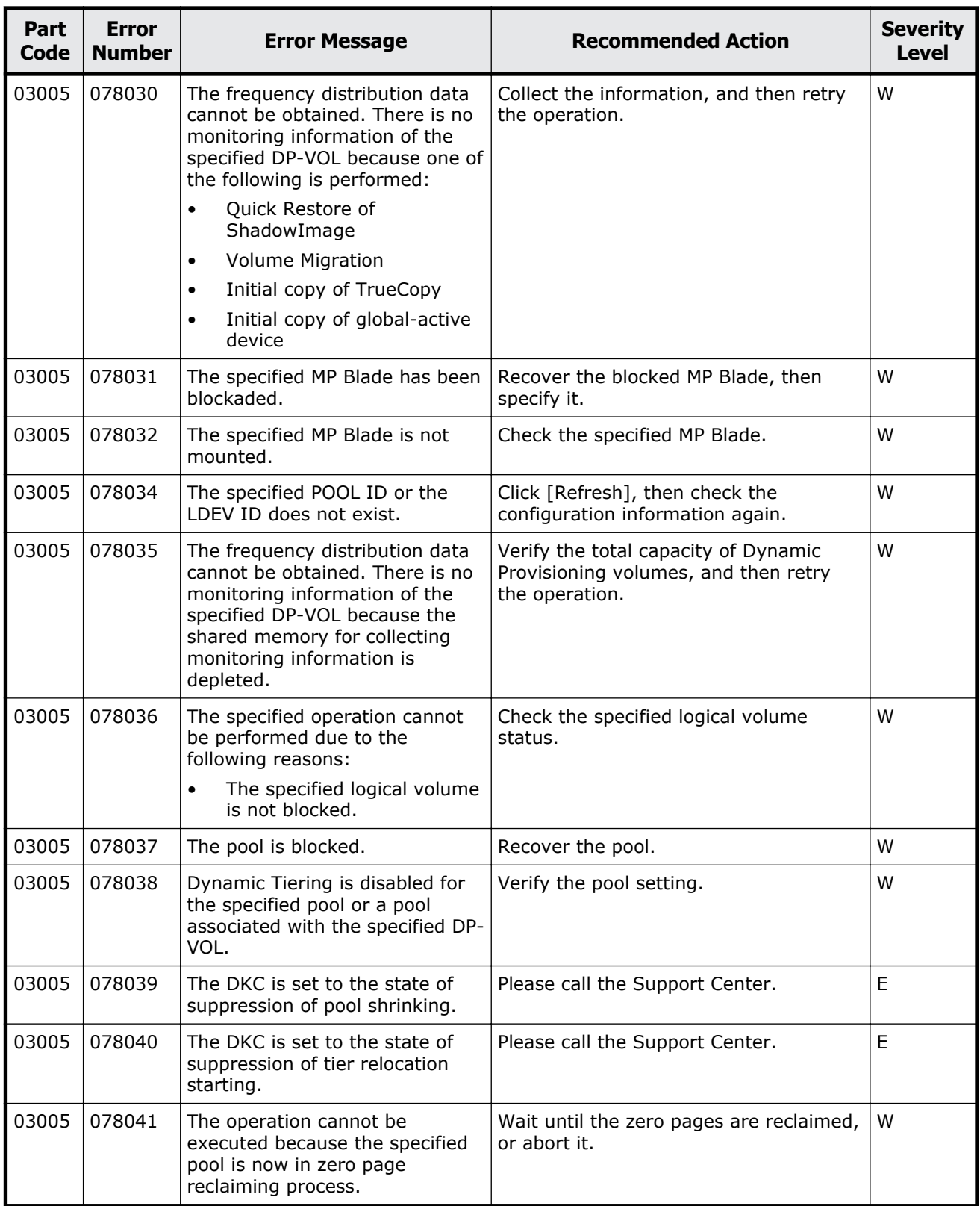

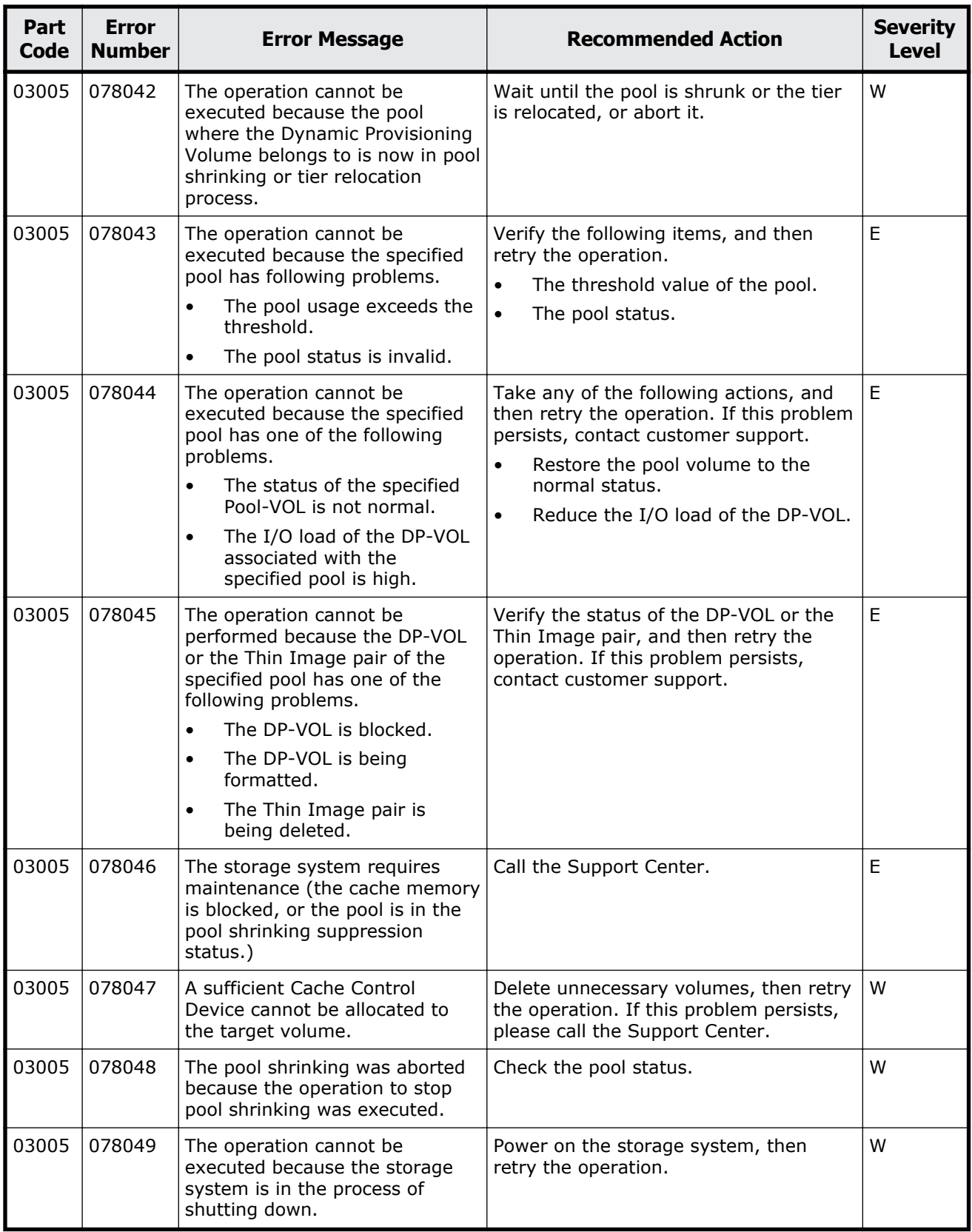

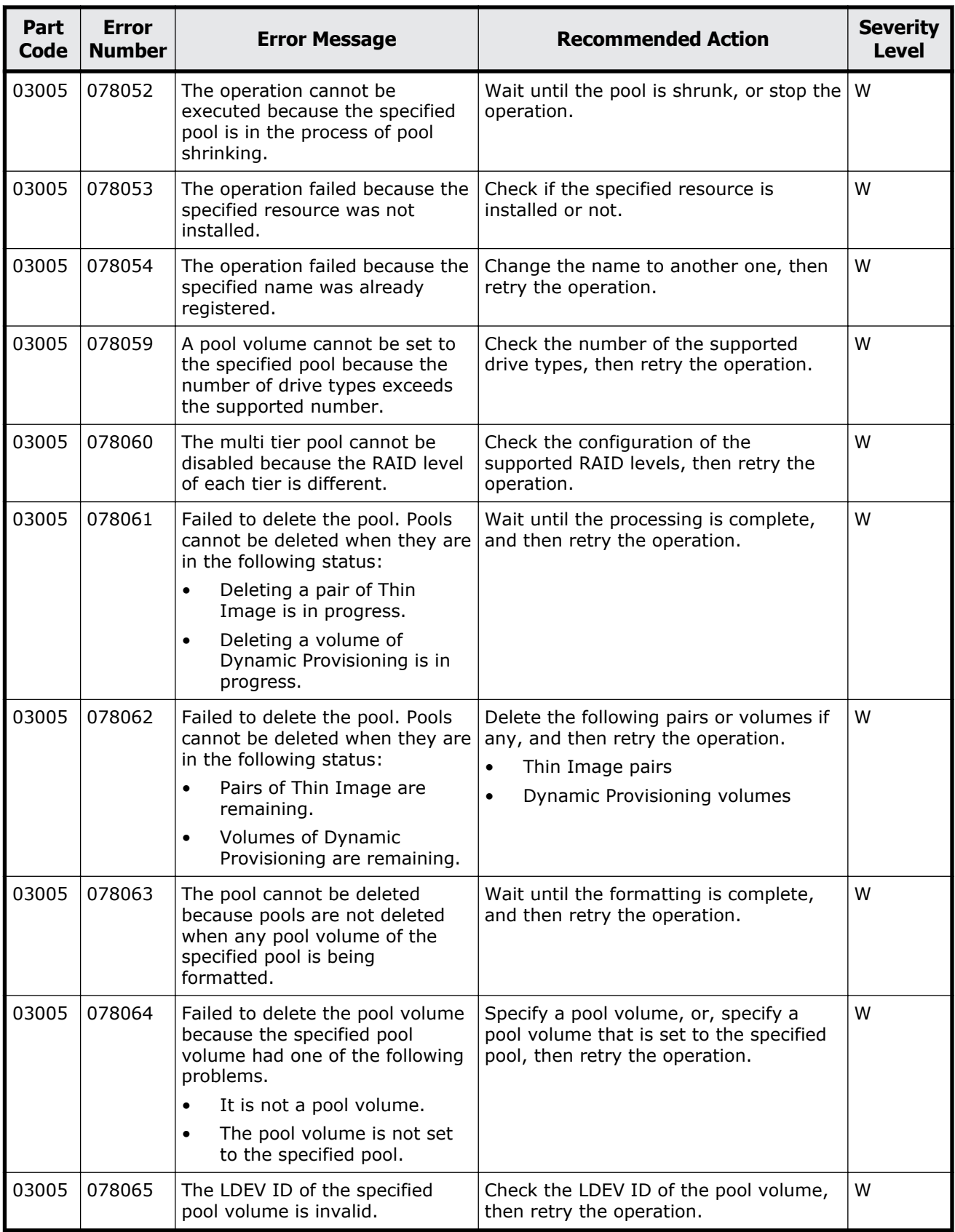

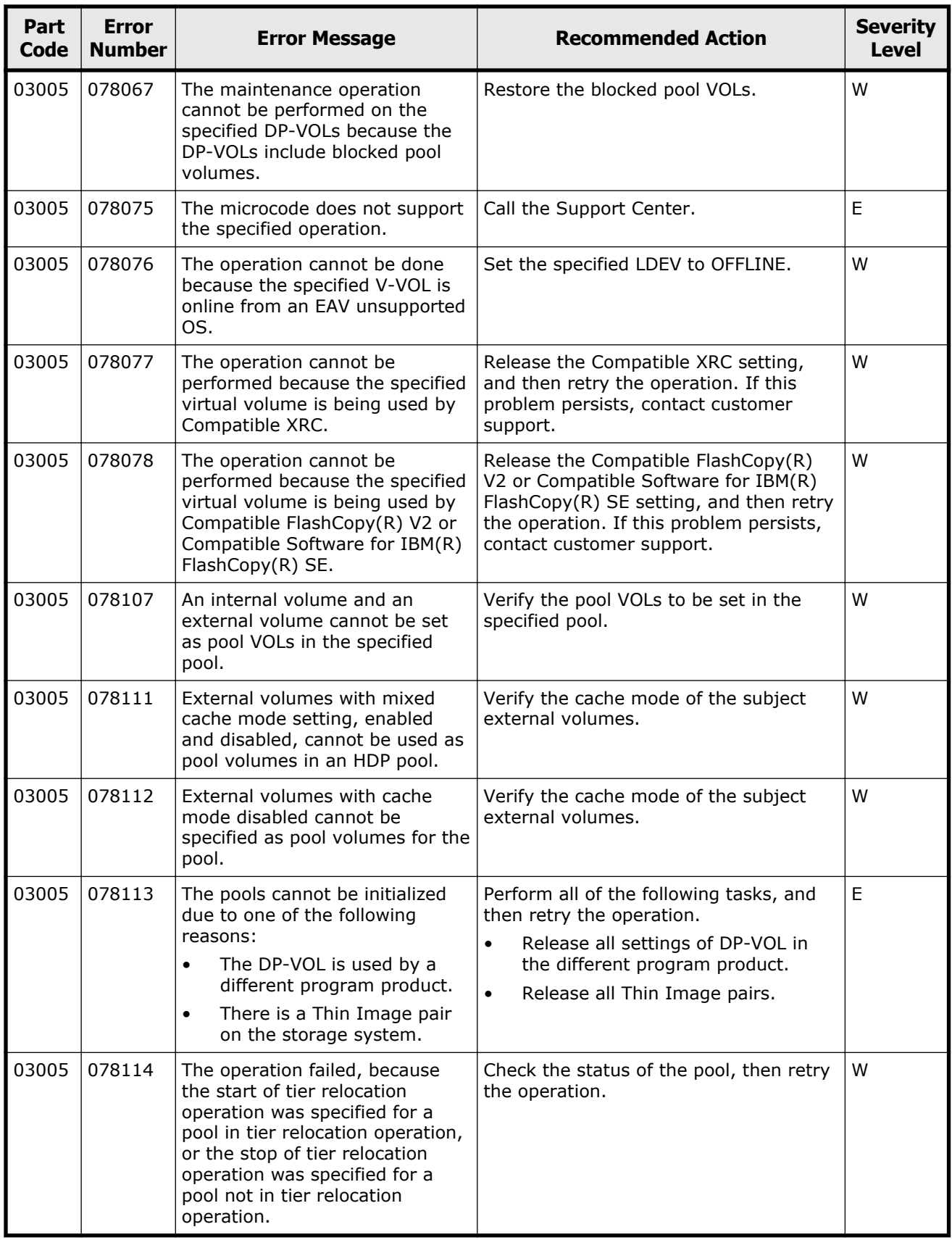

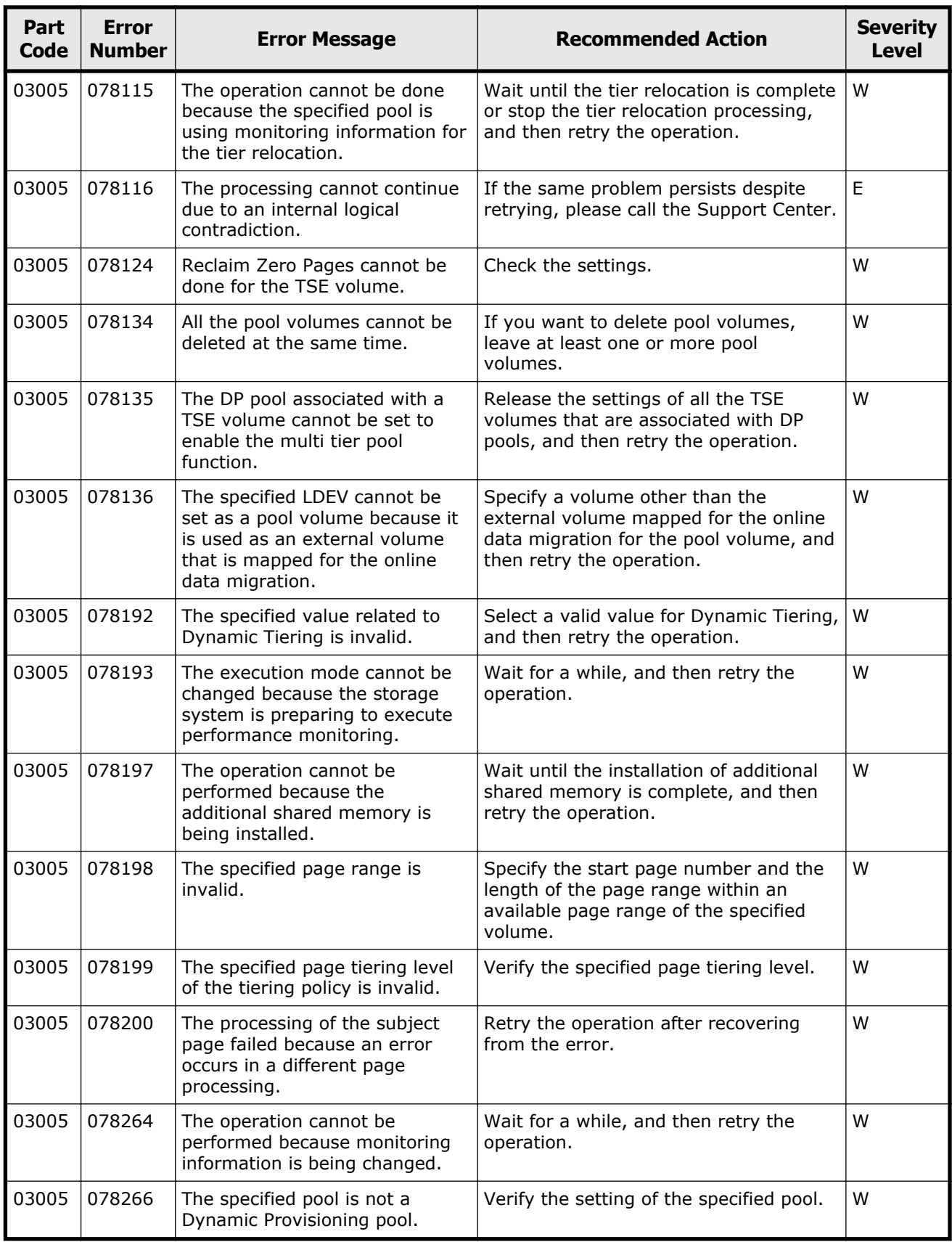

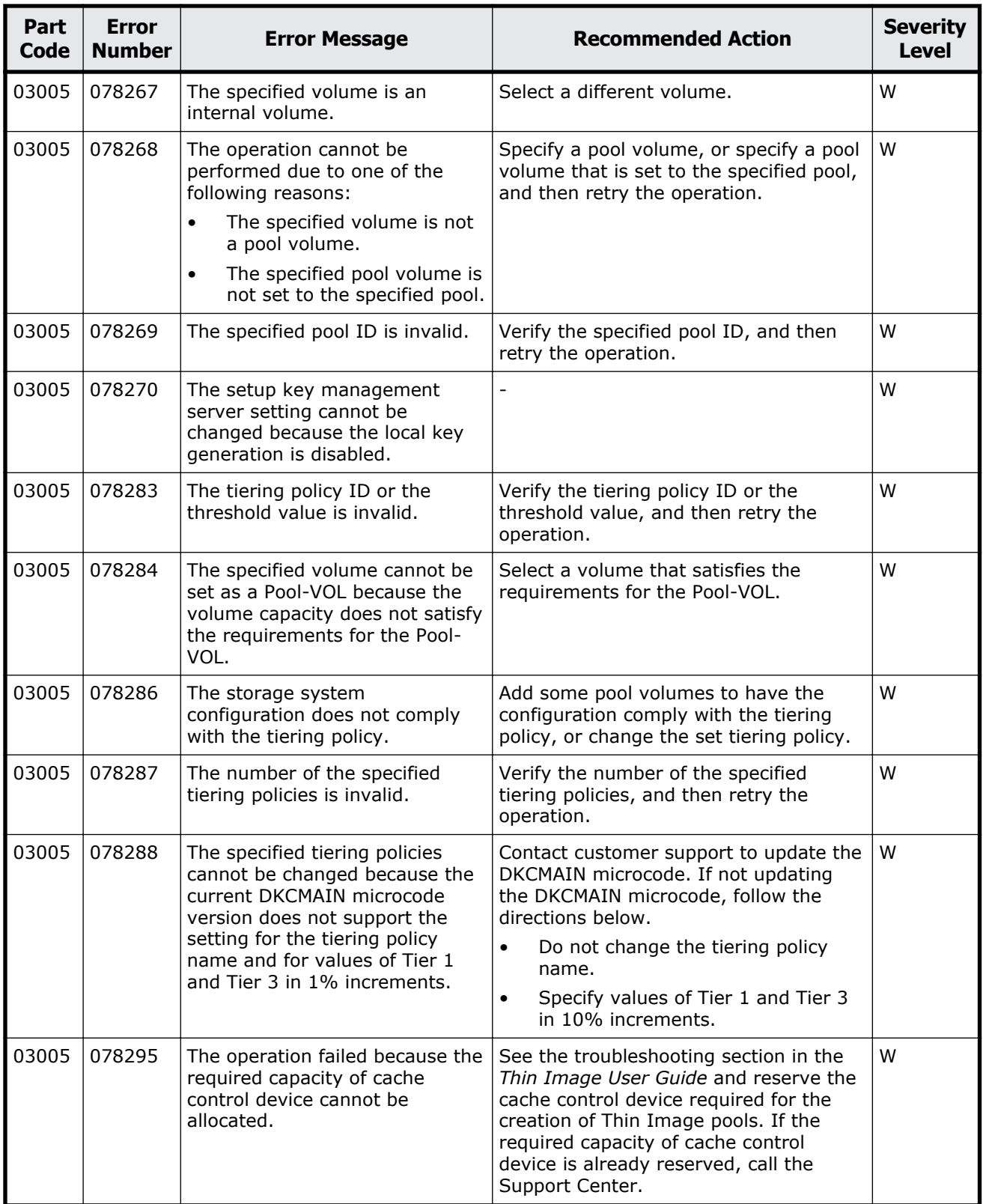

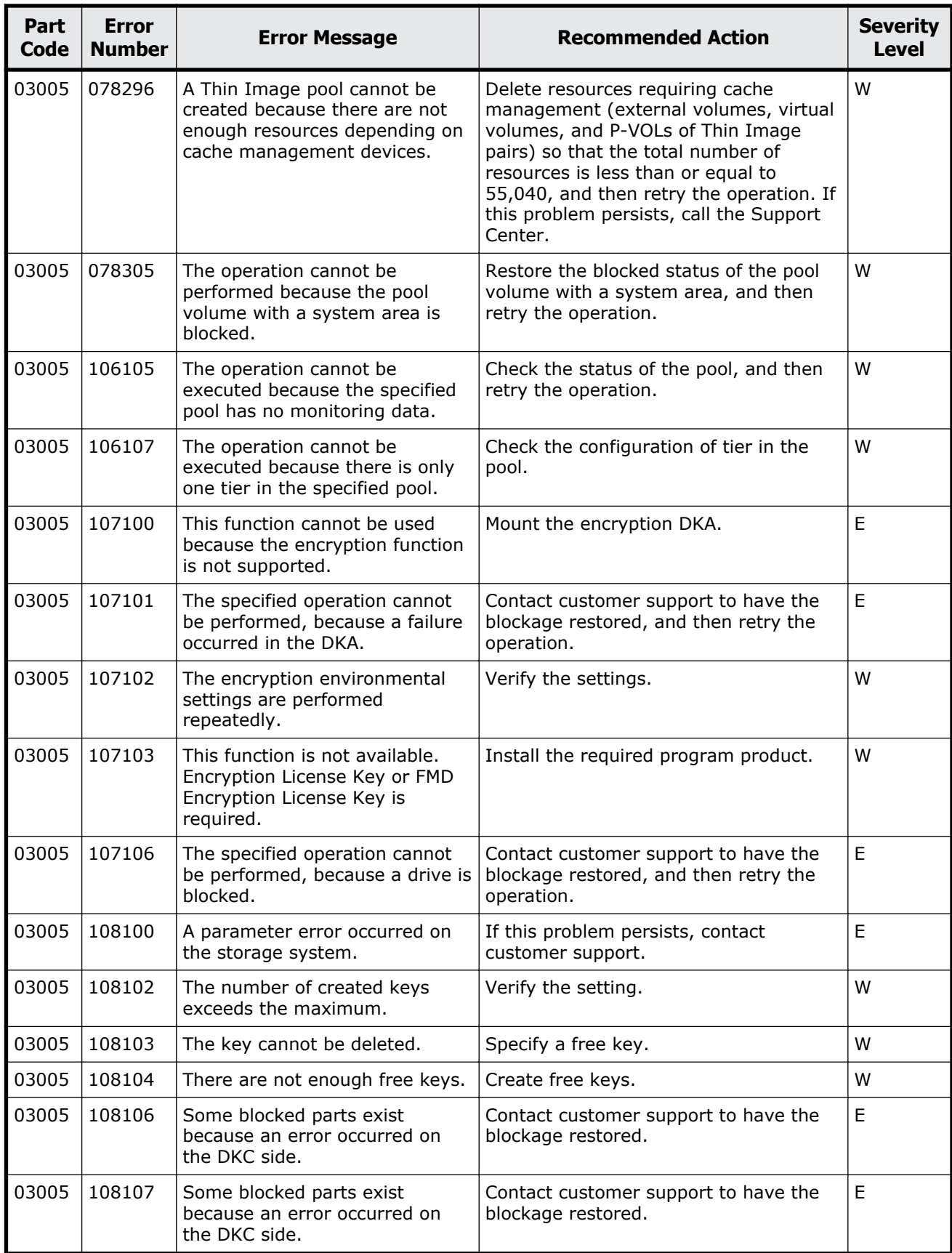

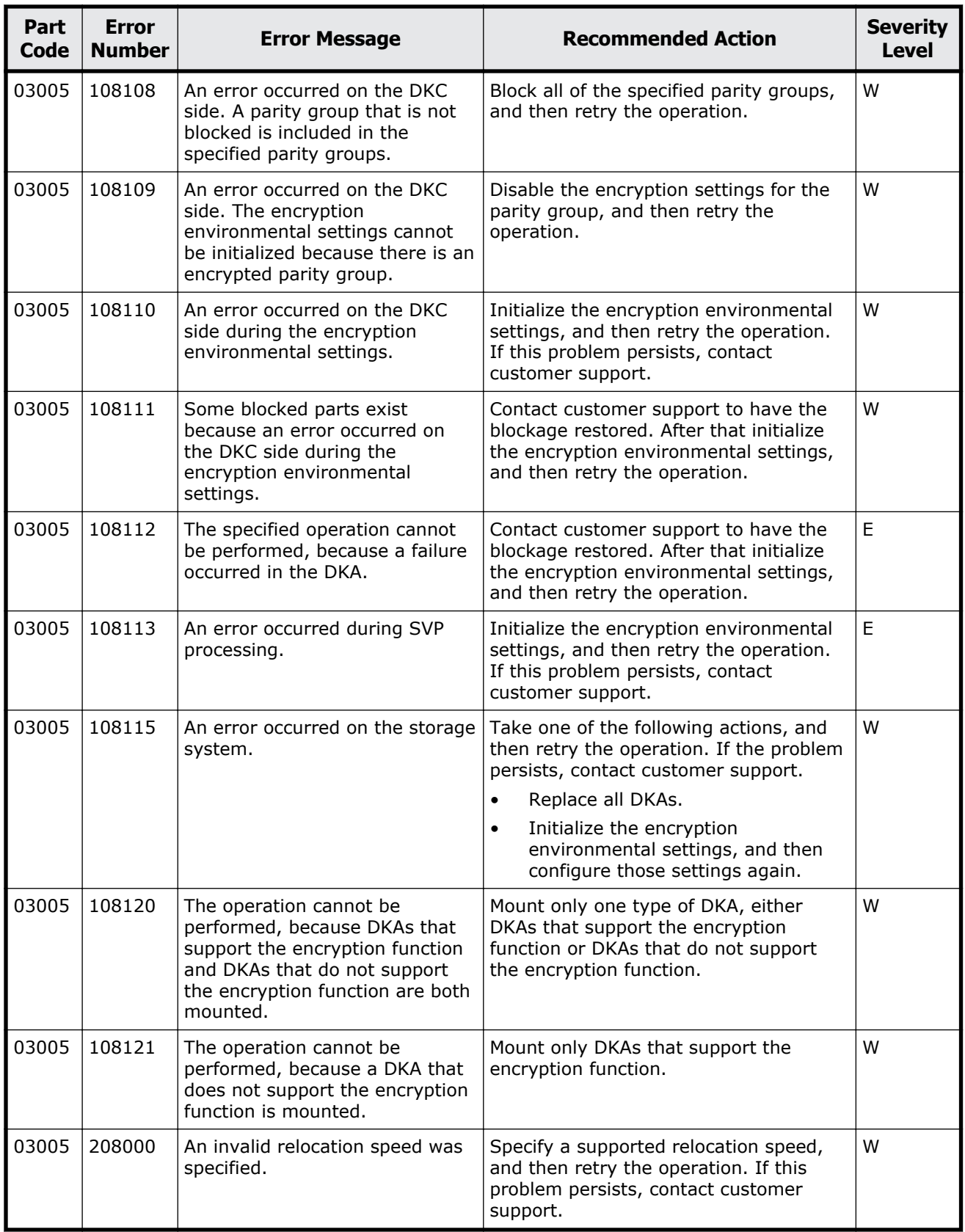

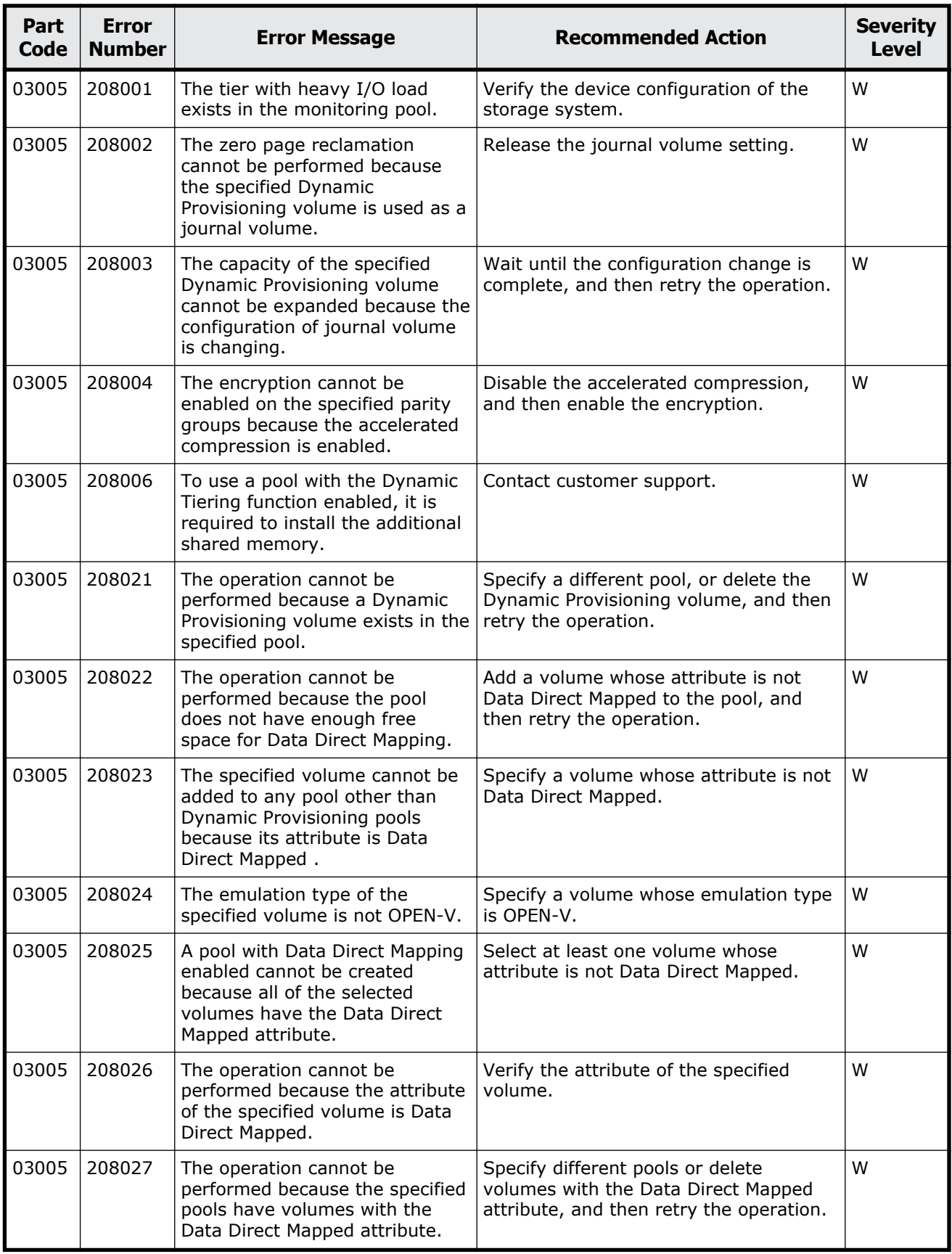

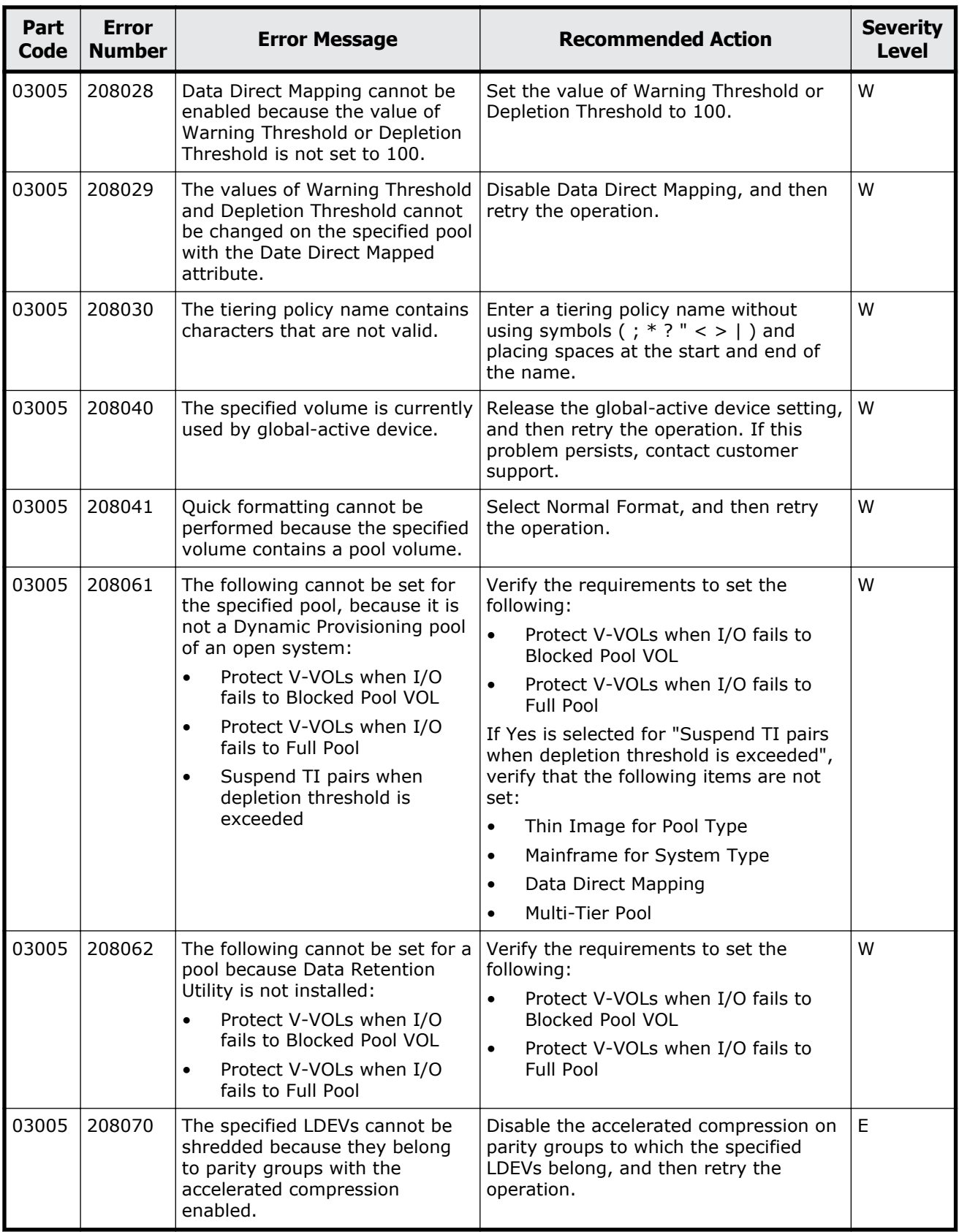

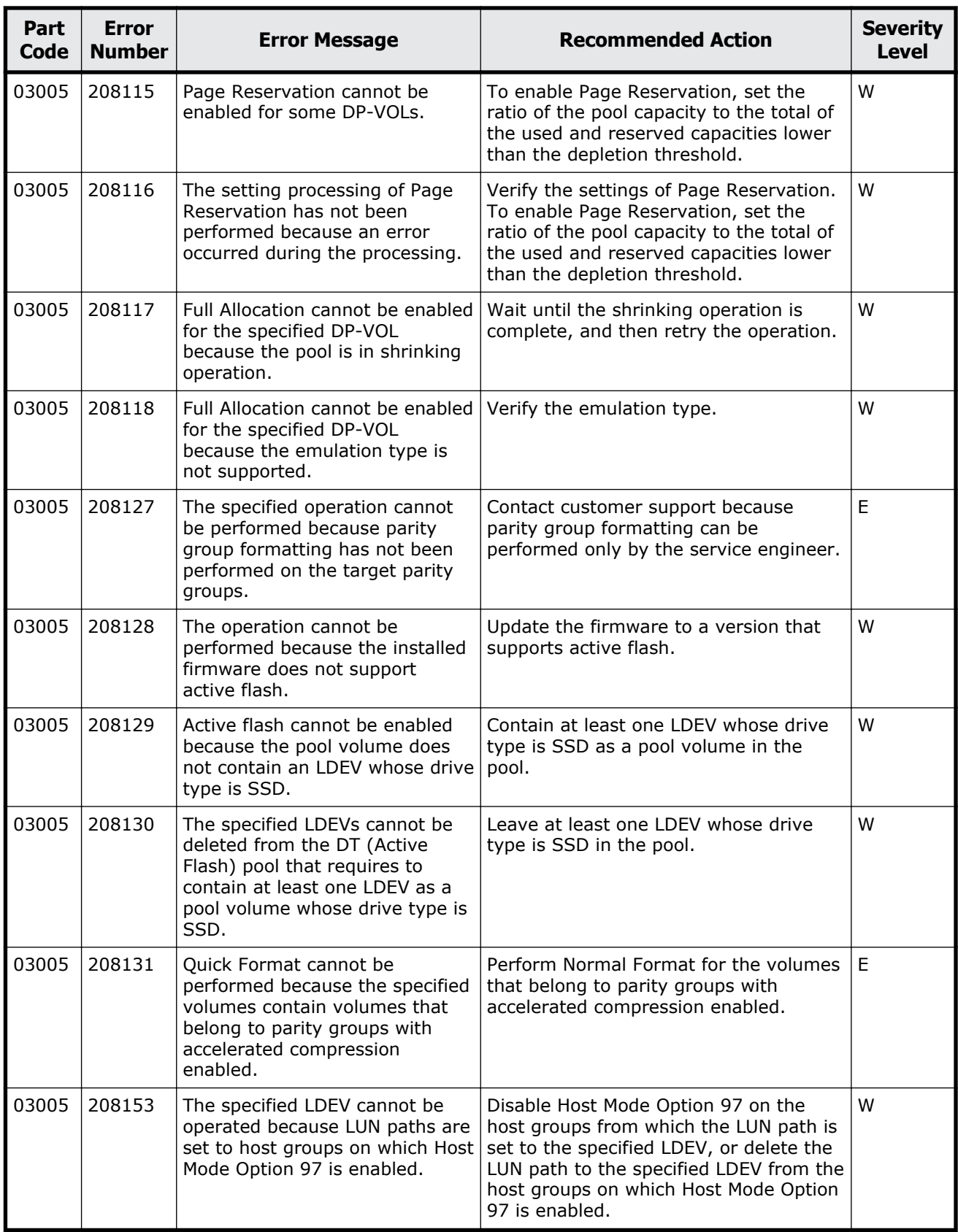

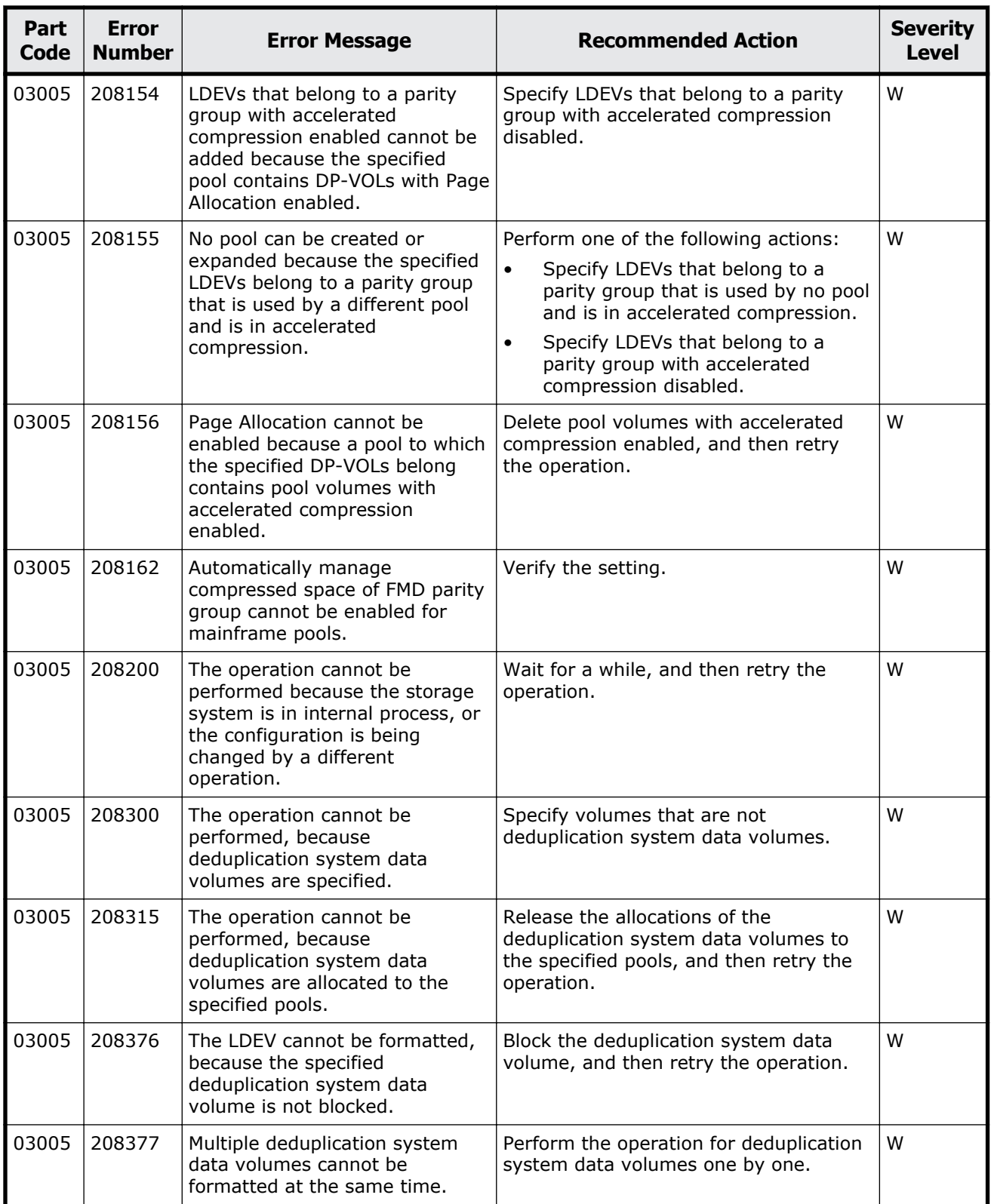

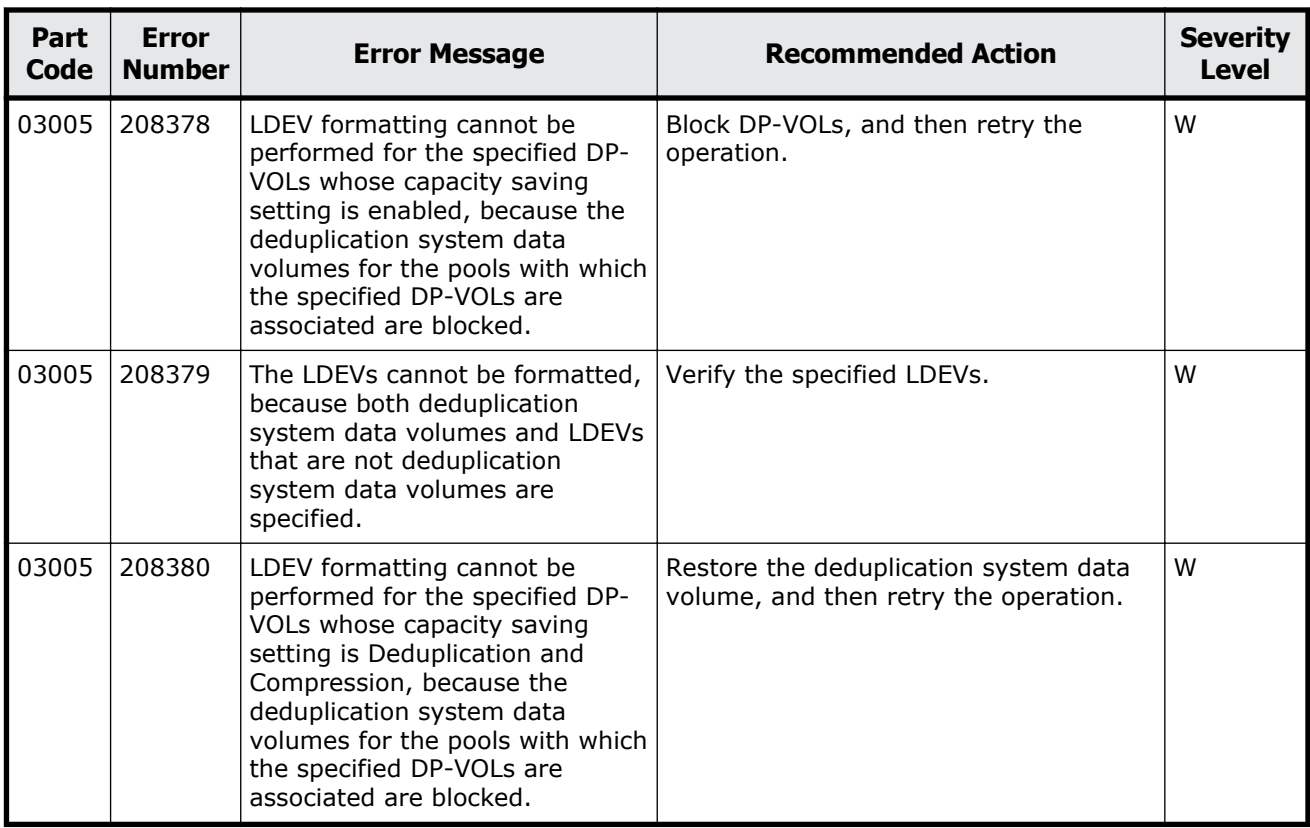

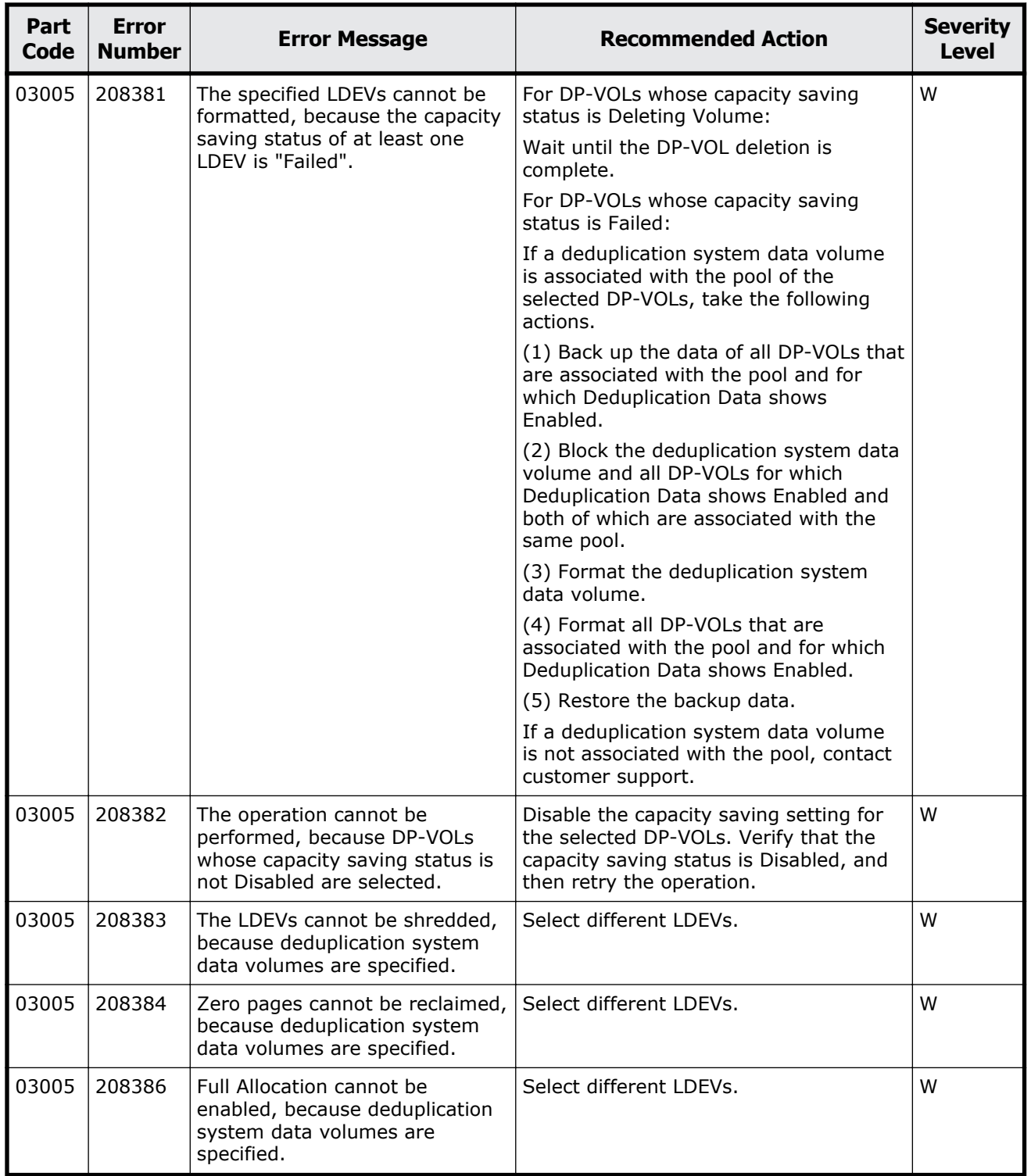

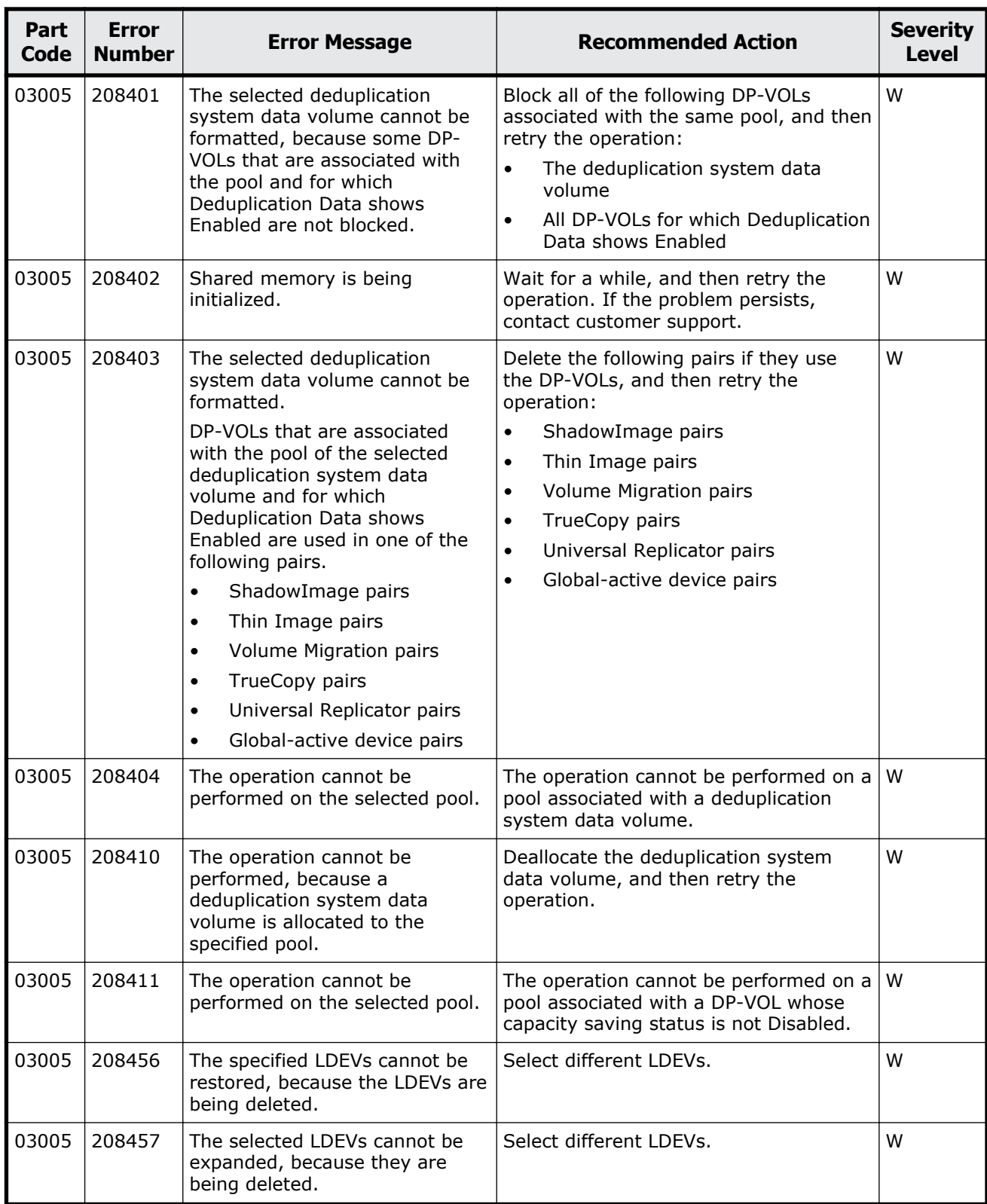

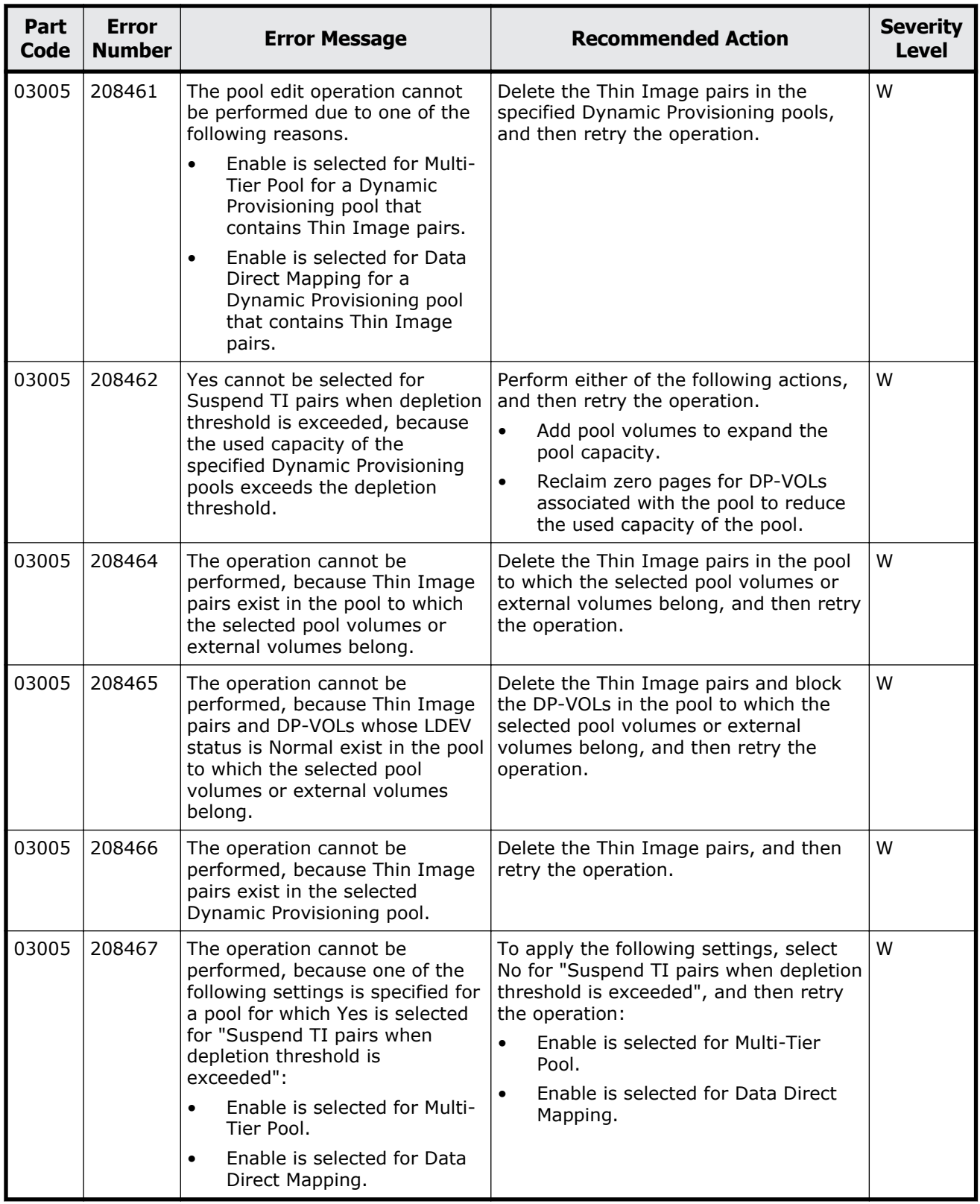

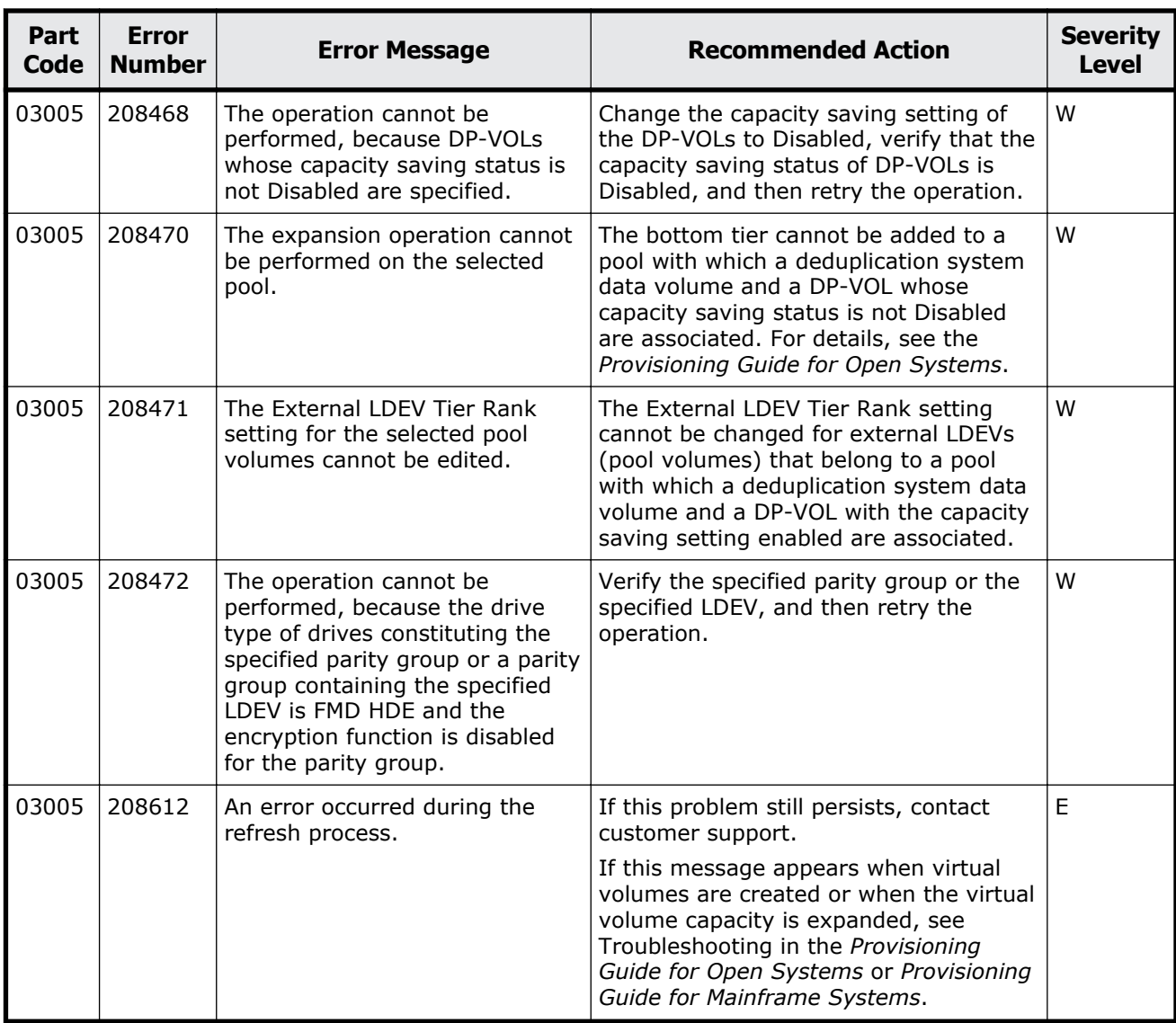

# **Part code 03010**

### **Table 5-2 Error codes (part code 03010)**

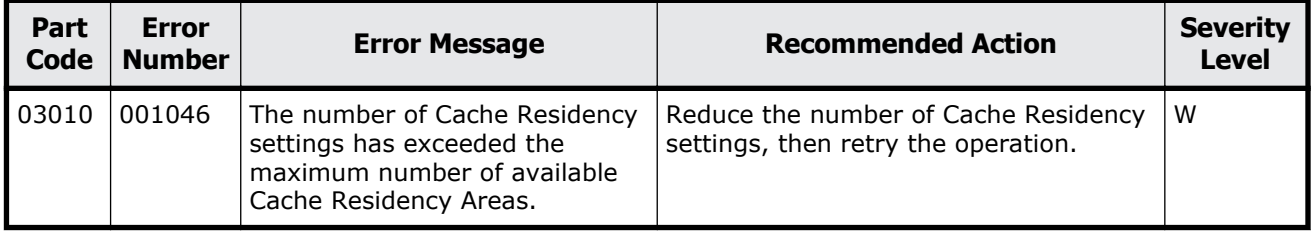

# **Part code 03021**

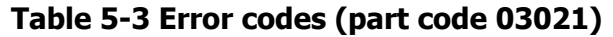

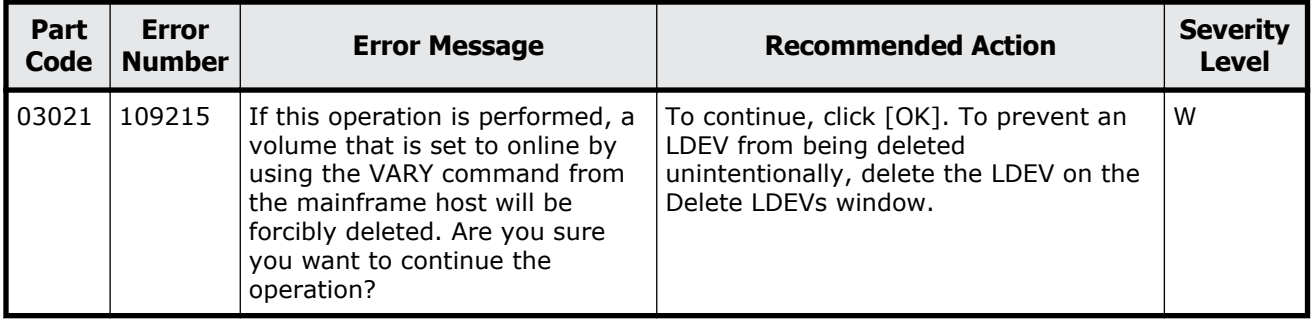

# **Part code 03022**

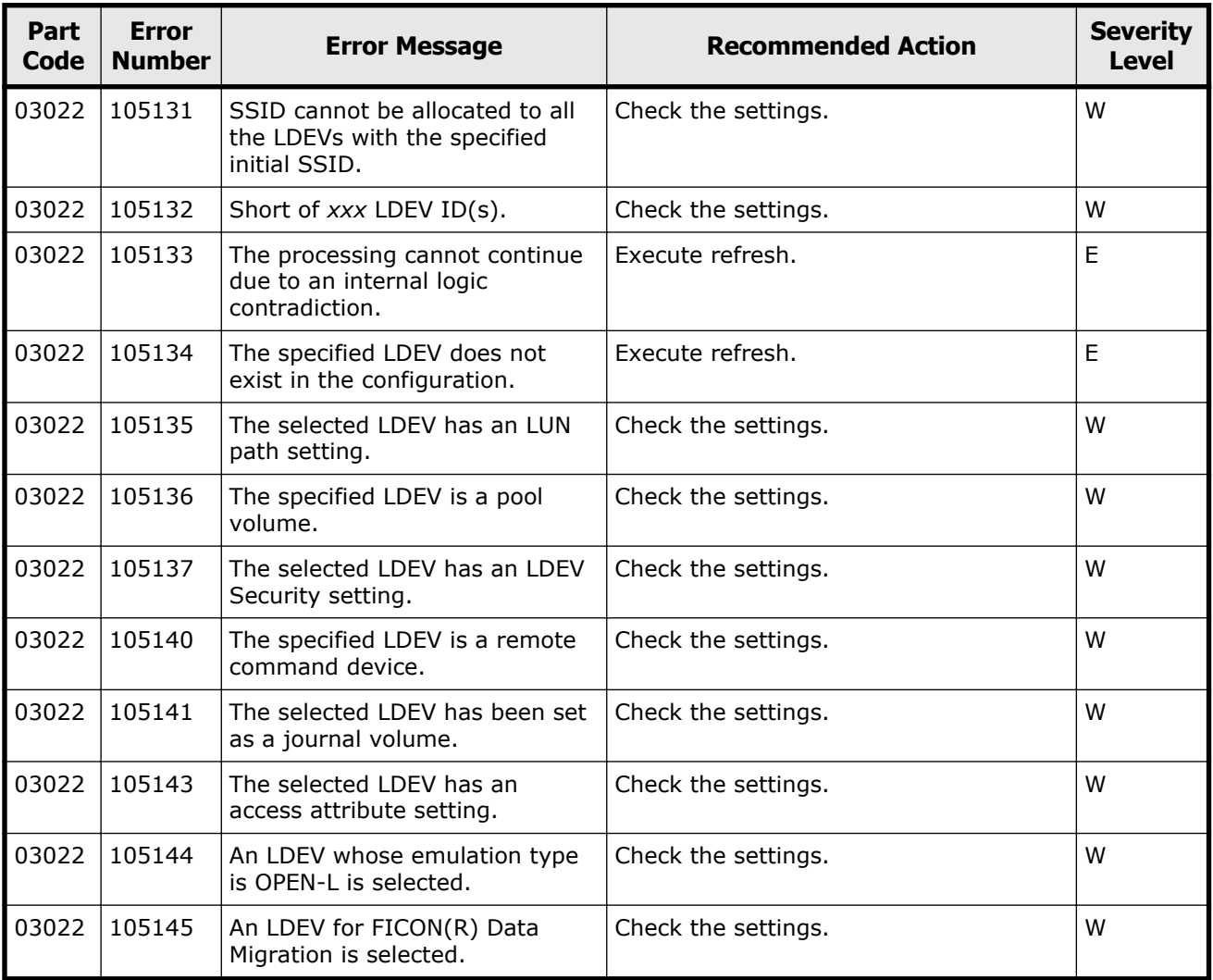

### **Table 5-4 Error codes (part code 03022)**

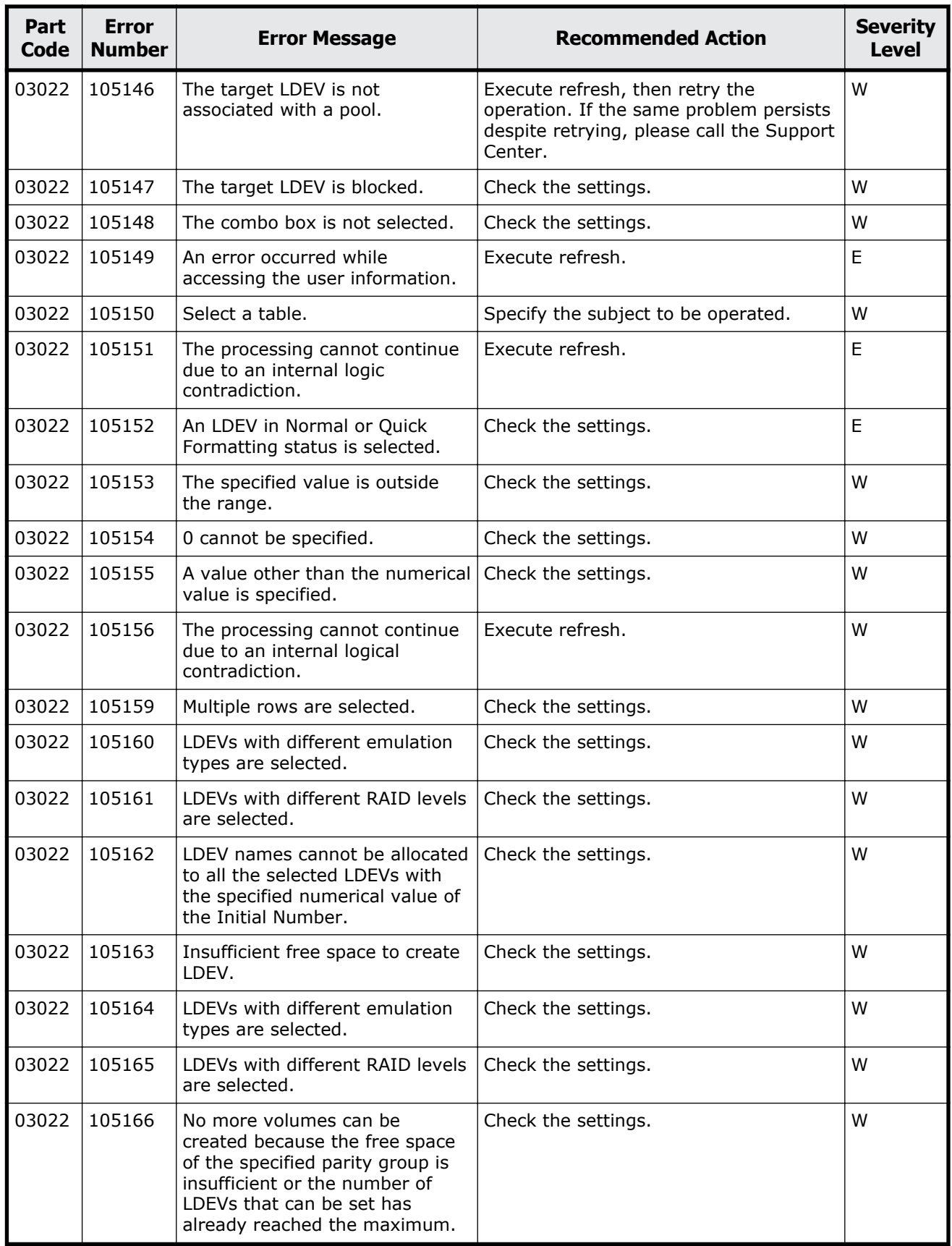

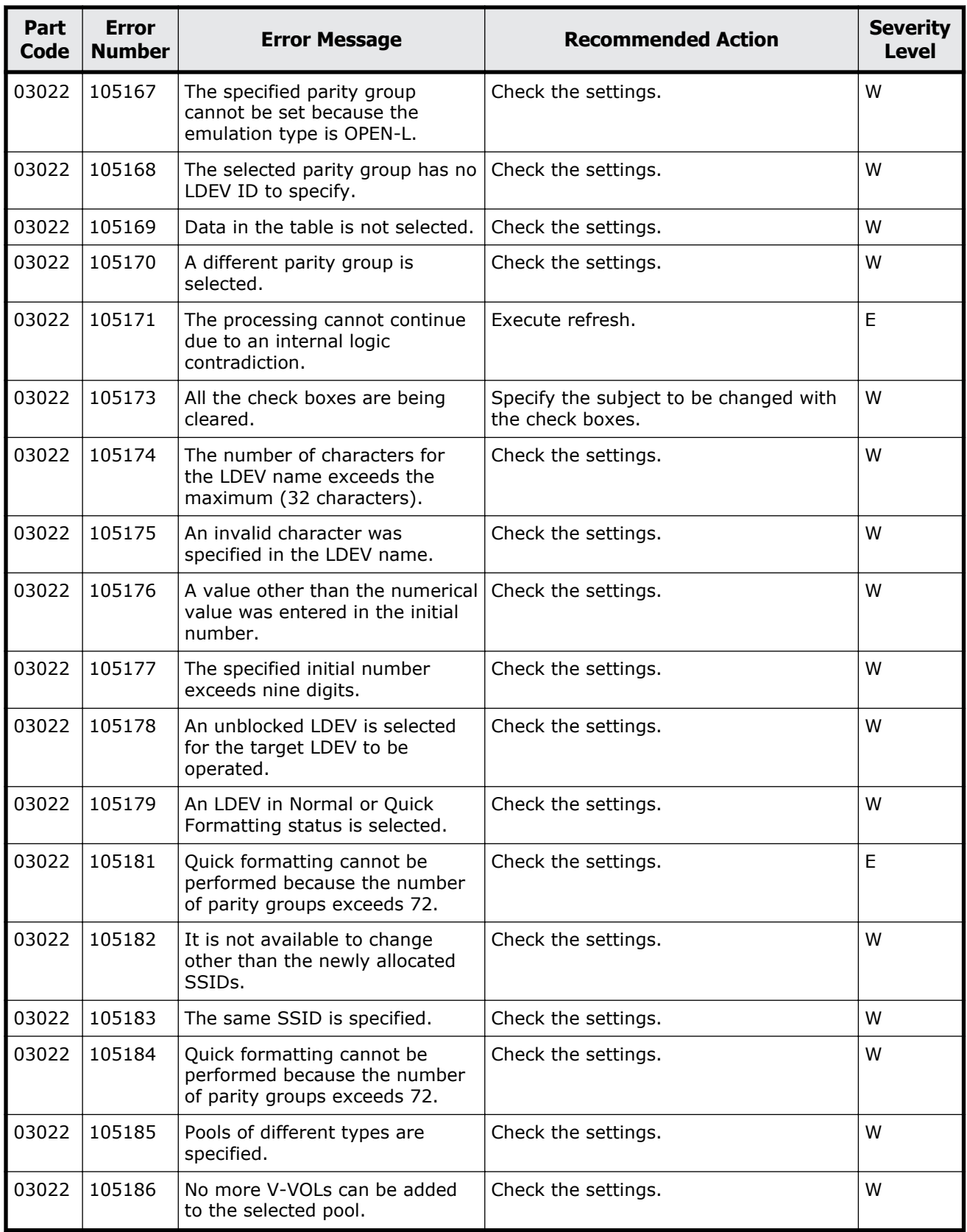

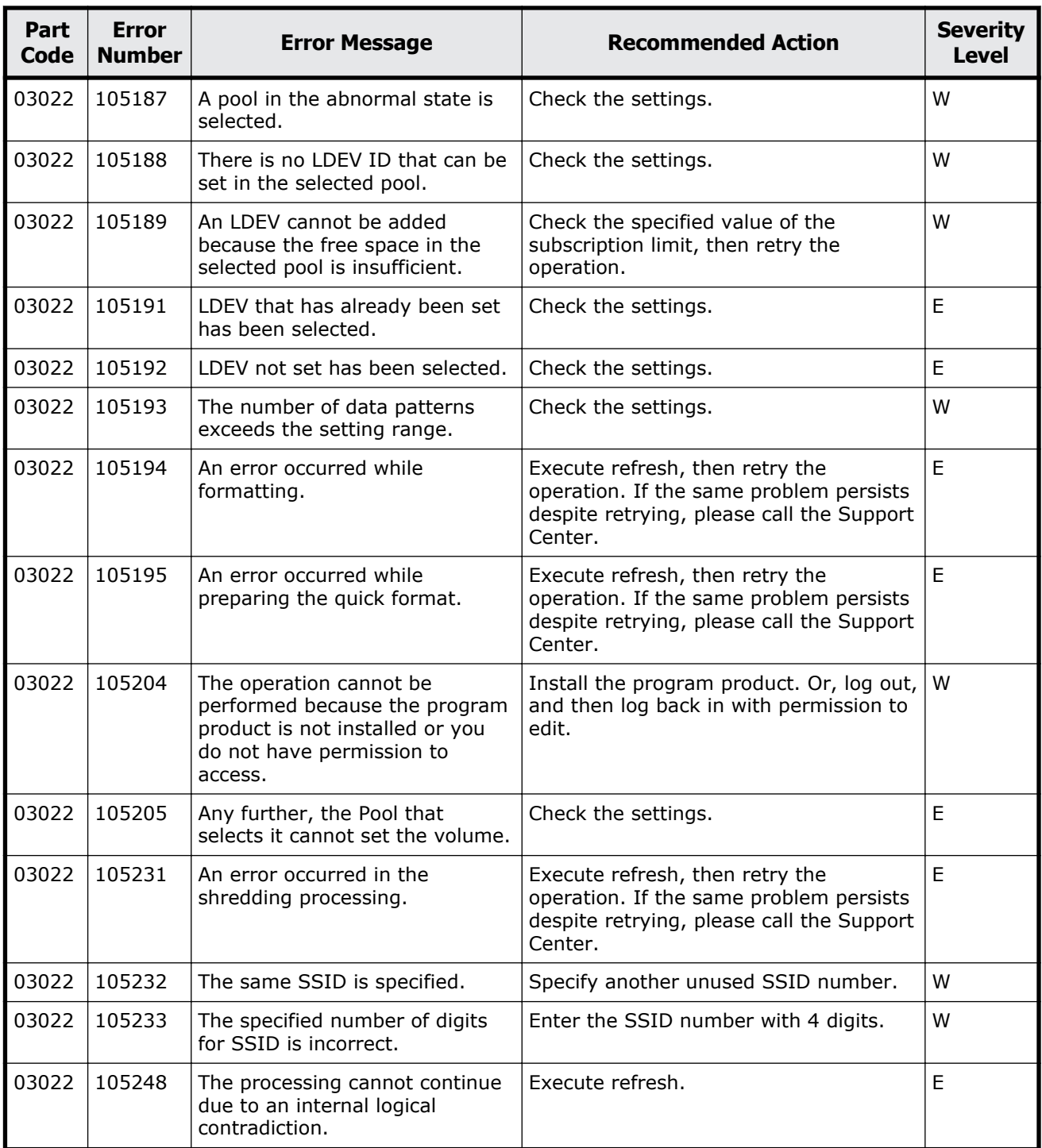

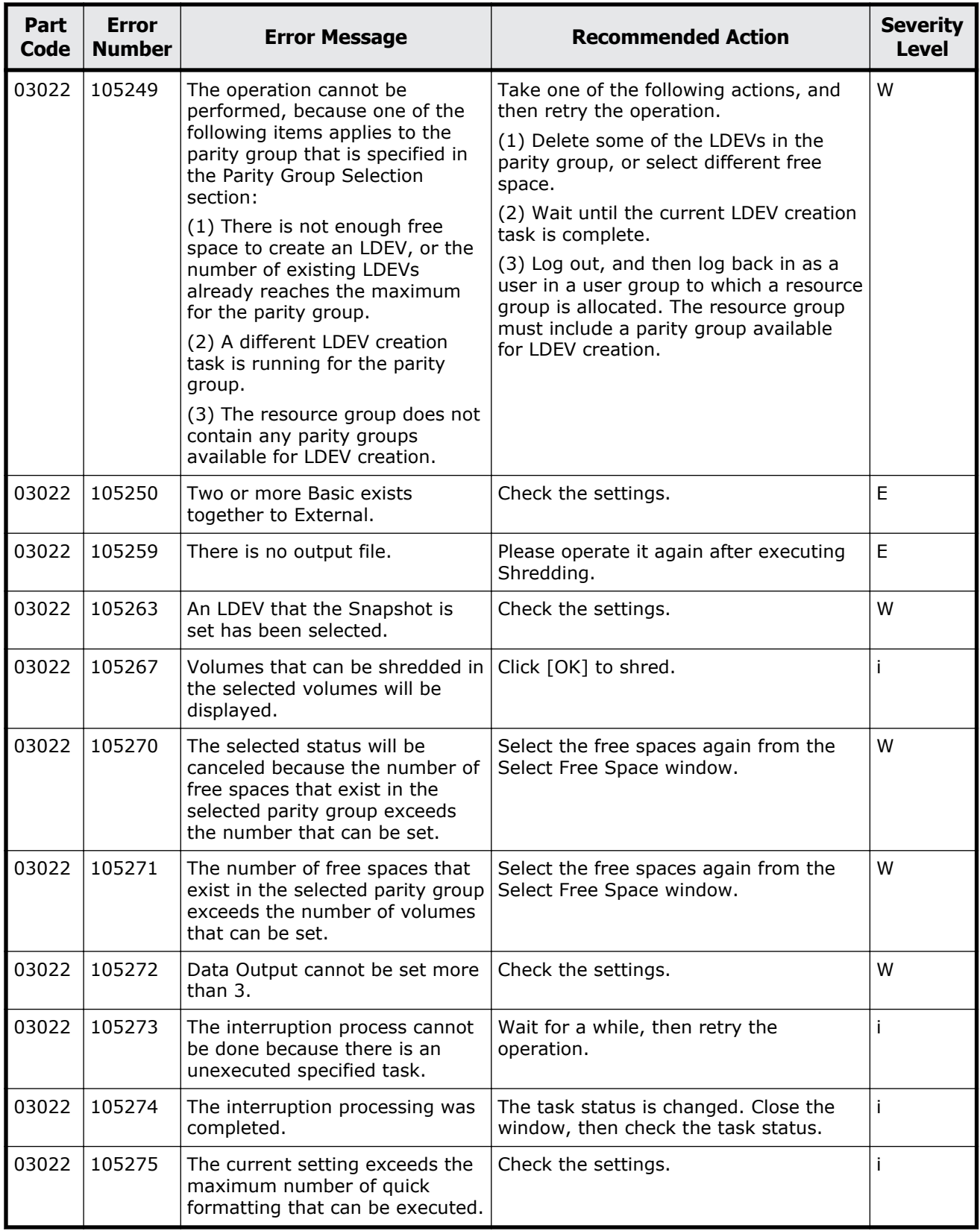

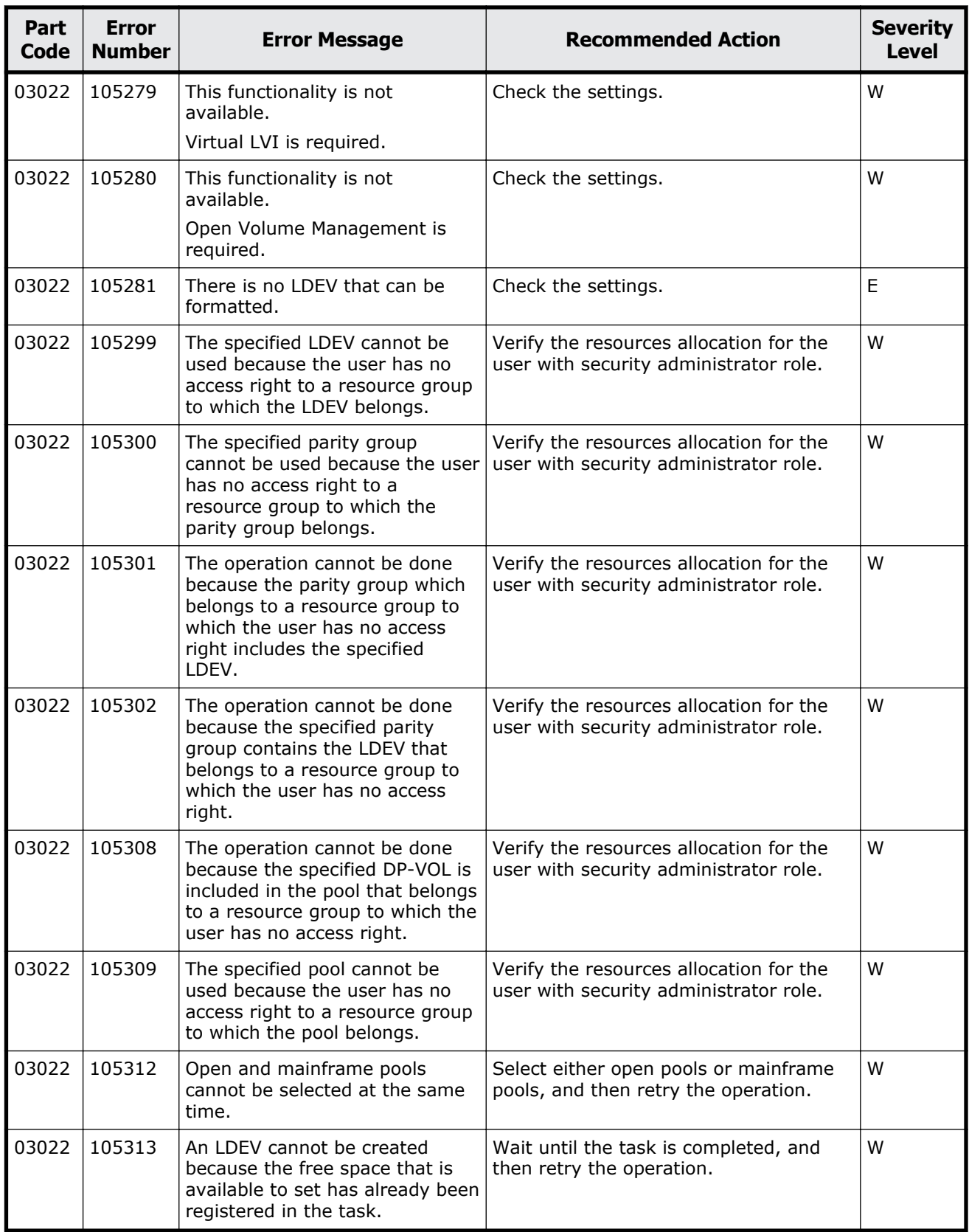

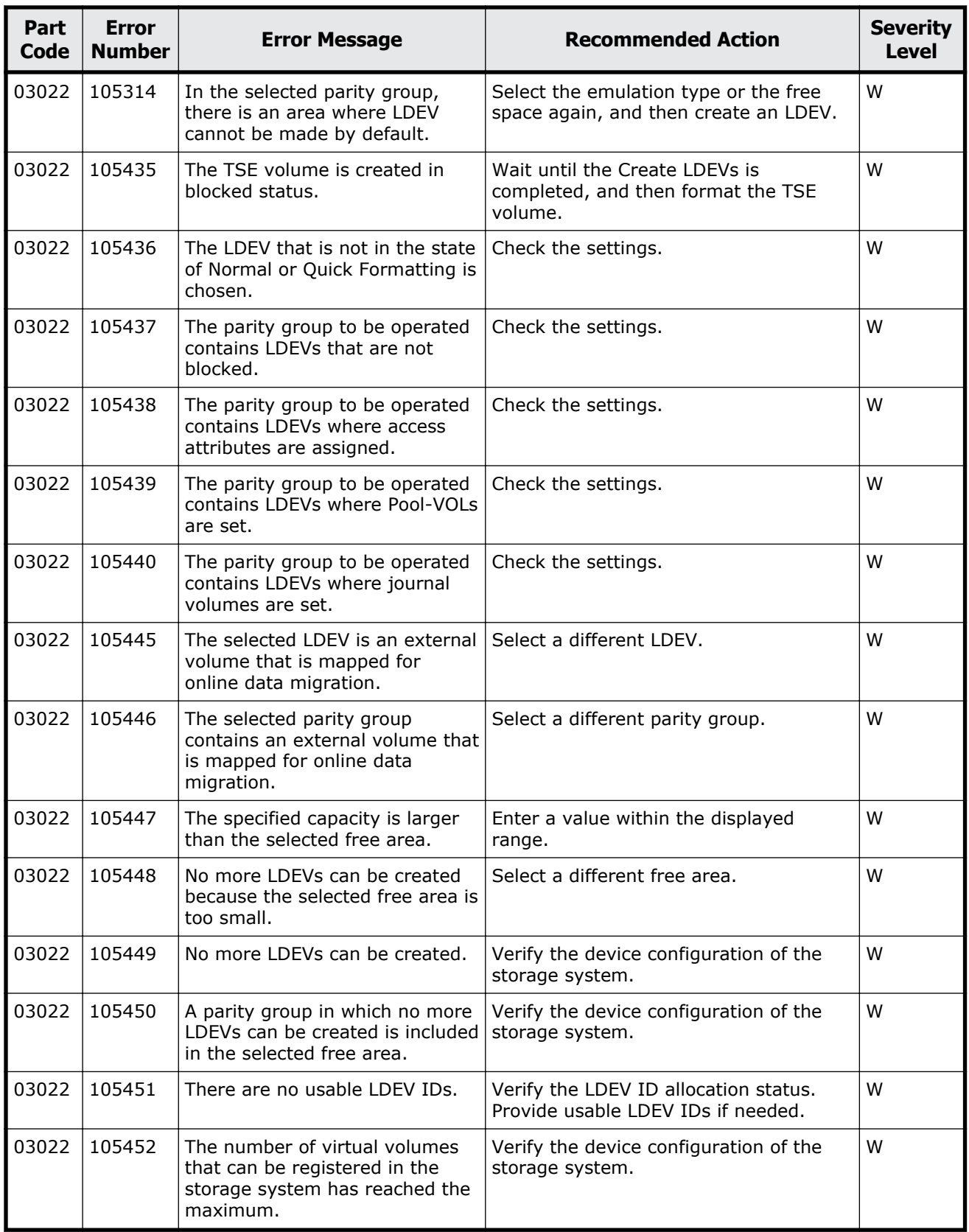

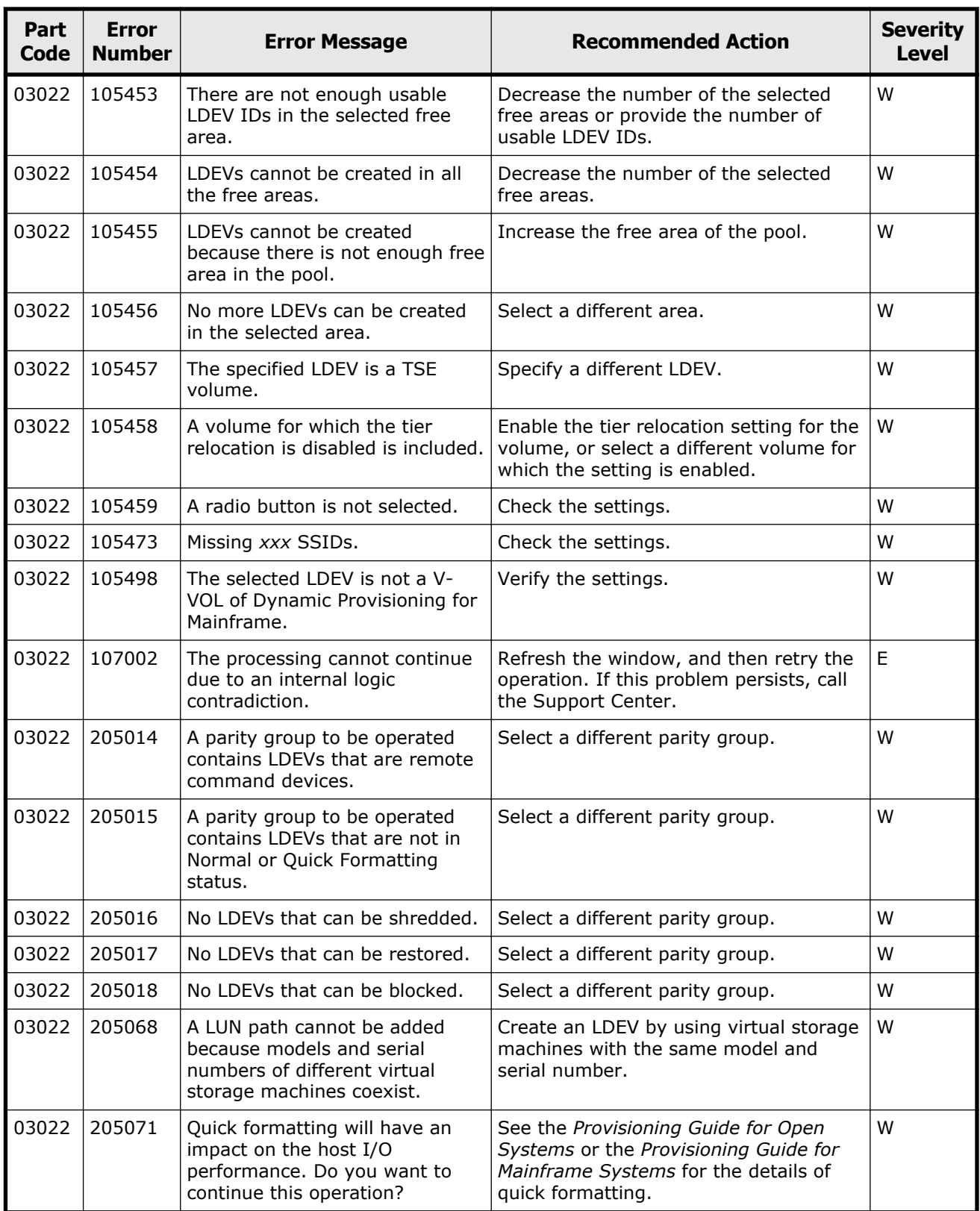

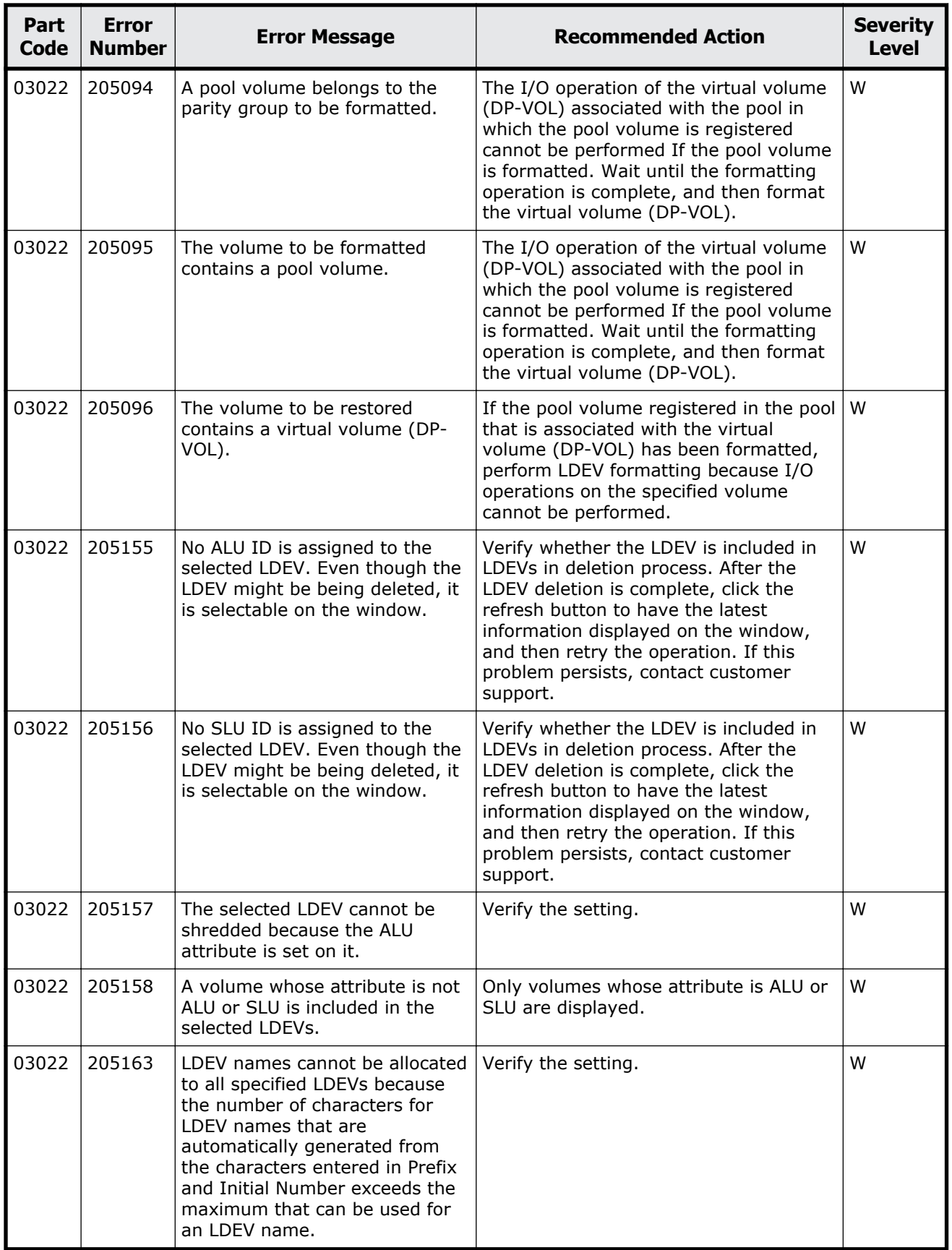

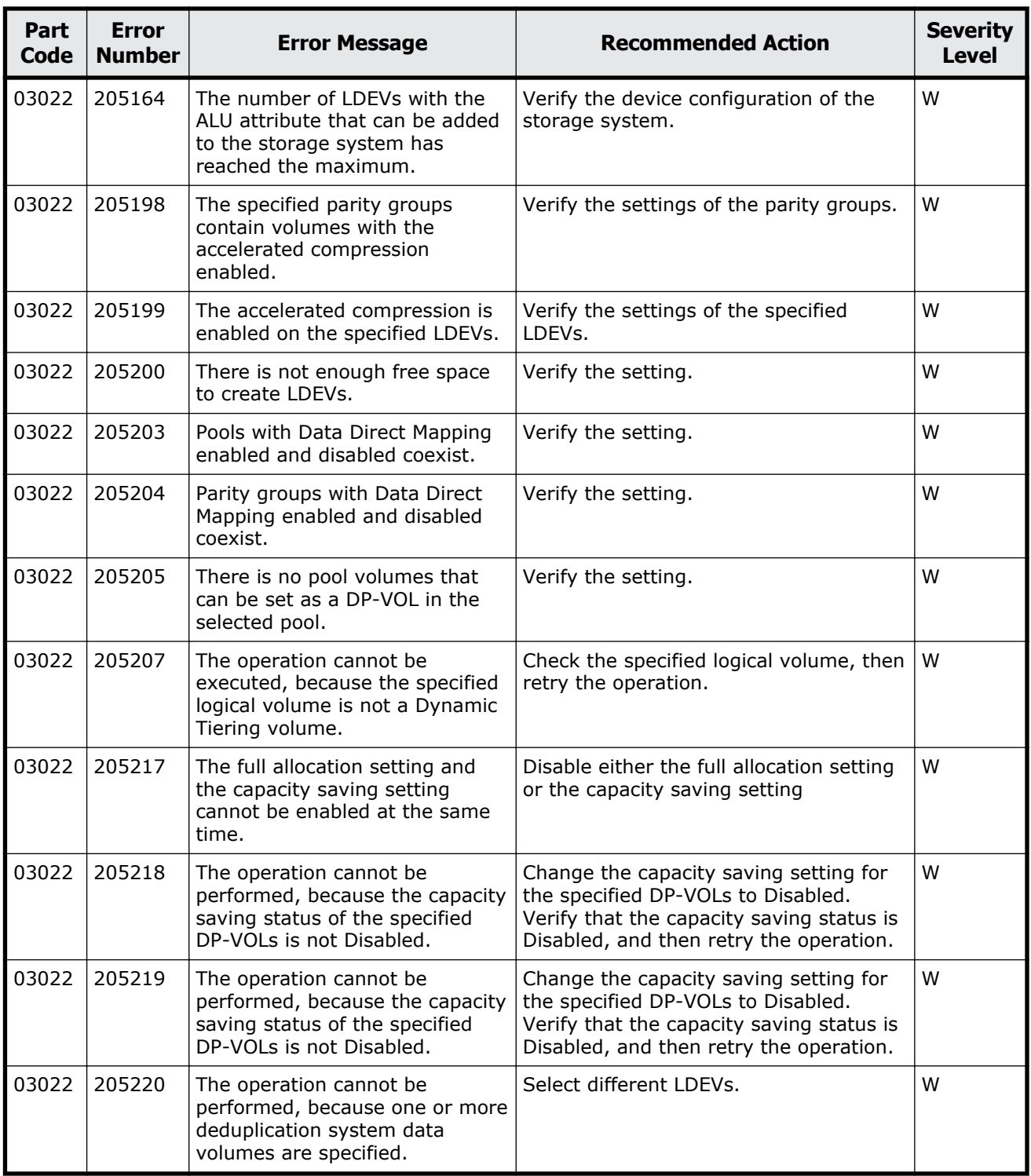

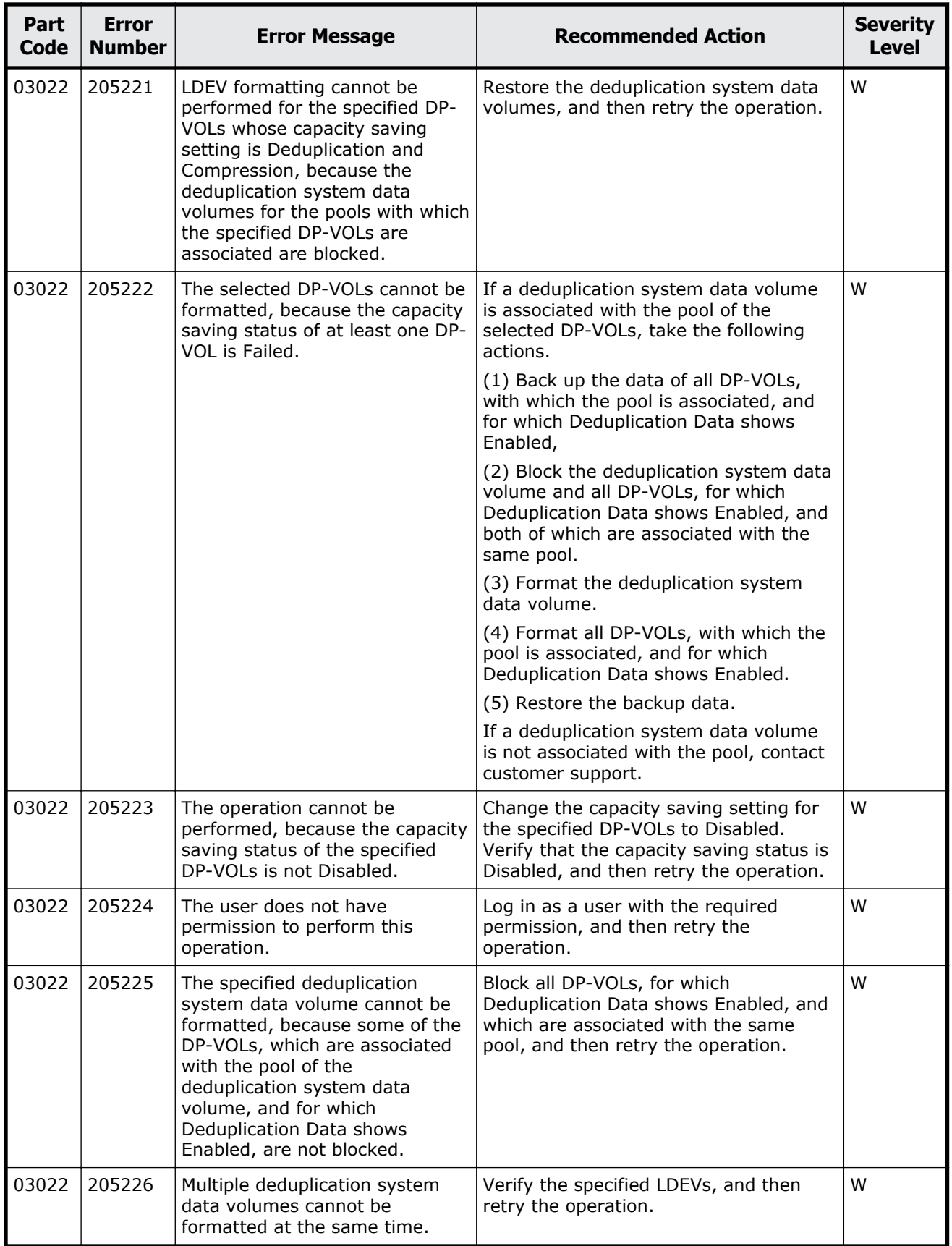

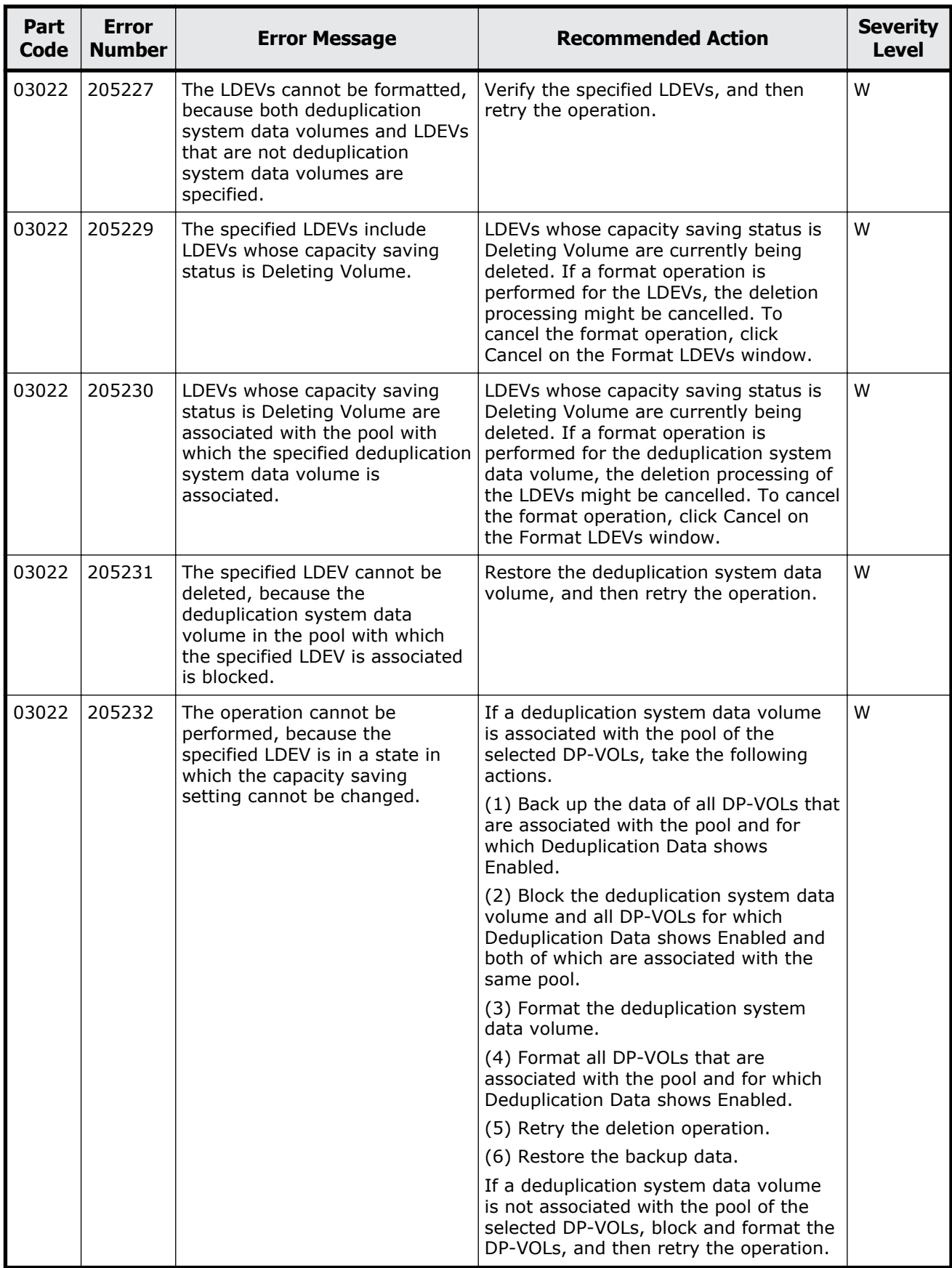

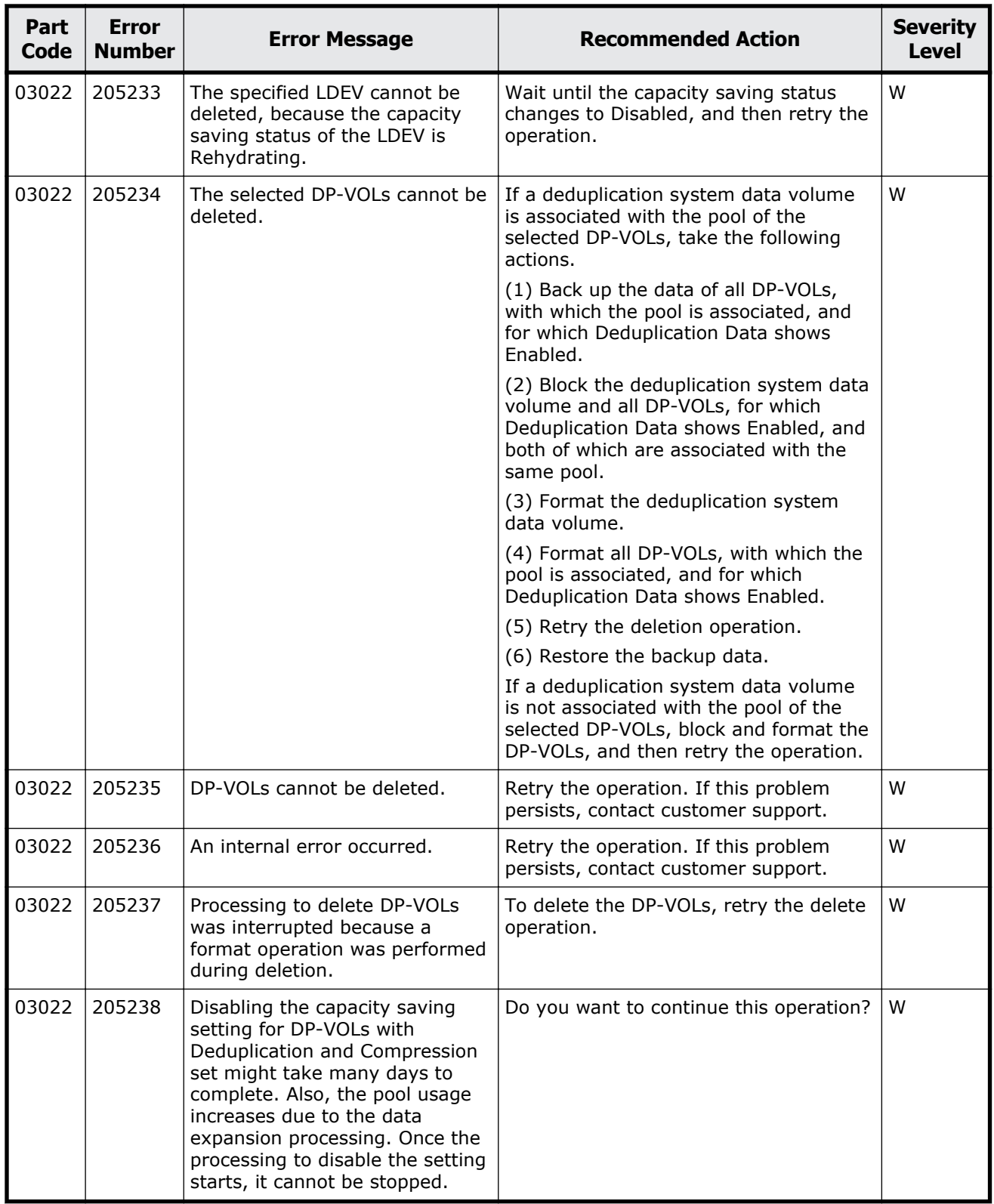

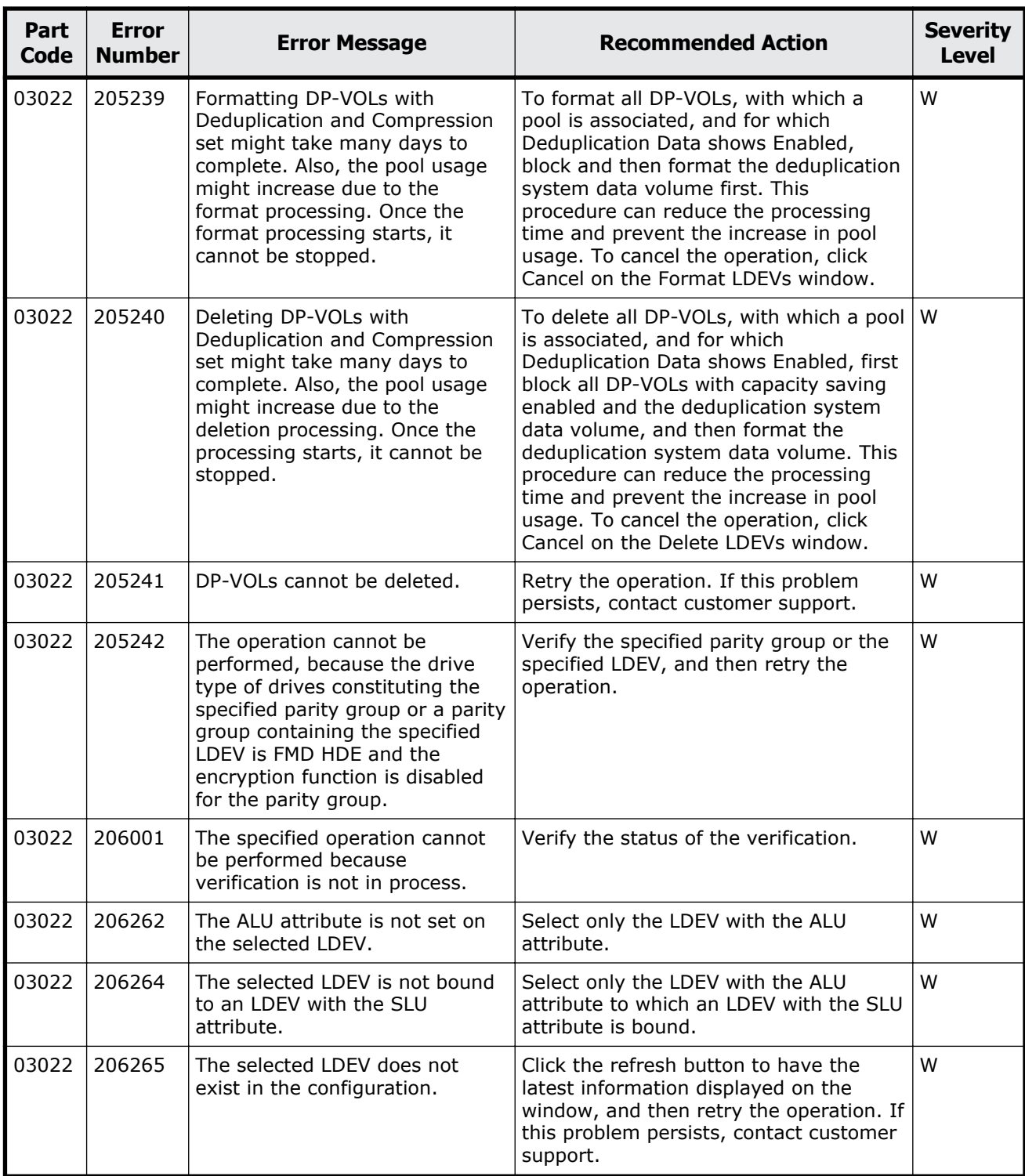

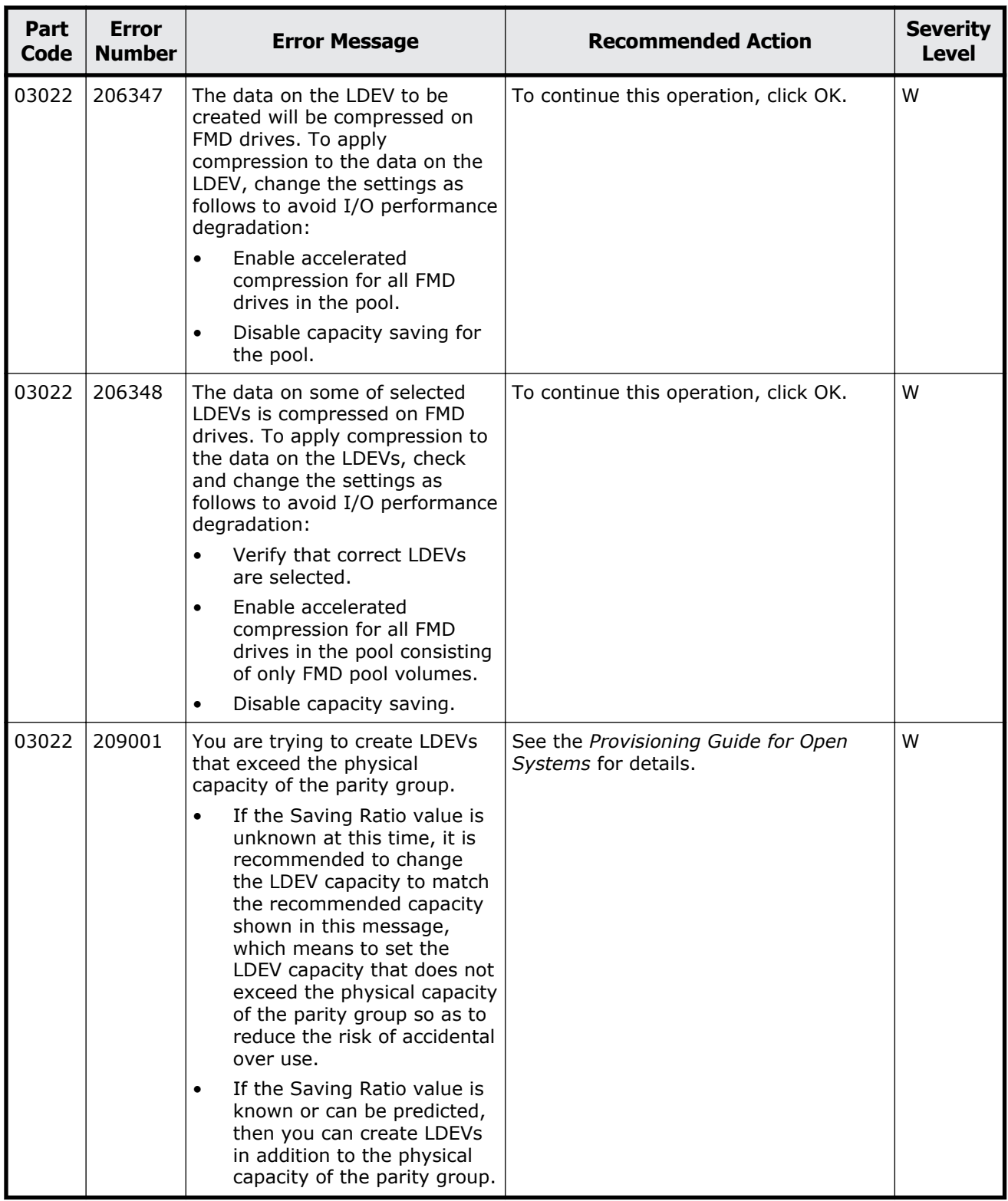
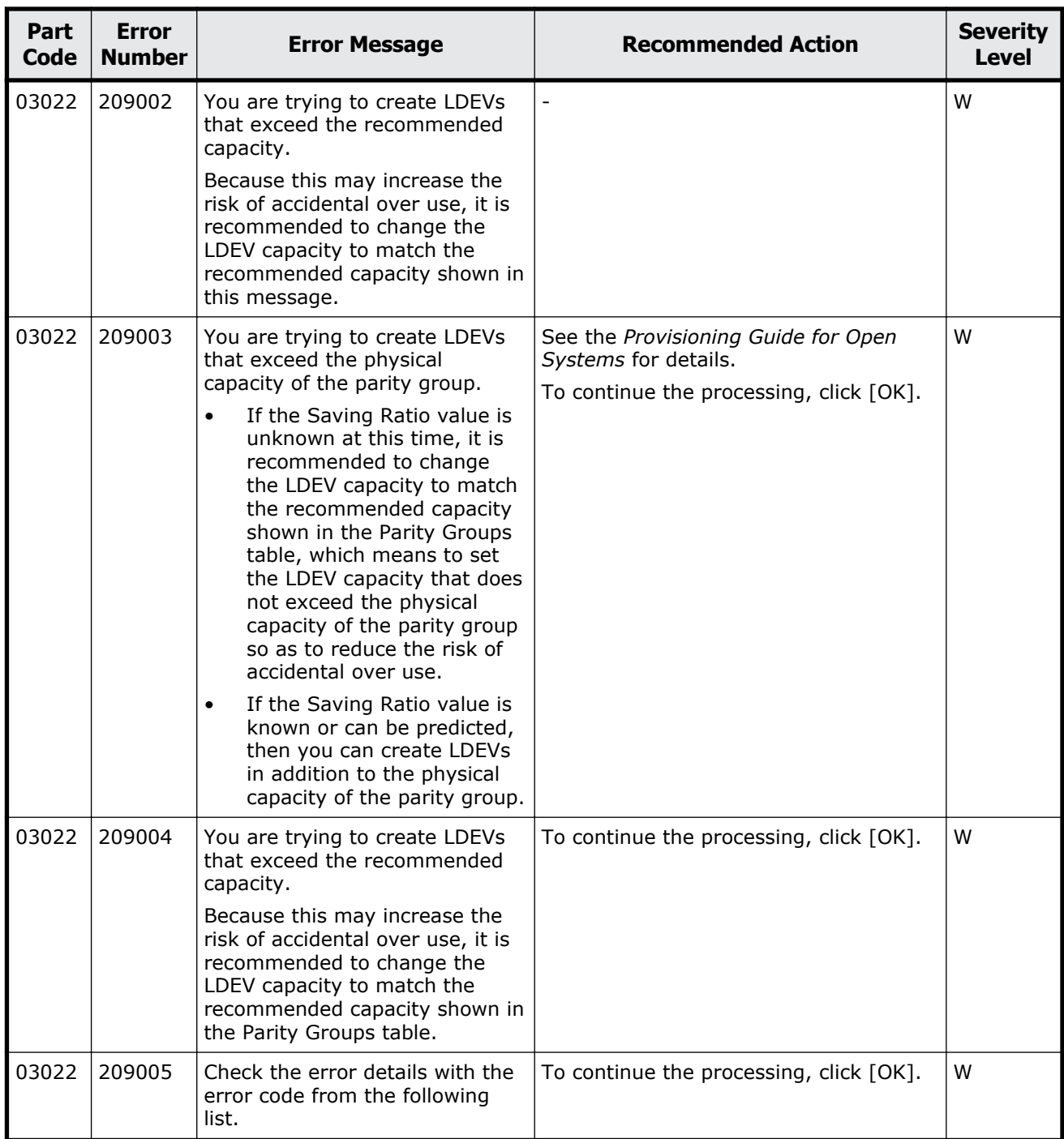

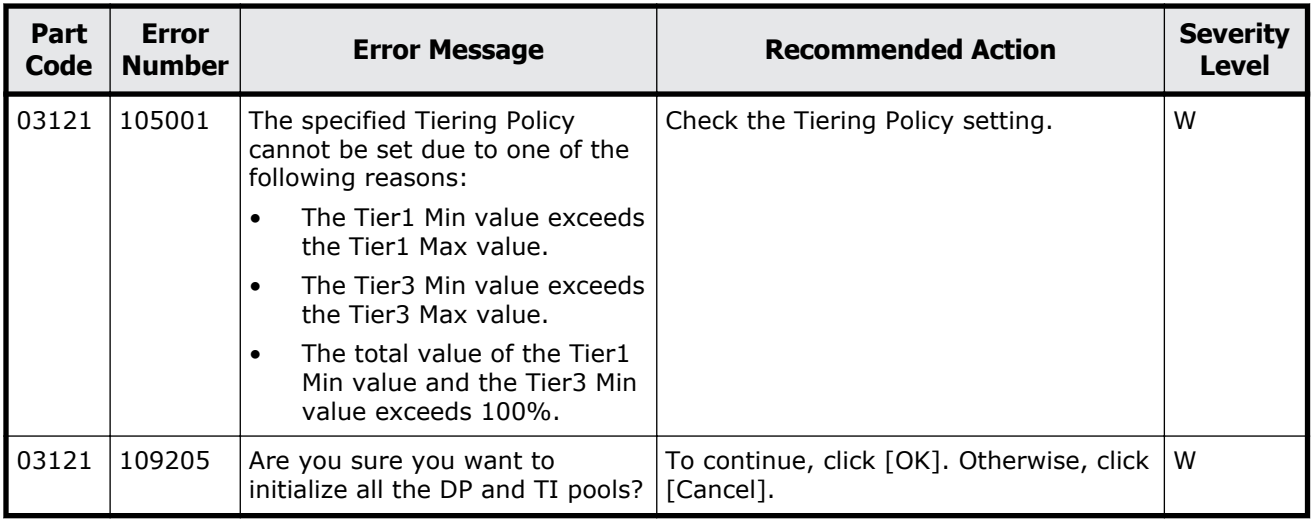

### **Table 5-5 Error codes (part code 03121)**

### **Part code 03122**

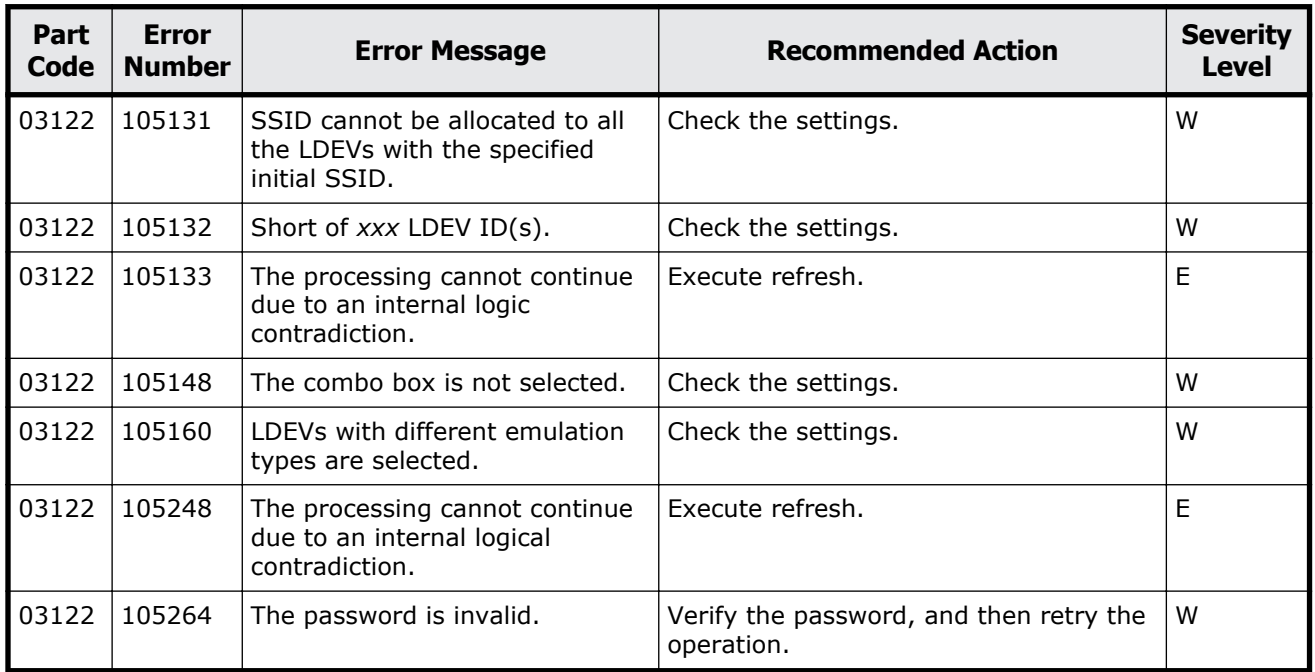

### **Table 5-6 Error codes (part code 03122)**

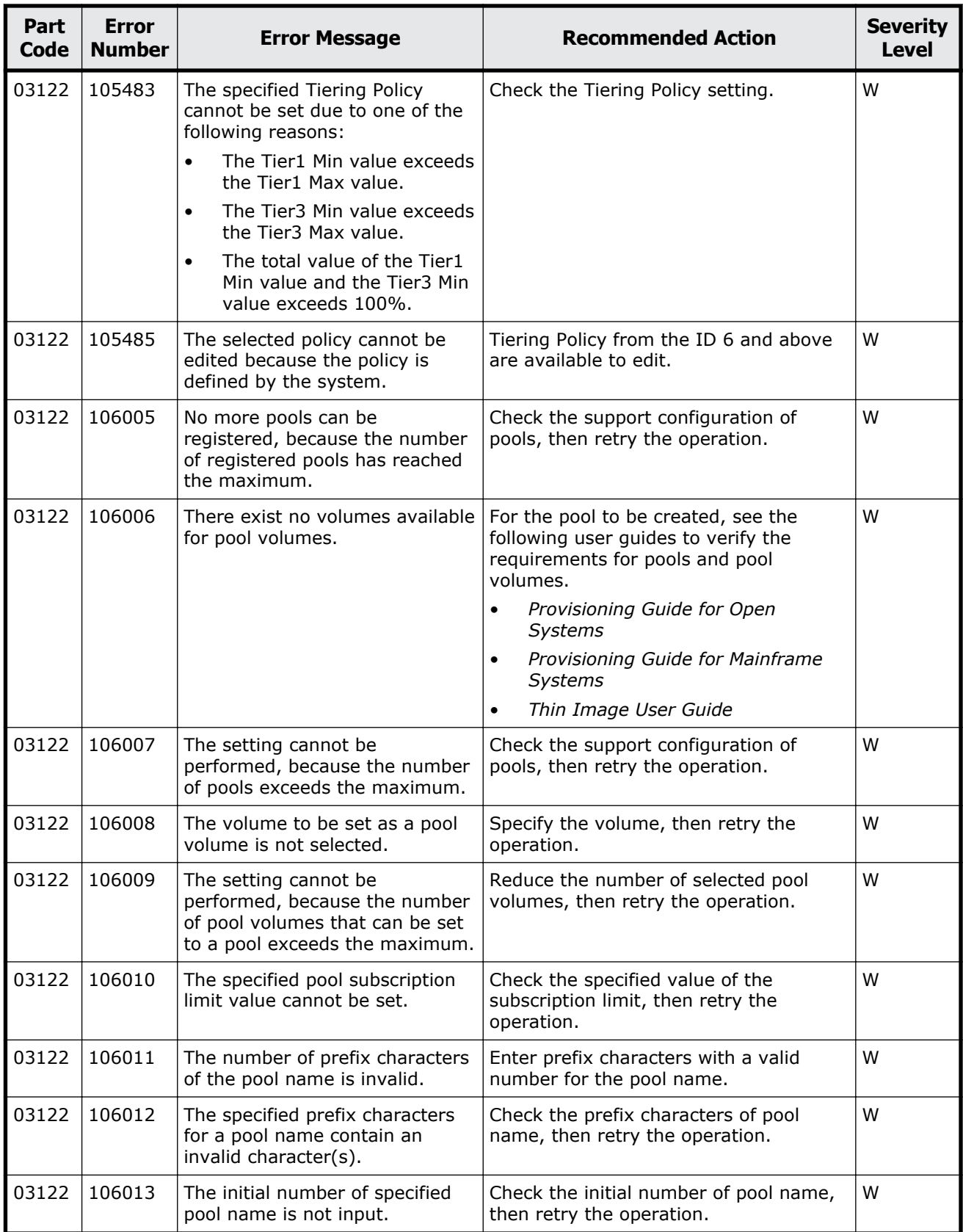

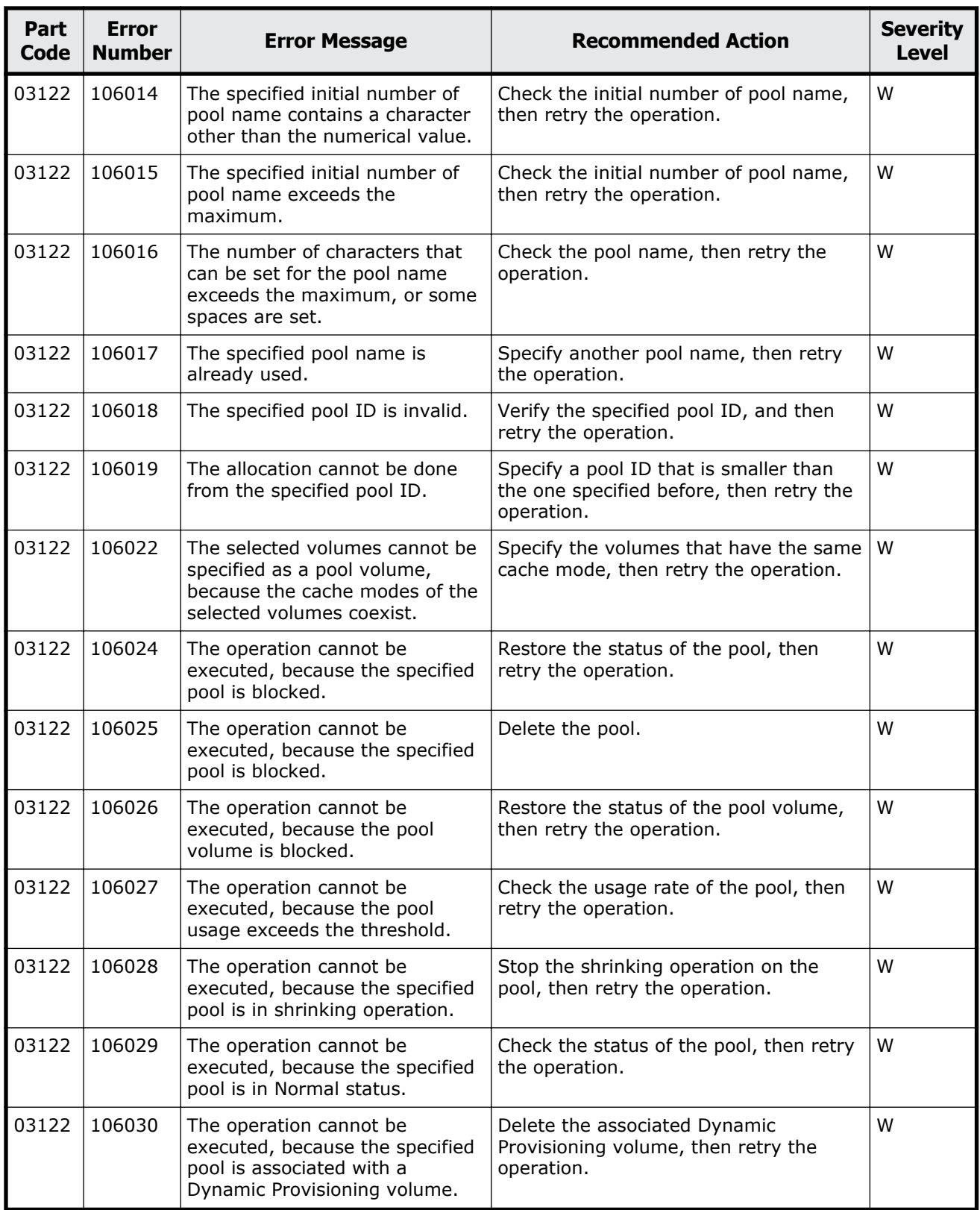

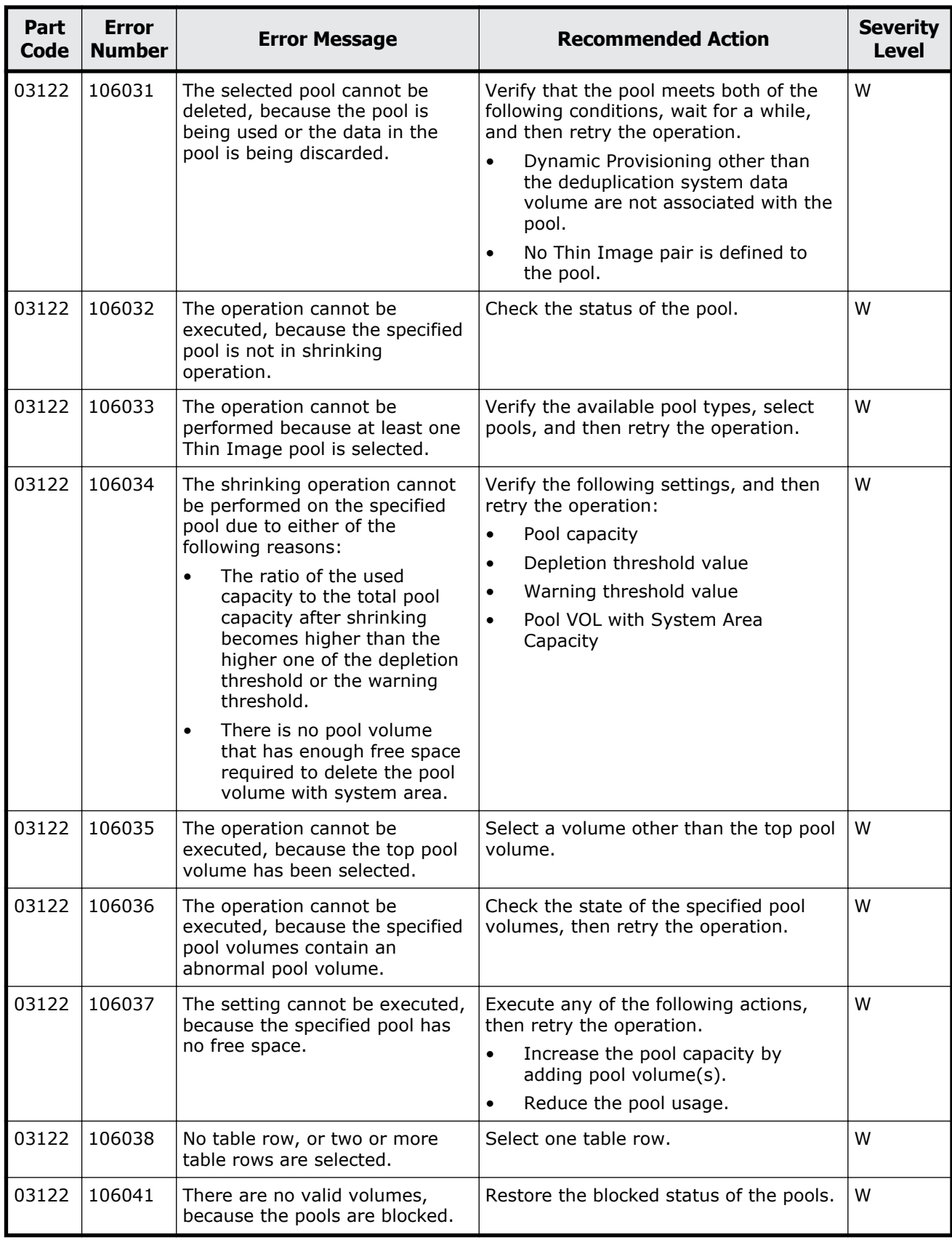

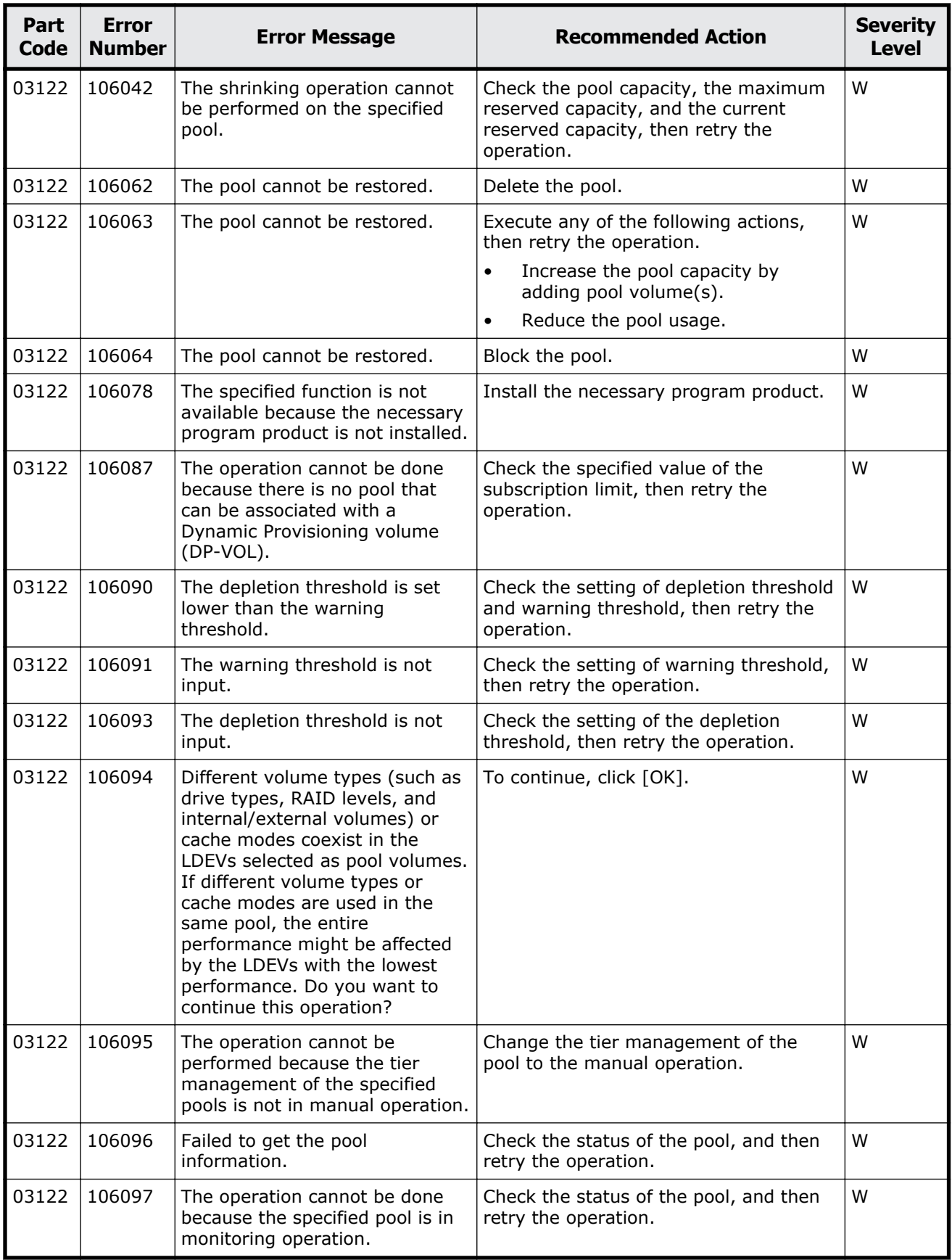

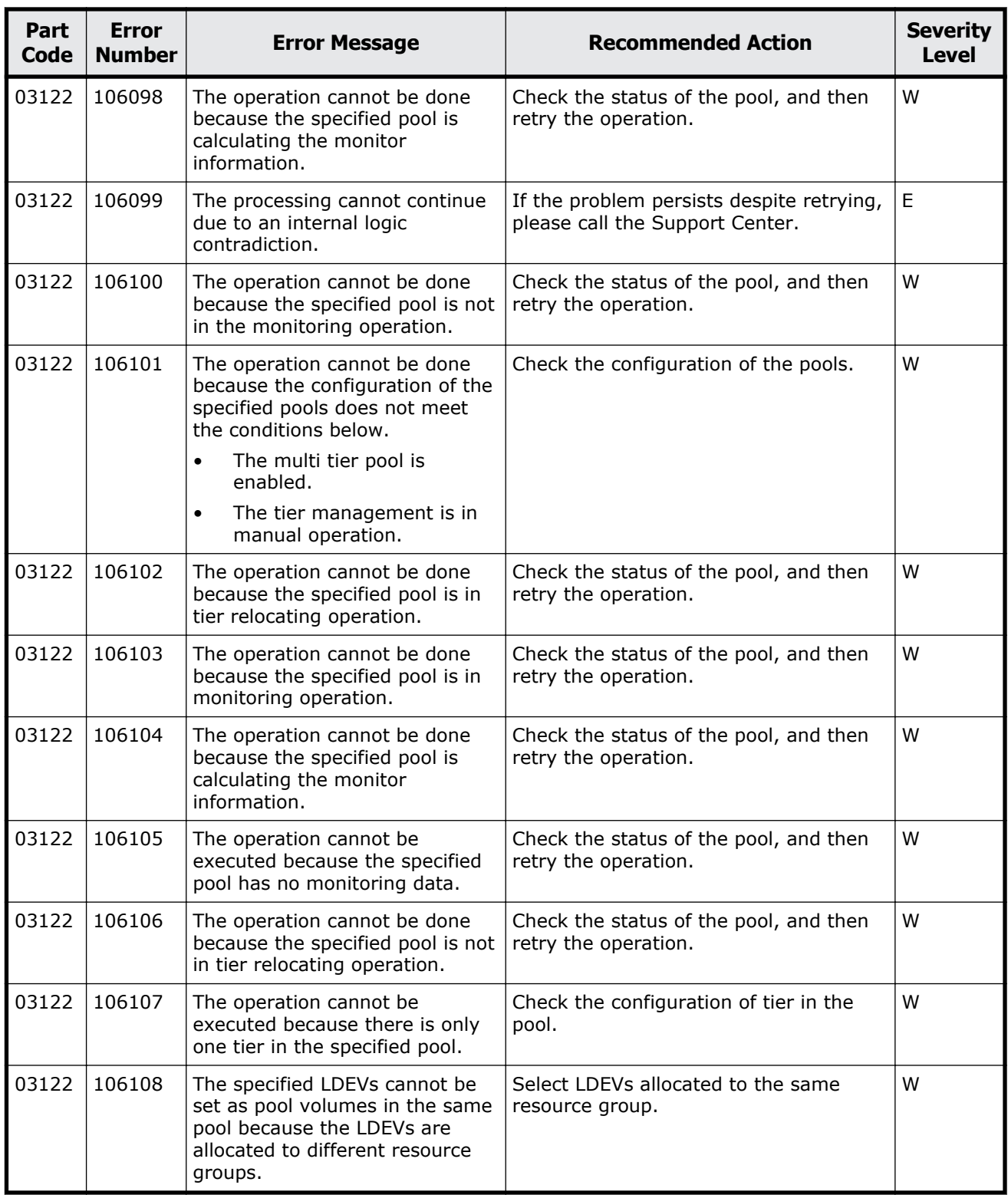

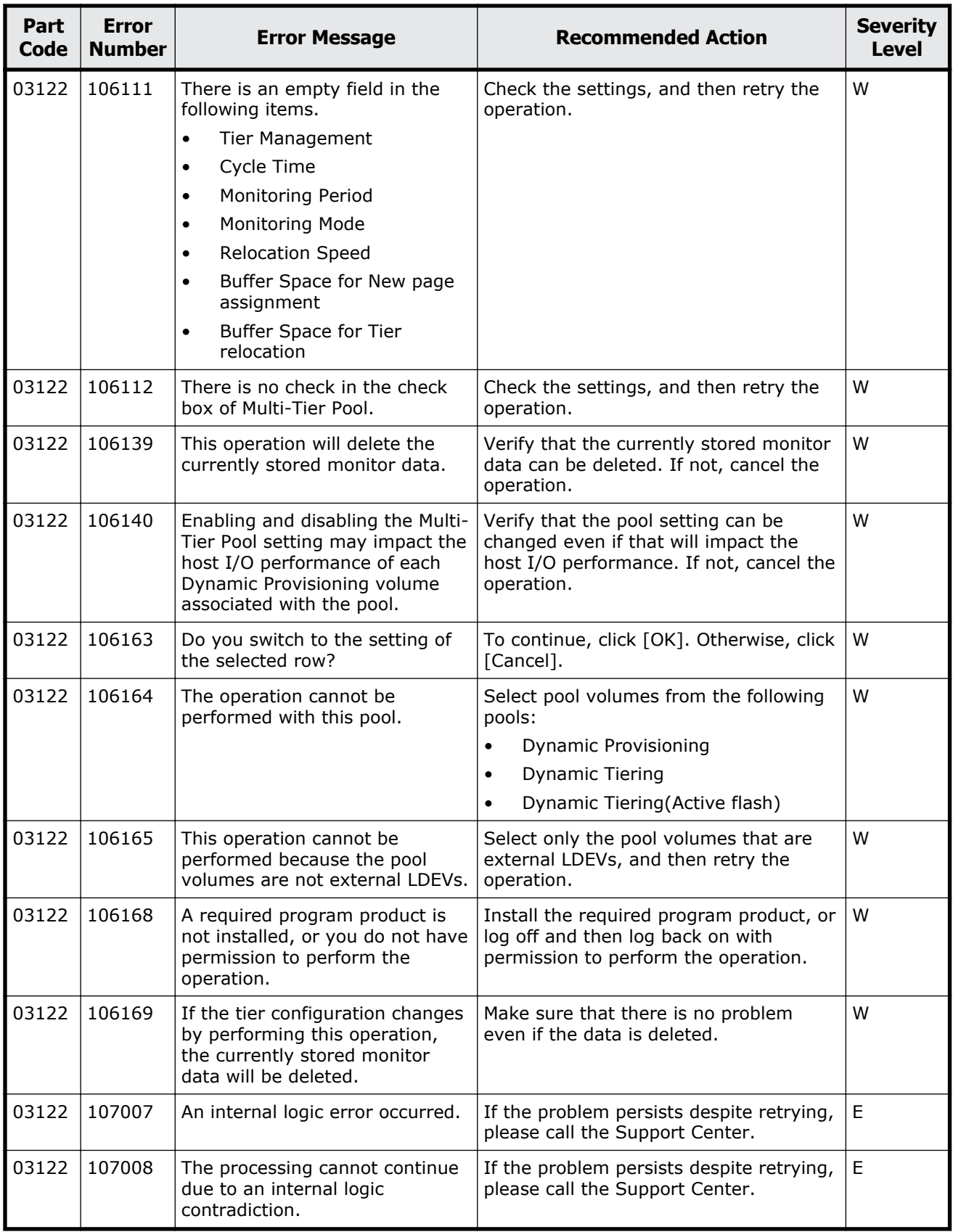

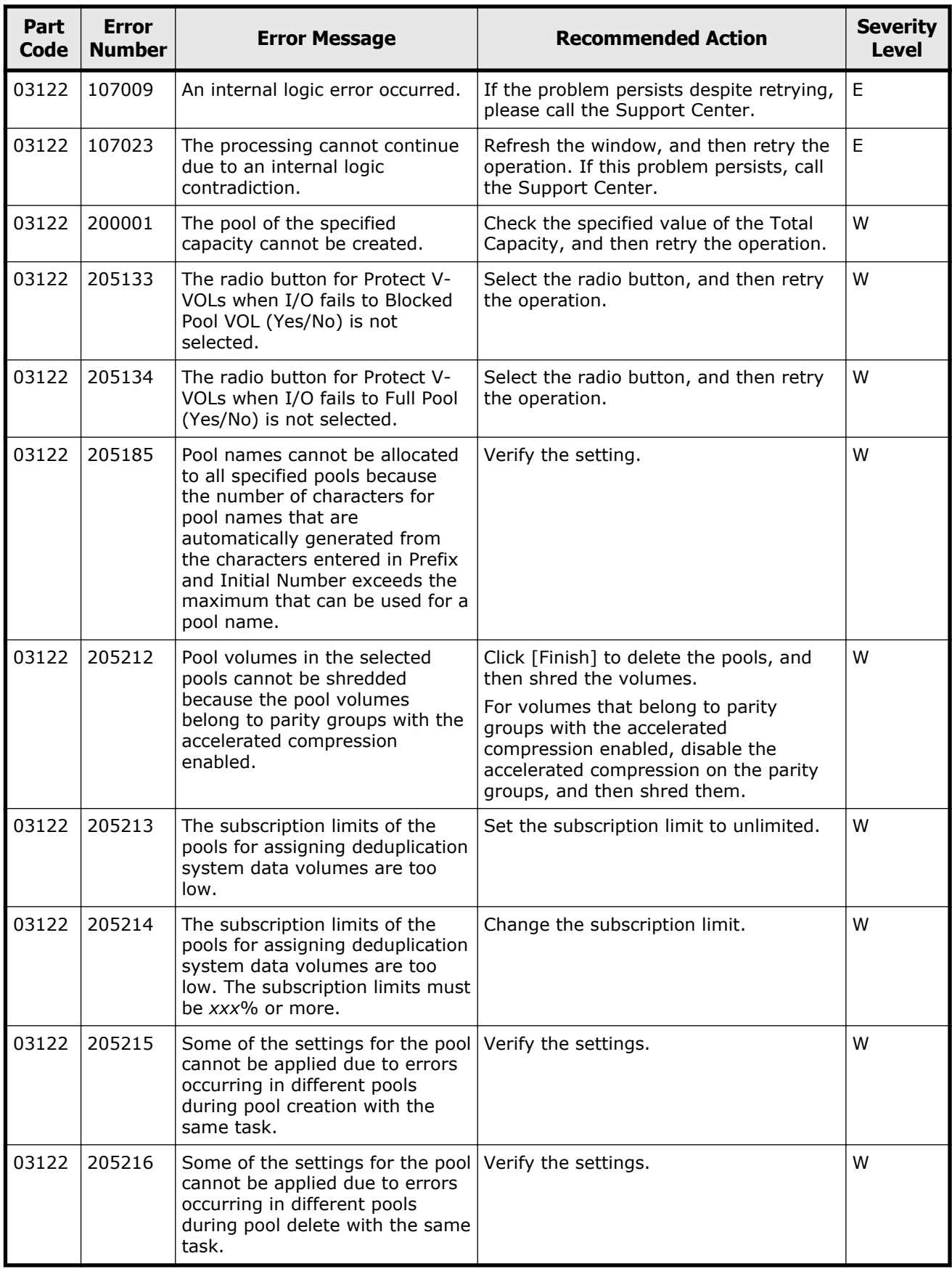

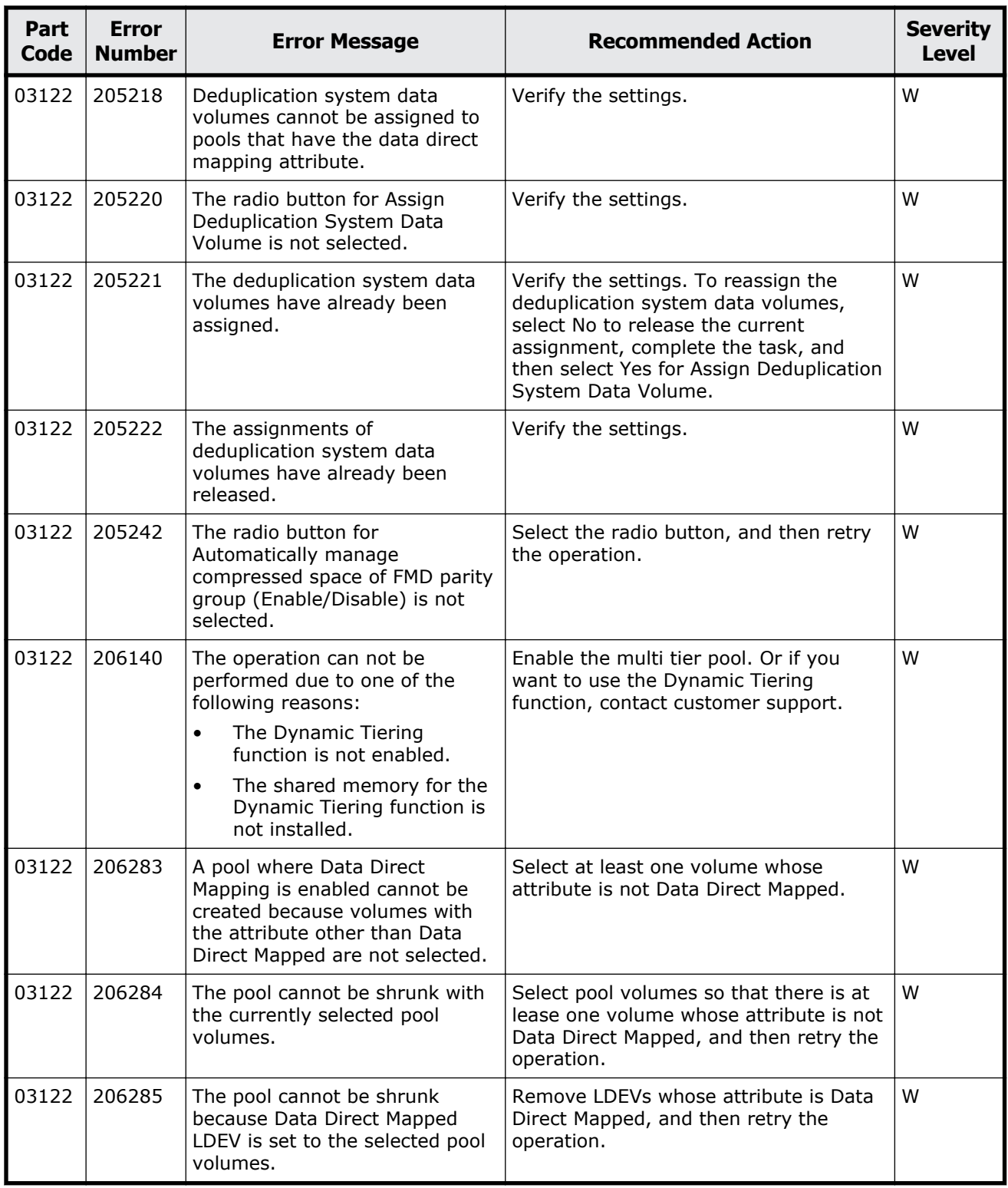

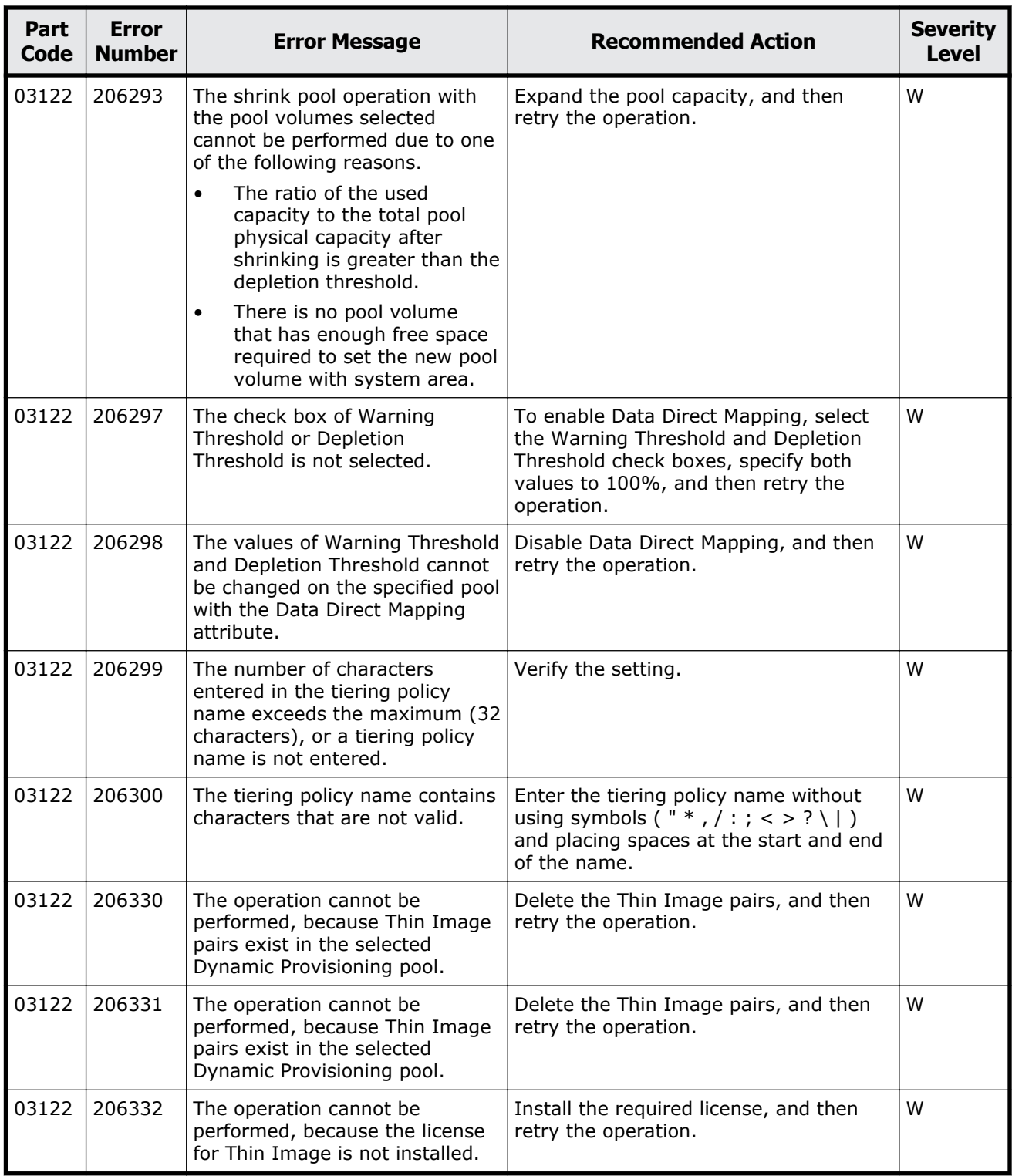

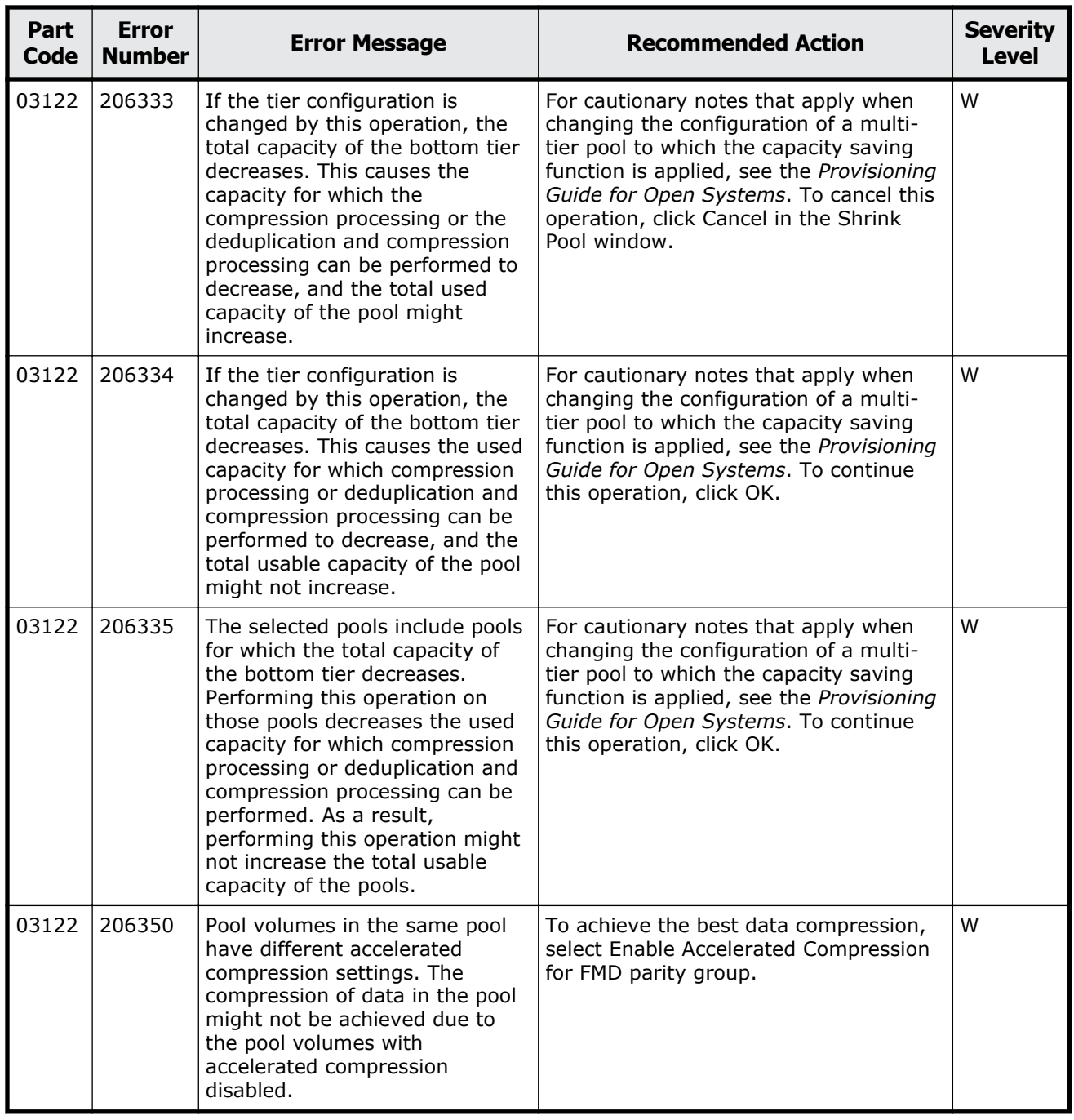

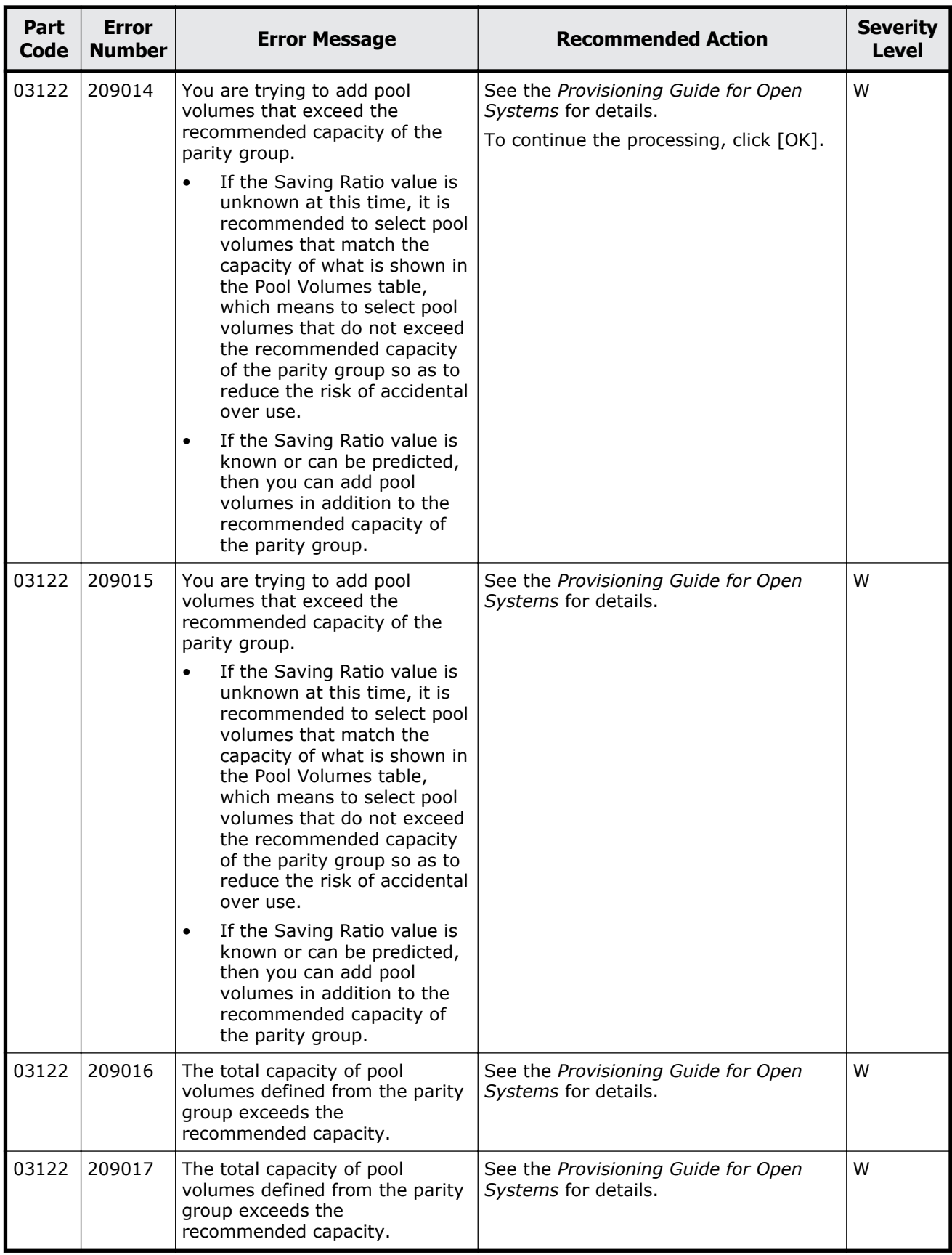

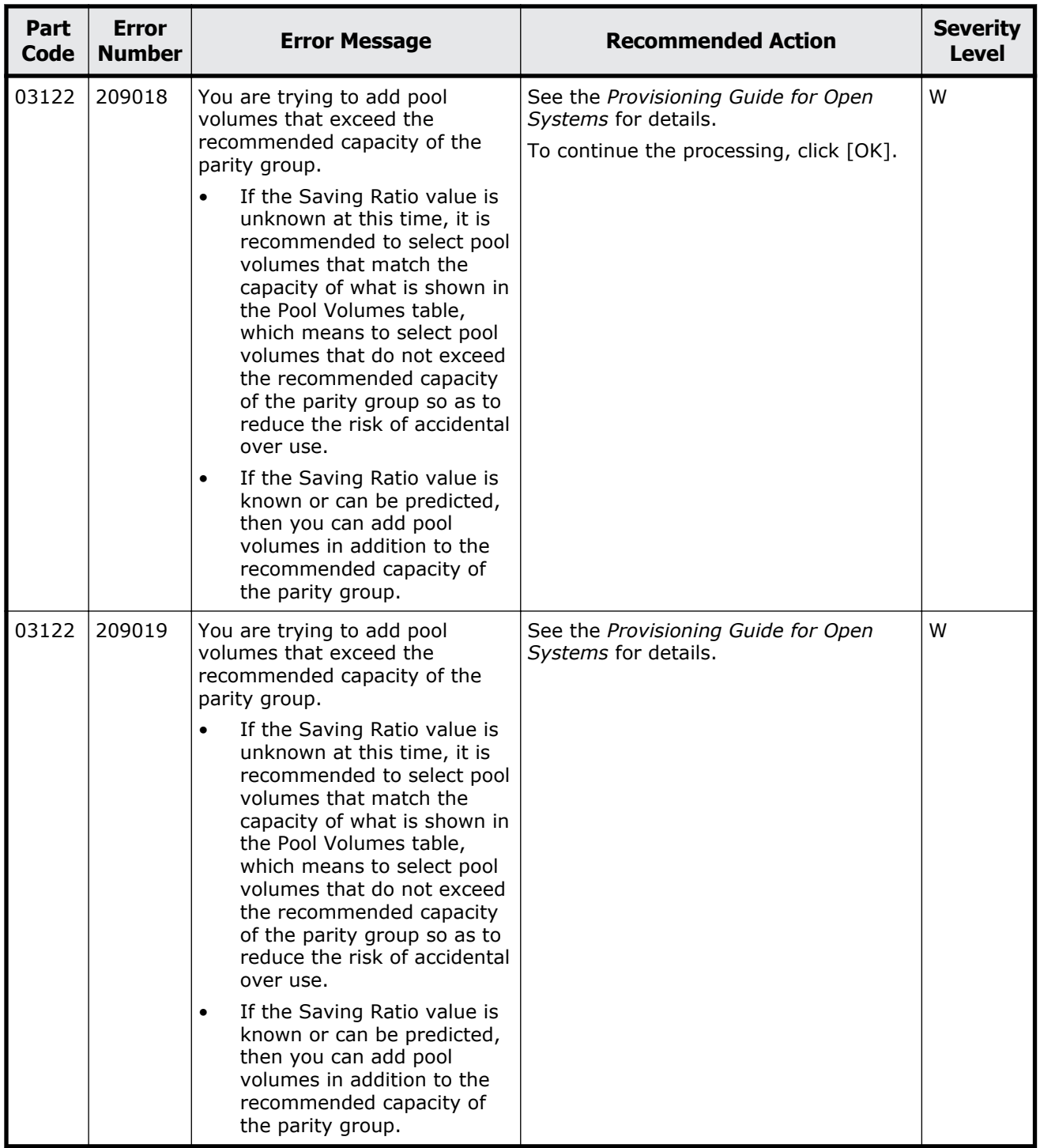

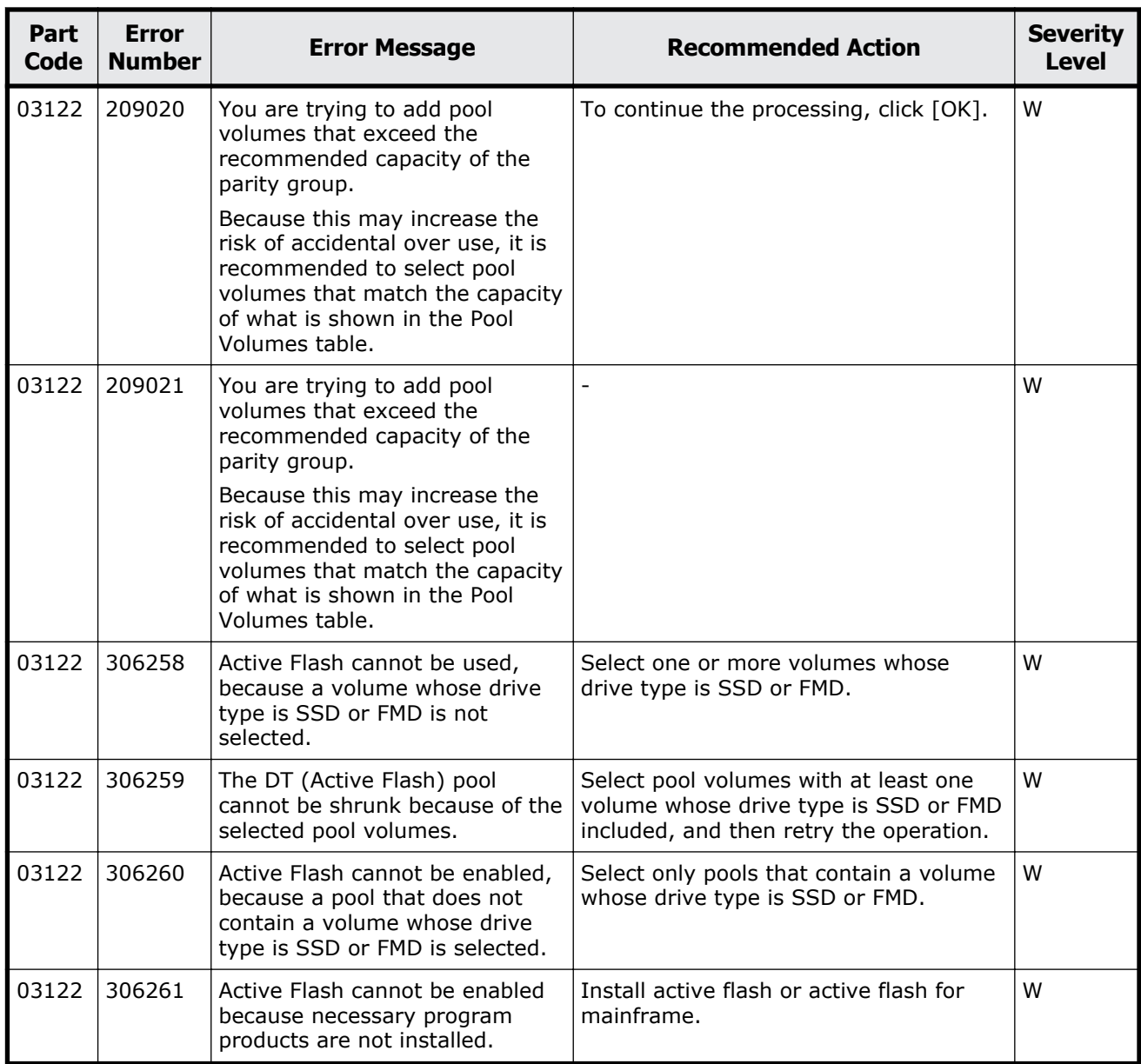

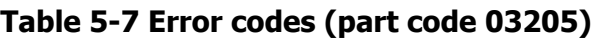

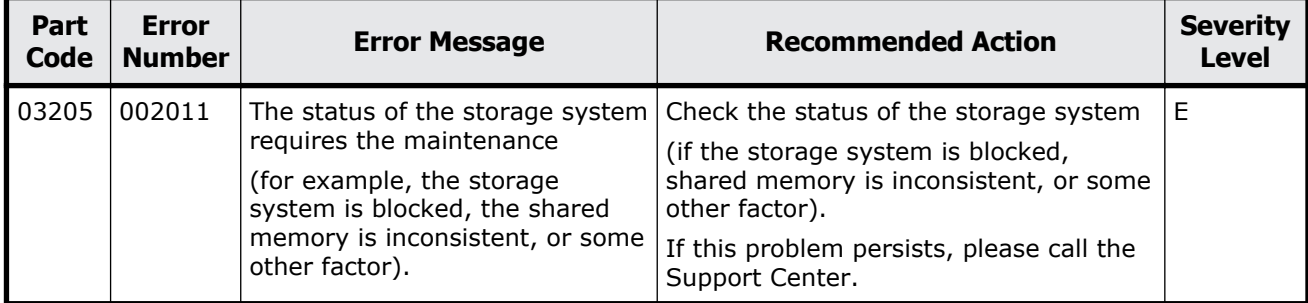

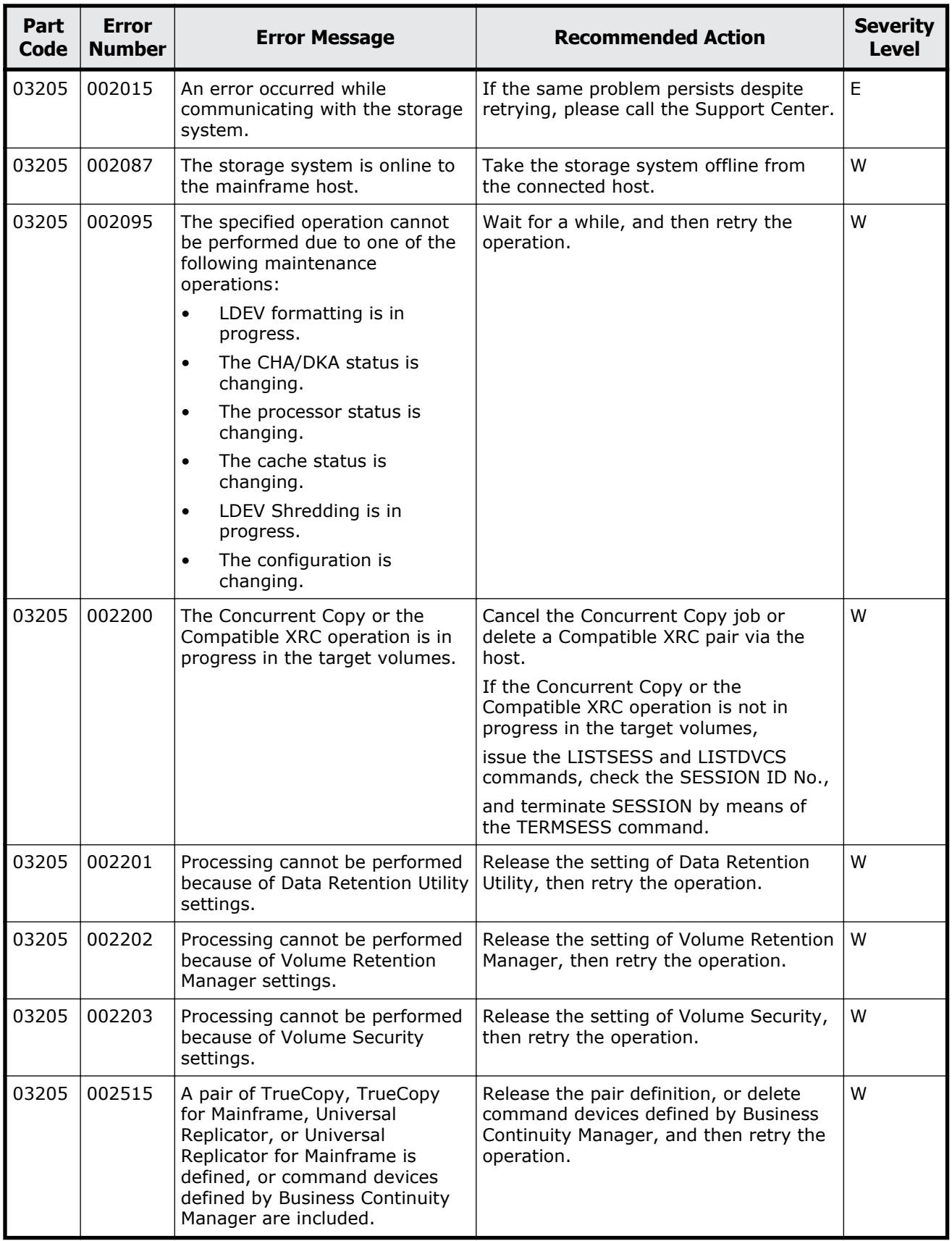

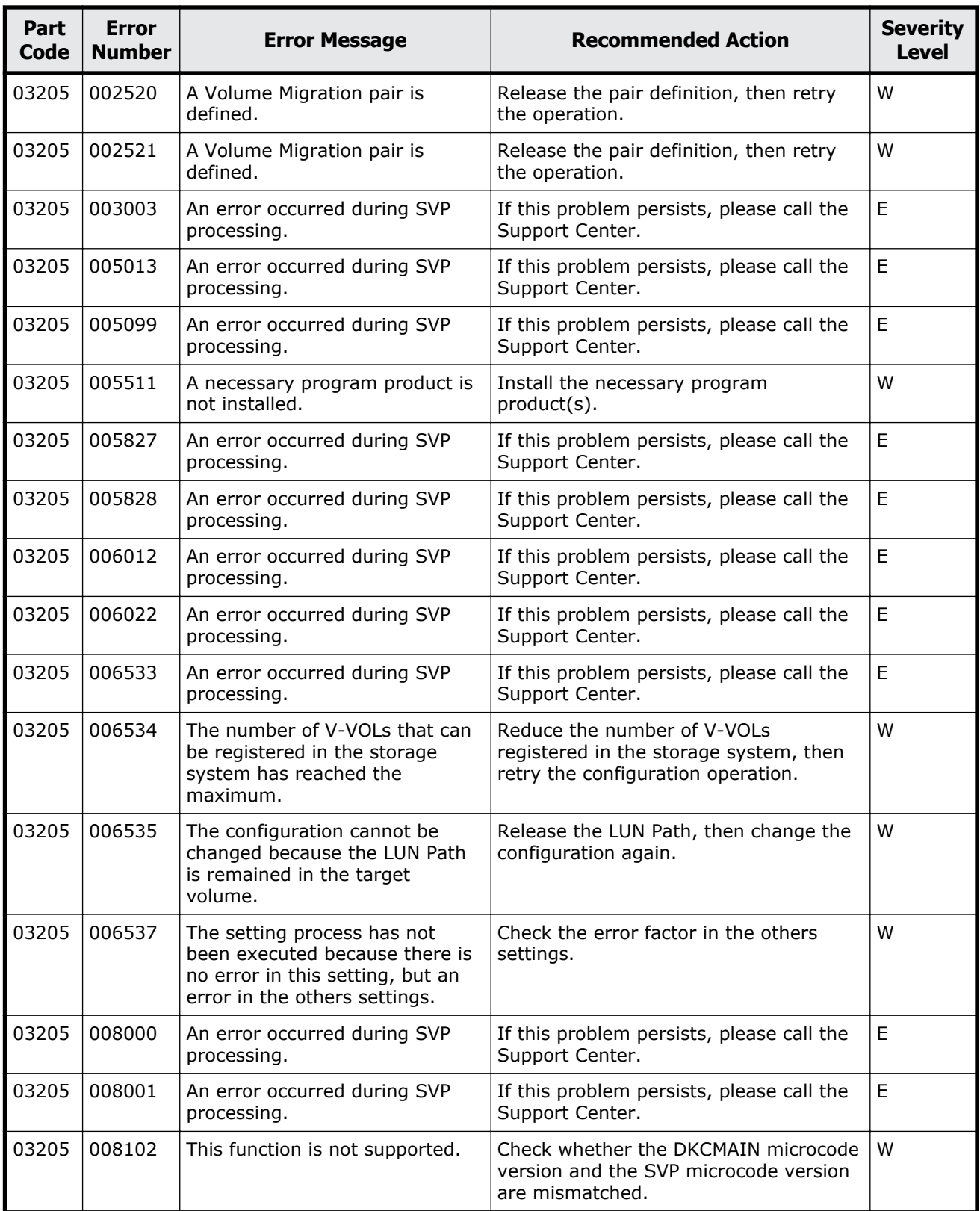

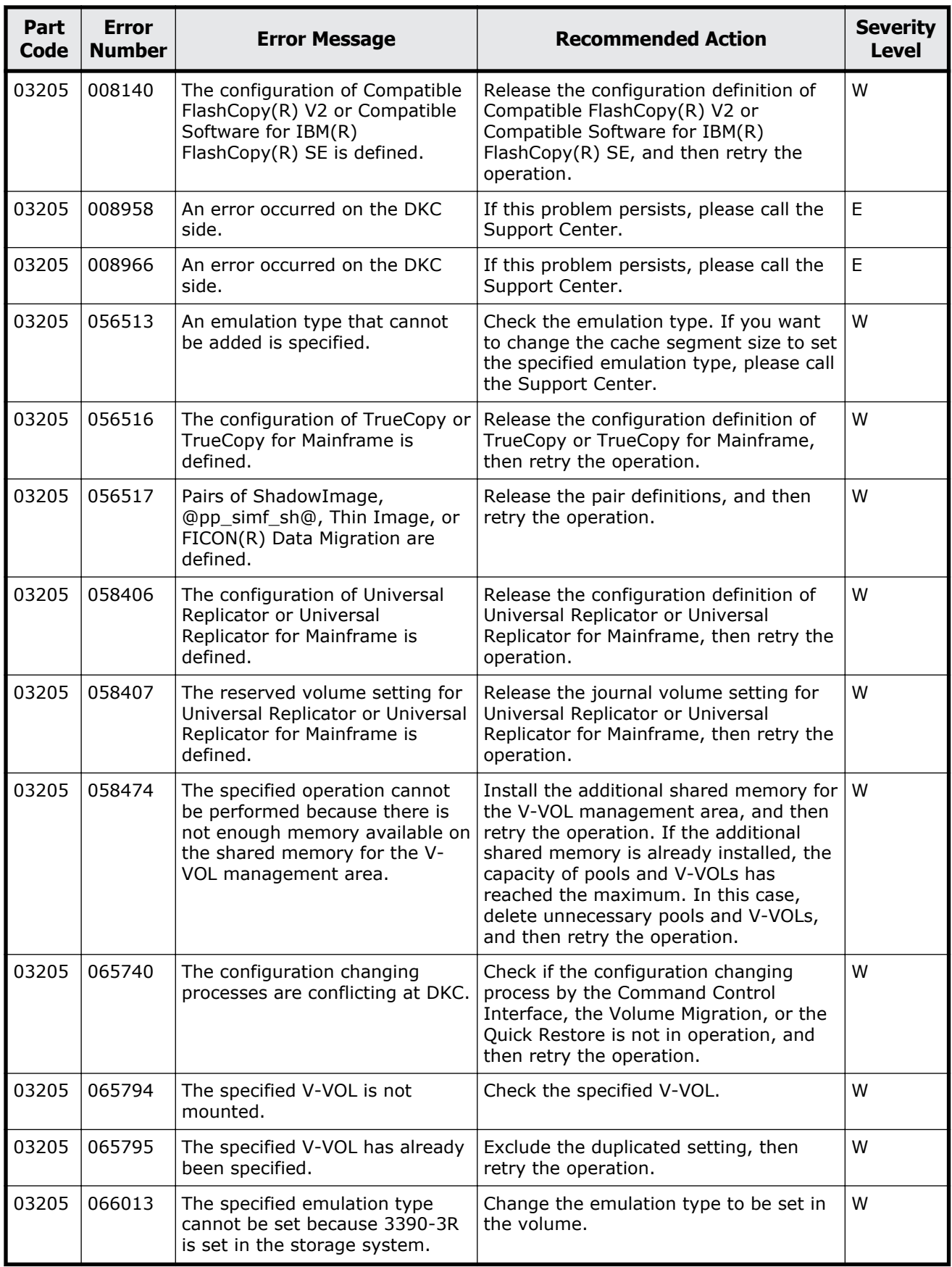

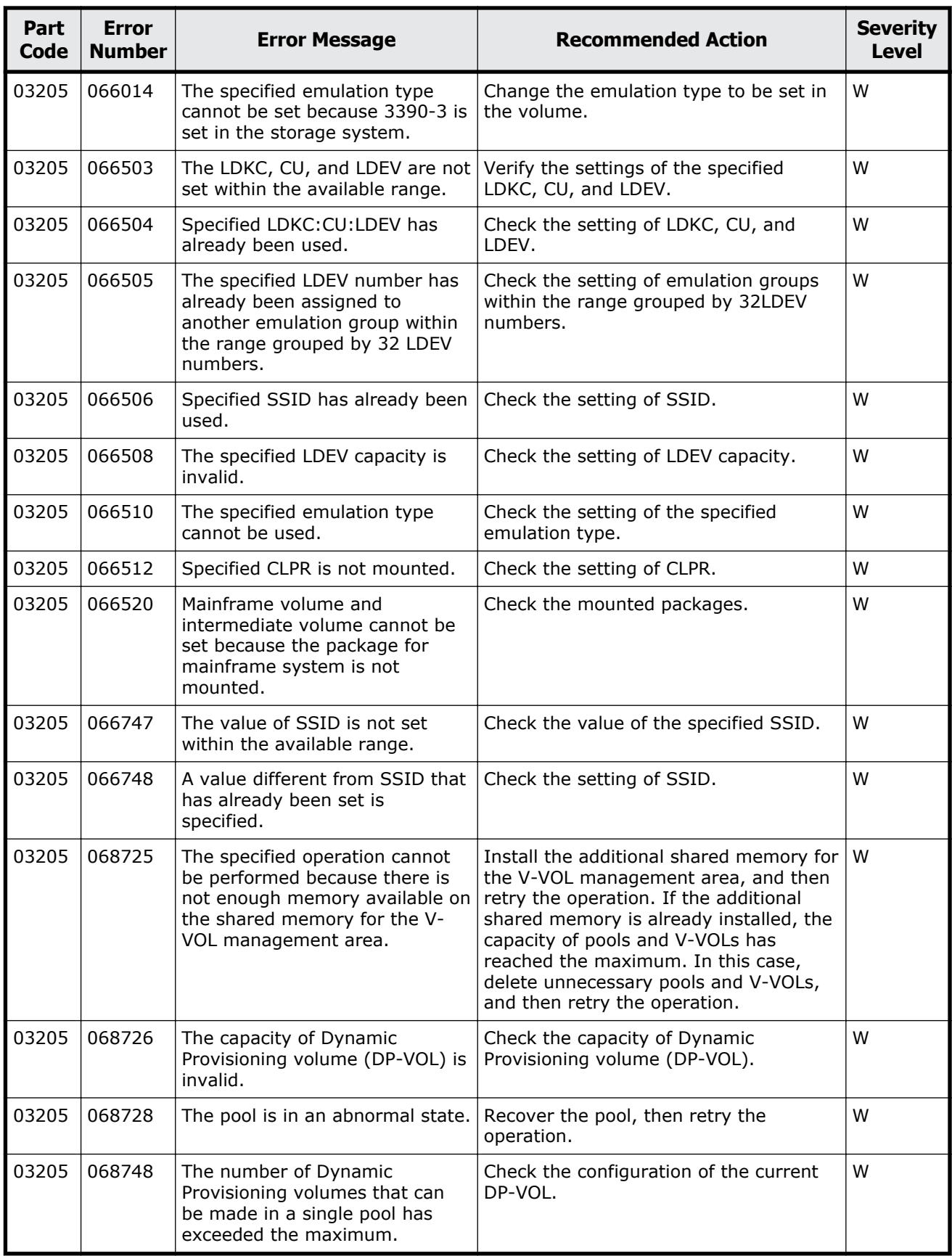

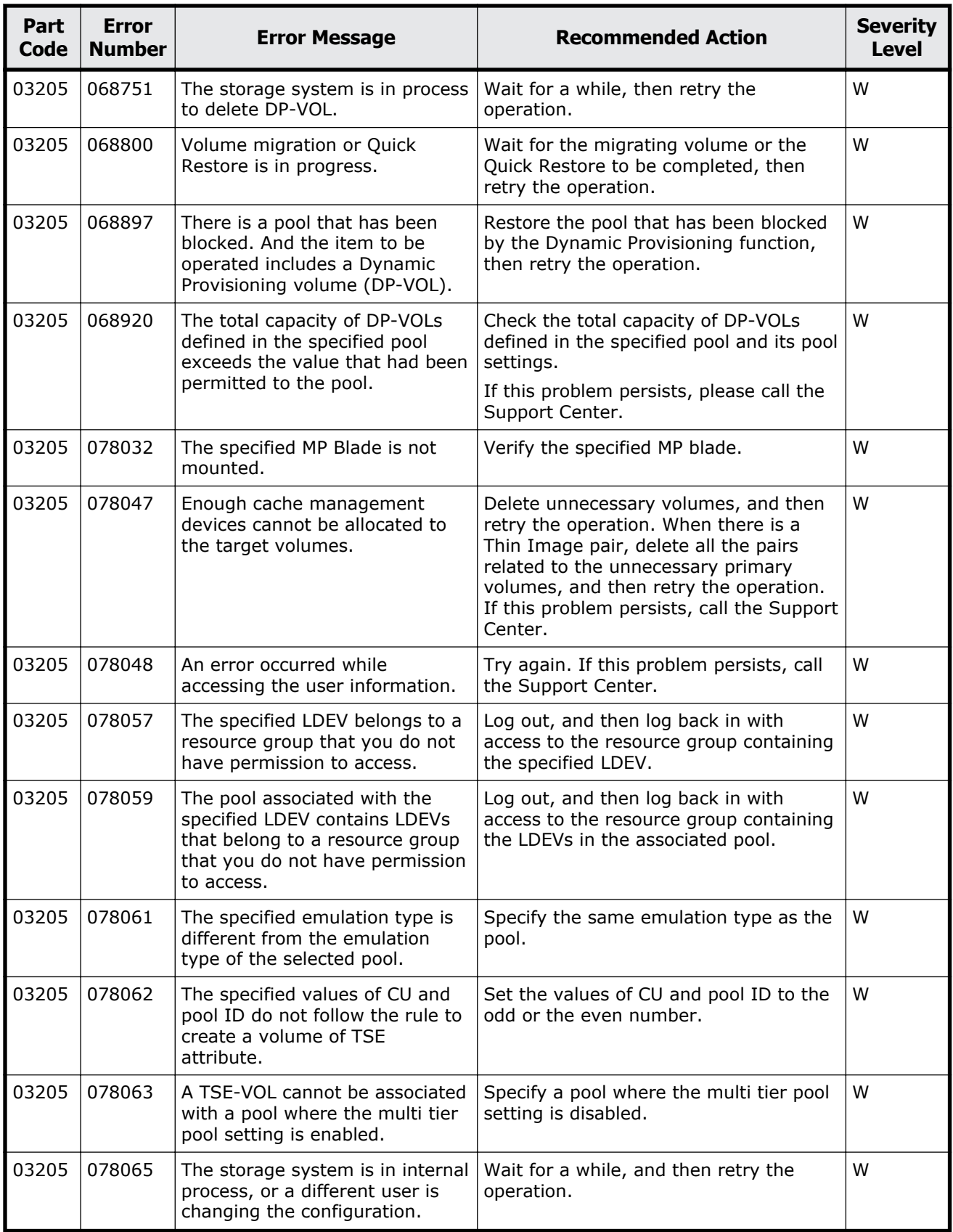

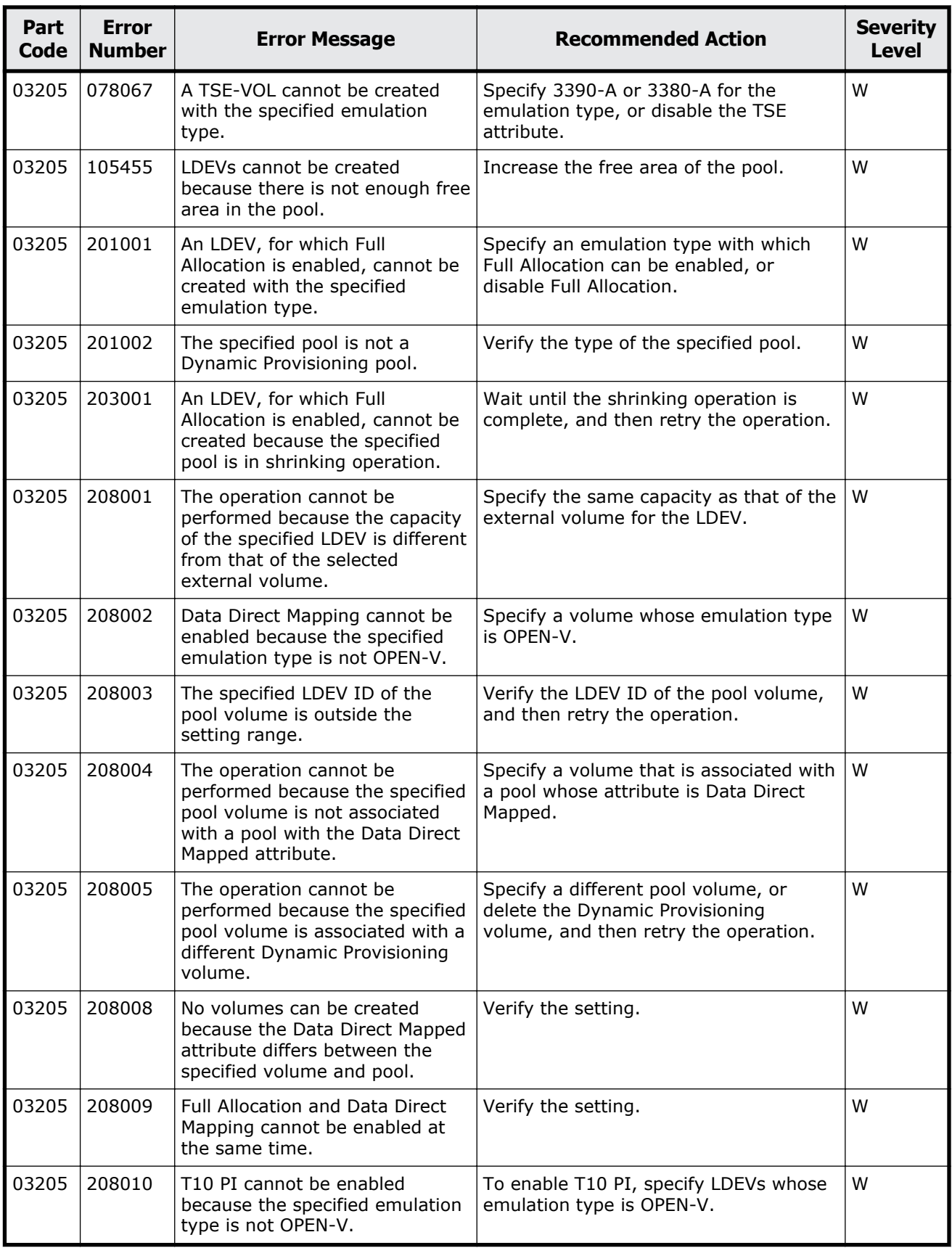

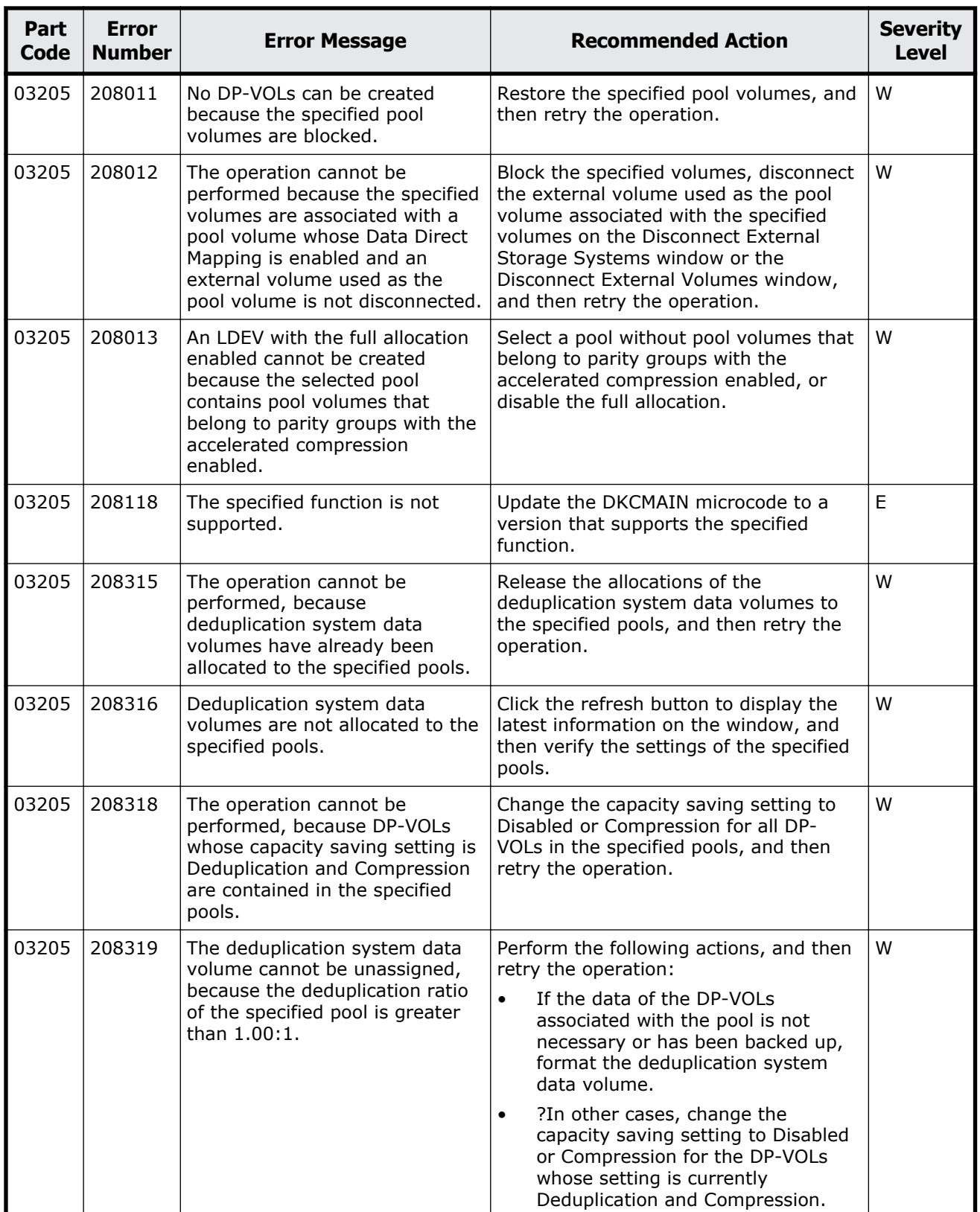

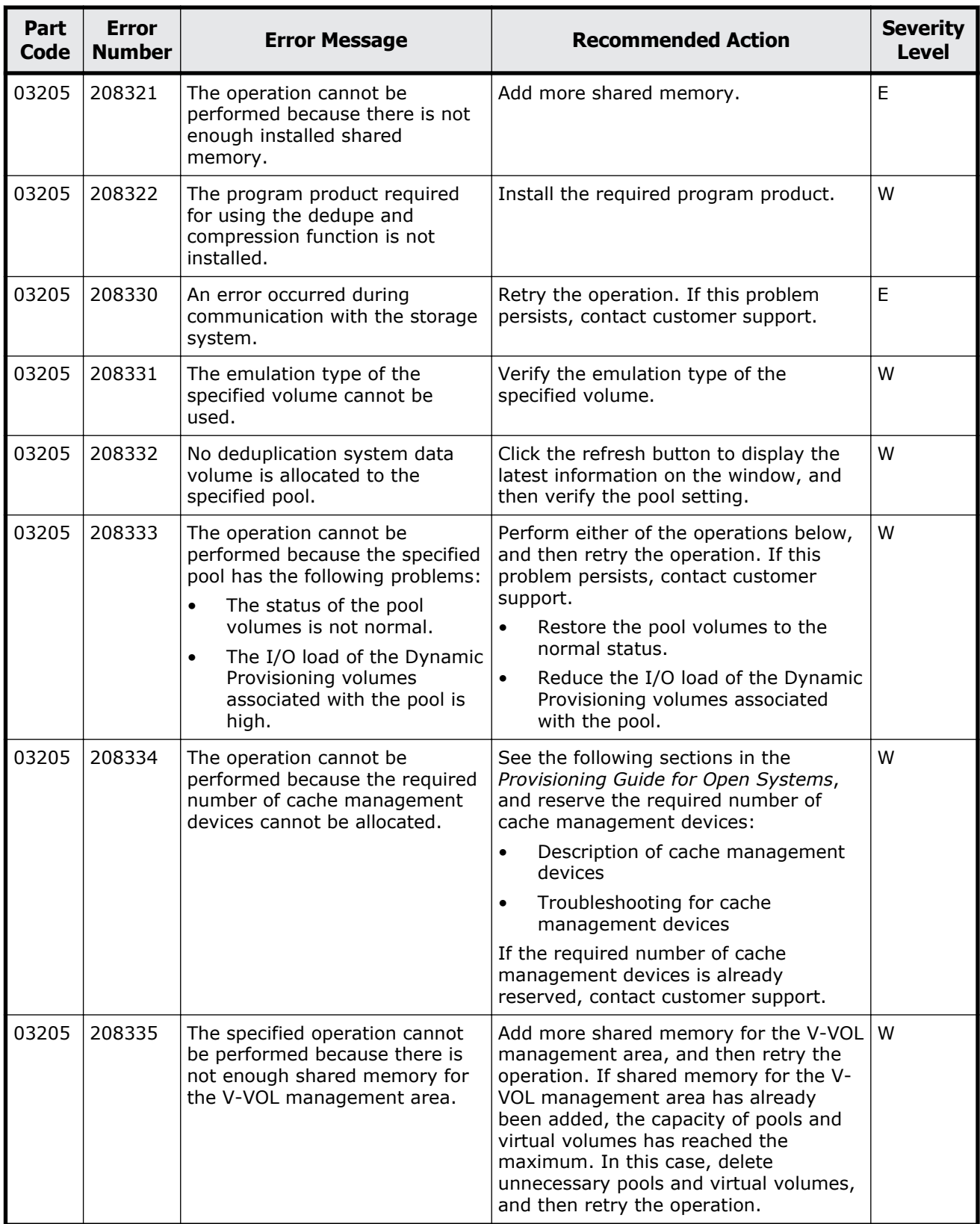

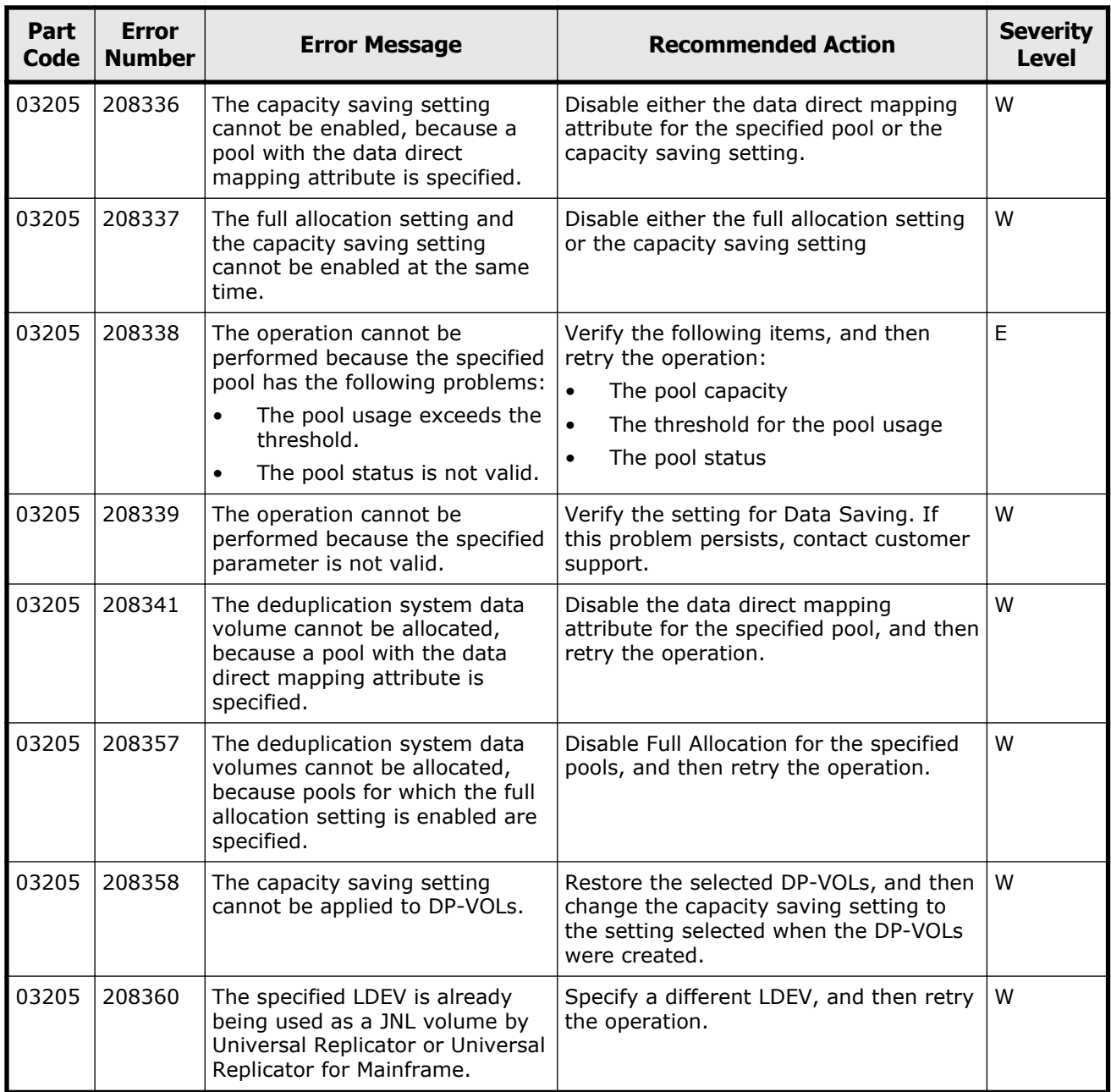

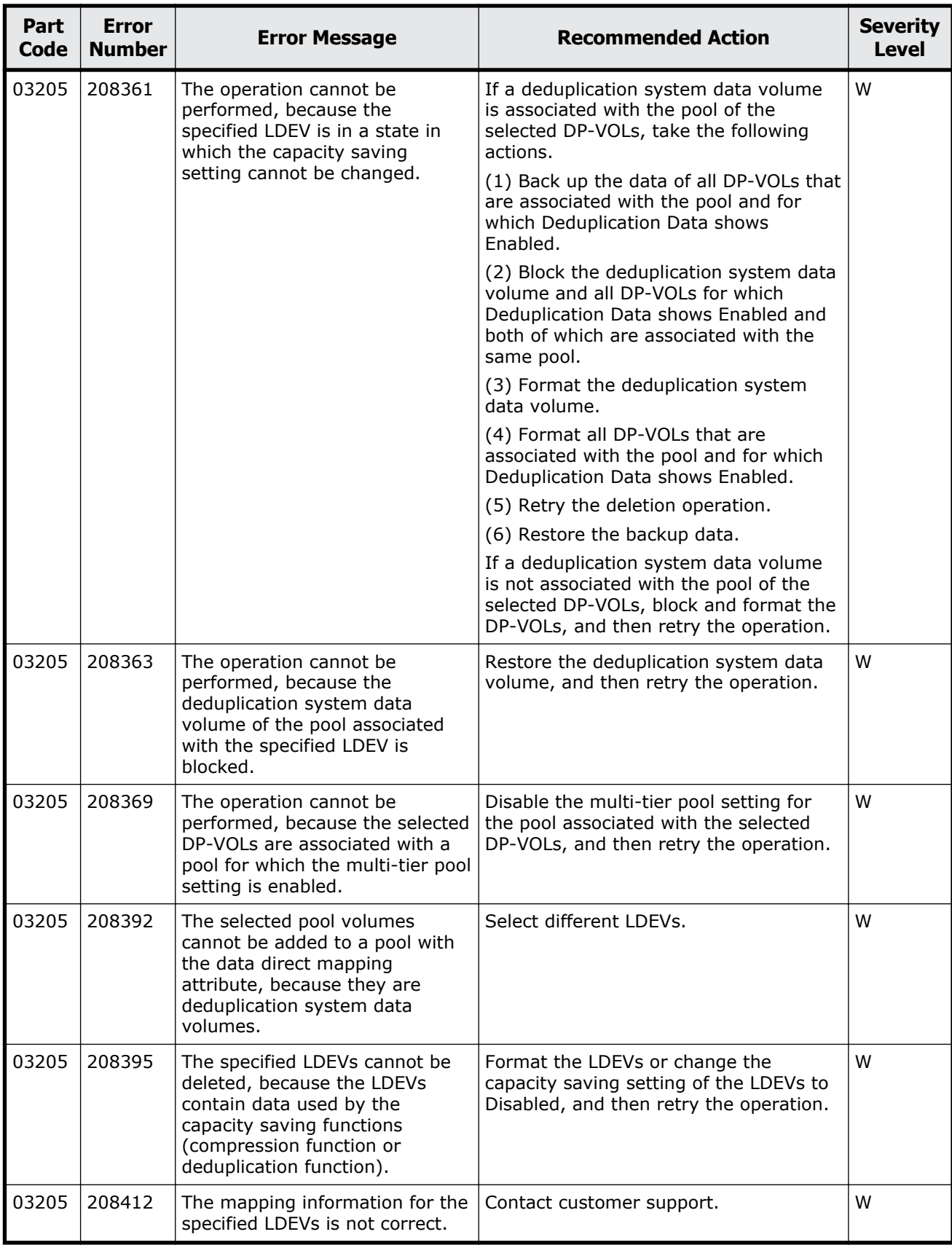

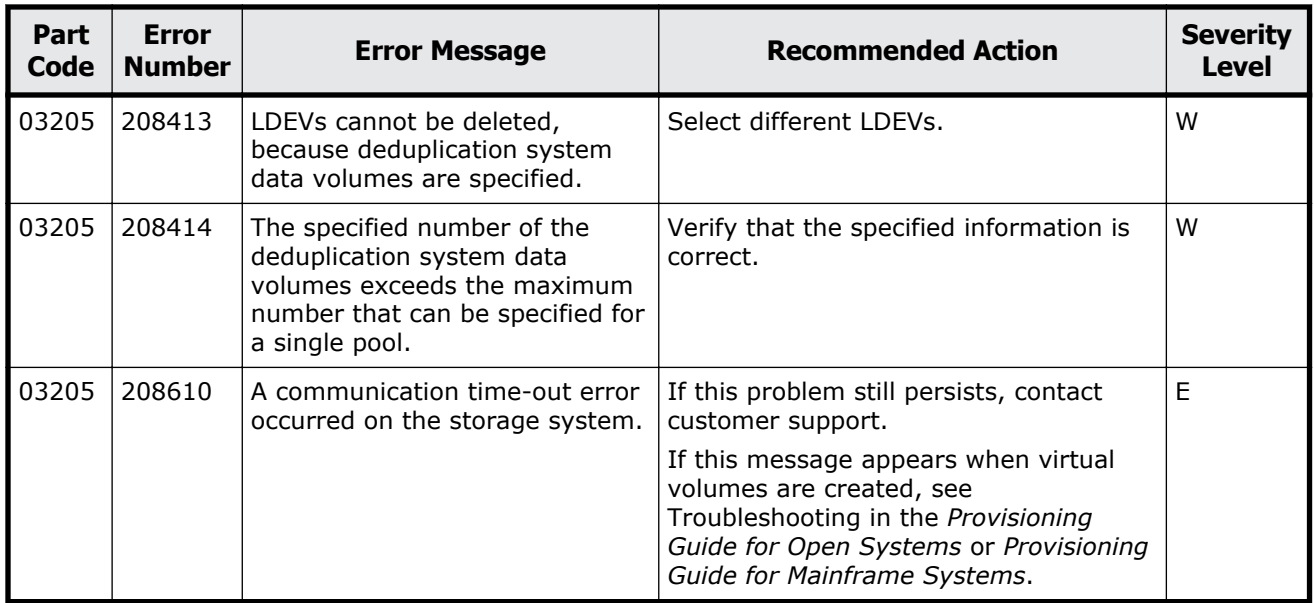

### **Table 5-8 Error codes (part code 03222)**

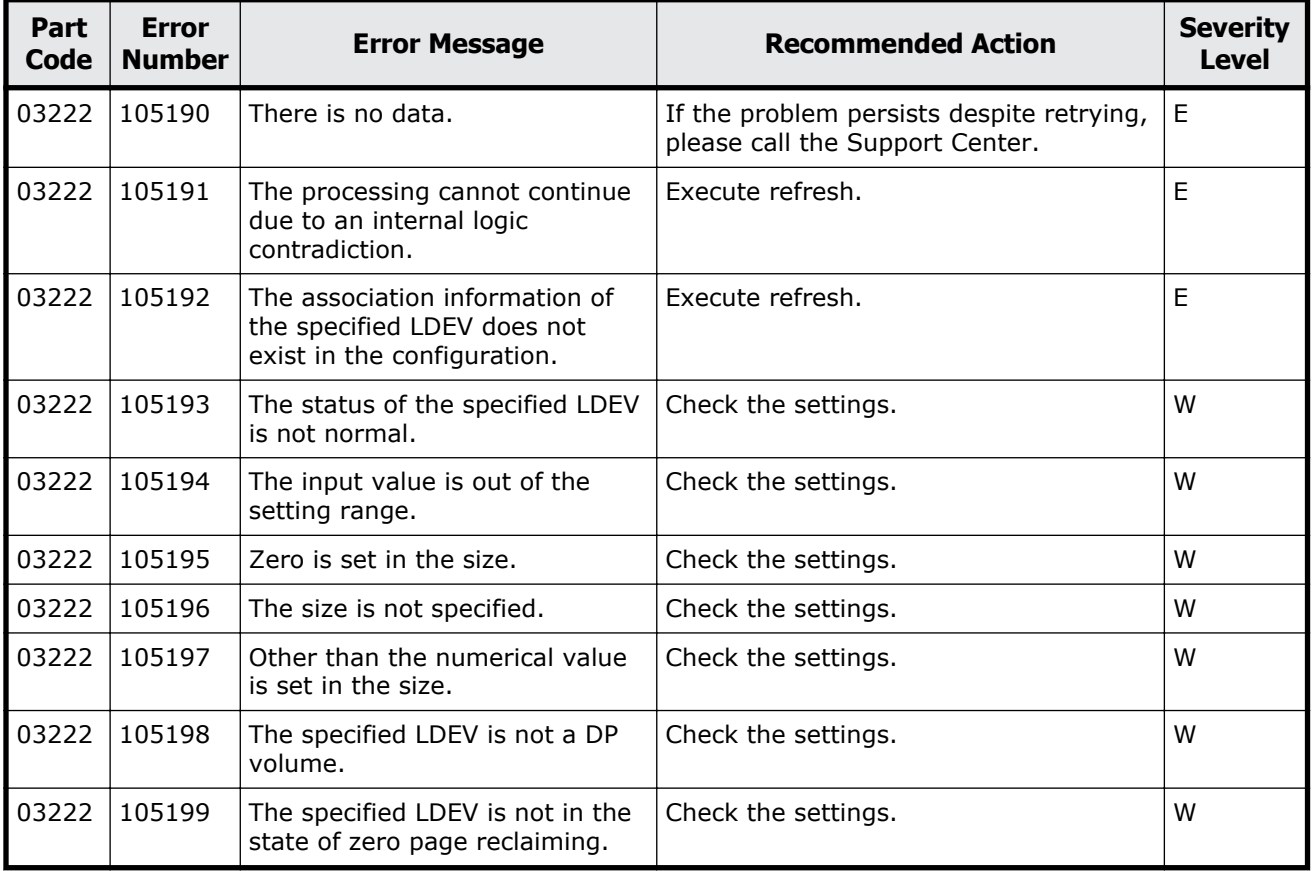

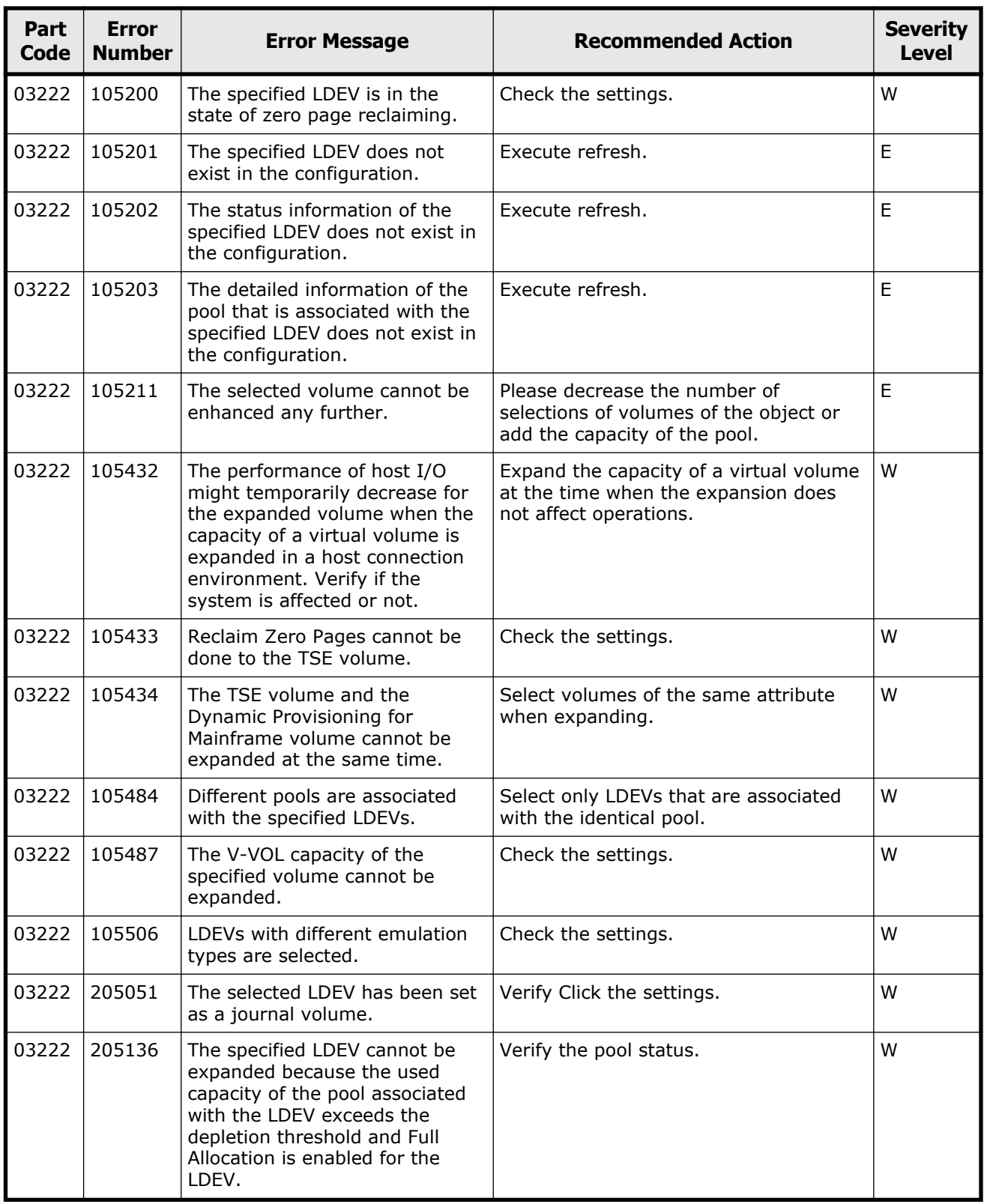

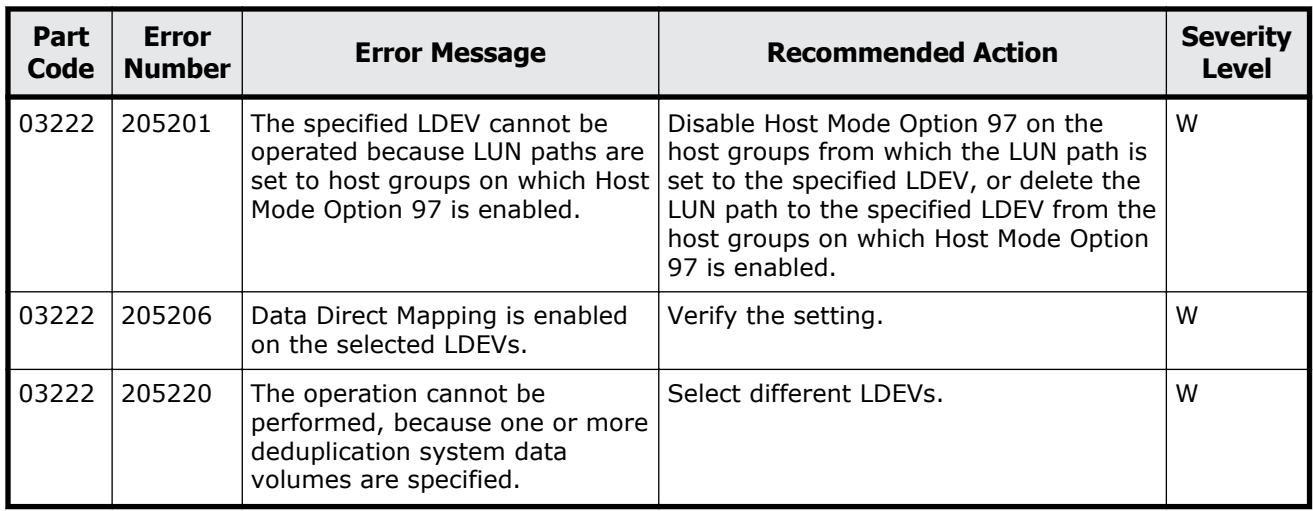

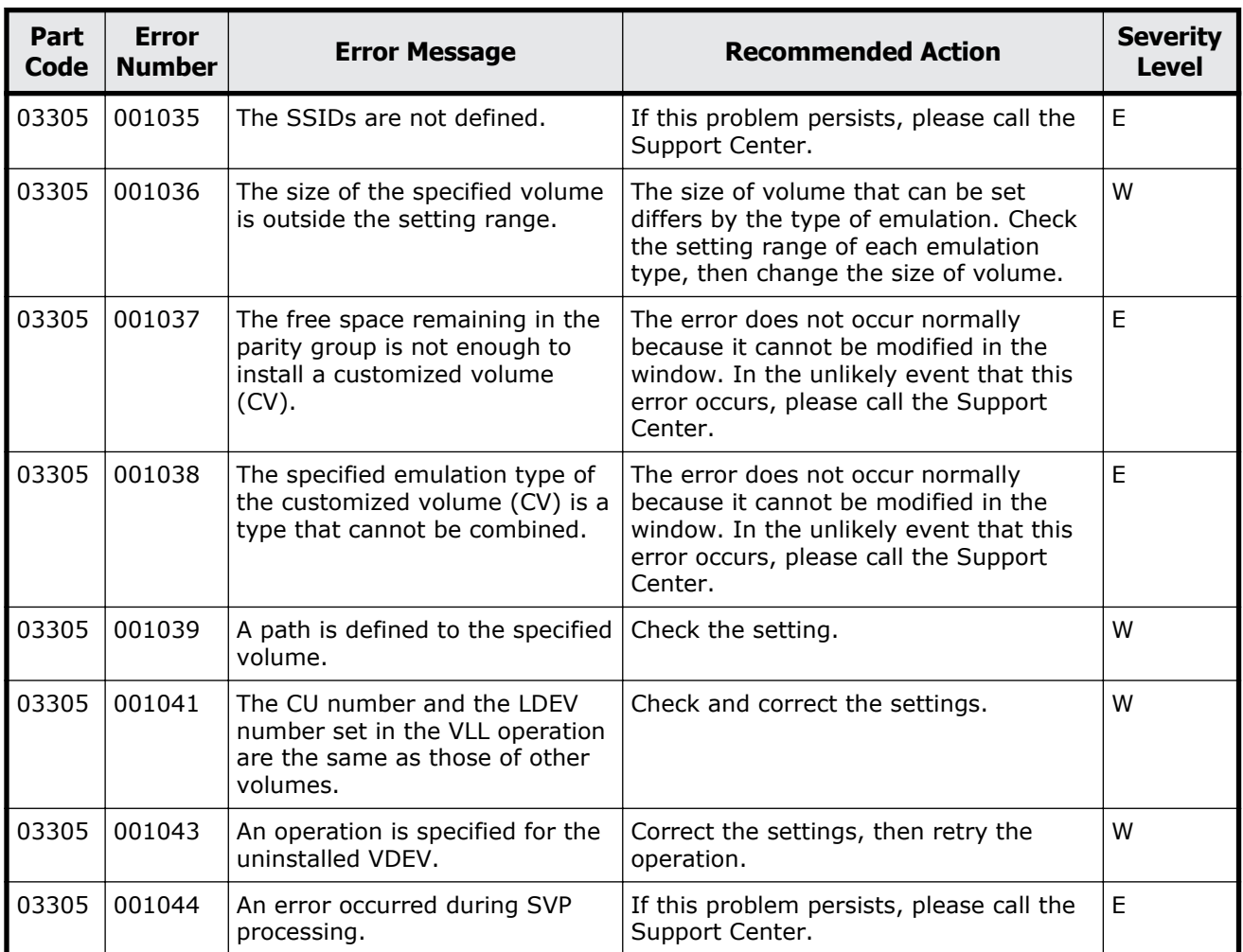

### **Table 5-9 Error codes (part code 03305)**

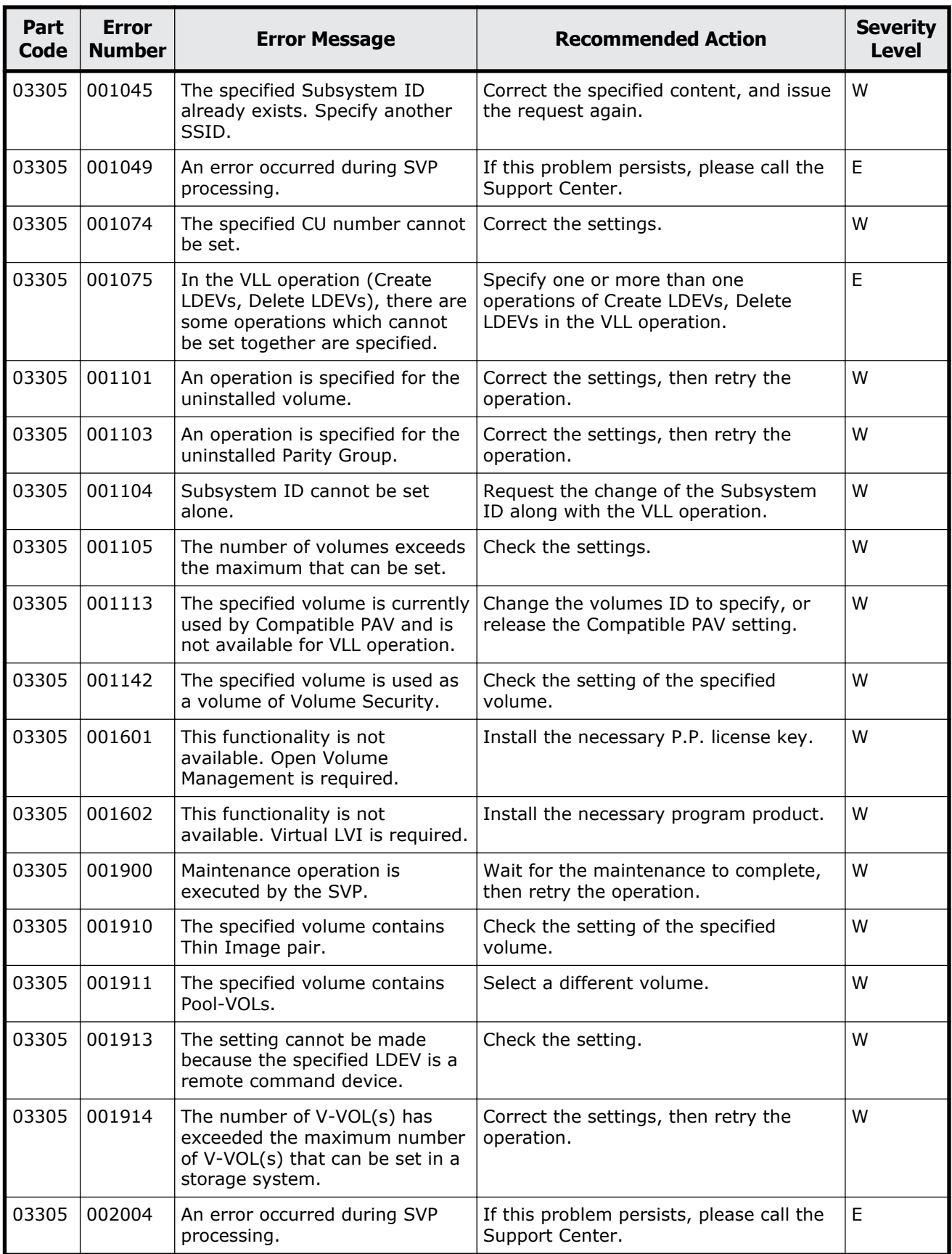

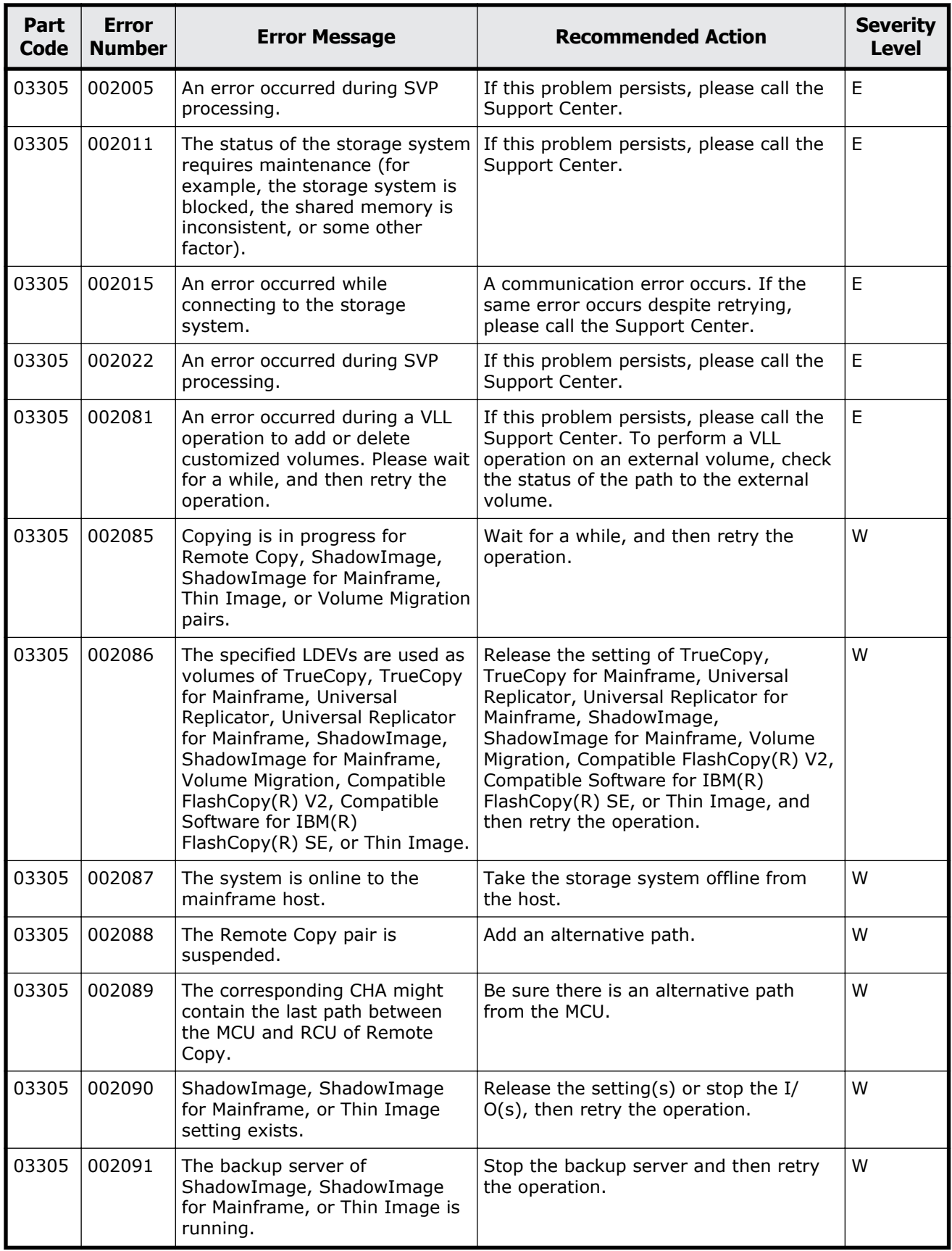

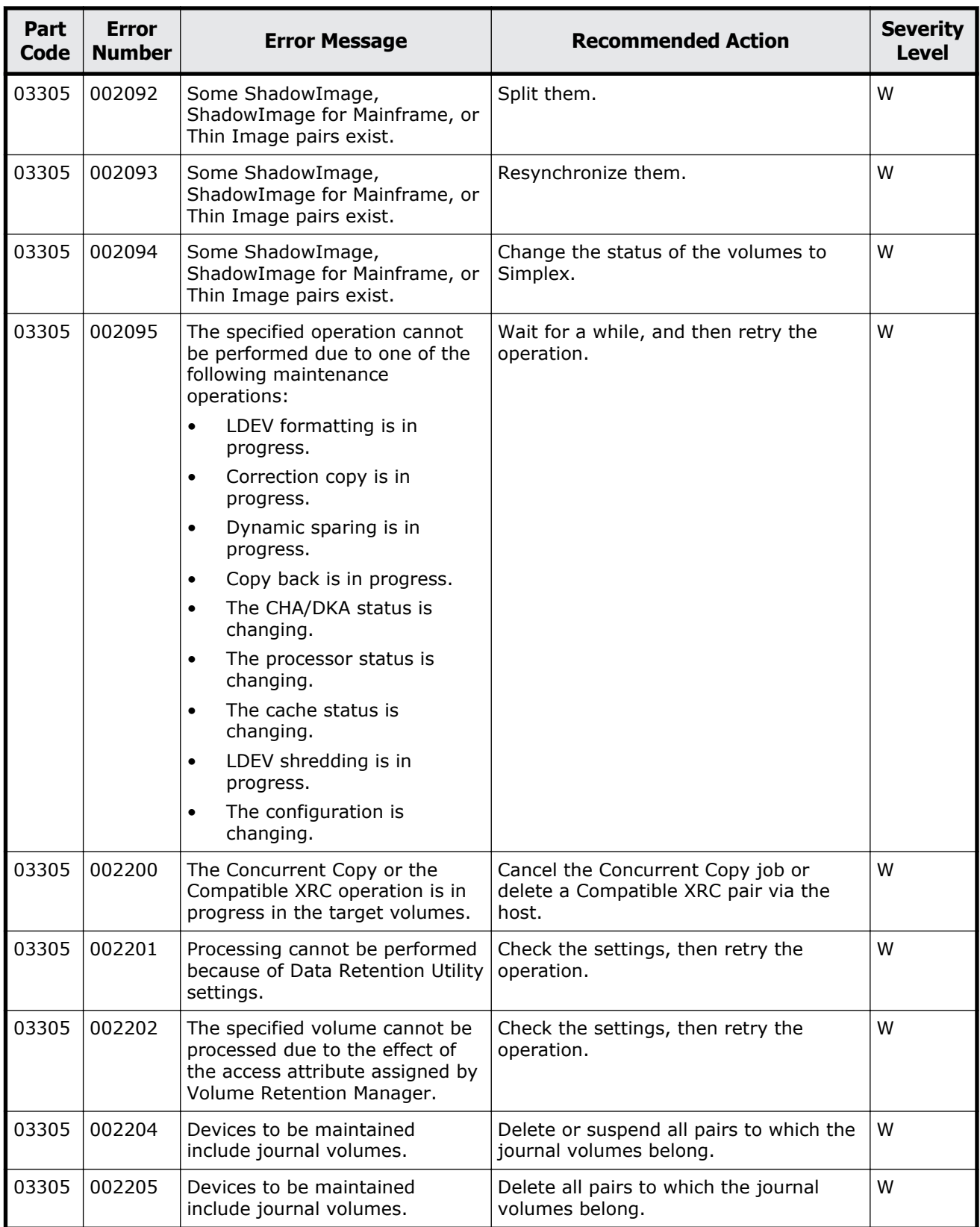

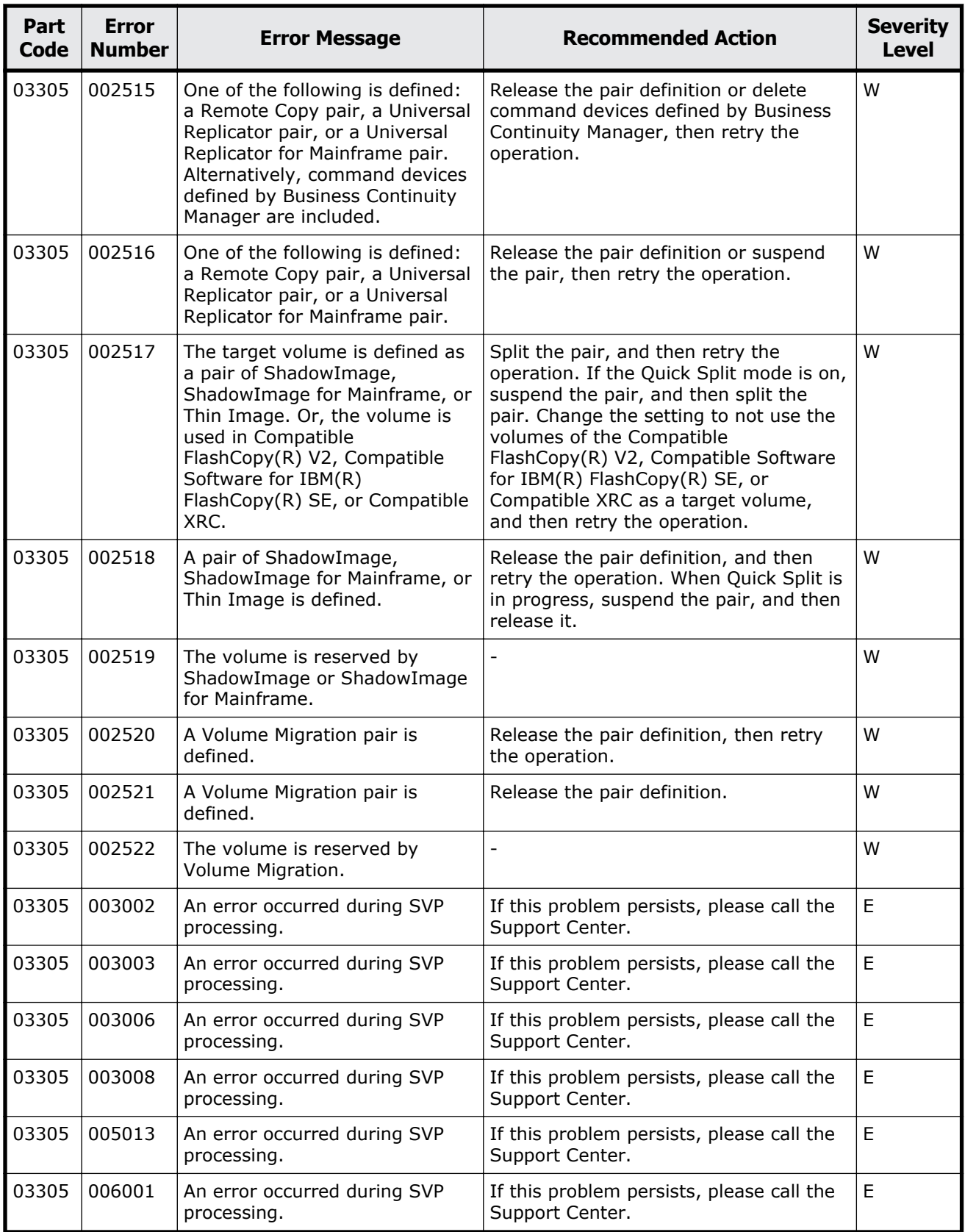

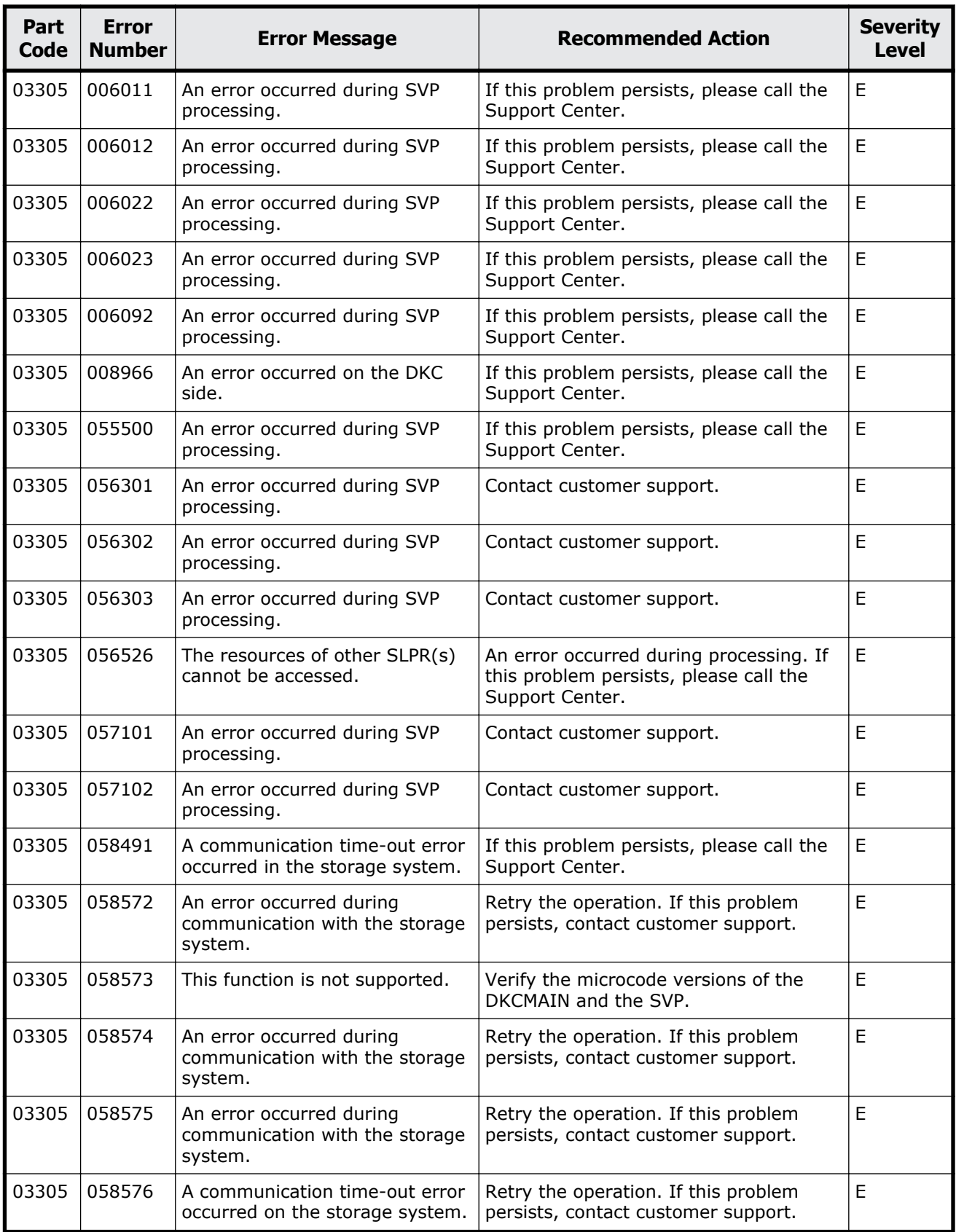

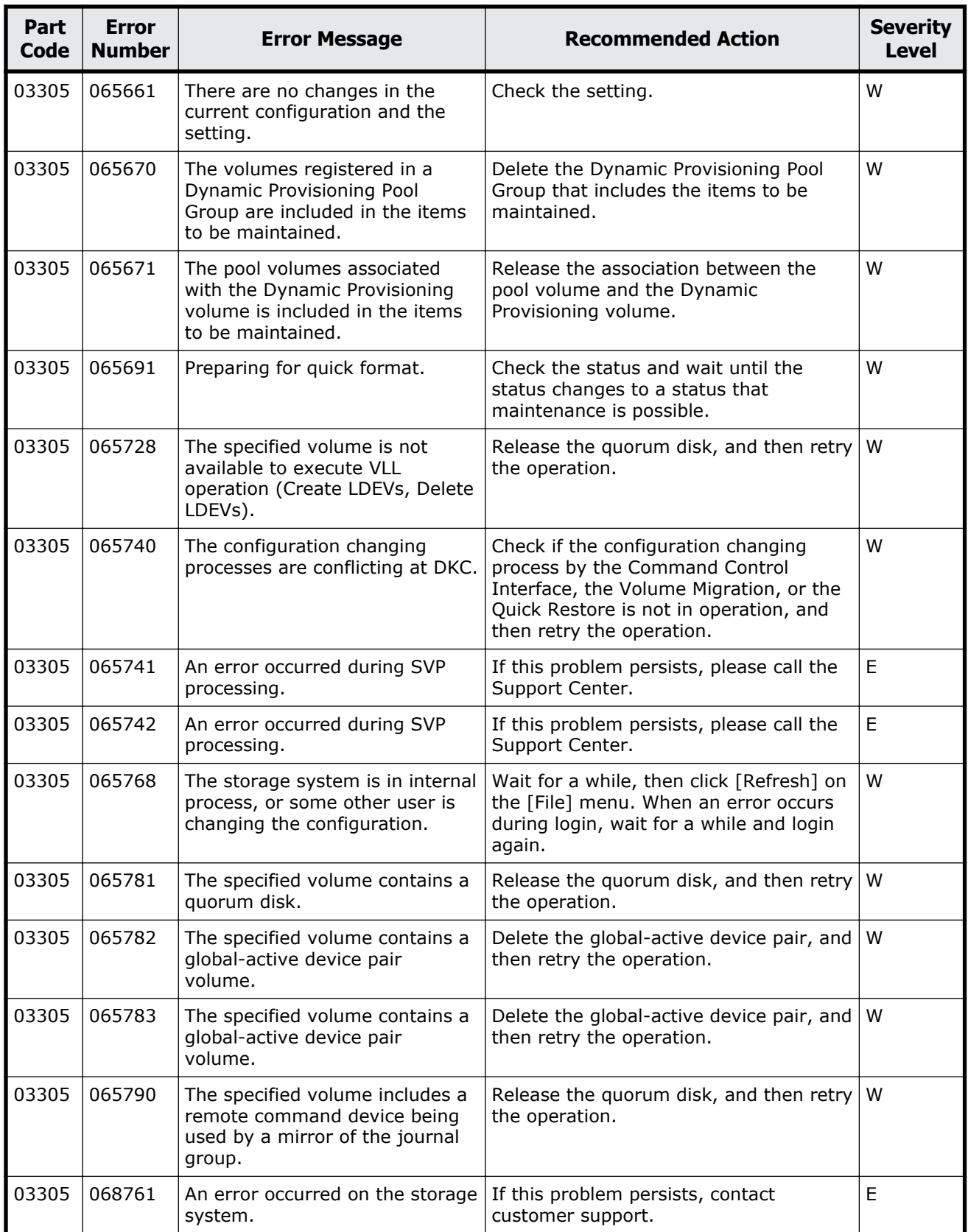

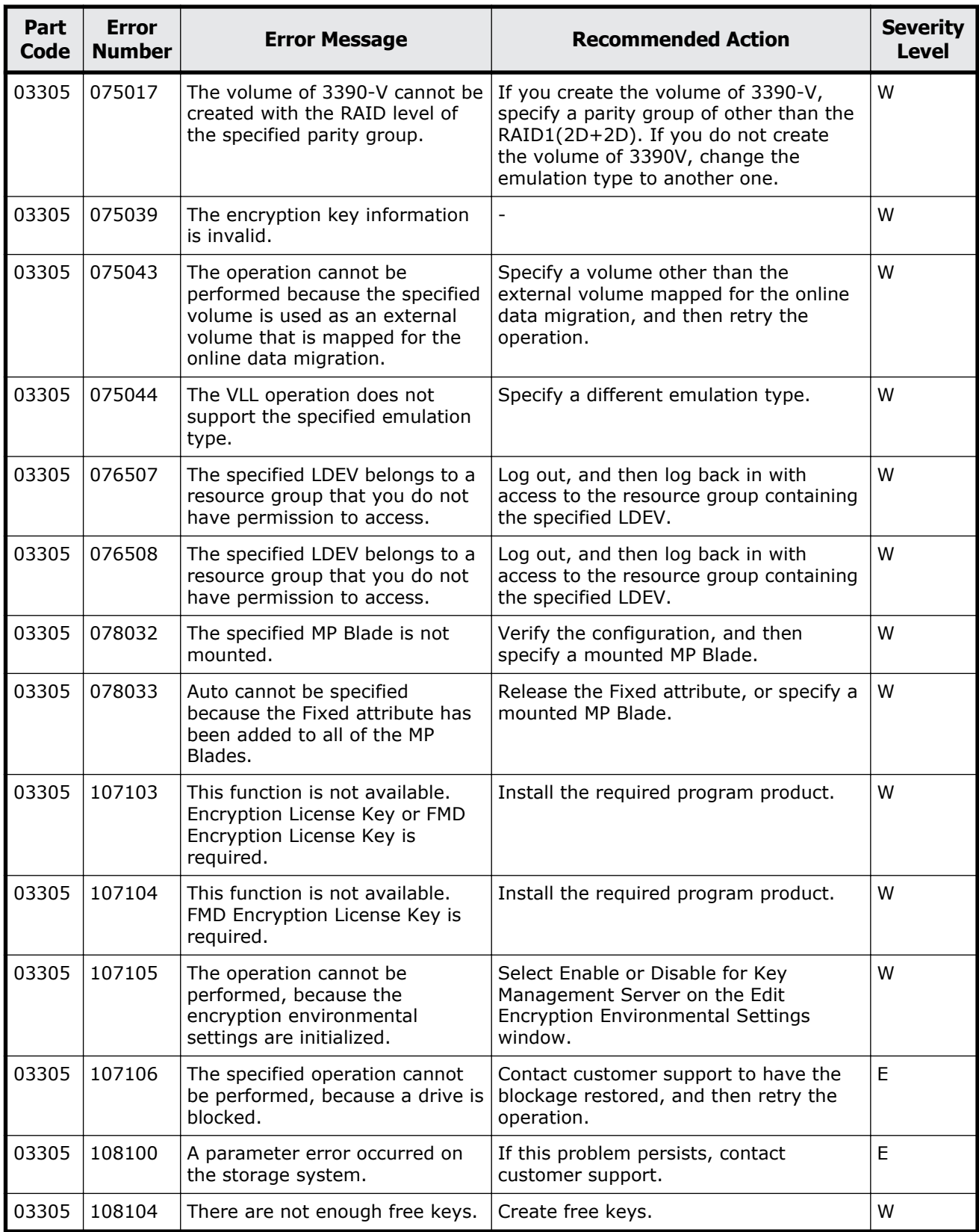

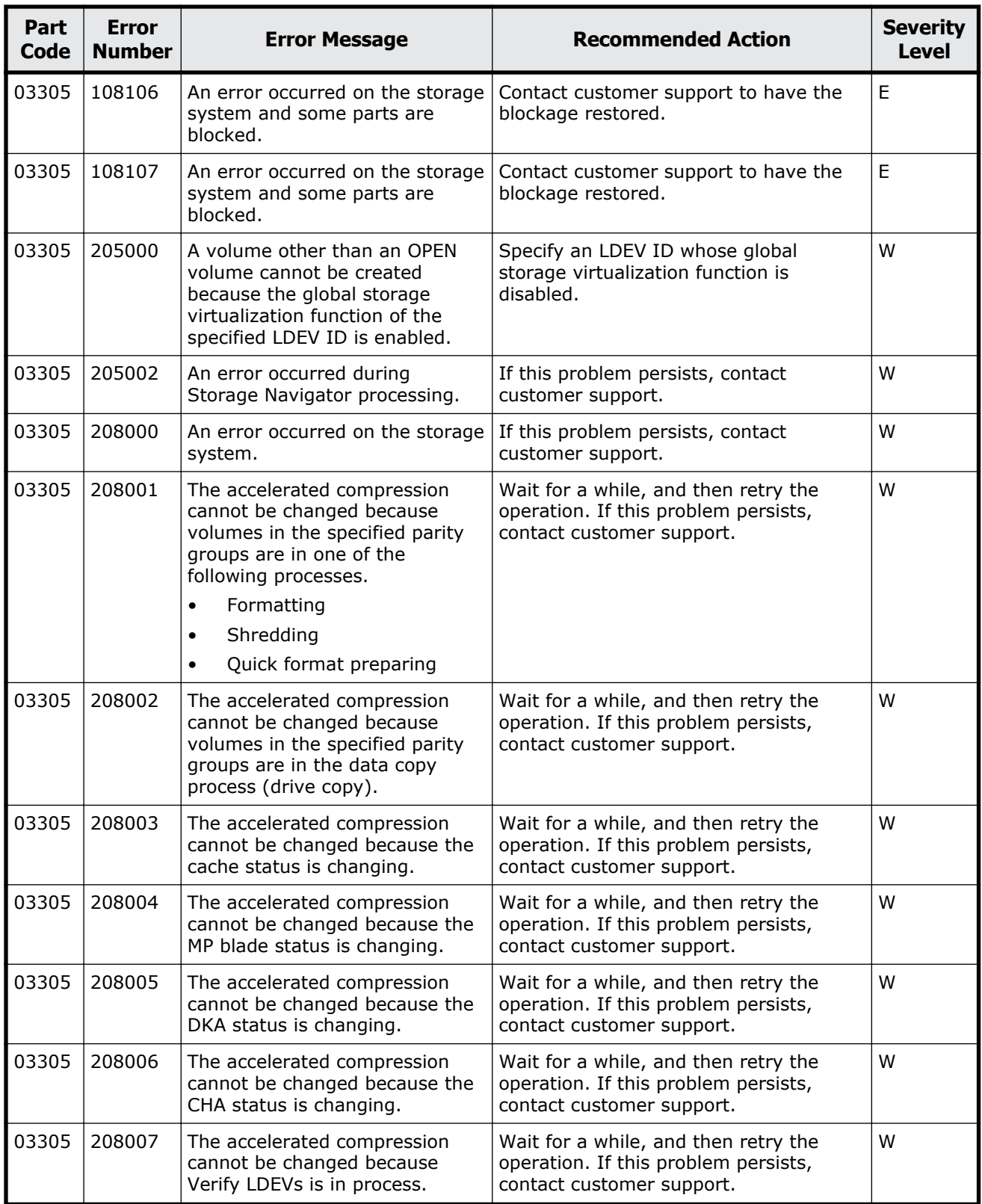
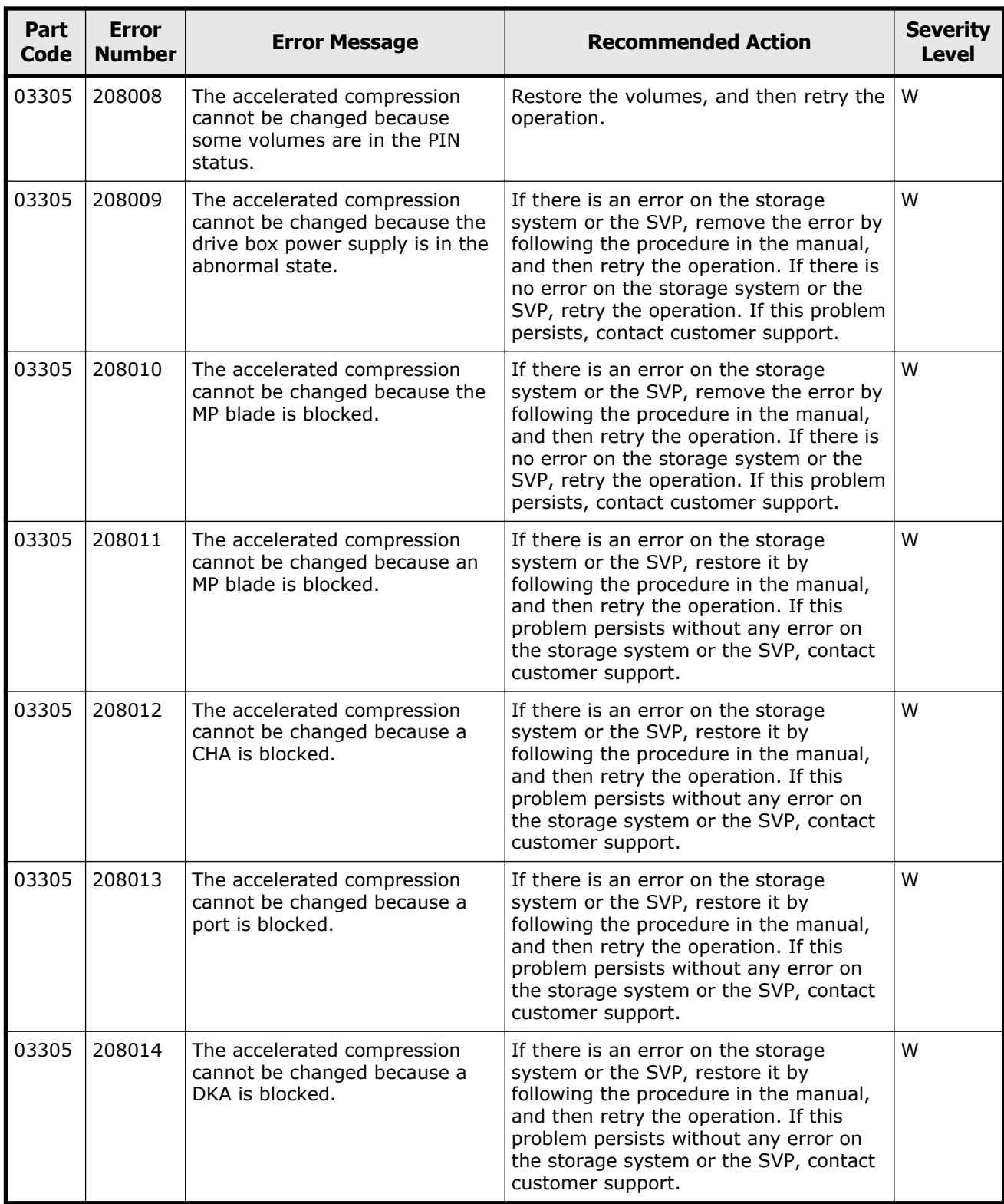

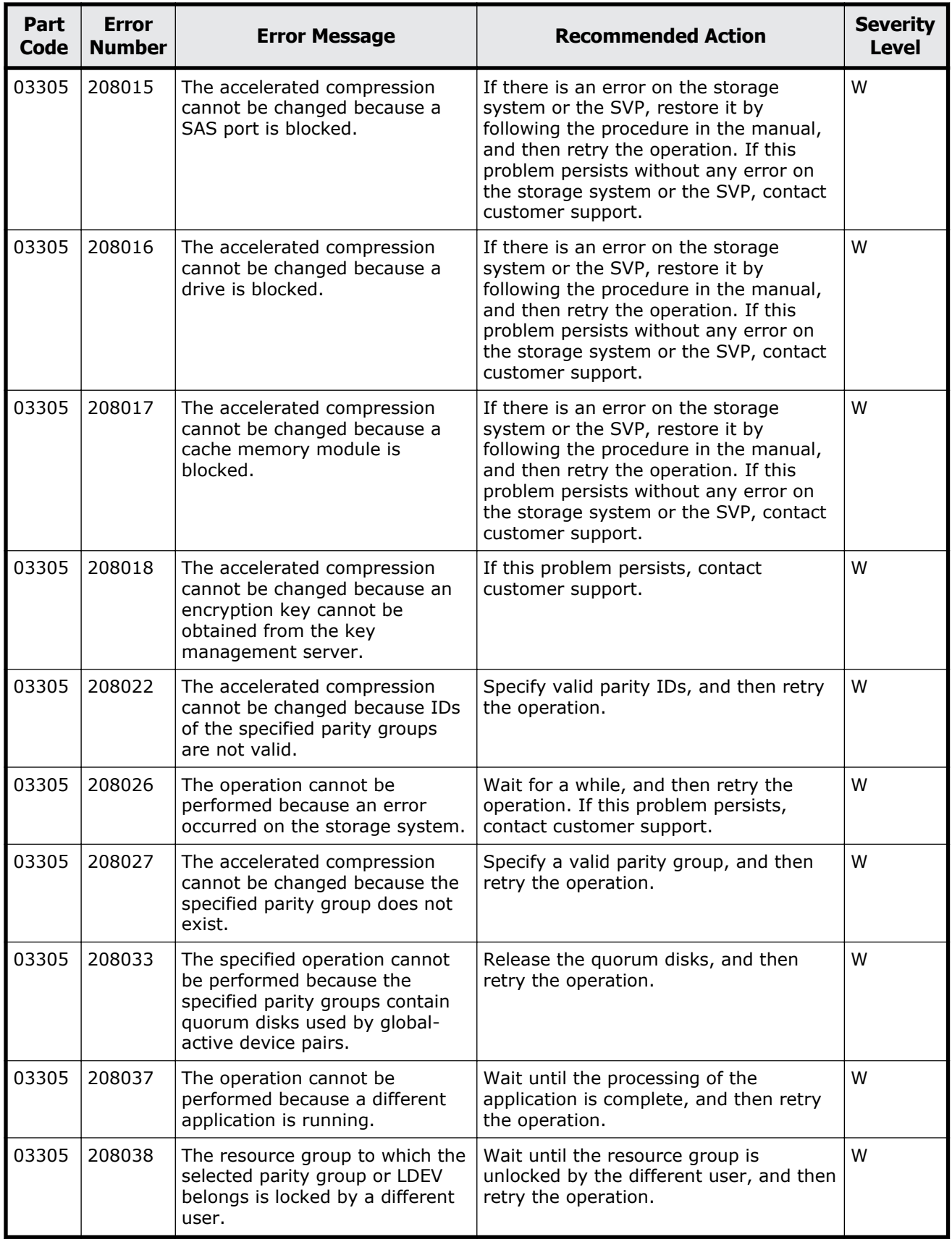

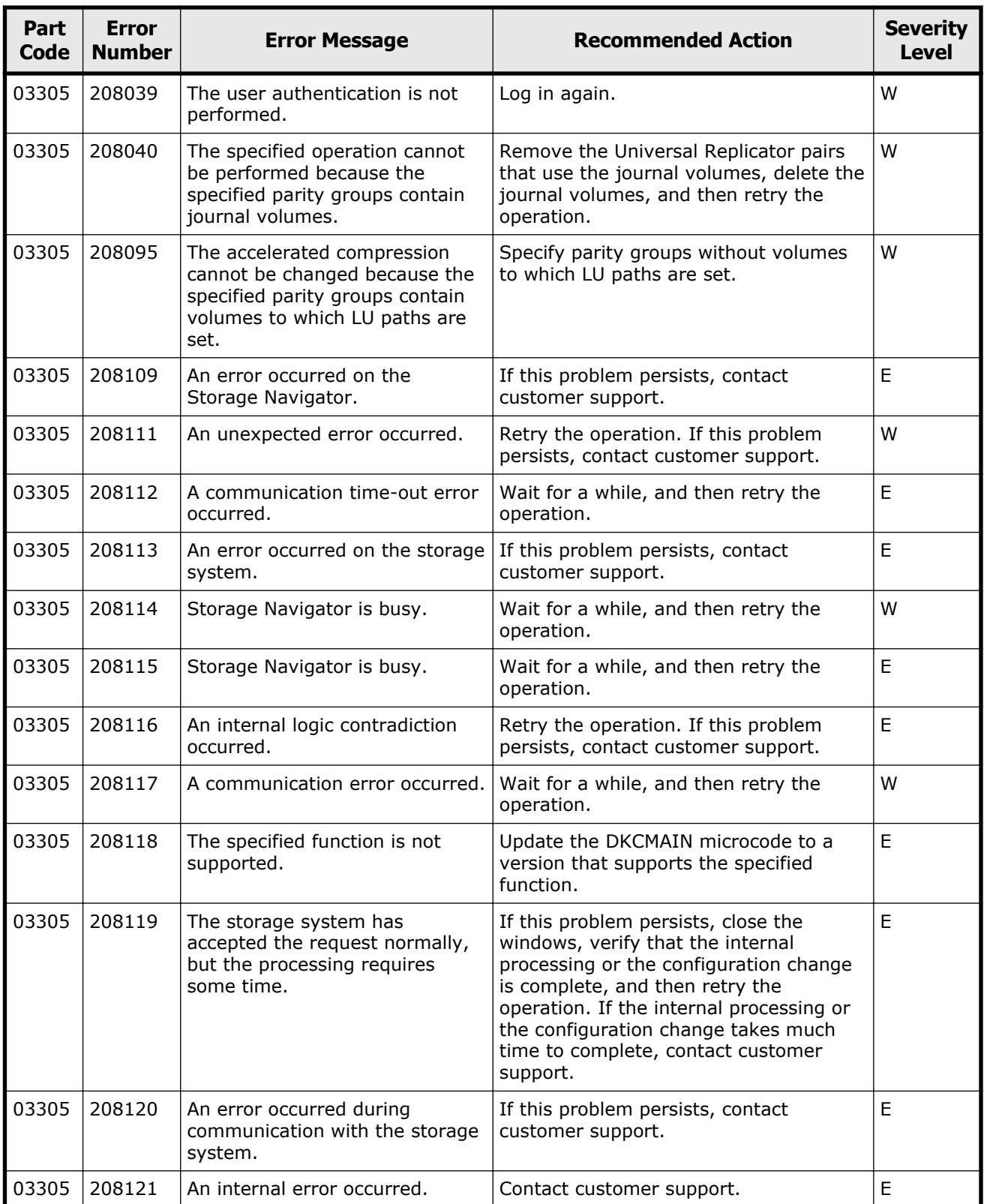

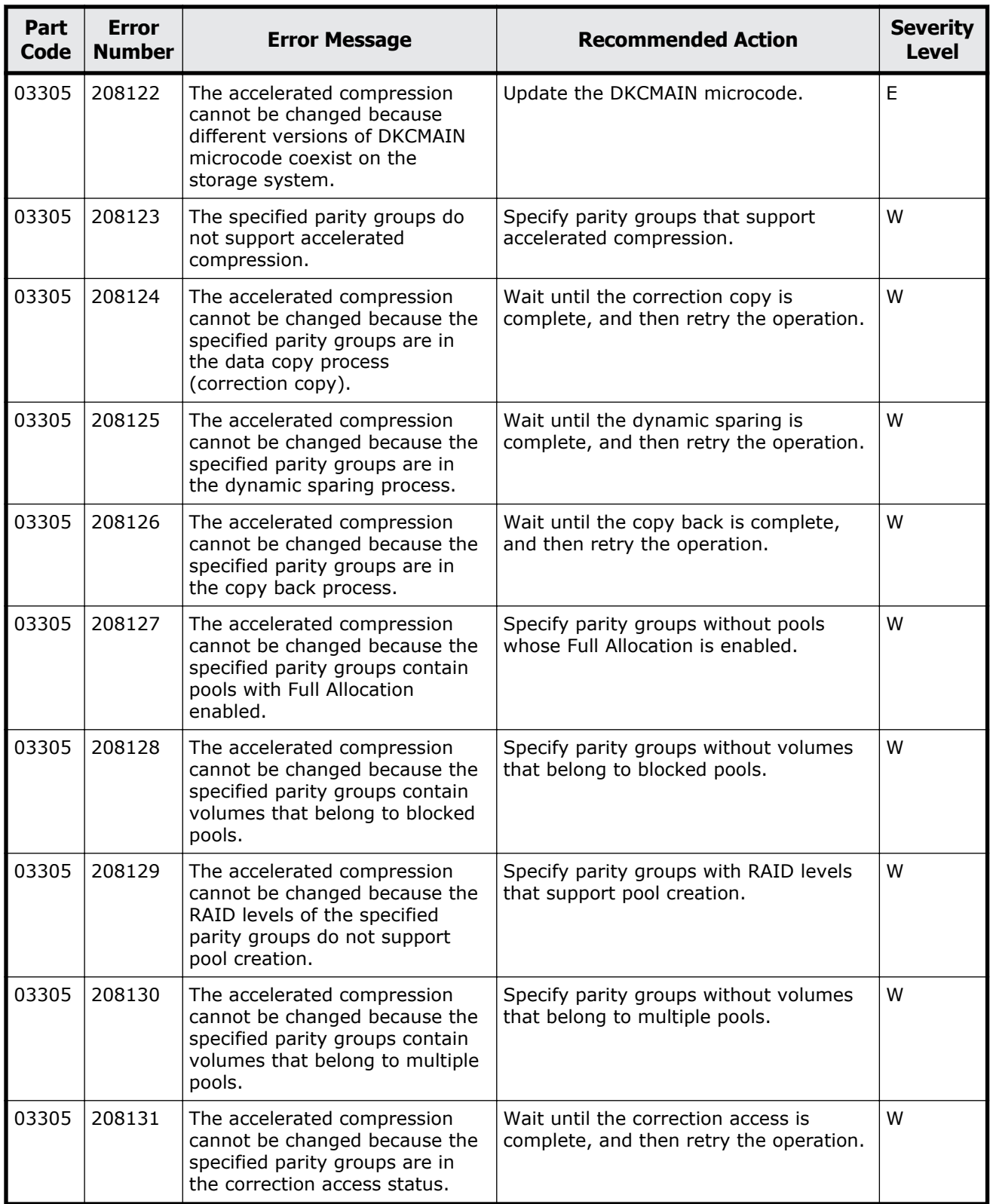

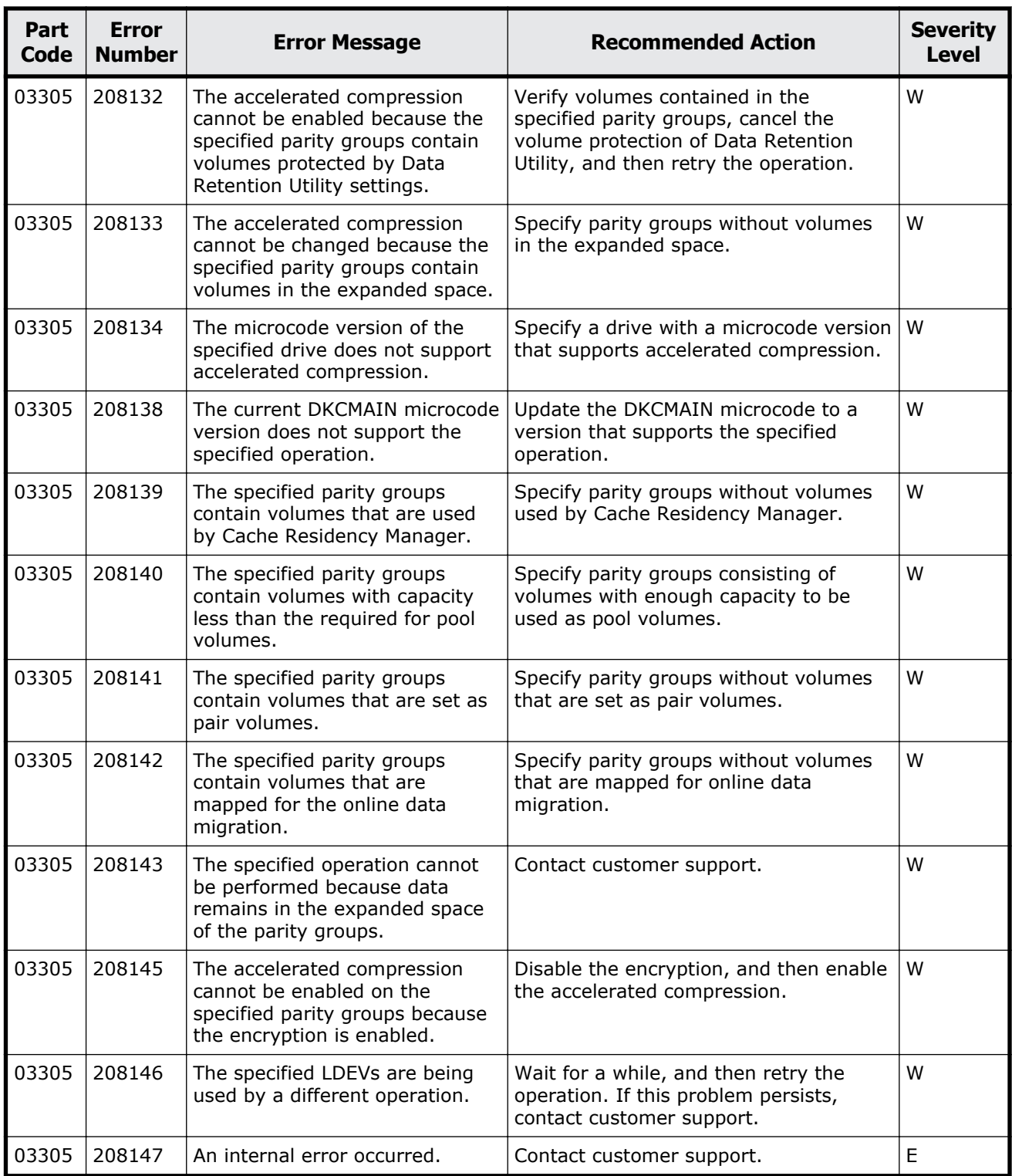

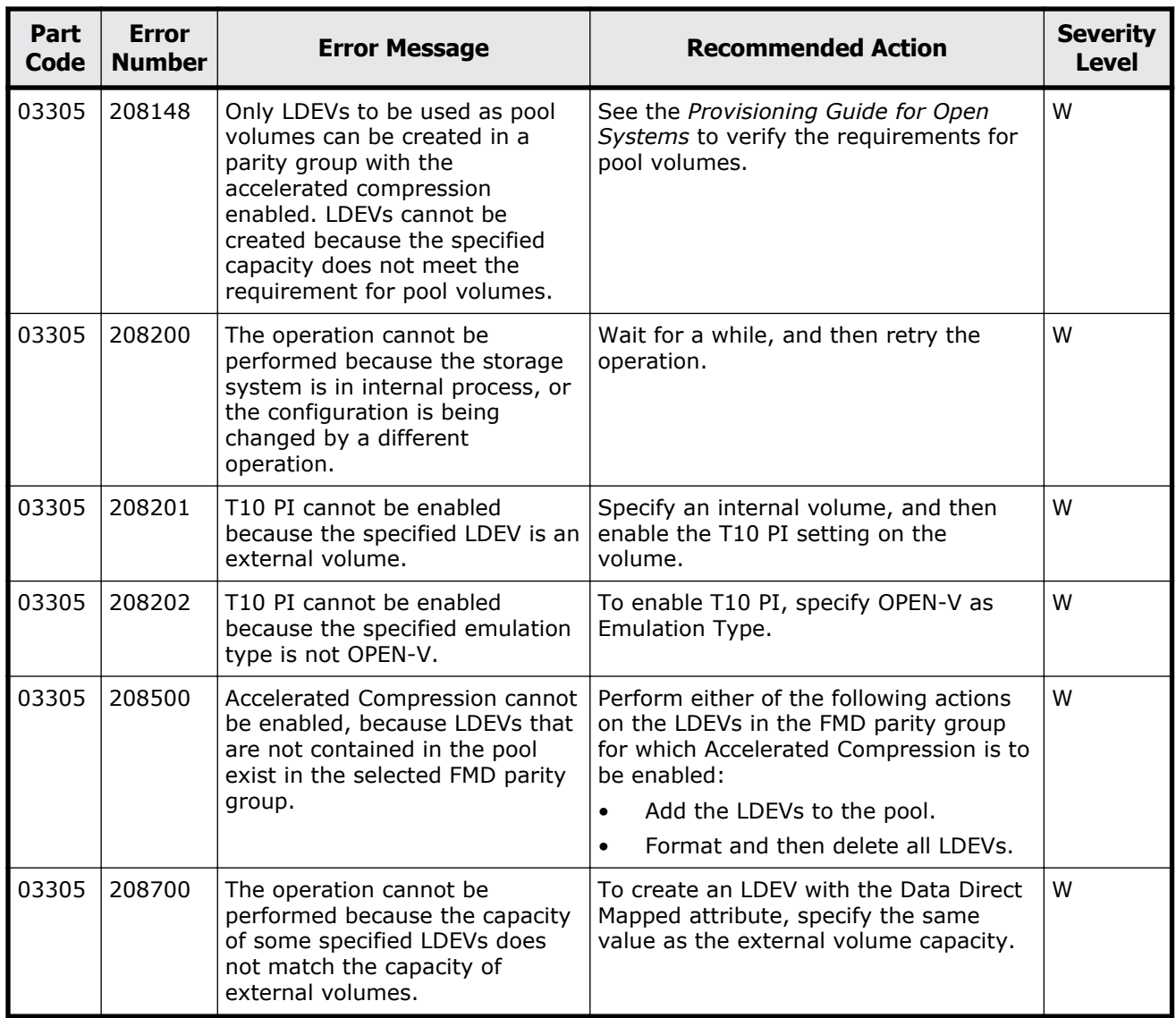

## **Part code 03405**

## **Table 5-10 Error codes (part code 03405)**

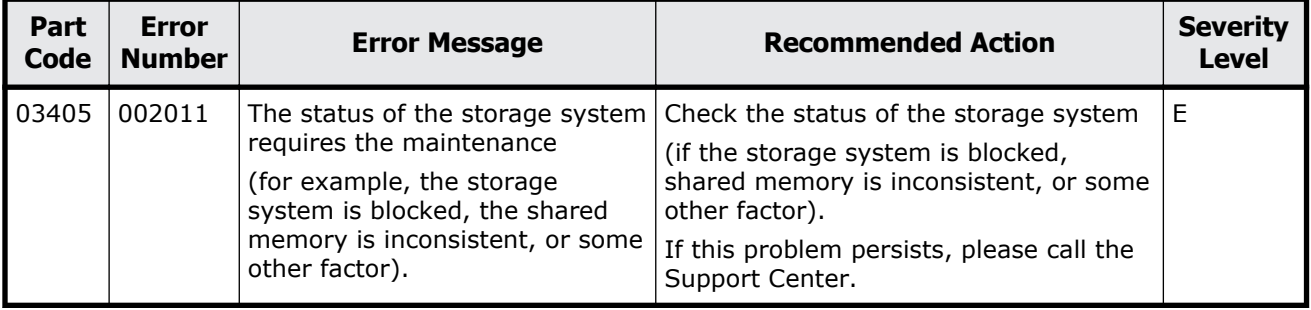

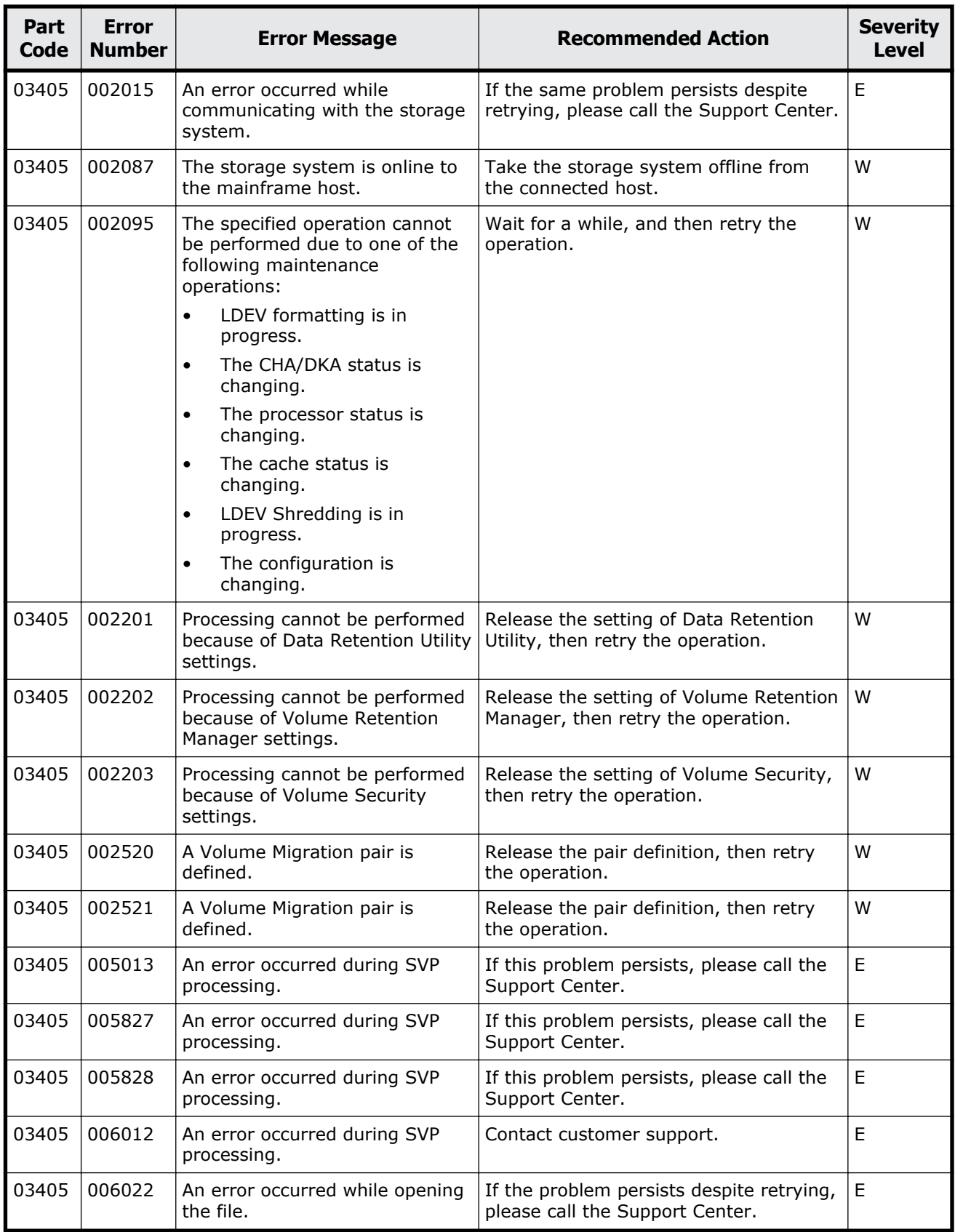

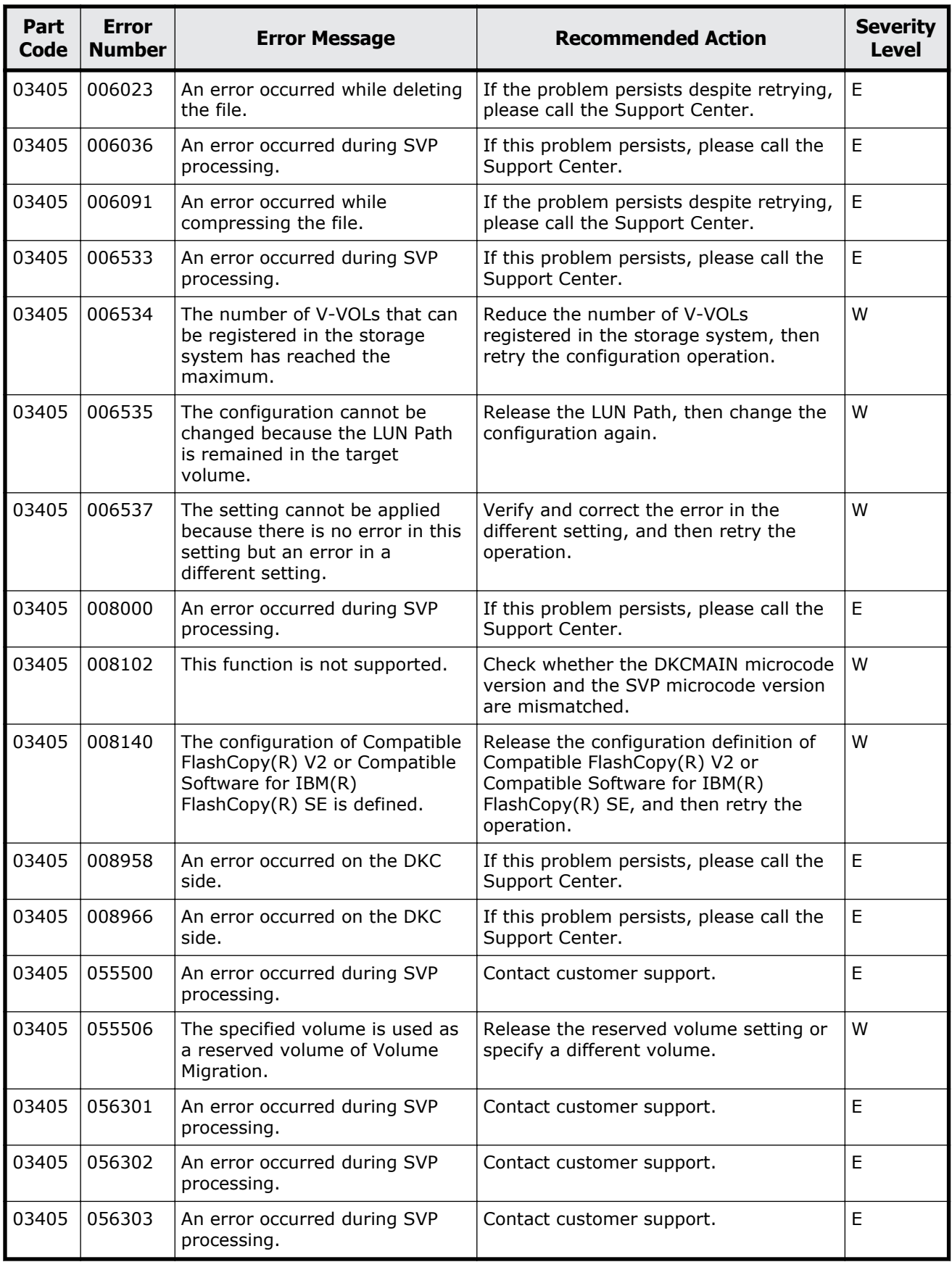

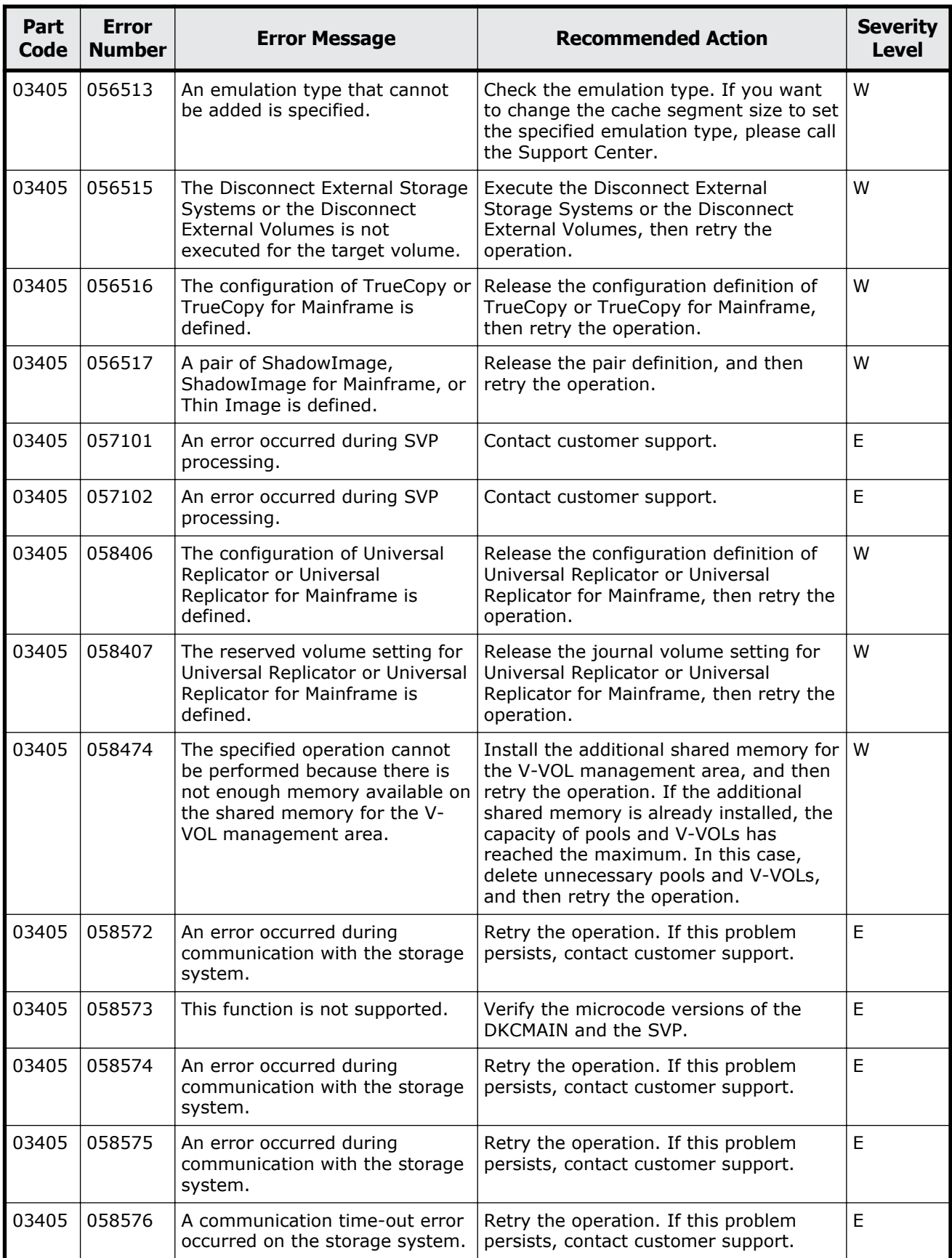

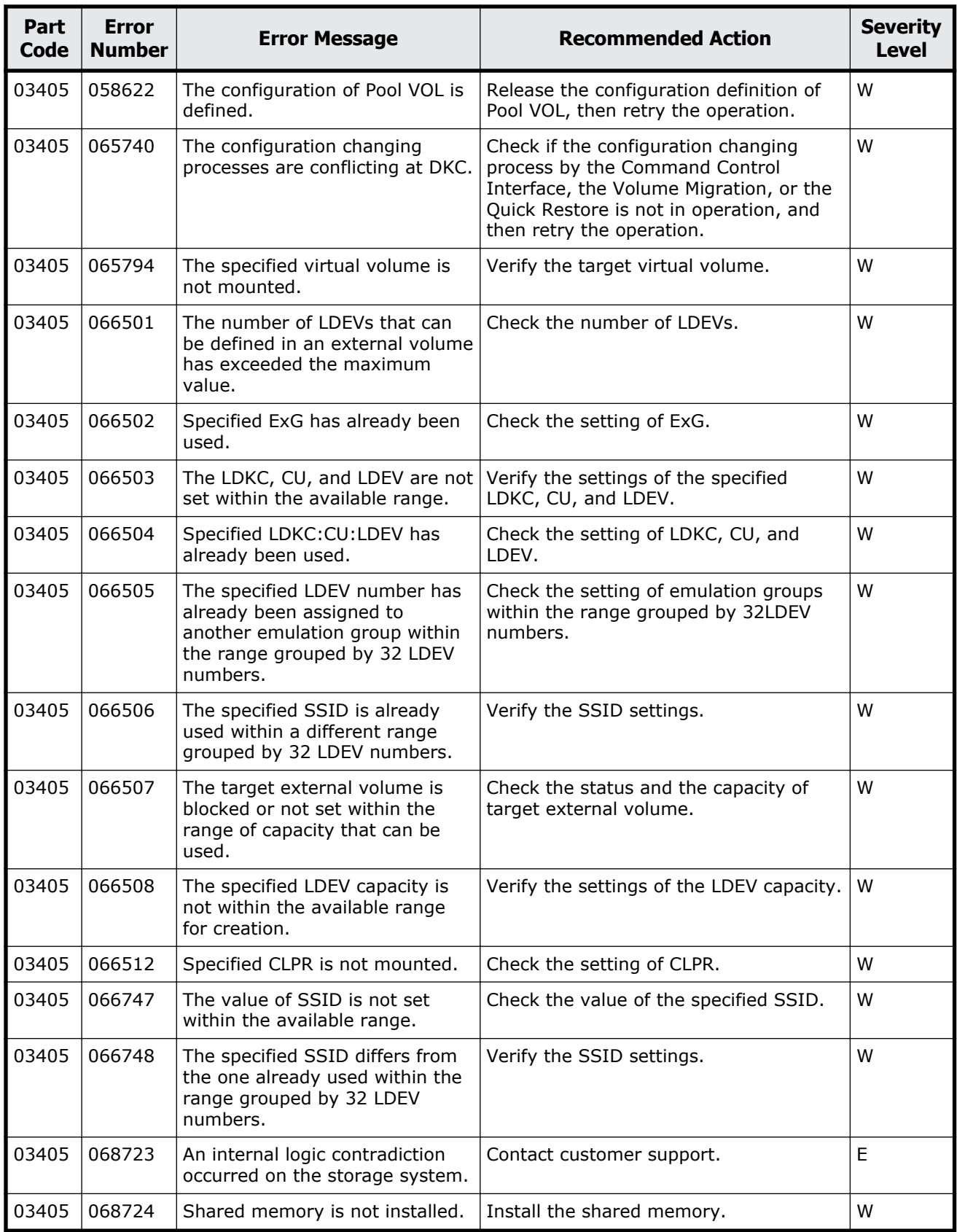

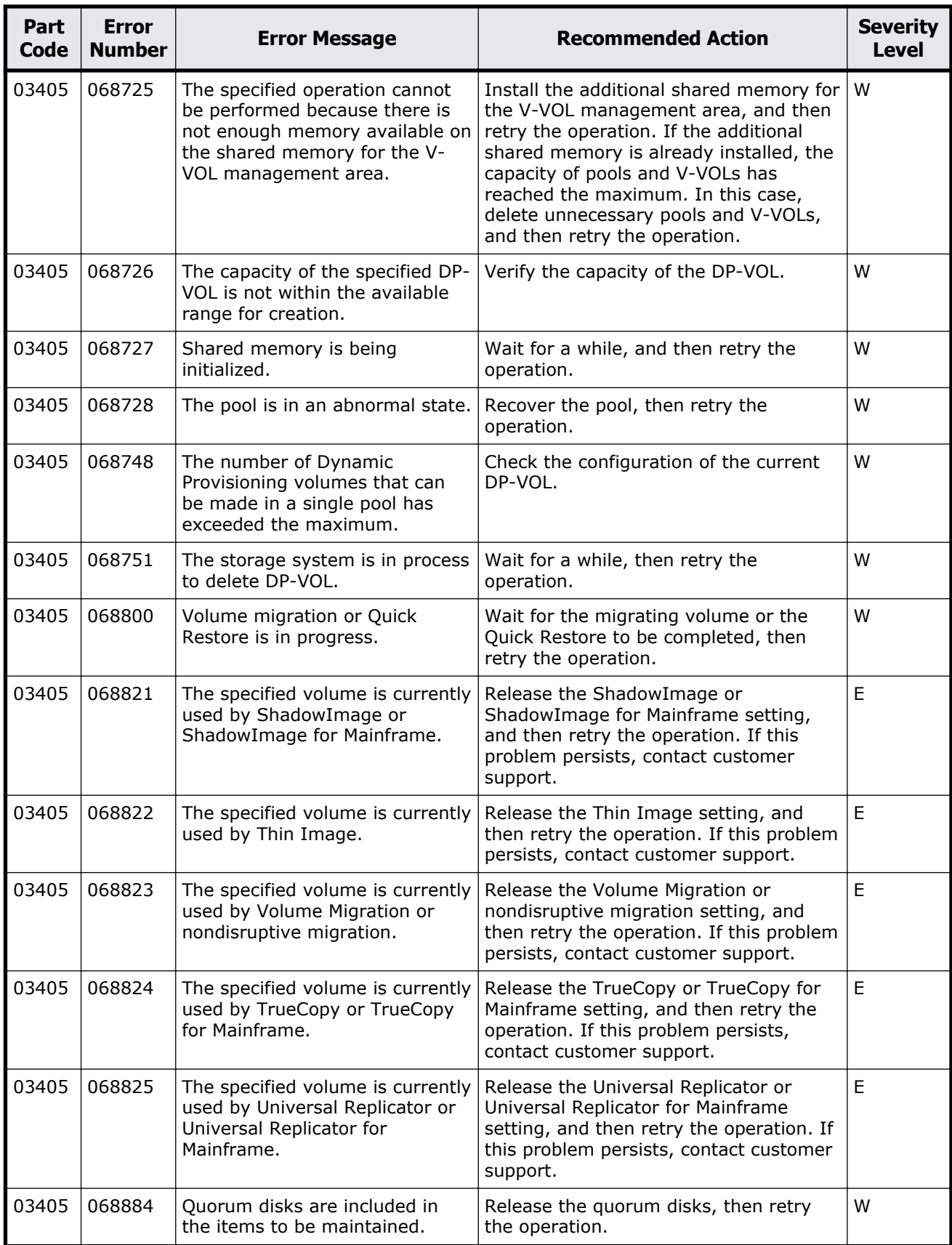

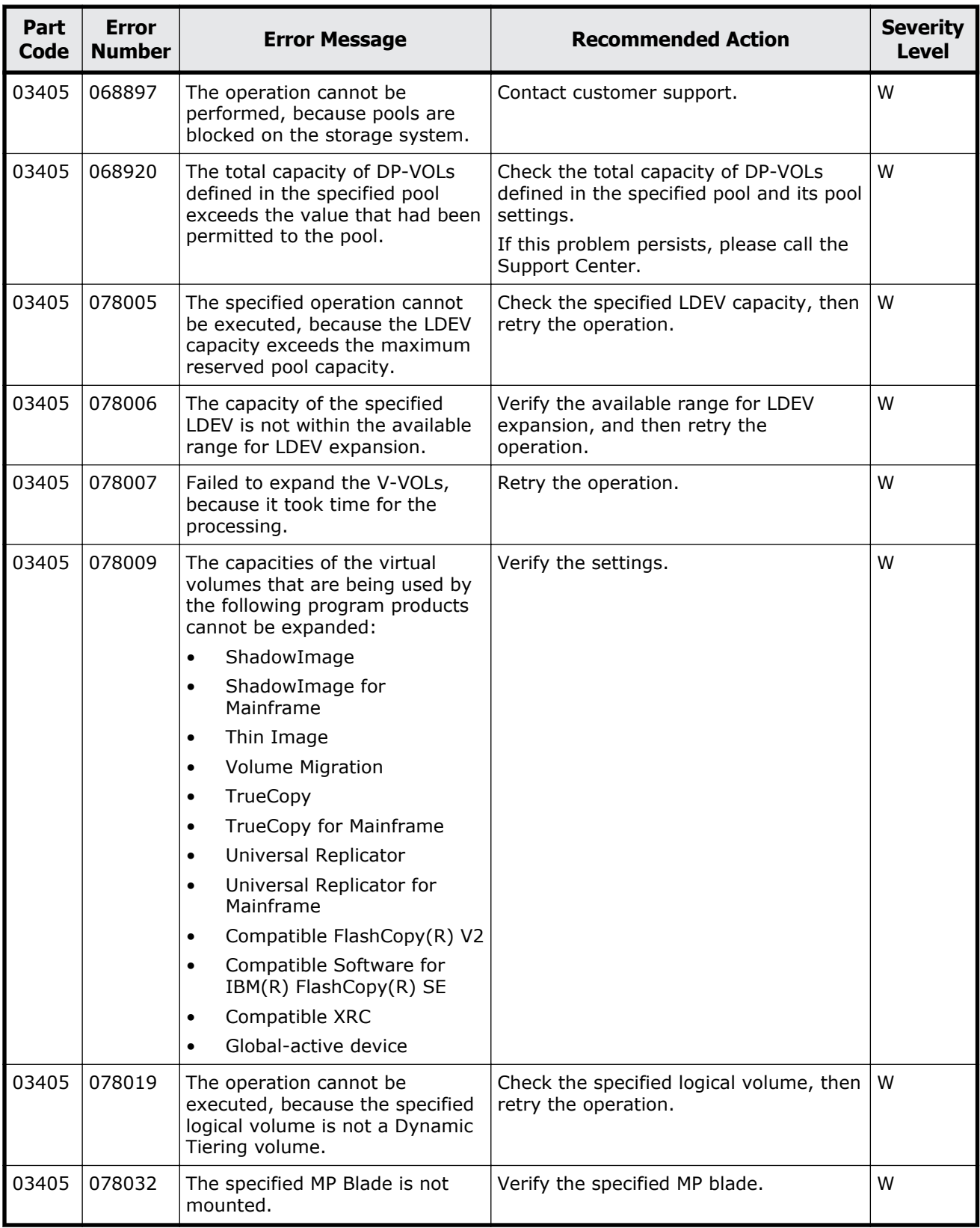

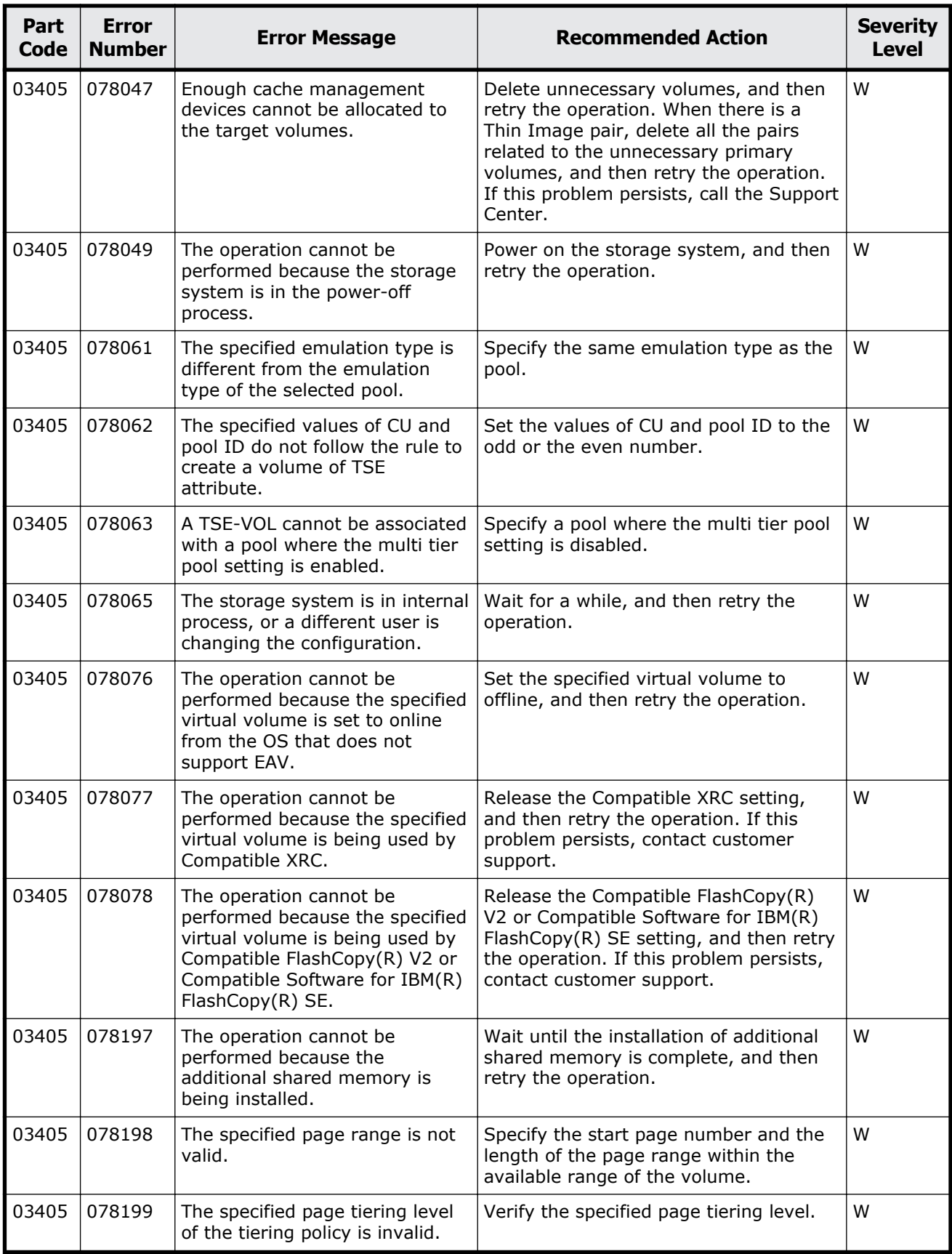

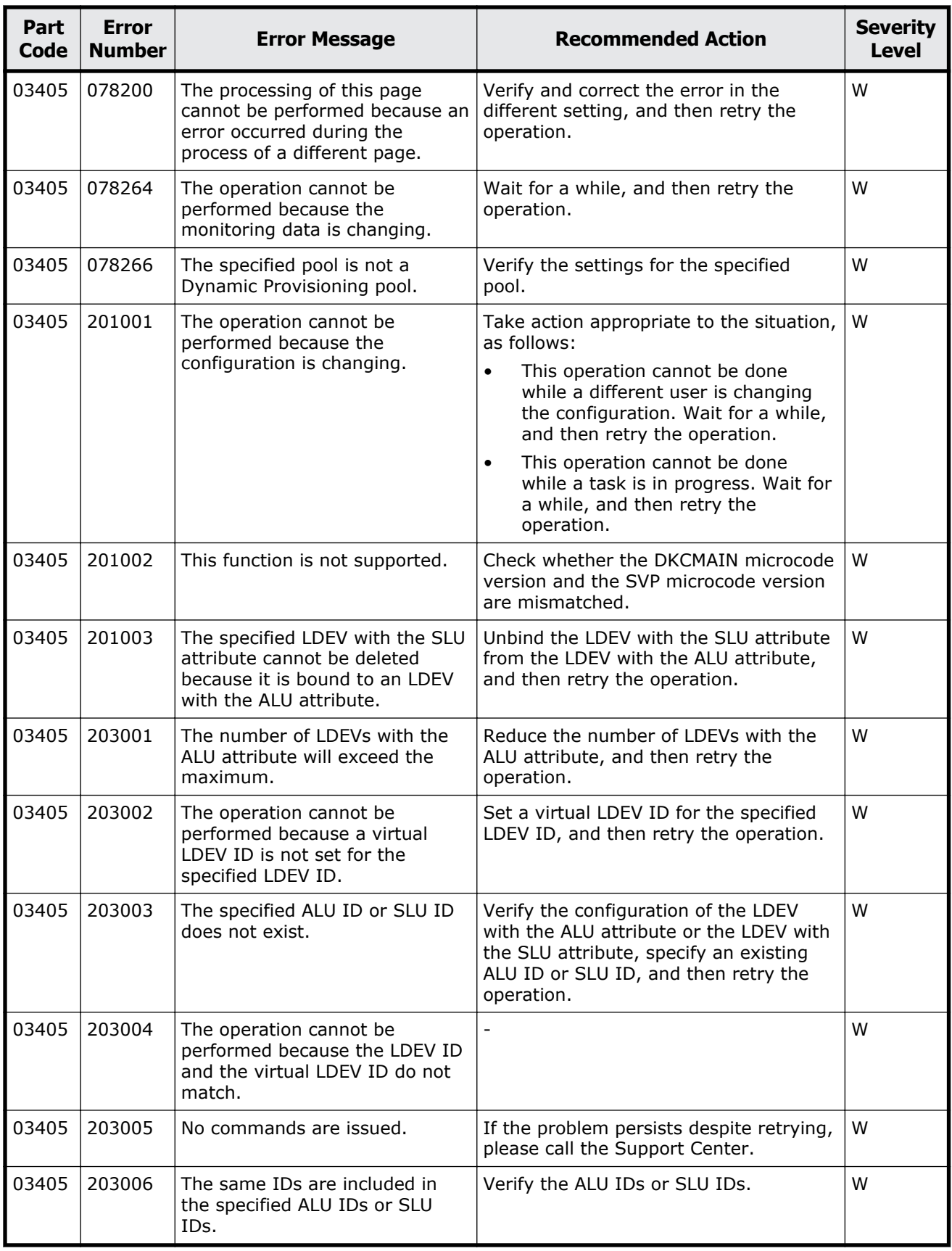

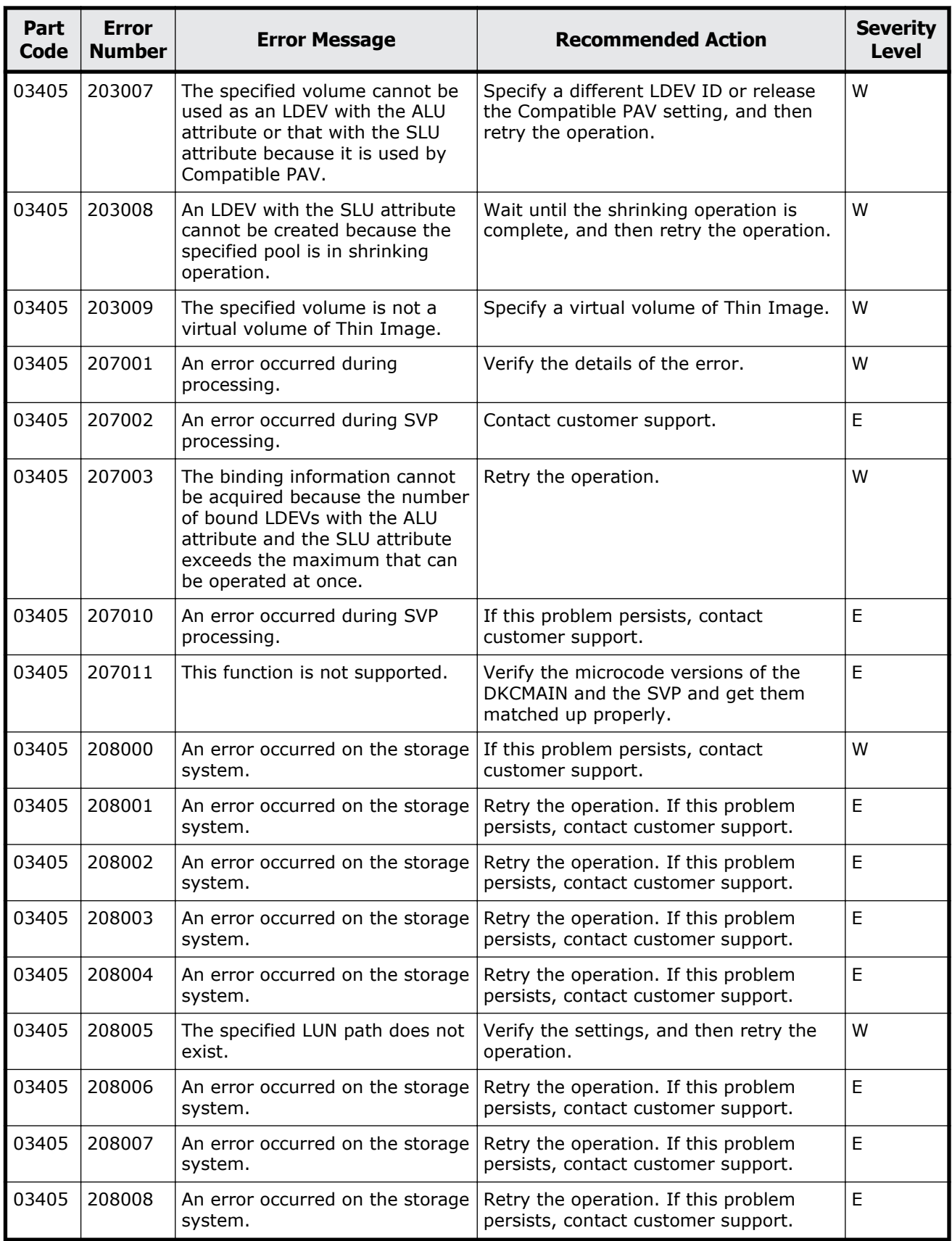

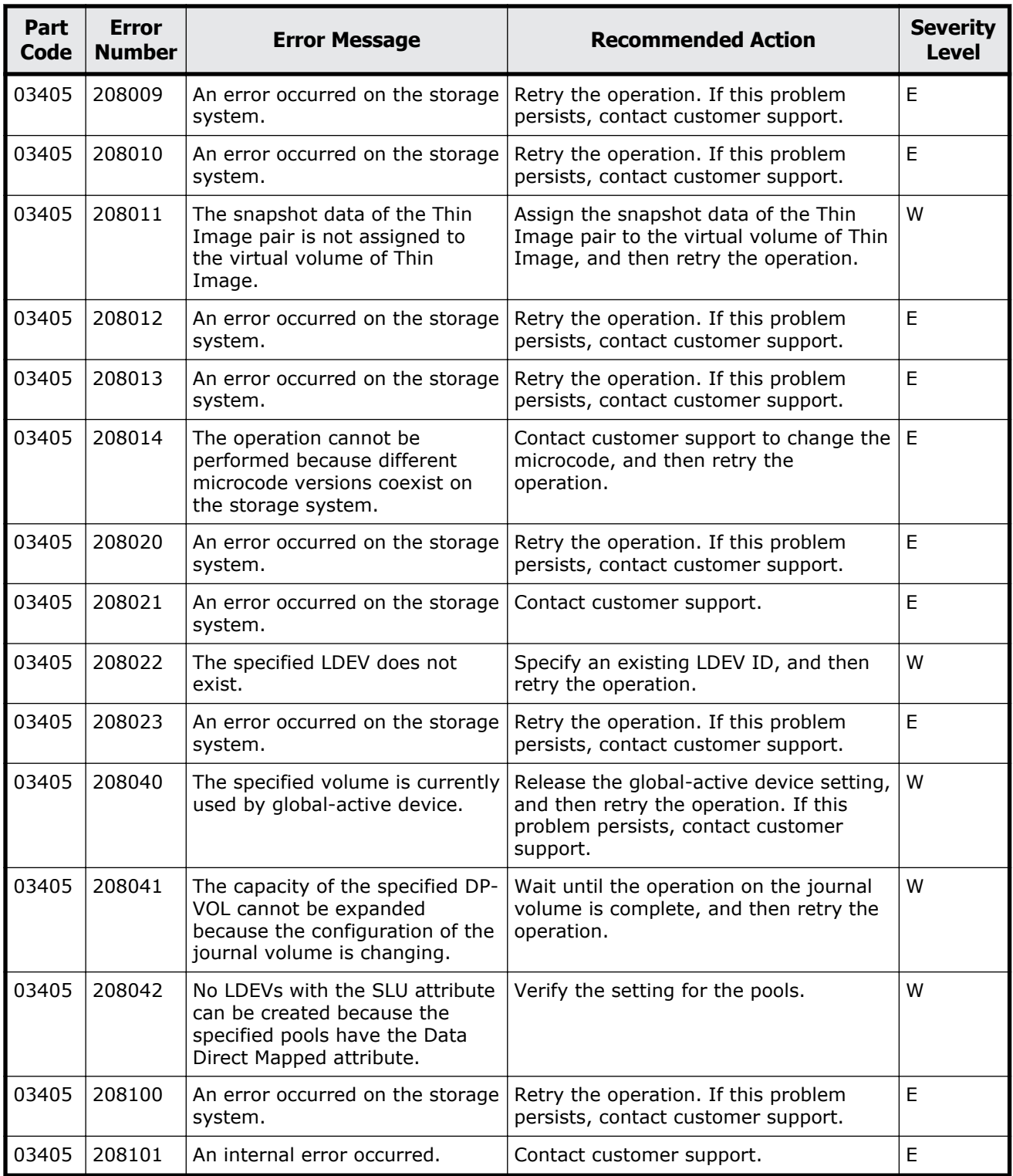

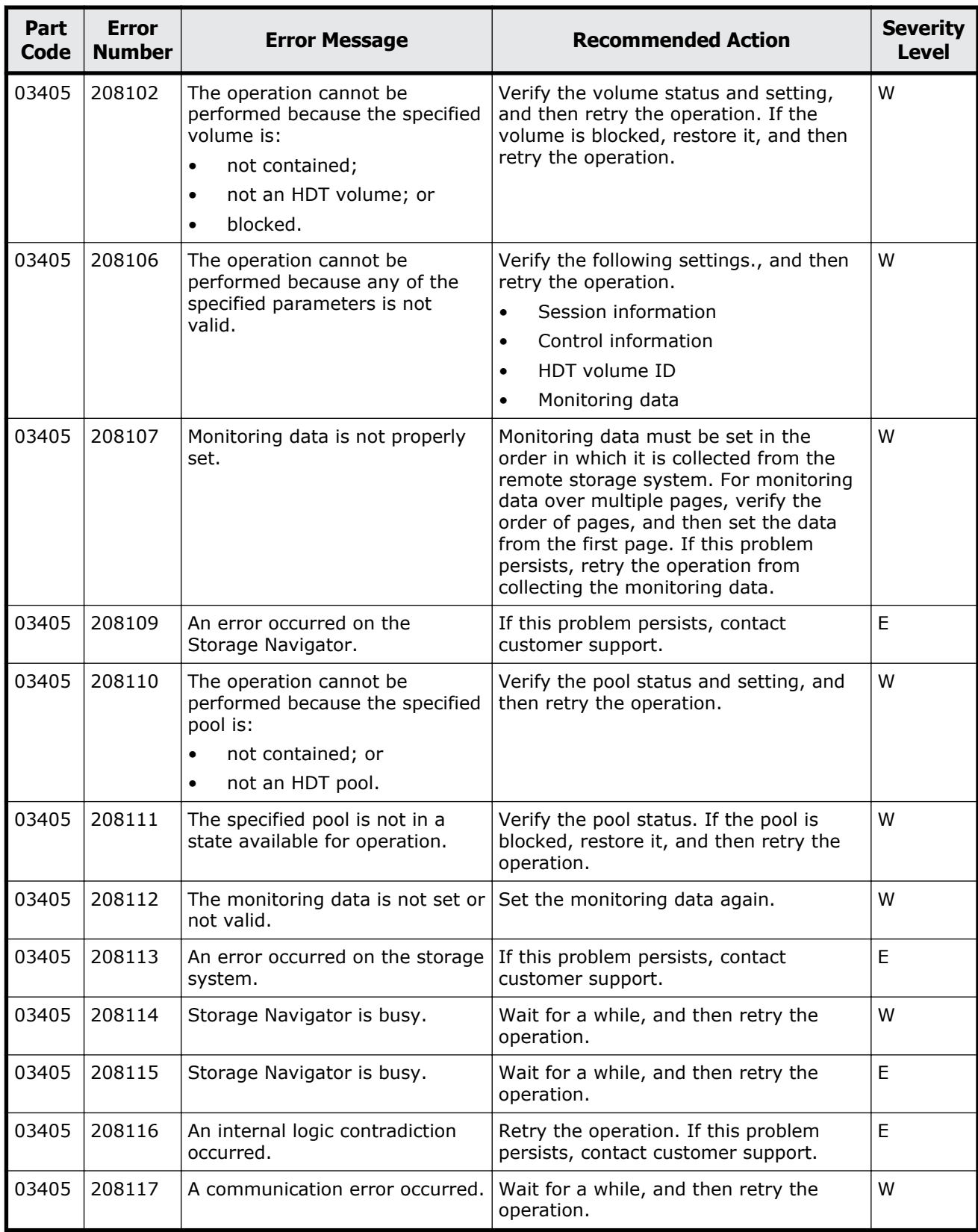

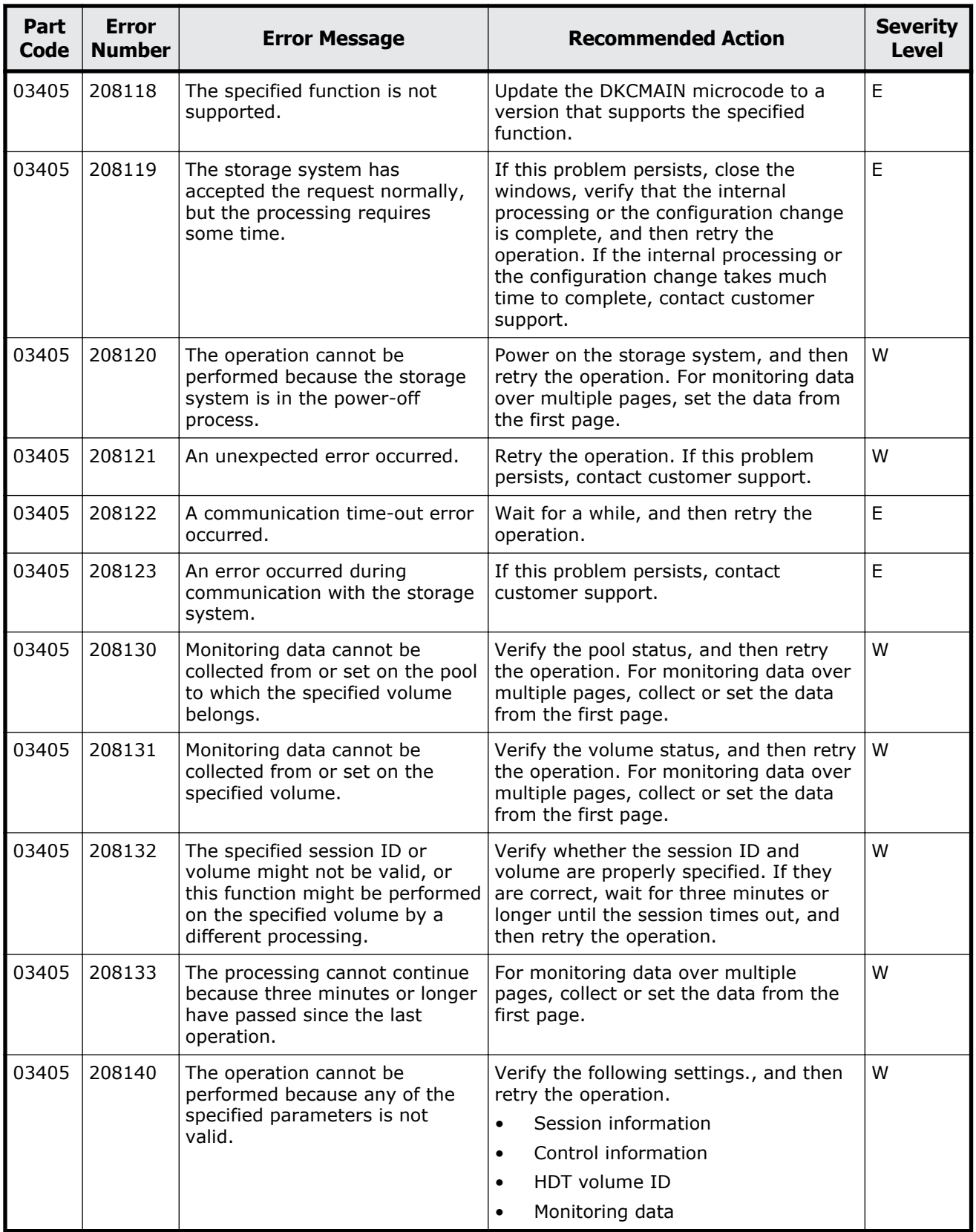

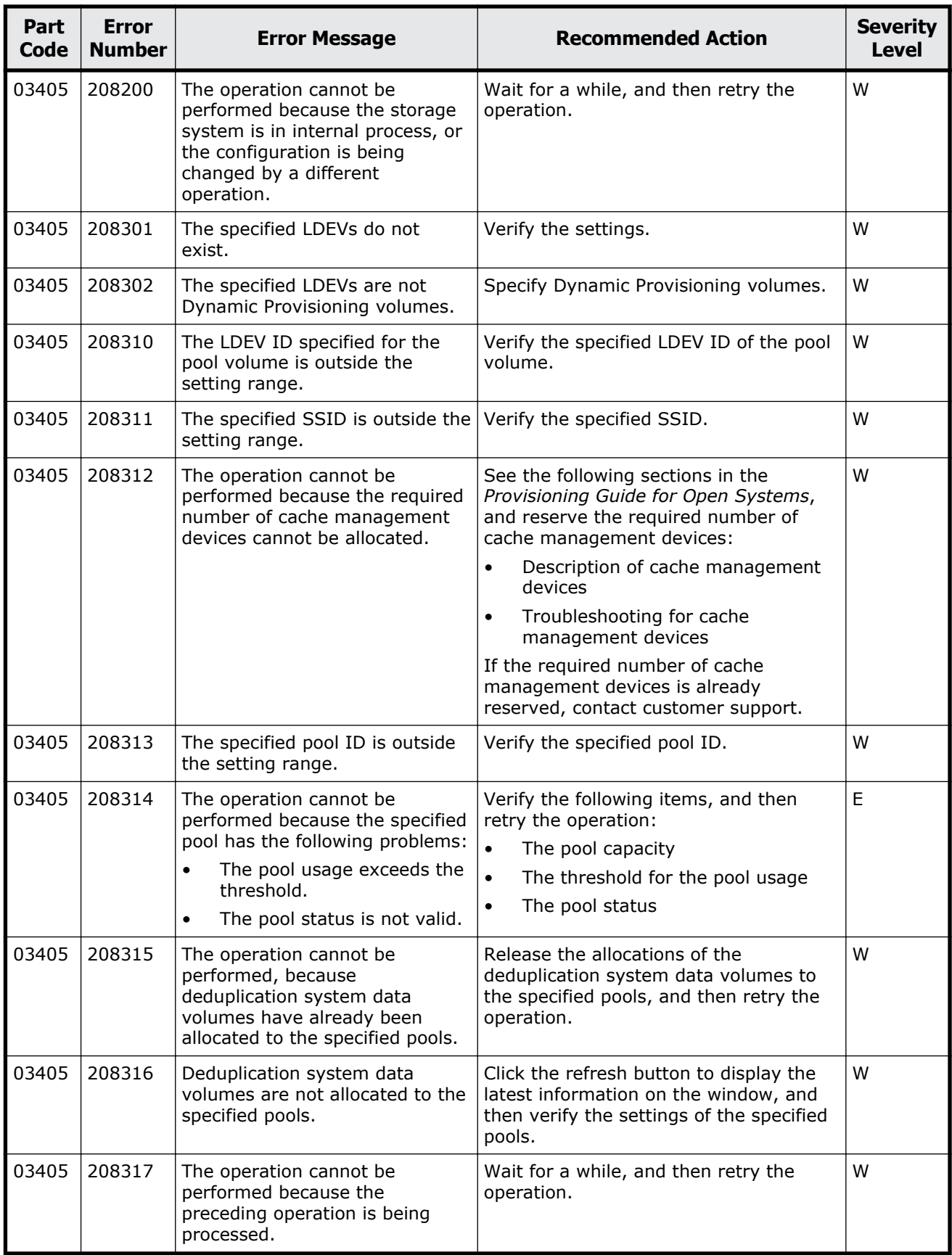

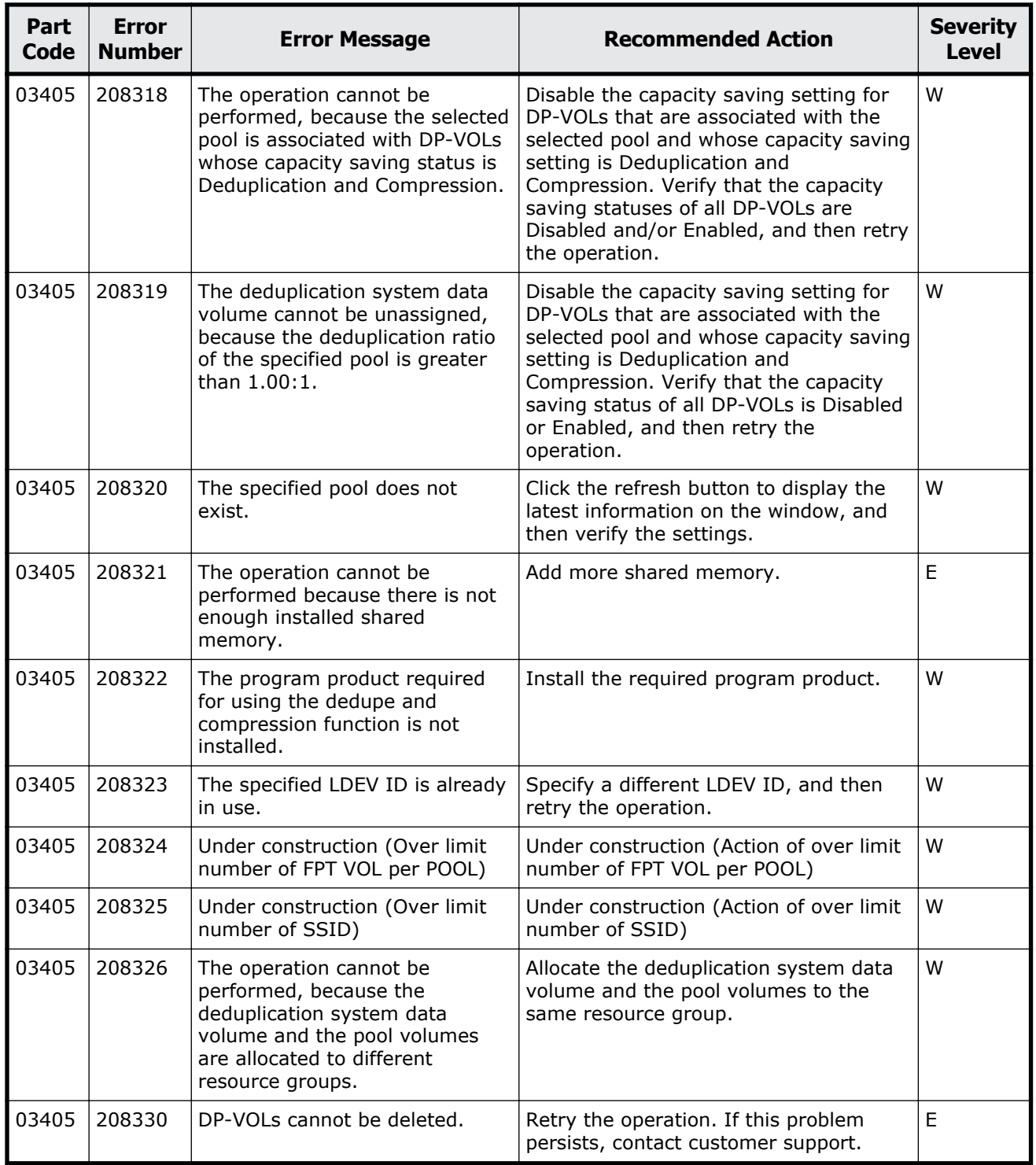

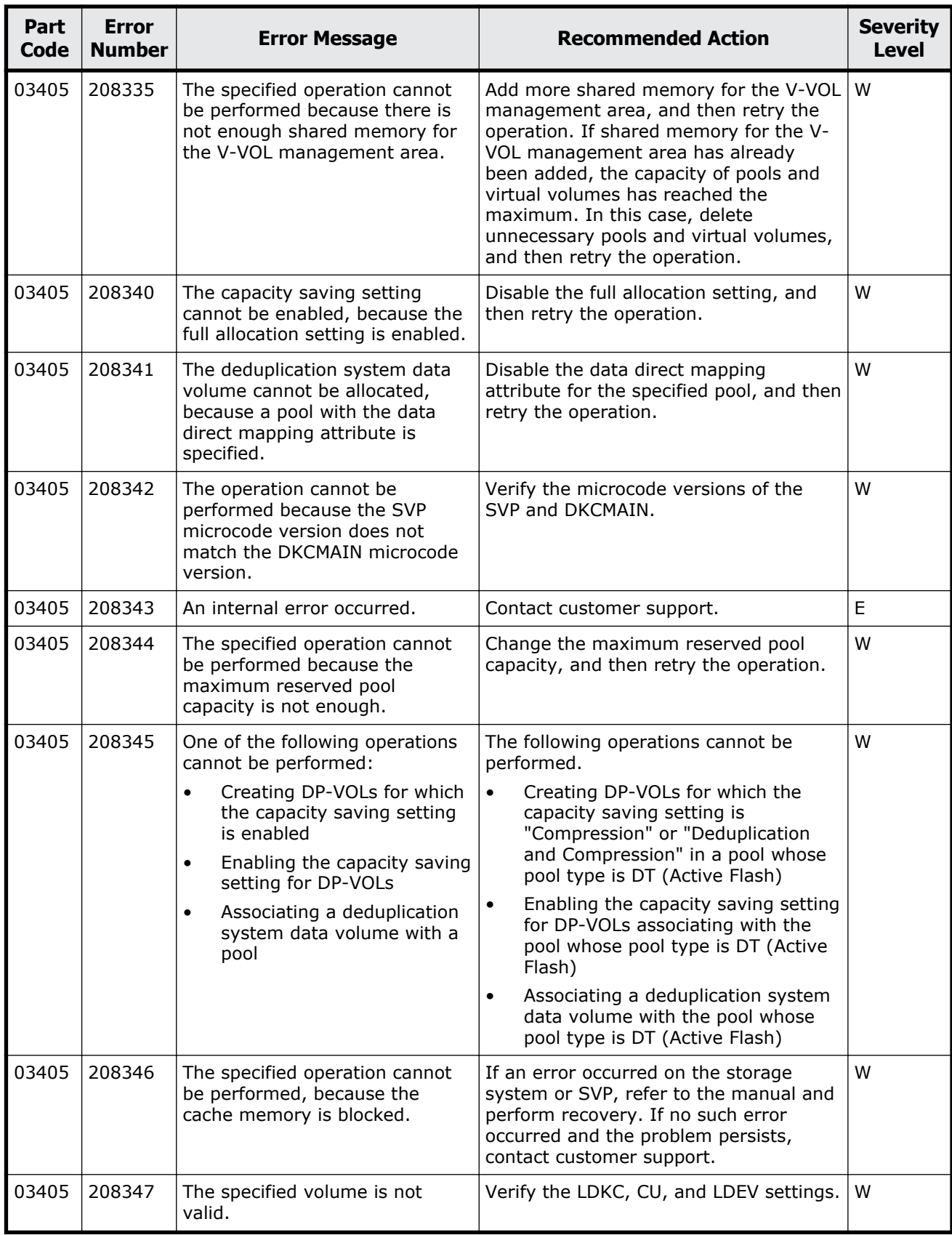

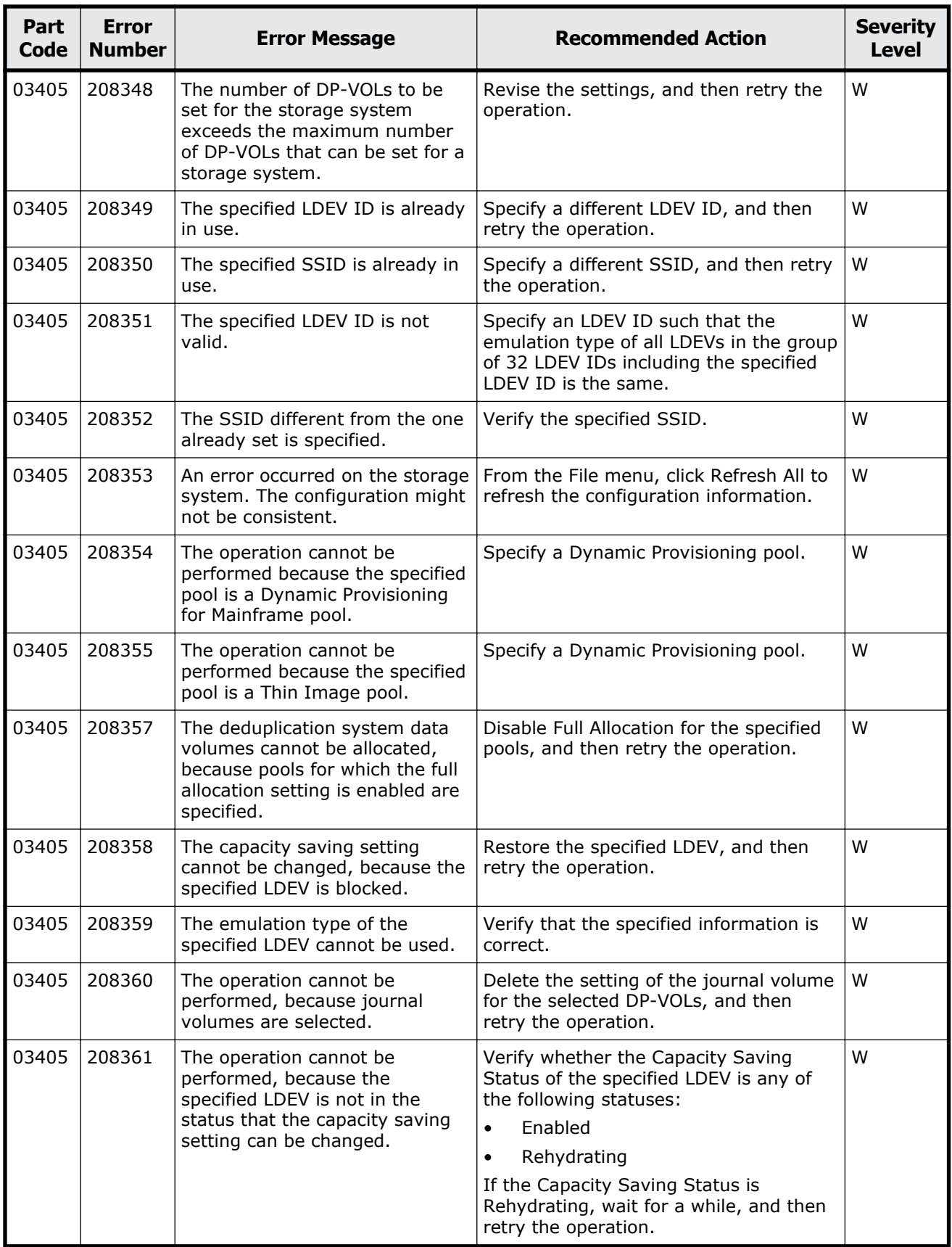

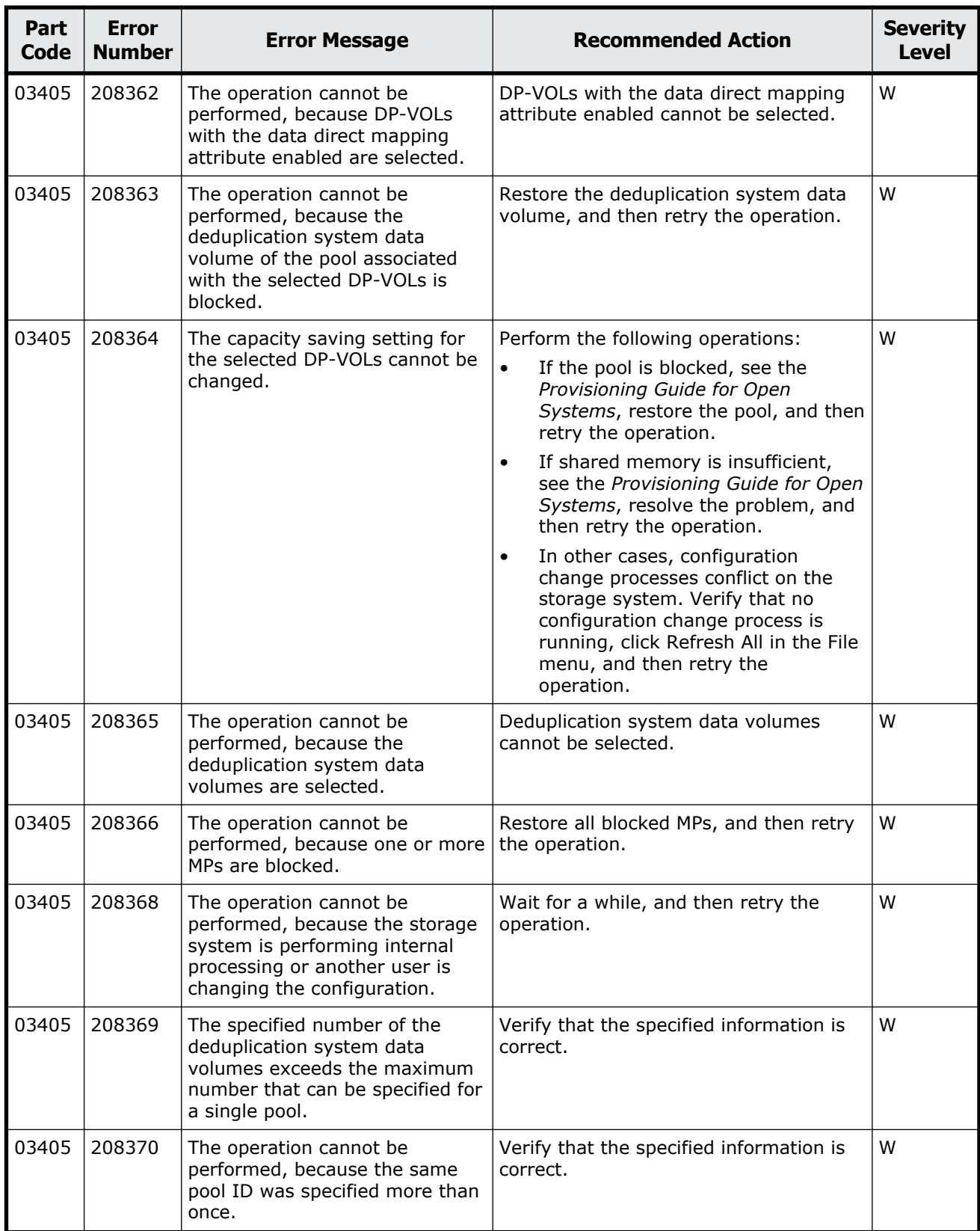

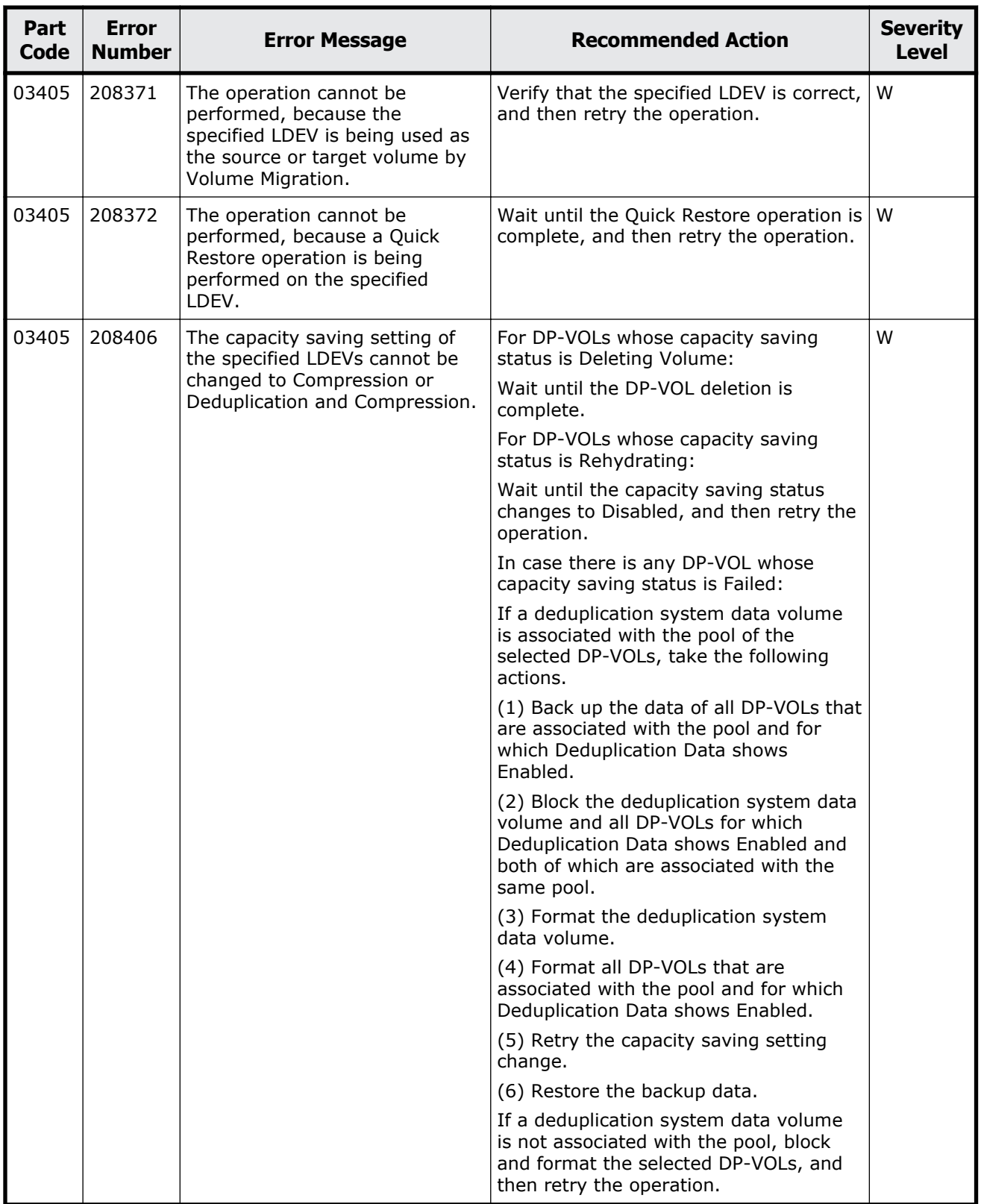

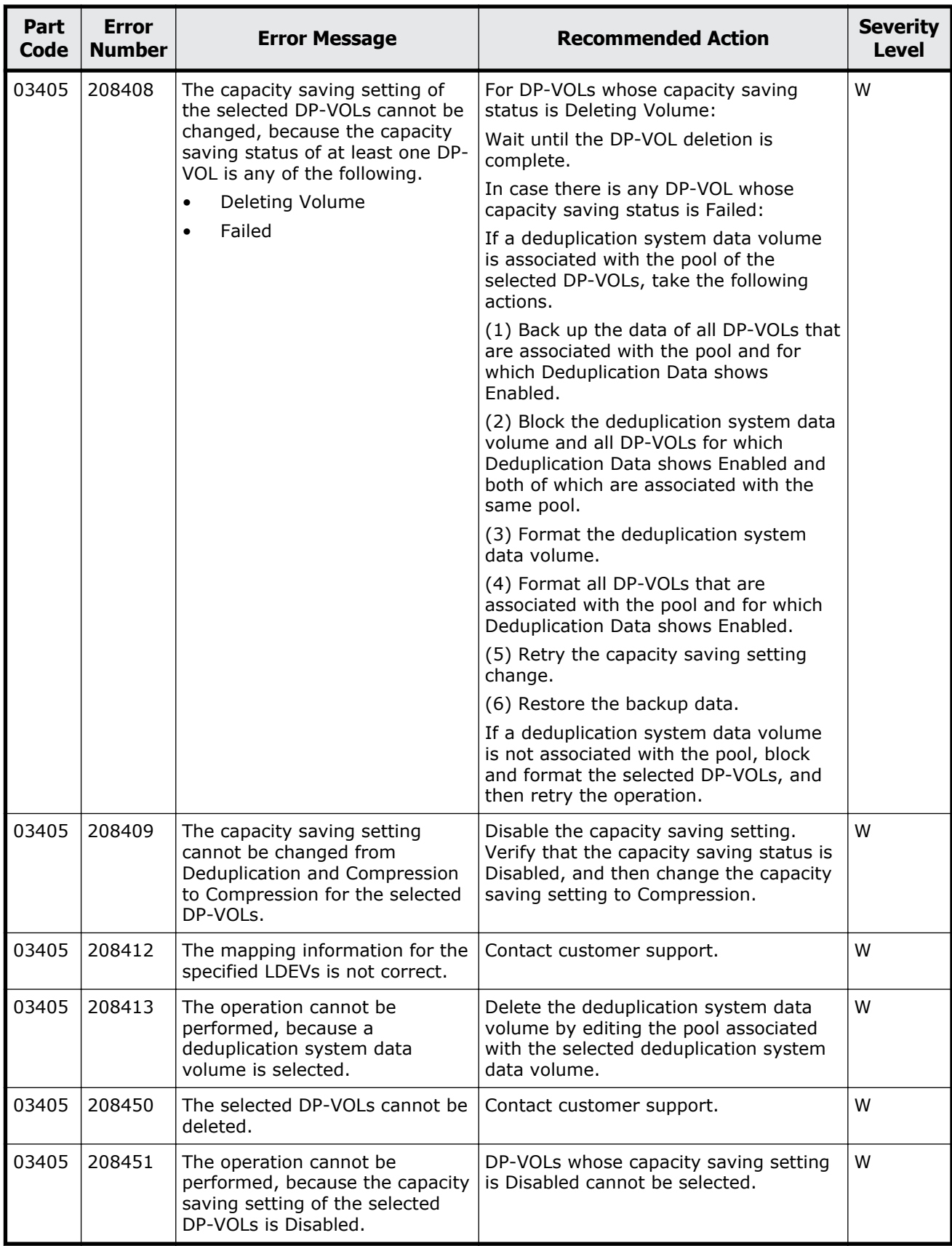

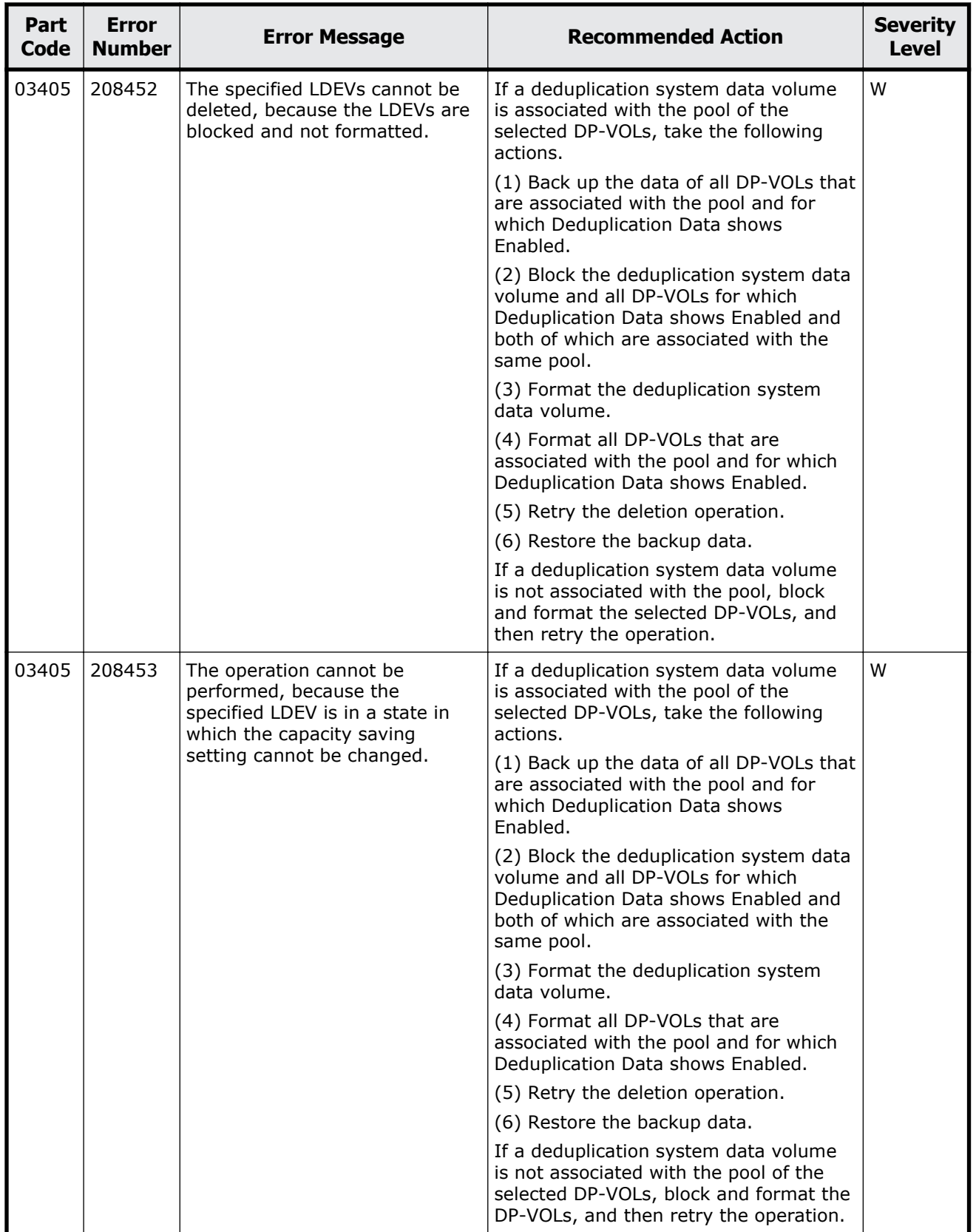

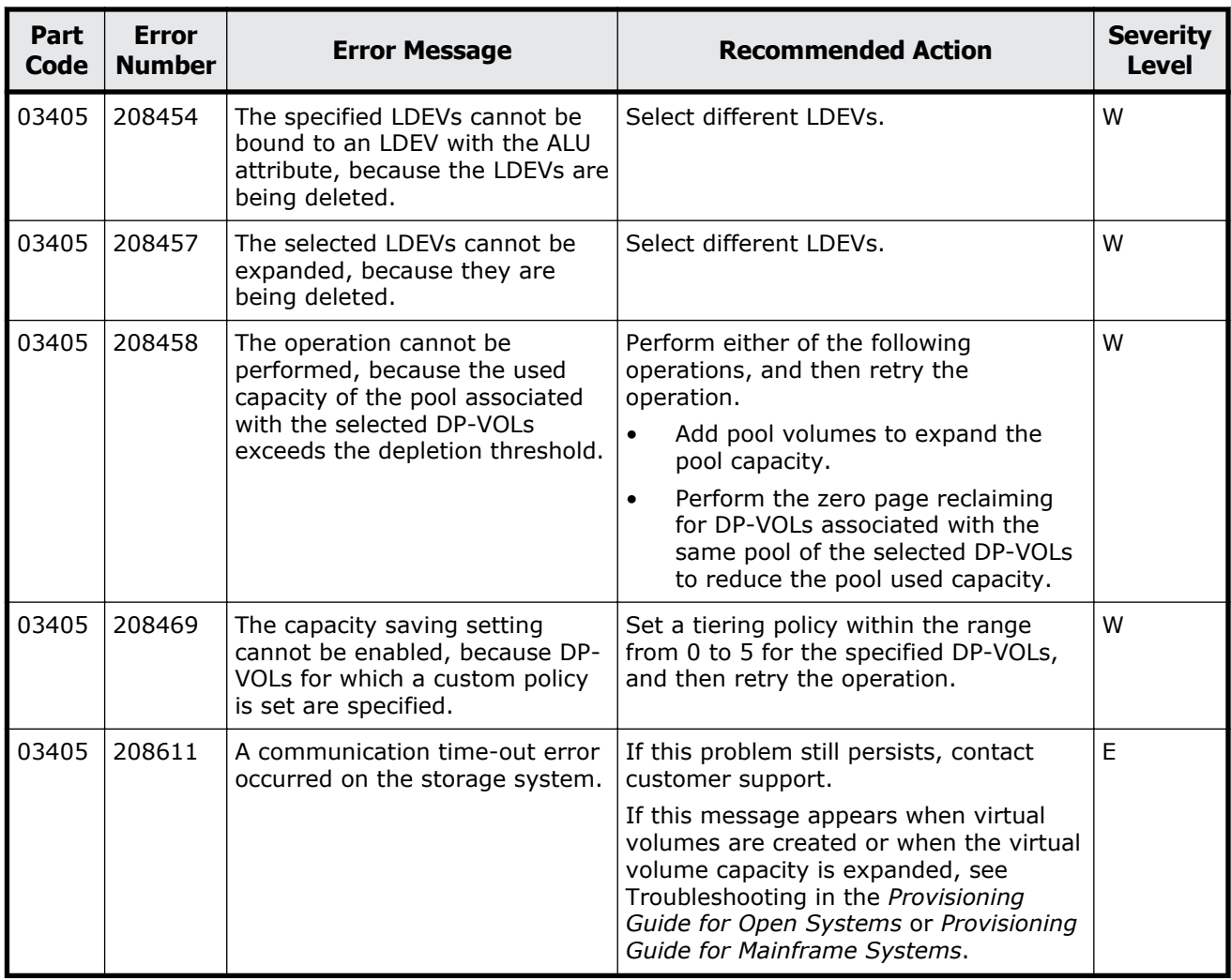

## **Part code 03505**

## **Table 5-11 Error codes (part code 03505)**

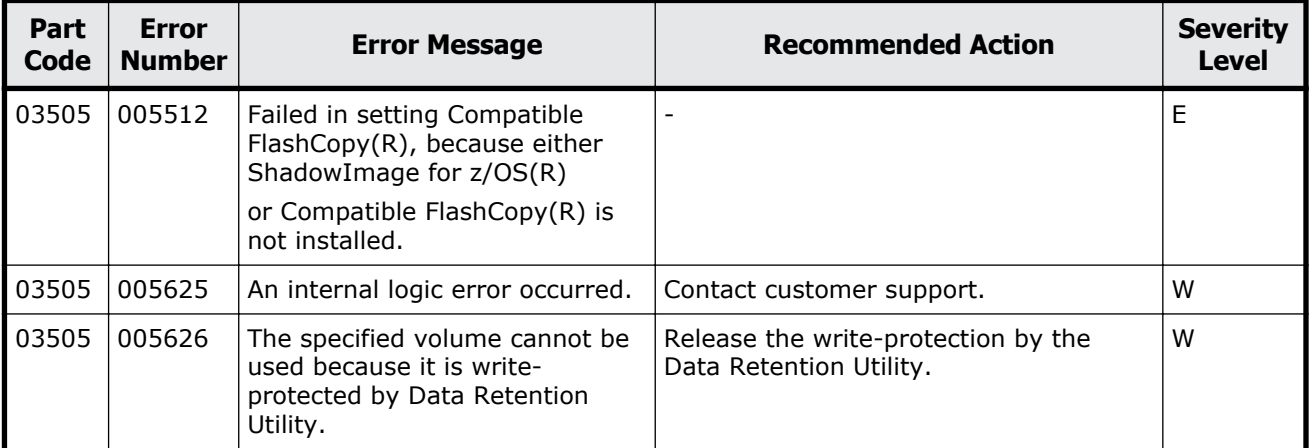

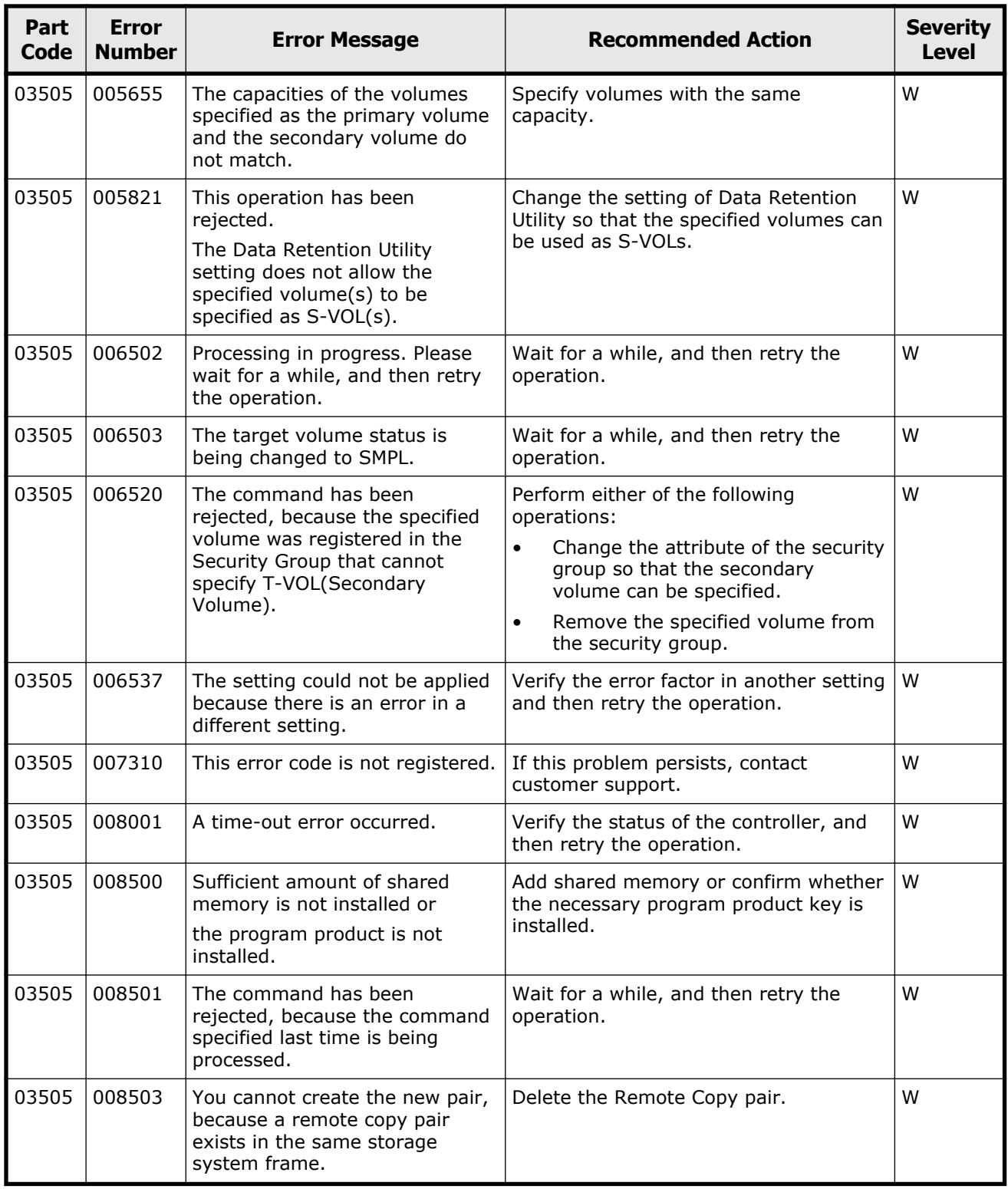

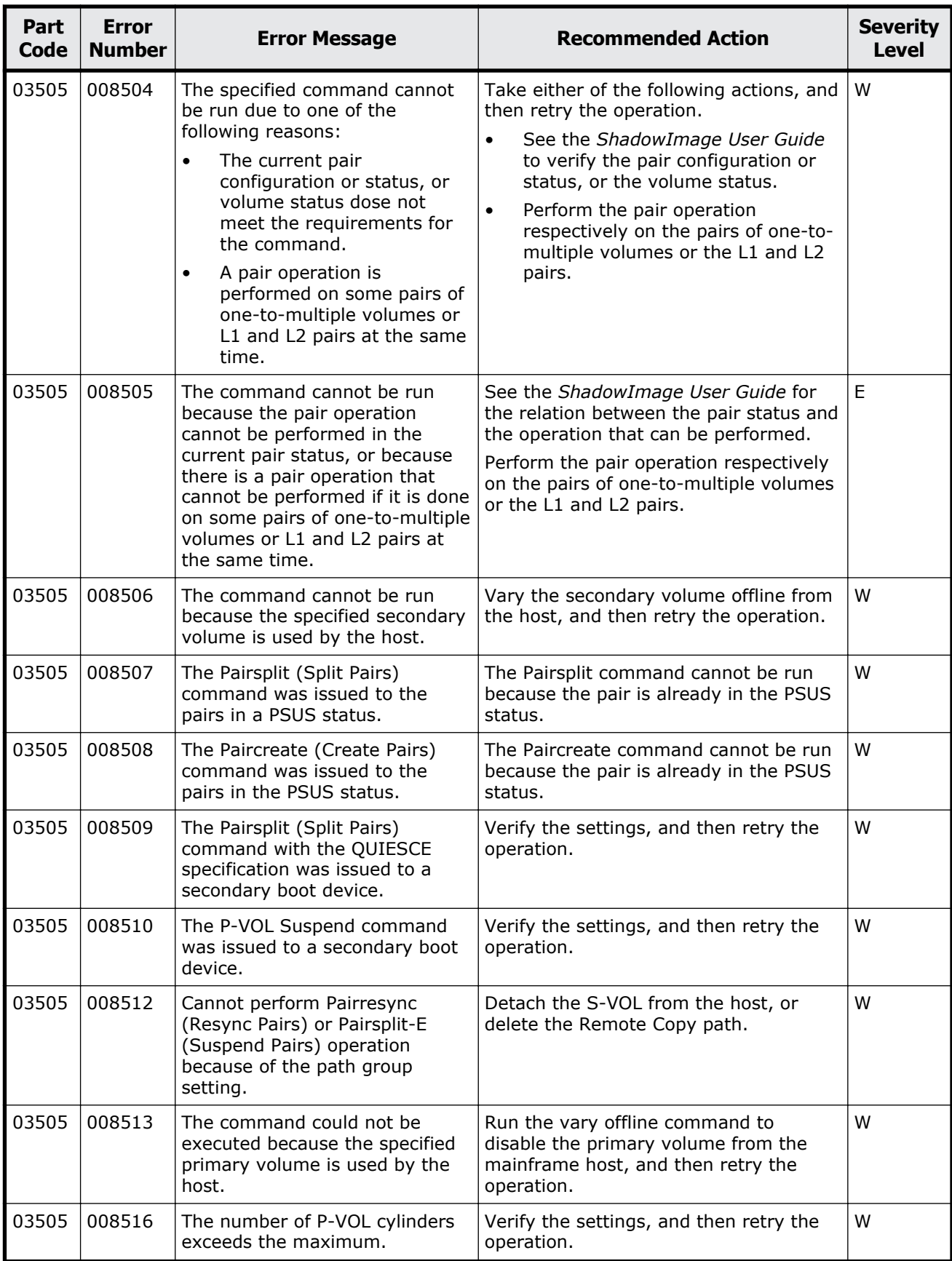

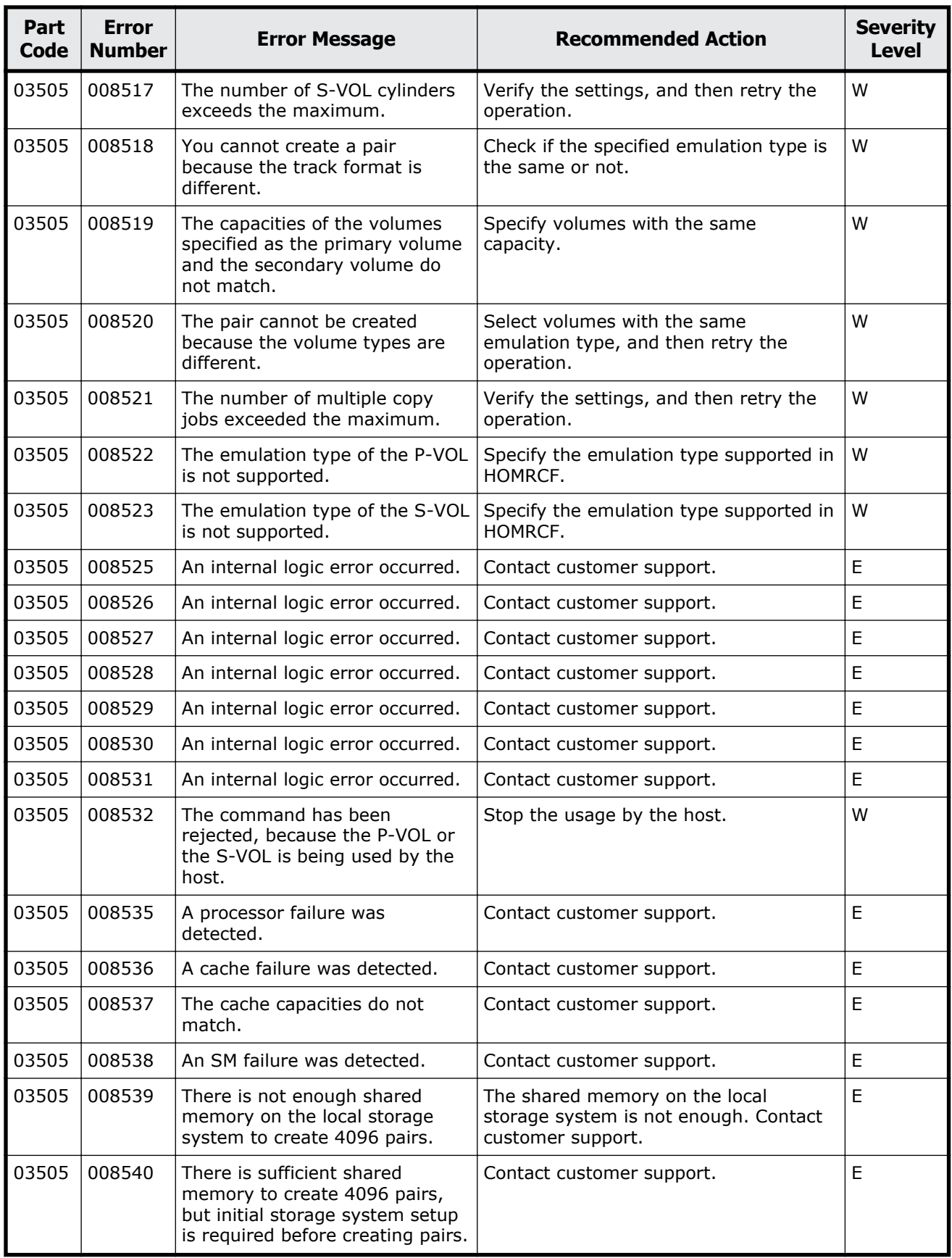

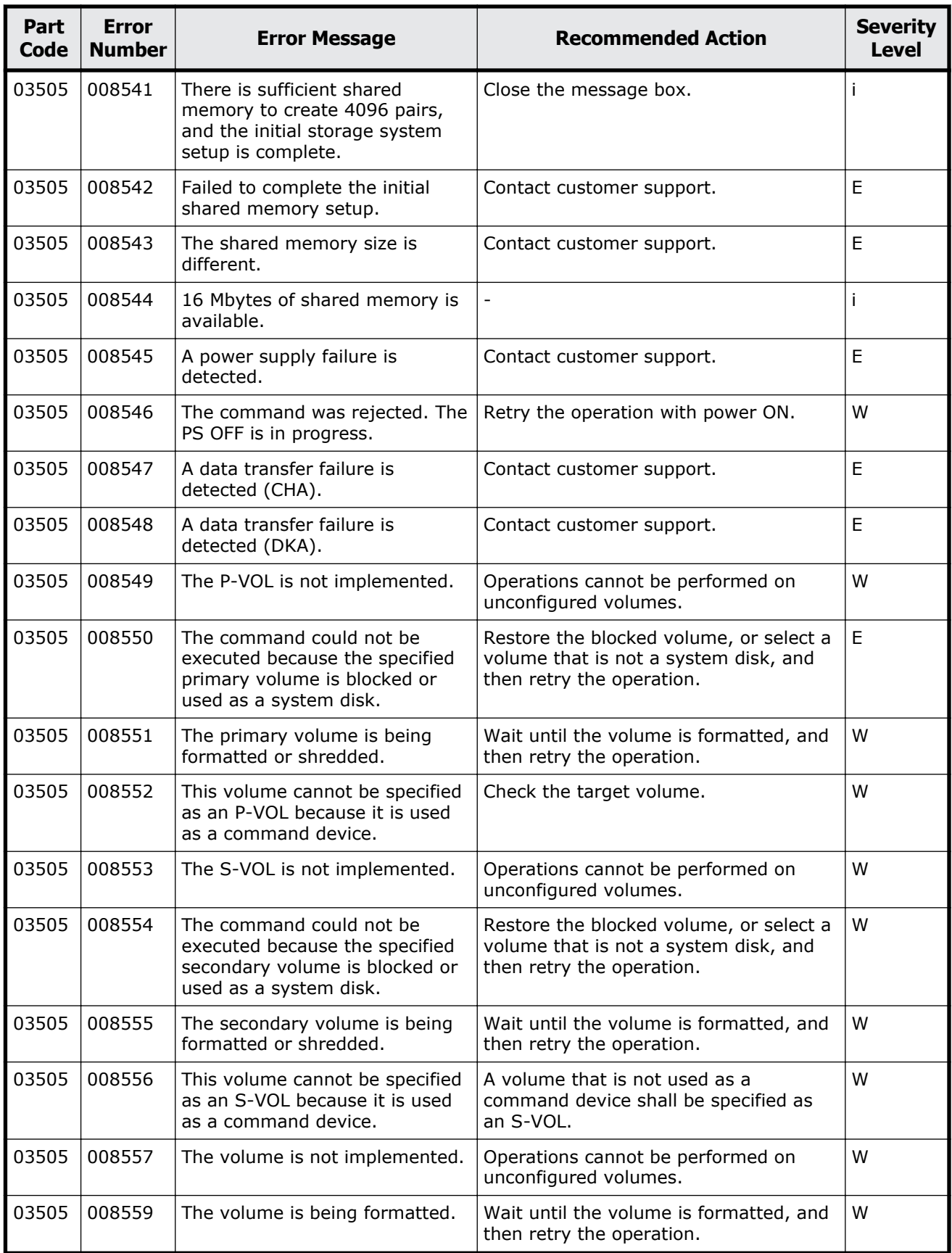

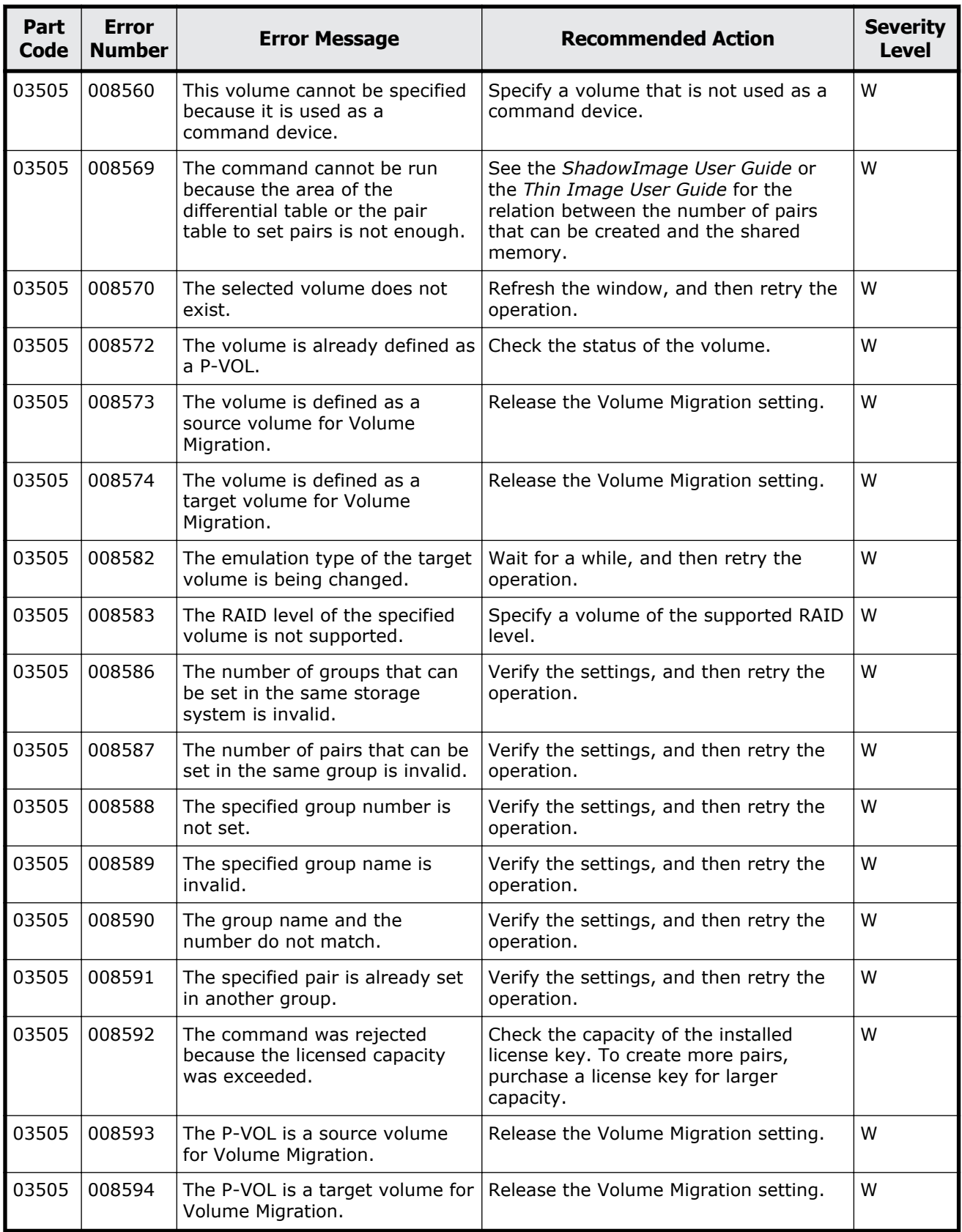

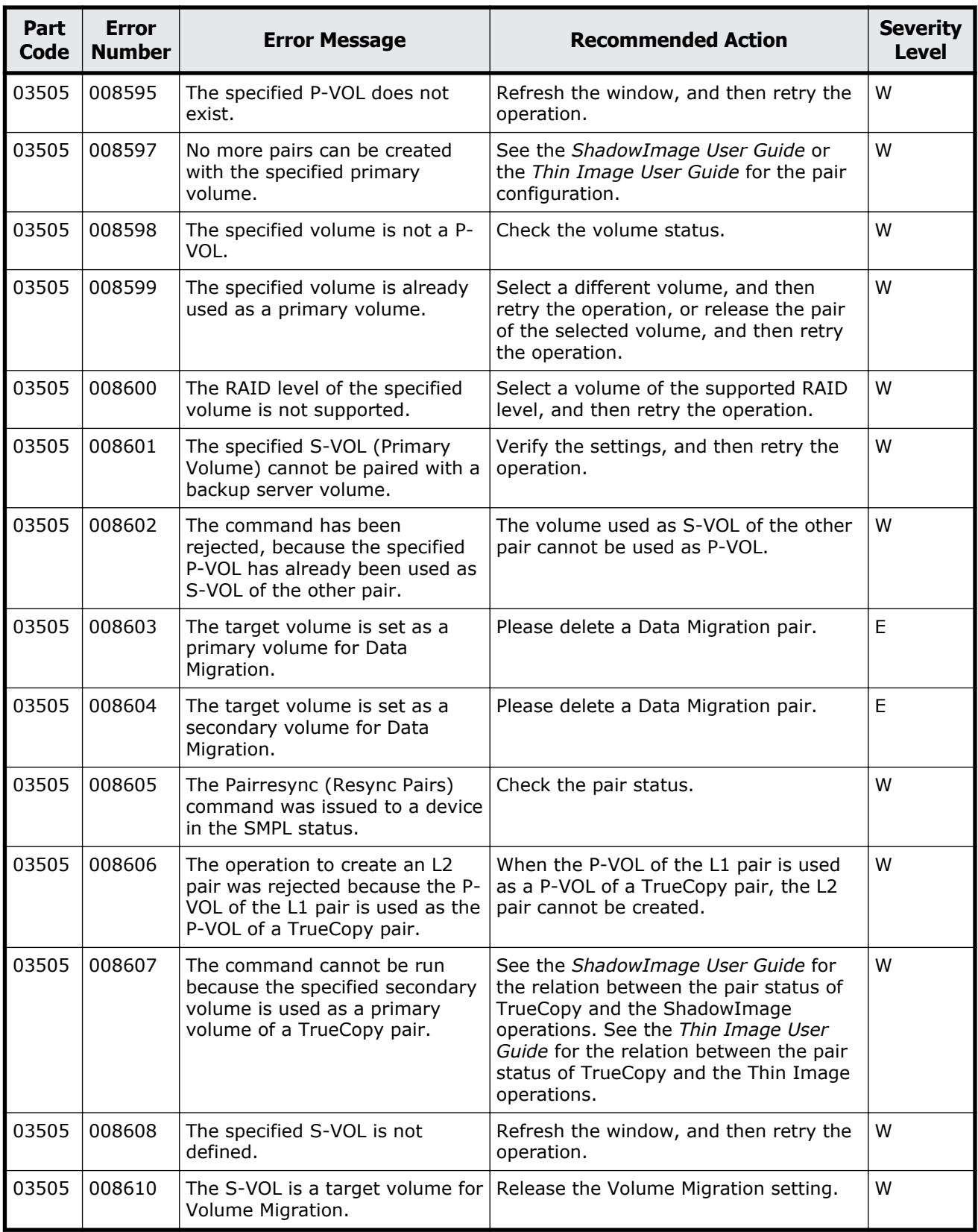

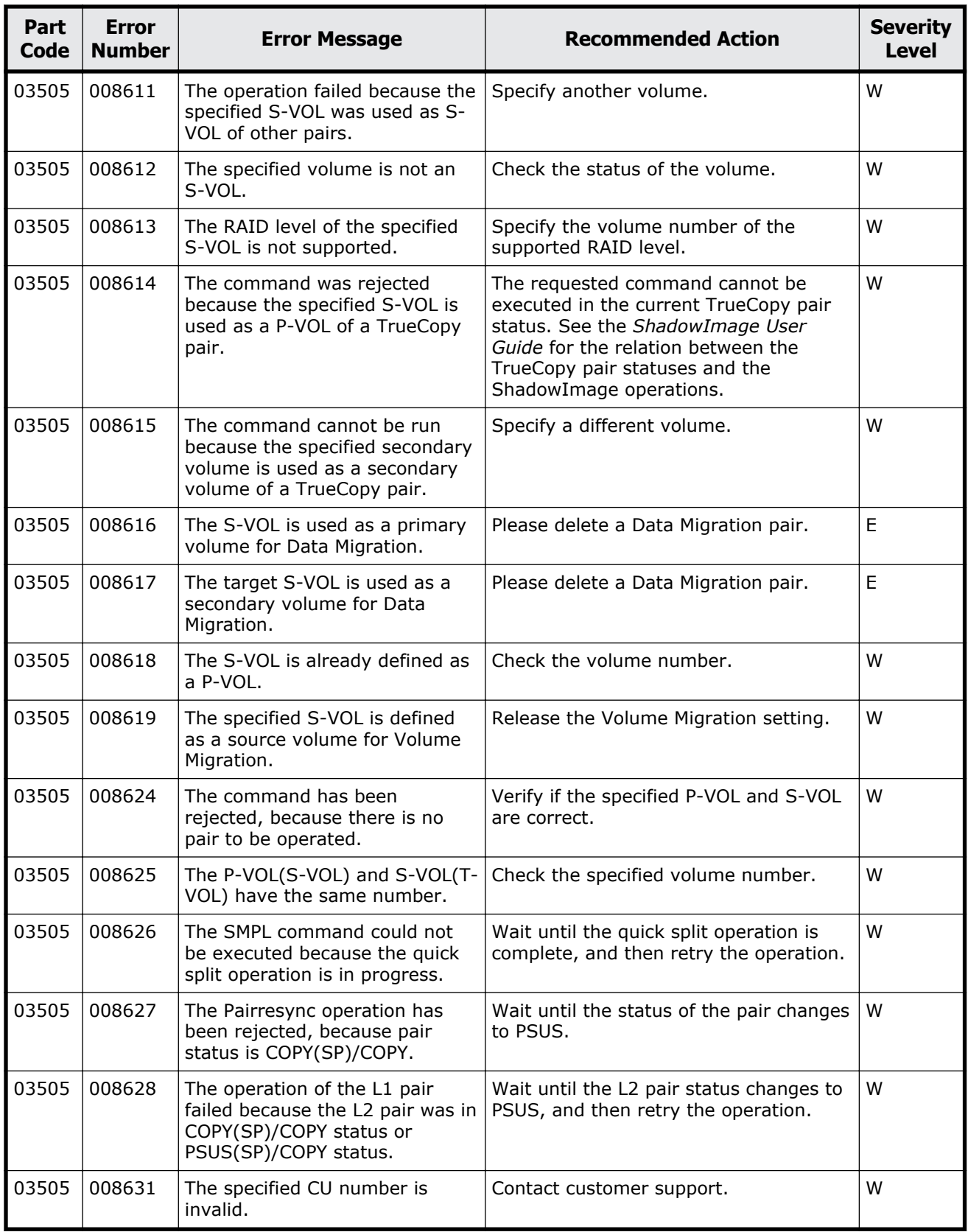

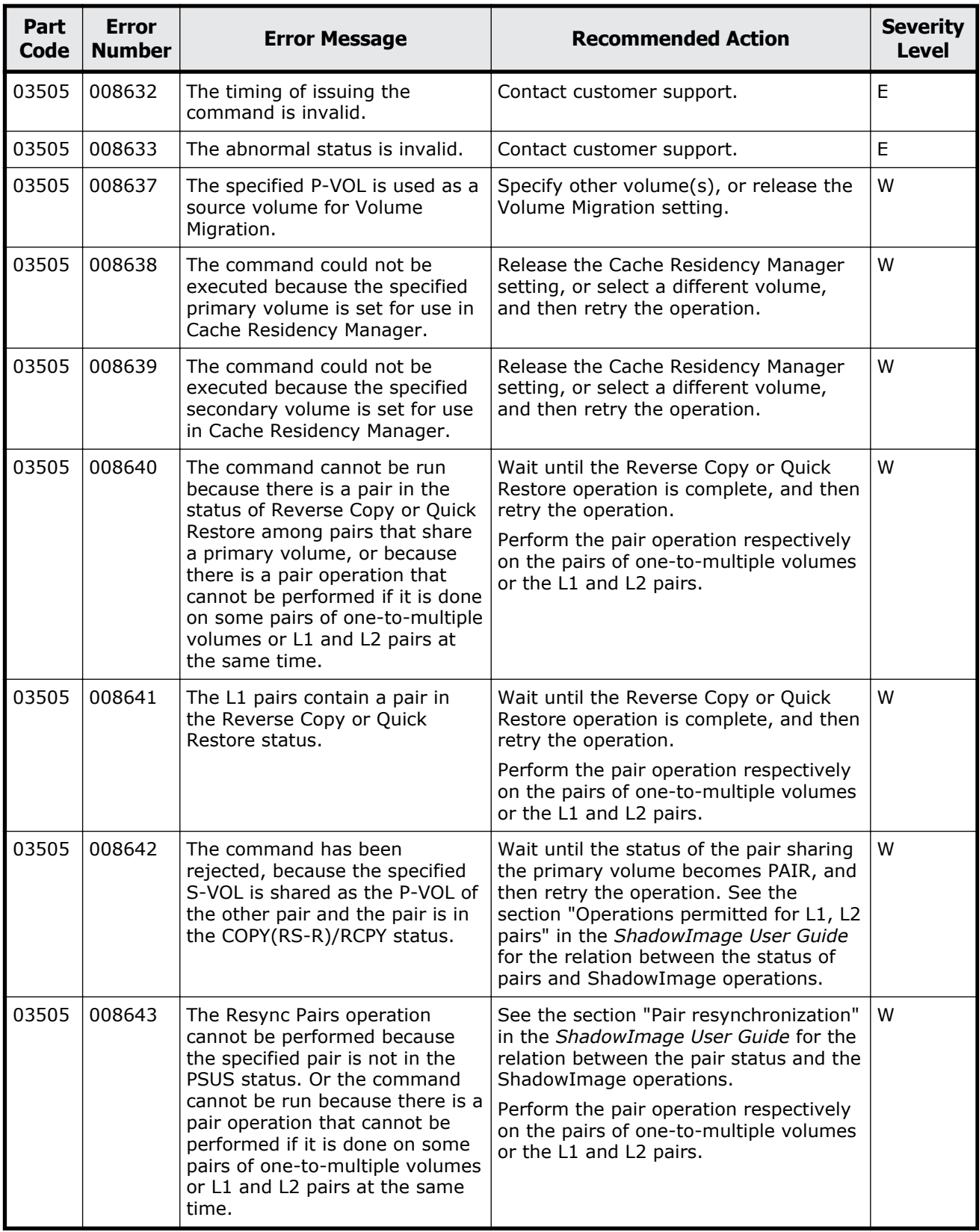

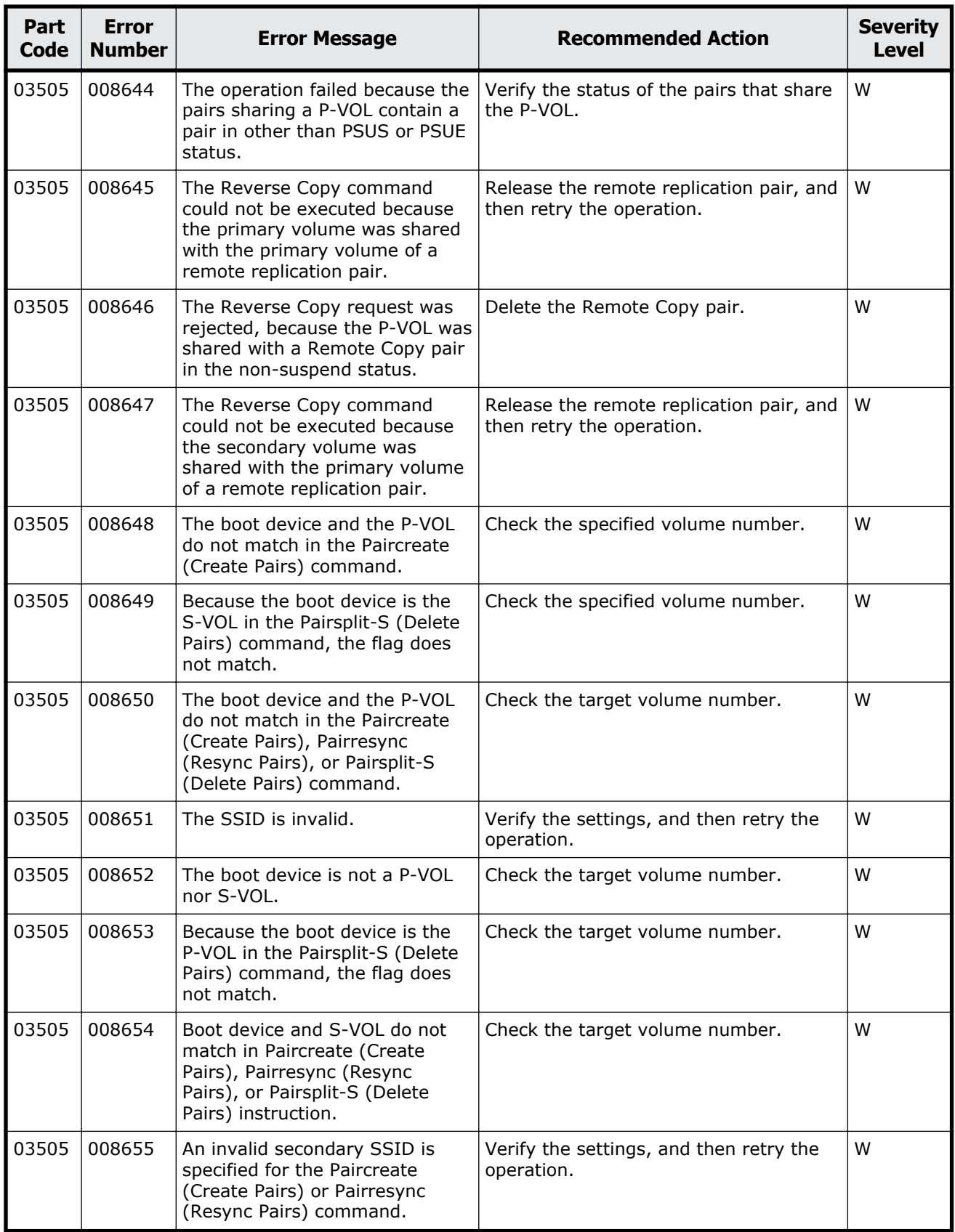
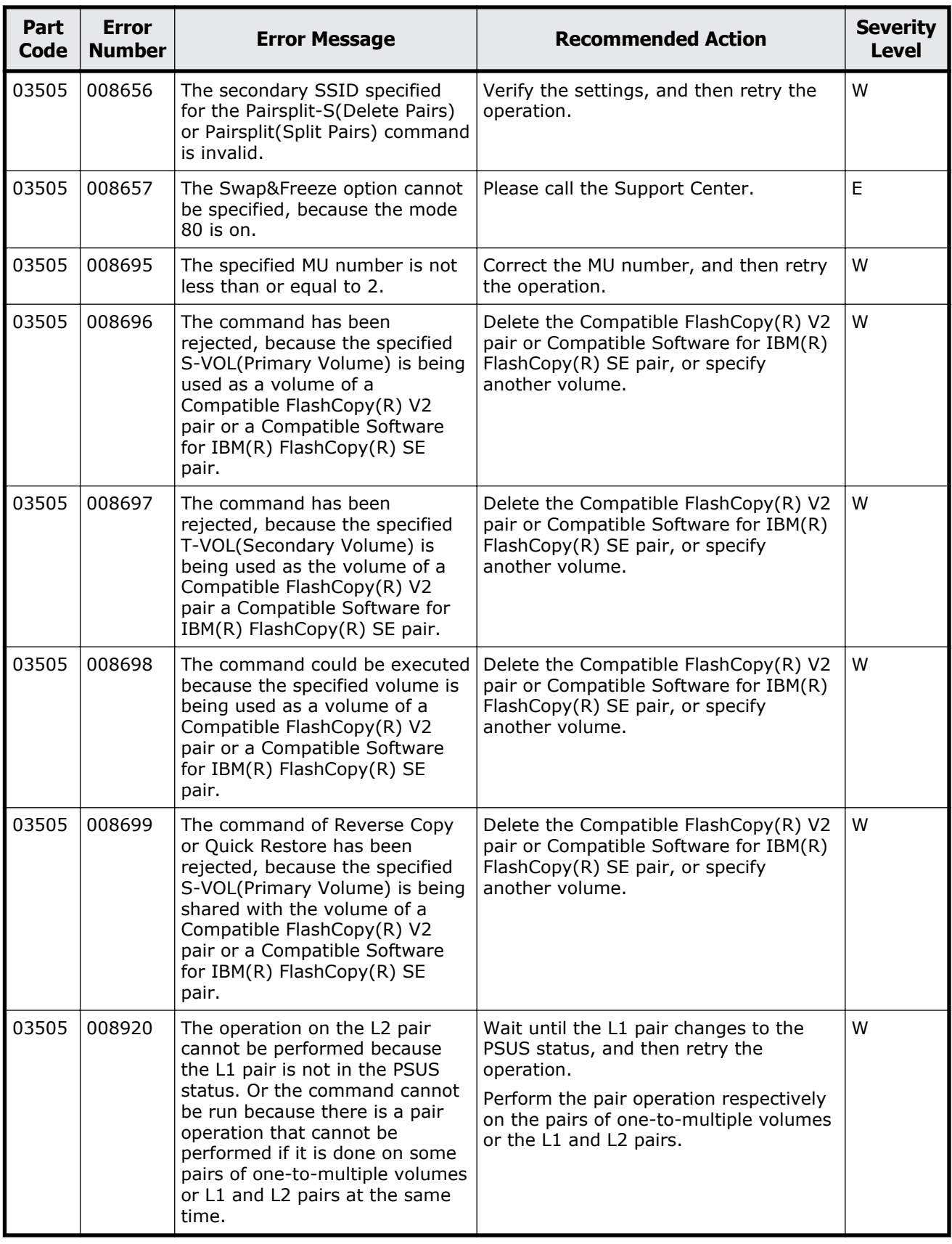

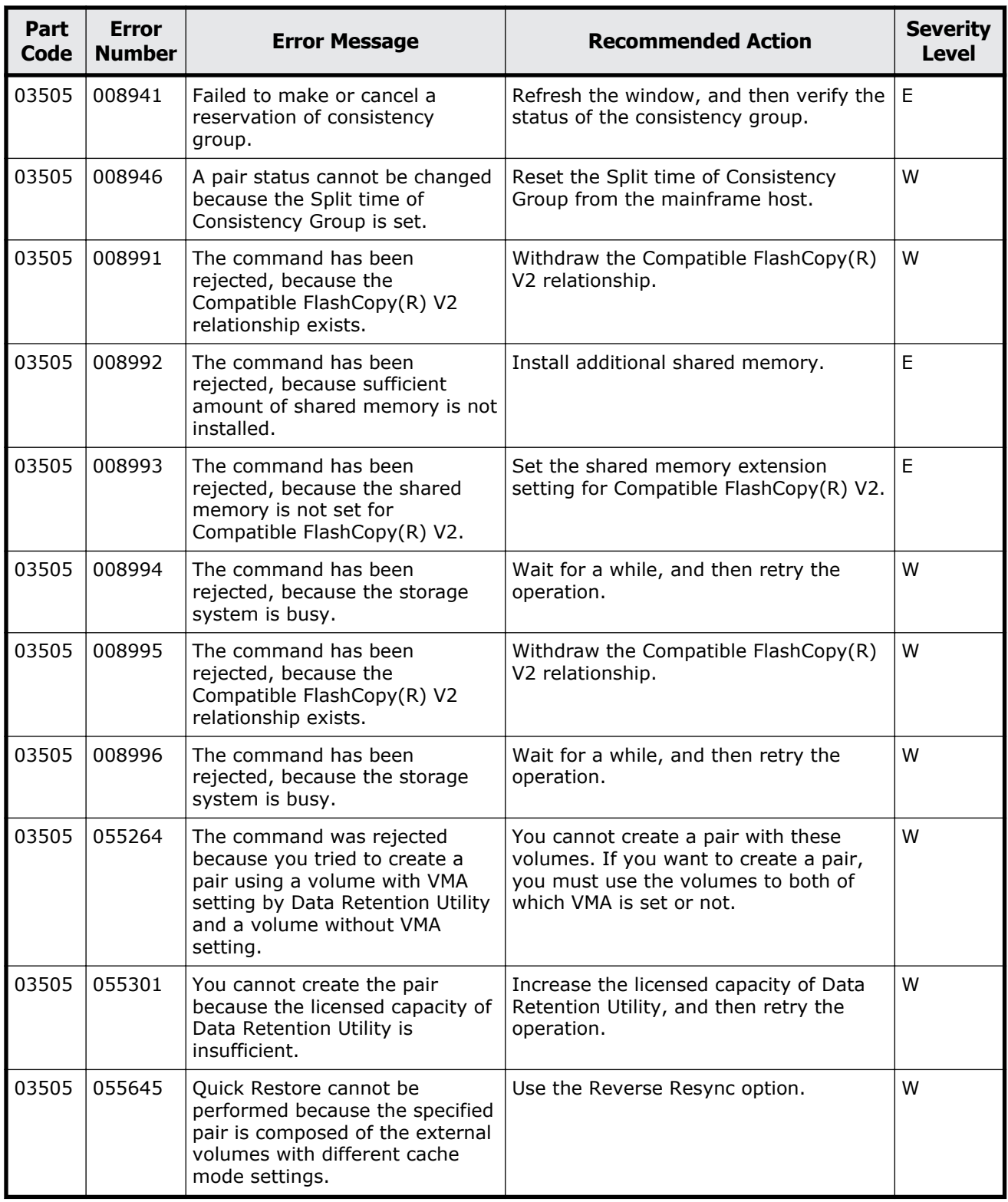

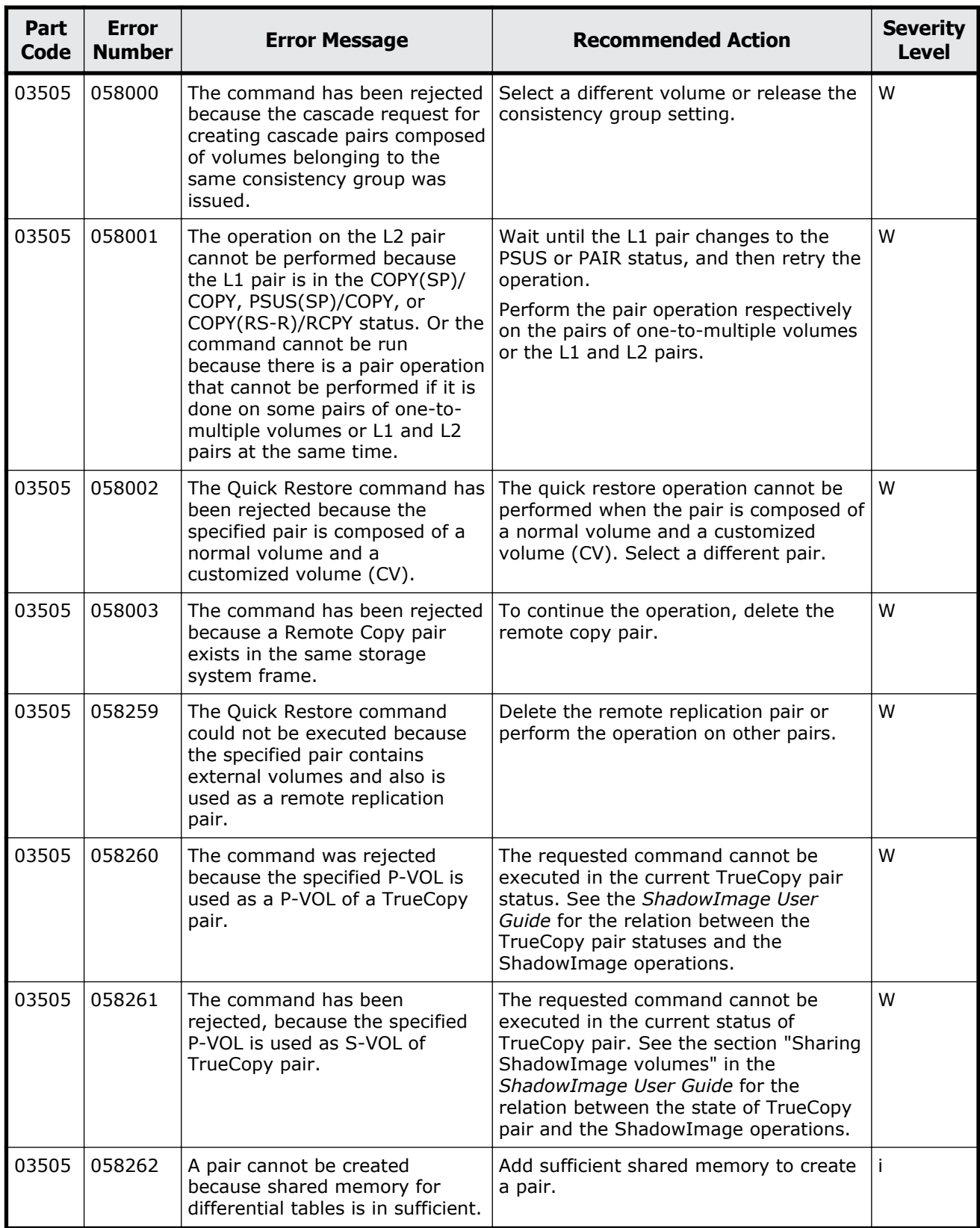

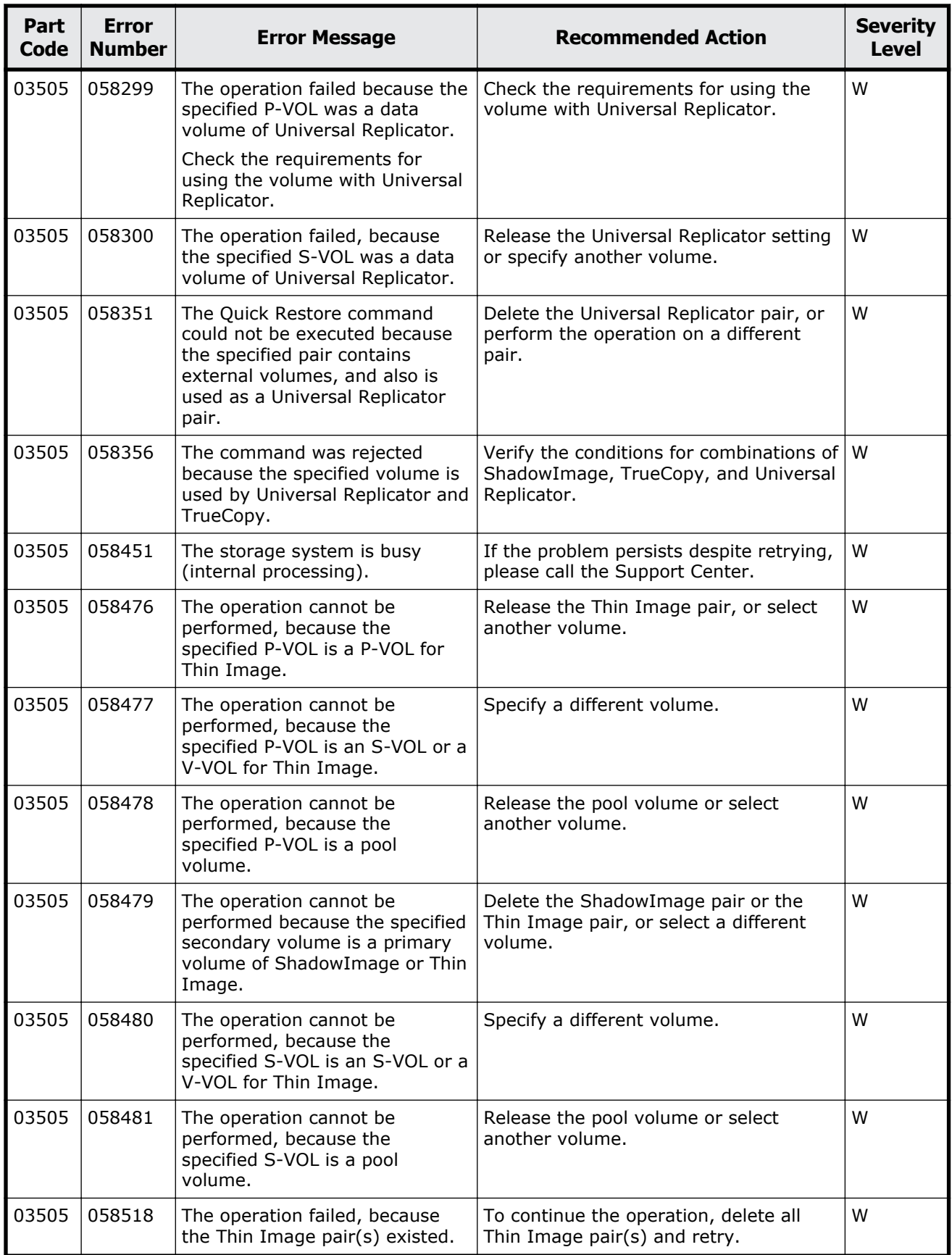

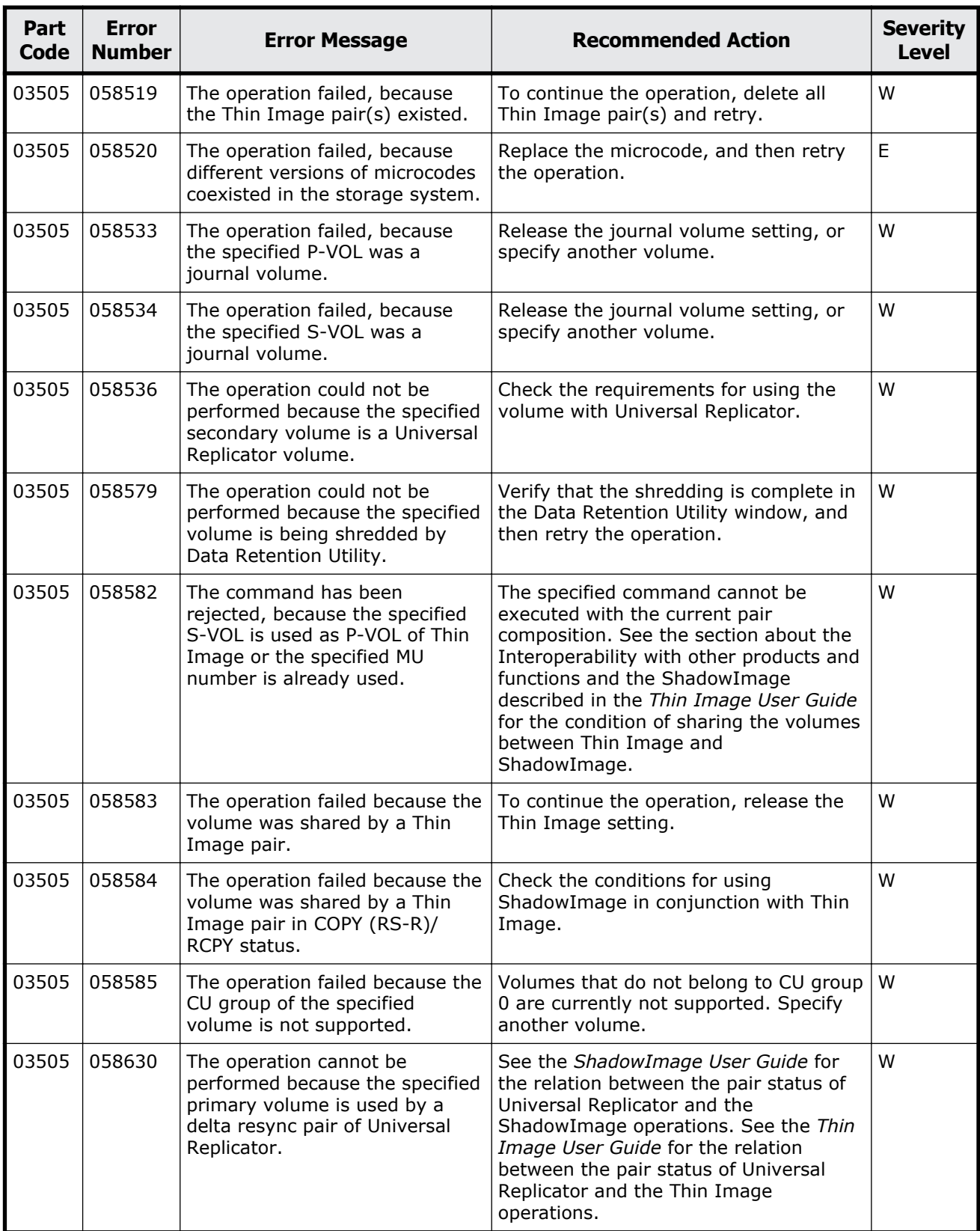

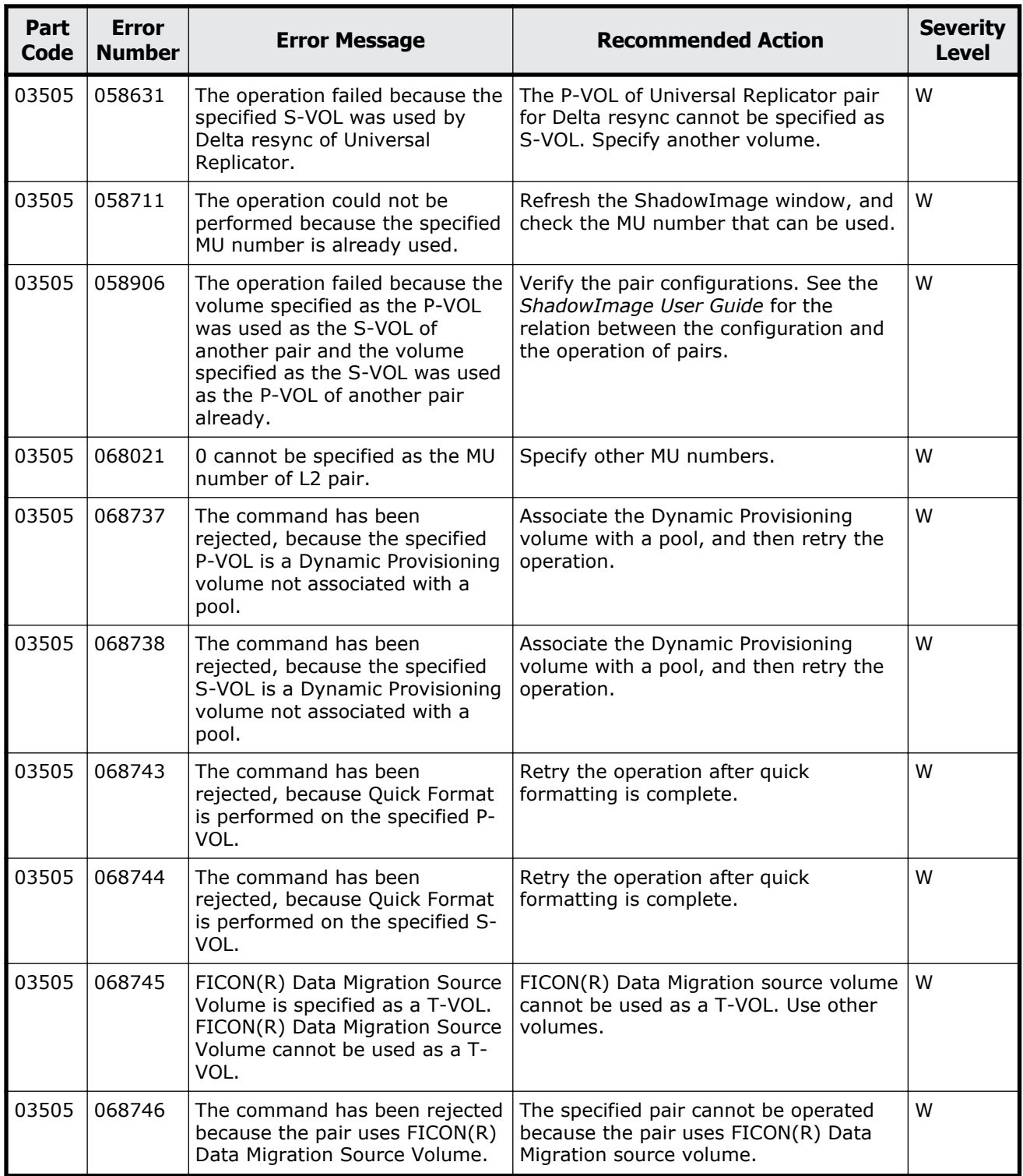

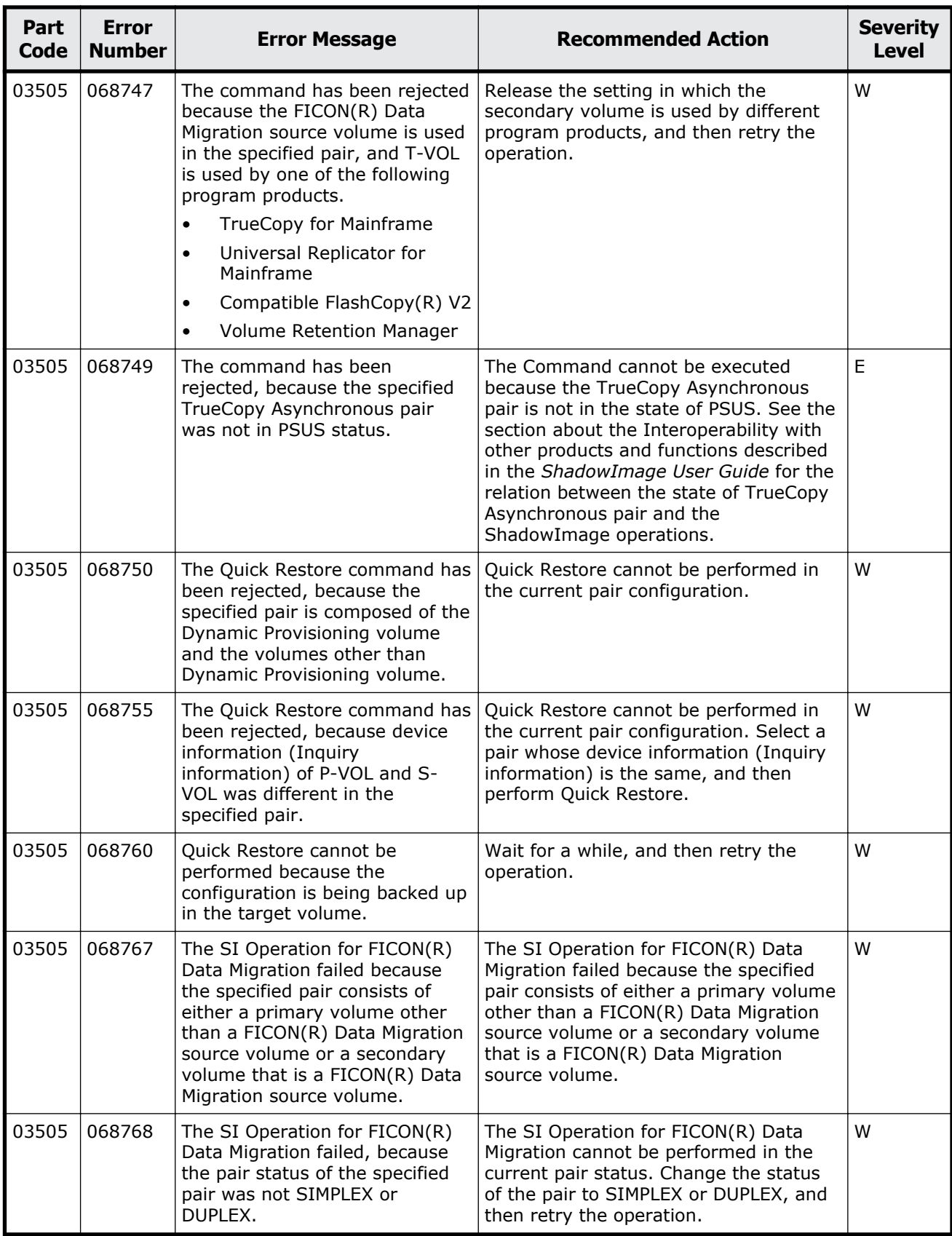

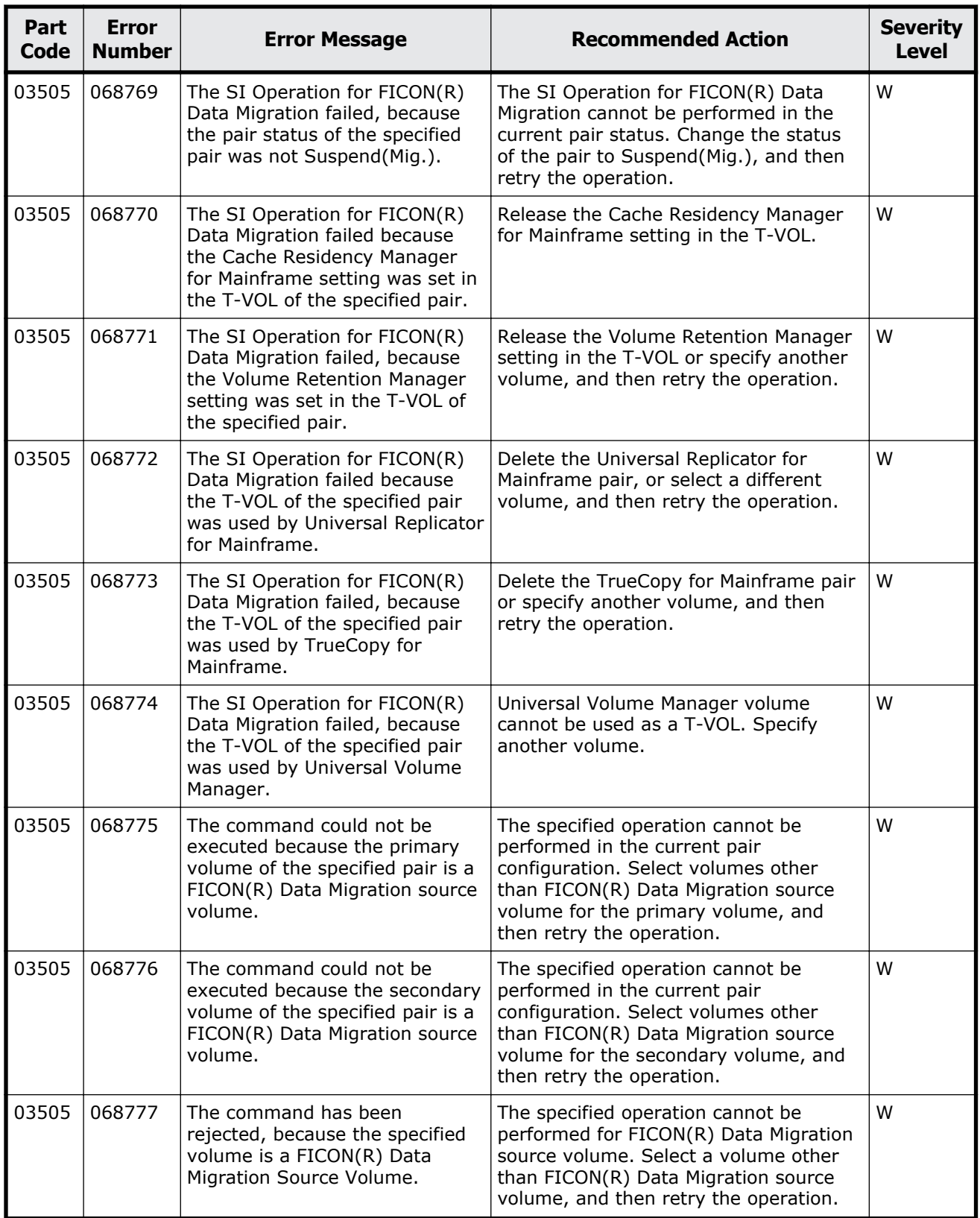

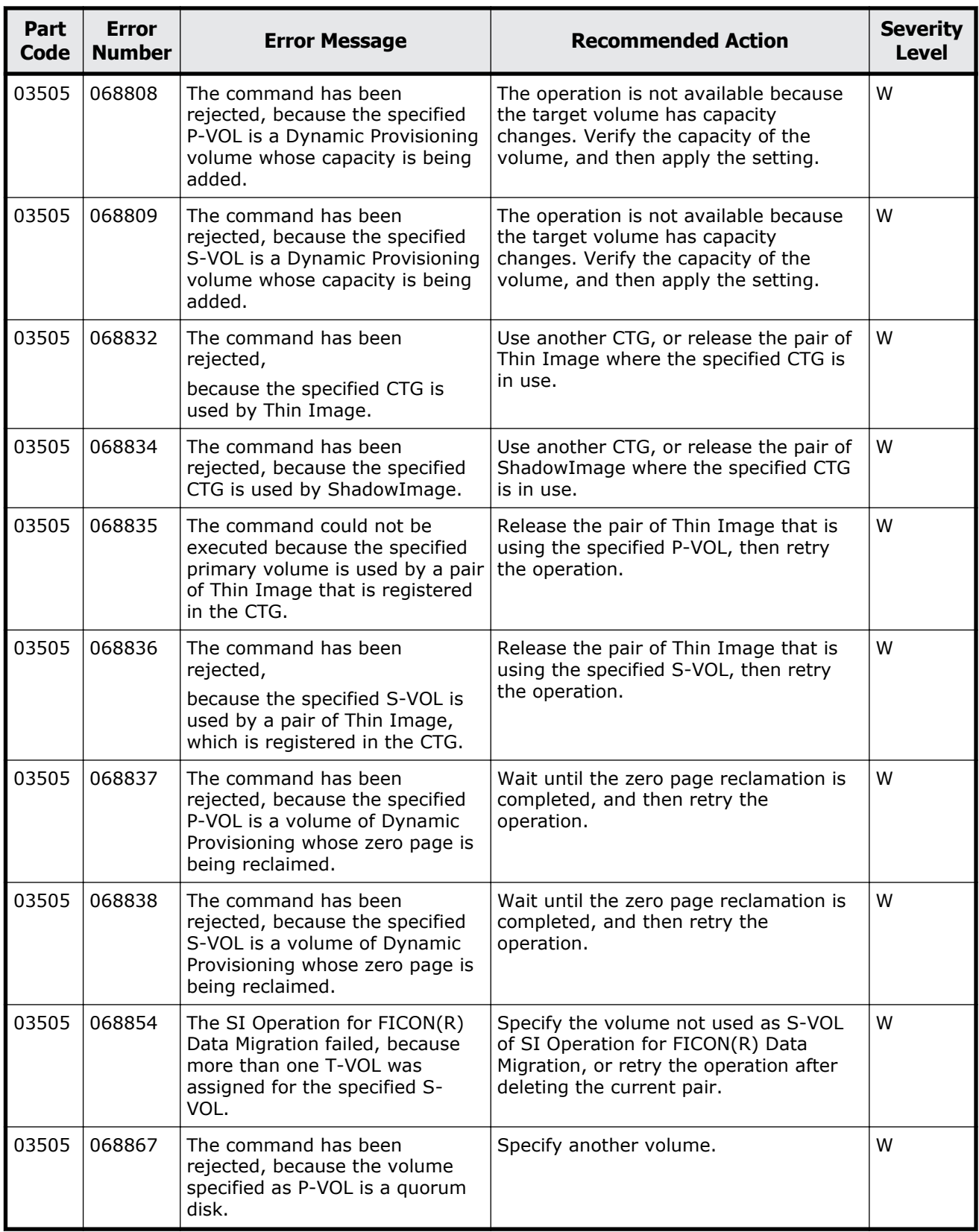

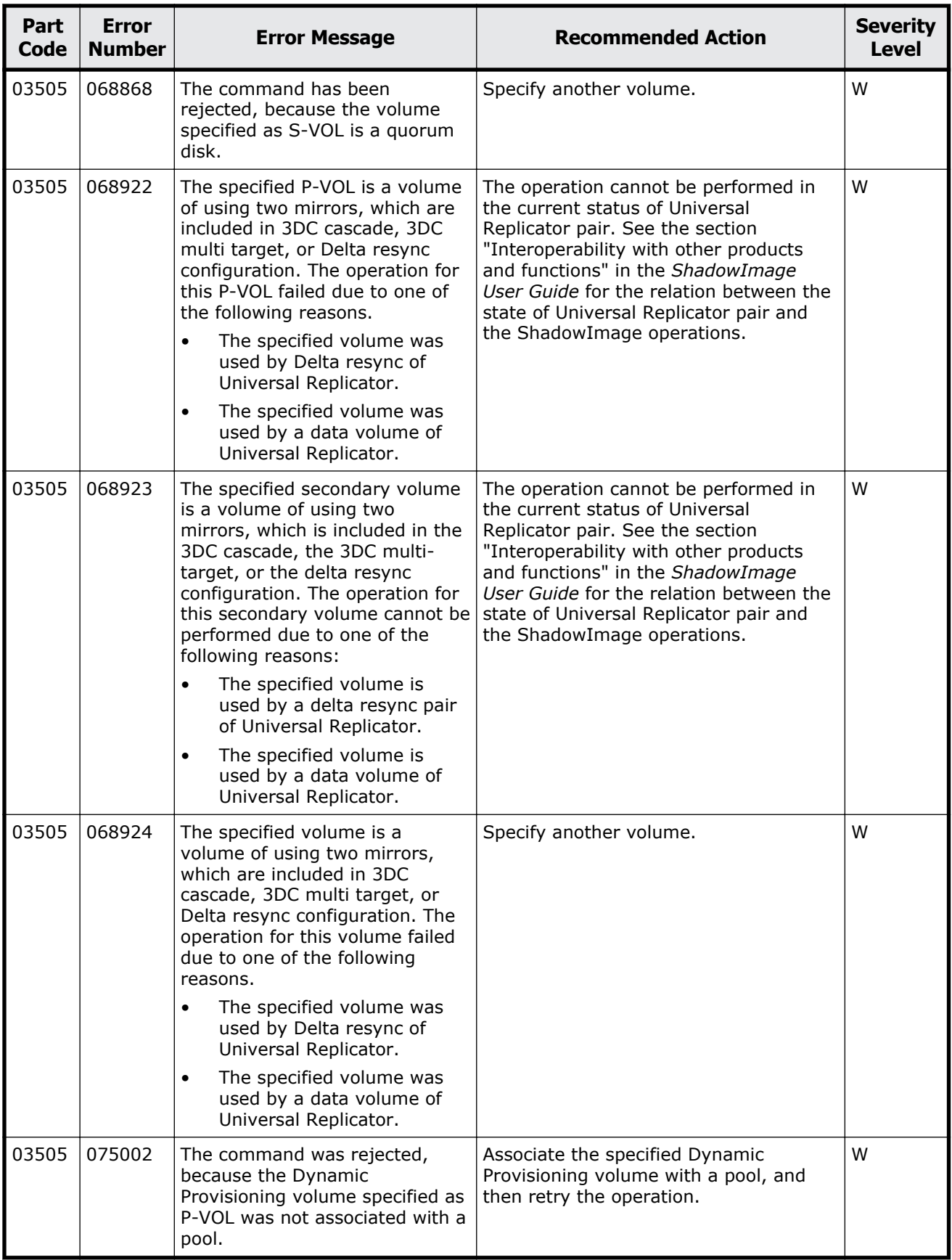

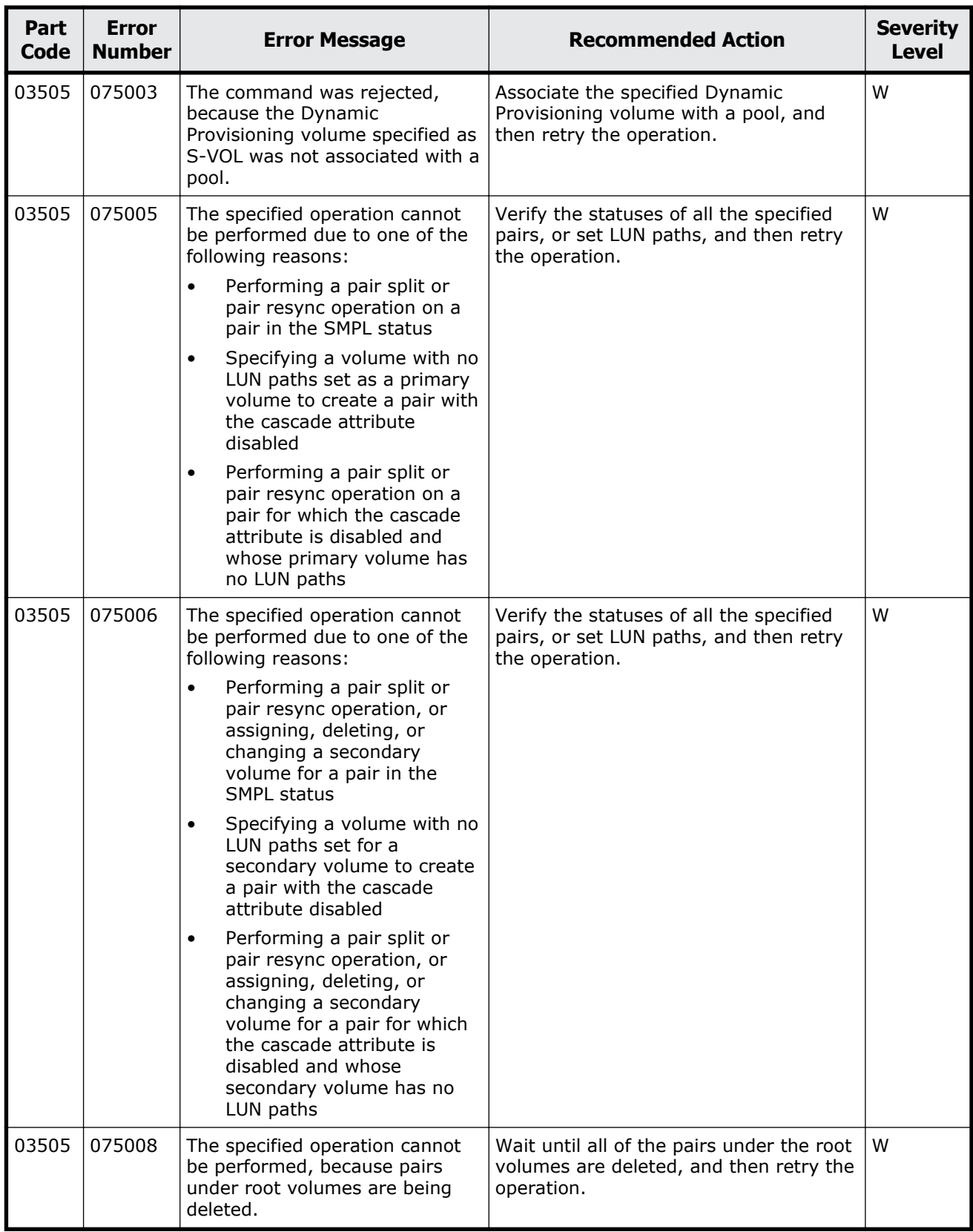

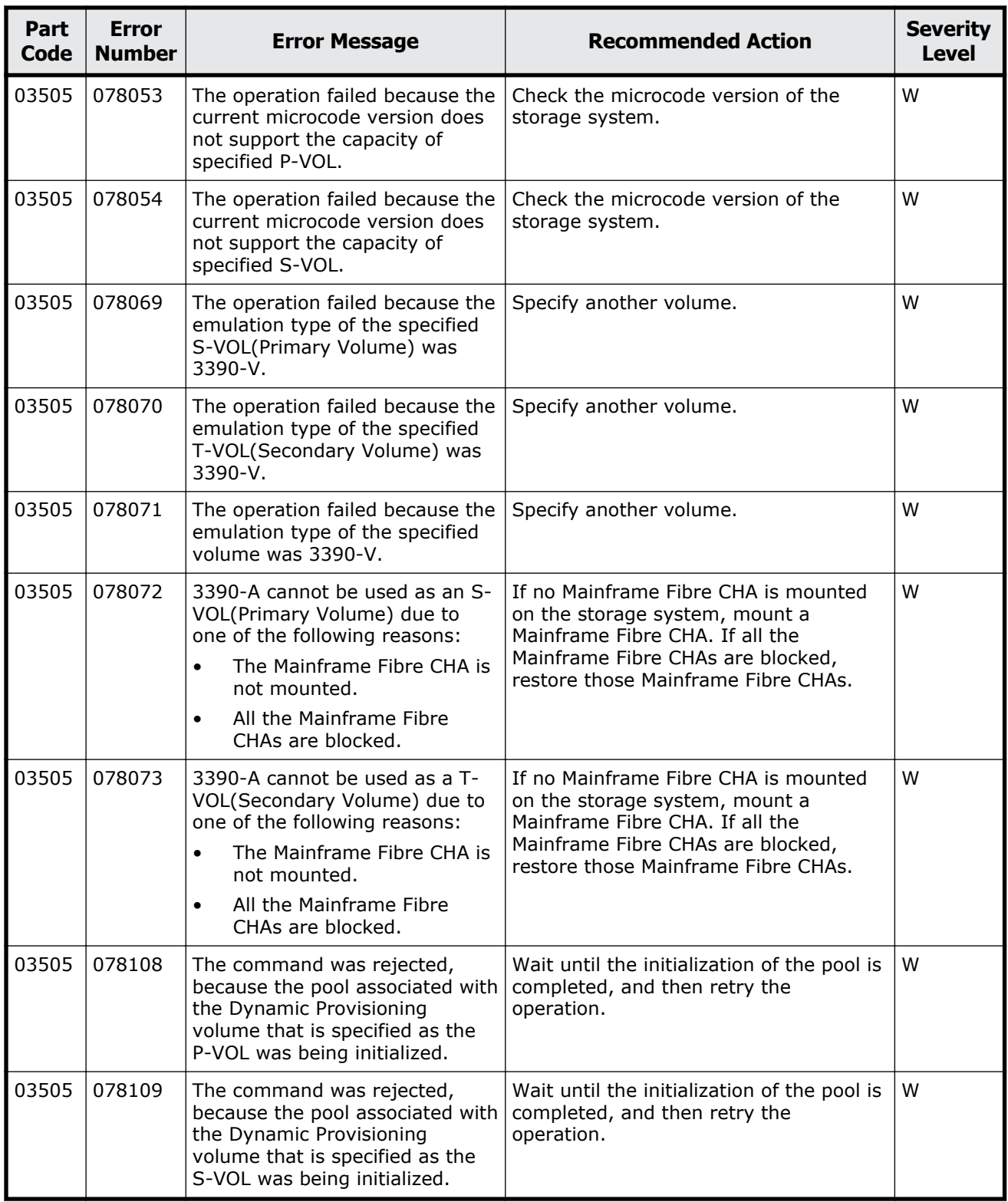

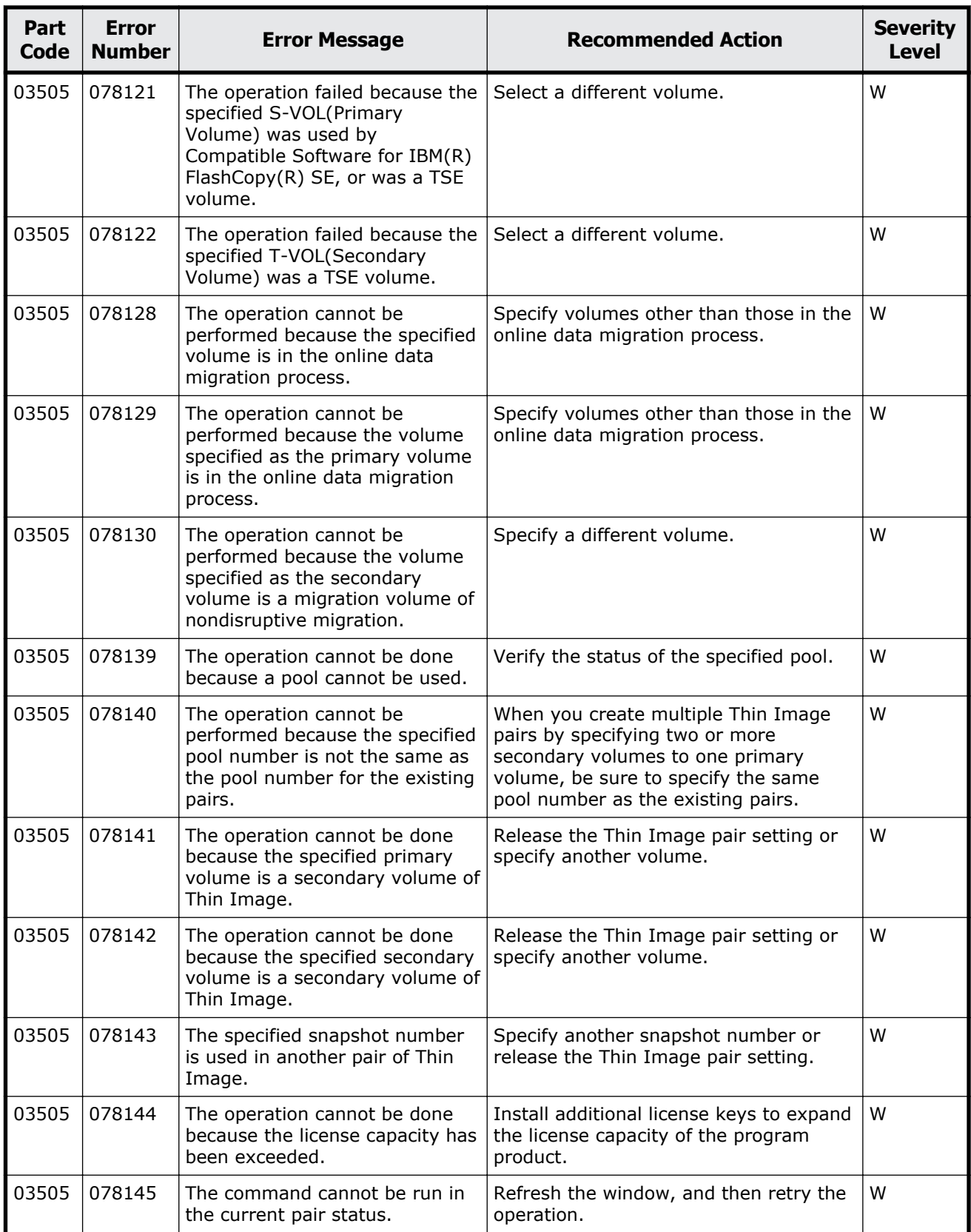

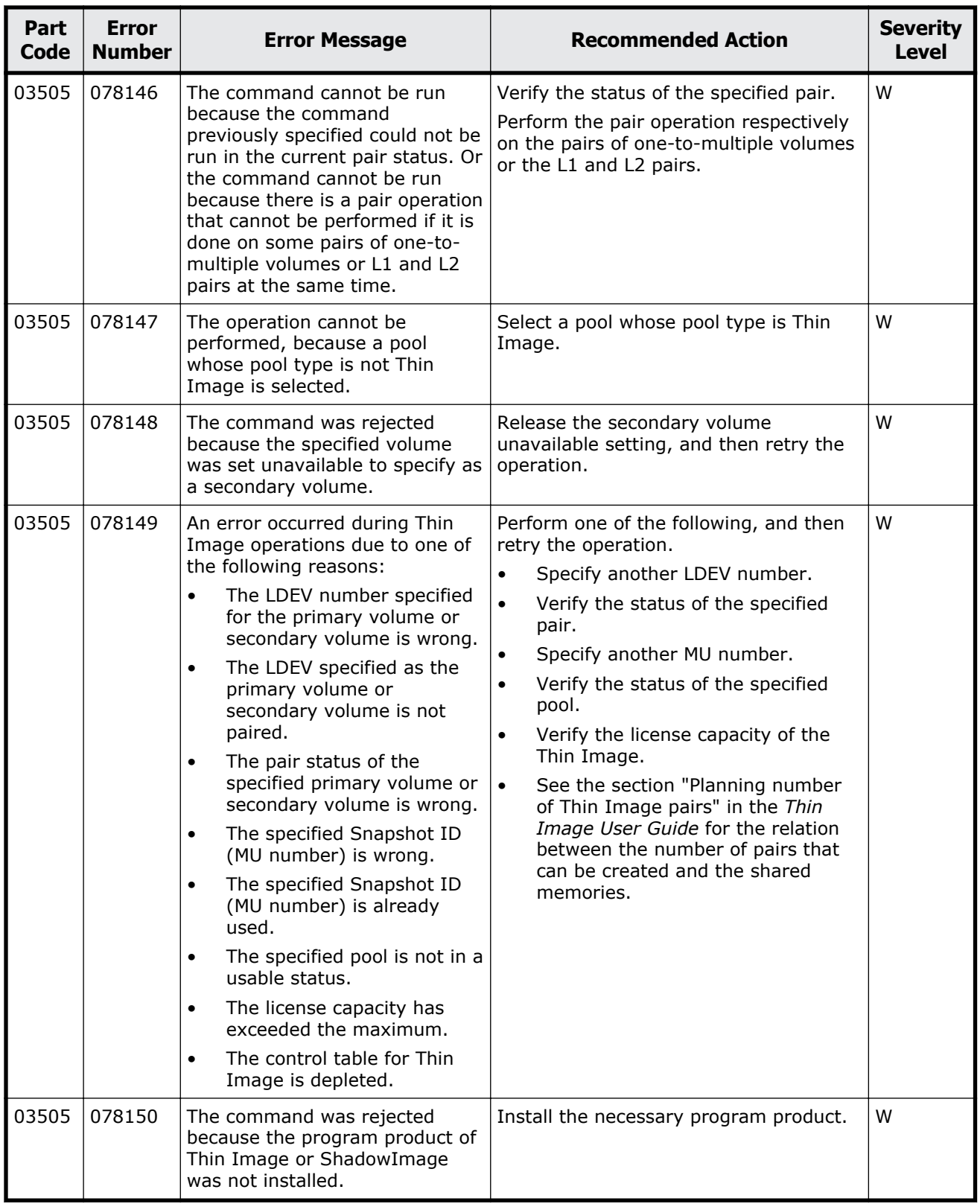

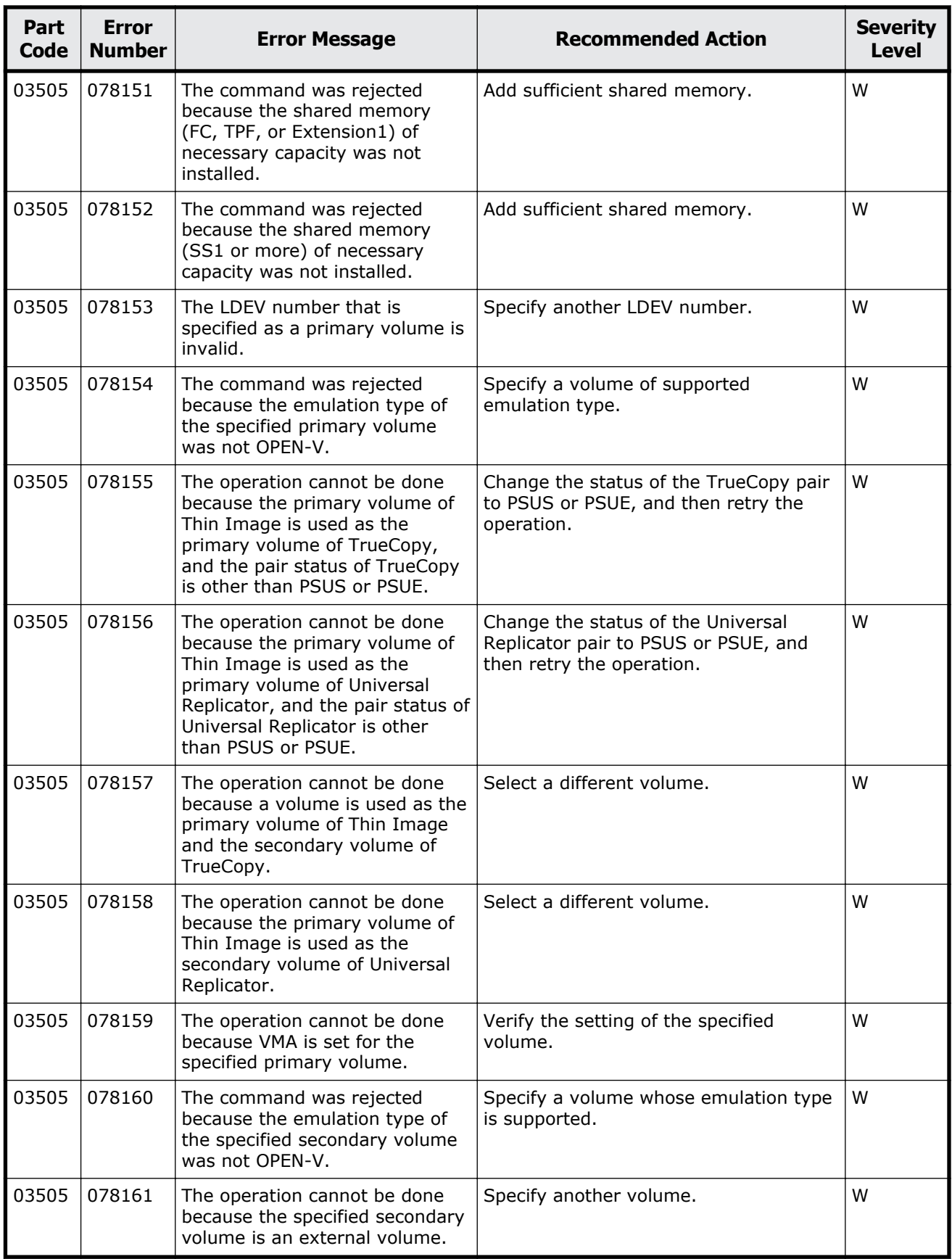

Message (part code group 03nnn) 5-135

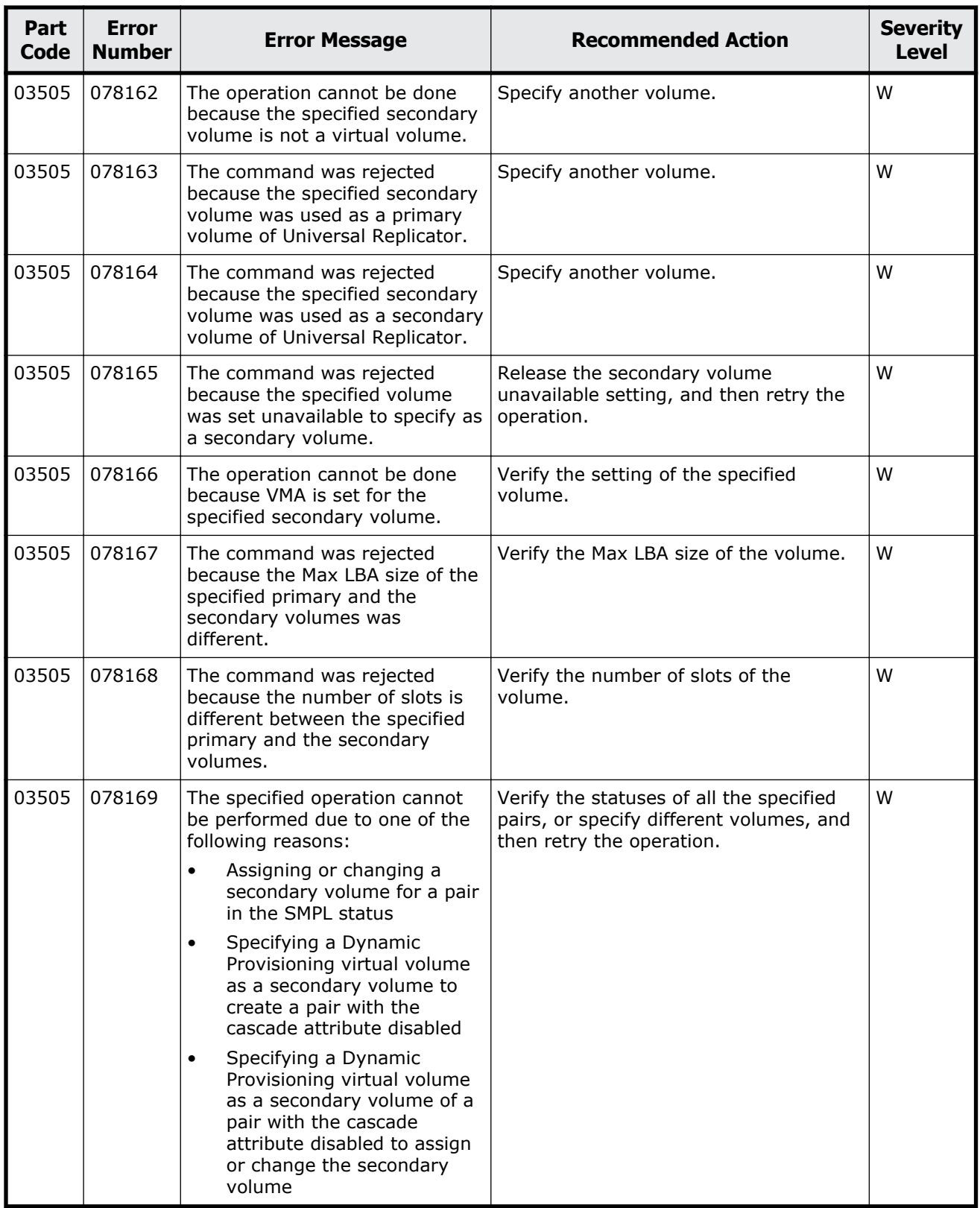

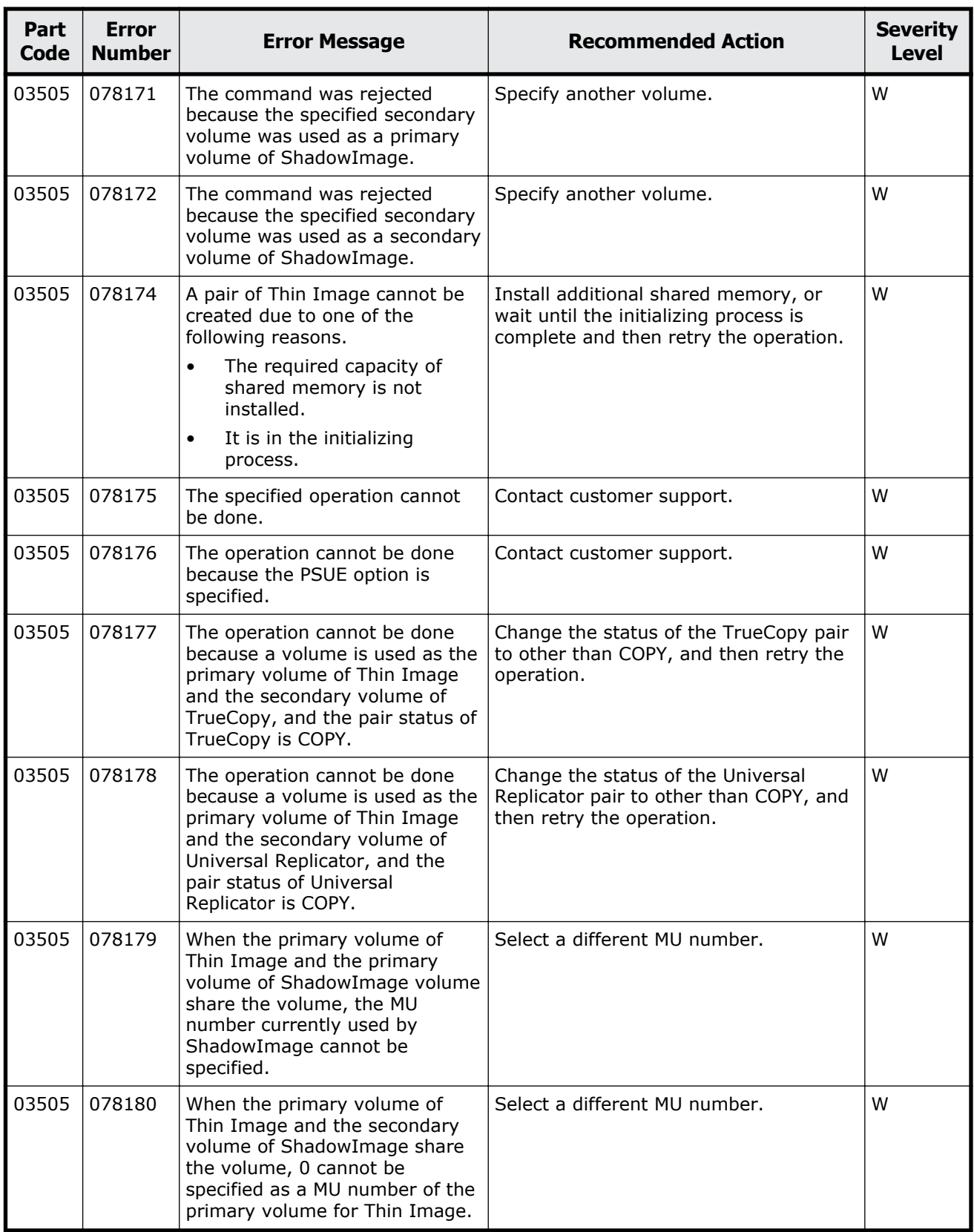

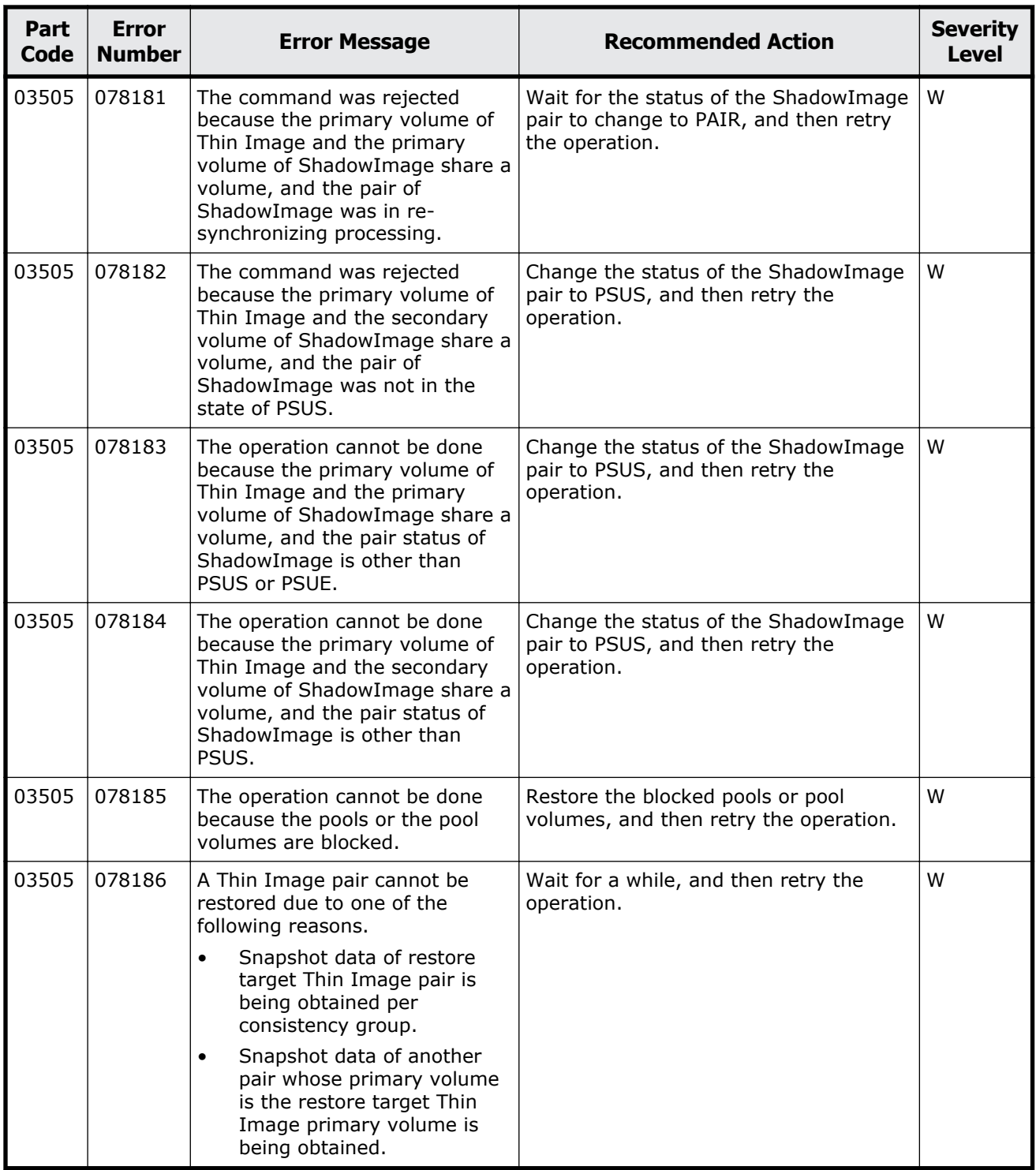

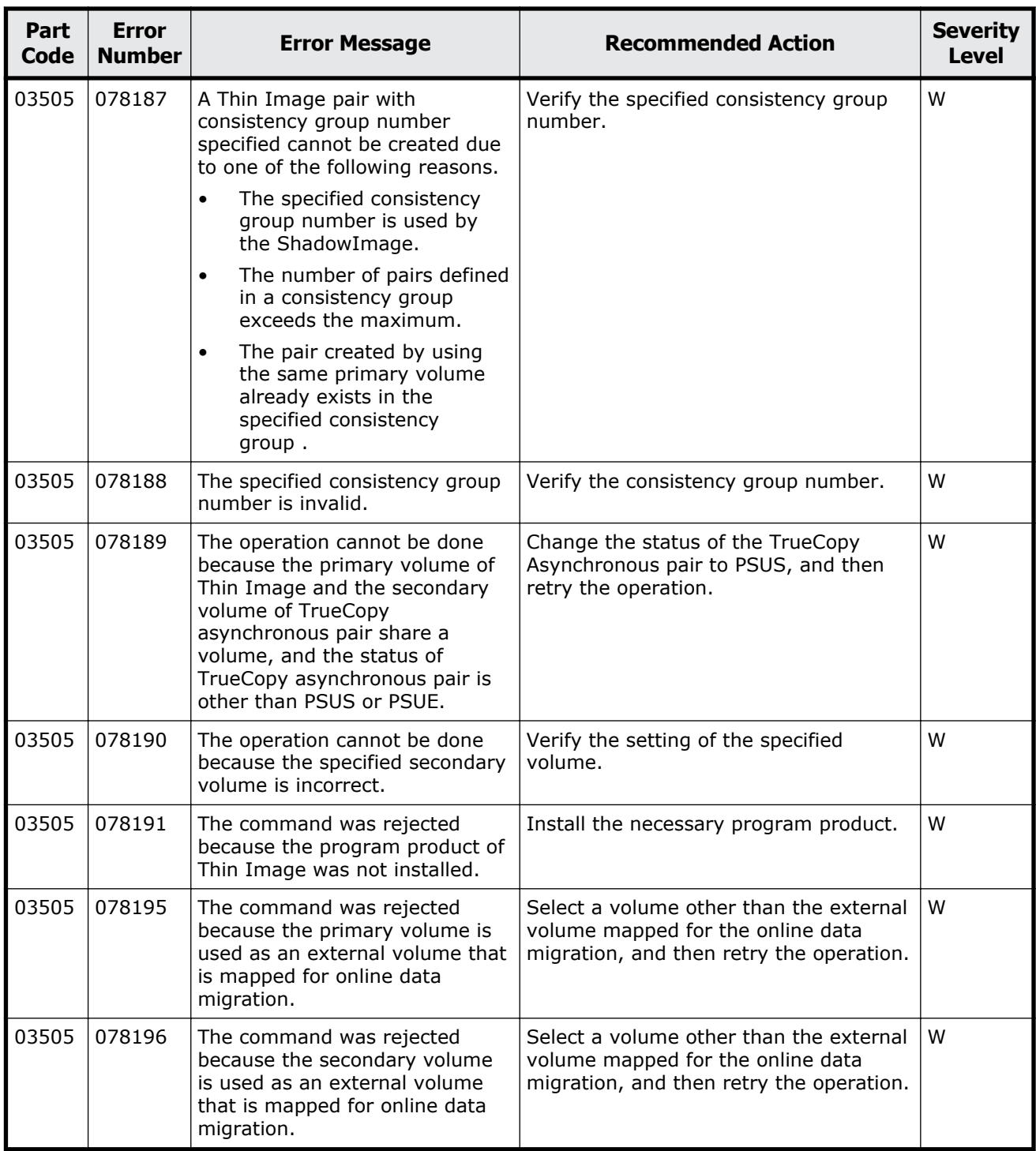

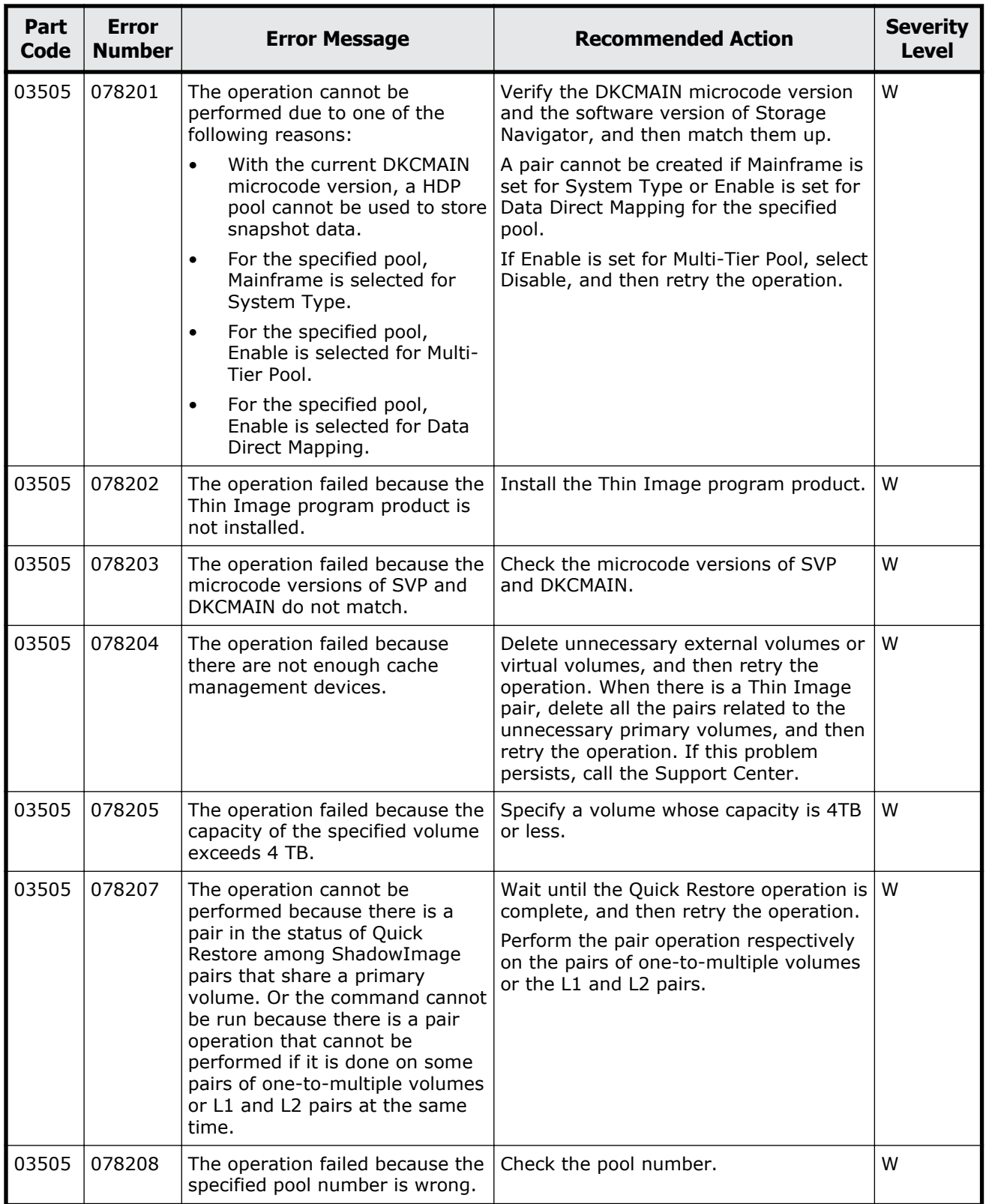

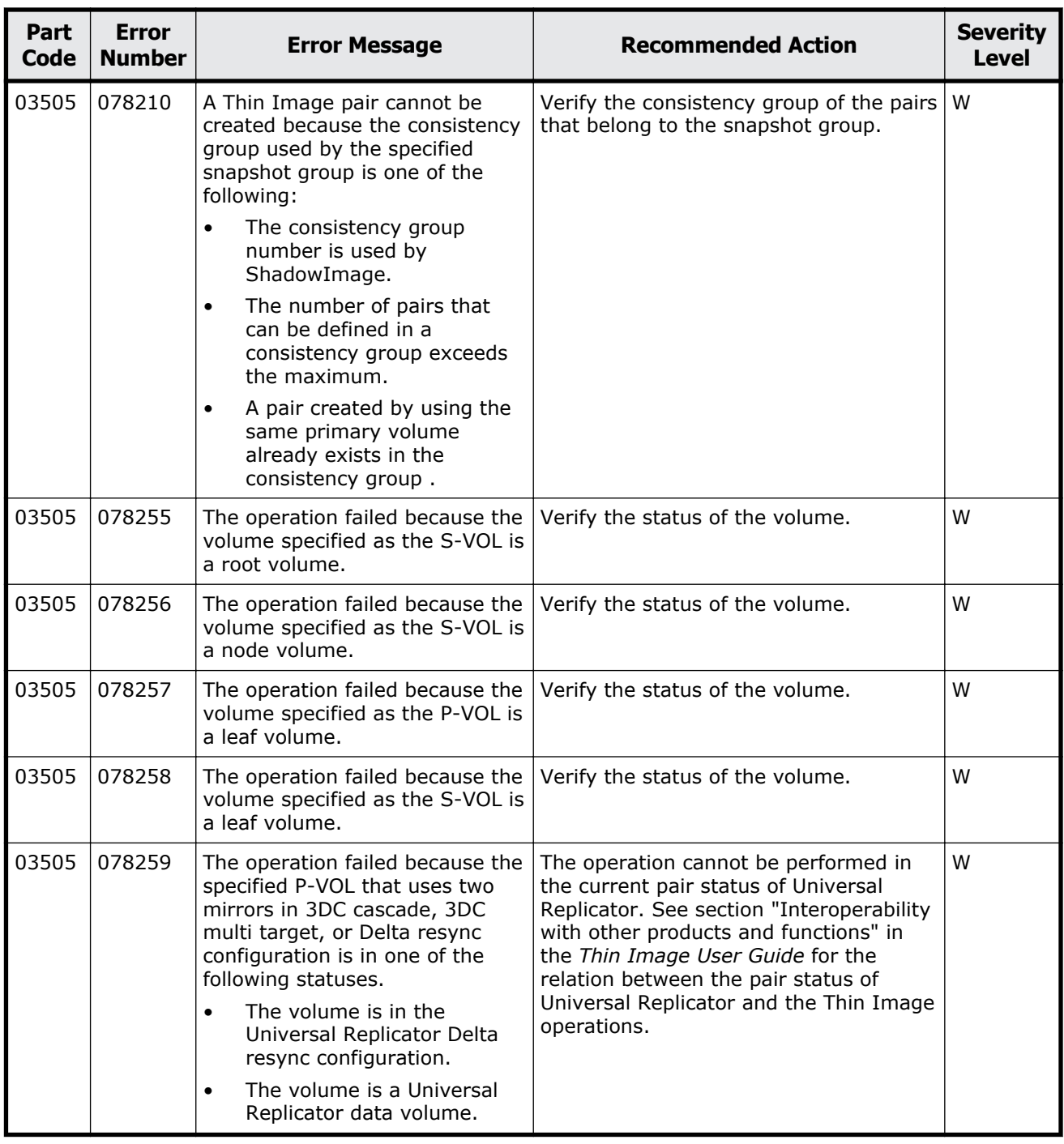

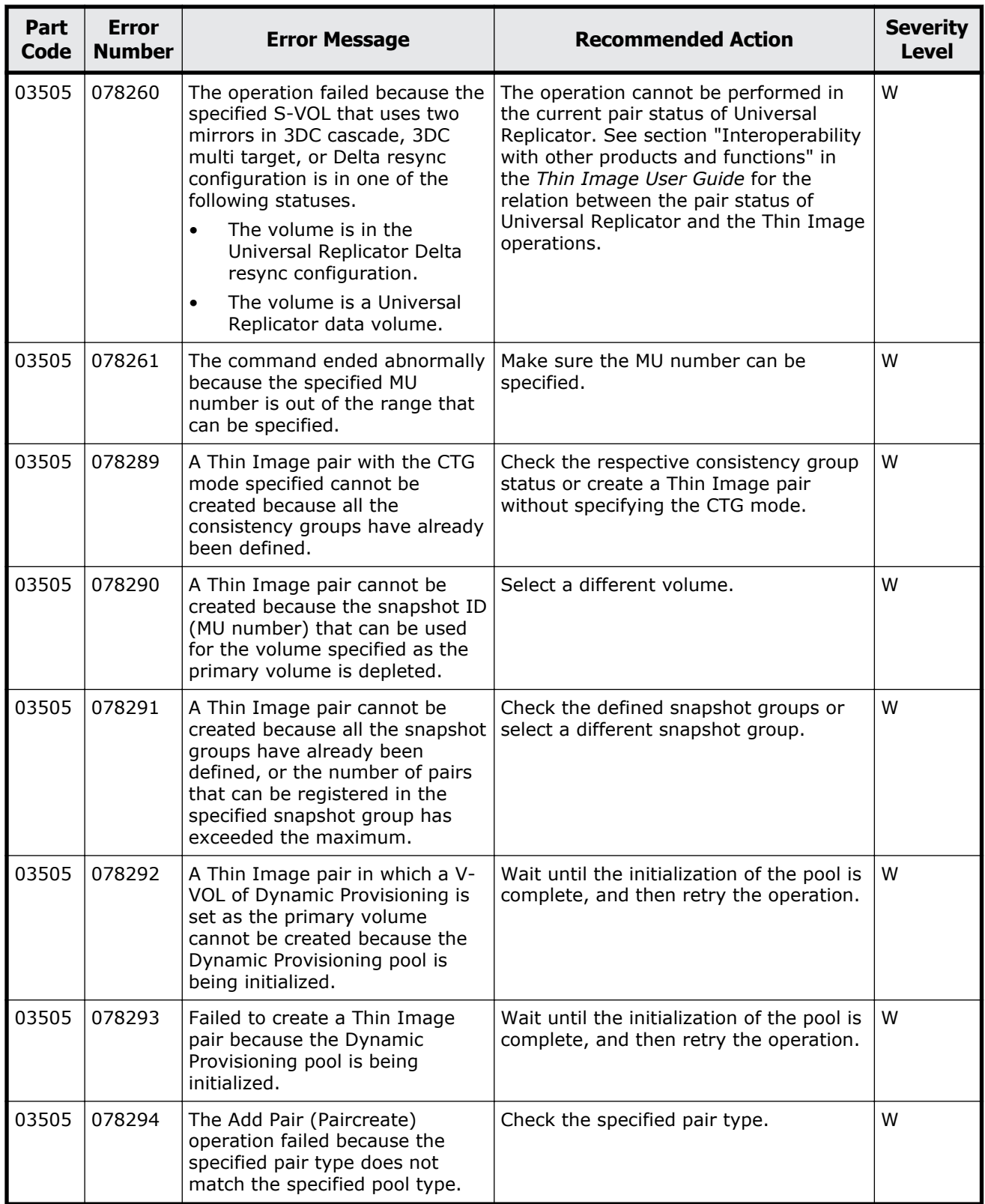

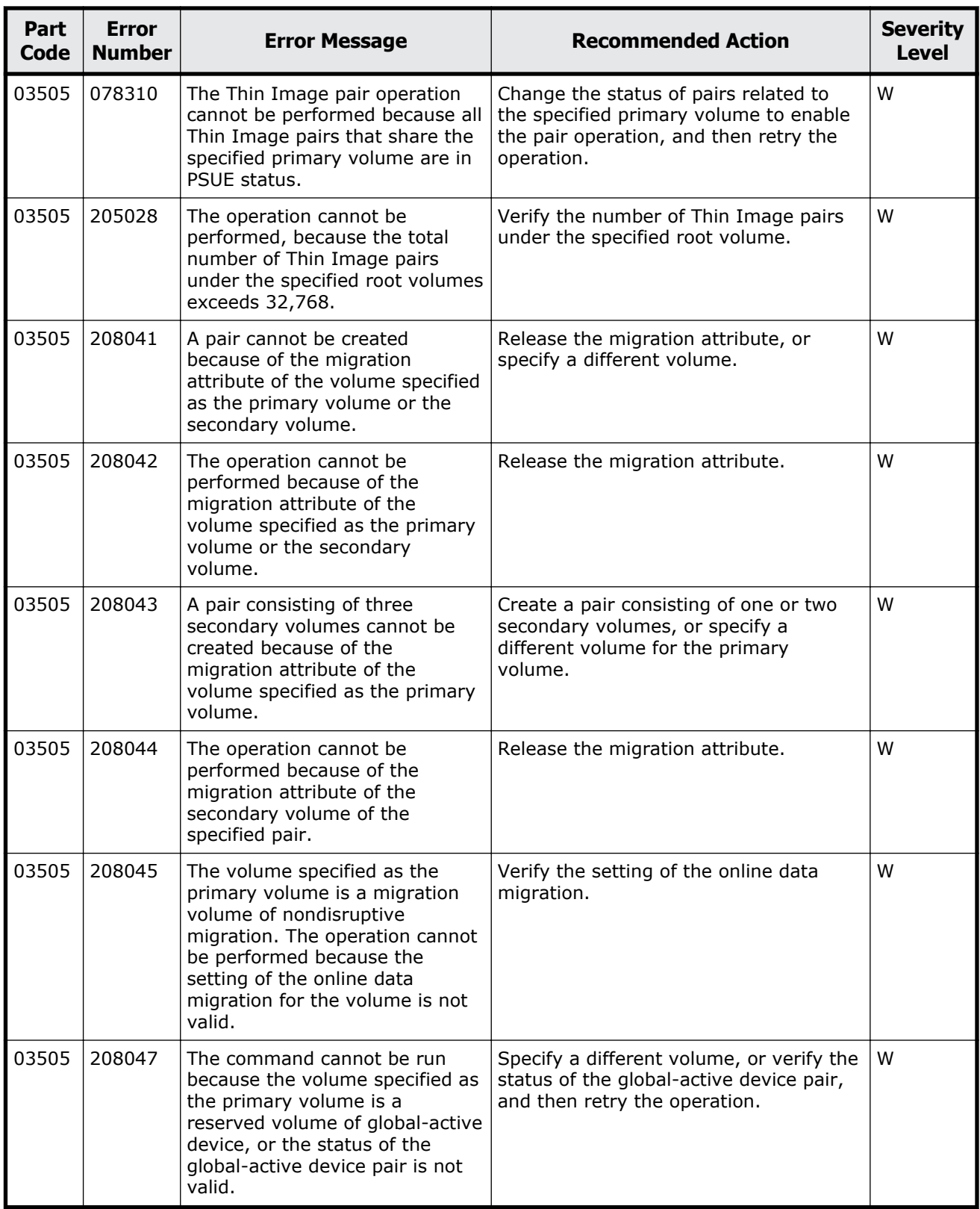

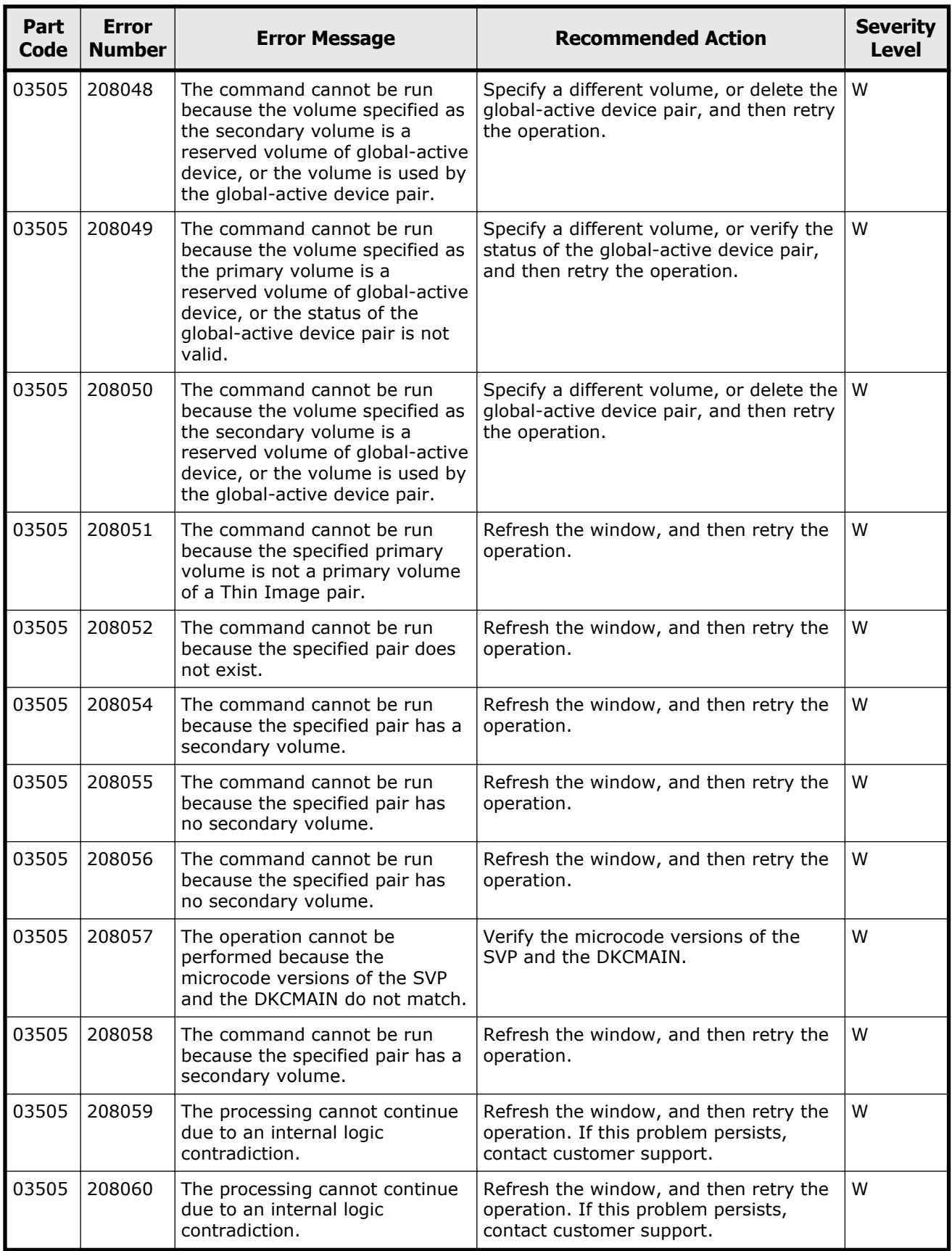

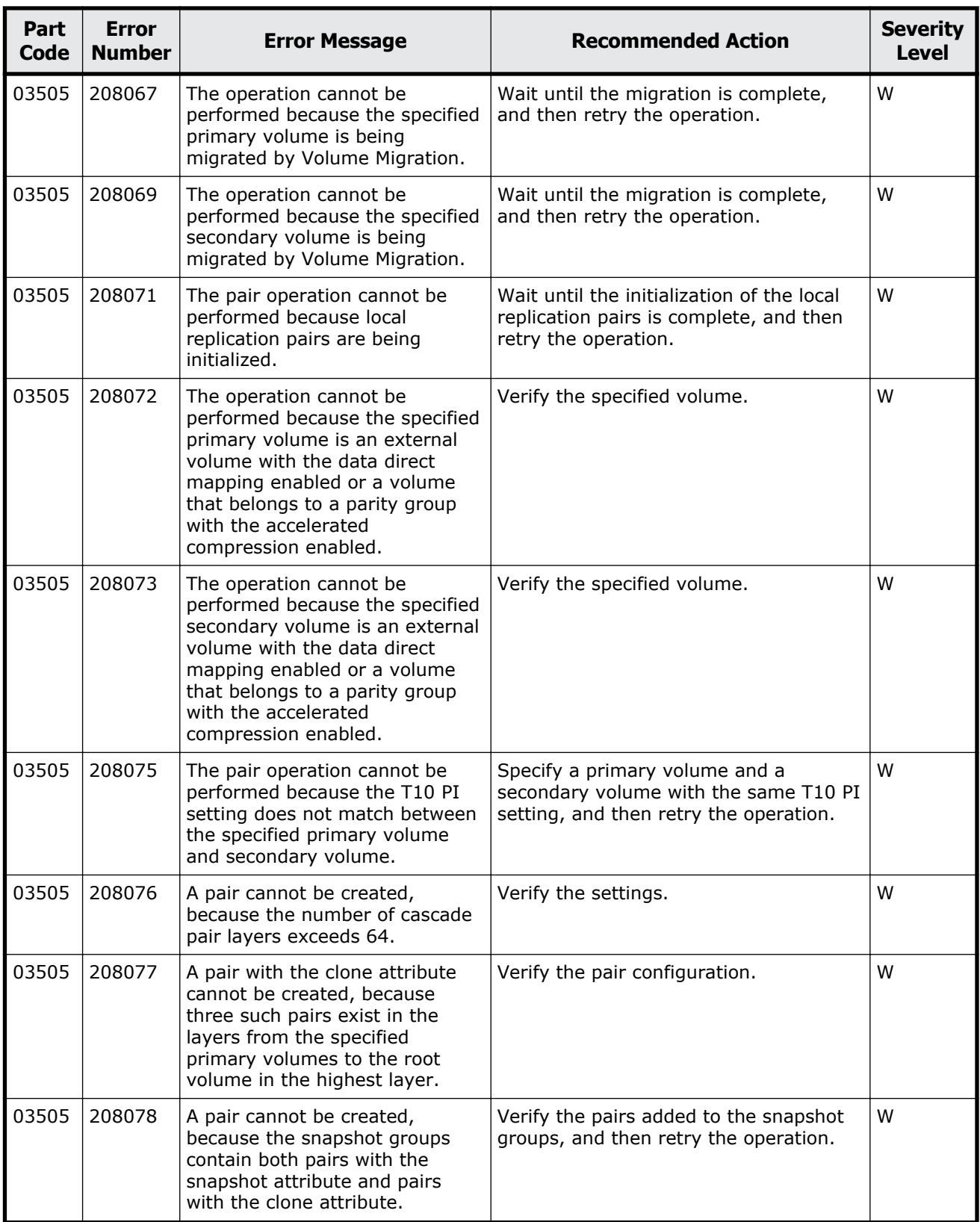

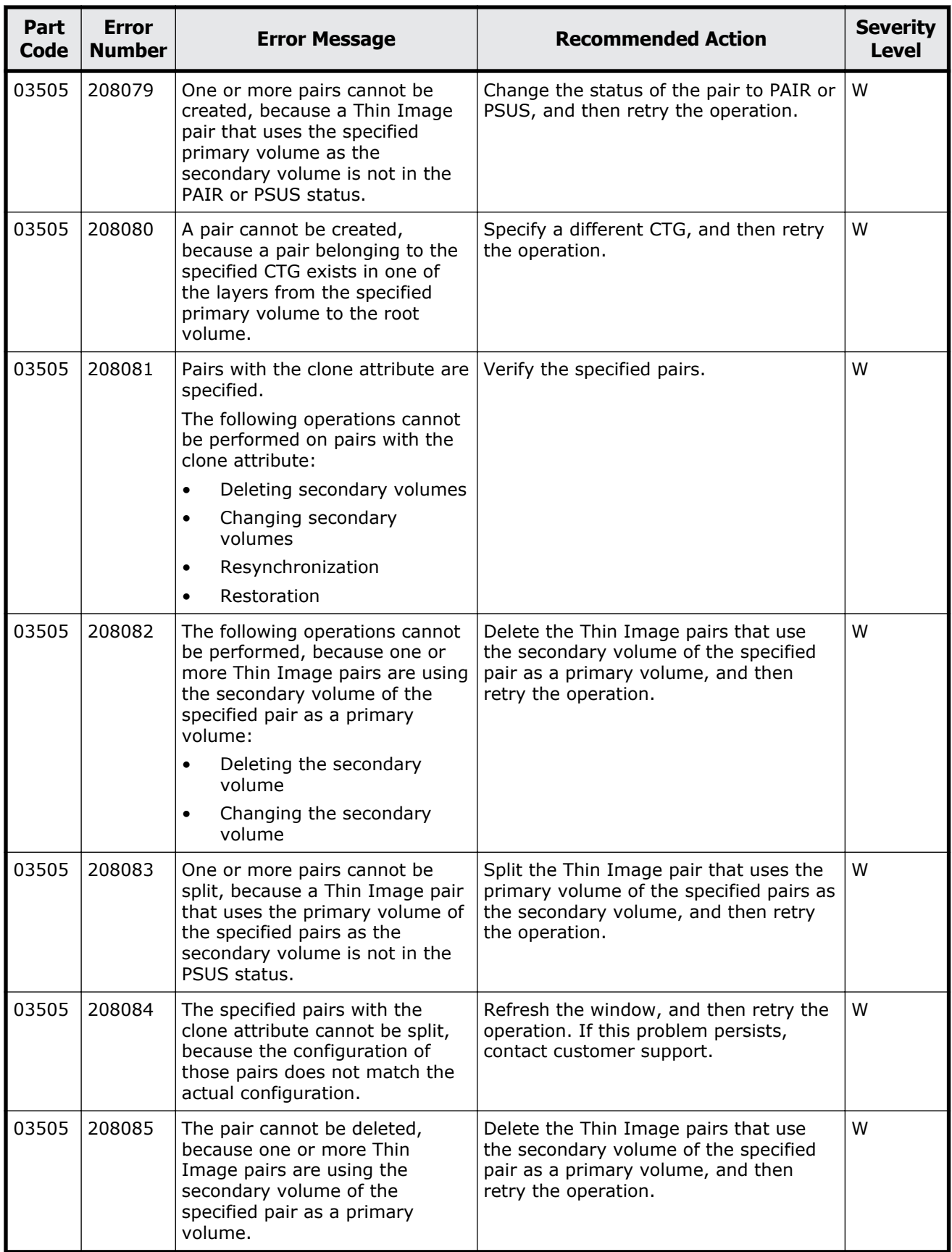

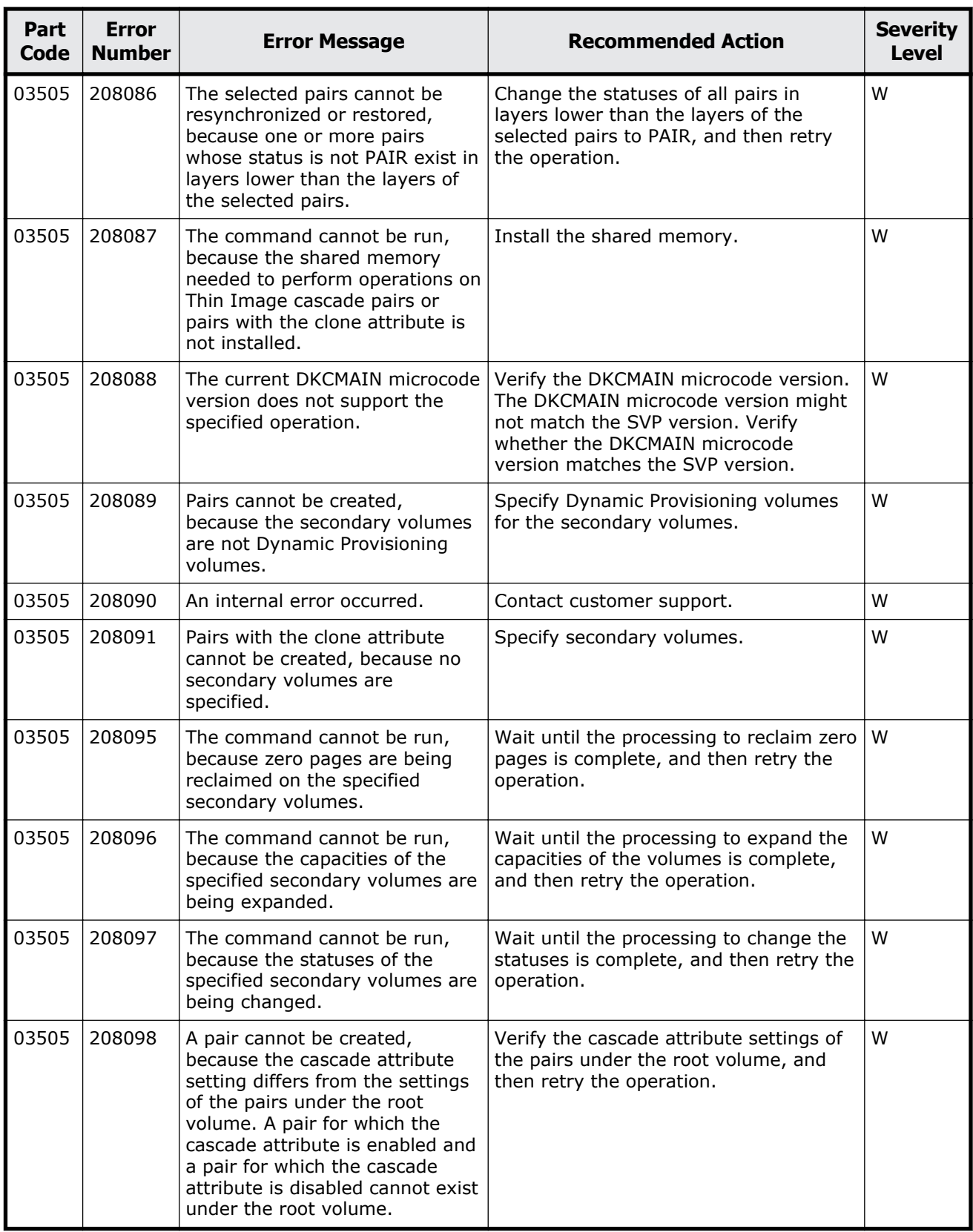

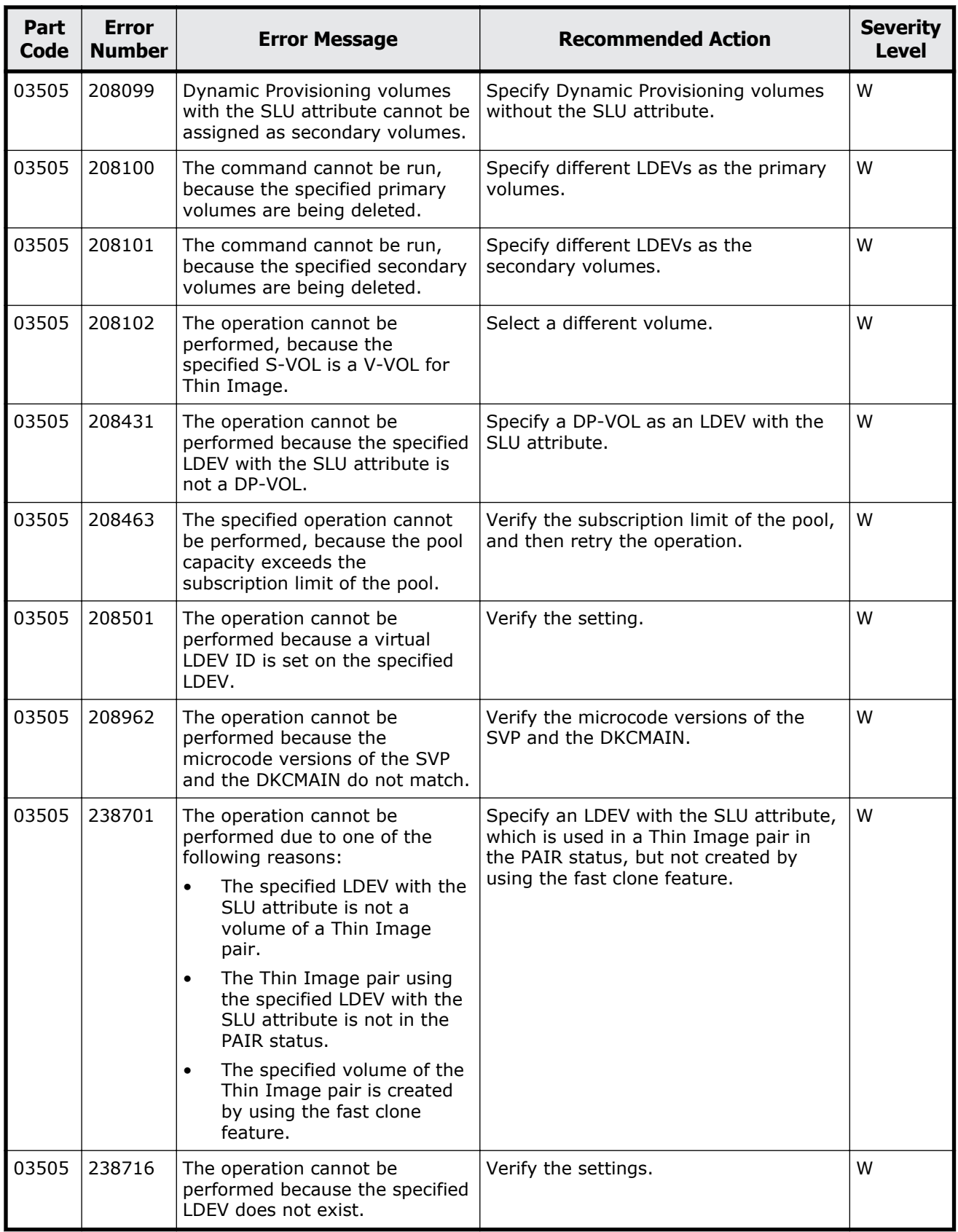

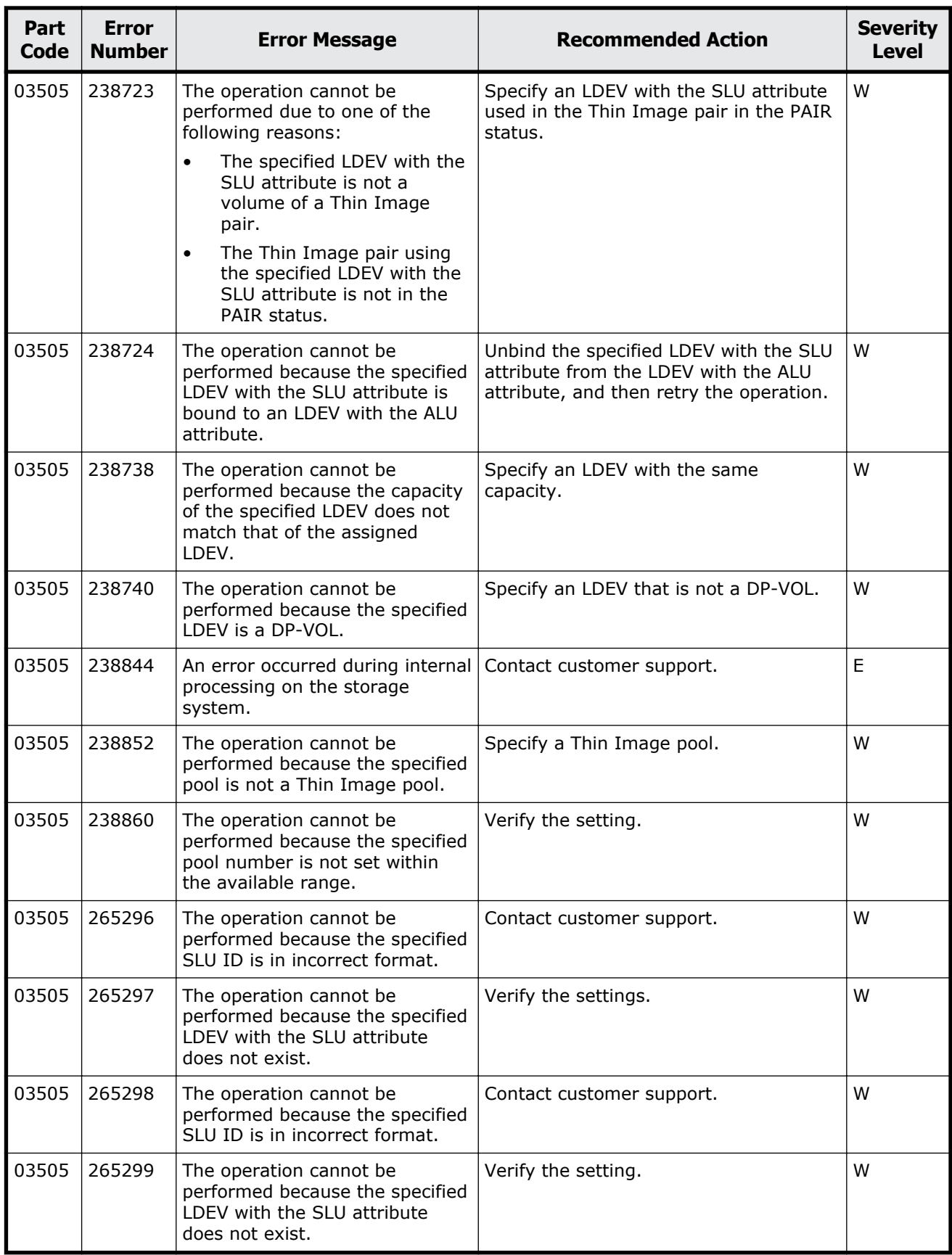

Message (part code group 03nnn) 5-149

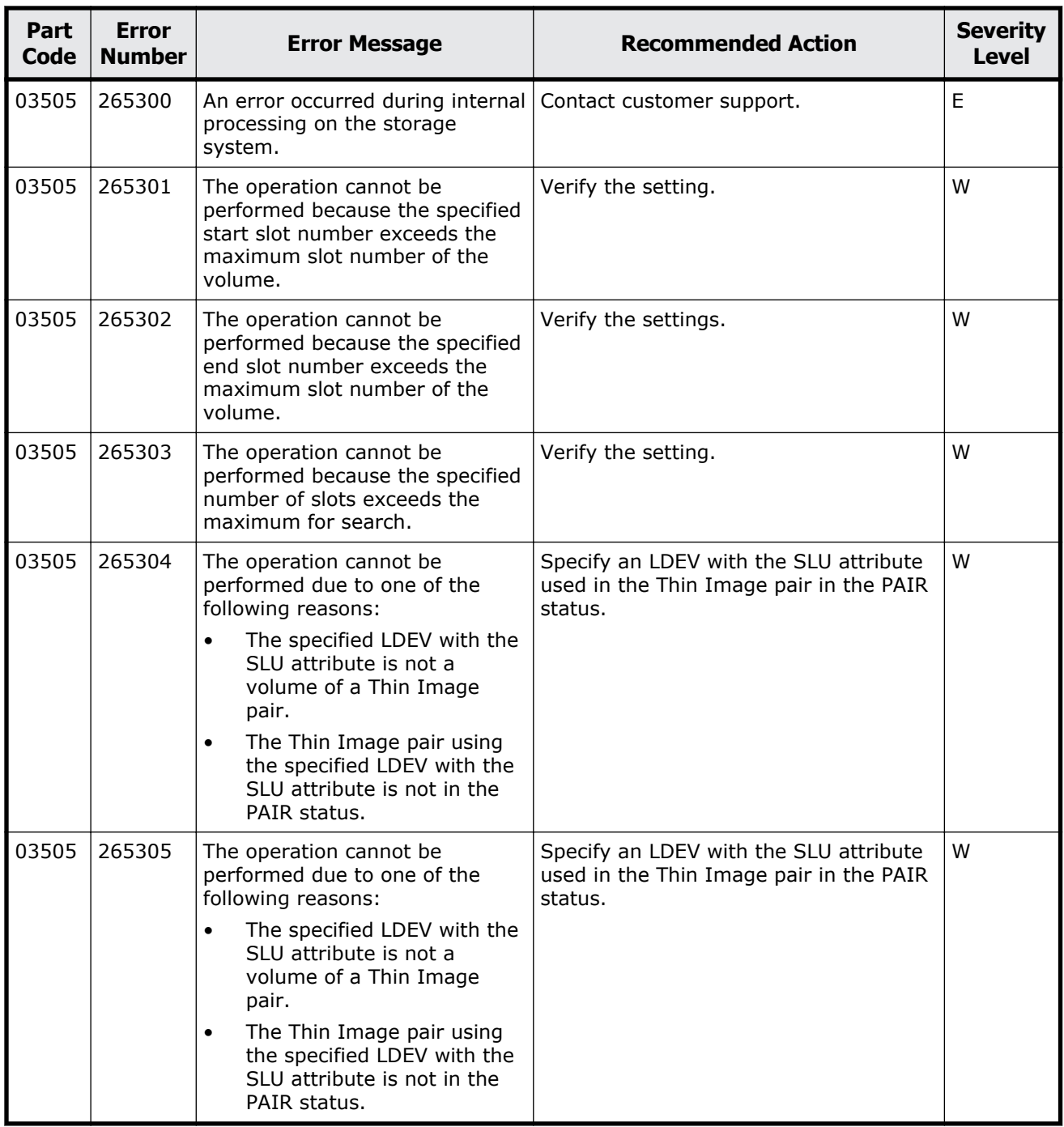

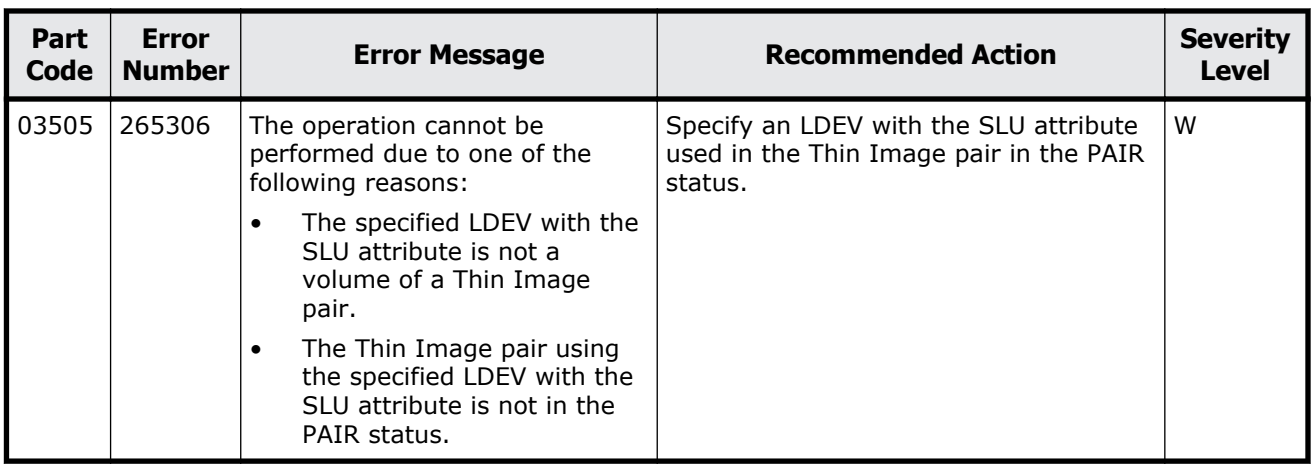

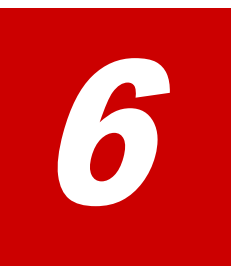

## **Message (part code group 04nnn)**

This chapter includes the error messages with the part code 04005 to 04105.

- □ <u>[Part code 04005](#page-321-0)</u>
- □ [Part code 04010](#page-324-0)
- □ [Part code 04105](#page-325-0)

## <span id="page-321-0"></span>**Part code 04005**

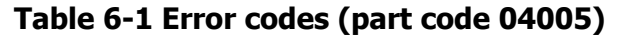

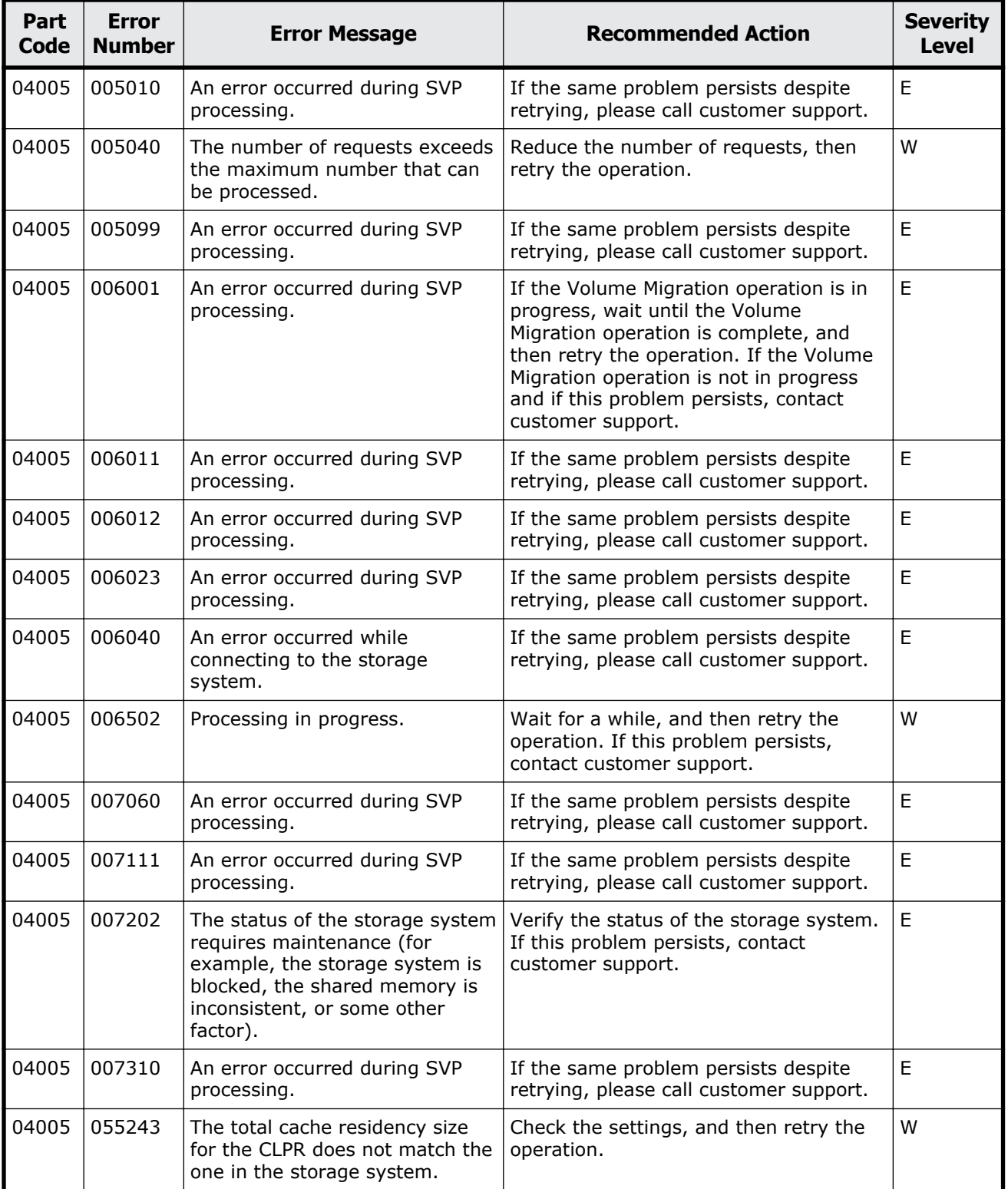

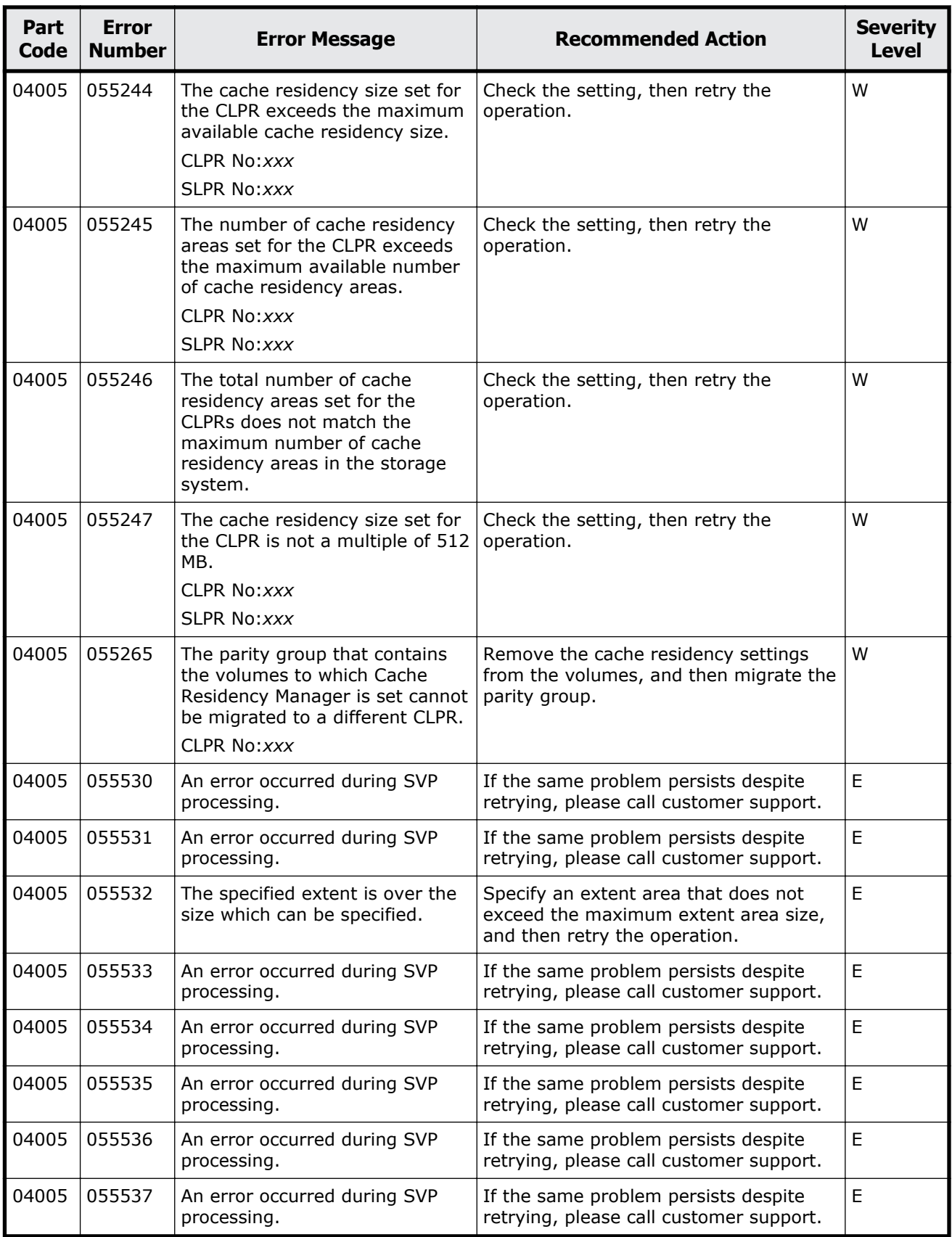

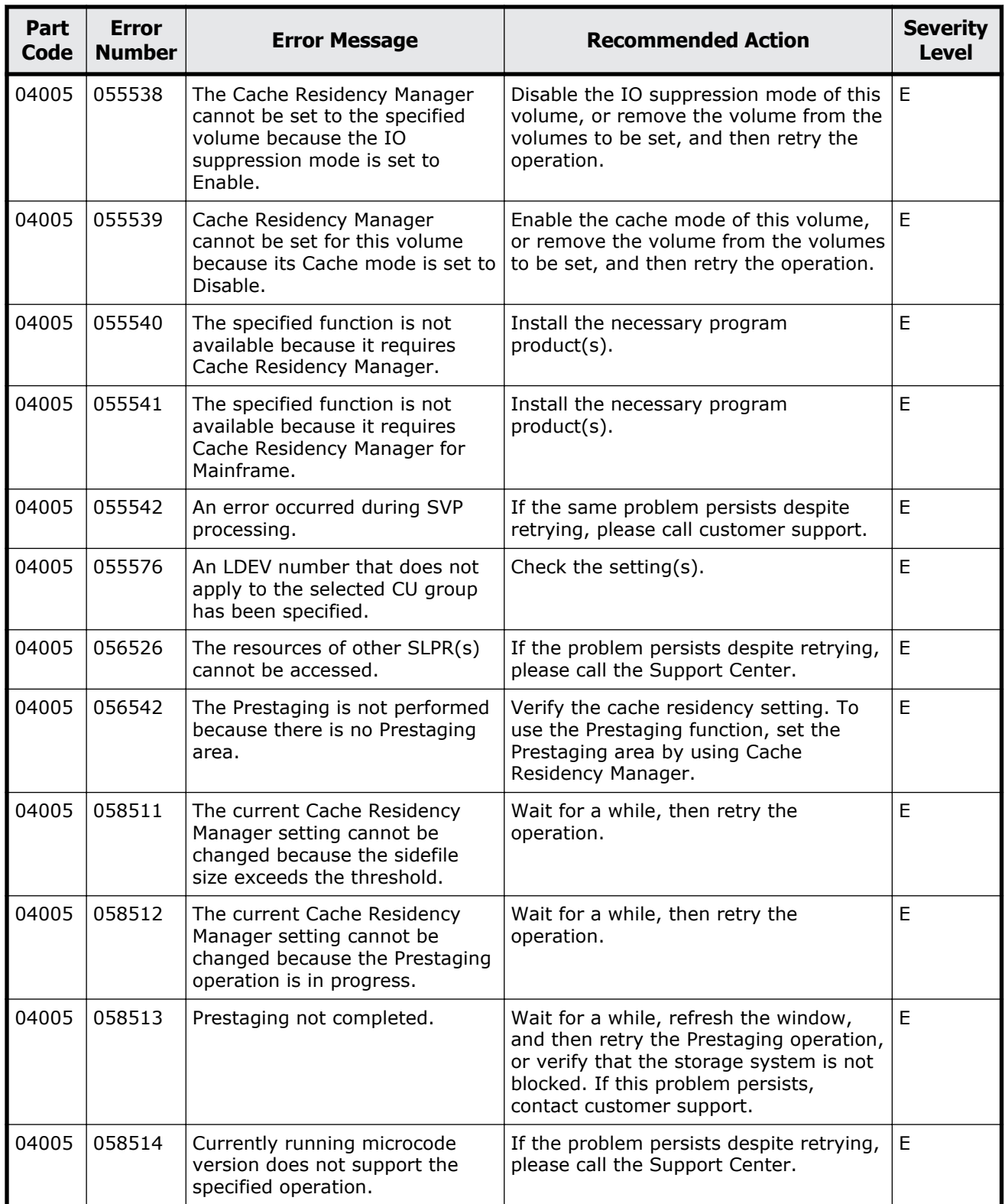
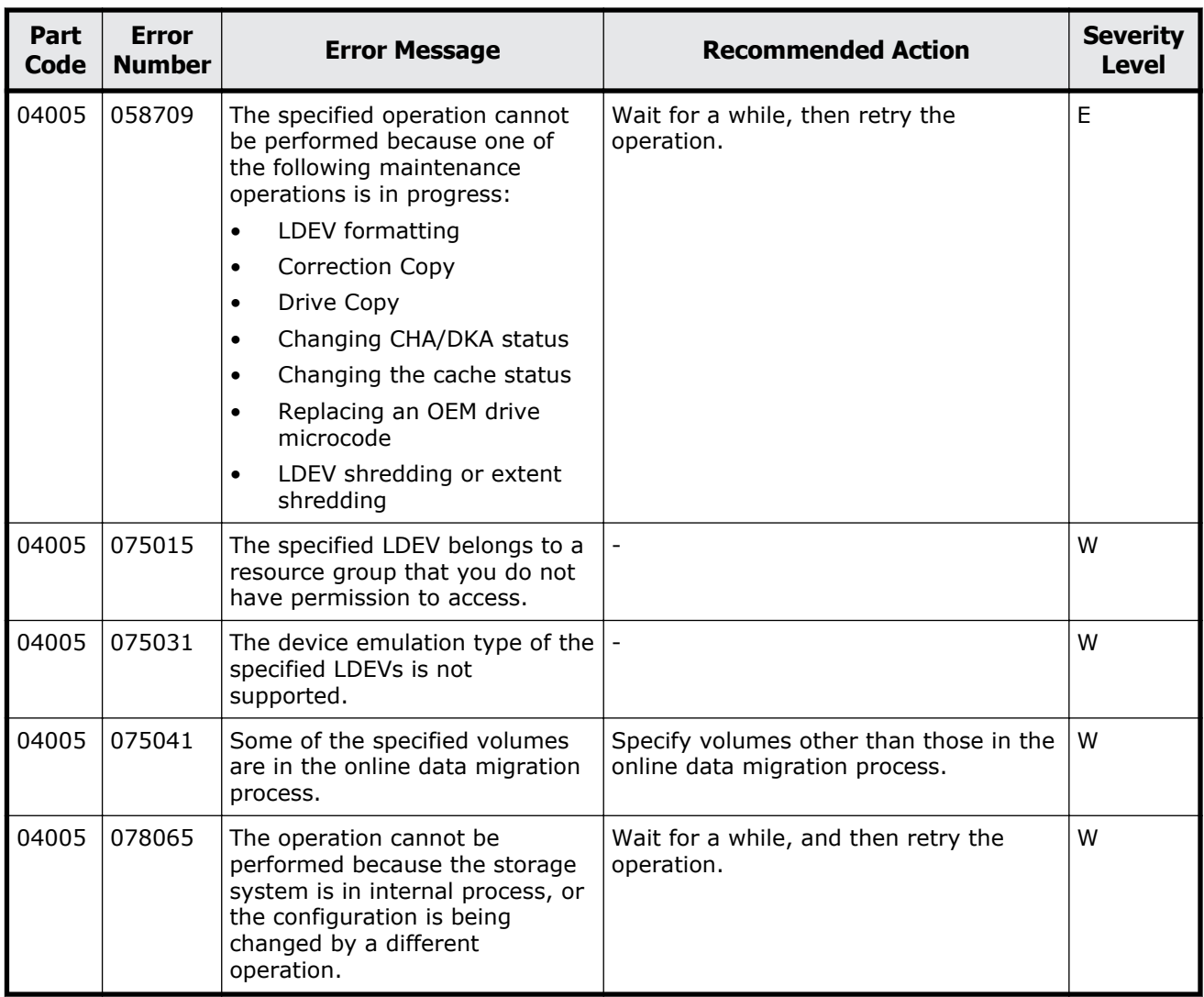

### **Table 6-2 Error codes (part code 04010)**

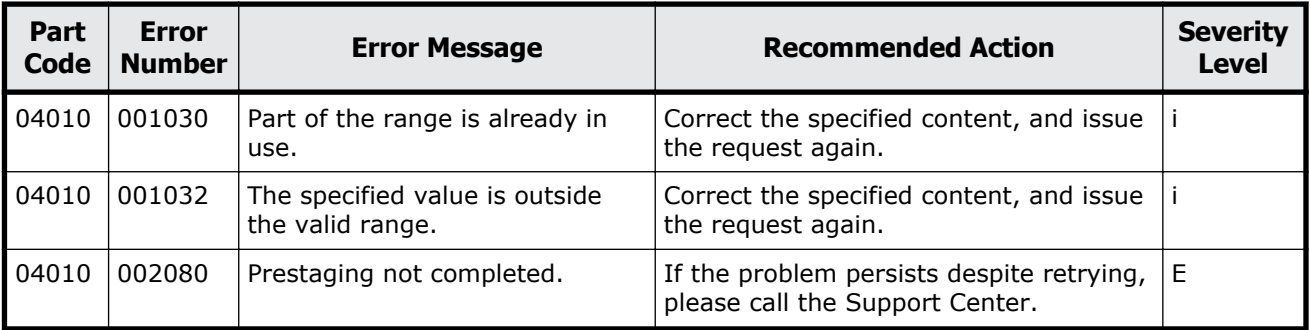

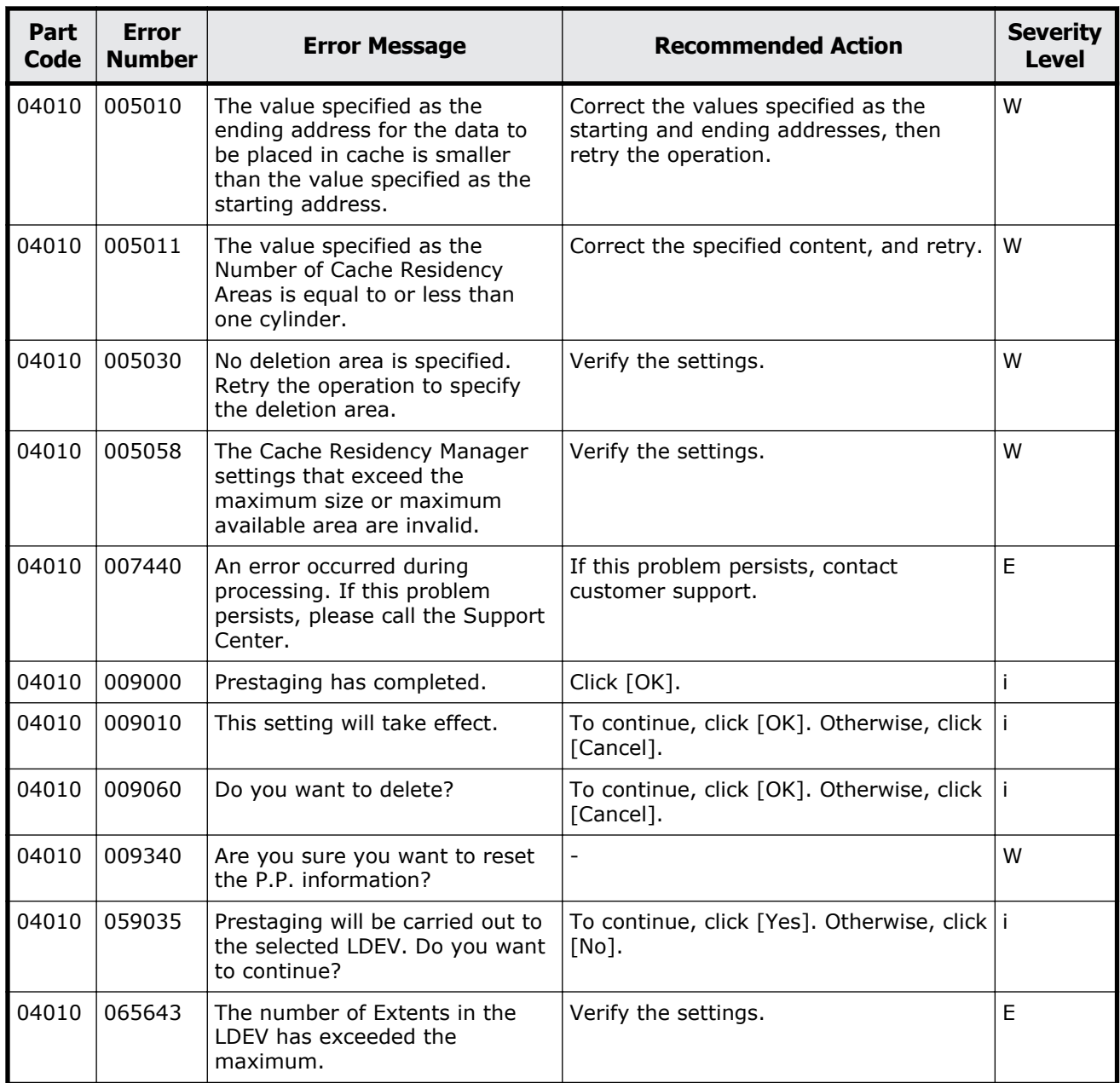

### **Table 6-3 Error codes (part code 04105)**

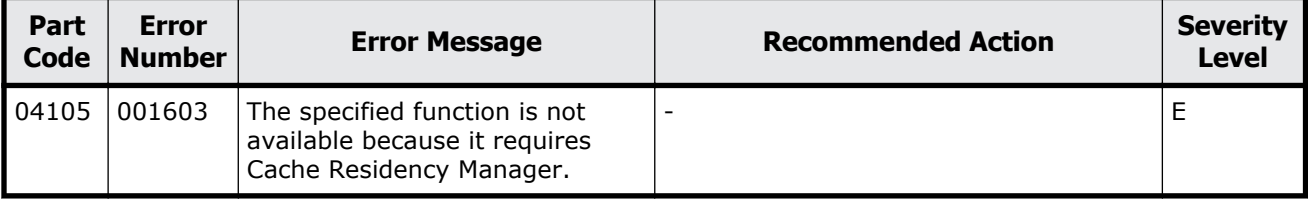

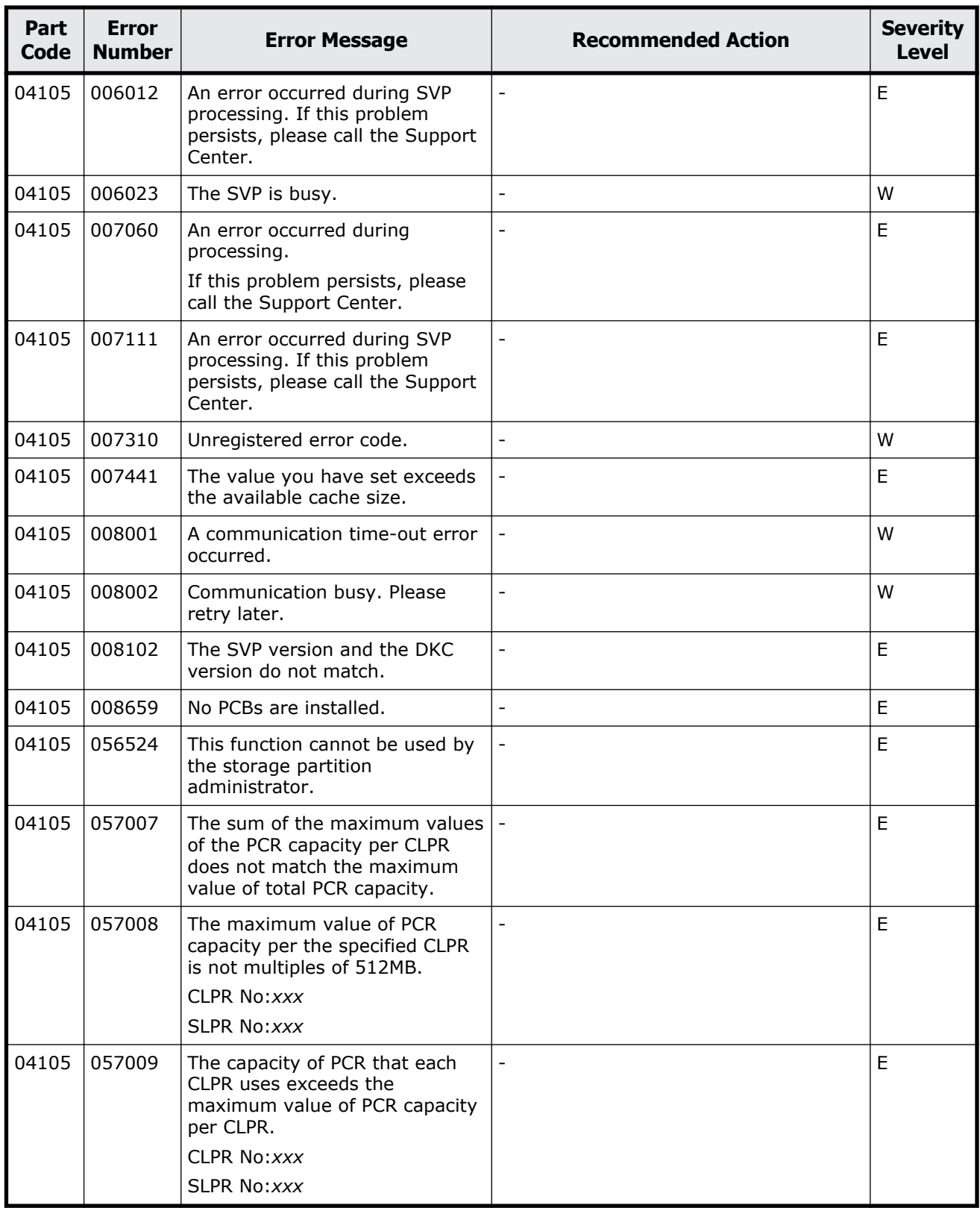

# 7

# **Message (part code group 05nnn)**

This chapter includes the error messages with the part code 05105 to 05310.

- □ [Part code 05105](#page-329-0)
- □ [Part code 05107](#page-331-0)
- □ [Part code 05110](#page-331-0)
- □ <u>[Part code 05121](#page-332-0)</u>
- □ [Part code 05122](#page-332-0)
- □ [Part code 05205](#page-335-0)
- □ [Part code 05210](#page-356-0)
- □ [Part code 05221](#page-357-0)
- □ <u>[Part code 05222](#page-358-0)</u>
- □ <u>[Part code 05305](#page-360-0)</u>
- □ [Part code 05307](#page-365-0)
- □ [Part code 05310](#page-365-0)

<span id="page-329-0"></span>

| Part<br><b>Code</b> | <b>Error</b><br><b>Number</b> | <b>Error Message</b>                                                                                    | <b>Recommended Action</b>                                                                                                    | <b>Severity</b><br><b>Level</b> |
|---------------------|-------------------------------|----------------------------------------------------------------------------------------------------|----------------------------------------------------------------------------------------------------|---------------------------------|
| 05105               | 002002                        | An error occurred during SVP<br>processing.                                                             | If this problem persists, please call the<br>Support Center.                                                                                                 | Е                               |
| 05105               | 002003                        | An error occurred during SVP<br>processing.                                                             | Use the SVP to check if the DKC is in<br>the normal status, then retry. If the<br>same problem persists despite retrying,<br>please call the Support Center. | E                               |
| 05105               | 002007                        | An error occurred during SVP<br>processing.                                                             | If this problem persists, please call the<br>Support Center.                                                                                                 | E                               |
| 05105               | 002015                        | A connection error has occurred.                                                                        | Retry the same operation. If the same<br>error occurs despite retrying, please call<br>the Support Center.                                                   | E                               |
| 05105               | 002145                        | A connection error has occurred.                                                                        | Retry the same operation. If the same<br>error occurs despite retrying, please call<br>the Support Center.                                                   | E                               |
| 05105               | 005010                        | An error occurred during SVP<br>processing.                                                             | If this problem persists, please call the<br>Support Center.                                                                                                 | E                               |
| 05105               | 005013                        | An error occurred during SVP<br>processing.                                                             | If this problem persists, please call the<br>Support Center.                                                                                                 | E                               |
| 05105               | 005099                        | An error occurred during SVP<br>processing.                                                             | If this problem persists, please call the<br>Support Center.                                                                                                 | E                               |
| 05105               | 005202                        | This function is not<br>available.Performance Monitor is<br>required.                                   | Install the required program product.                                                                                                    | E                               |
| 05105               | 005400                        | Failed to access the monitoring<br>data because accessing the<br>monitoring data on the SVP is<br>busy. | Wait for a while, and then retry the<br>operation. If this problem persists, call<br>the Support Center.                                                     | W                               |
| 05105               | 006000                        | An error occurred during SVP<br>processing.                                                             | If this problem persists, please call the<br>Support Center.                                                                                                 | E                               |
| 05105               | 006002                        | An error occurred during SVP<br>processing.                                                             | If this problem persists, please call the<br>Support Center.                                                                                                 | E                               |
| 05105               | 006011                        | An error occurred during SVP<br>processing.                                                             | If this problem persists, please call the<br>Support Center.                                                                                                 | Е                               |
| 05105               | 006012                        | An error occurred during SVP<br>processing.                                                             | If this problem persists, please call the<br>Support Center.                                                                                                 | E                               |
| 05105               | 006022                        | An error occurred during SVP<br>processing.                                                             | If this problem persists, please call the<br>Support Center.                                                                                                 | E                               |
| 05105               | 006023                        | An error occurred during SVP<br>processing.                                                             | If this problem persists, please call the<br>Support Center.                                                                                                 | E                               |
| 05105               | 006036                        | An error occurred during SVP<br>processing.                                                             | If this problem persists, please call the<br>Support Center.                                                                                                 | Е                               |

**Table 7-1 Error codes (part code 05105)**

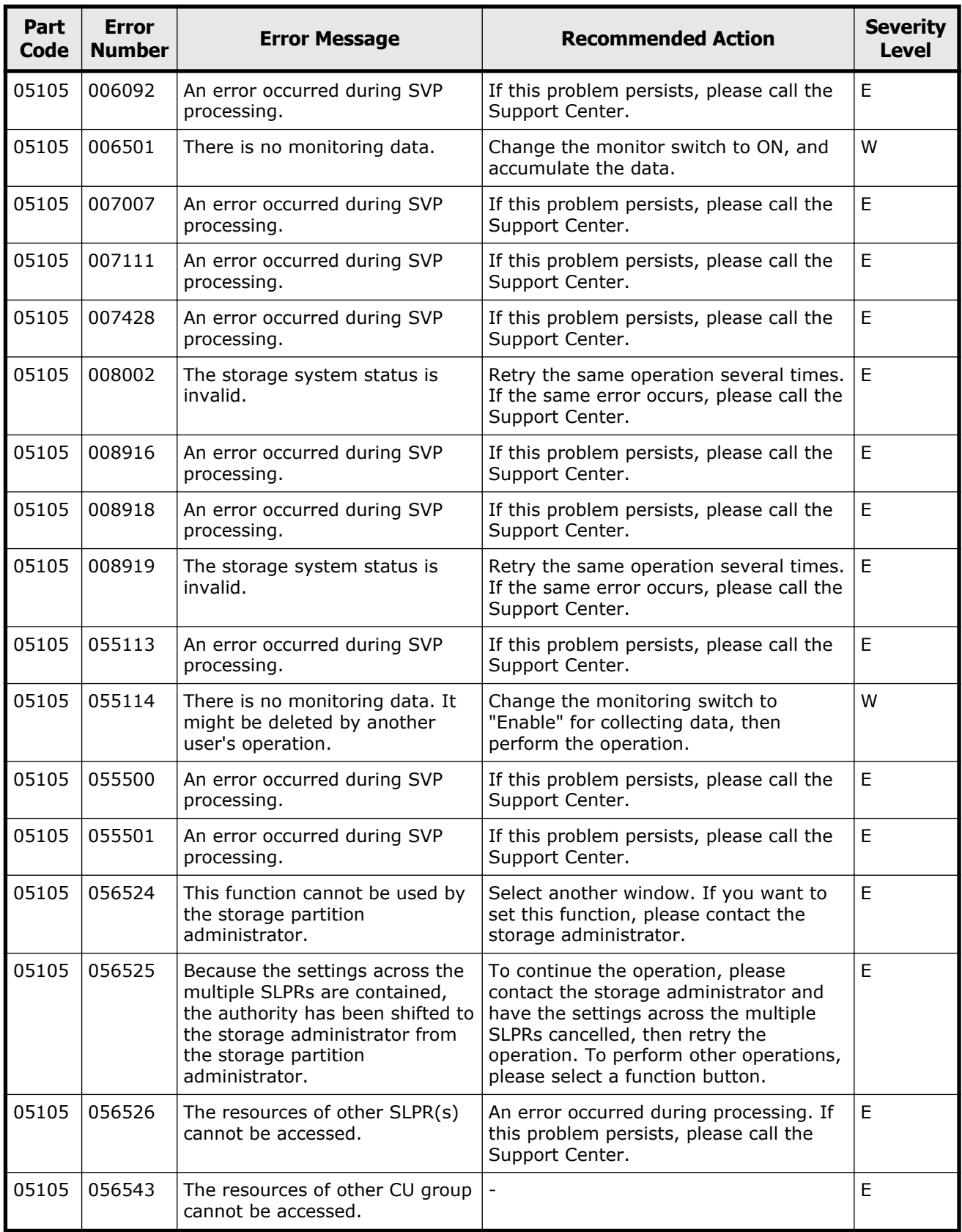

<span id="page-331-0"></span>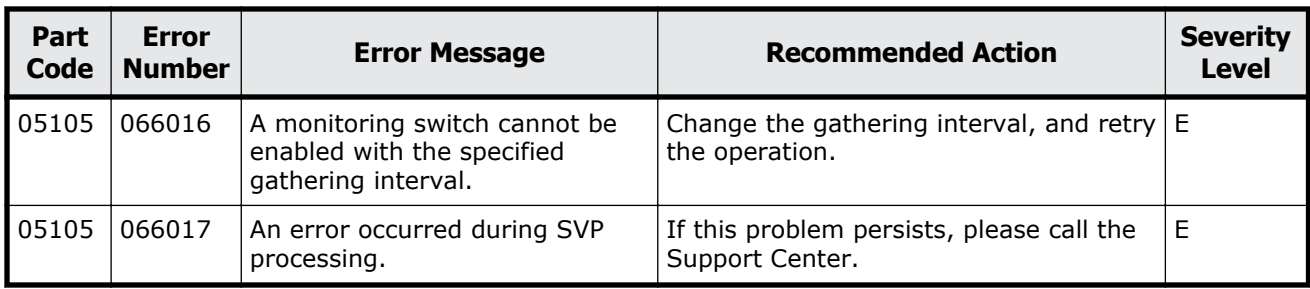

**Table 7-2 Error codes (part code 05107)**

| Part<br><b>Code</b> | <b>Error</b><br><b>Number</b> | <b>Error Message</b>                        | <b>Recommended Action</b>                                    | <b>Severity</b><br><b>Level</b> |
|---------------------|-------------------------------|---------------------------------------------|--------------------------------------------------------------|---------------------------------|
| 05107               | 005099                        | An error occurred during SVP<br>processing. | If this problem persists, please call the<br>Support Center. | Ε                               |
| 05107               | 006012                        | An error occurred during SVP<br>processing. | If this problem persists, please call the<br>Support Center. | Ε                               |

# **Part code 05110**

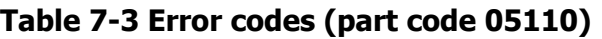

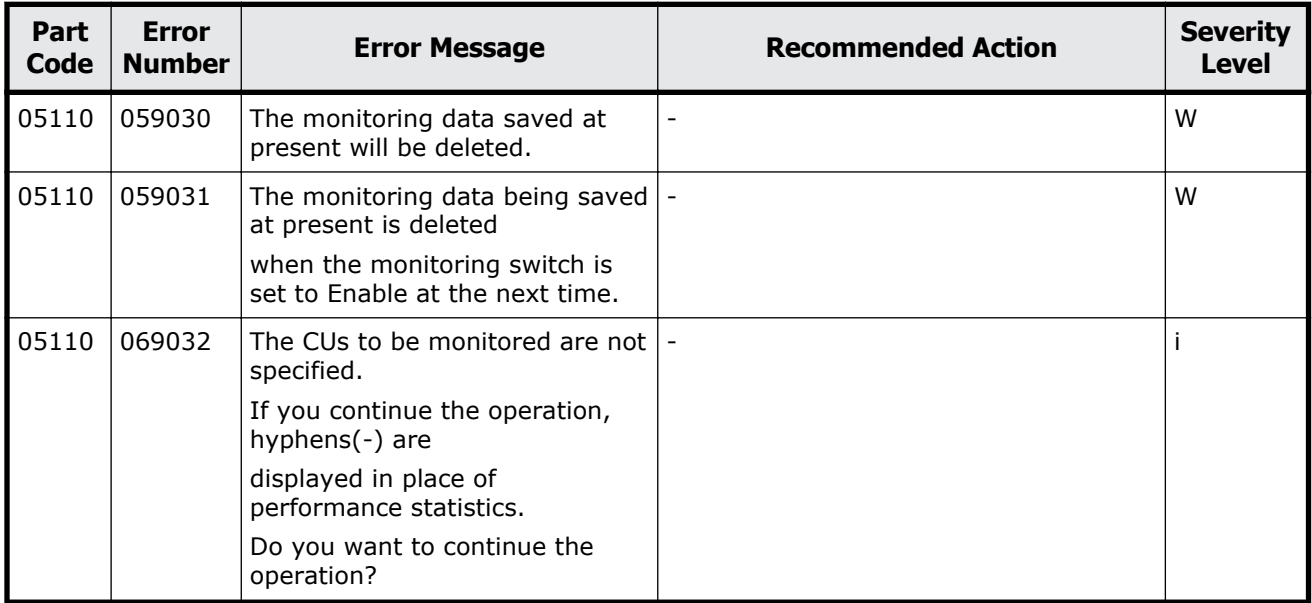

<span id="page-332-0"></span>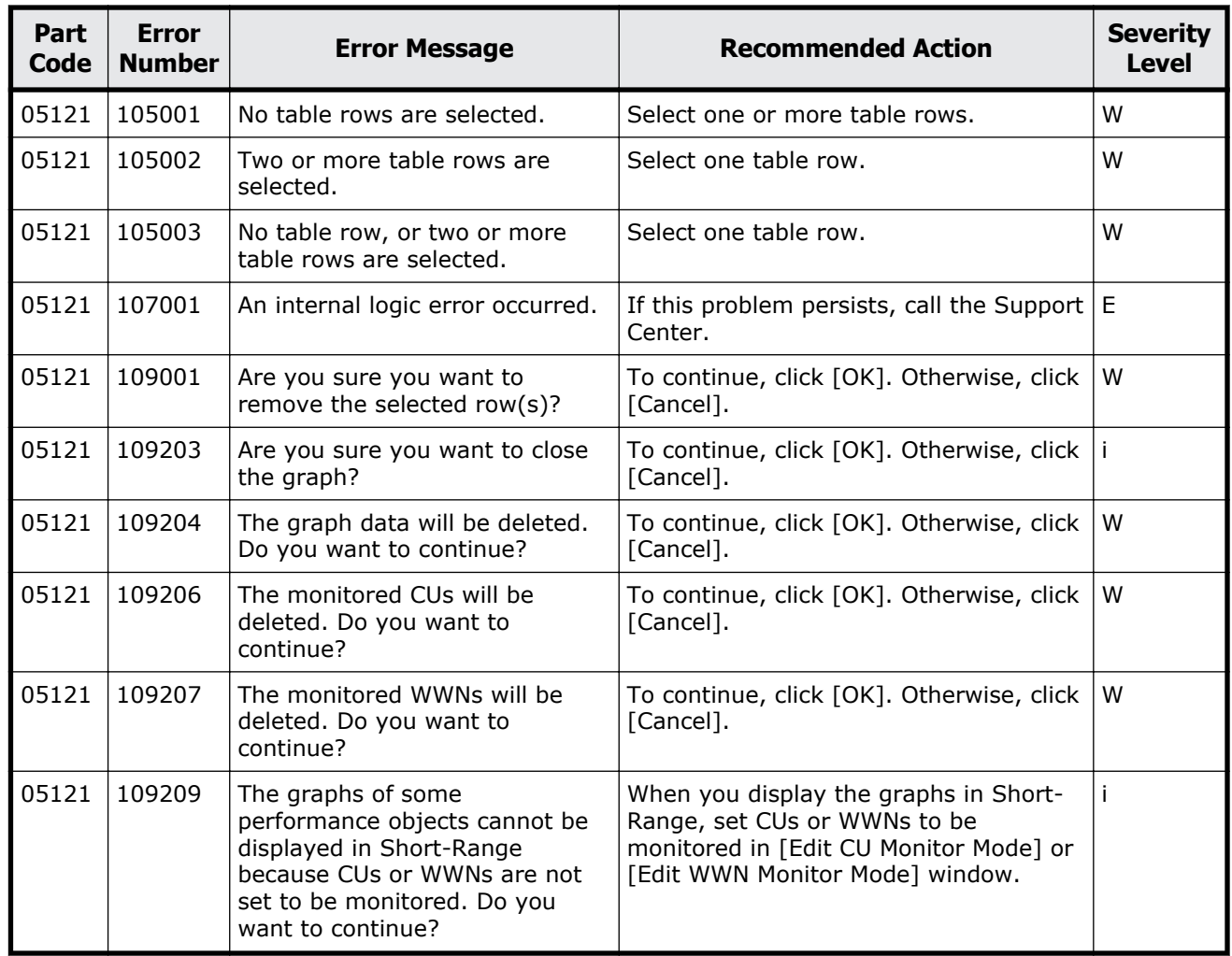

### **Table 7-4 Error codes (part code 05121)**

## **Part code 05122**

### **Table 7-5 Error codes (part code 05122)**

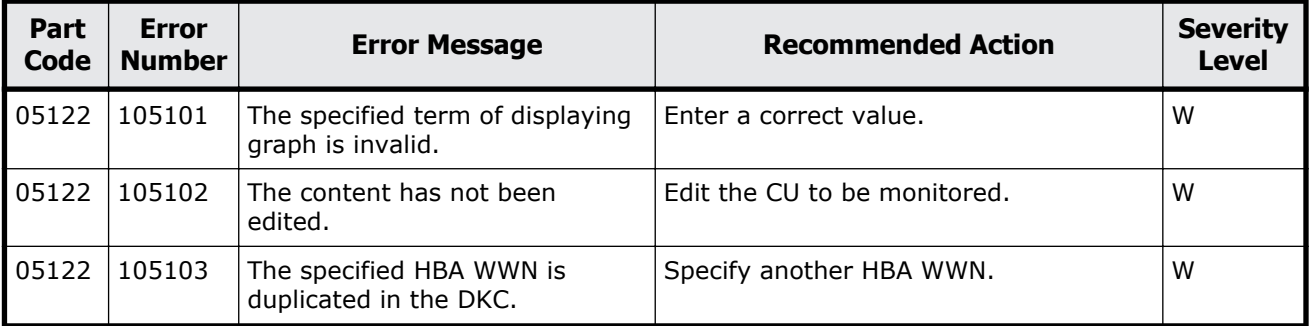

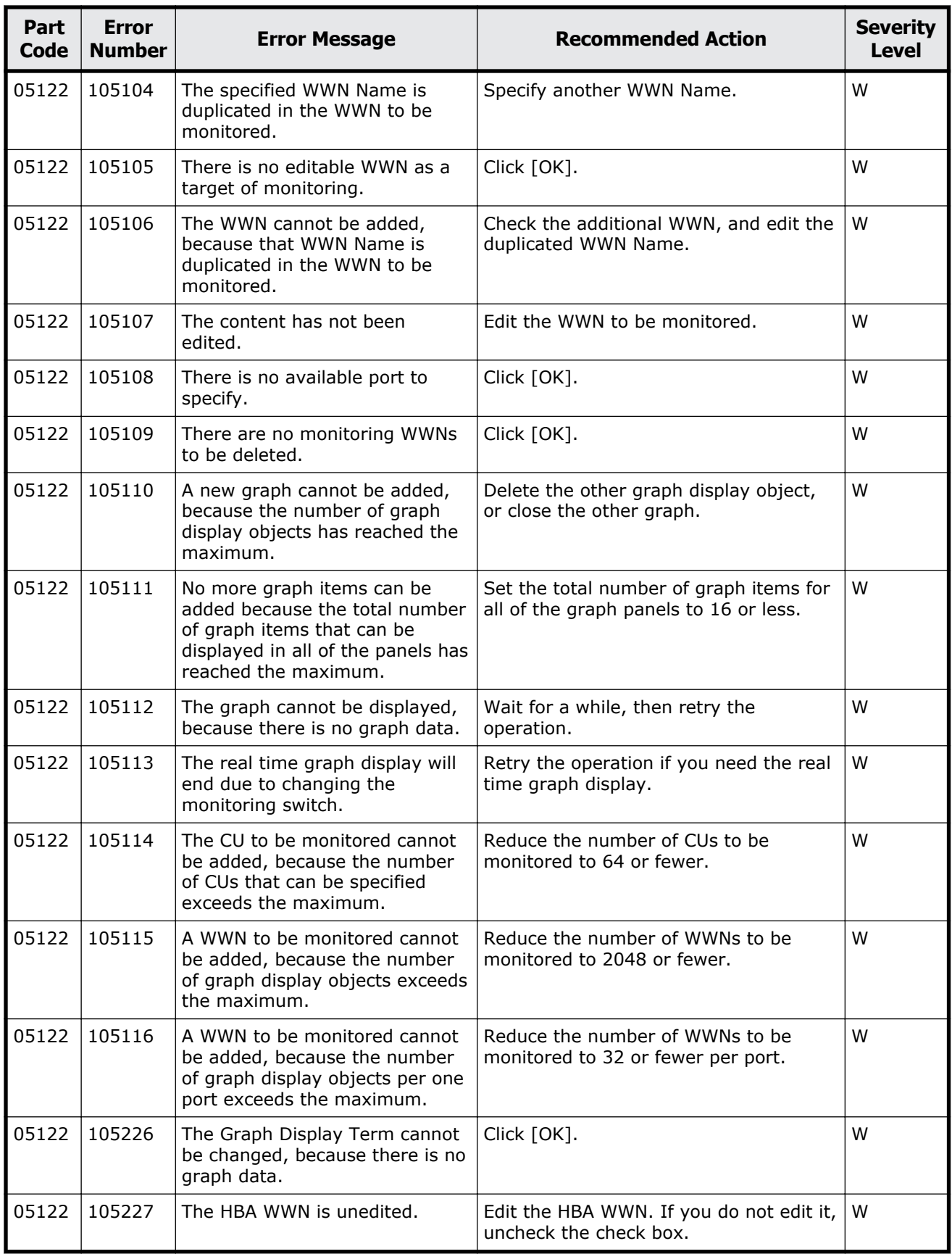

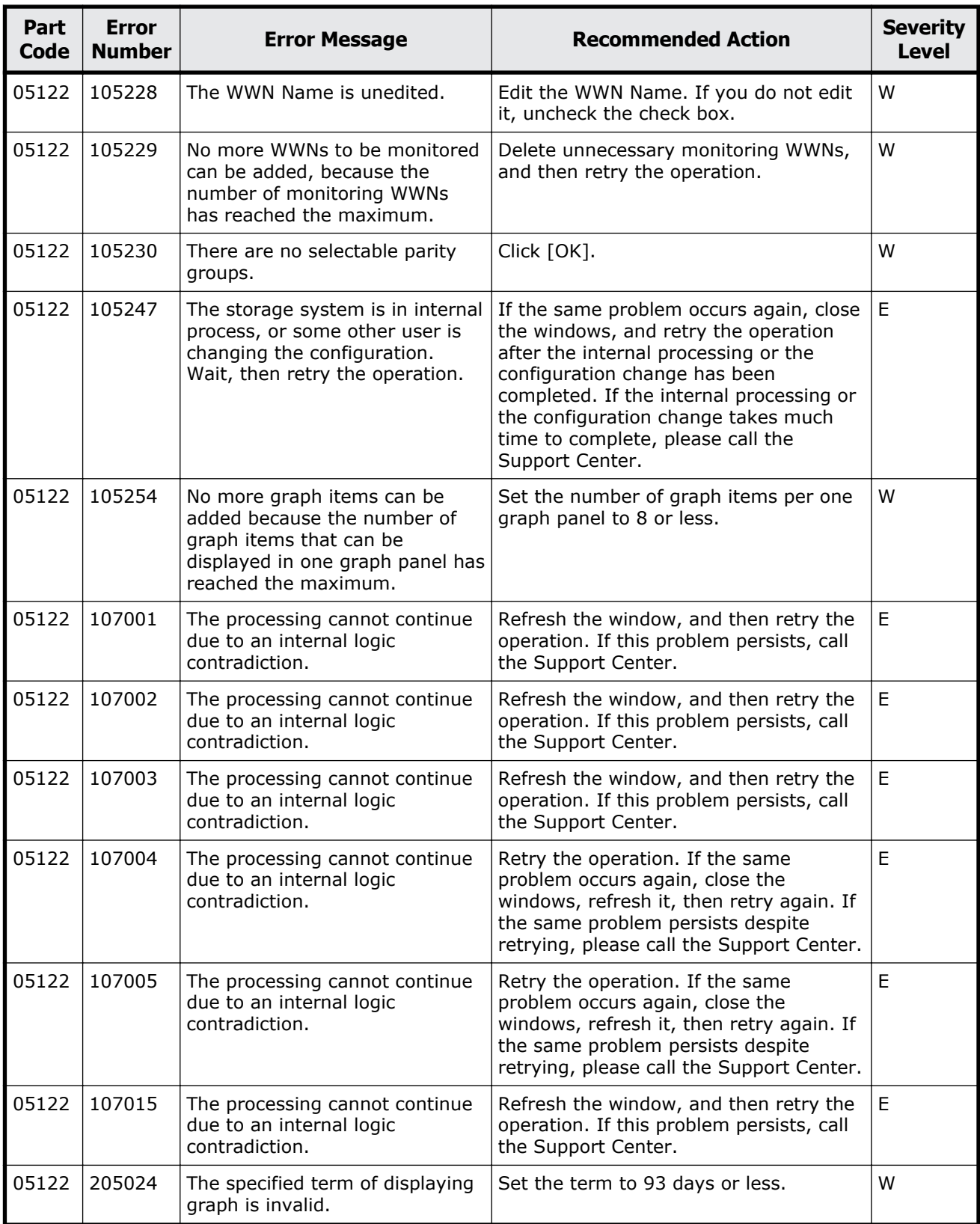

<span id="page-335-0"></span>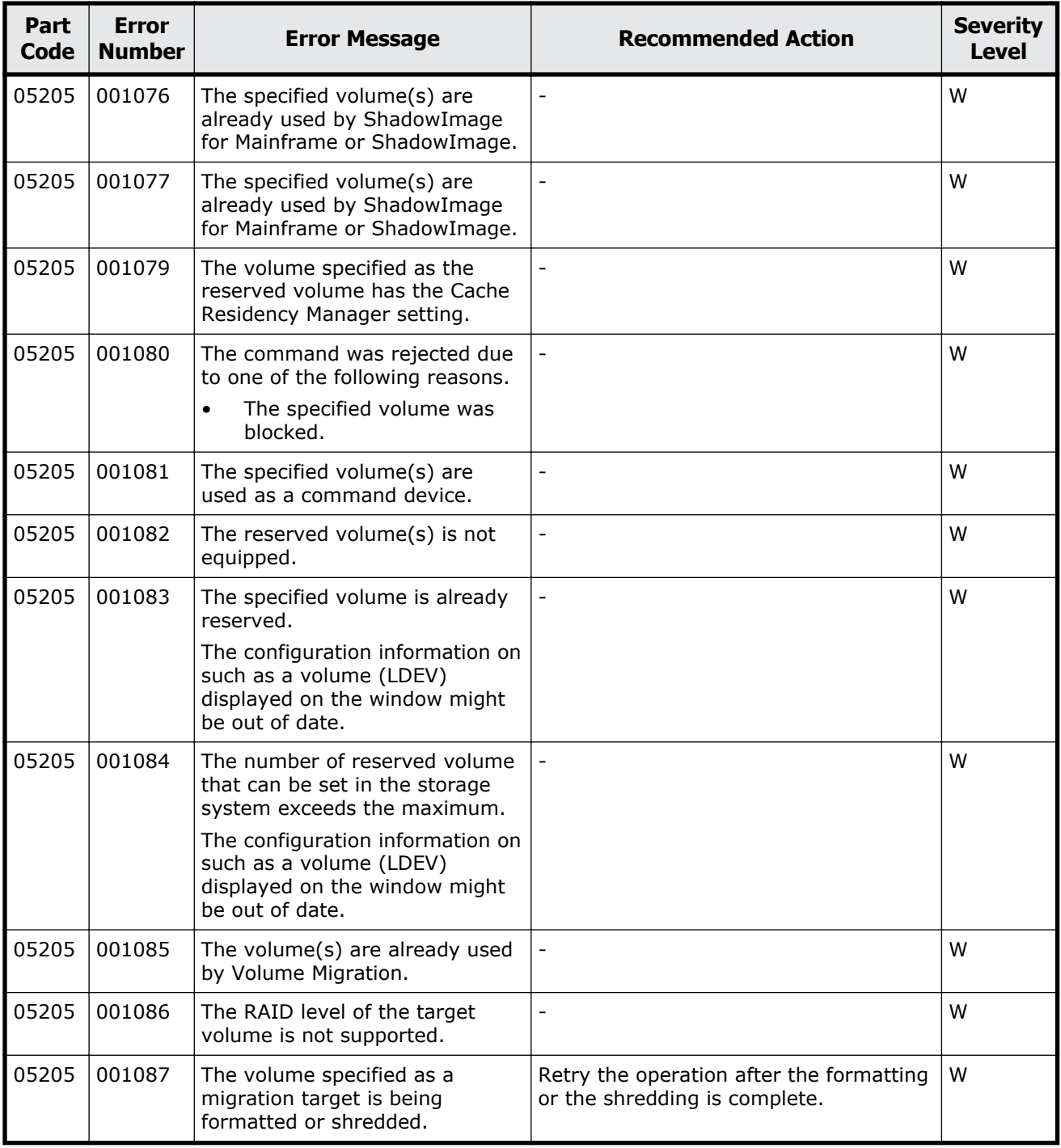

### **Table 7-6 Error codes (part code 05205)**

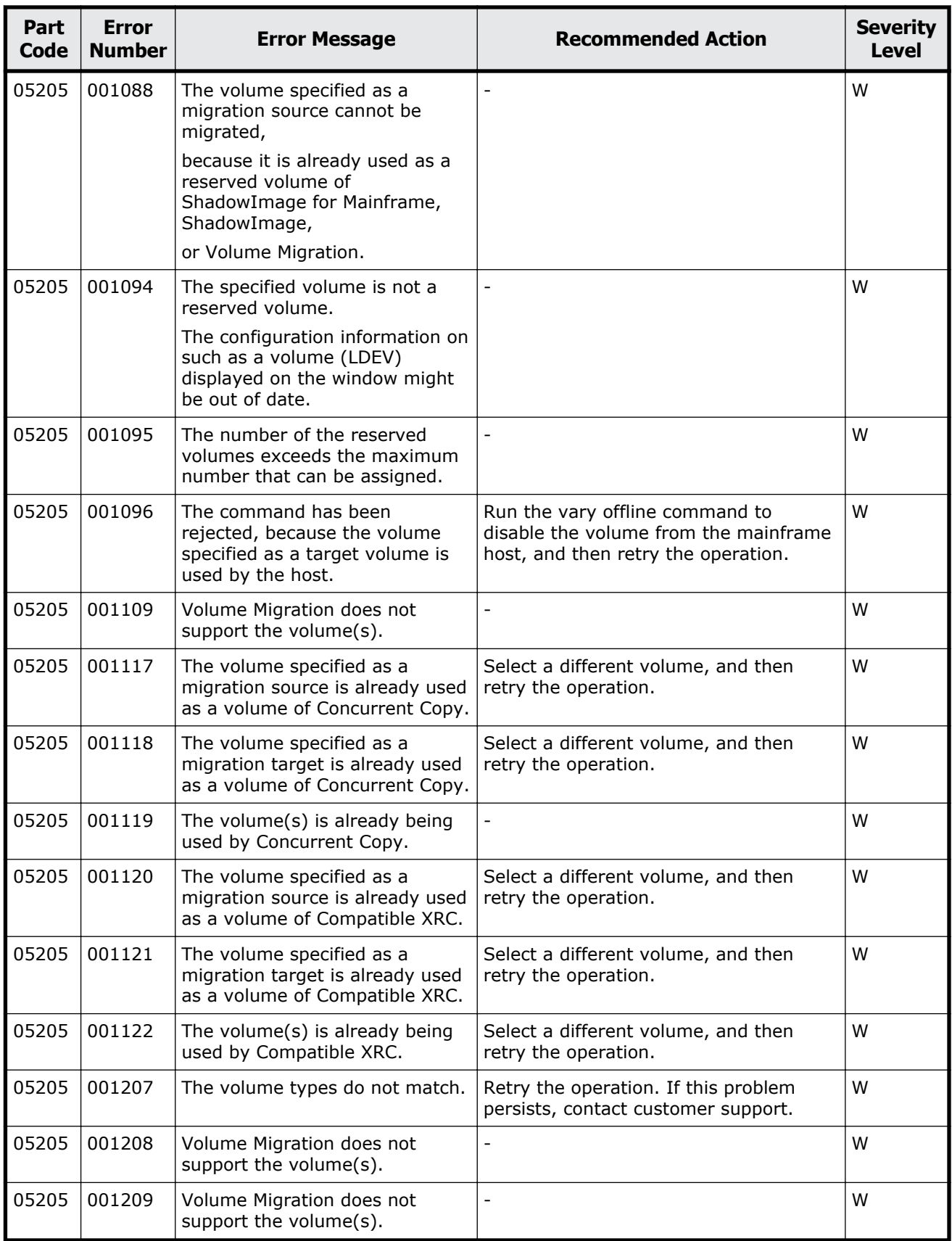

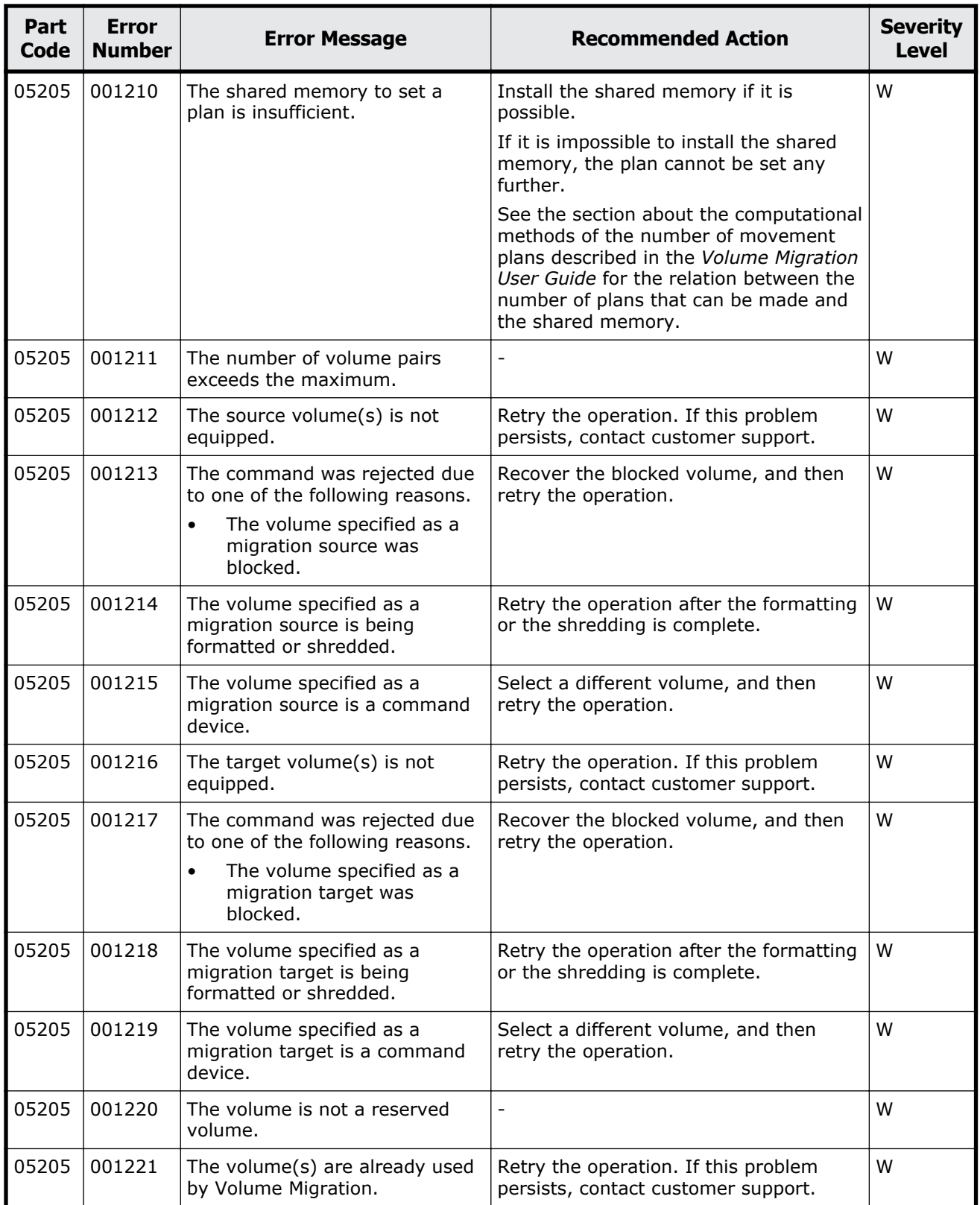

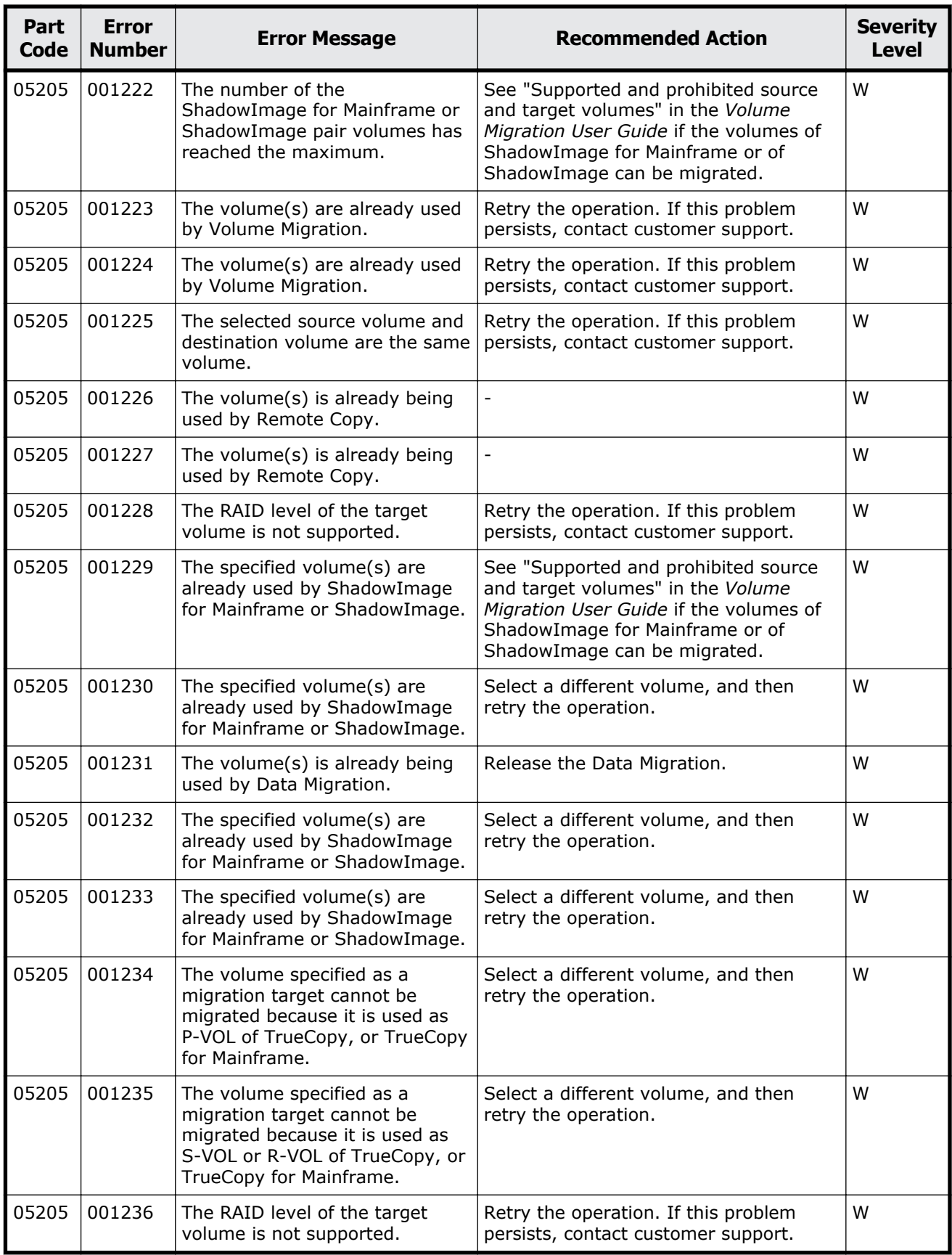

Message (part code group 05nnn)  $7-11$ 

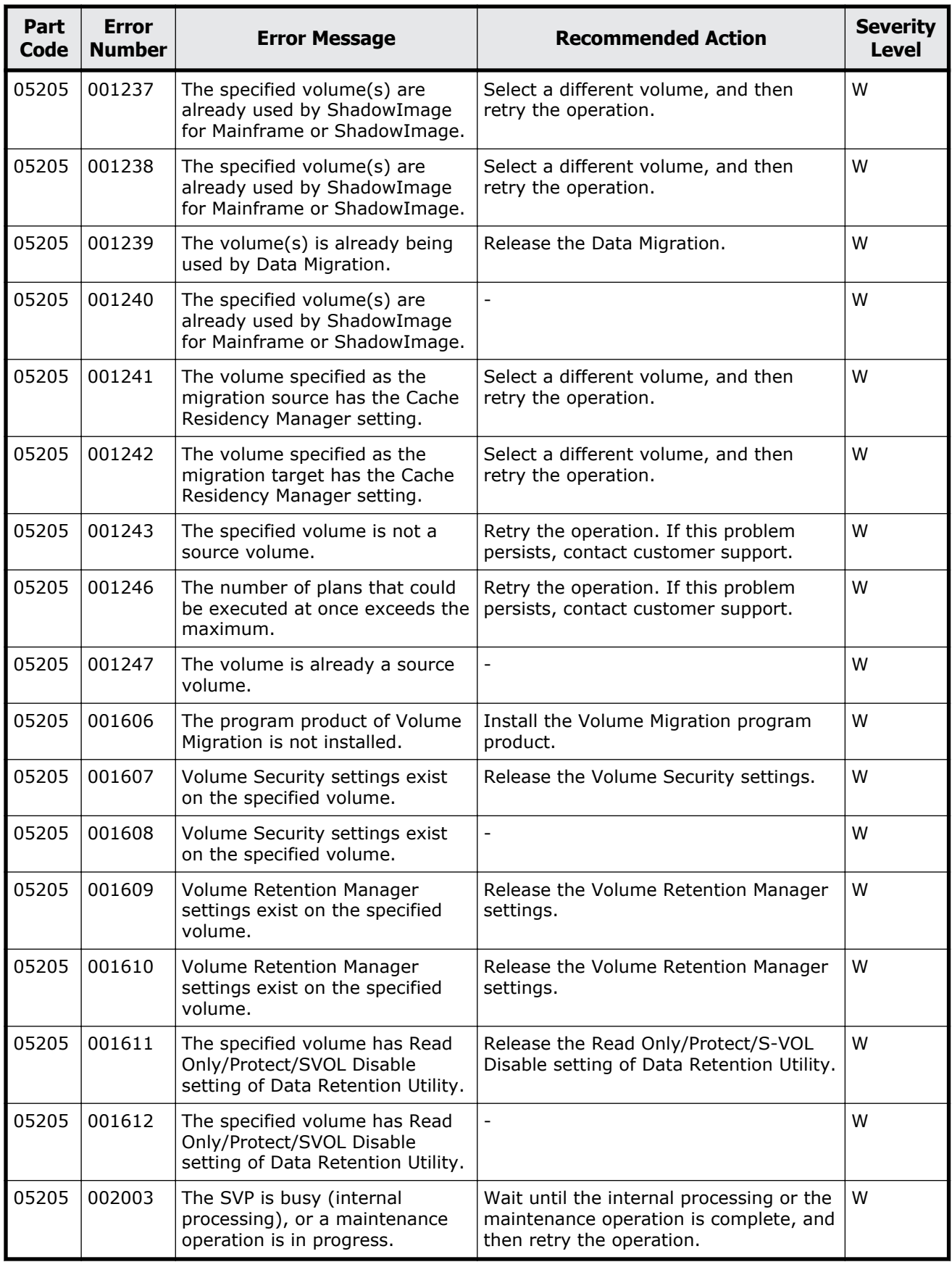

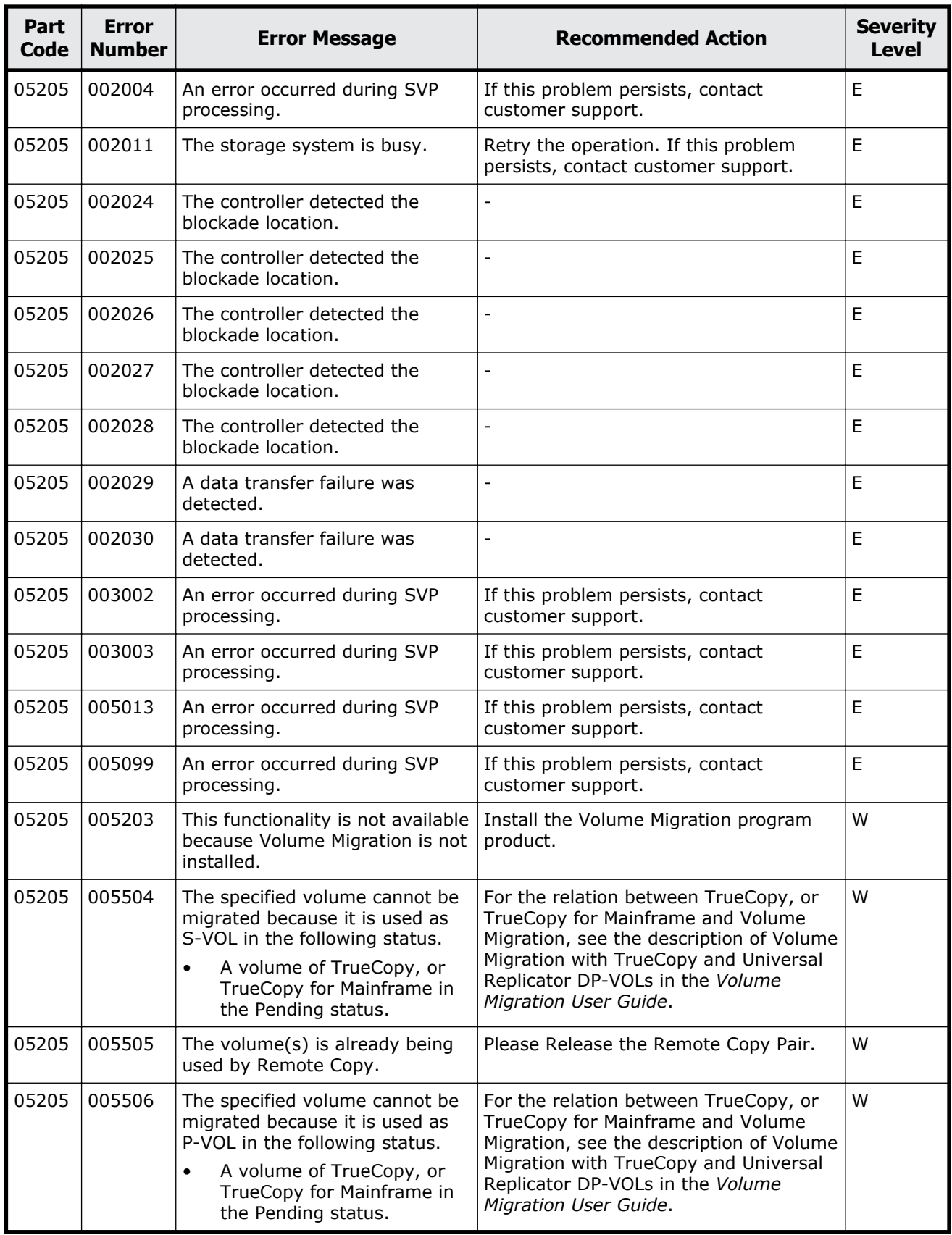

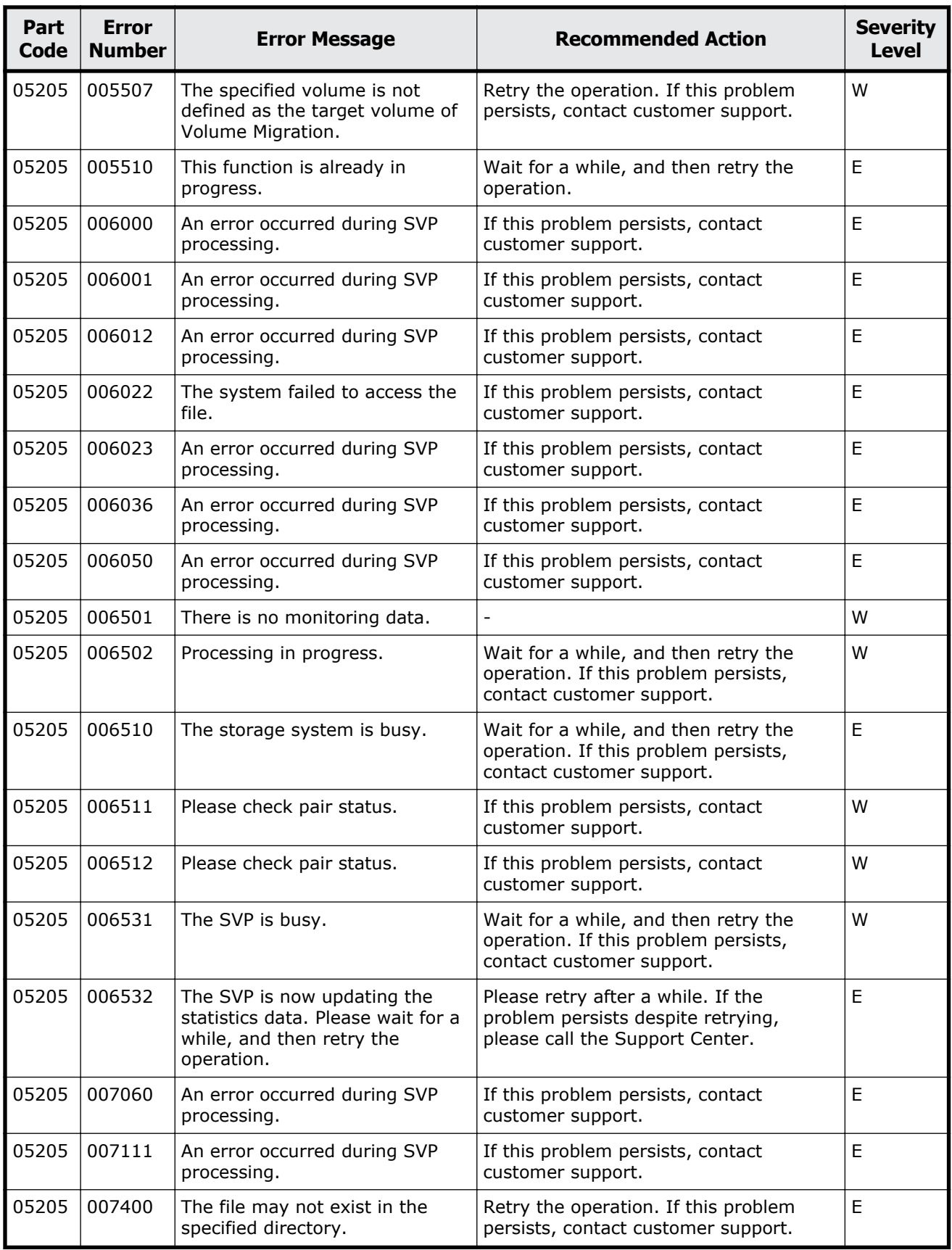

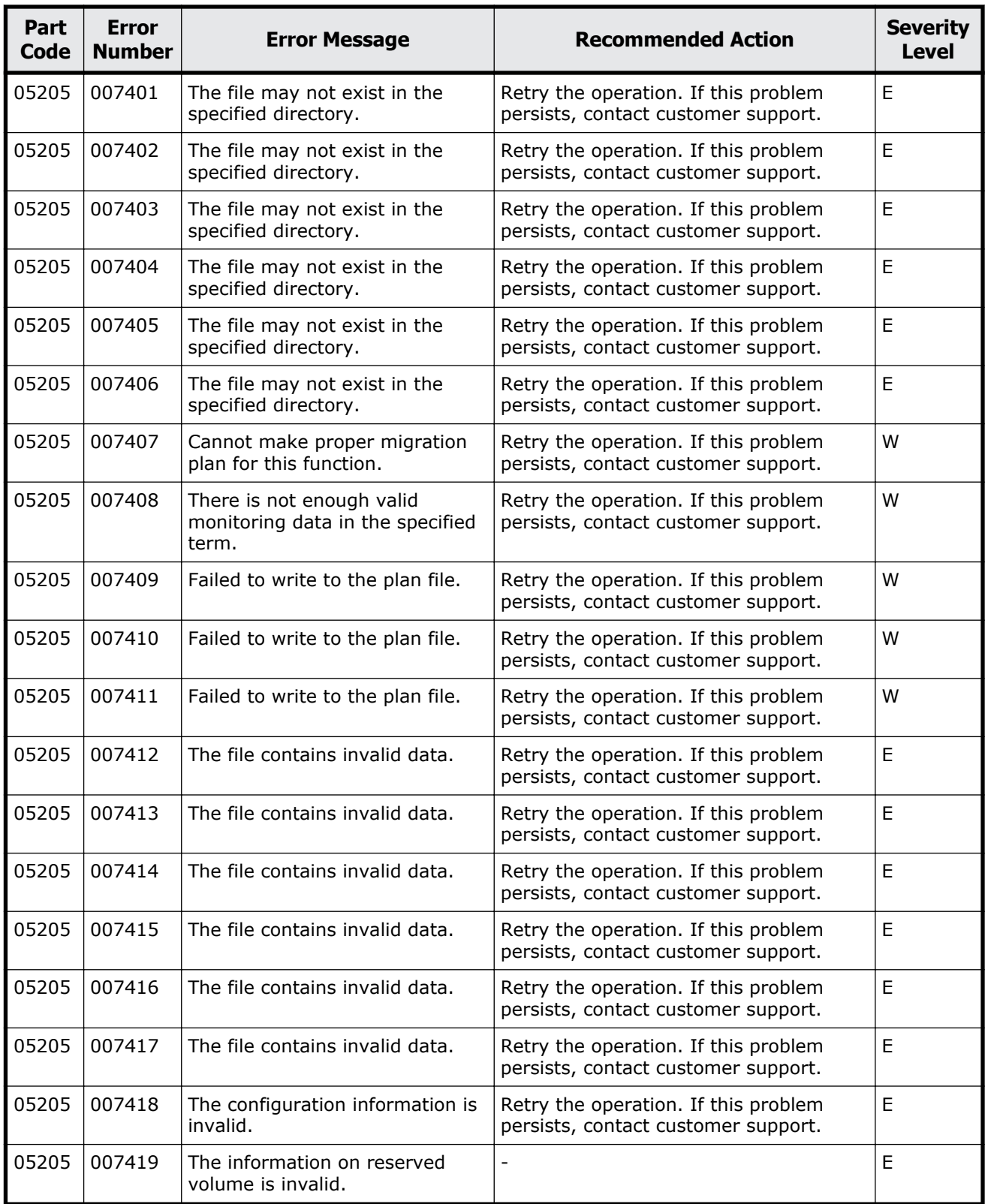

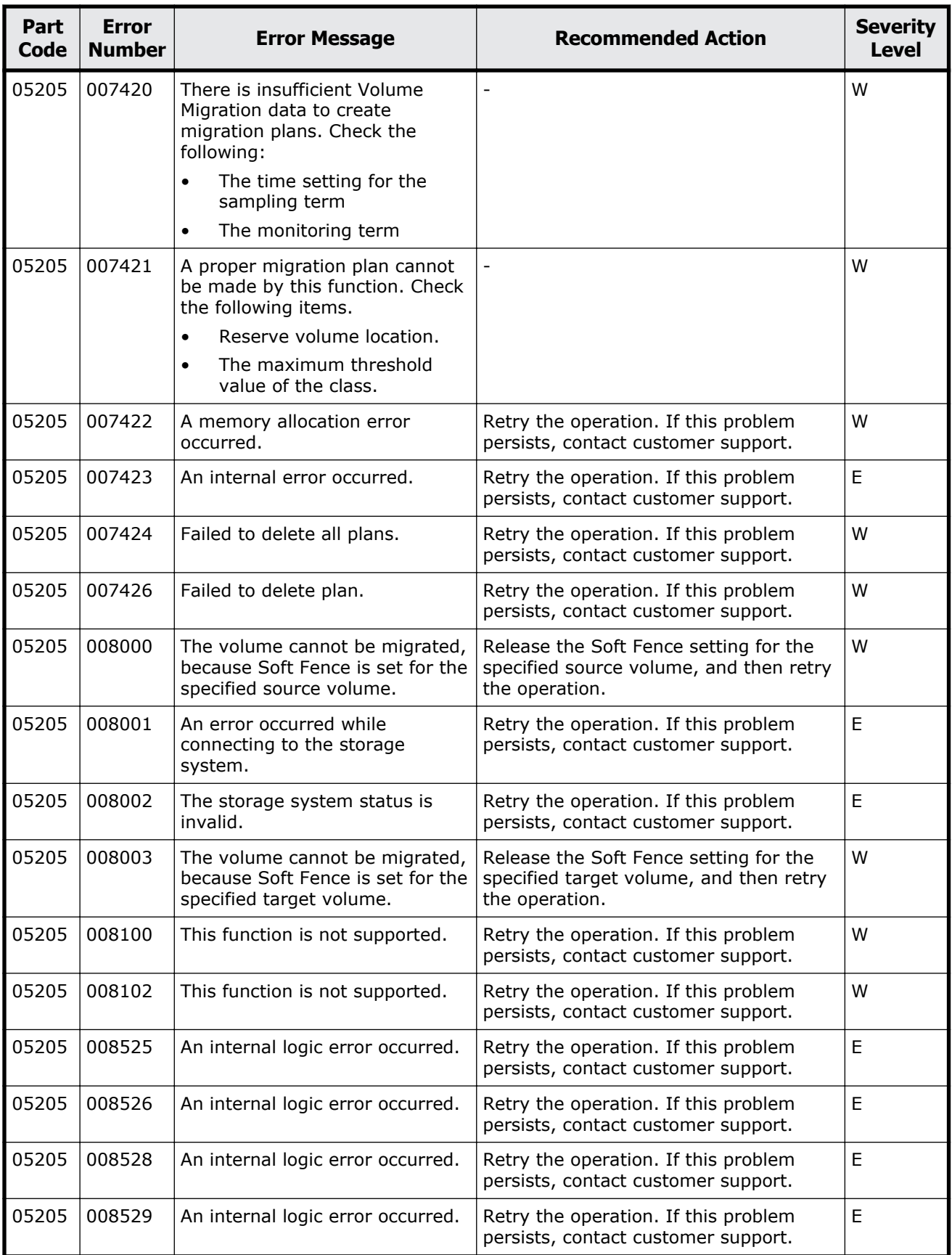

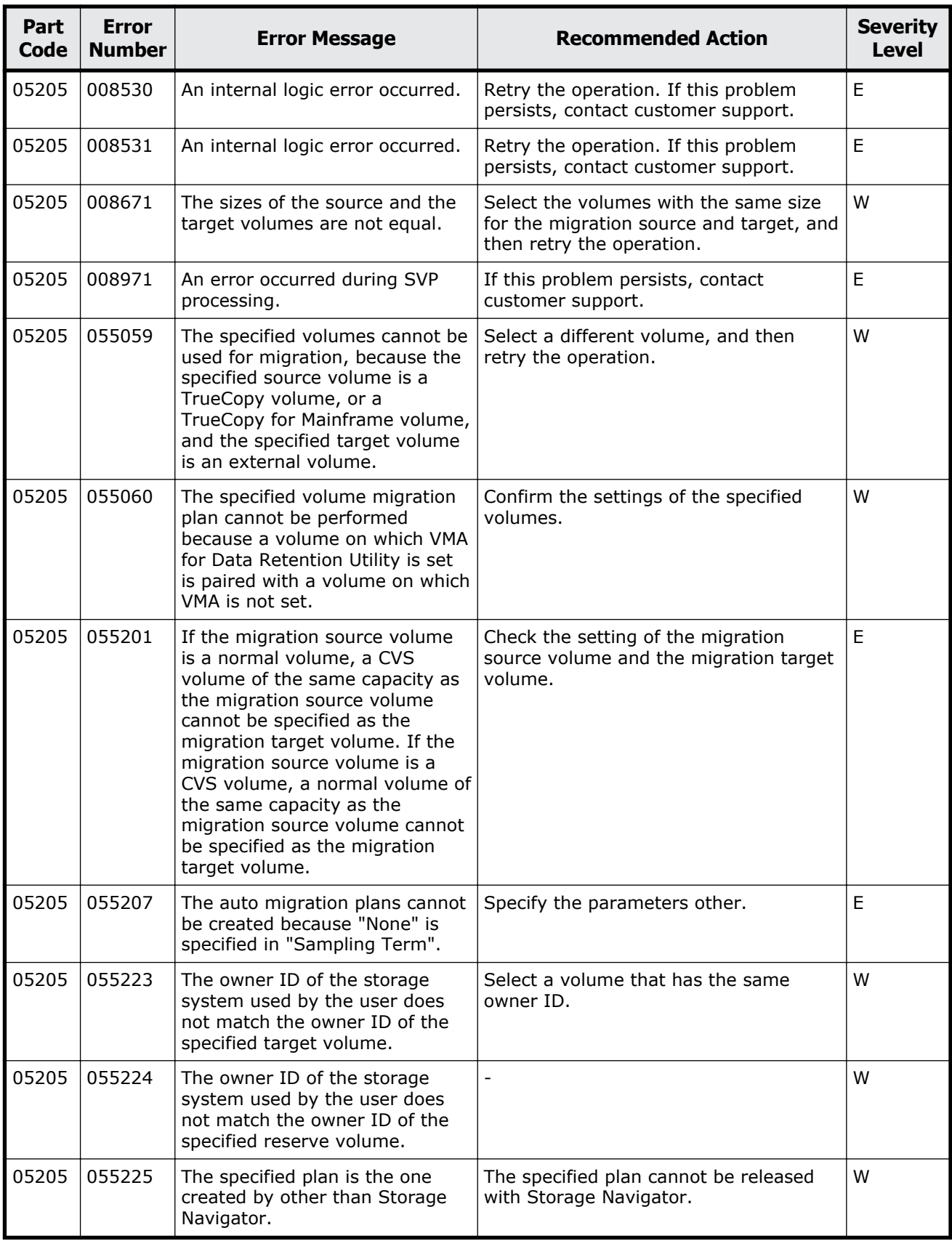

Message (part code group 05nnn) 7-17

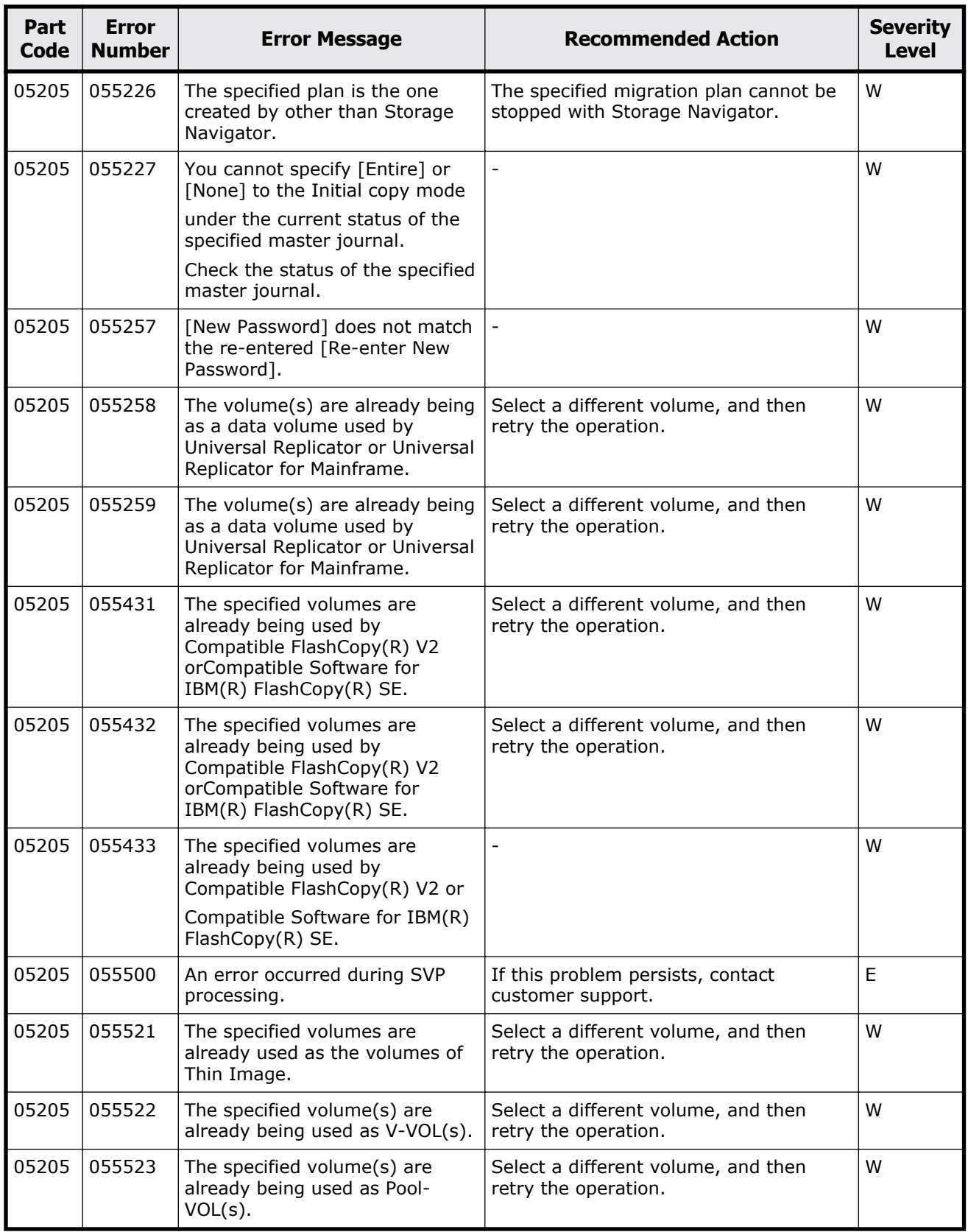

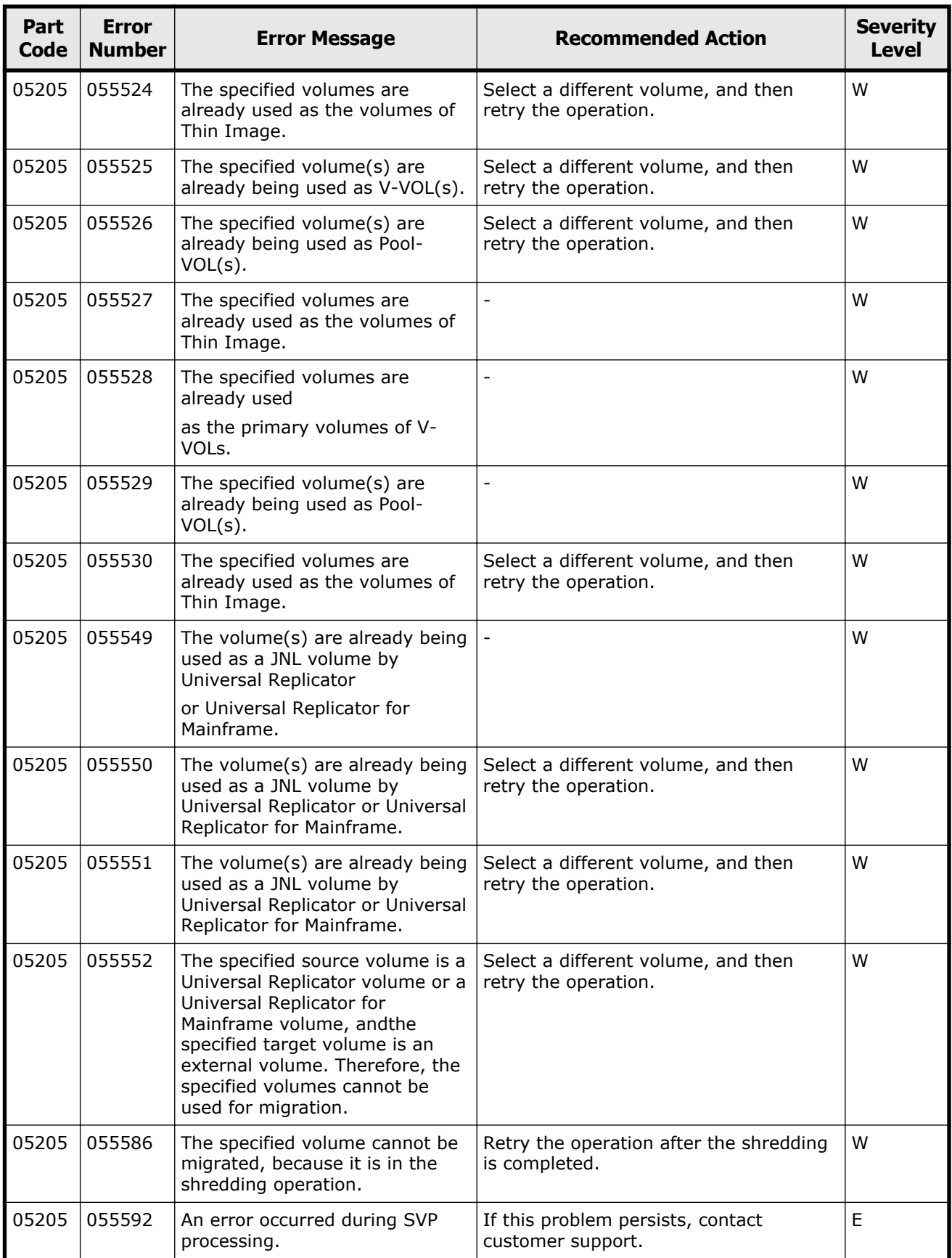

Message (part code group 05nnn) 7-19

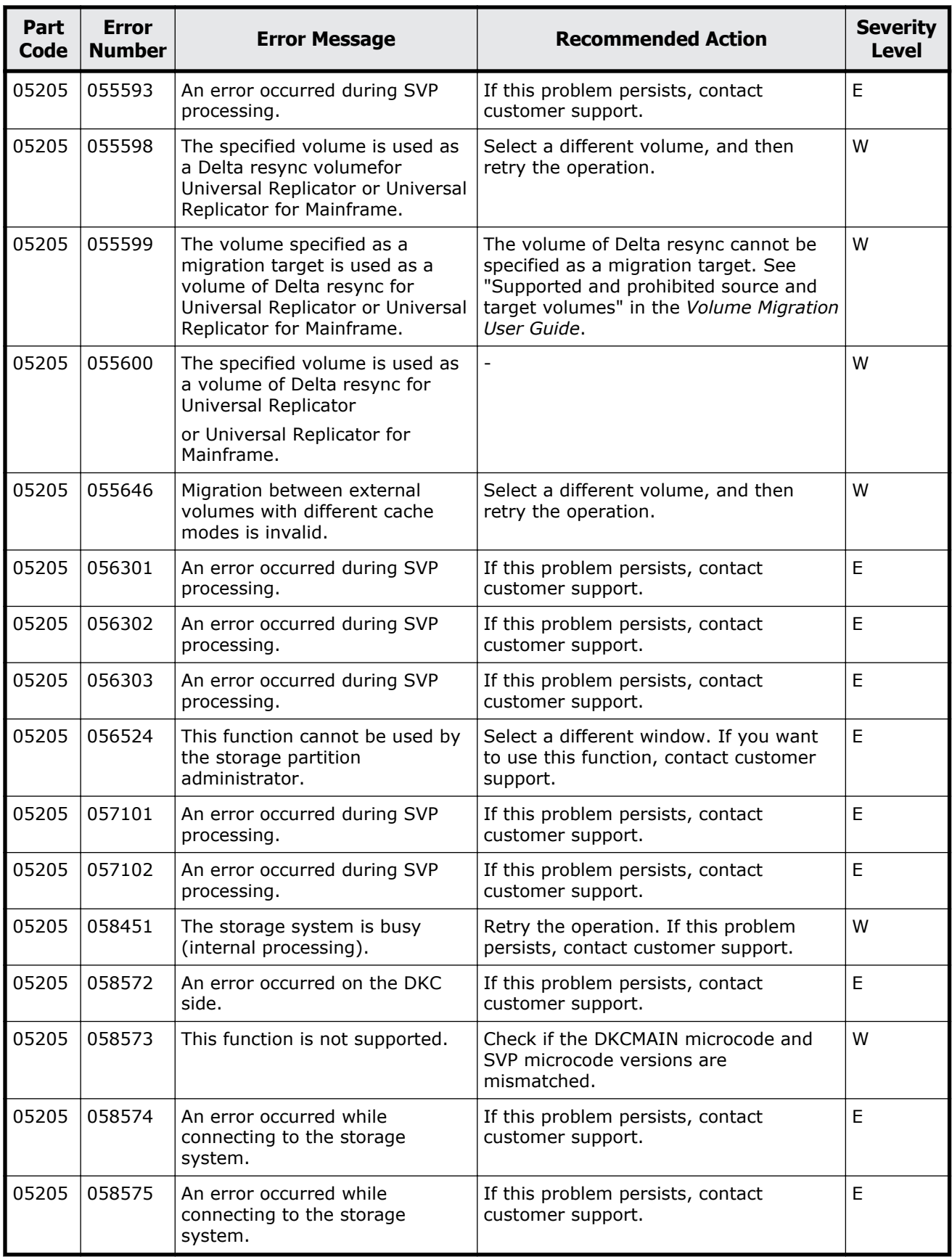

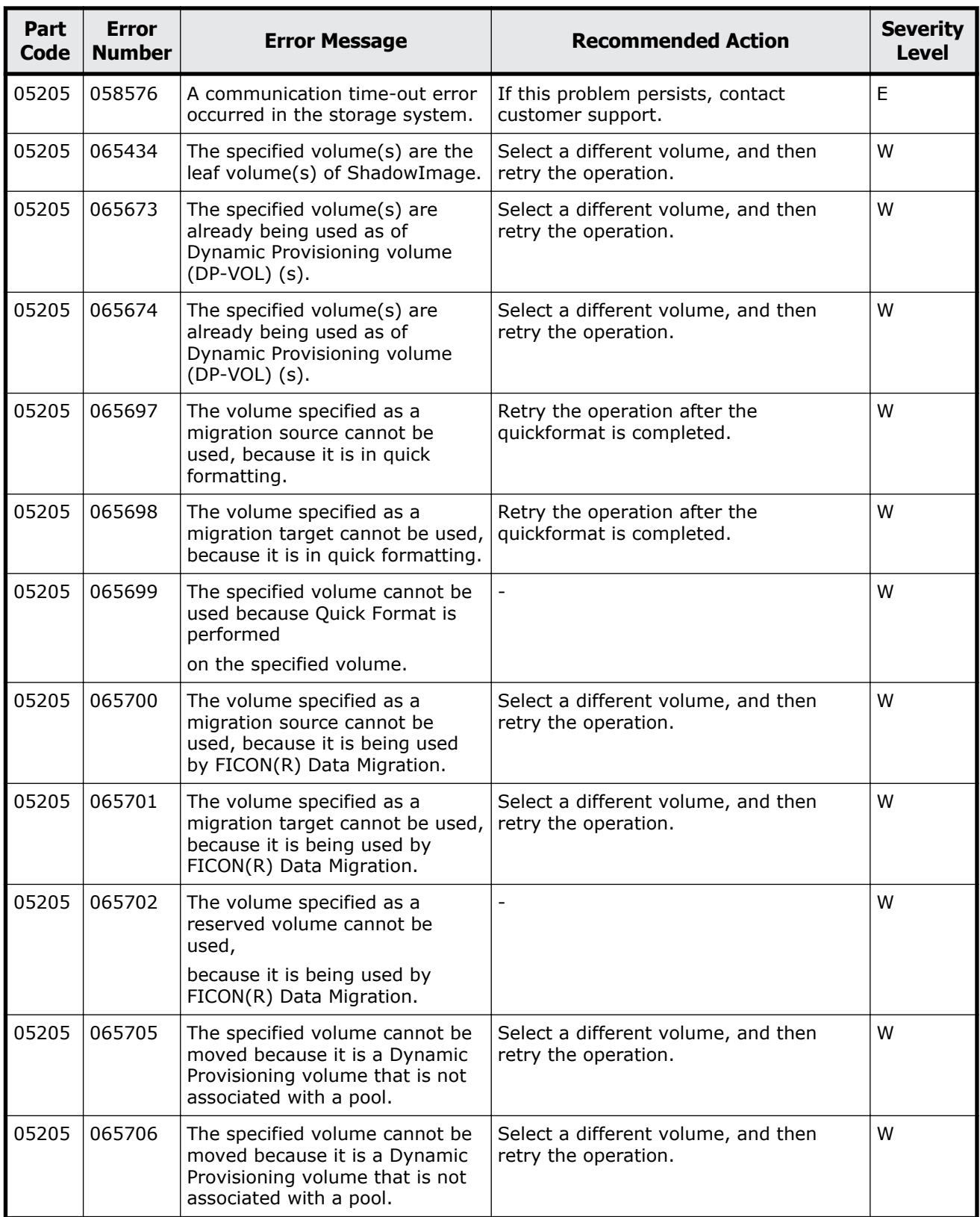

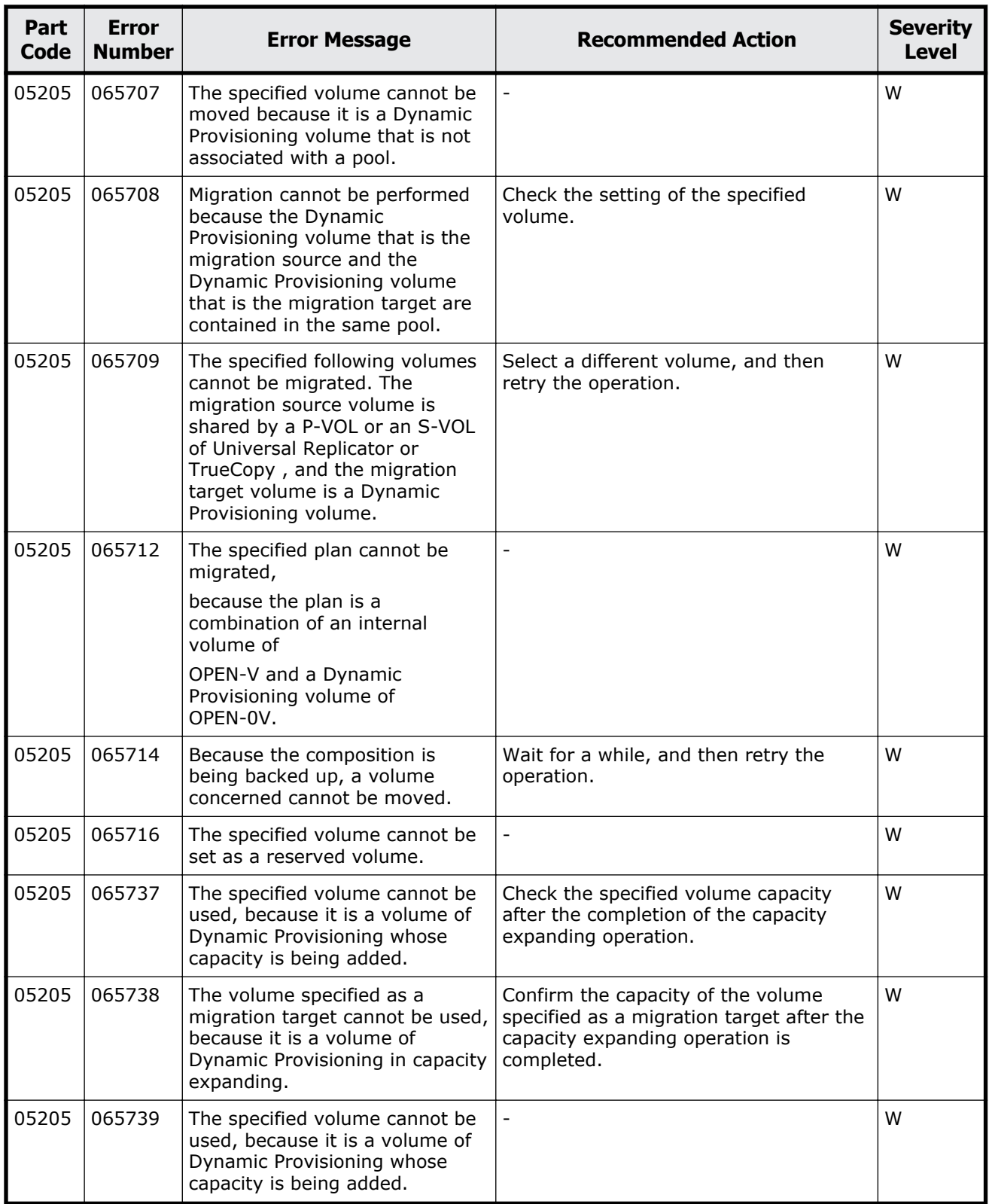

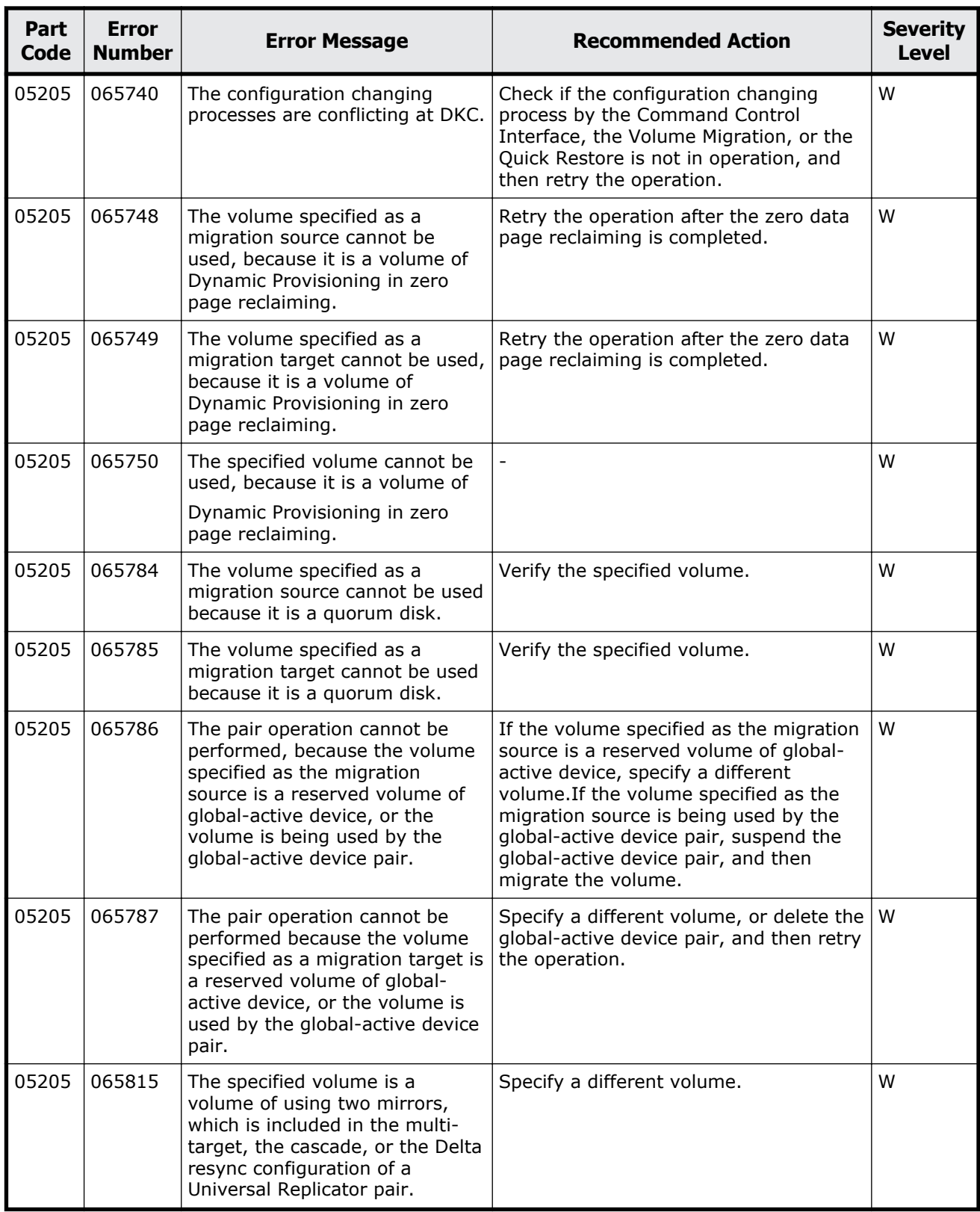

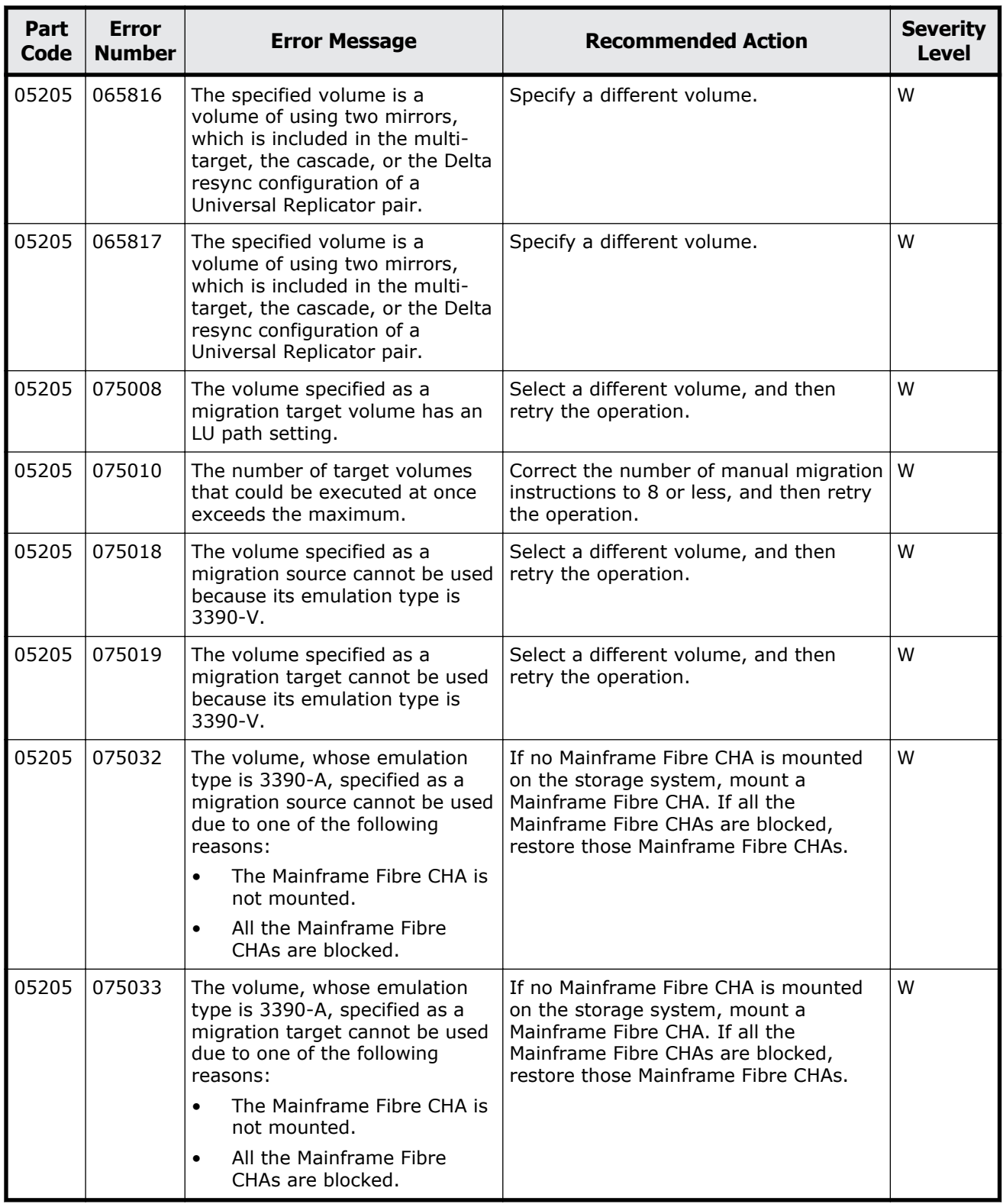

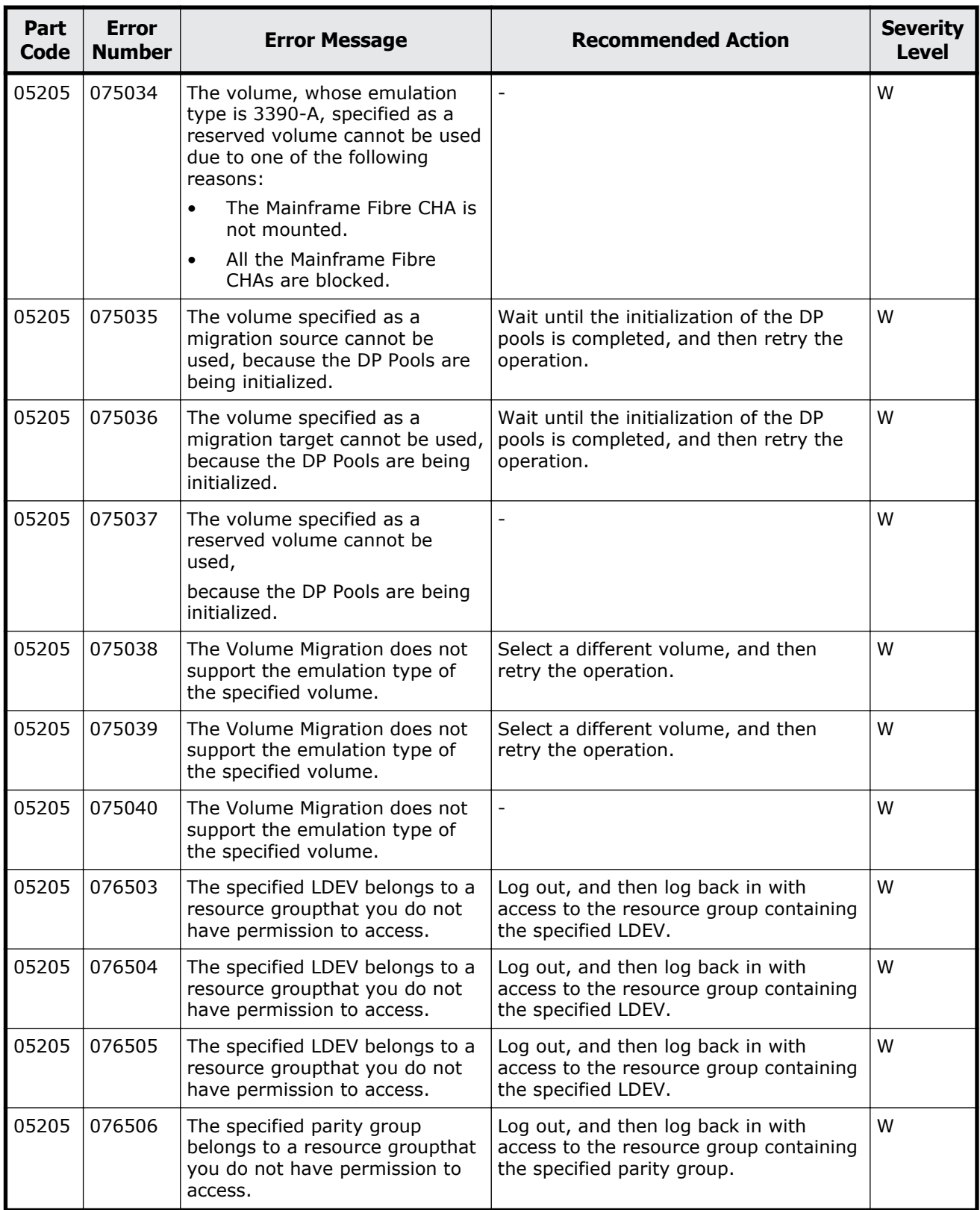

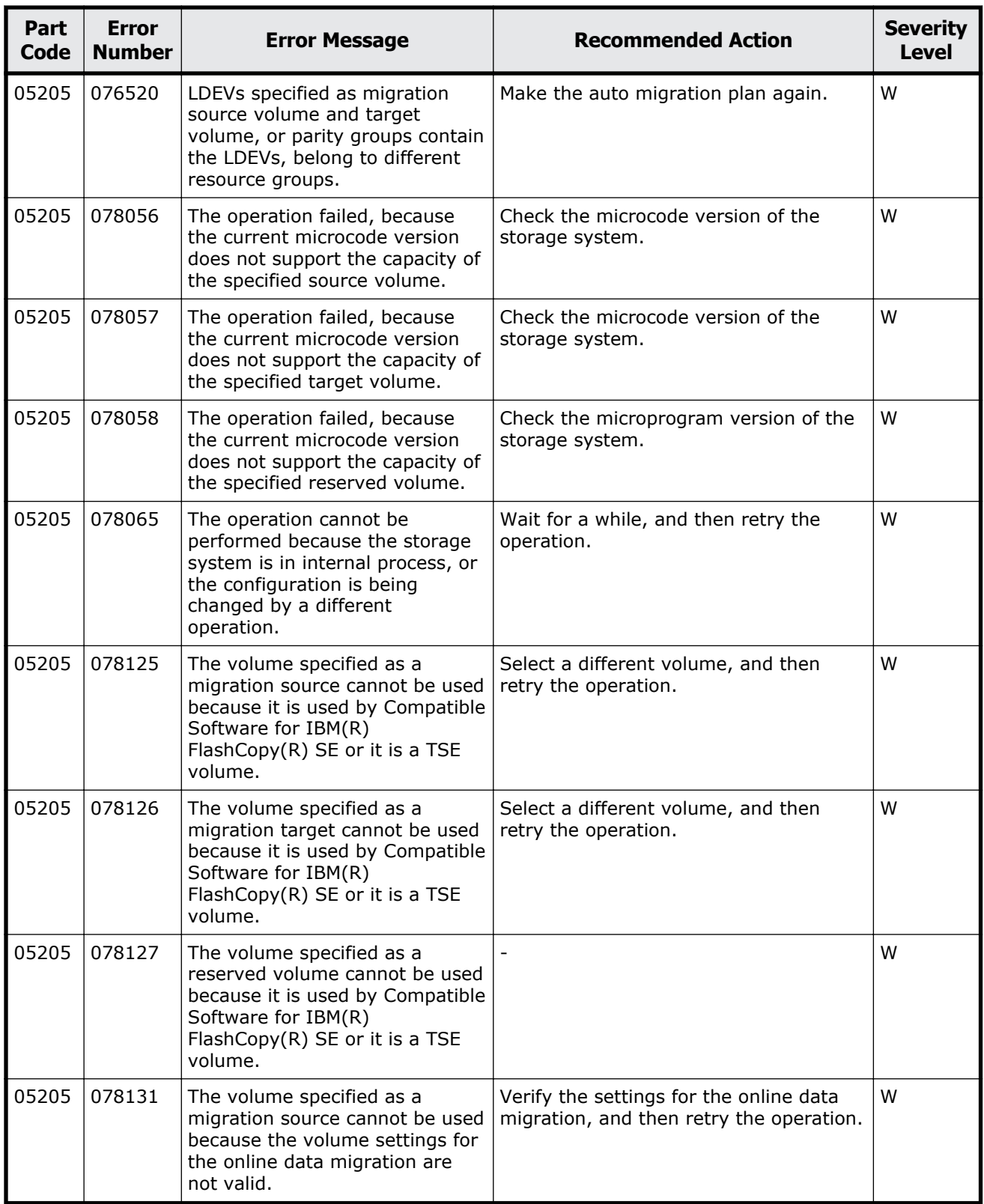

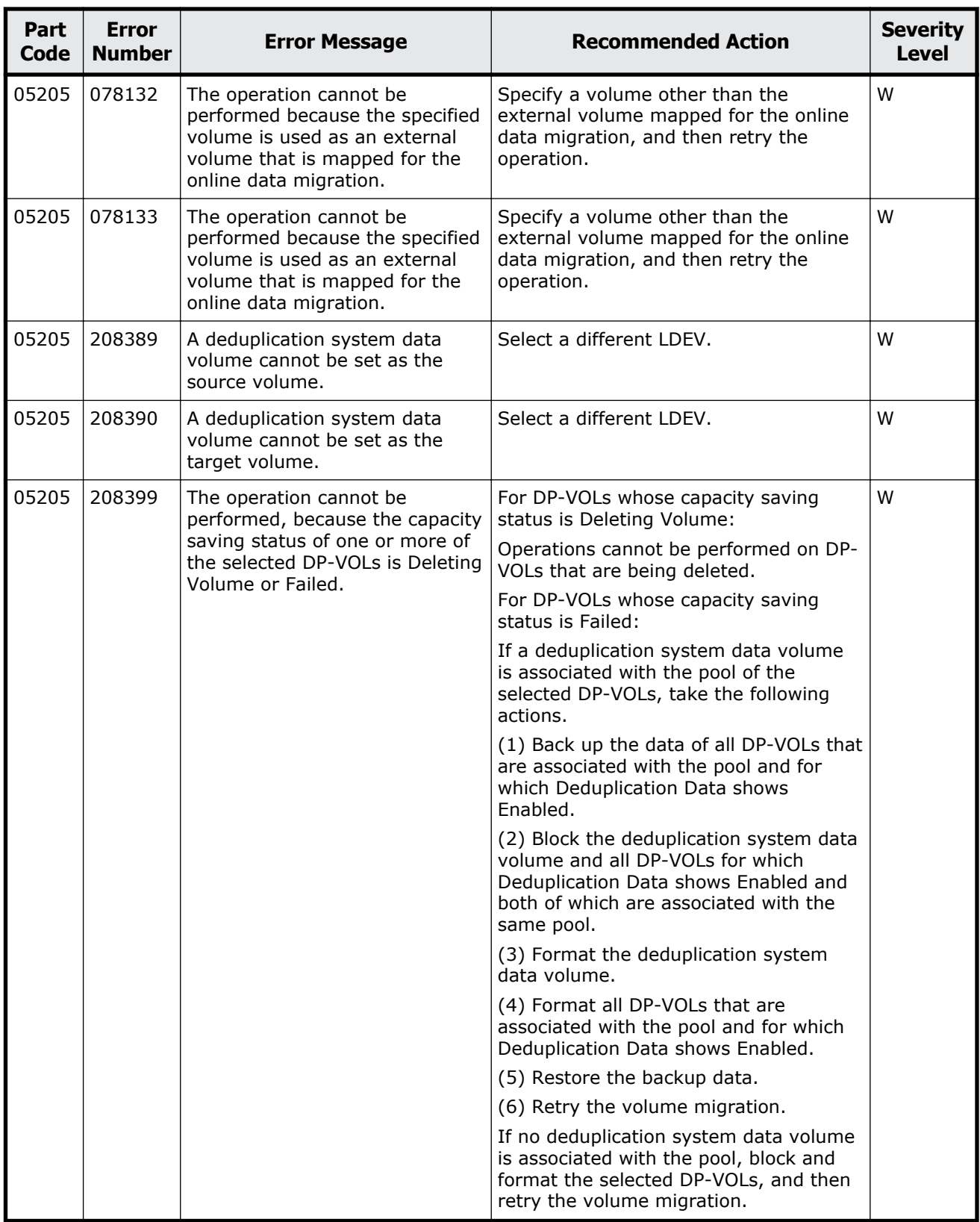

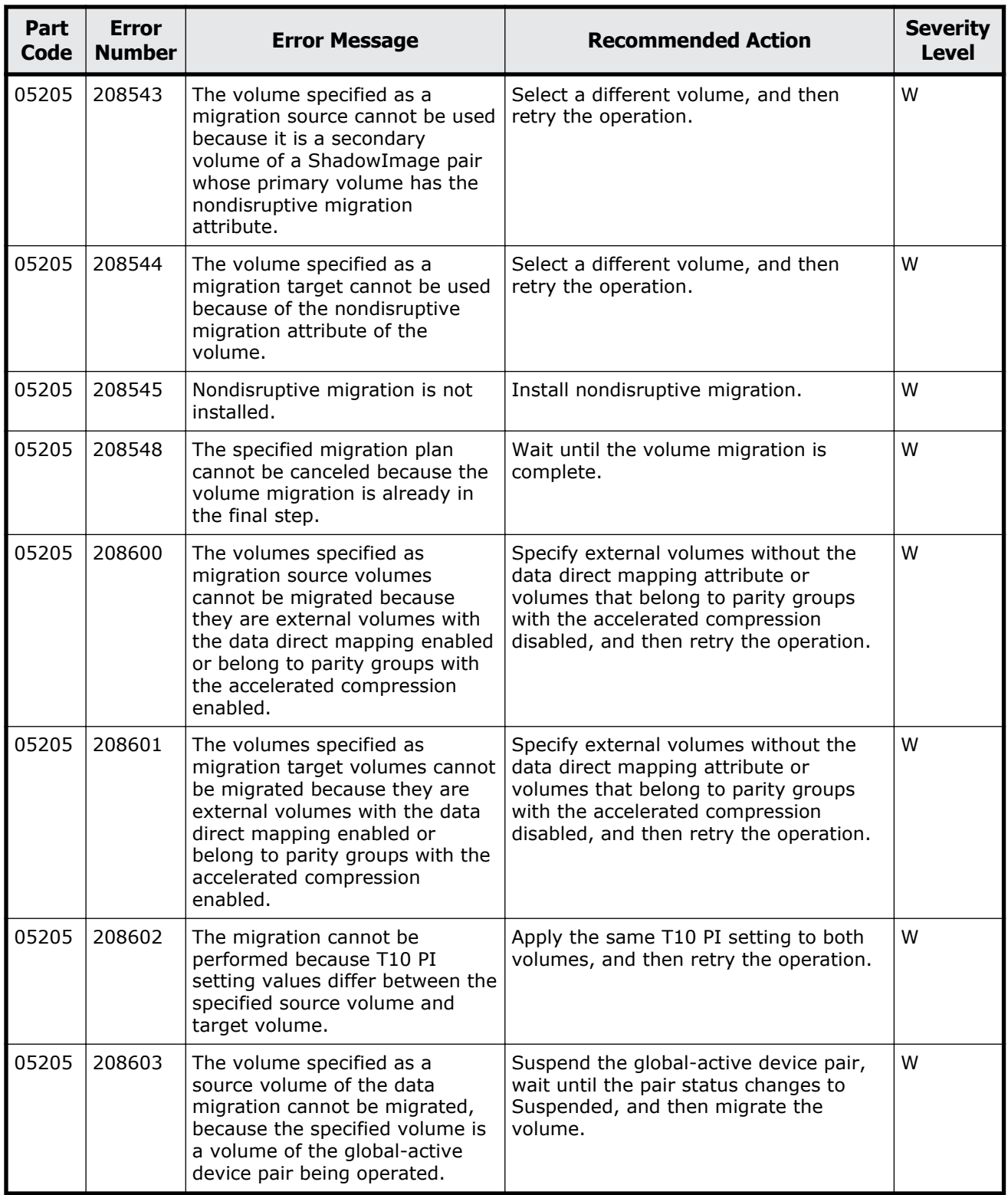

<span id="page-356-0"></span>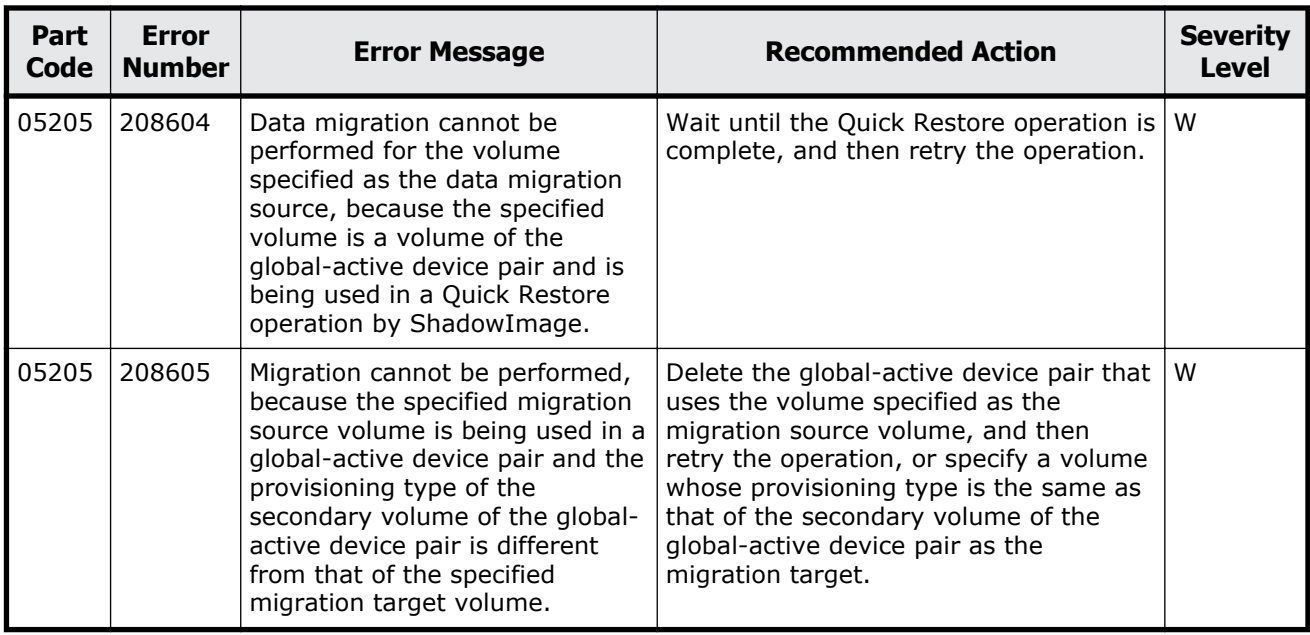

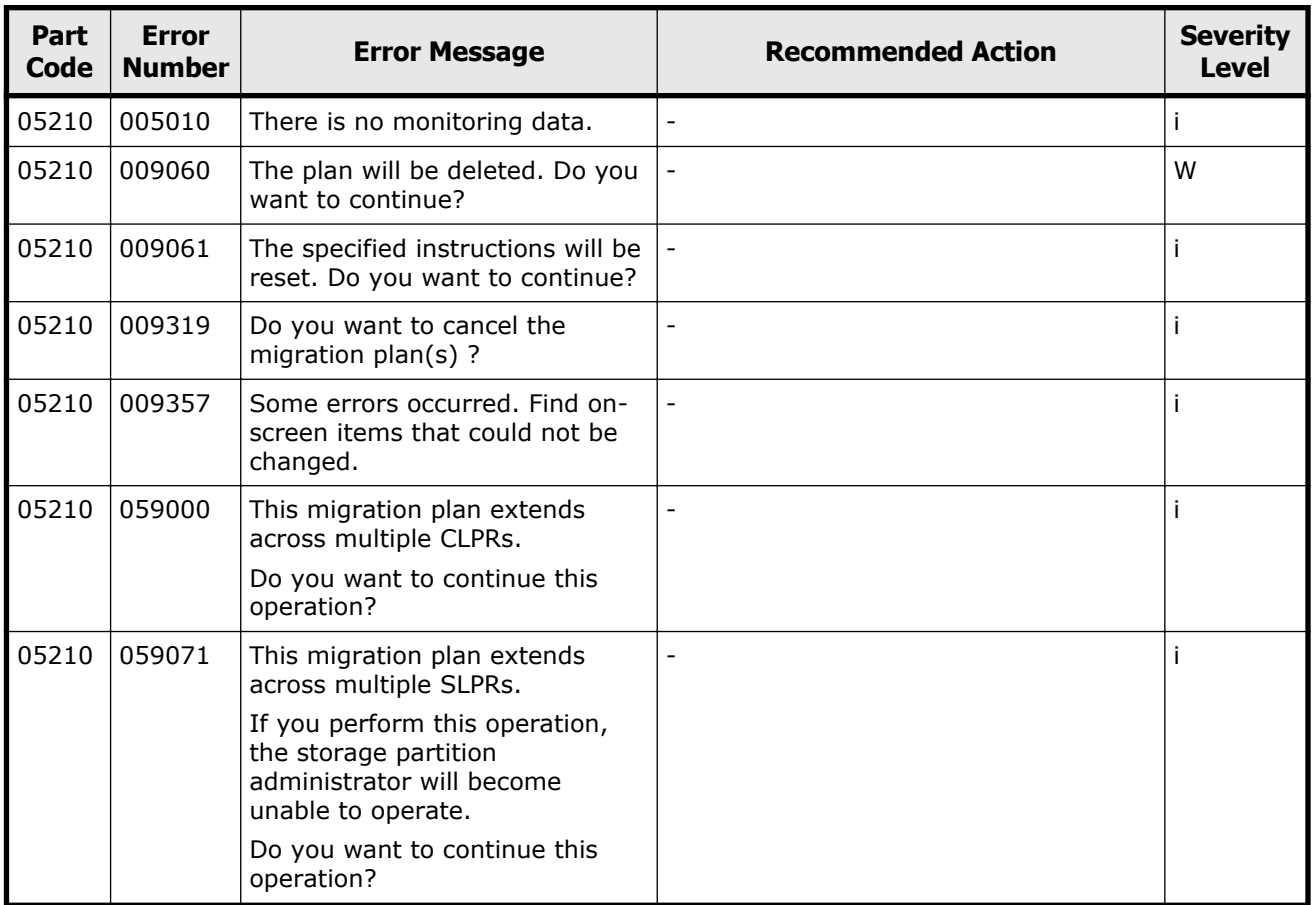

### **Table 7-7 Error codes (part code 05210)**

<span id="page-357-0"></span>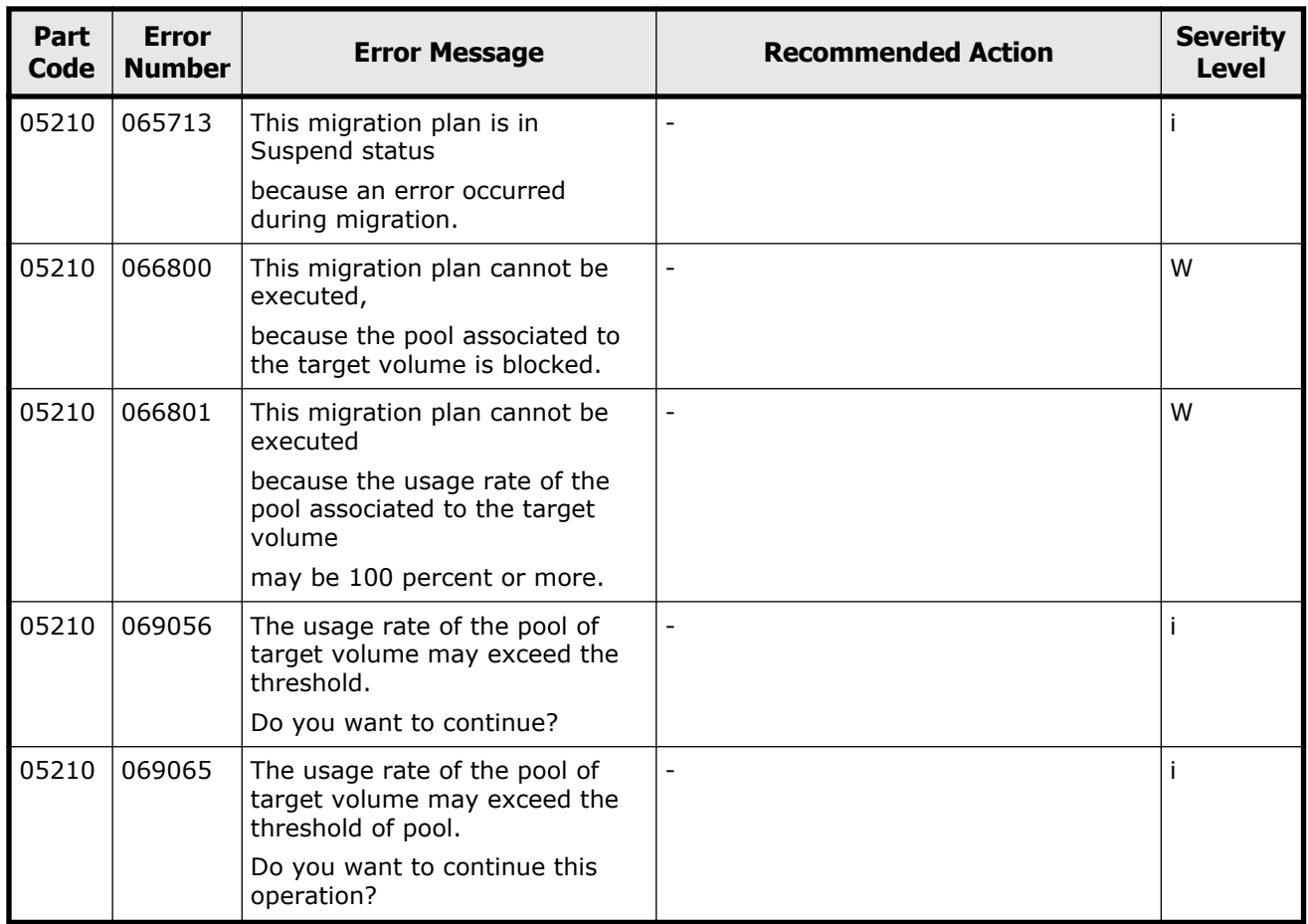

### **Table 7-8 Error codes (part code 05221)**

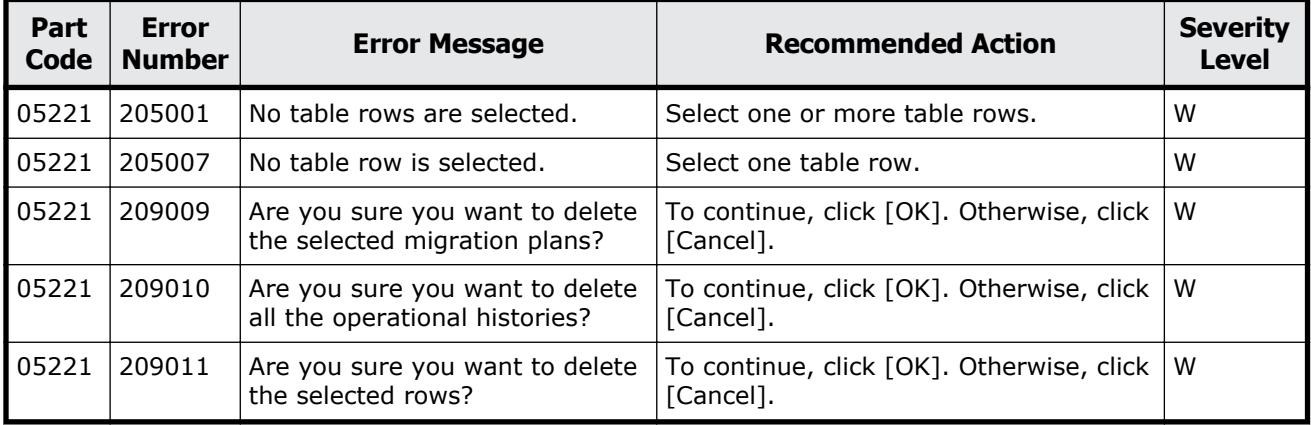

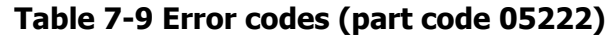

<span id="page-358-0"></span>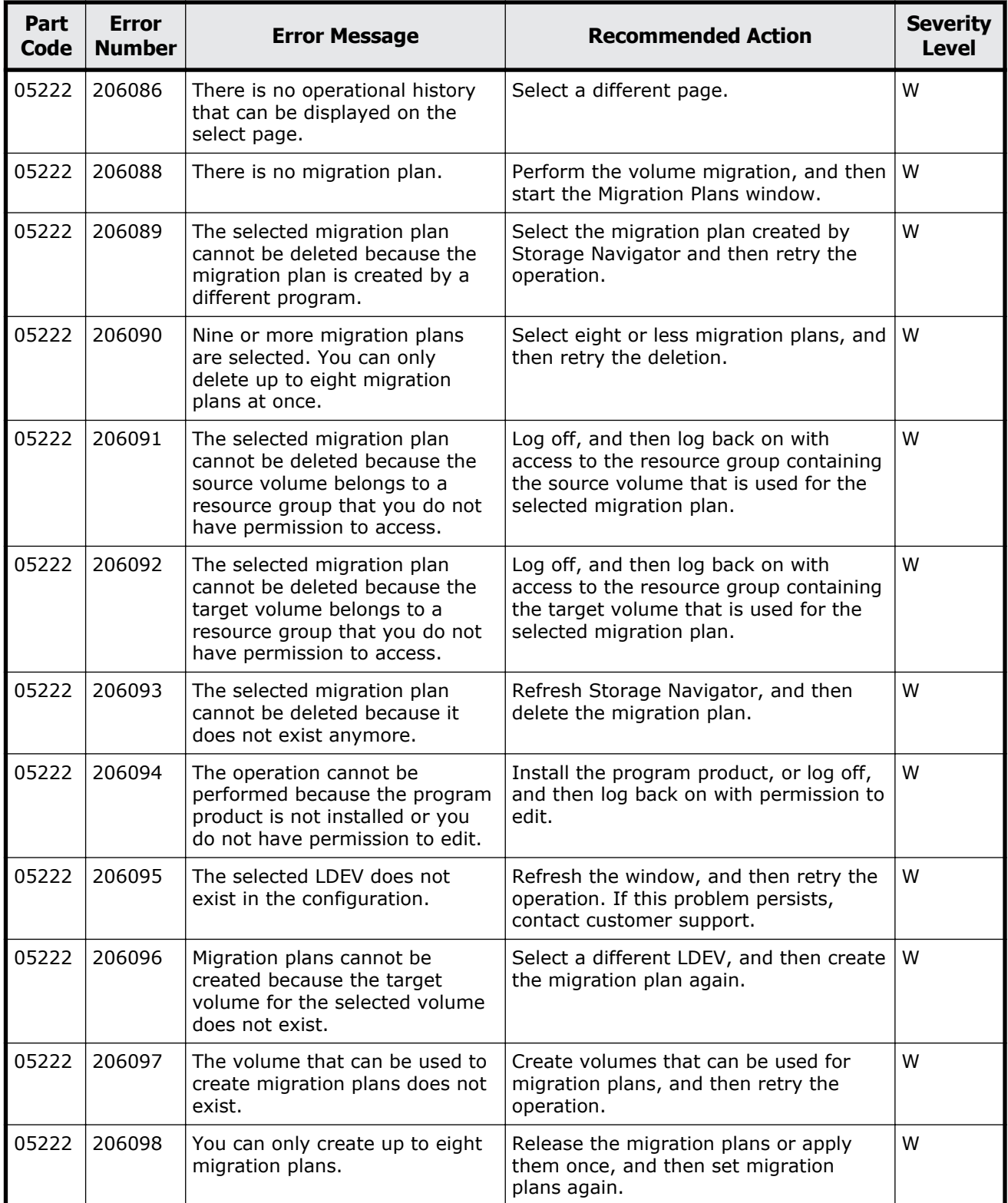

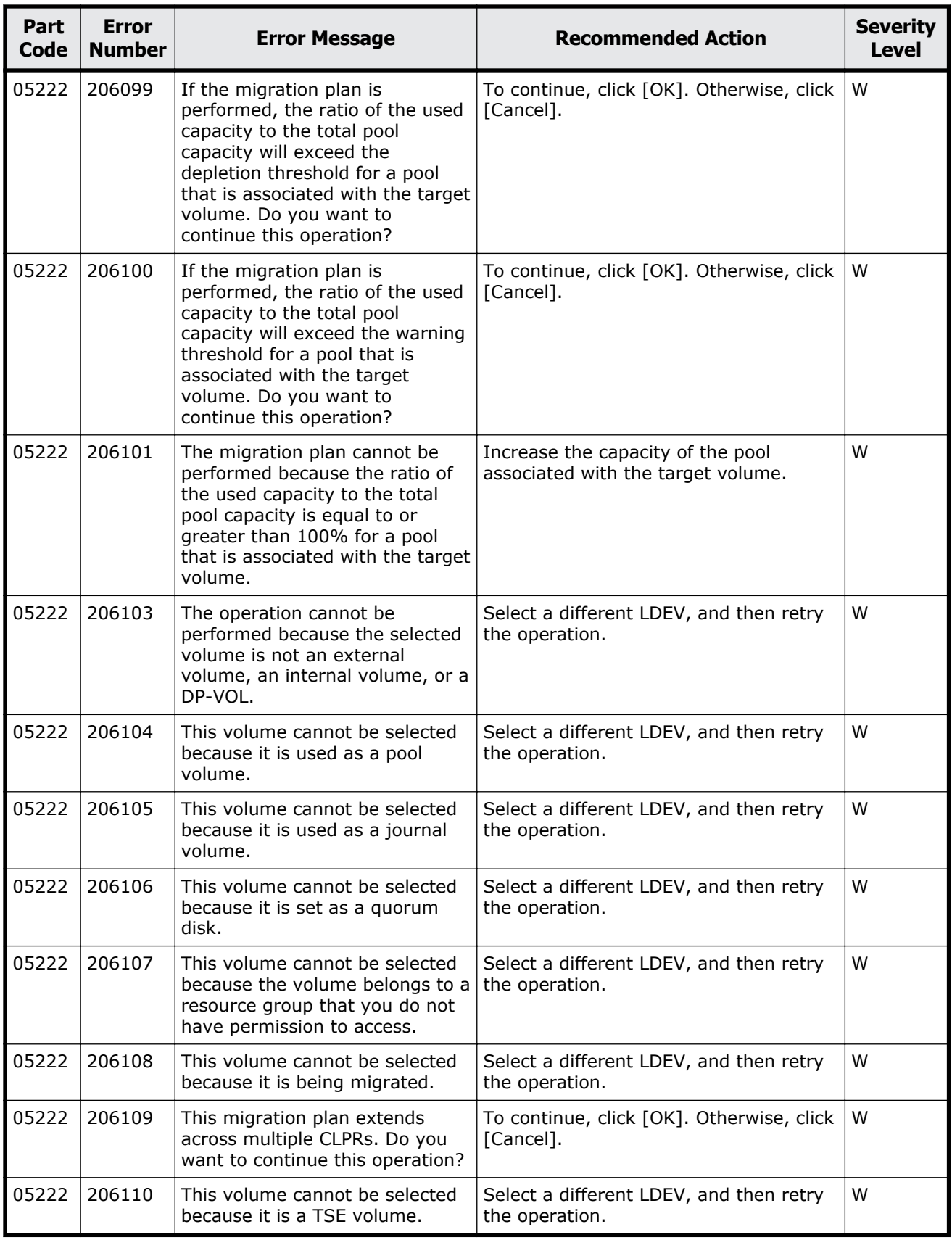
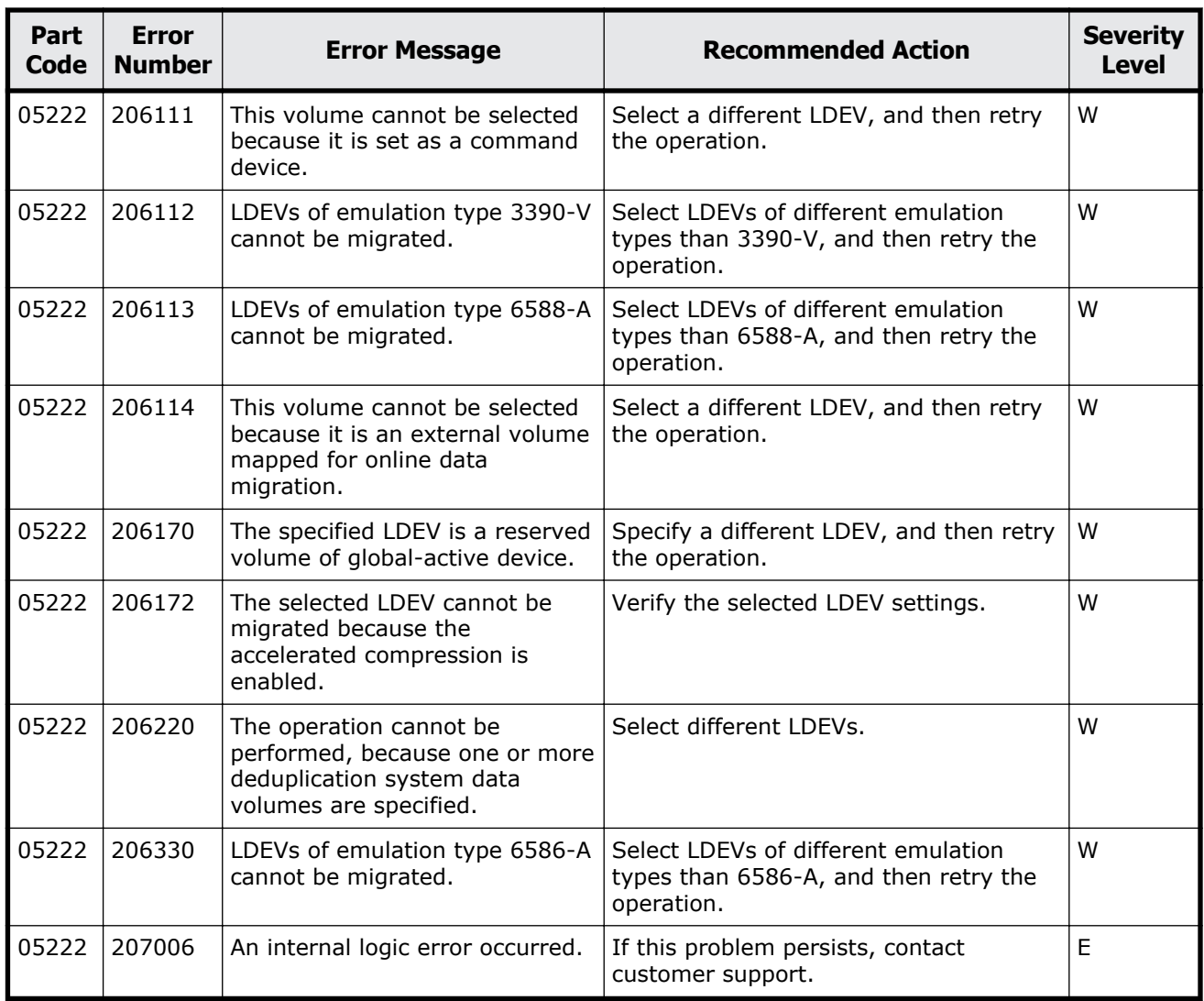

## **Part code 05305**

#### **Table 7-10 Error codes (part code 05305)**

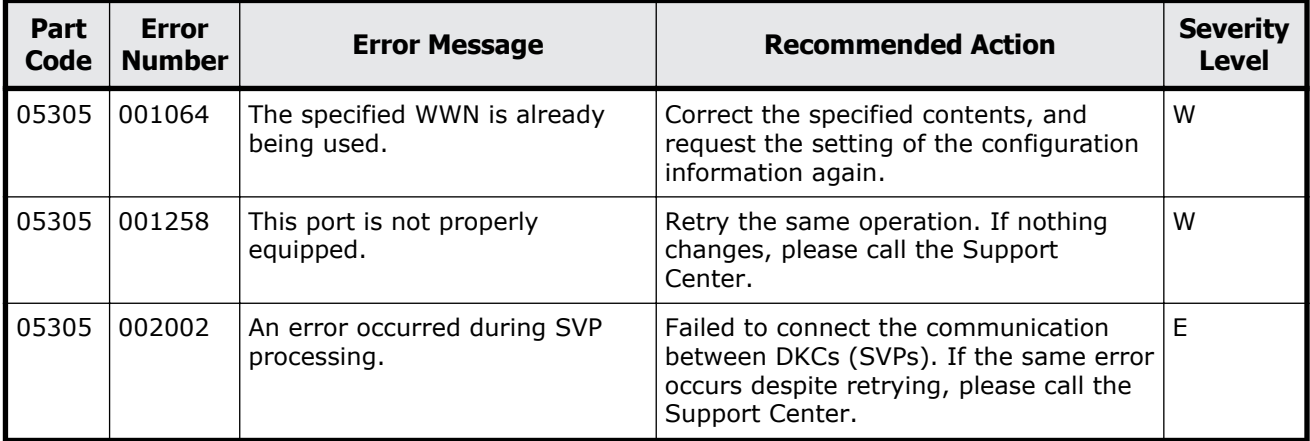

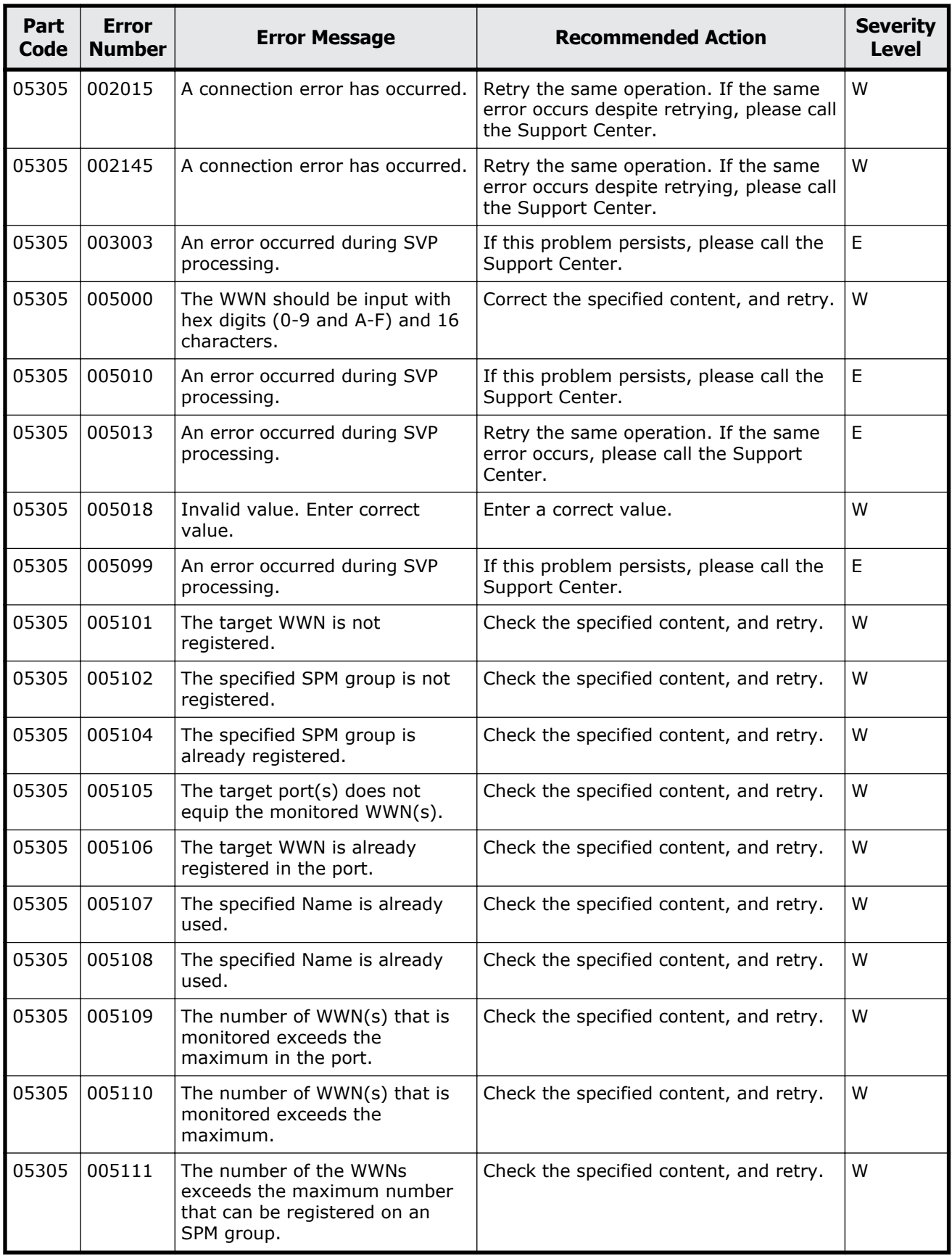

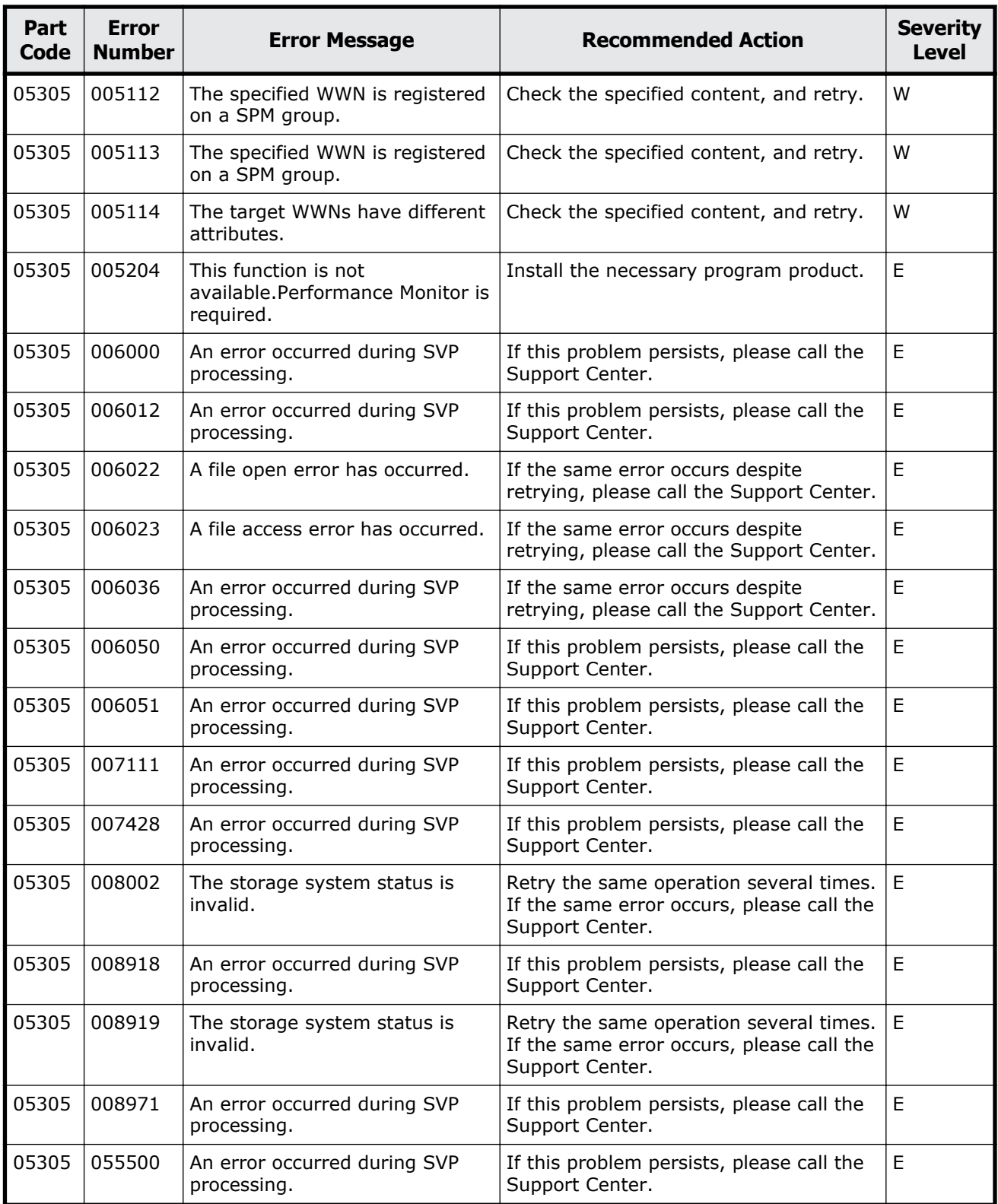

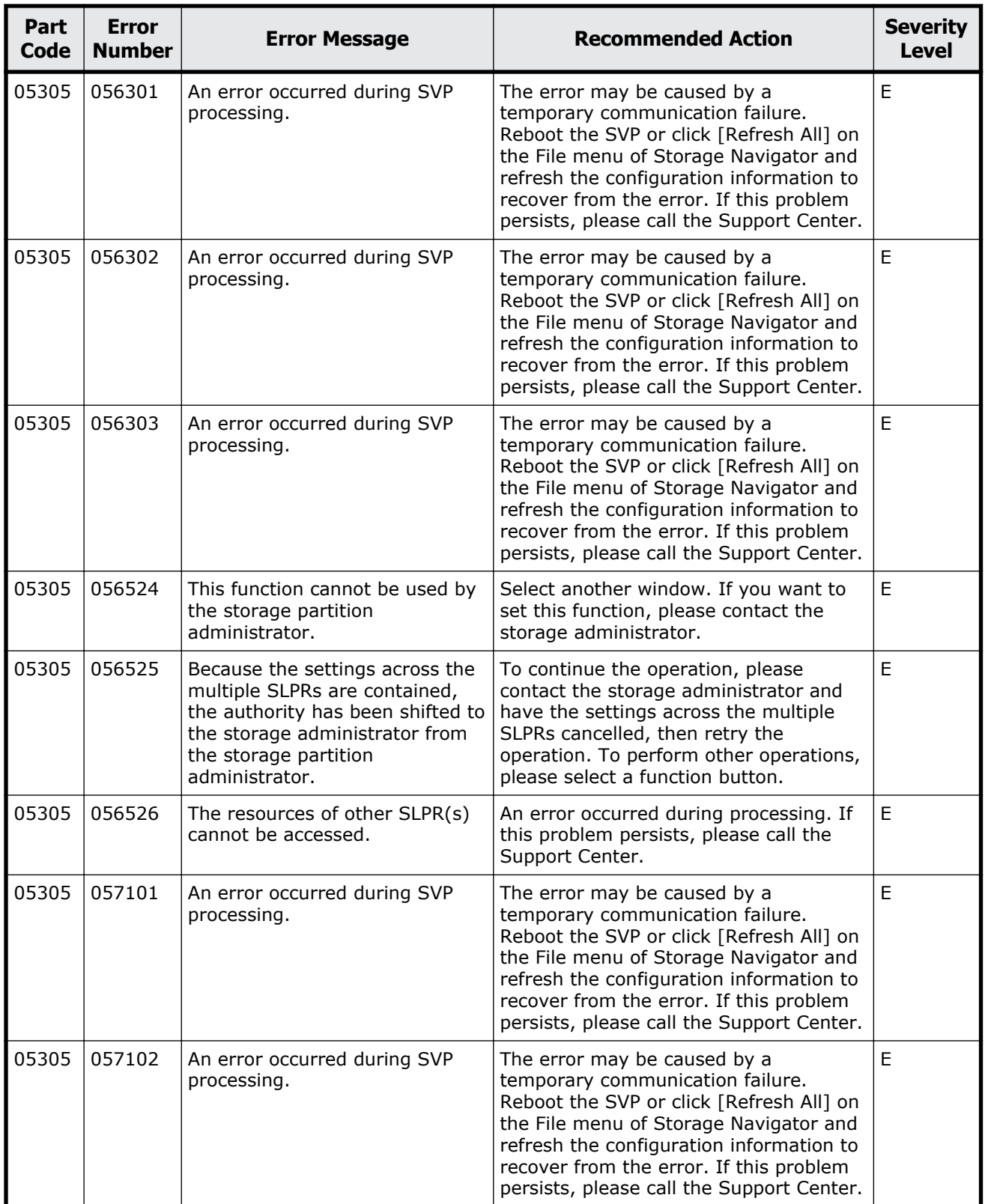

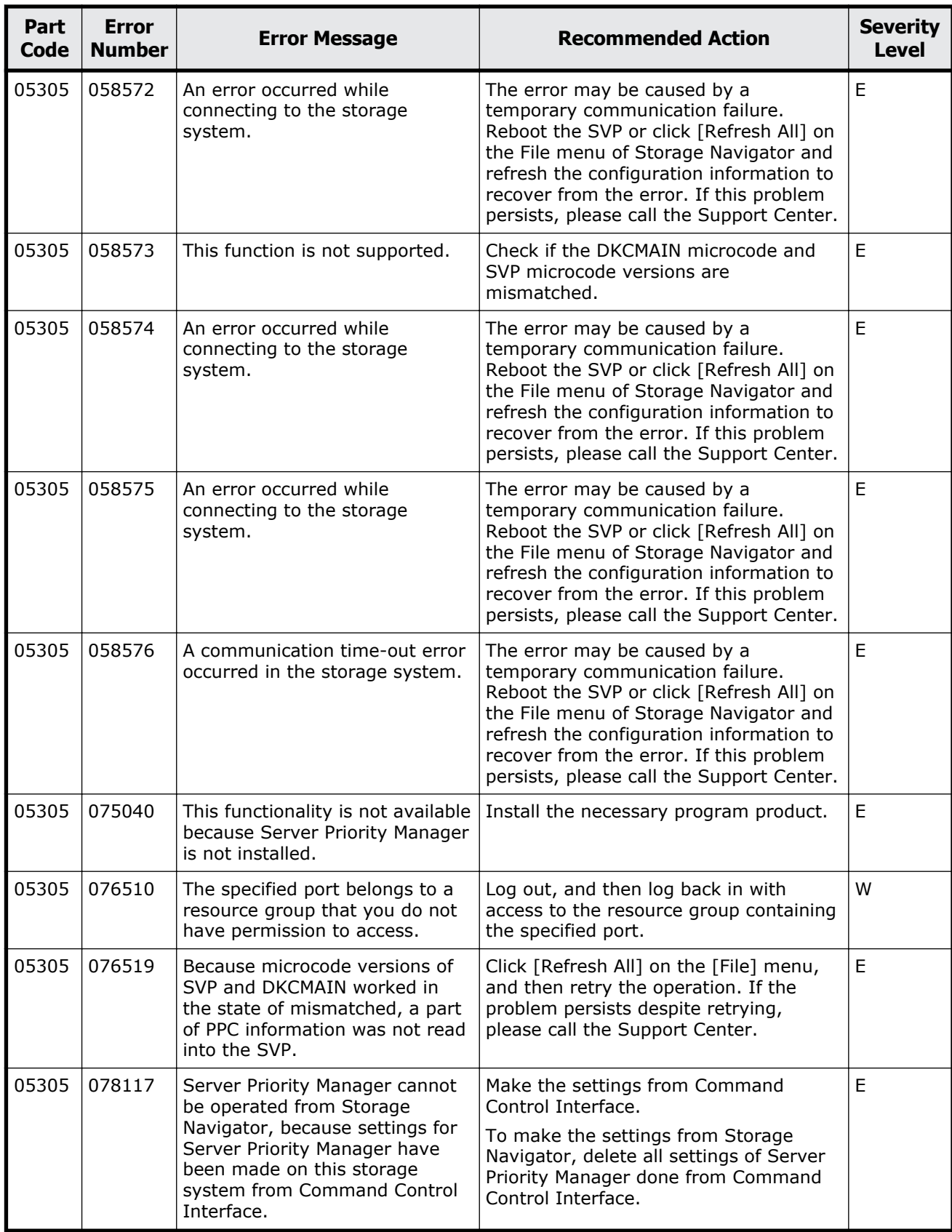

### **Part code 05307**

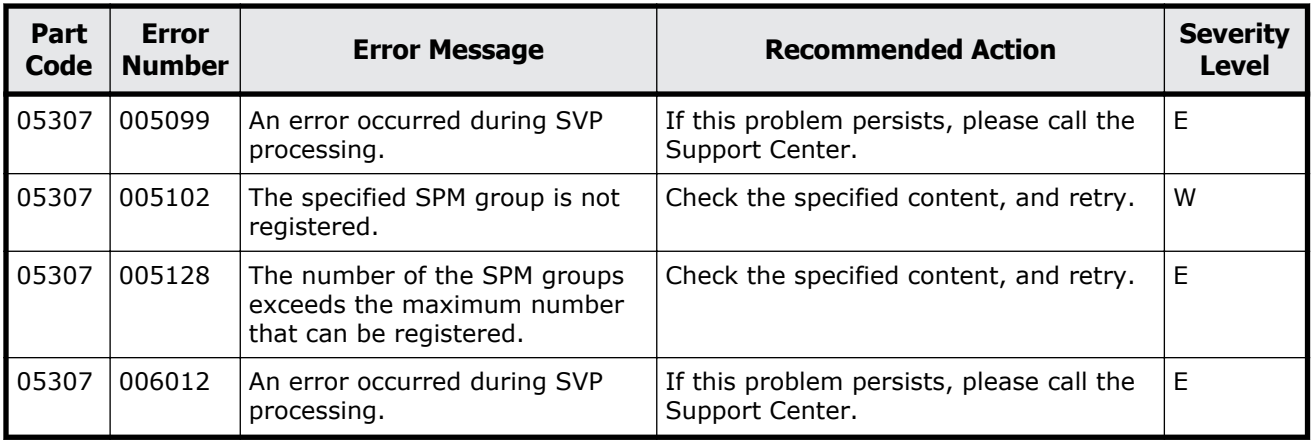

#### **Table 7-11 Error codes (part code 05307)**

#### **Part code 05310**

| Part<br>Code | <b>Error</b><br><b>Number</b> | <b>Error Message</b>                                                                                                    | <b>Recommended Action</b>                                                                                                    | <b>Severity</b><br><b>Level</b> |
|--------------|-------------------------------|----------------------------------------------------------------------------------------------------|----------------------------------------------------------------------------------------------------|---------------------------------|
| 05310        | 001110                        | You can not use the following<br>characters for the name: $\setminus /$ , :;<br>$*$ ? " < >   You cannot use<br>leading and trailing spaces in<br>the name. | Remove the prohibited characters from<br>the nickname.                                                                                                    | W                               |
| 05310        | 005000                        | The specified WWN is invalid.                                                                                                    | Enter the WWN with 16 characters,<br>using any of the following in<br>combination:<br>Numerals (0-9)<br>$\bullet$<br>Letters (A-F)<br>$\bullet$<br>Dash $(-)$<br>$\bullet$<br>Spaces.<br>$\bullet$<br>(You cannot specify 0 for all of the 16<br>characters.) | W                               |
| 05310        | 005067                        | The maximum value is not set<br>for the non-priority port.                                                                                                  | Set the maximum value for the non-<br>priority port.                                                                                                    | W                               |
| 05310        | 005068                        | The value is not set for the<br>overall control.                                                                                                    | Set the value for the overall control.                                                                                                    | W                               |
| 05310        | 005069                        | The maximum value is not set<br>for the non-priority WWN.                                                                                                   | Set the maximum value for the non-<br>priority WWN.                                                                                                    | W                               |
| 05310        | 005106                        | Target WWN is already<br>registered in the port.                                                                                                    |                                                                                                    |                                 |
| 05310        | 005107                        | The specified name is already<br>used.                                                                                                    | Verify the settings, and then retry the<br>operation.                                                                                                    |                                 |

**Table 7-12 Error codes (part code 05310)**

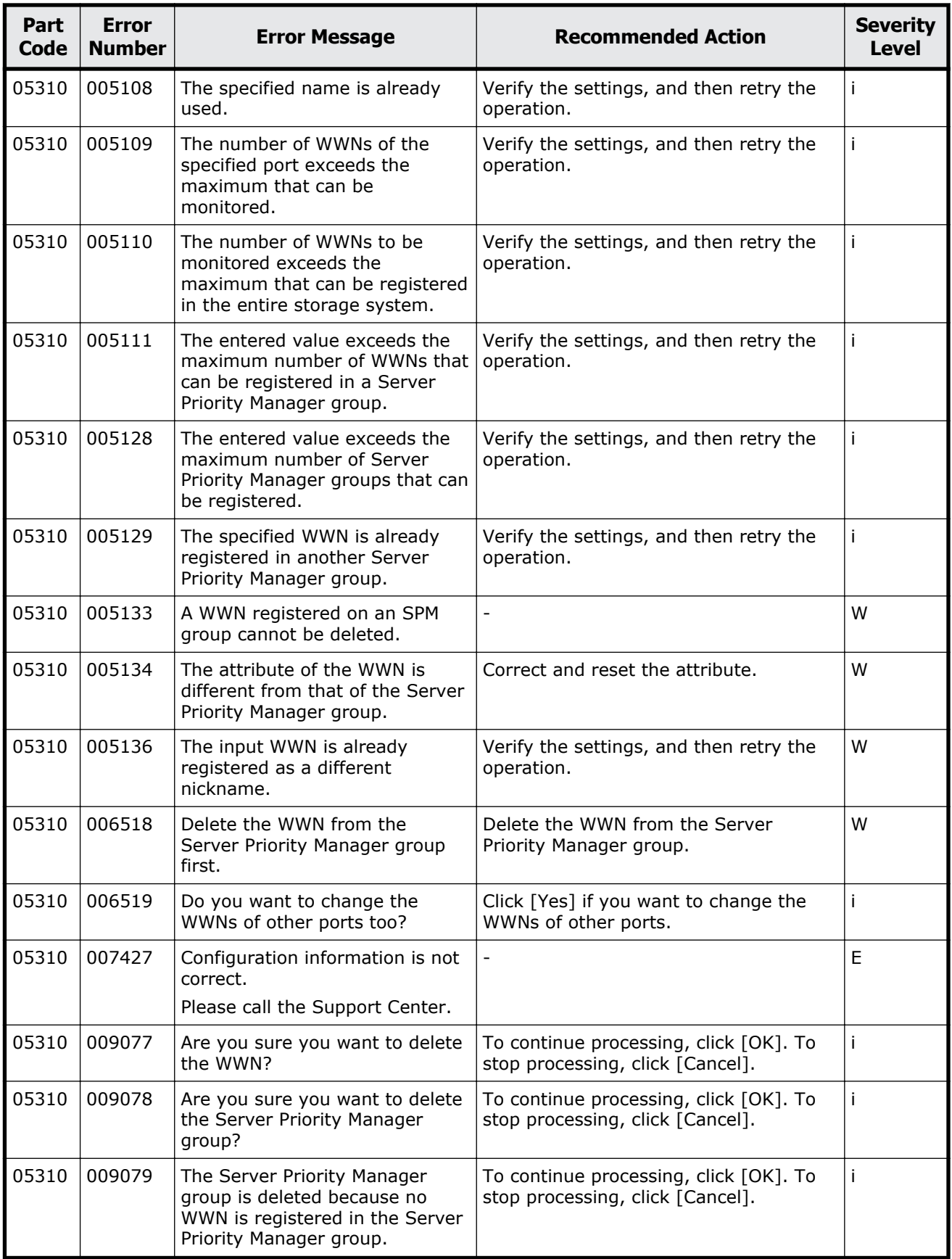

Message (part code group 05nnn) 7-39

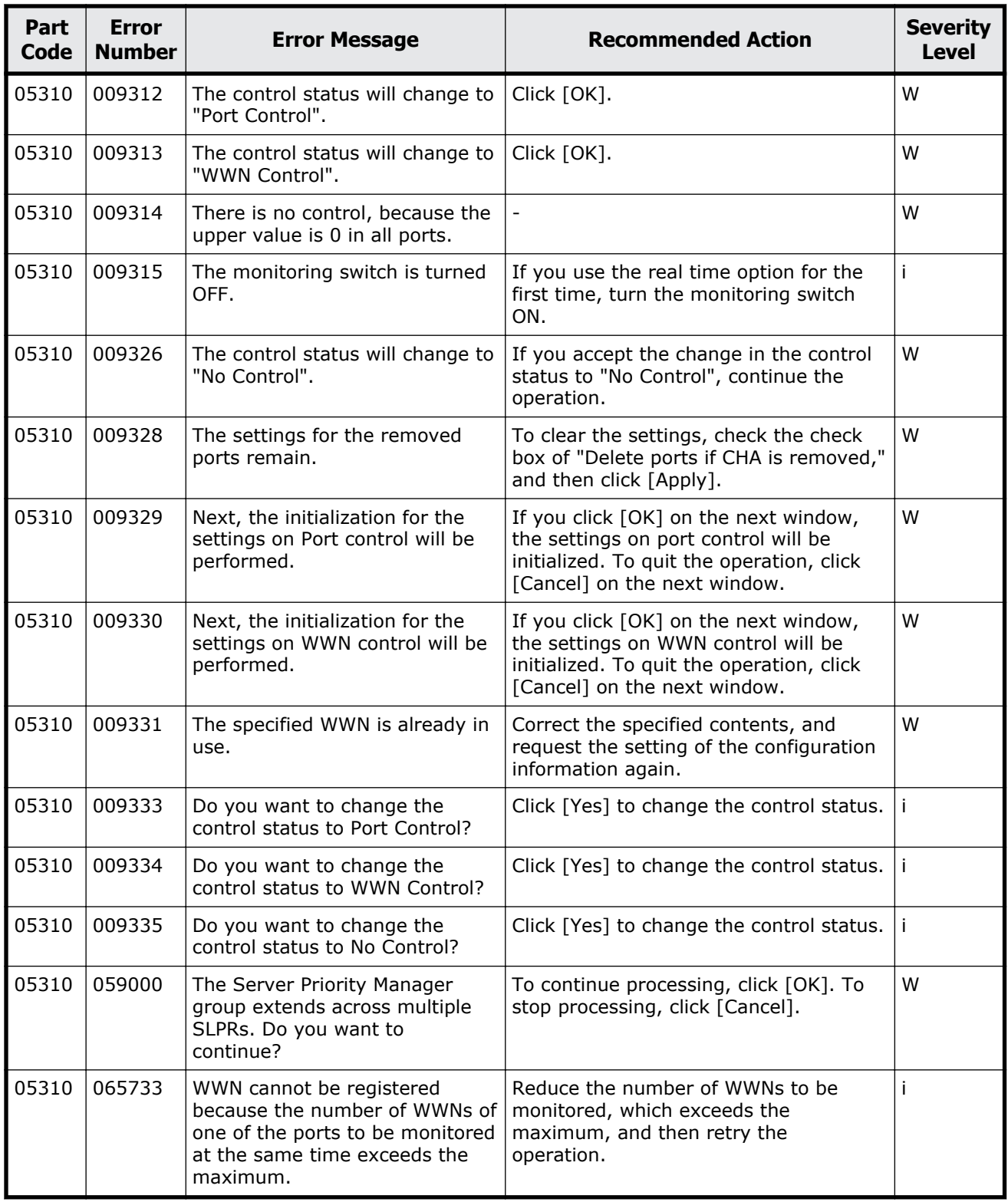

# 8

# **Message (part code group 06nnn)**

This chapter includes the error messages with the part code 06005 to 06810.

- □ <u>[Part code 06005](#page-369-0)</u>
- □ <u>[Part code 06007](#page-403-0)</u>
- □ [Part code 06010](#page-404-0)
- □ <u>[Part code 06105](#page-415-0)</u>
- □ [Part code 06205](#page-415-0)
- □ [Part code 06505](#page-432-0)
- □ [Part code 06507](#page-497-0)
- □ [Part code 06510](#page-498-0)
- □ [Part code 06610](#page-508-0)
- □ [Part code 06805](#page-519-0)
- □ [Part code 06810](#page-521-0)

# <span id="page-369-0"></span>**Part code 06005**

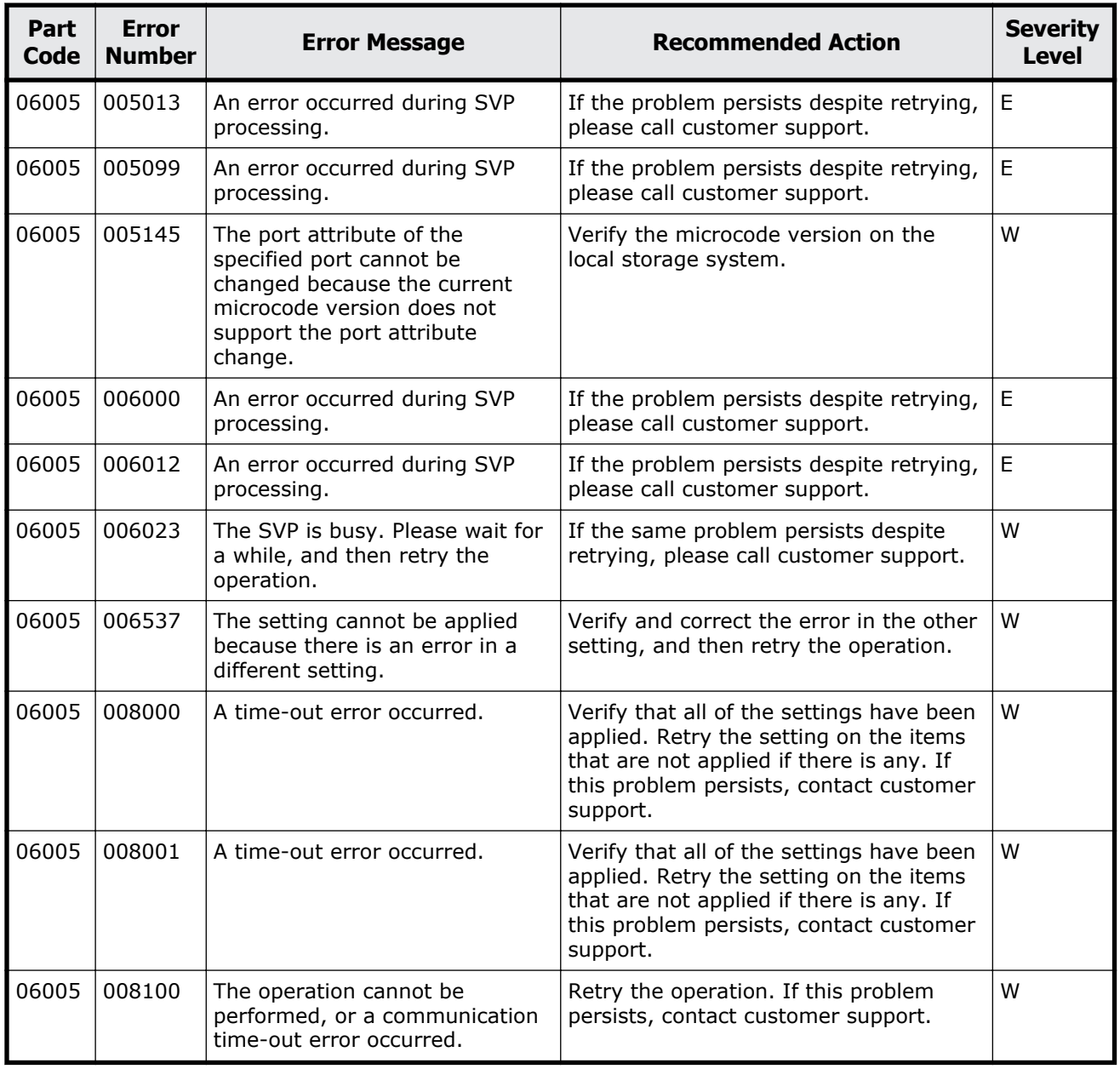

#### **Table 8-1 Error codes (part code 06005)**

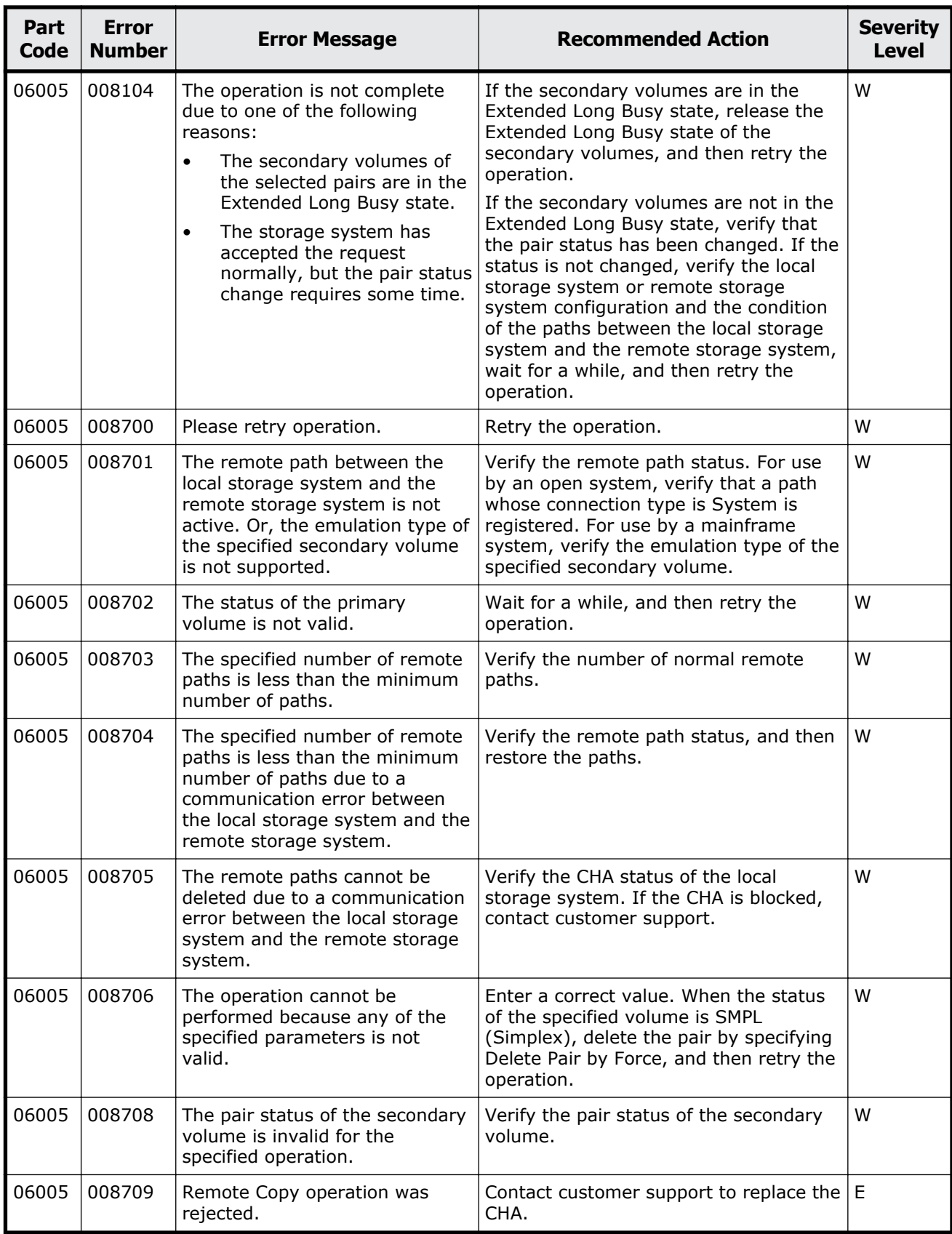

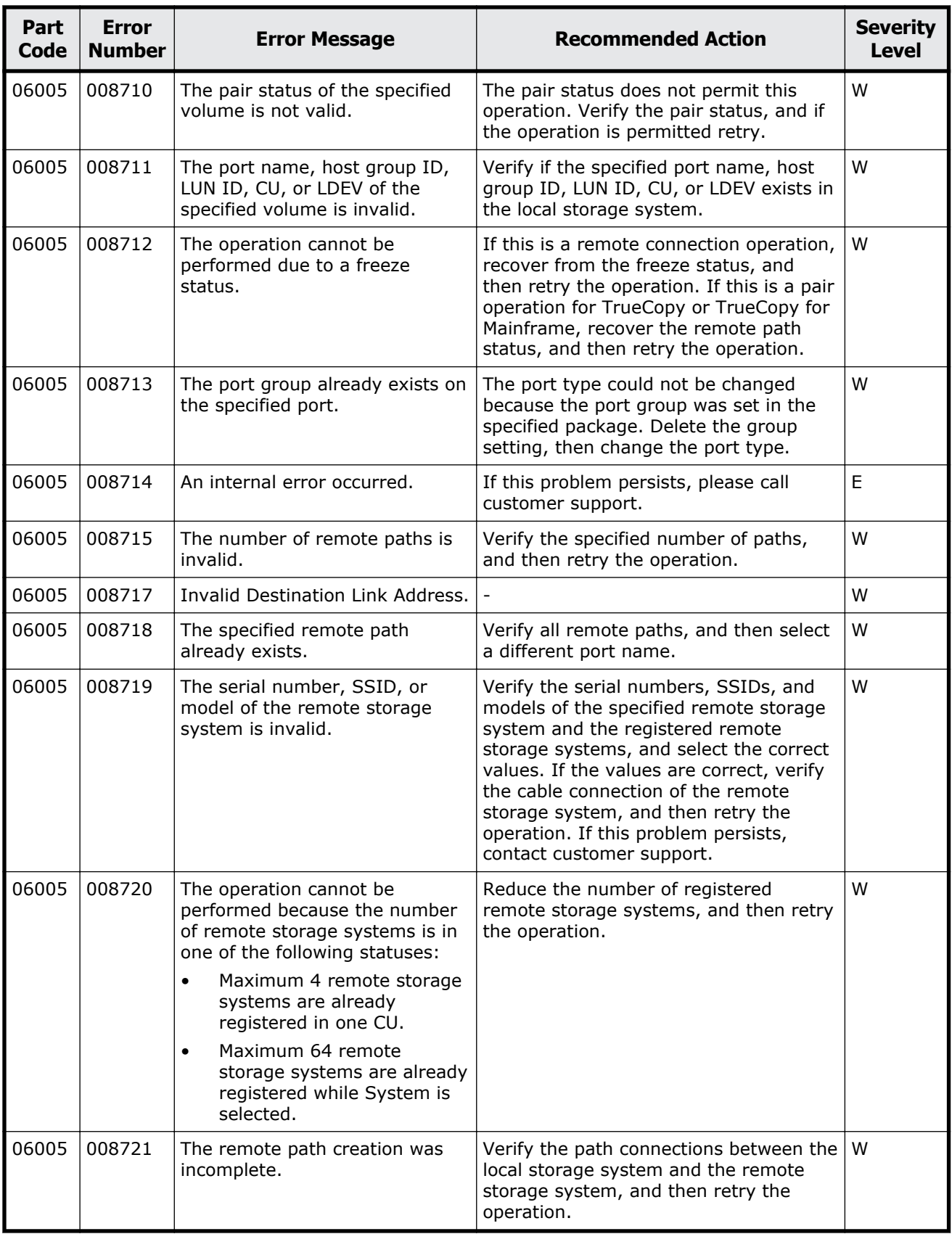

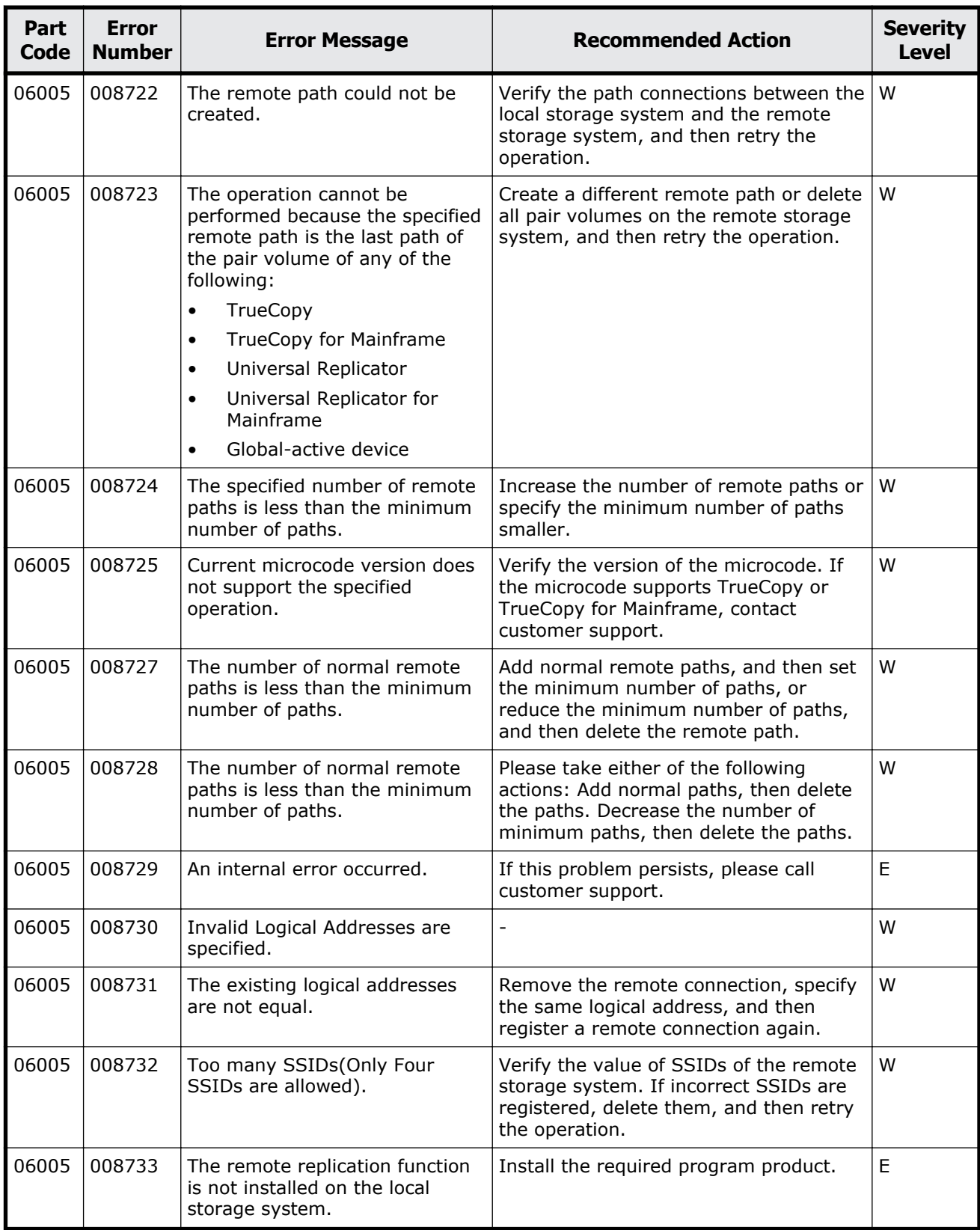

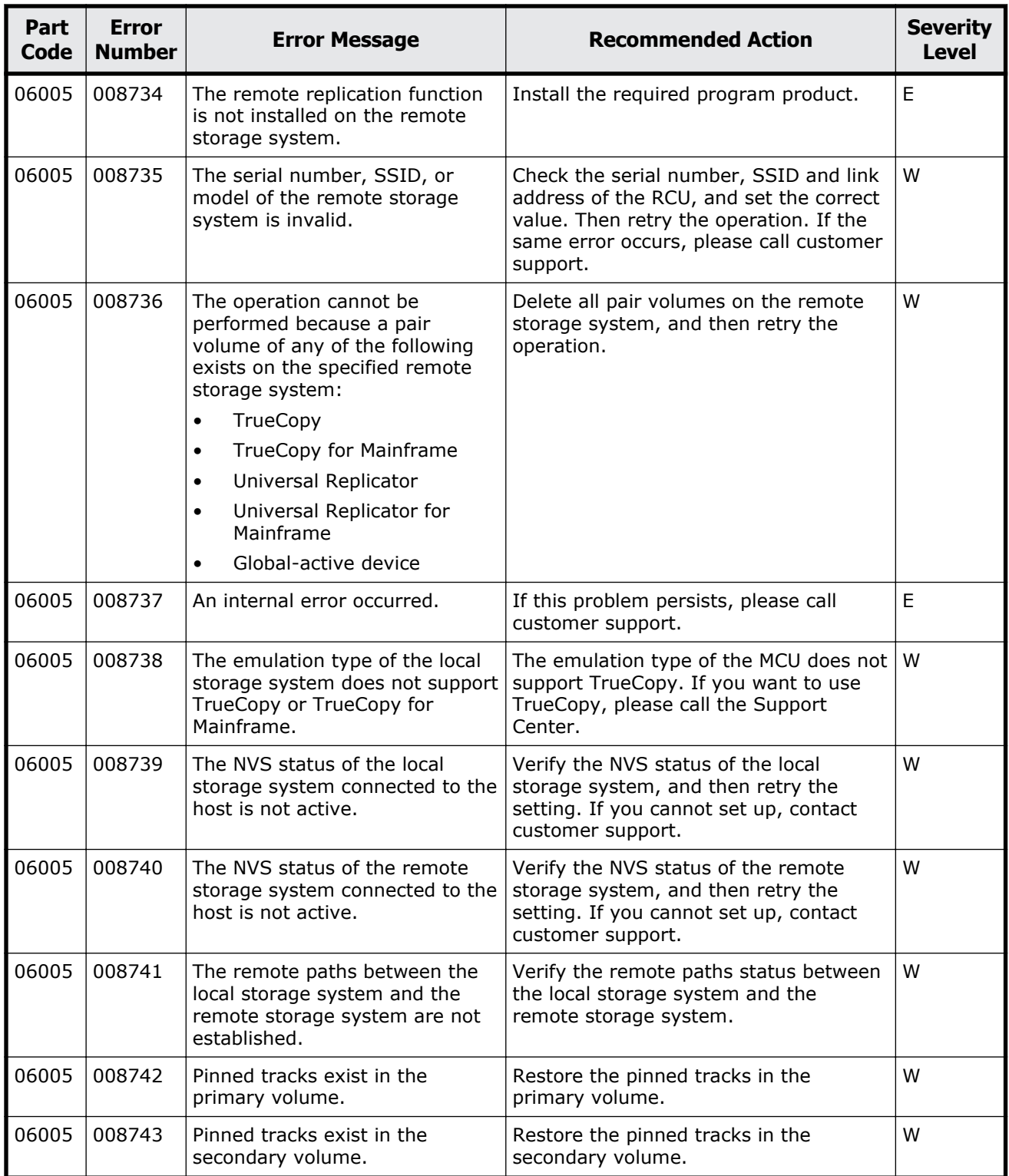

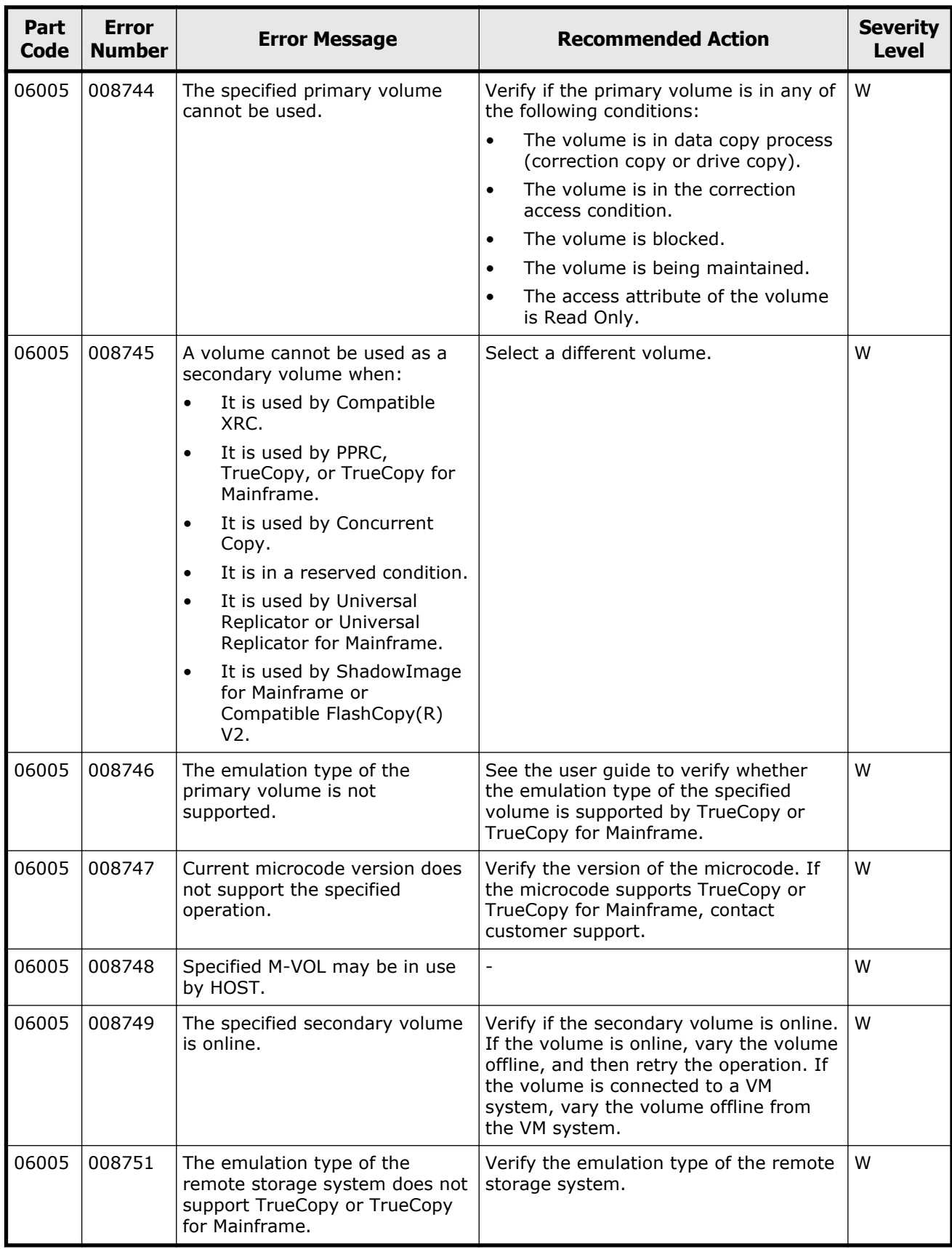

Message (part code group 06nnn) and some states and states 8-7

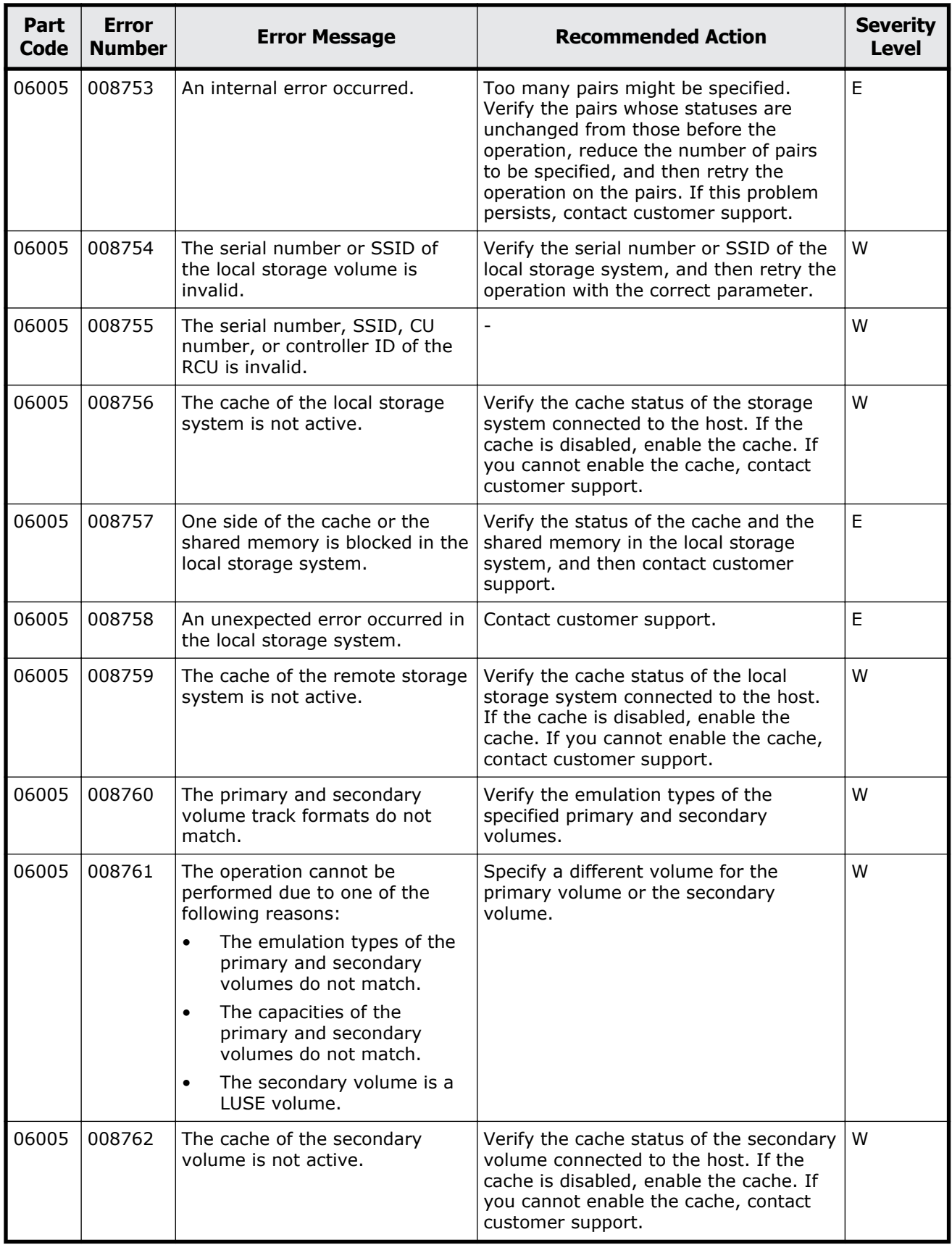

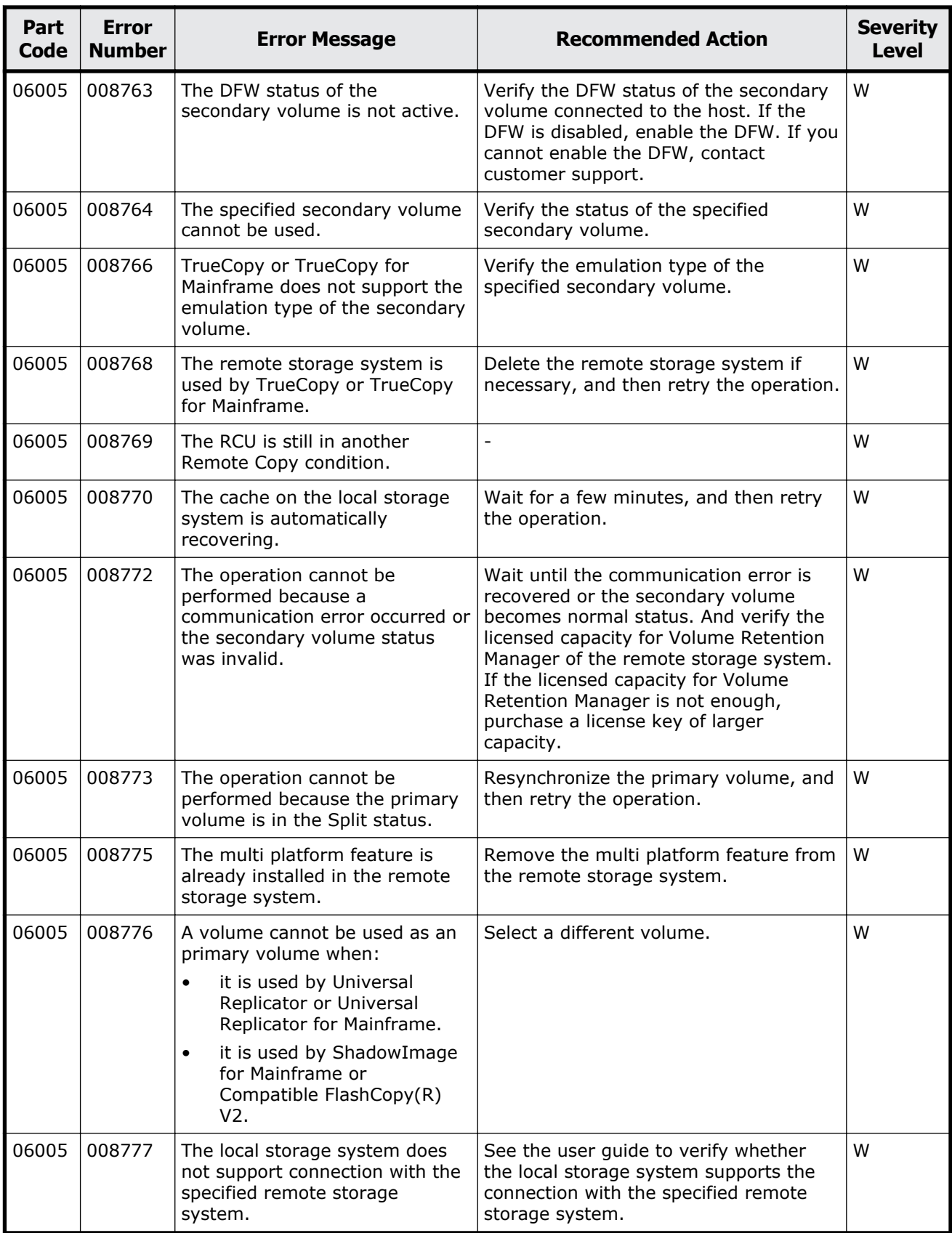

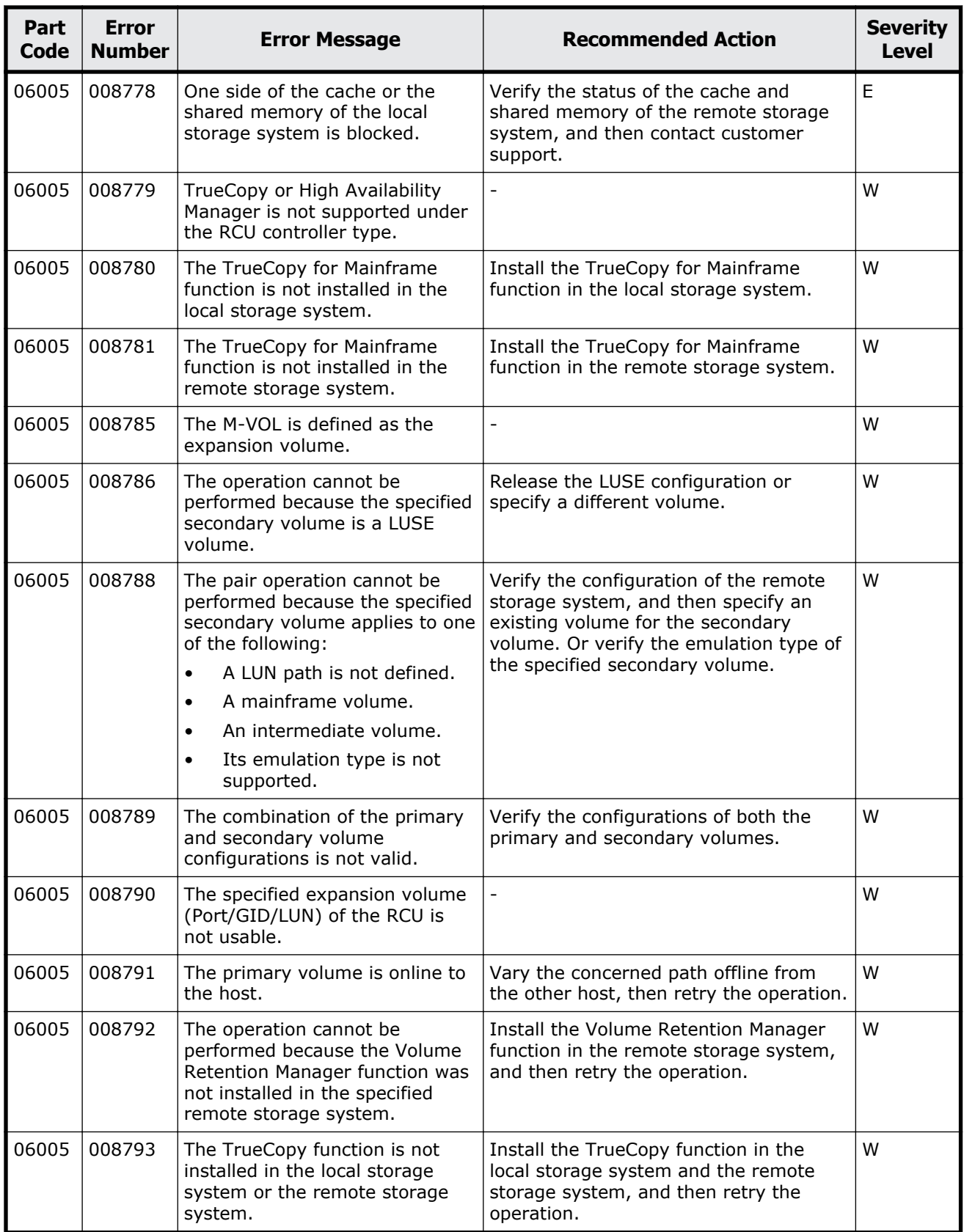

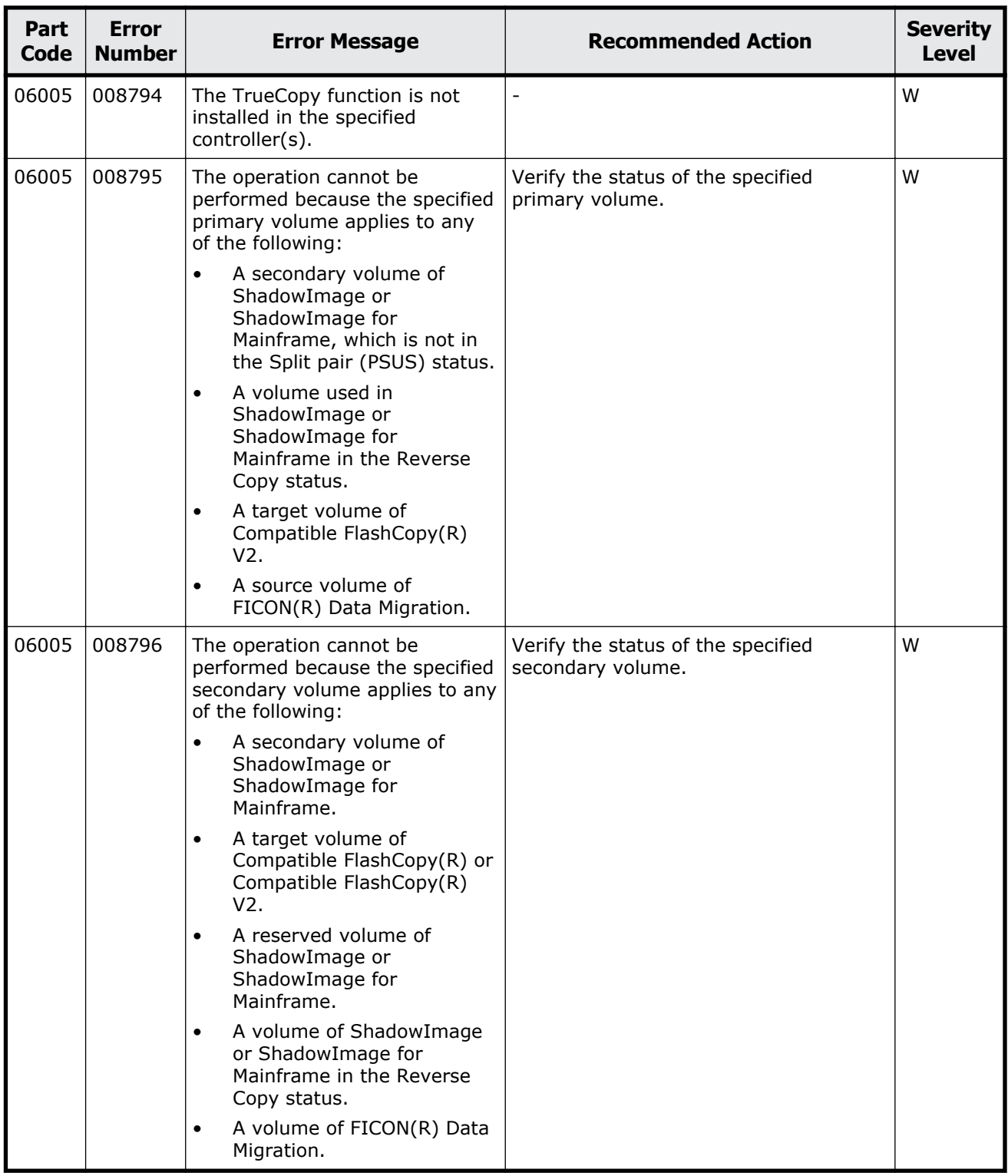

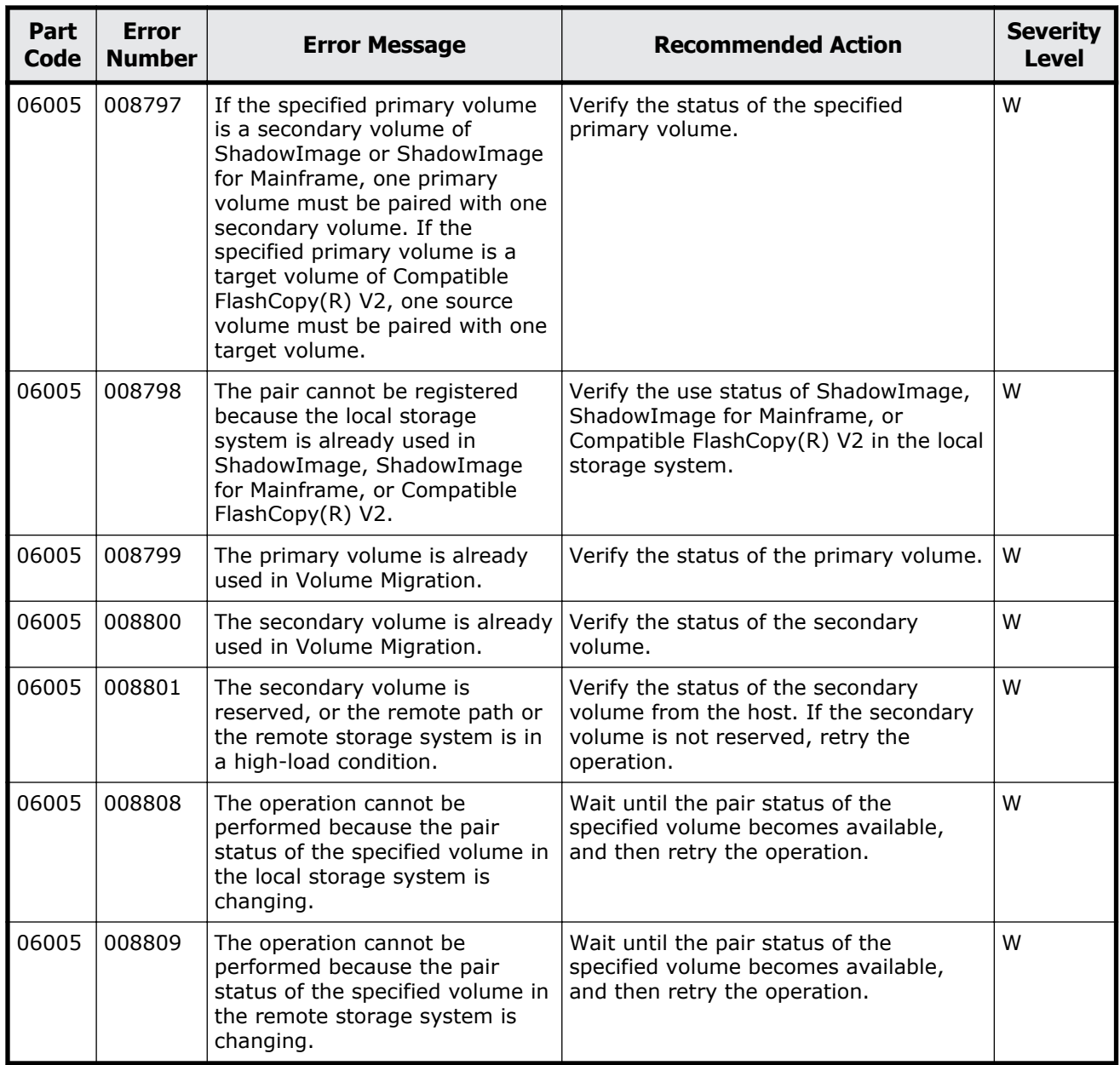

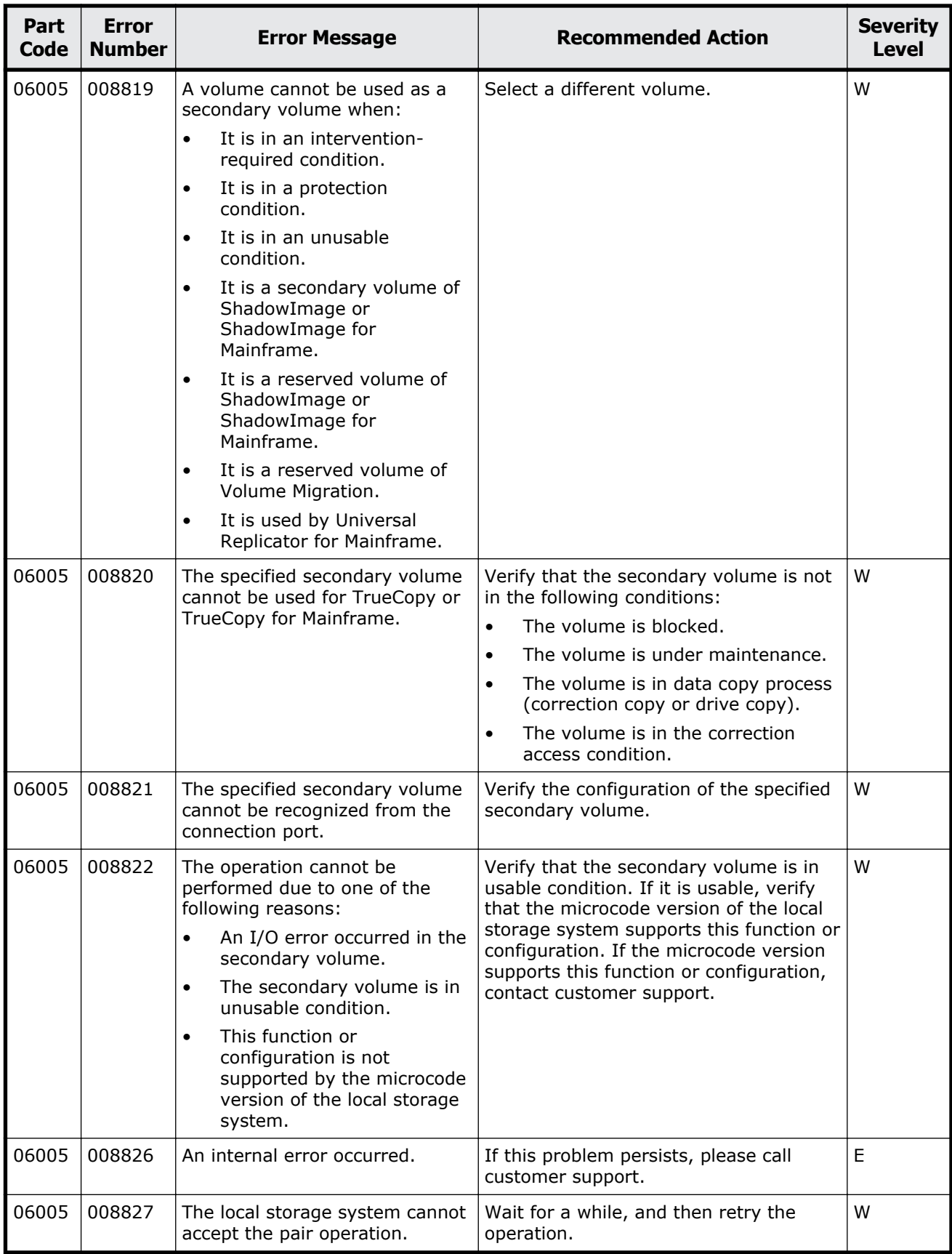

Message (part code group 06nnn)  $8-13$ 

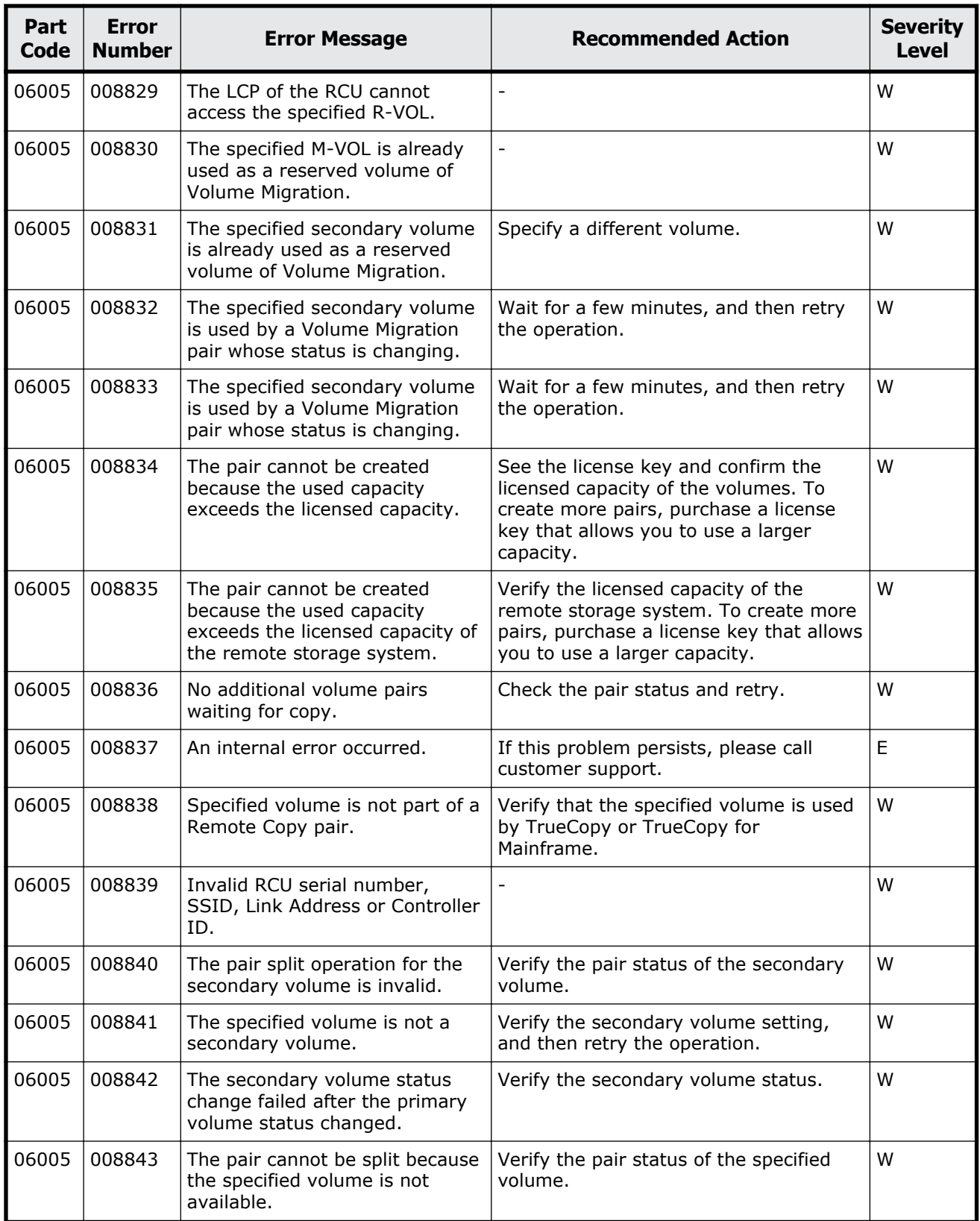

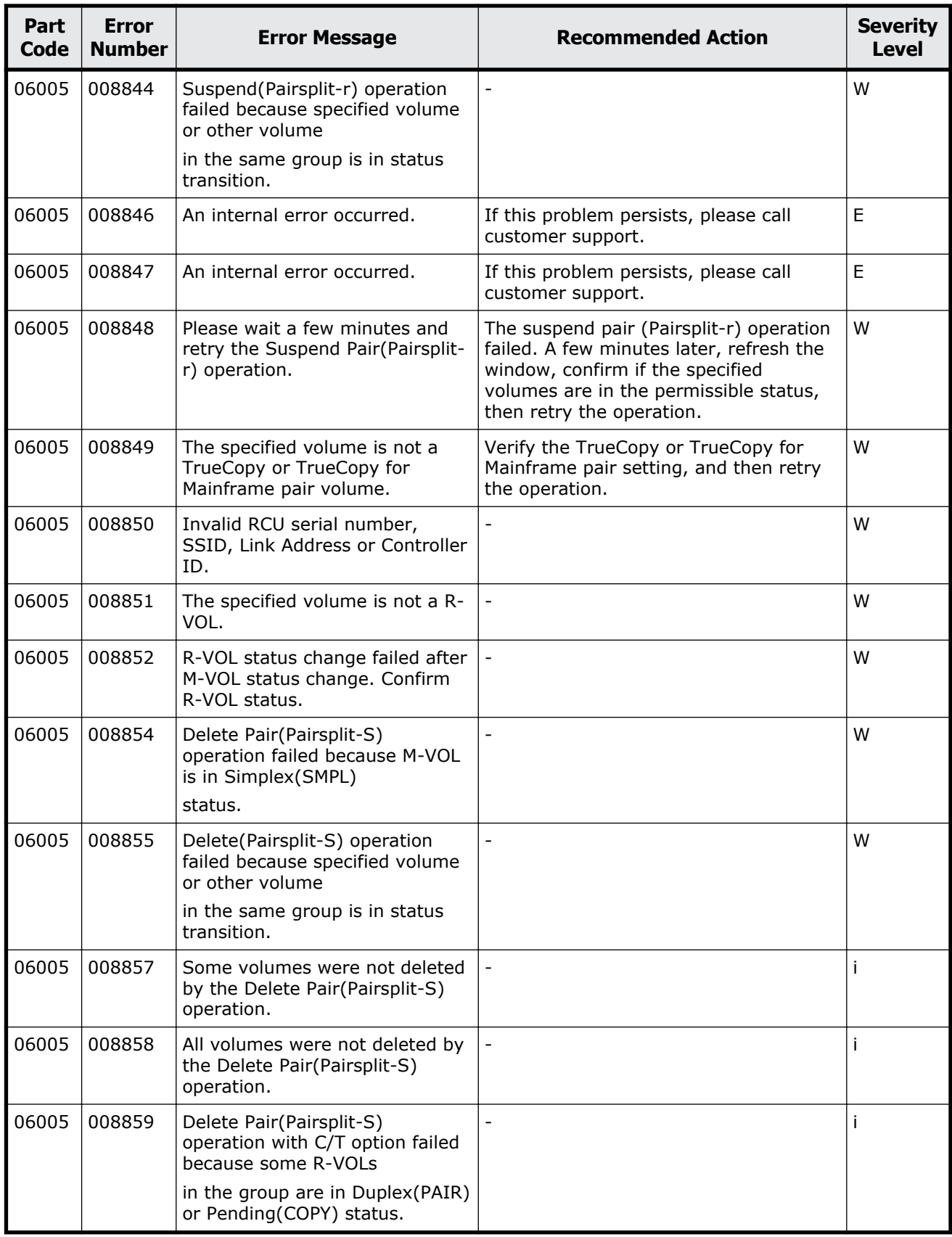

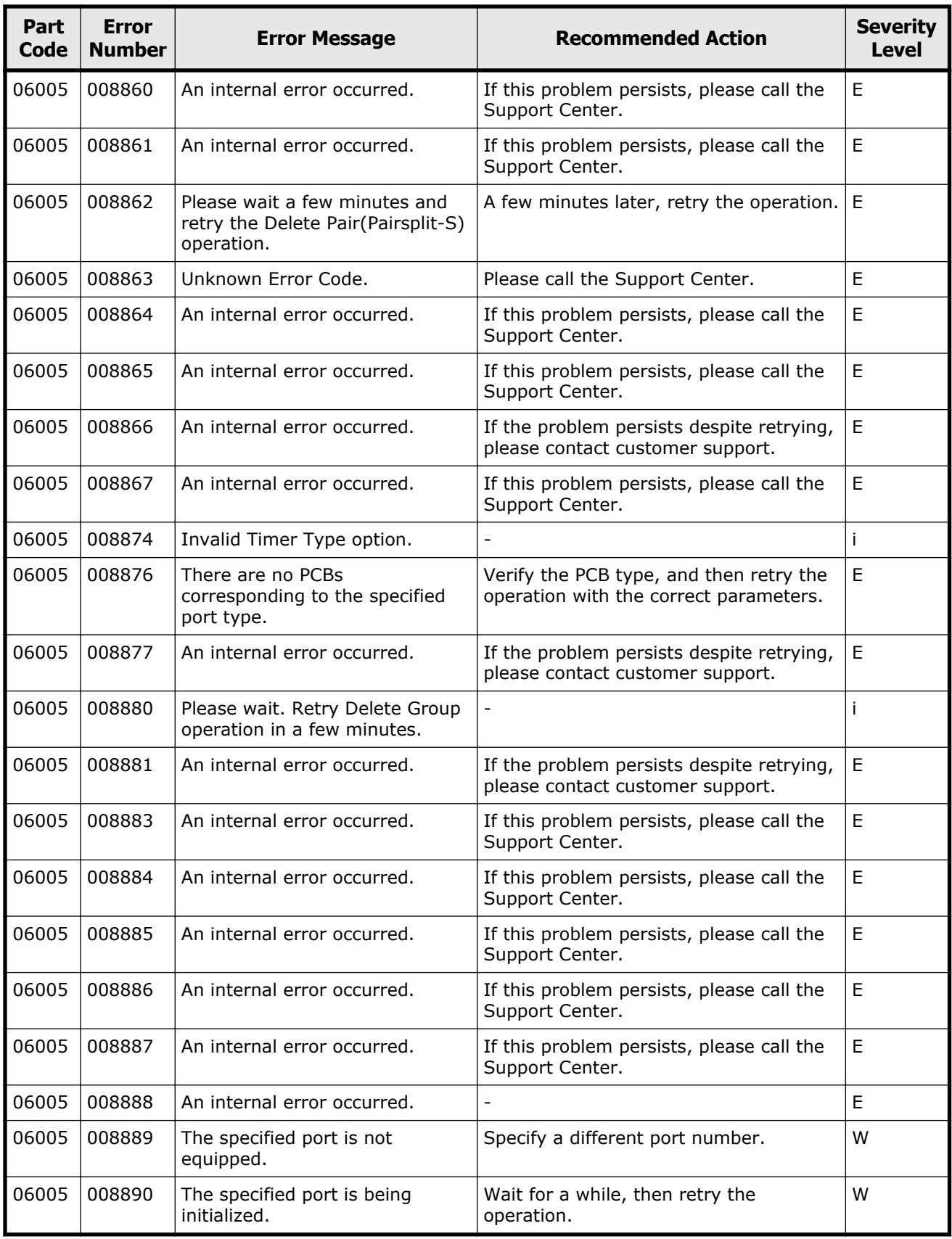

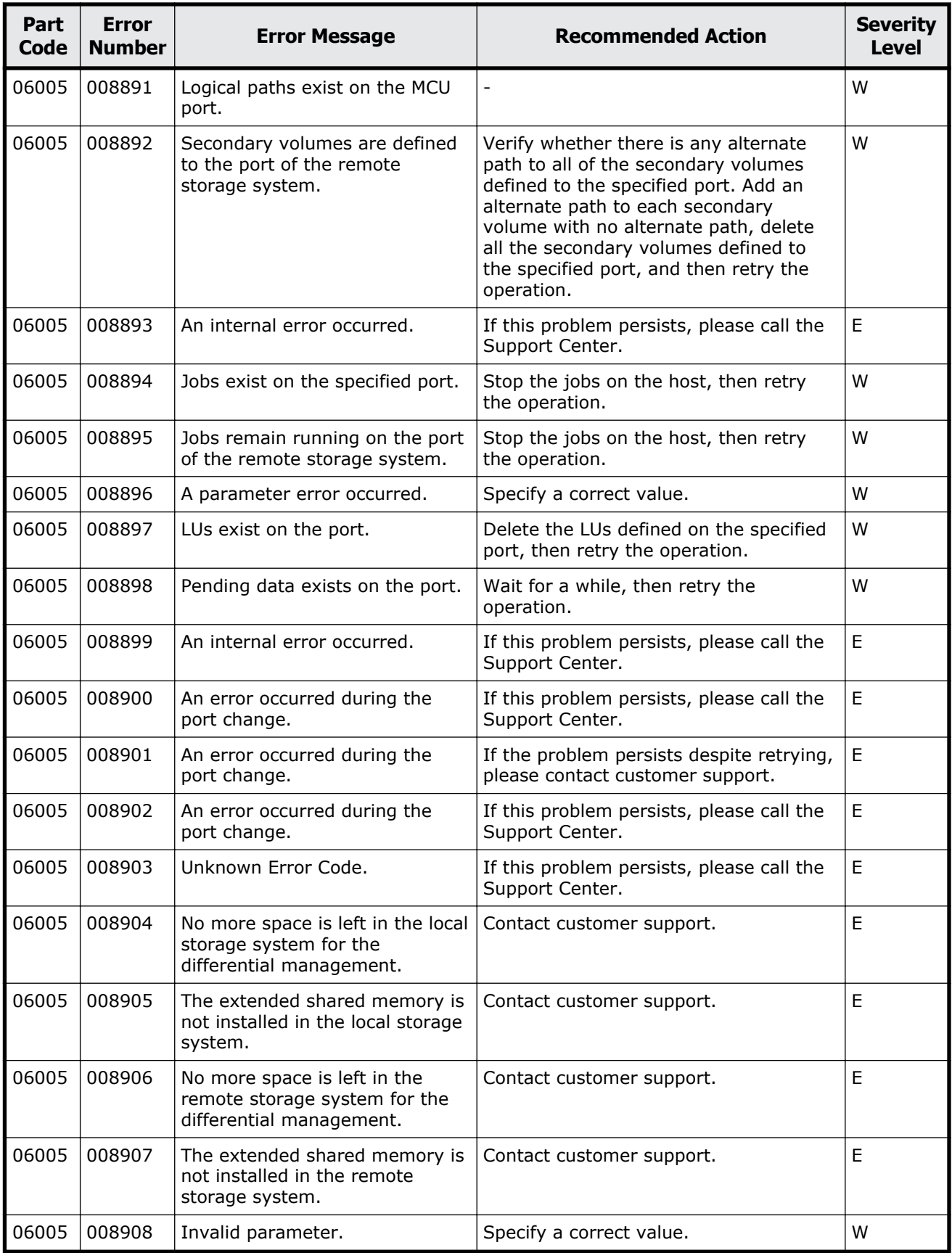

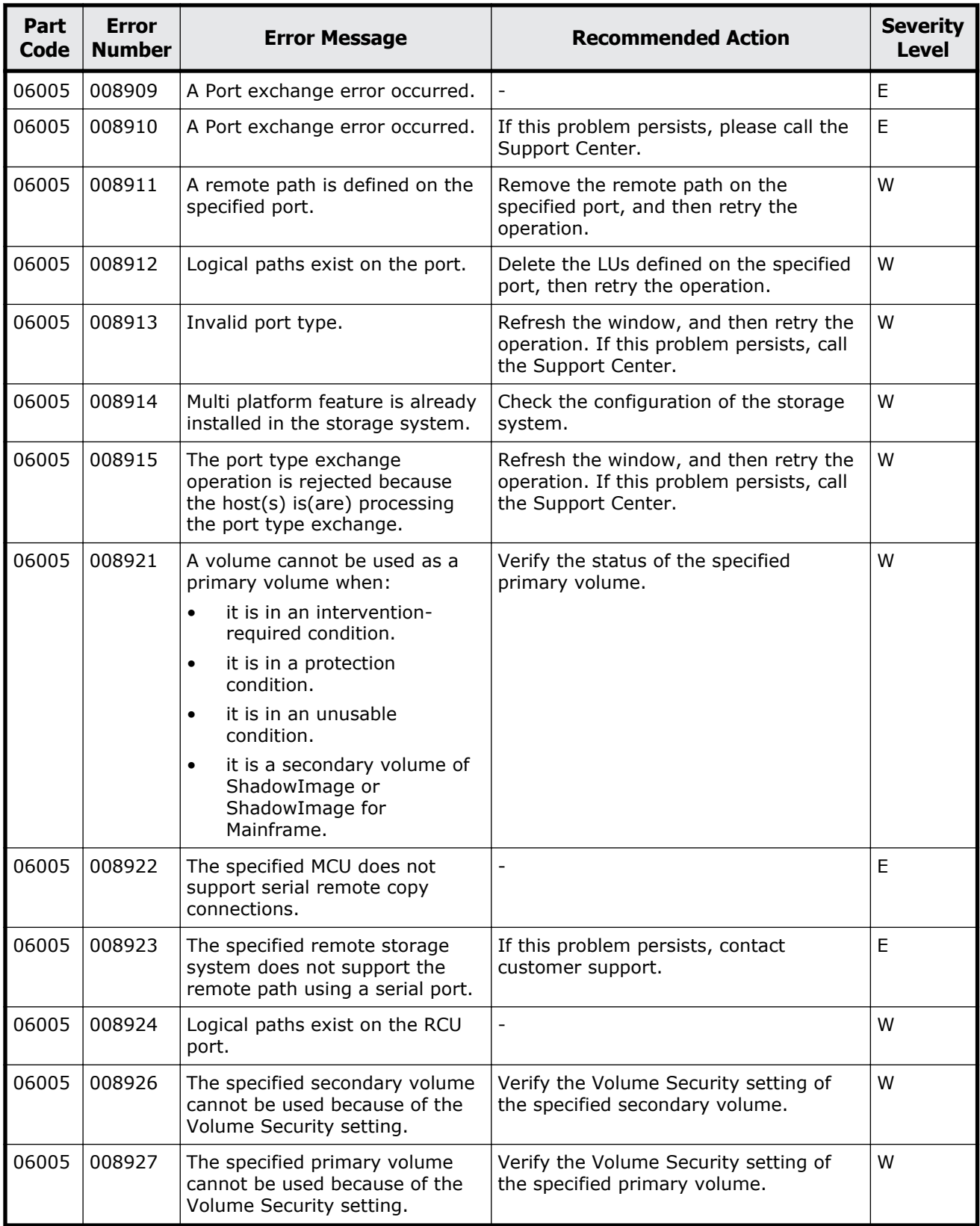

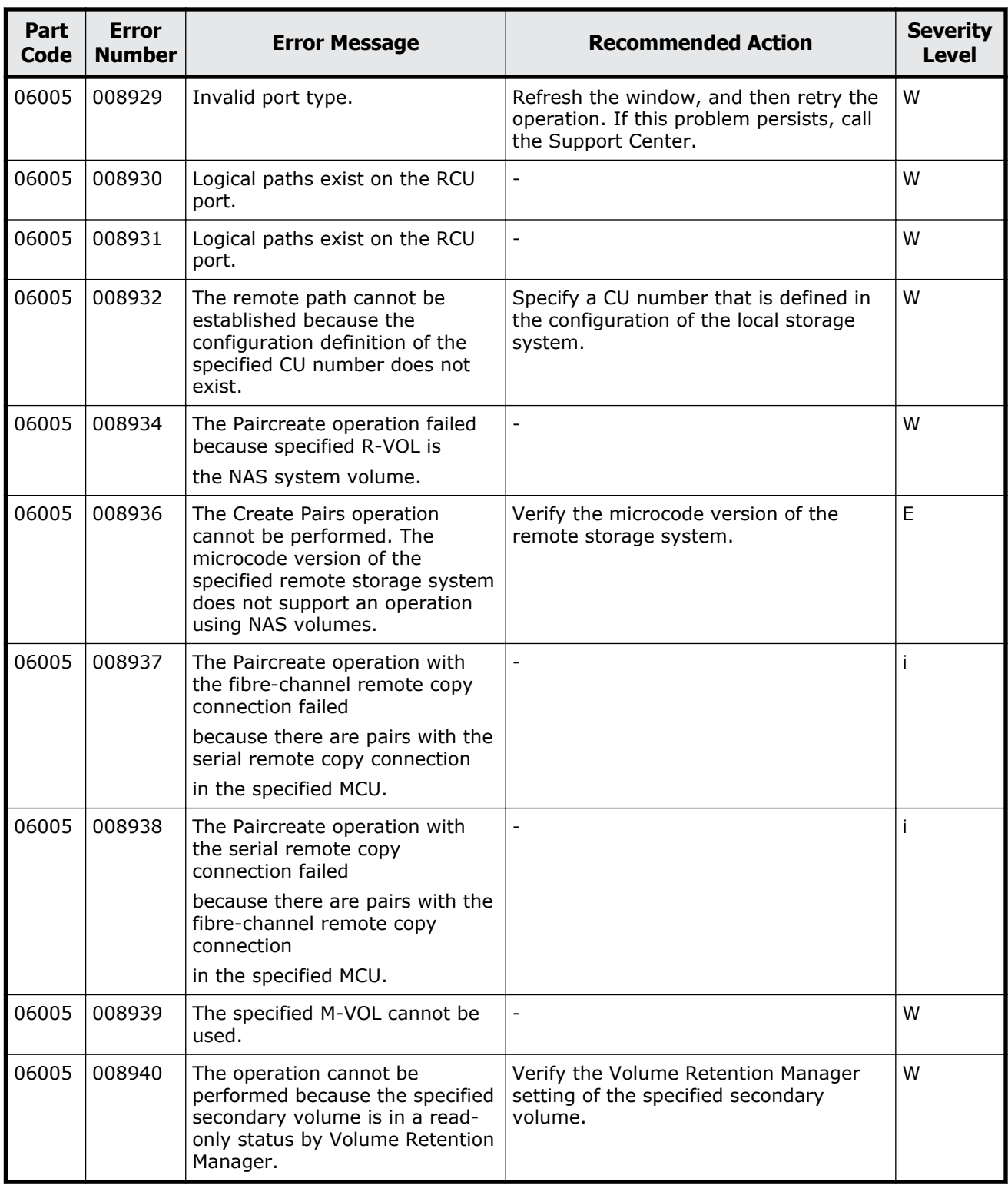

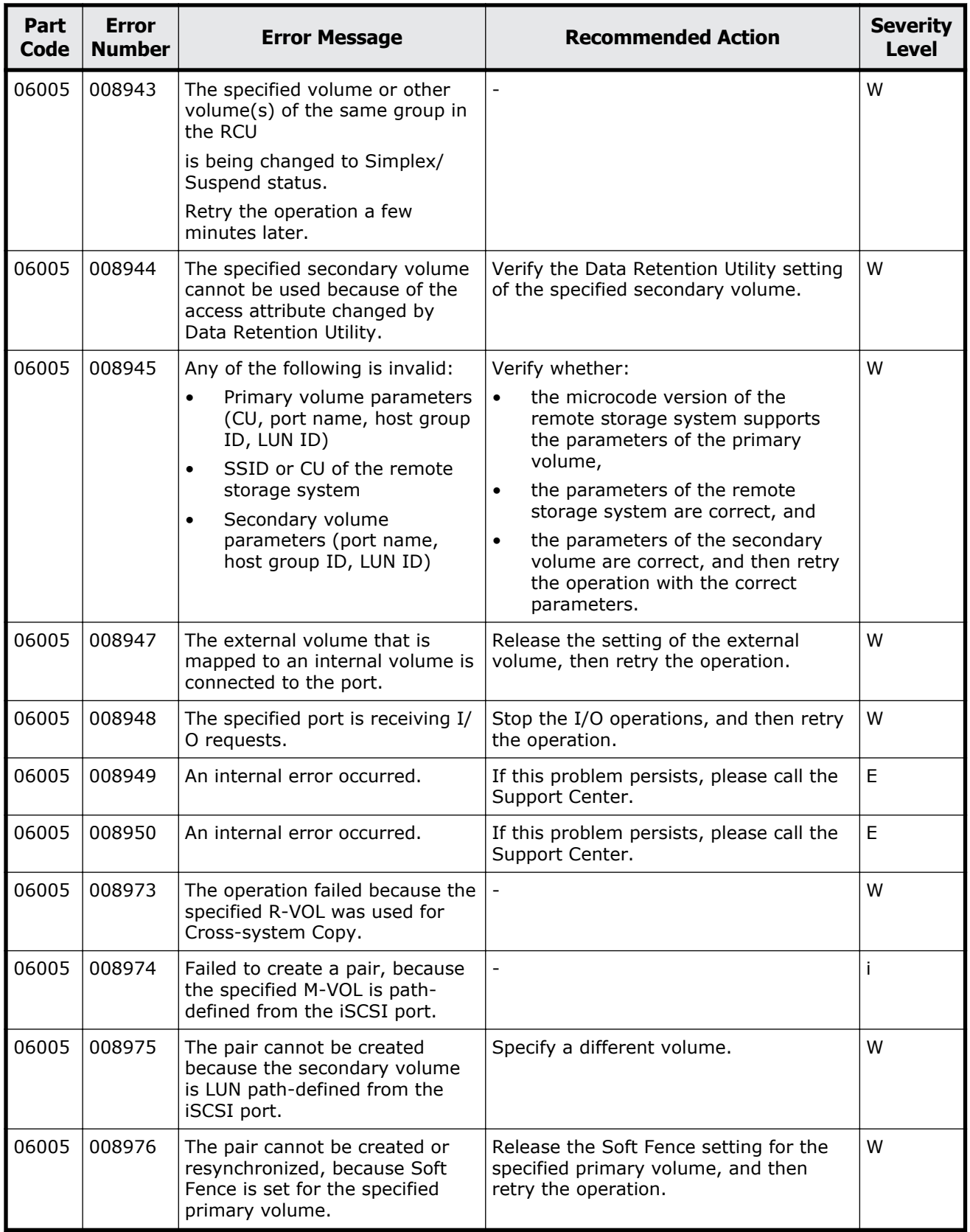

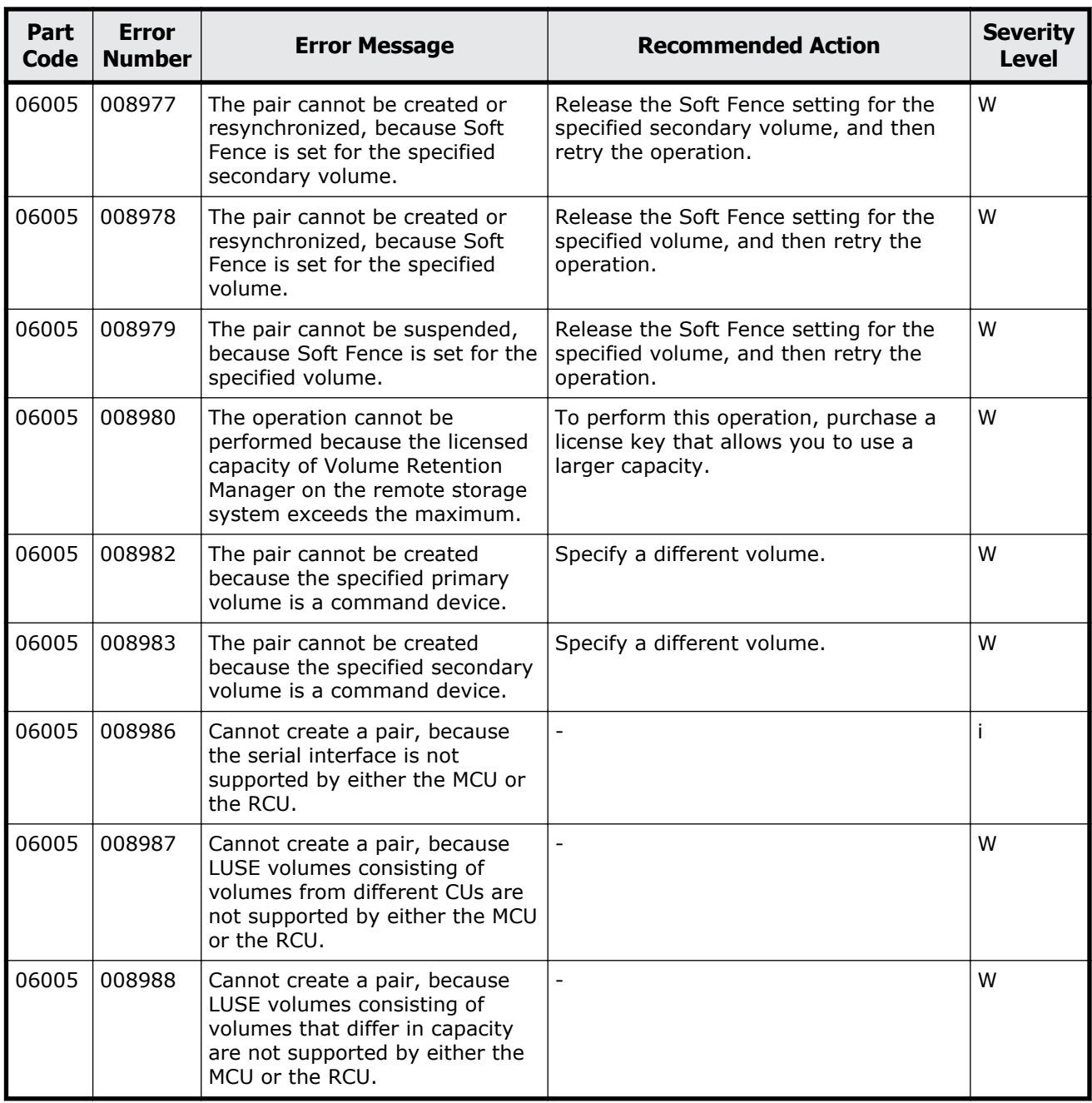

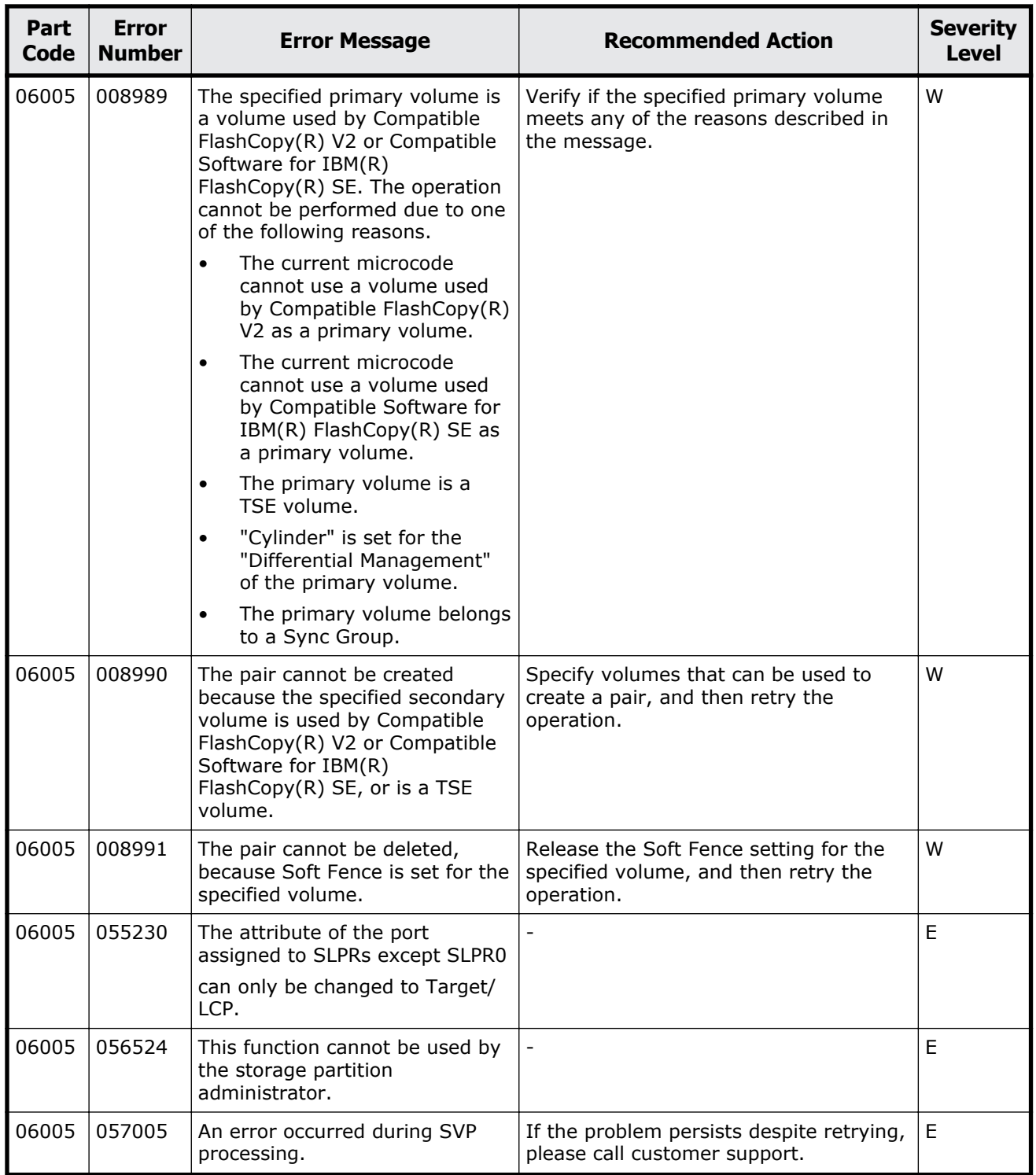

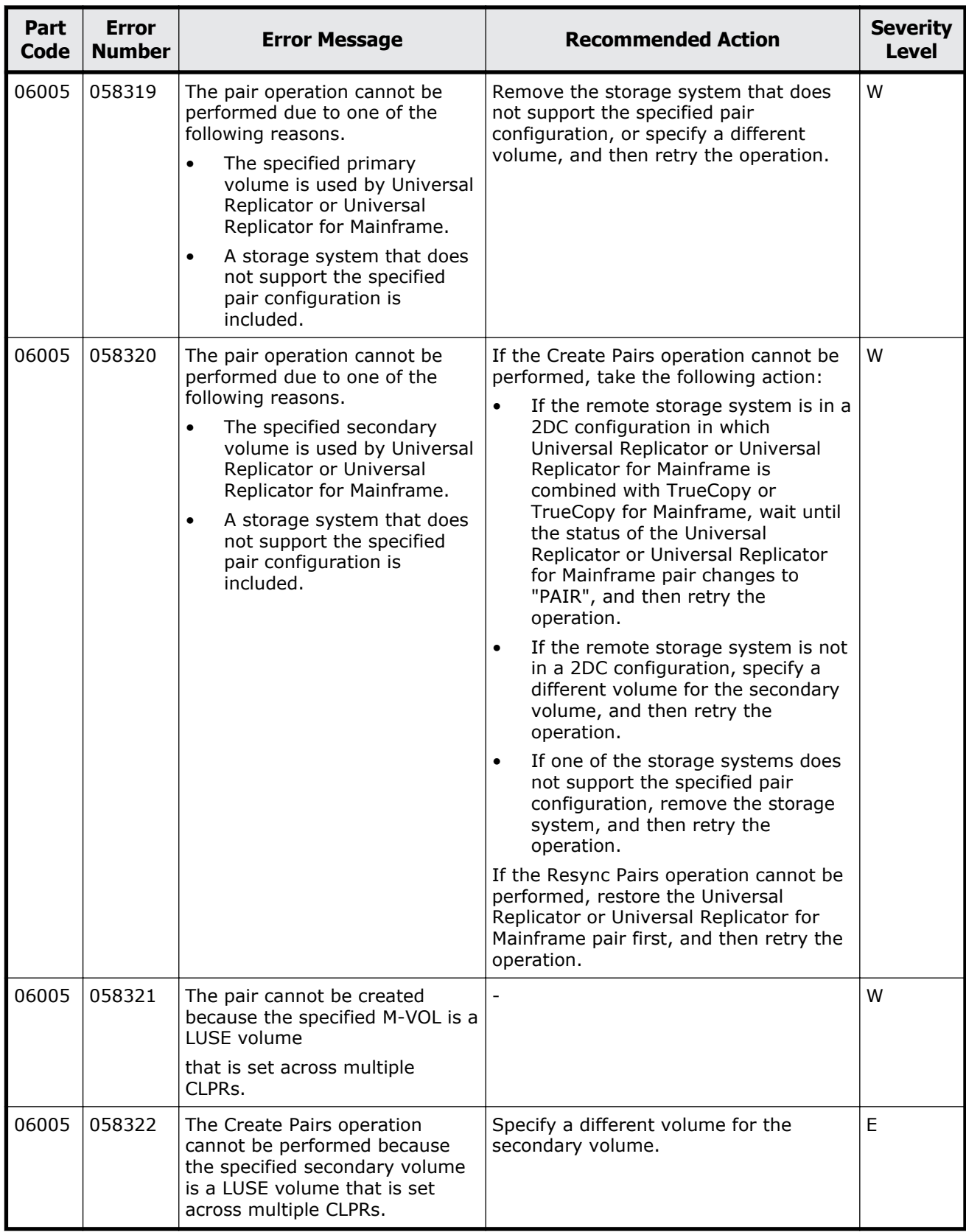

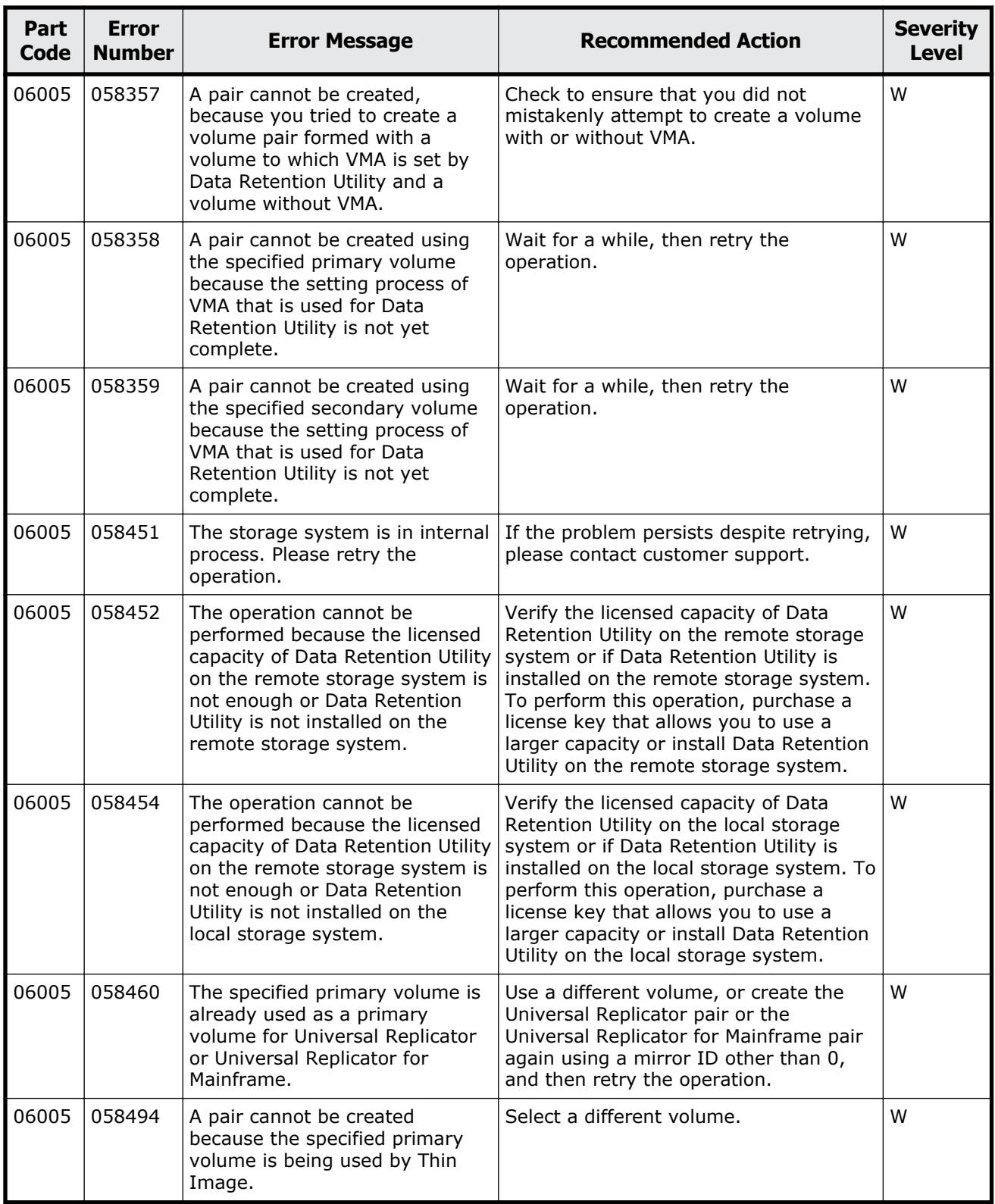

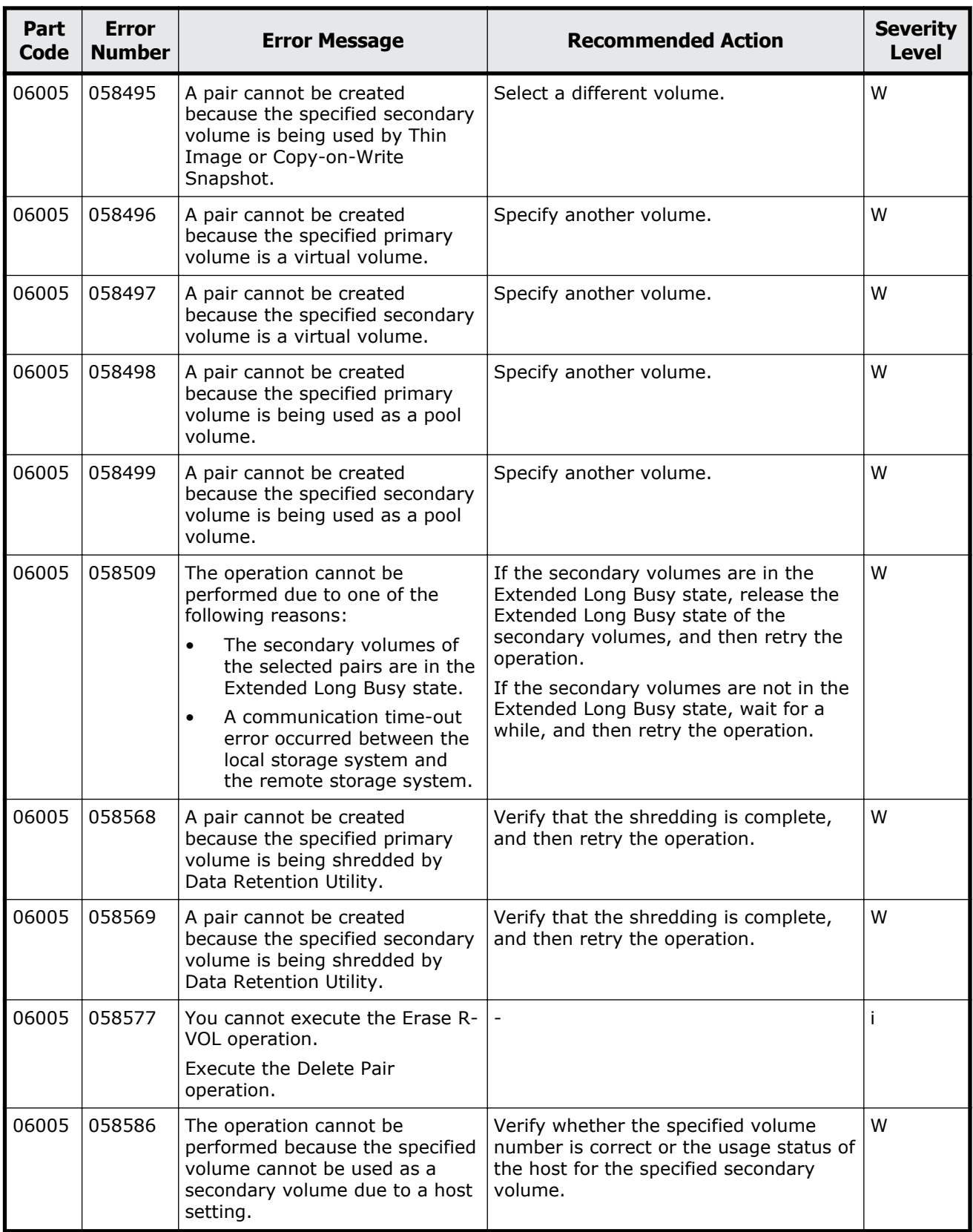

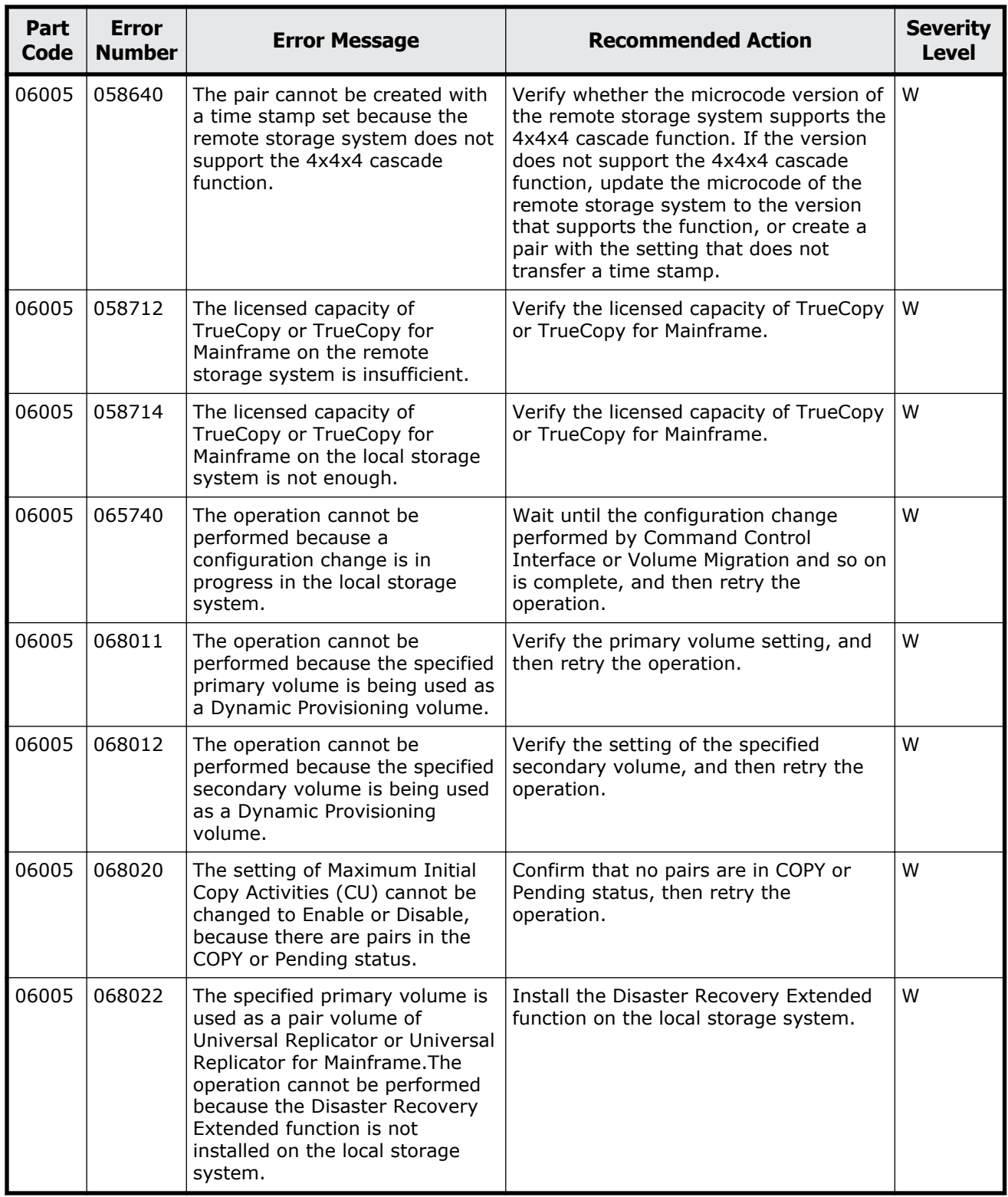

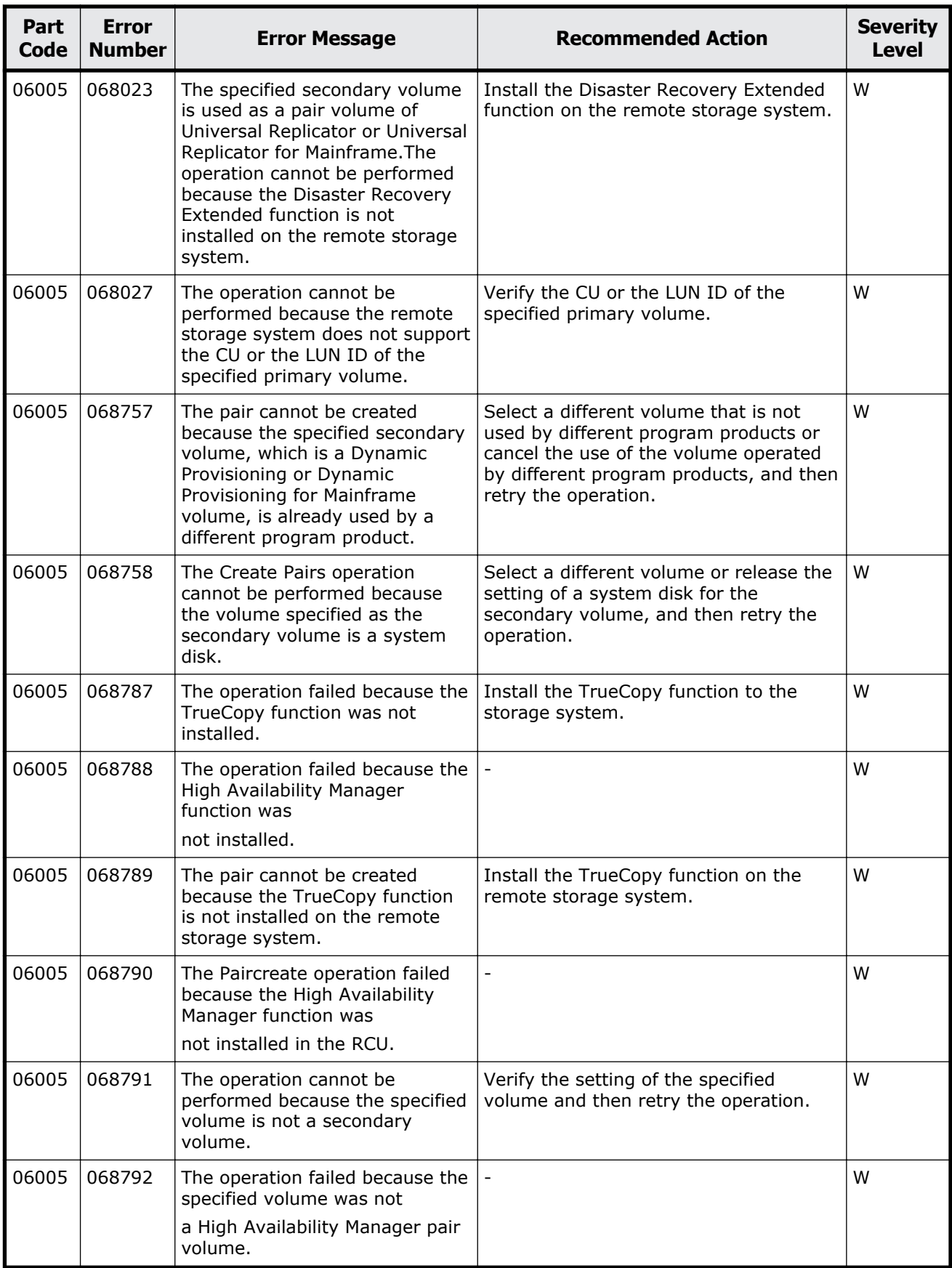

Message (part code group 06nnn) and some states and states 8-27

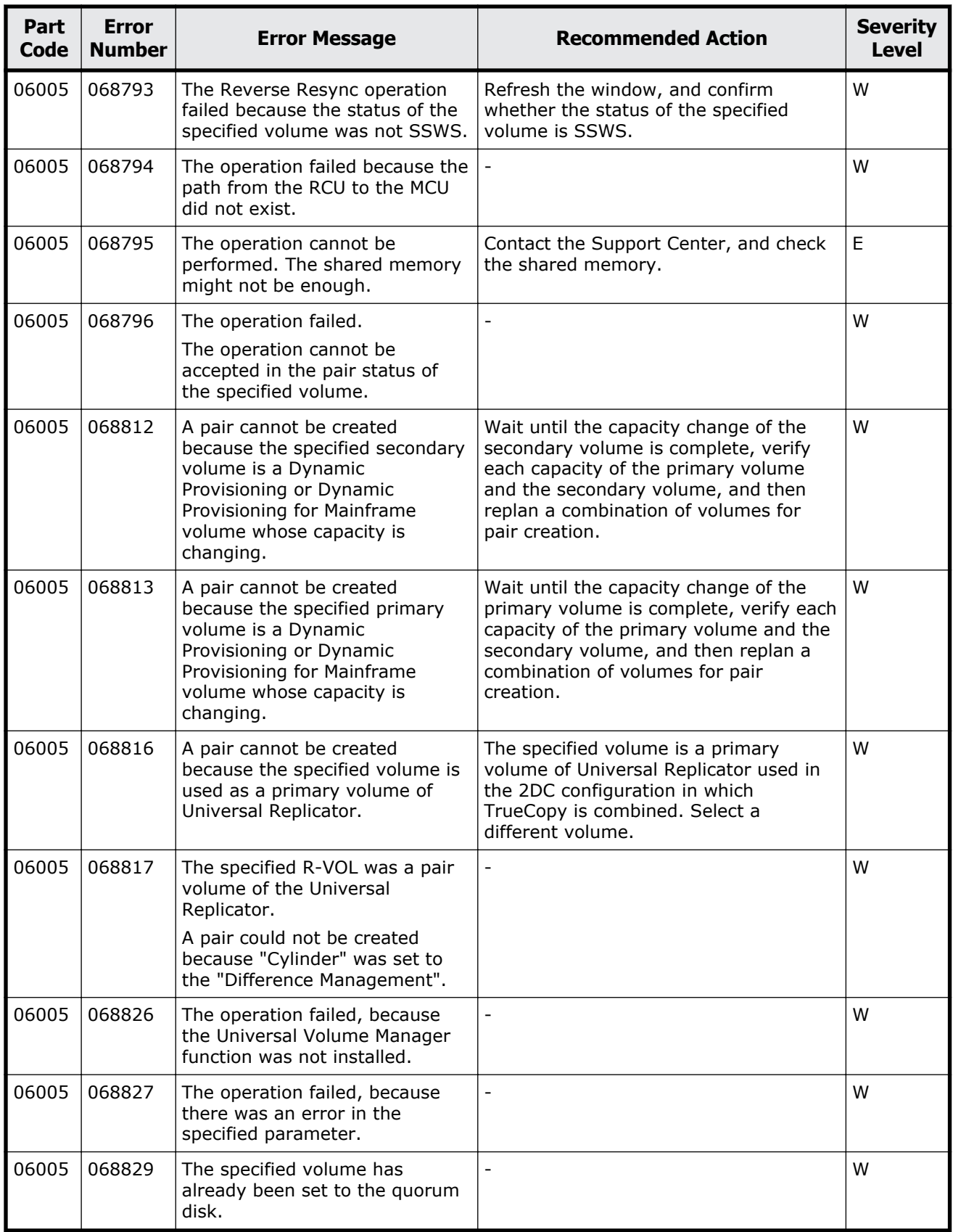
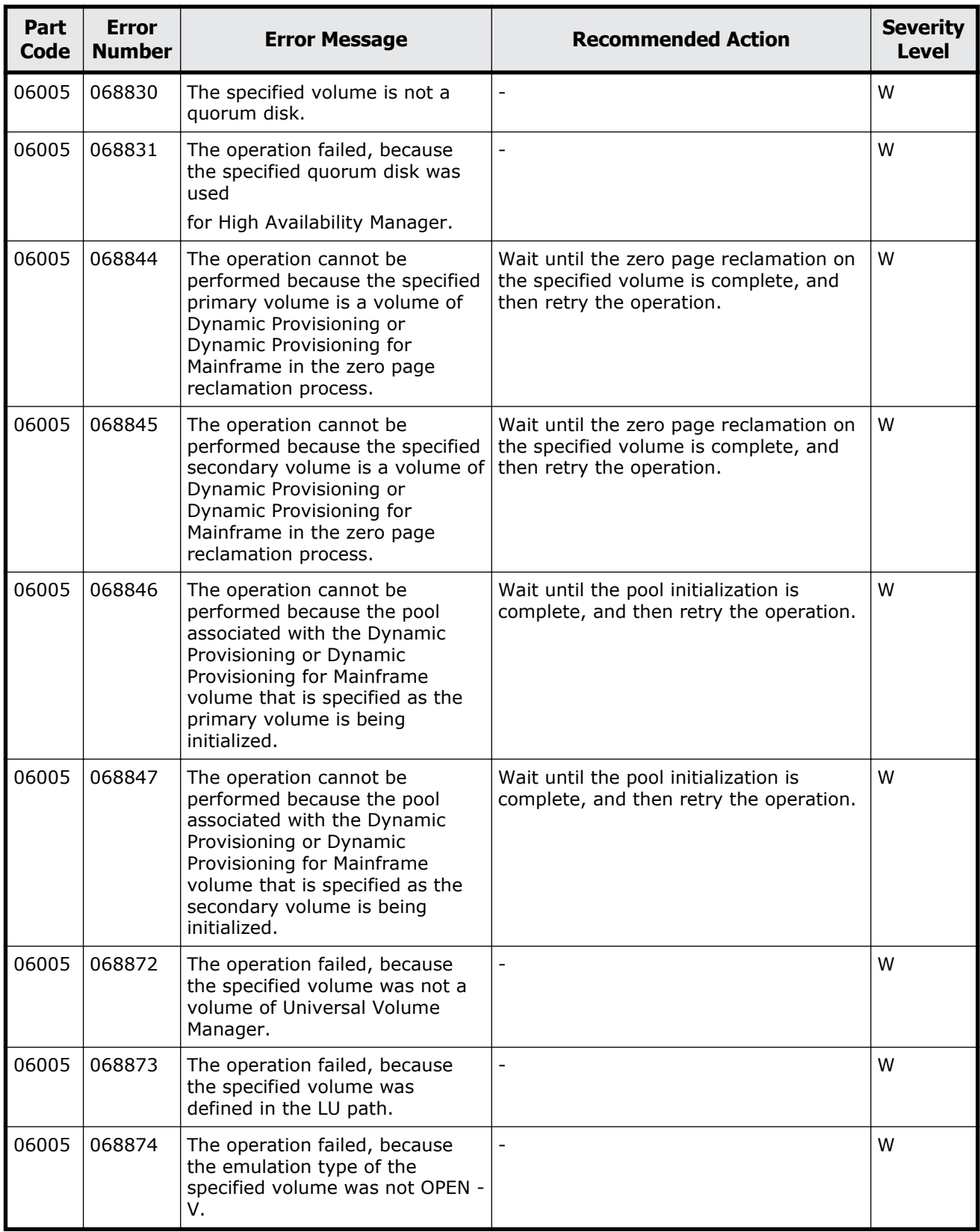

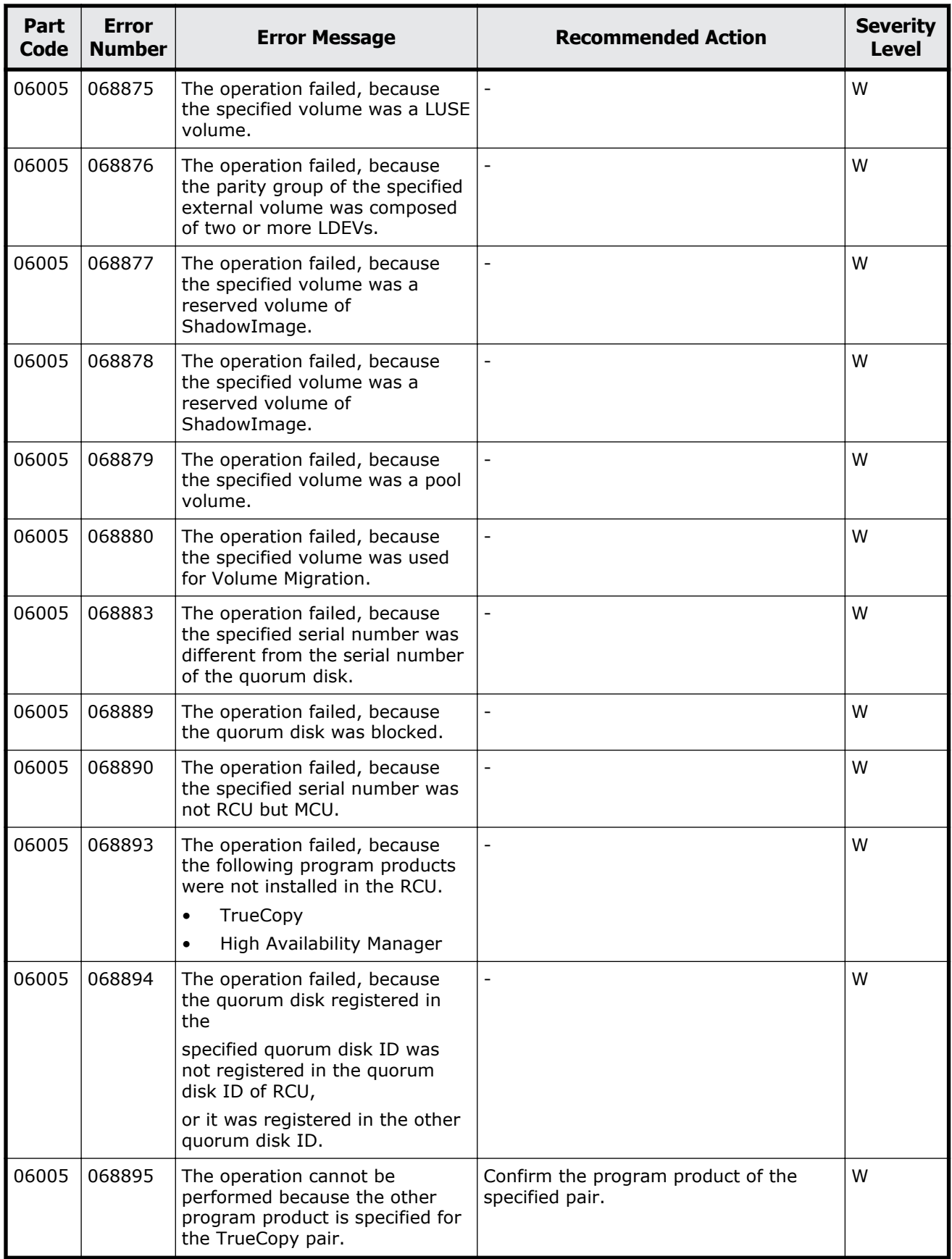

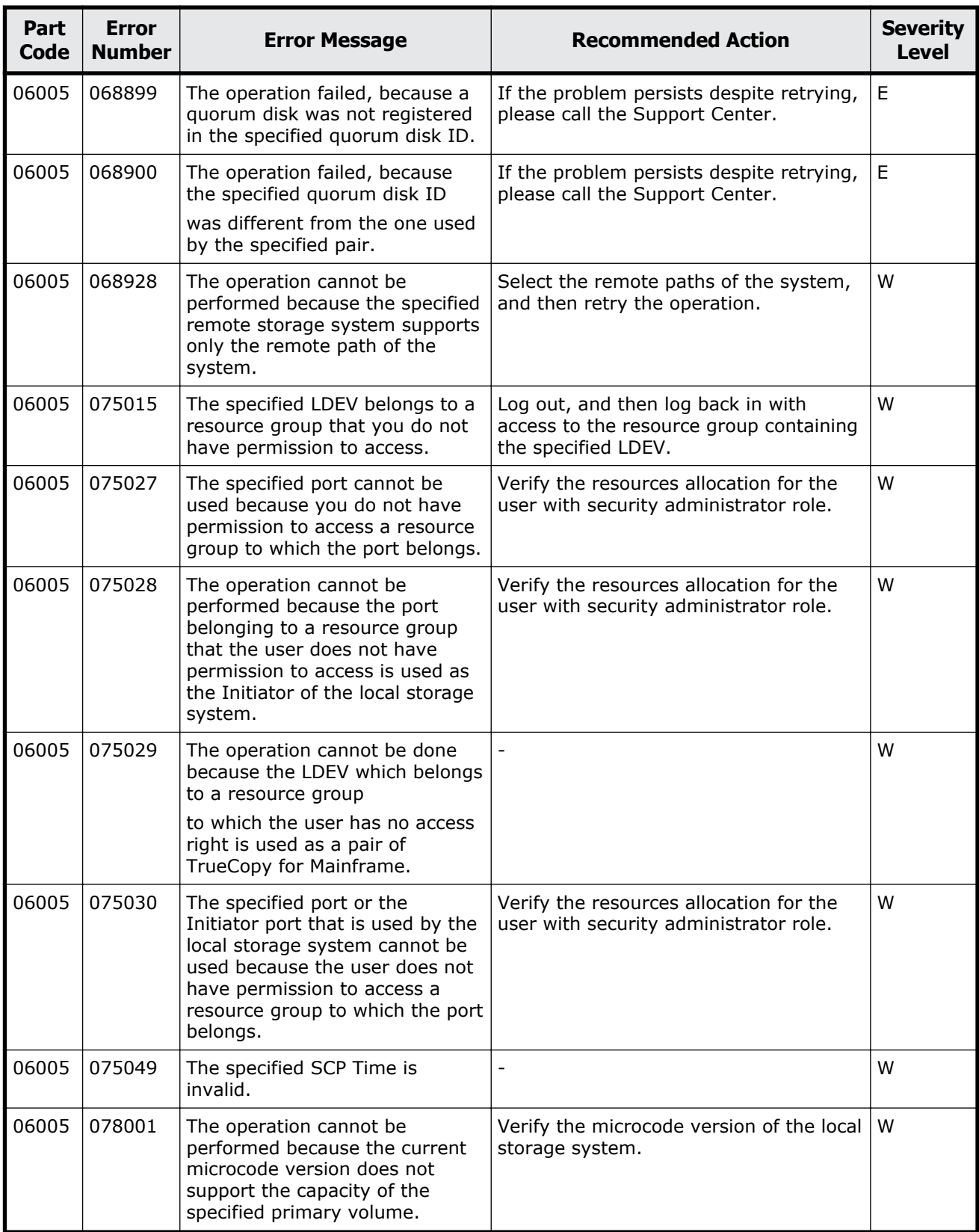

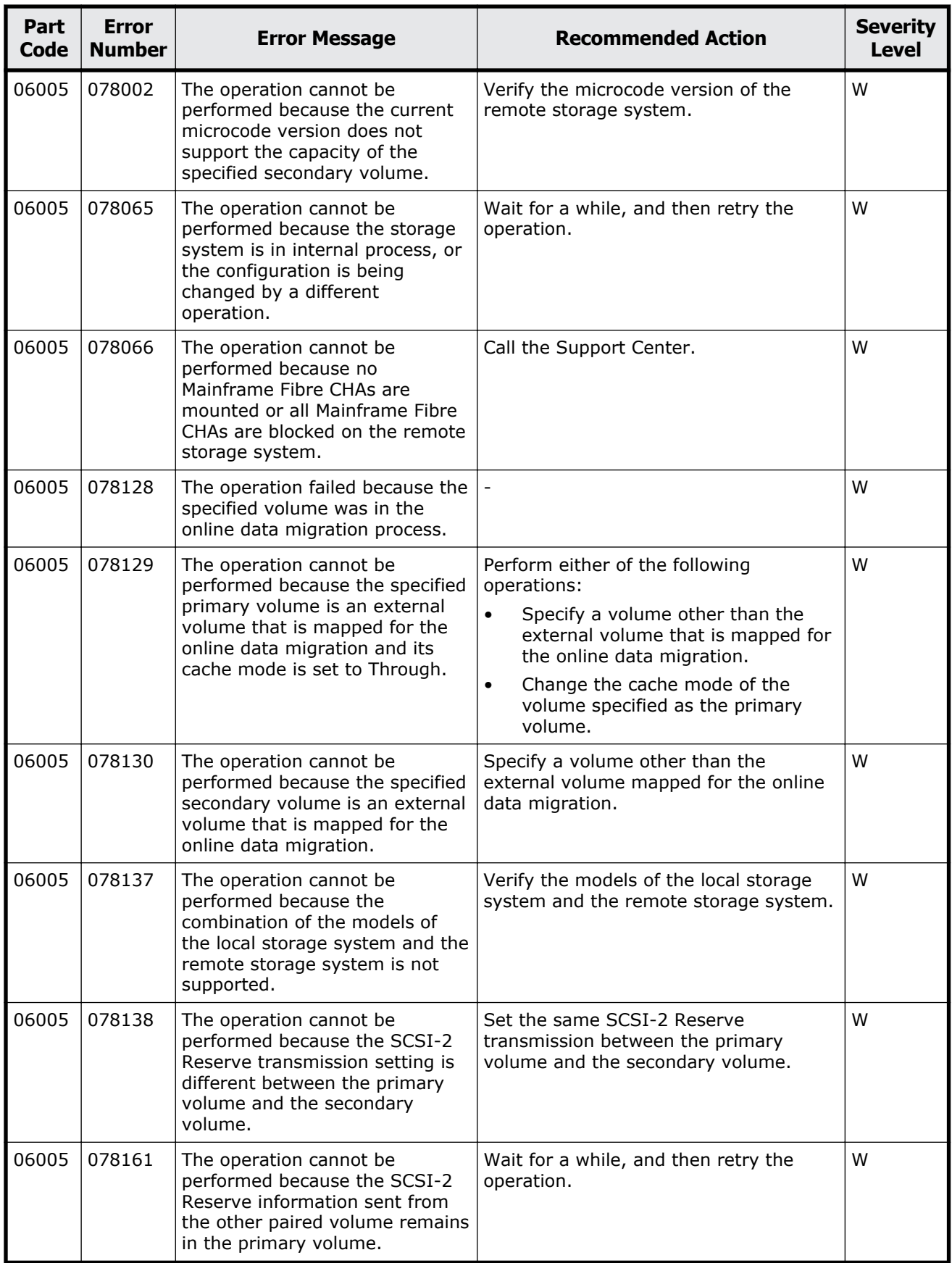

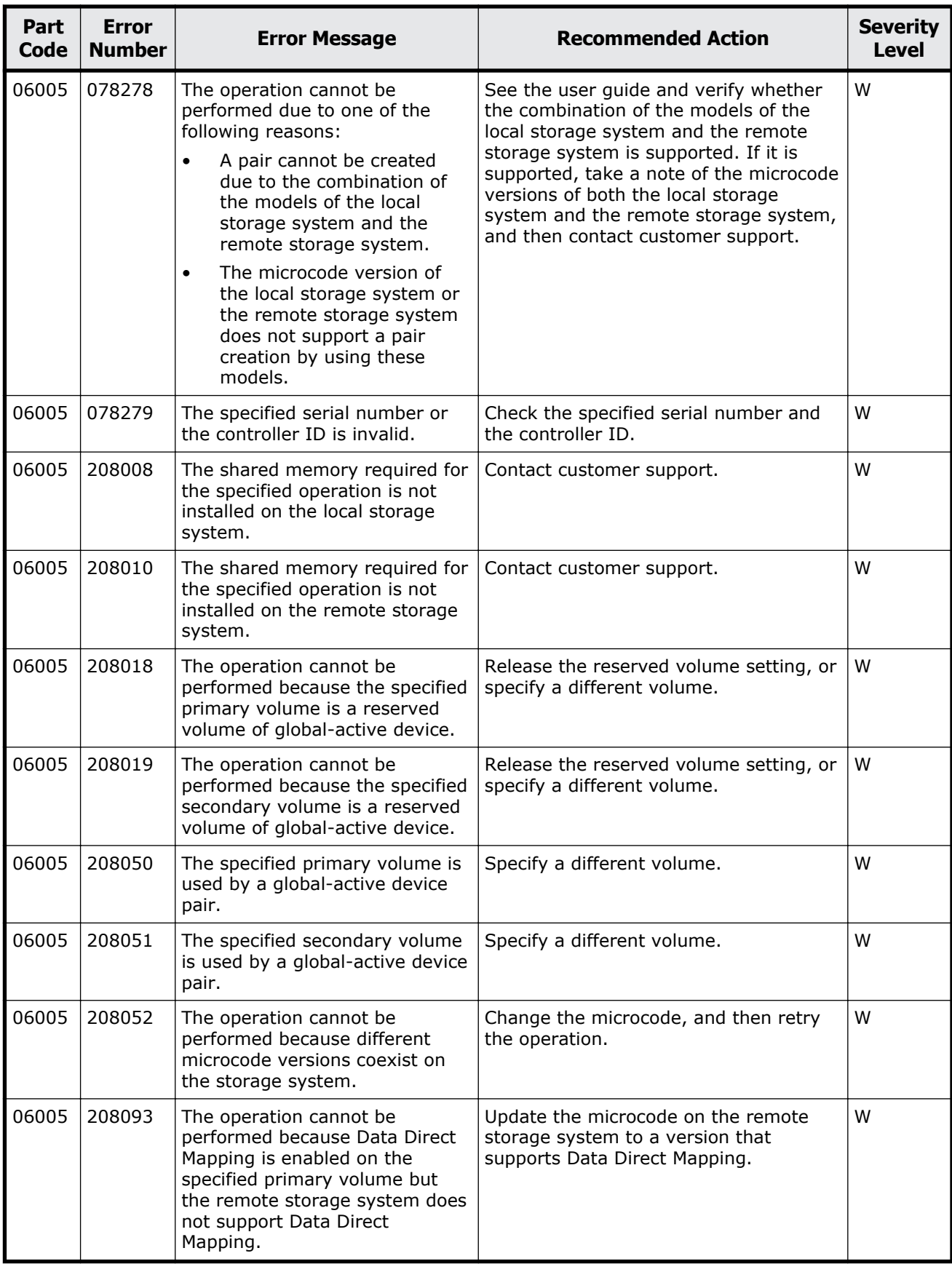

Message (part code group 06nnn) 8-33

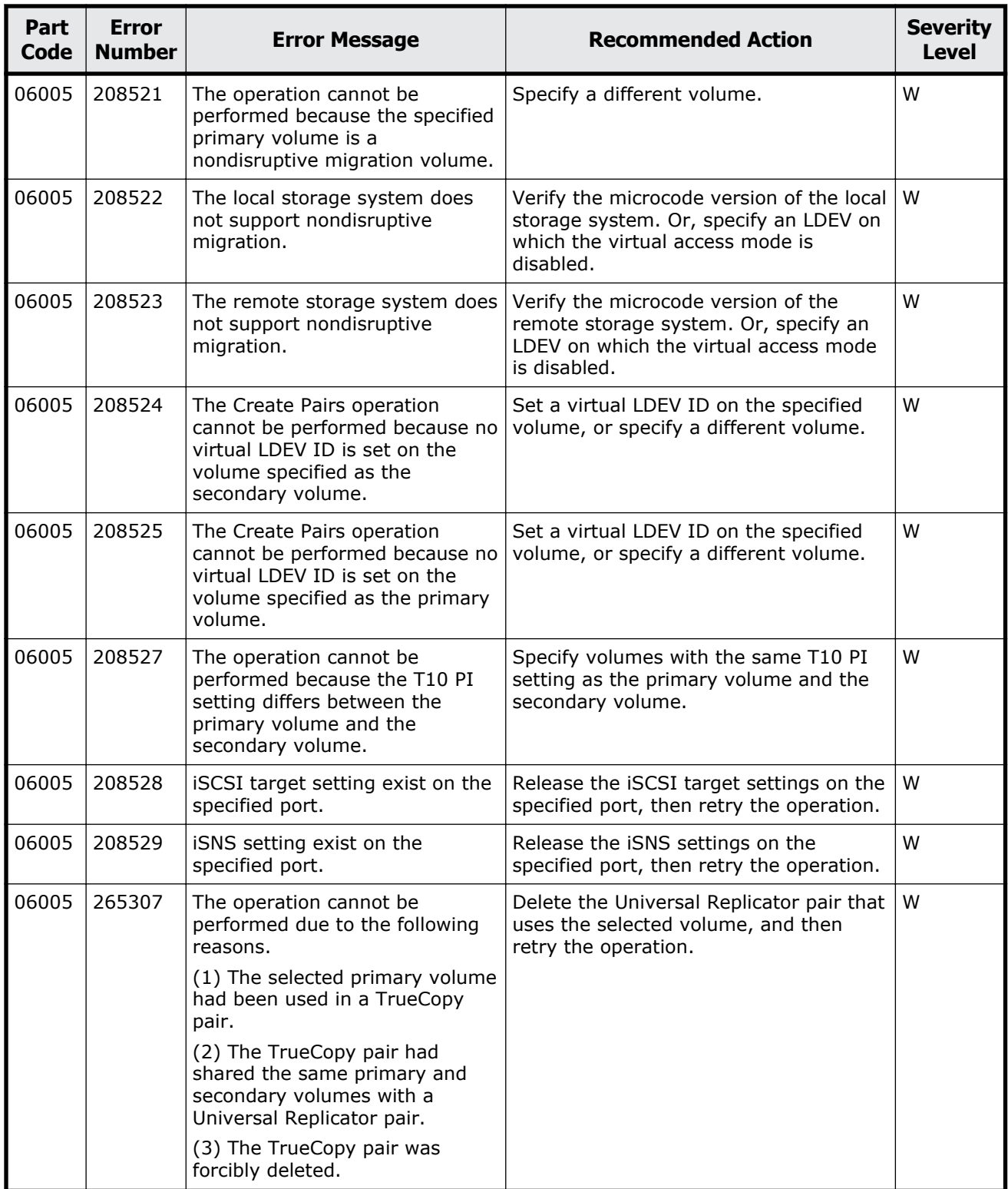

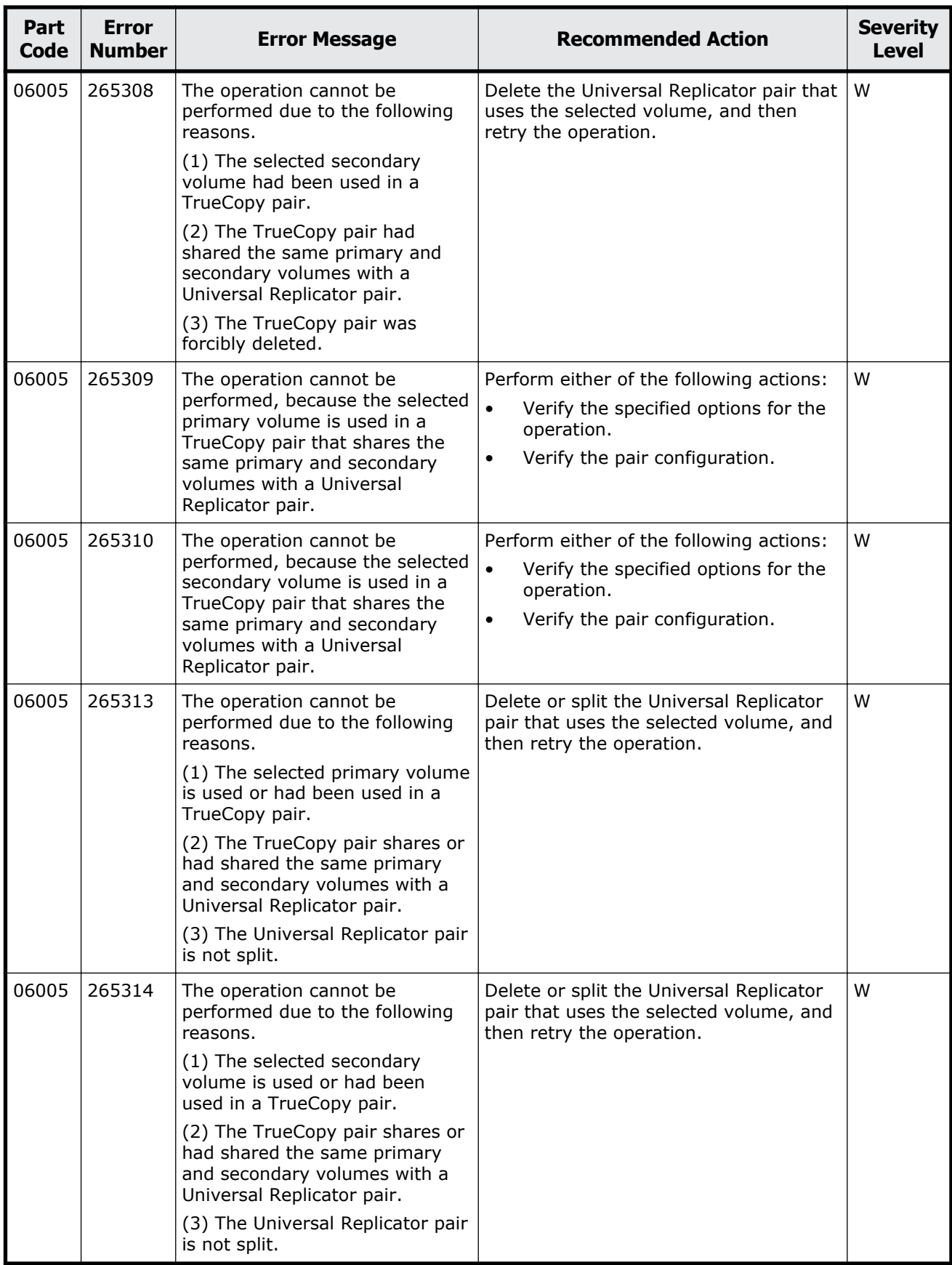

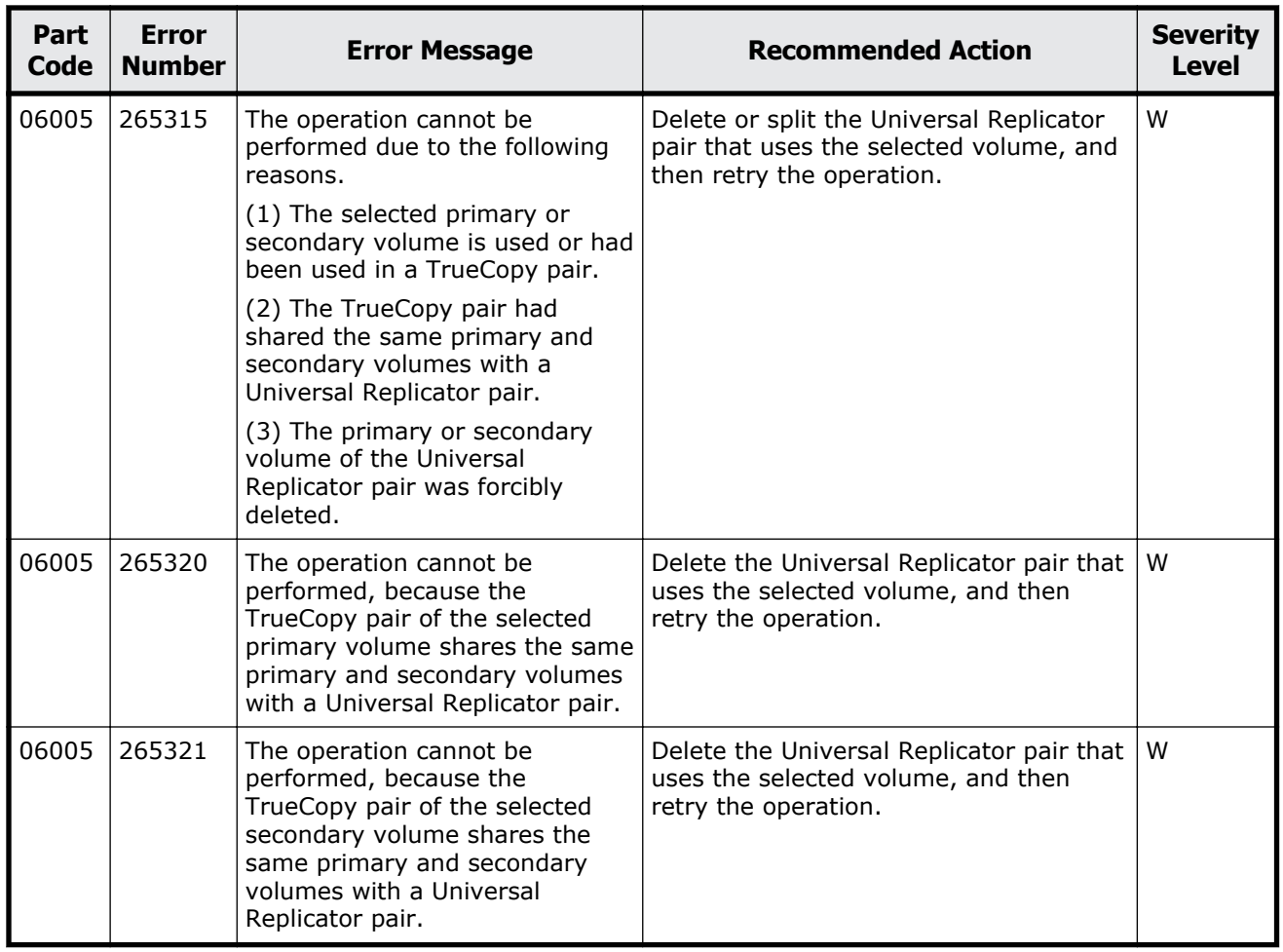

# **Part code 06007**

#### **Table 8-2 Error codes (part code 06007)**

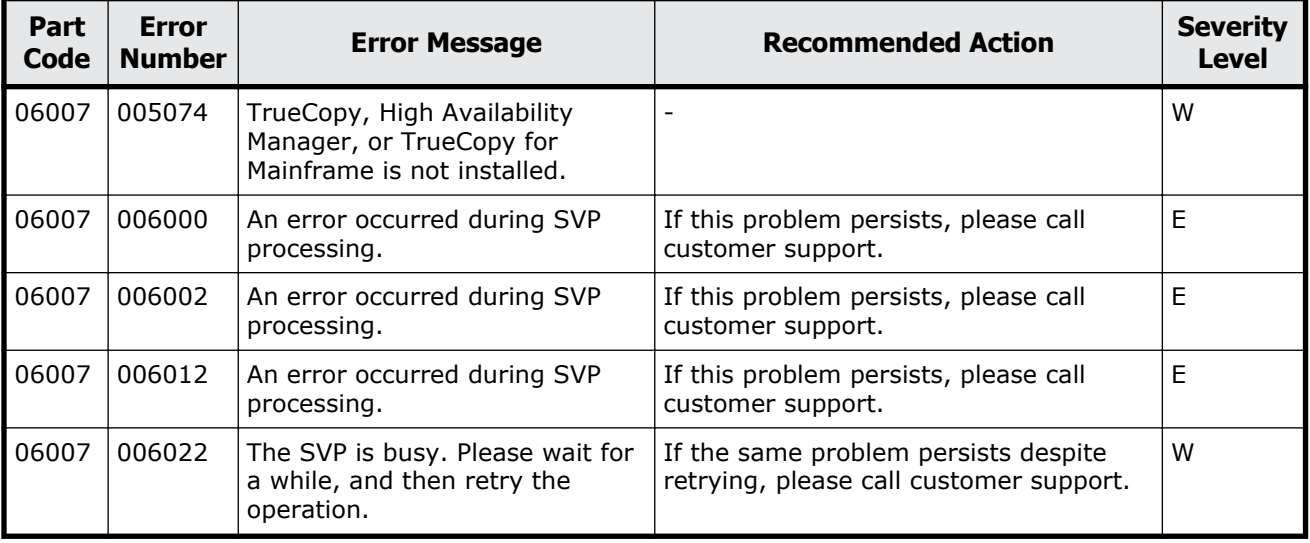

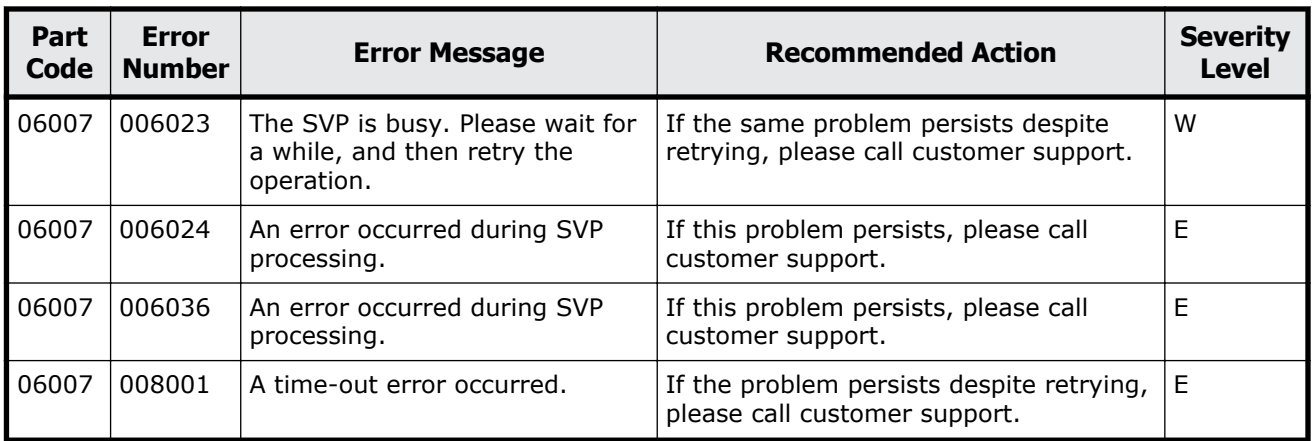

### **Part code 06010**

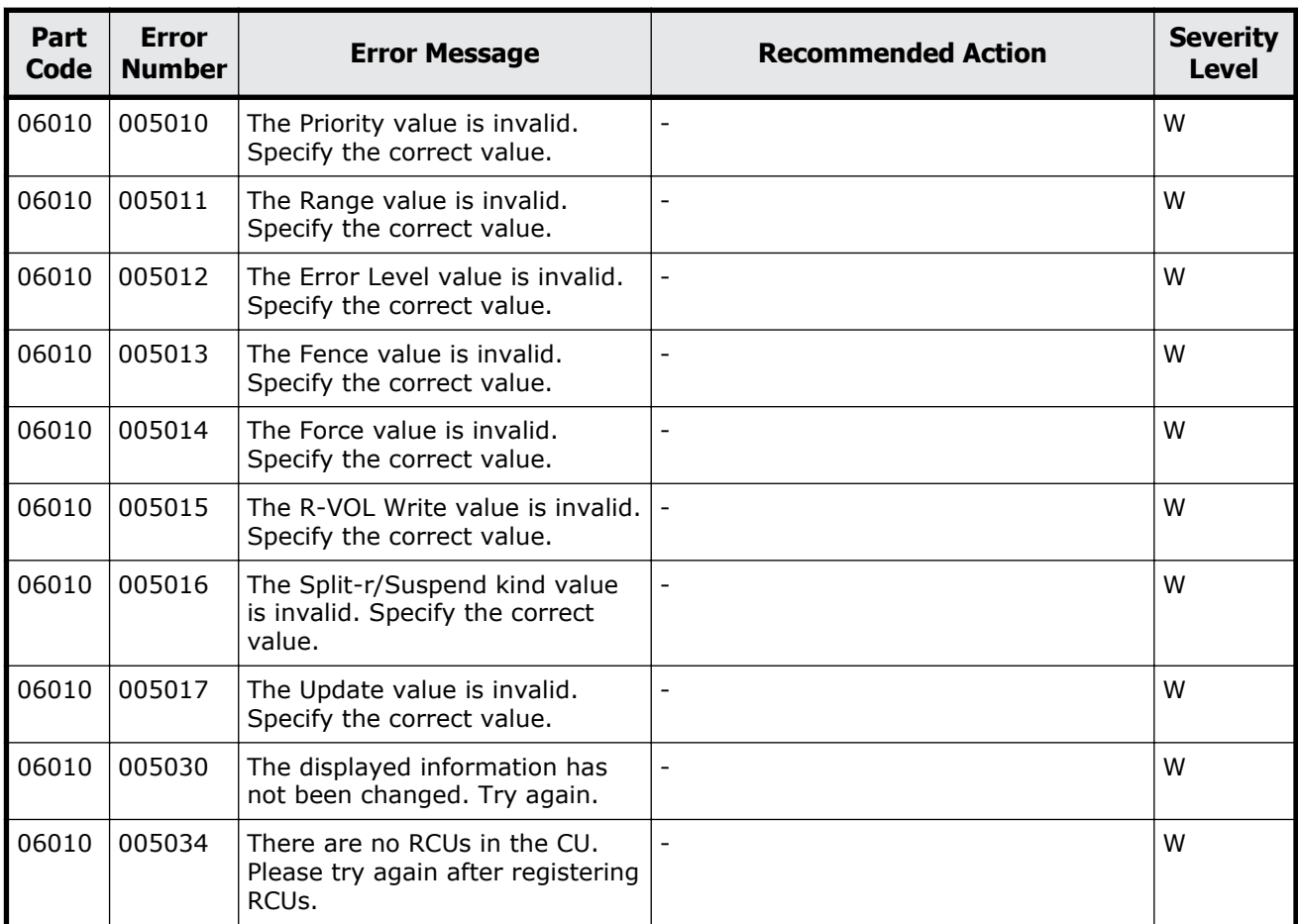

### **Table 8-3 Error codes (part code 06010)**

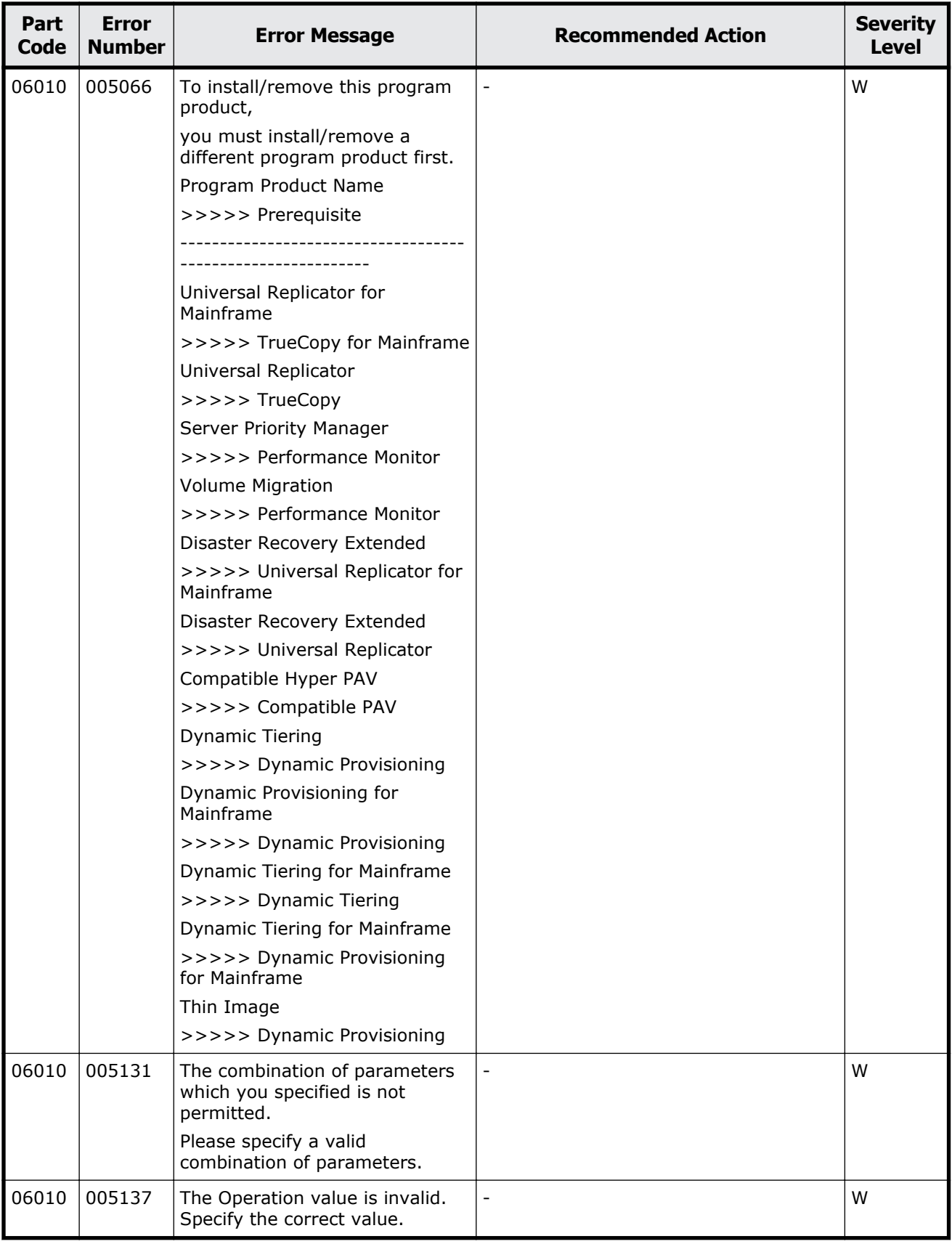

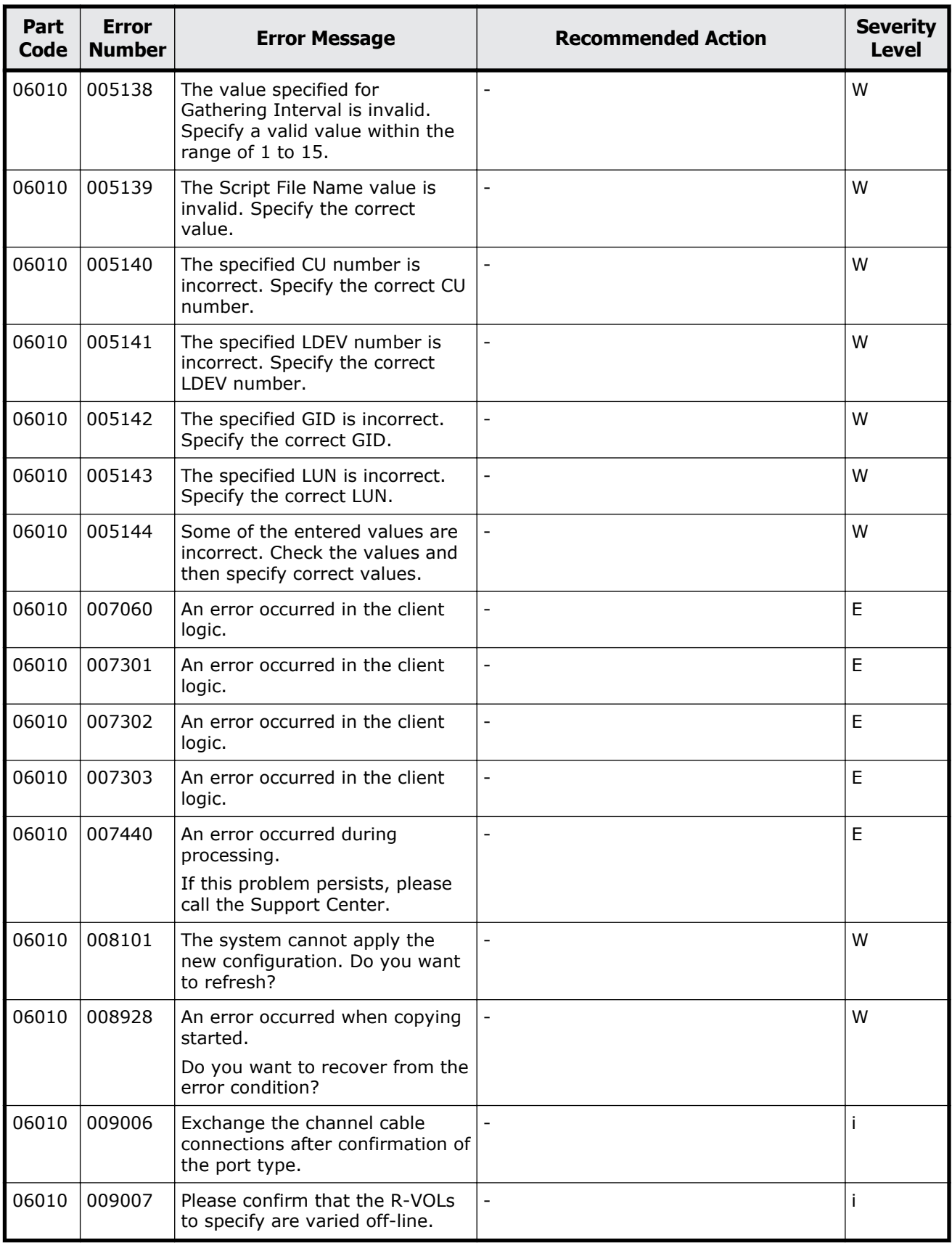

Message (part code group 06nnn) 8-39

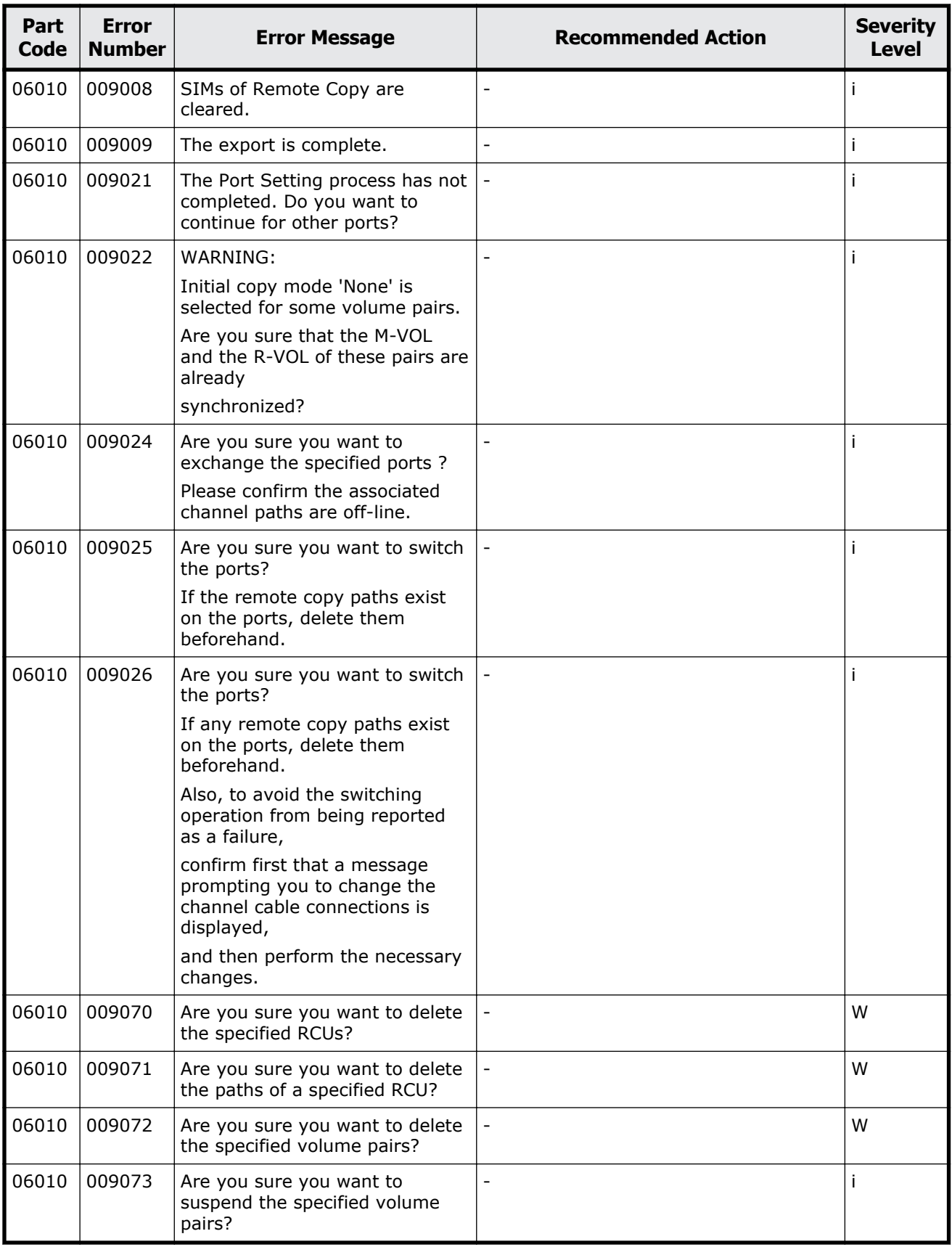

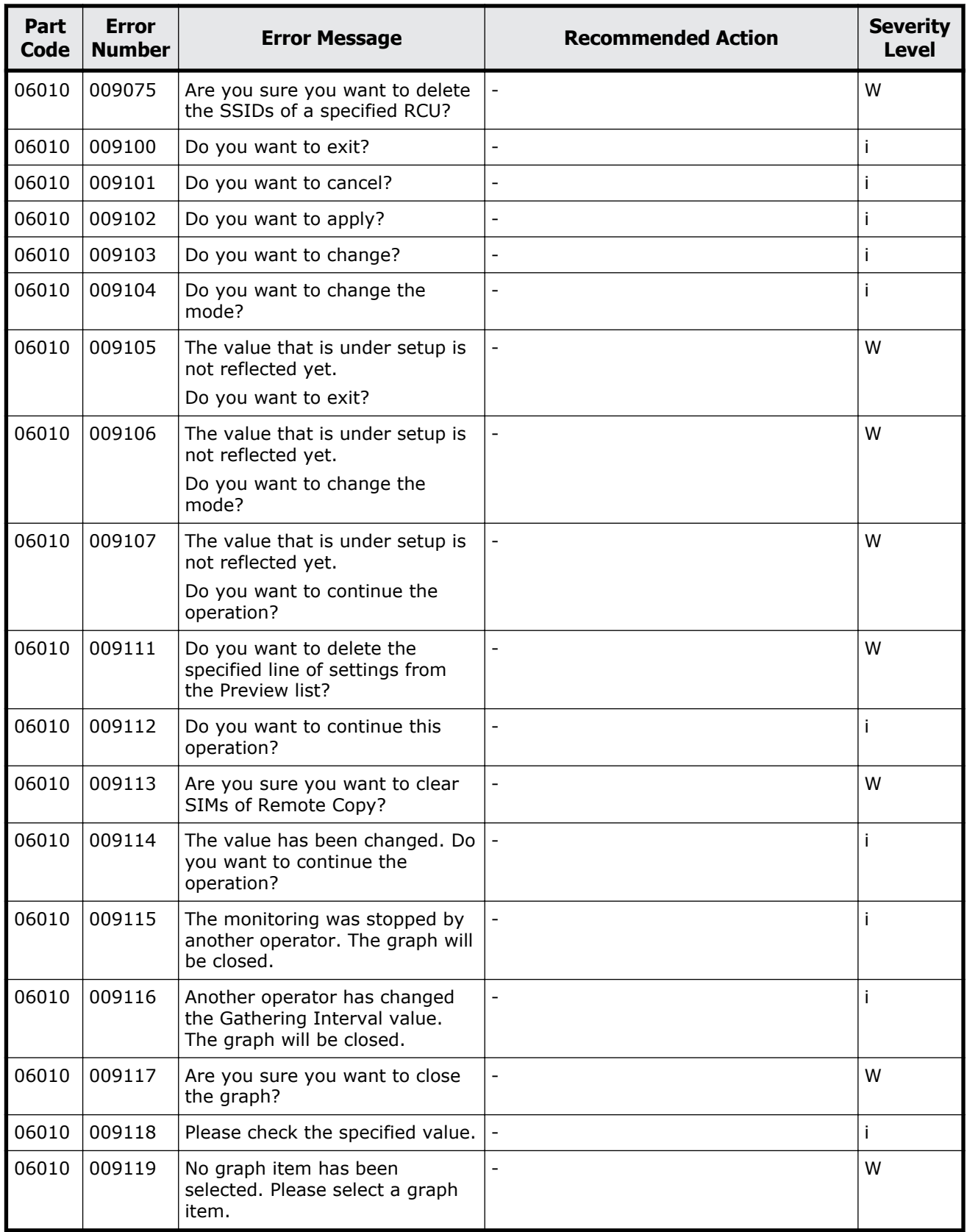

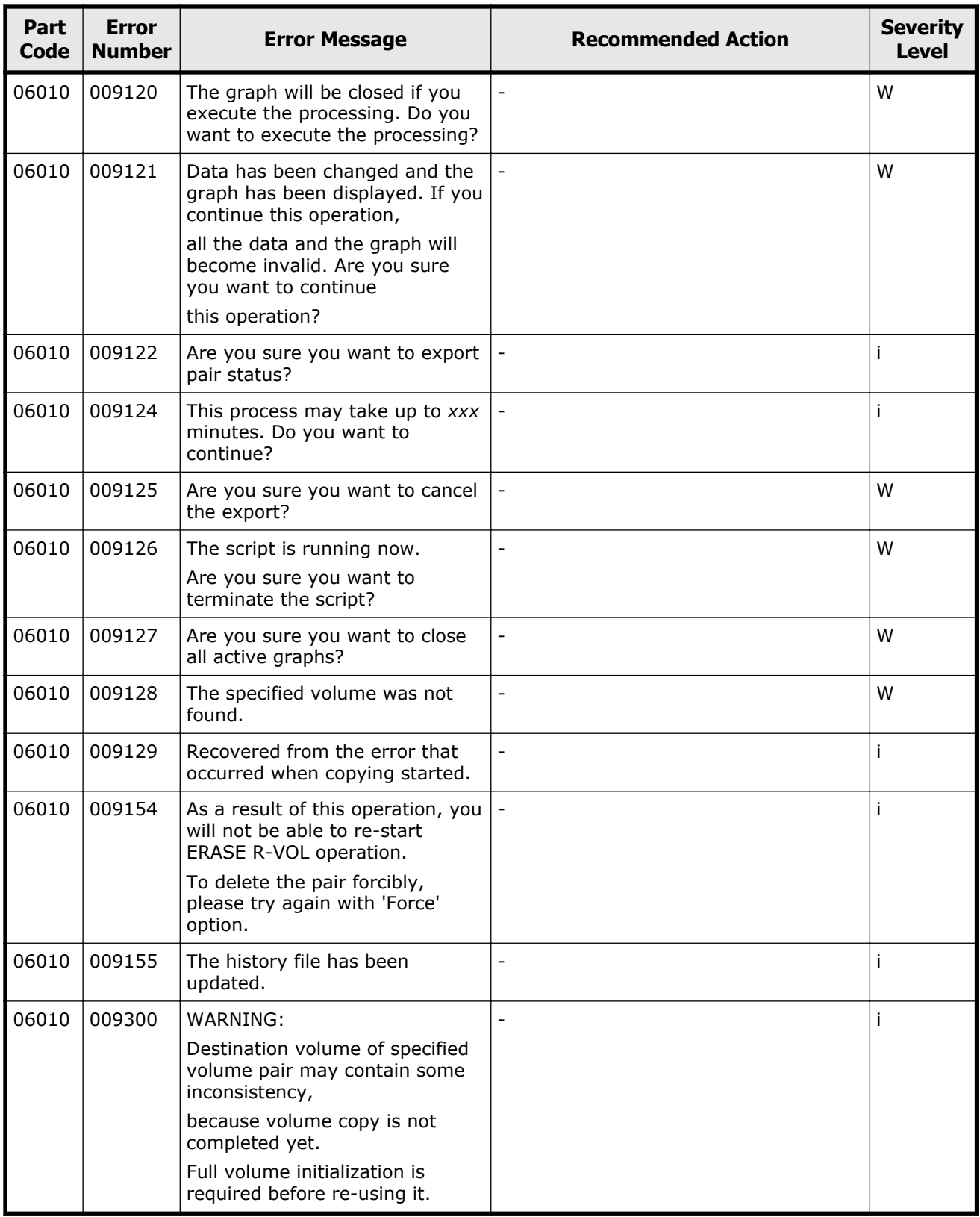

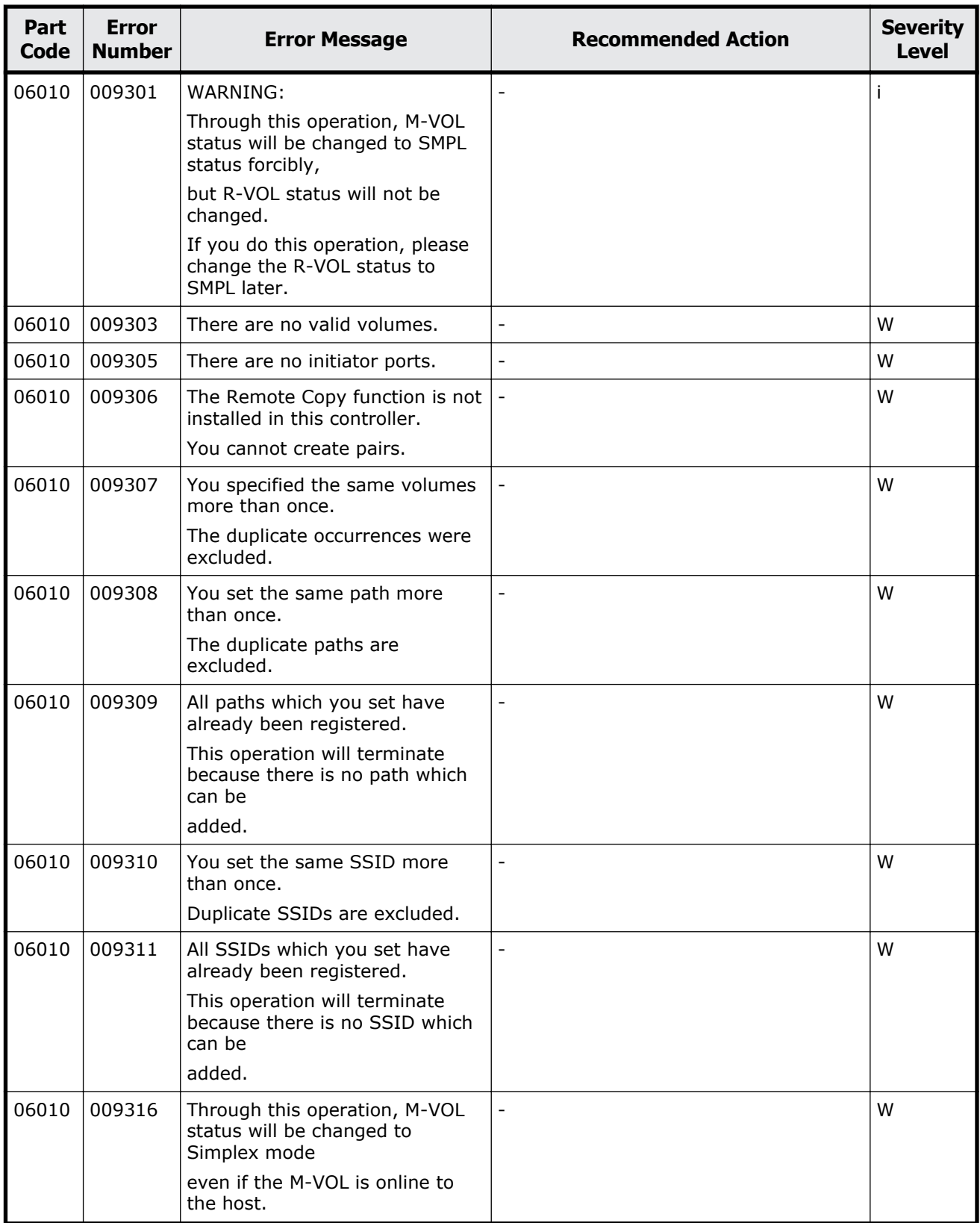

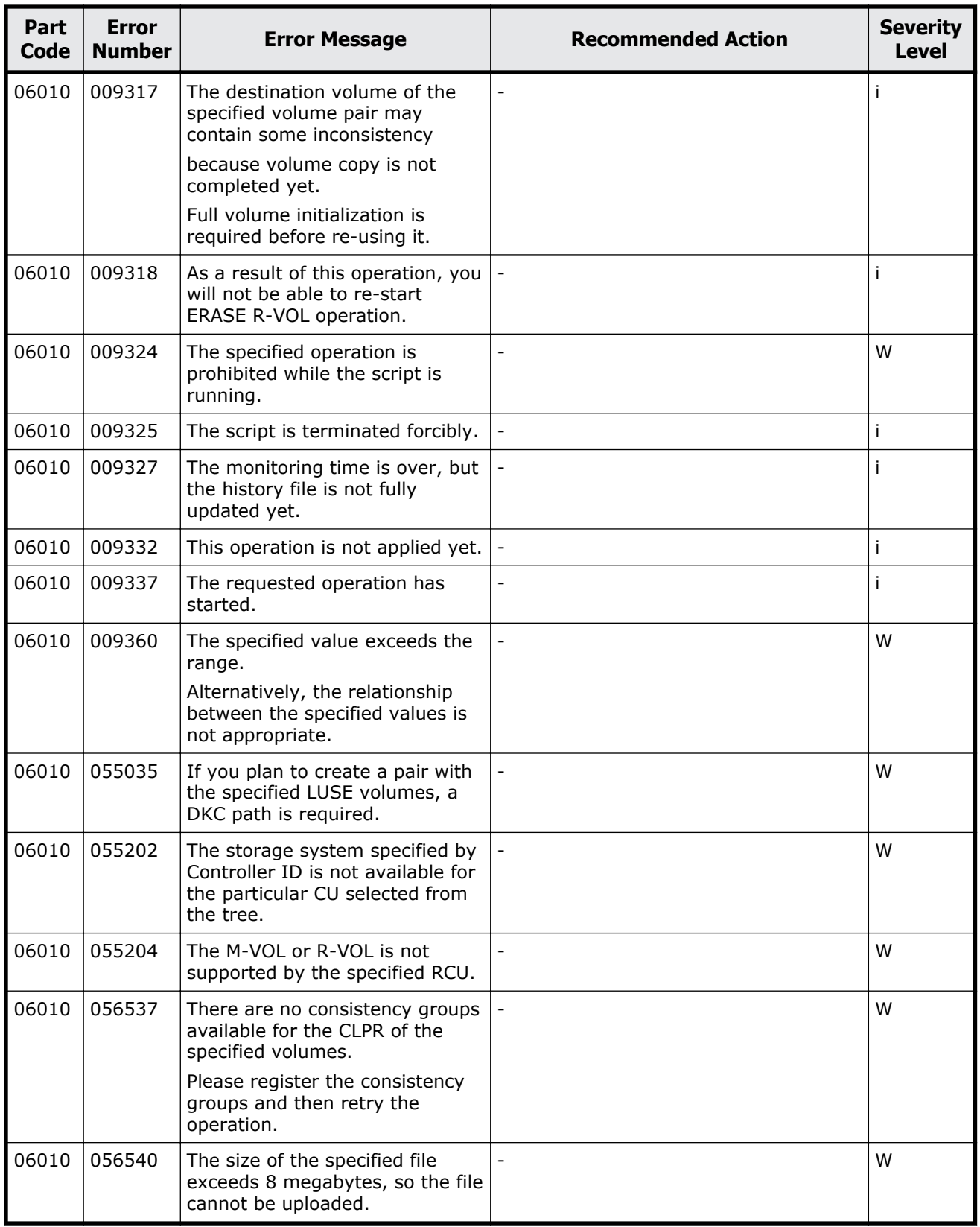

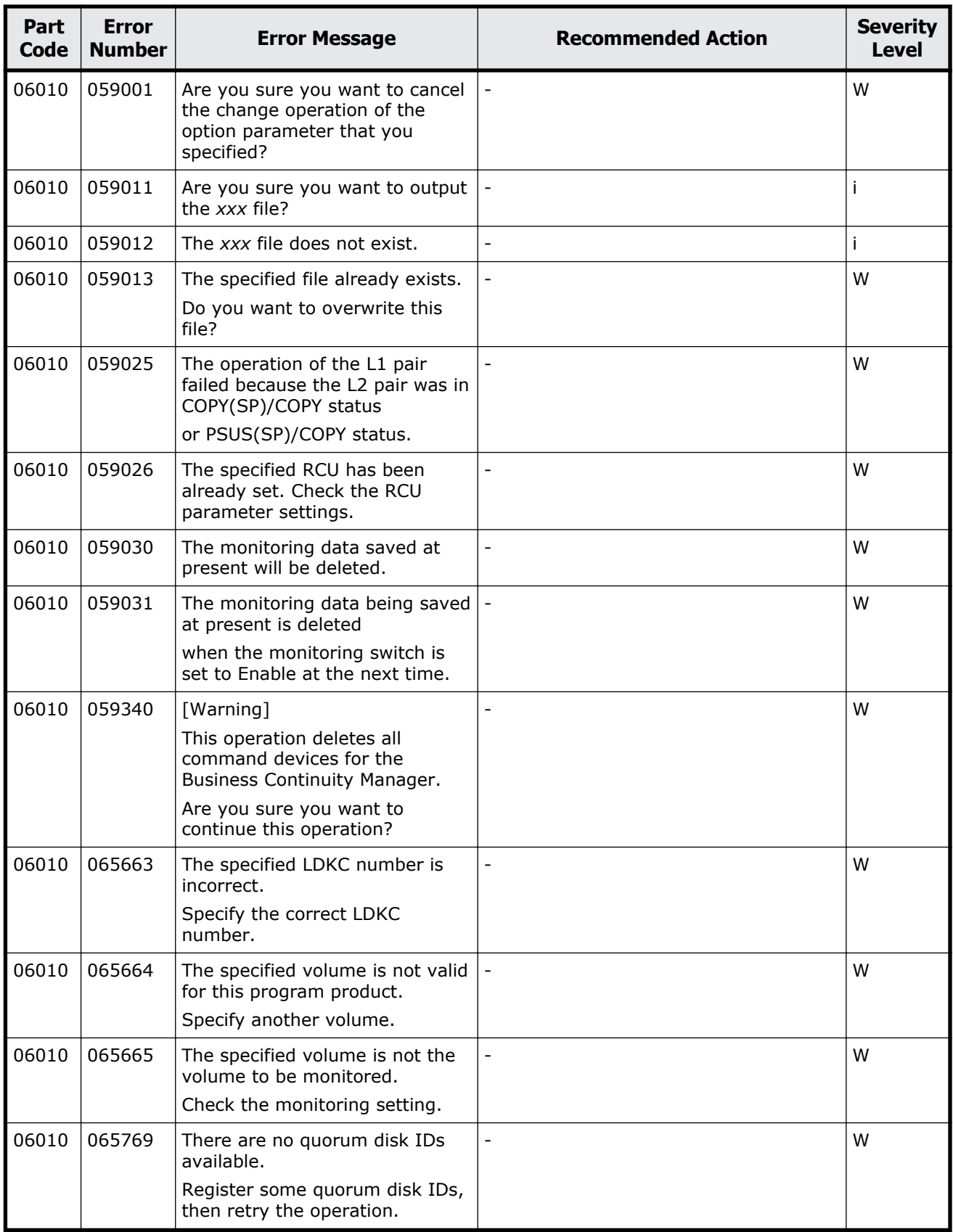

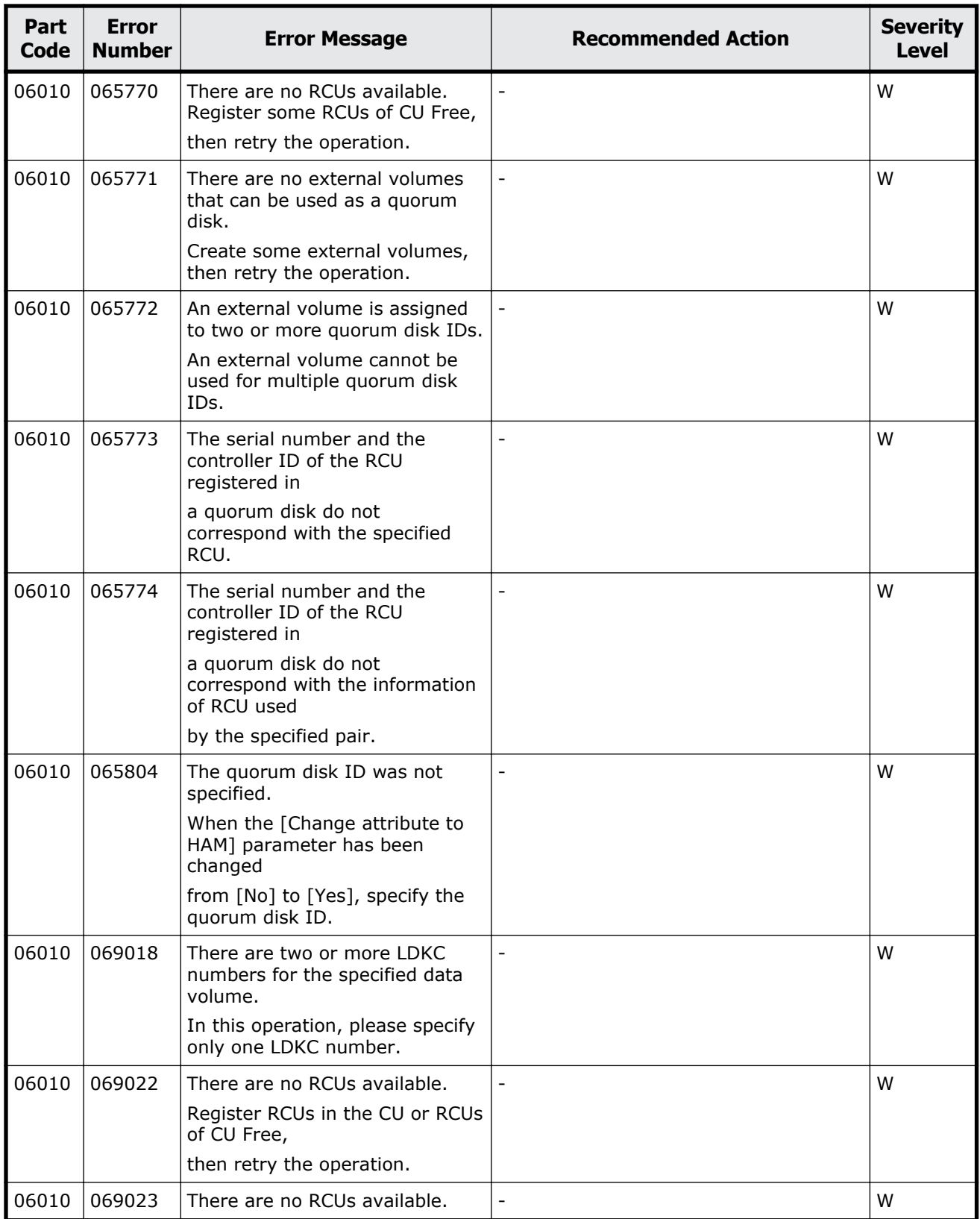

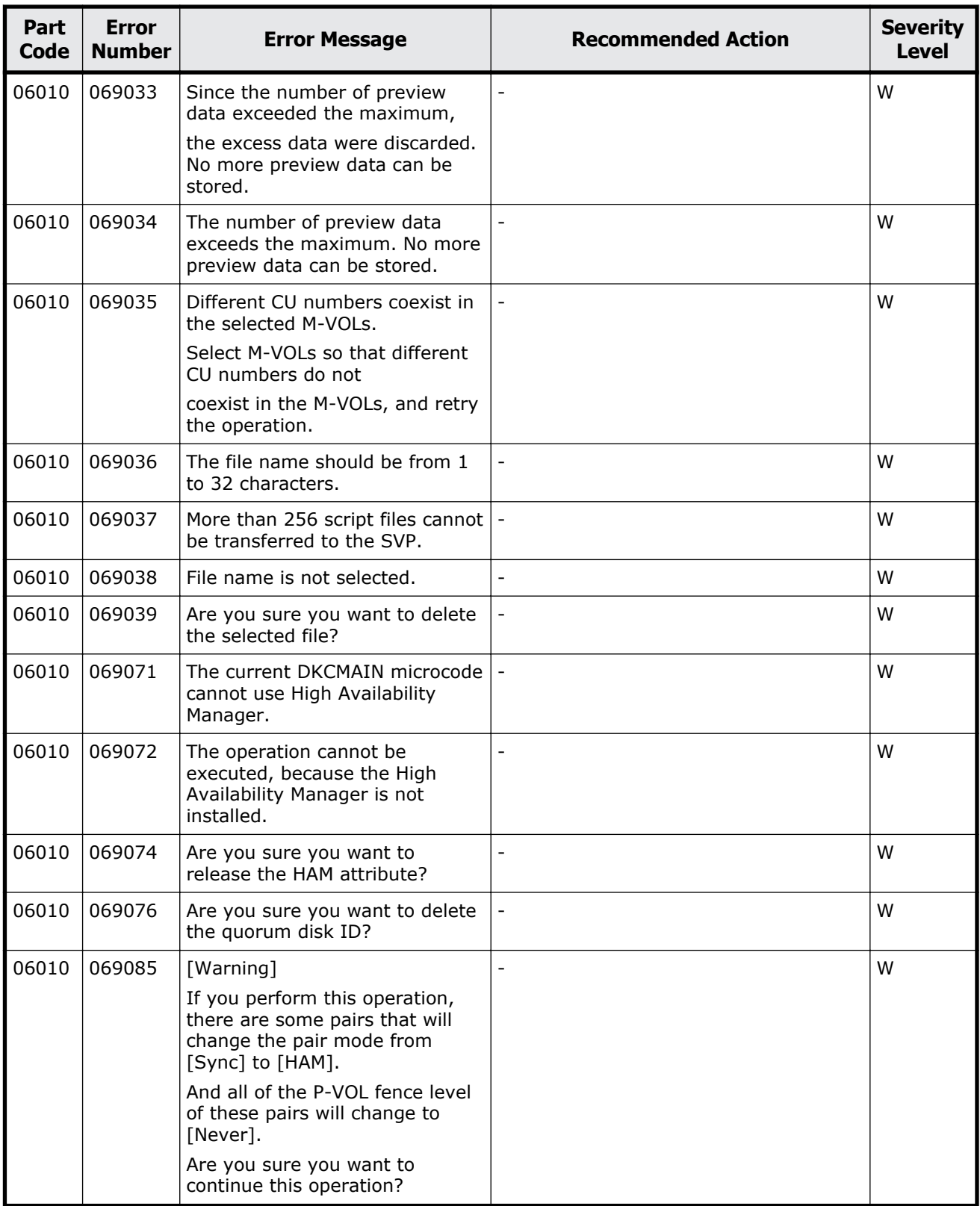

## **Part code 06105**

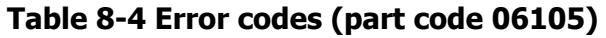

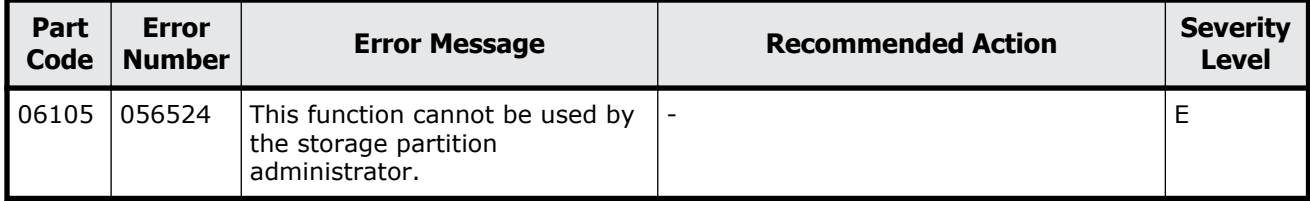

# **Part code 06205**

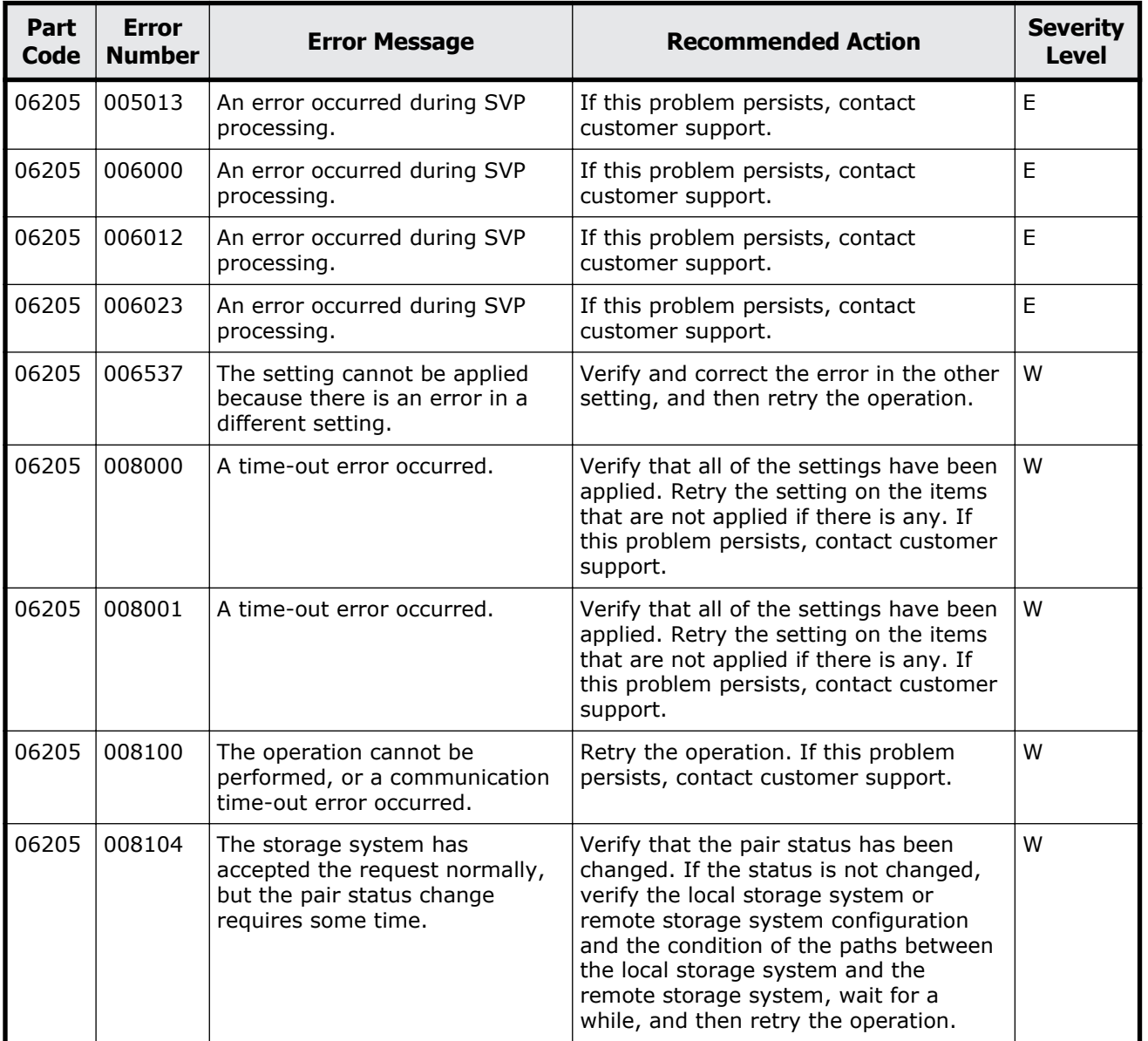

### **Table 8-5 Error codes (part code 06205)**

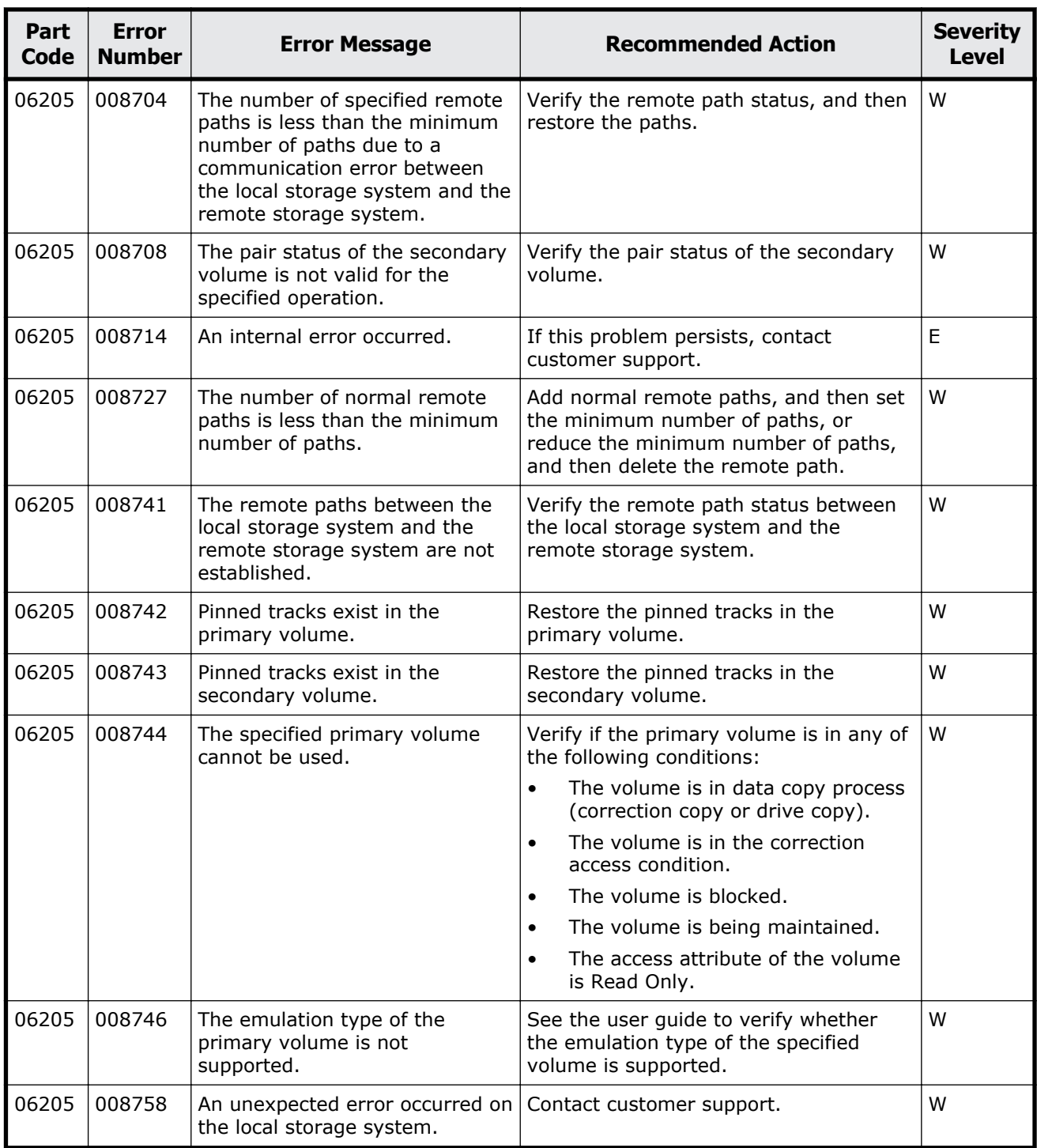

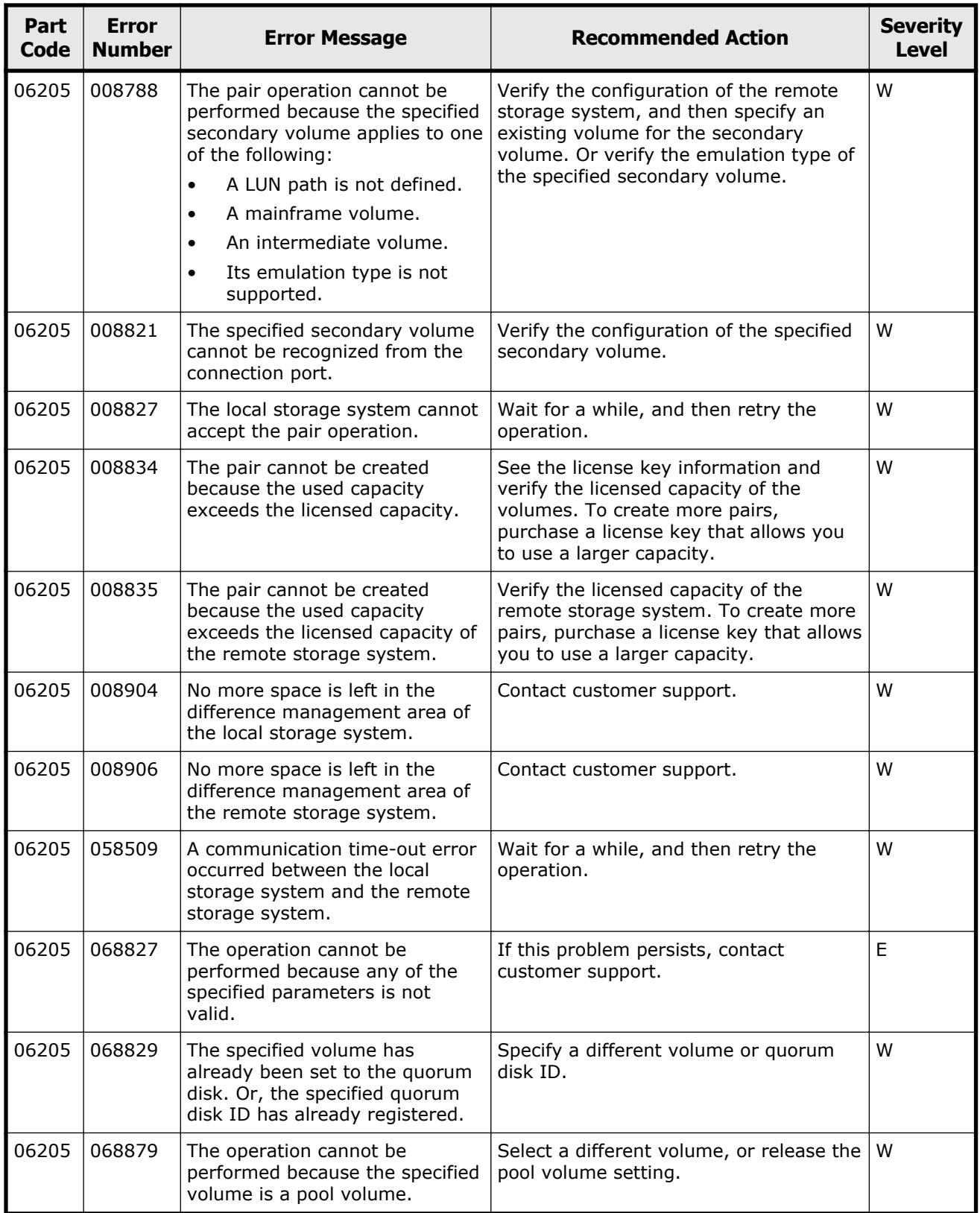

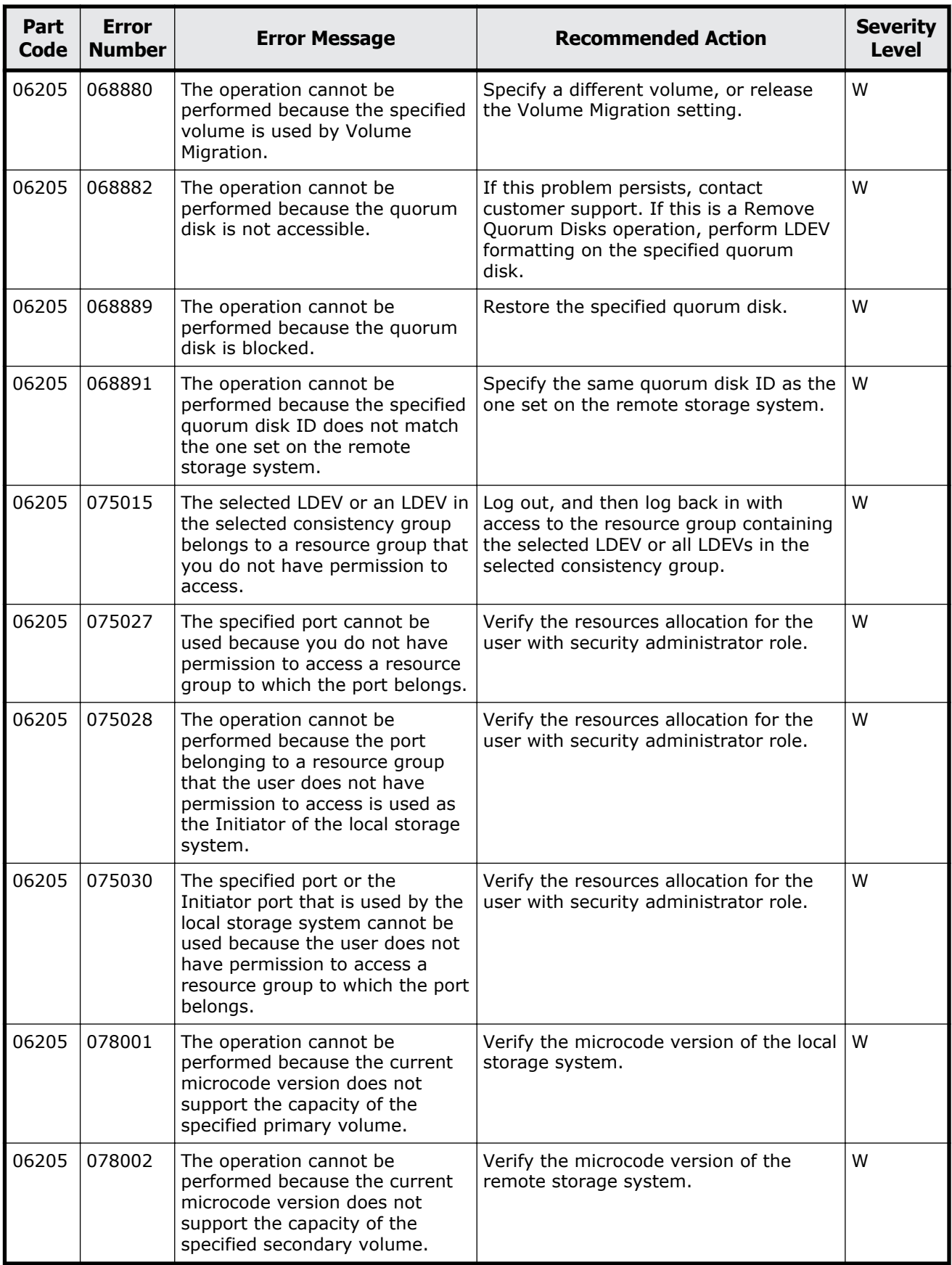

Message (part code group 06nnn)  $8-51$ 

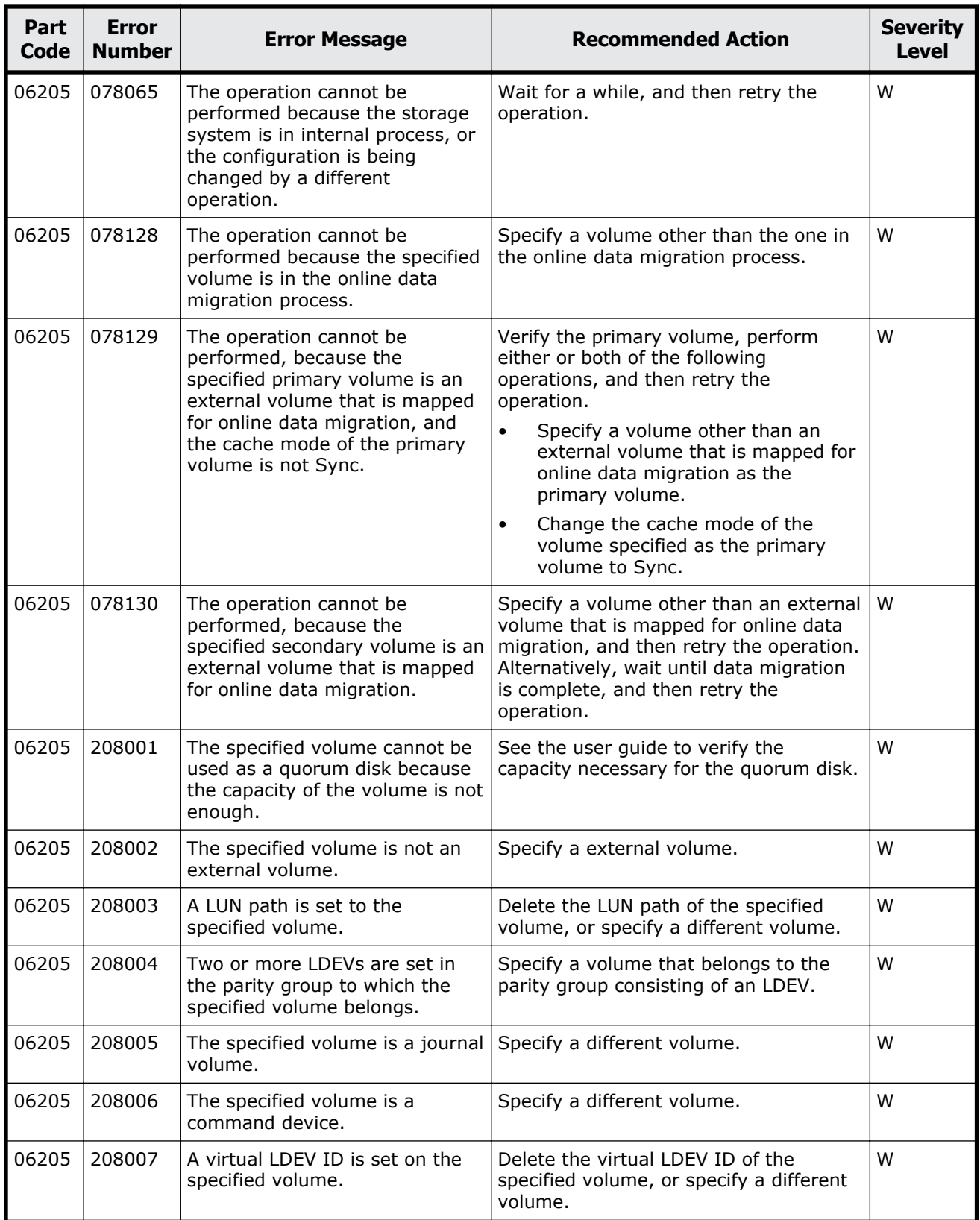

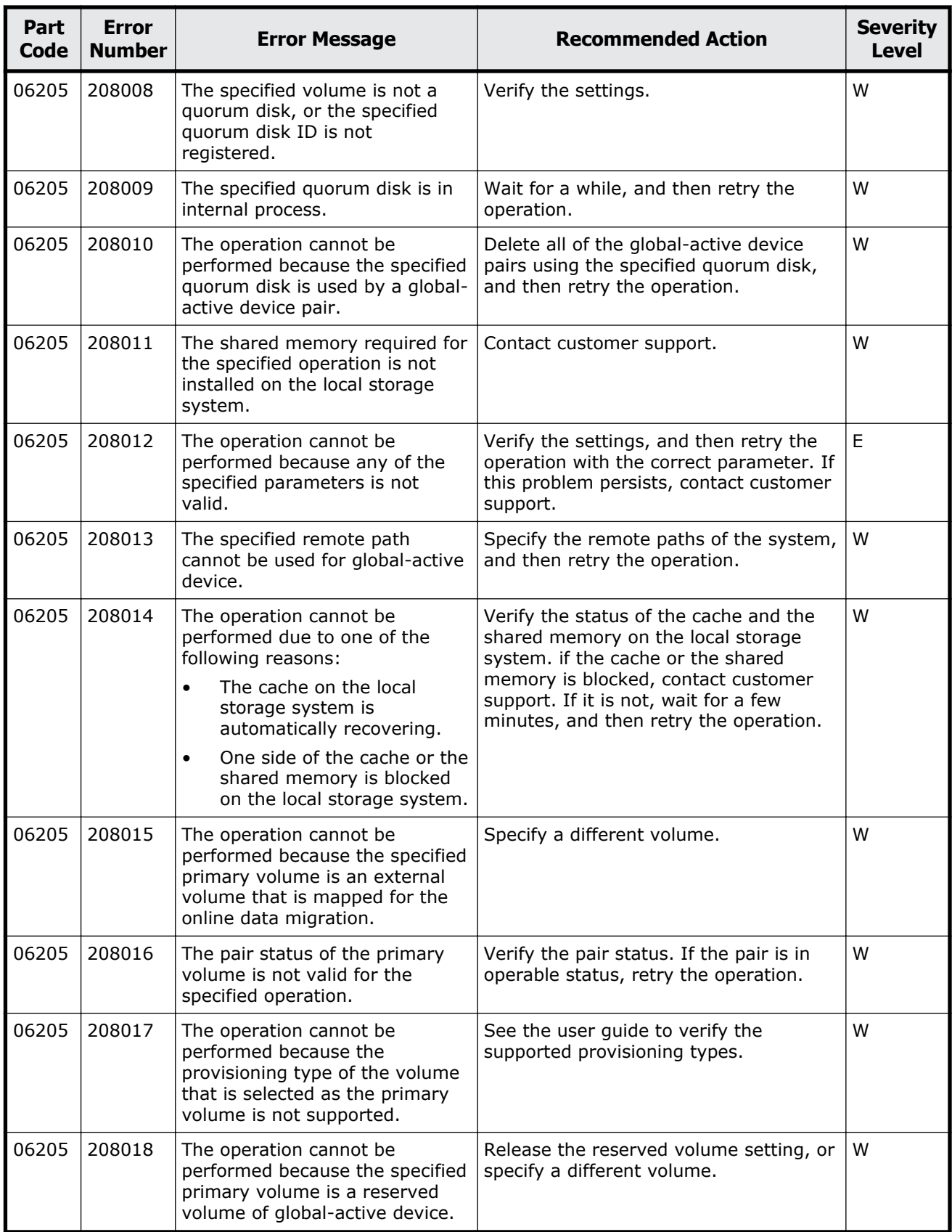

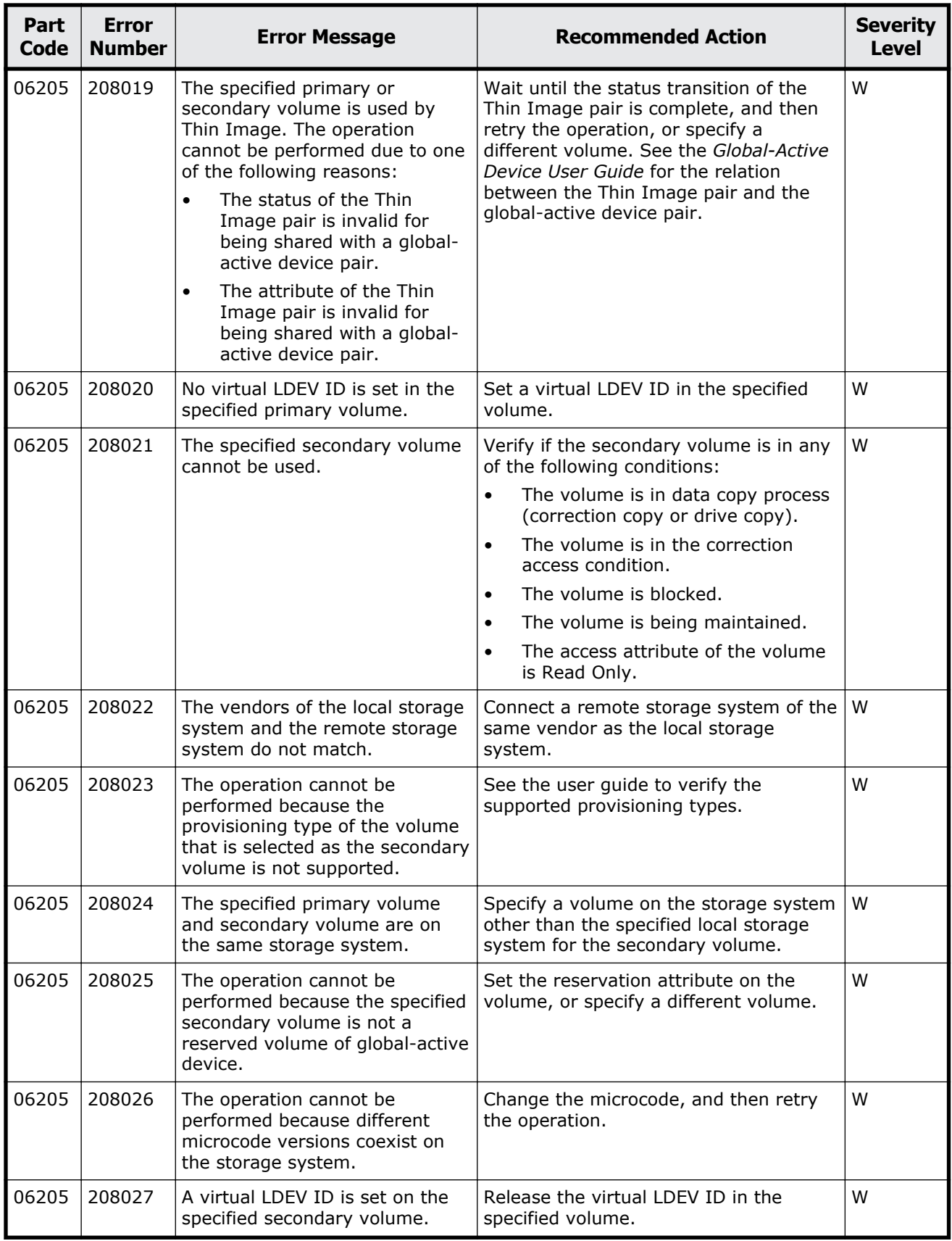

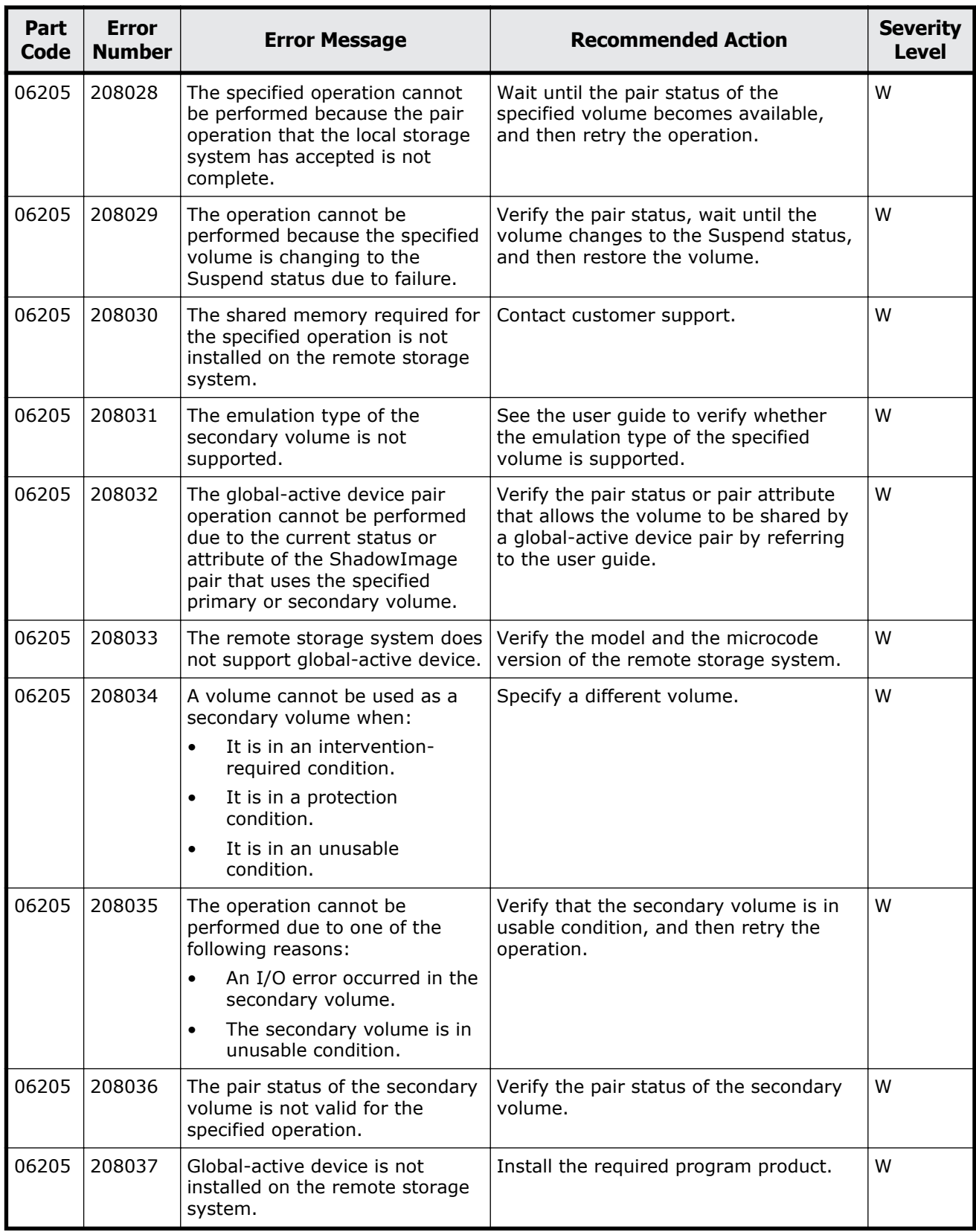

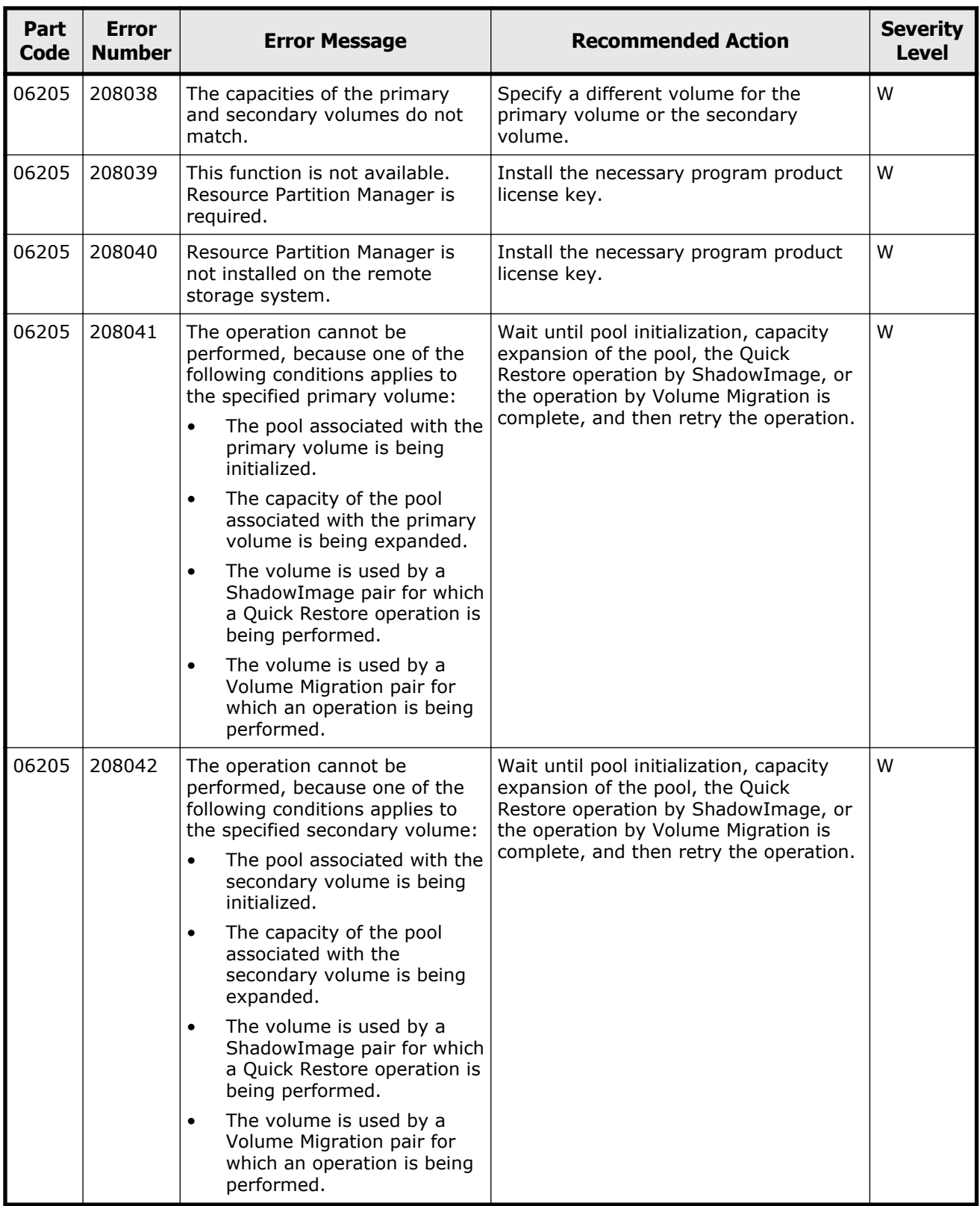

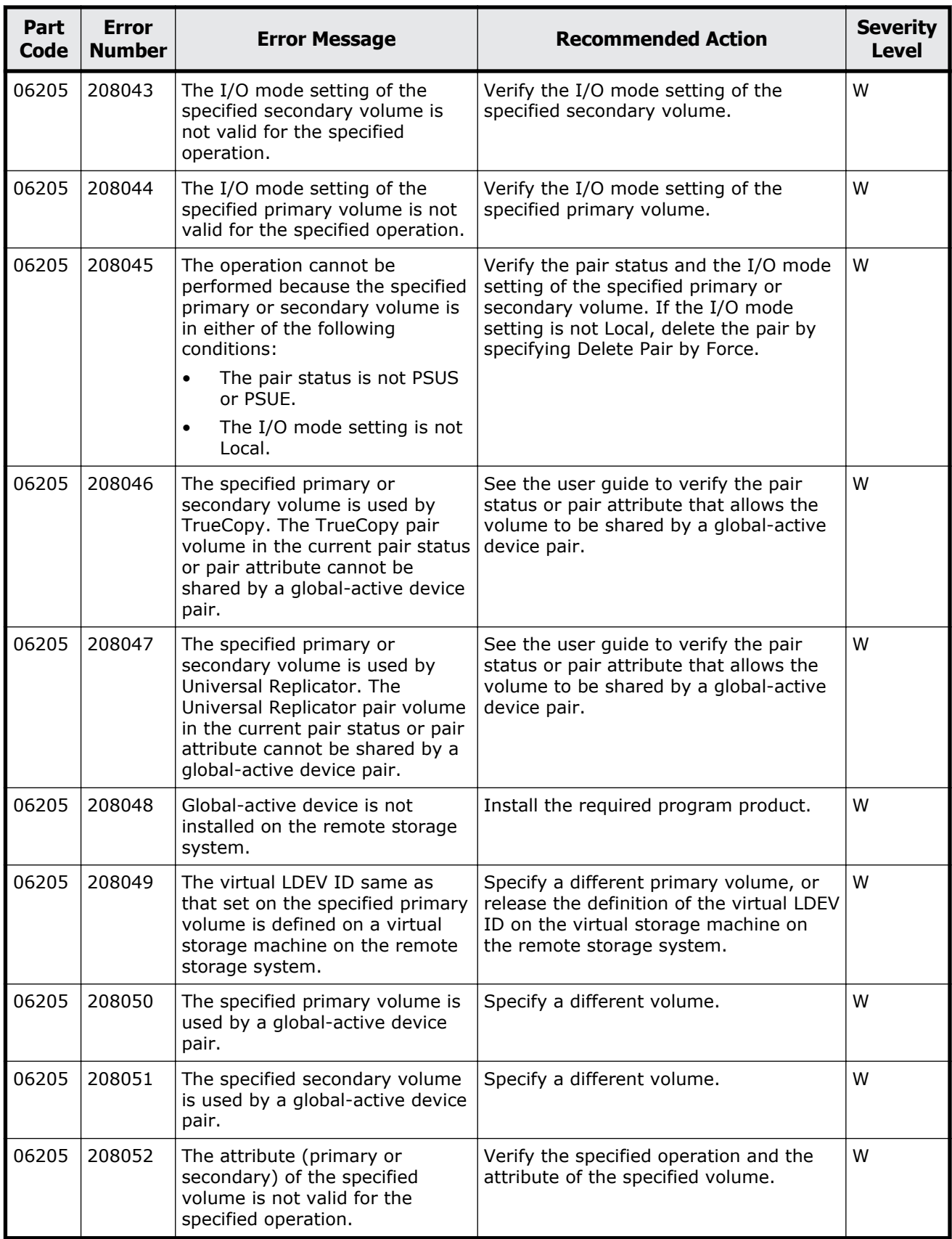

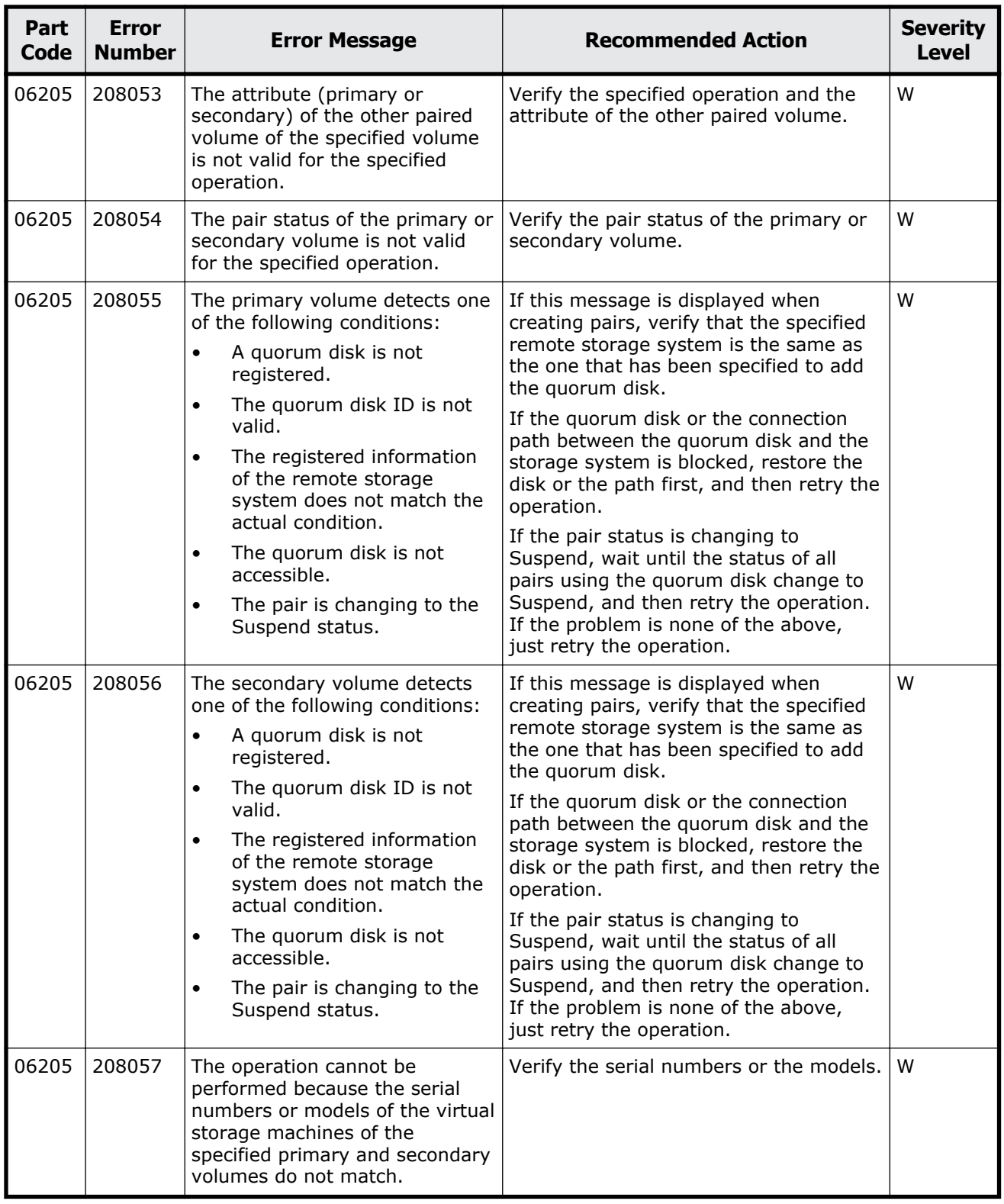

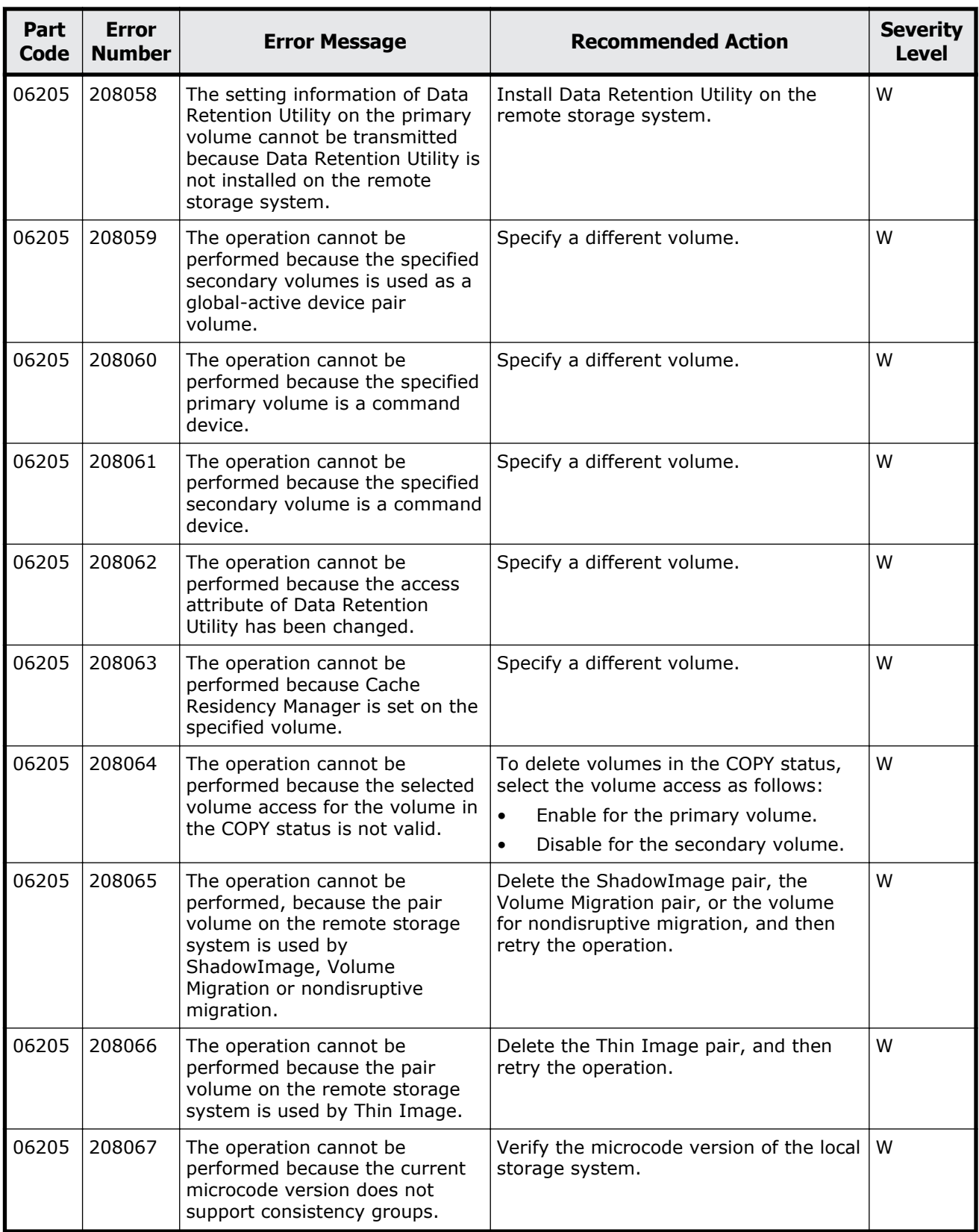

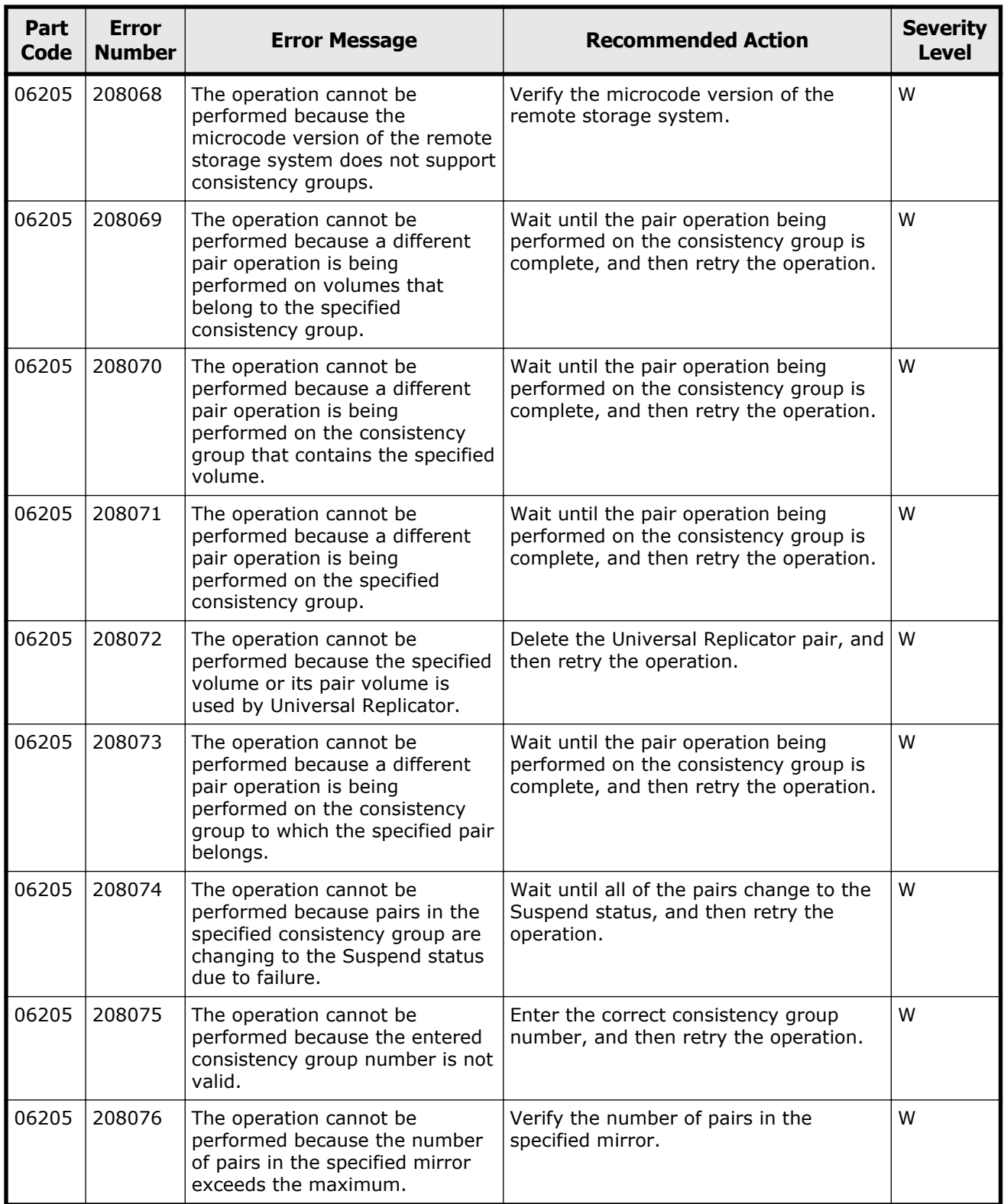

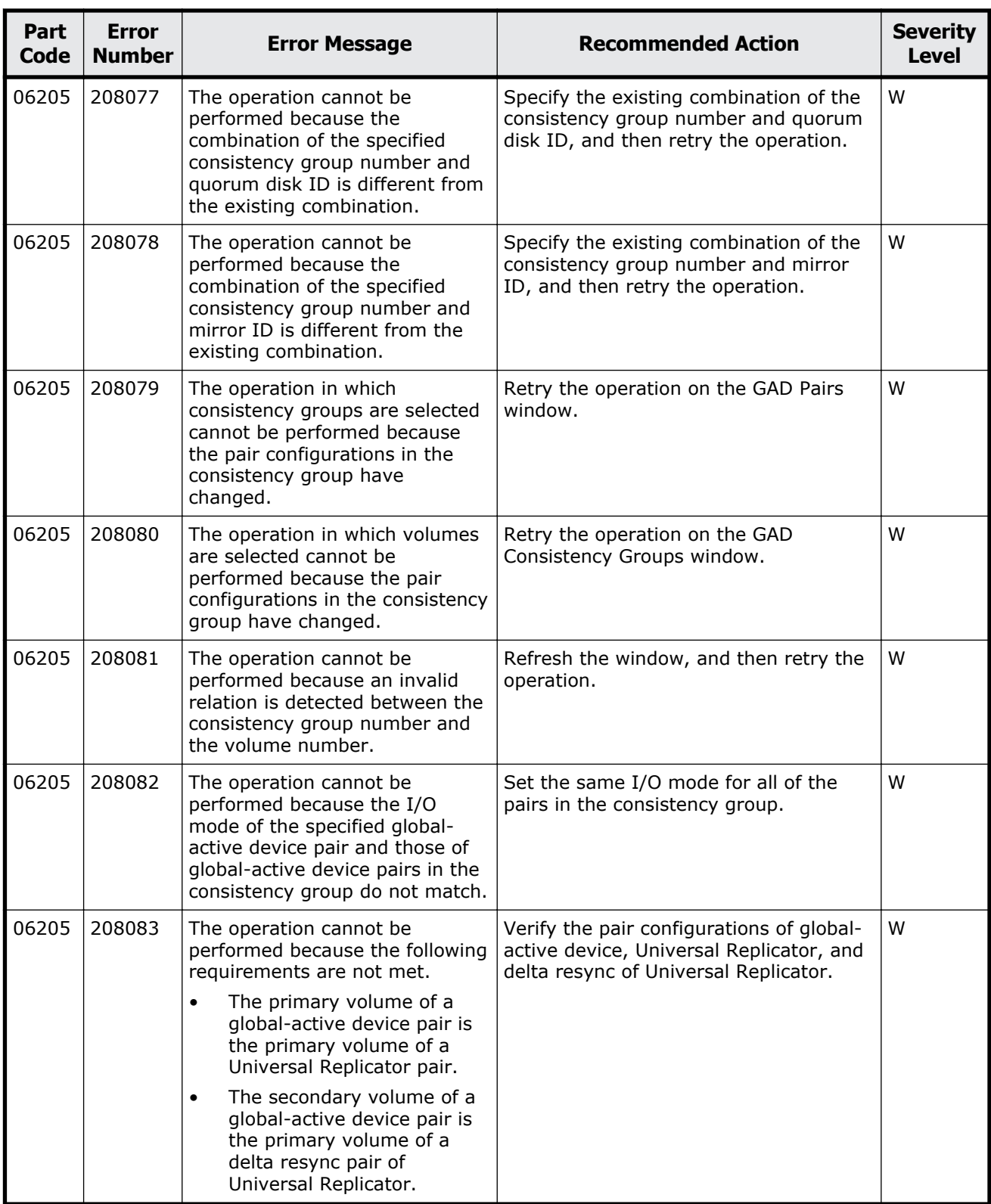

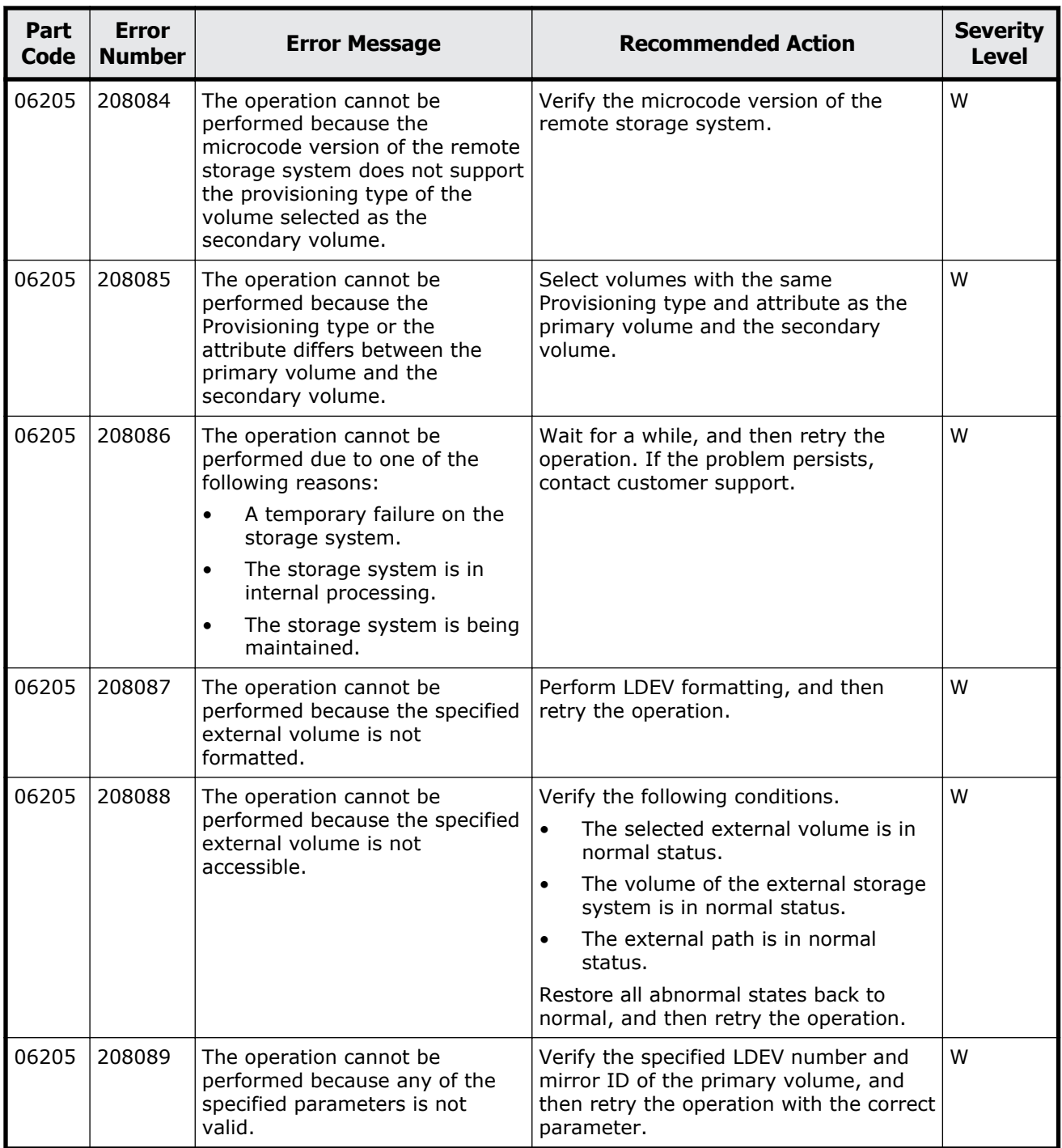

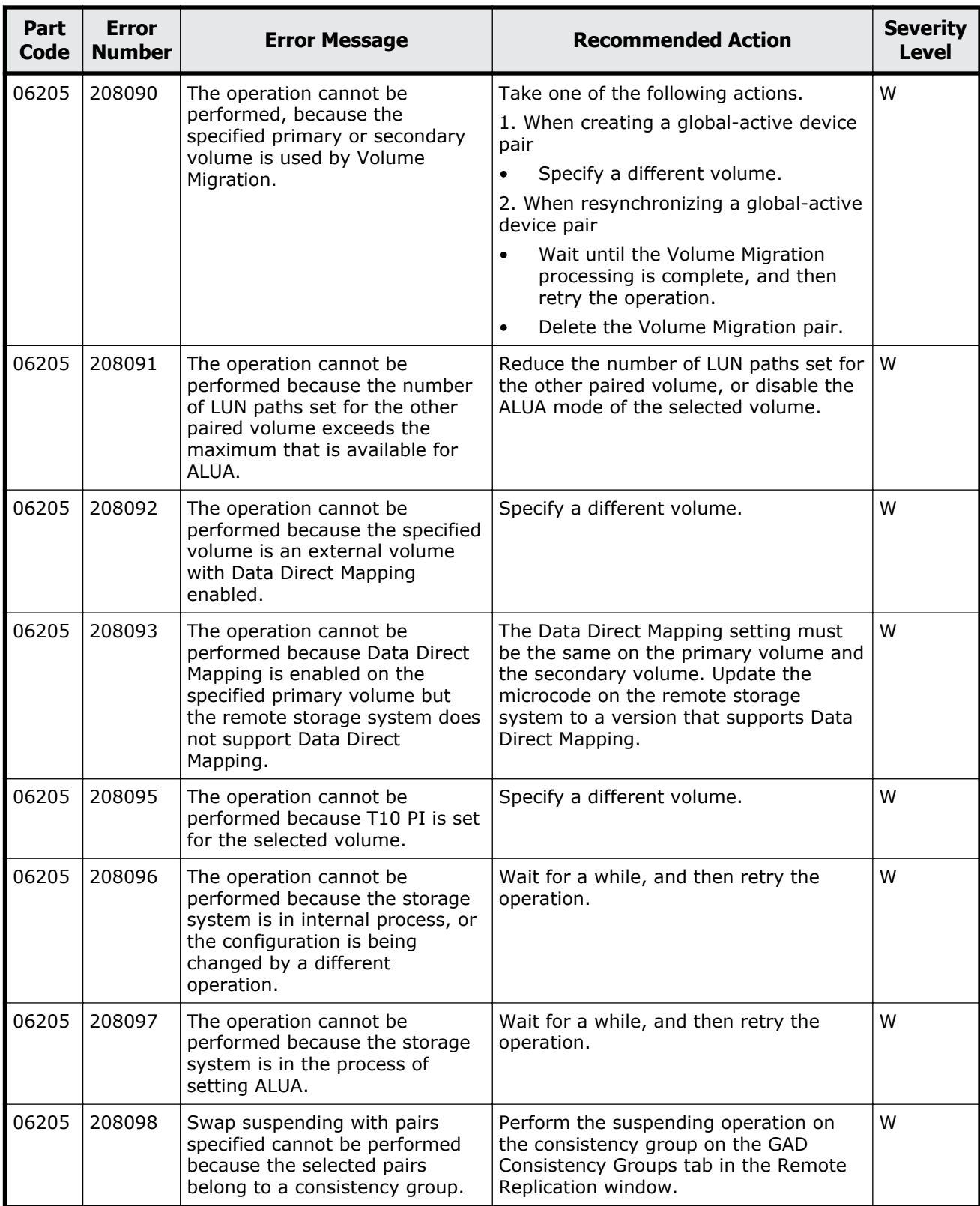

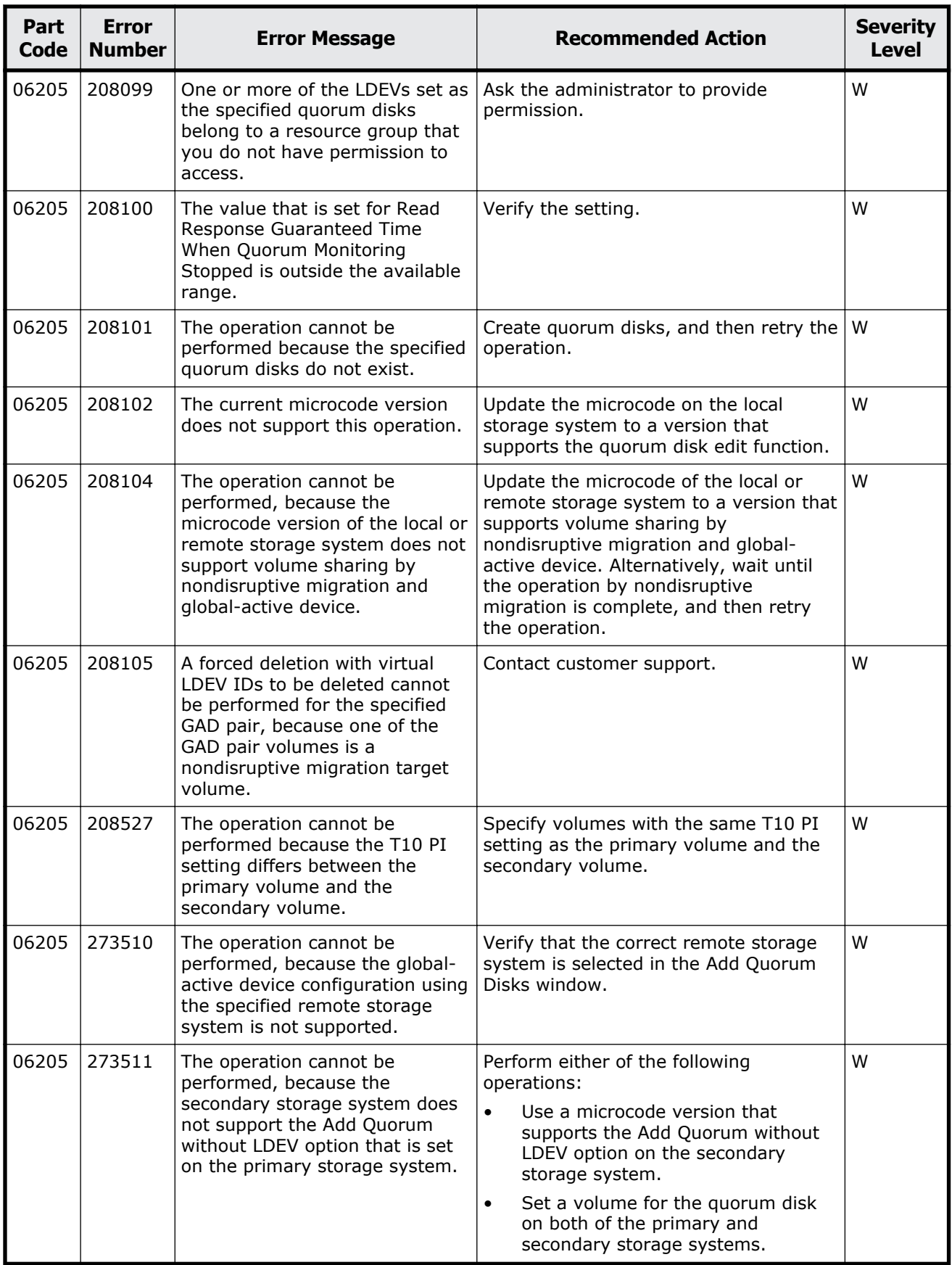
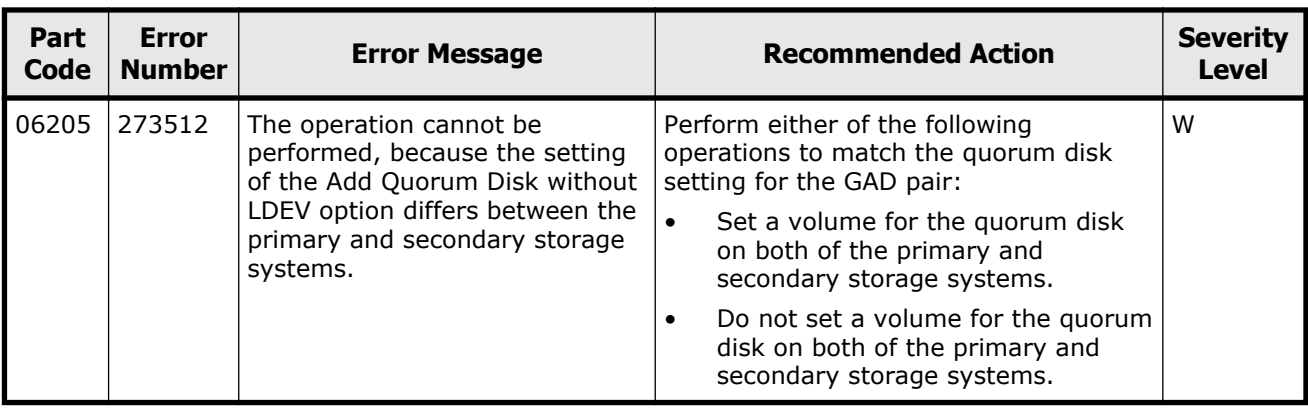

## **Part code 06505**

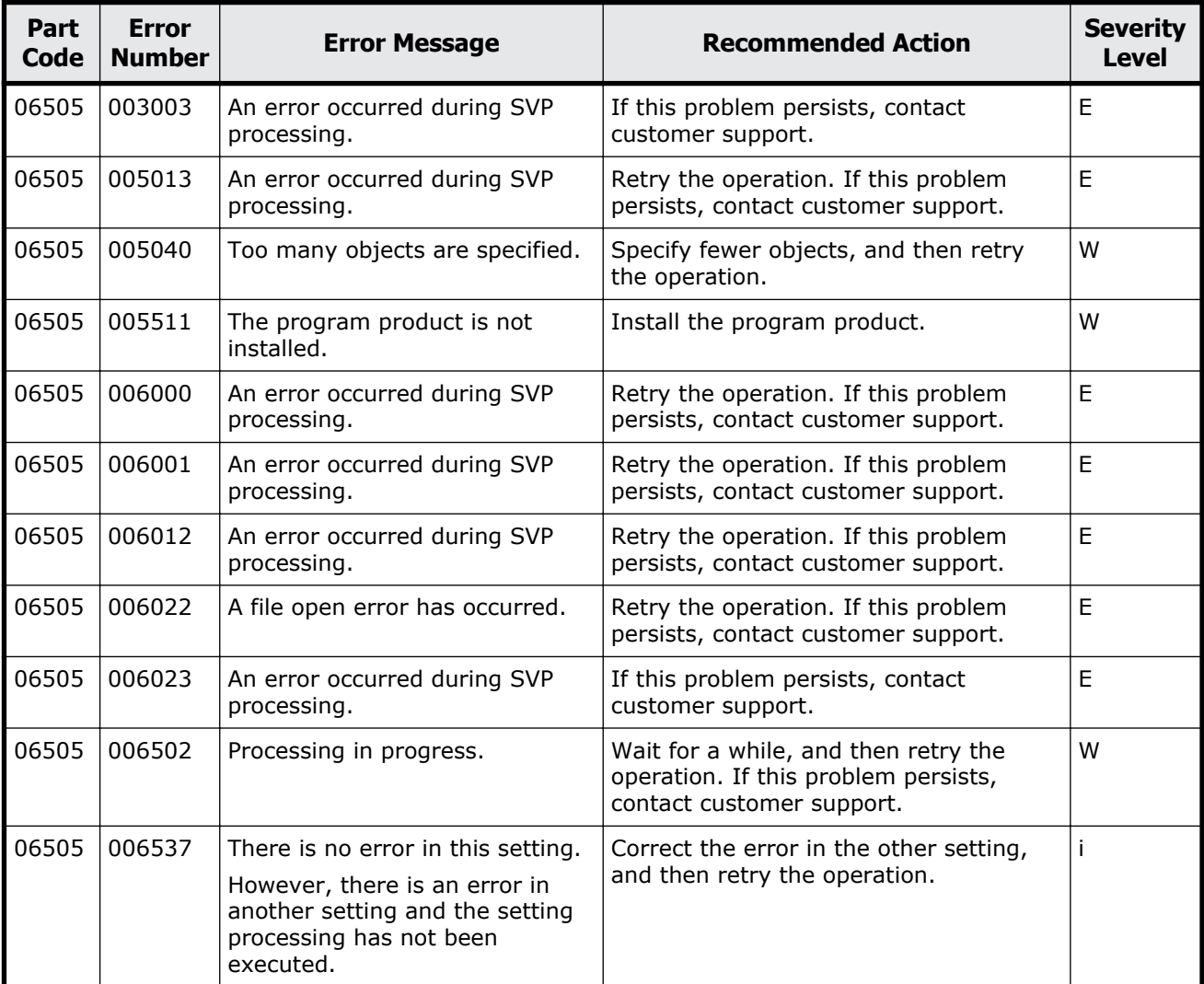

## **Table 8-6 Error codes (part code 06505)**

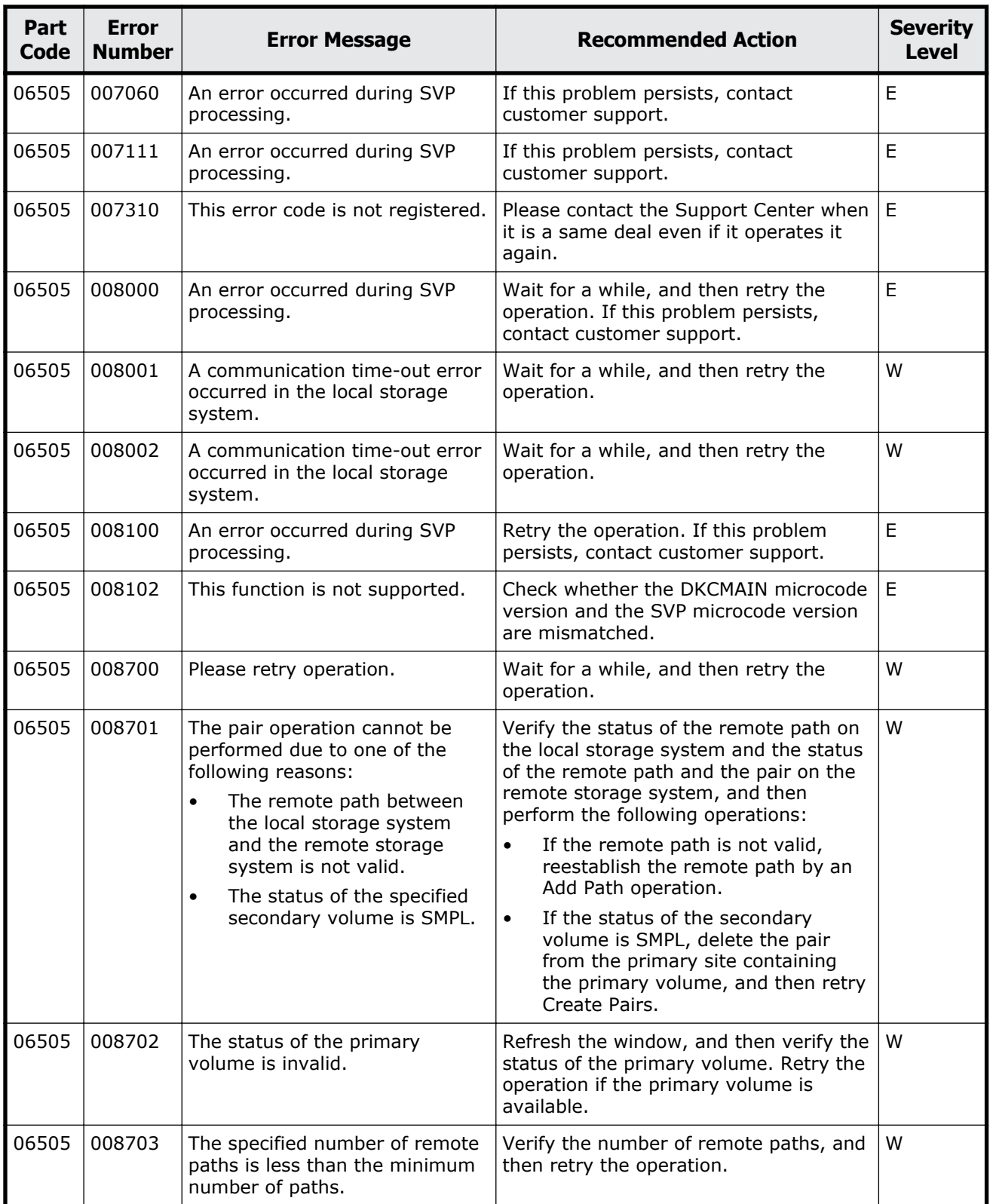

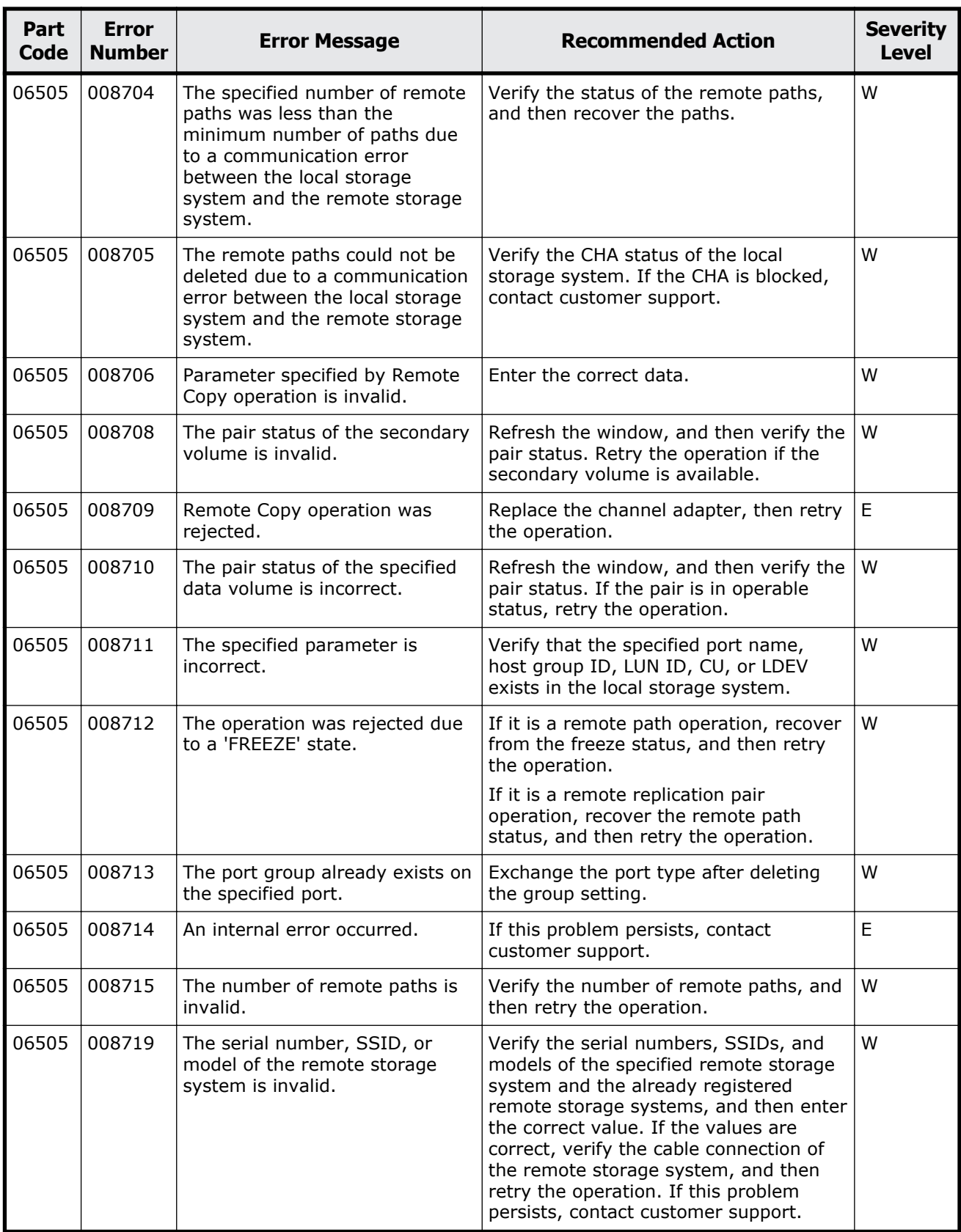

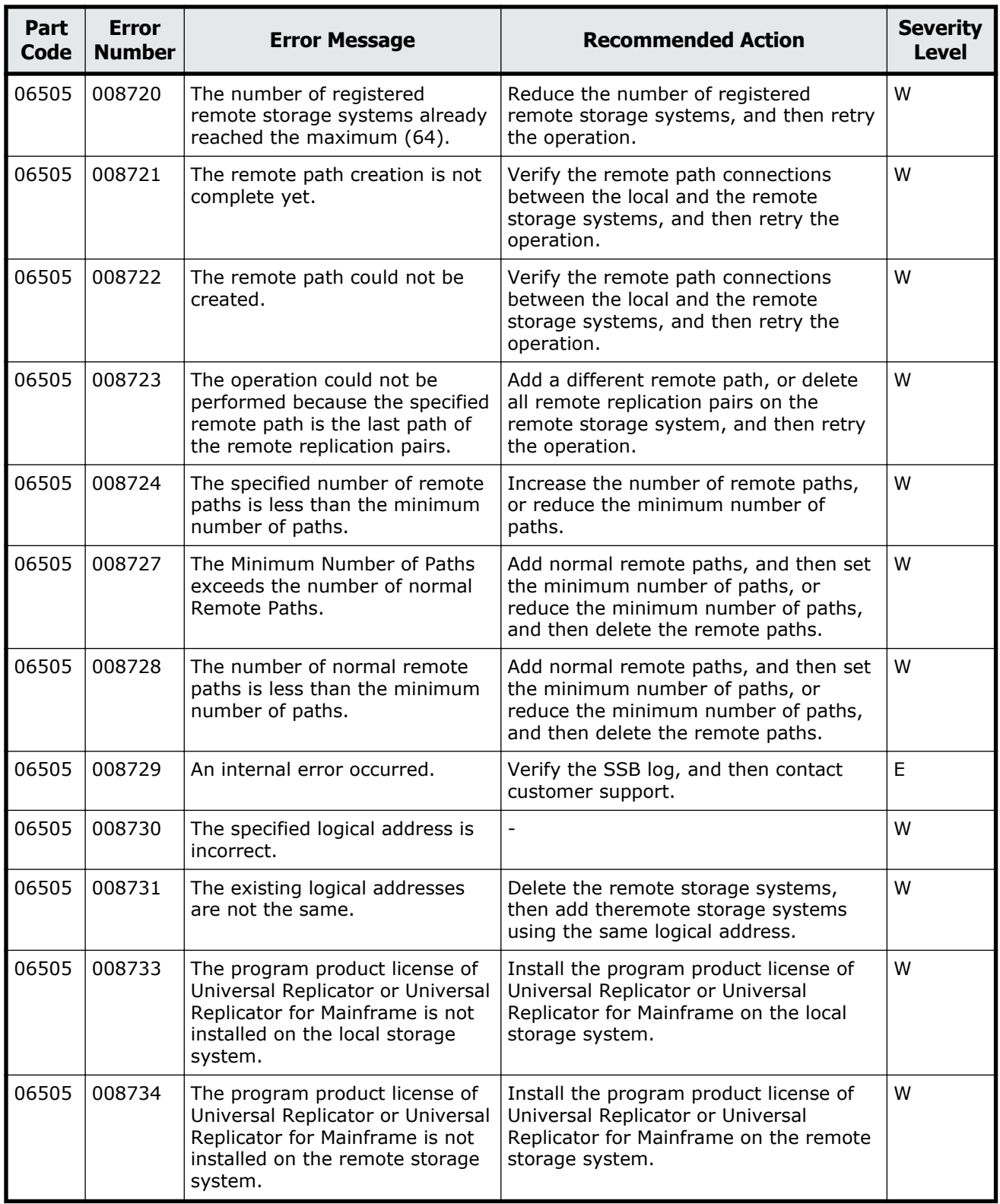

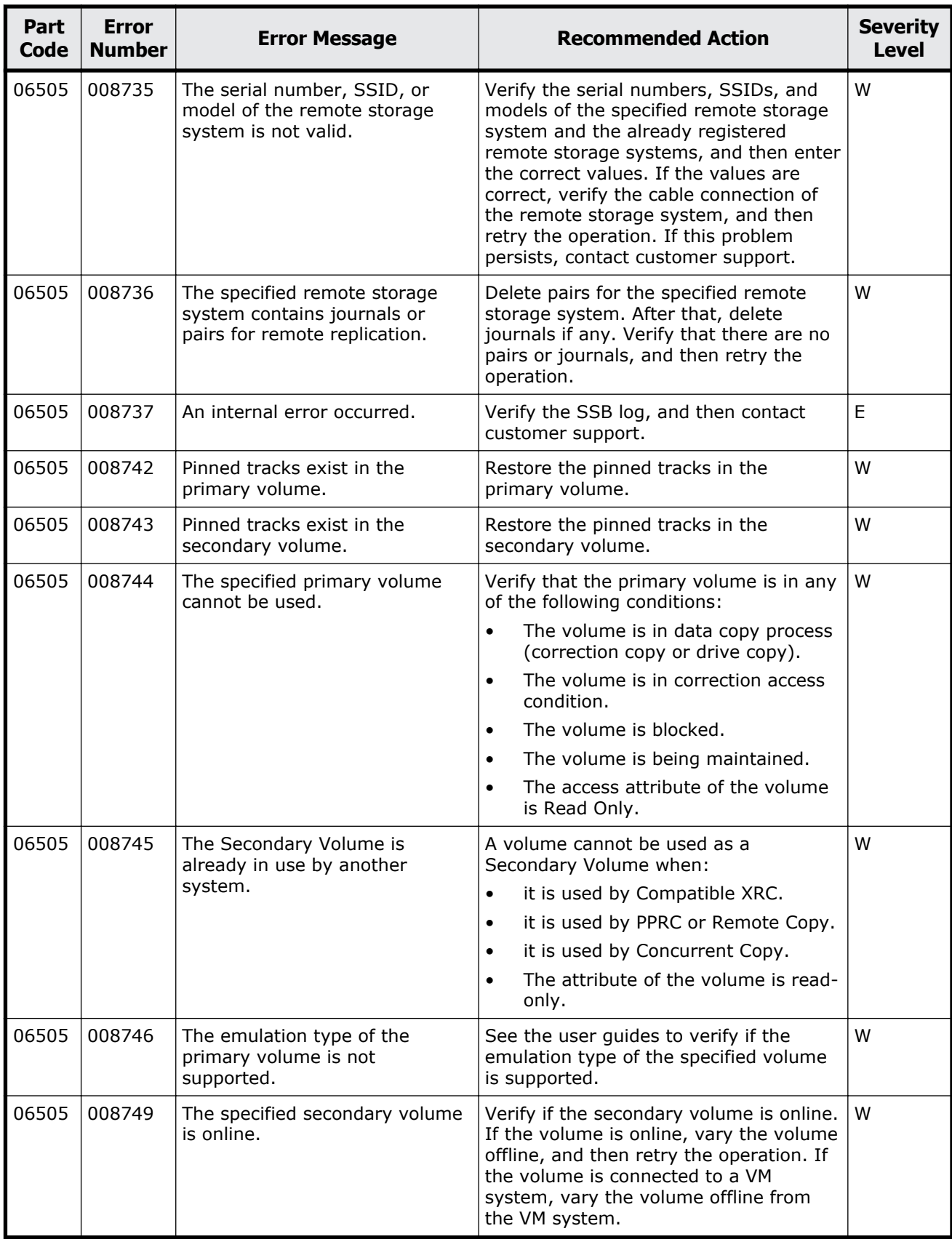

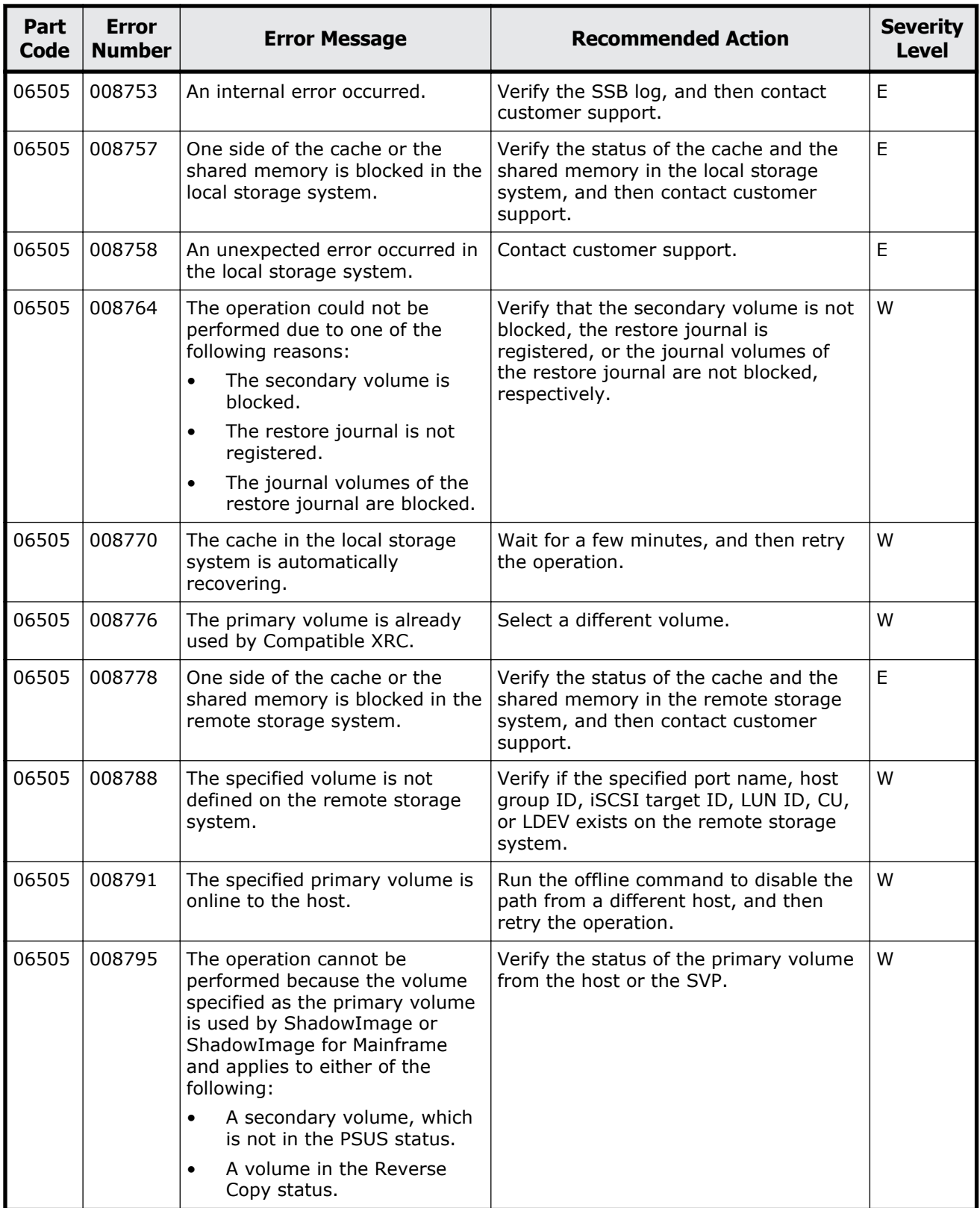

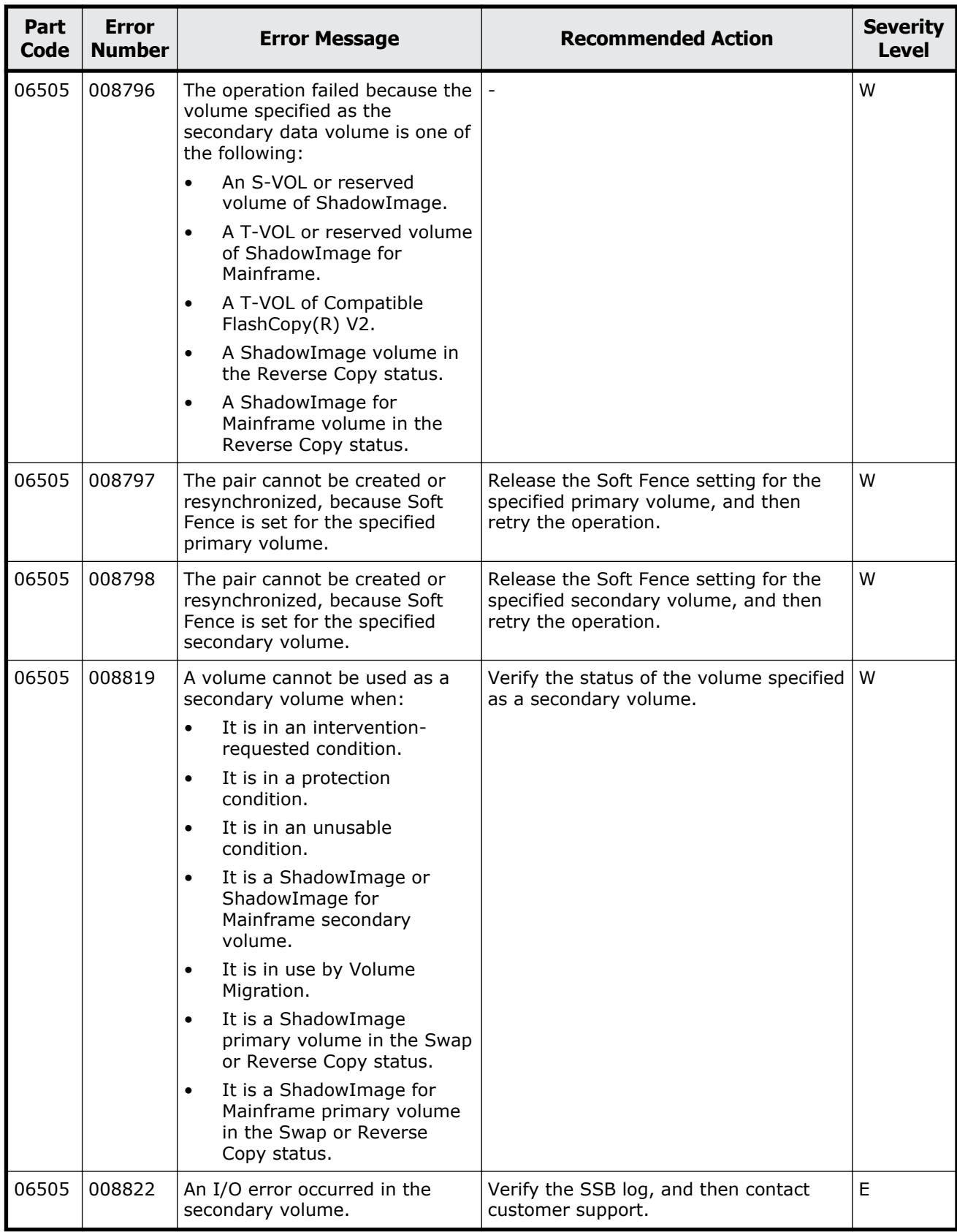

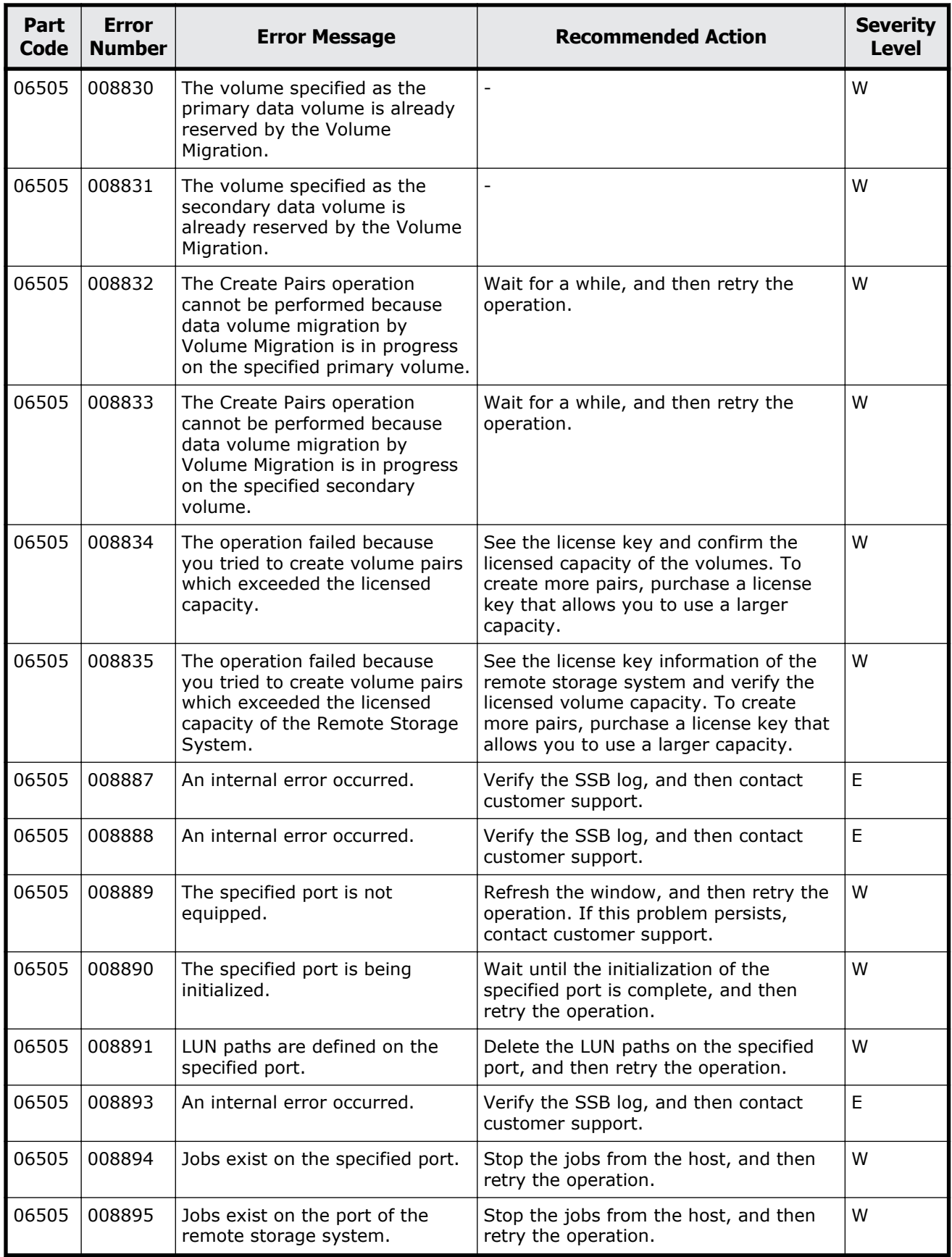

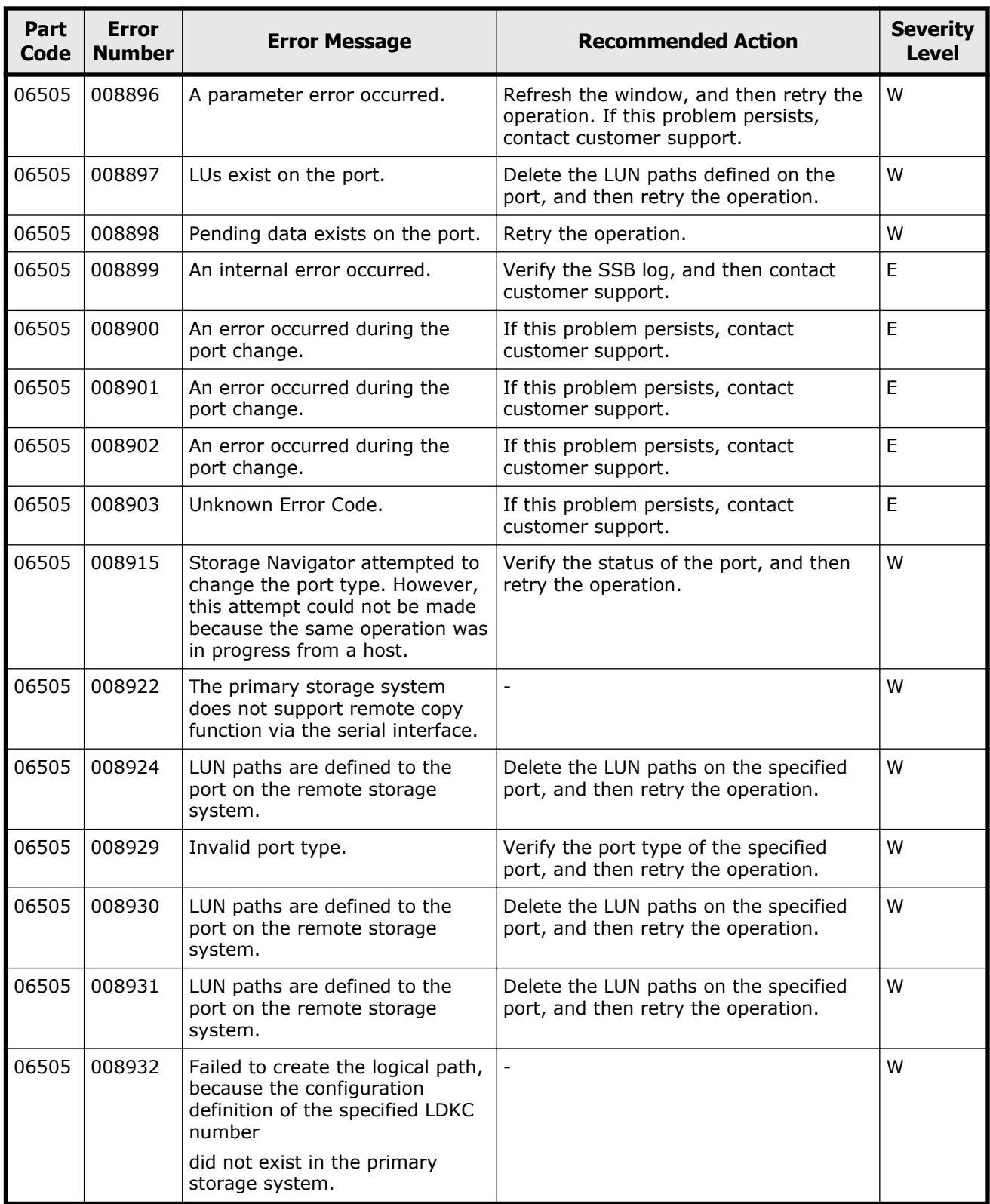

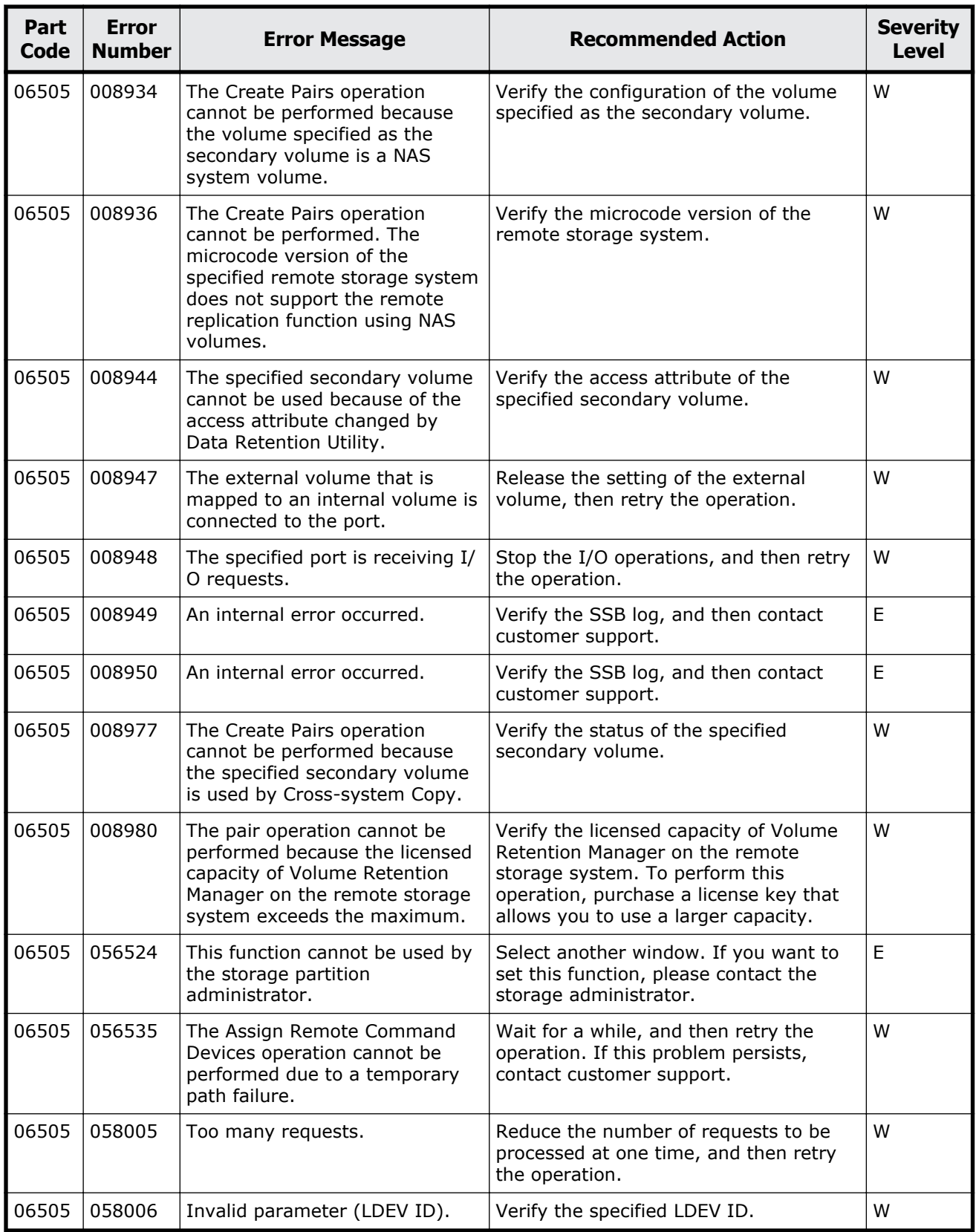

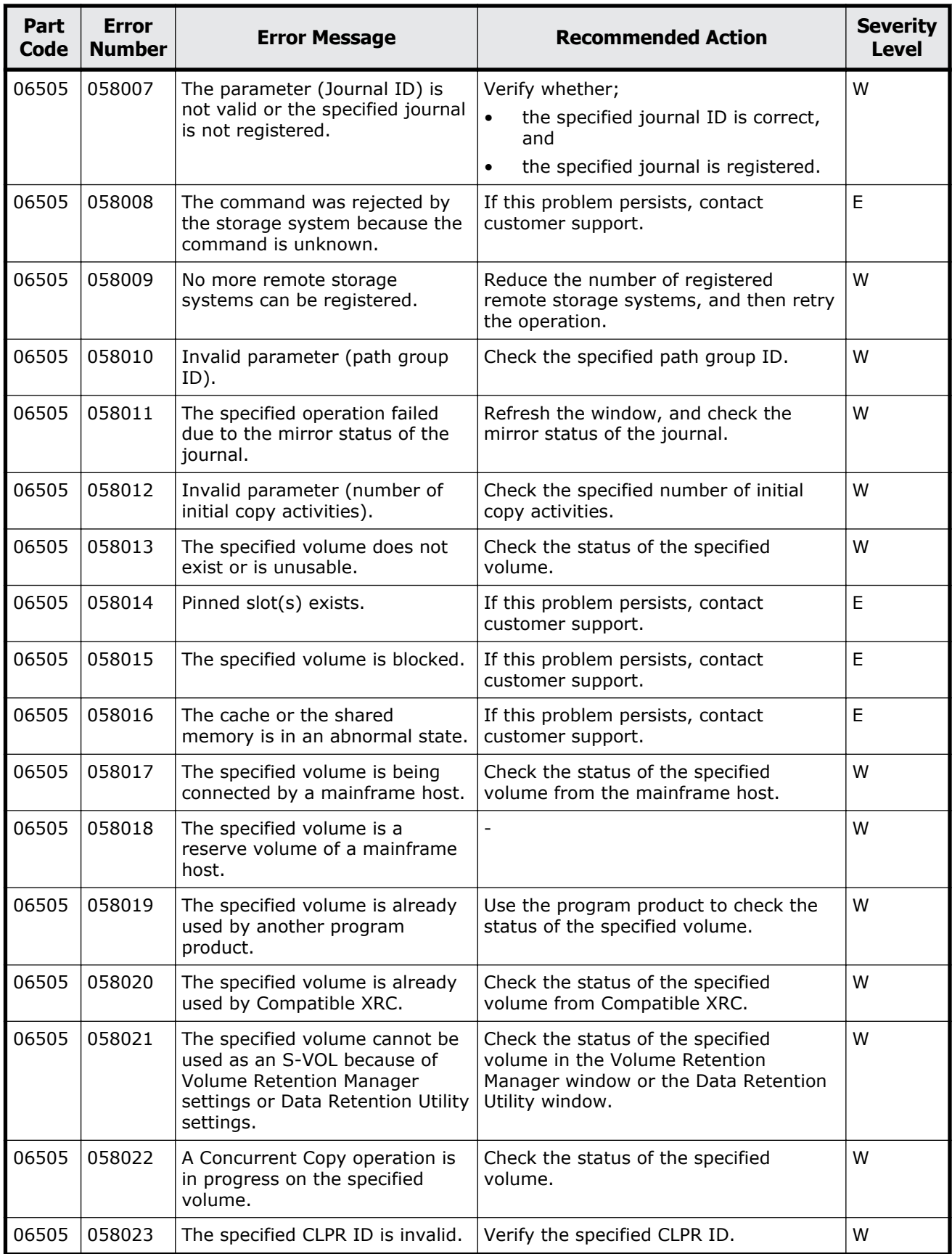

Message (part code group 06nnn) 8-75

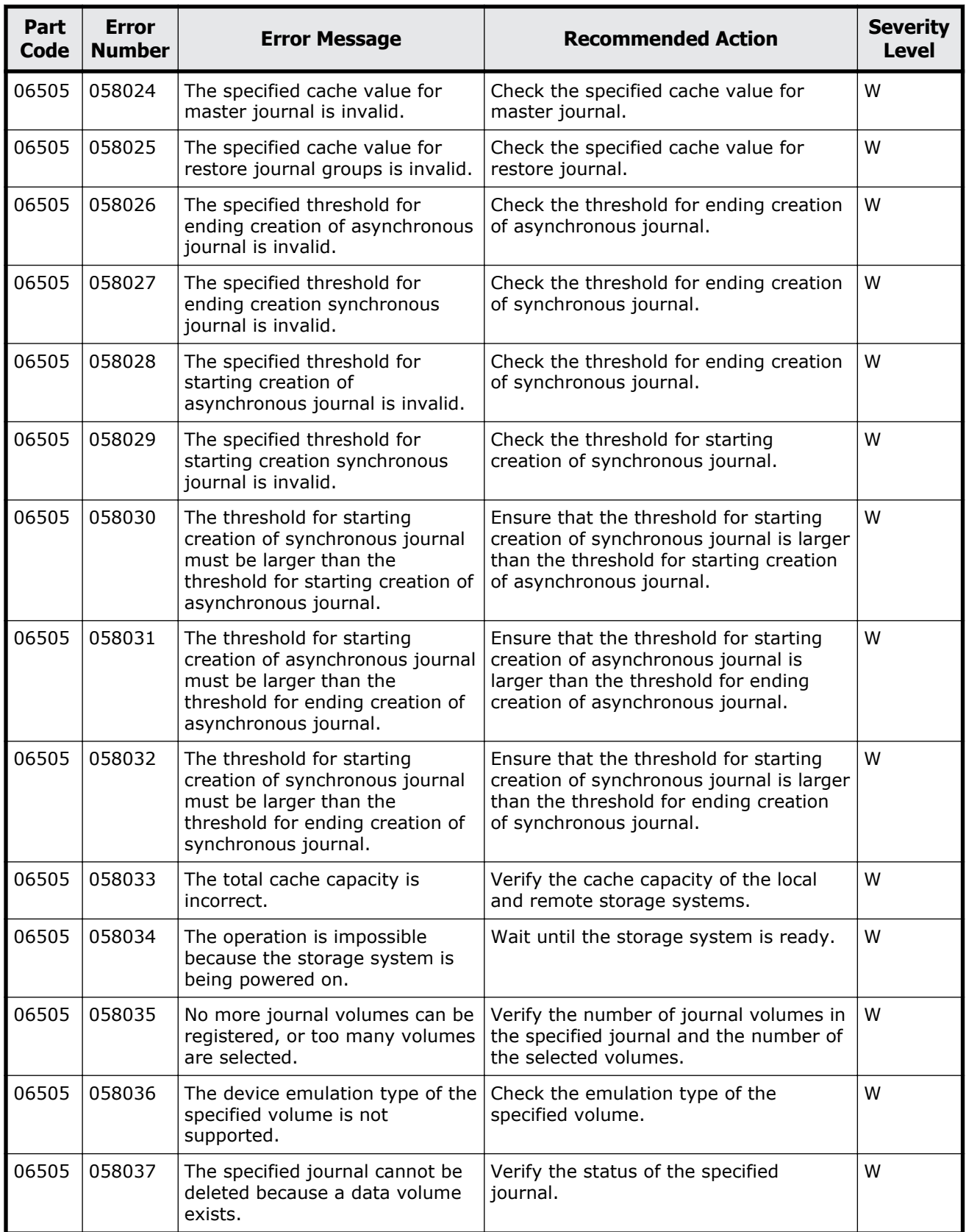

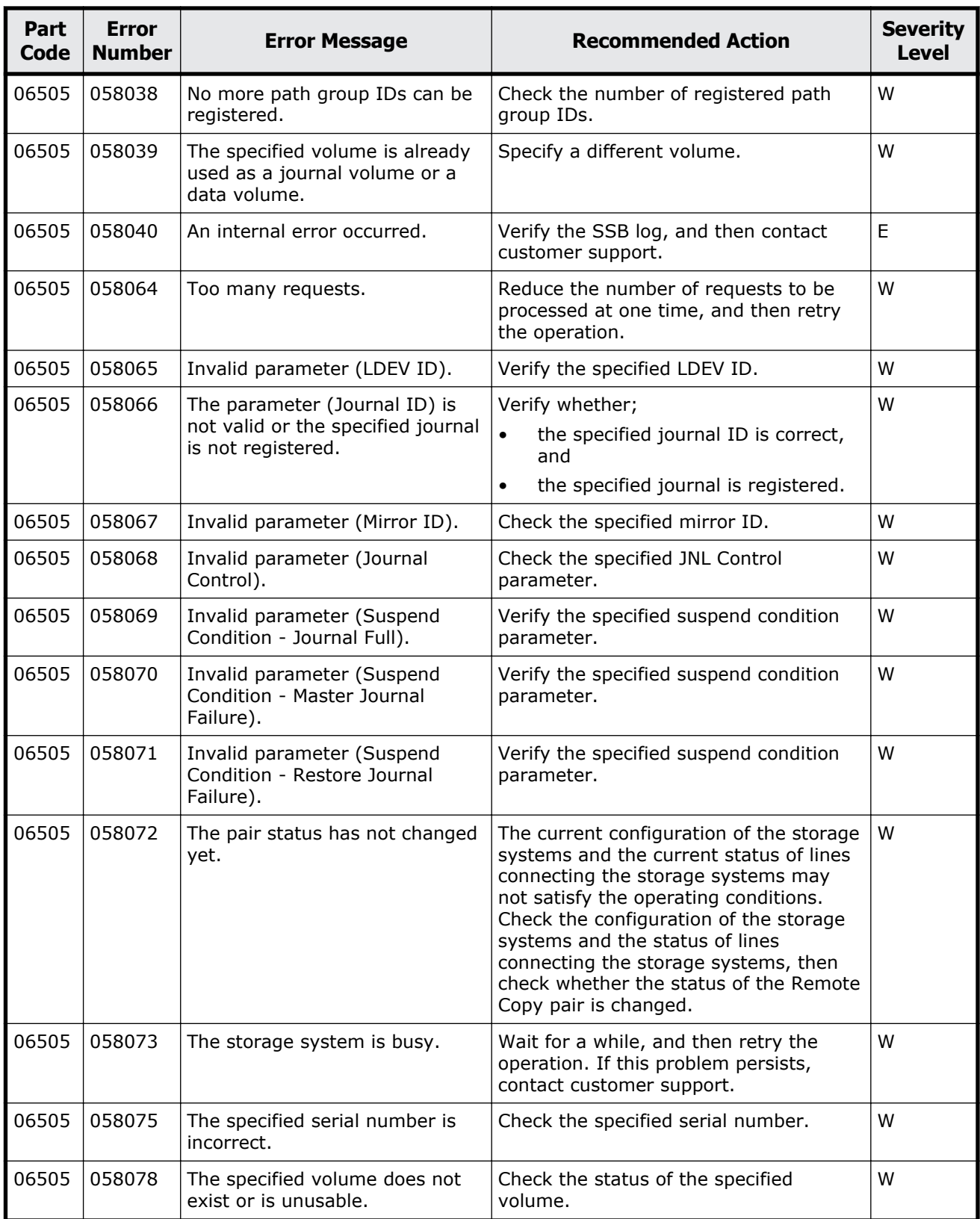

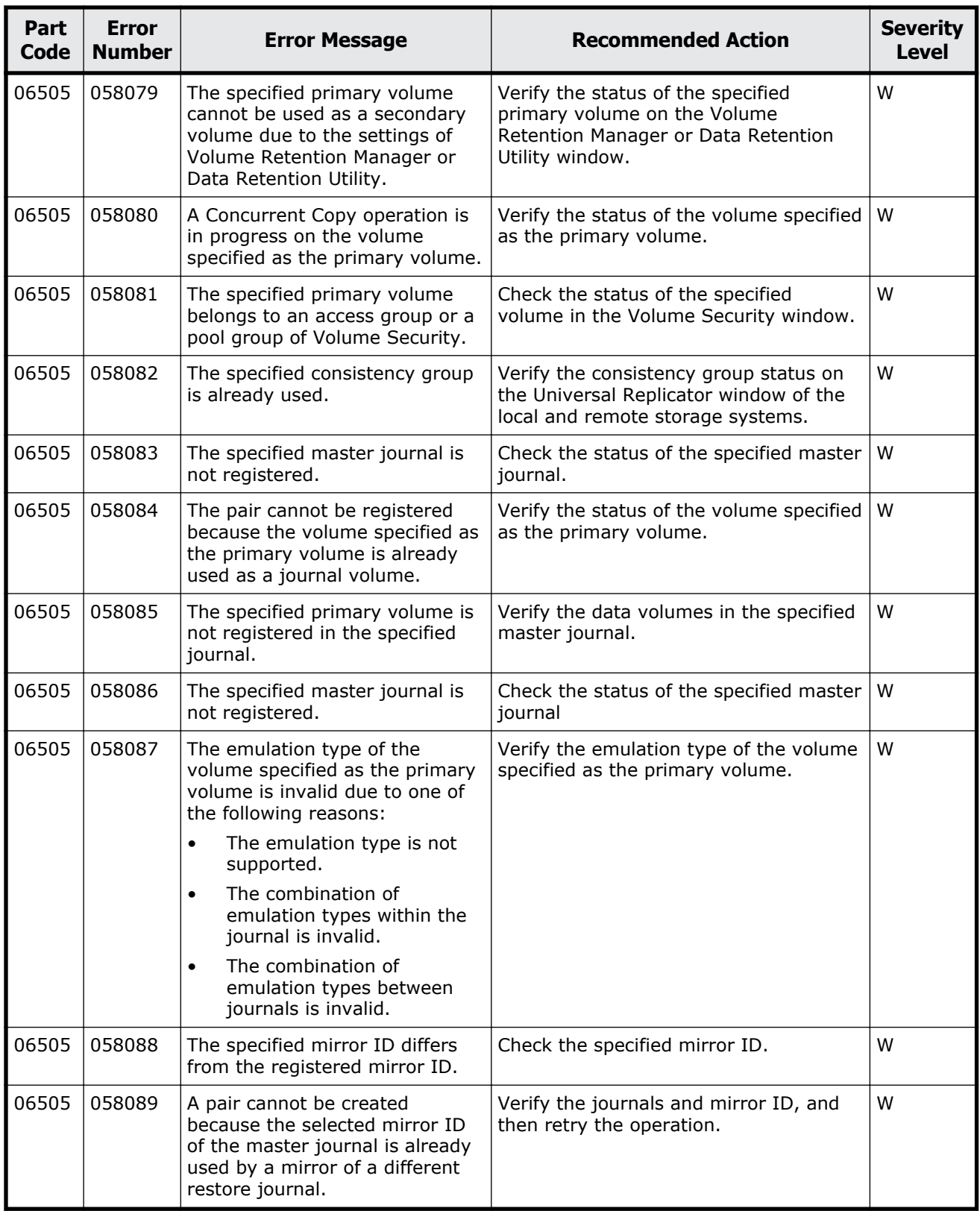

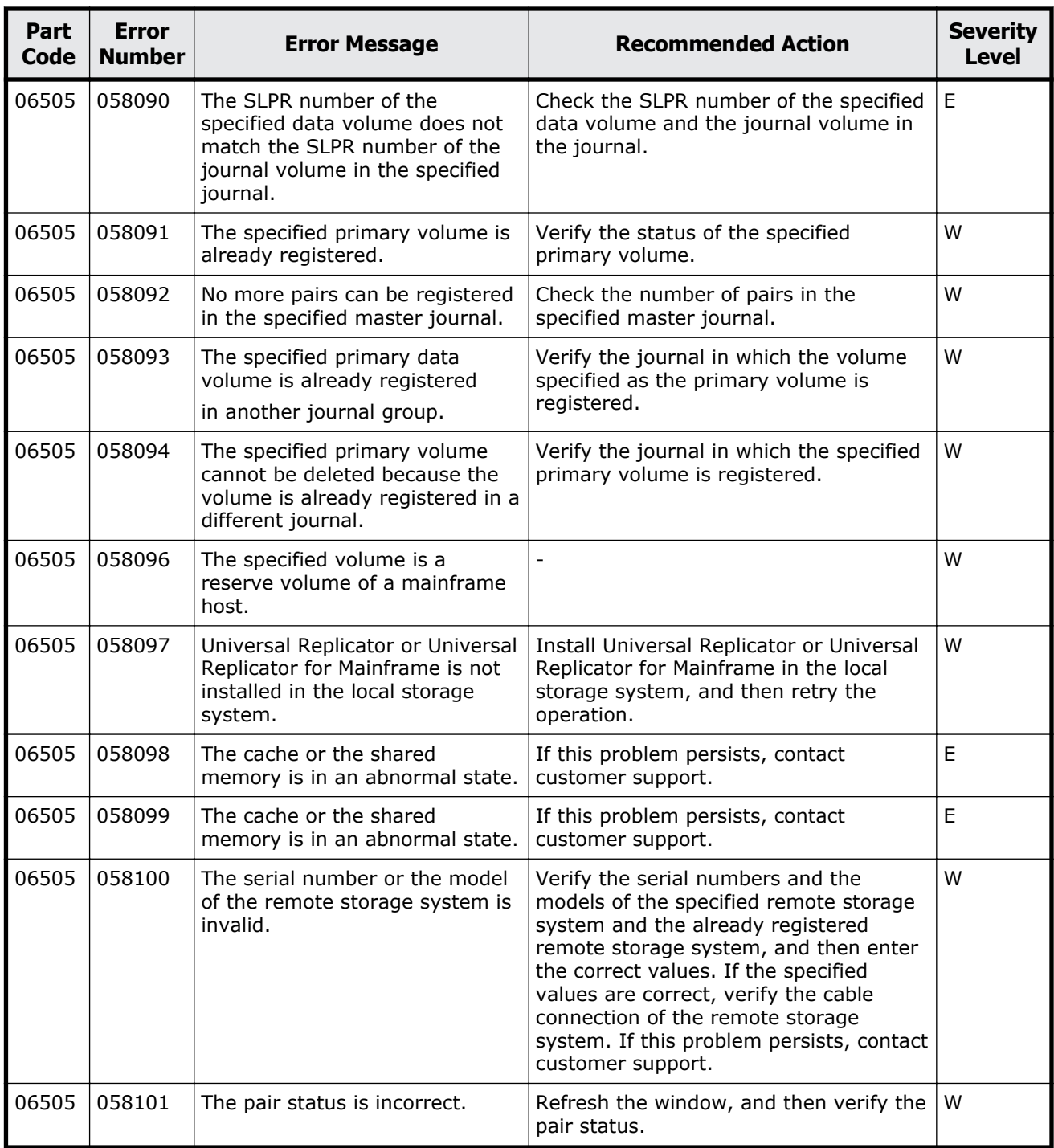

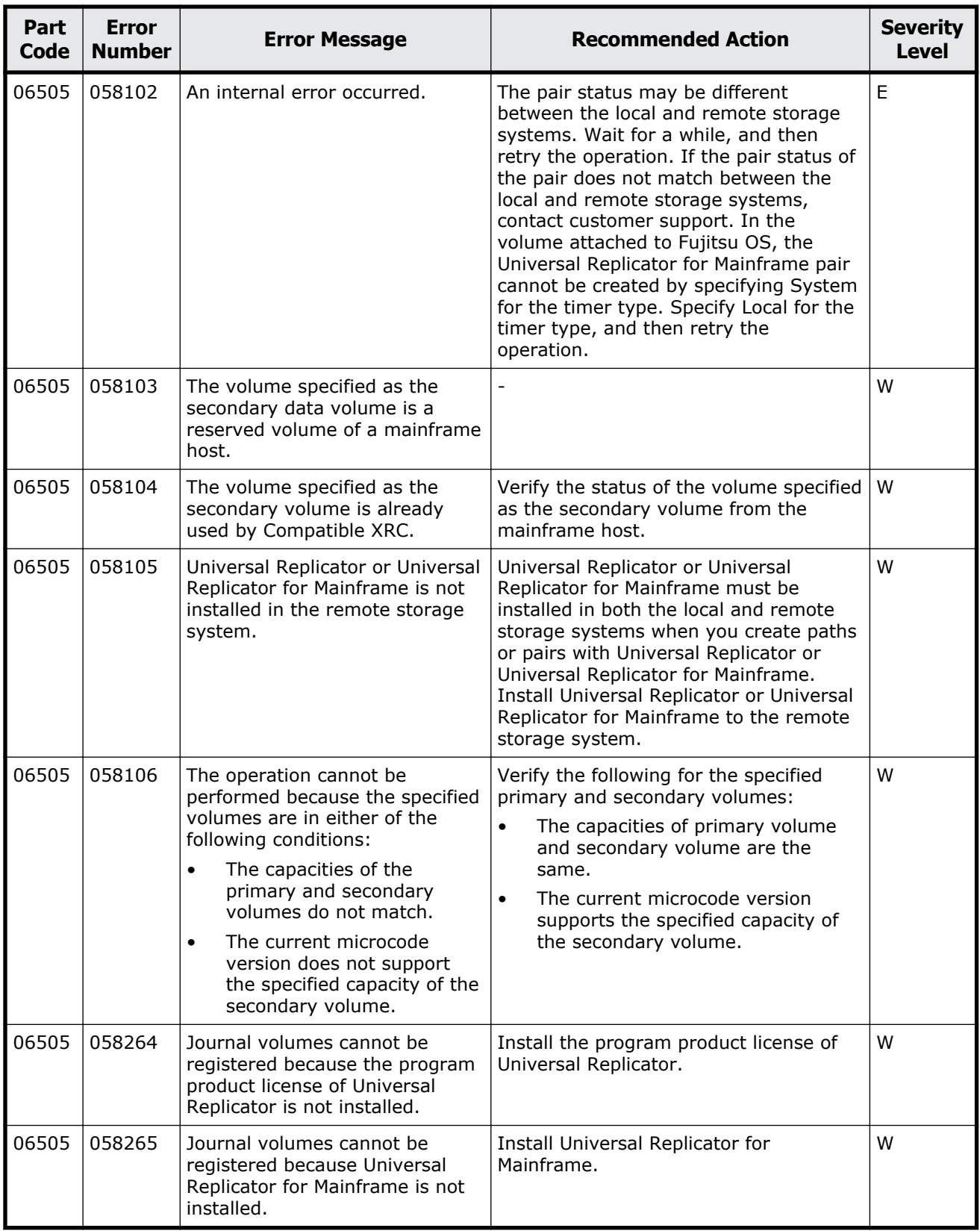

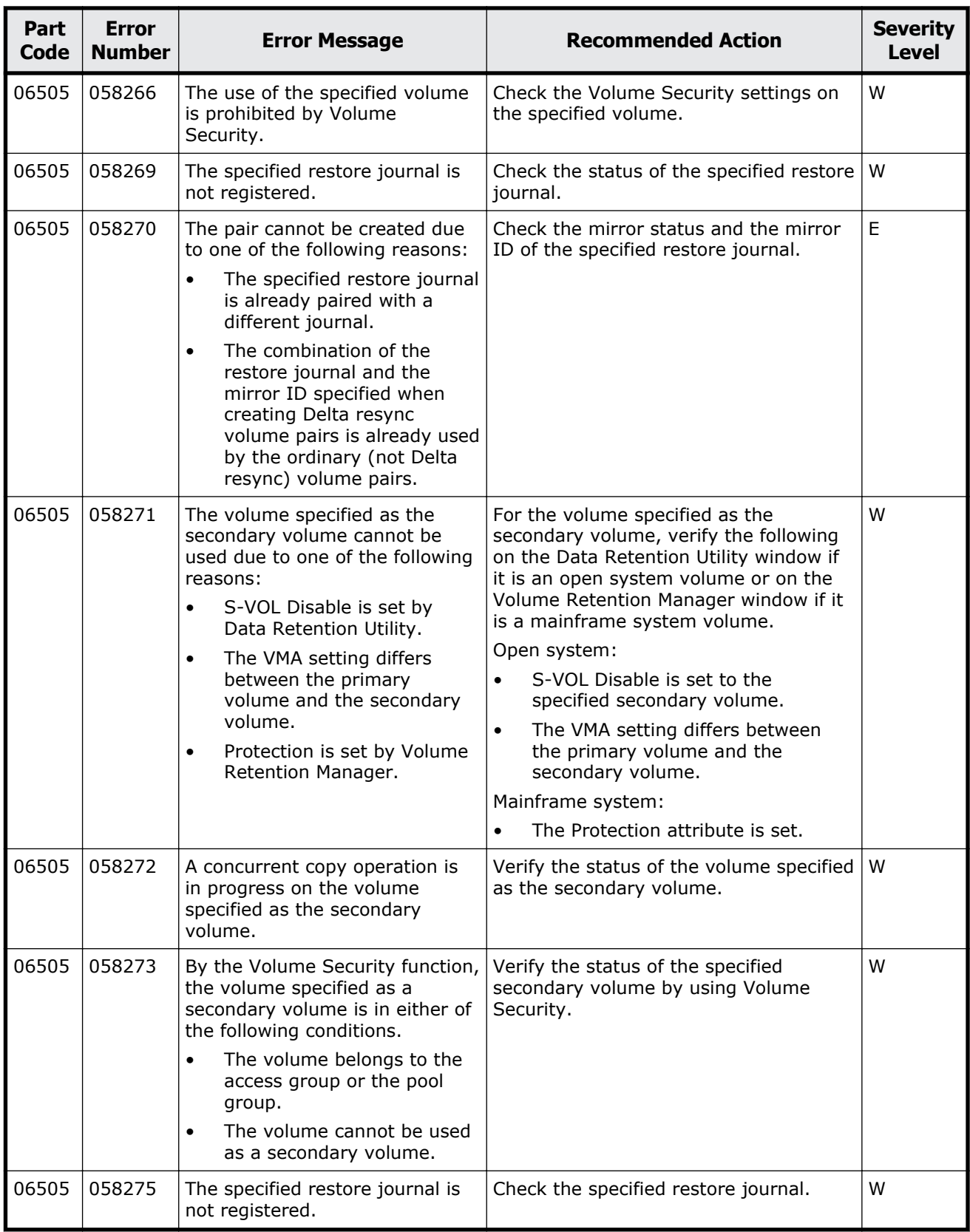

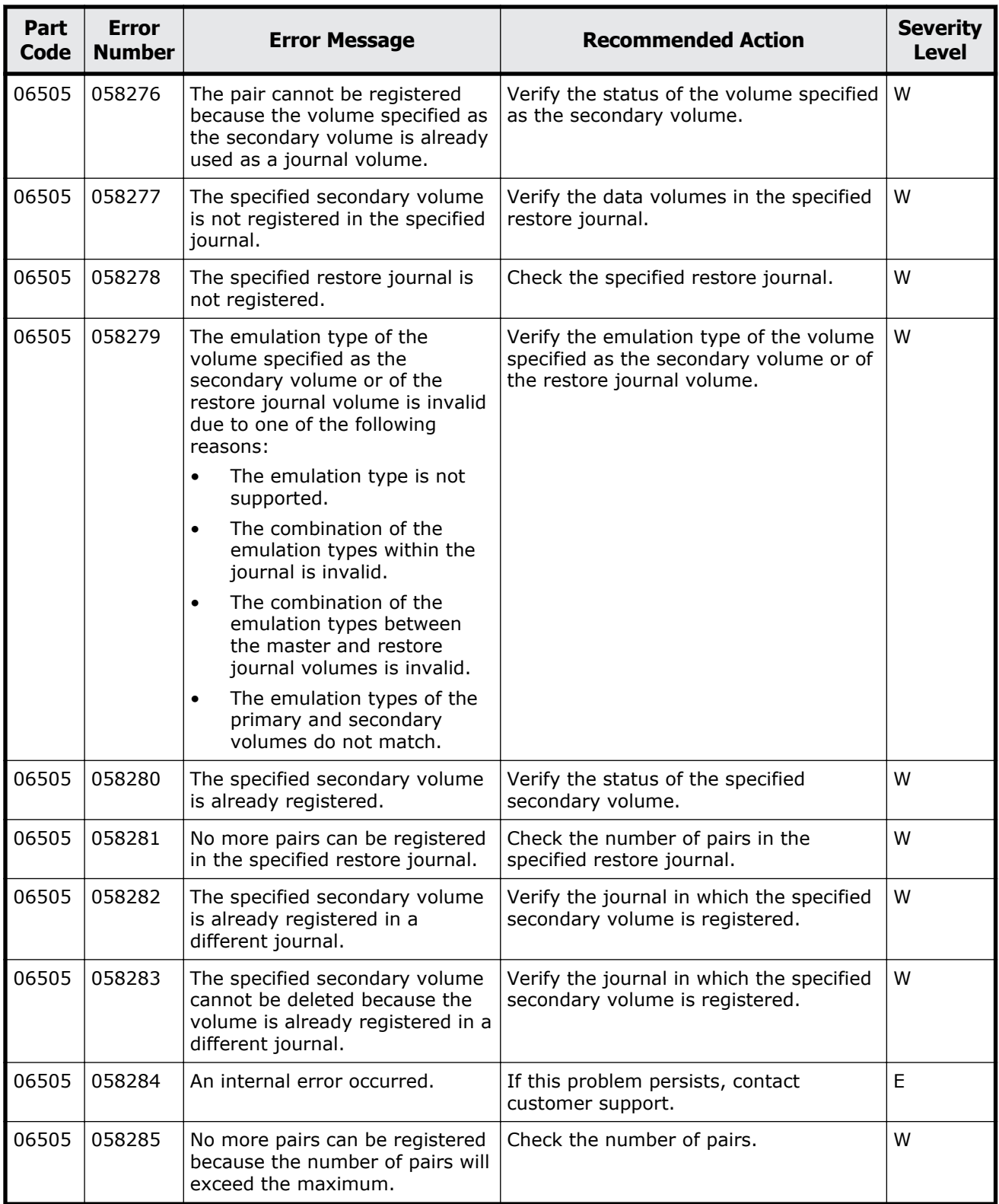

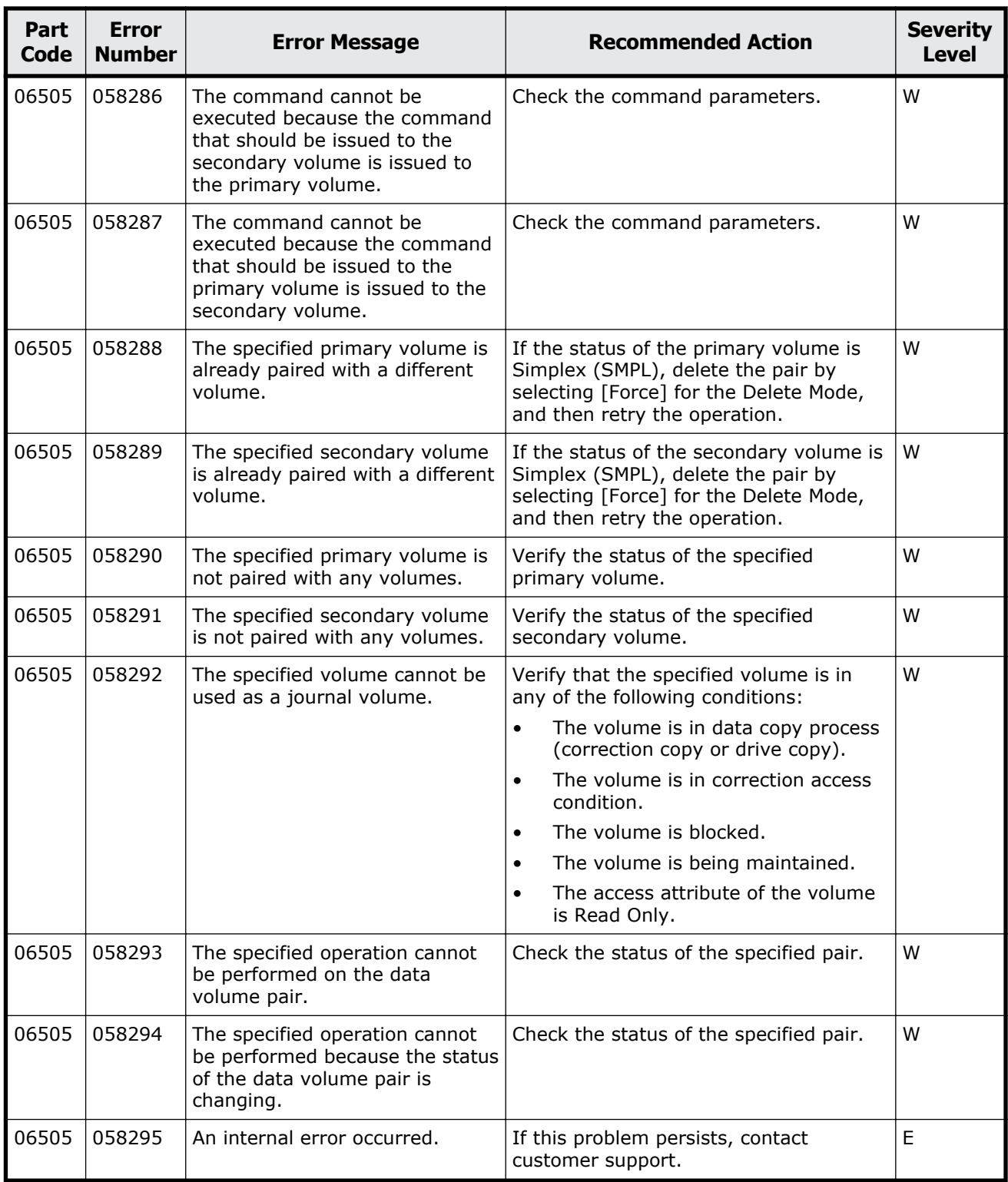

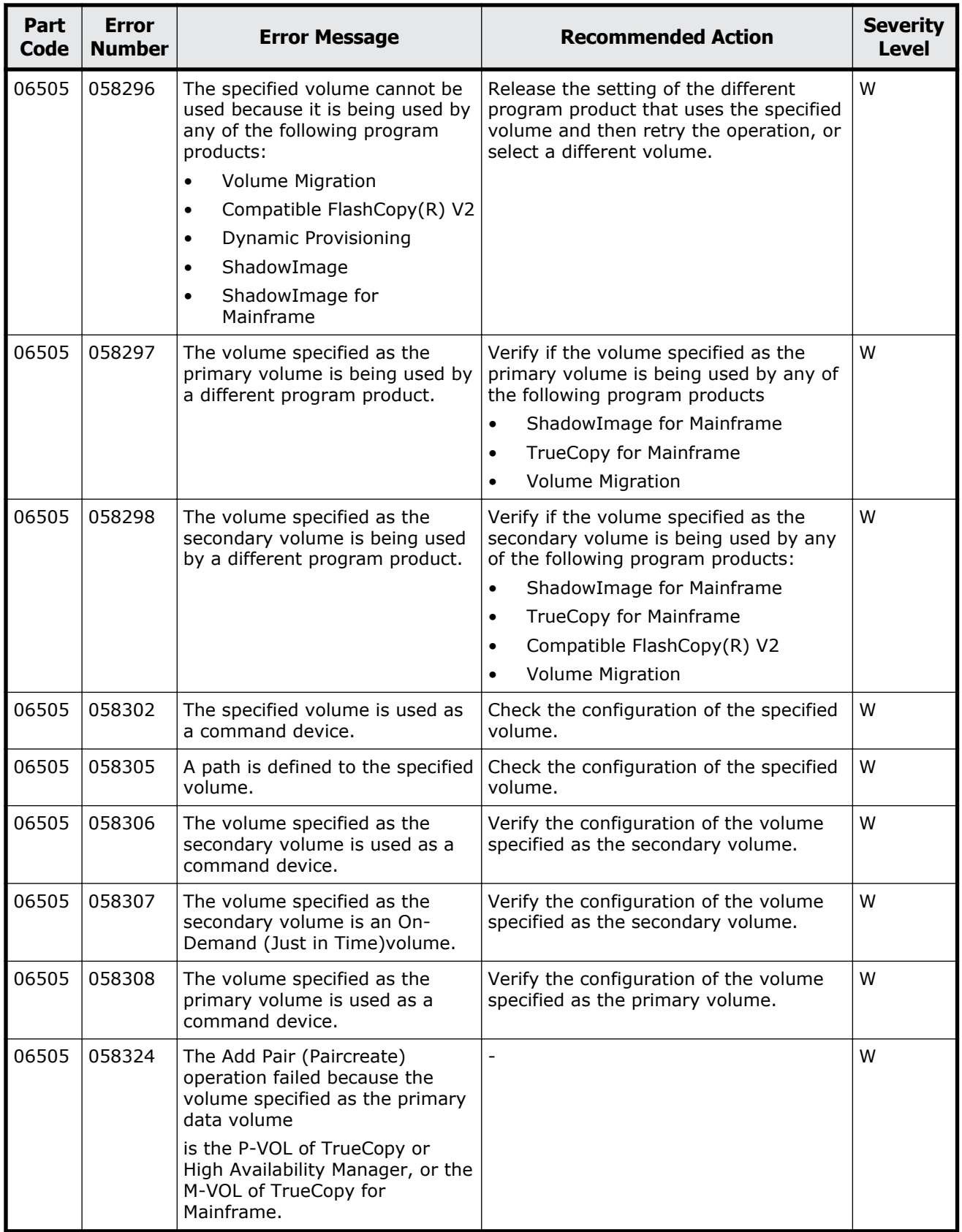

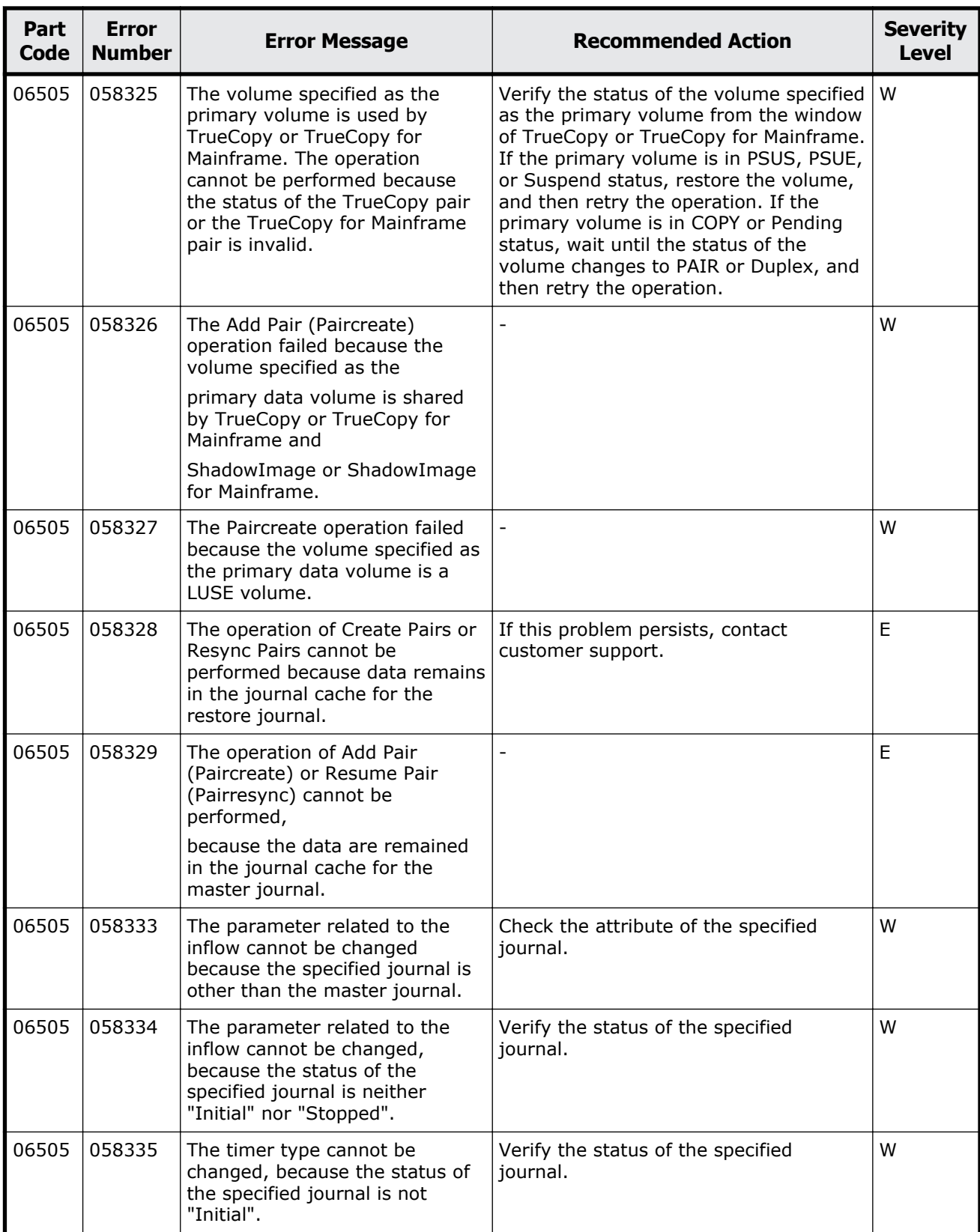

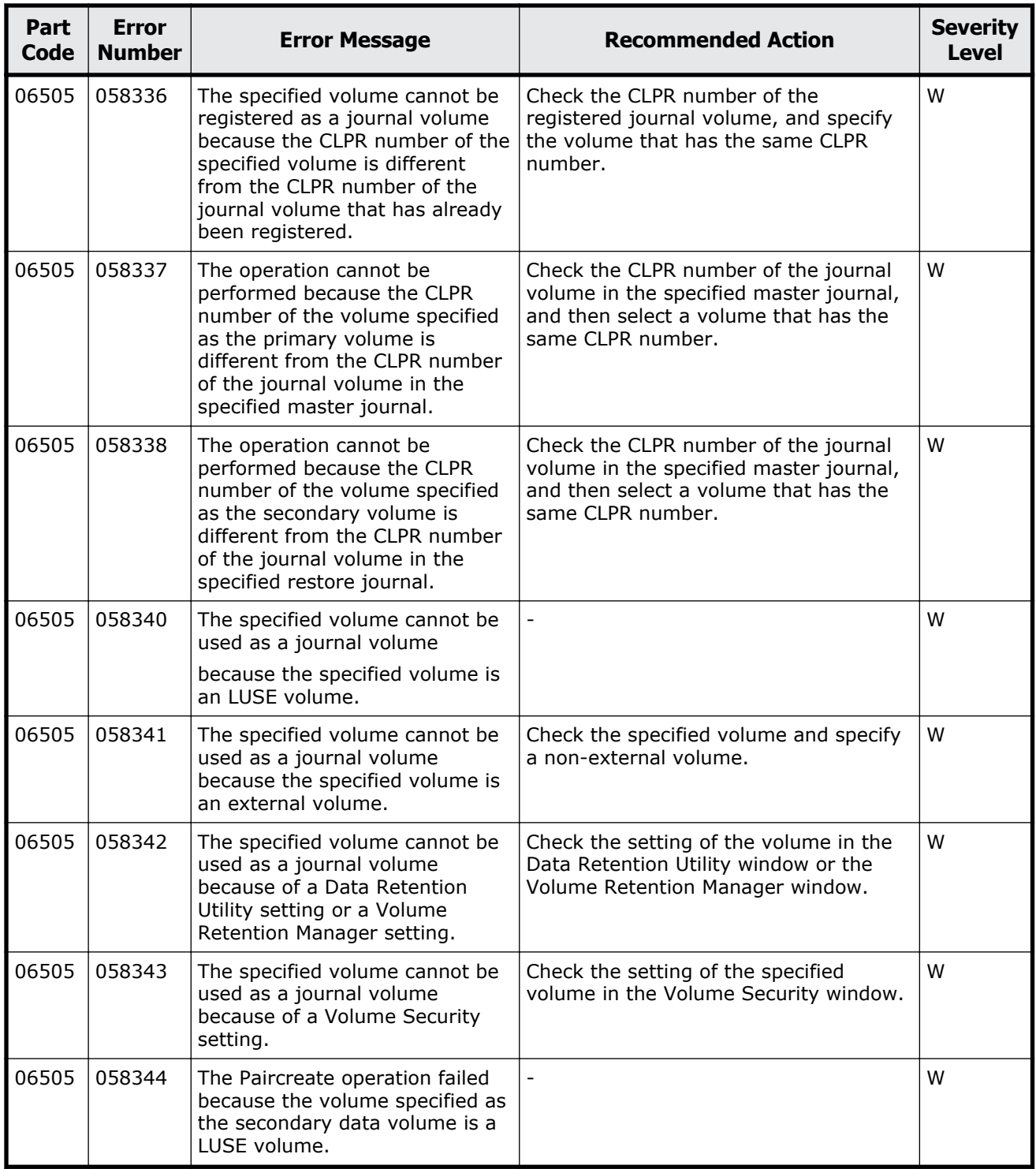

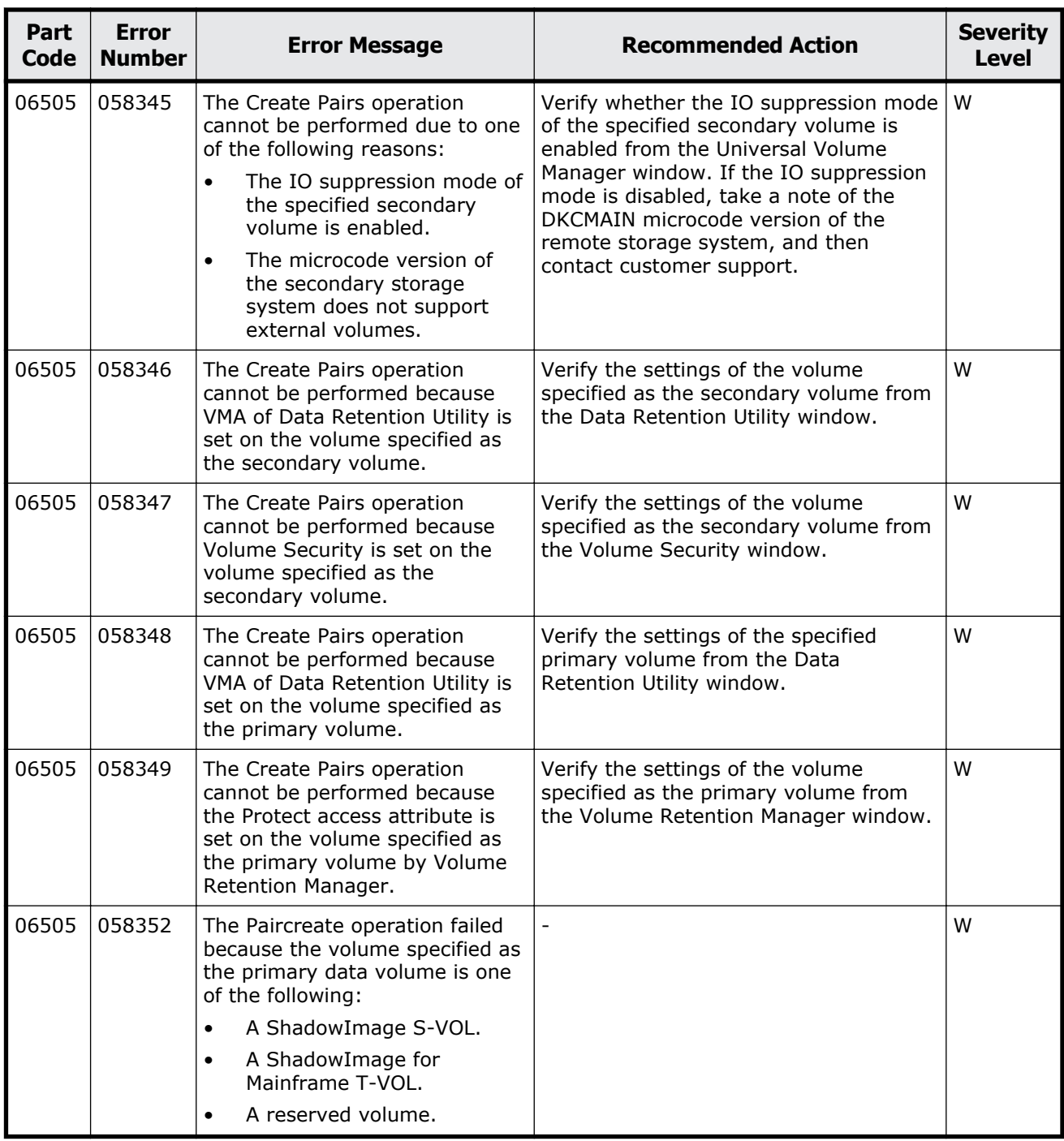

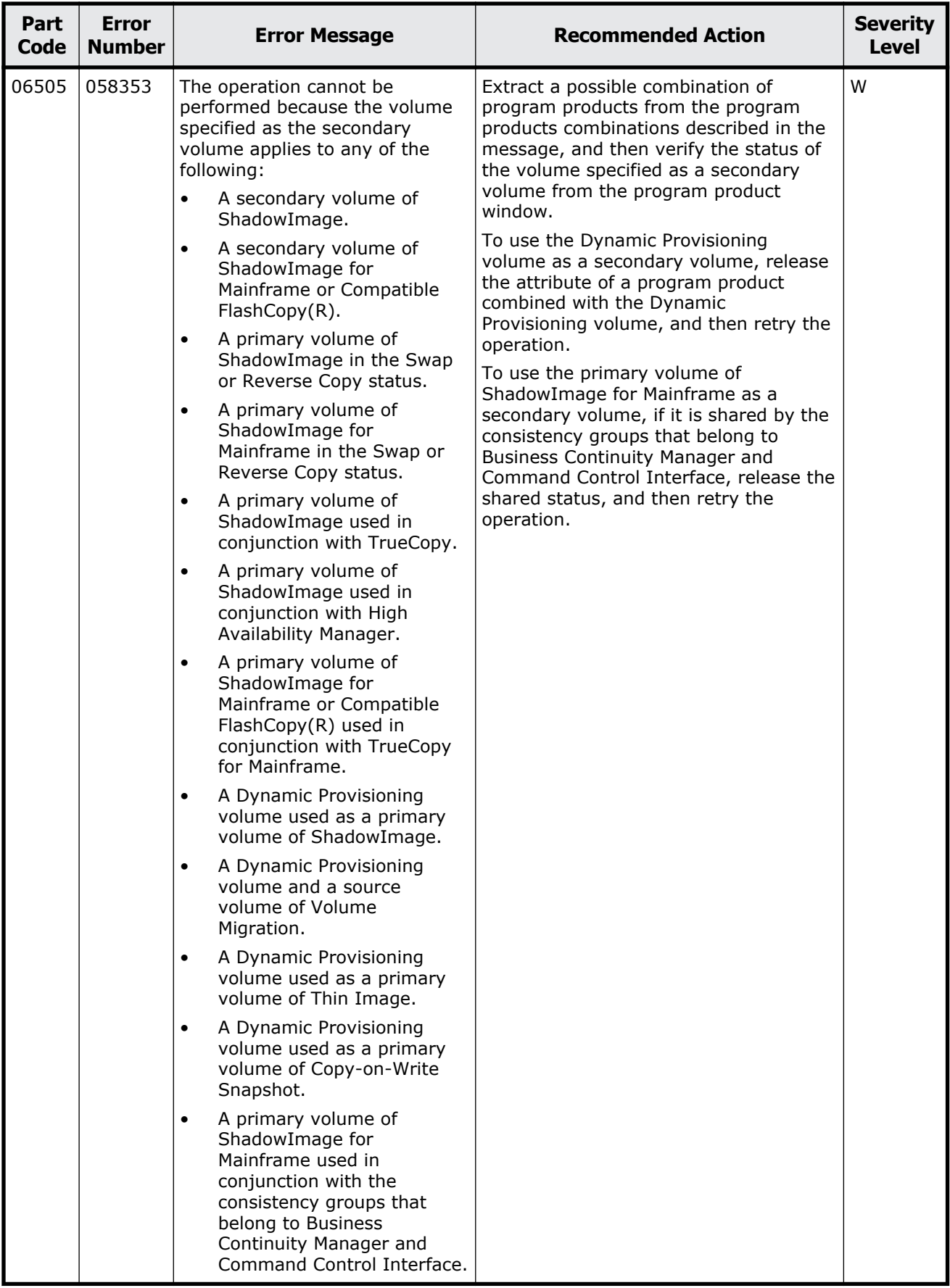

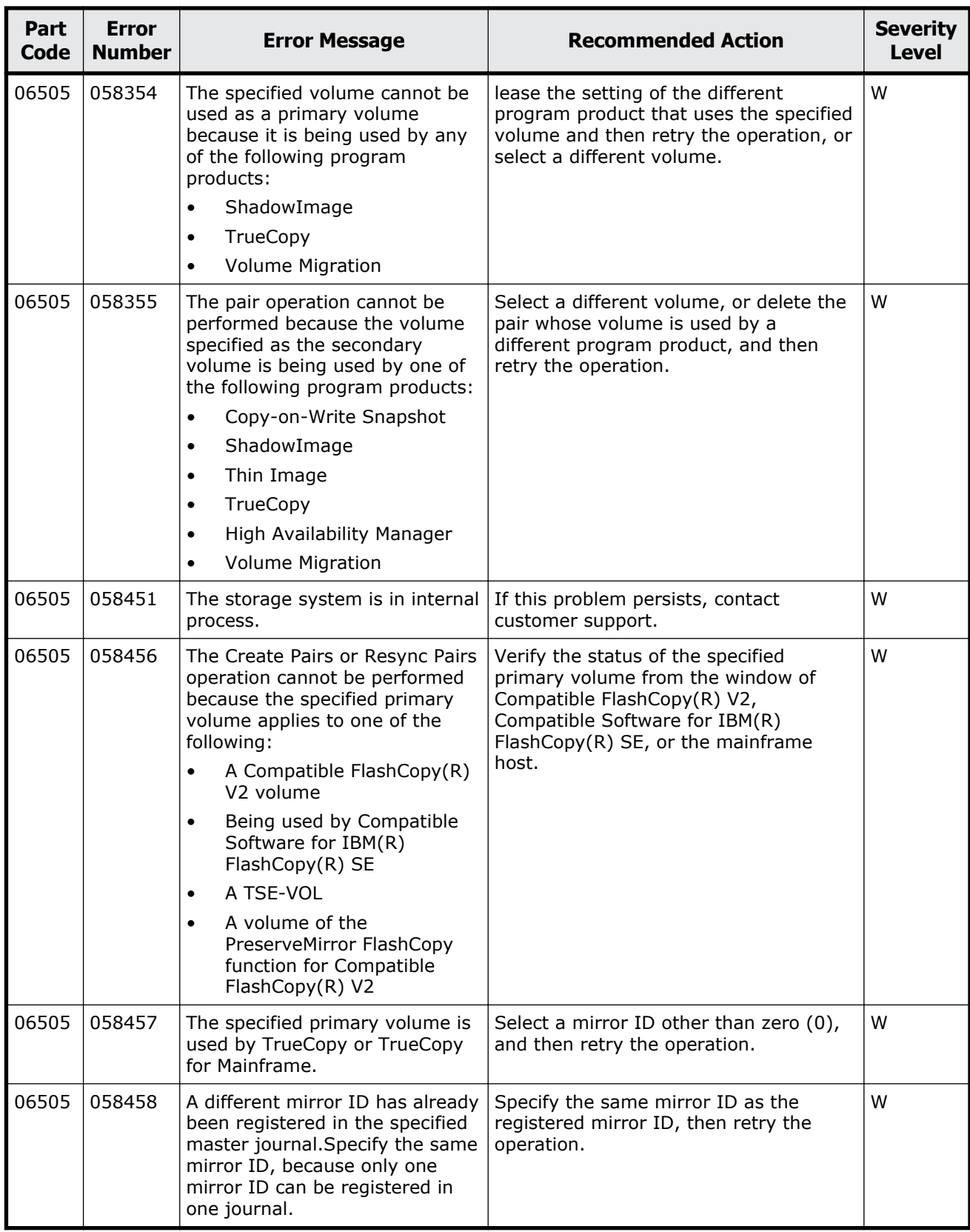

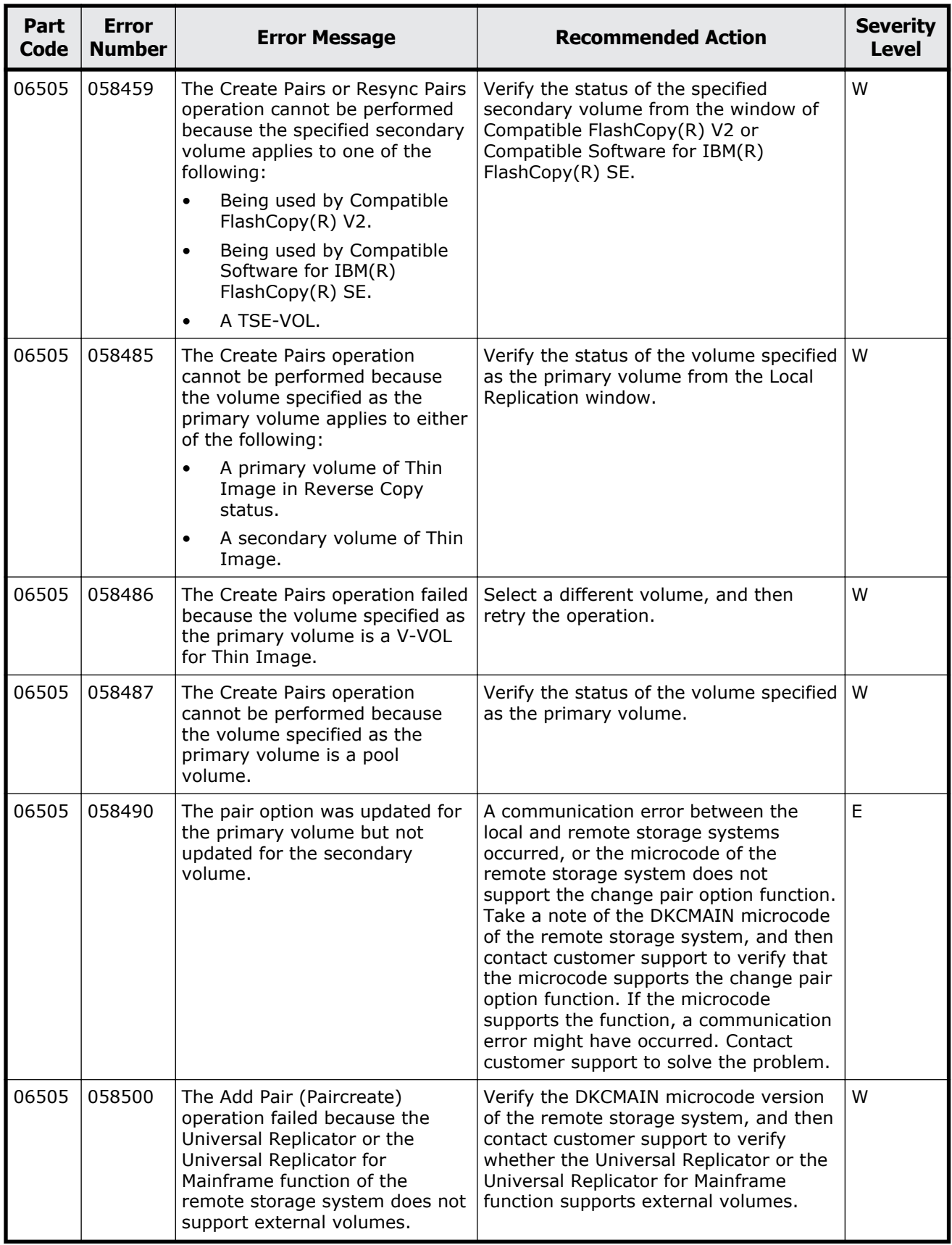

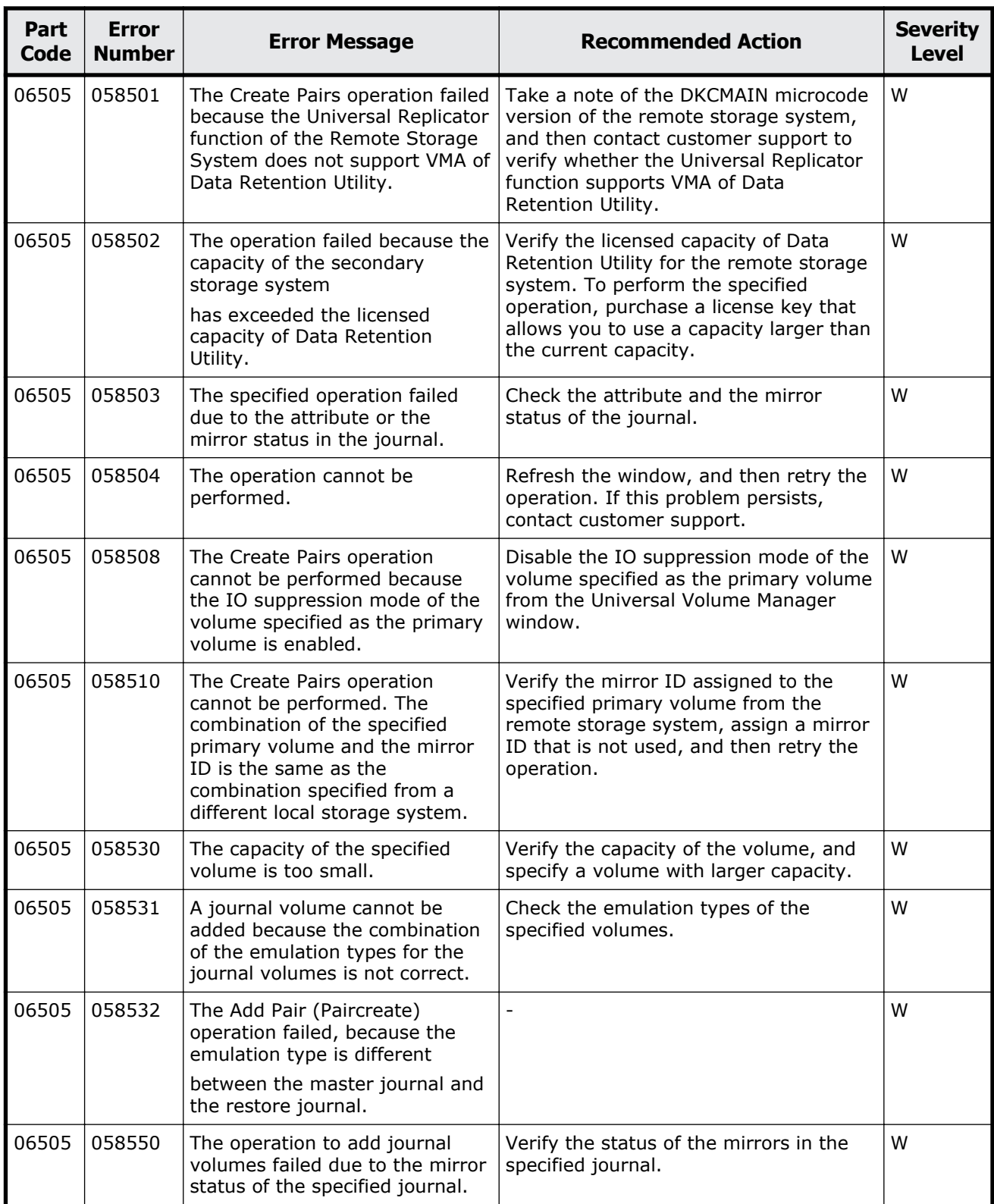

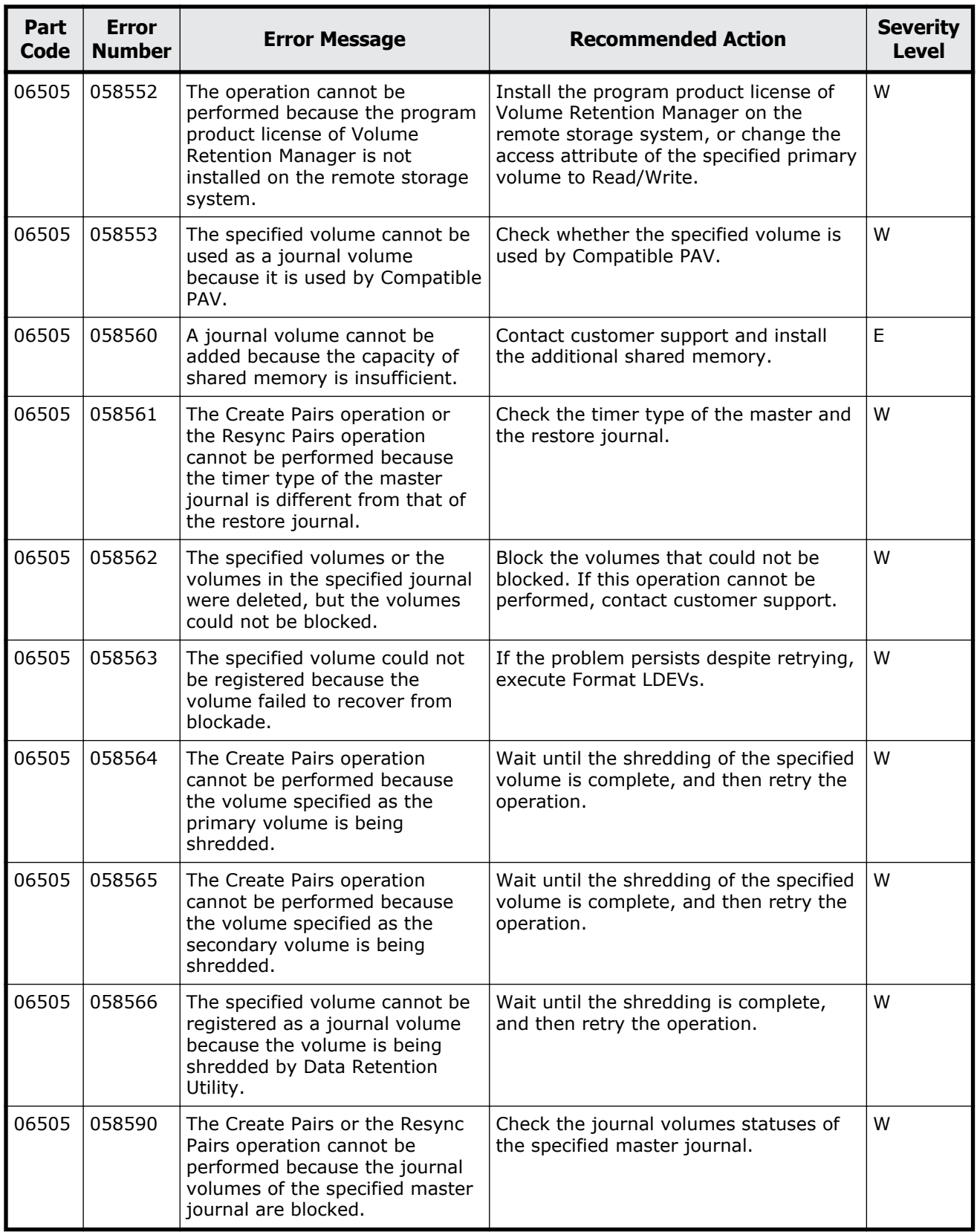

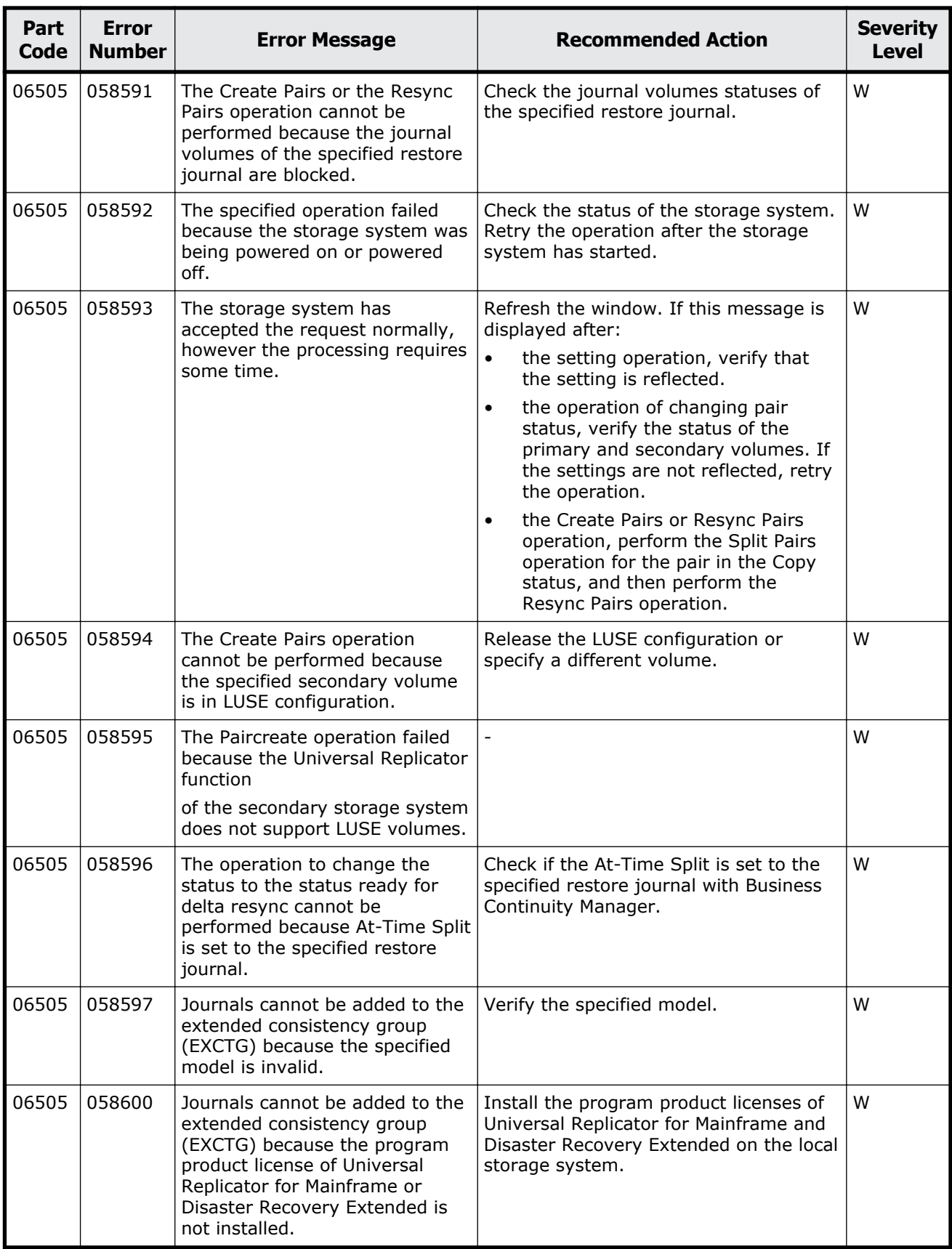

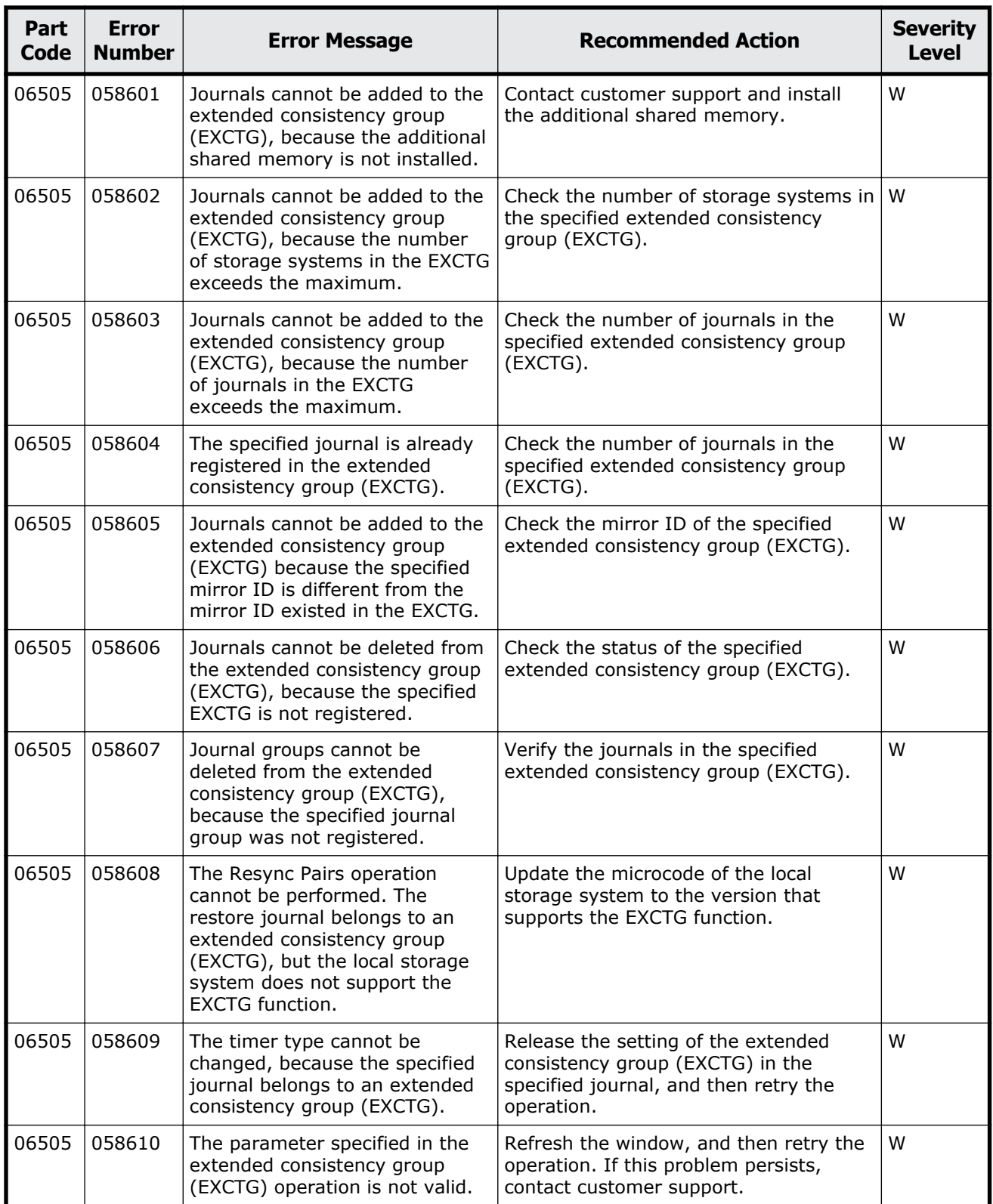

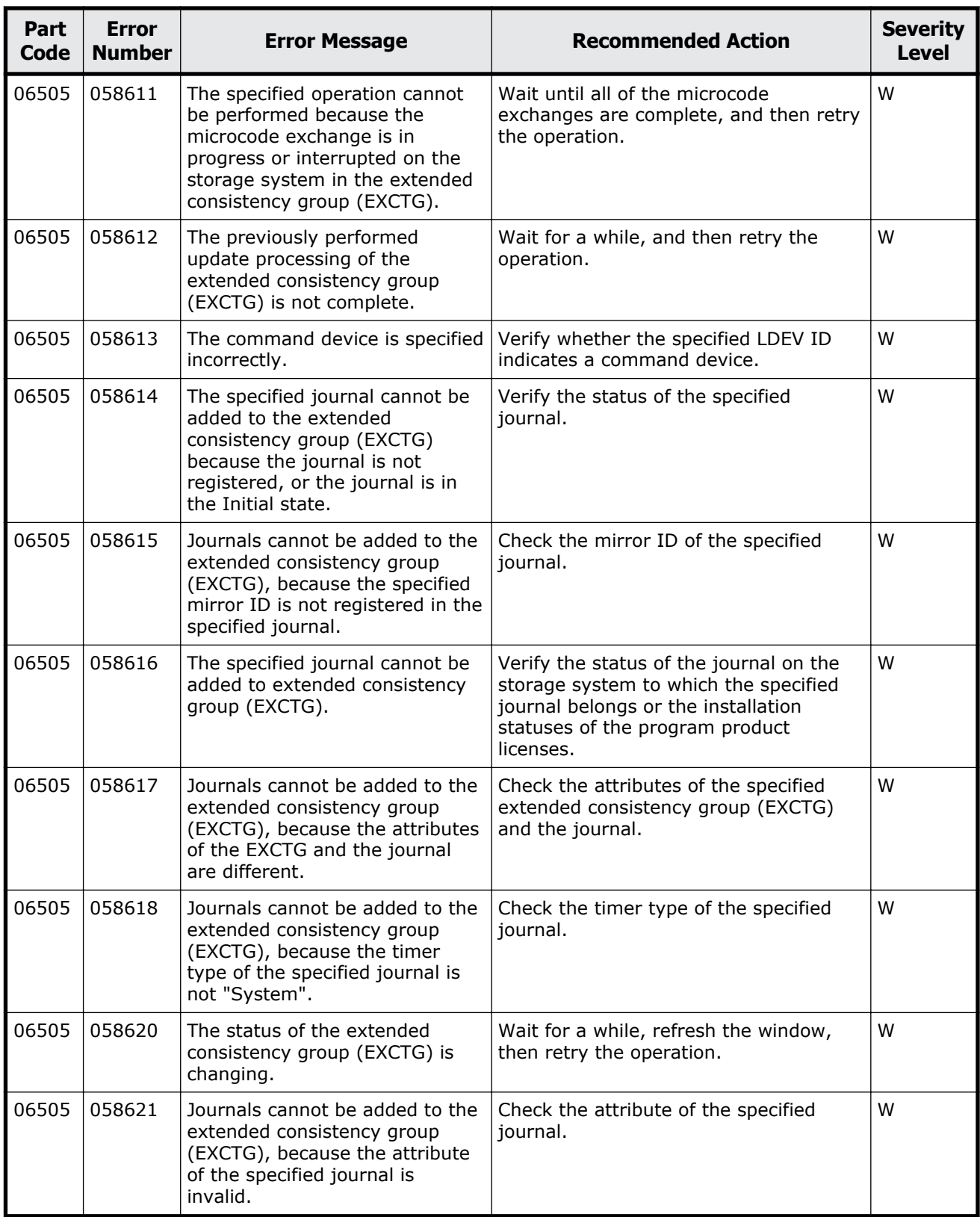

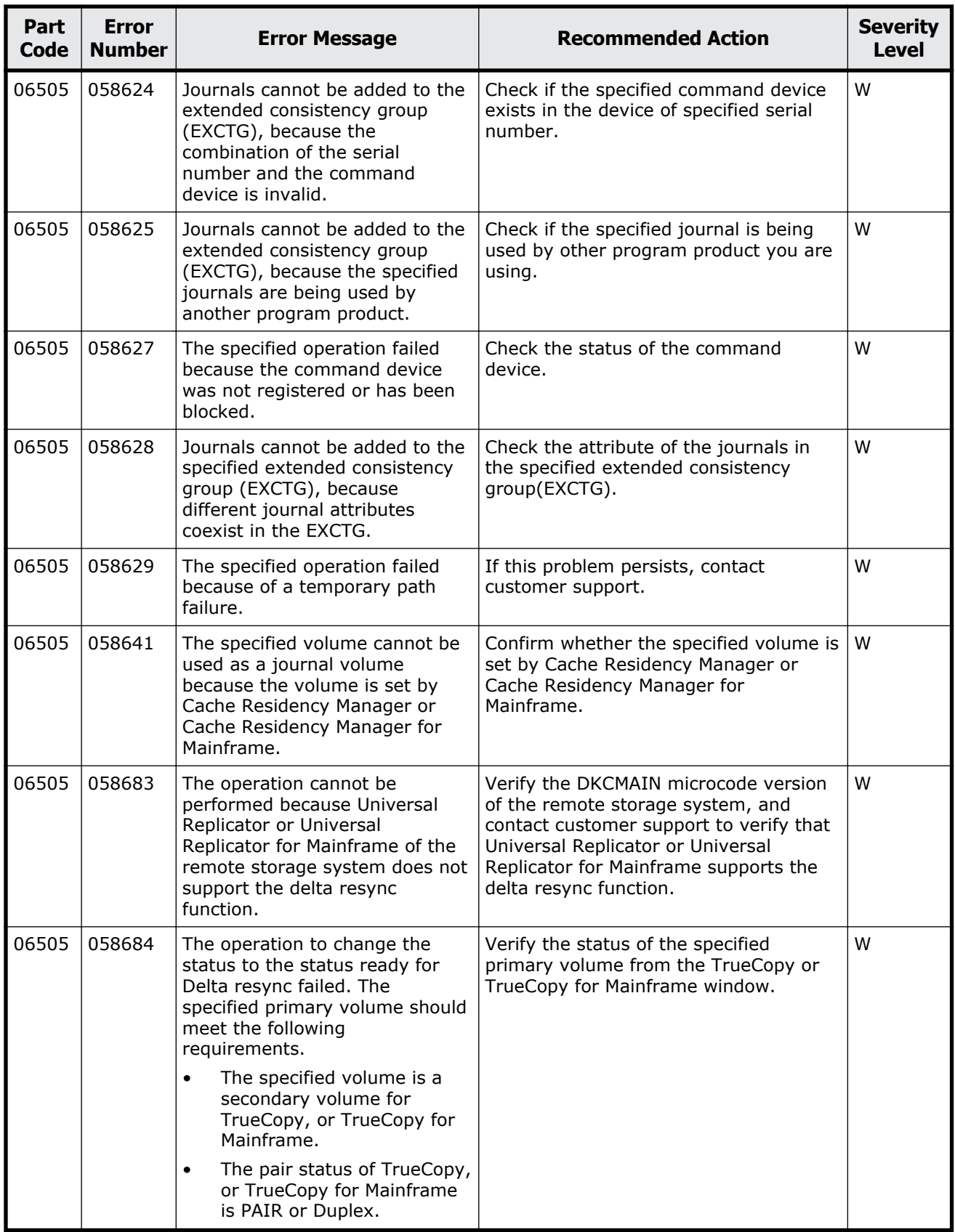

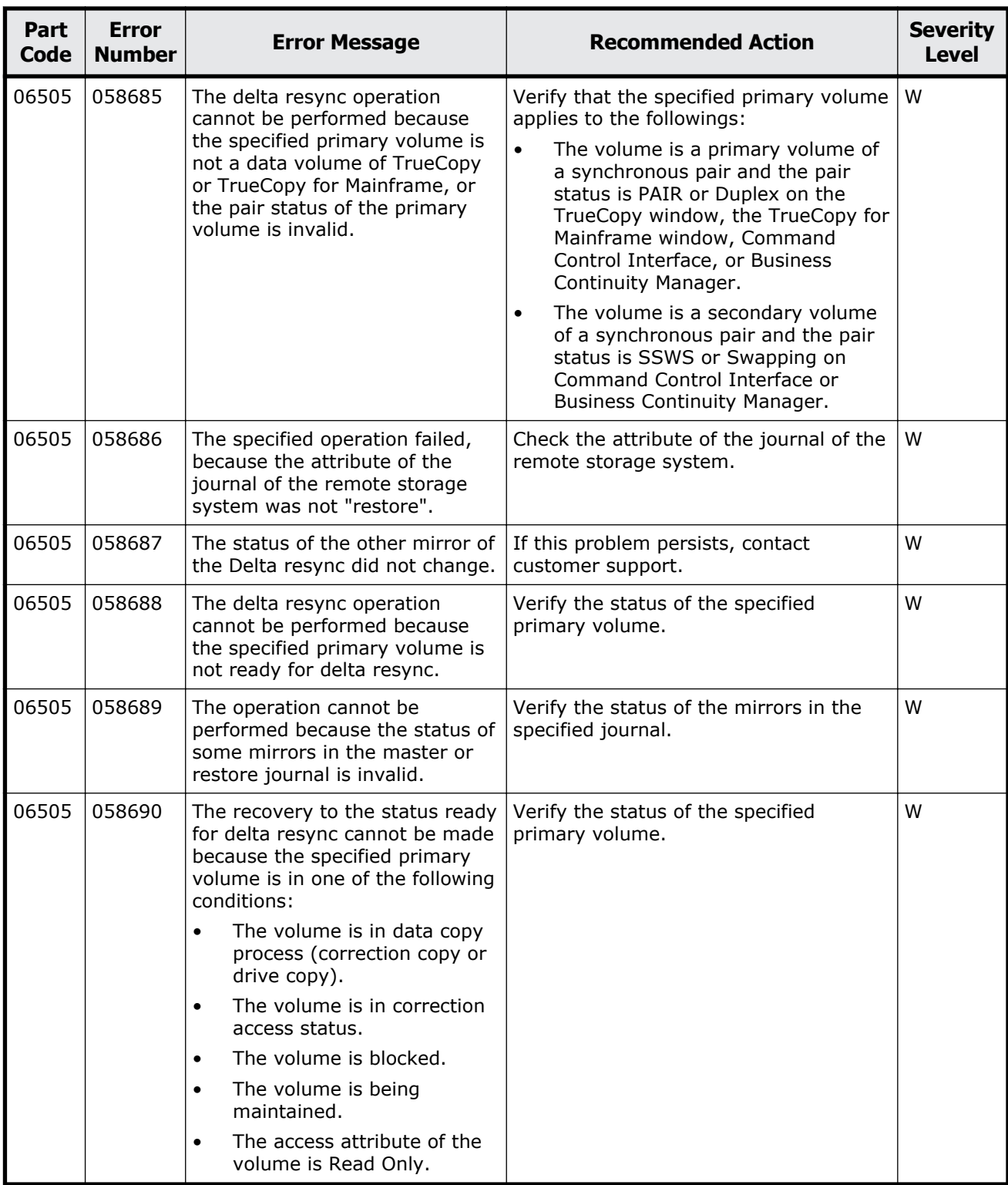

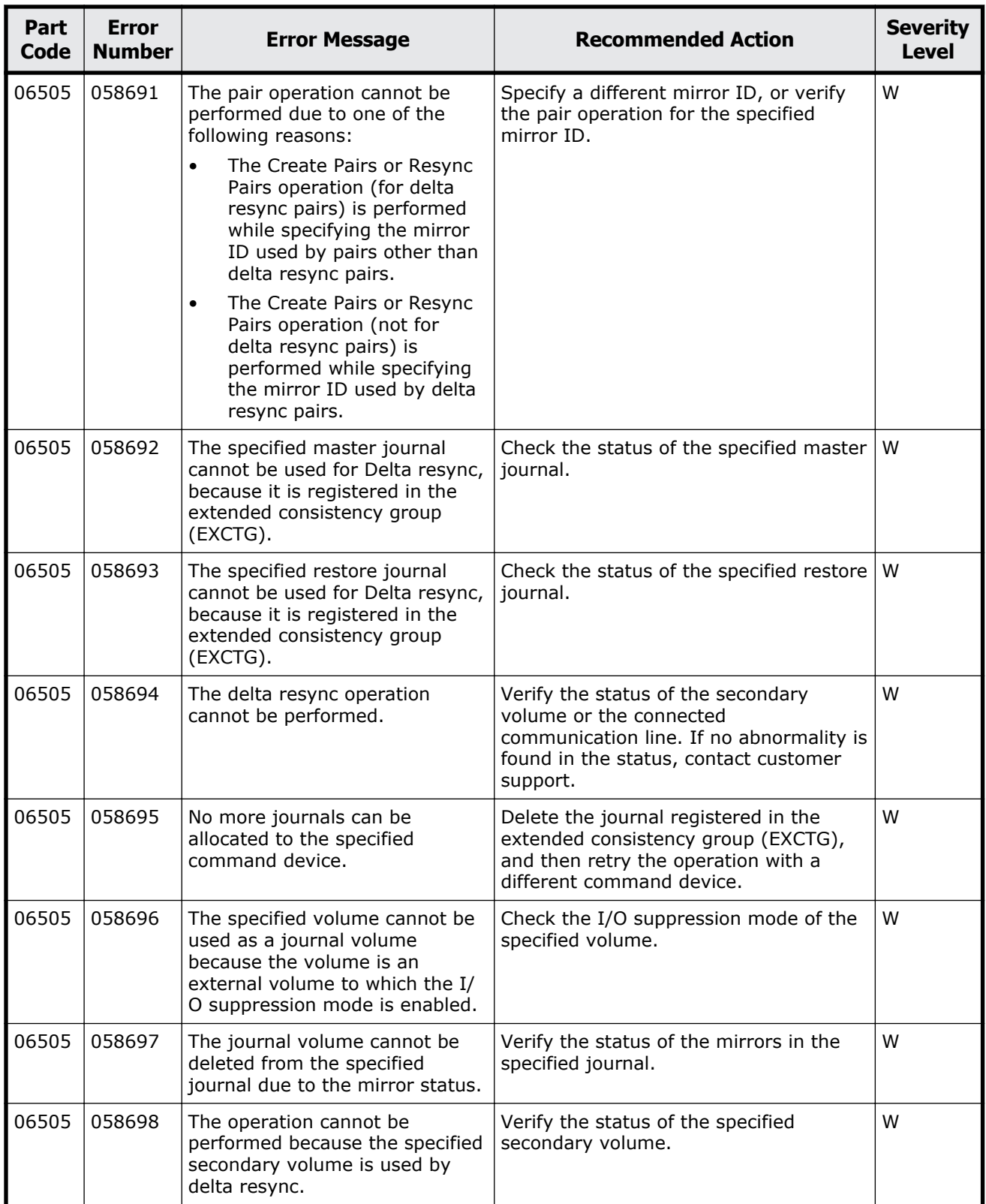

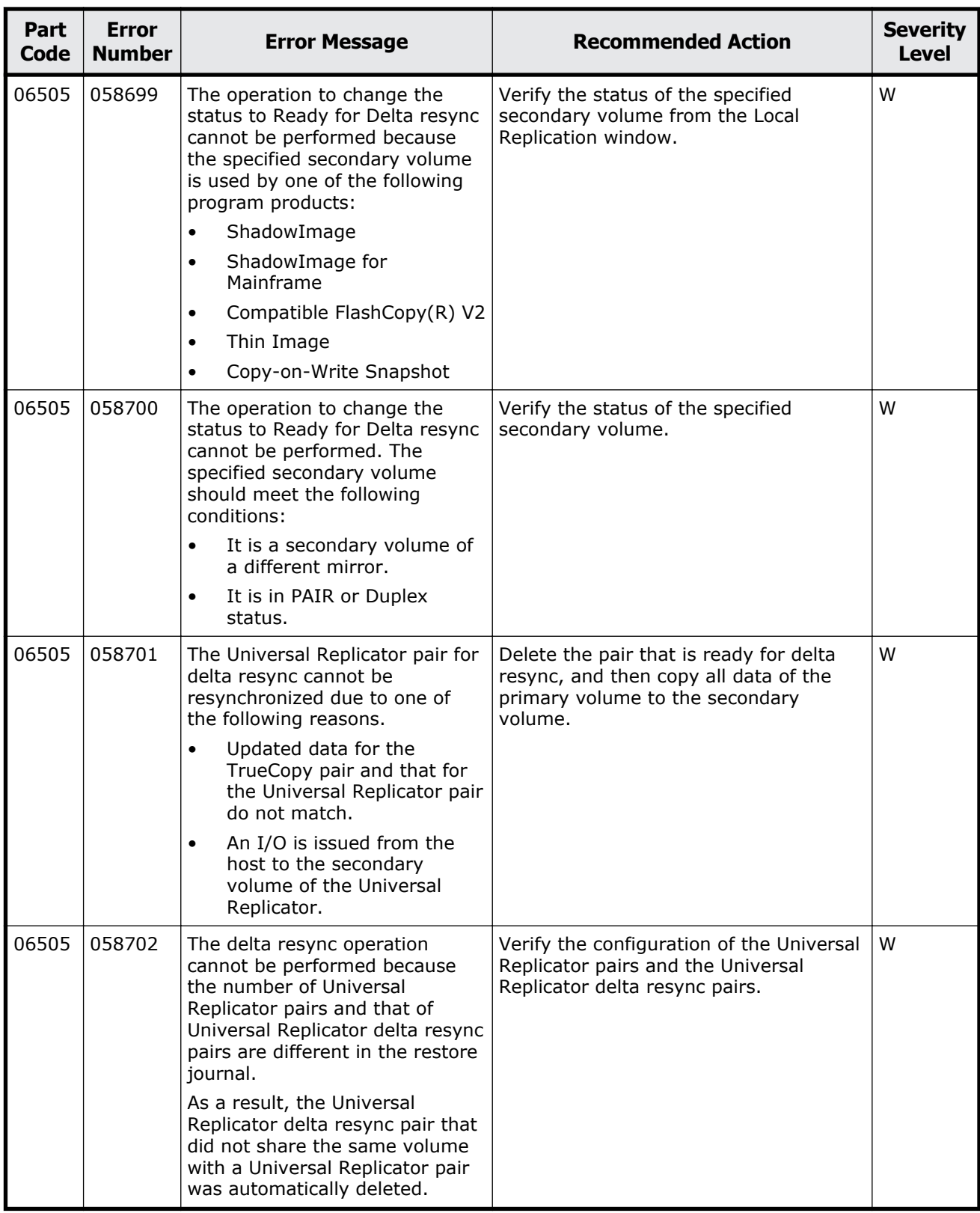

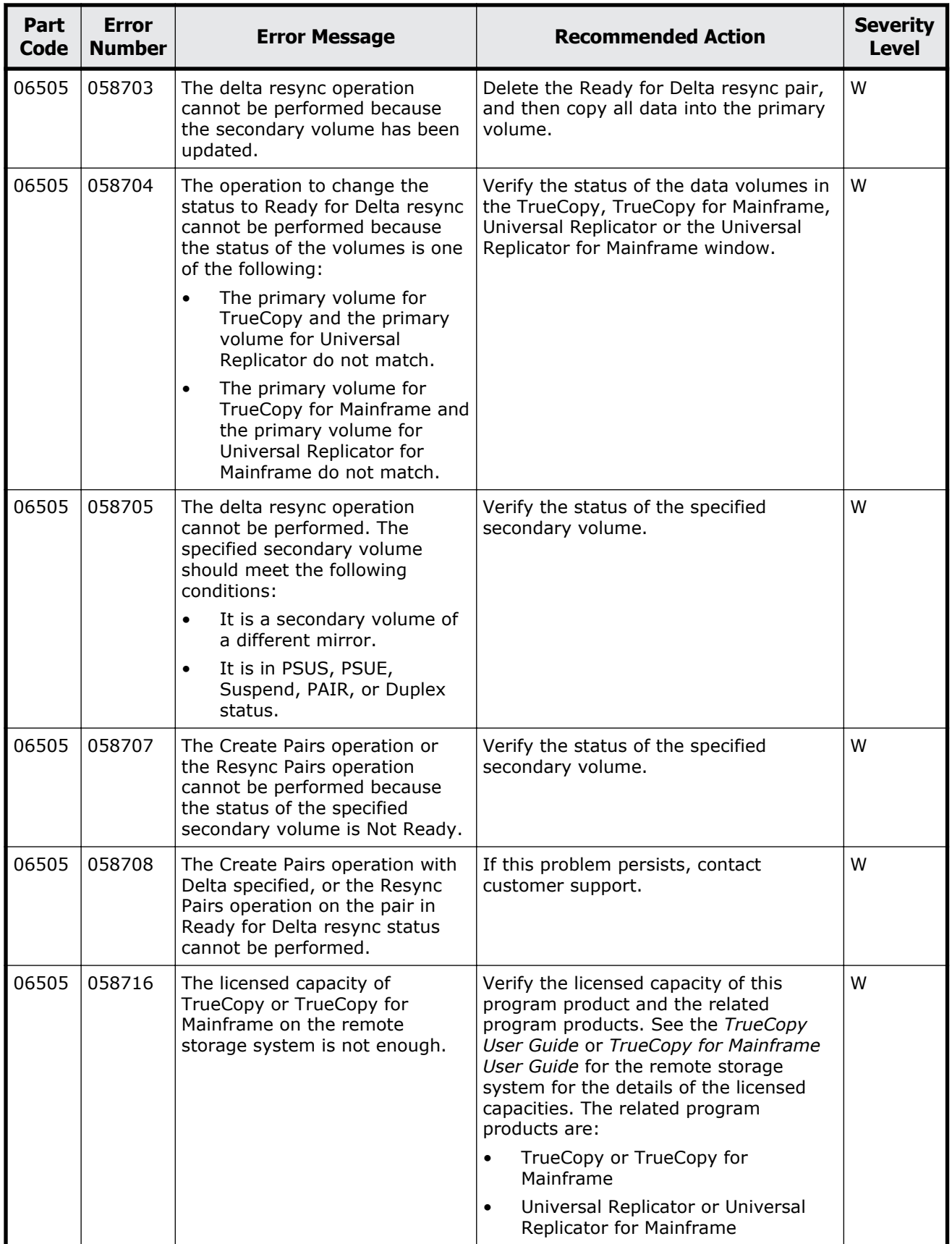
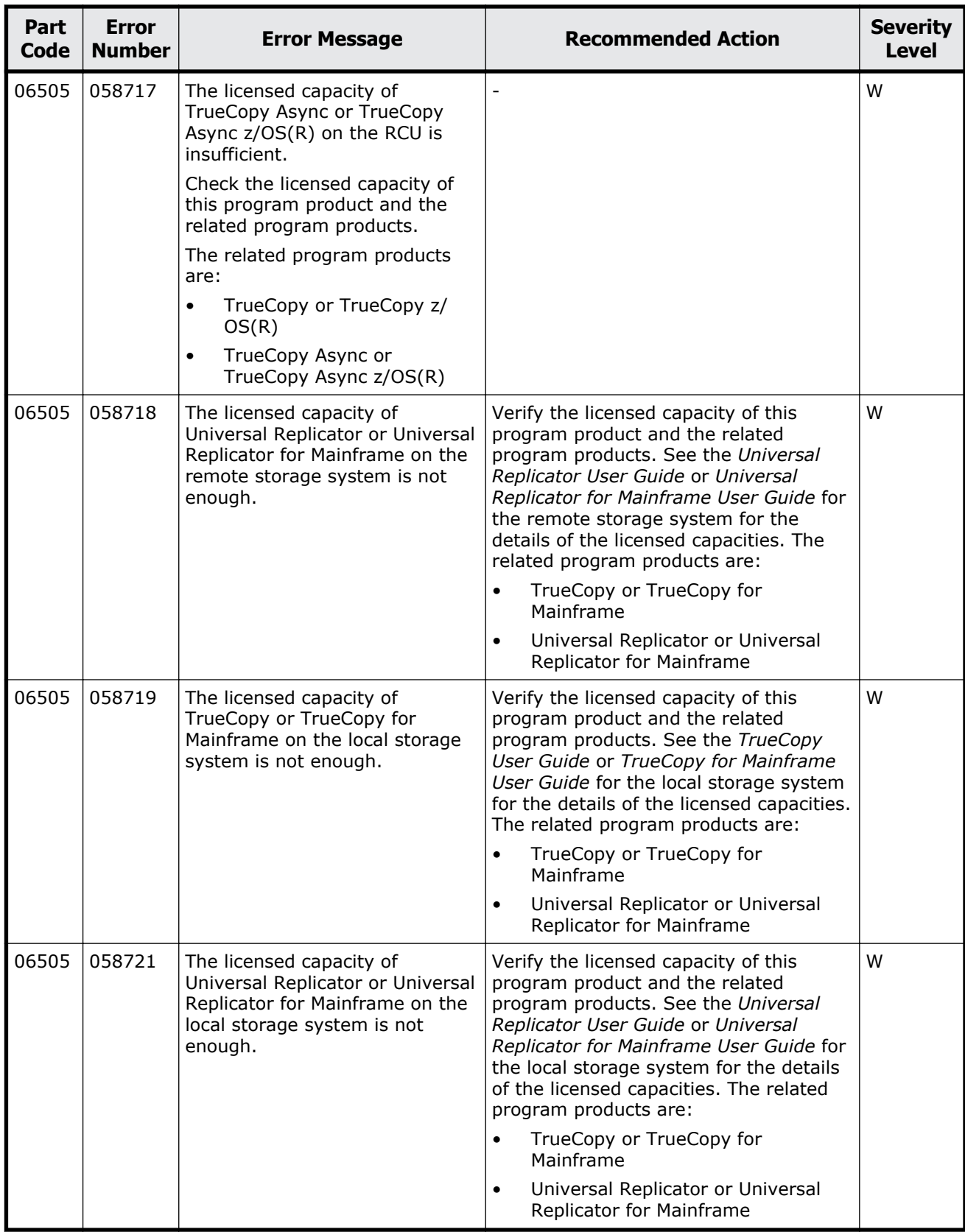

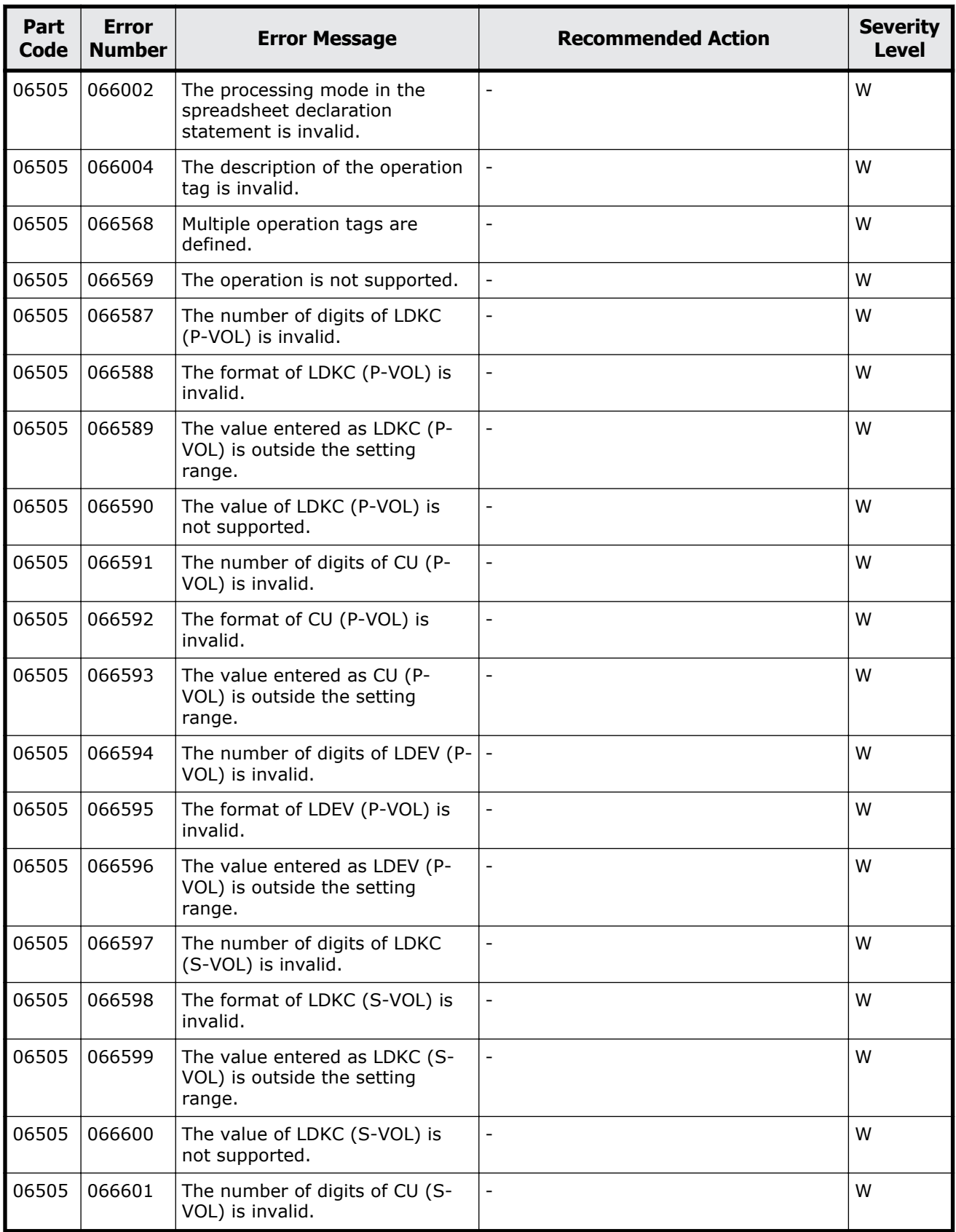

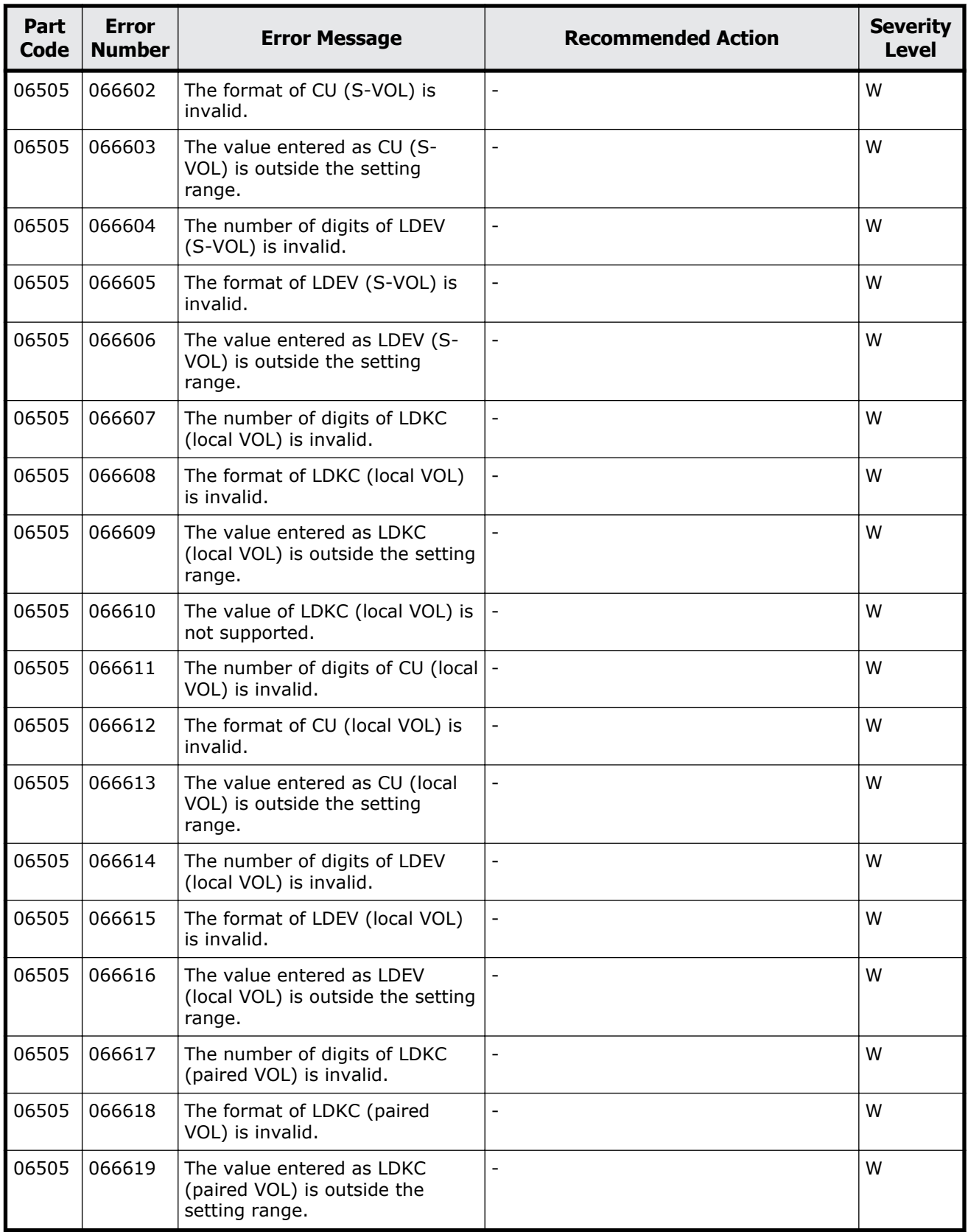

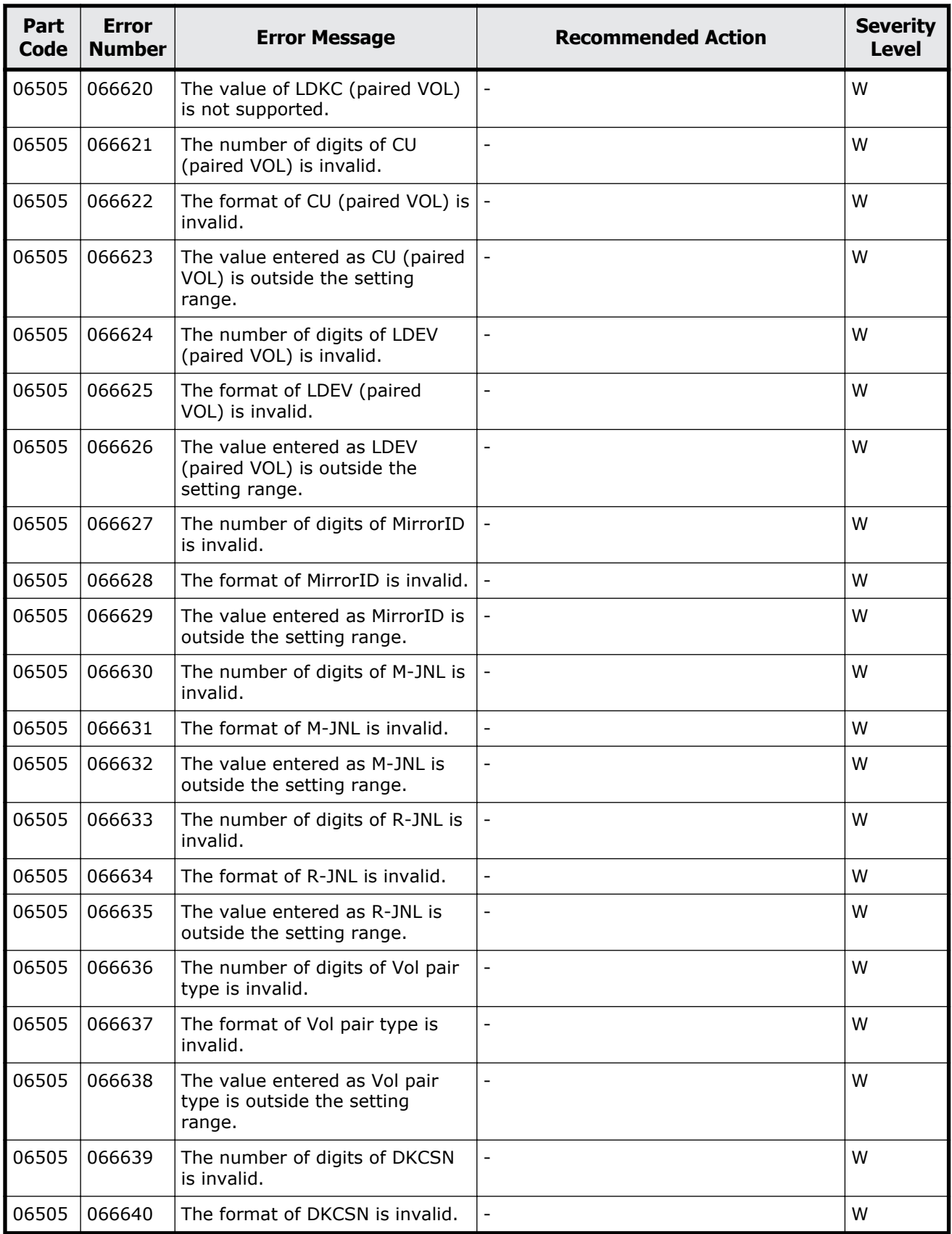

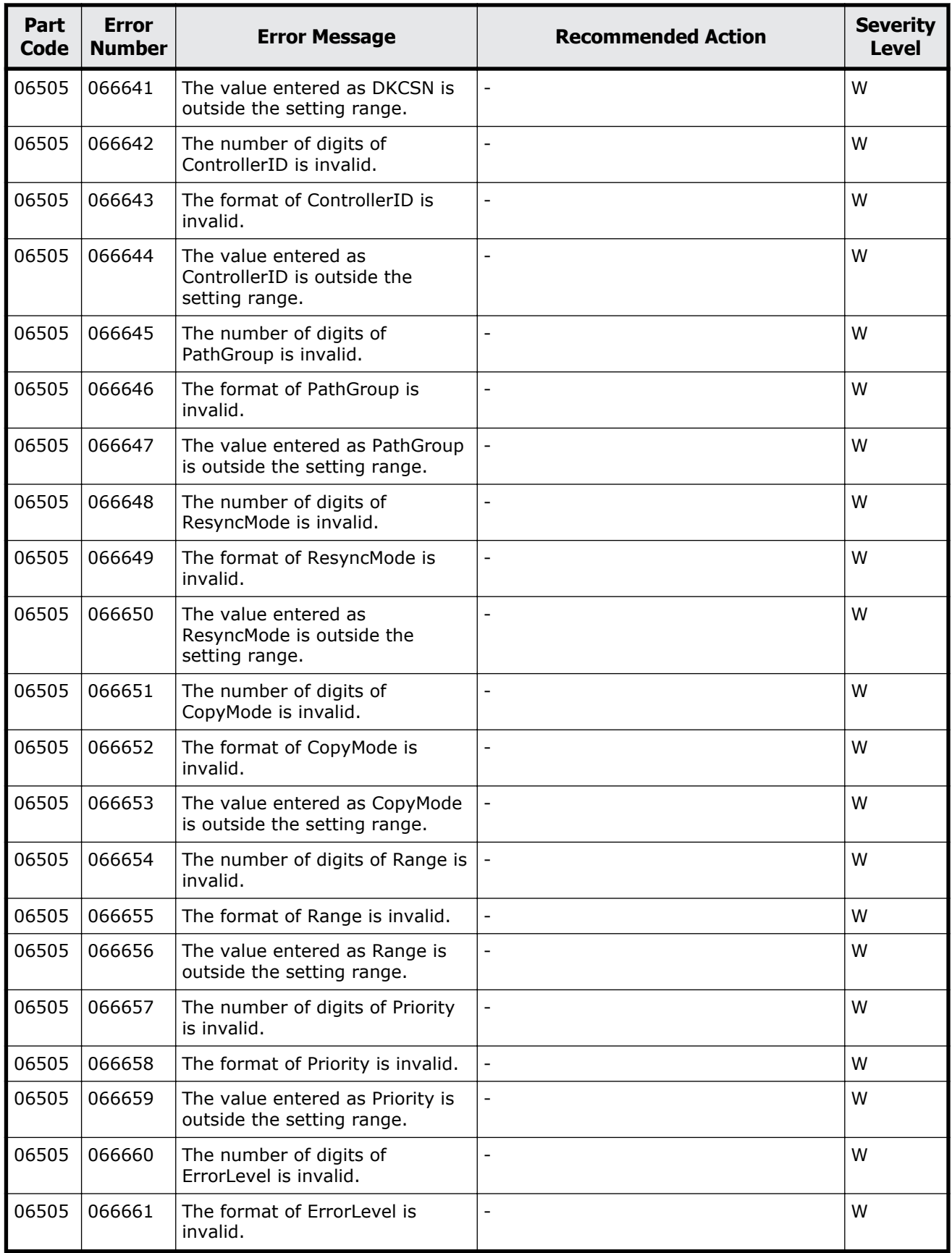

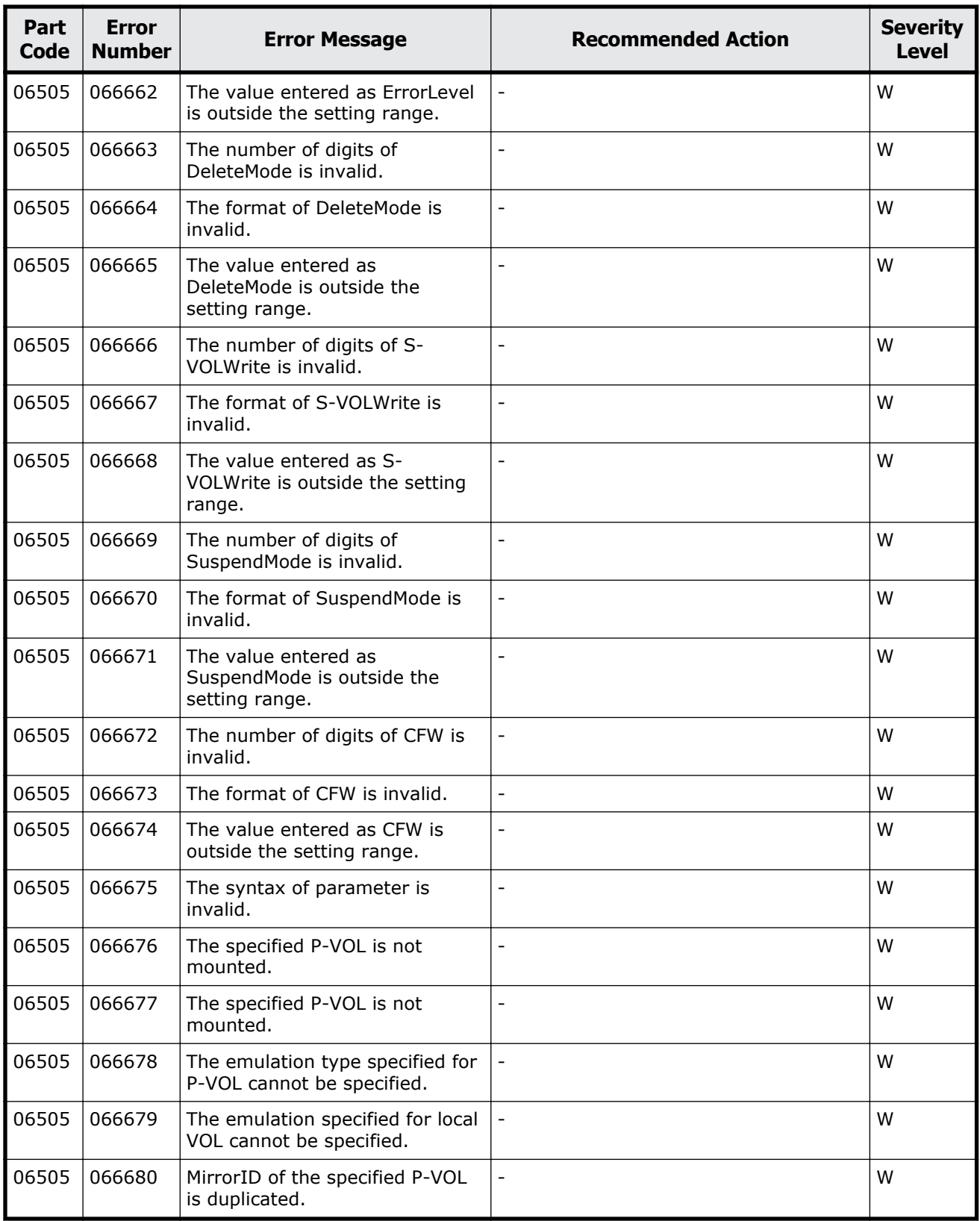

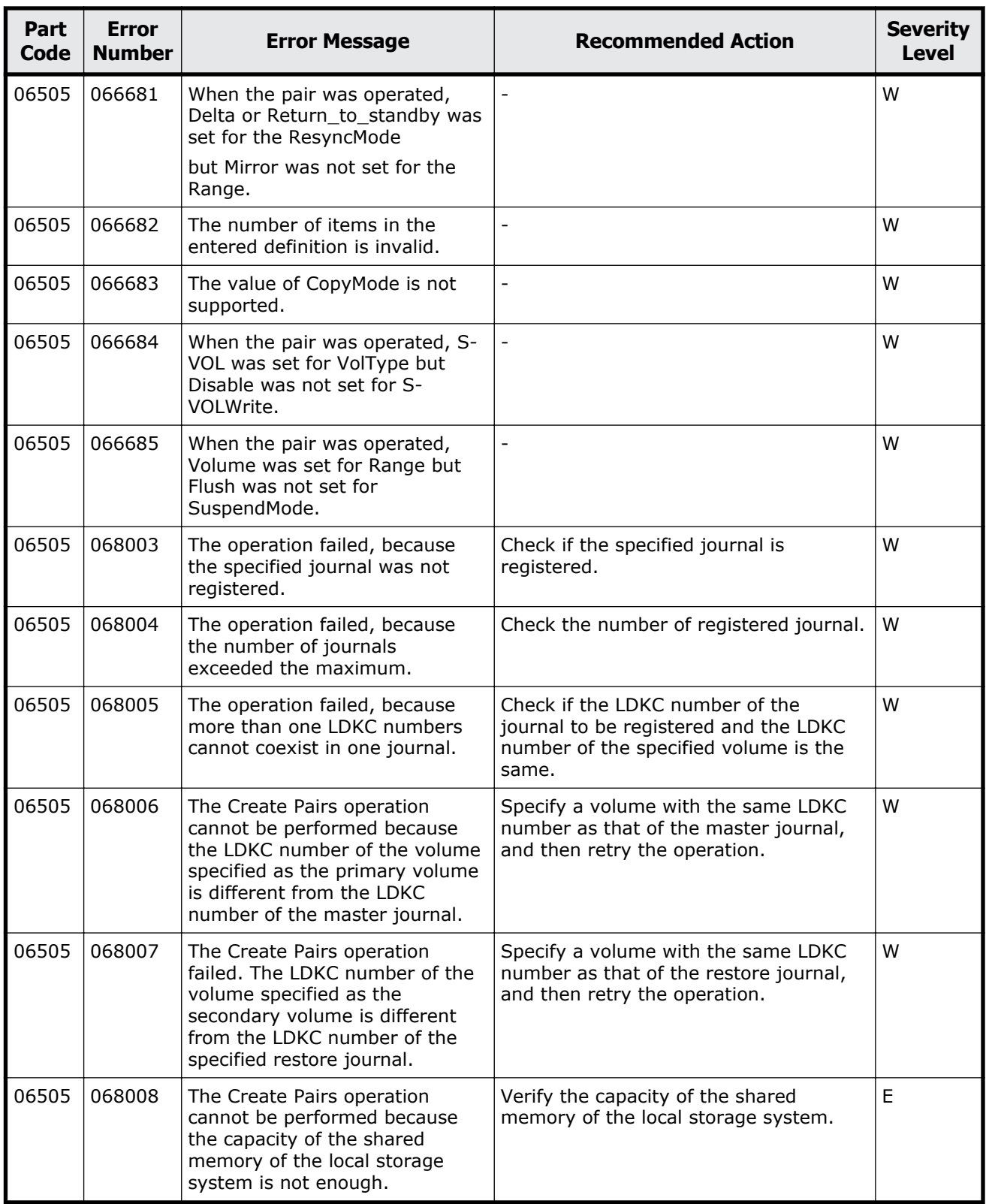

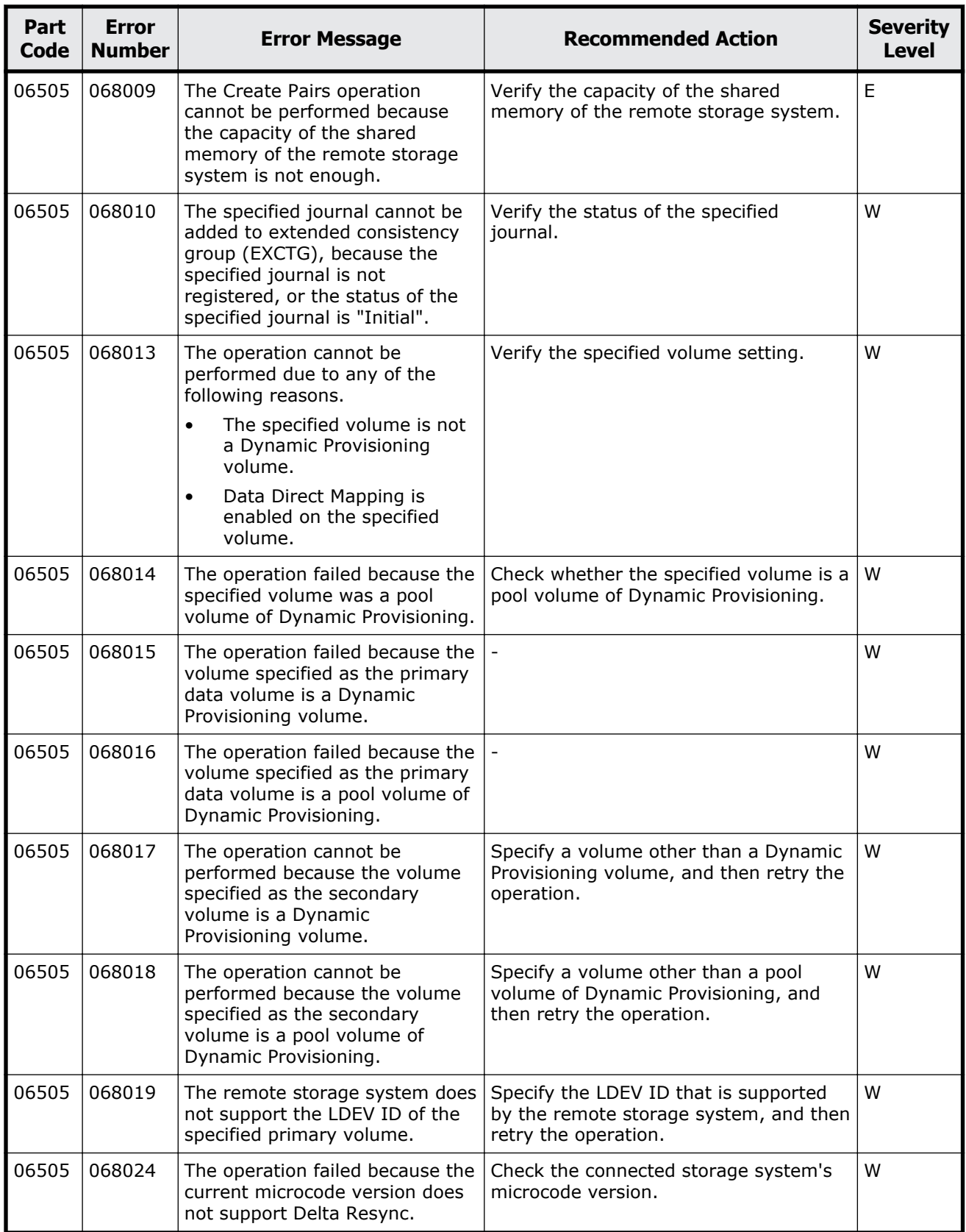

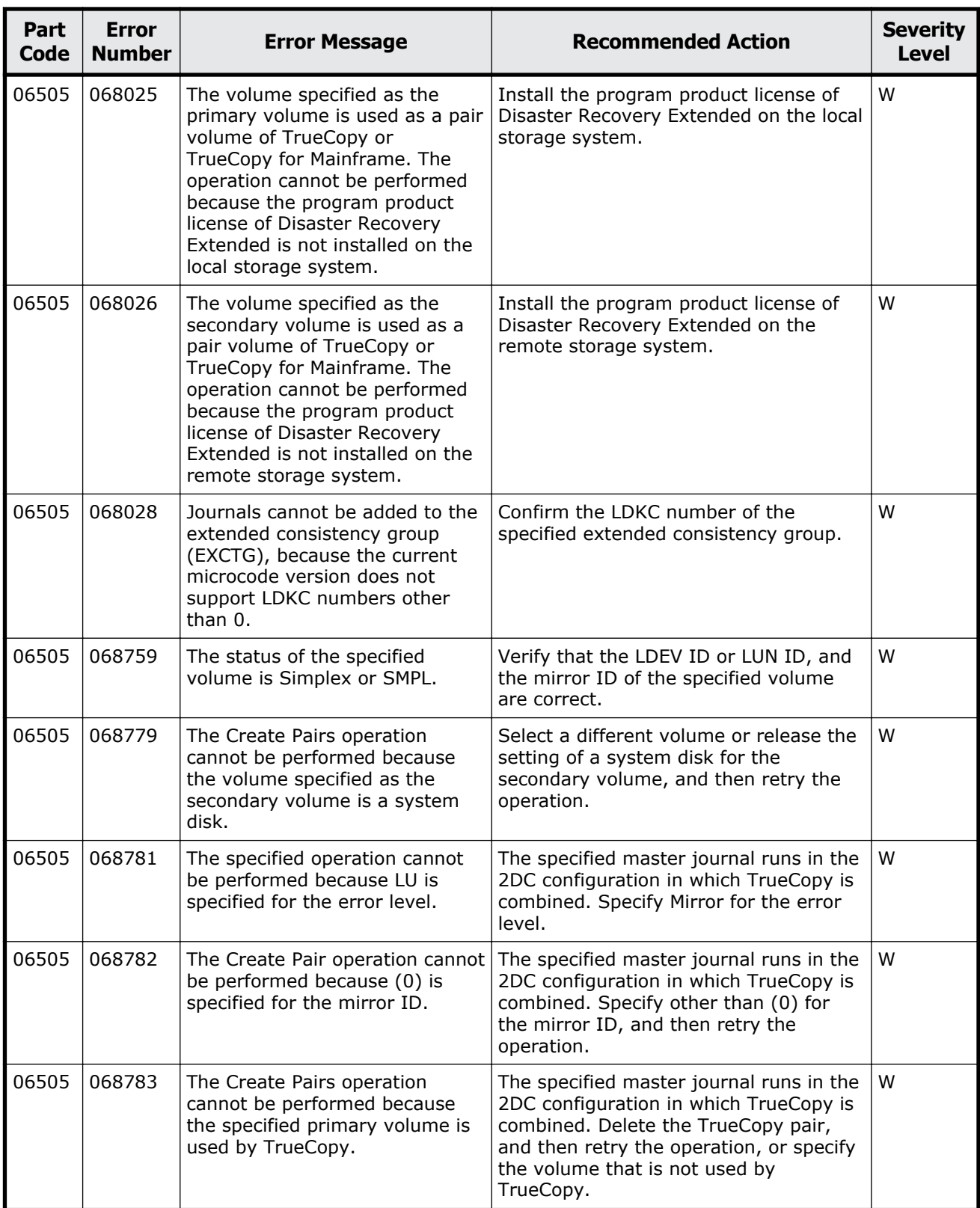

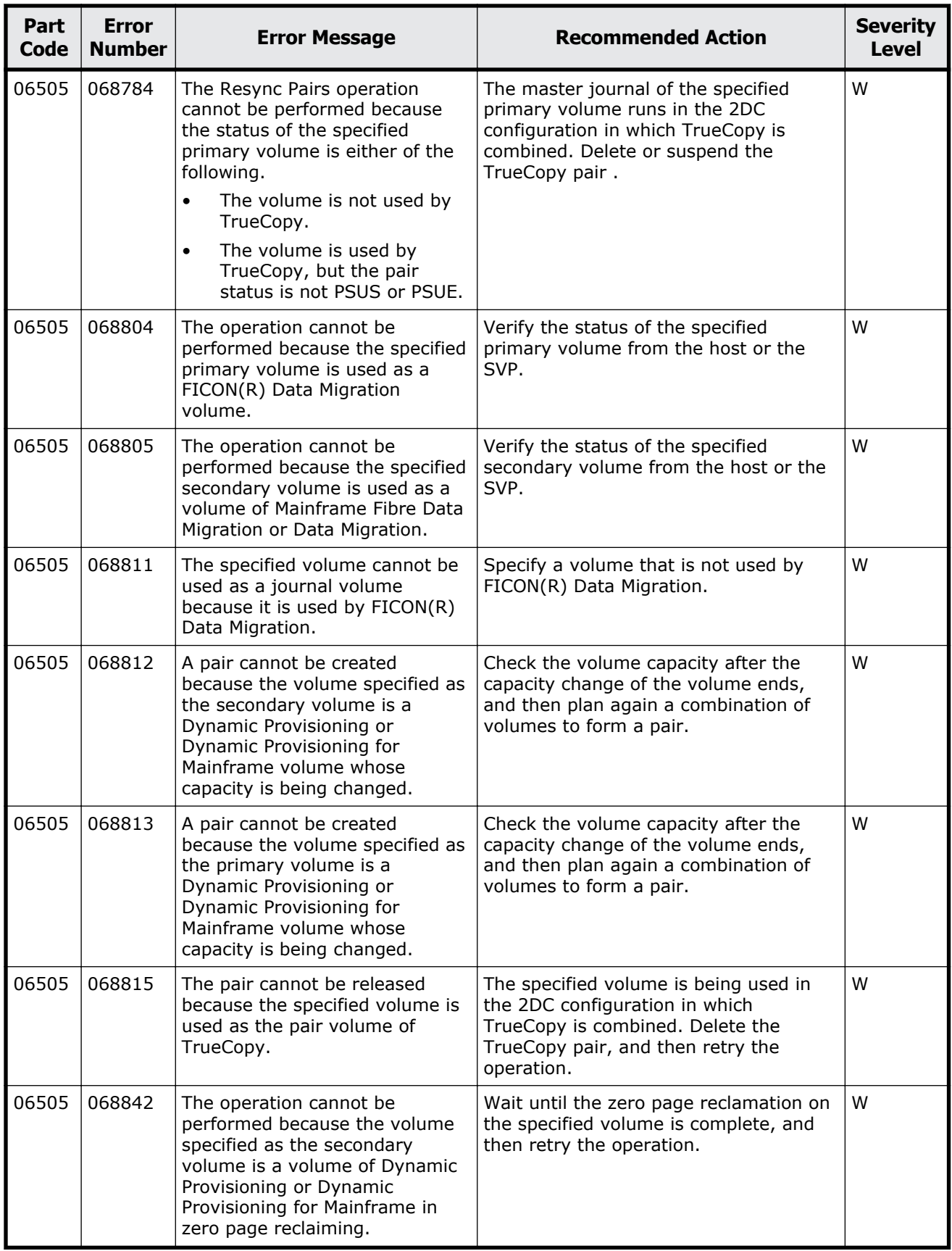

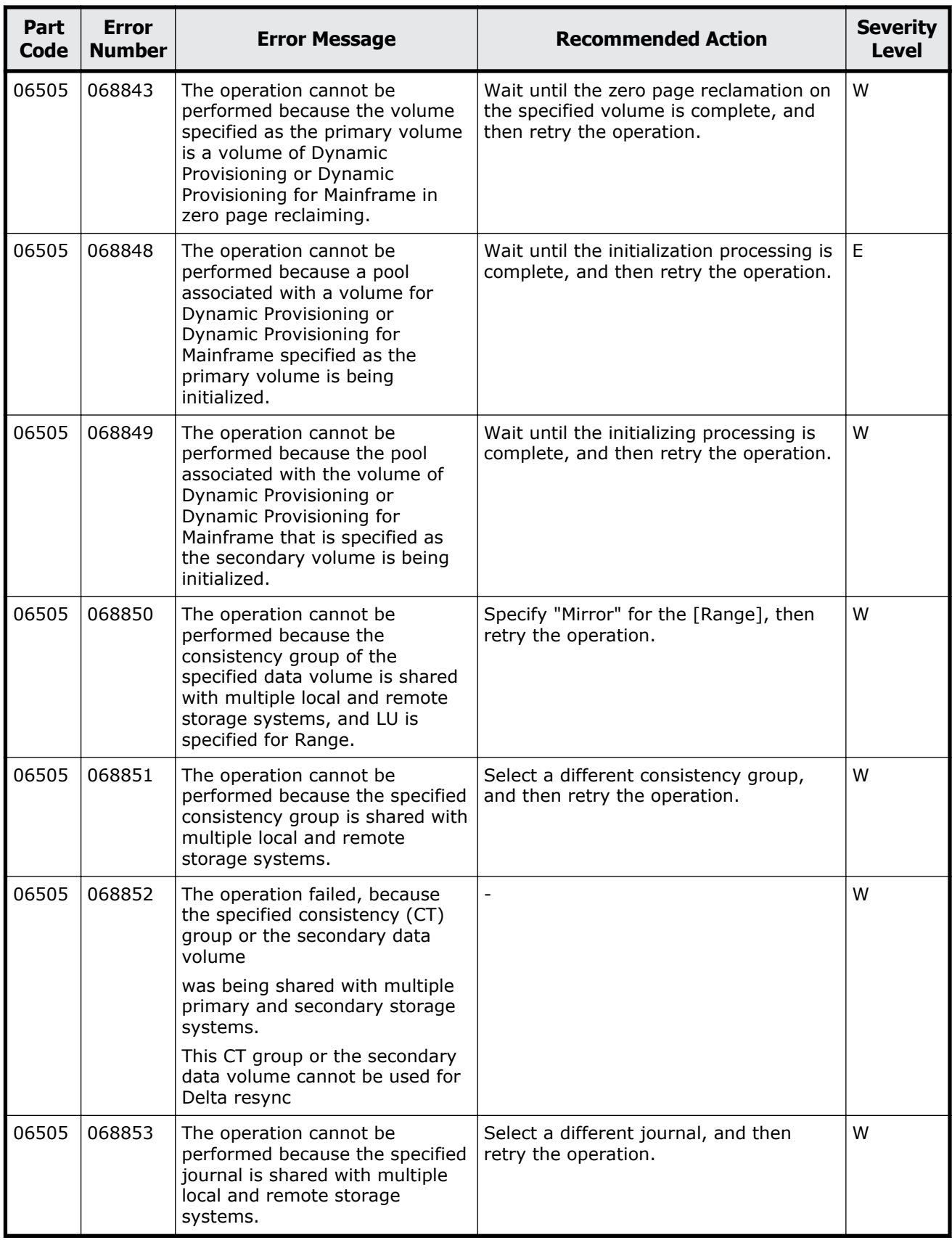

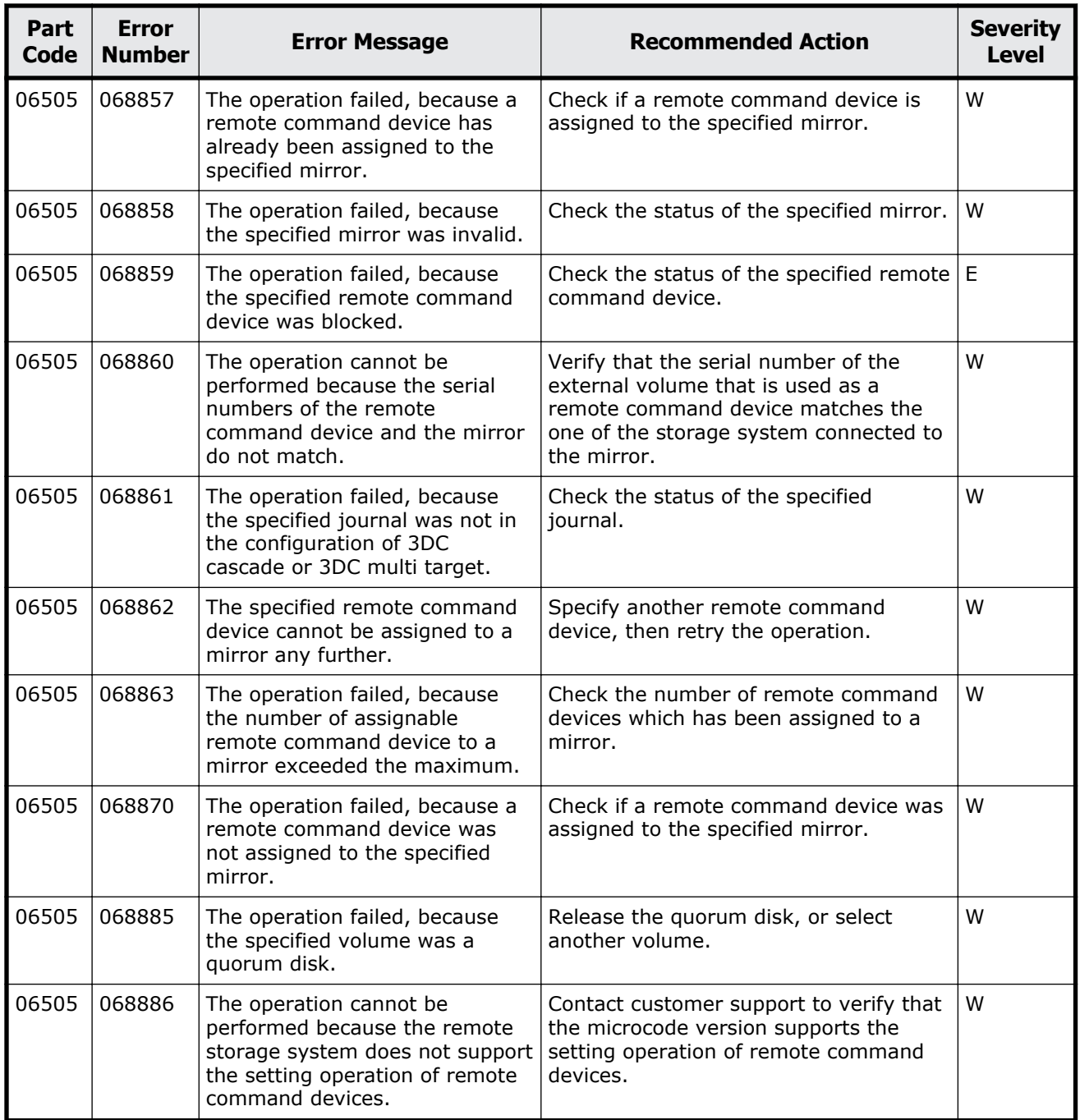

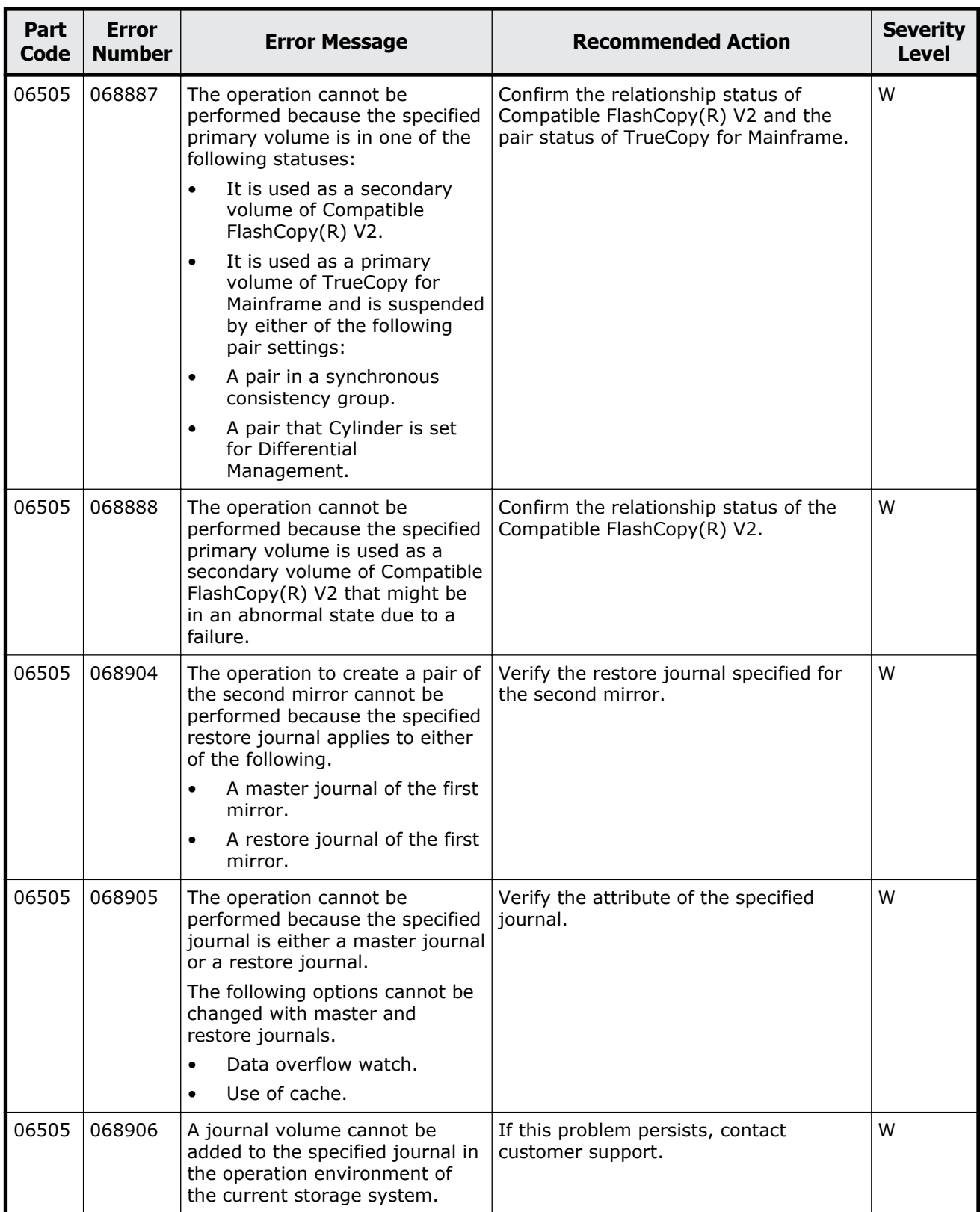

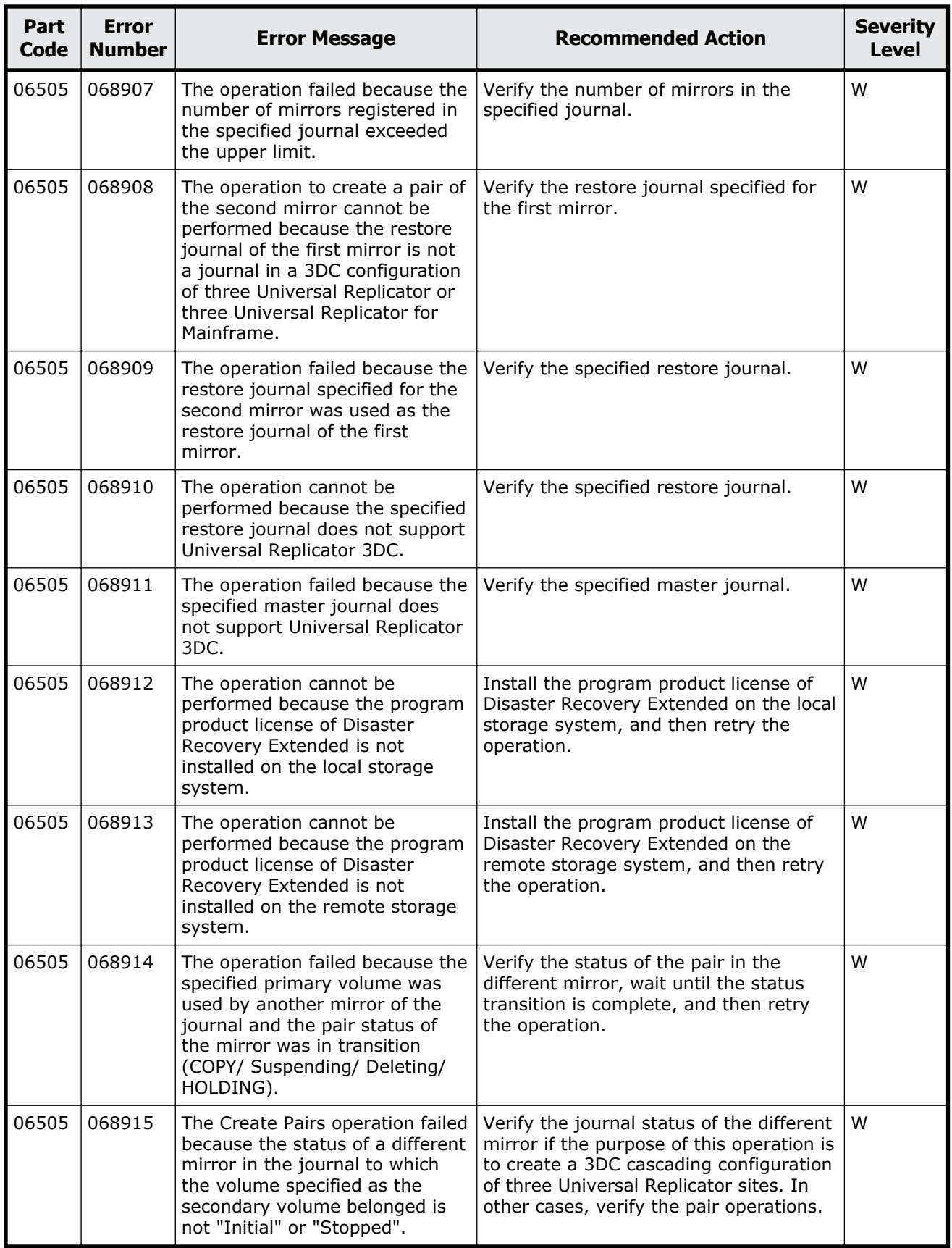

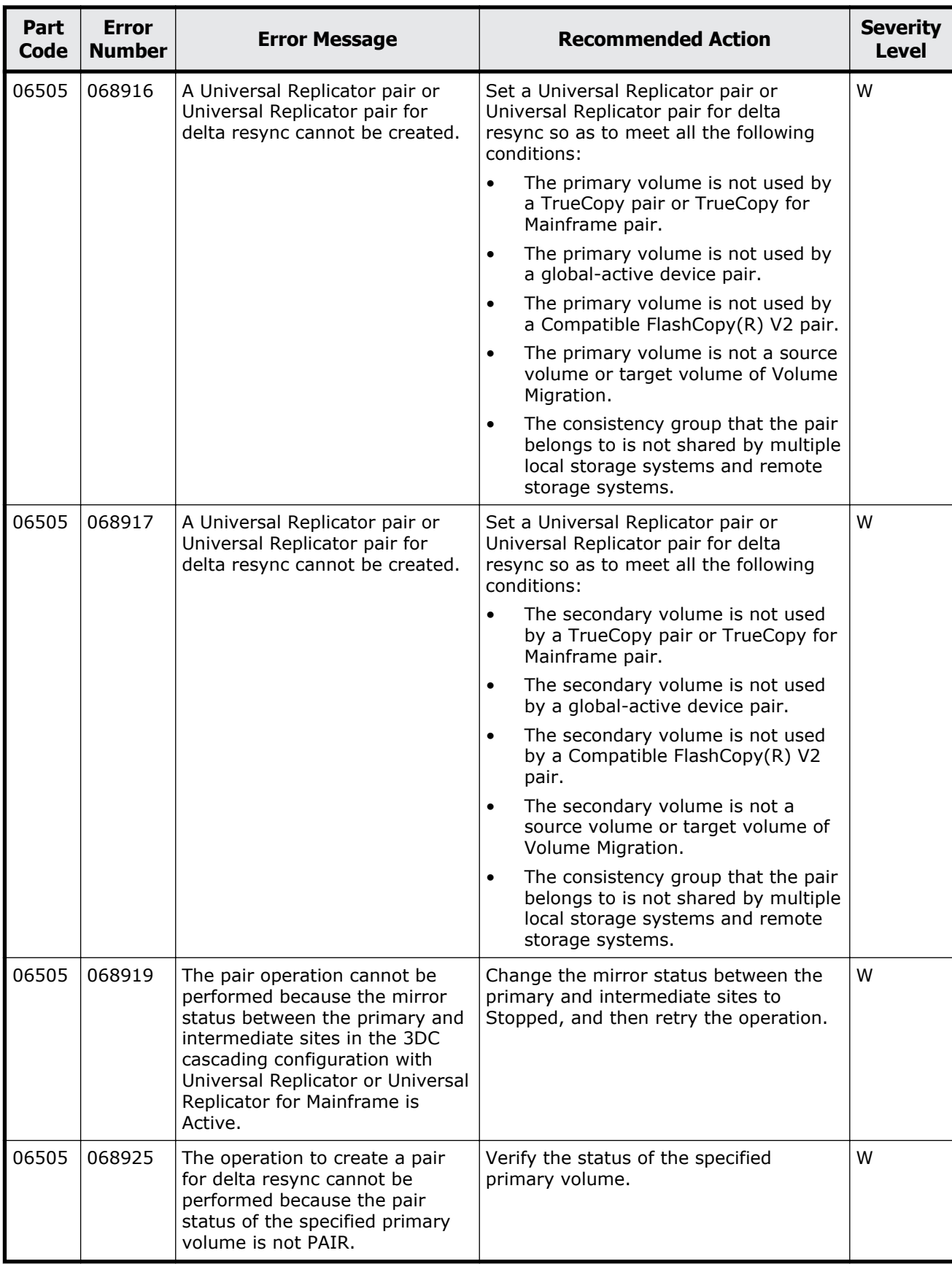

Message (part code group 06nnn)  $8-115$ 

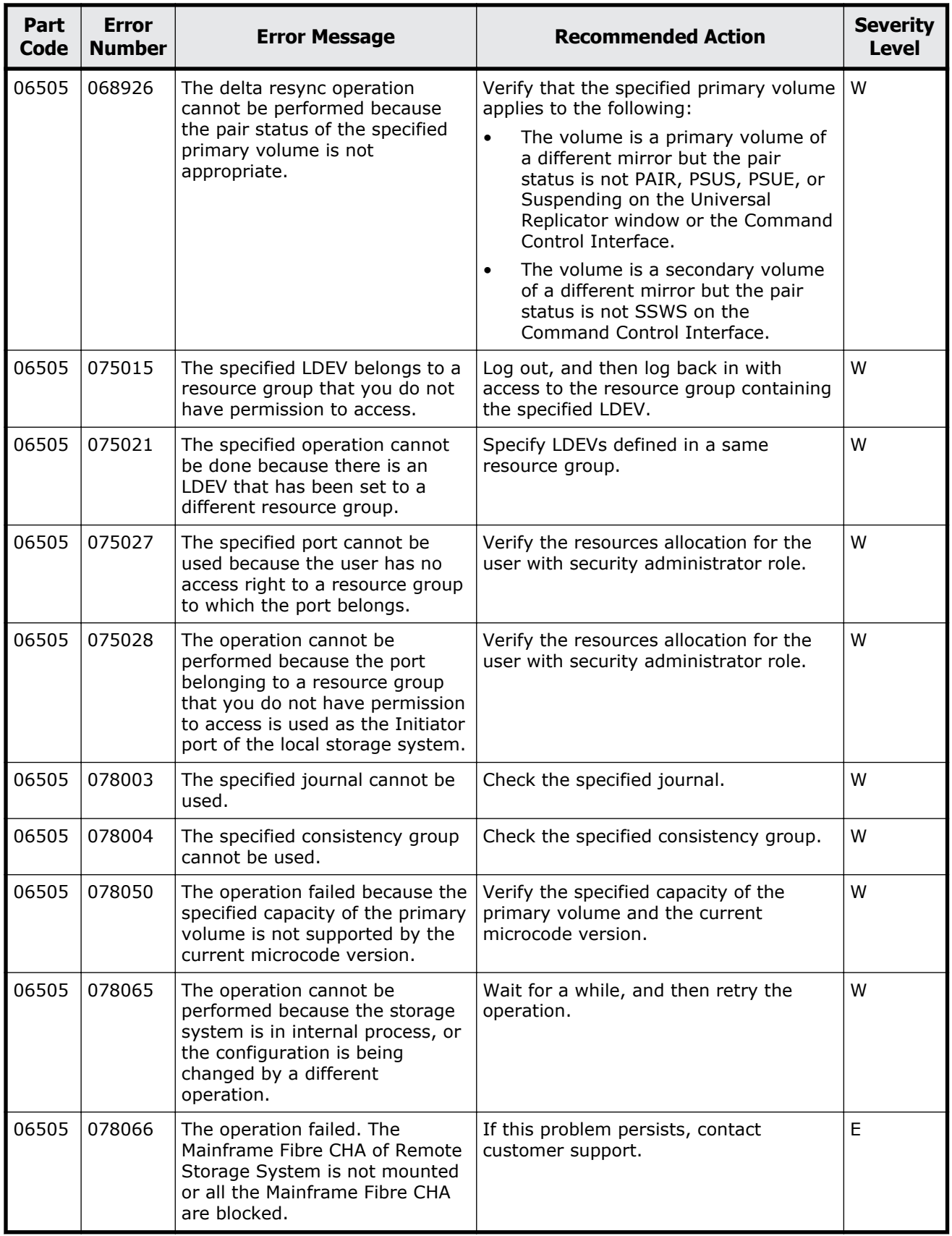

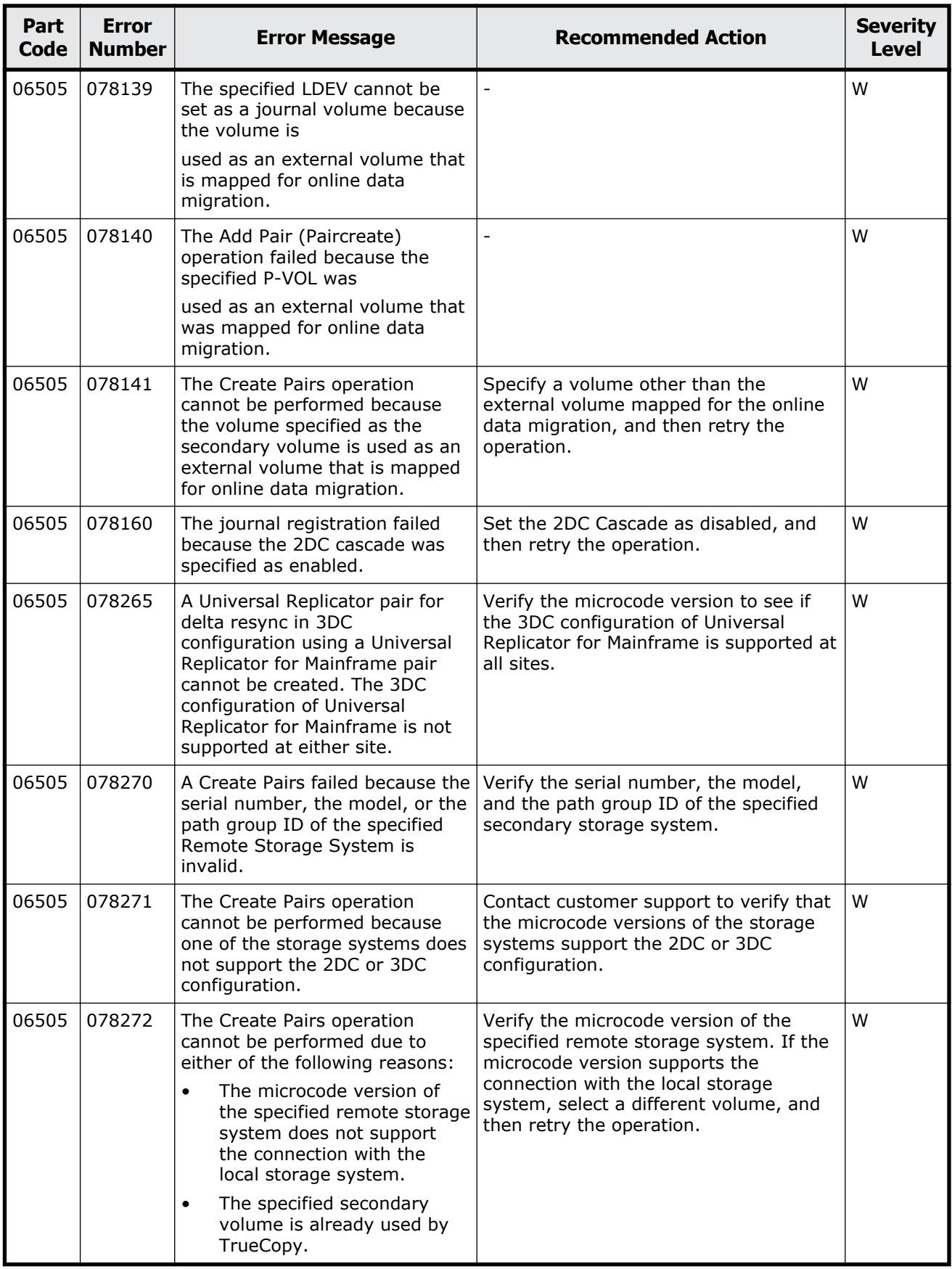

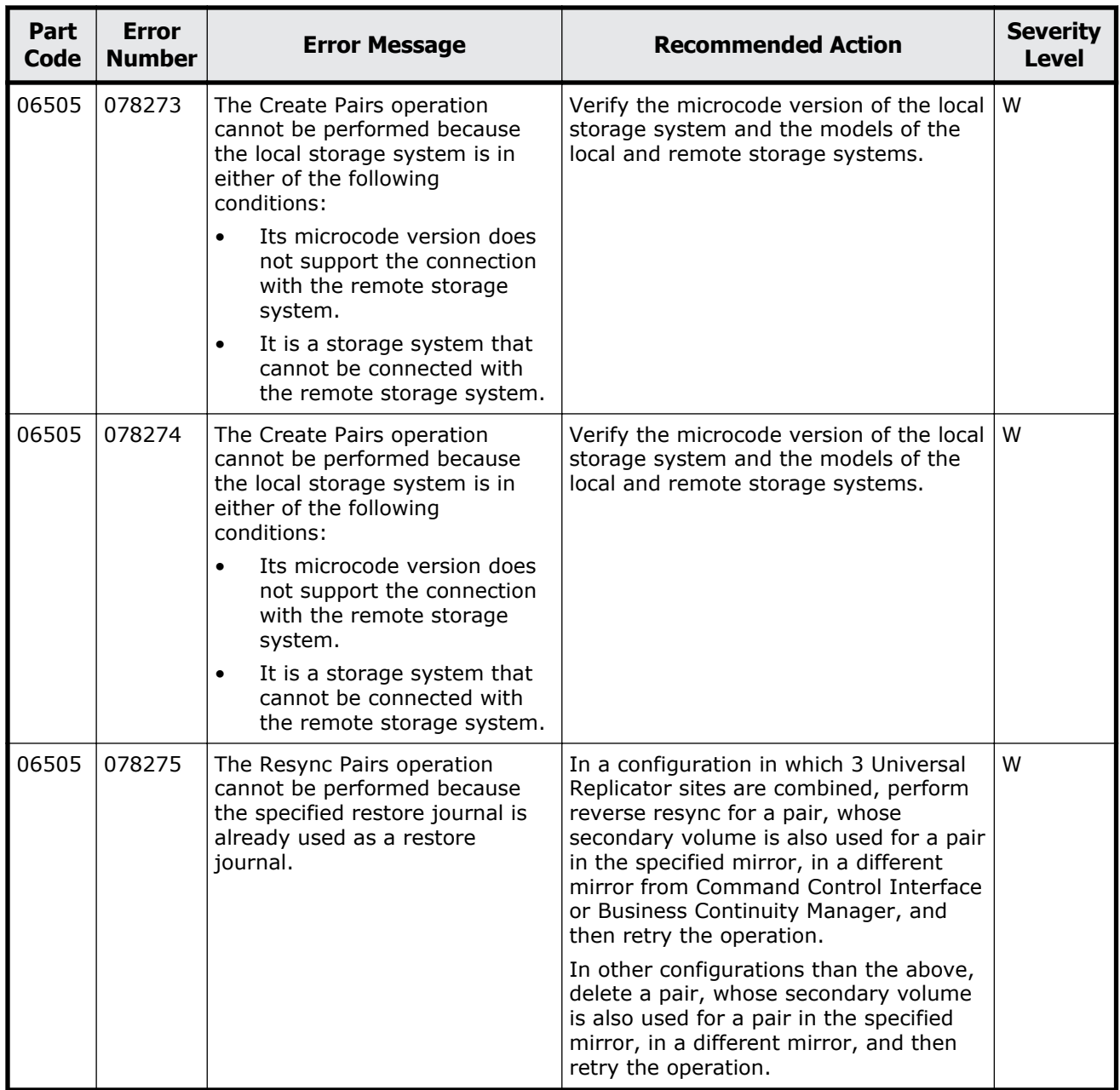

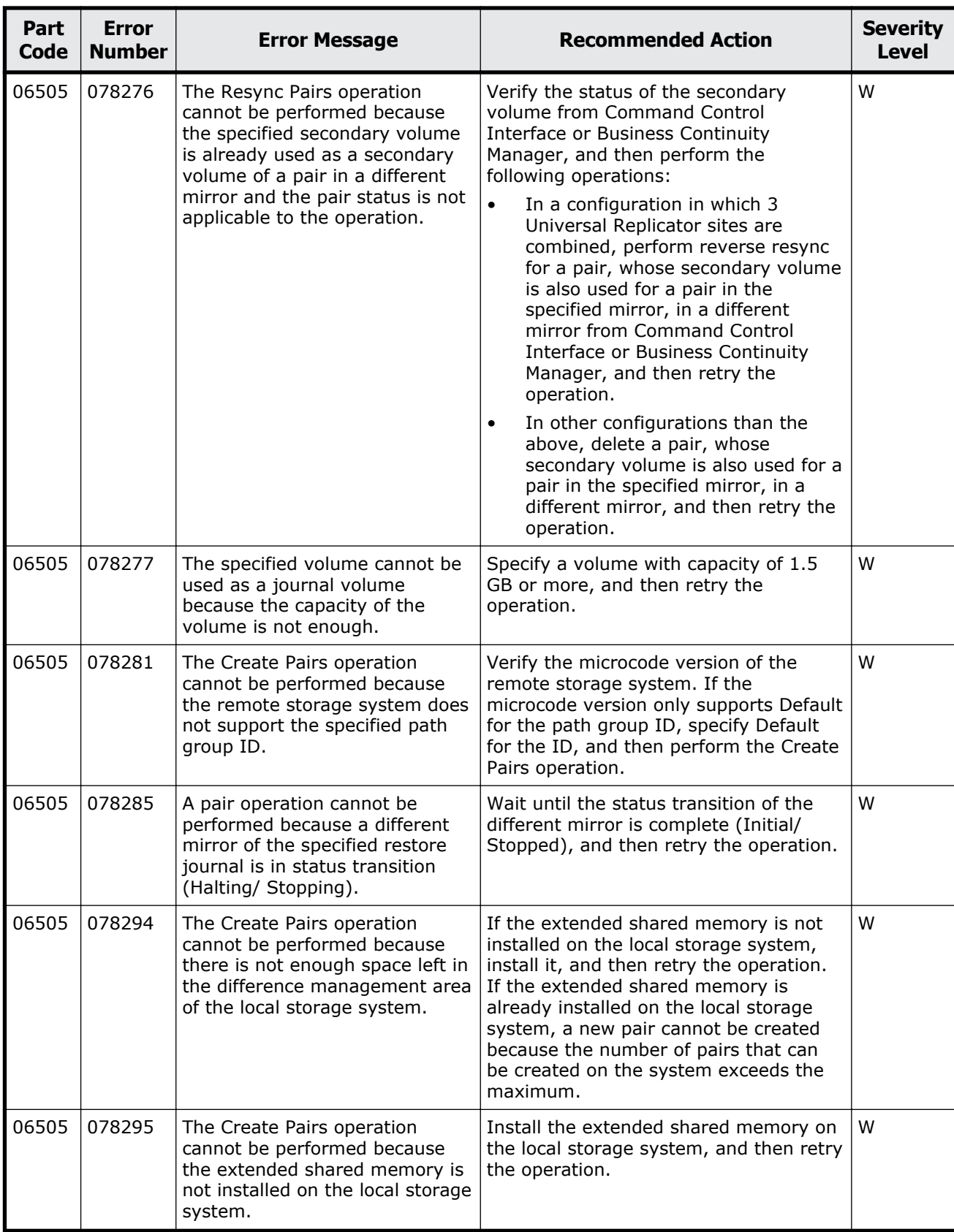

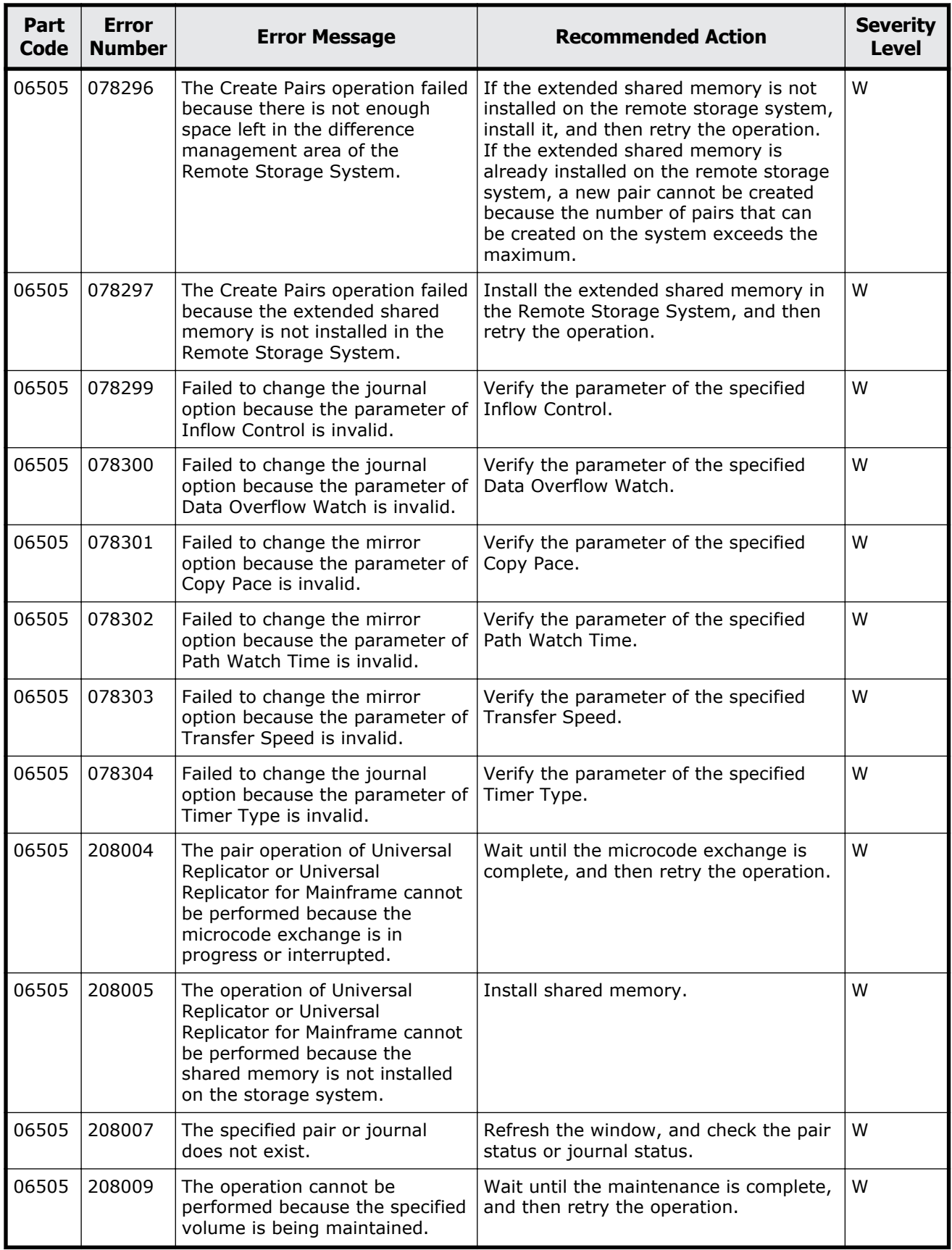

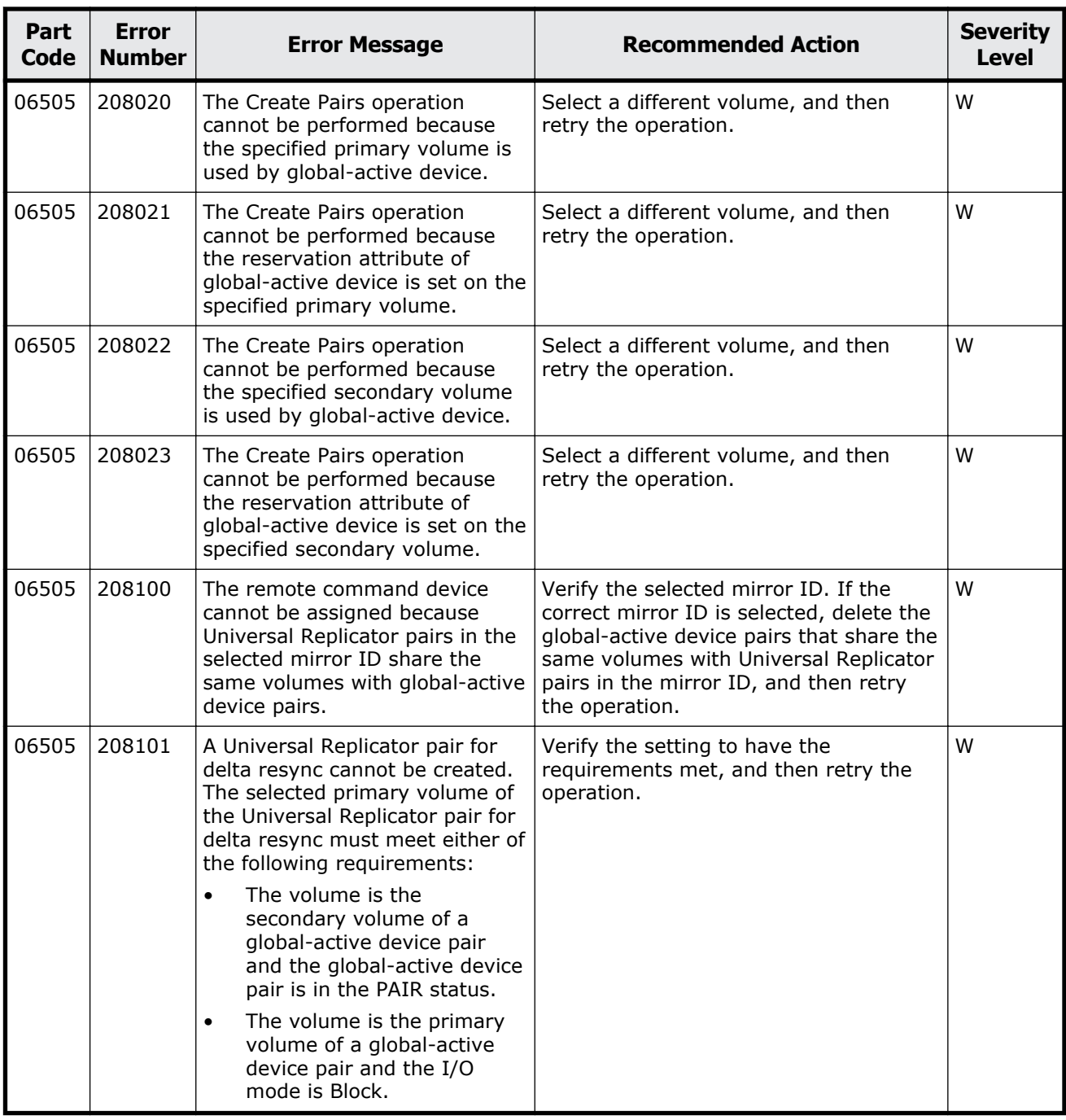

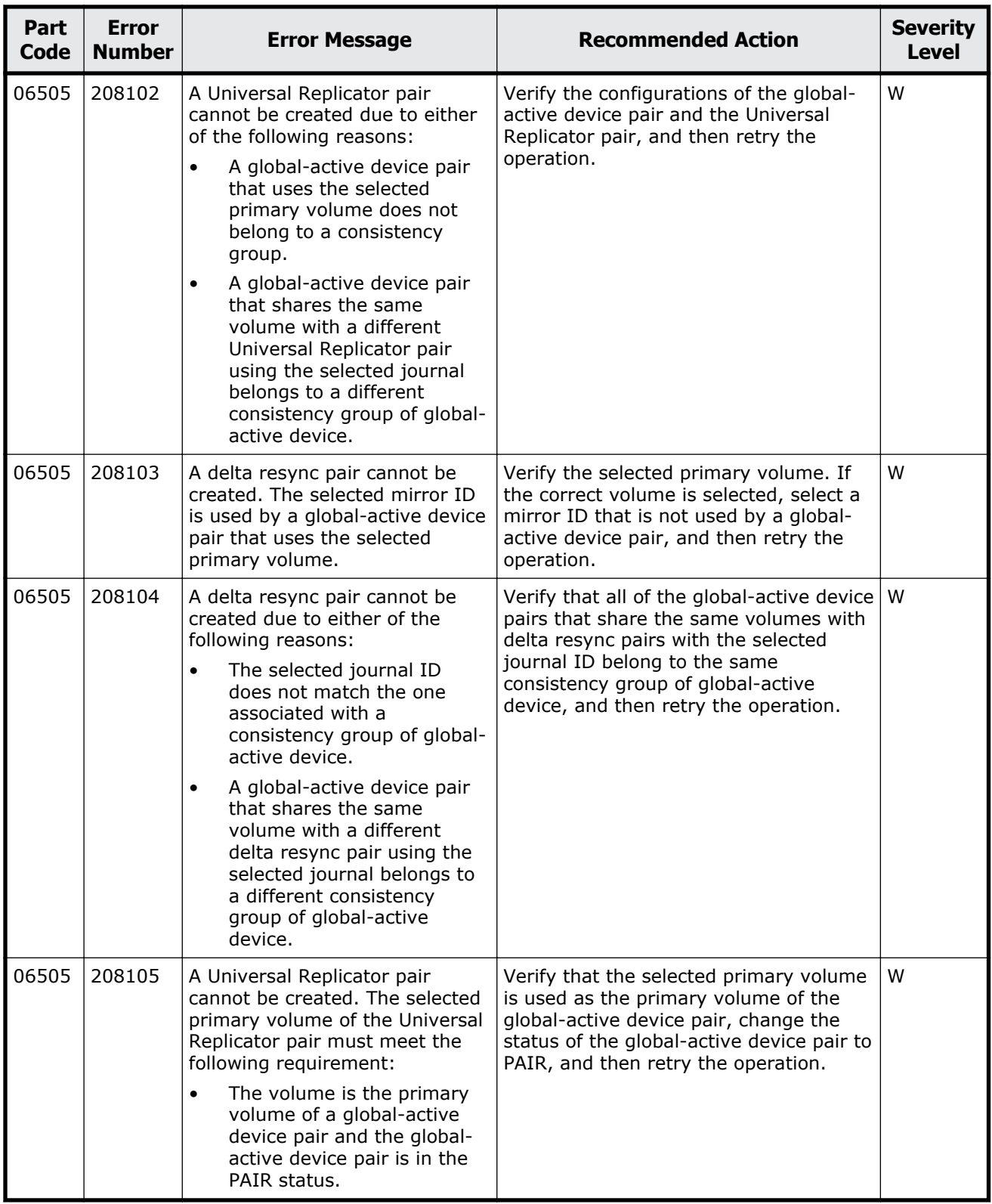

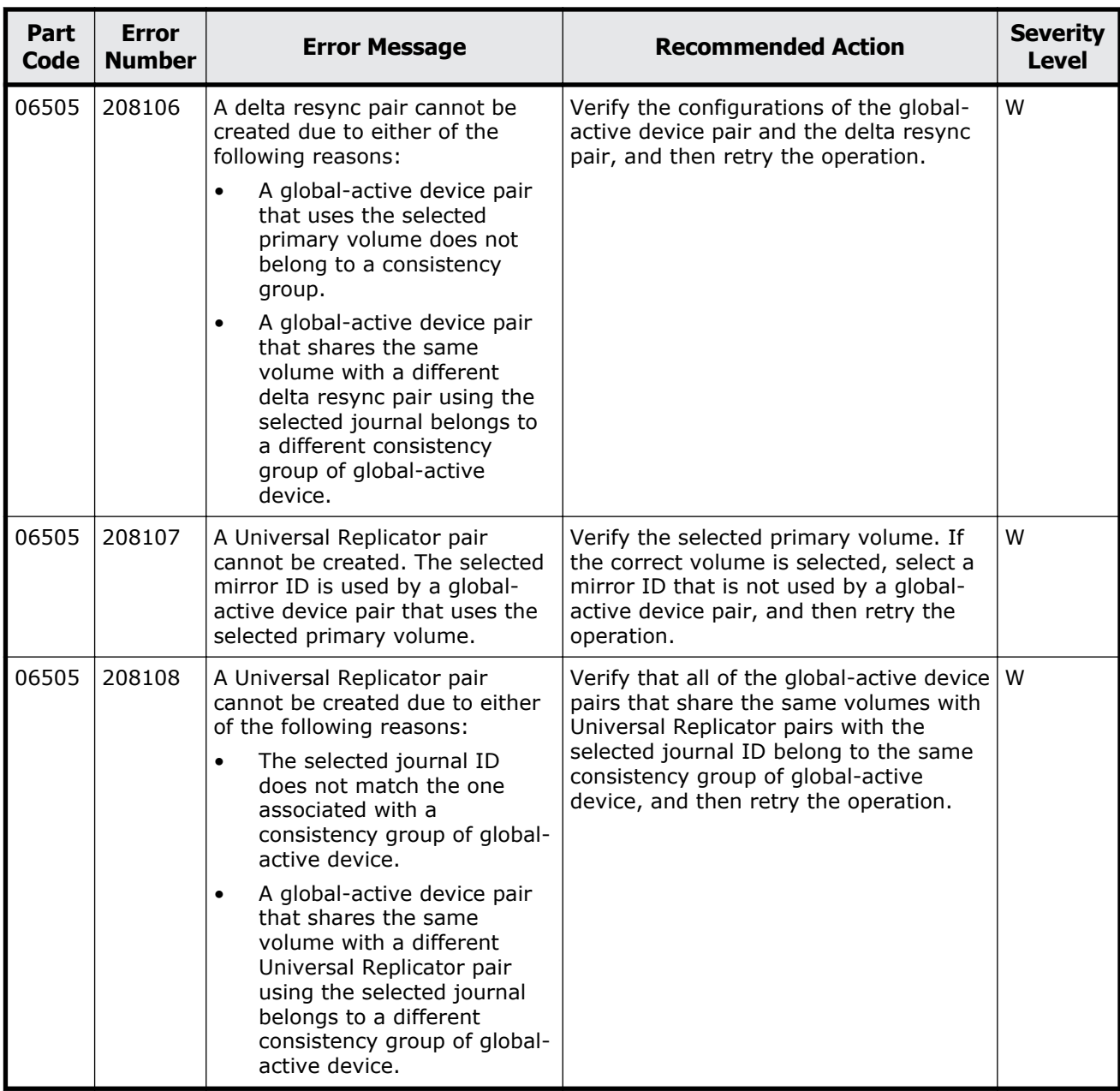

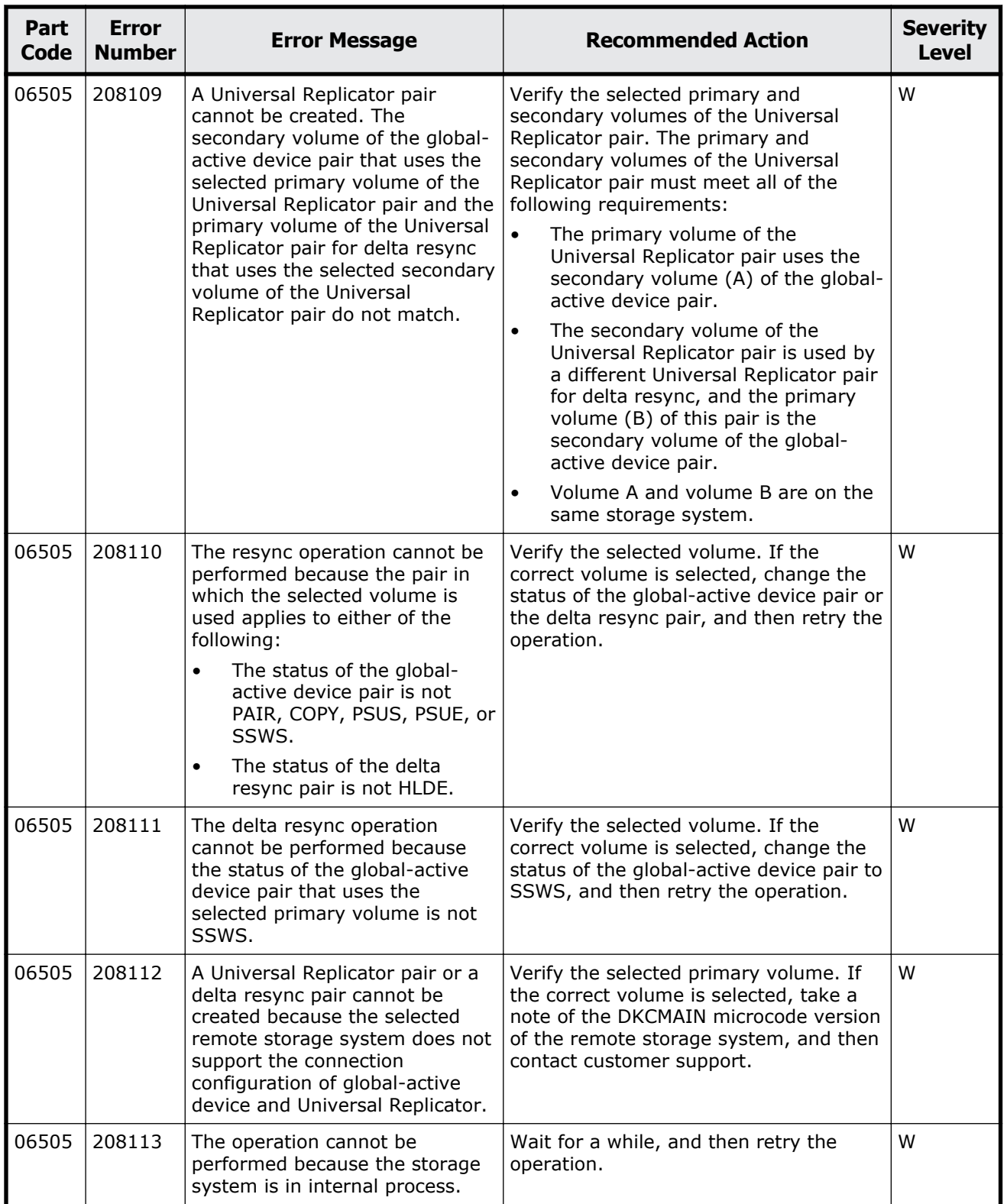

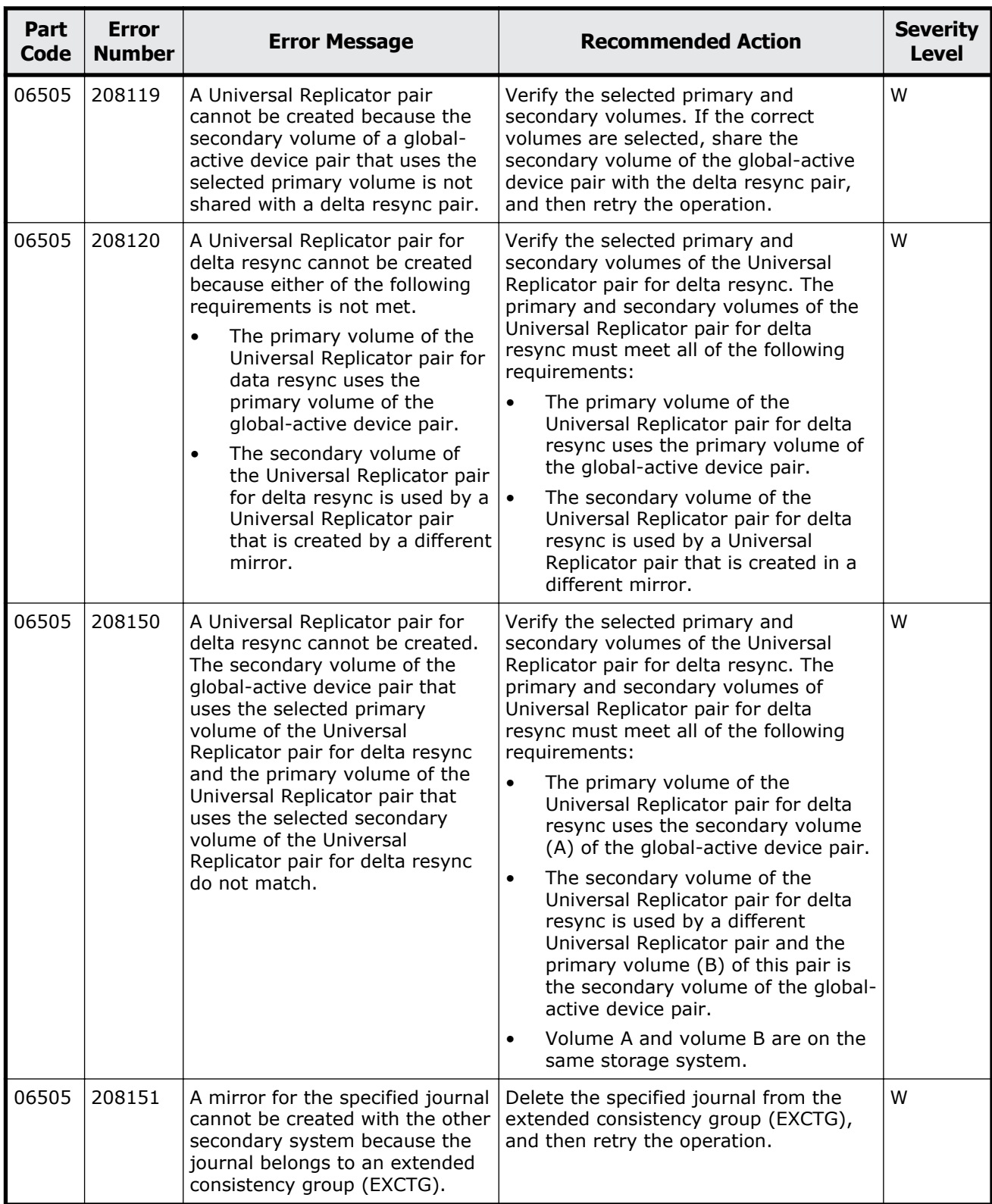

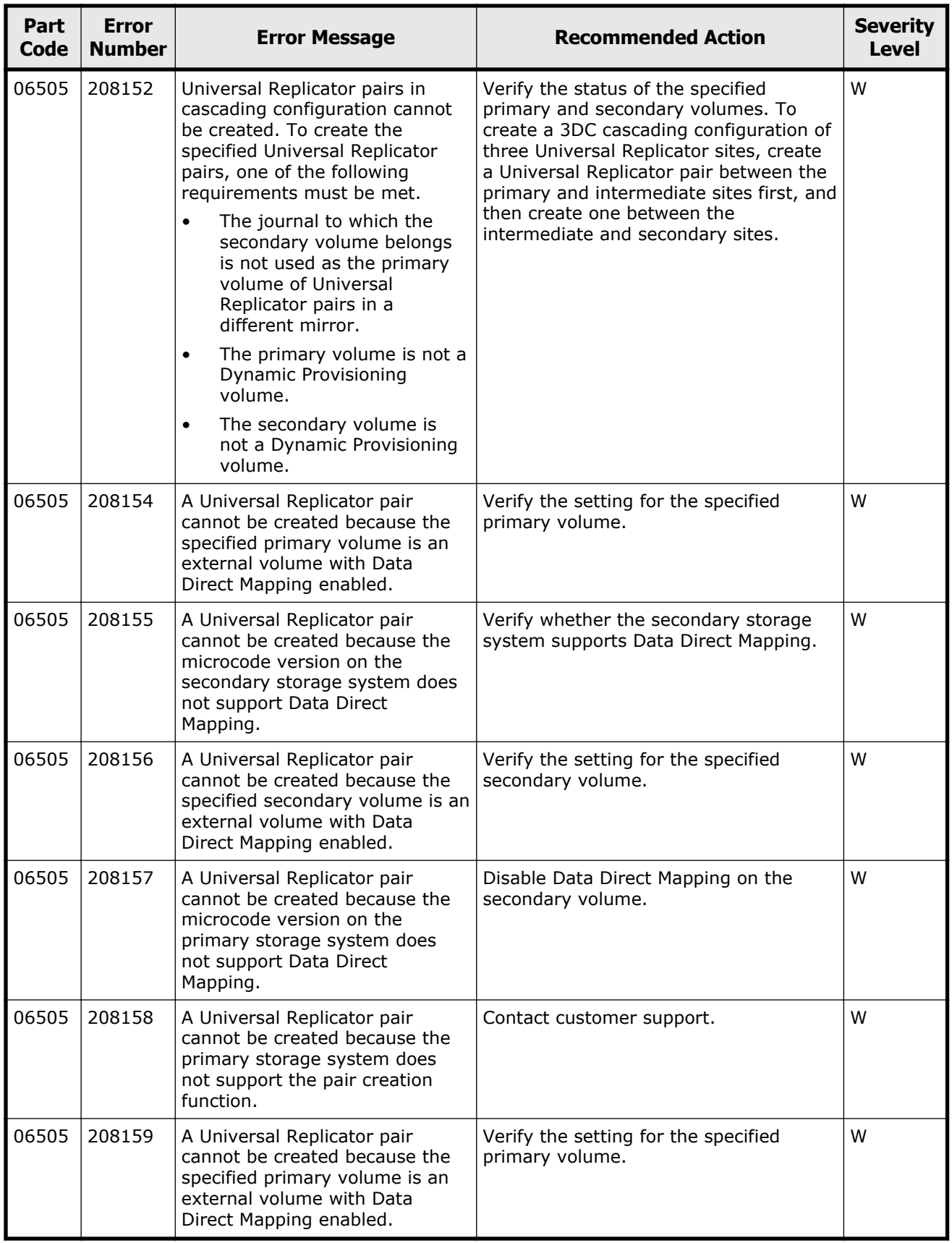

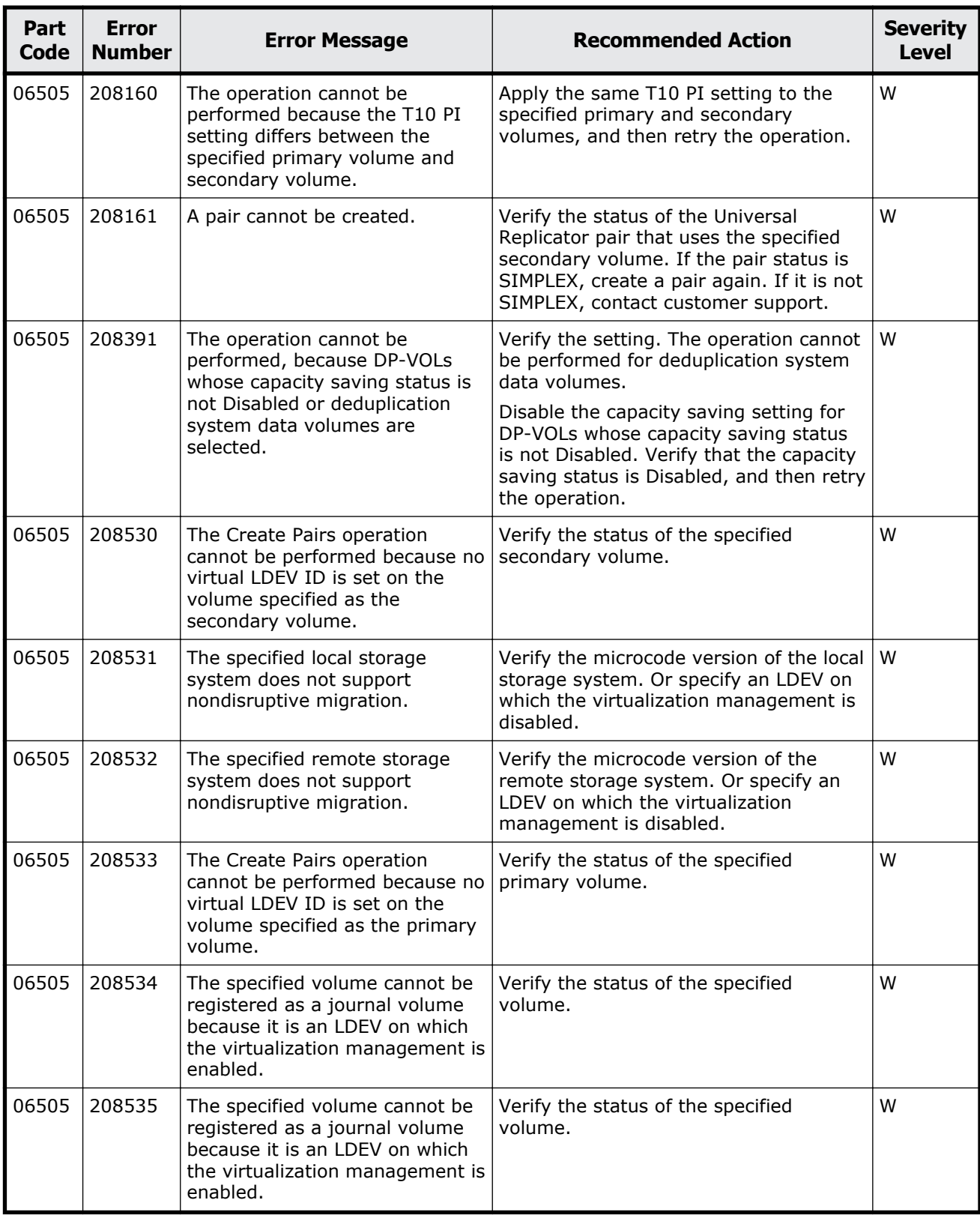

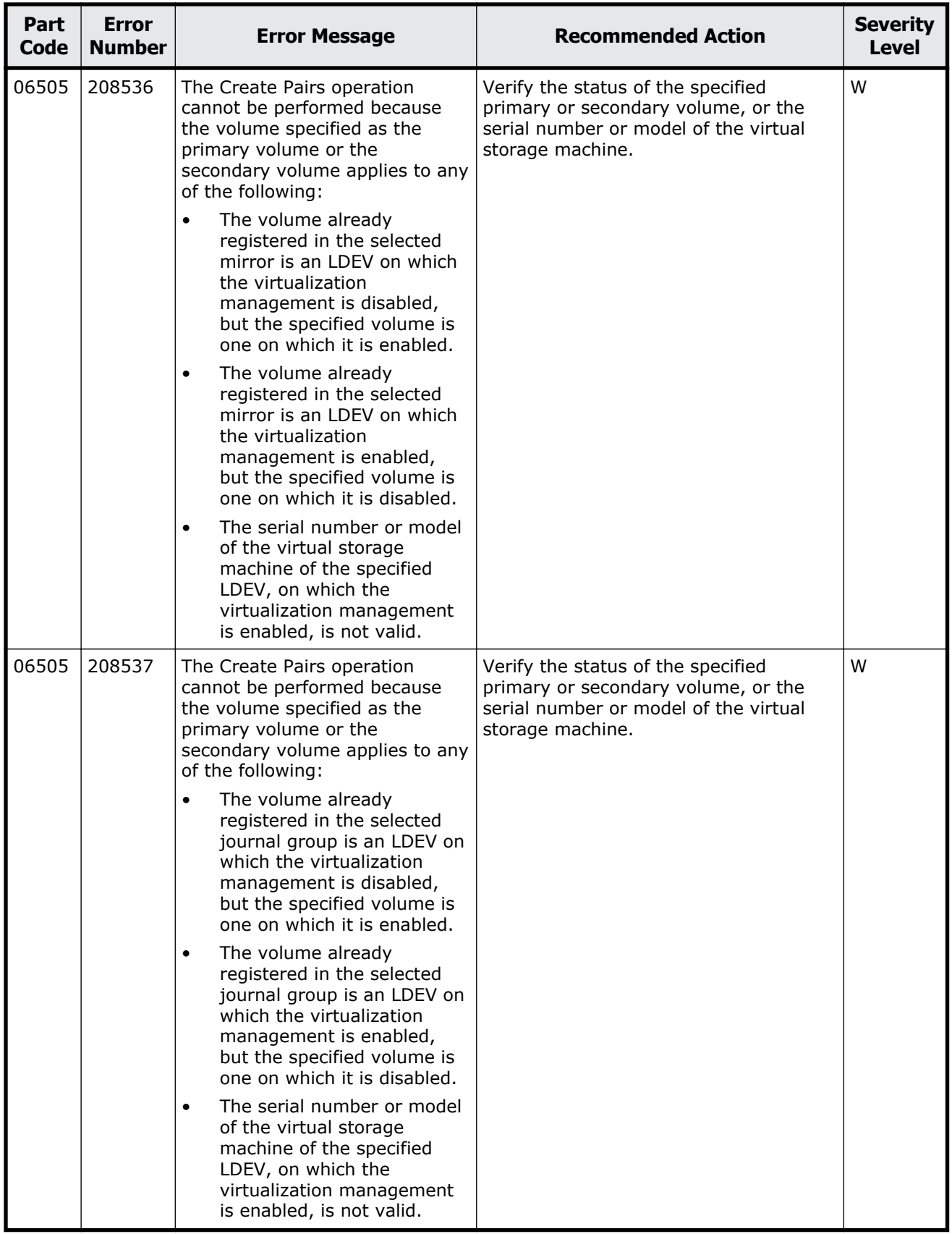

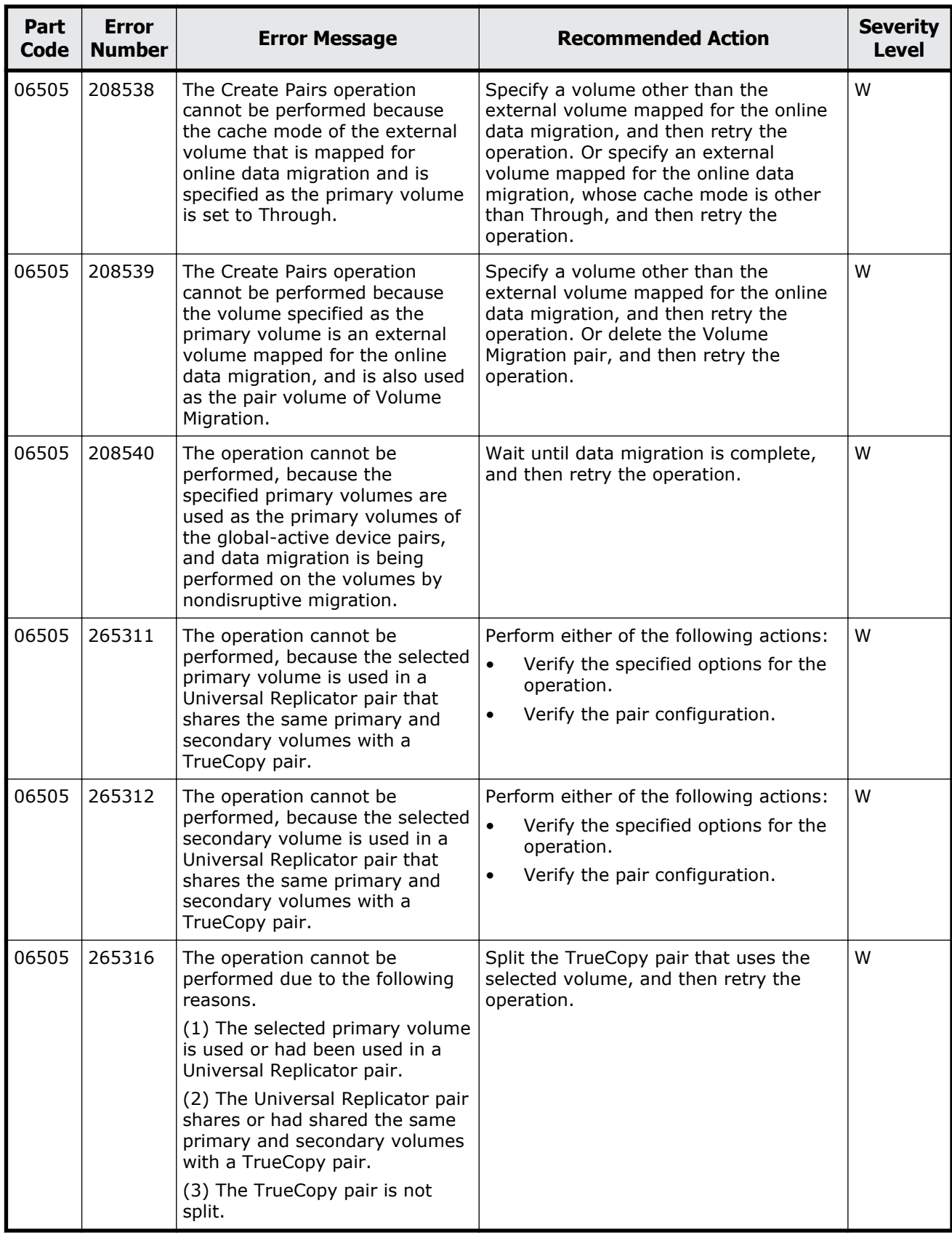

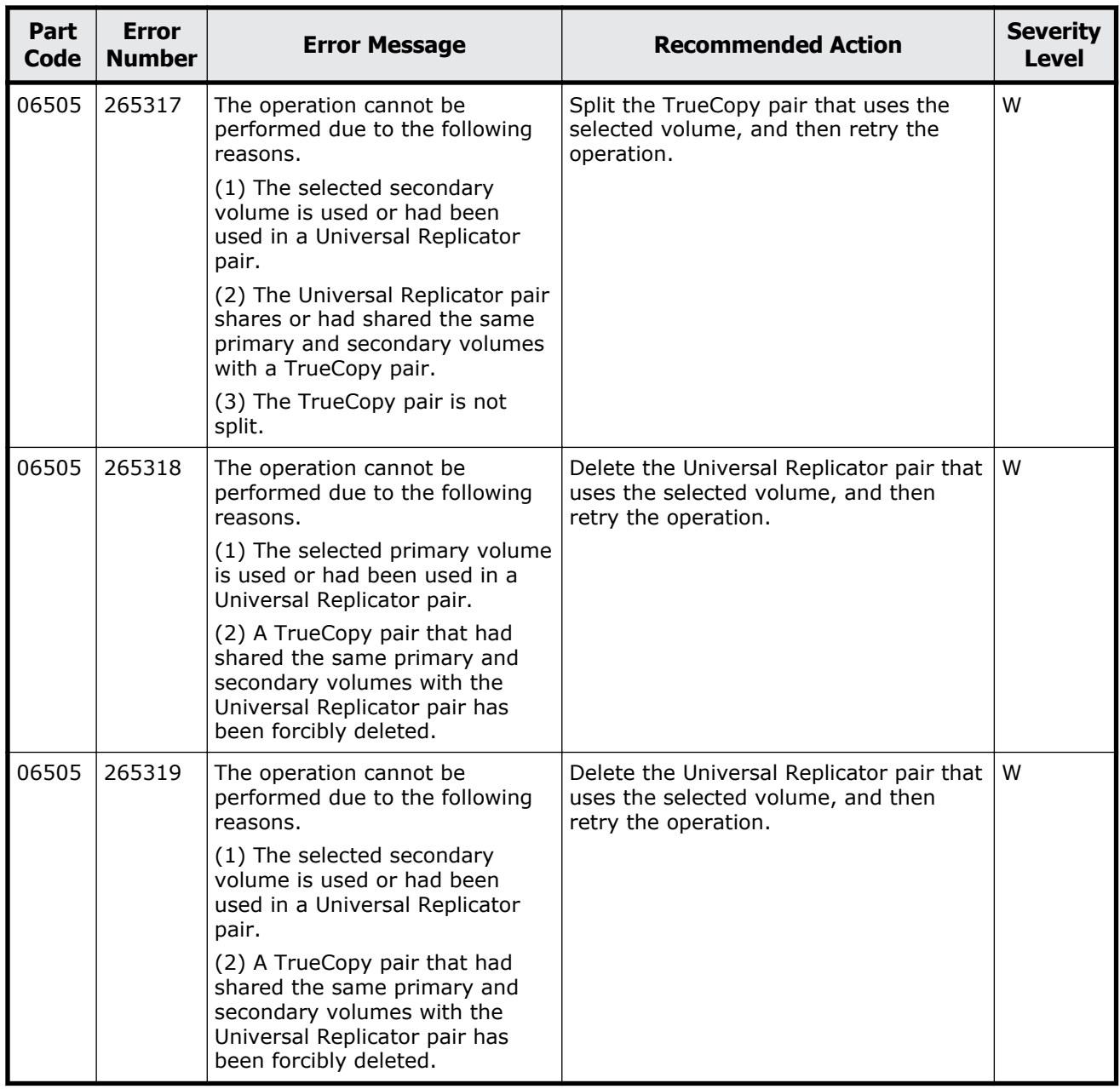

## **Part code 06507**

## **Table 8-7 Error codes (part code 06507)**

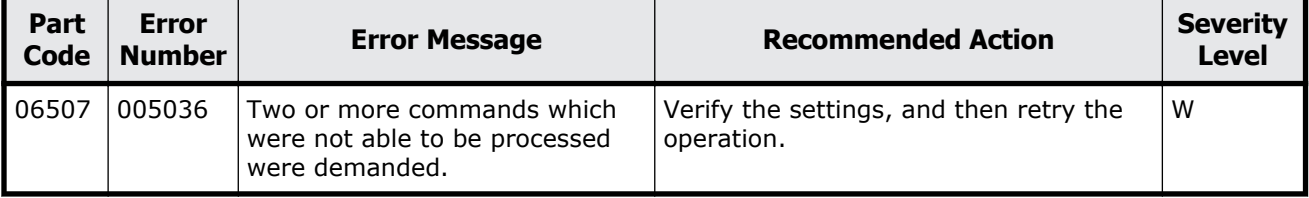

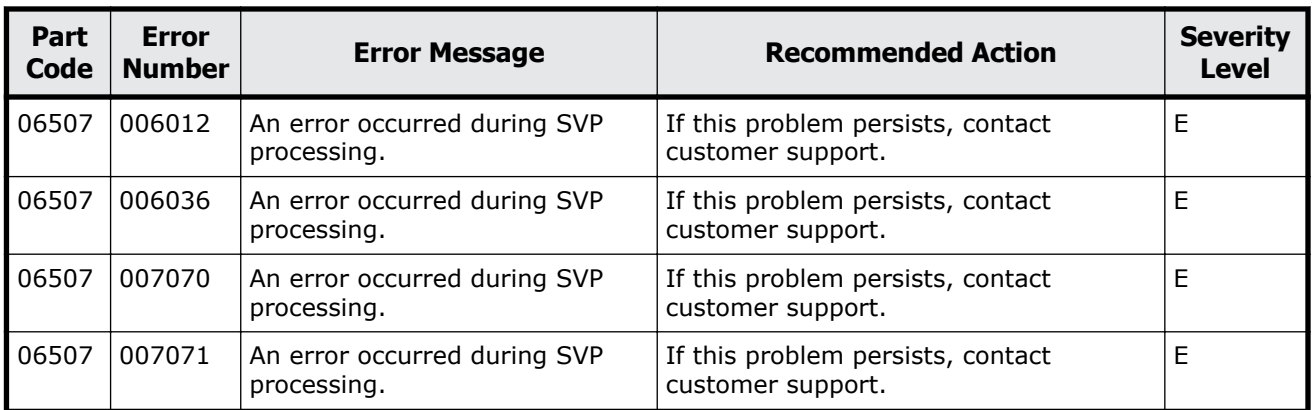

## **Part code 06510**

## **Table 8-8 Error codes (part code 06510)**

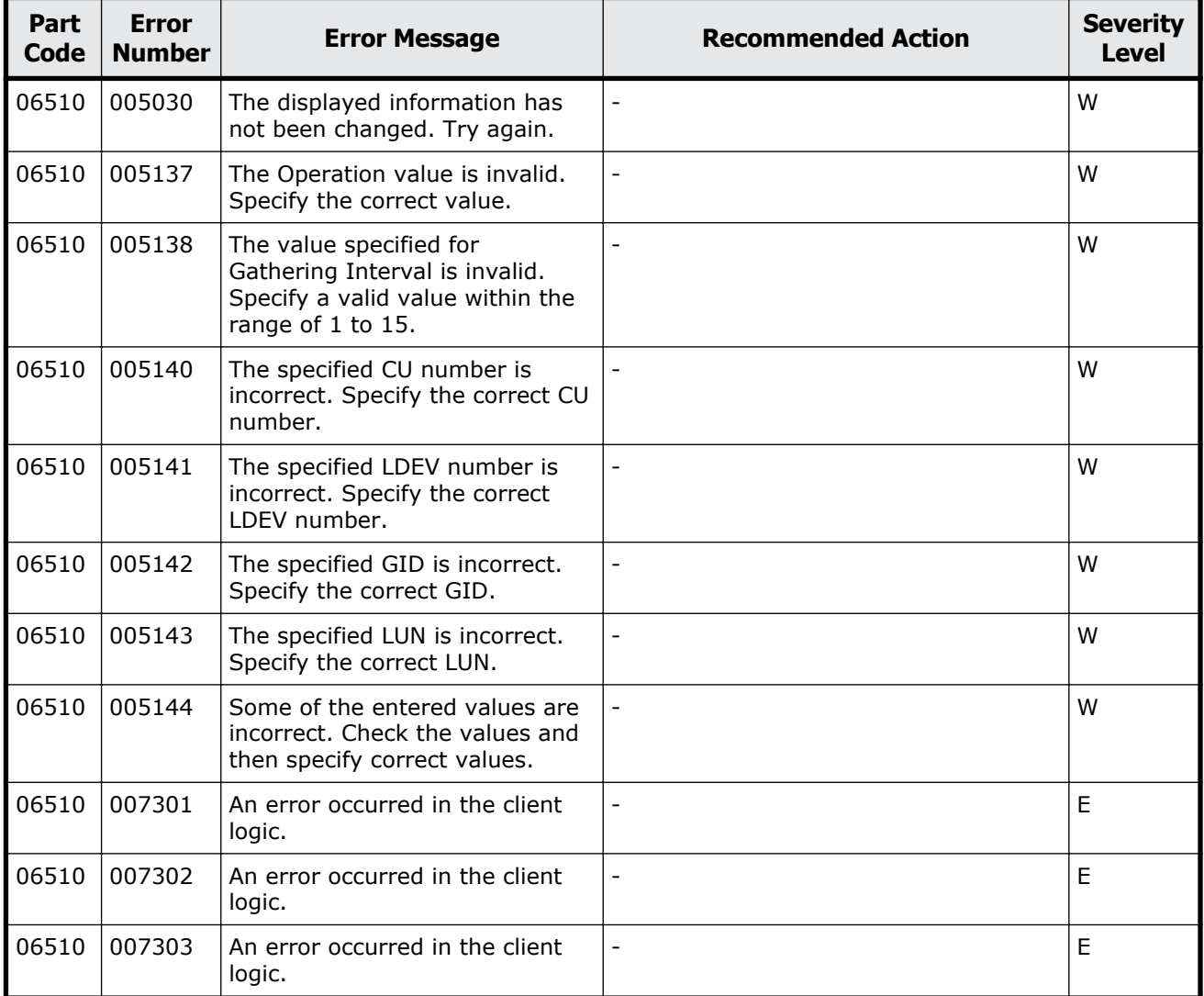

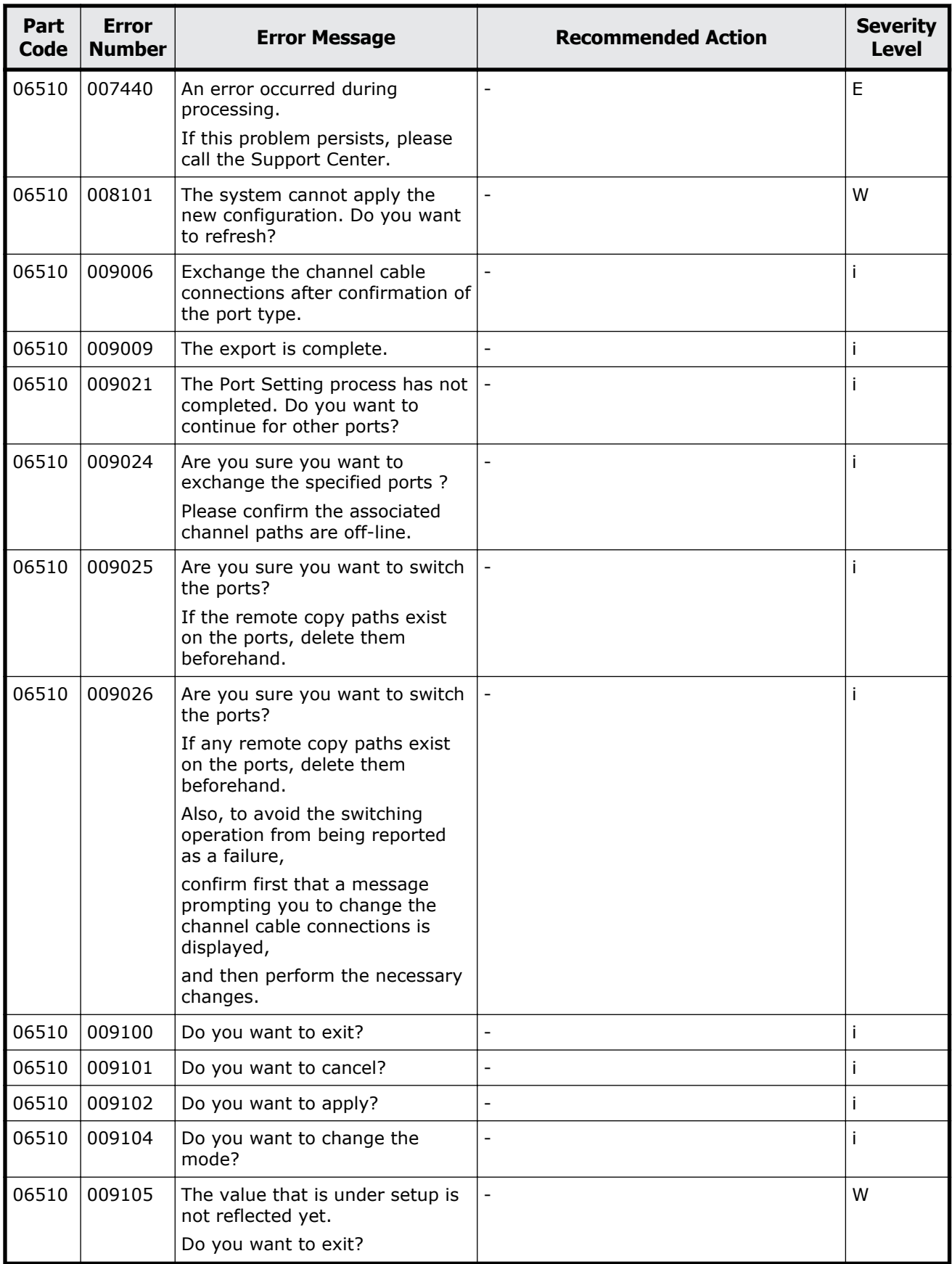

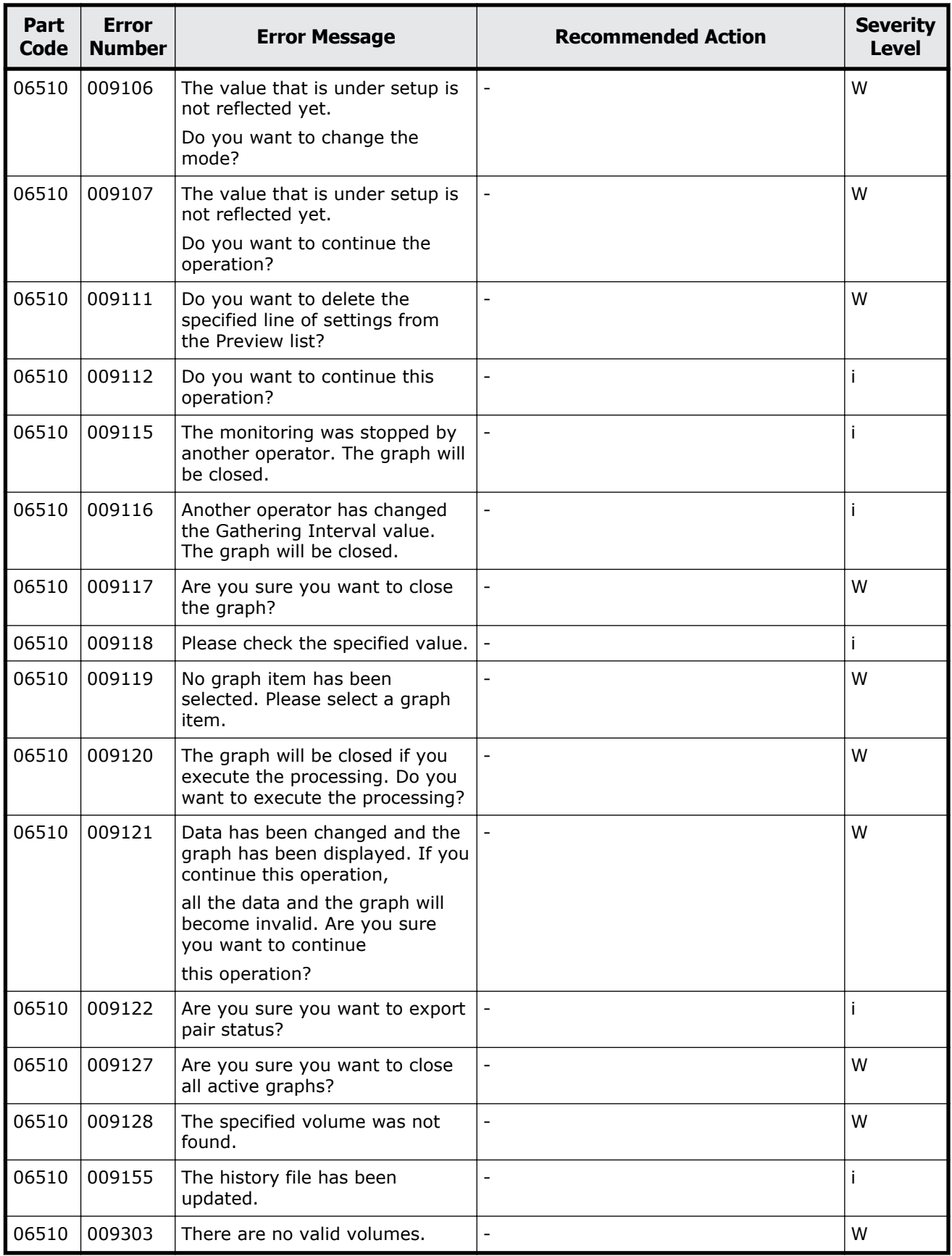

Message (part code group 06nnn)  $8-133$ 

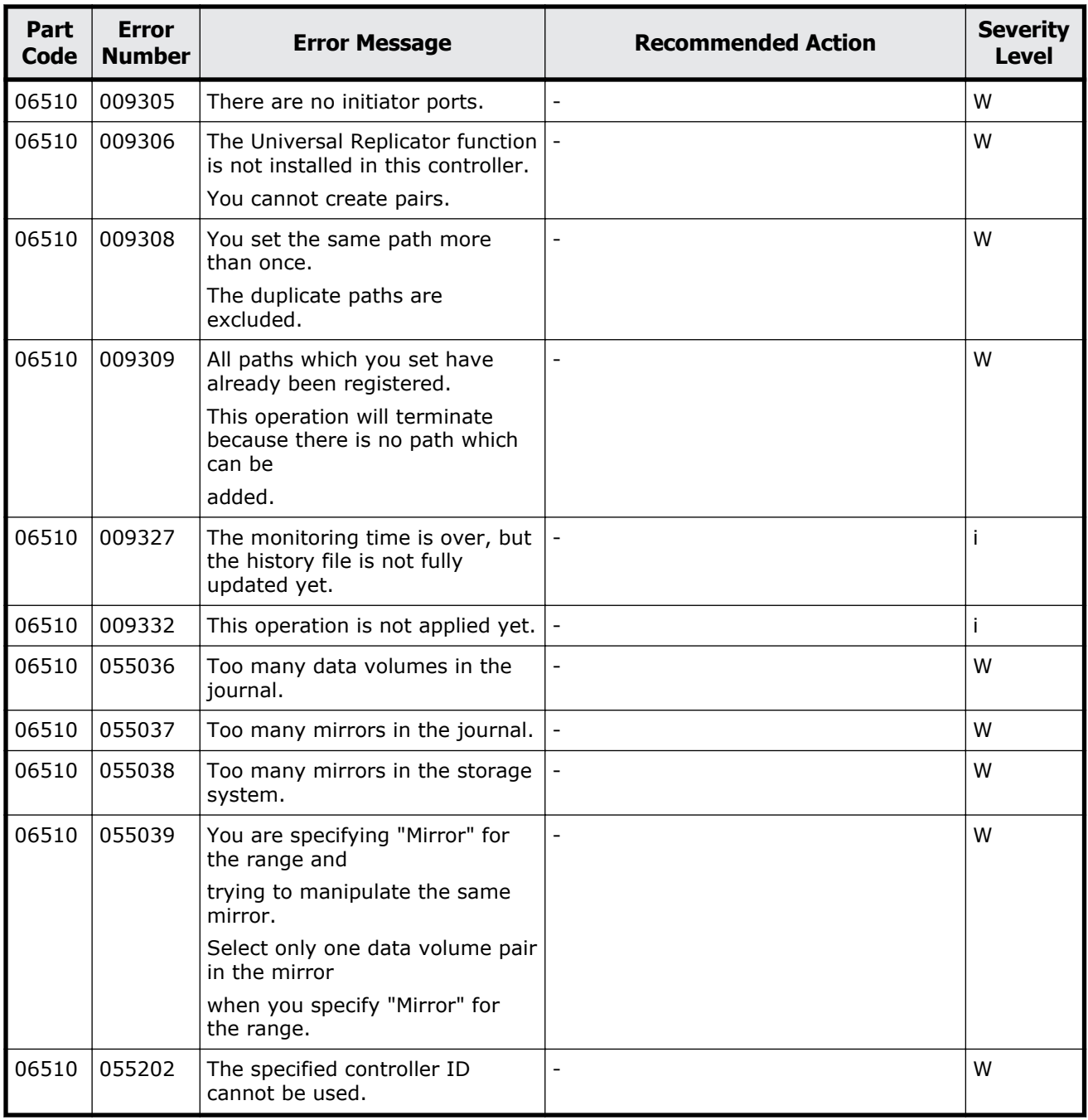

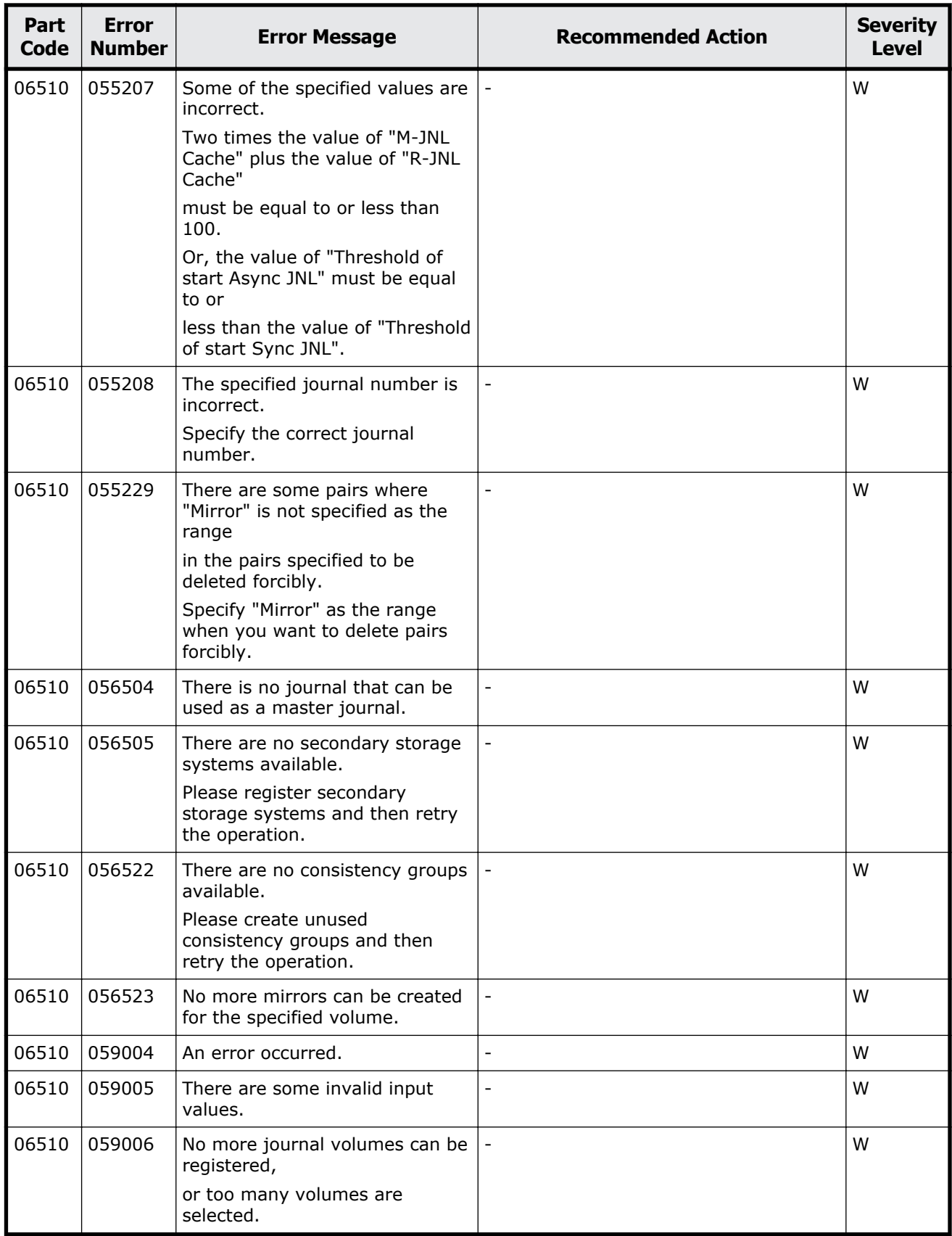

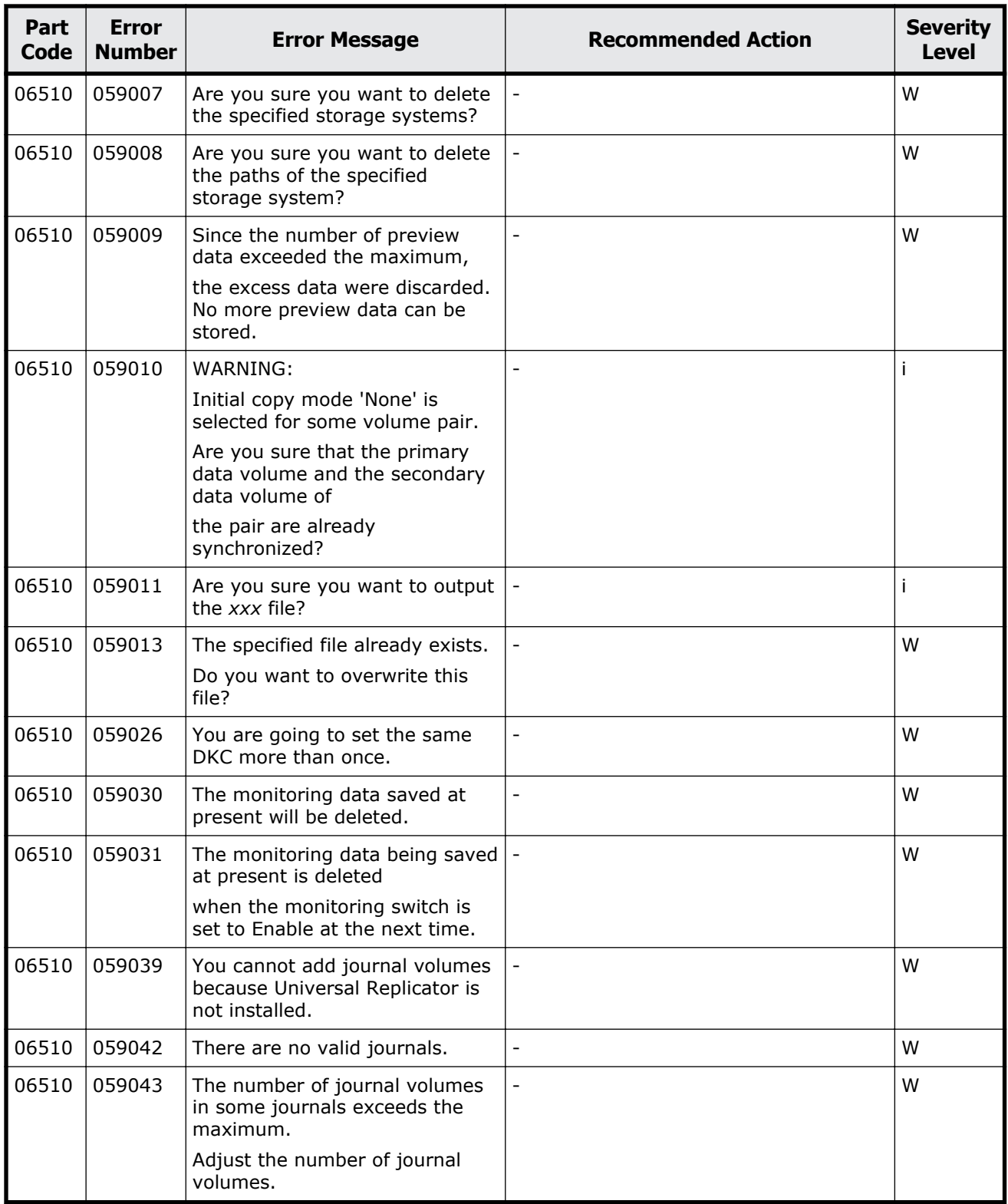
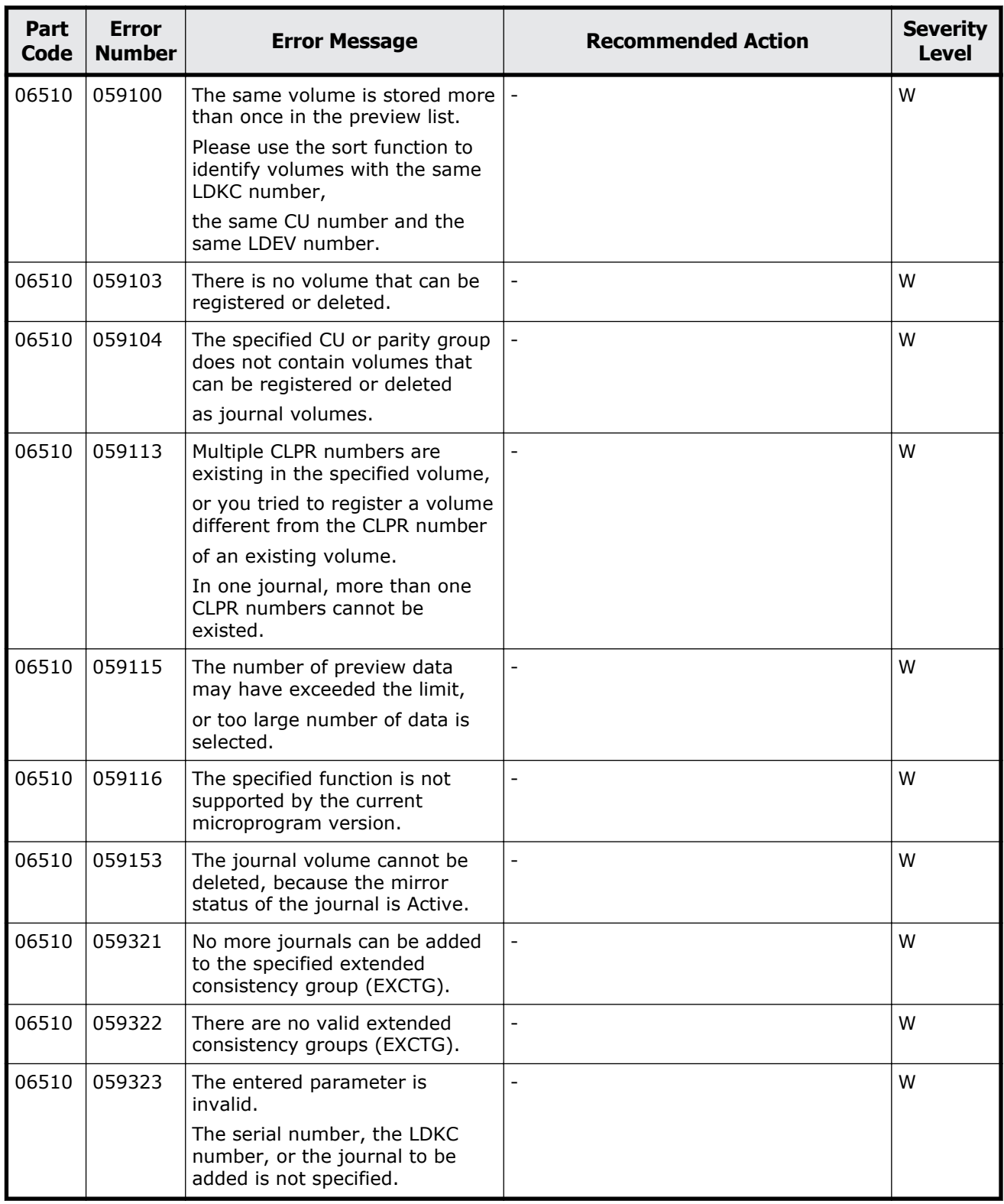

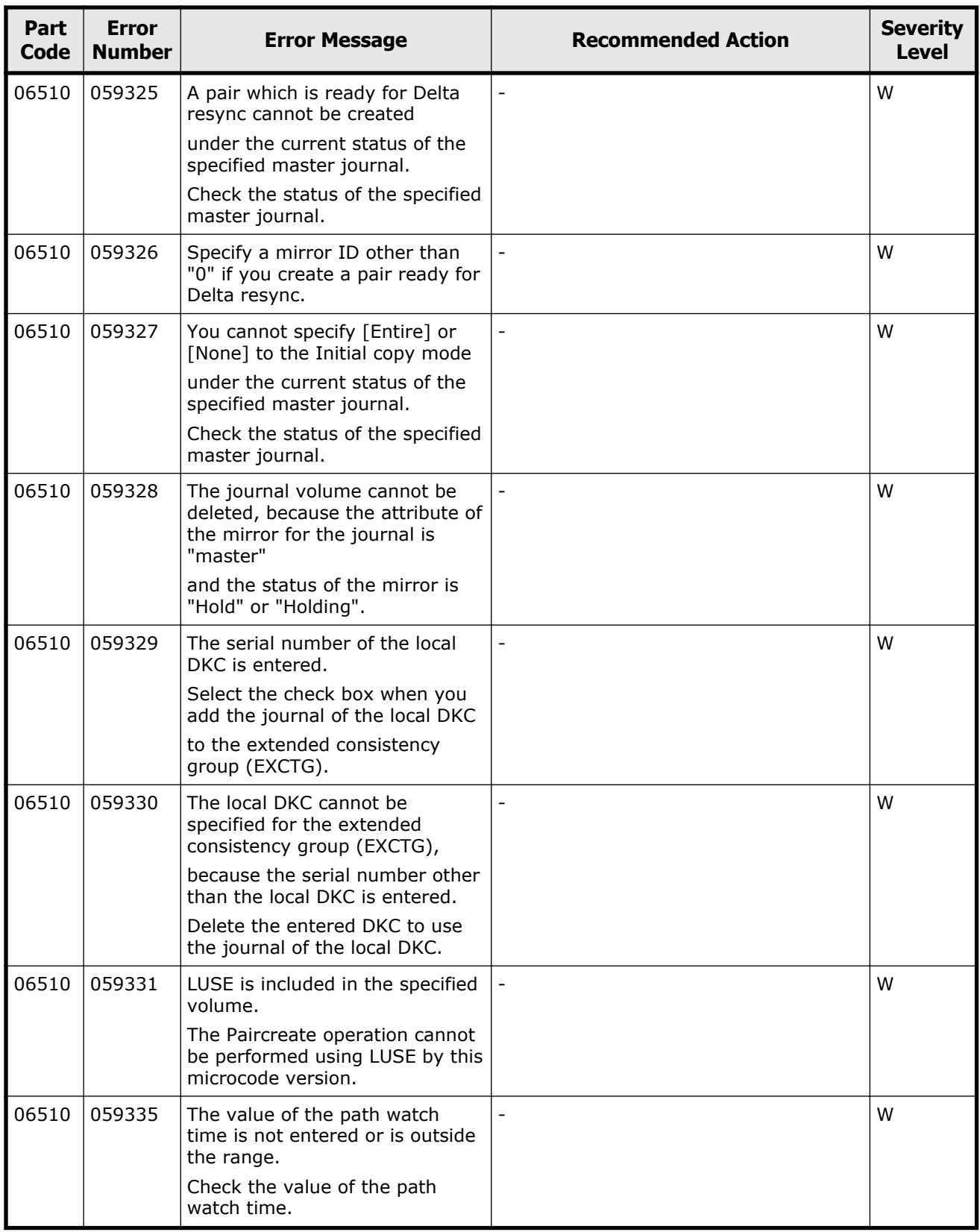

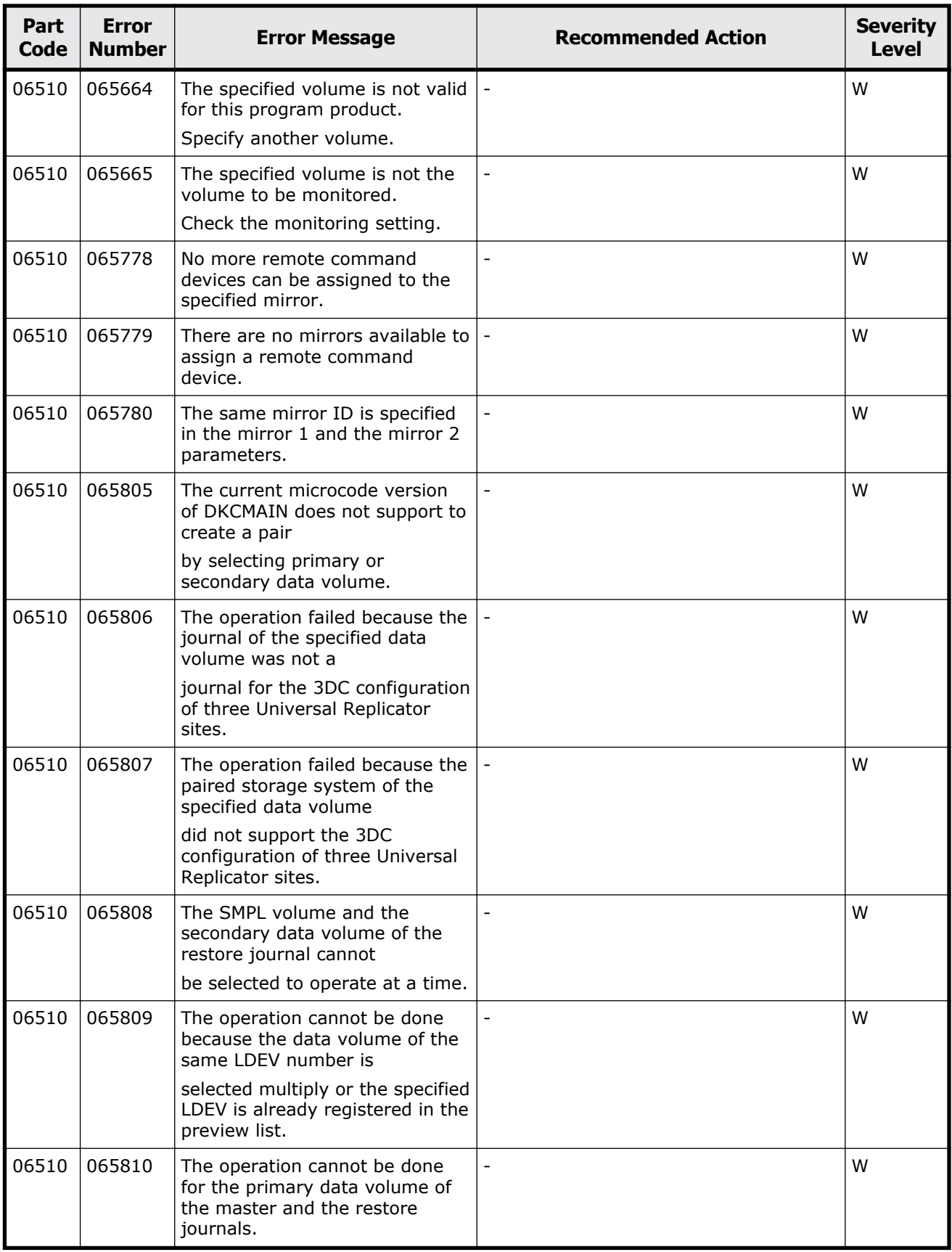

Message (part code group 06nnn) 8-139

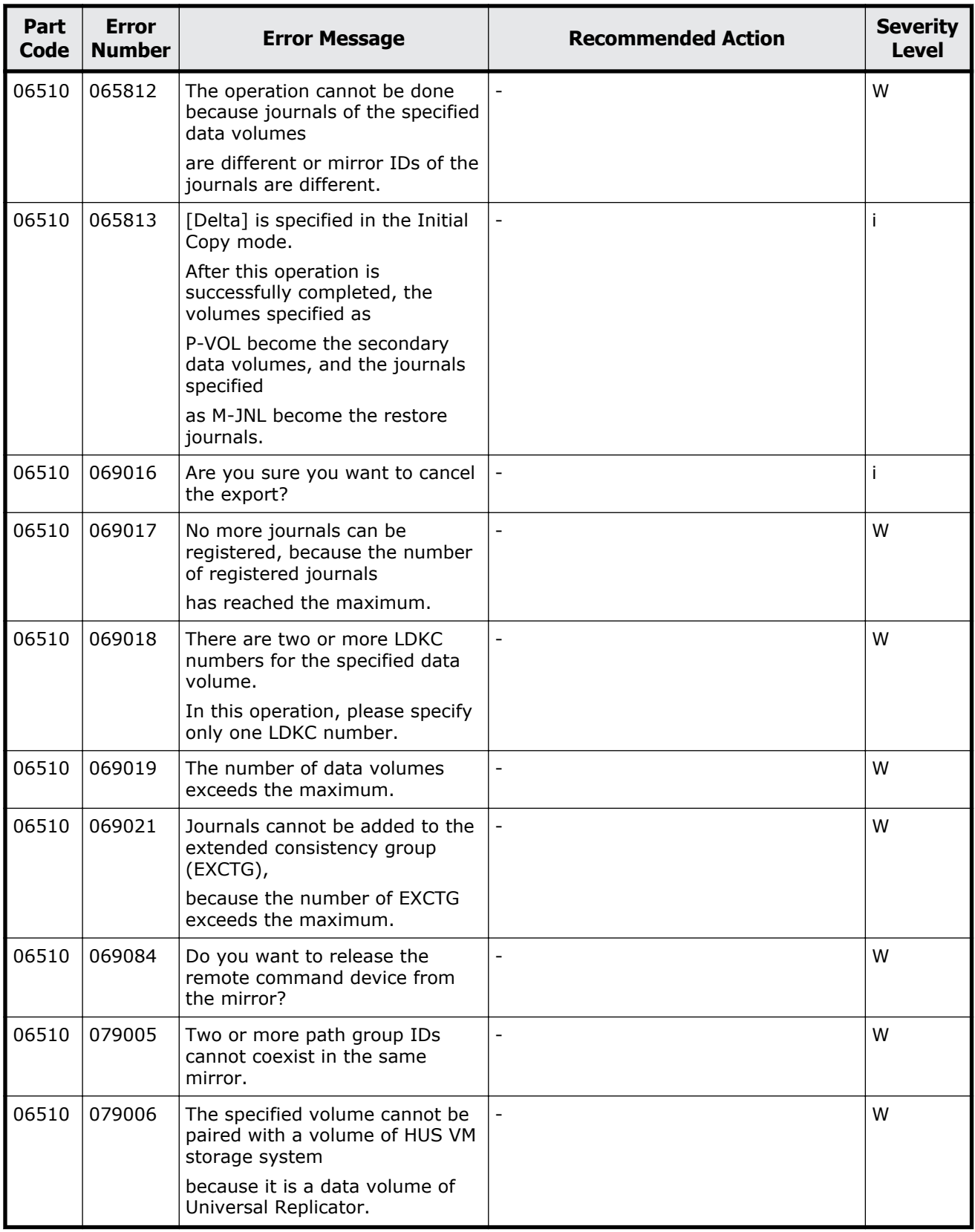

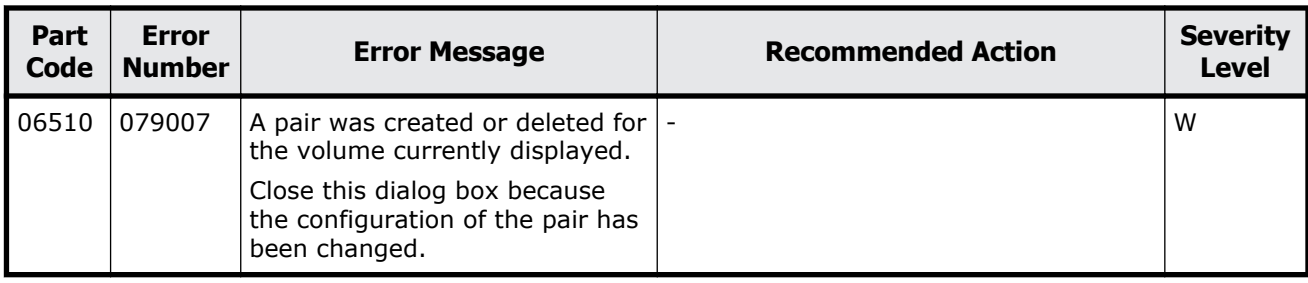

#### **Table 8-9 Error codes (part code 06610)**

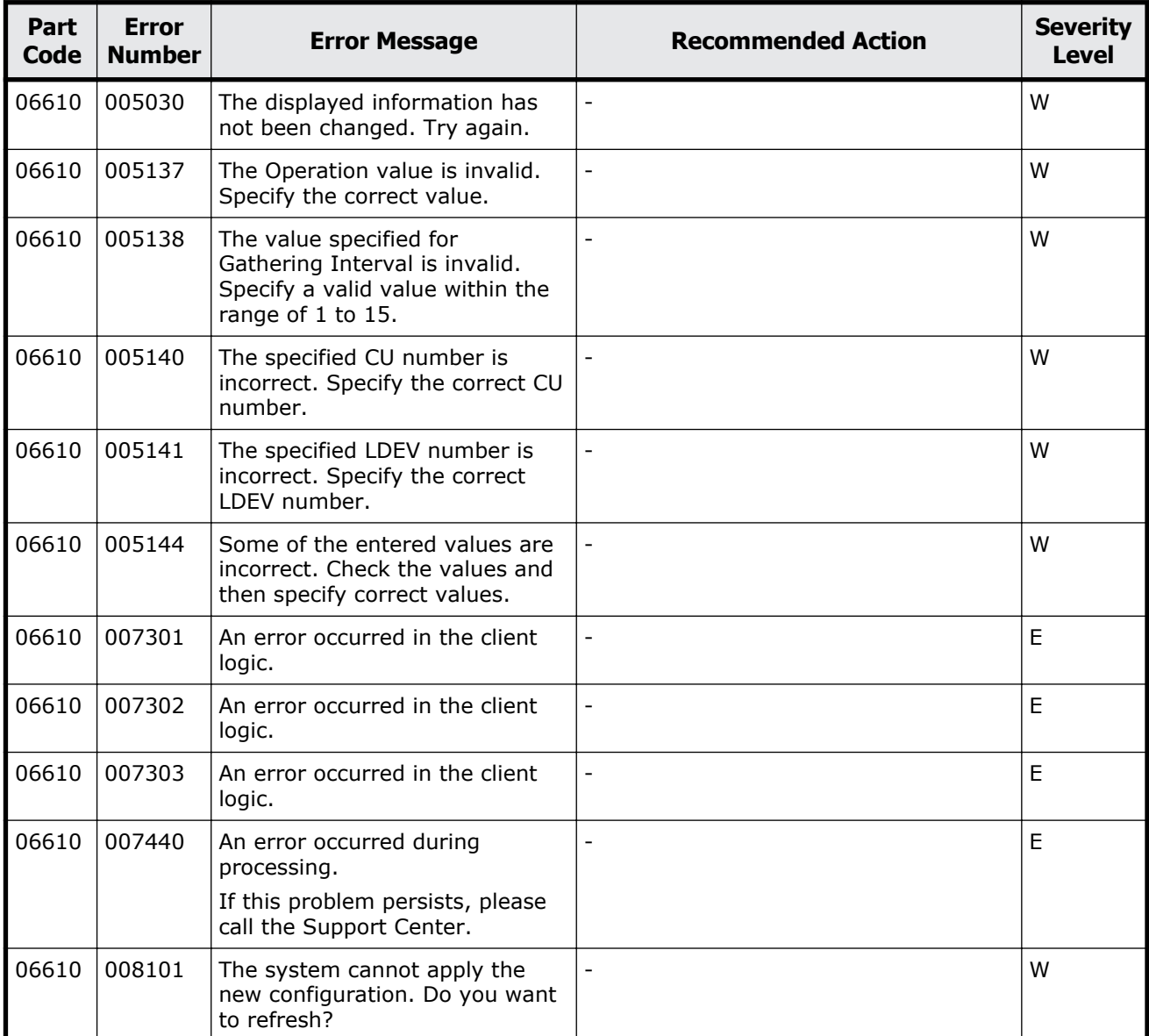

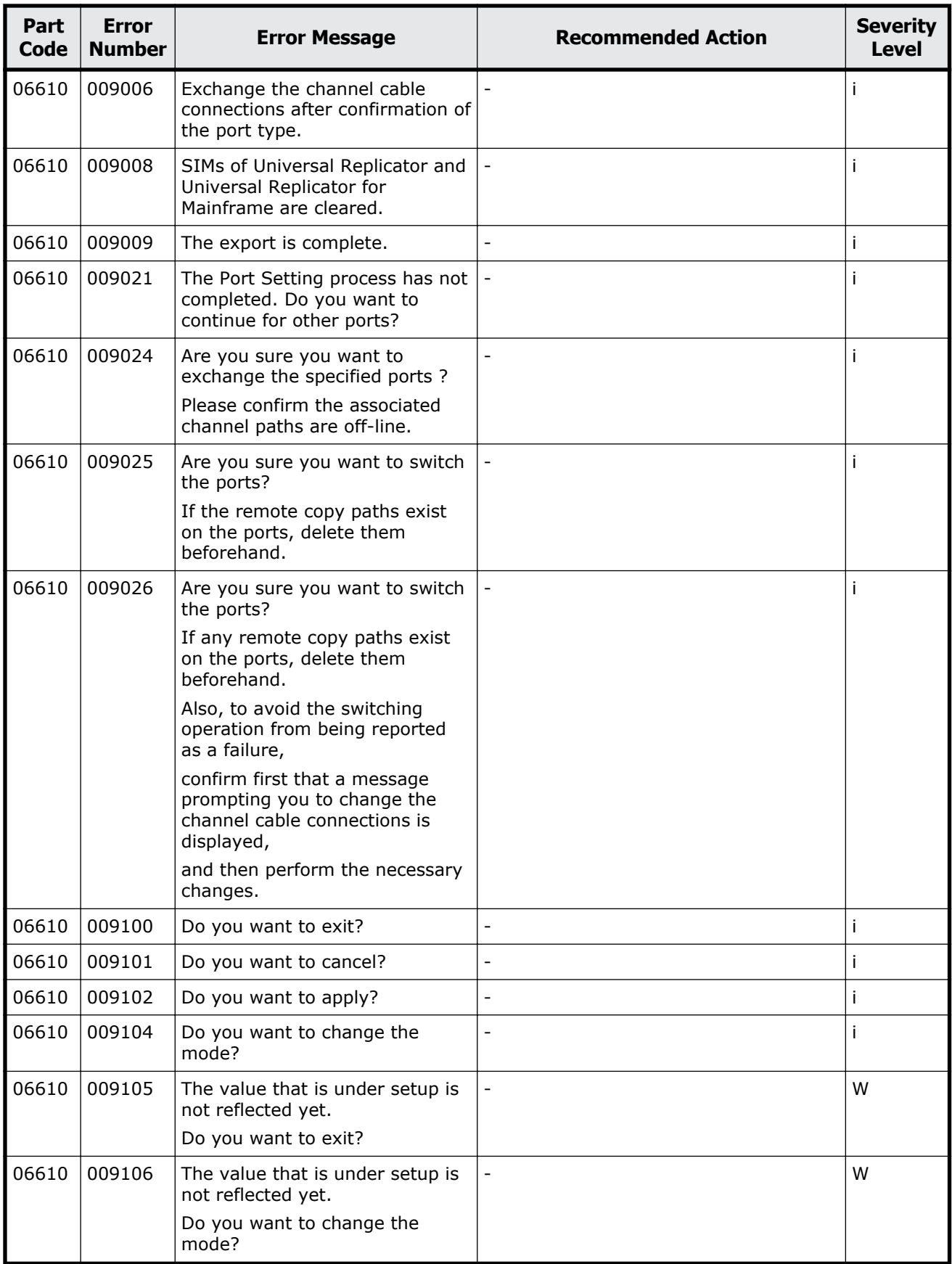

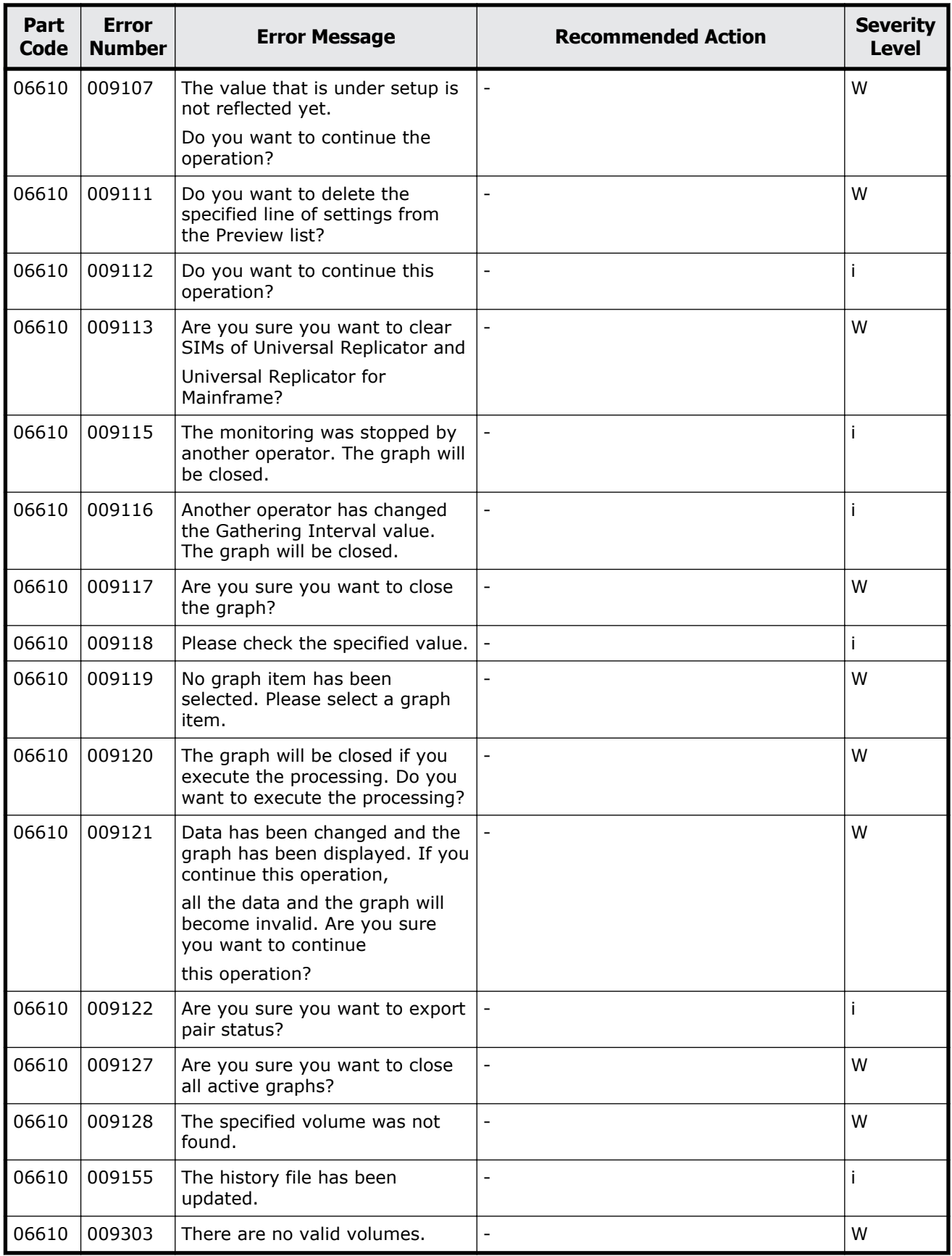

Message (part code group 06nnn) and some states and some  $8-143$ 

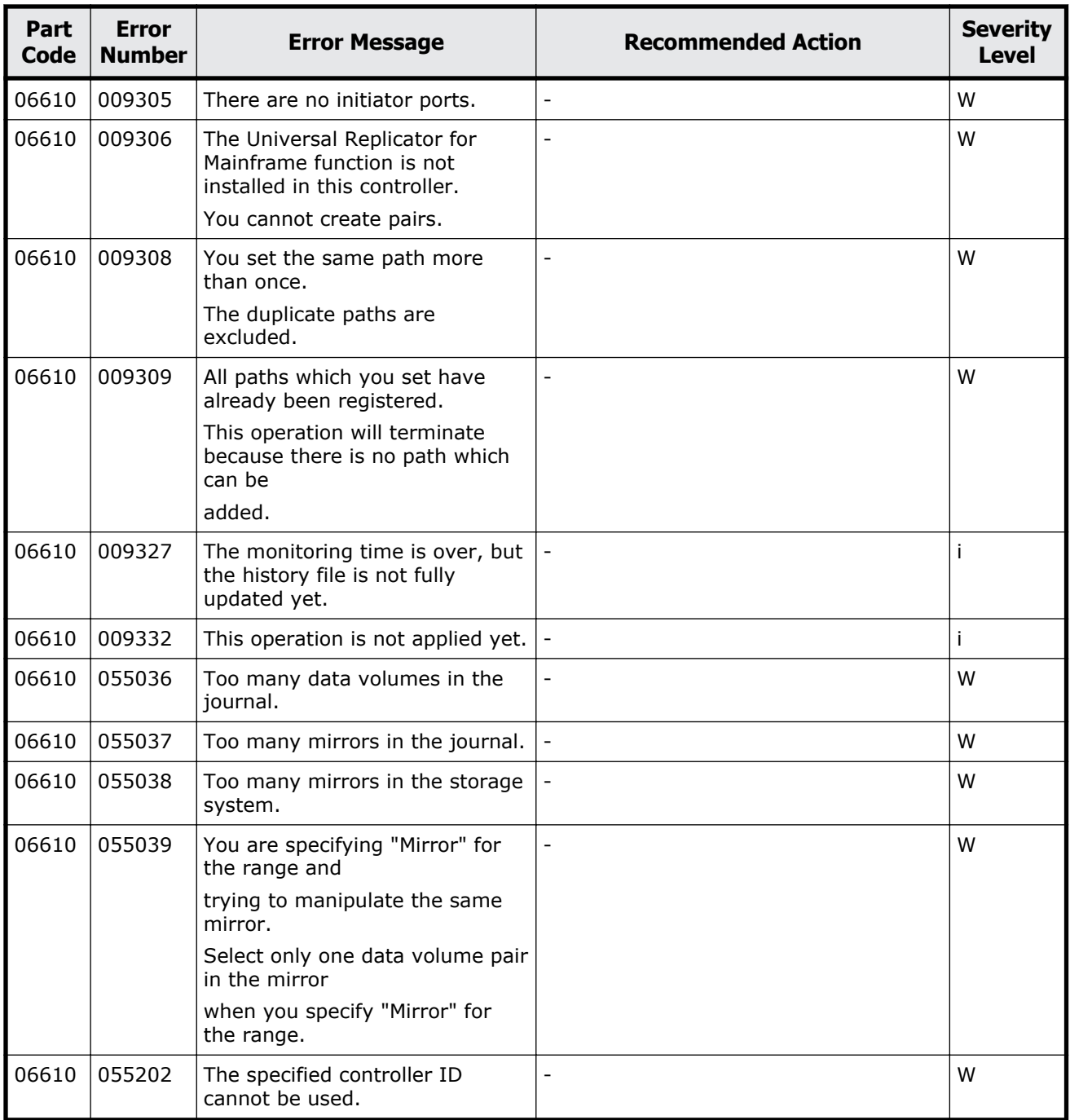

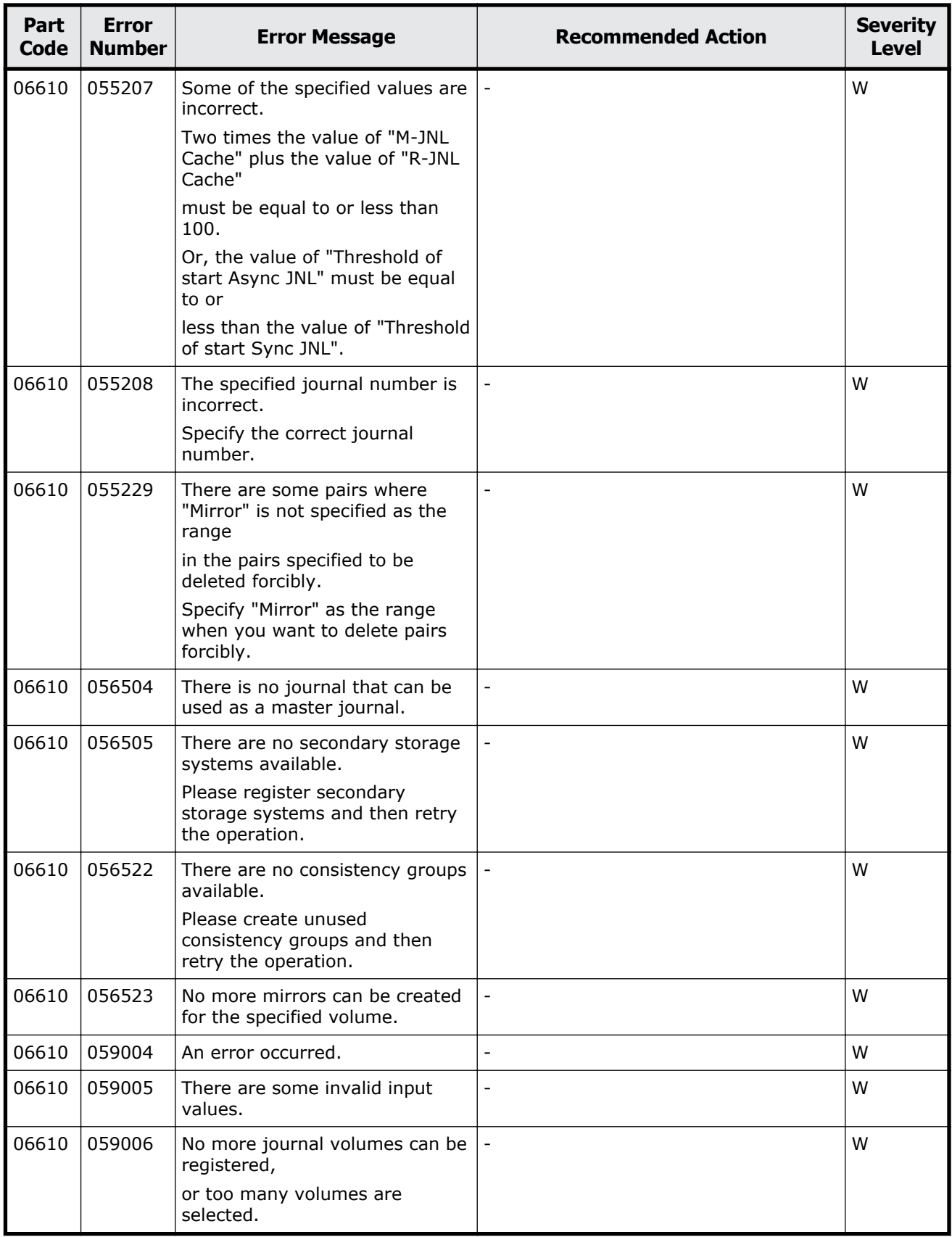

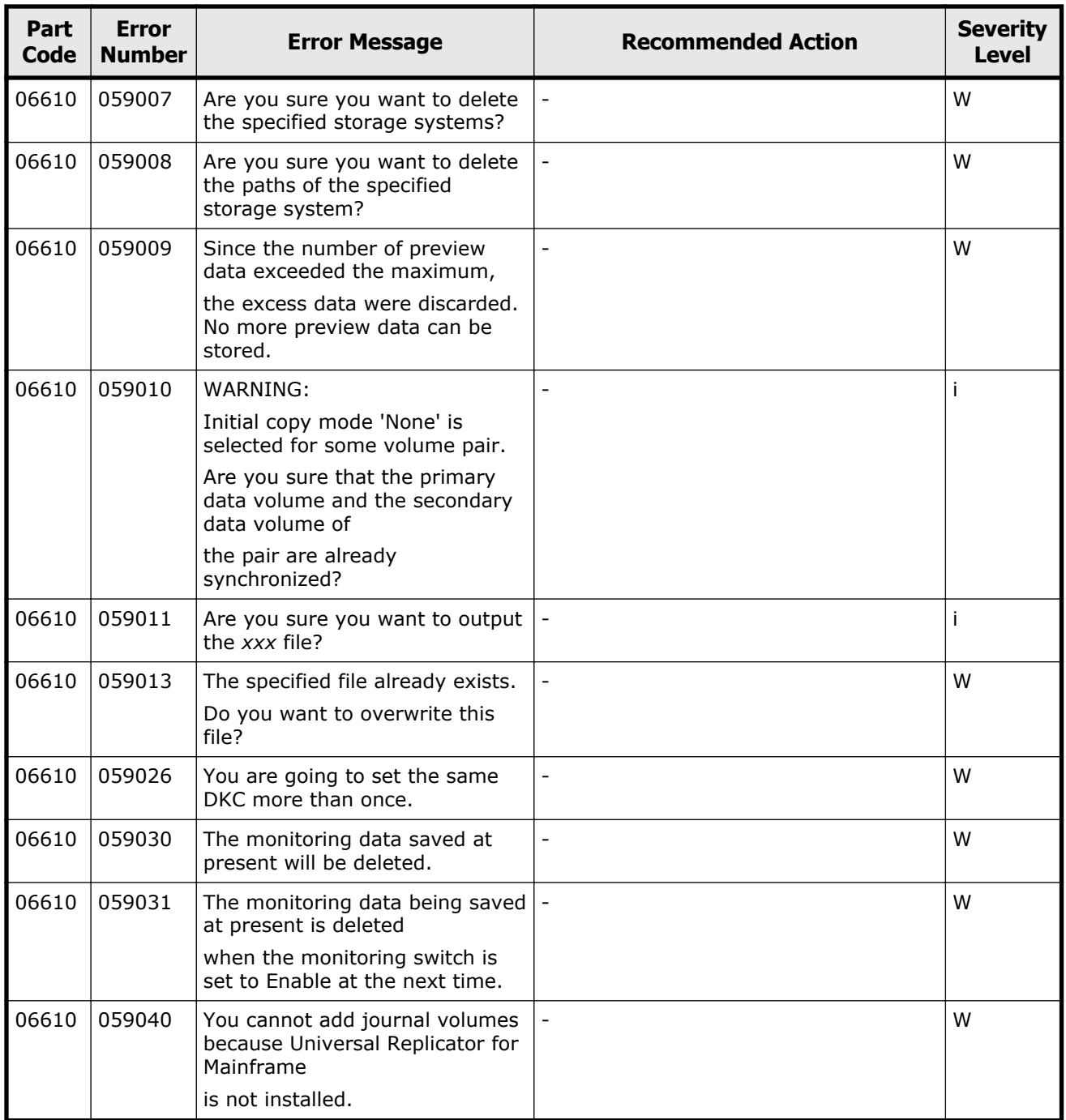

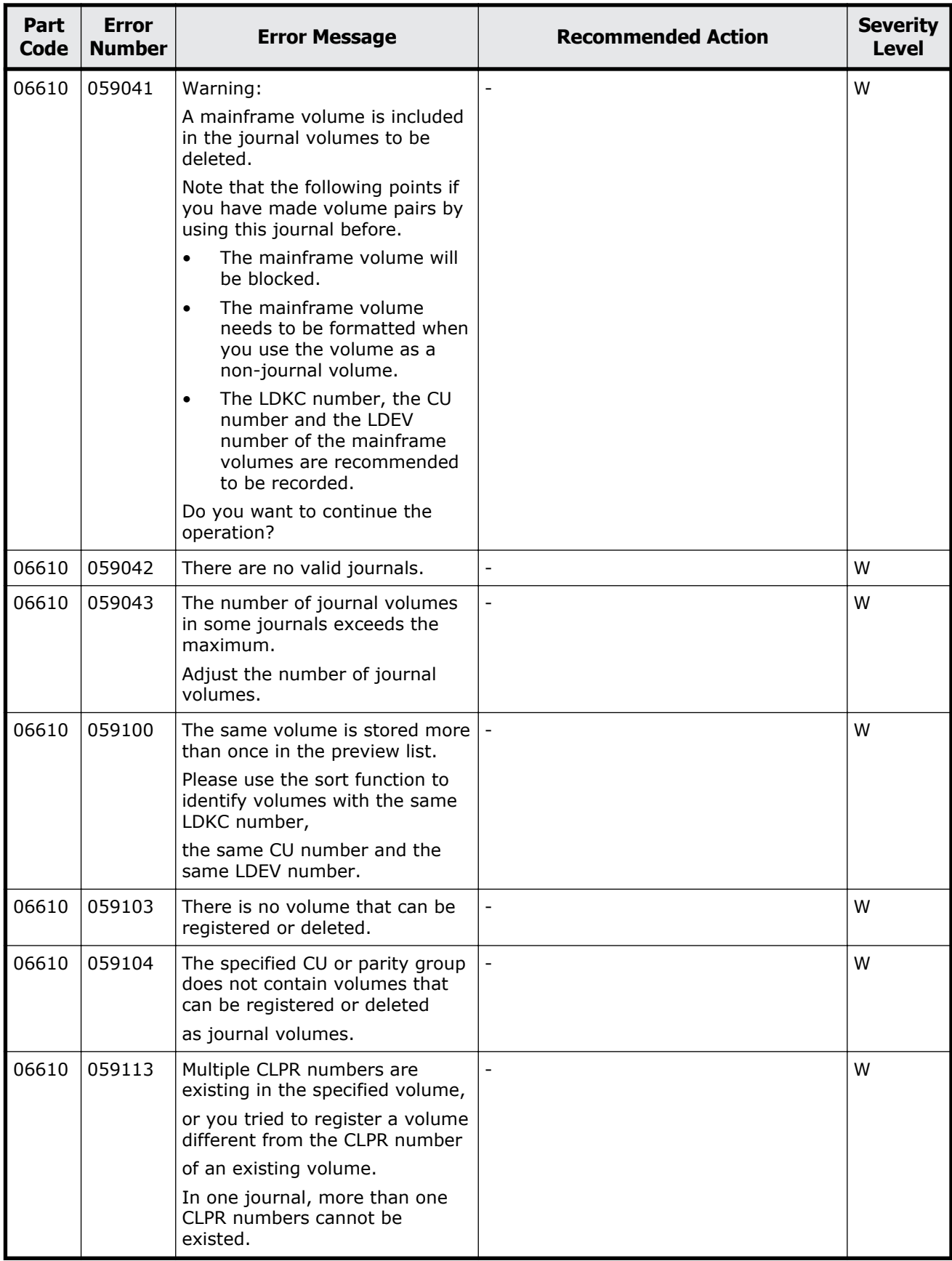

Message (part code group 06nnn) 8-147

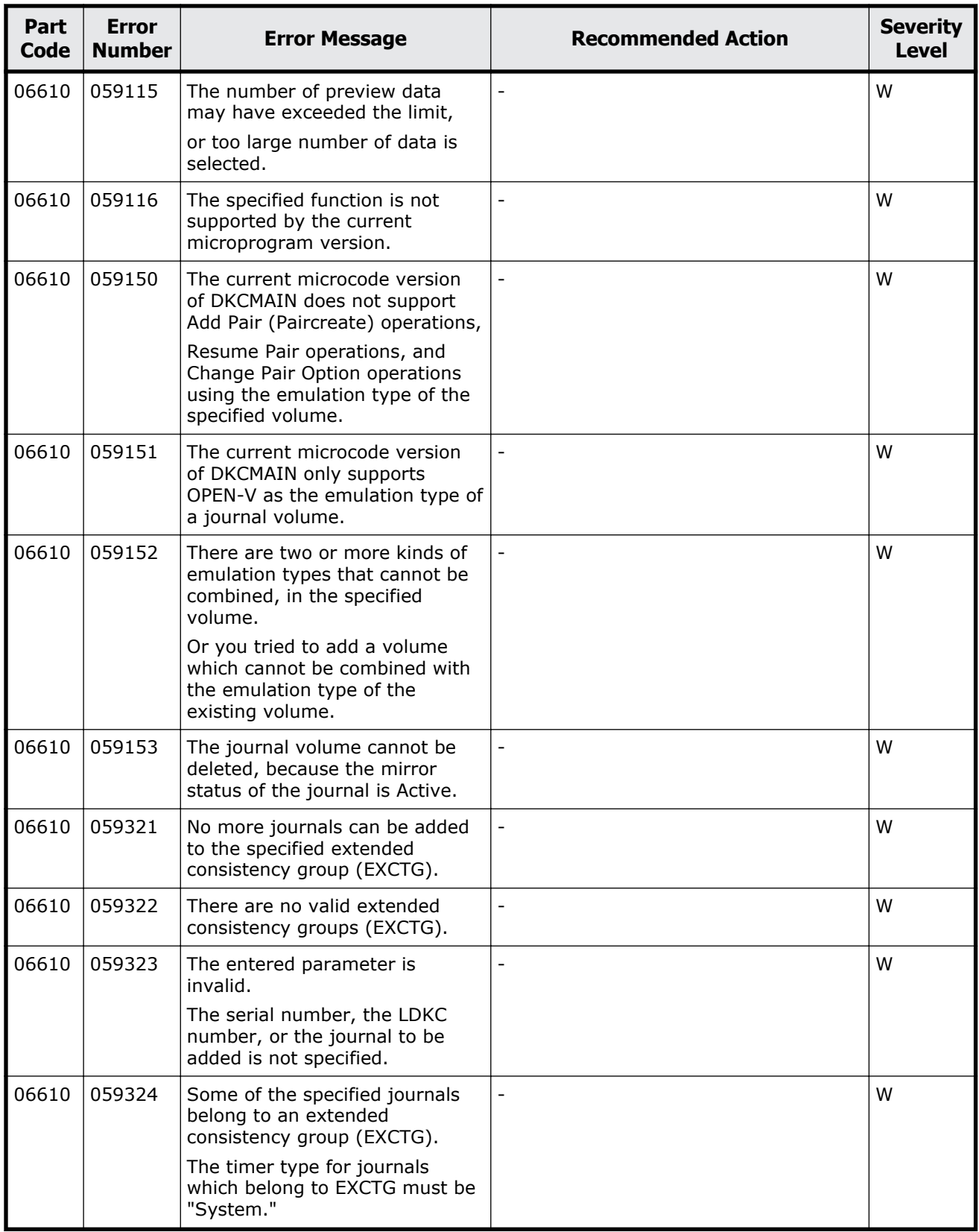

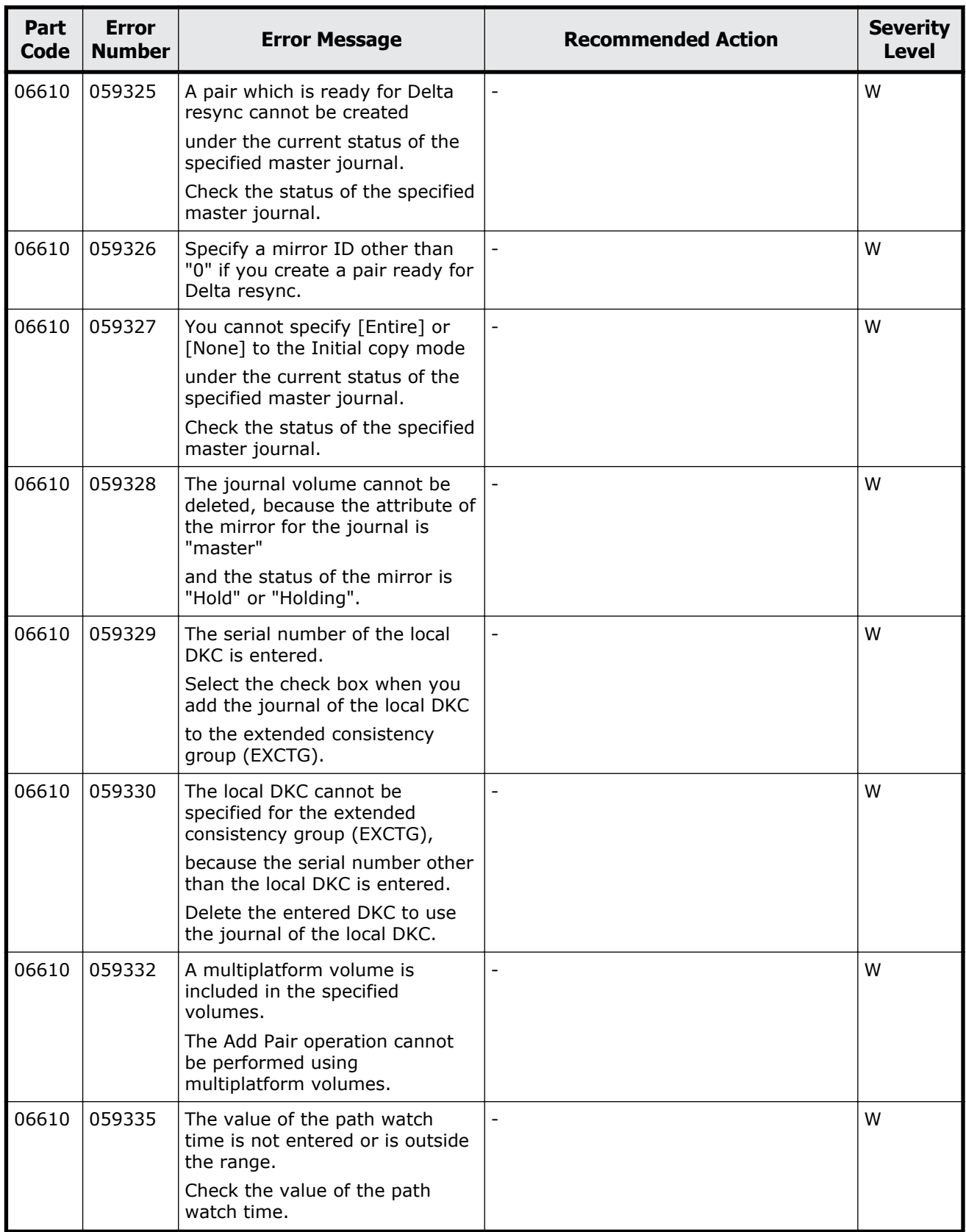

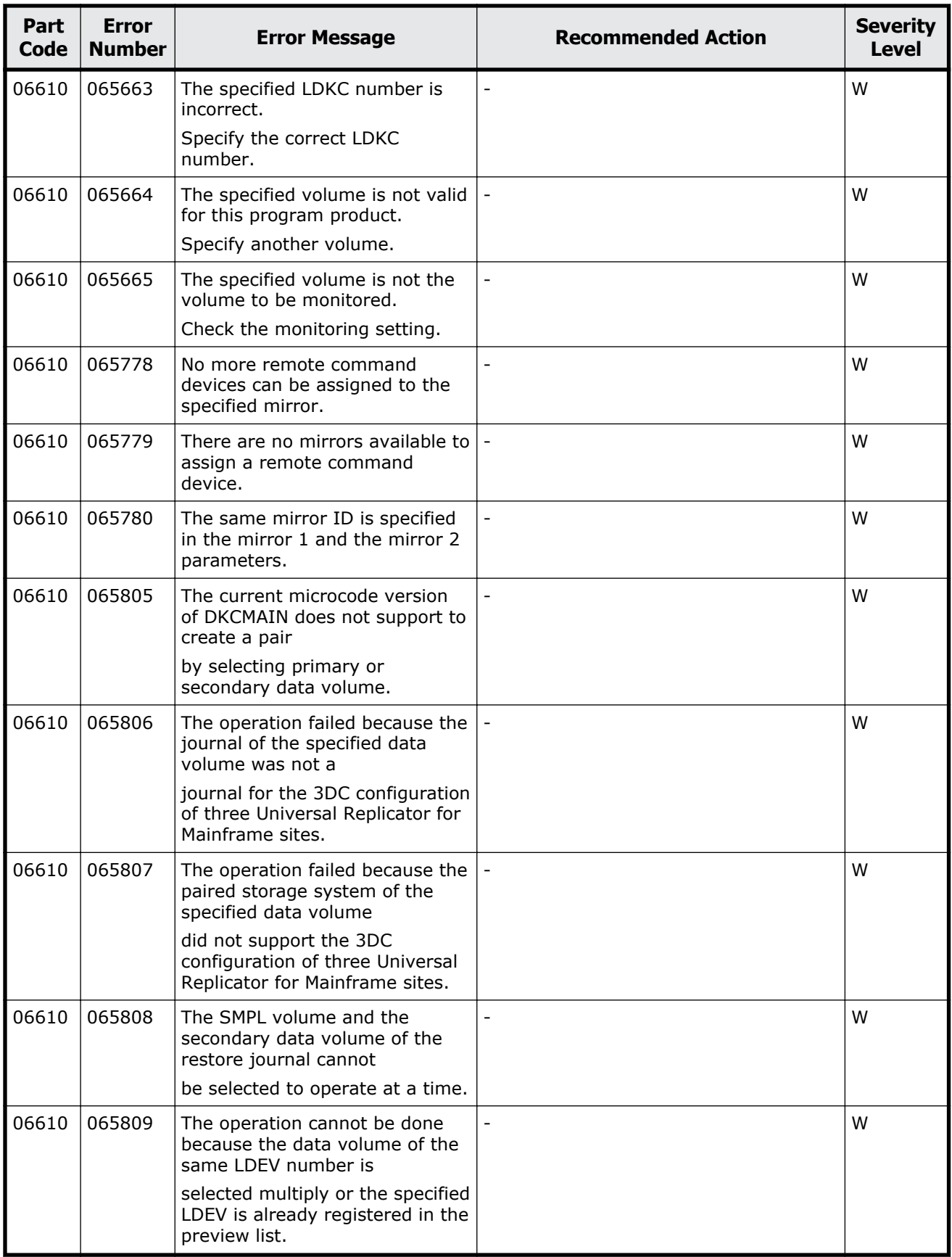

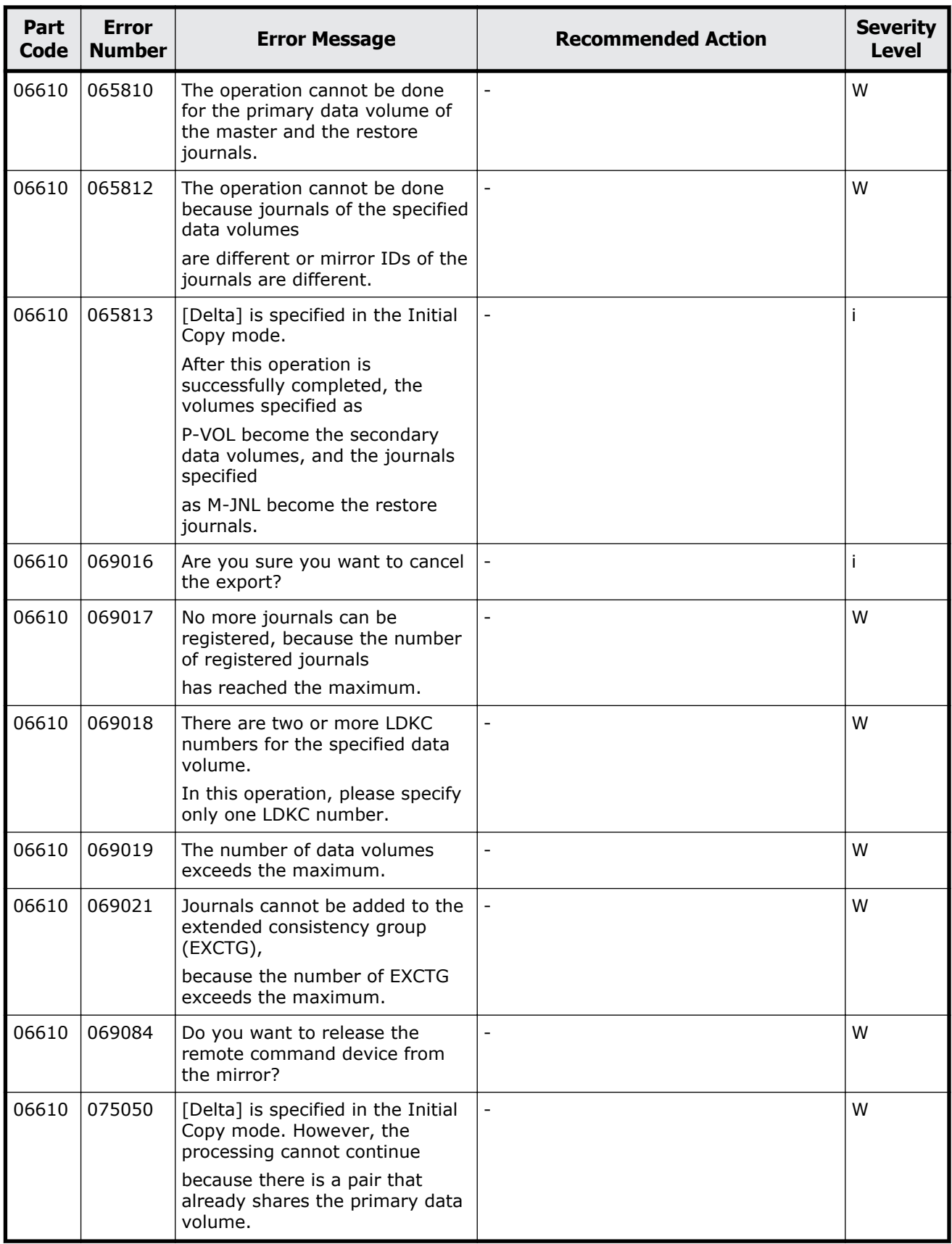

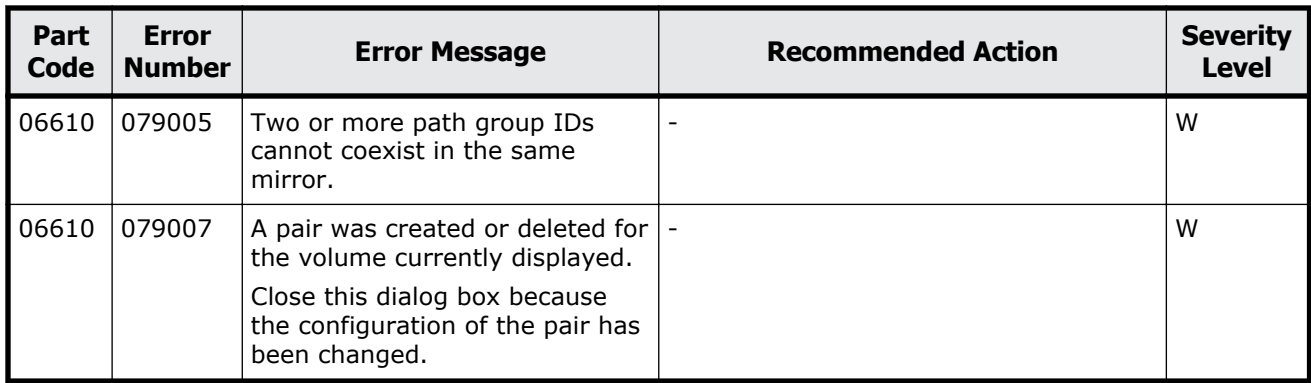

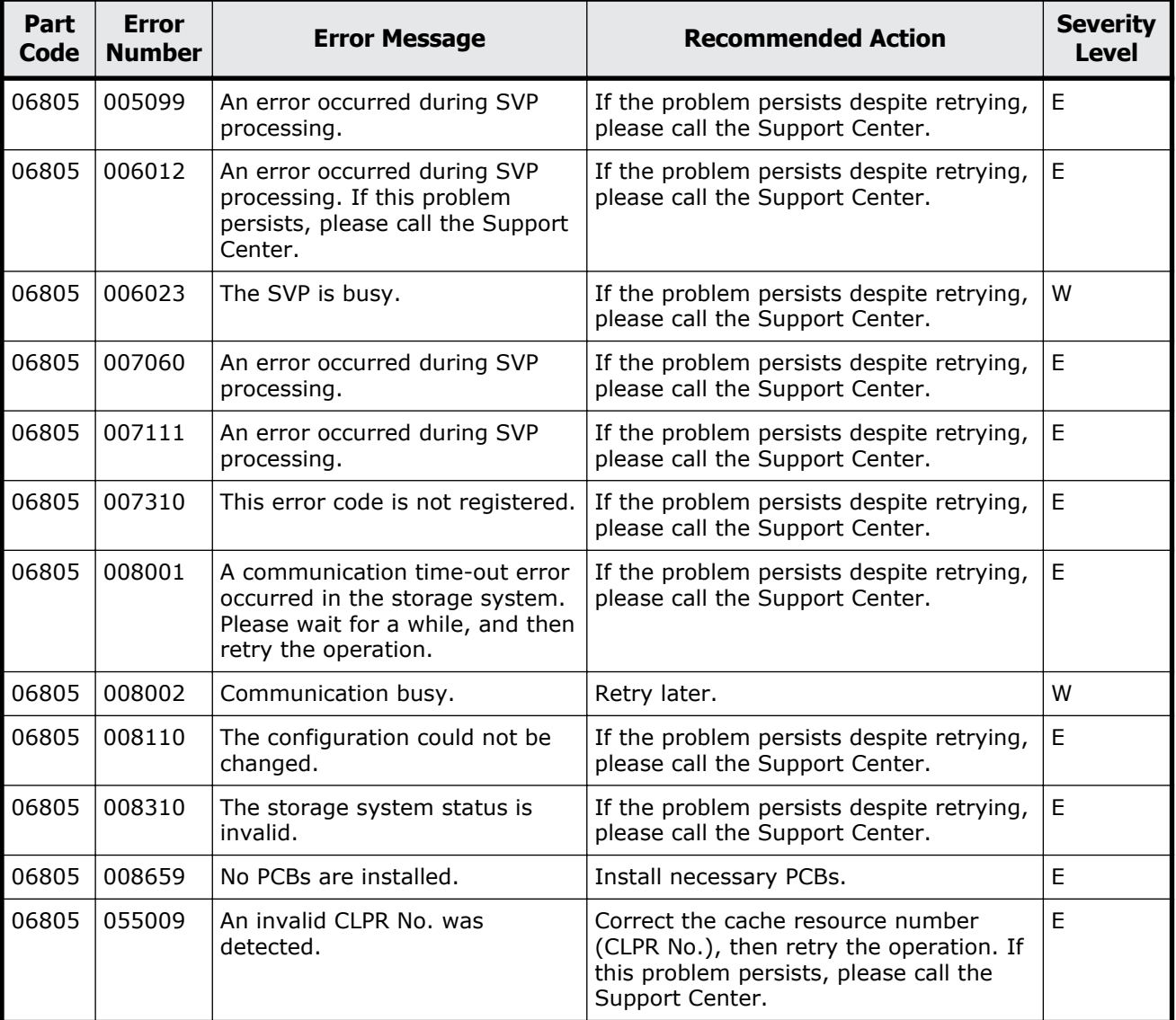

#### **Table 8-10 Error codes (part code 06805)**

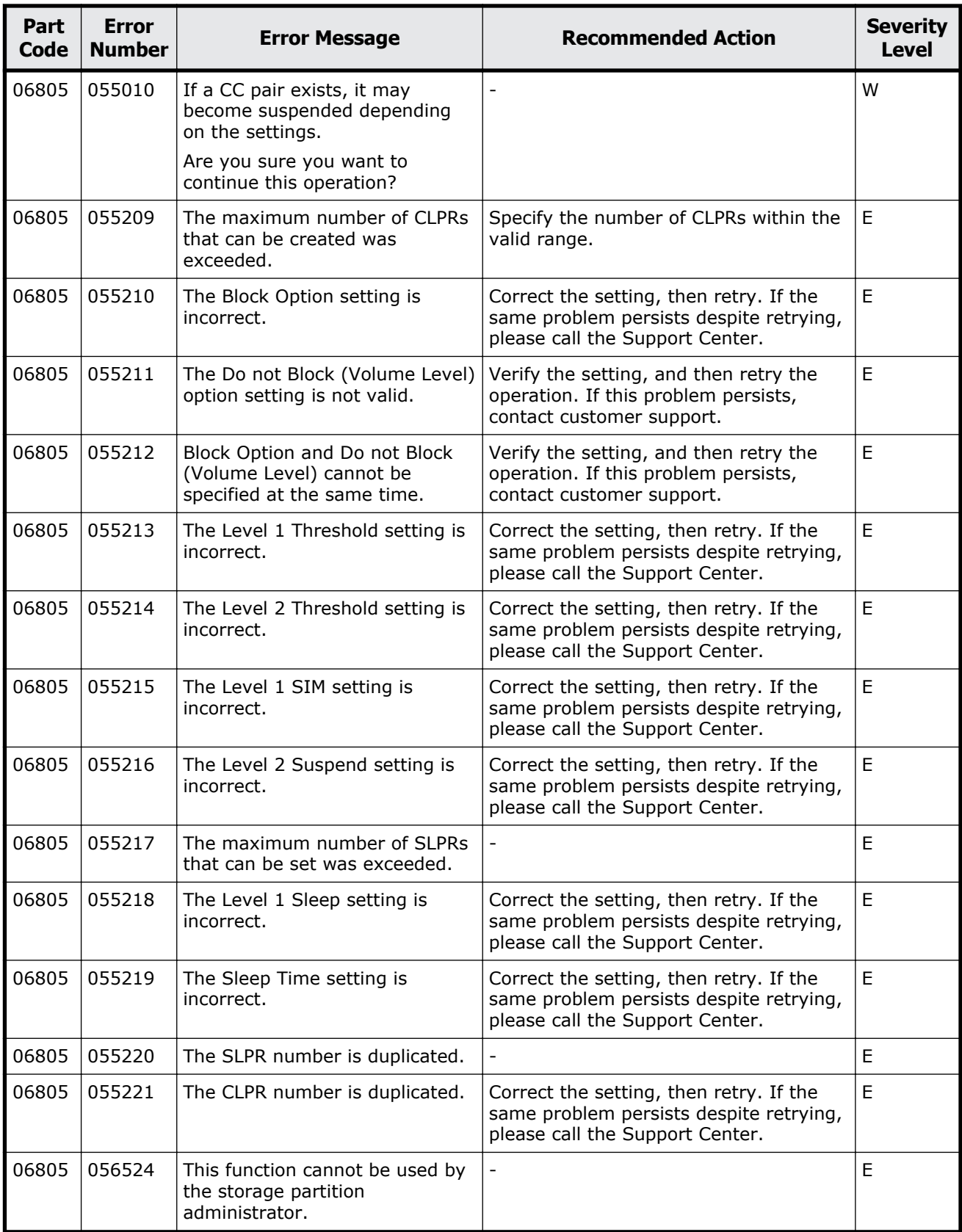

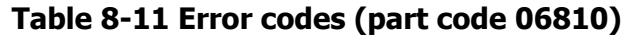

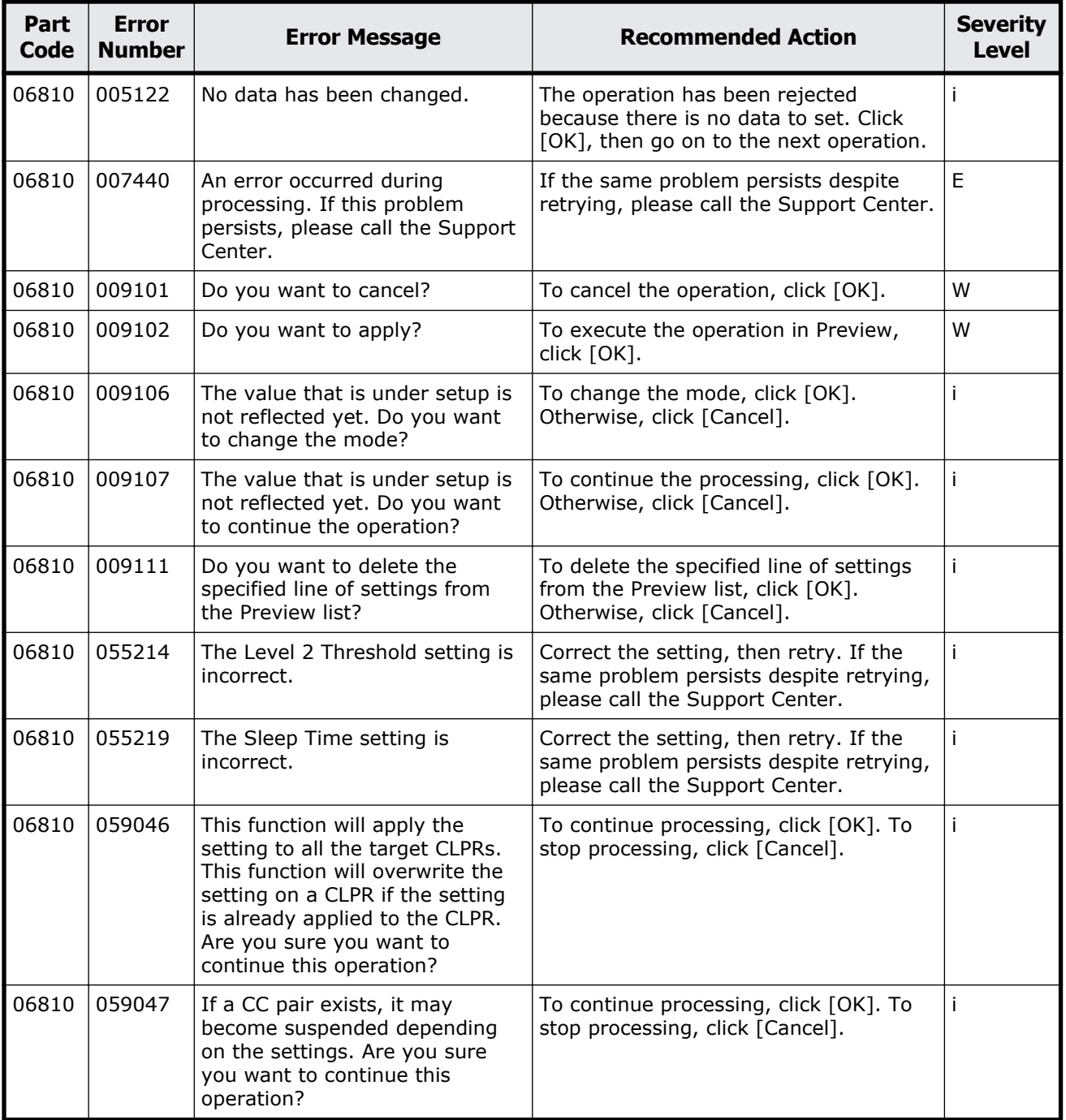

# 9

# **Message (part code group 07nnn)**

This chapter includes the error messages with the part code 07005 to 07110.

- □ <u>[Part code 07005](#page-523-0)</u>
- □ <u>[Part code 07007](#page-561-0)</u>
- □ <u>[Part code 07010](#page-562-0)</u>
- □ <u>[Part code 07105](#page-564-0)</u>
- □ [Part code 07110](#page-588-0)

<span id="page-523-0"></span>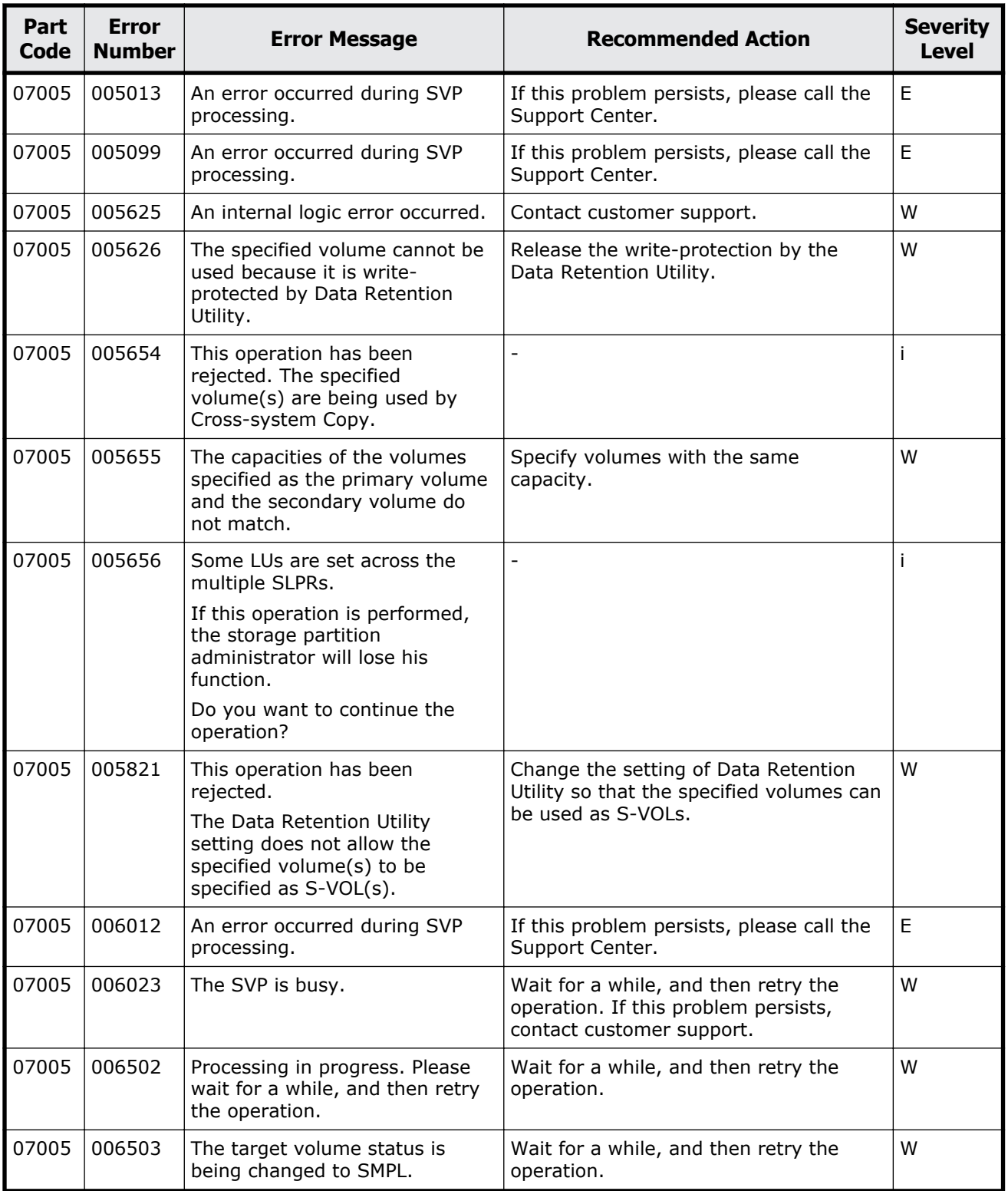

#### **Table 9-1 Error codes (part code 07005)**

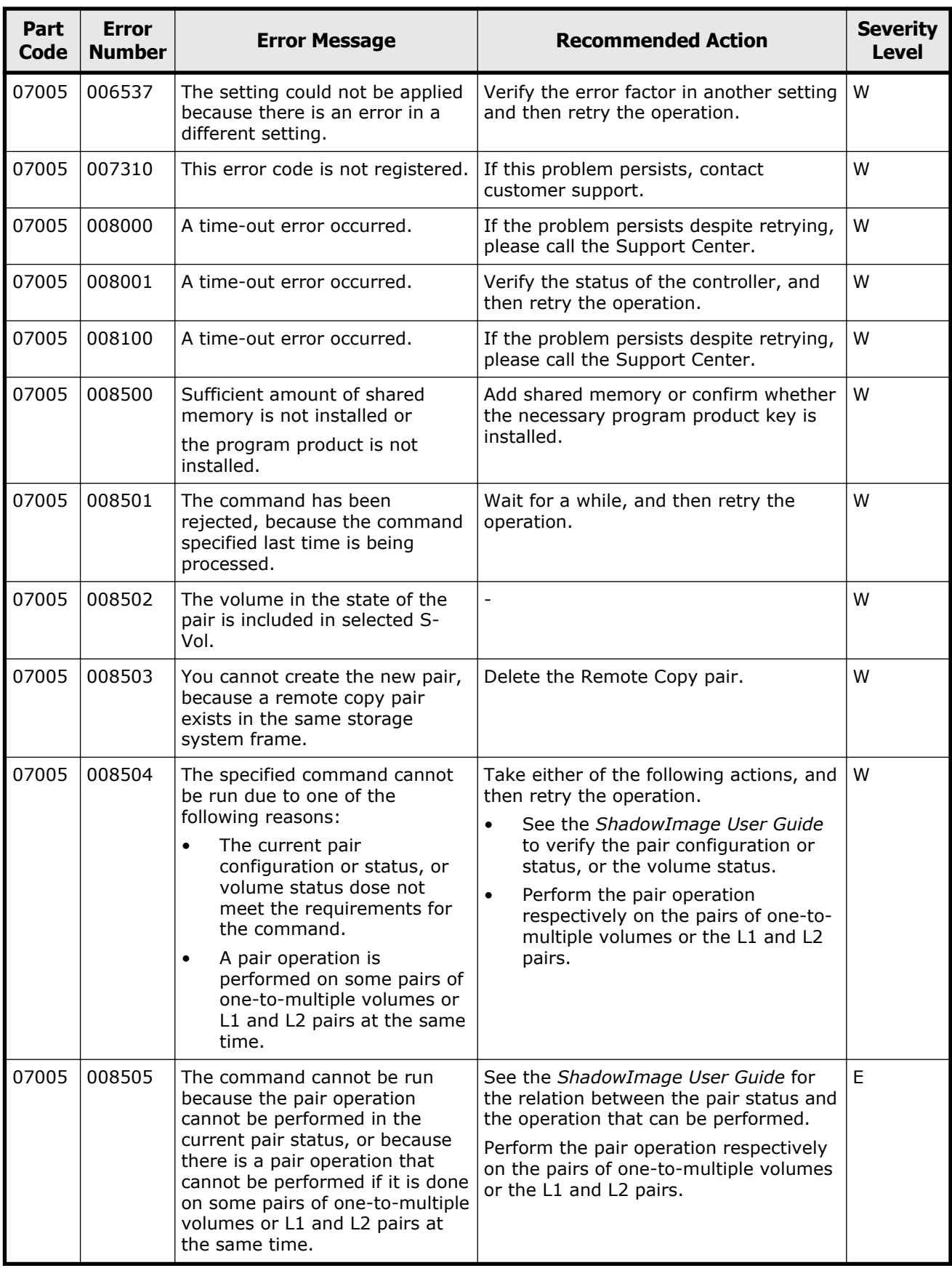

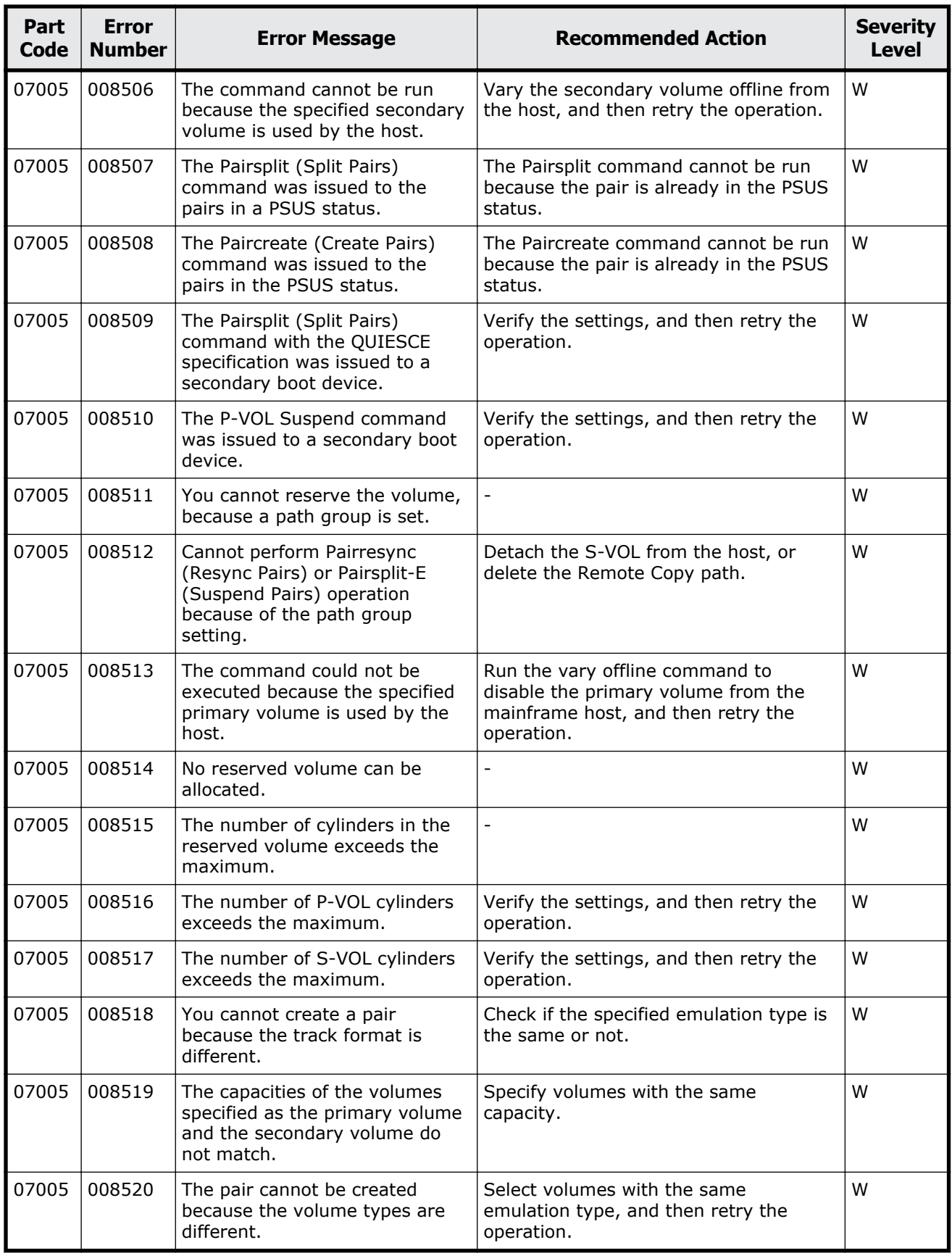

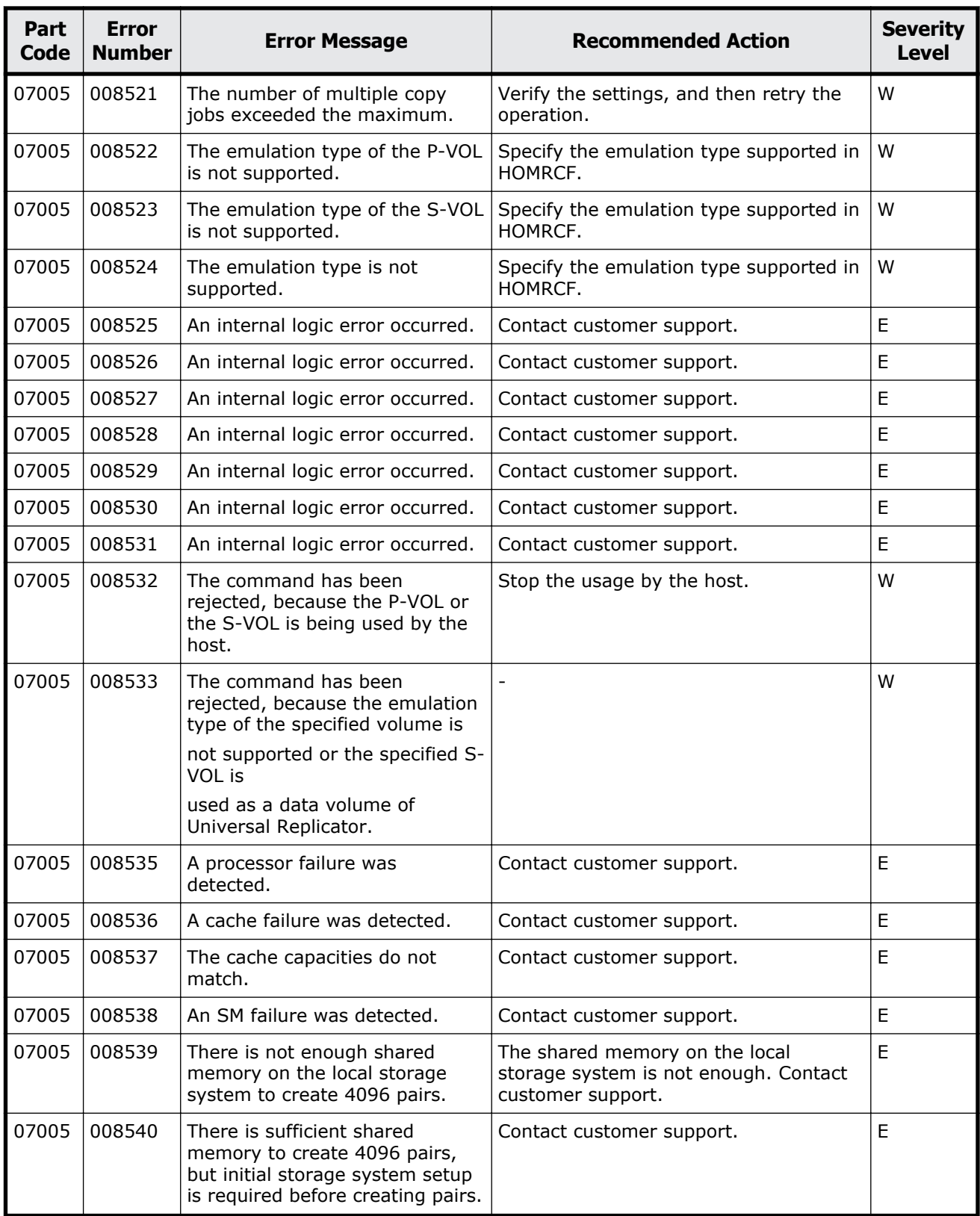

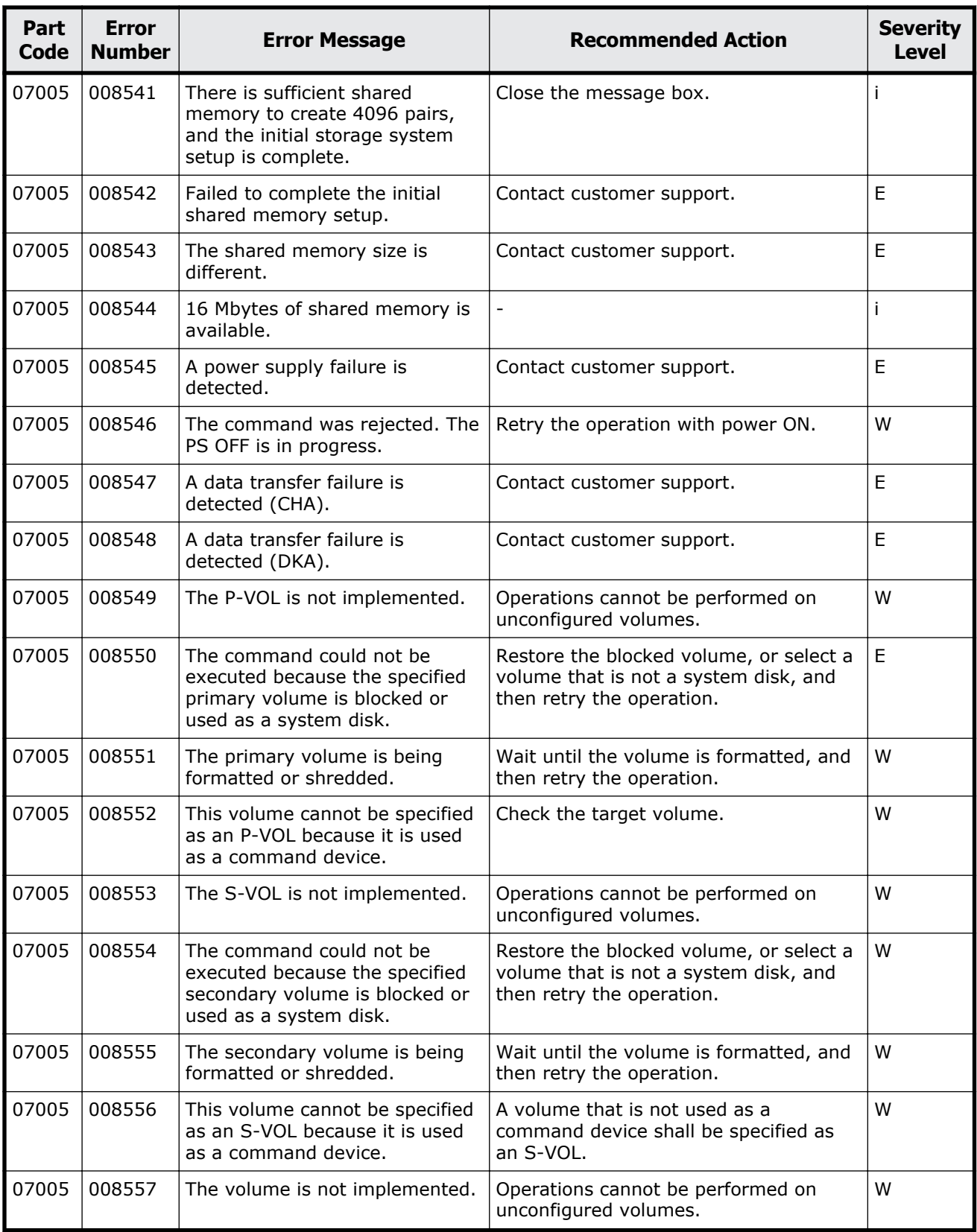

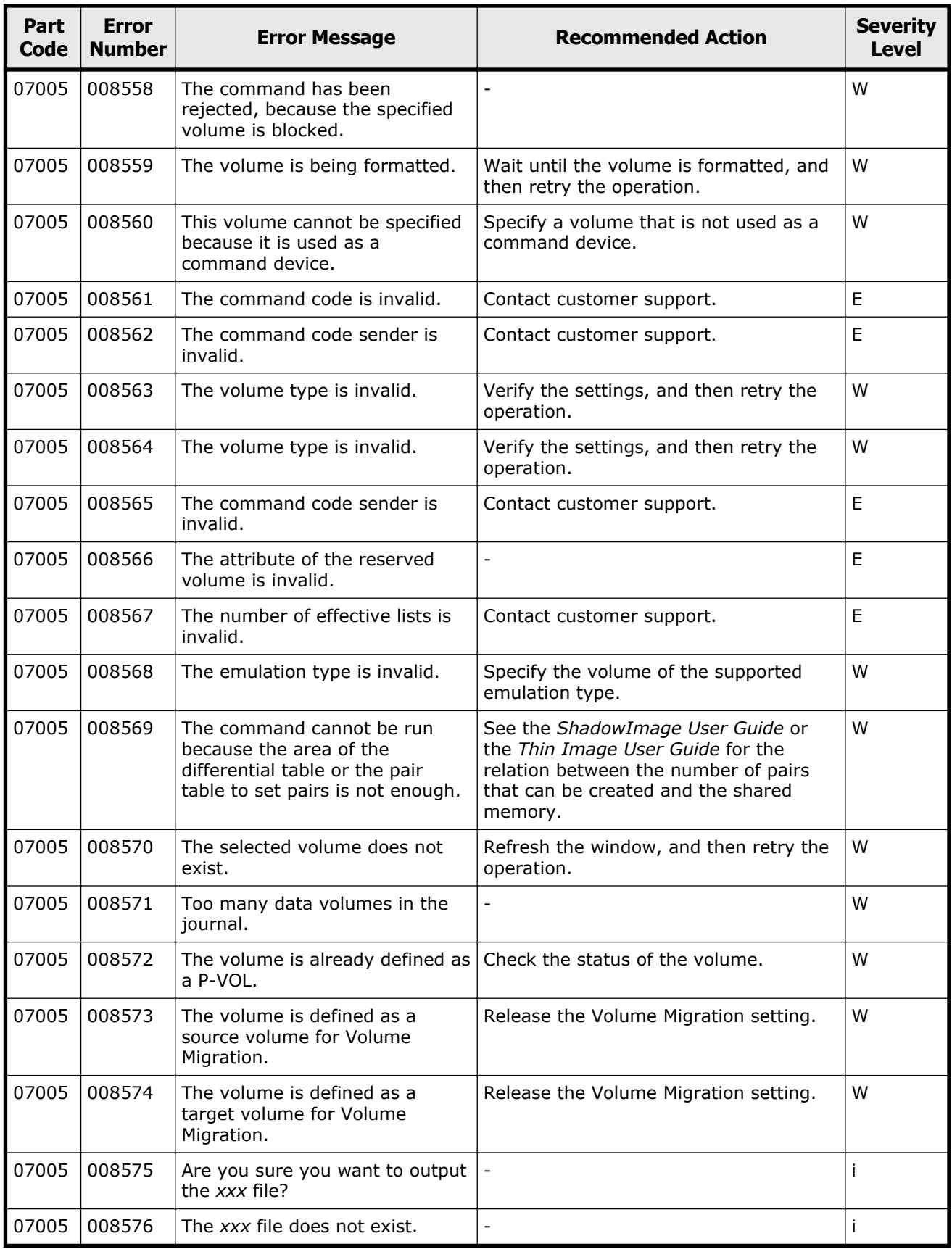

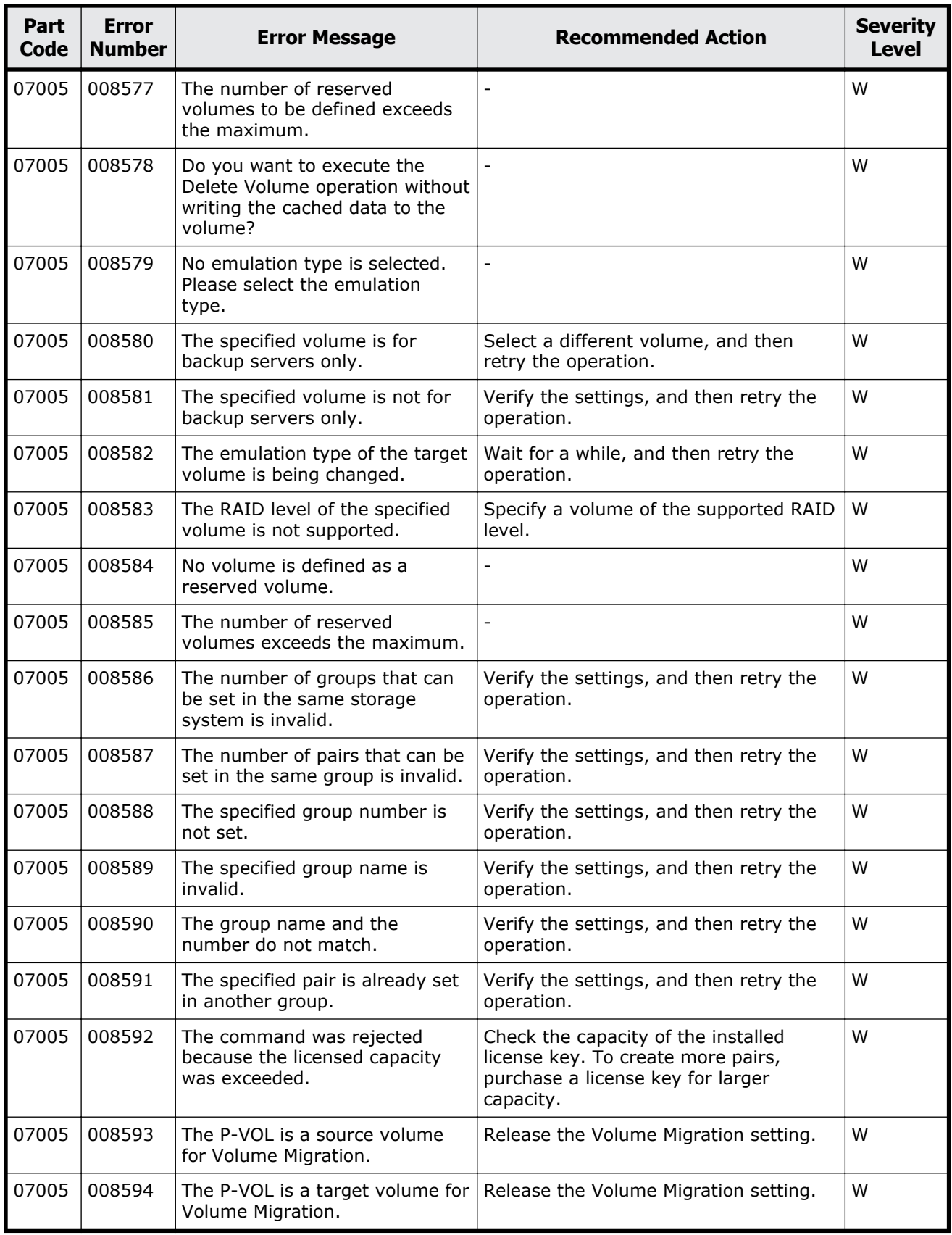

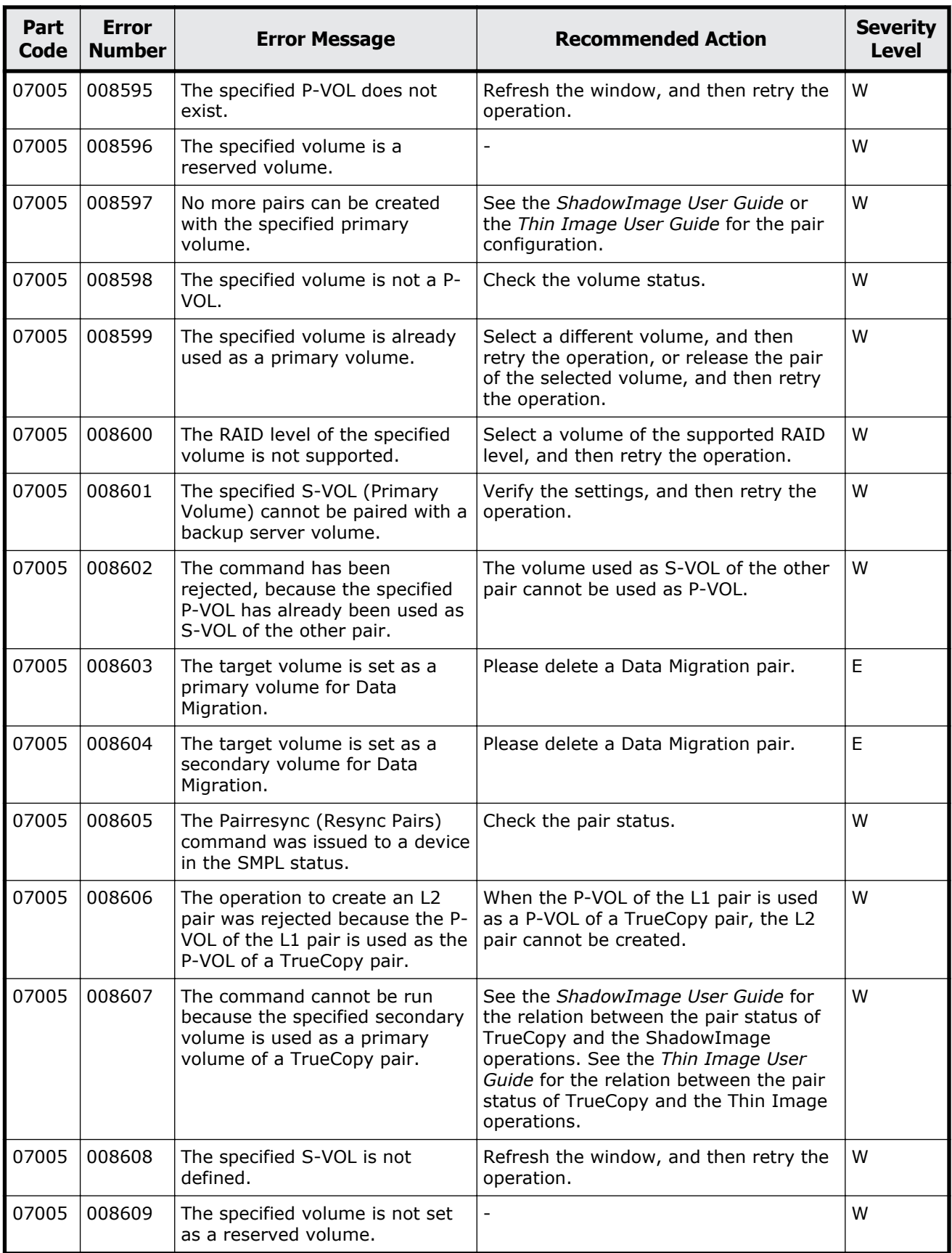

Message (part code group 07nnn) 9-9

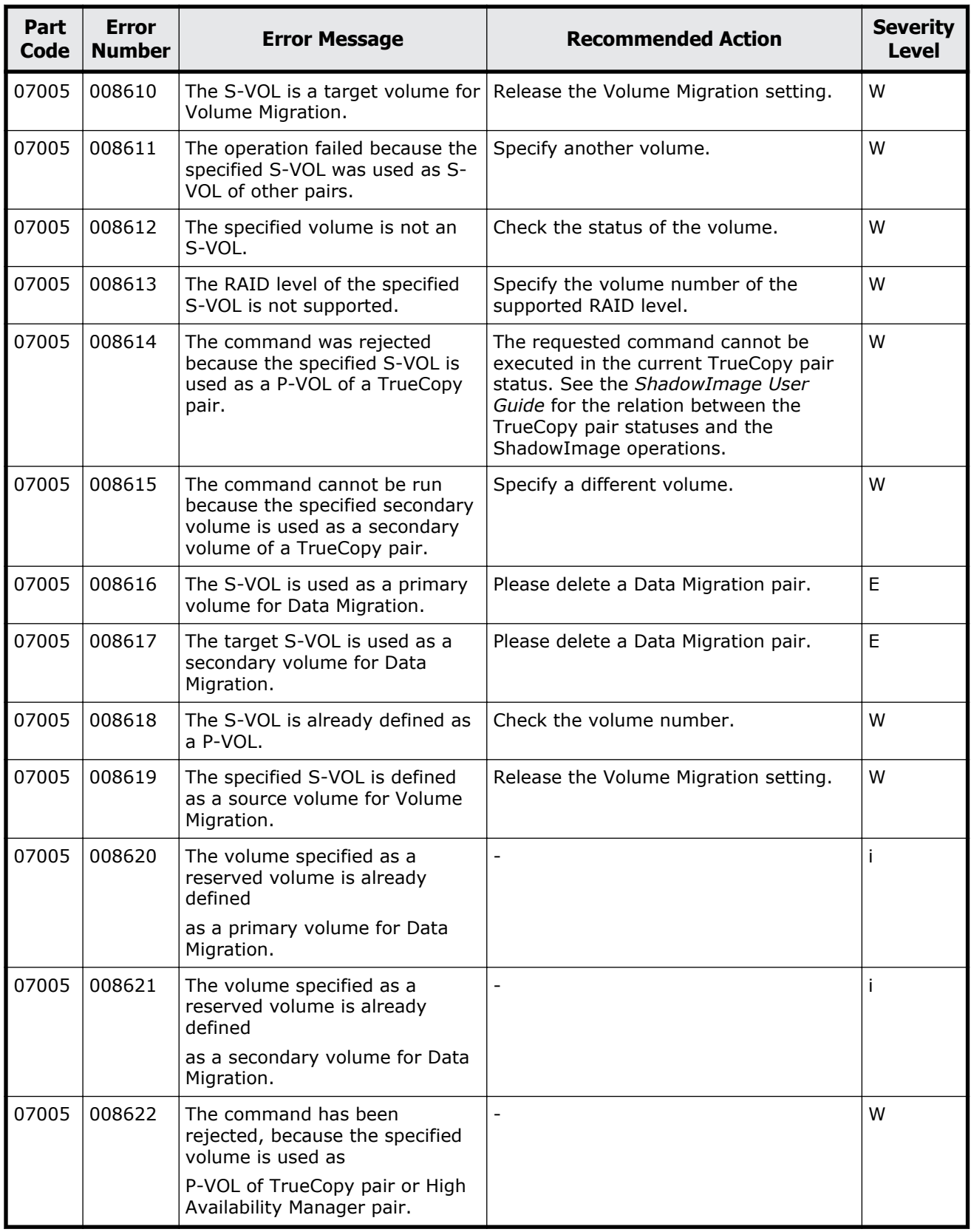

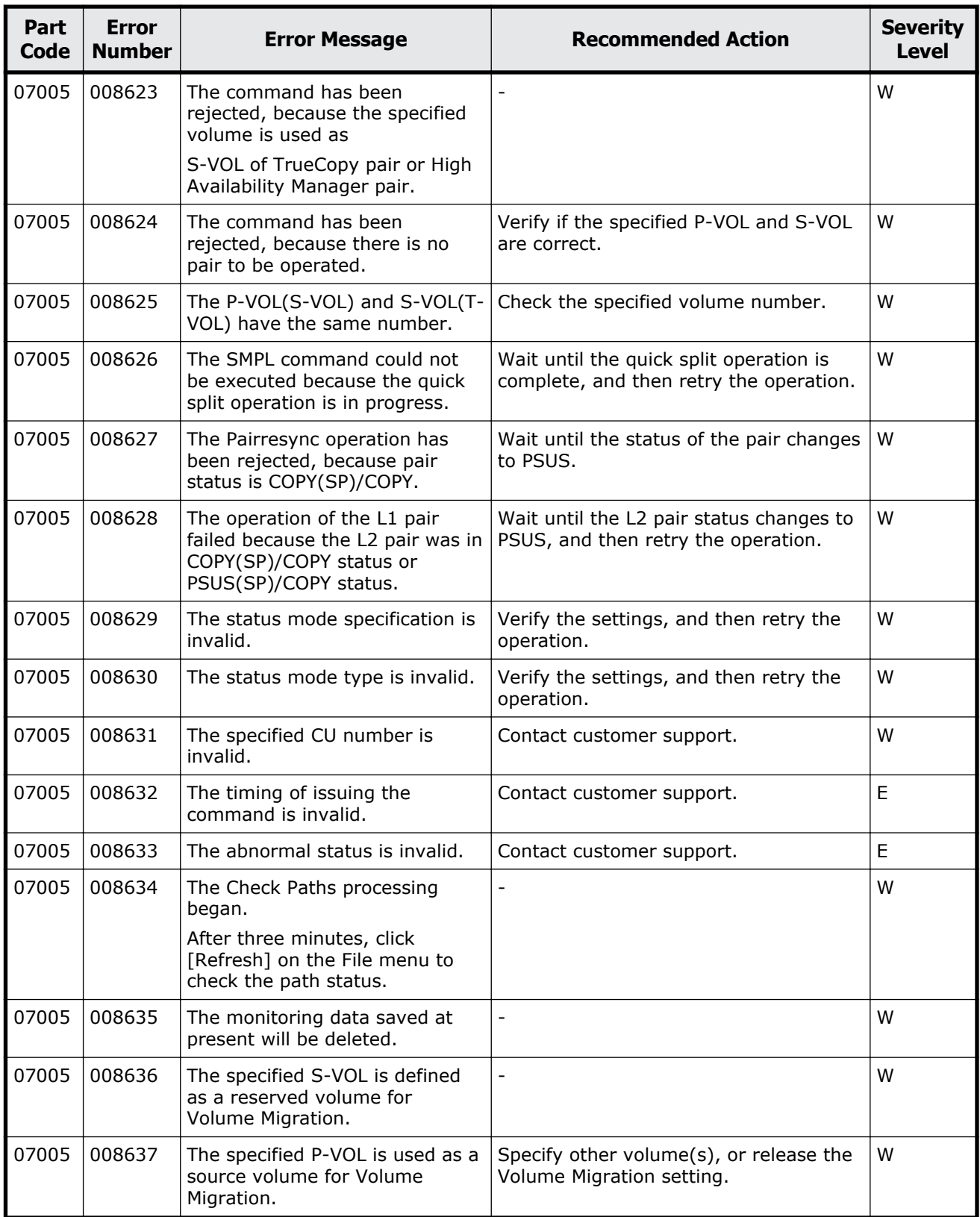

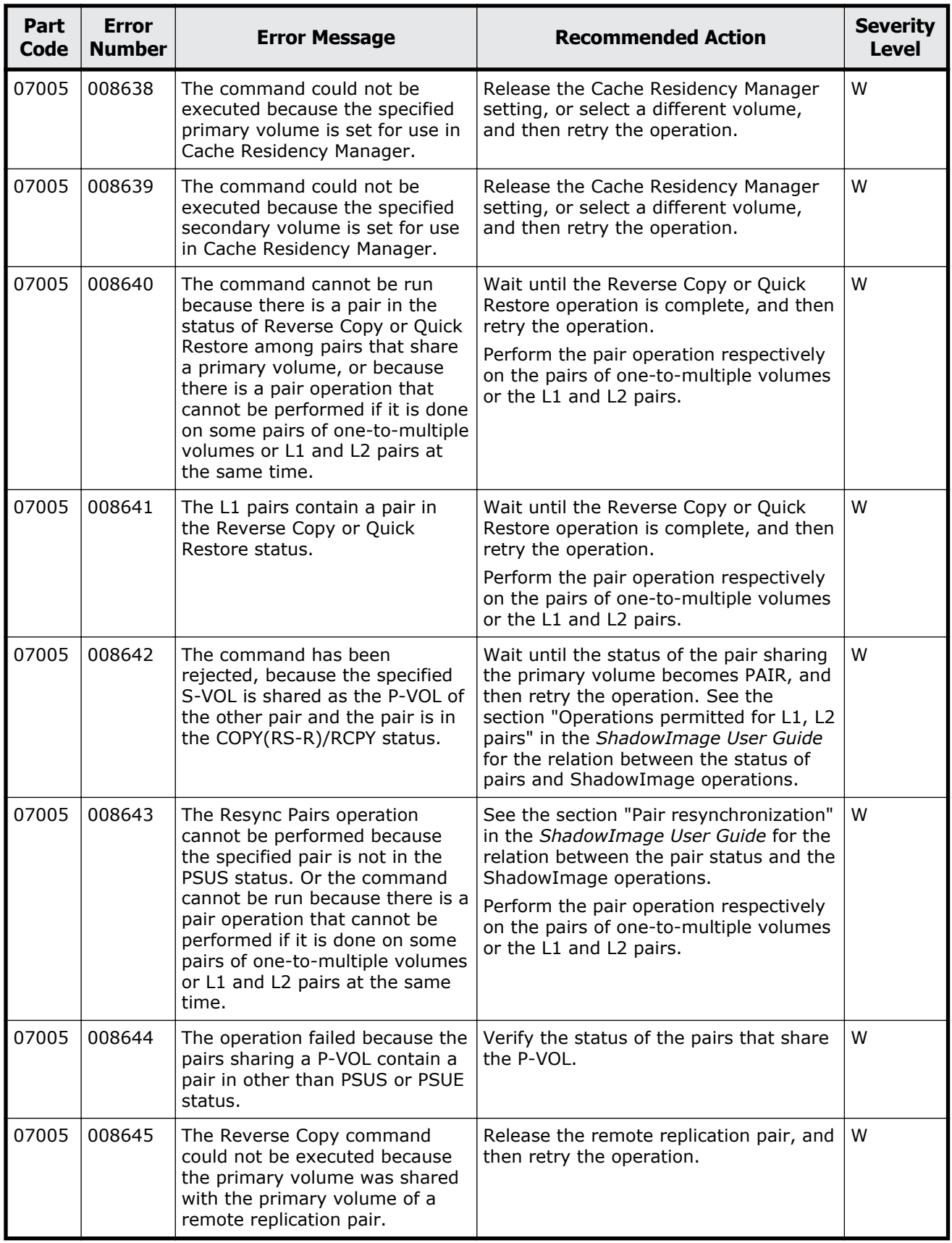

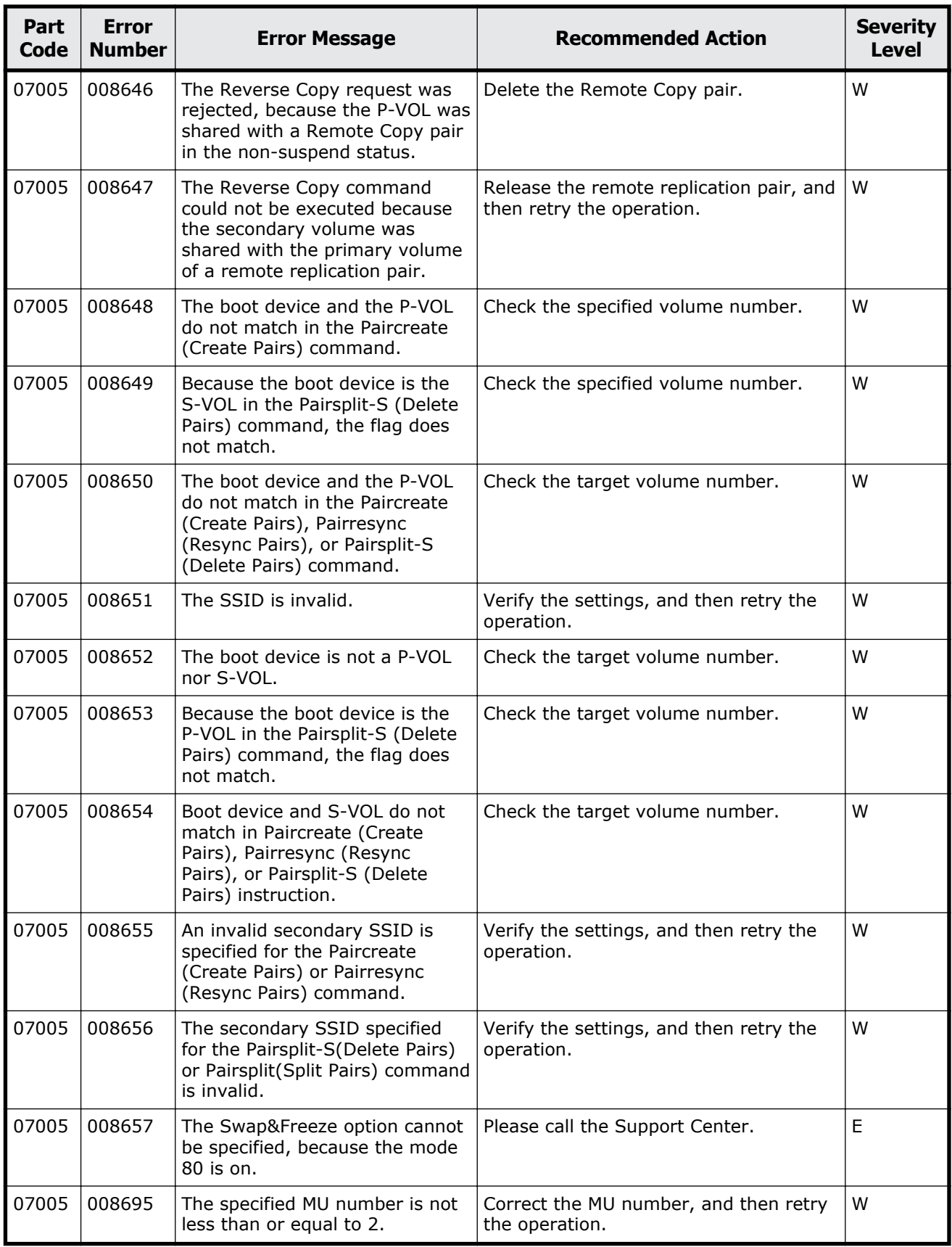

Message (part code group 07nnn)  $9-13$ 

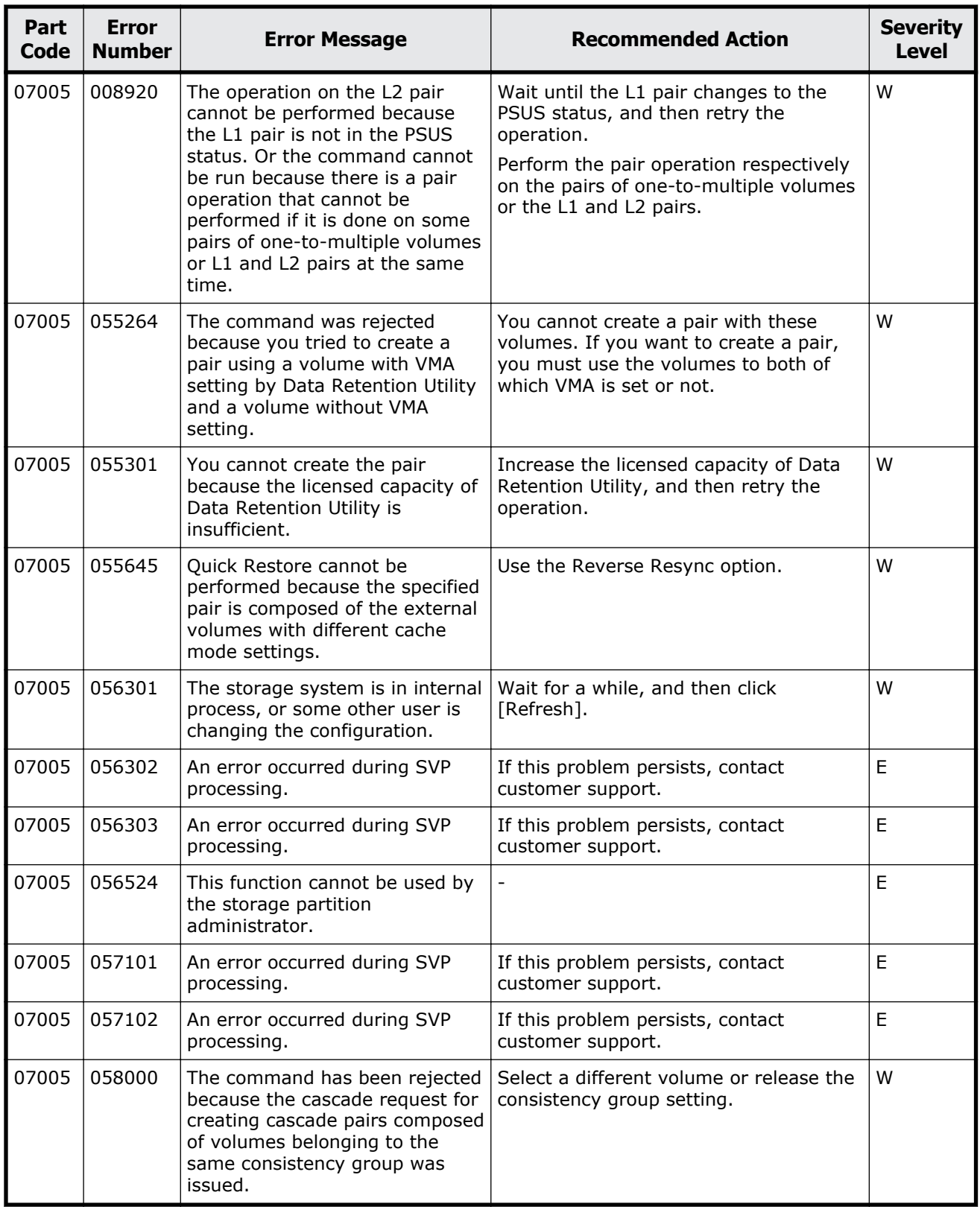

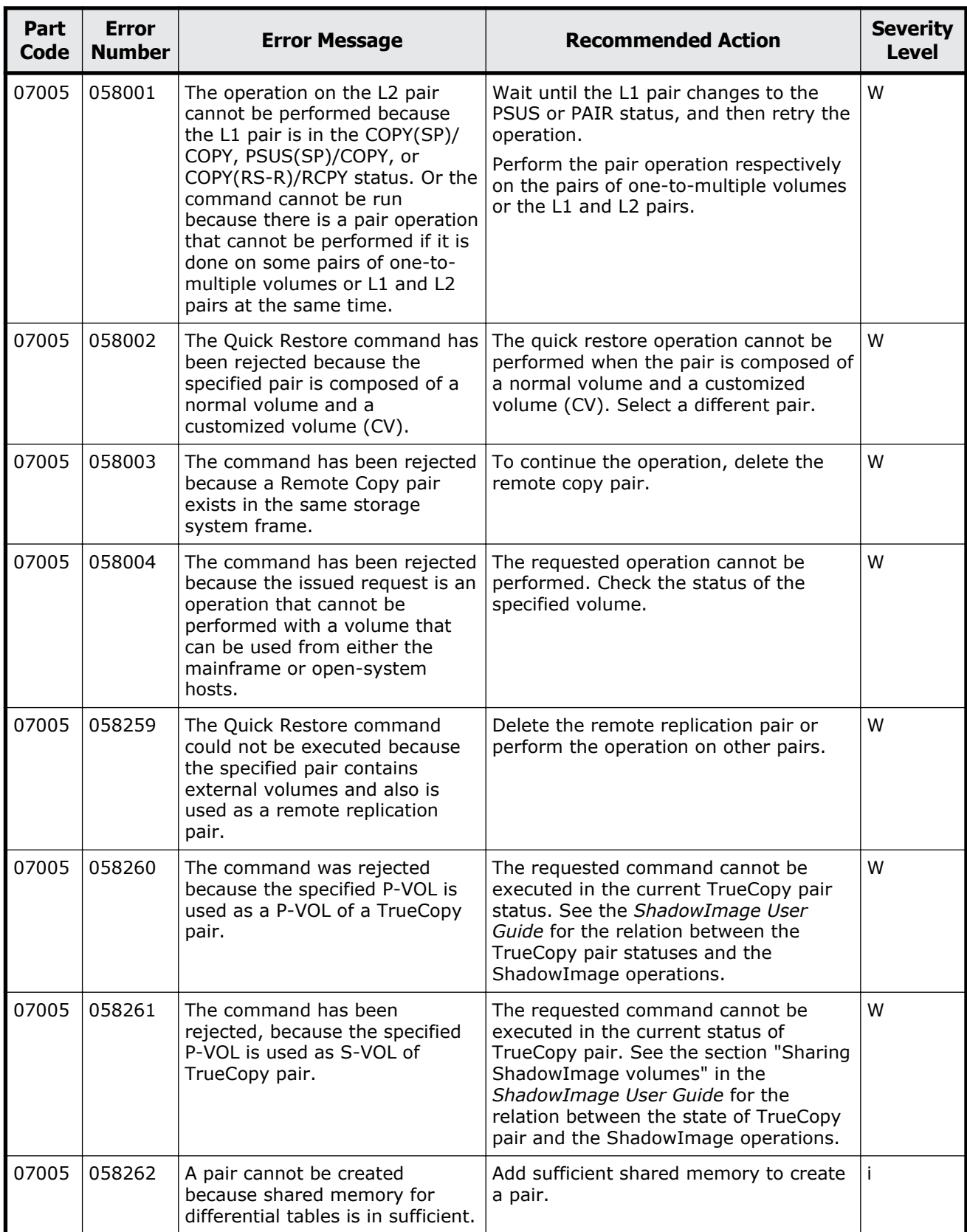

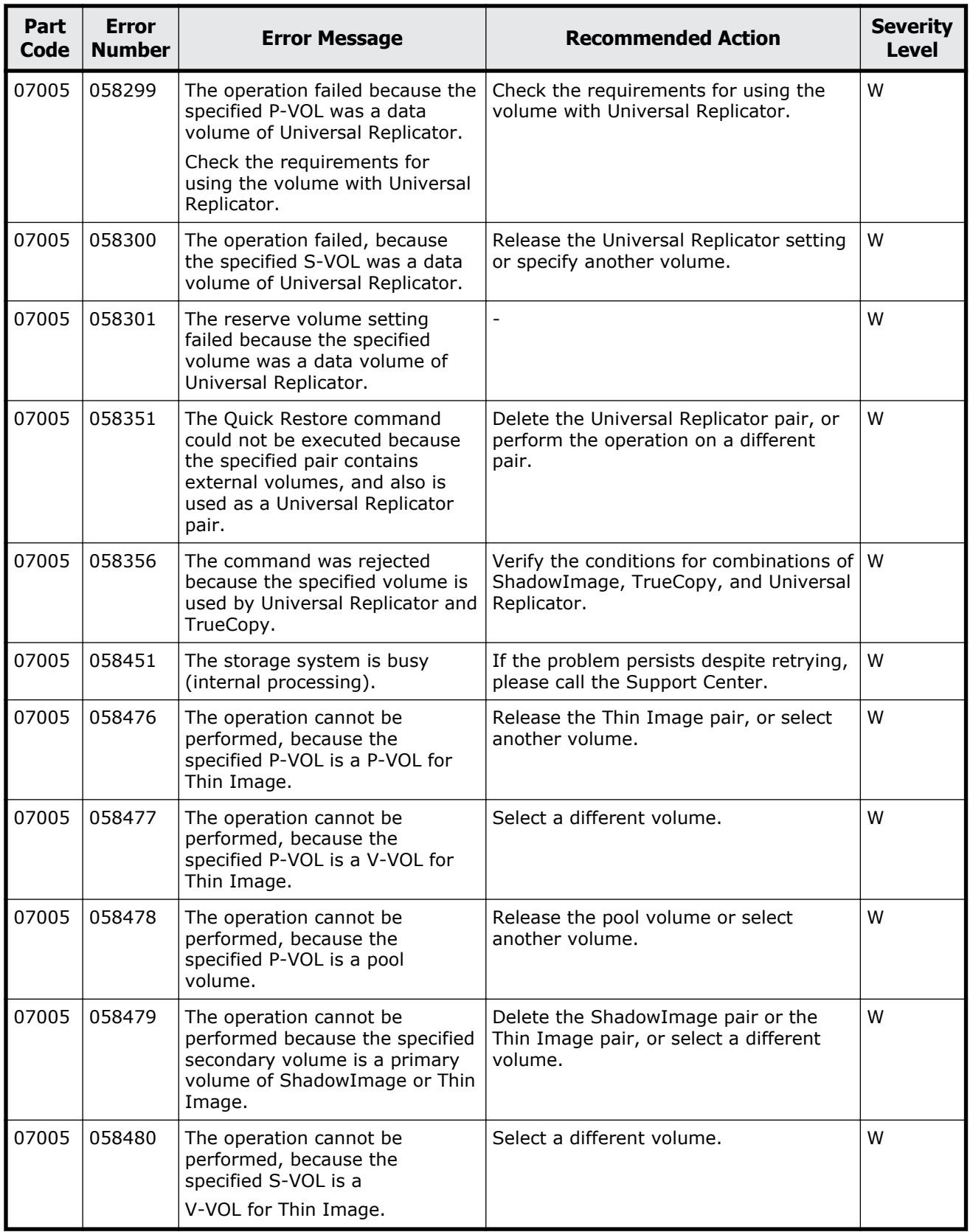

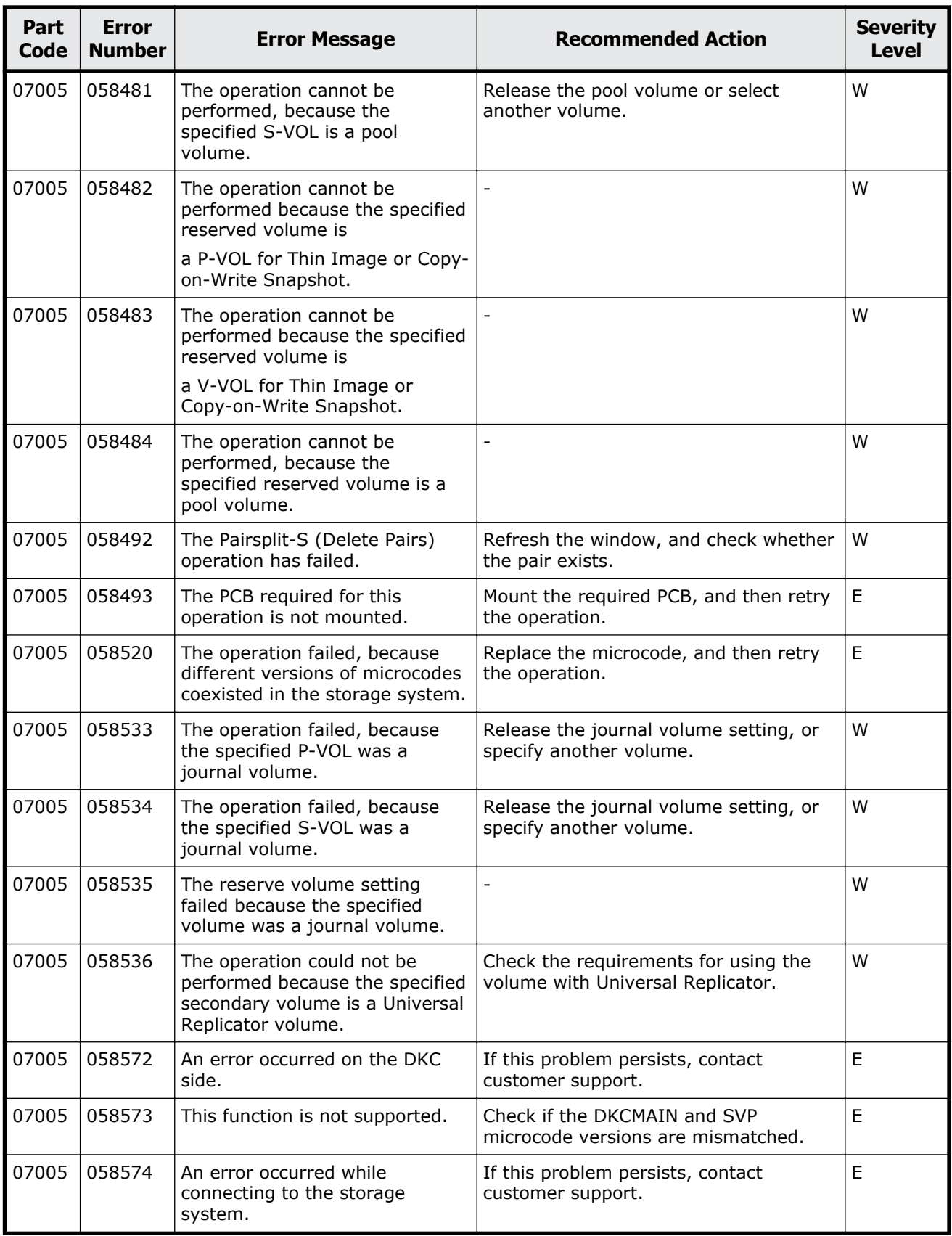

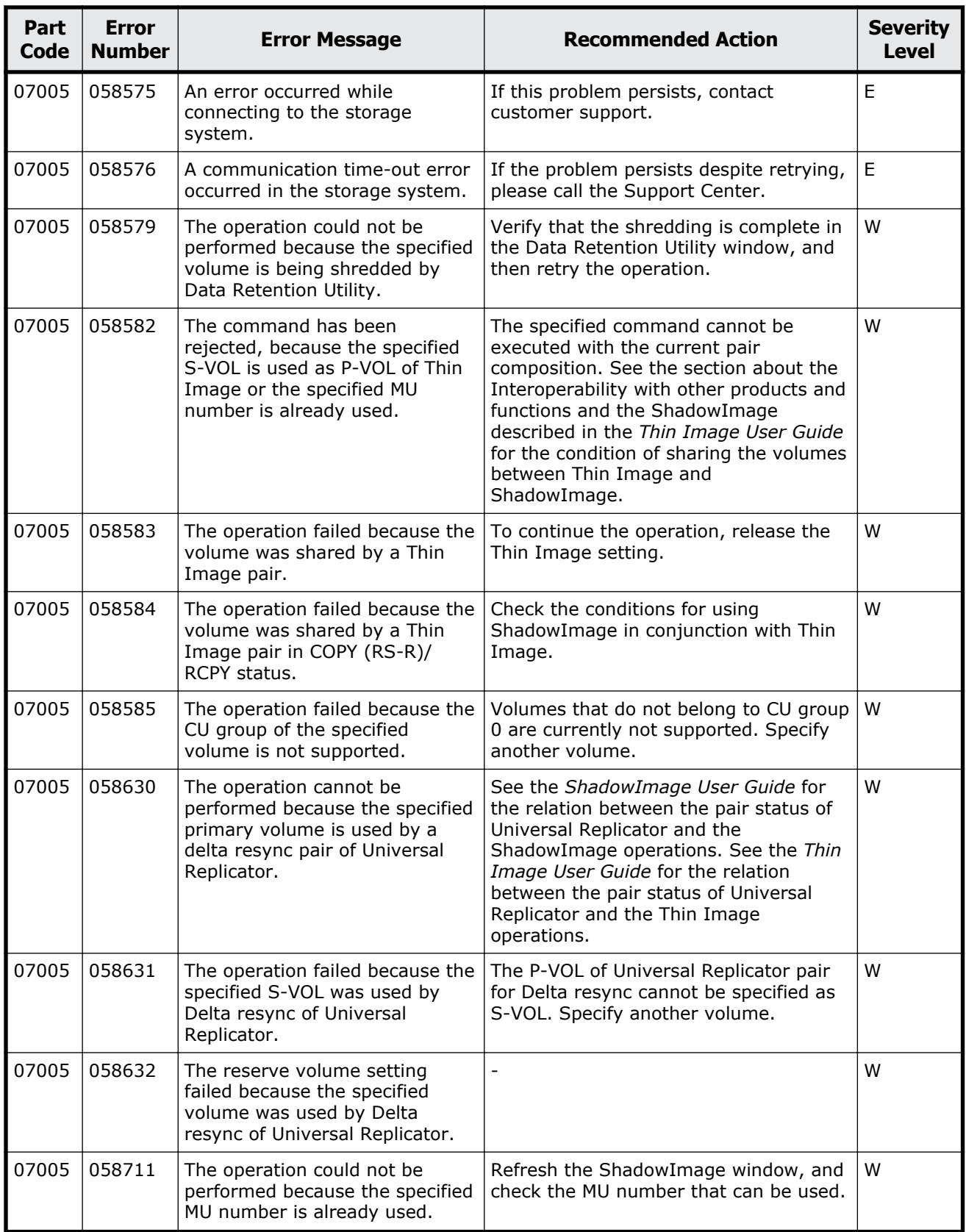
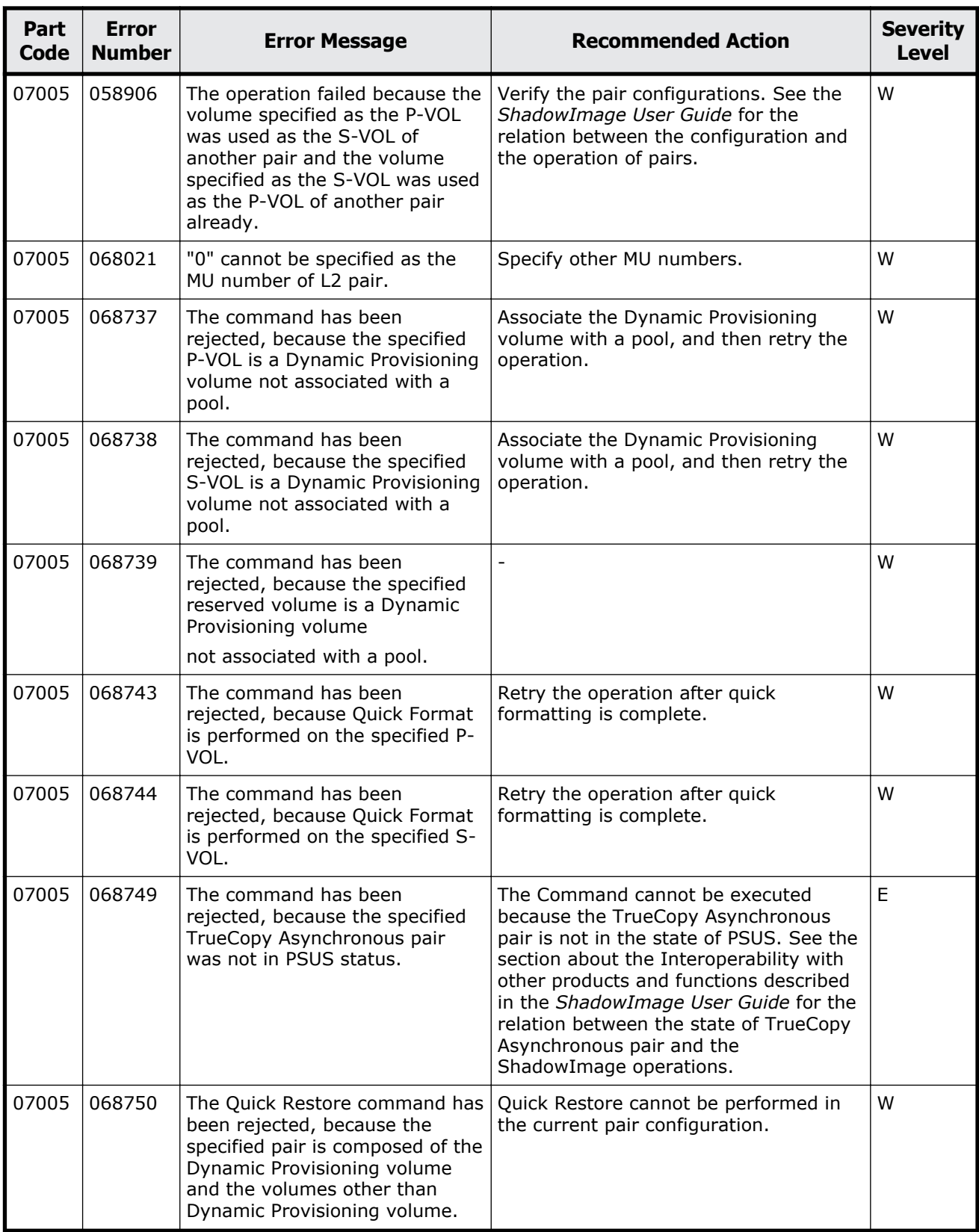

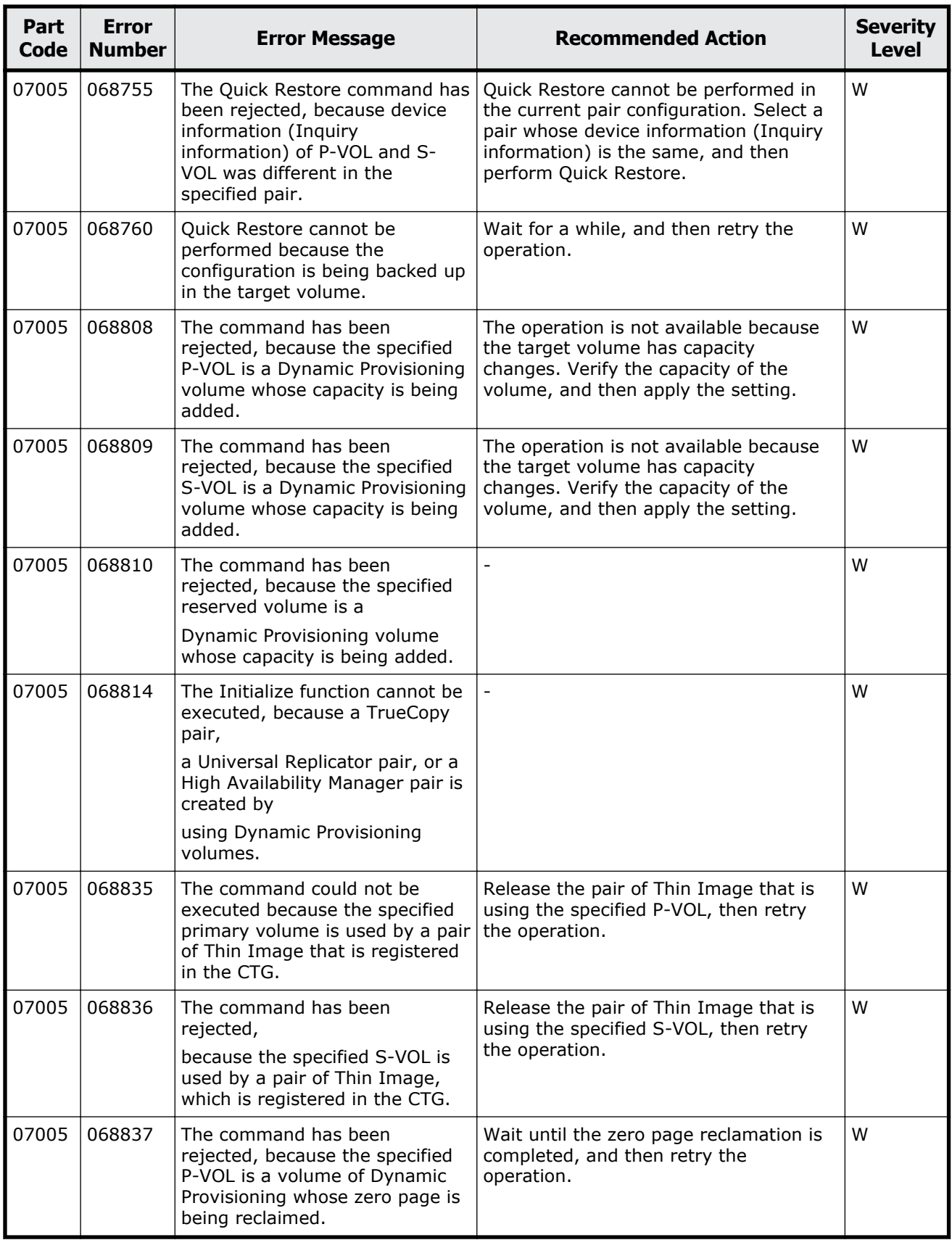

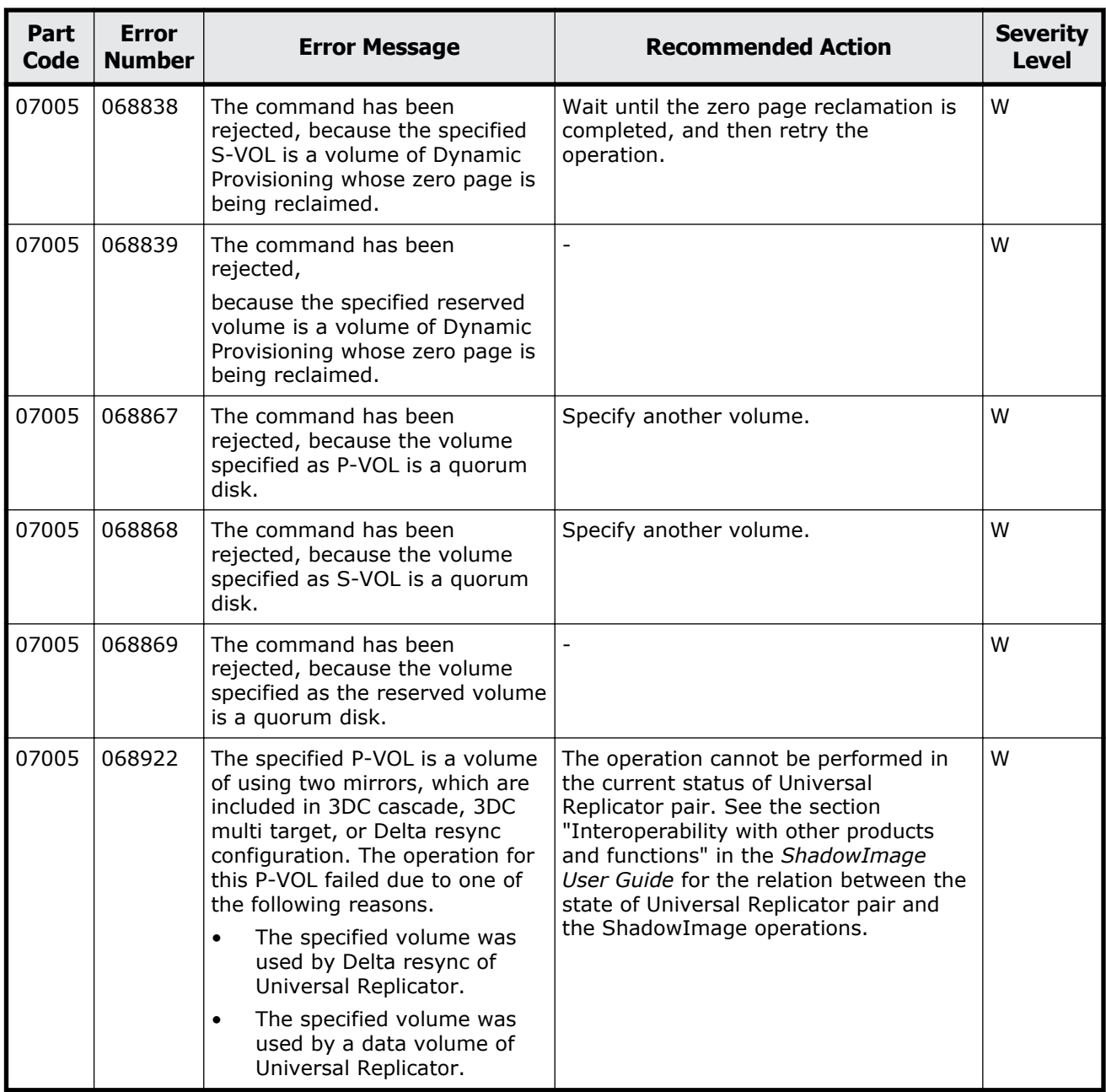

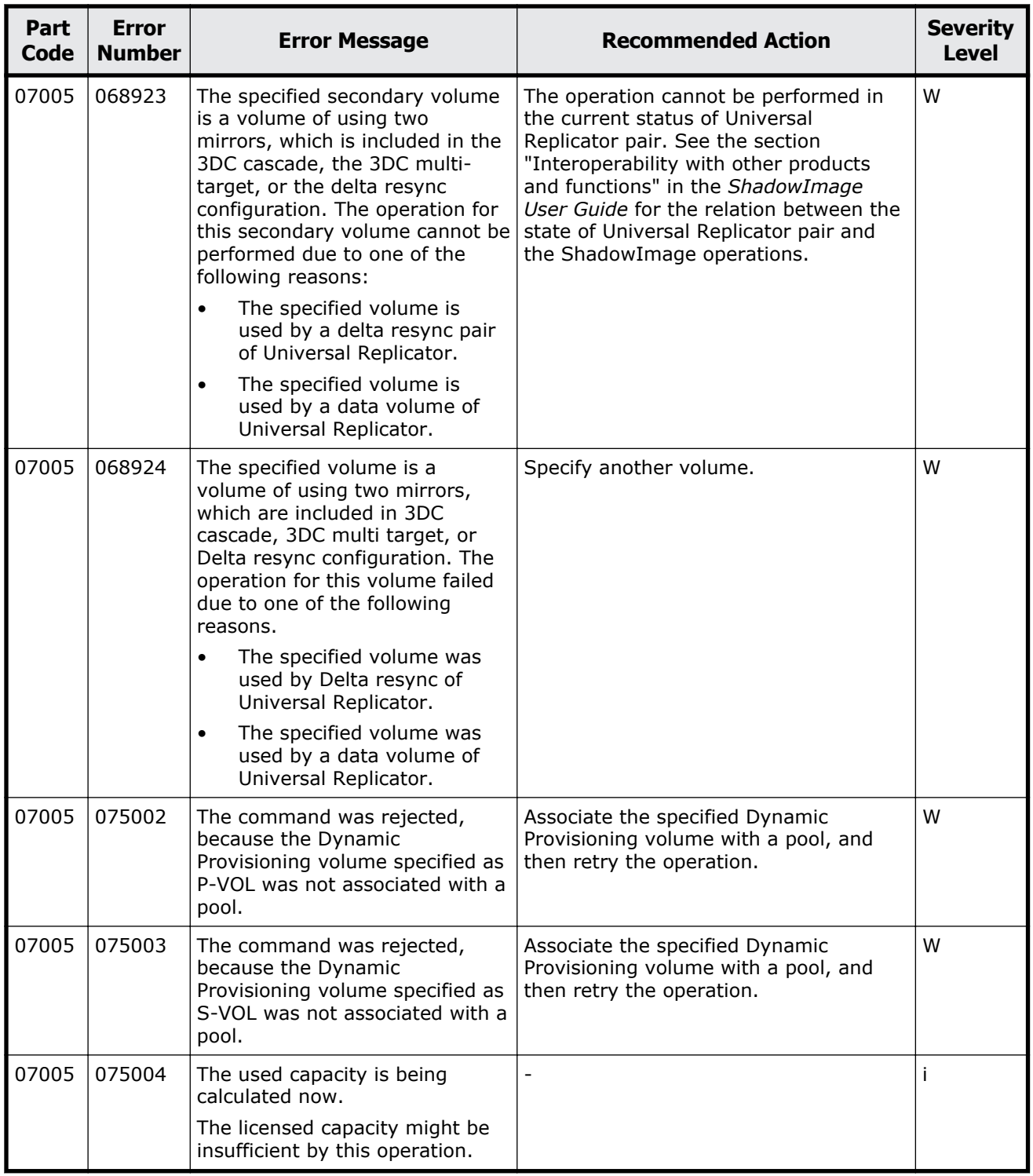

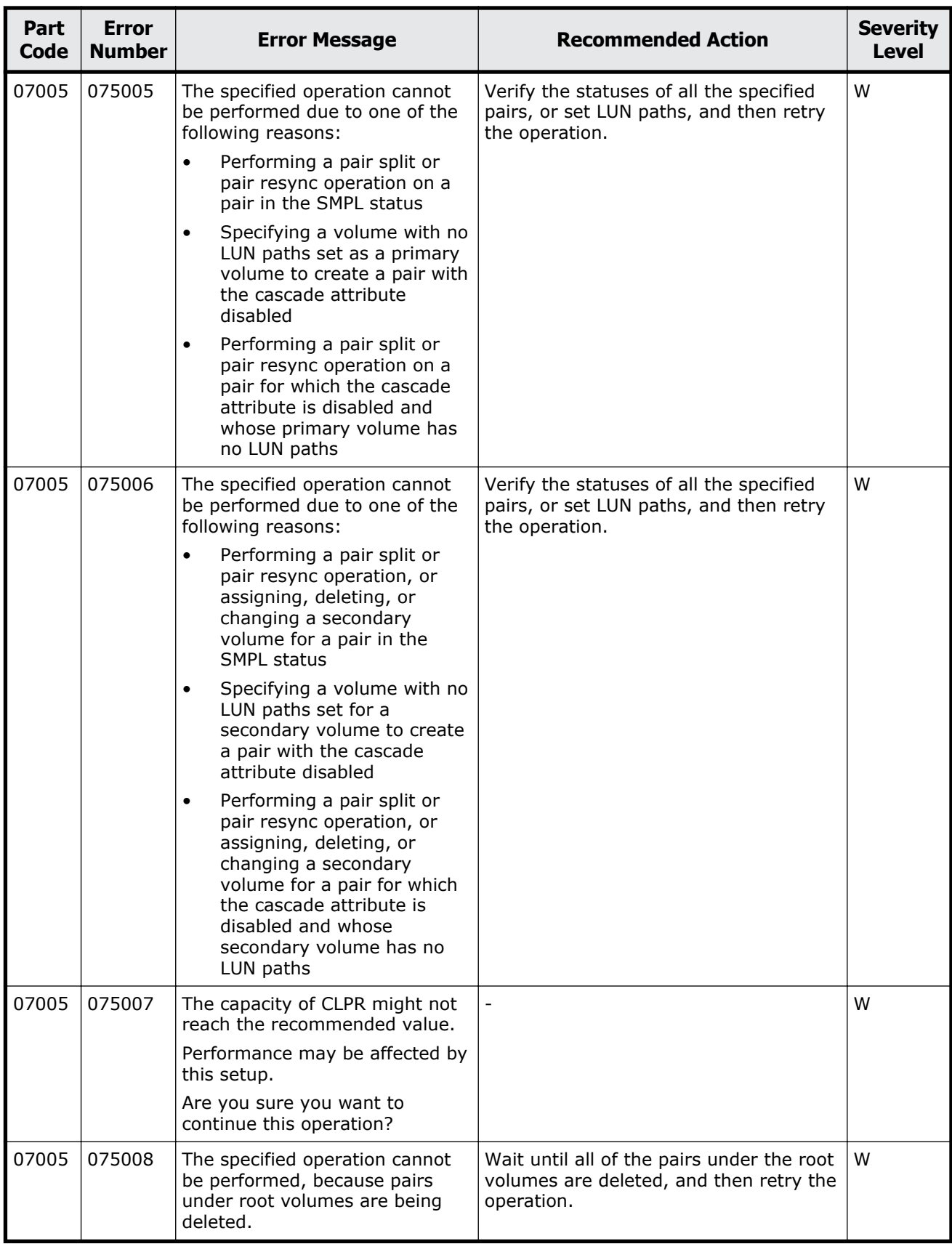

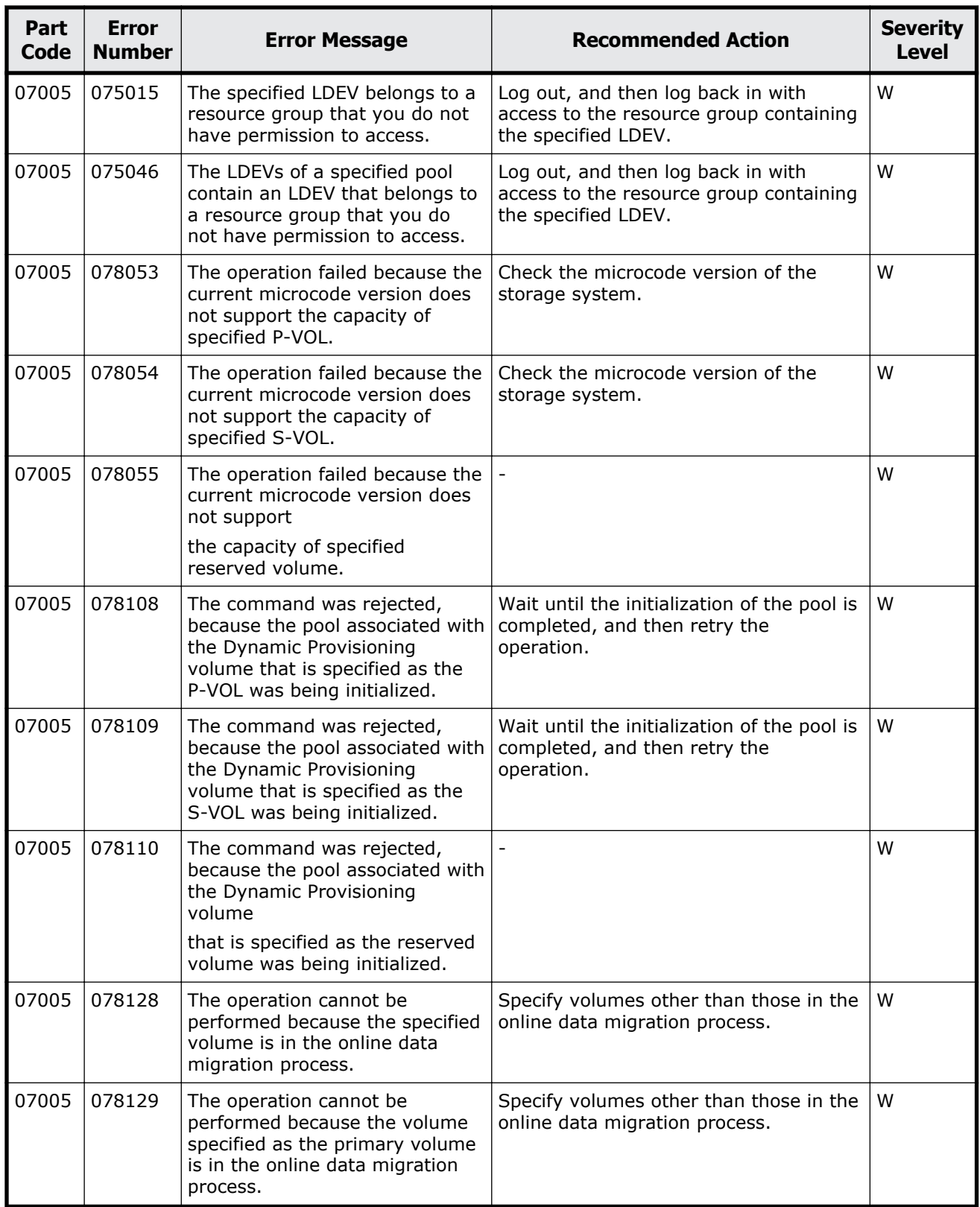

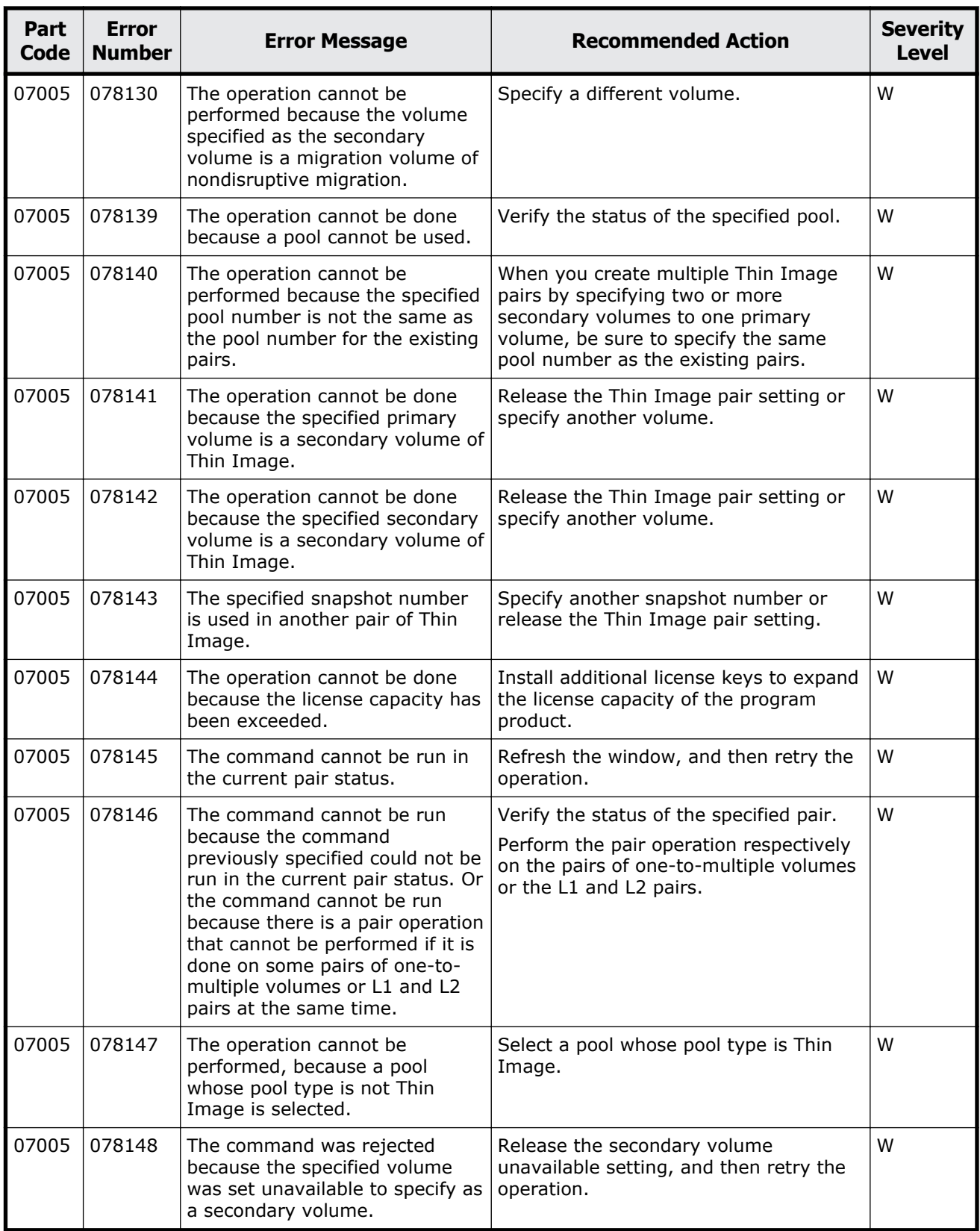

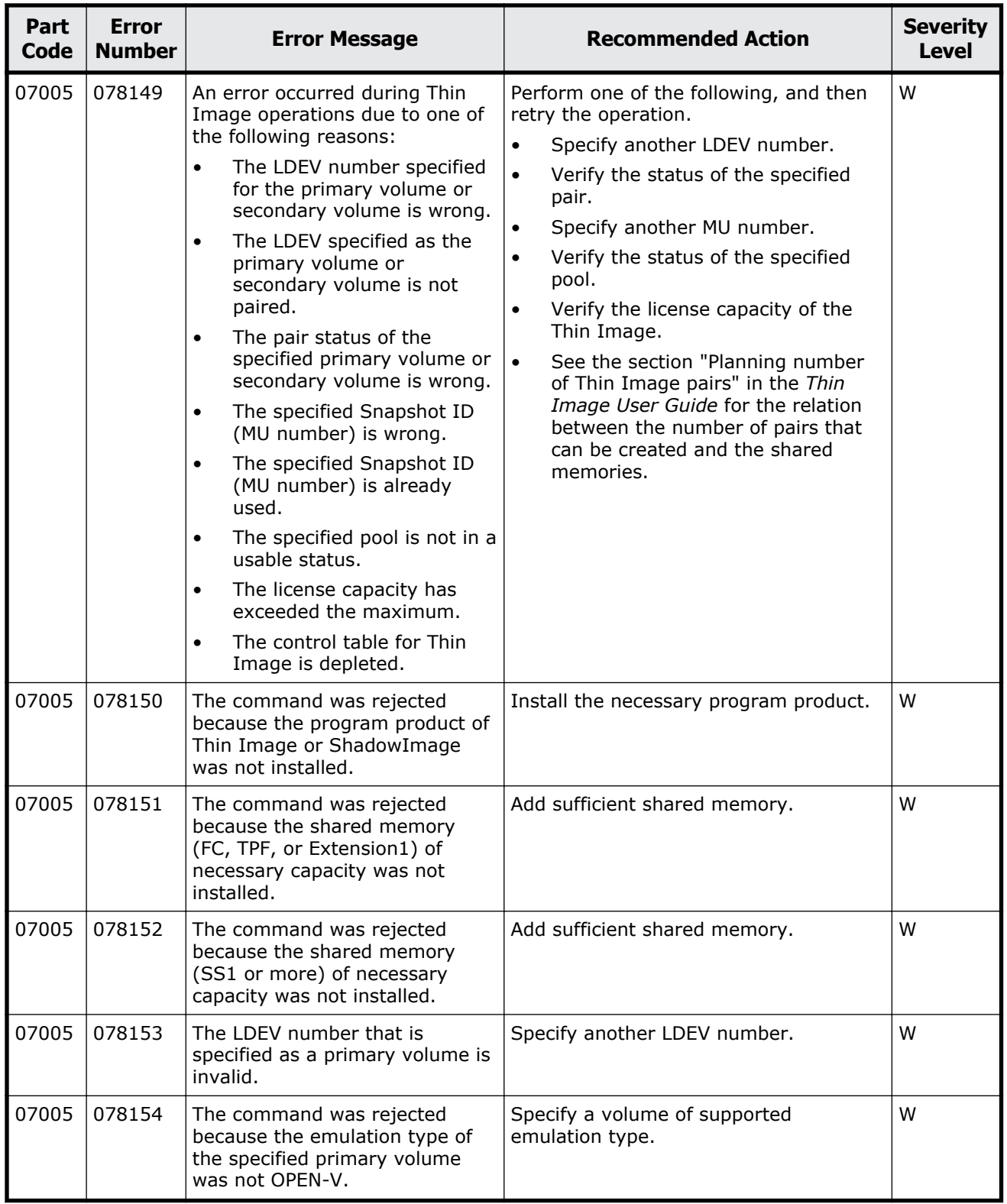

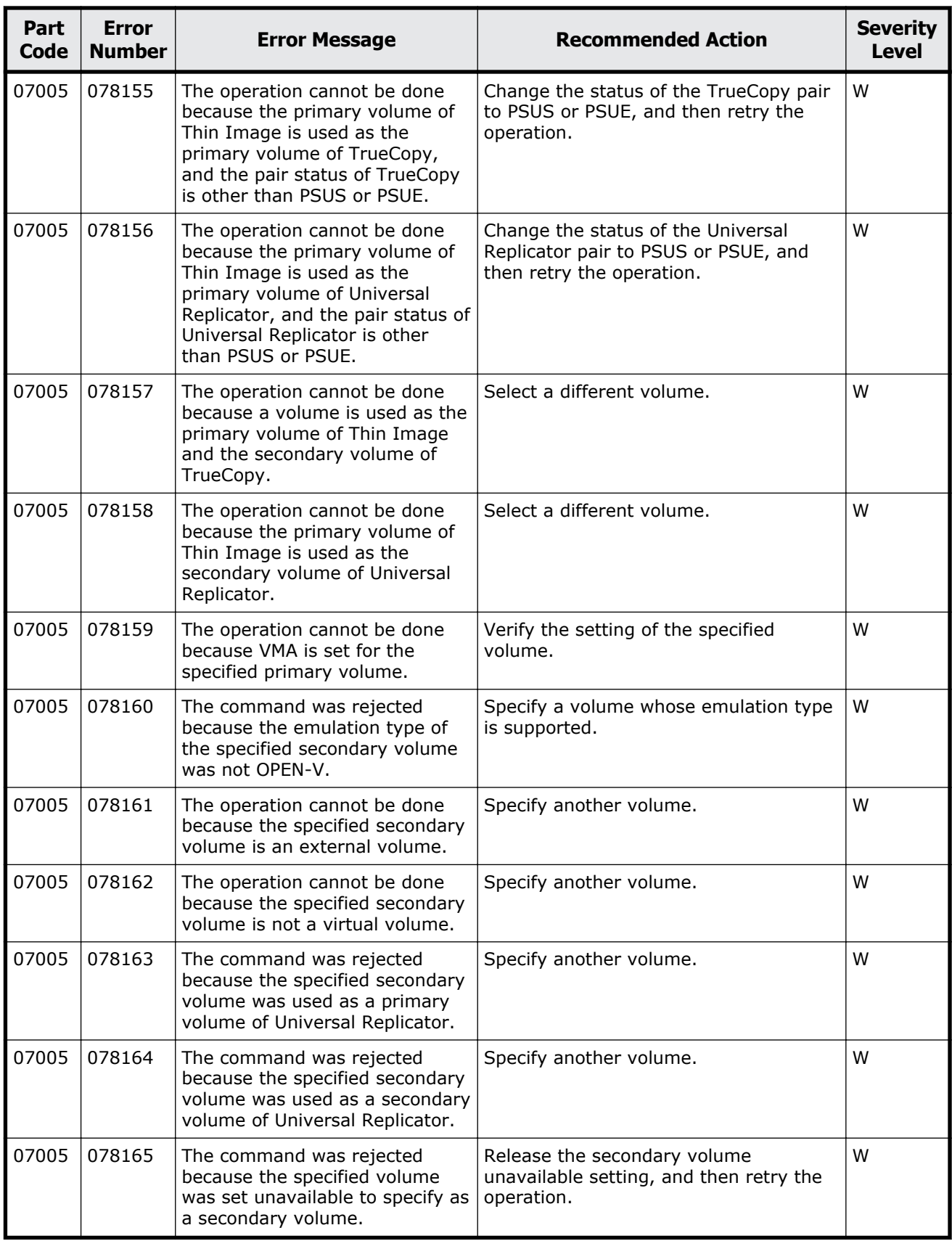

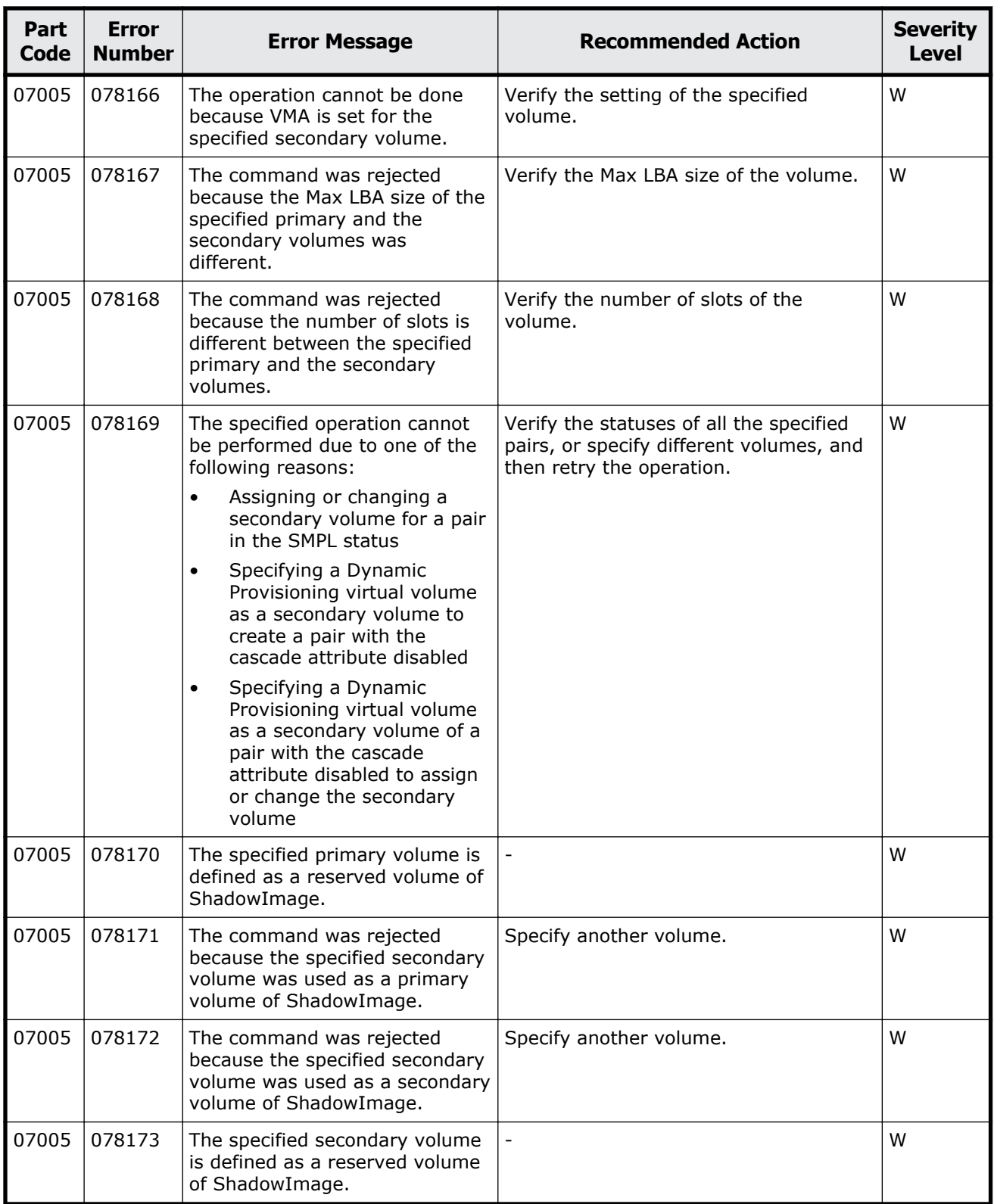

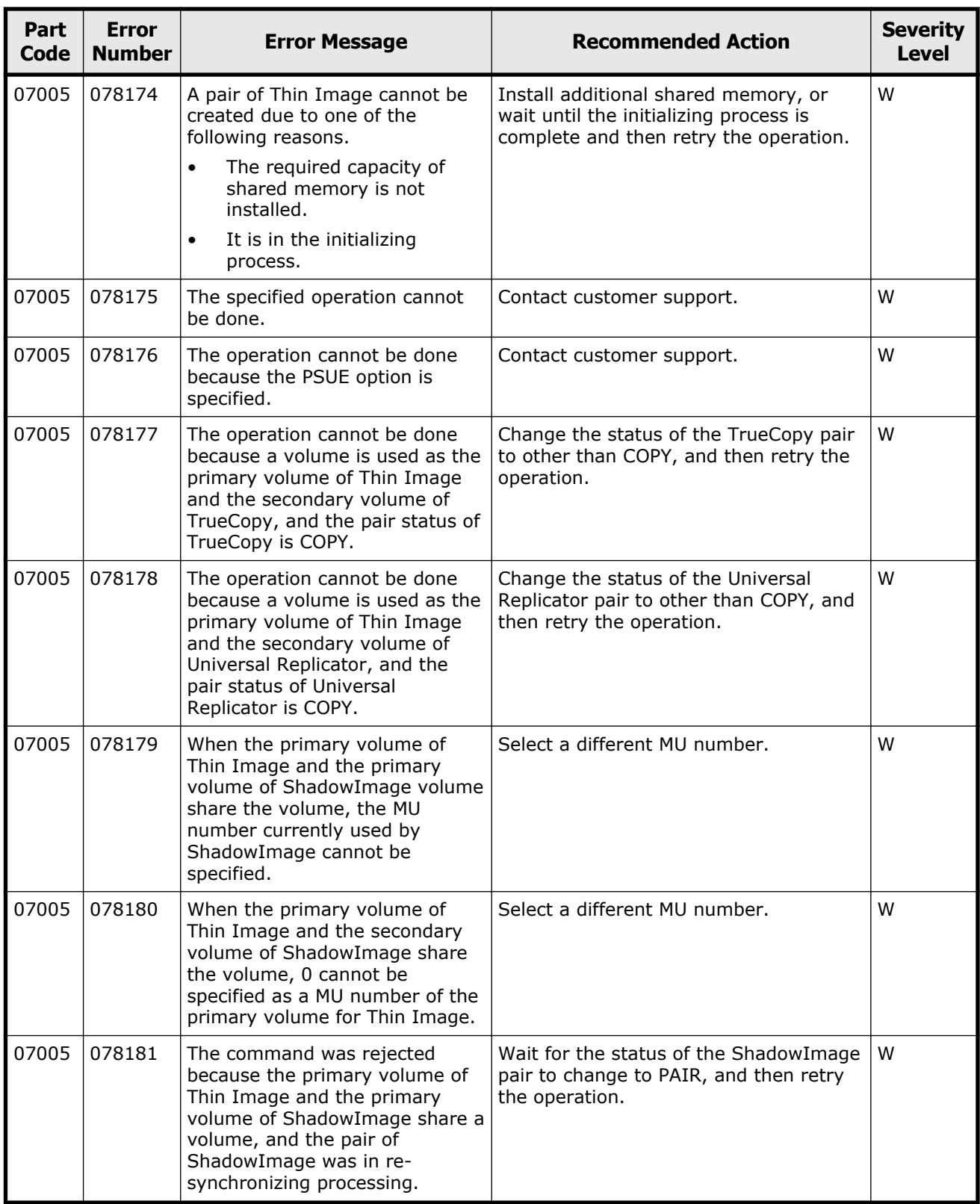

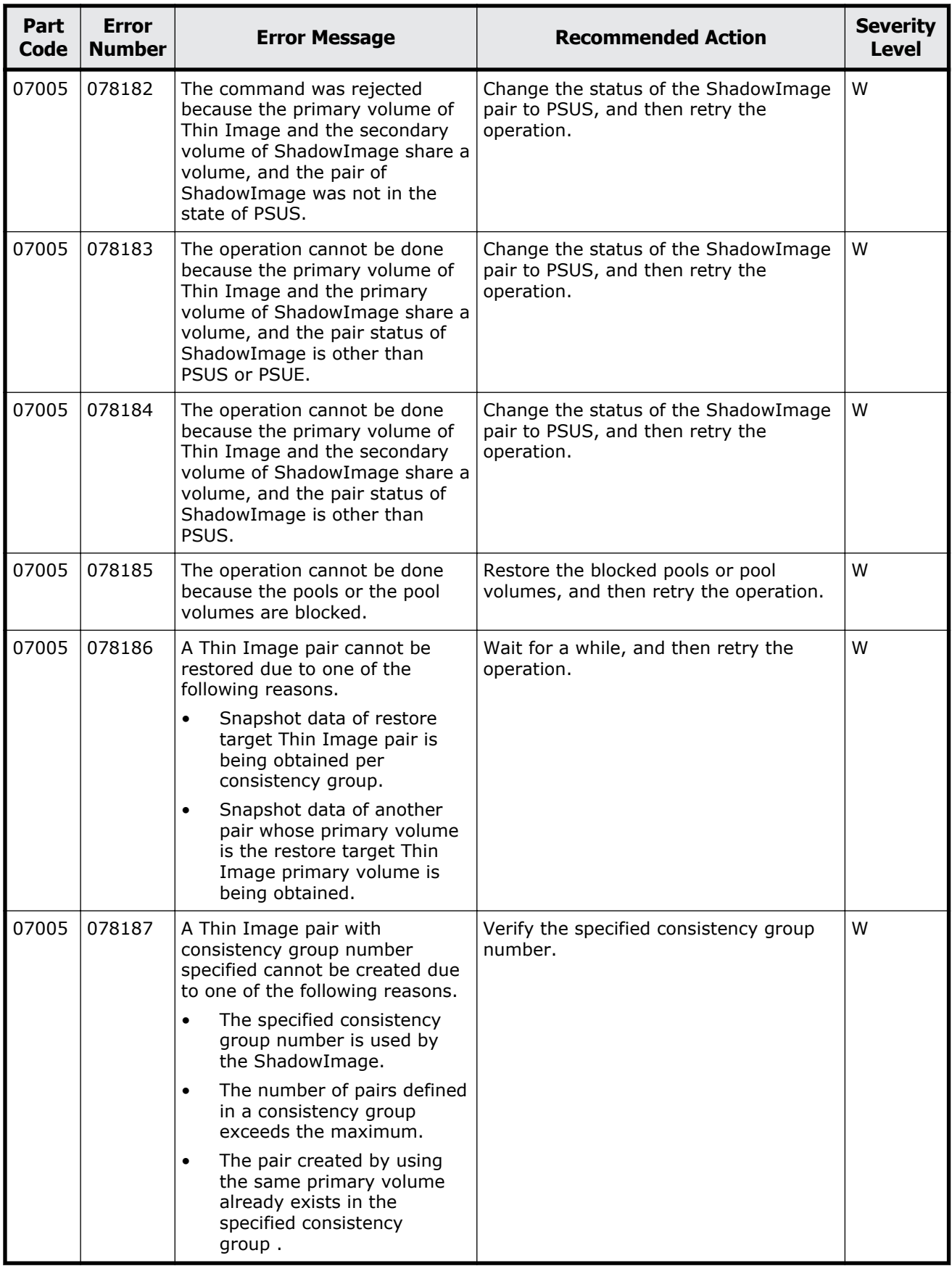

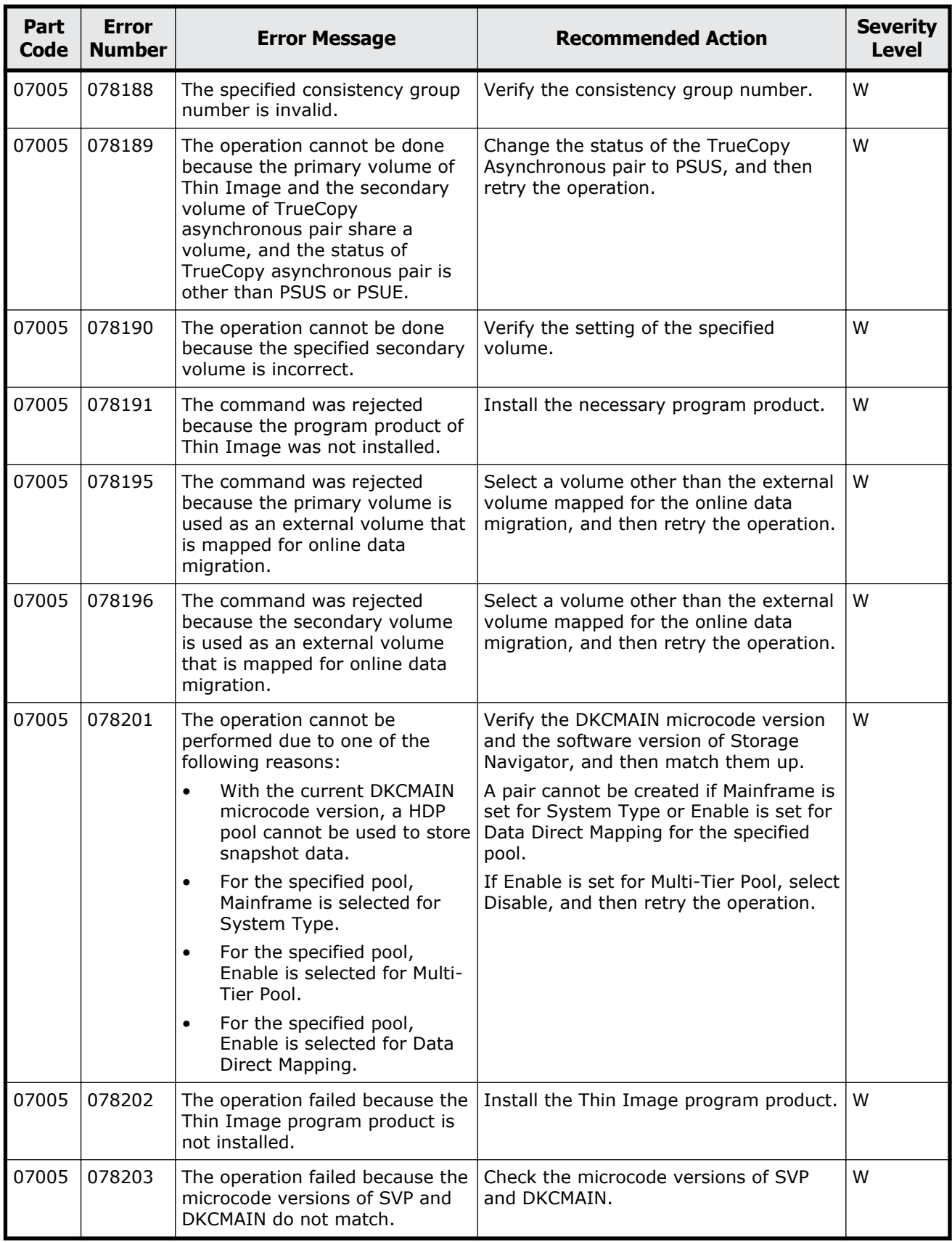

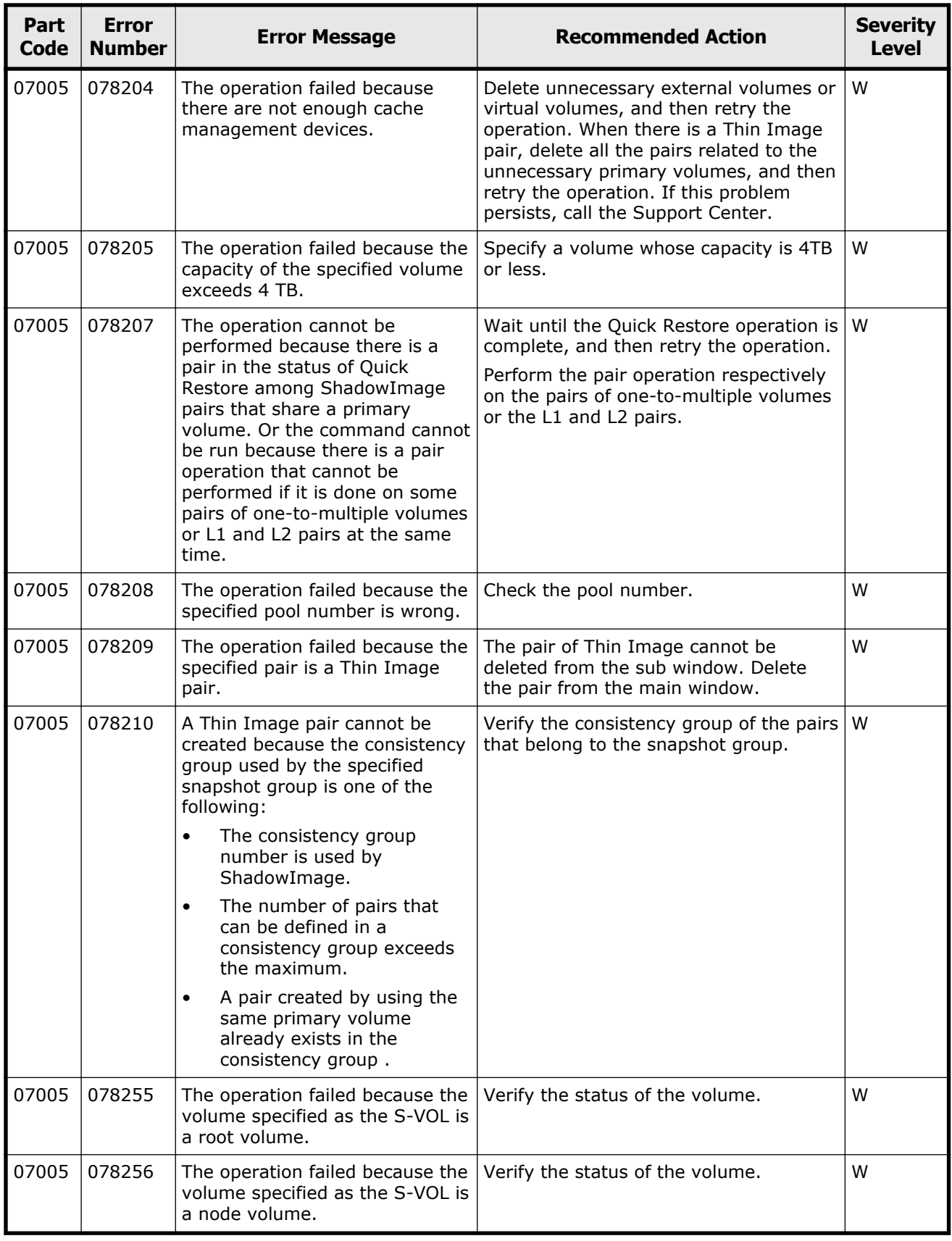

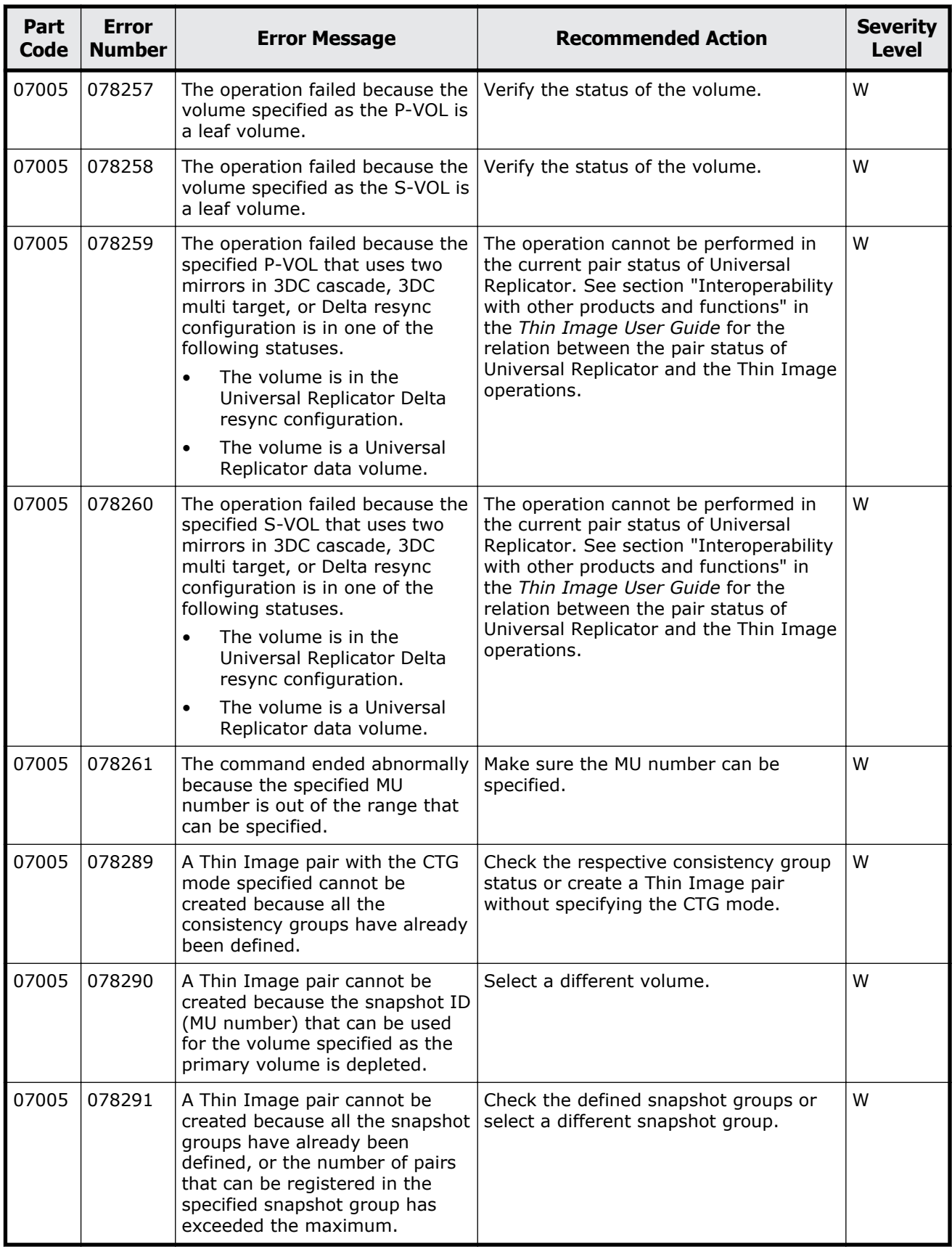

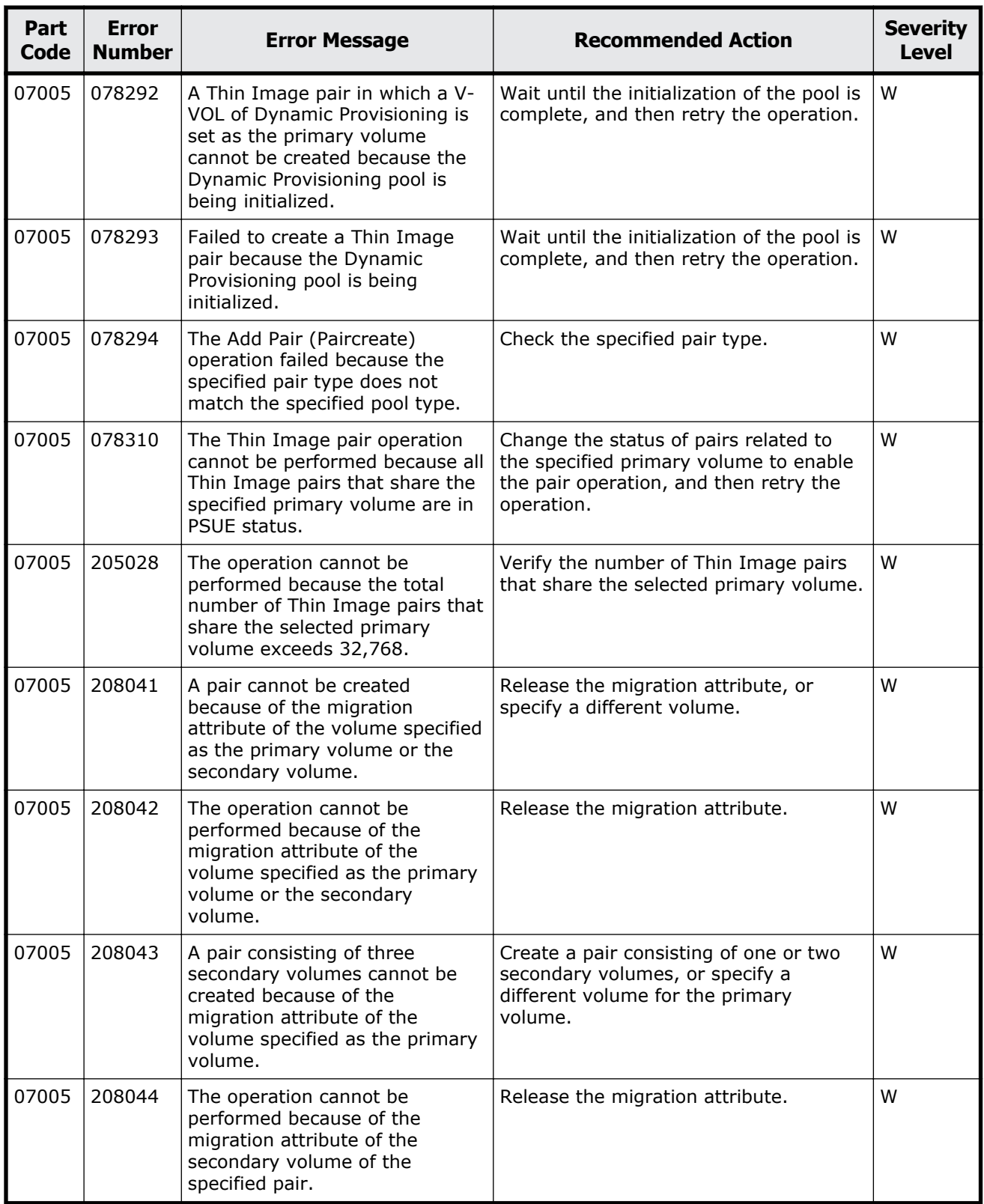

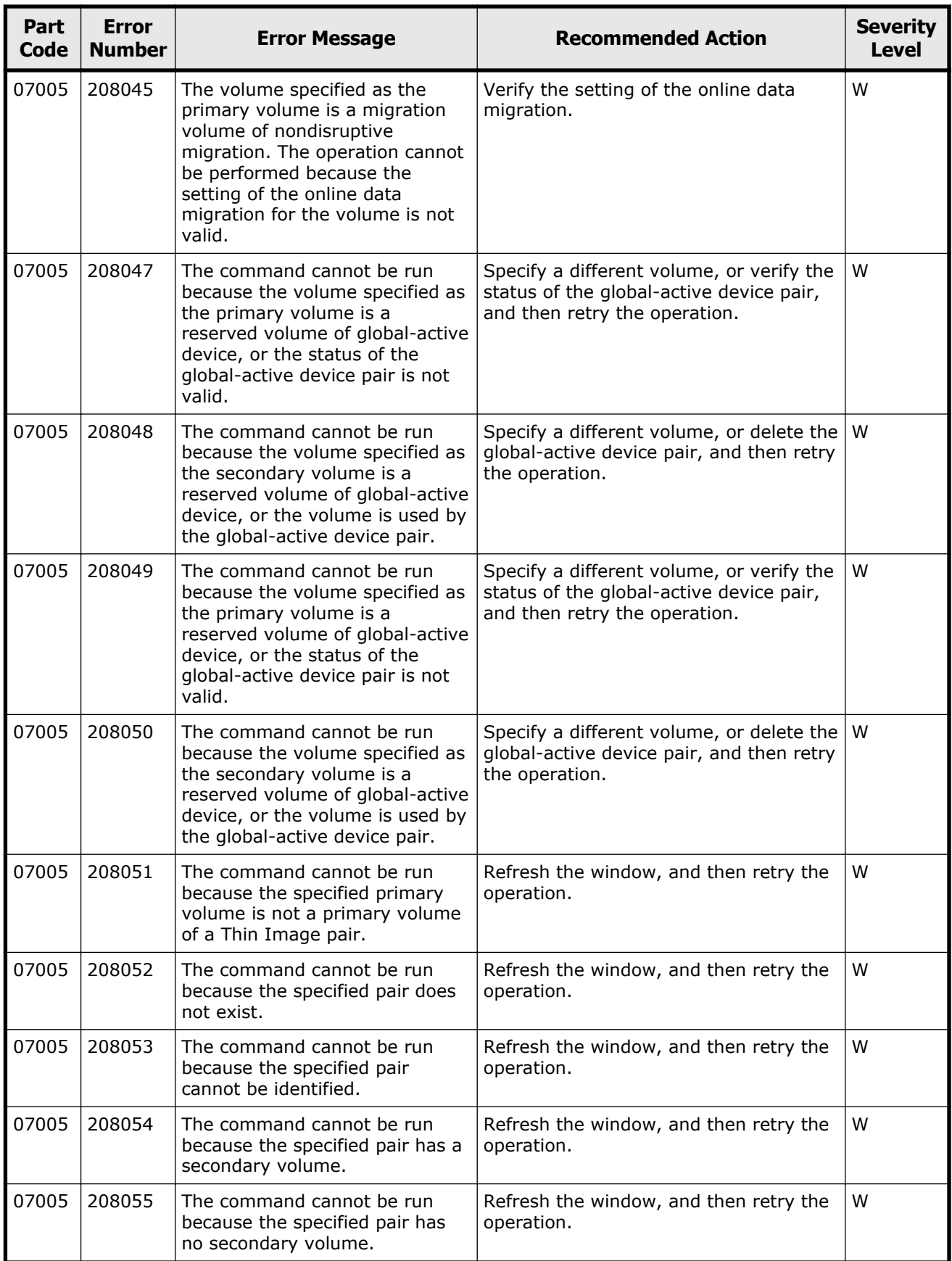

Message (part code group 07nnn) 9-35

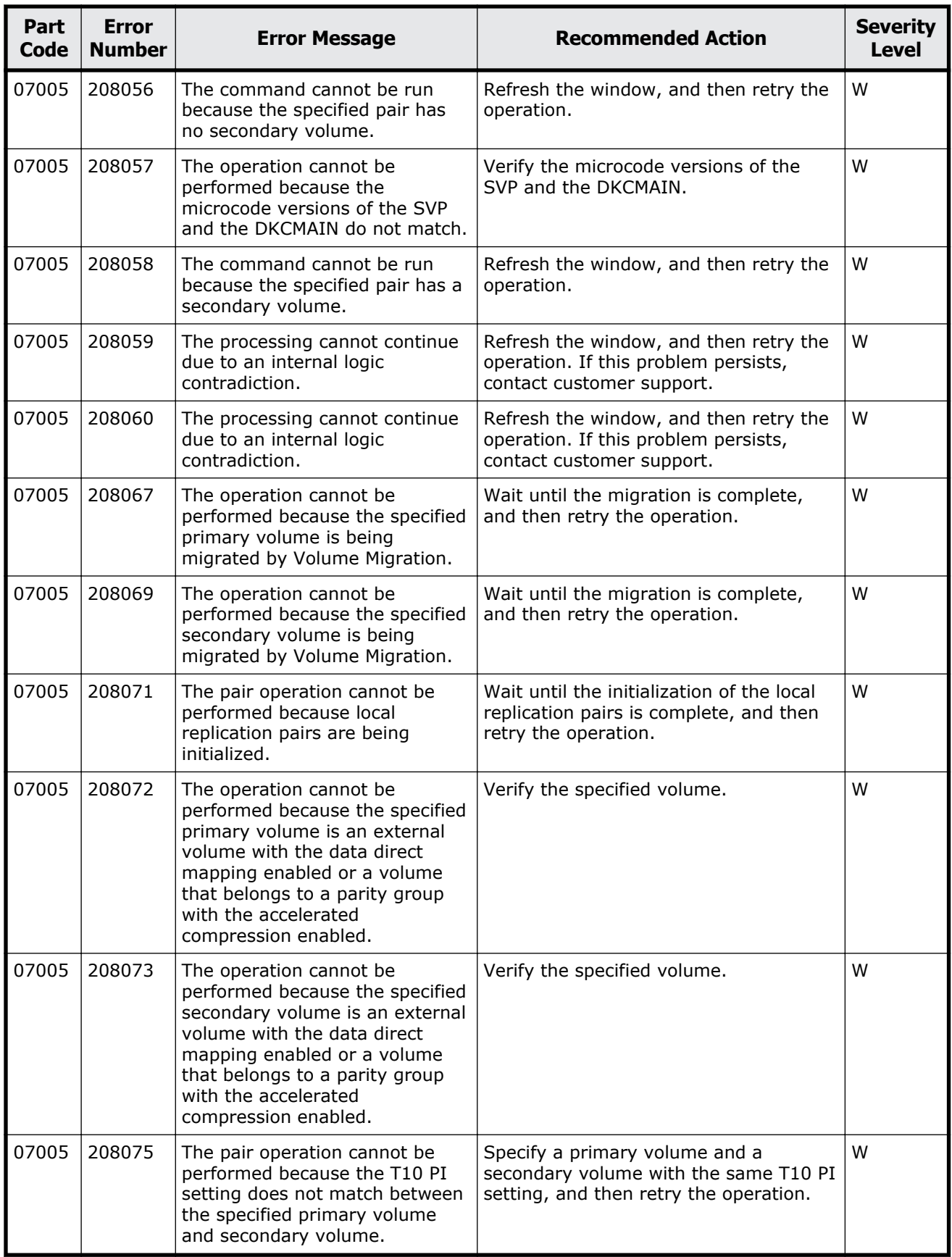

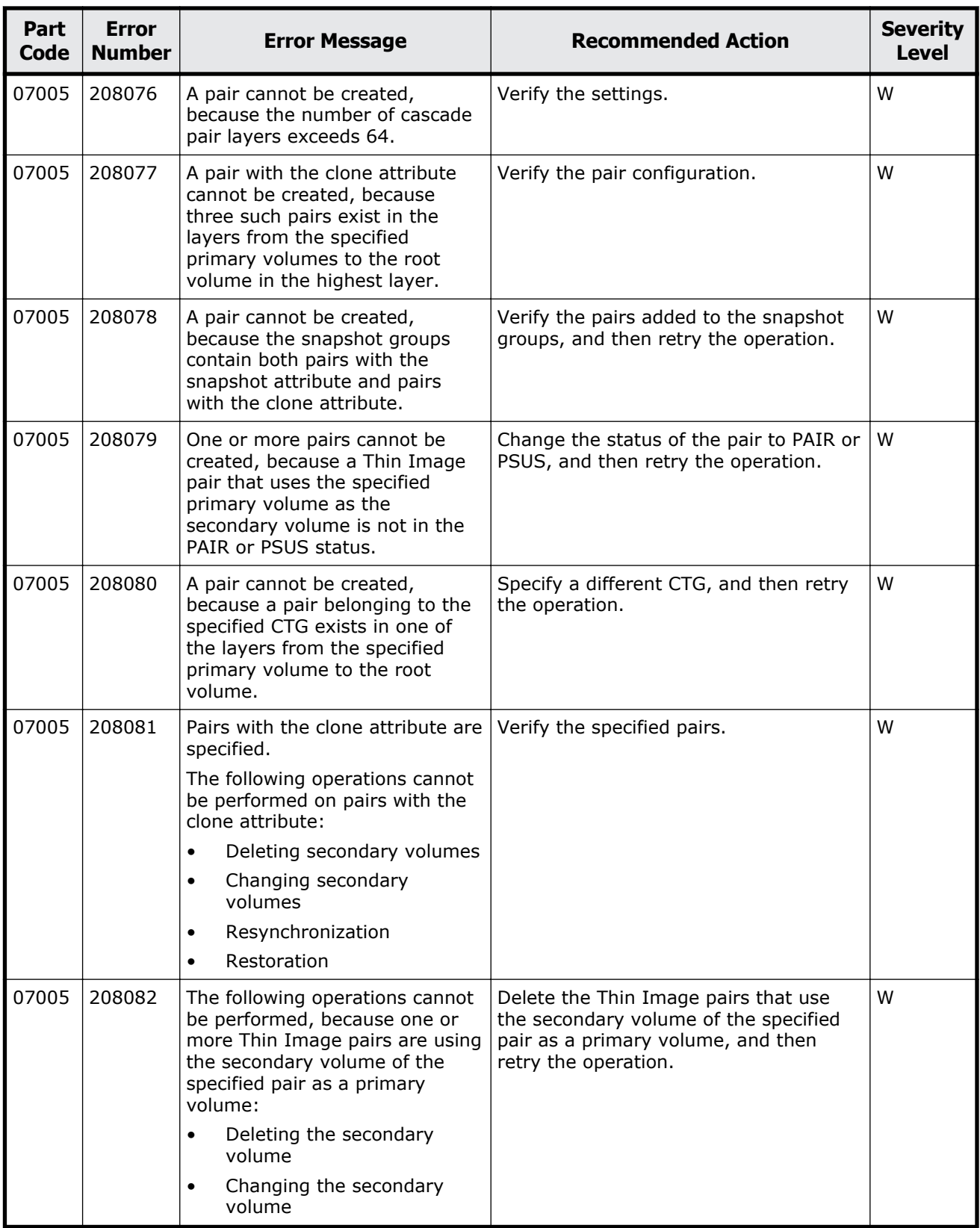

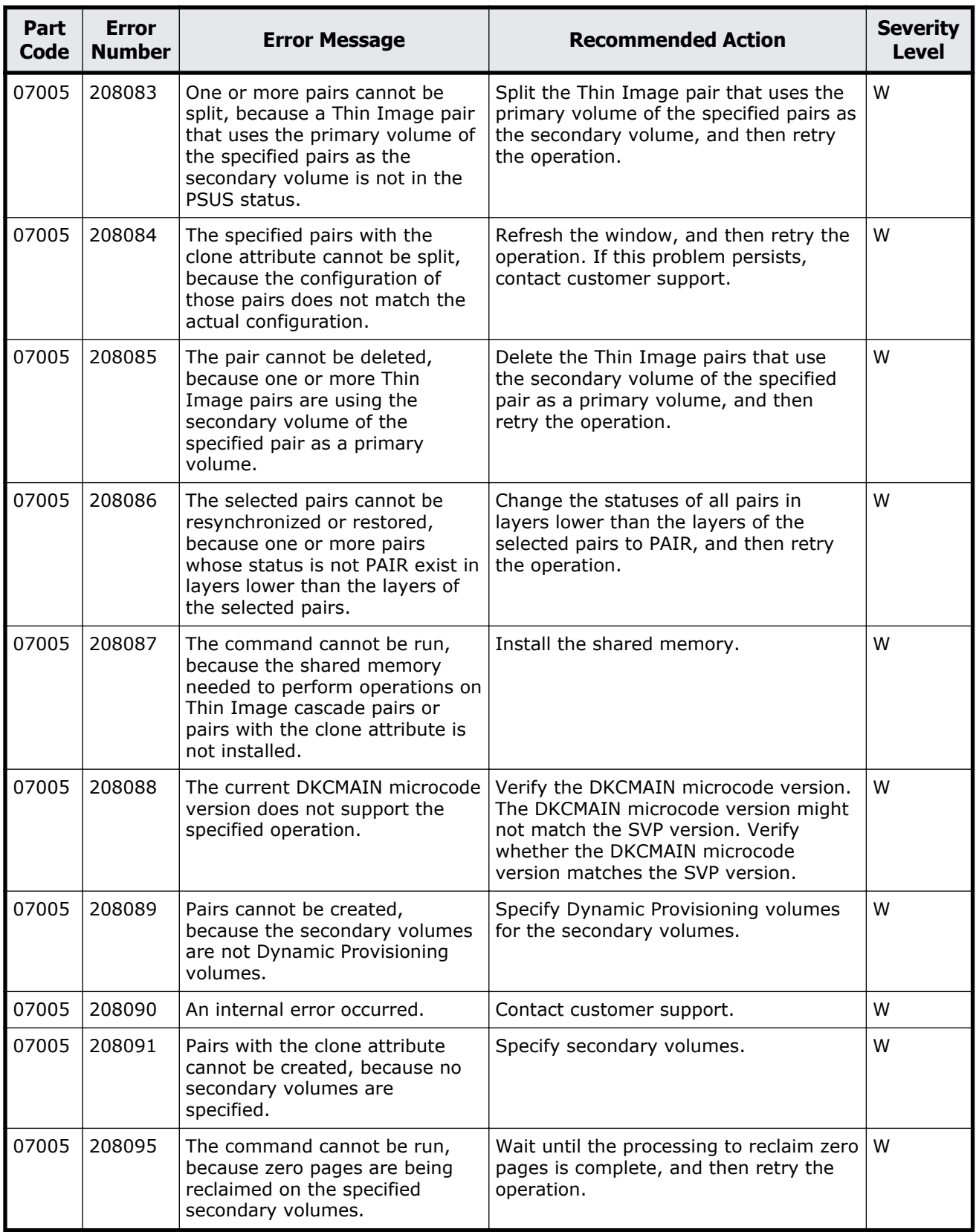

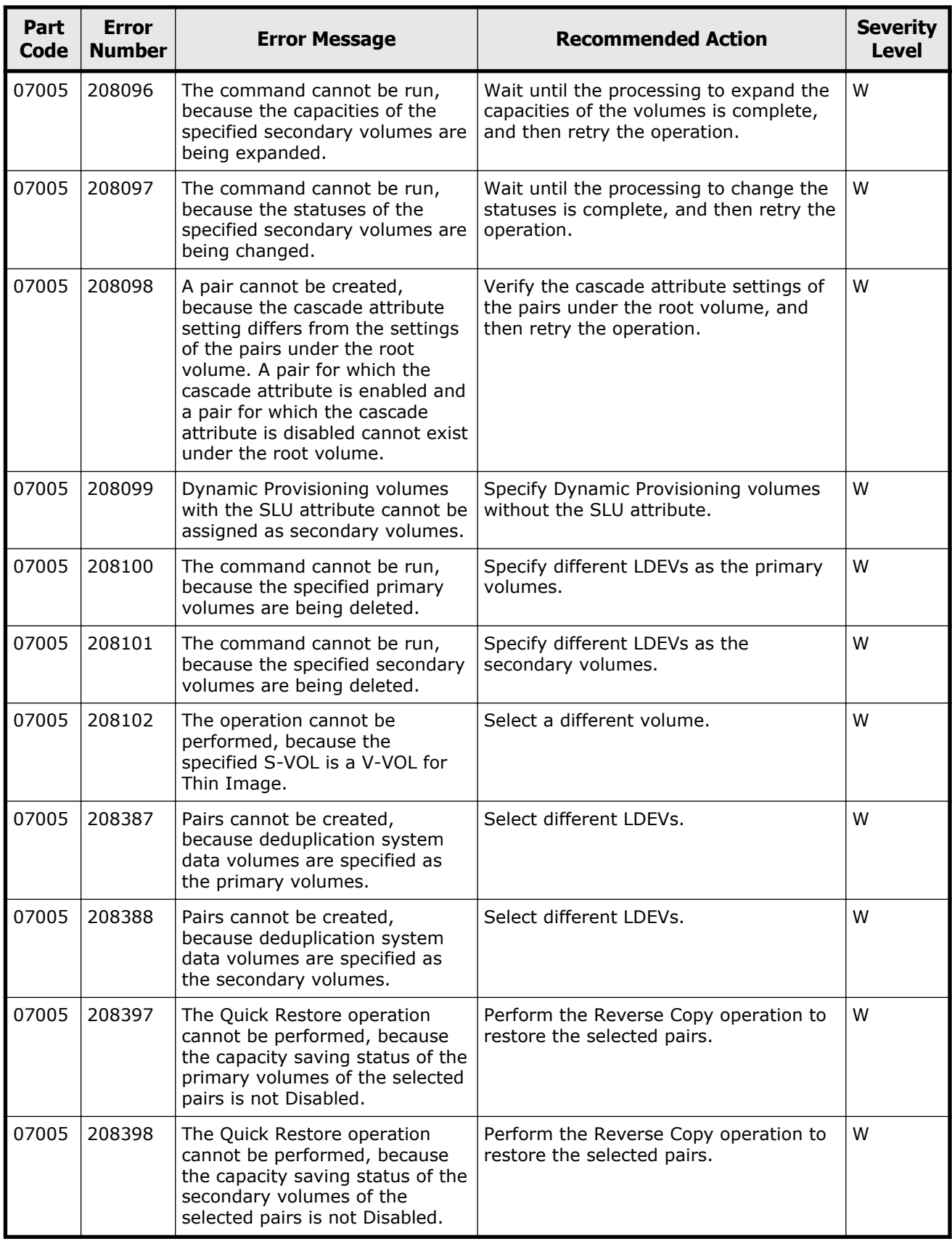

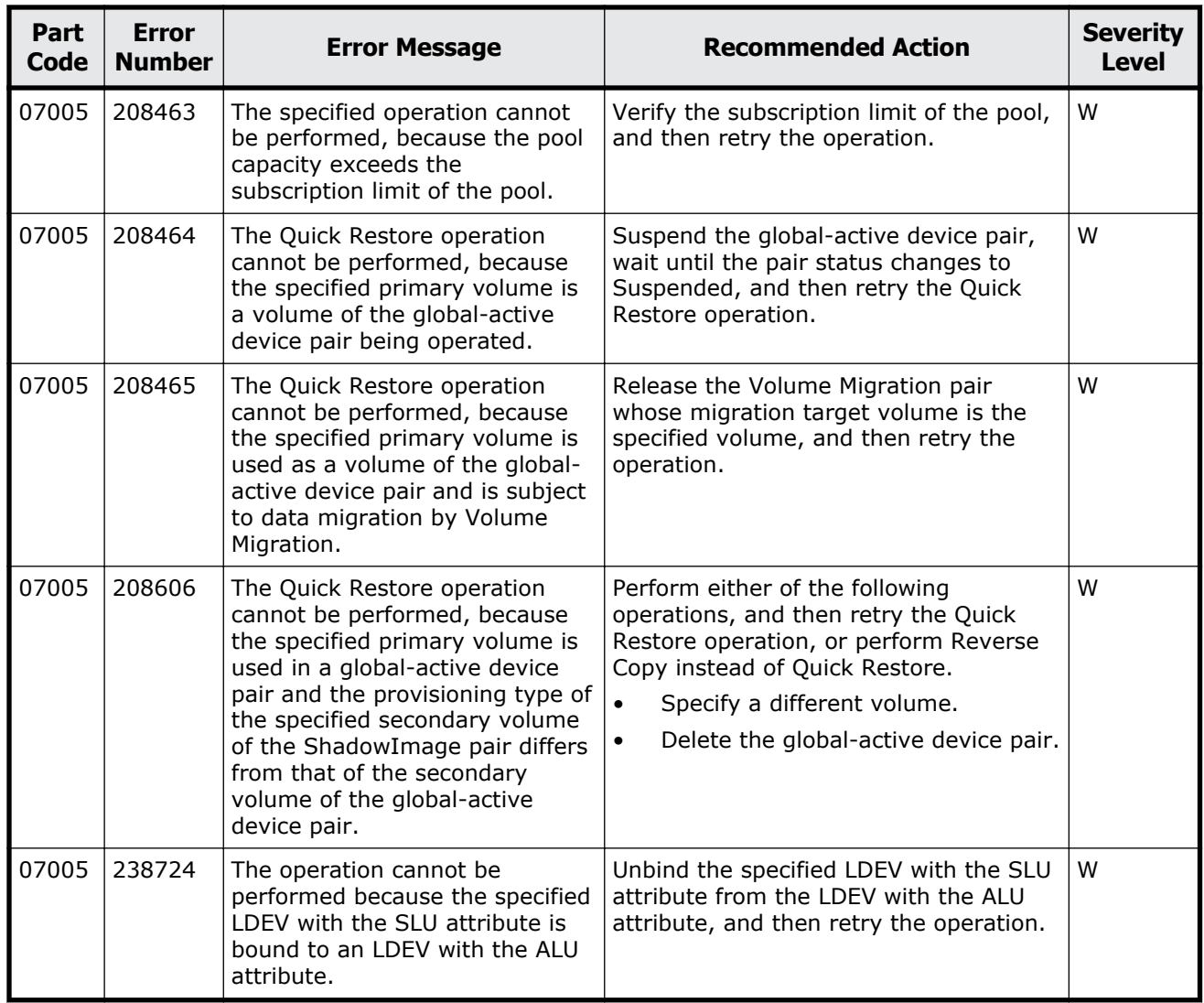

# **Part code 07007**

### **Table 9-2 Error codes (part code 07007)**

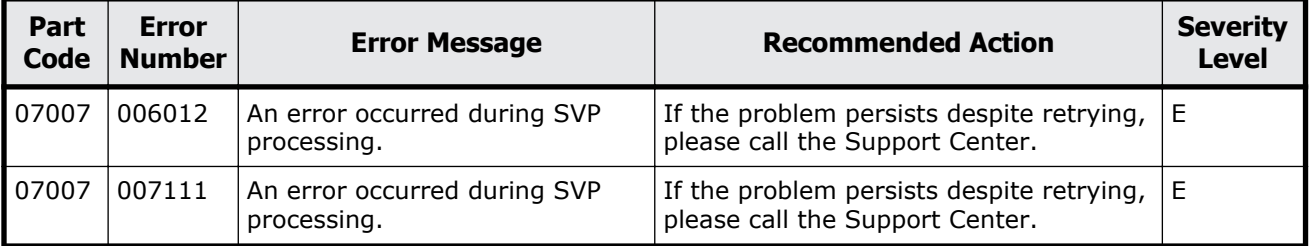

# **Part code 07010**

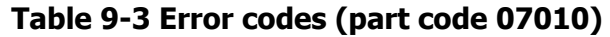

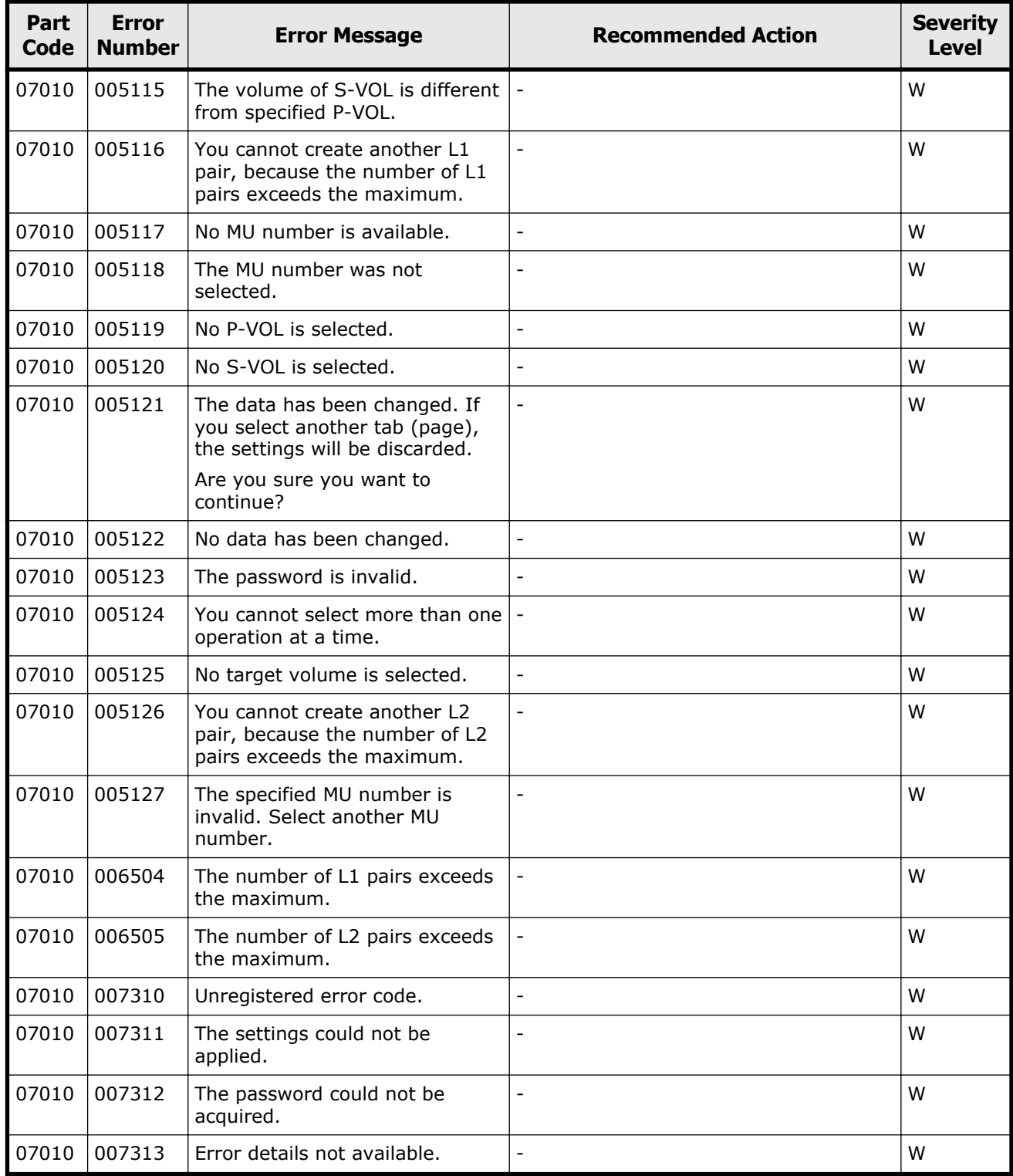

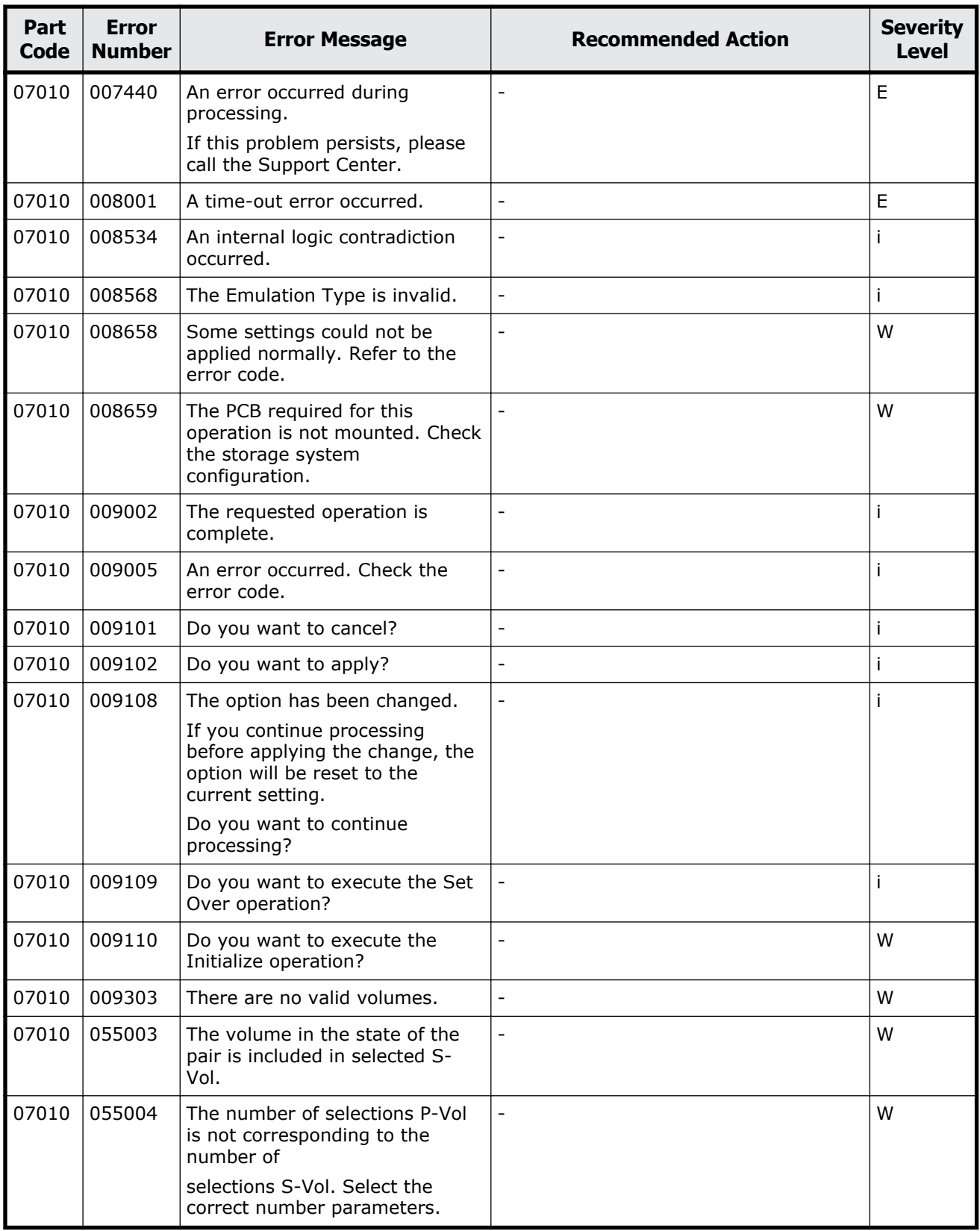

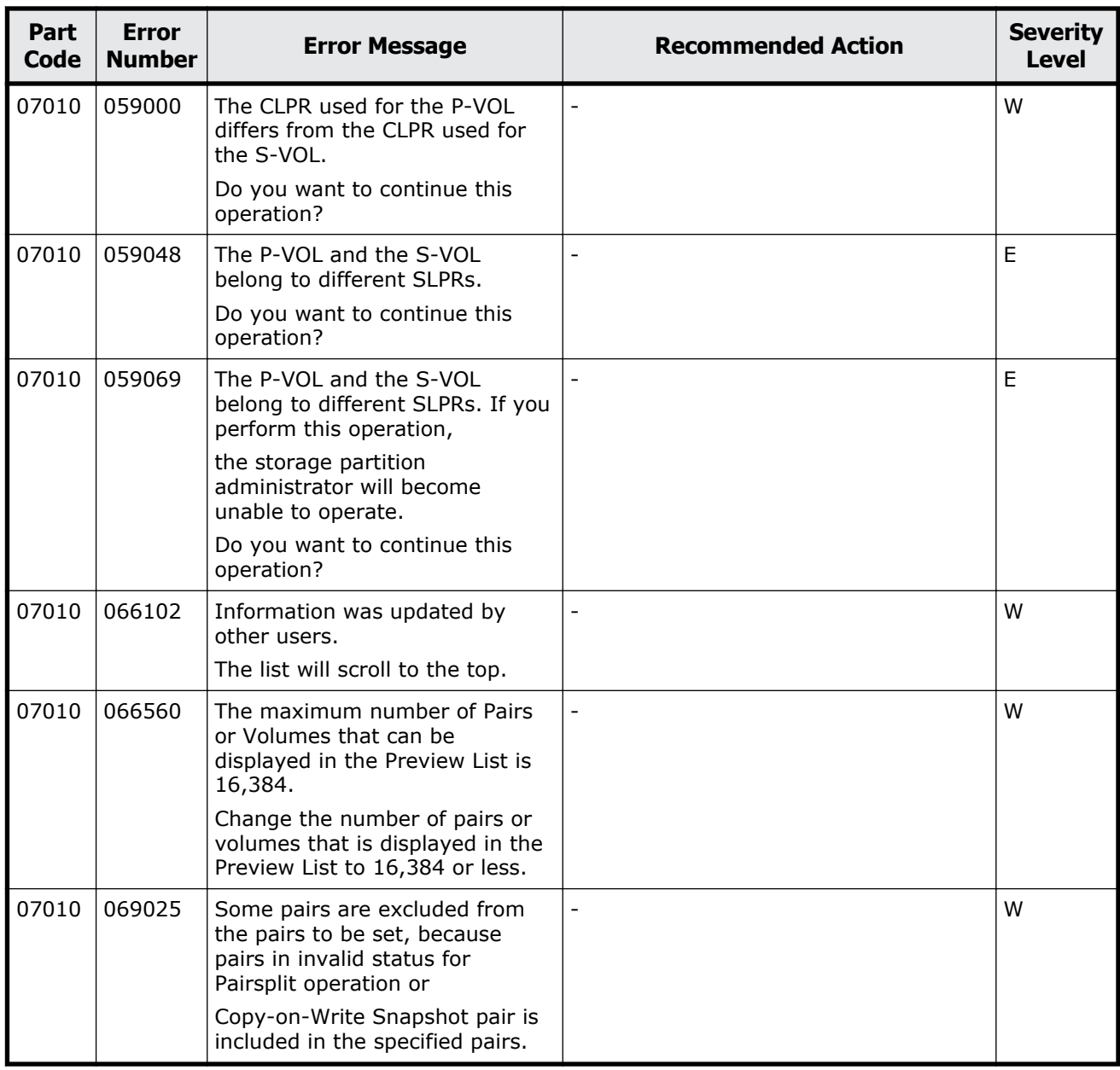

# **Part code 07105**

#### **Table 9-4 Error codes (part code 07105)**

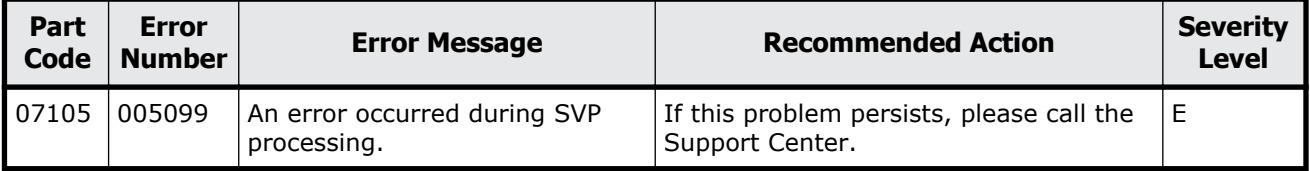

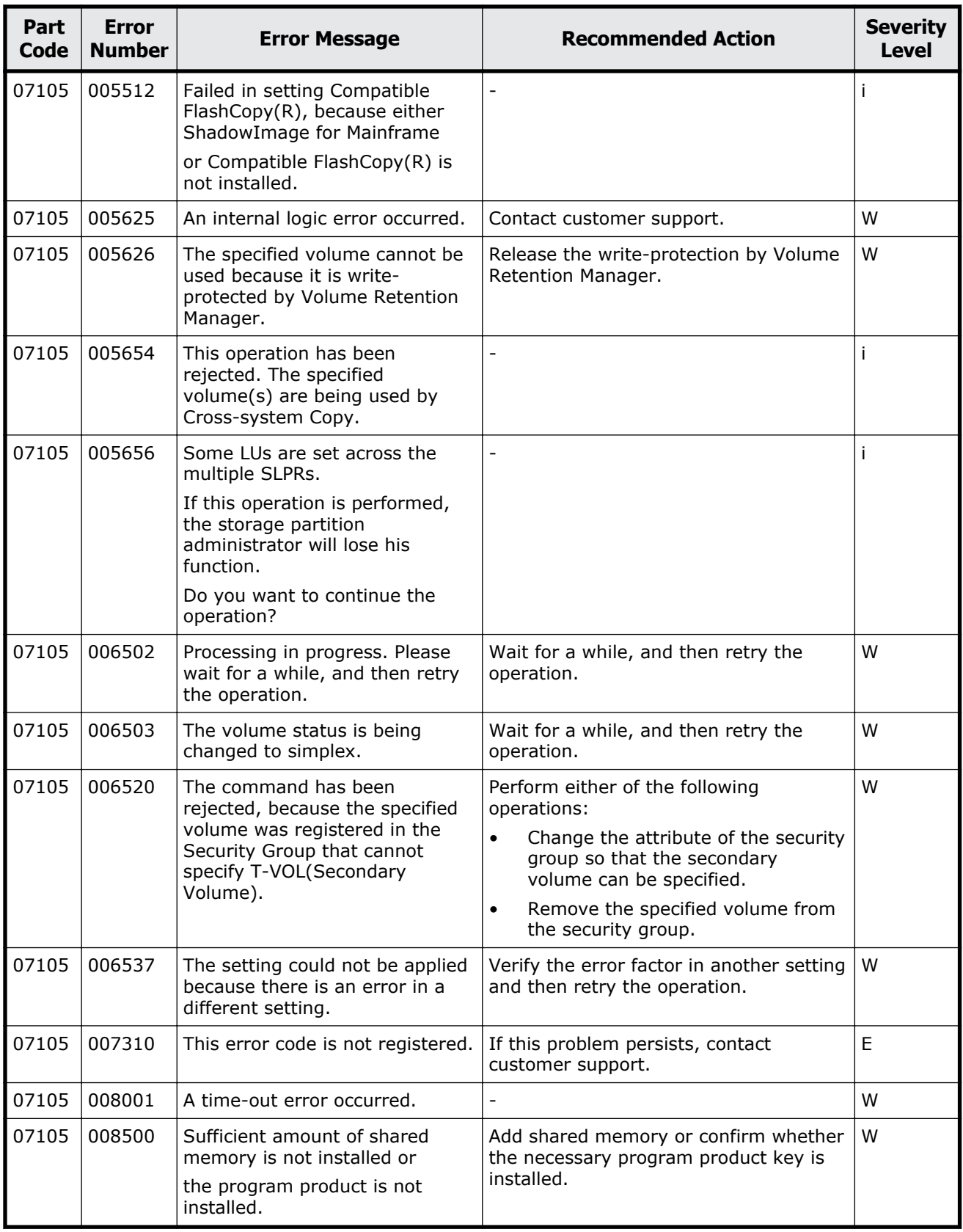

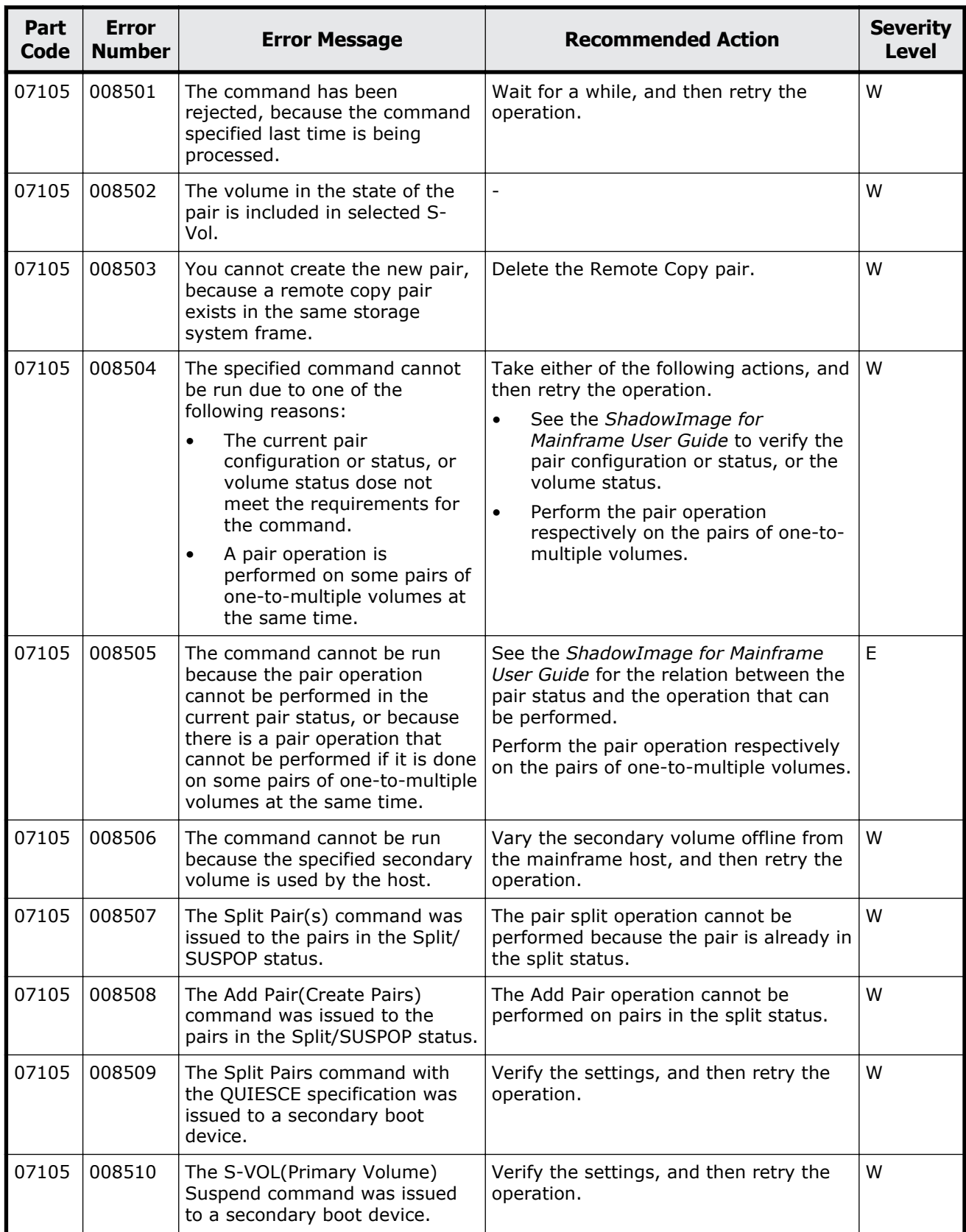

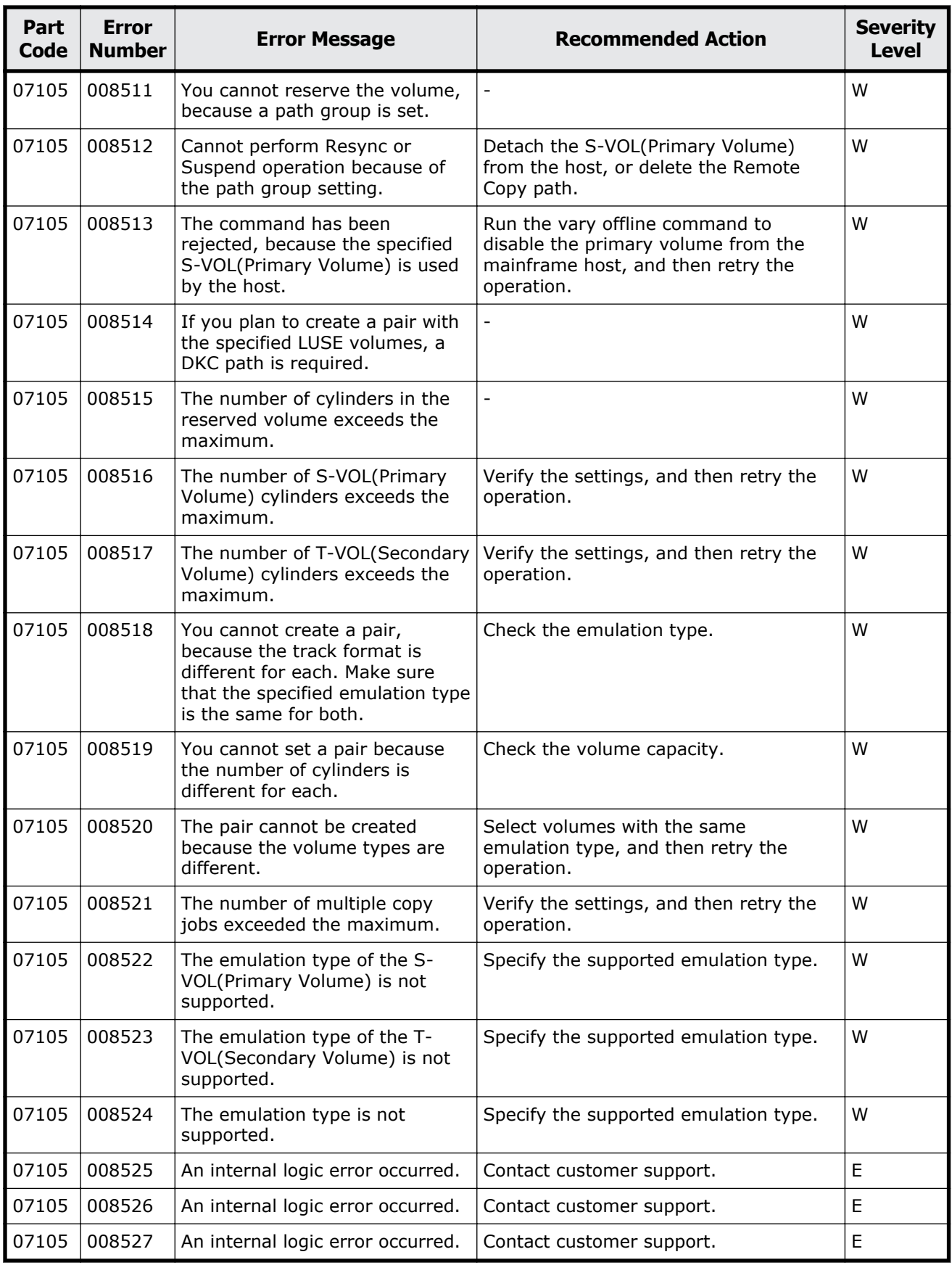

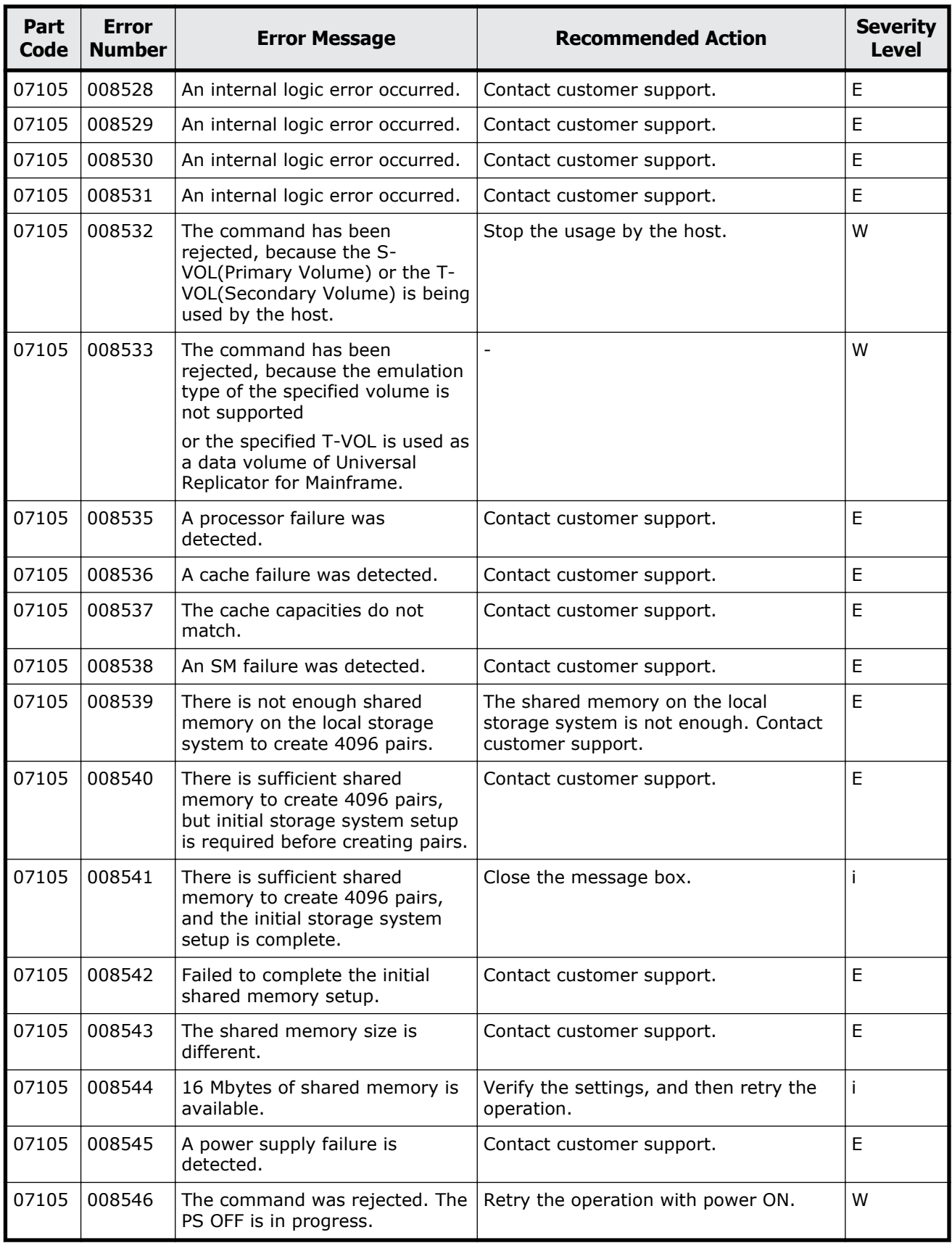

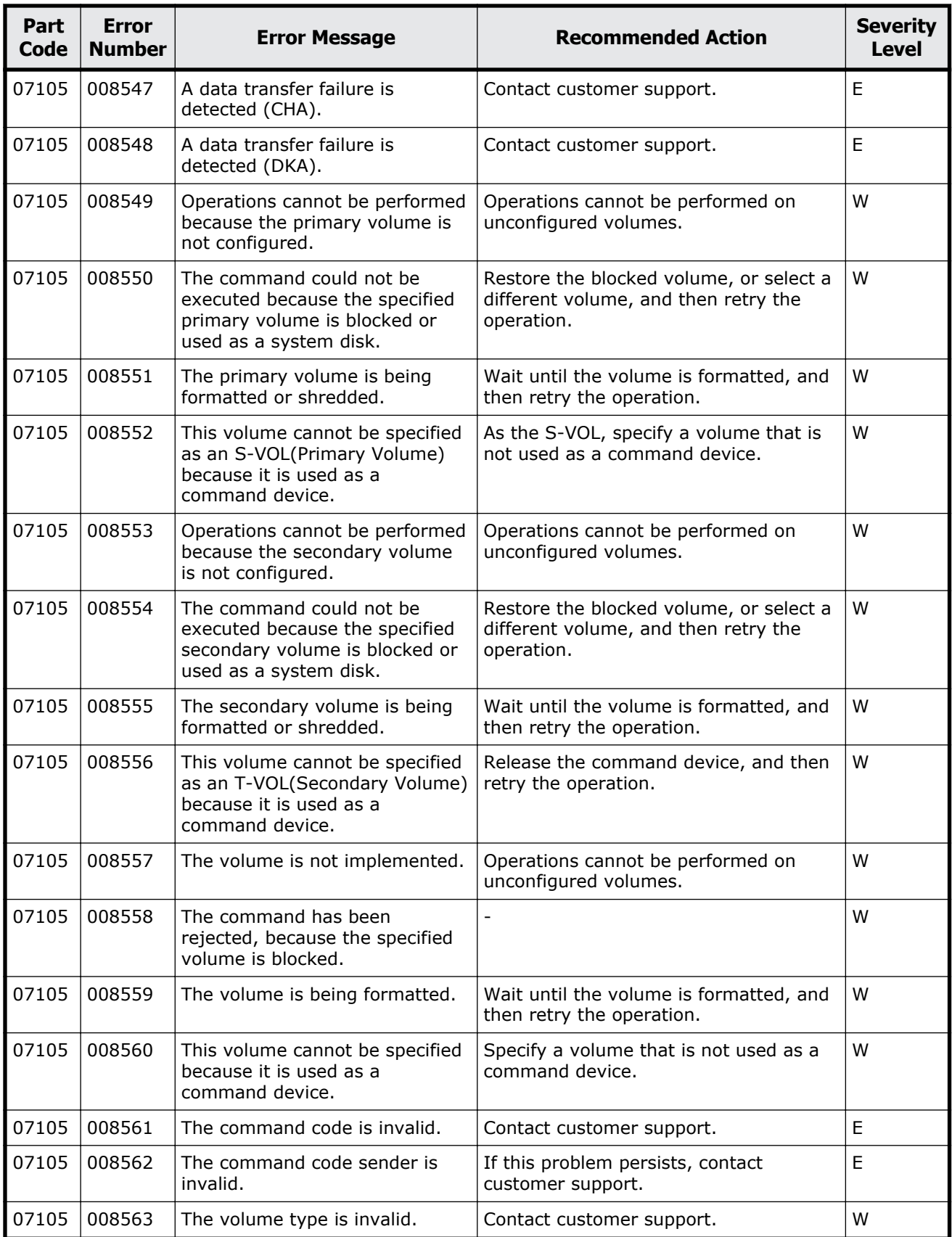

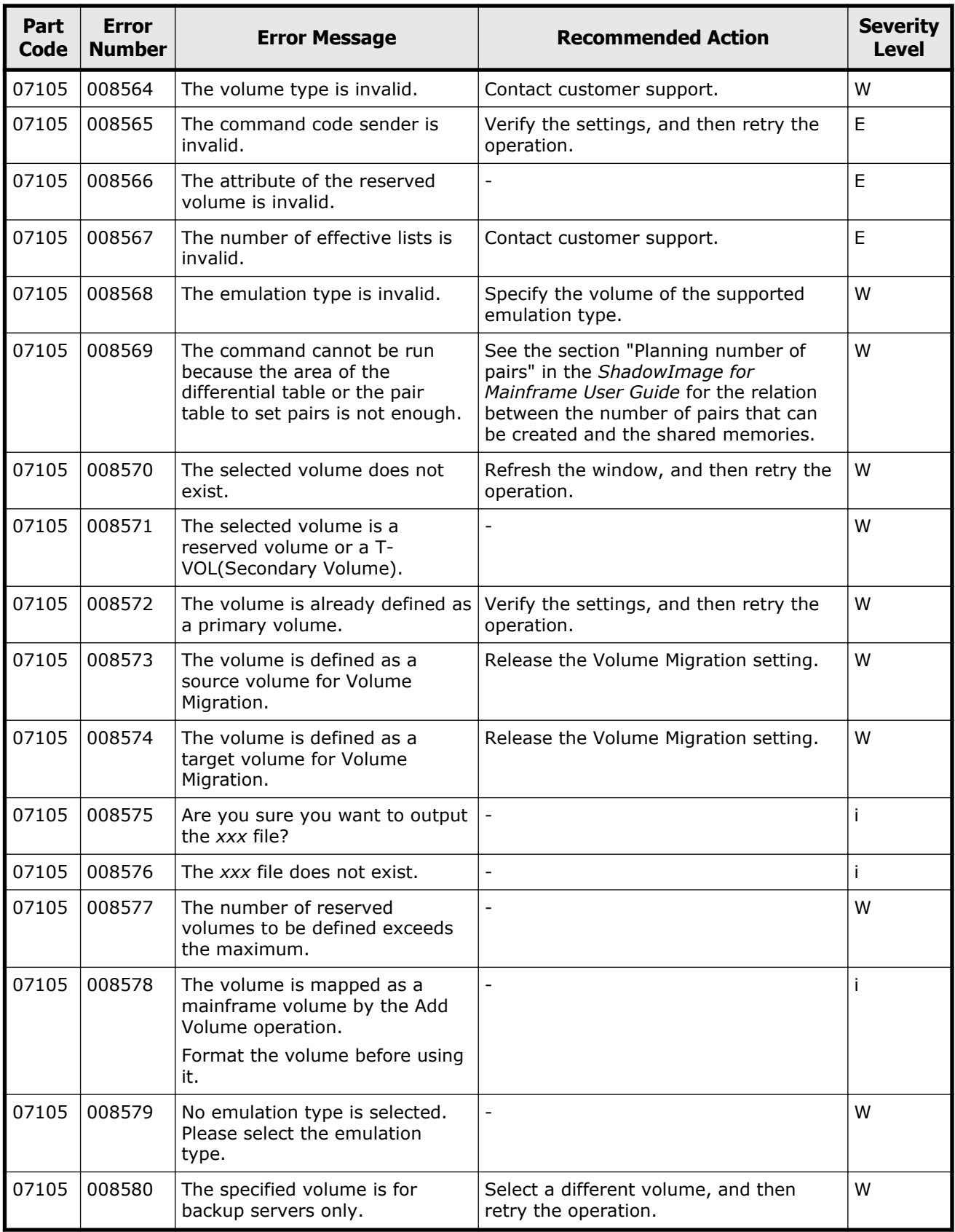

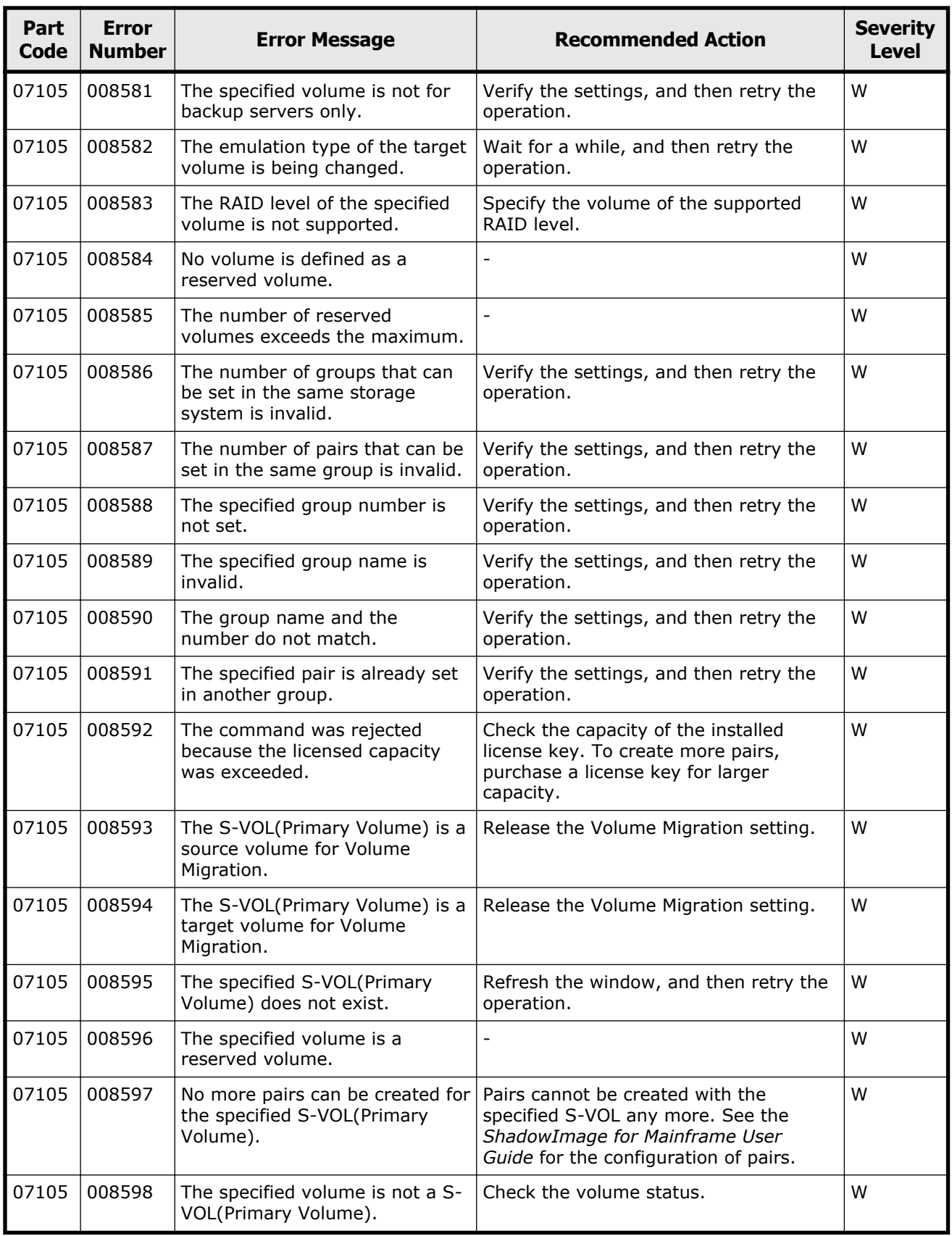

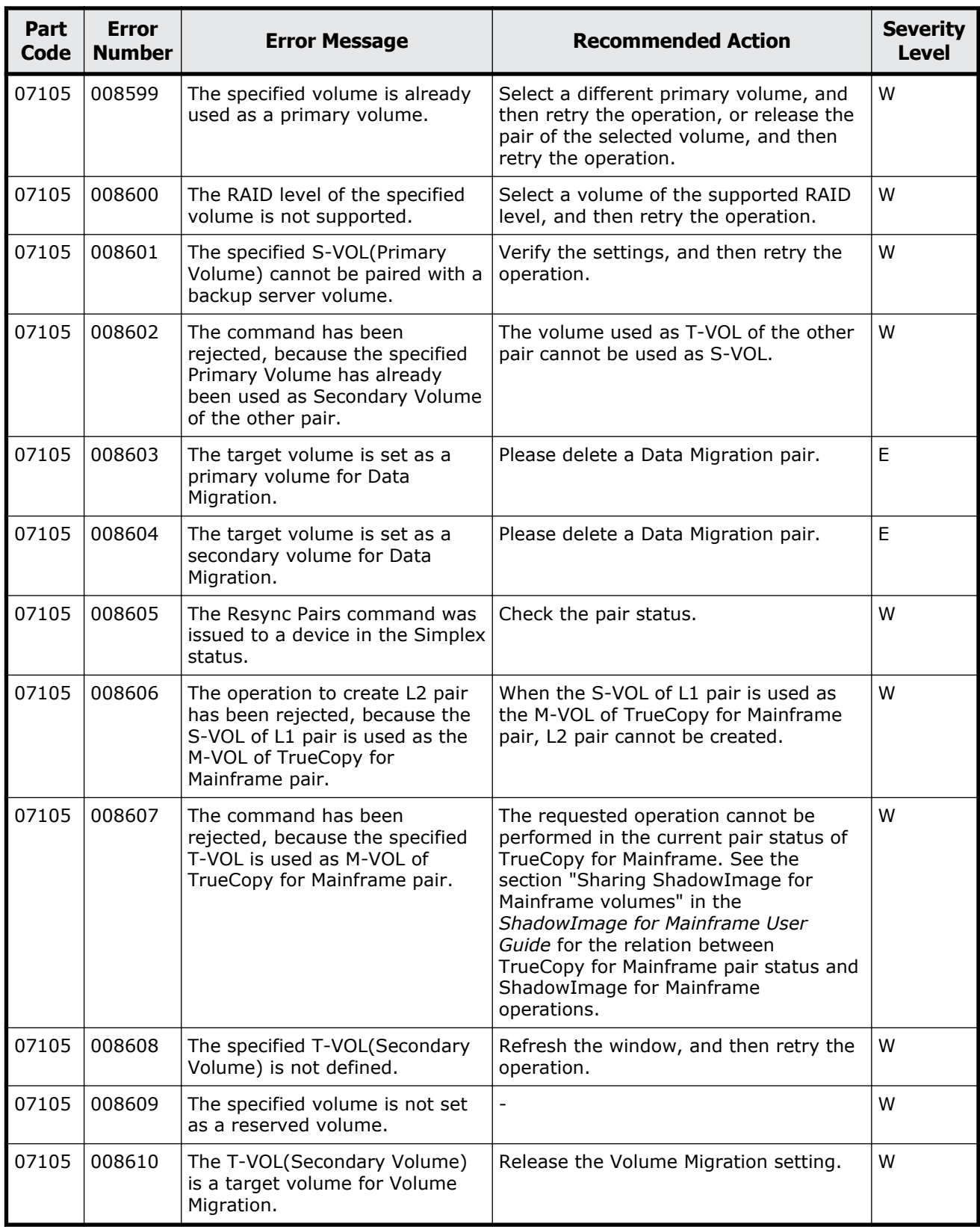

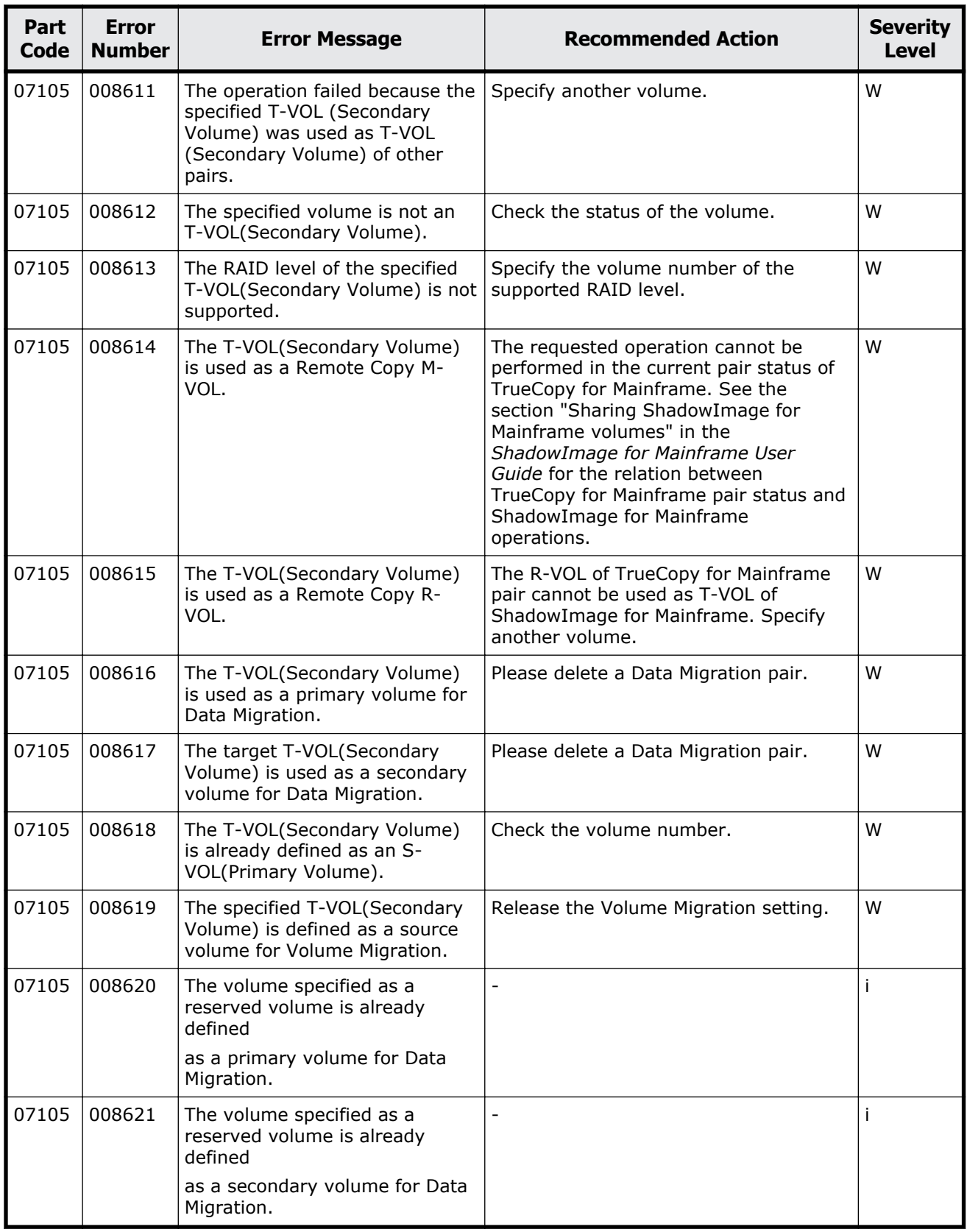

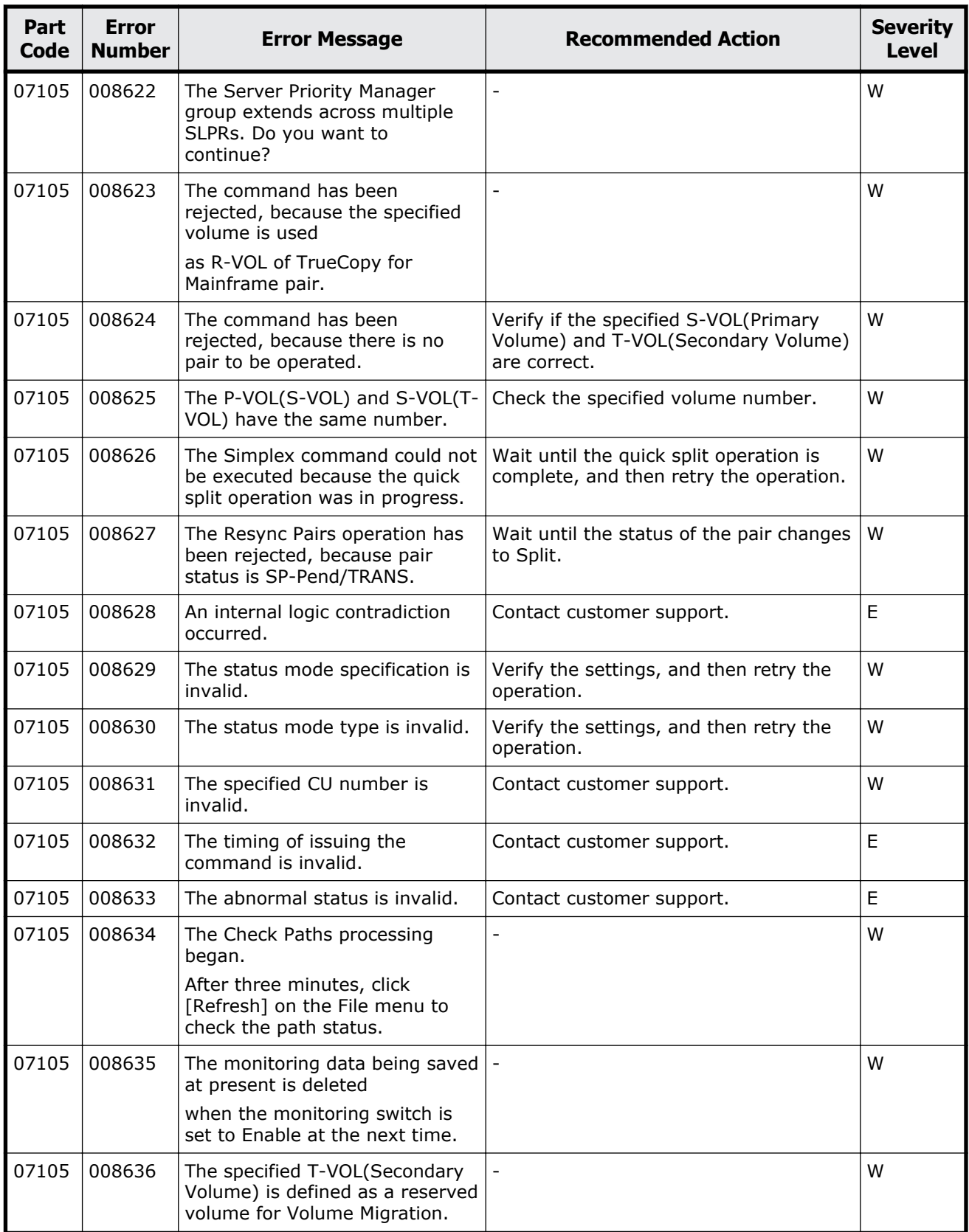

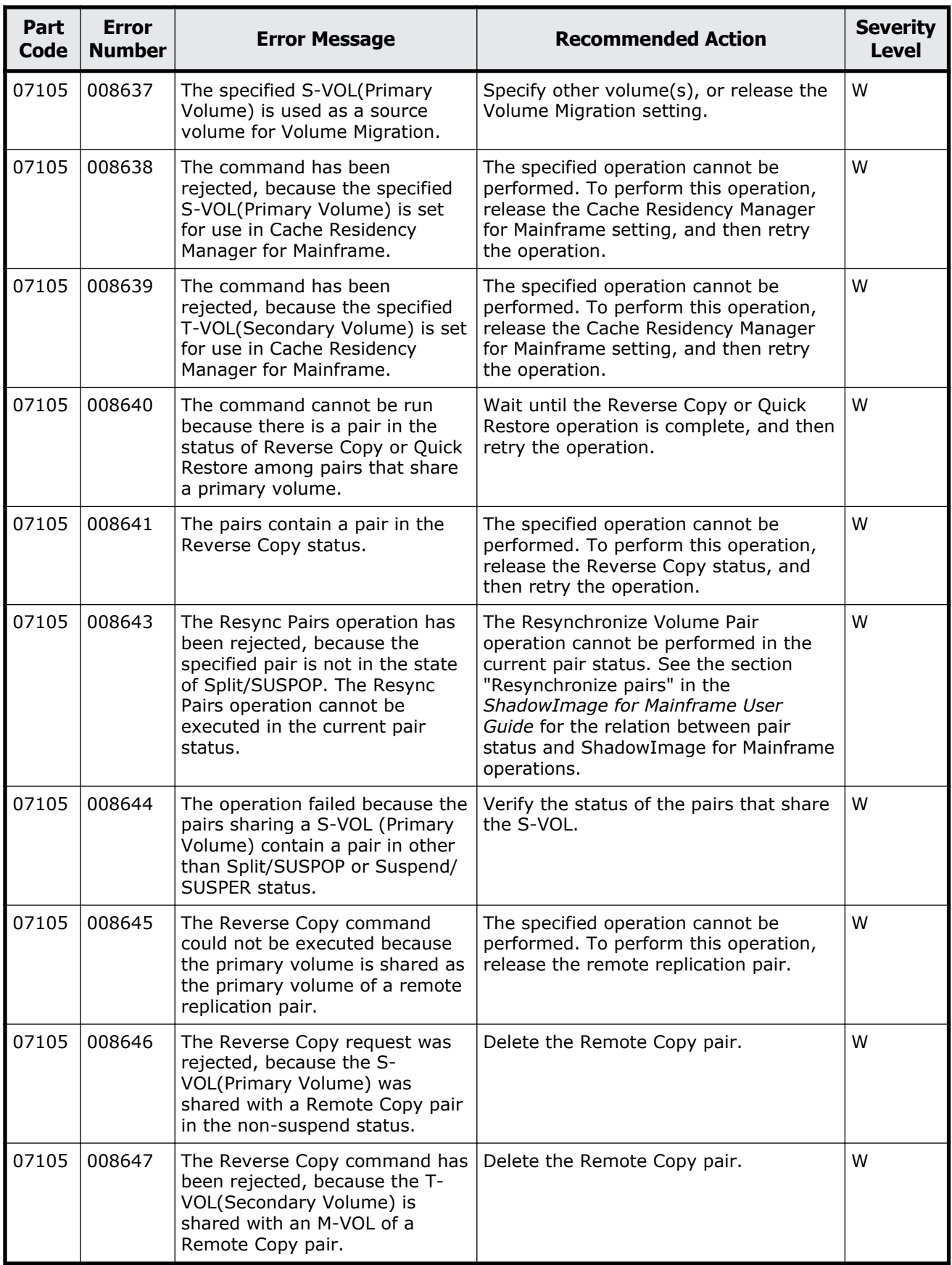
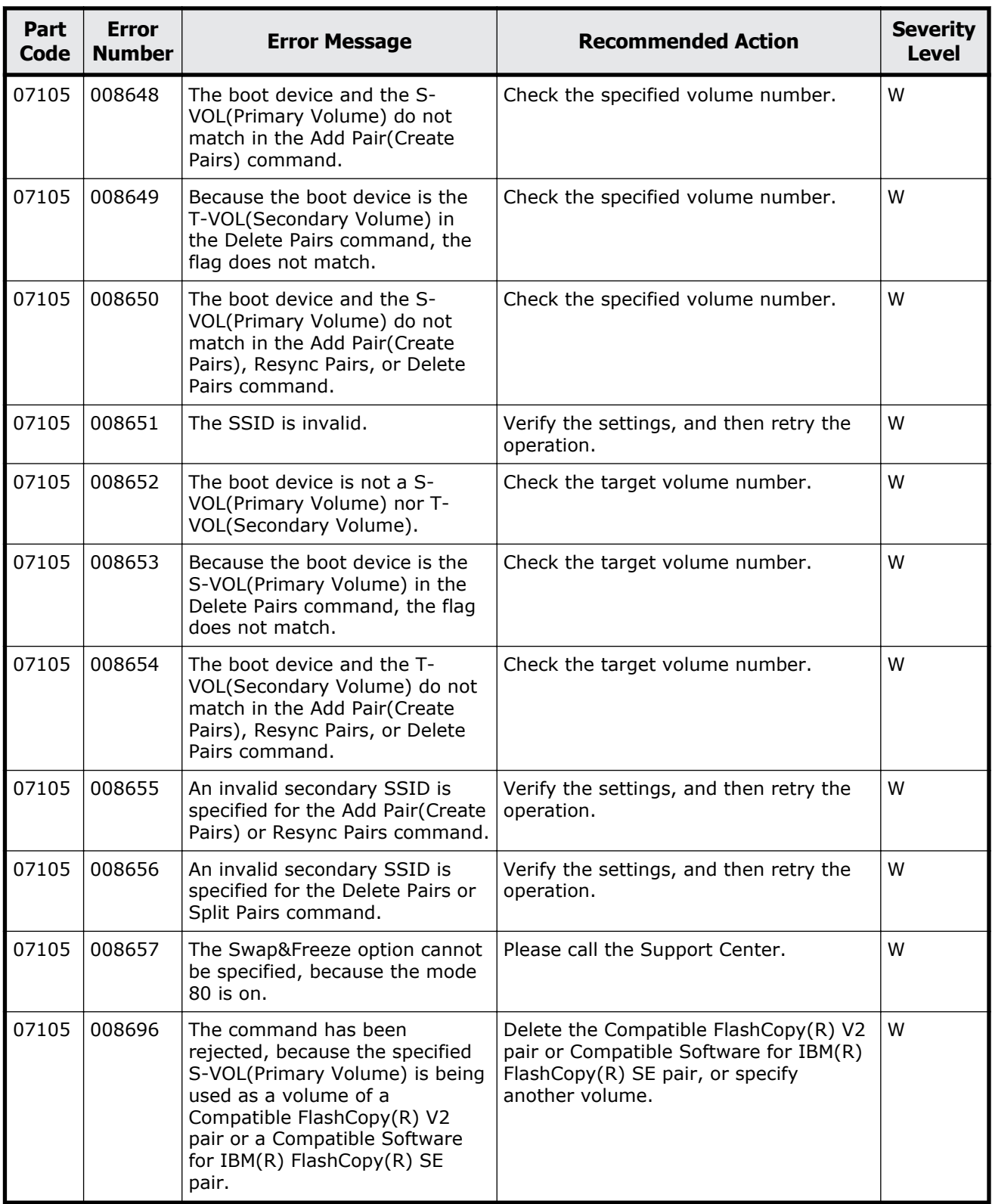

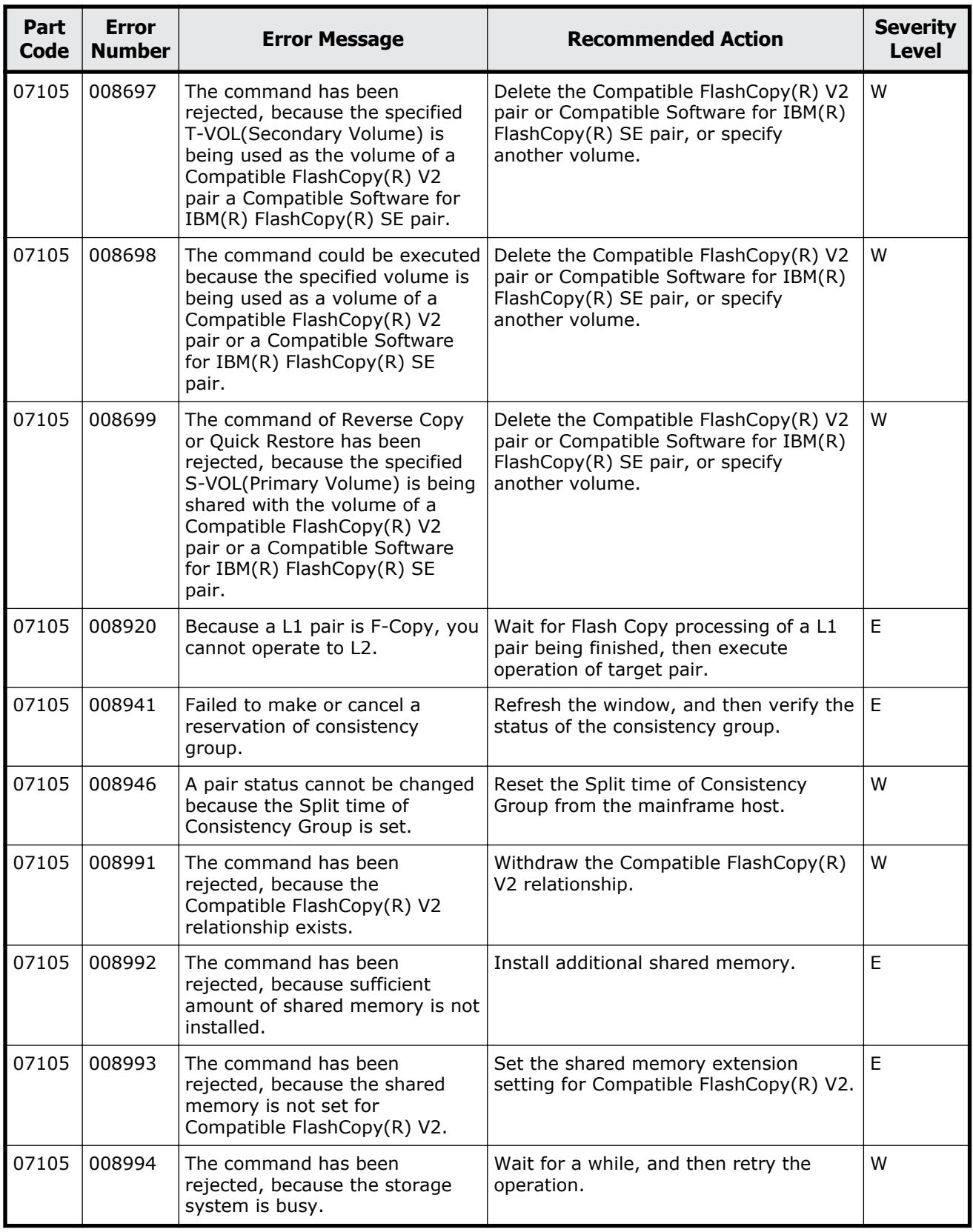

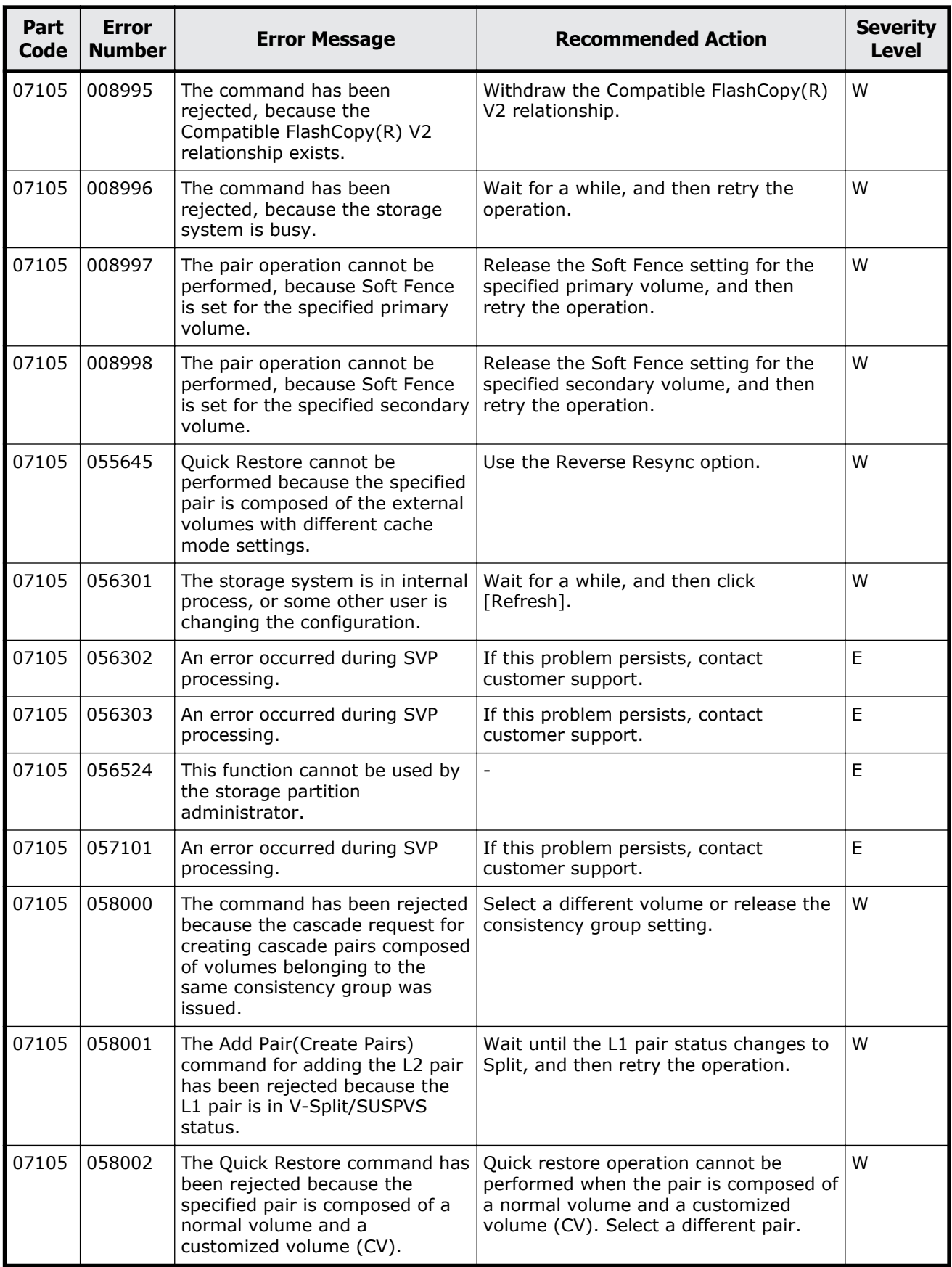

Message (part code group 07nnn) entitled to the Second Supply of the Second Supply of the Second Supply of the S

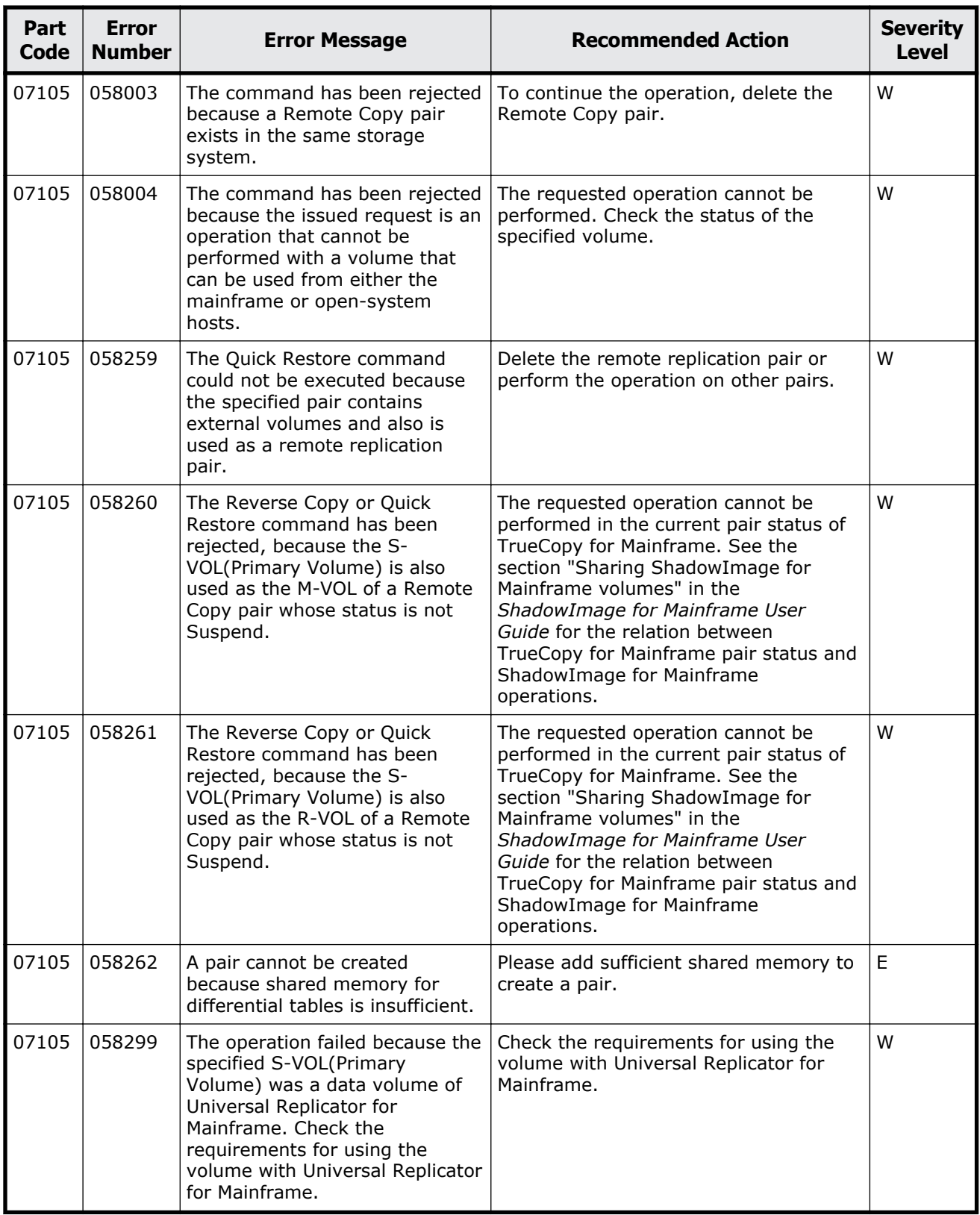

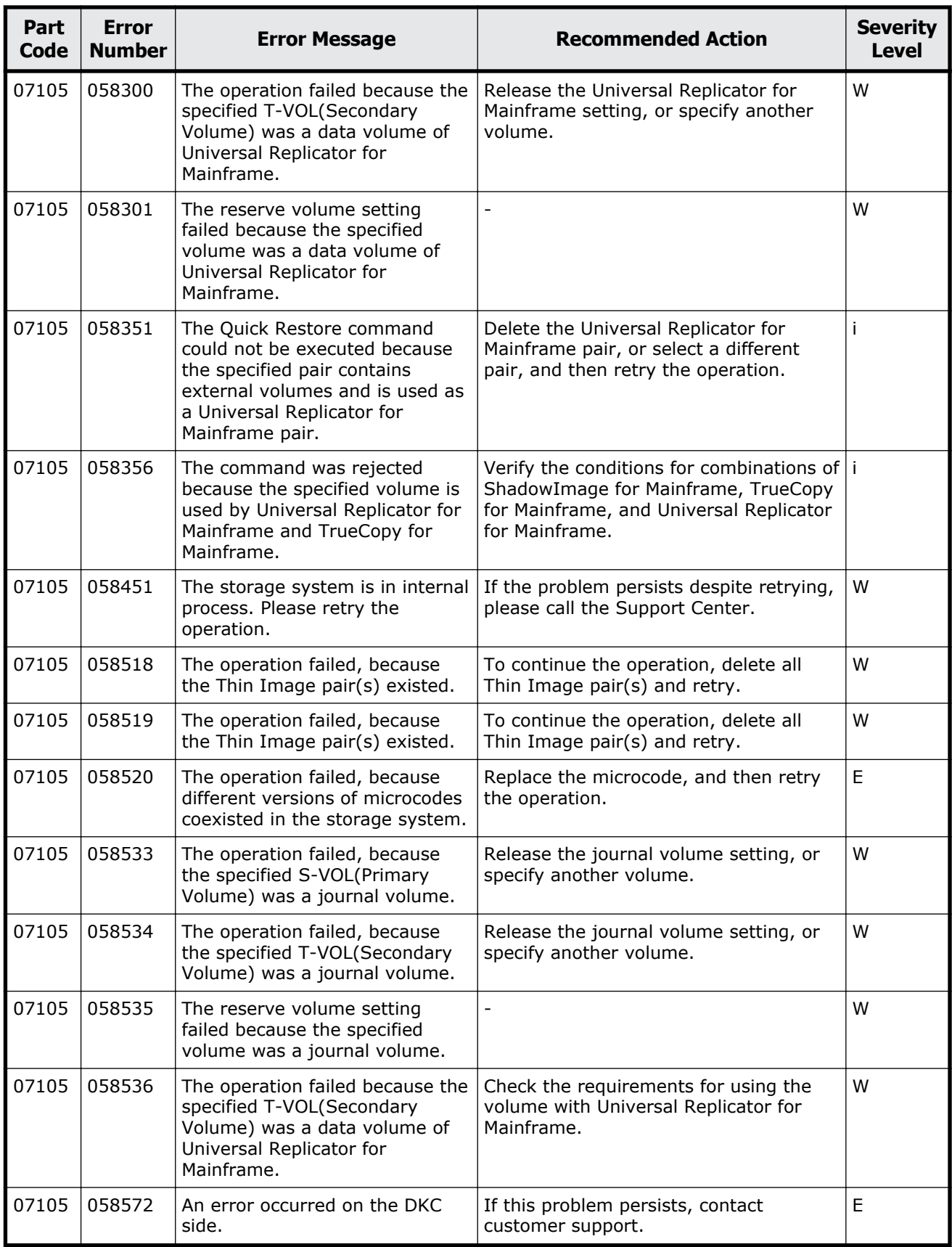

Message (part code group 07nnn) 9-59

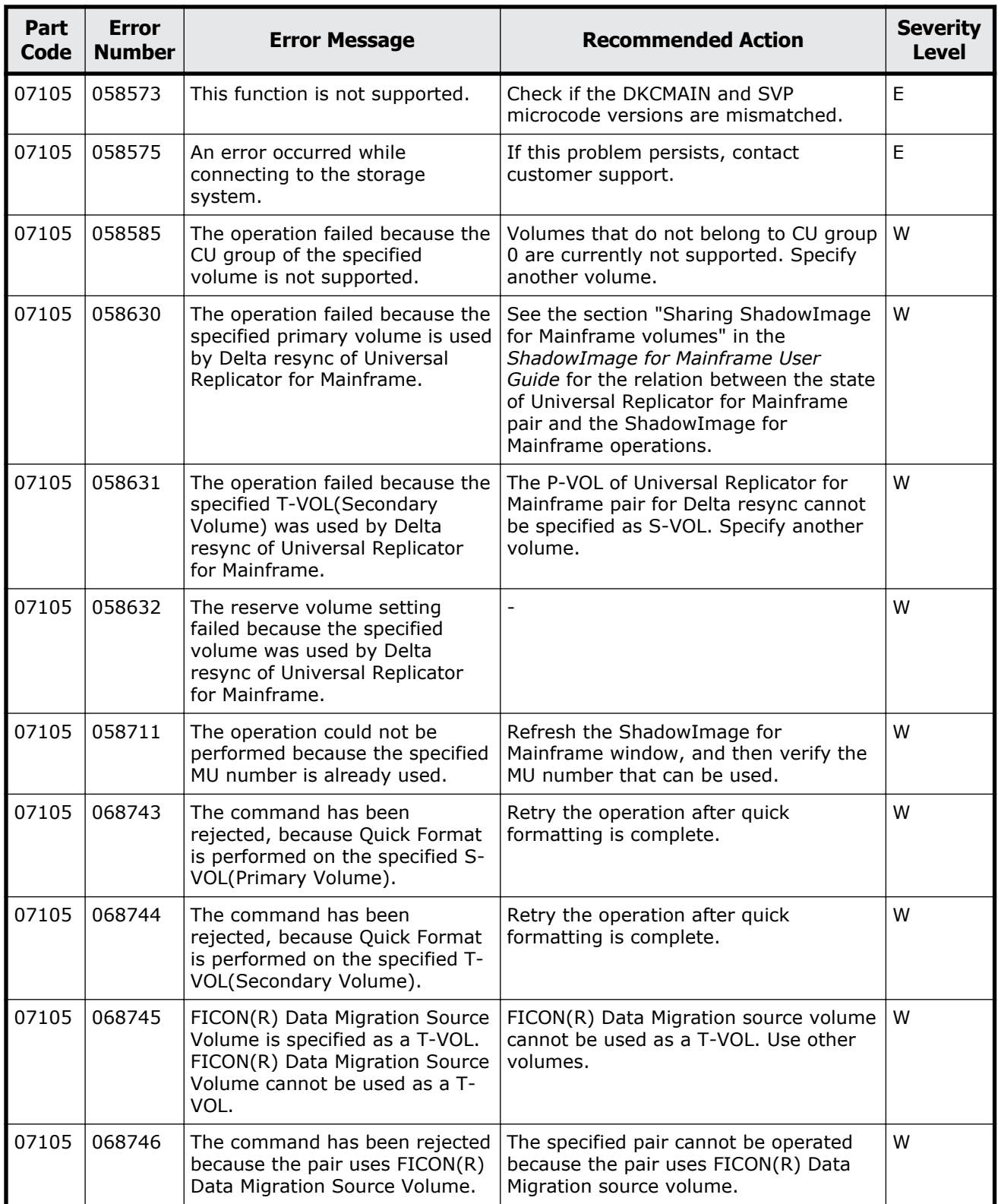

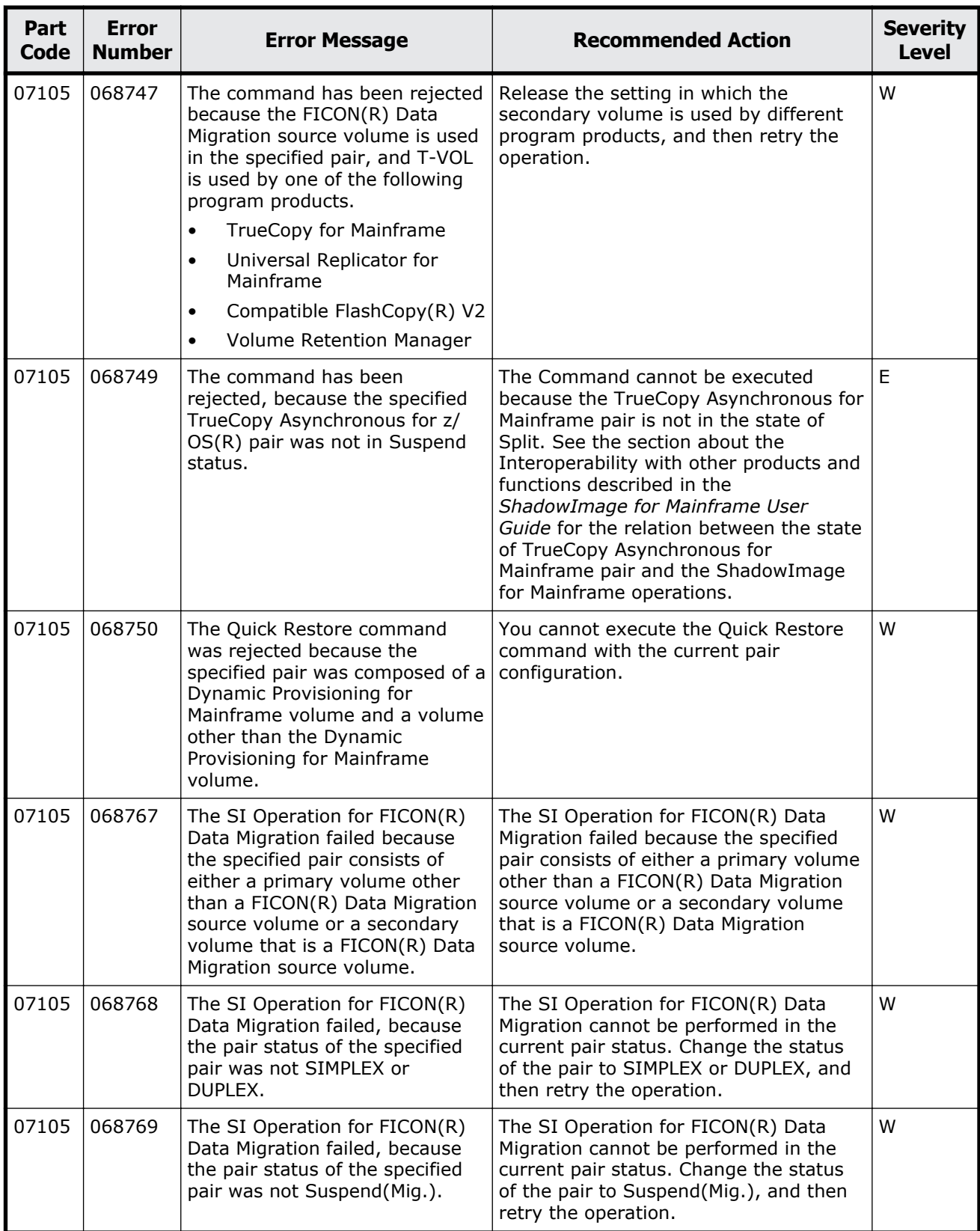

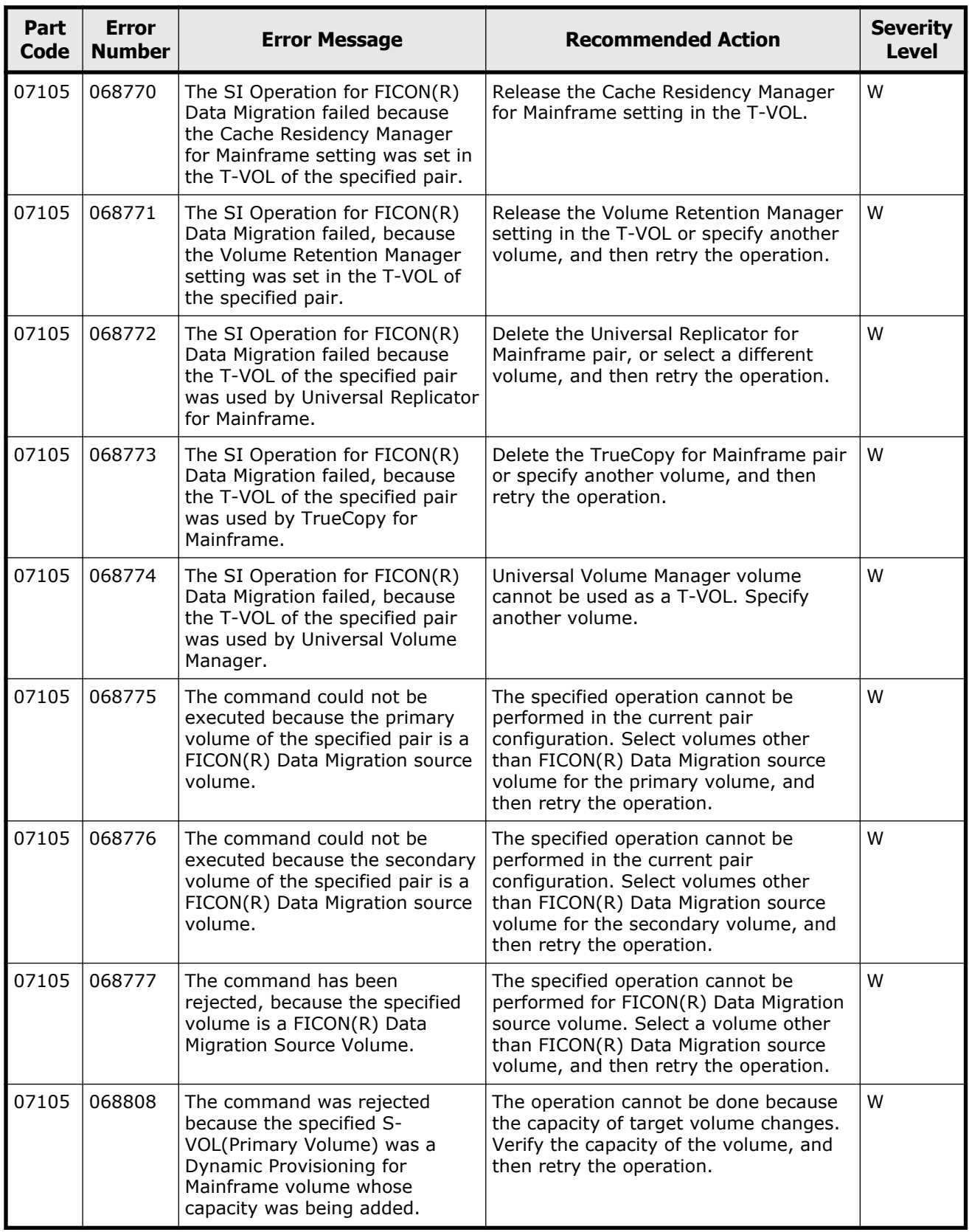

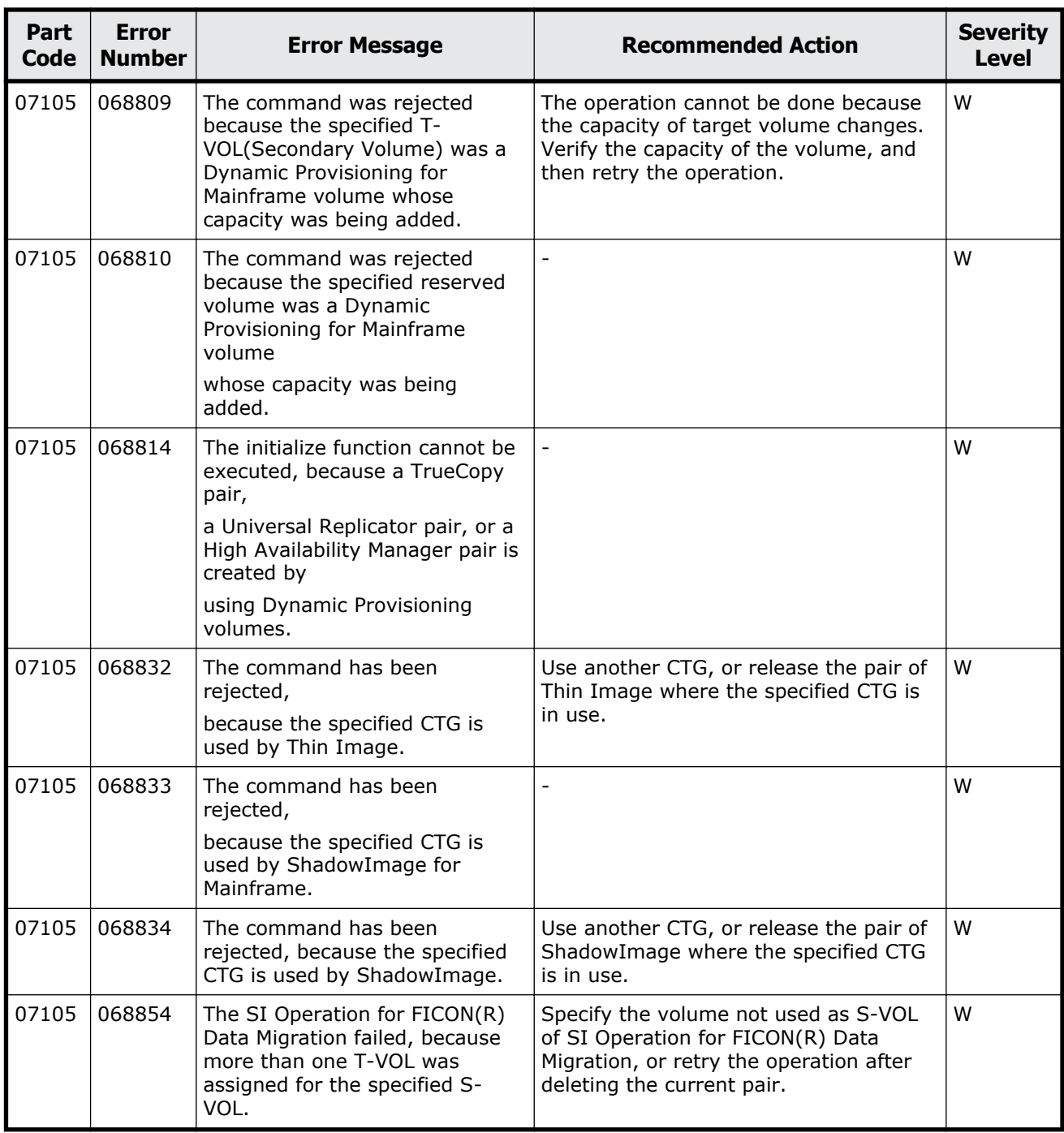

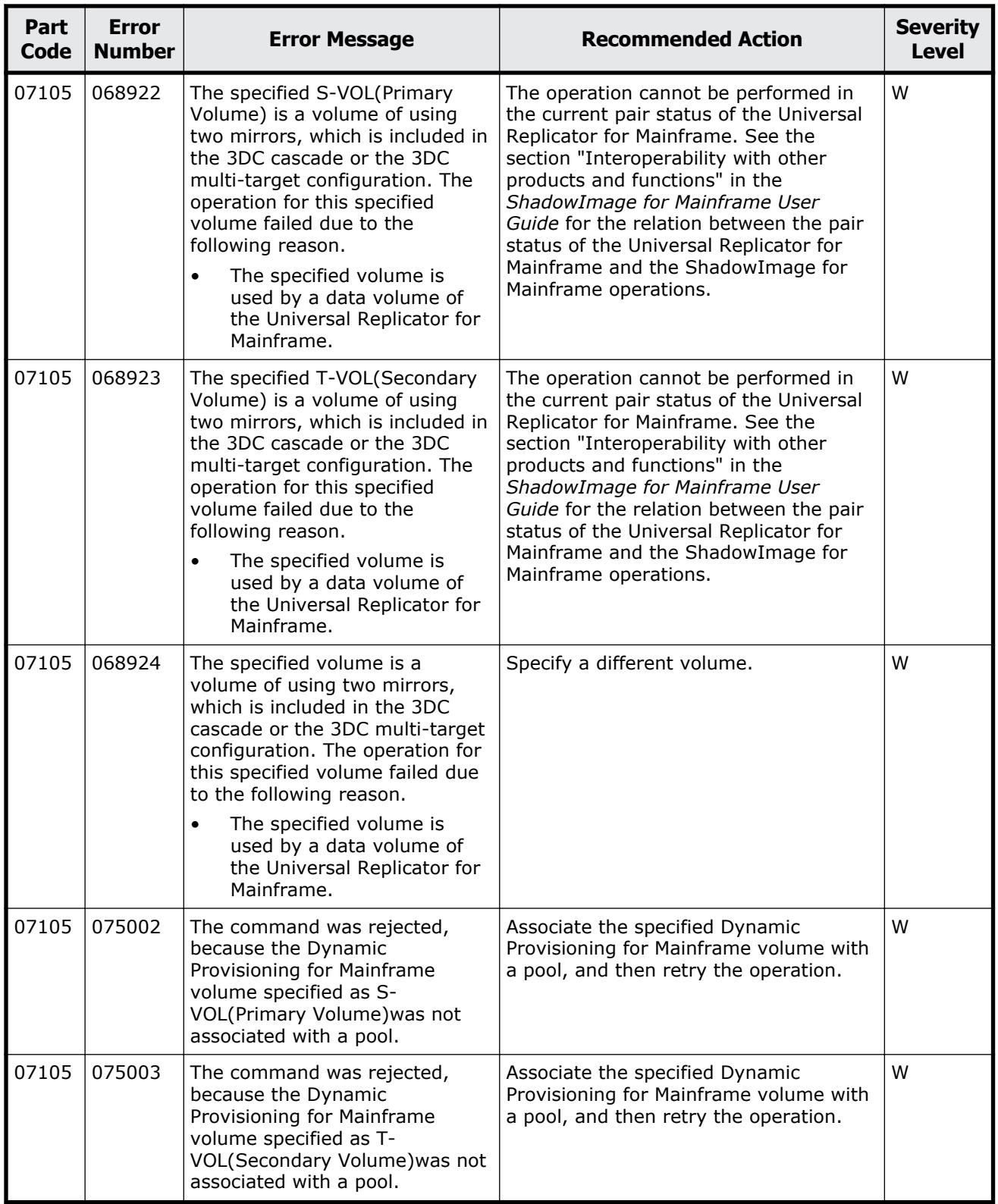

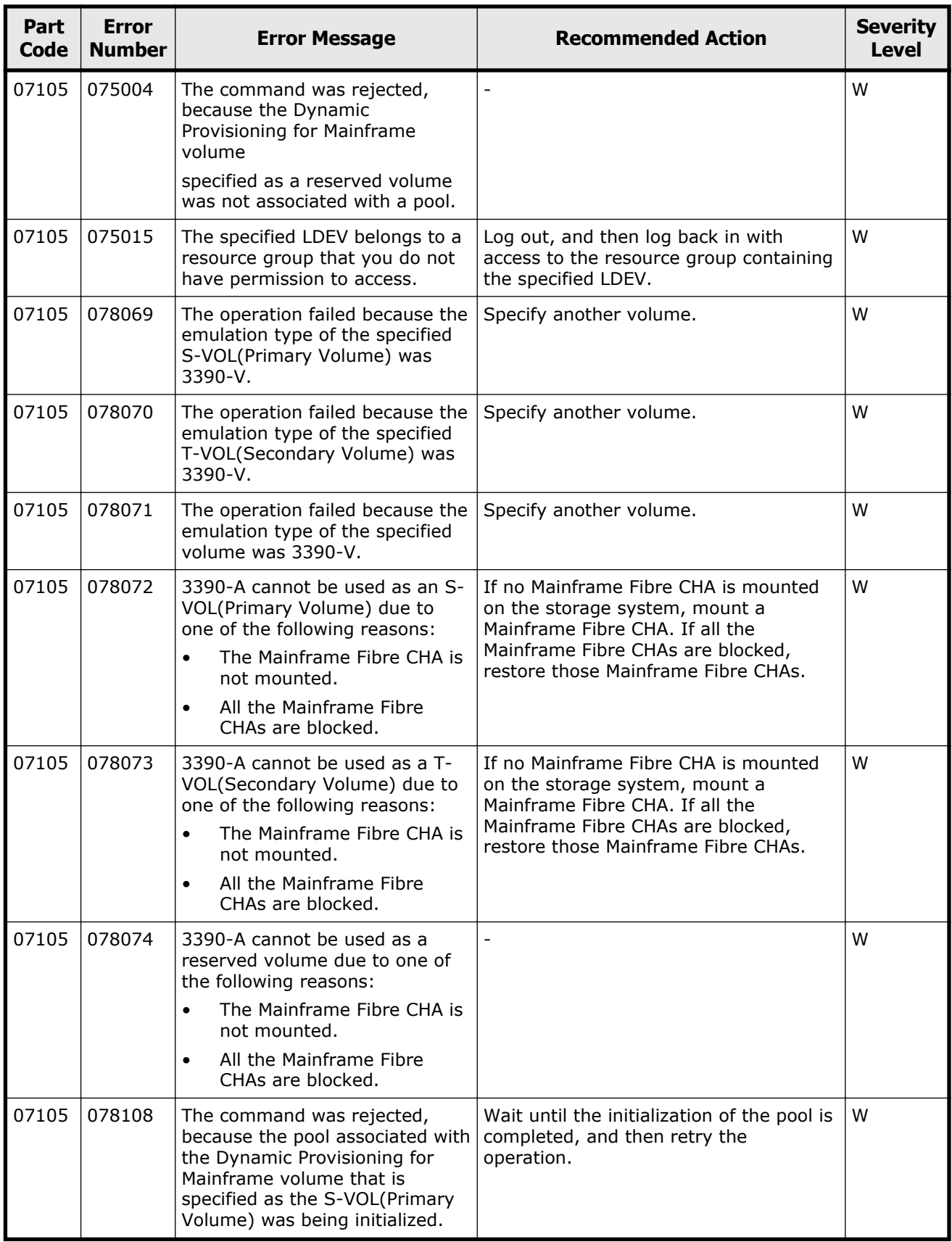

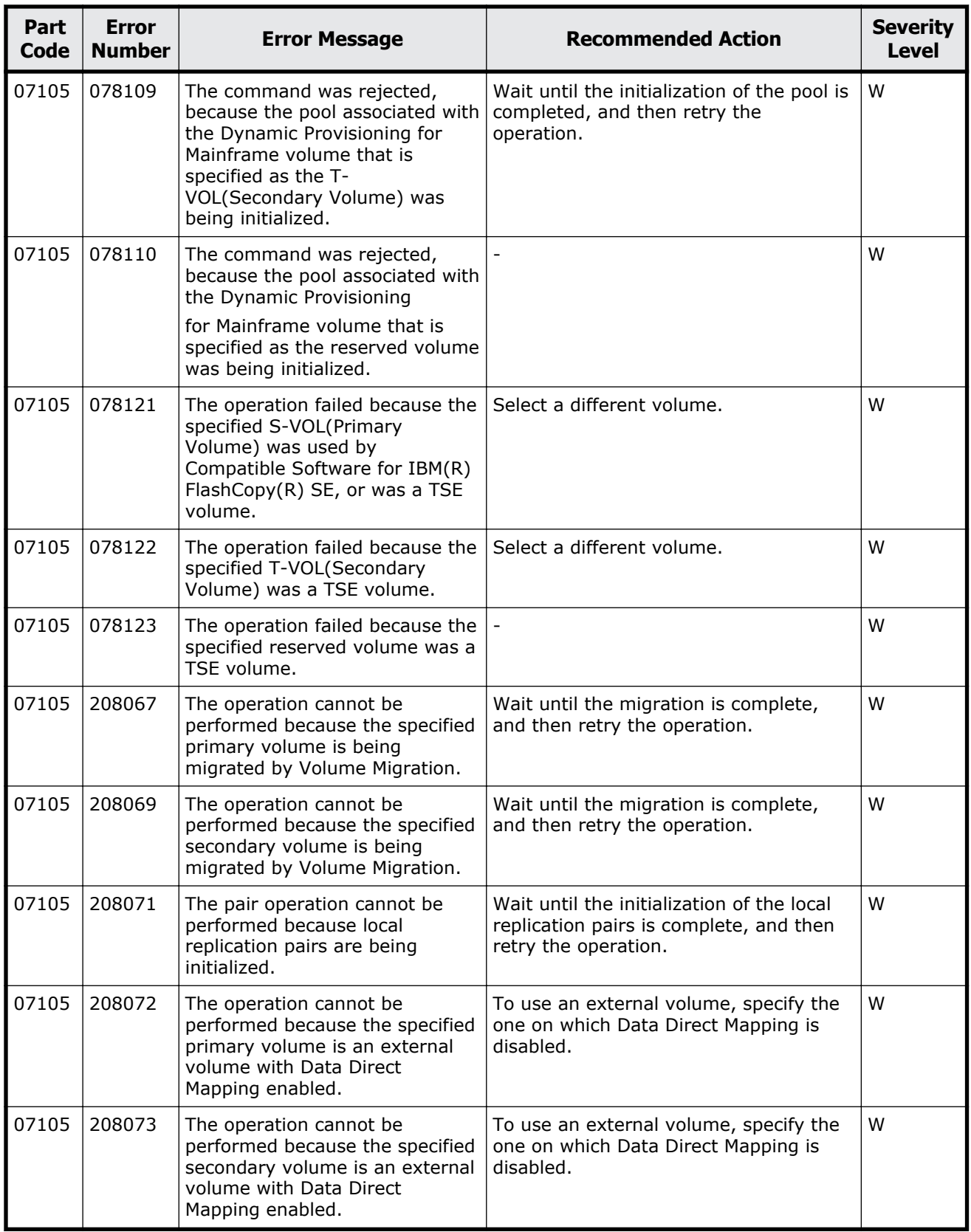

## **Part code 07110**

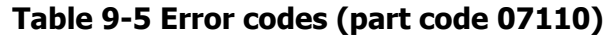

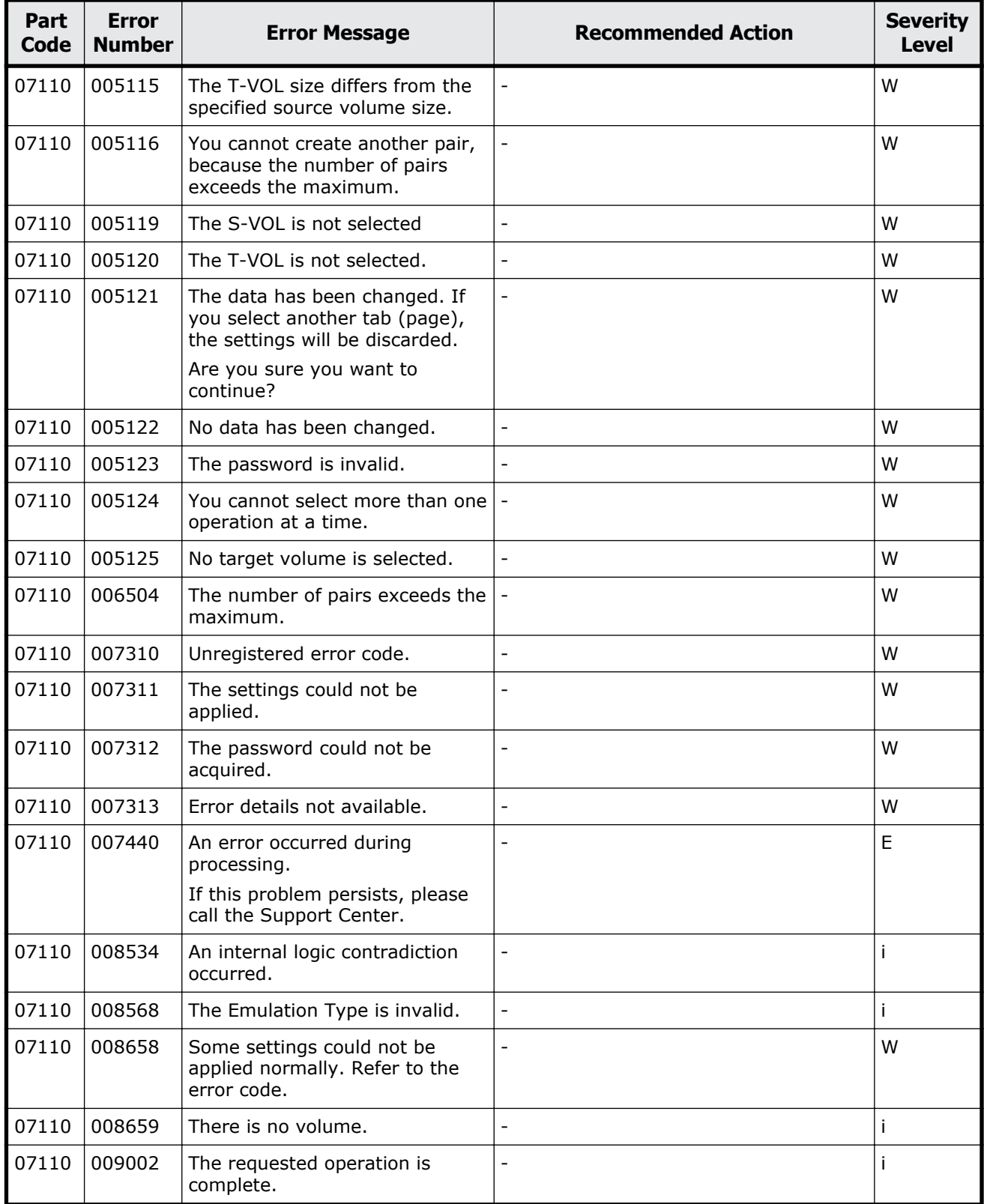

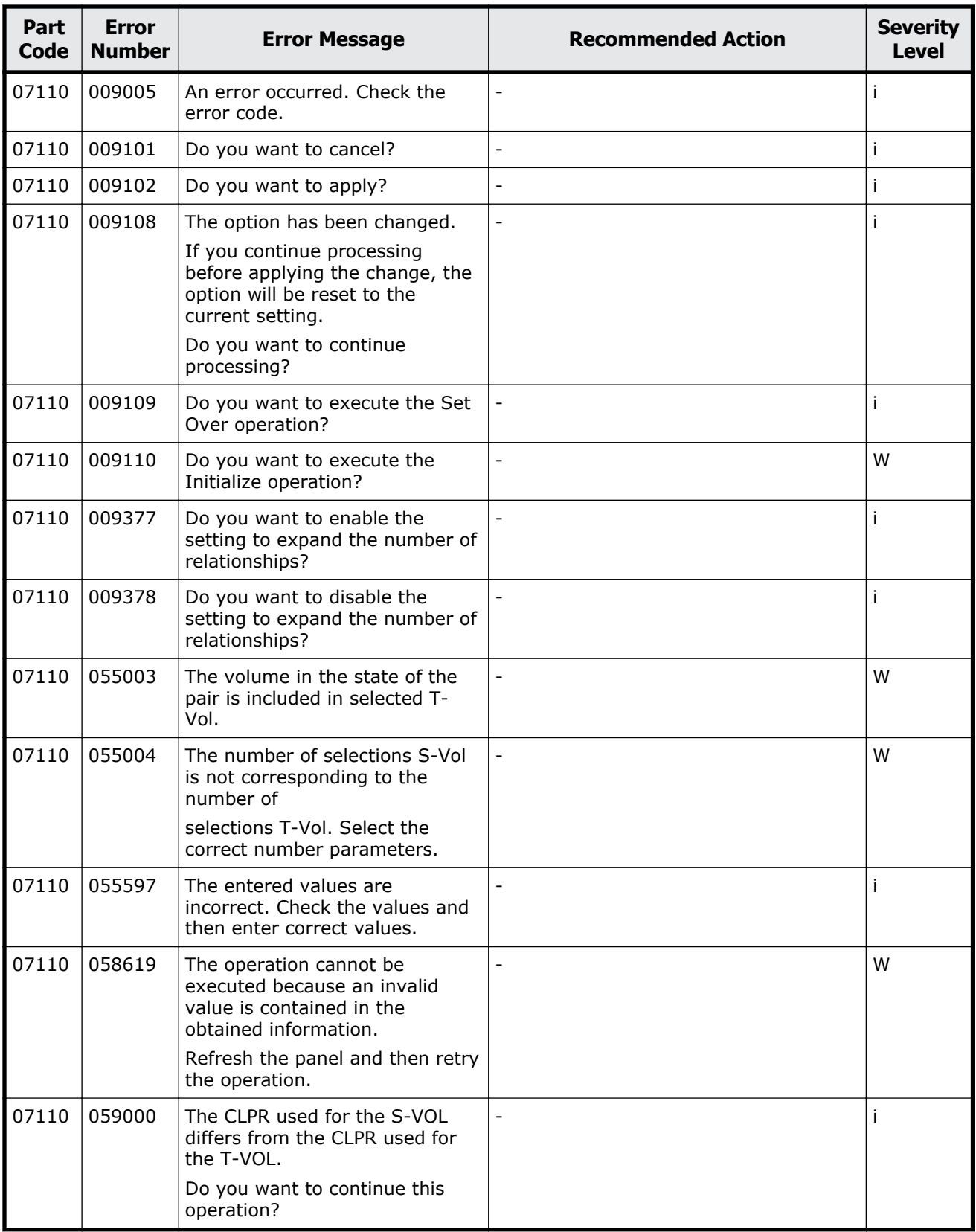

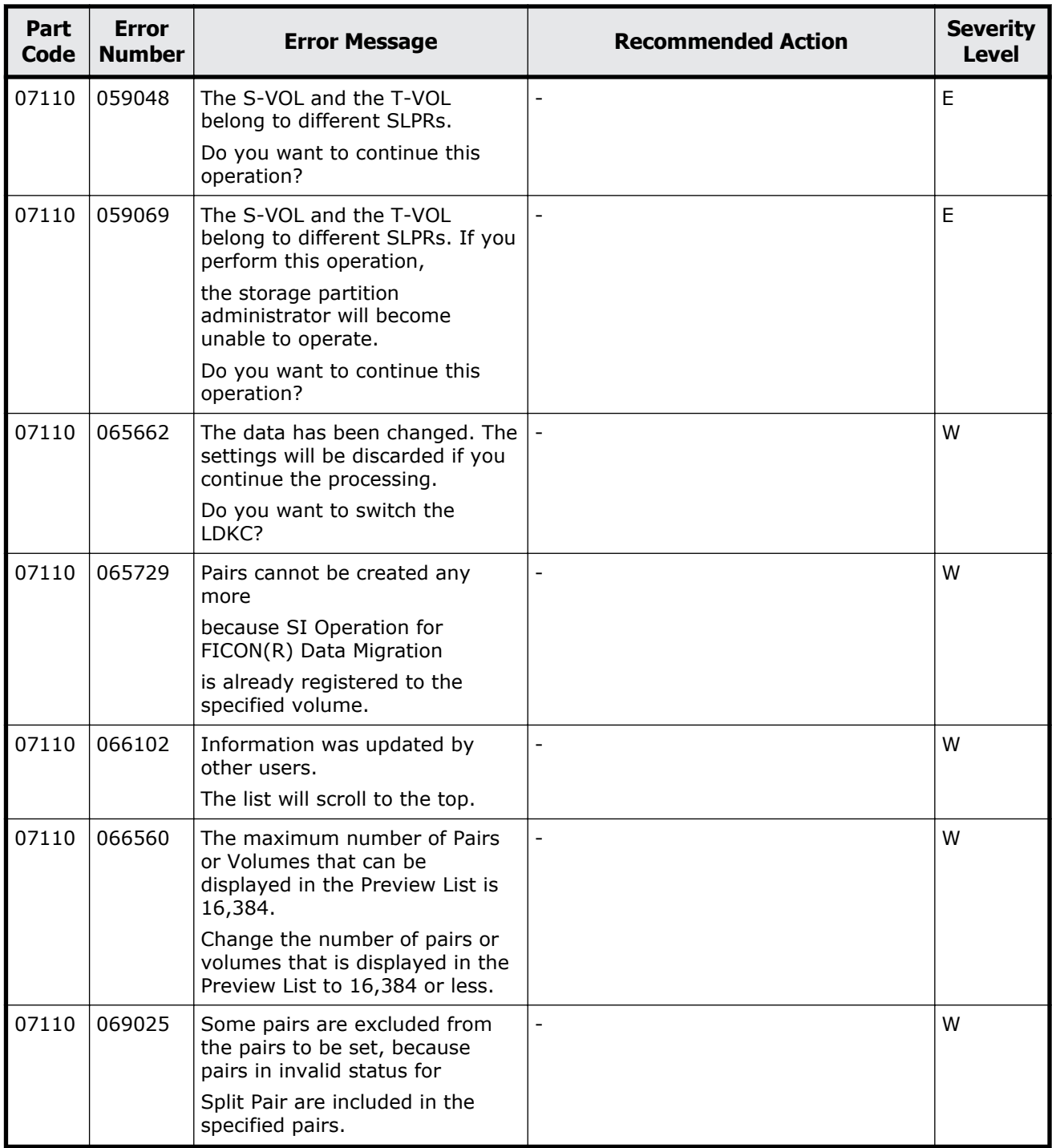

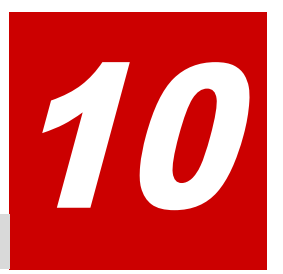

# **Message (part code group 08nnn)**

This chapter includes the error messages with the part code 08005 to 08905.

- □ <u>[Part code 08005](#page-594-0)</u>
- □ [Part code 08105](#page-597-0)
- □ [Part code 08107](#page-613-0)
- □ <u>[Part code 08110](#page-613-0)</u>
- □ [Part code 08210](#page-615-0)
- □ [Part code 08222](#page-615-0)
- □ <u>[Part code 08305](#page-615-0)</u>
- □ [Part code 08505](#page-618-0)
- □ <u>[Part code 08507](#page-623-0)</u>
- □ [Part code 08510](#page-624-0)
- □ [Part code 08521](#page-626-0)
- □ [Part code 08522](#page-626-0)
- □ [Part code 08605](#page-628-0)
- □ [Part code 08610](#page-629-0)
- □ [Part code 08621](#page-630-0)
- □ <u>[Part code 08622](#page-631-0)</u>
- □ <u>[Part code 08805](#page-631-0)</u>
- □ <u>[Part code 08905](#page-632-0)</u>

## <span id="page-594-0"></span>**Part code 08005**

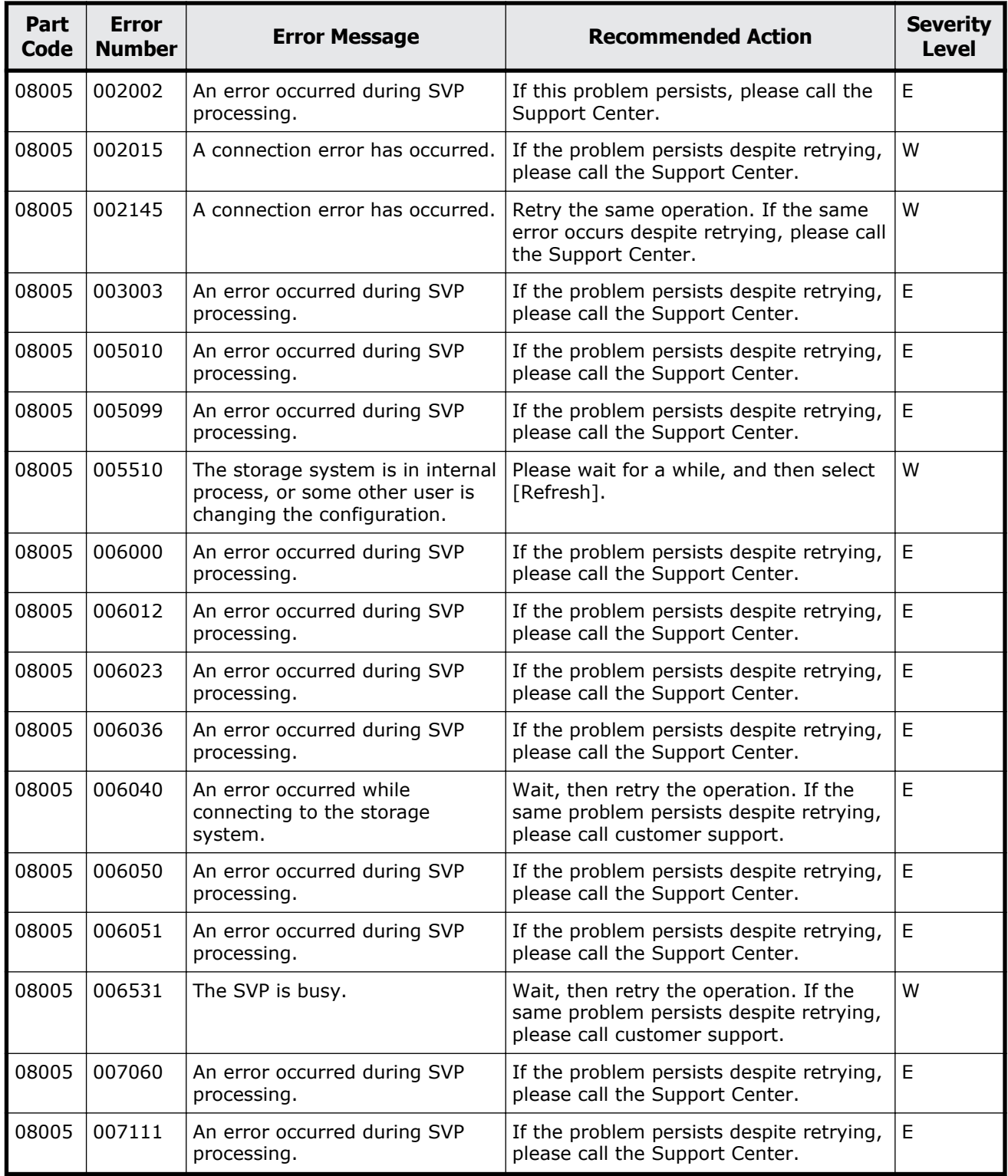

#### **Table 10-1 Error codes (part code 08005)**

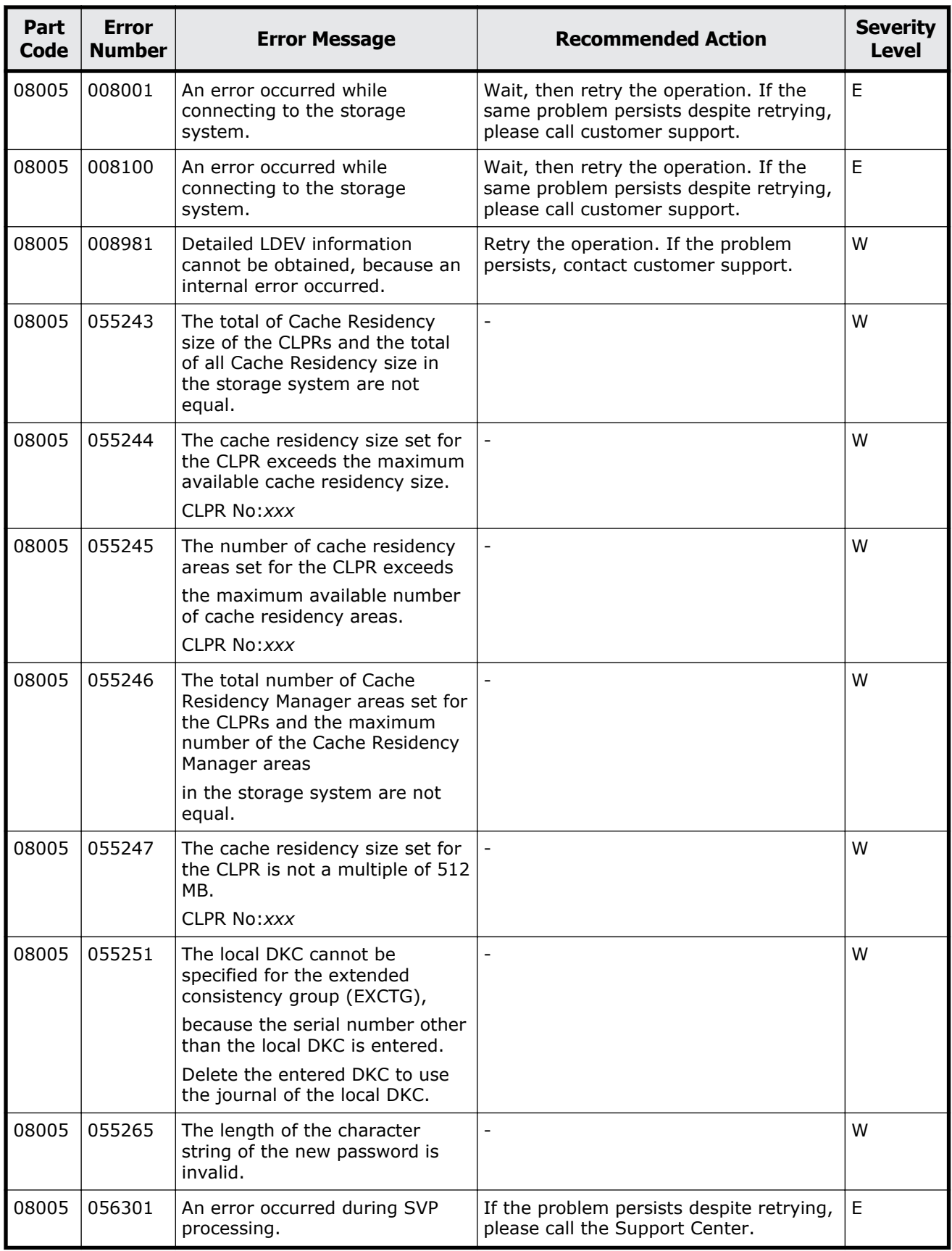

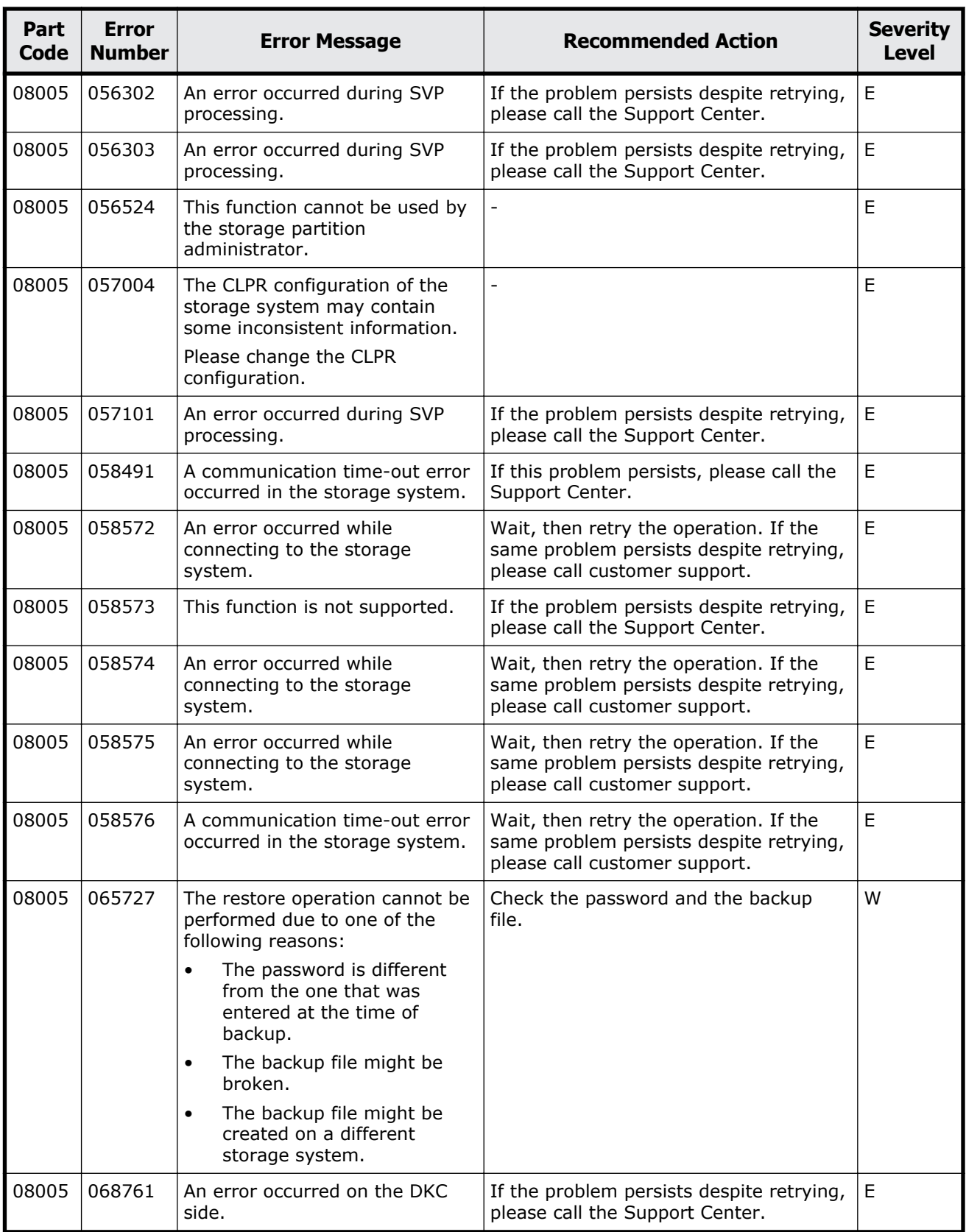

<span id="page-597-0"></span>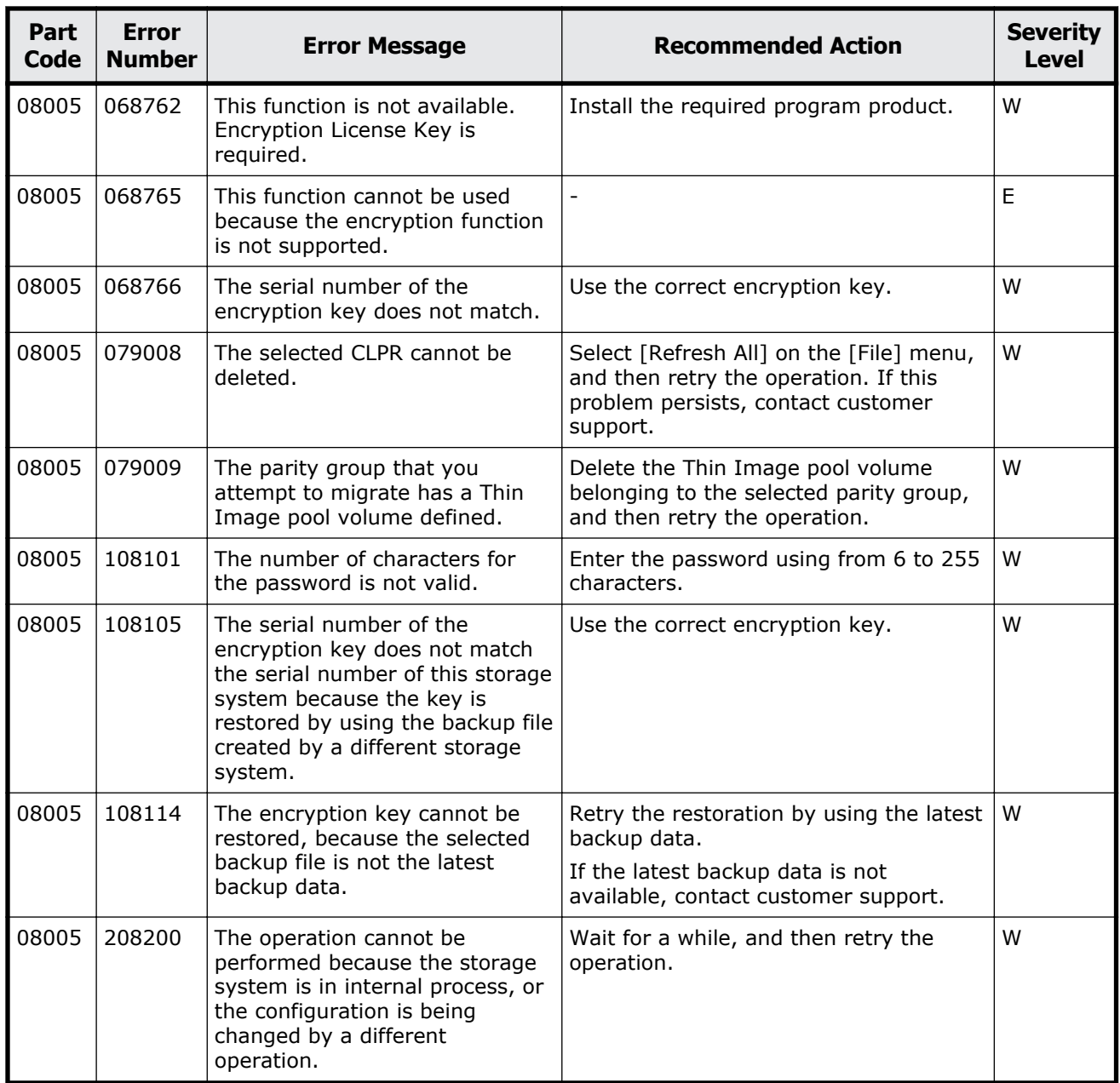

## **Part code 08105**

### **Table 10-2 Error codes (part code 08105)**

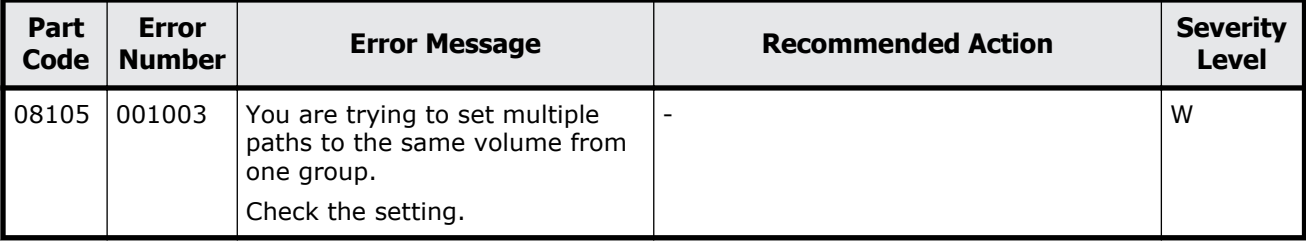

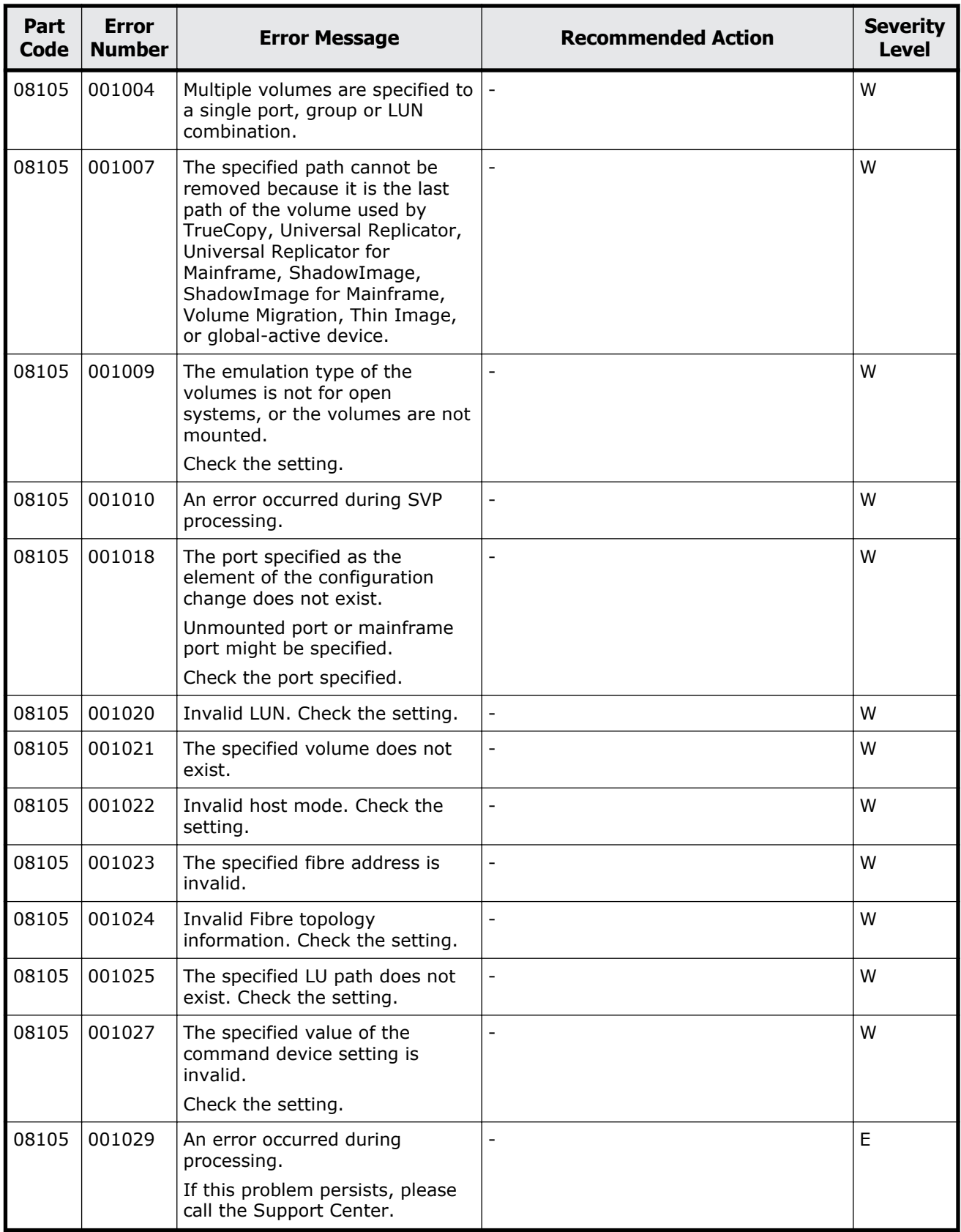

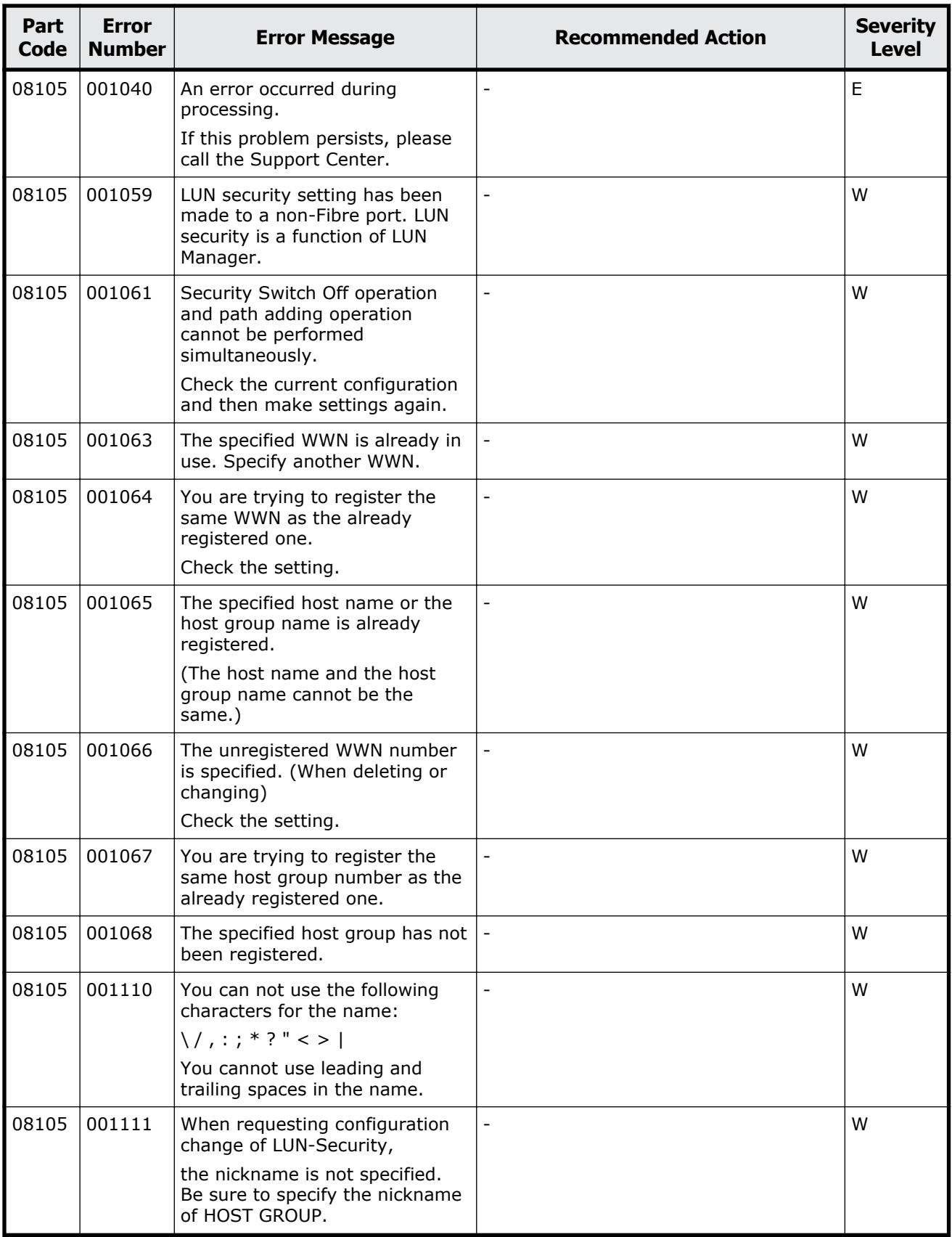

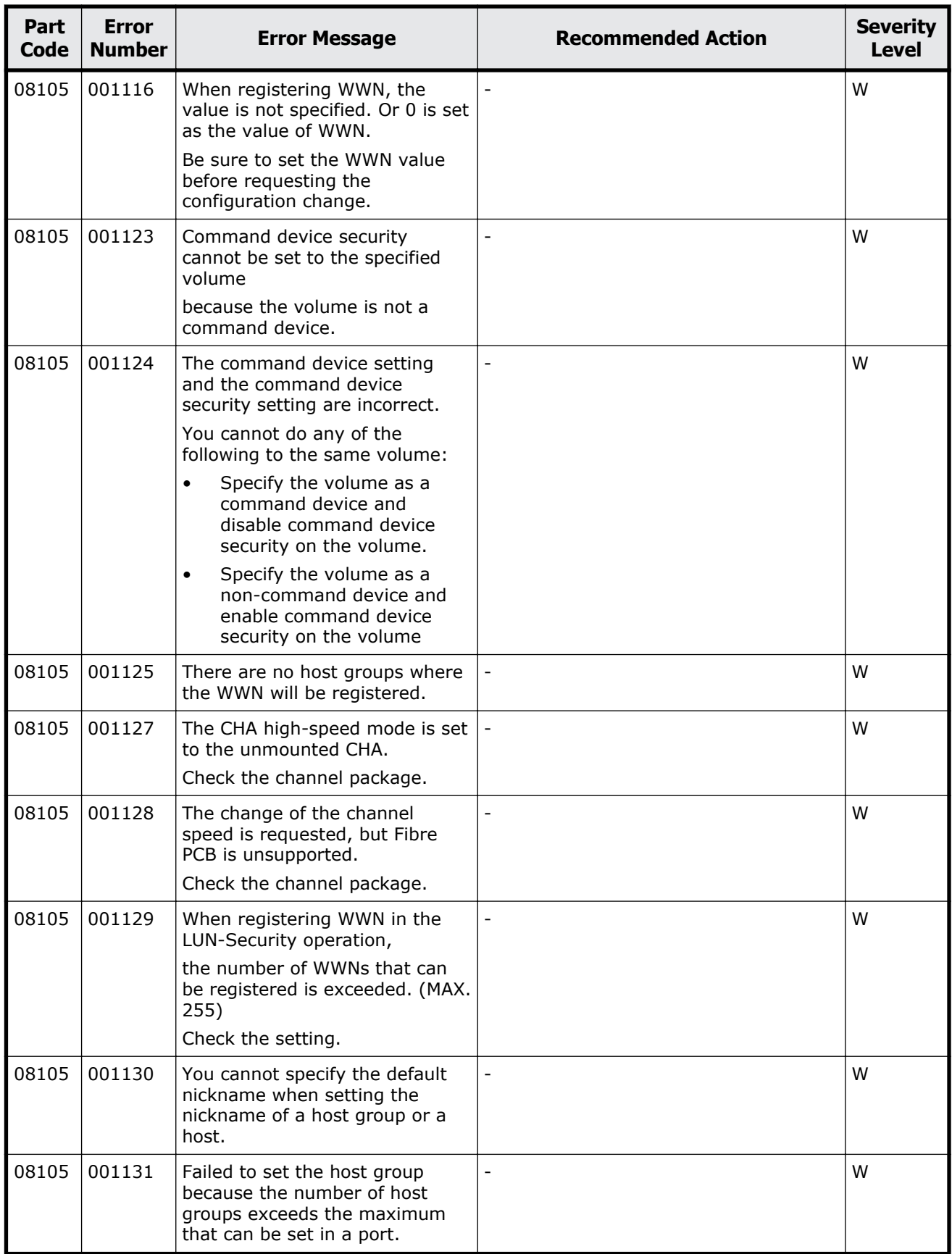

Message (part code group 08nnn) 10-9

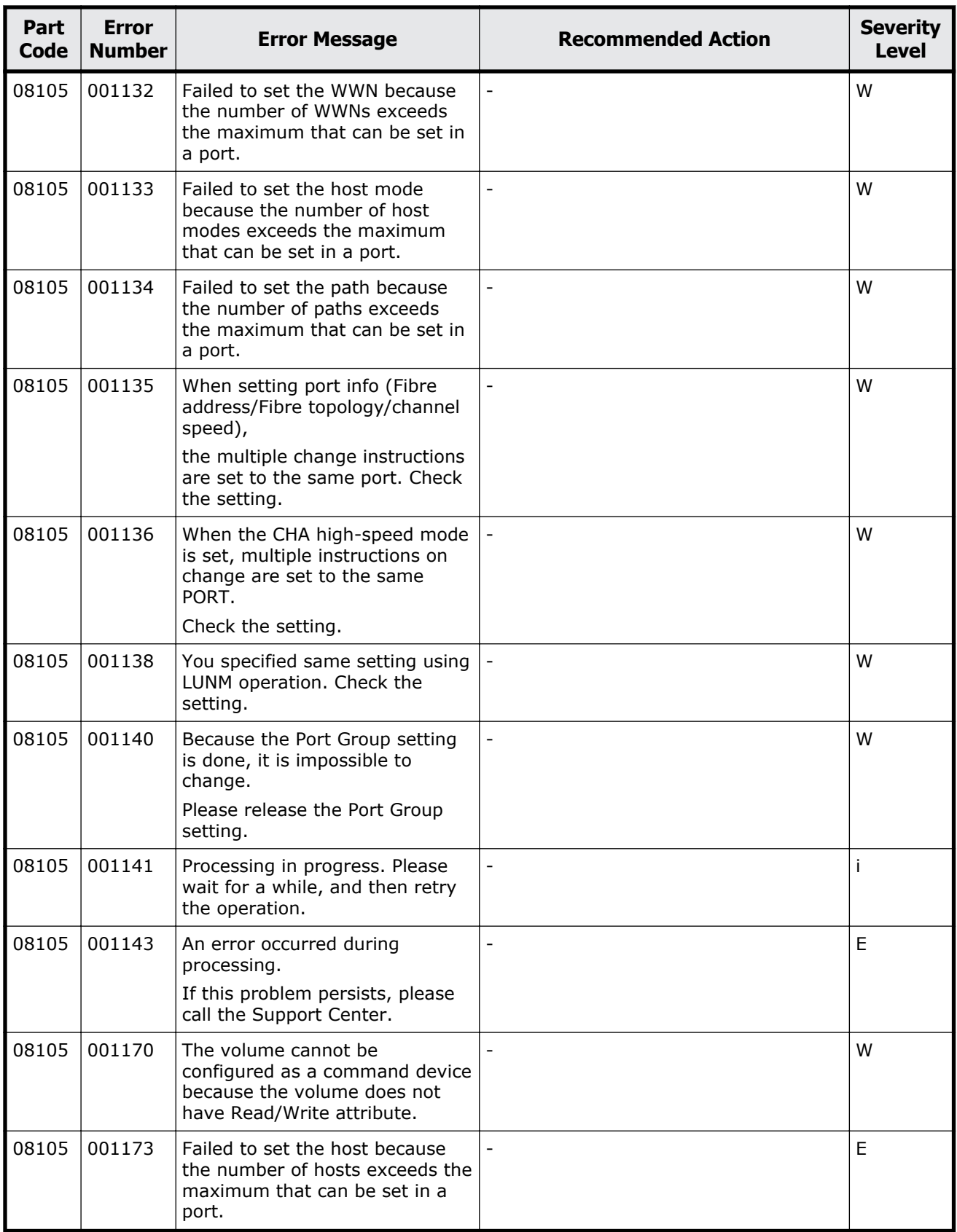

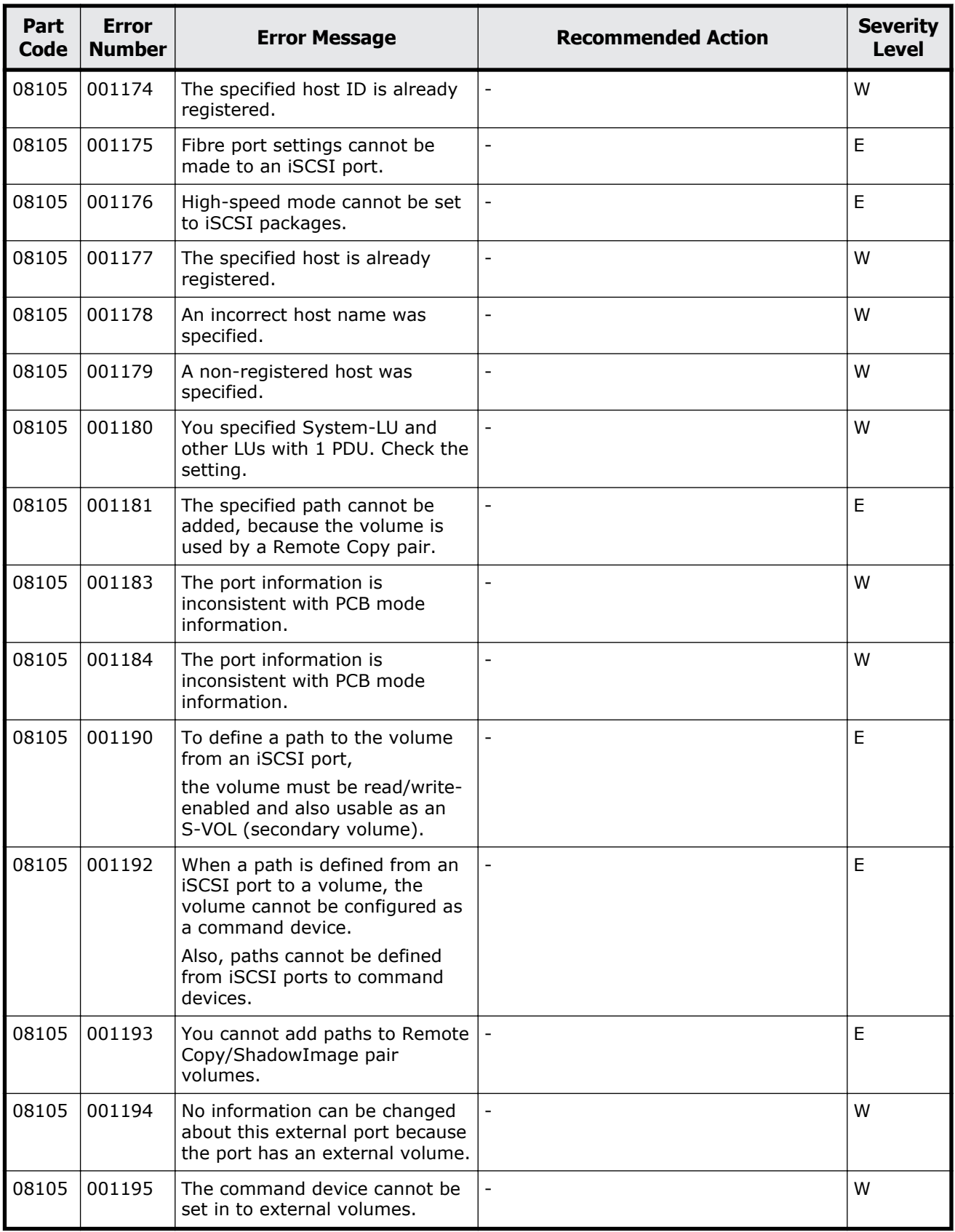

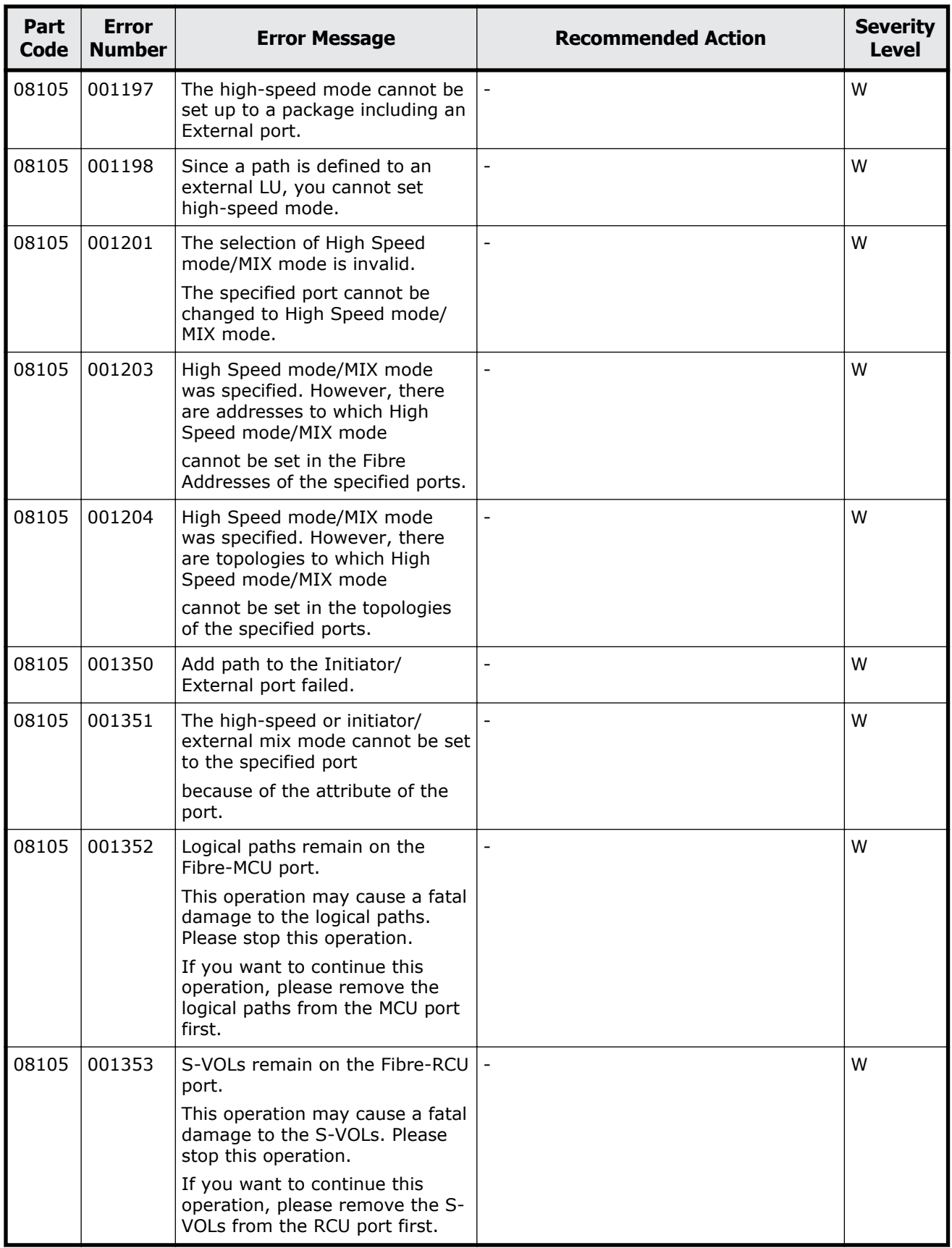

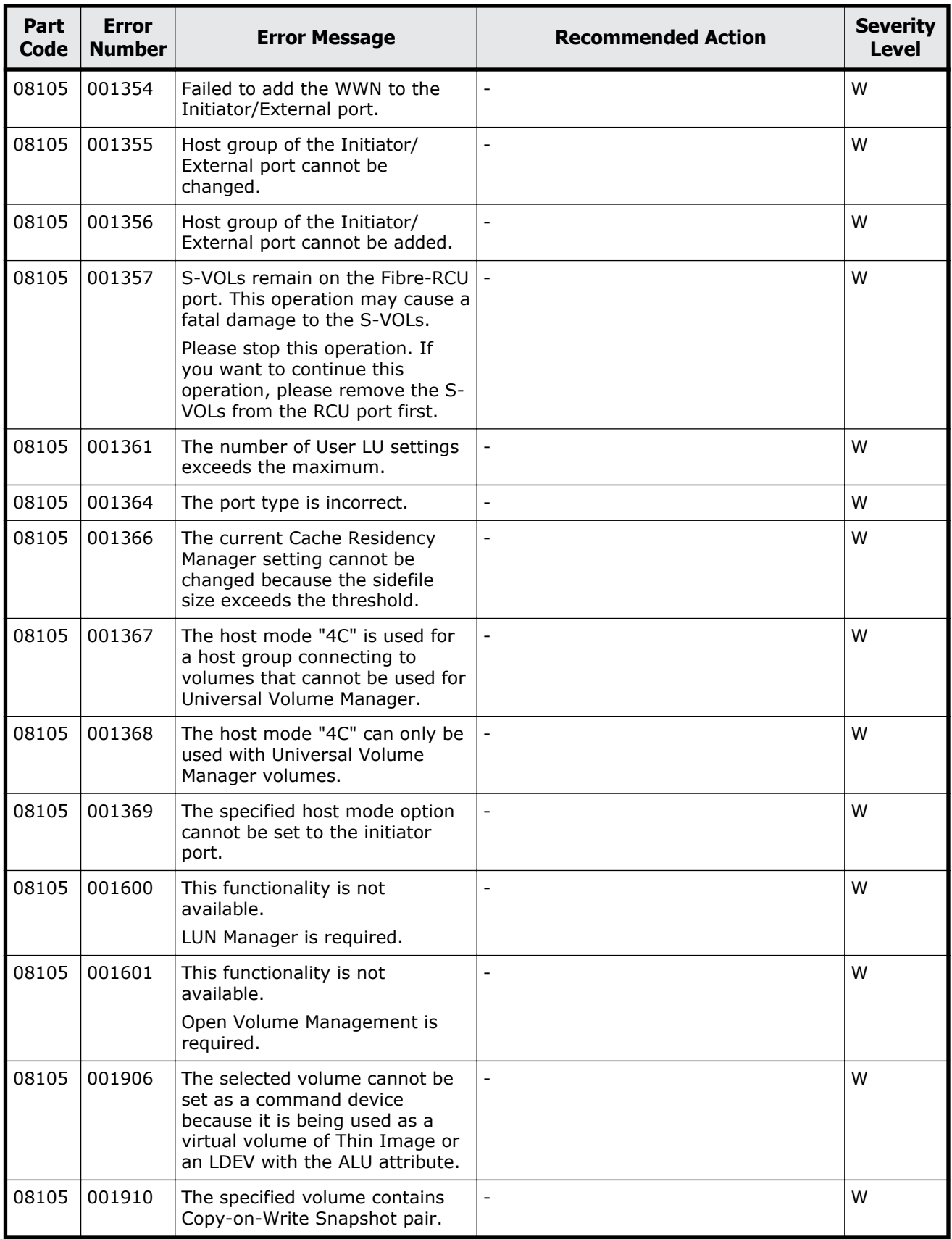

Message (part code group 08nnn)  $10-13$ 

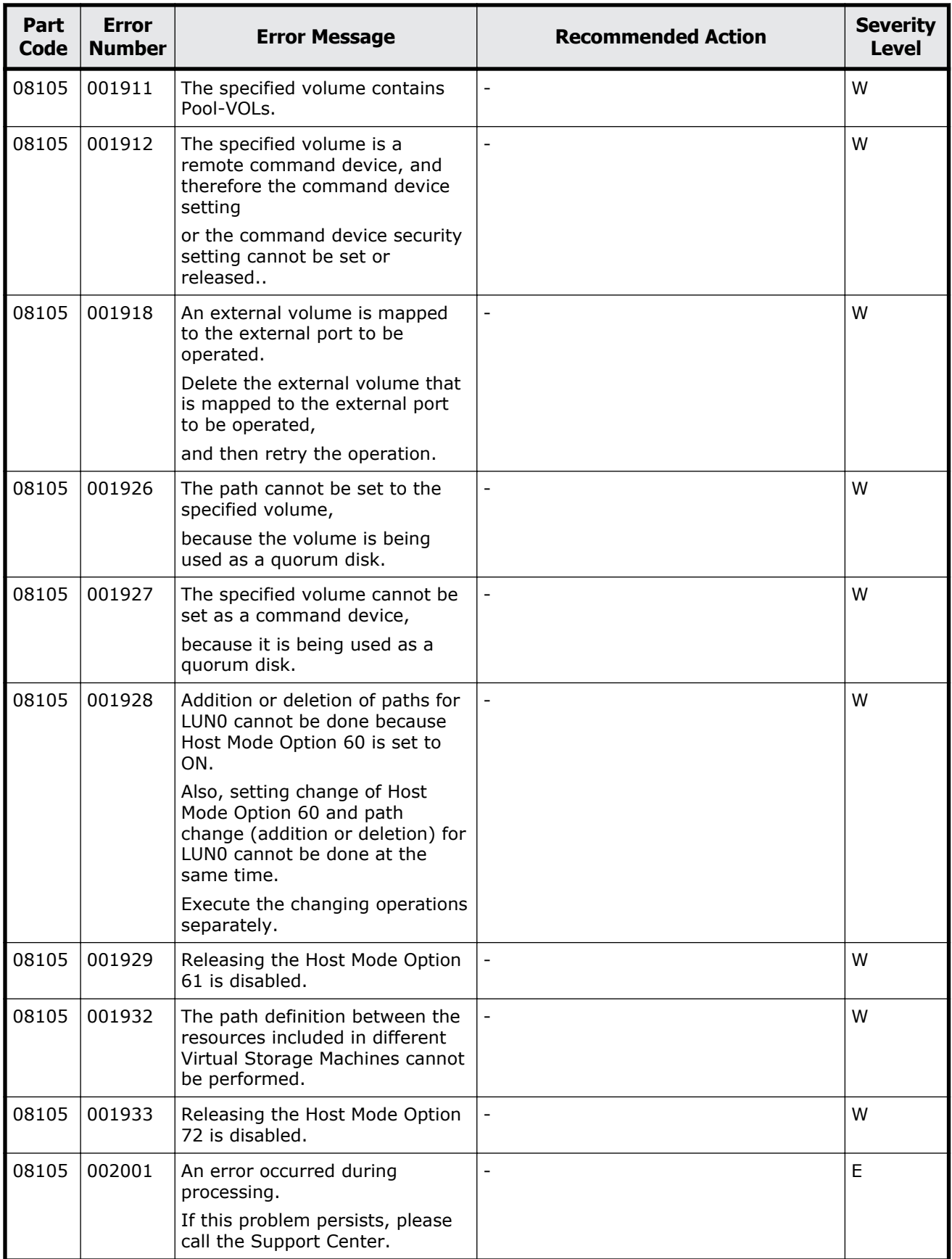

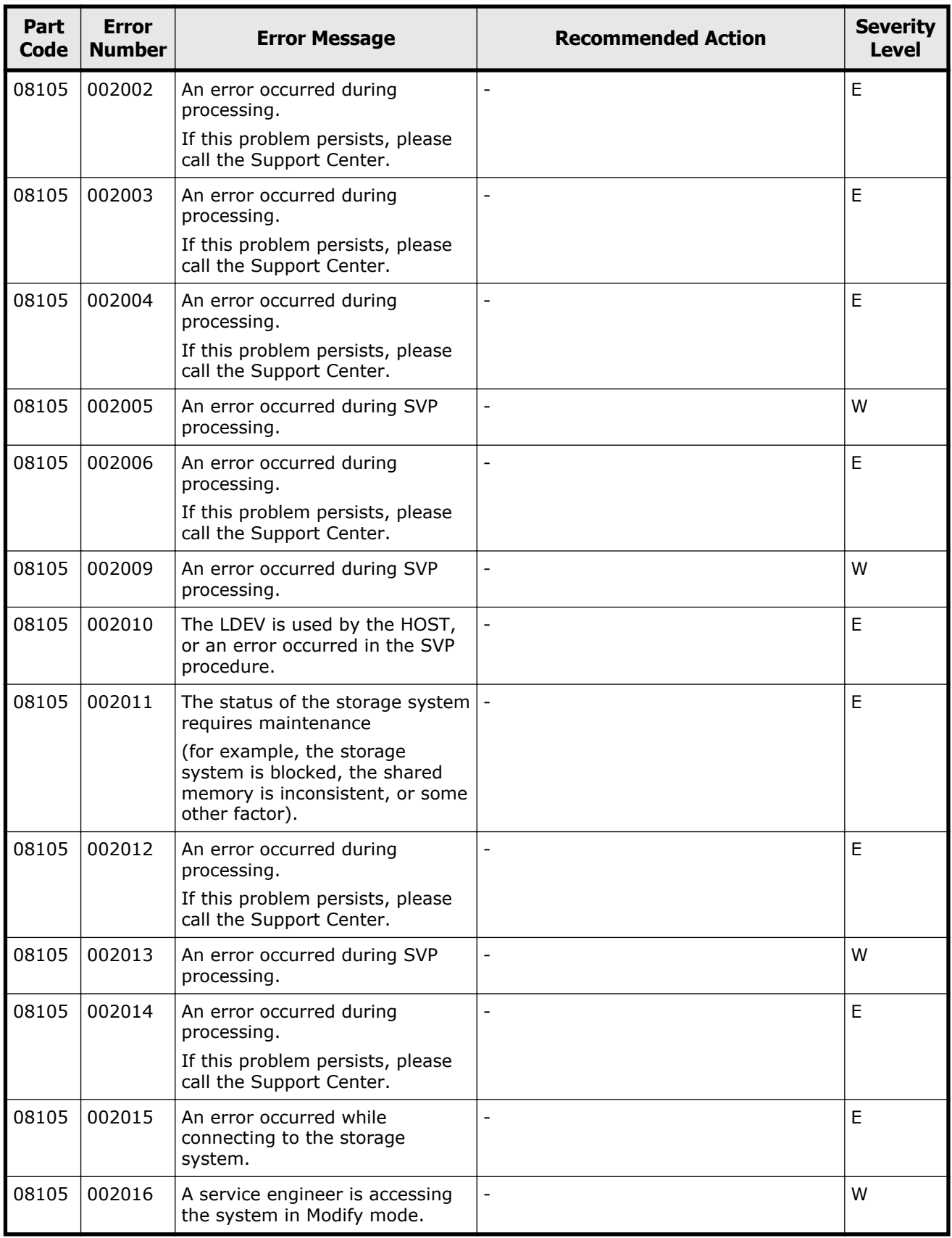

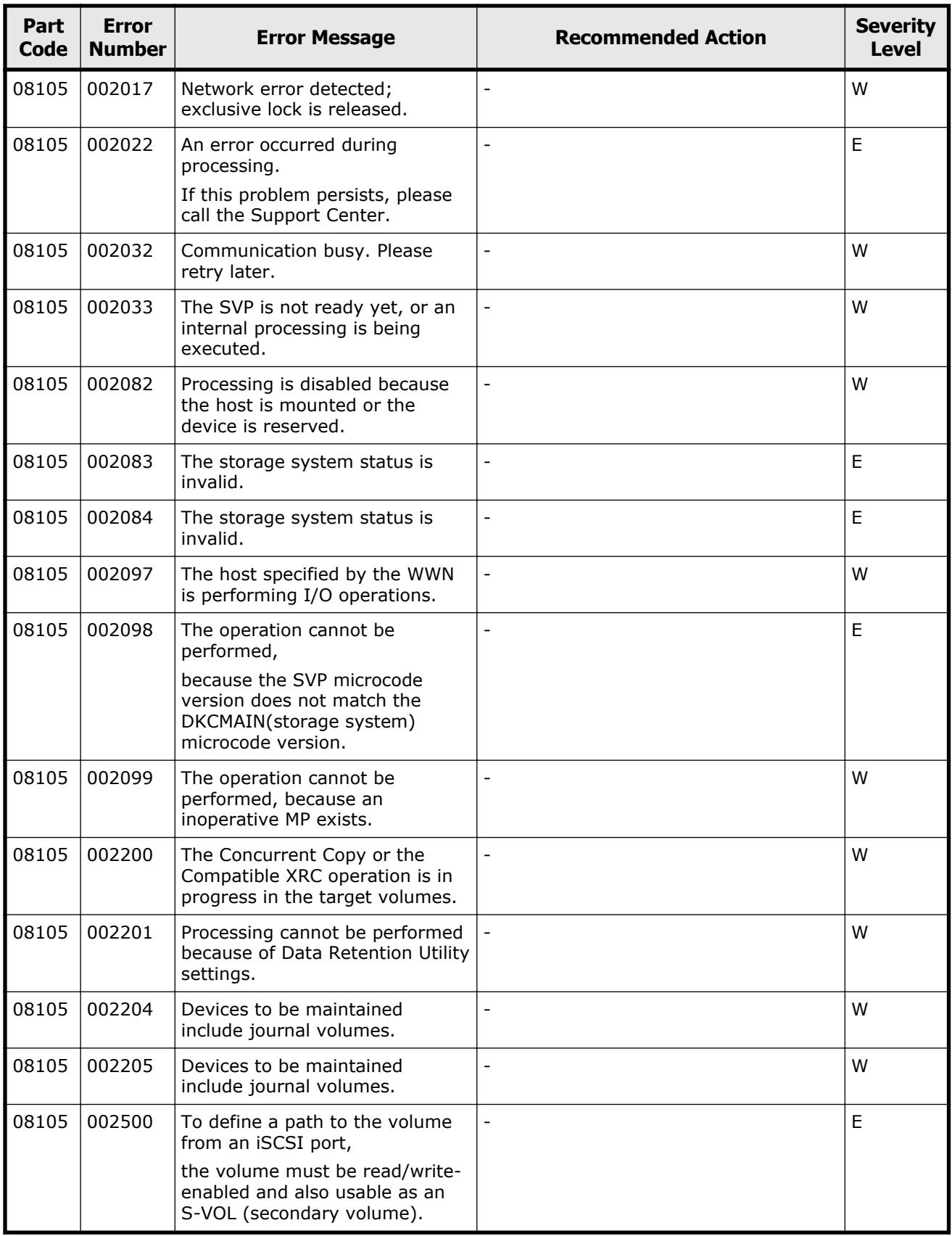

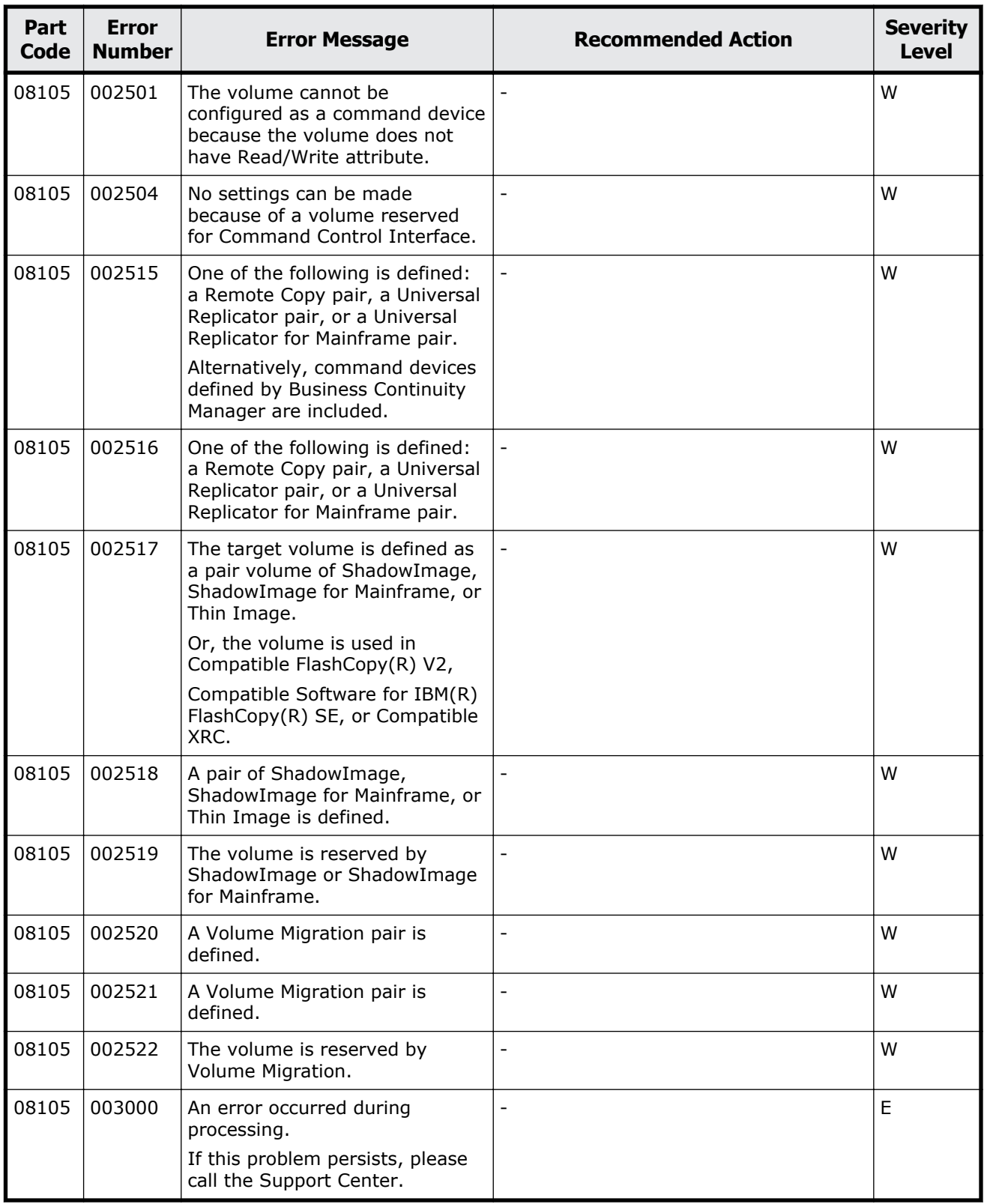

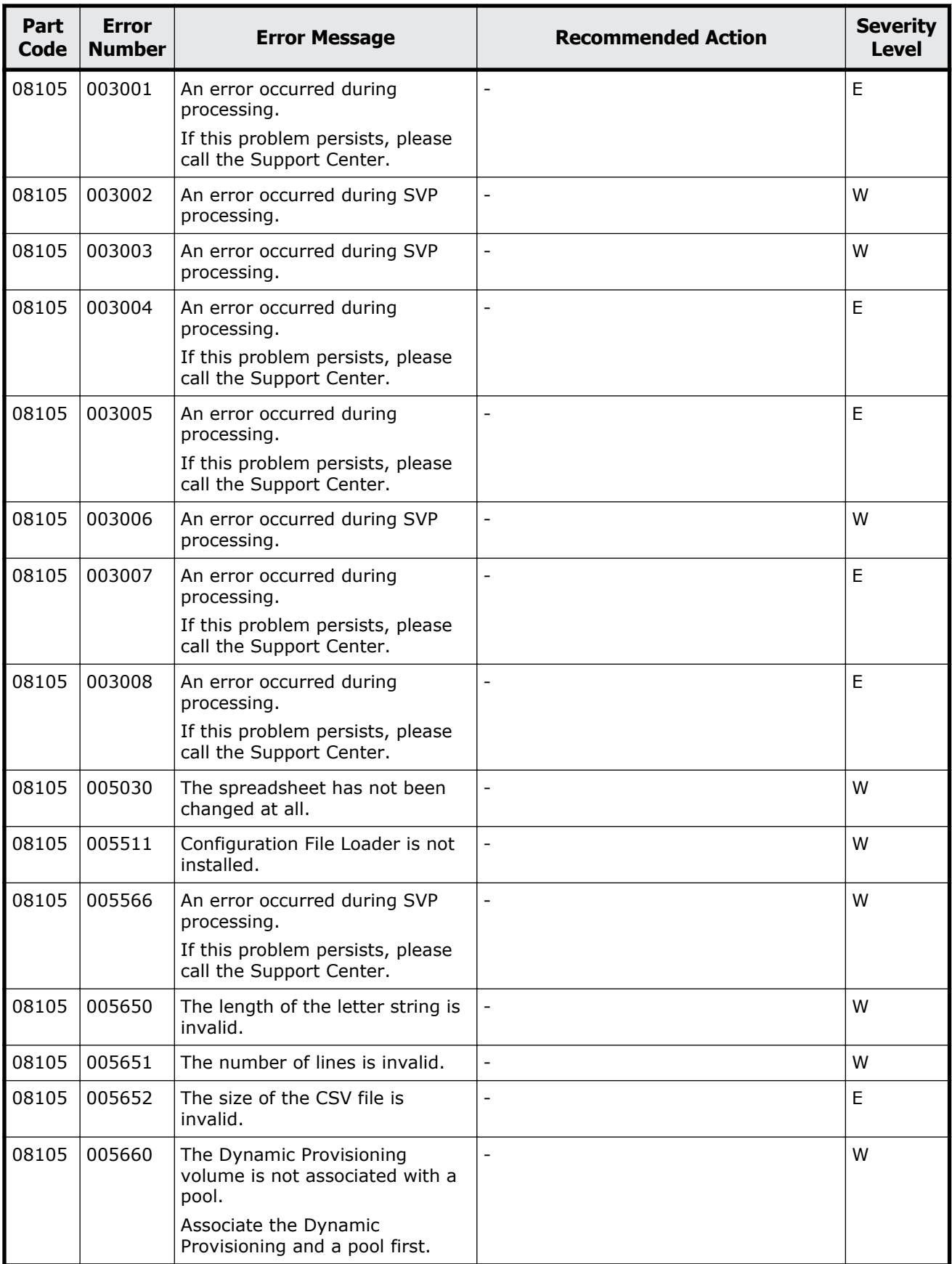

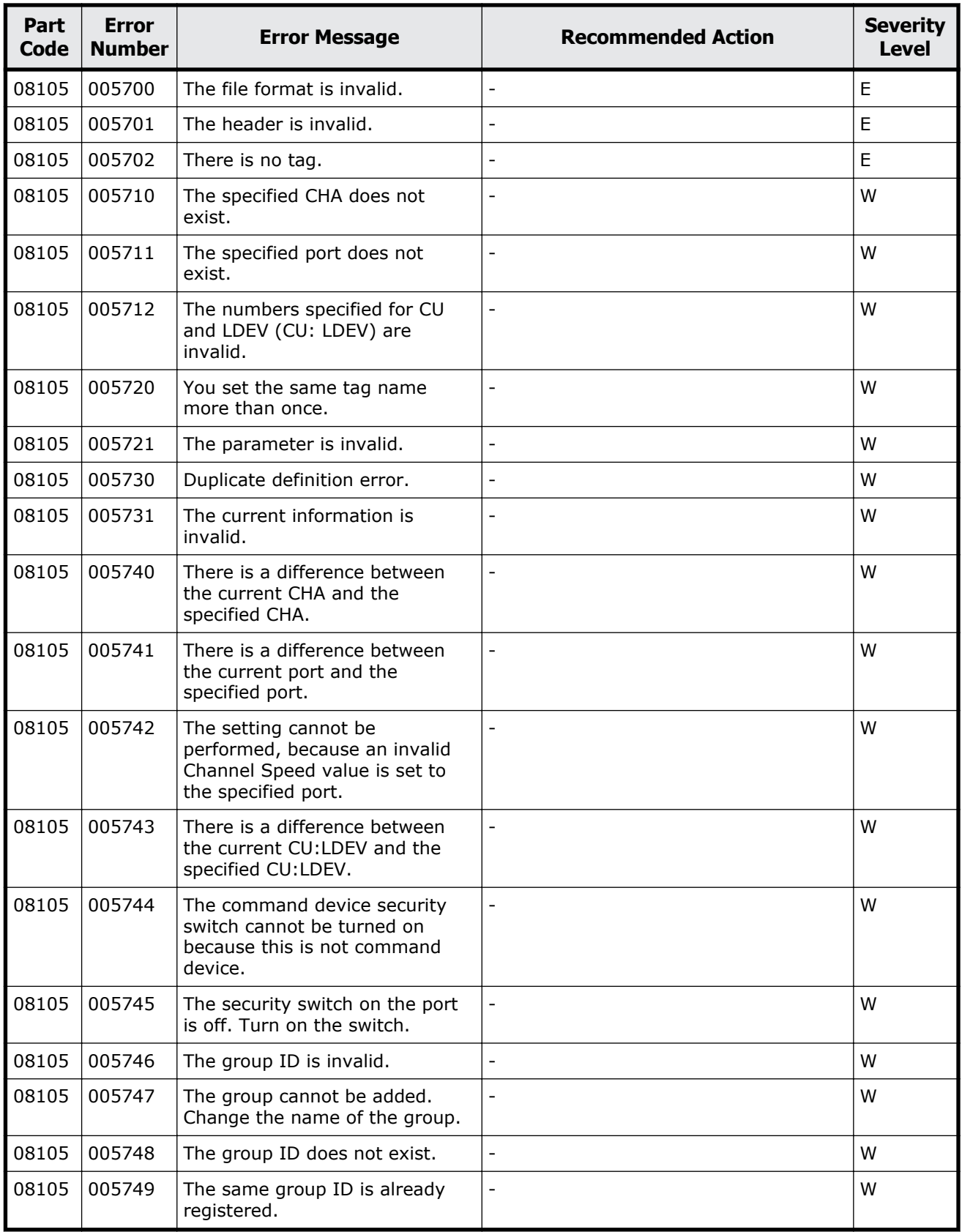

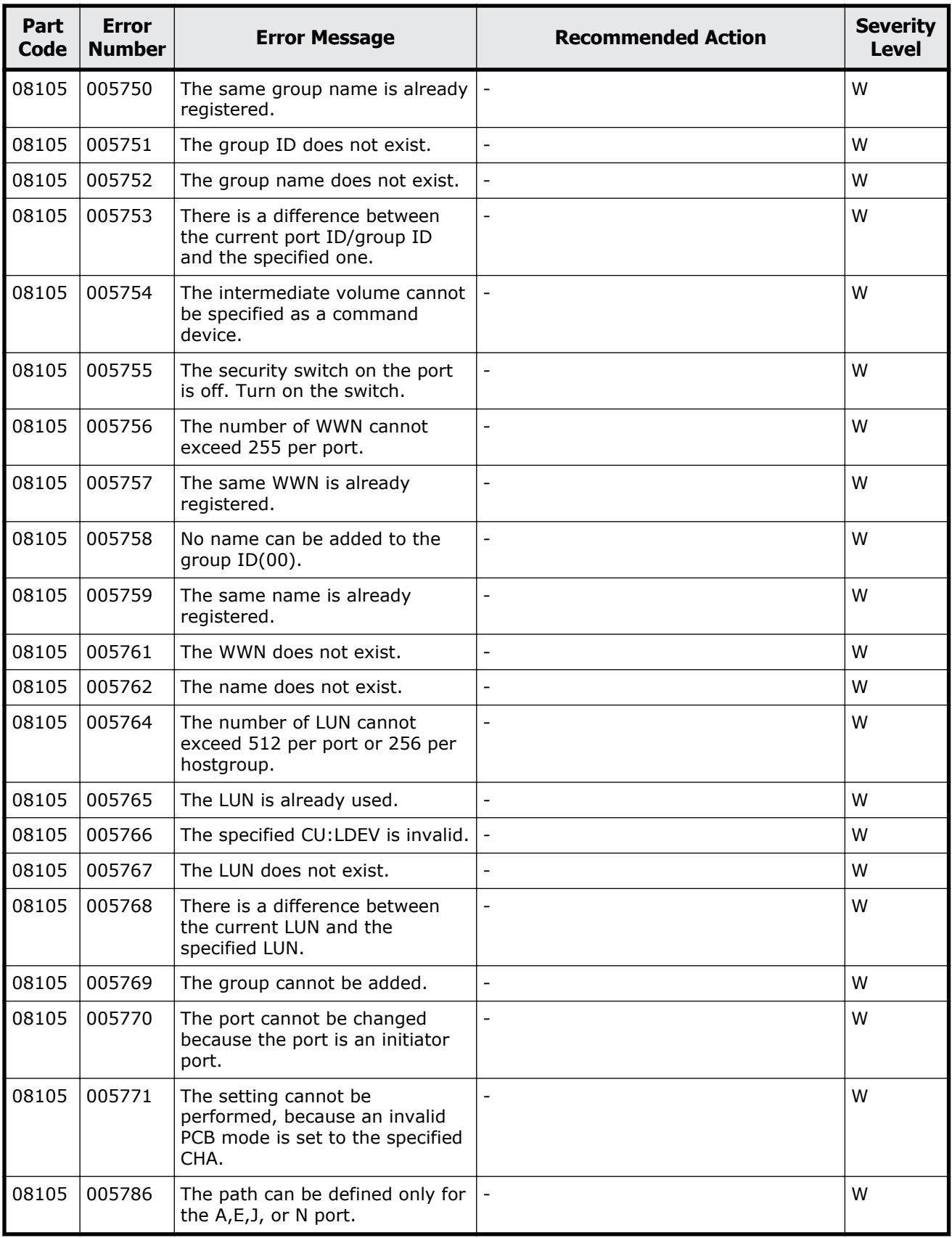
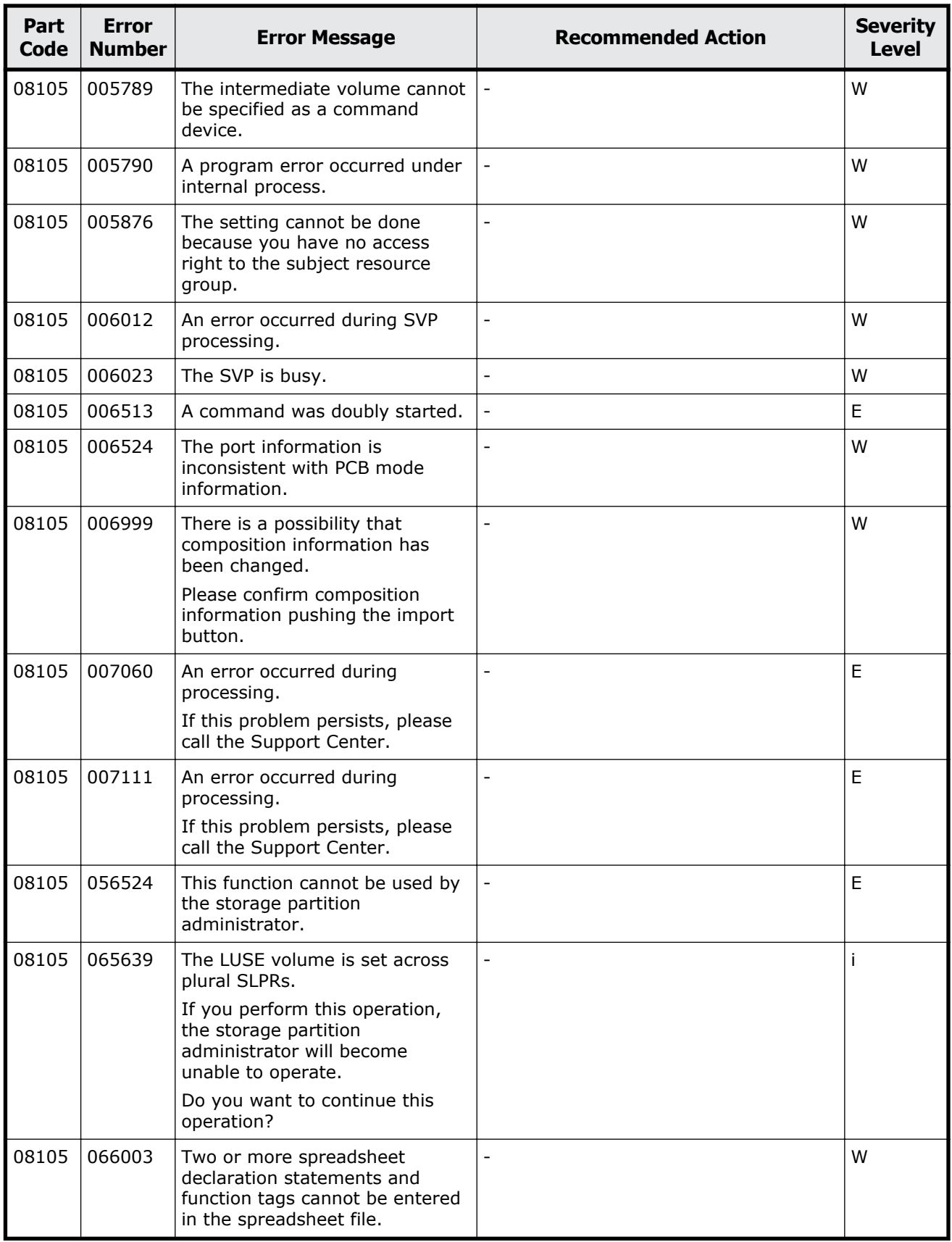

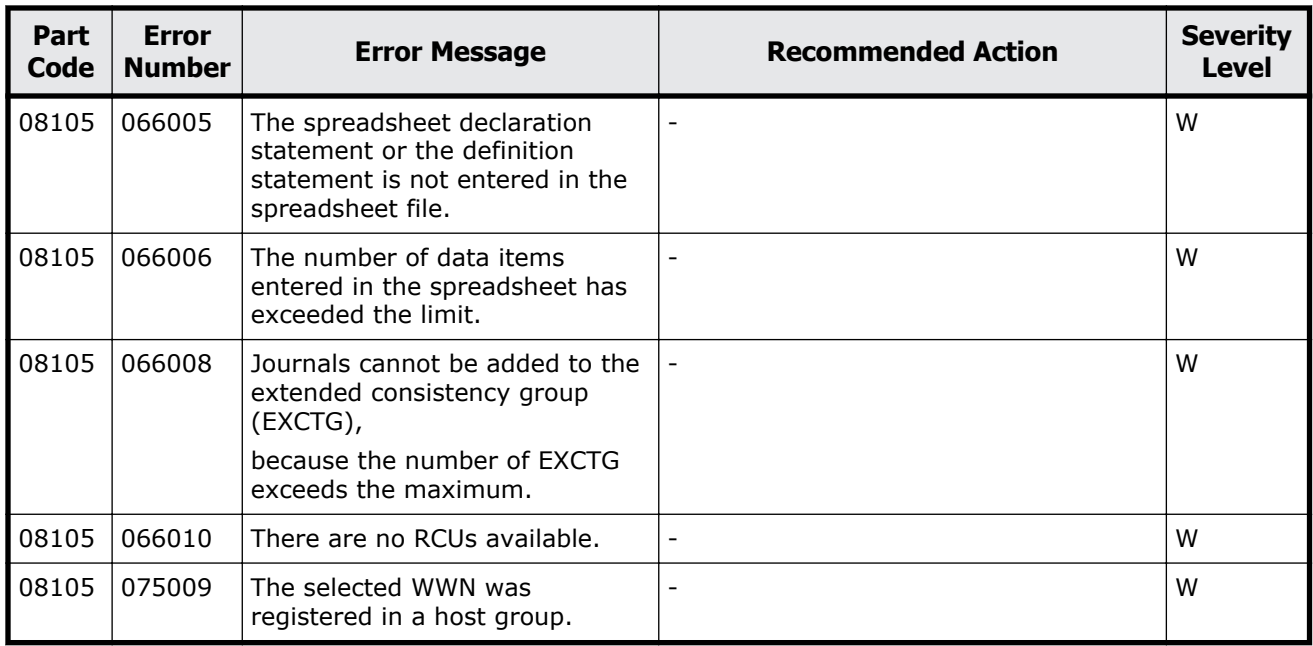

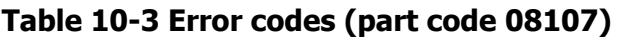

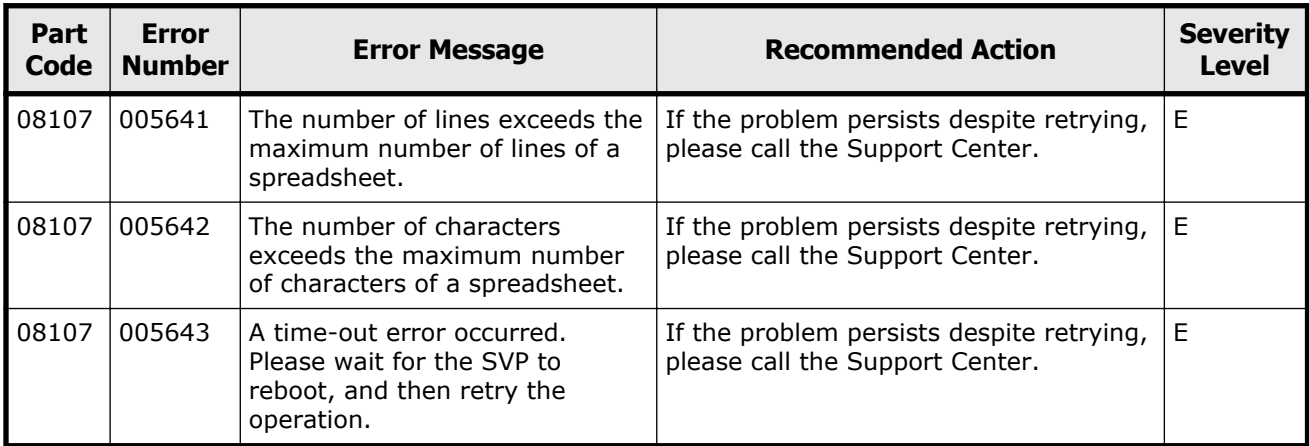

### **Part code 08110**

#### **Table 10-4 Error codes (part code 08110)**

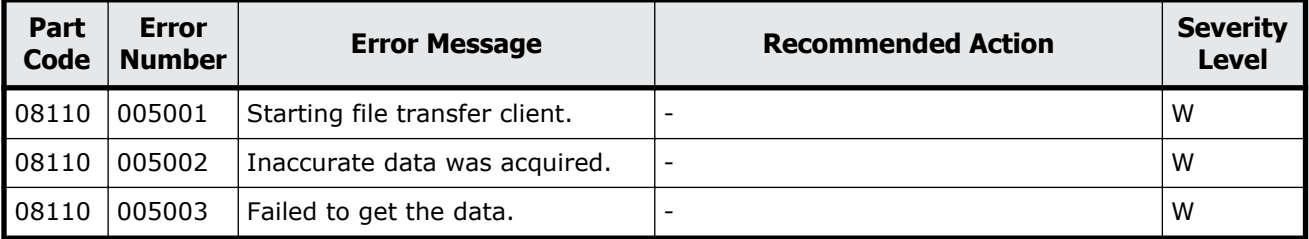

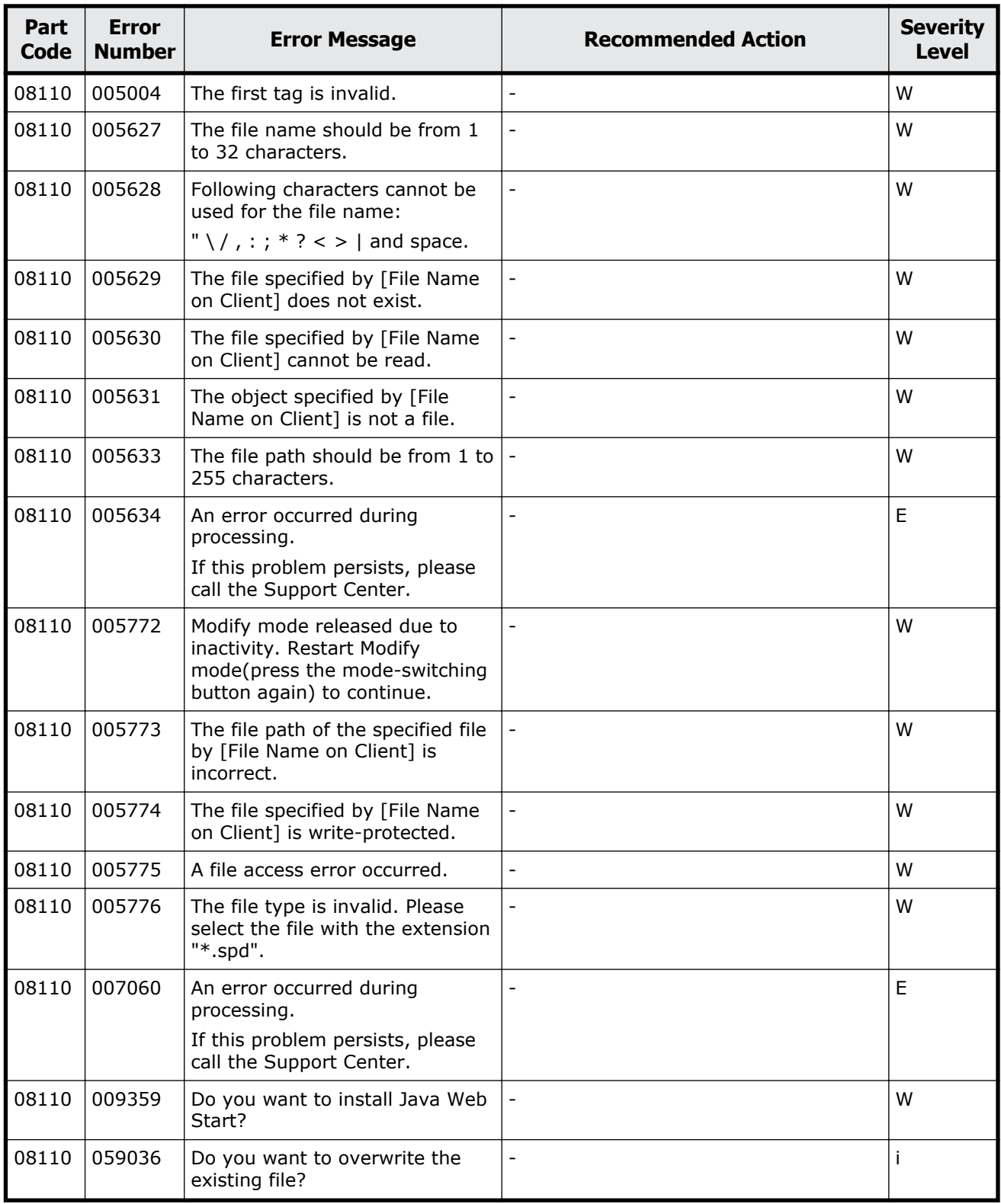

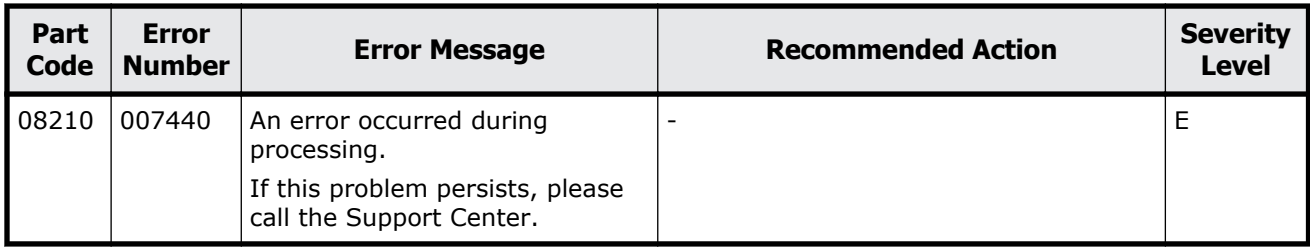

#### **Table 10-5 Error codes (part code 08210)**

### **Part code 08222**

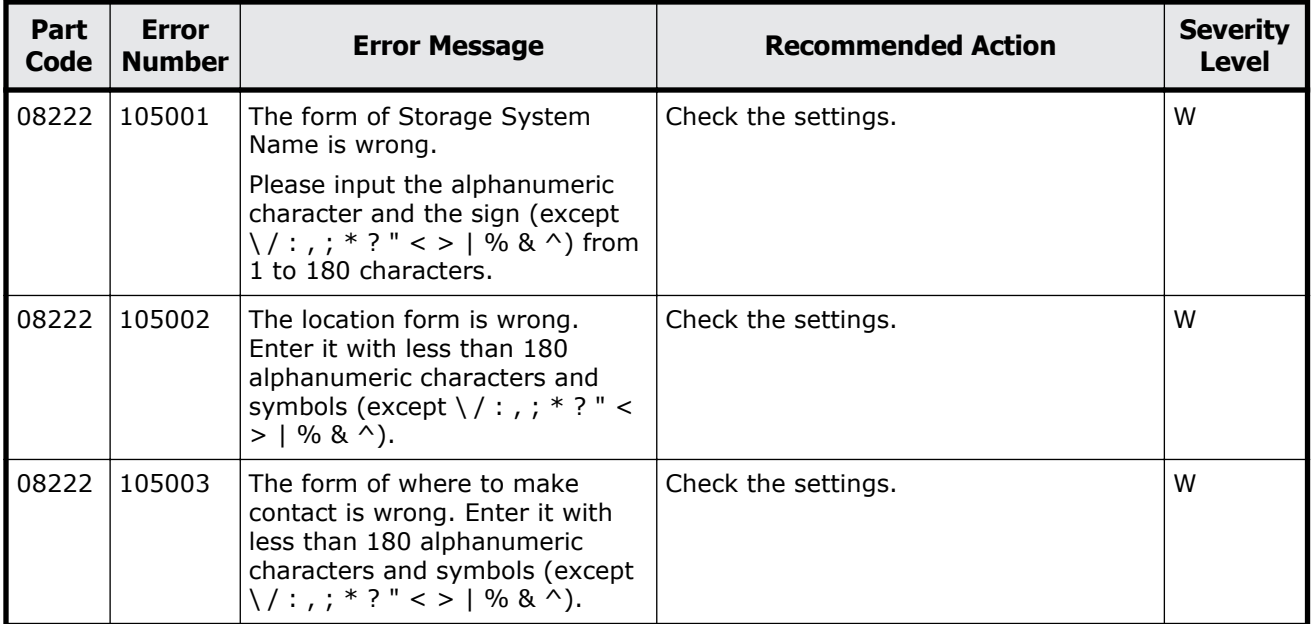

#### **Table 10-6 Error codes (part code 08222)**

### **Part code 08305**

#### **Table 10-7 Error codes (part code 08305)**

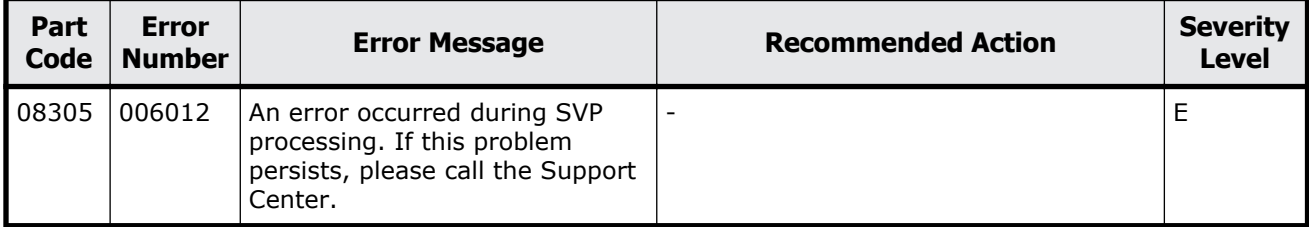

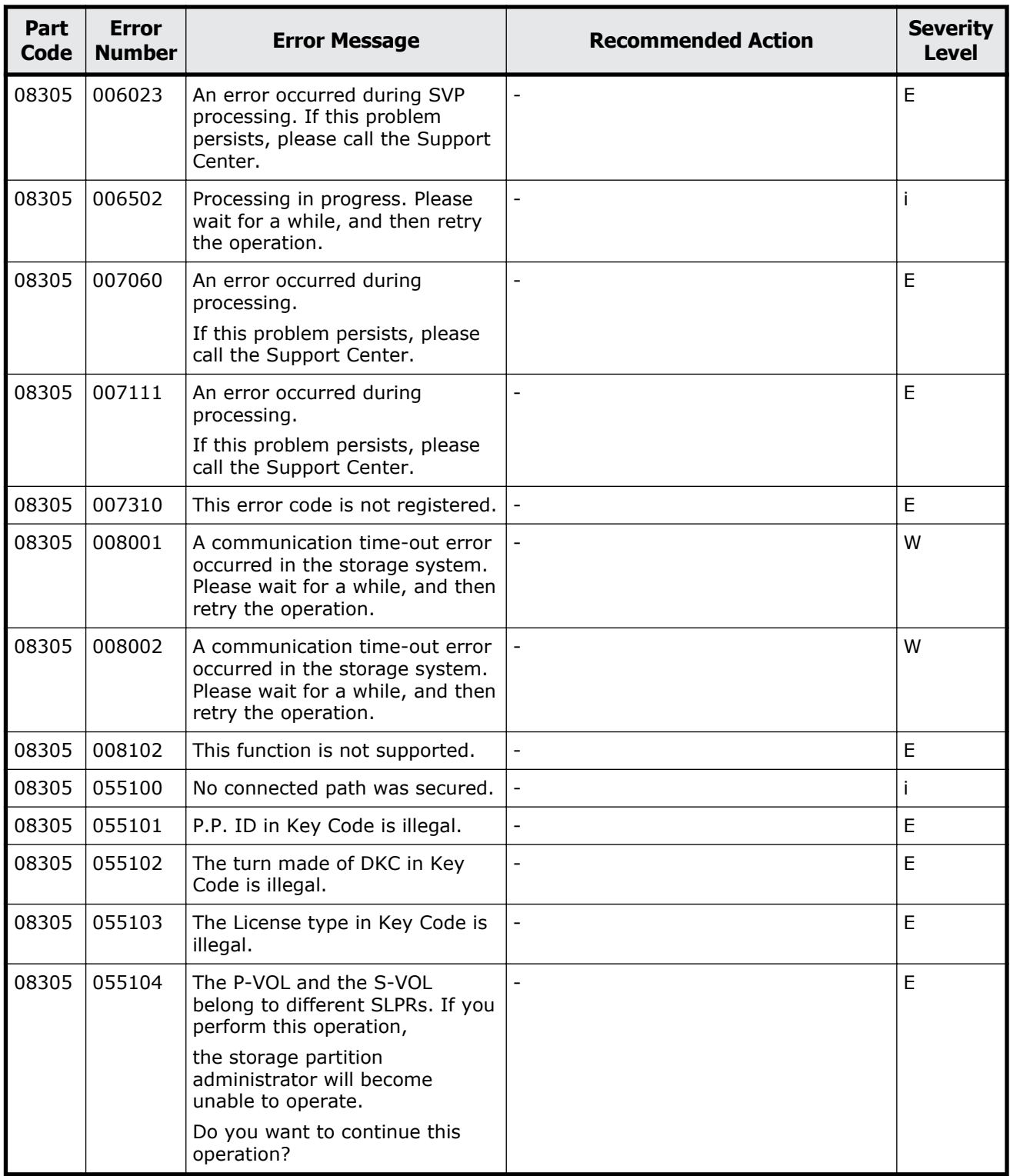

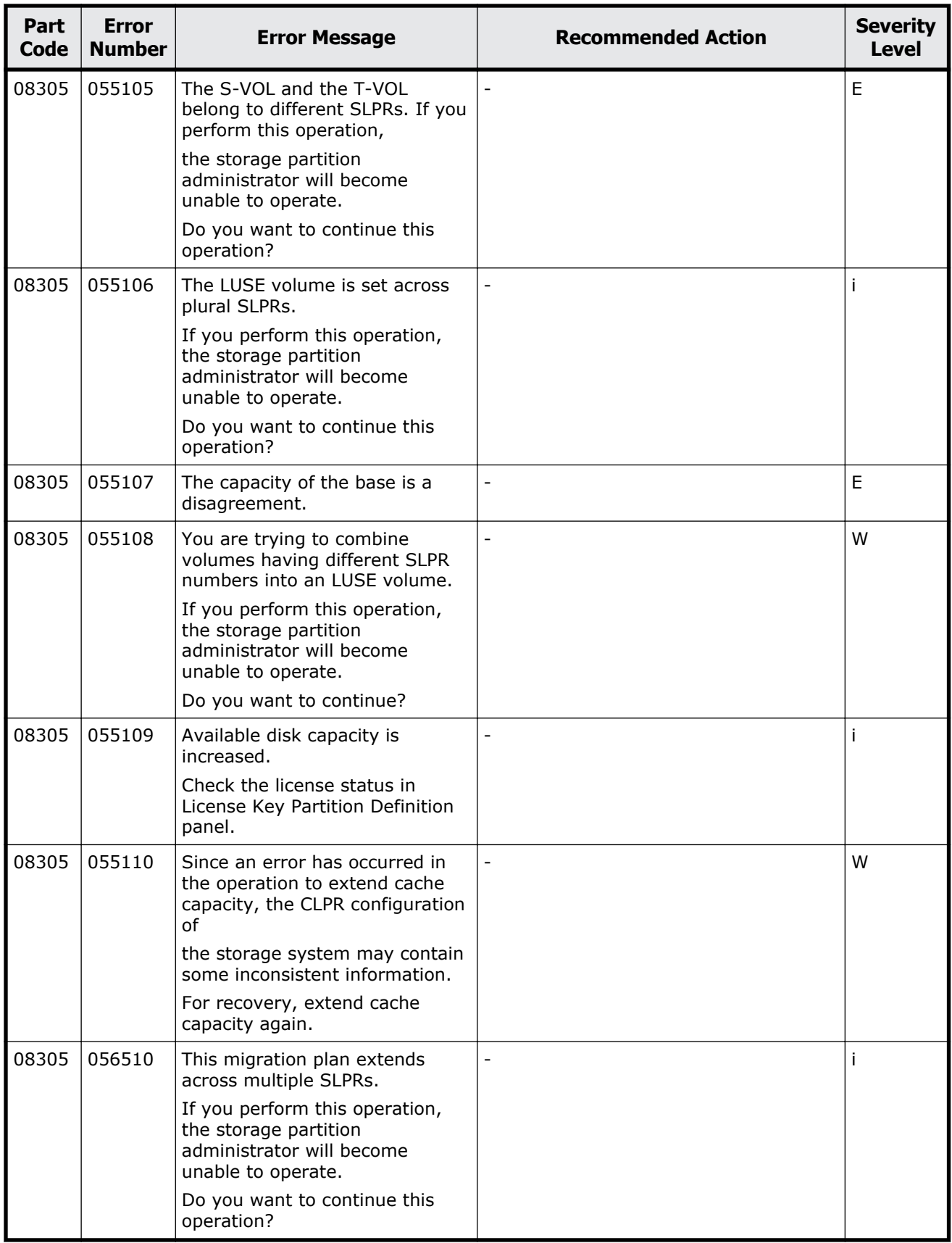

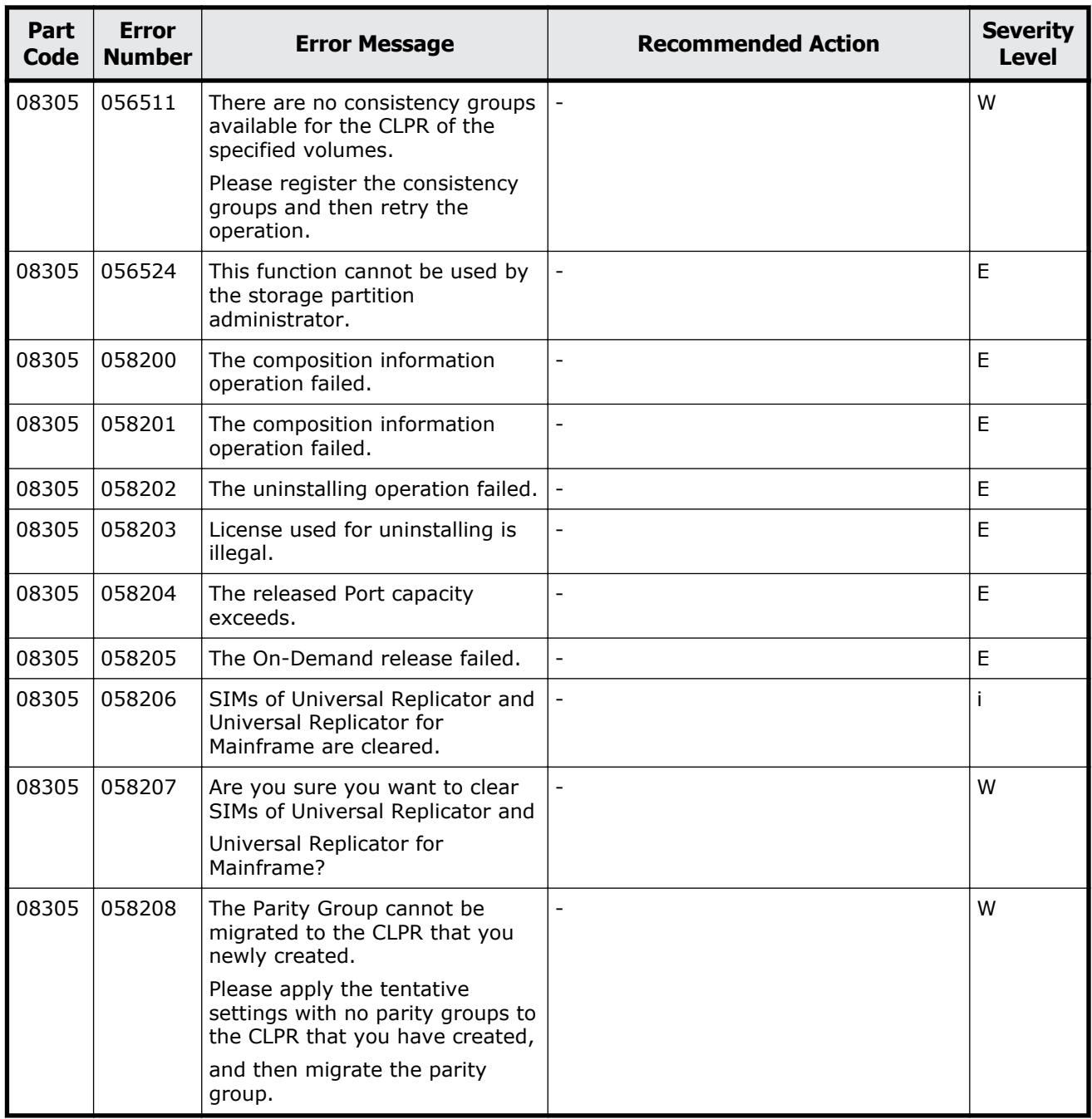

#### **Table 10-8 Error codes (part code 08505)**

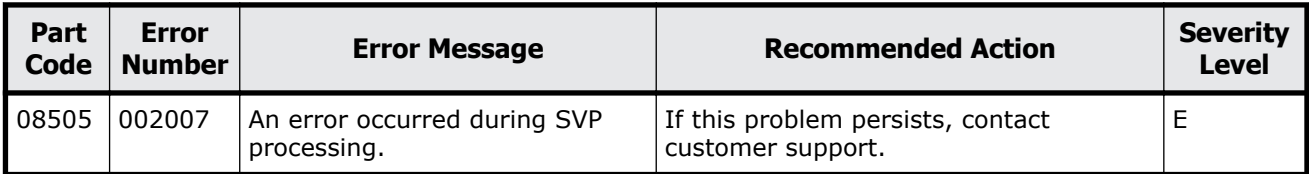

Message (part code group 08nnn) 10-27

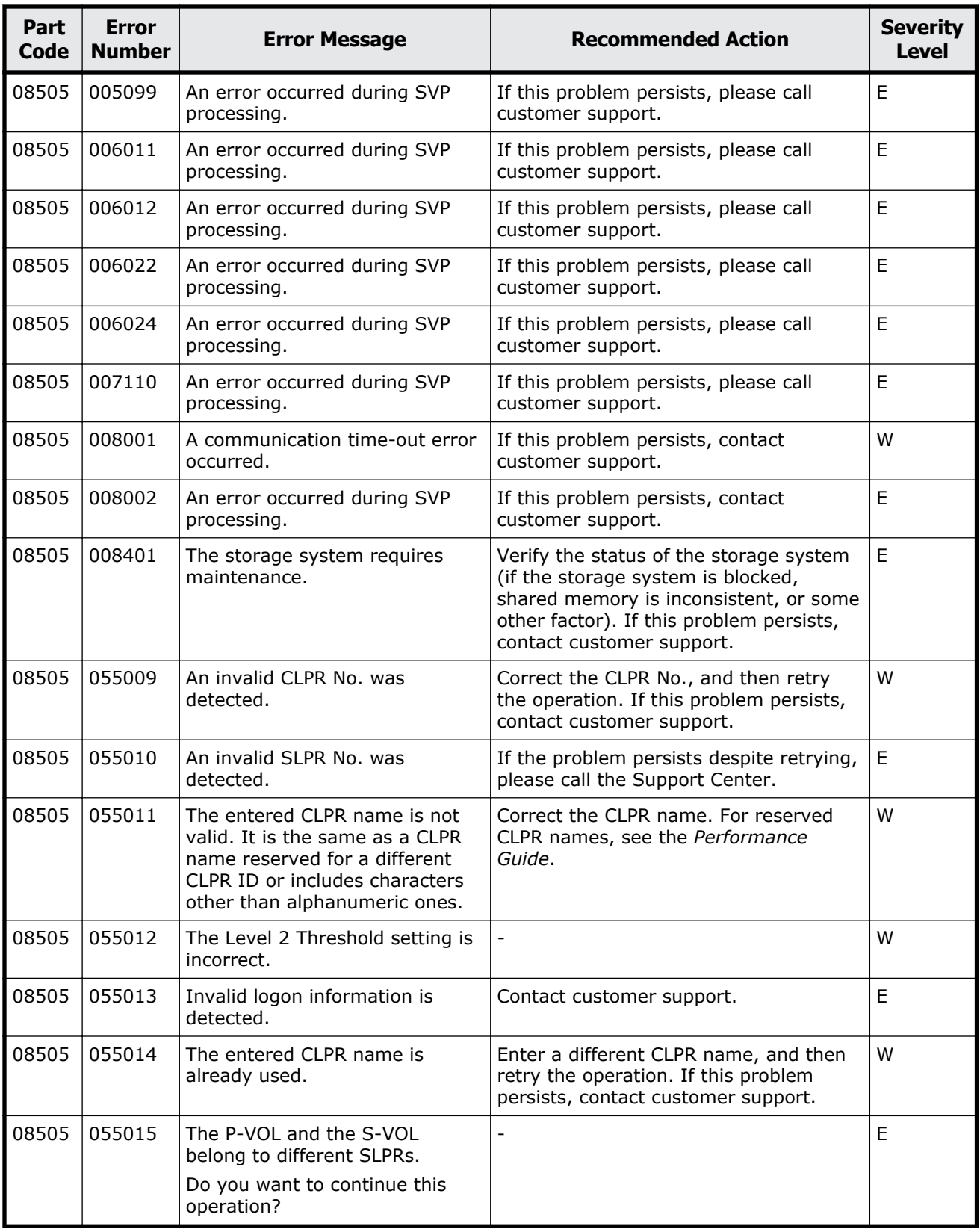

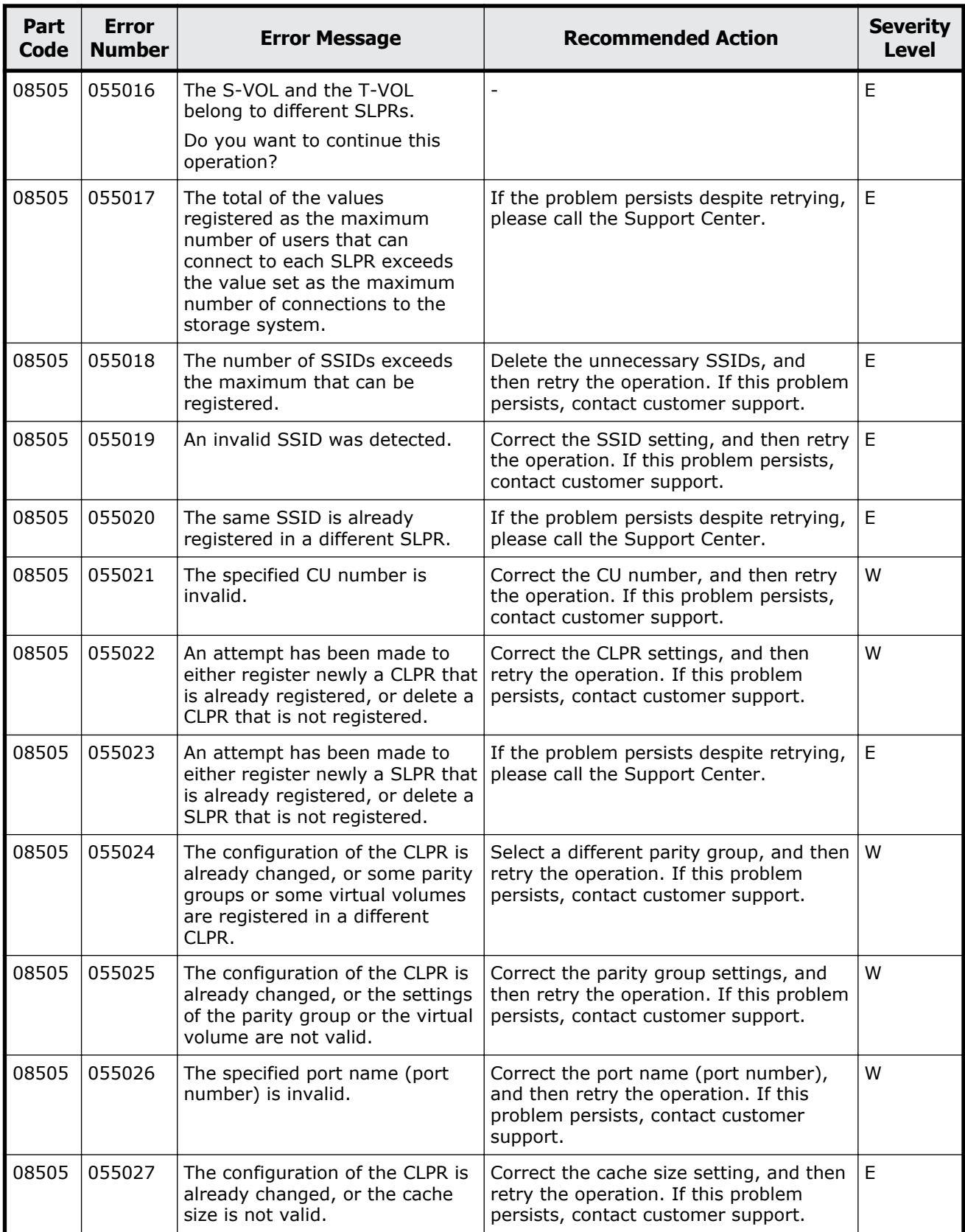

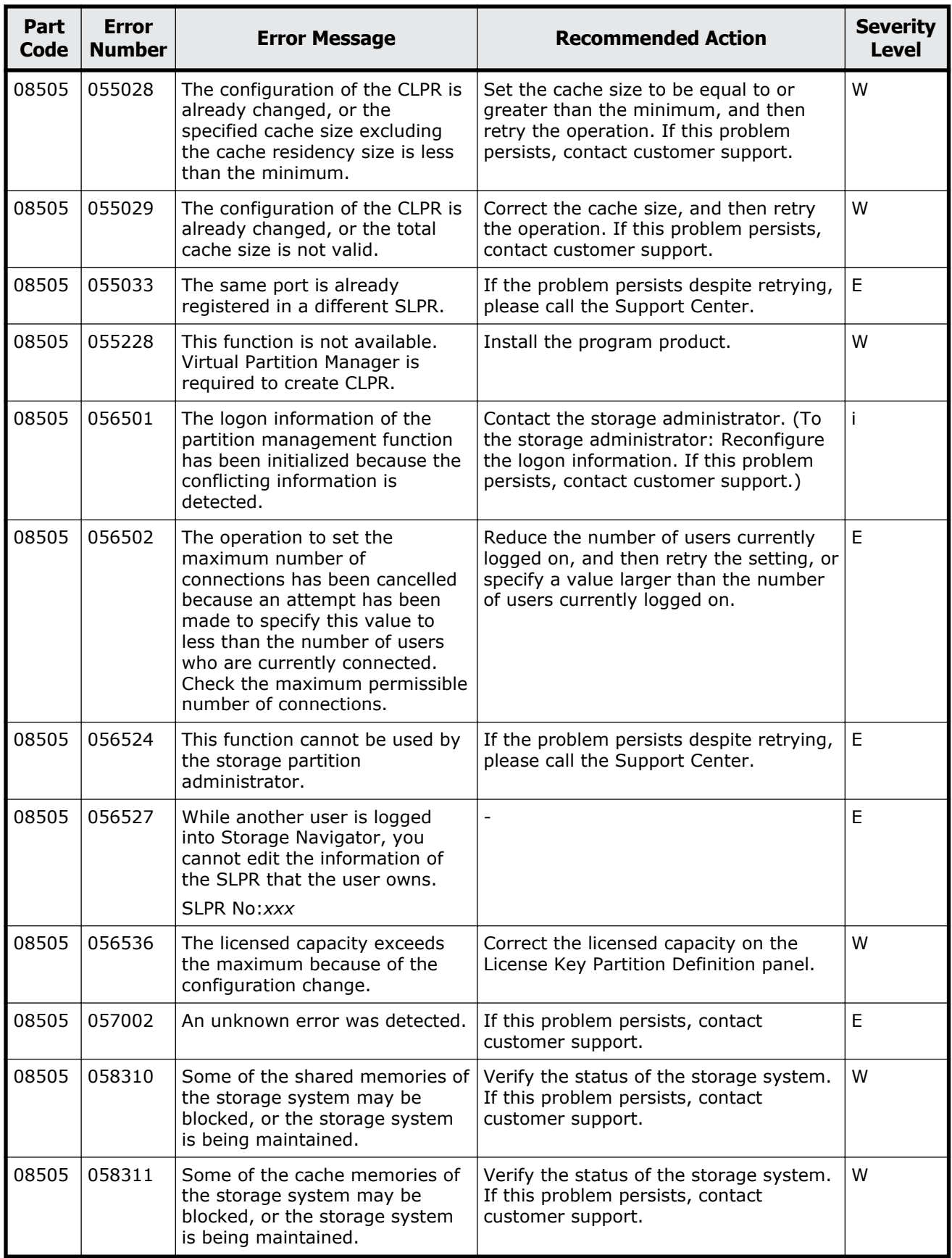

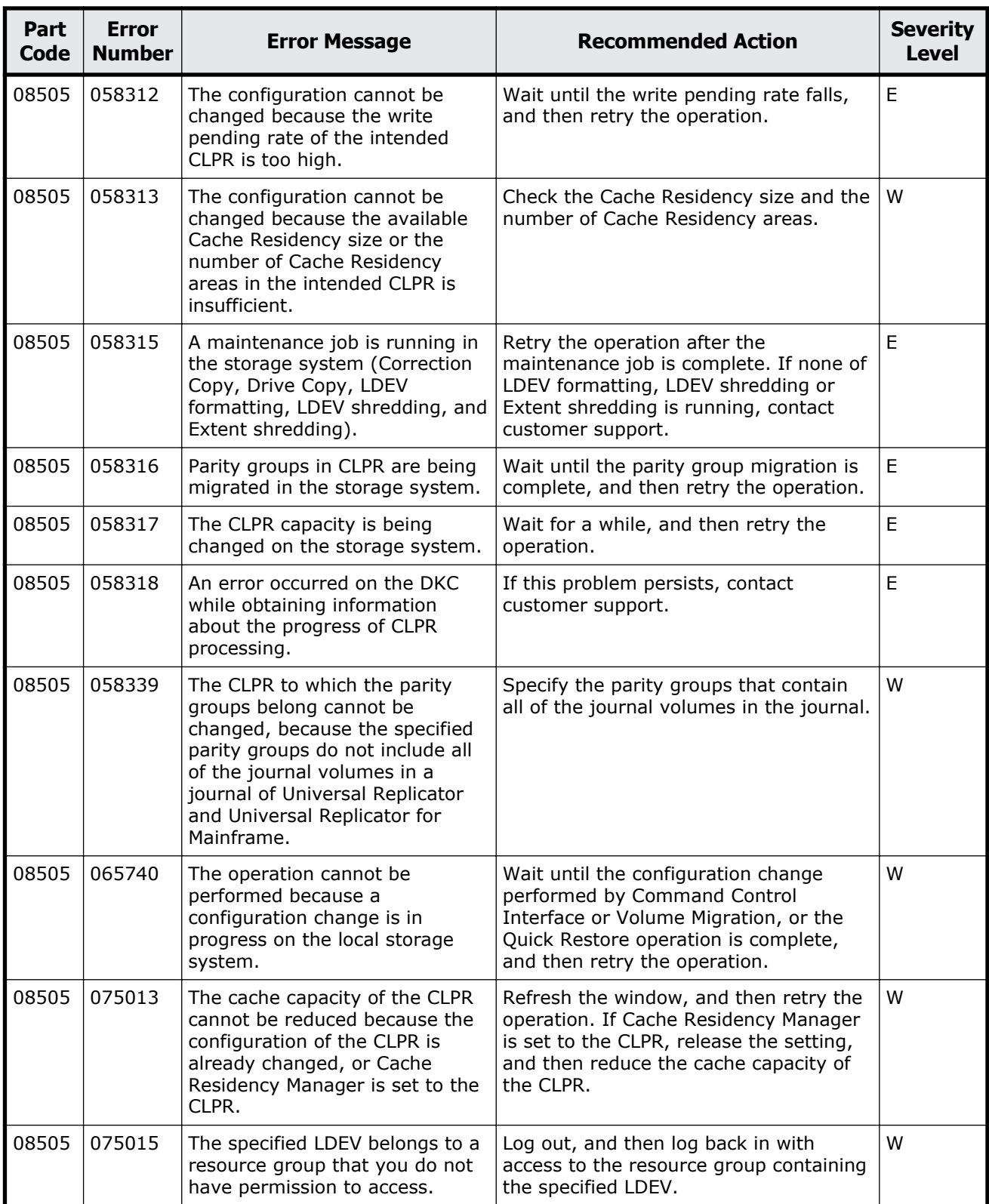

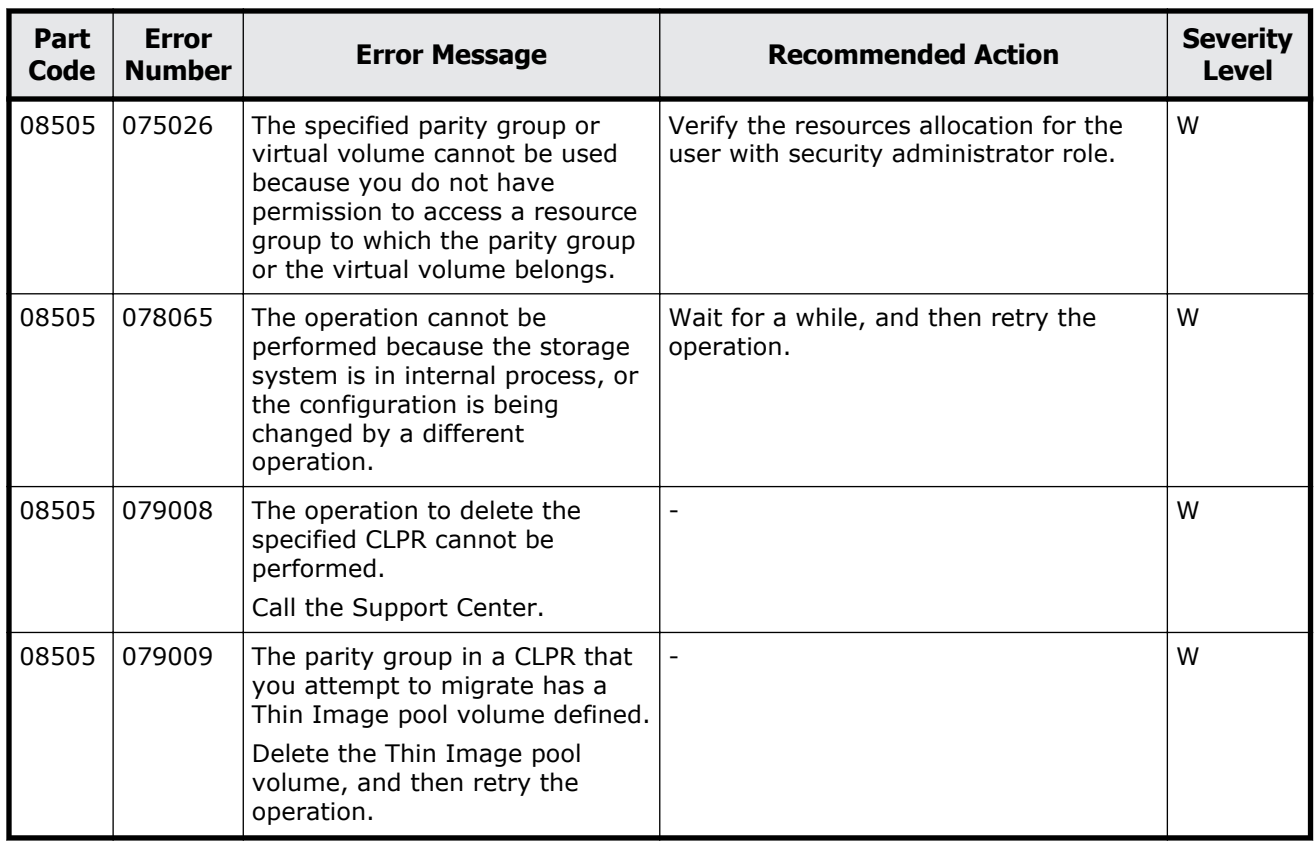

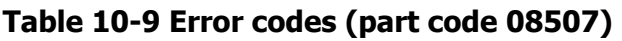

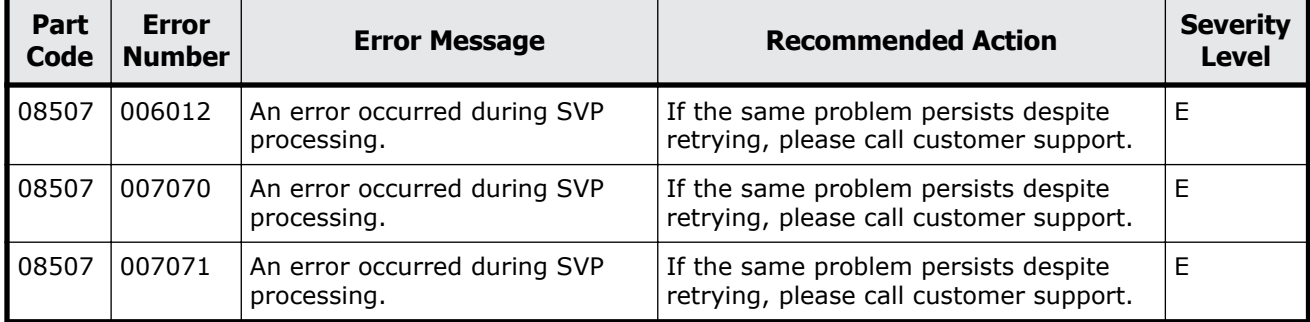

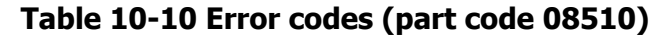

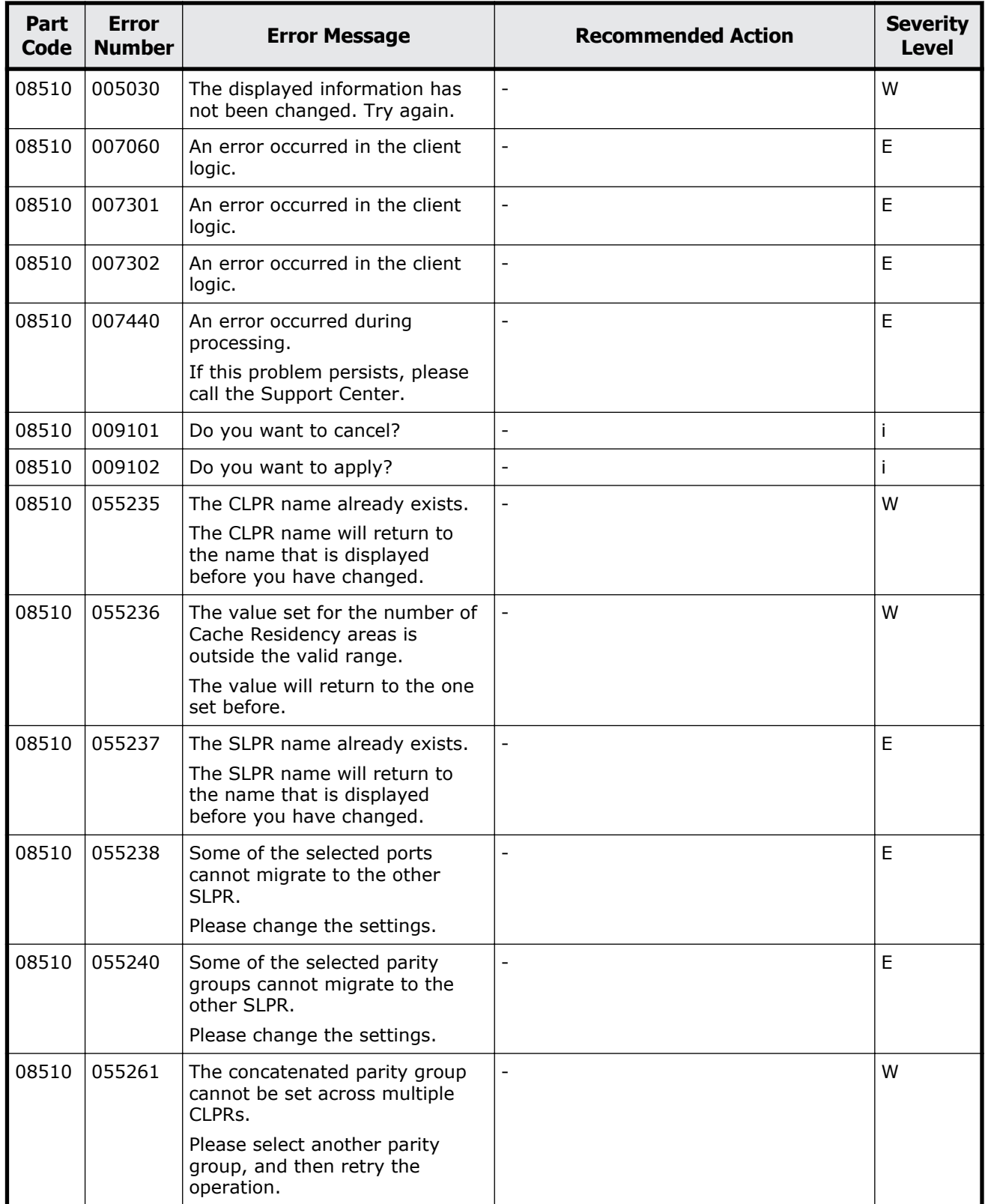

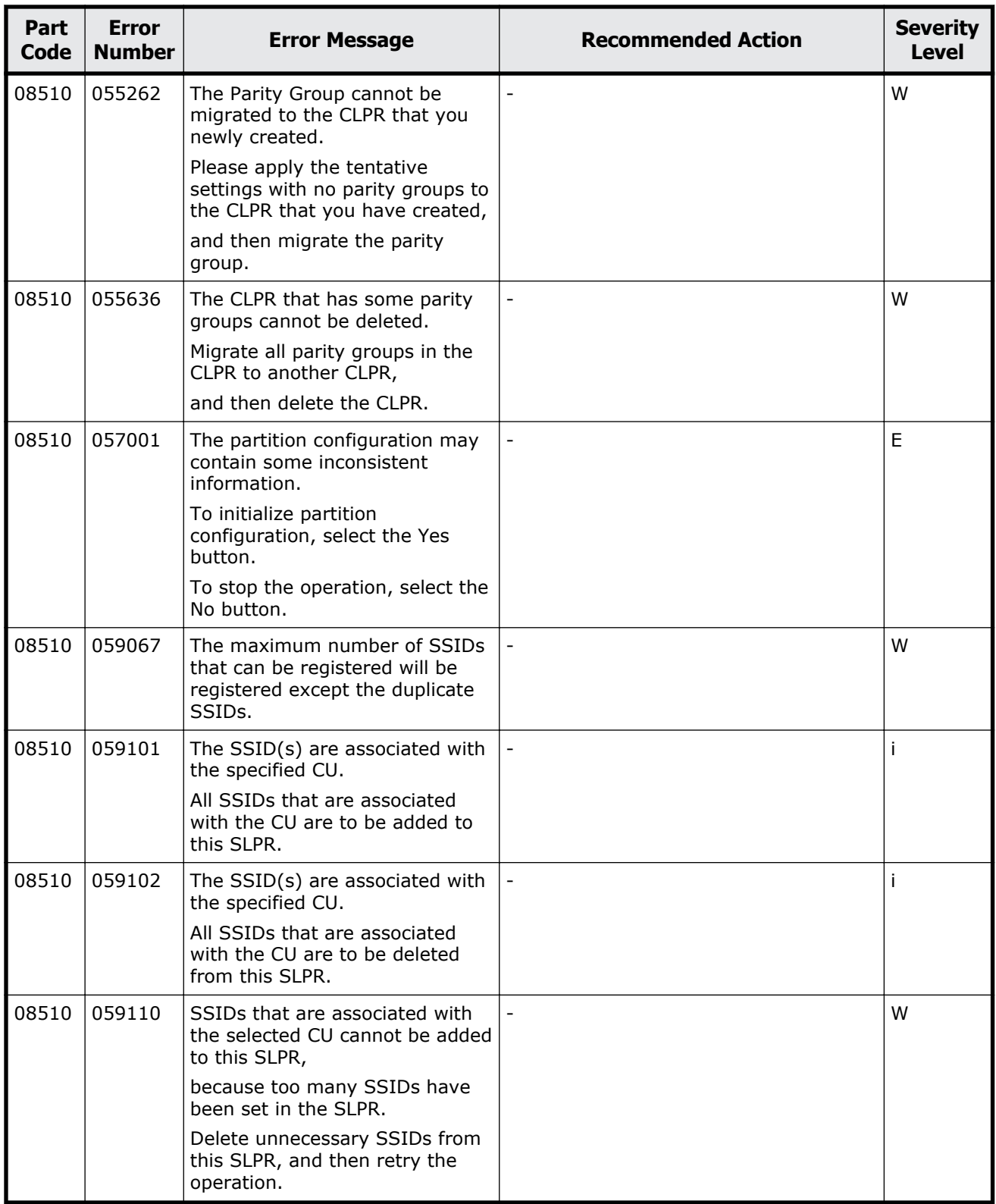

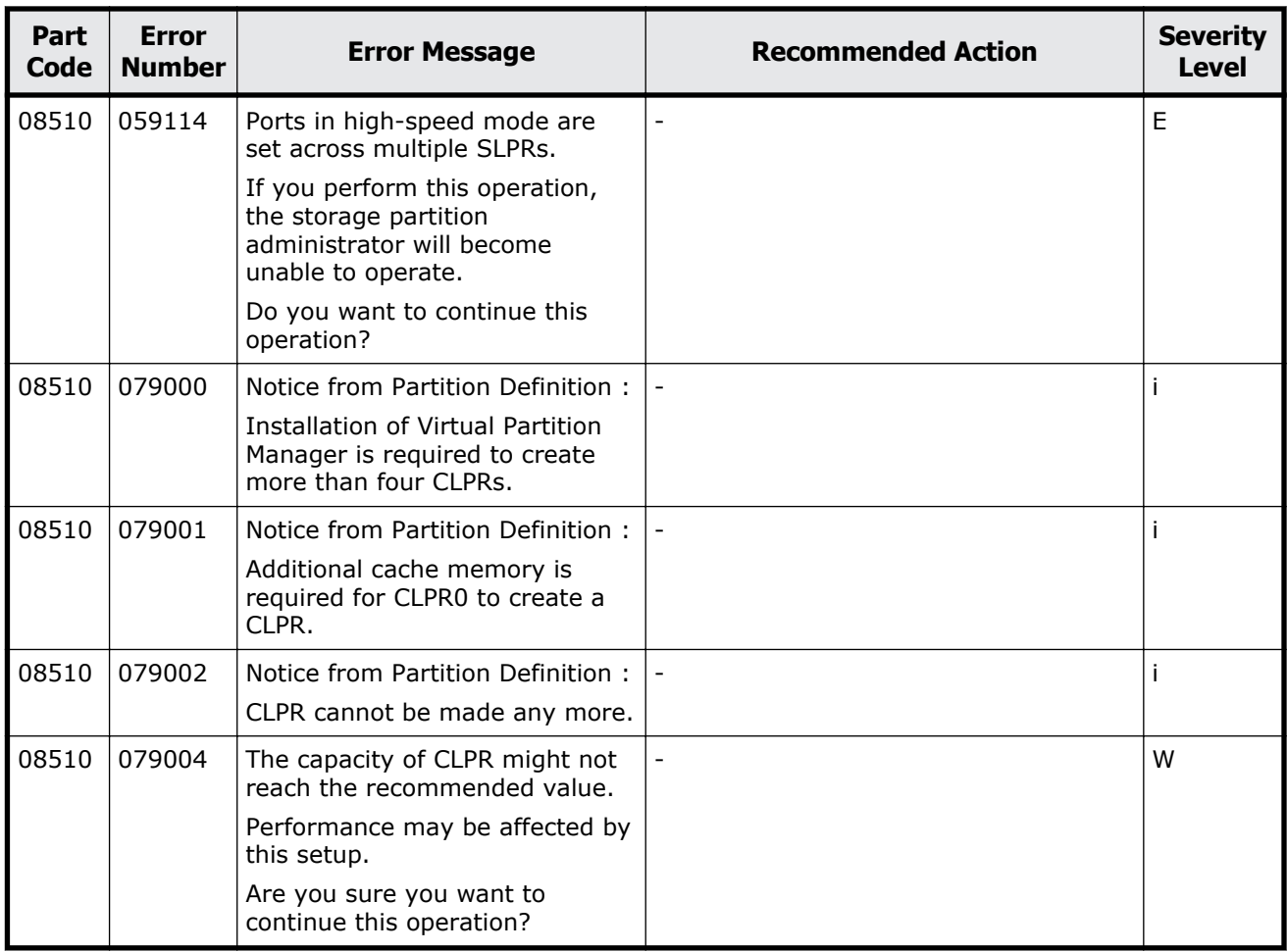

#### **Table 10-11 Error codes (part code 08521)**

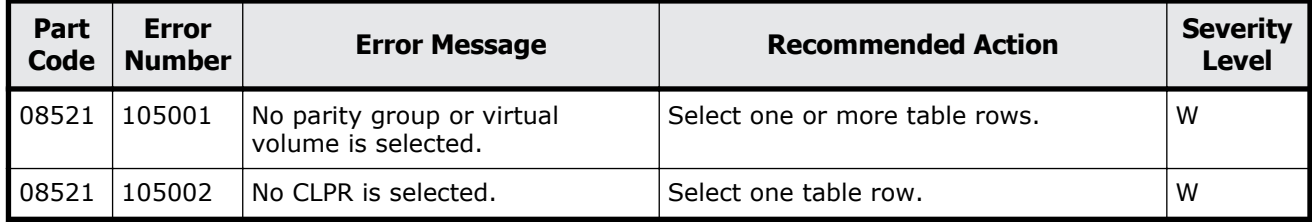

#### **Part code 08522**

#### **Table 10-12 Error codes (part code 08522)**

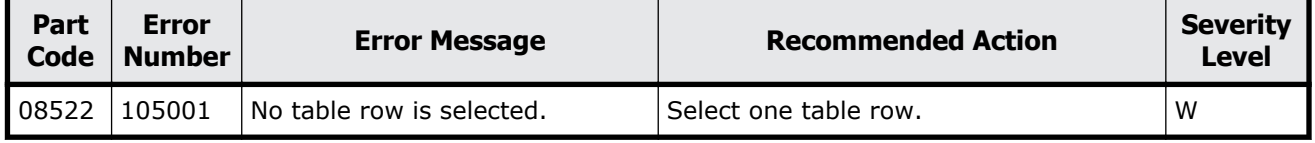

Message (part code group 08nnn) 10-35

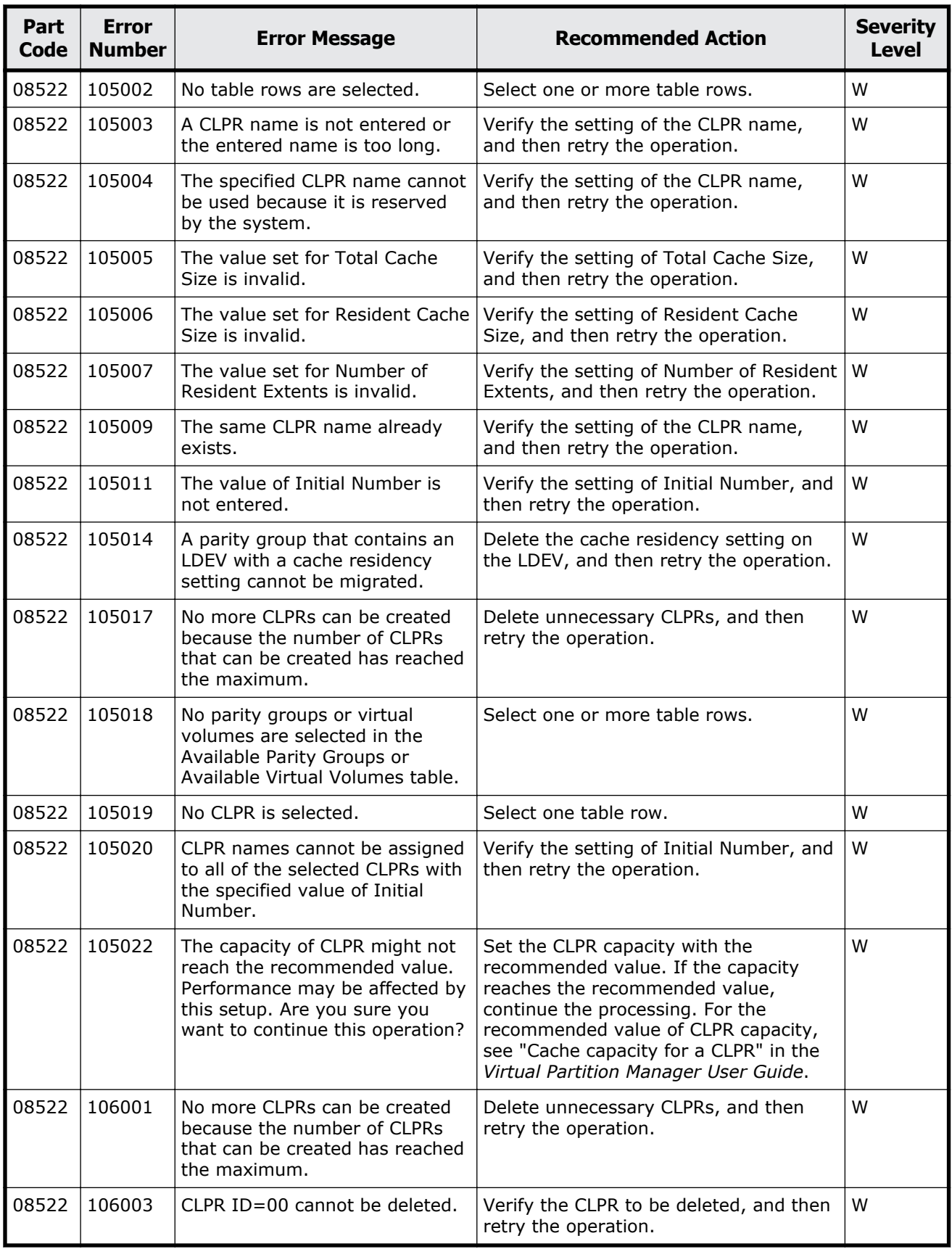

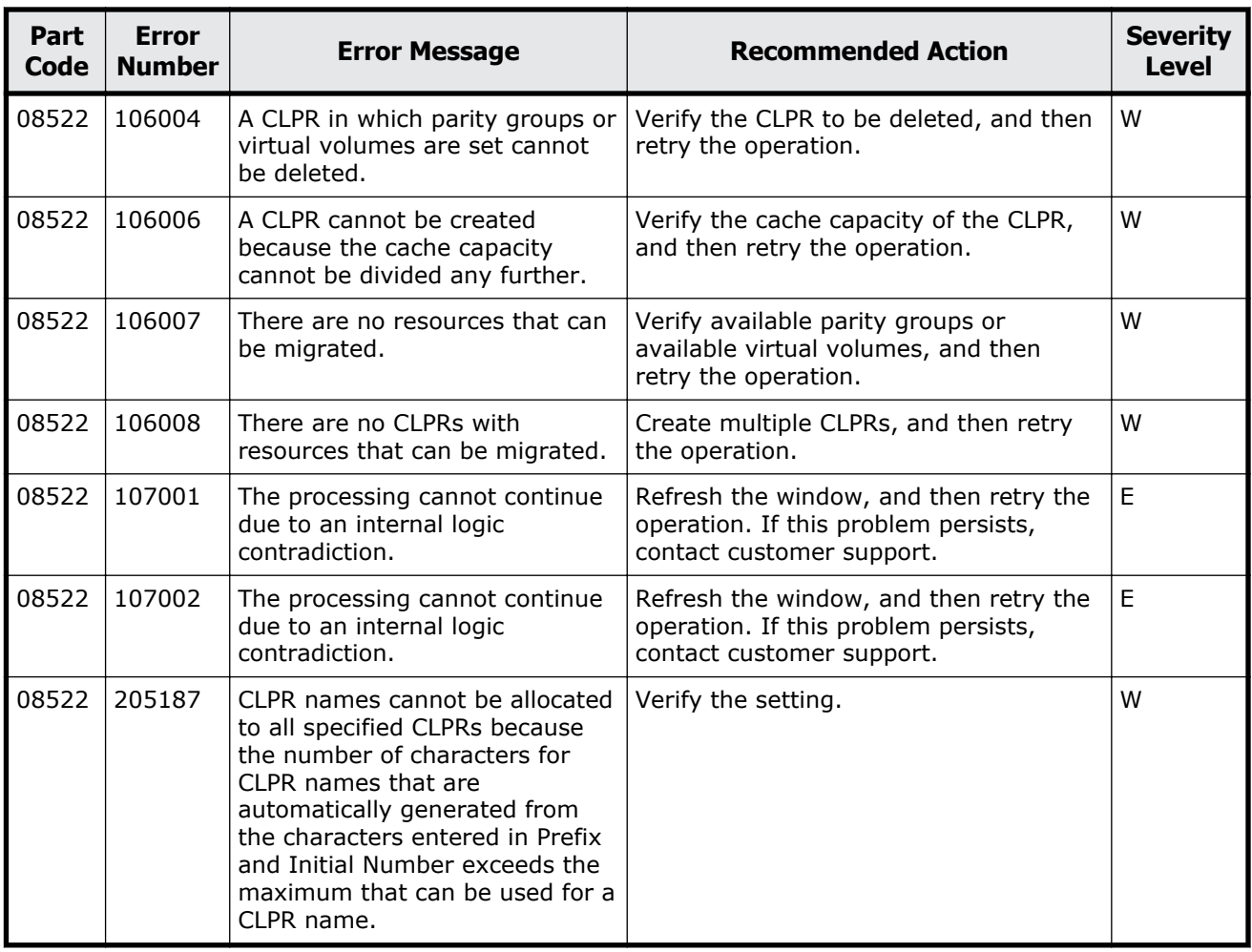

#### **Table 10-13 Error codes (part code 08605)**

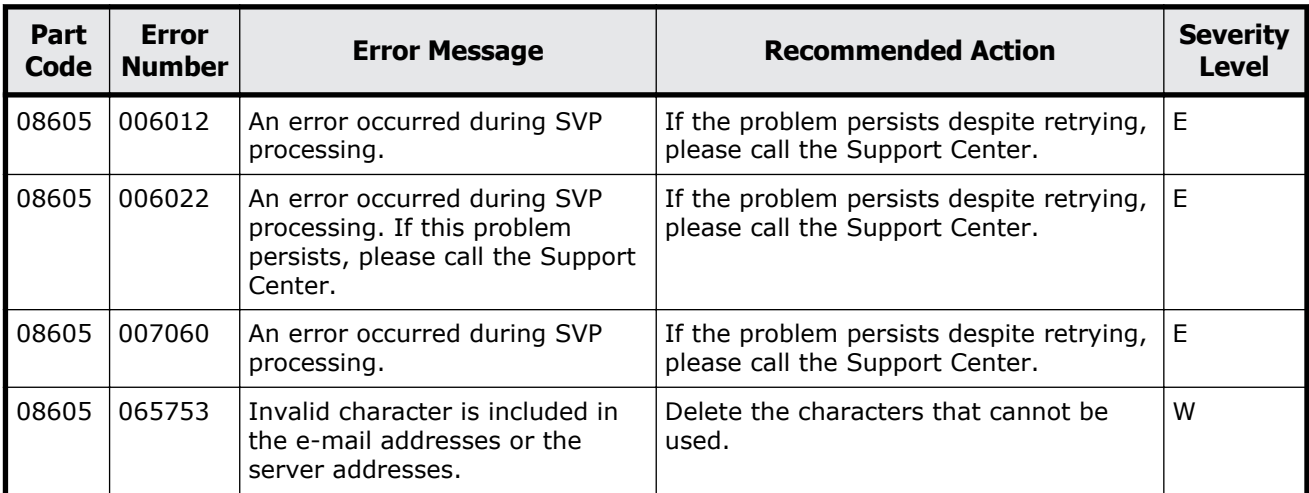

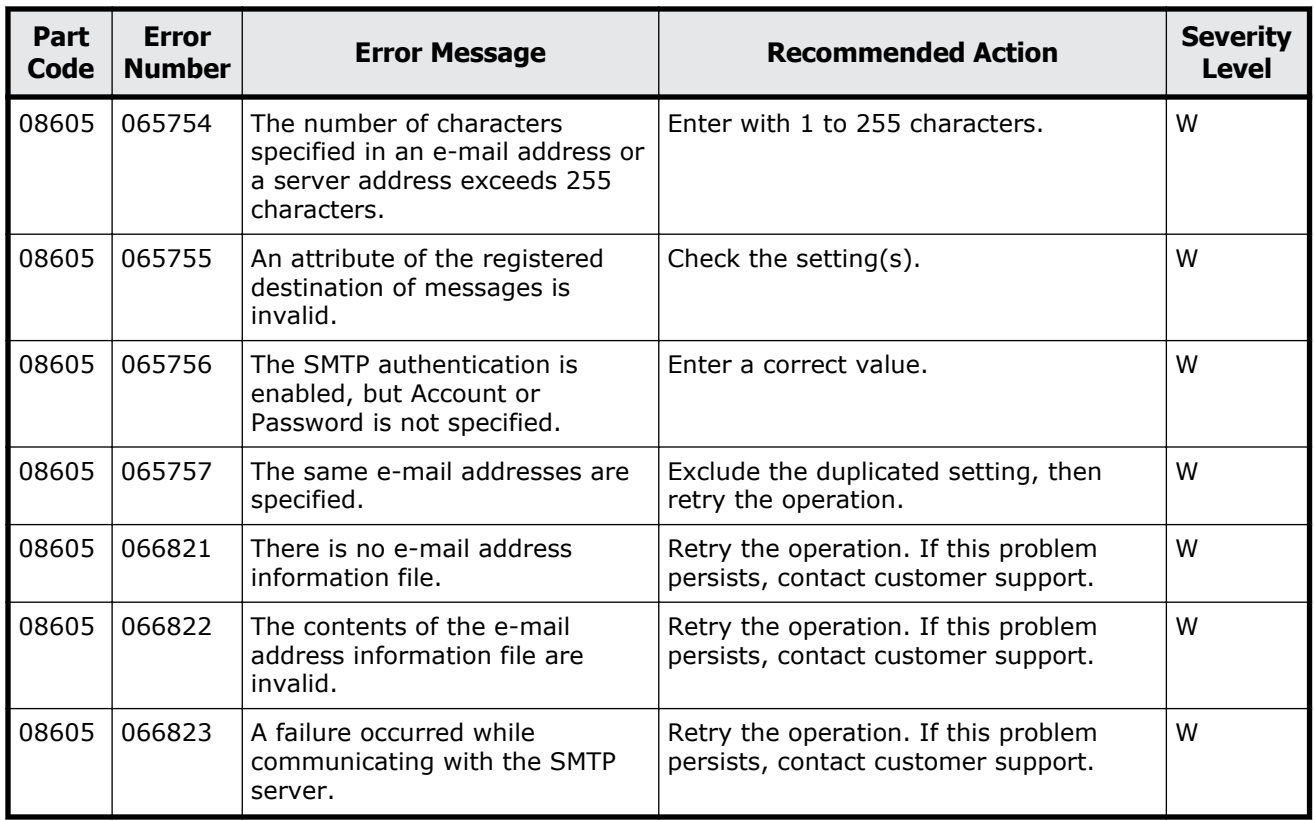

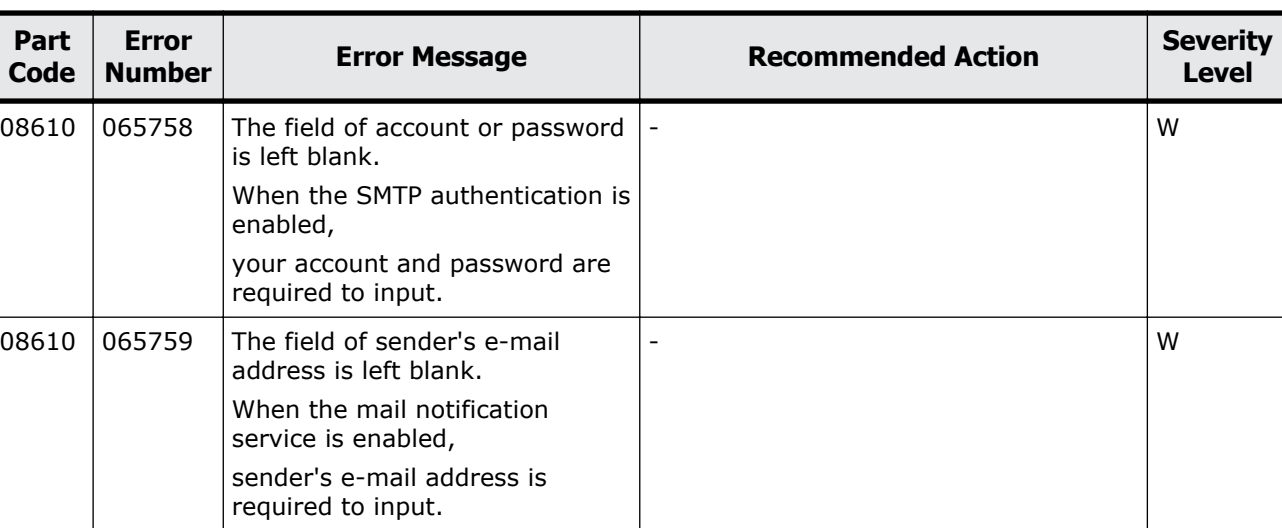

#### **Table 10-14 Error codes (part code 08610)**

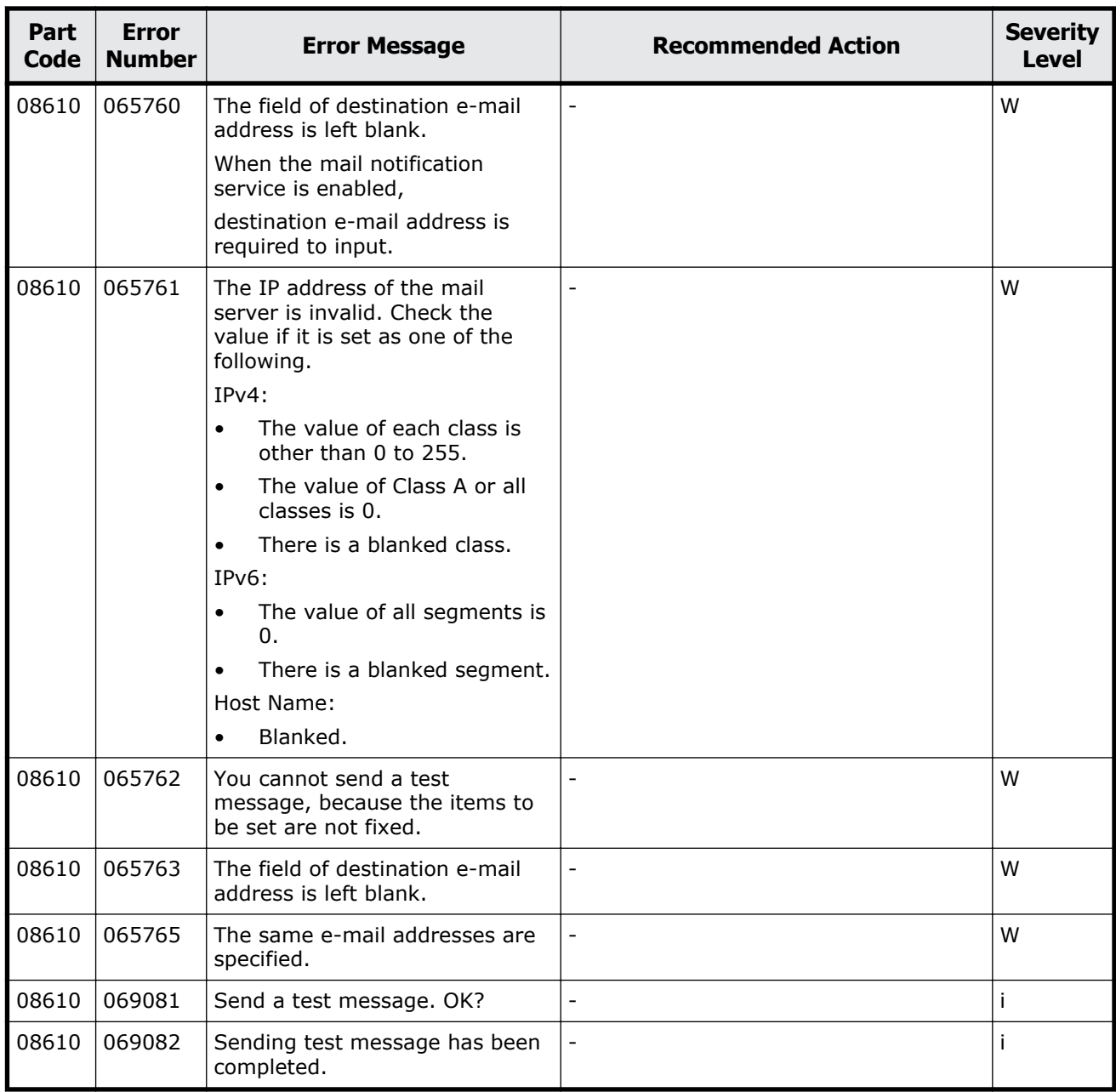

#### **Table 10-15 Error codes (part code 08621)**

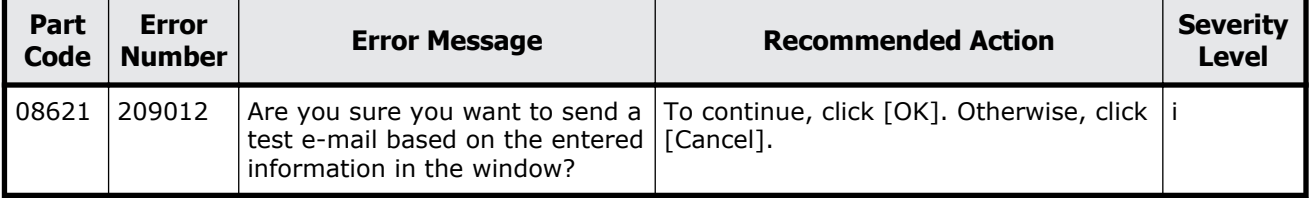

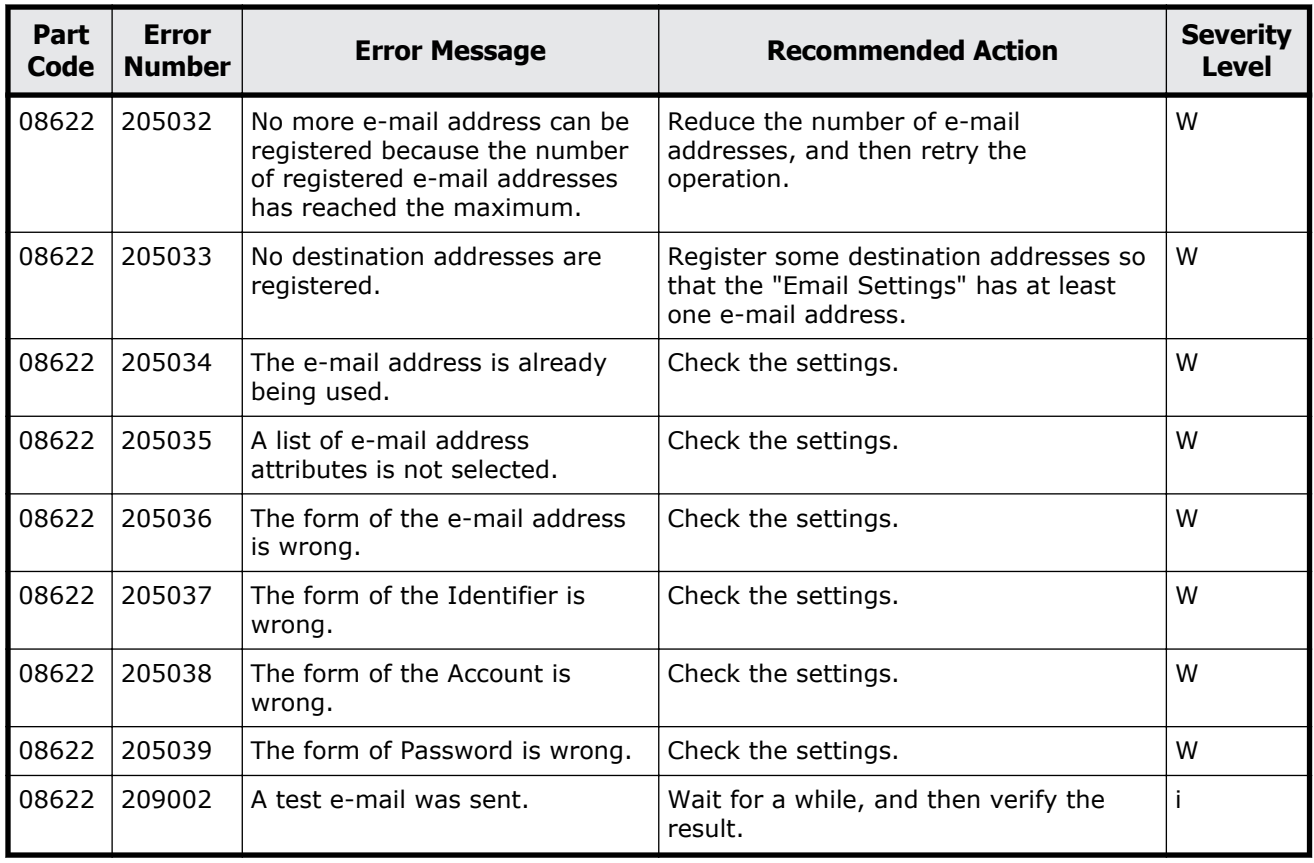

#### **Table 10-16 Error codes (part code 08622)**

#### **Part code 08805**

#### **Table 10-17 Error codes (part code 08805)**

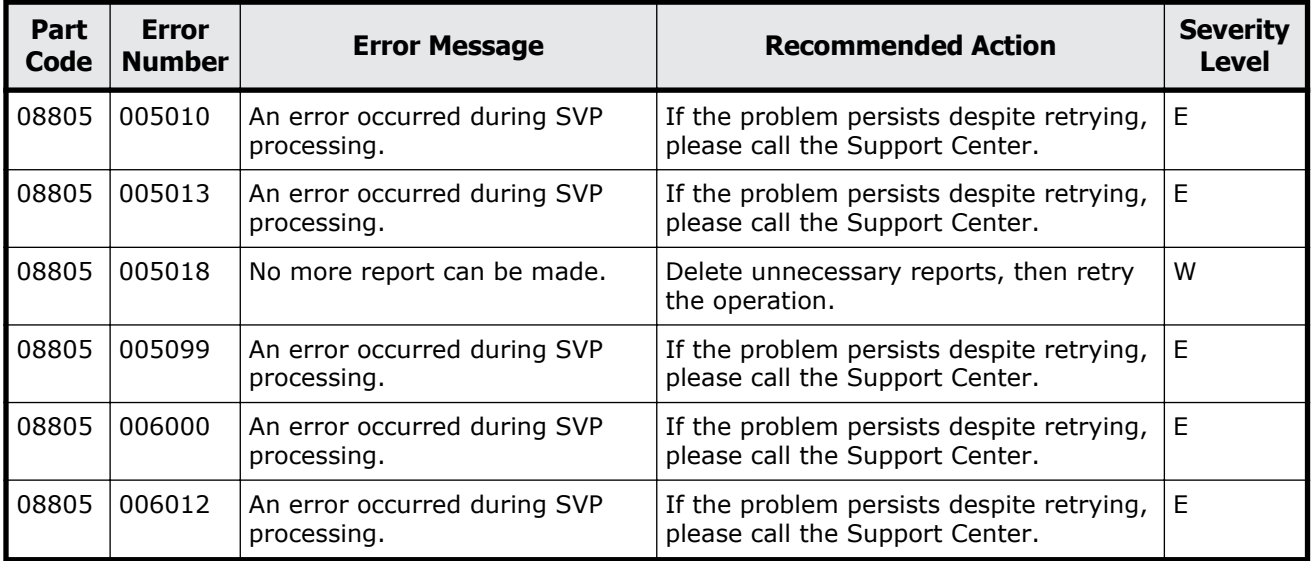

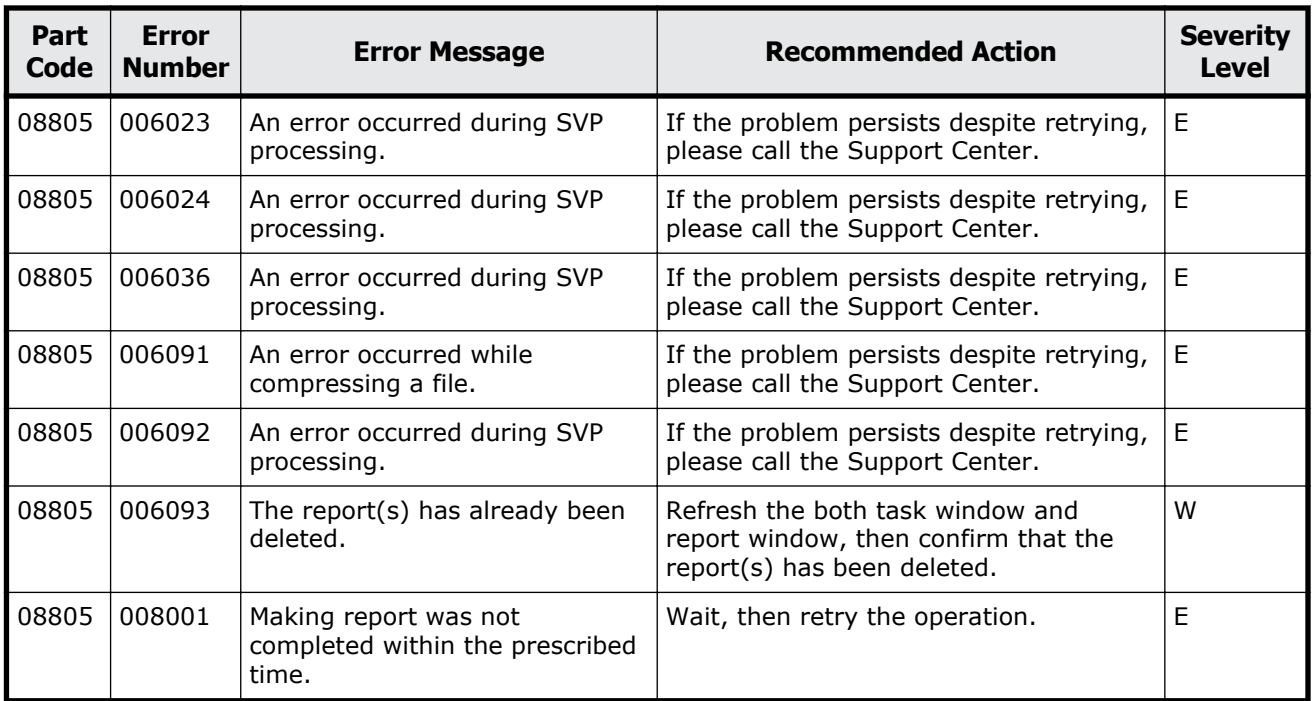

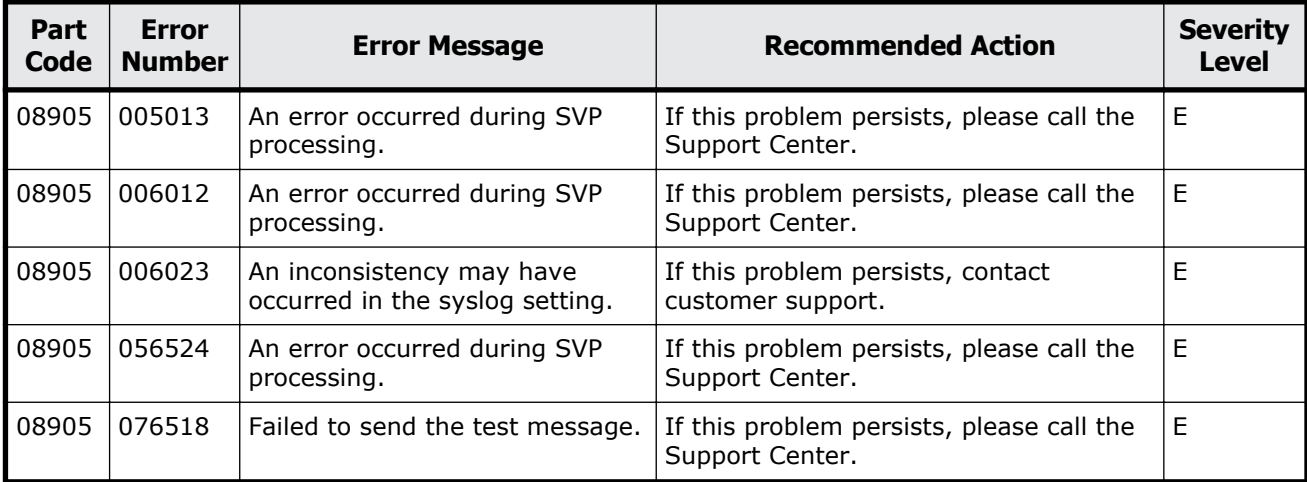

#### **Table 10-18 Error codes (part code 08905)**

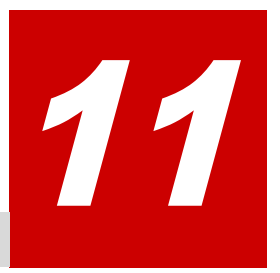

# **Message (part code group 09nnn)**

This chapter includes the error messages with the part code 09005 to 09610.

- □ [Part code 09005](#page-635-0)
- □ [Part code 09007](#page-636-0)
- □ [Part code 09010](#page-637-0)
- □ <u>[Part code 09105](#page-637-0)</u>
- □ [Part code 09107](#page-639-0)
- □ [Part code 09110](#page-640-0)
- □ <u>[Part code 09205](#page-642-0)</u>
- □ [Part code 09210](#page-645-0)
- □ [Part code 09605](#page-646-0)
- □ [Part code 09610](#page-650-0)

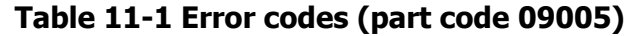

<span id="page-635-0"></span>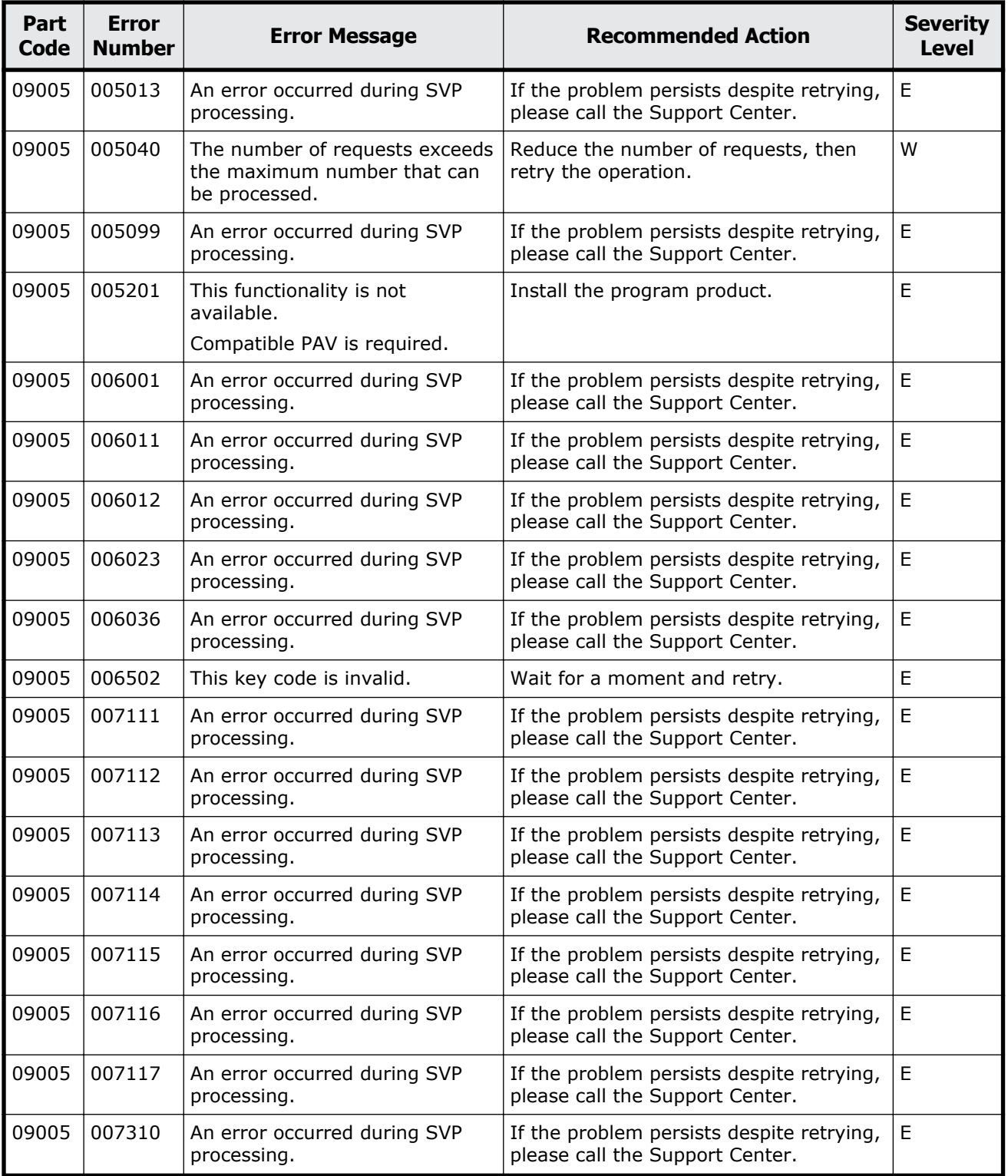

<span id="page-636-0"></span>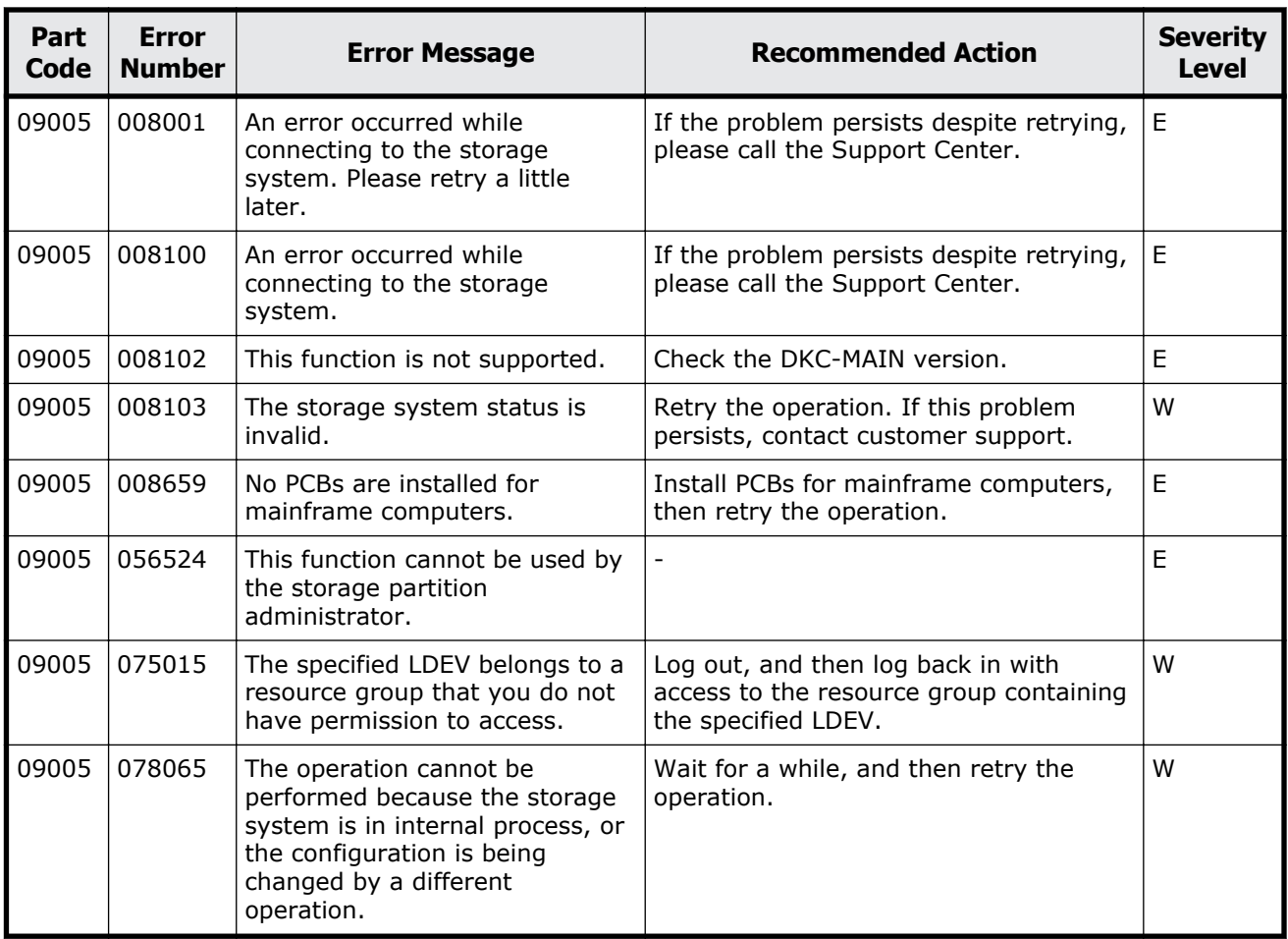

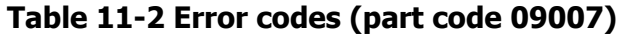

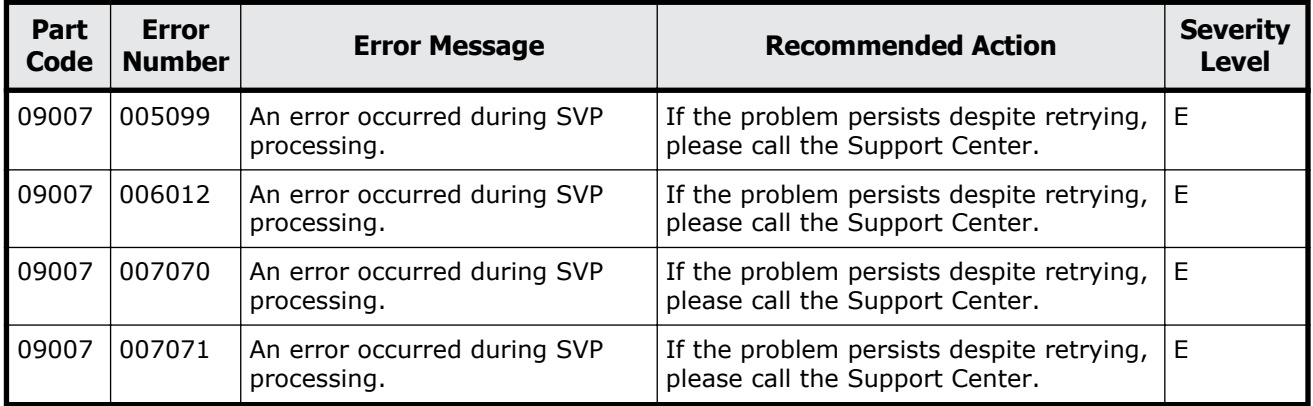

<span id="page-637-0"></span>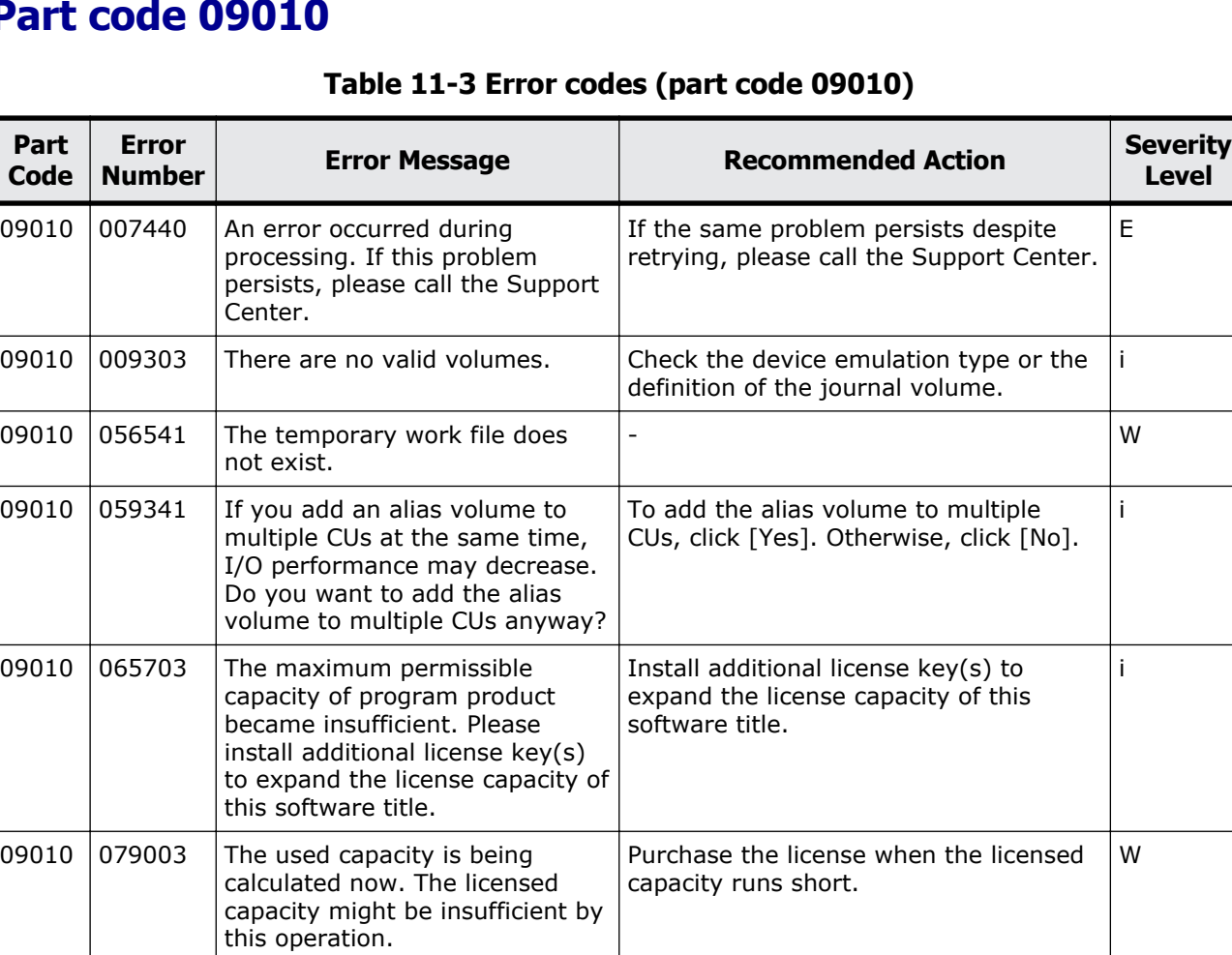

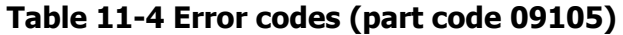

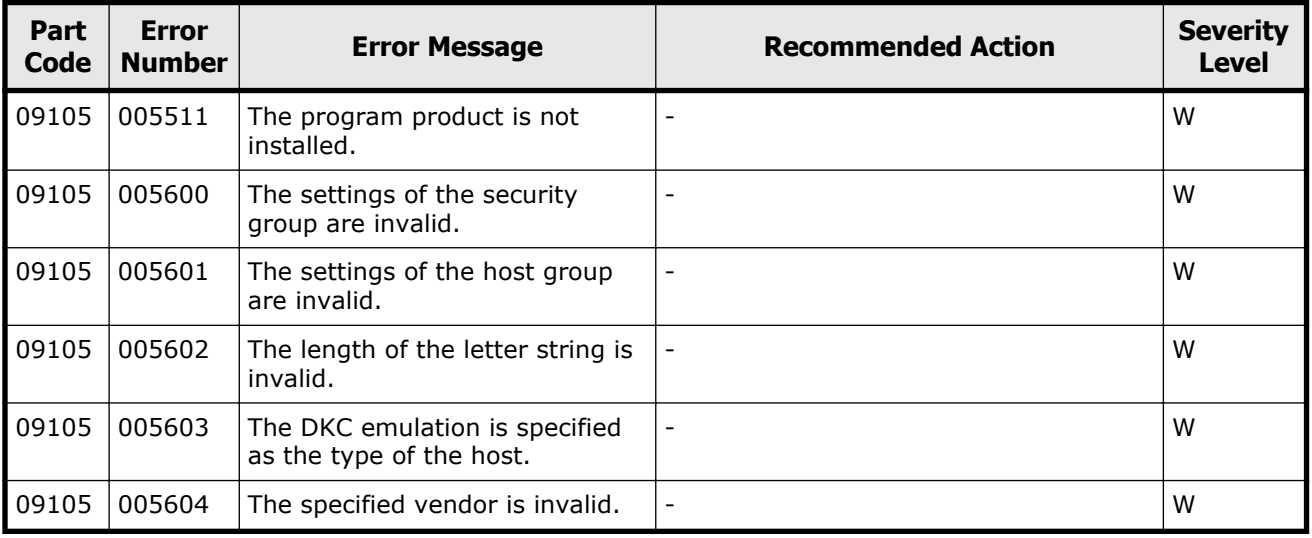

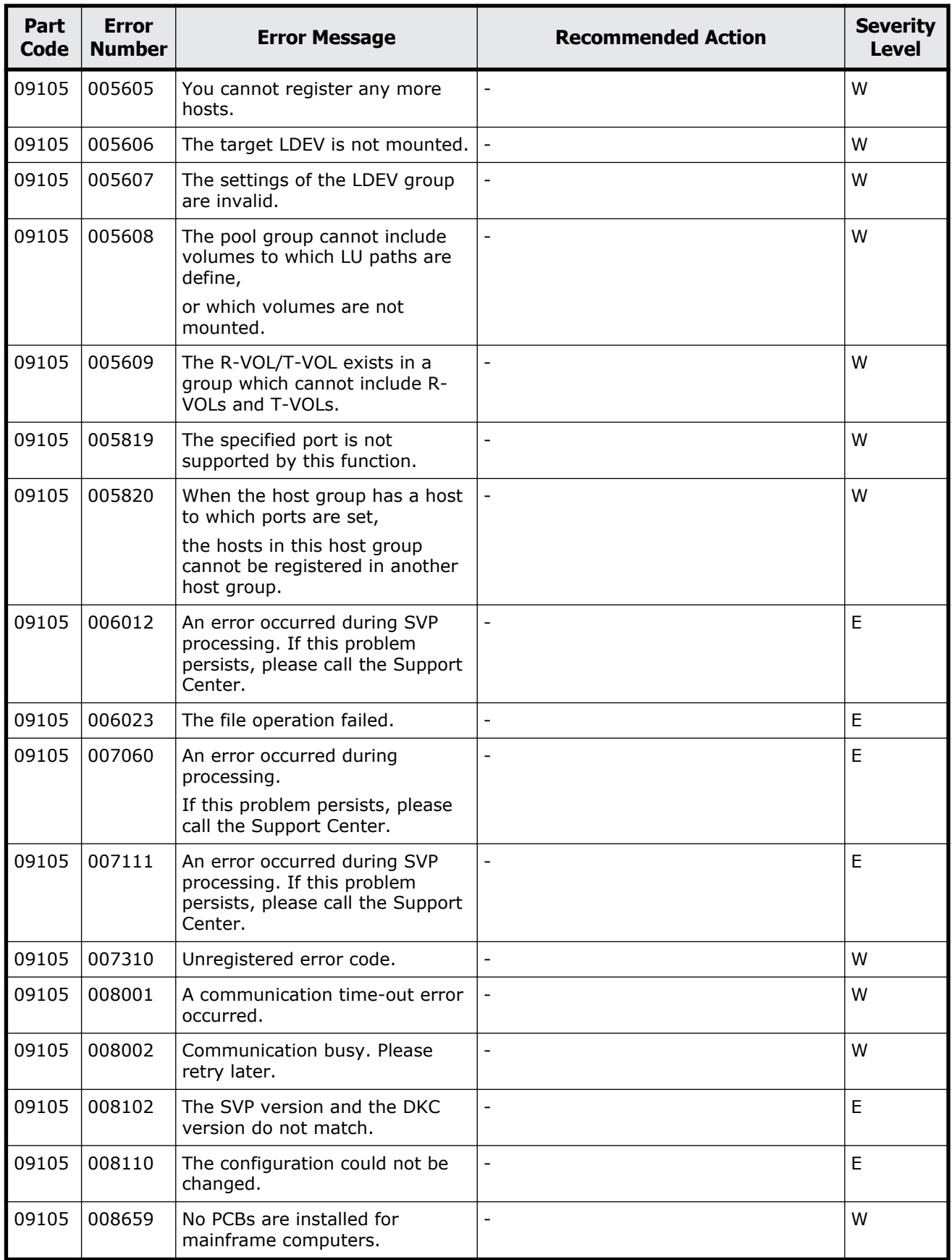

Message (part code group 09nnn)  $11-5$ 

<span id="page-639-0"></span>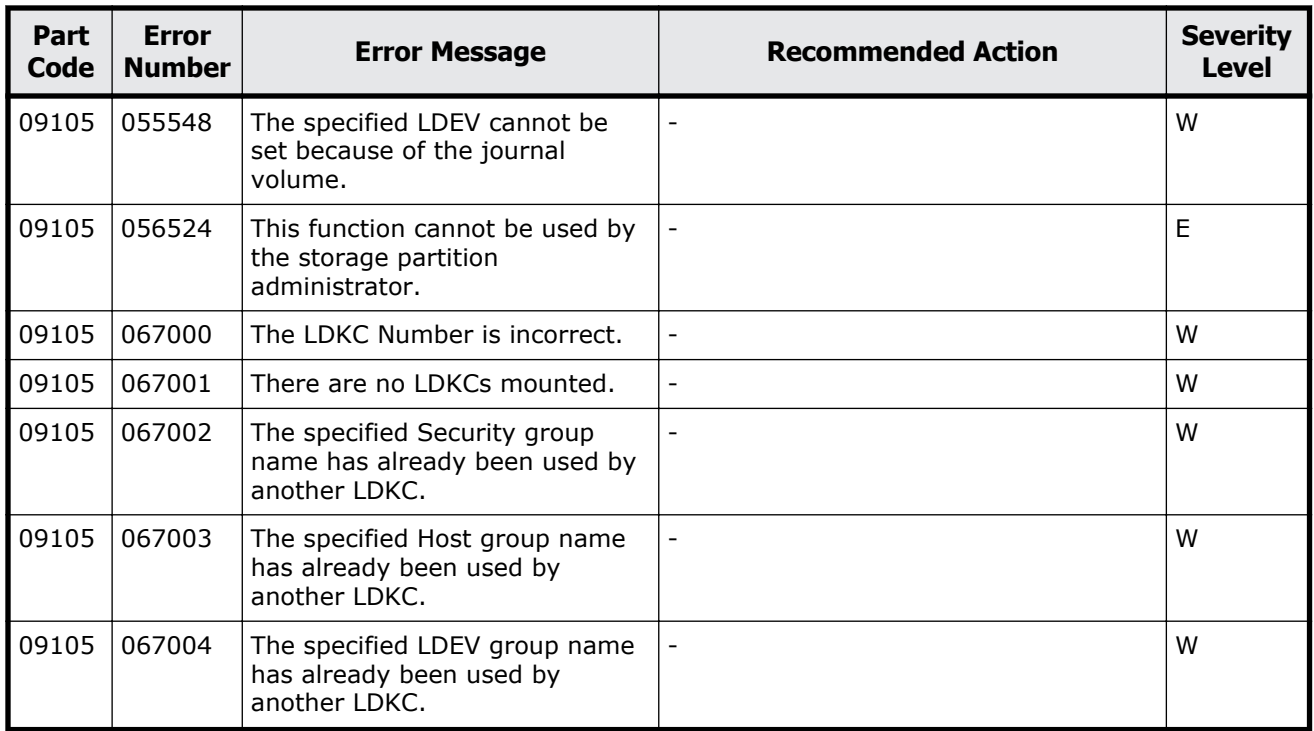

#### **Table 11-5 Error codes (part code 09107)**

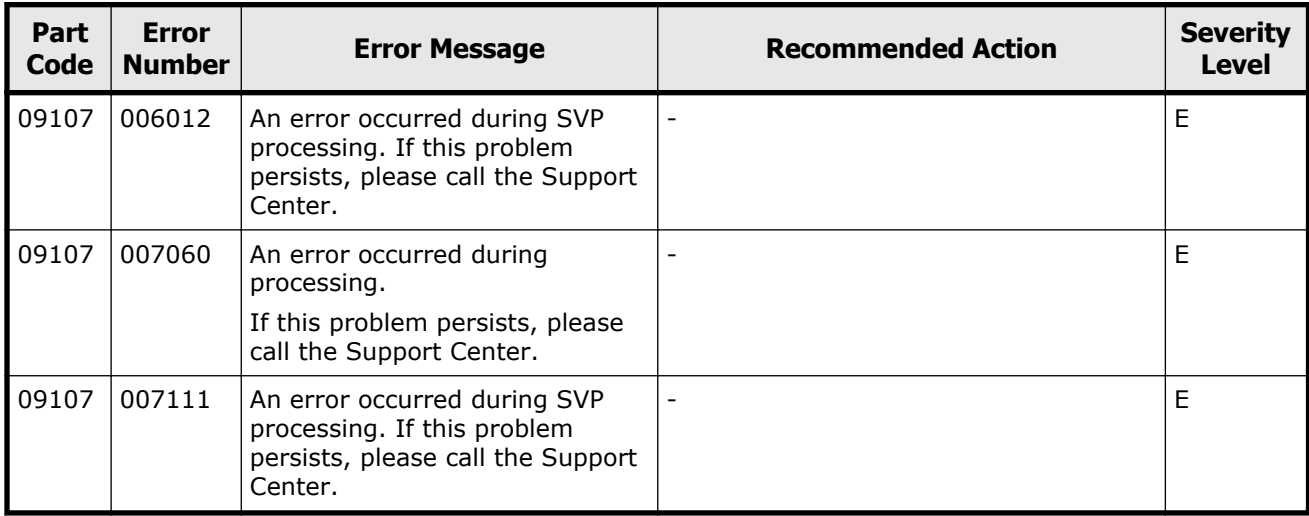

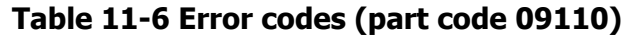

<span id="page-640-0"></span>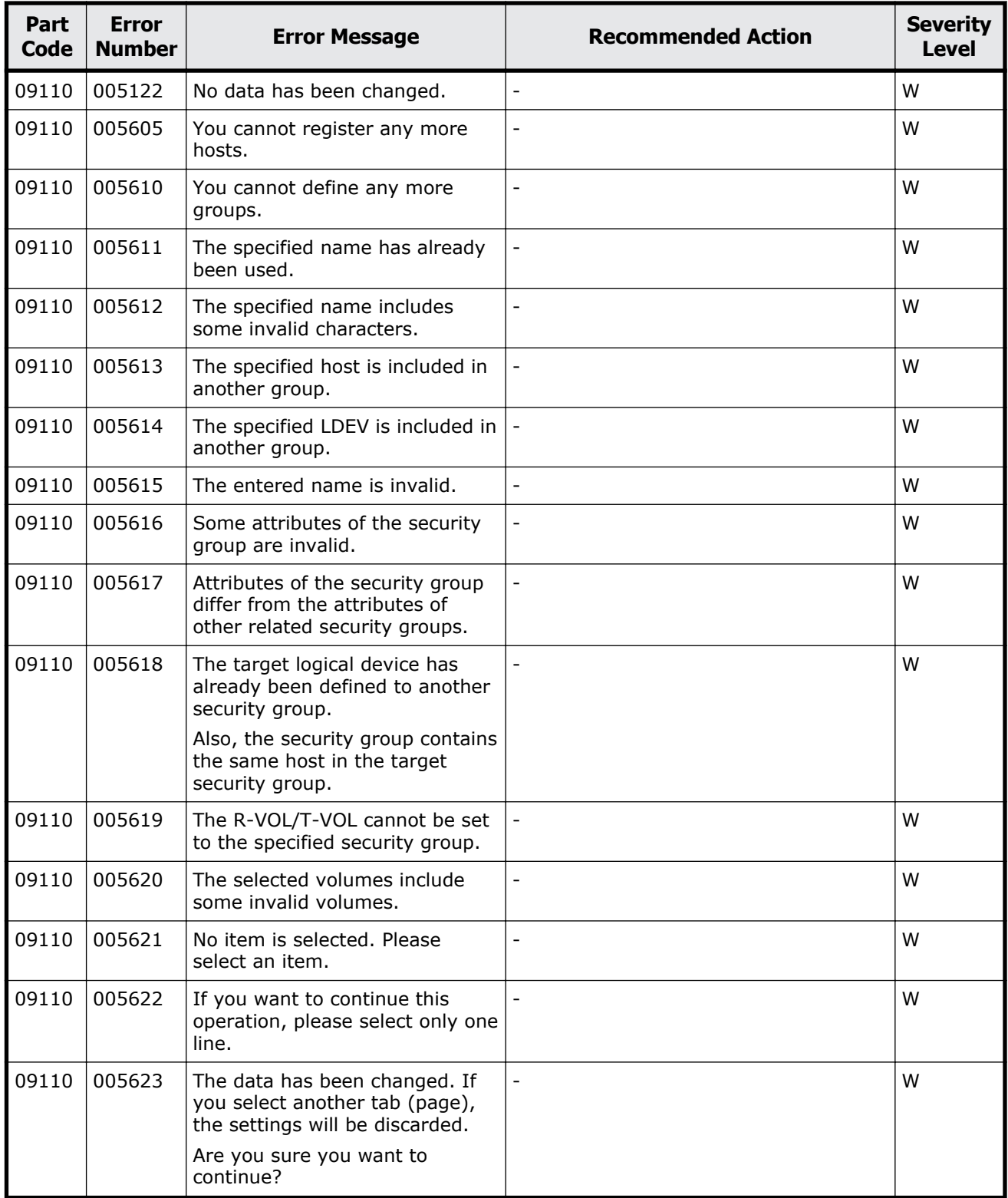

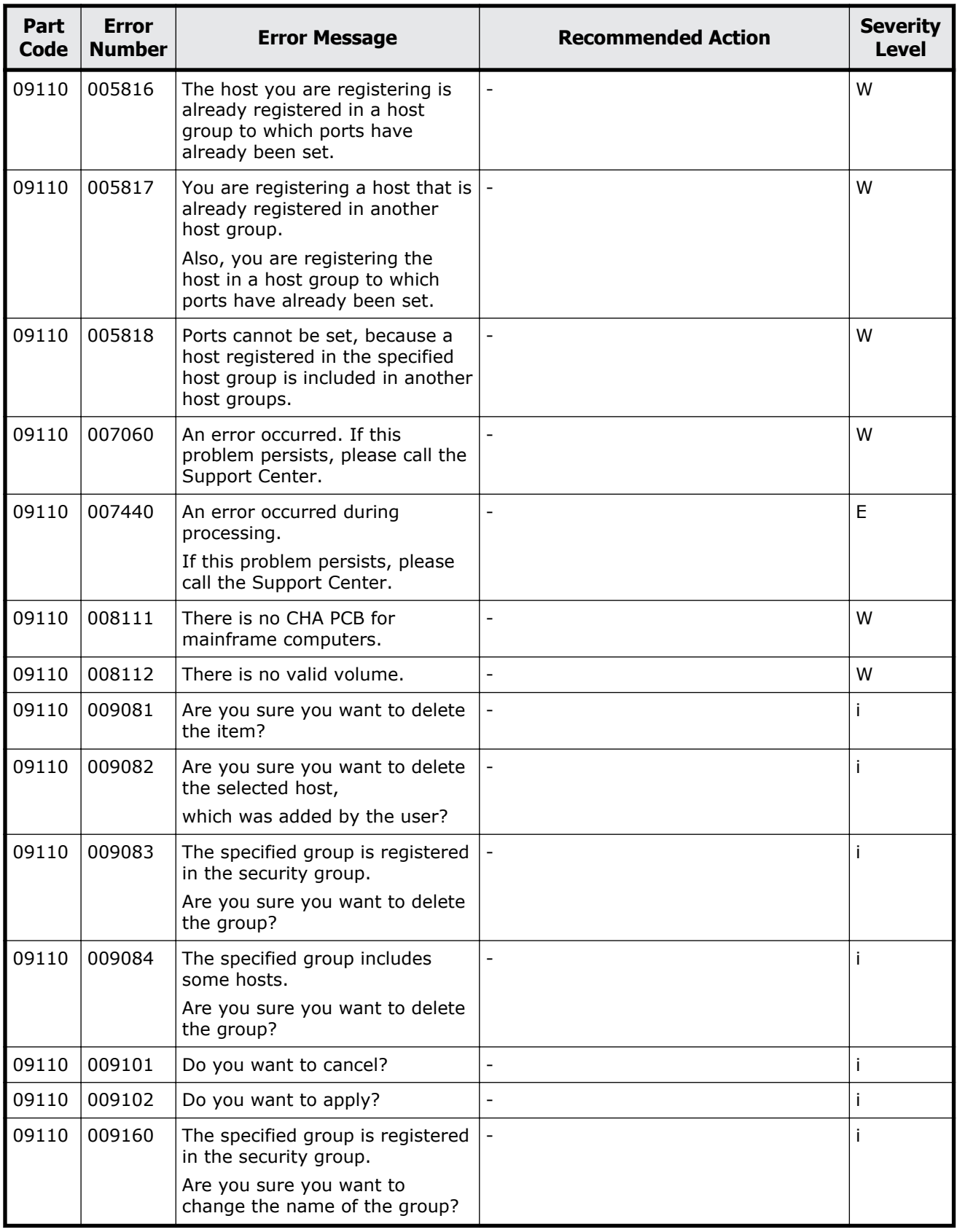

<span id="page-642-0"></span>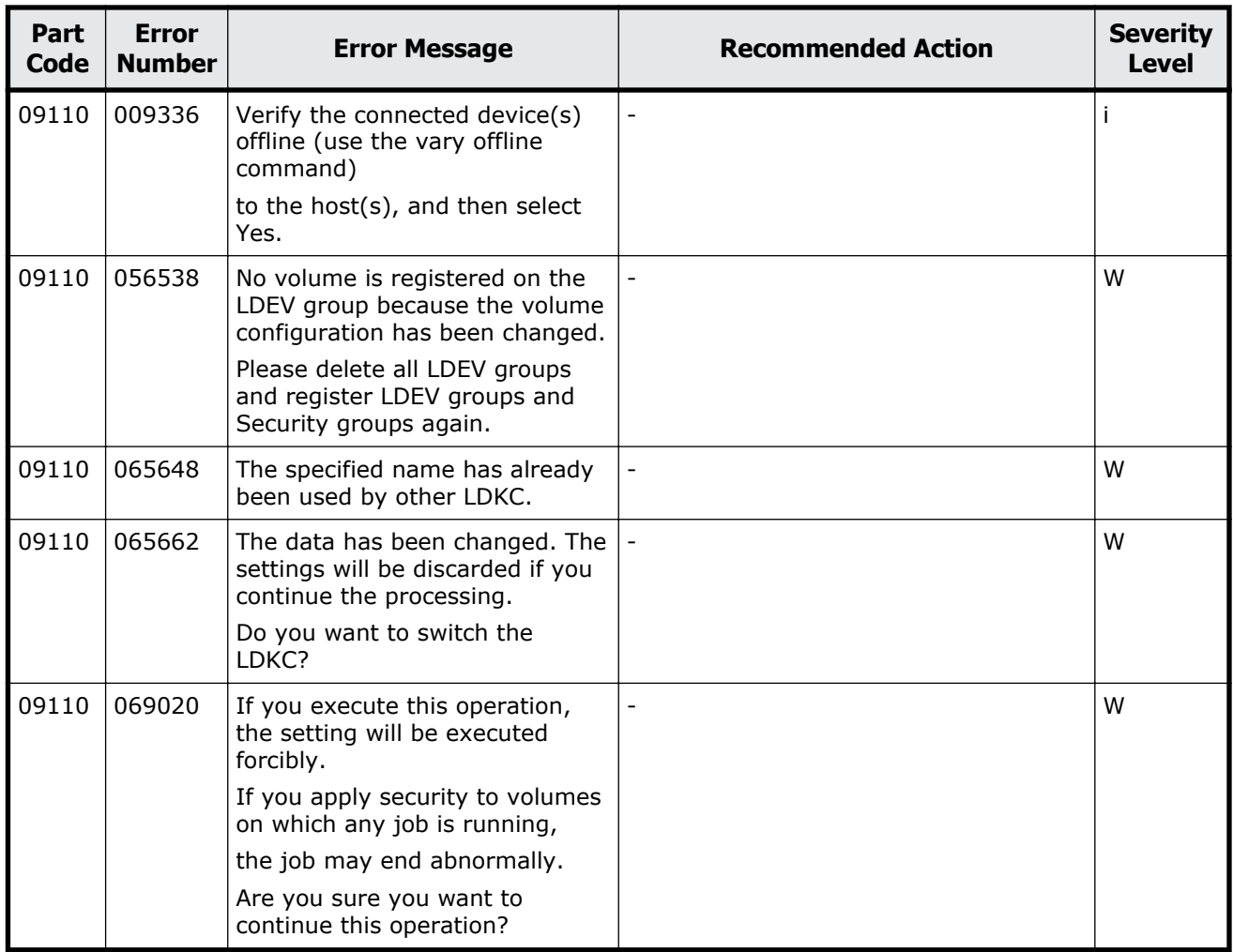

#### **Table 11-7 Error codes (part code 09205)**

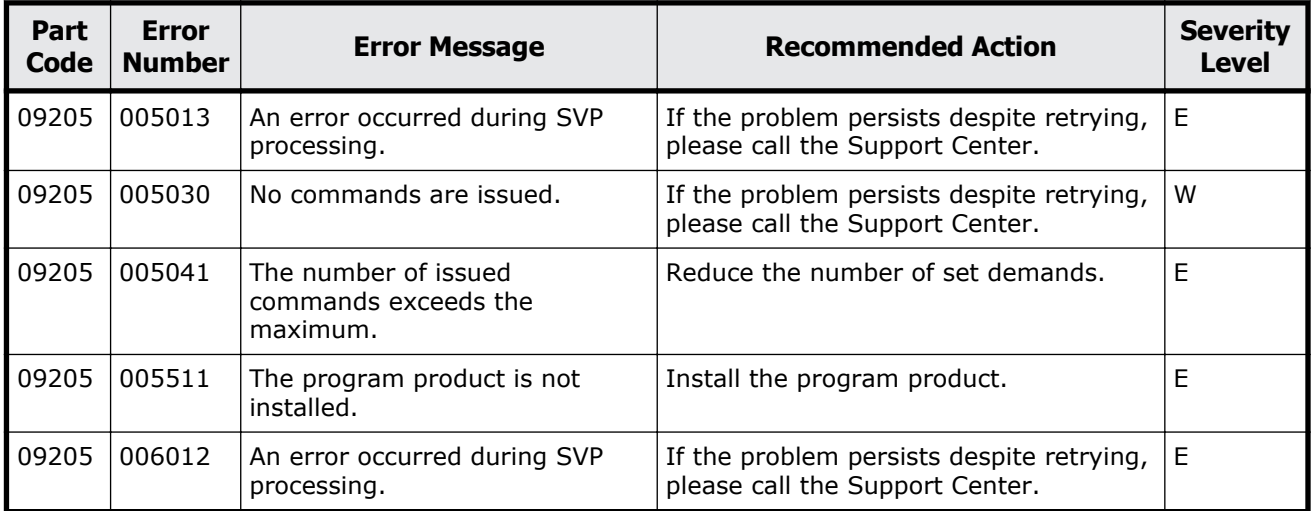

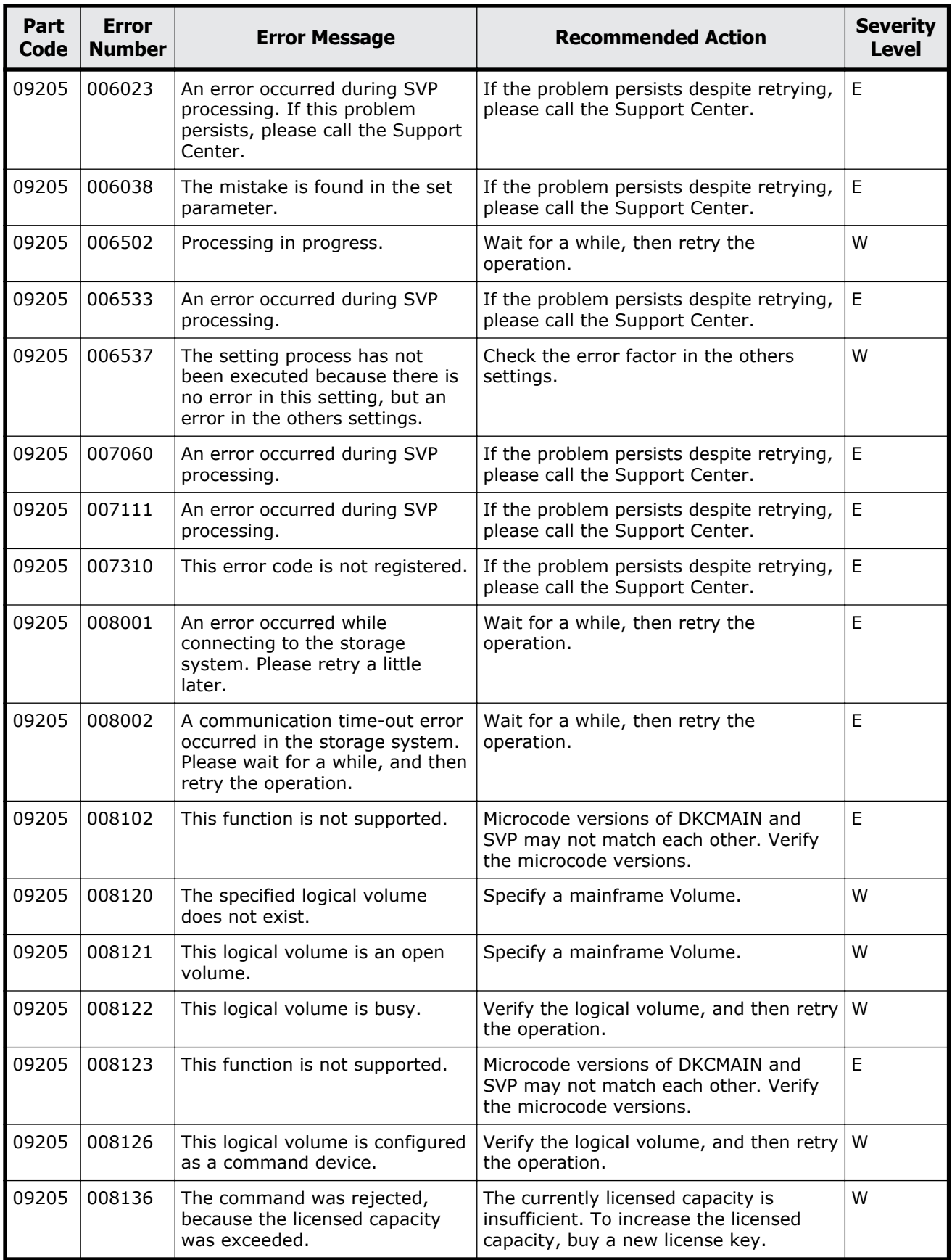

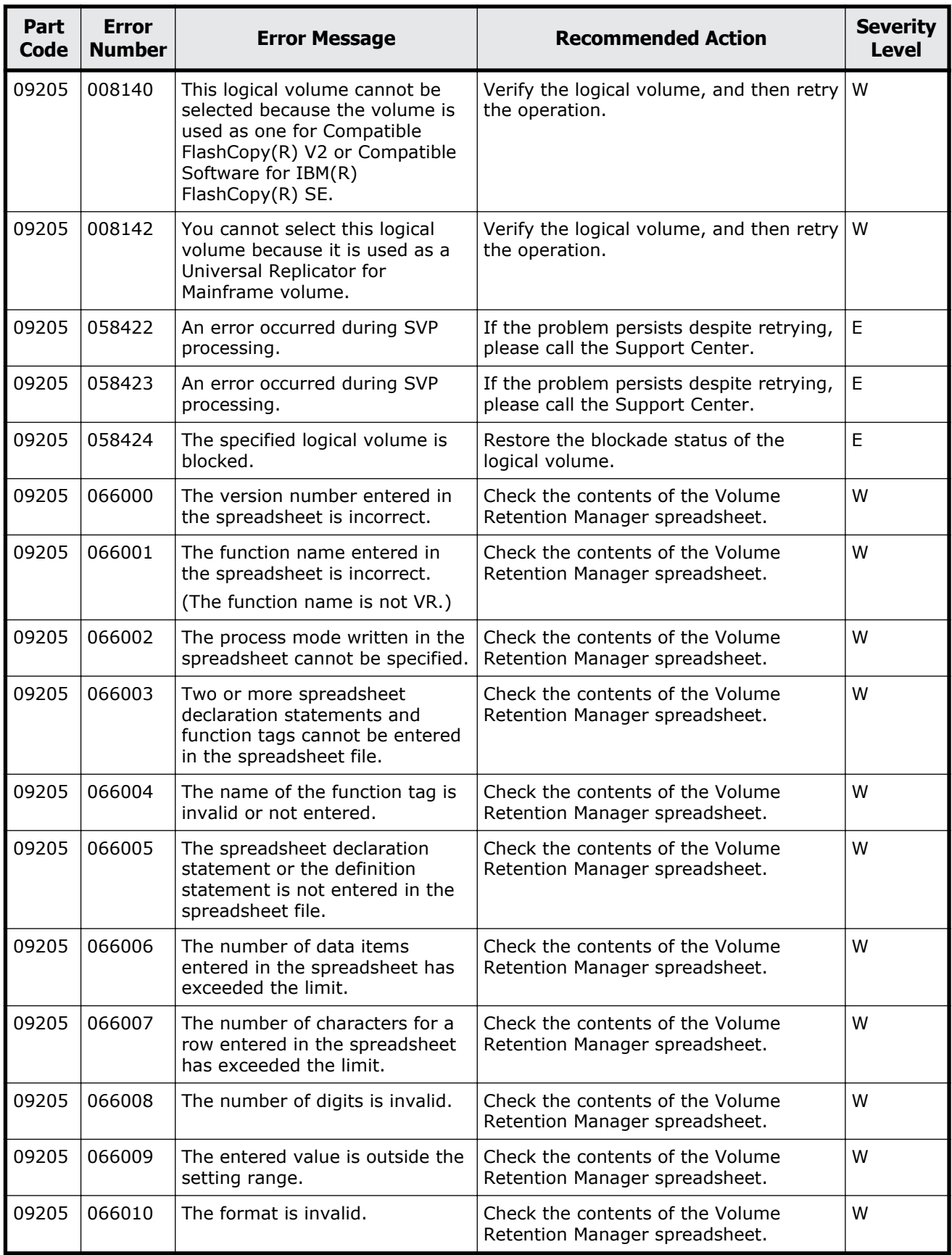

Message (part code group 09nnn)  $11-11$ 

<span id="page-645-0"></span>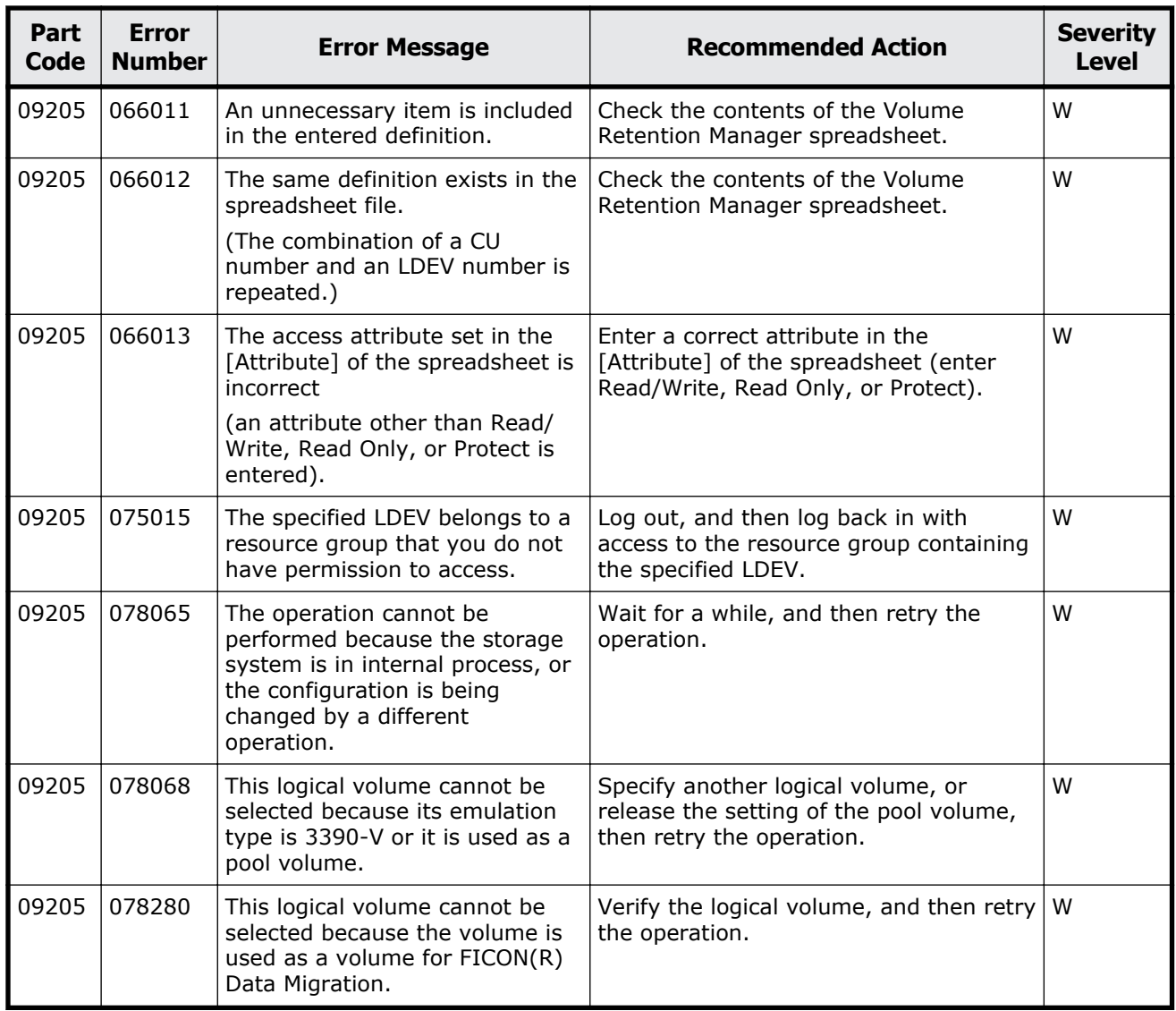

#### **Table 11-8 Error codes (part code 09210)**

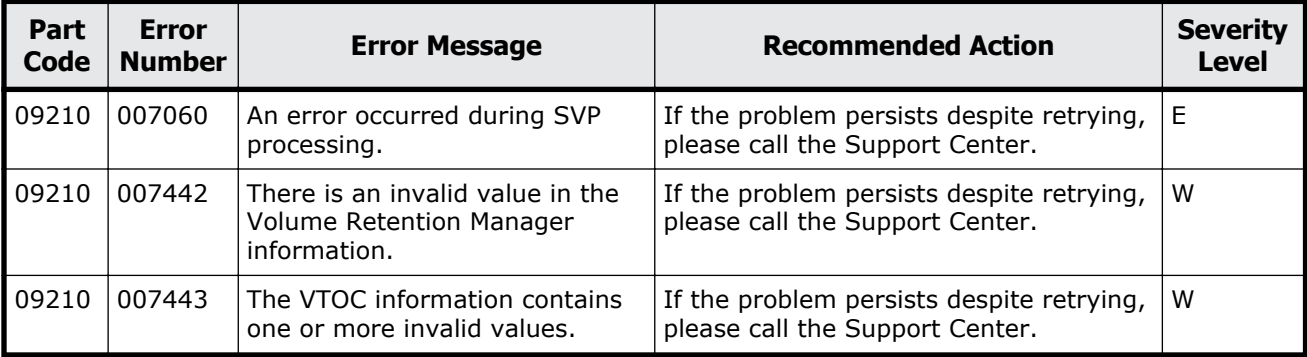

<span id="page-646-0"></span>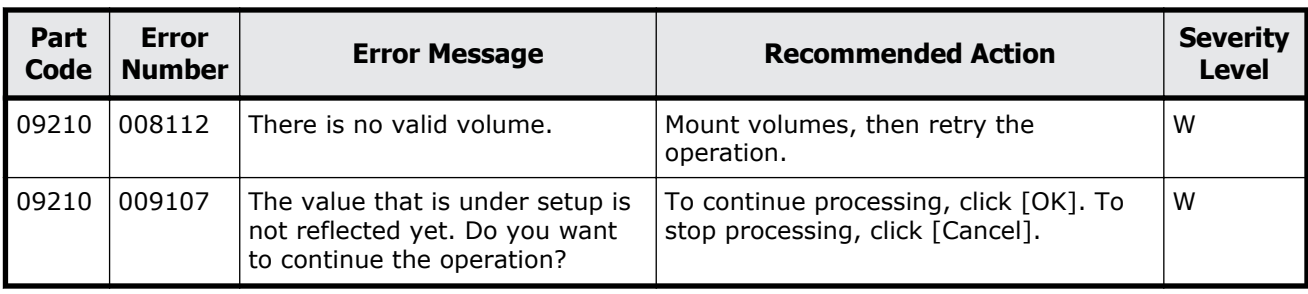

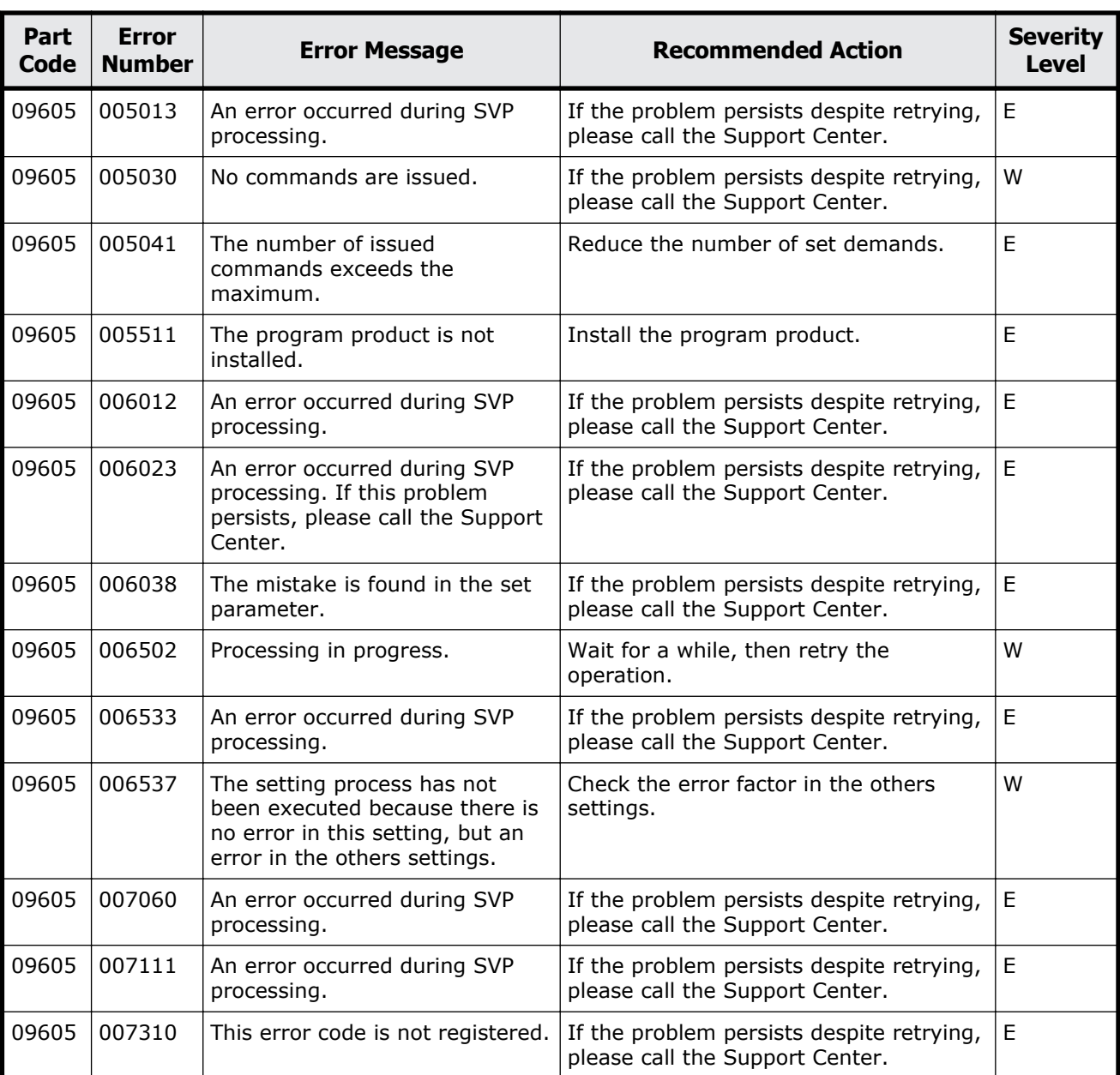

#### **Table 11-9 Error codes (part code 09605)**

Message (part code group 09nnn) 11-13

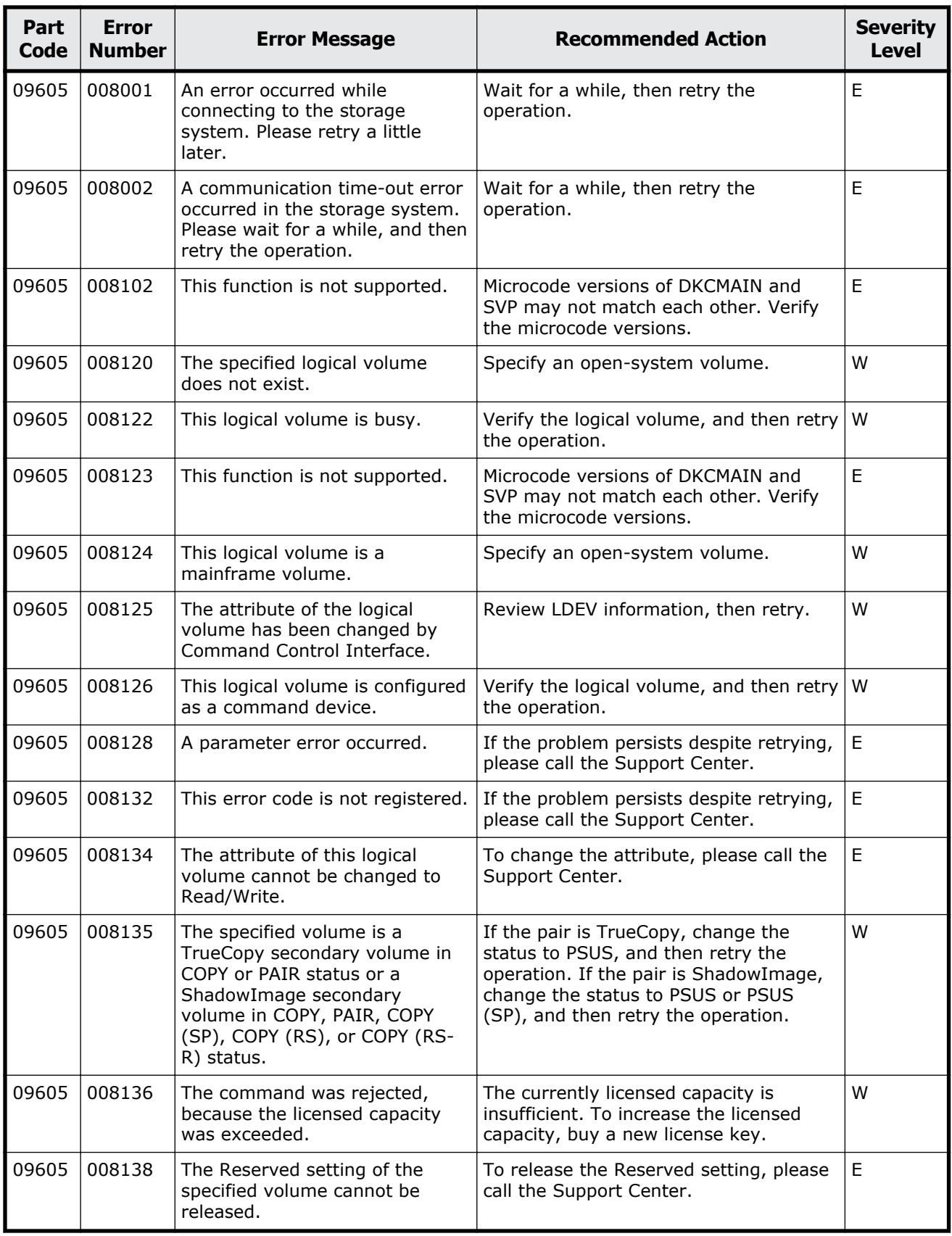
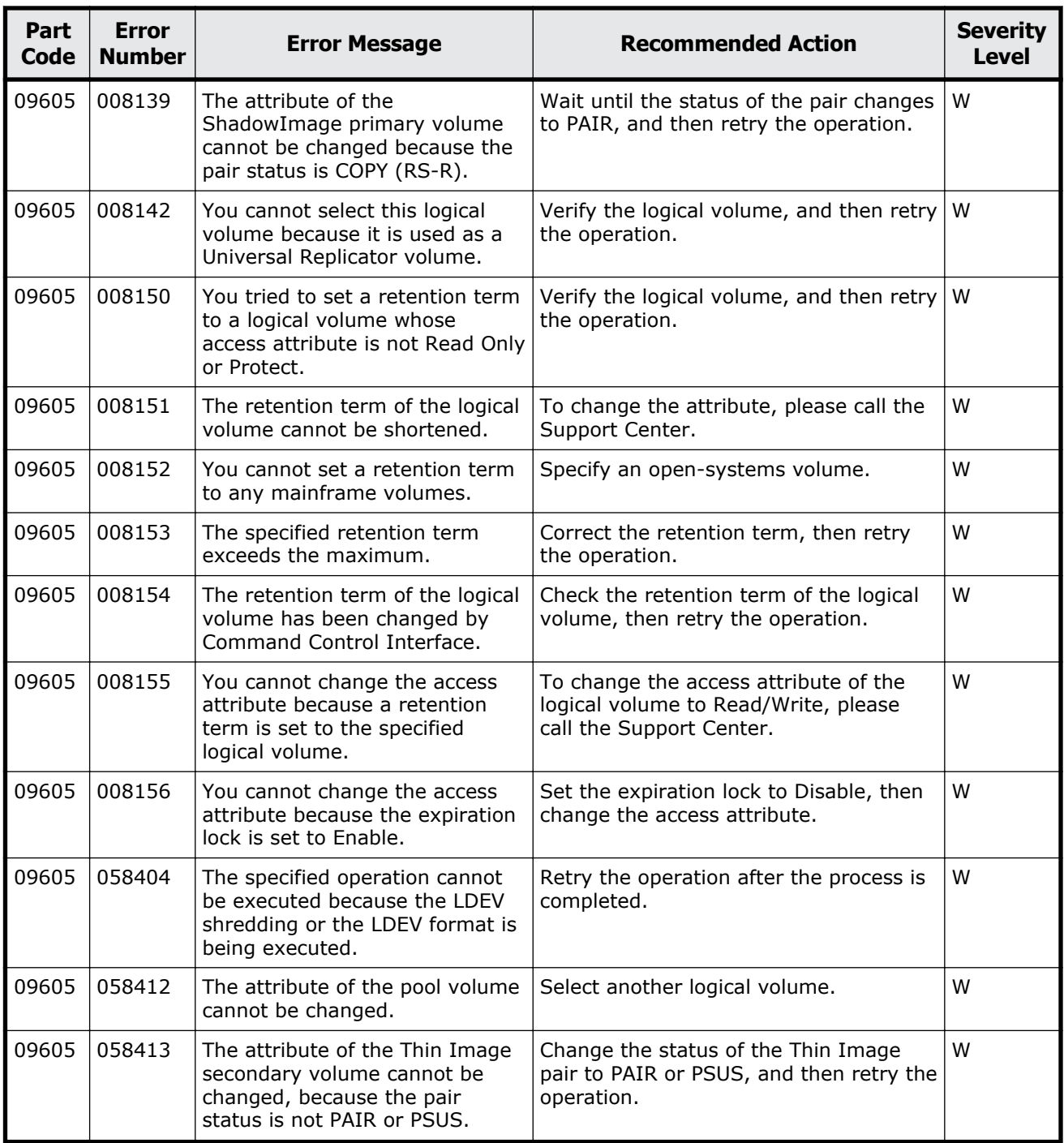

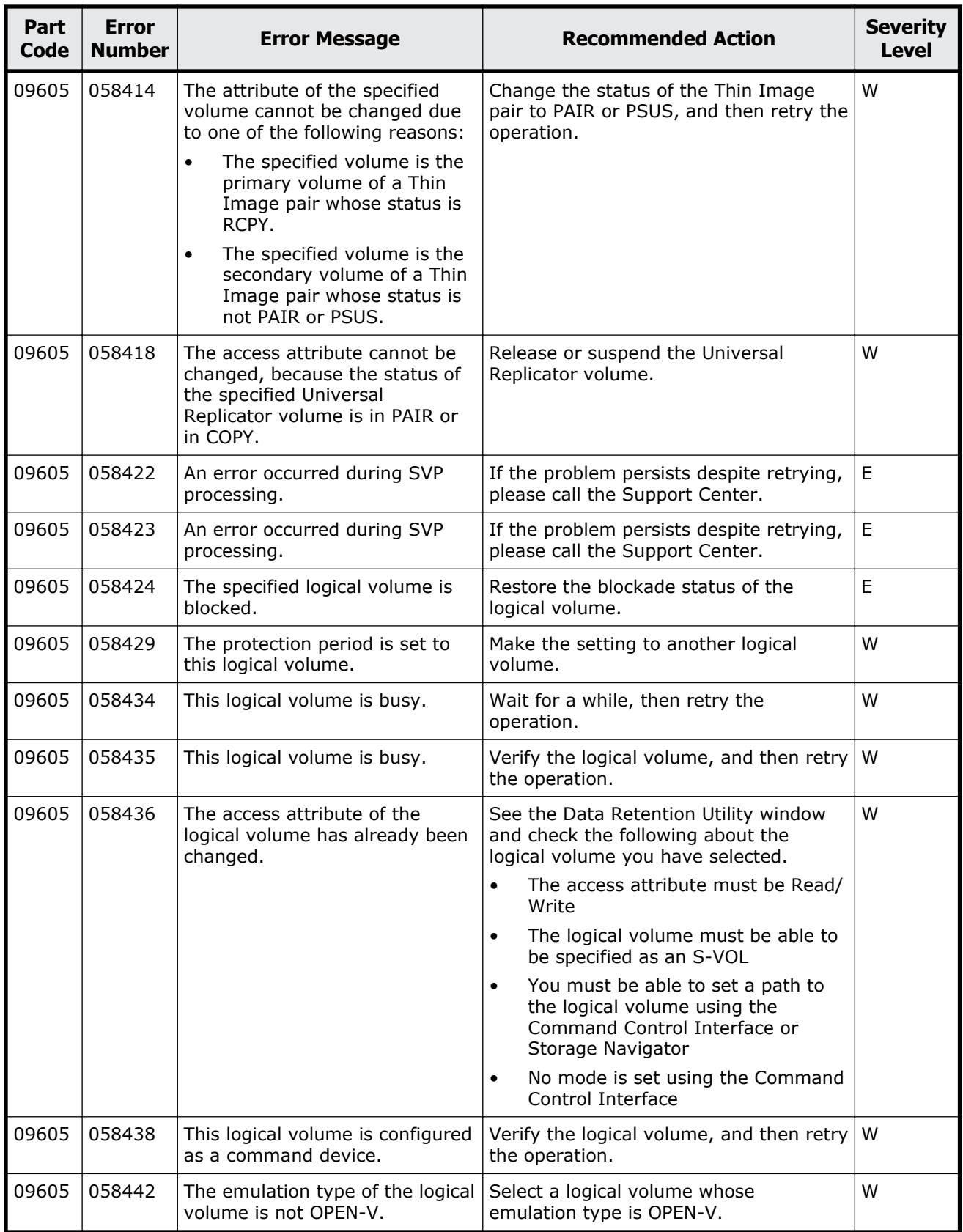

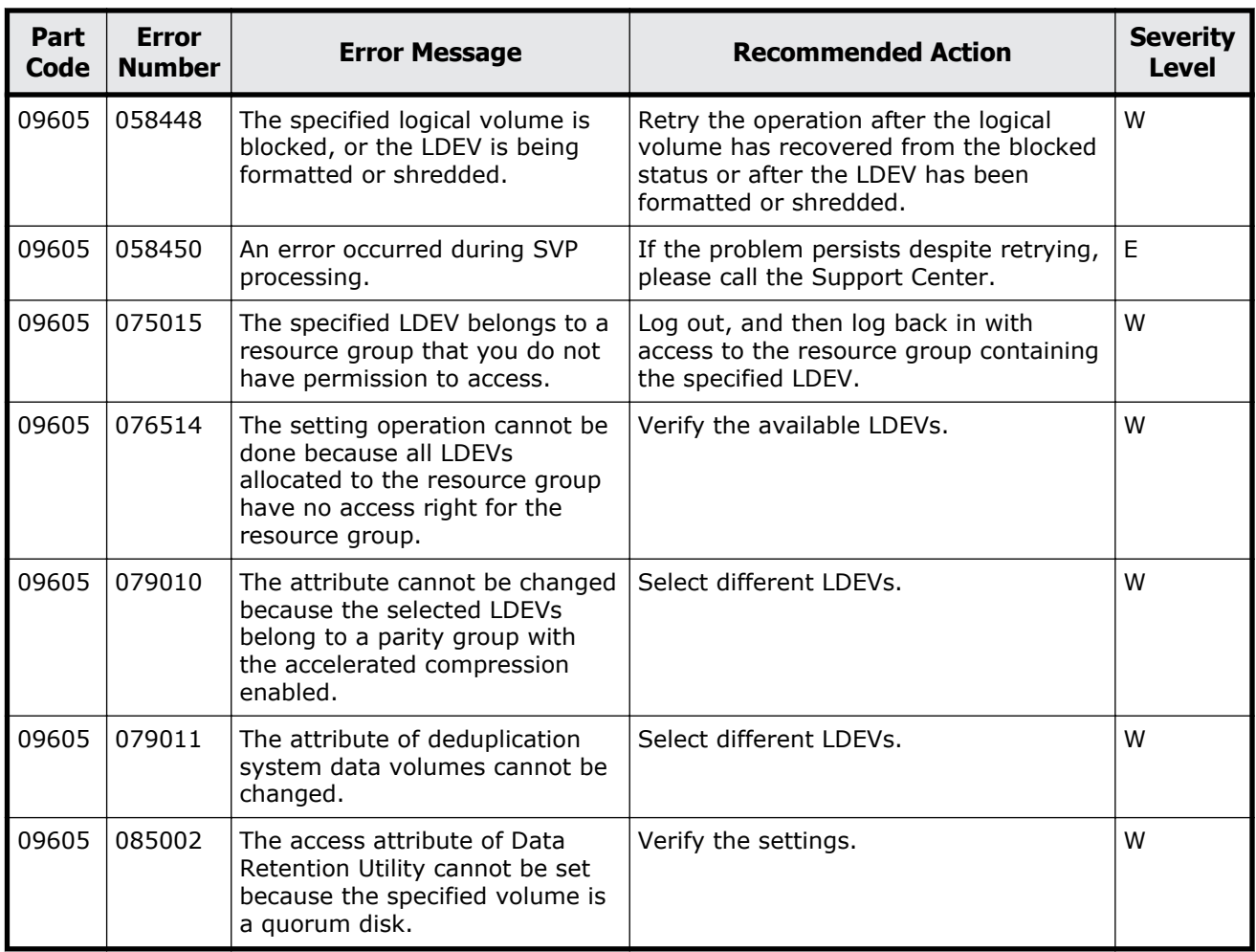

### **Table 11-10 Error codes (part code 09610)**

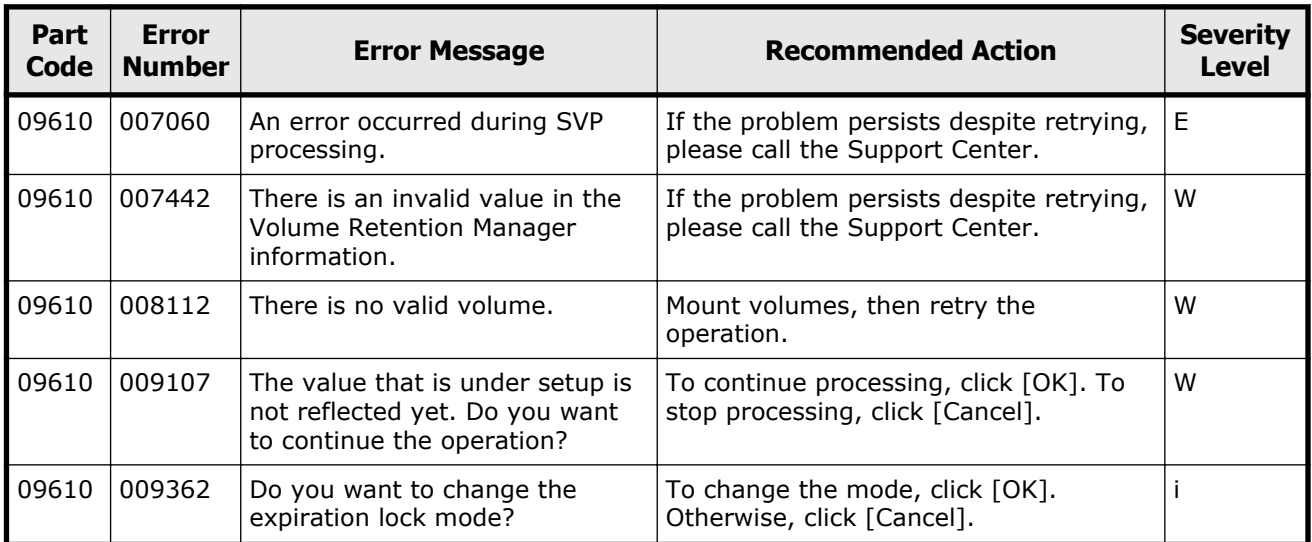

Message (part code group 09nnn) 11-17

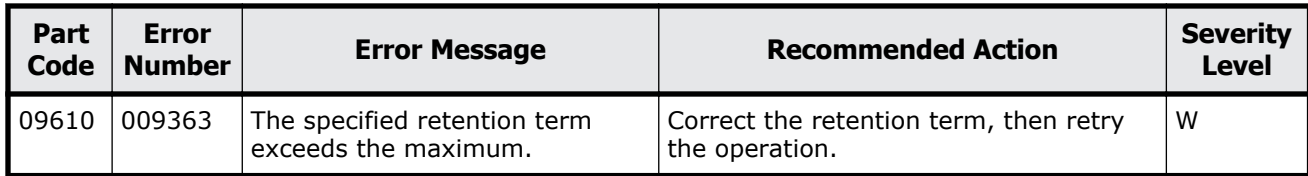

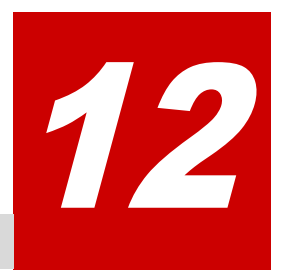

# **Message (part code group 10nnn)**

This chapter includes the error messages with the part code 10010 to 10126.

- □ <u>[Part code 10010](#page-653-0)</u>
- □ <u>[Part code 10021](#page-653-0)</u>
- □ [Part code 10022](#page-654-0)
- □ <u>[Part code 10121](#page-654-0)</u>
- □ [Part code 10122](#page-655-0)
- □ [Part code 10126](#page-659-0)

<span id="page-653-0"></span>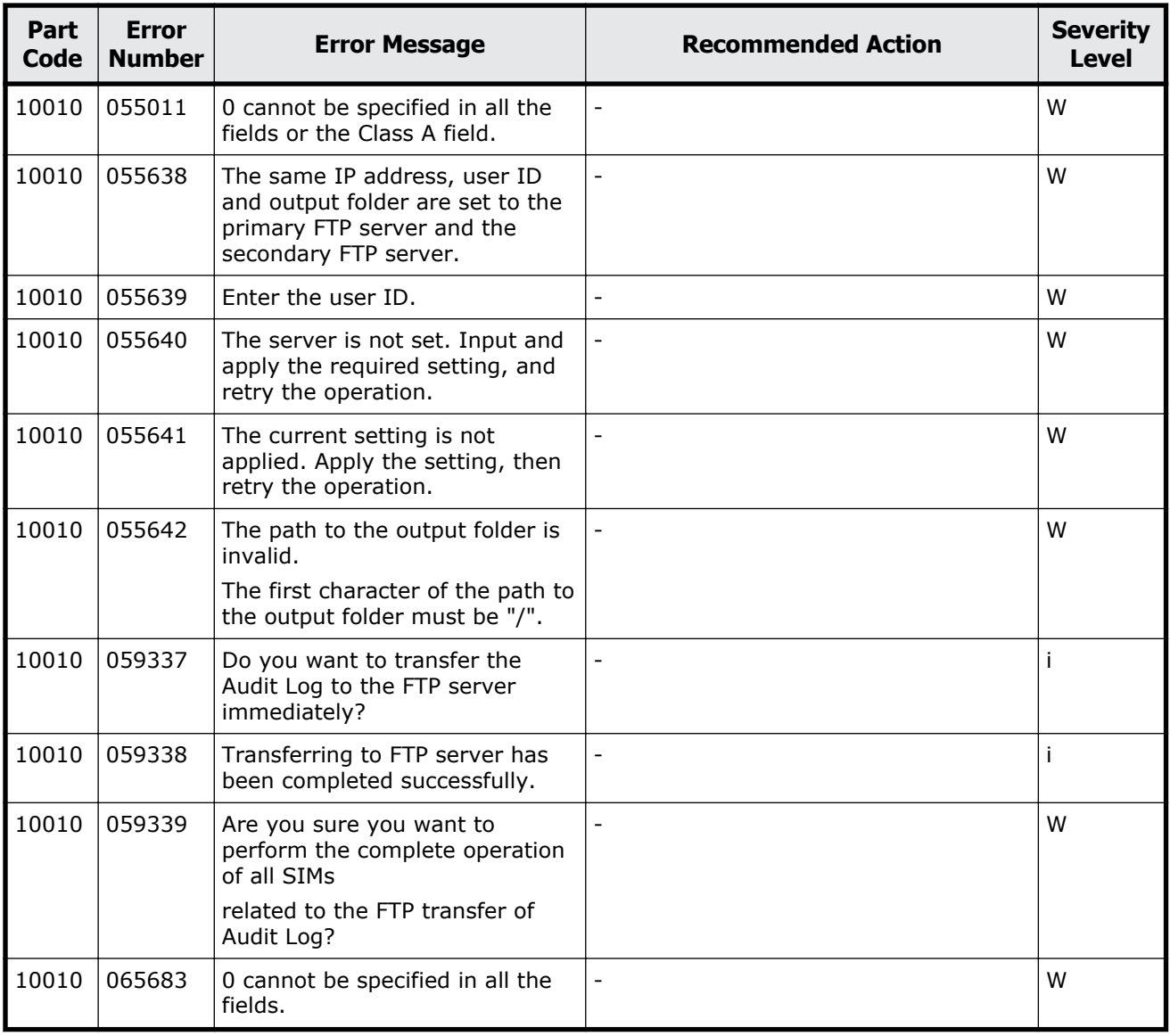

#### **Table 12-1 Error codes (part code 10010)**

## **Part code 10021**

#### **Table 12-2 Error codes (part code 10021)**

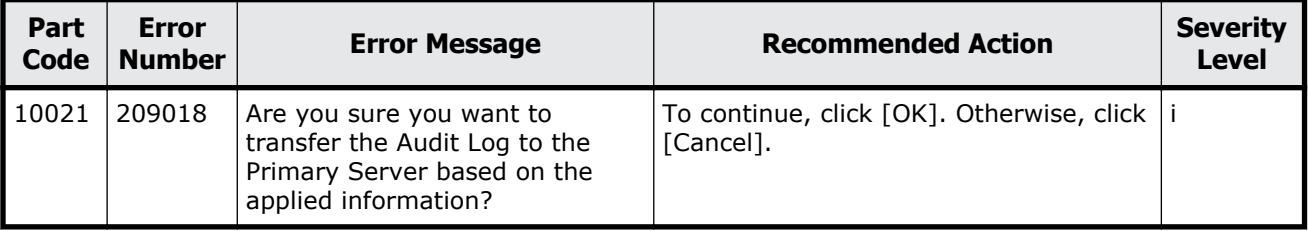

<span id="page-654-0"></span>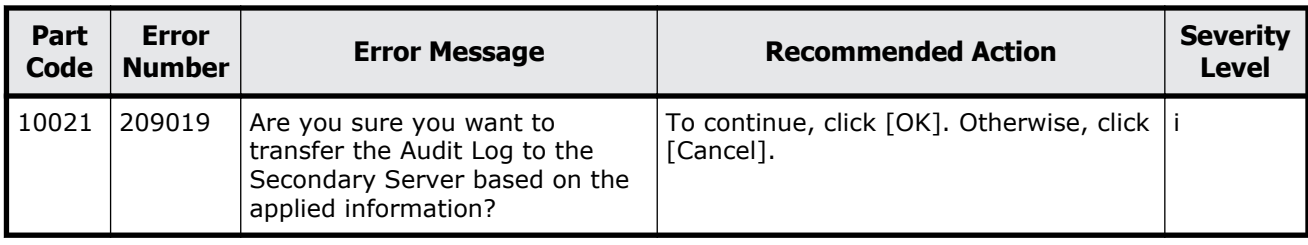

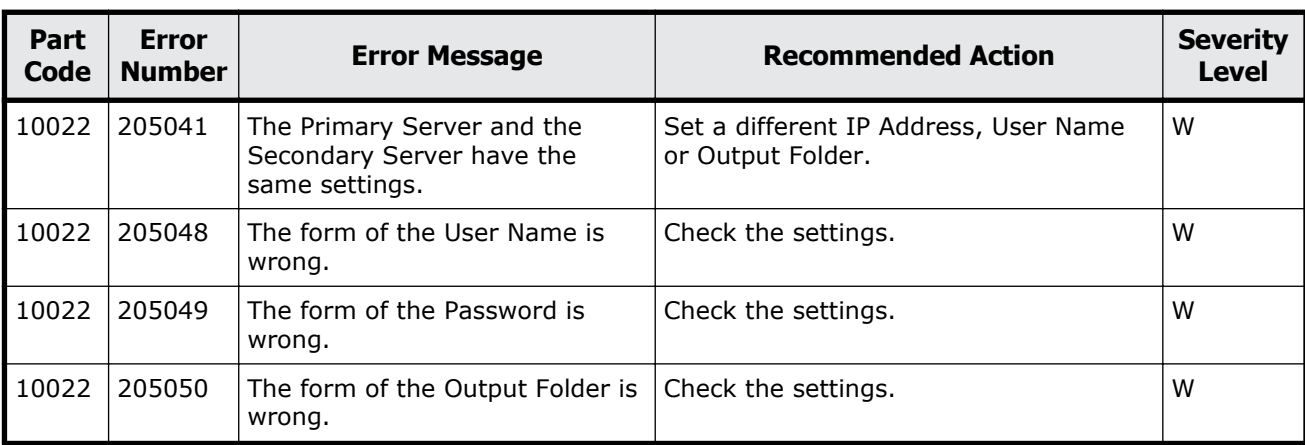

#### **Table 12-3 Error codes (part code 10022)**

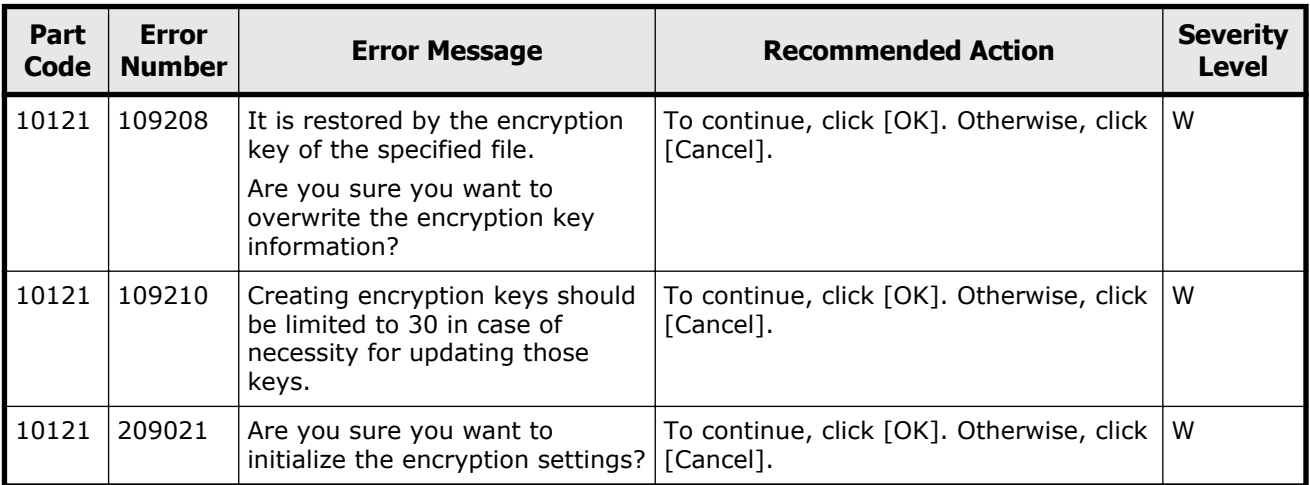

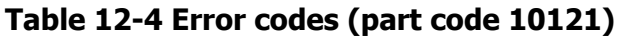

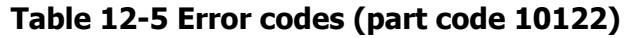

<span id="page-655-0"></span>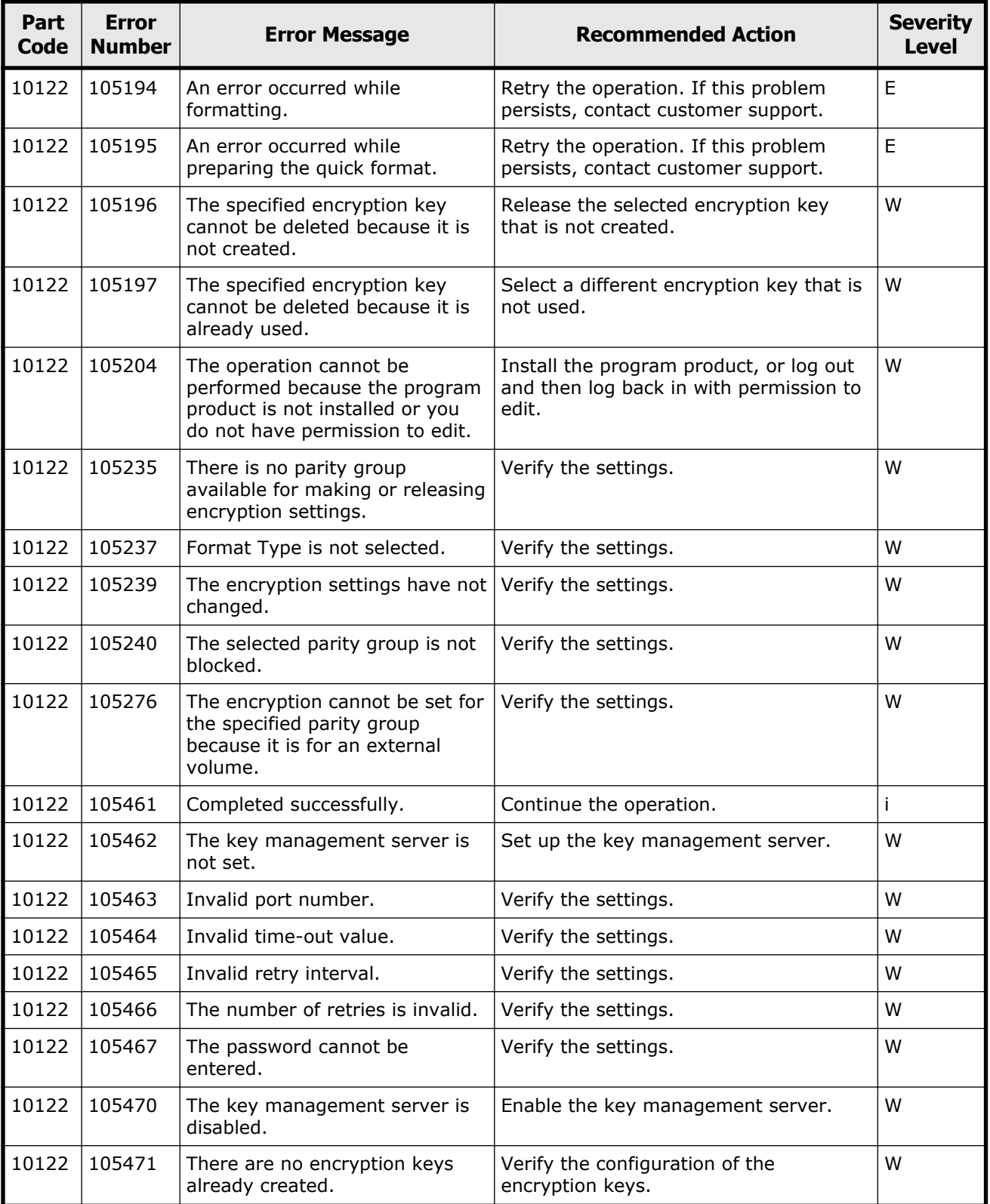

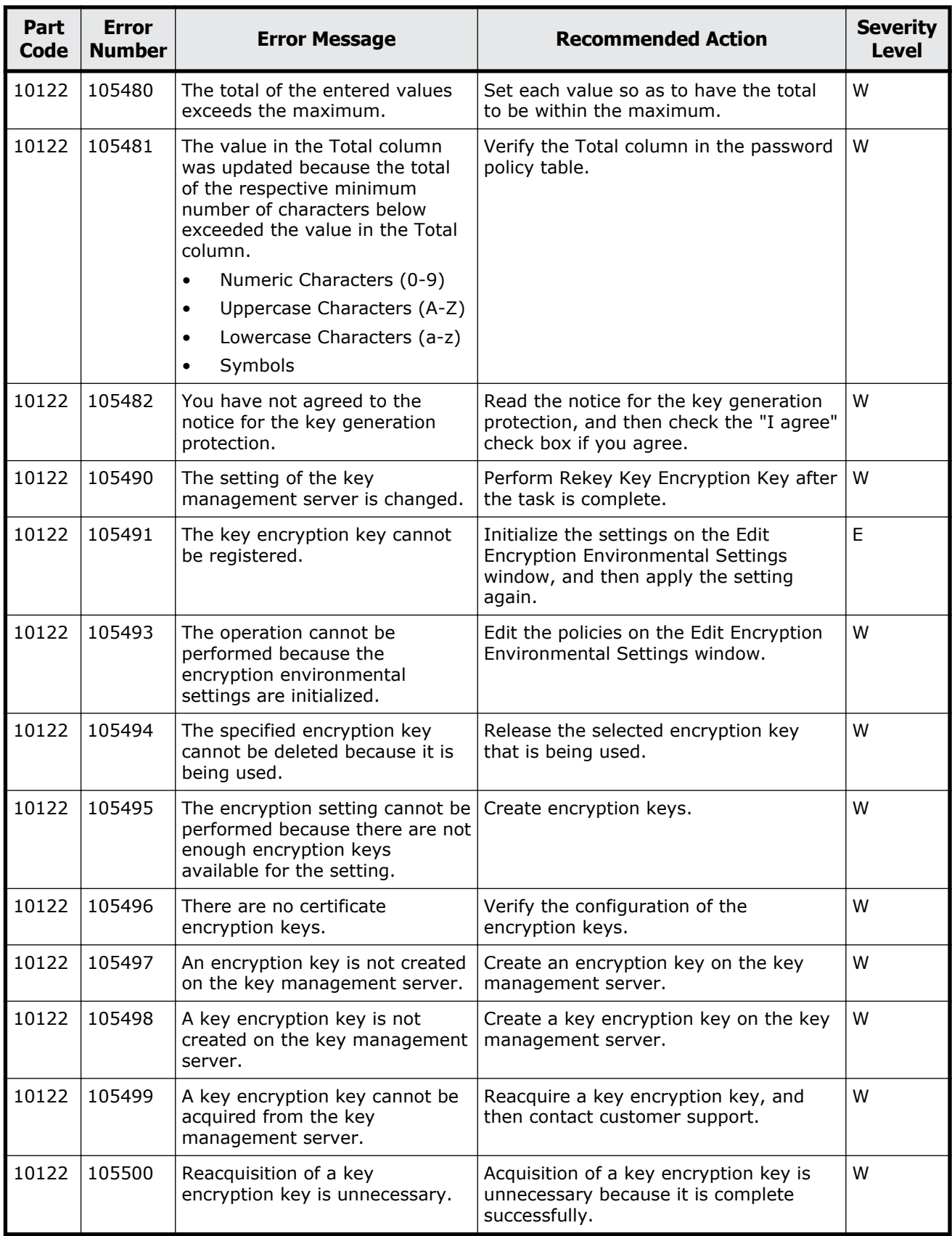

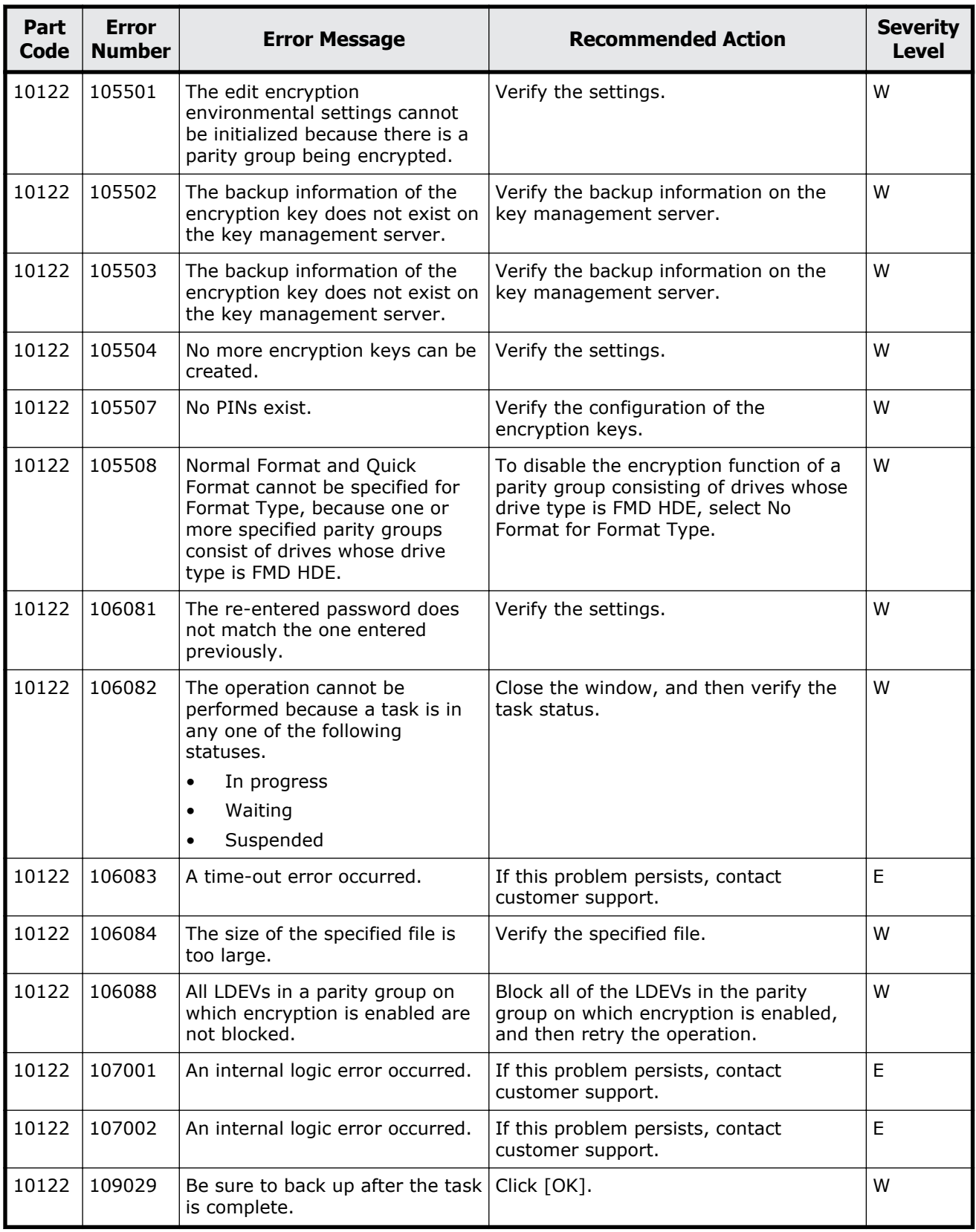

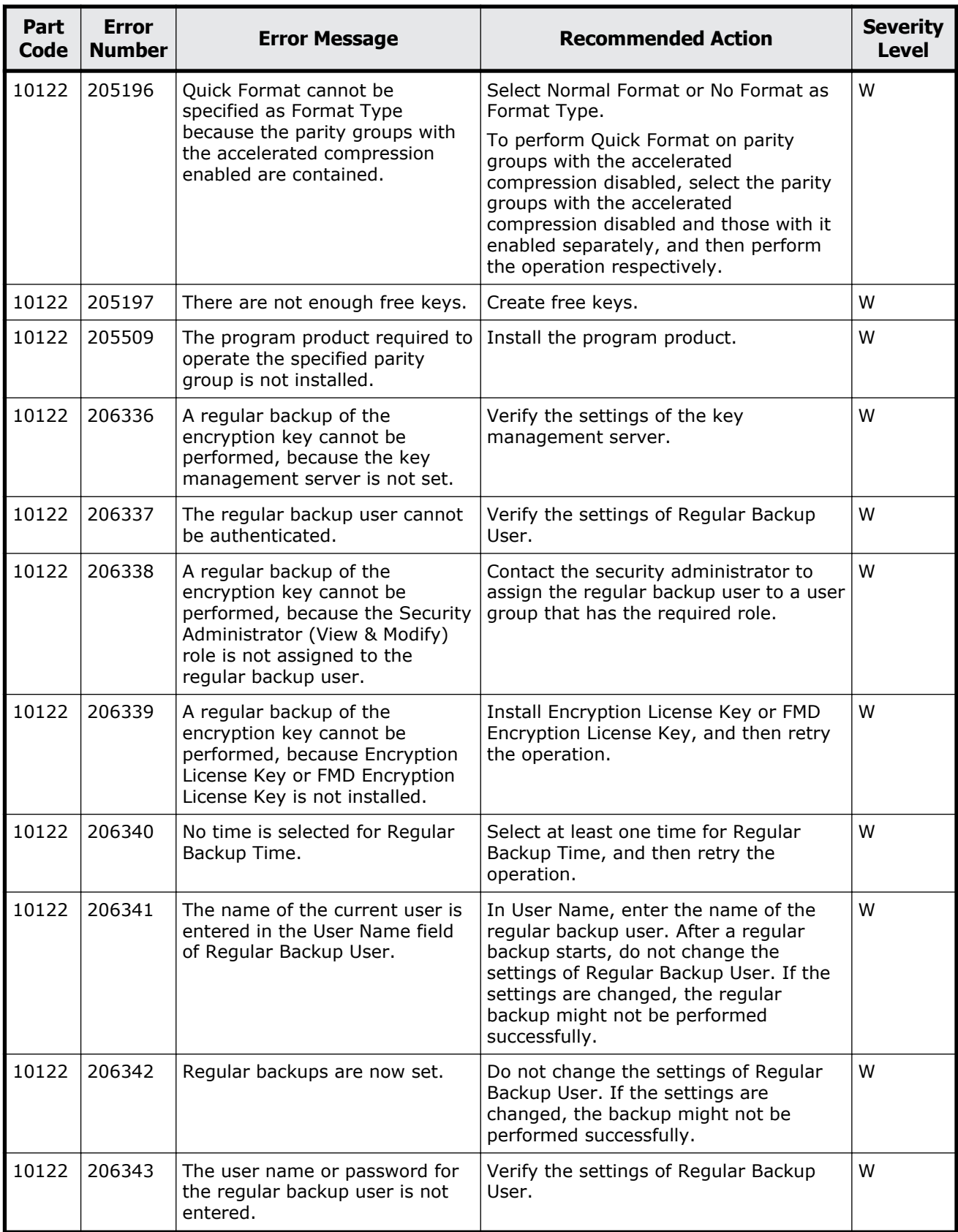

<span id="page-659-0"></span>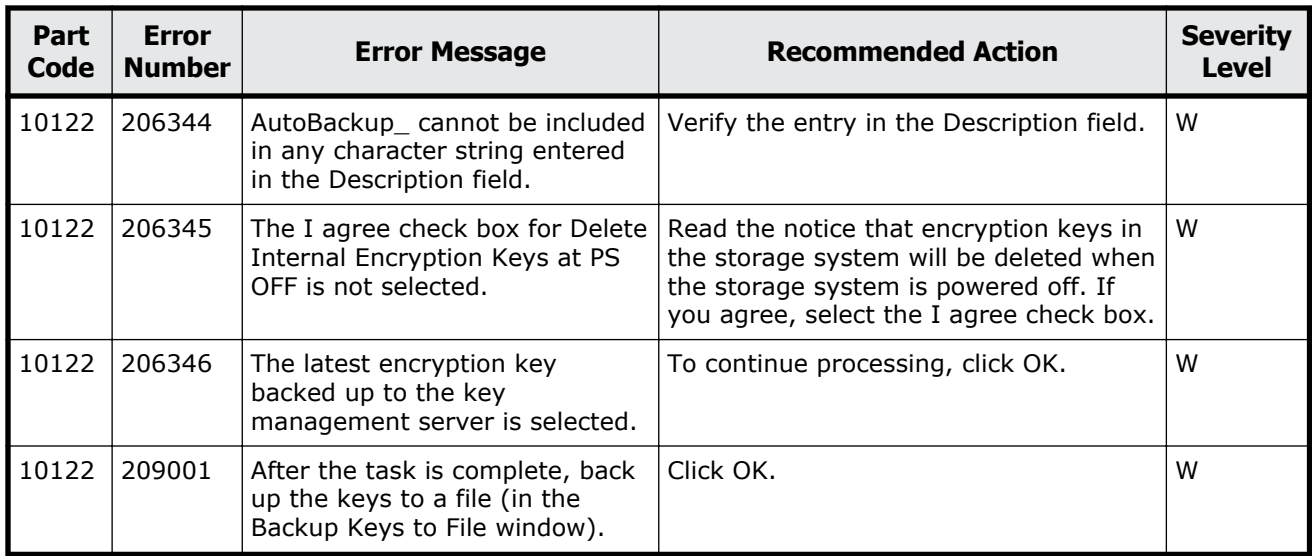

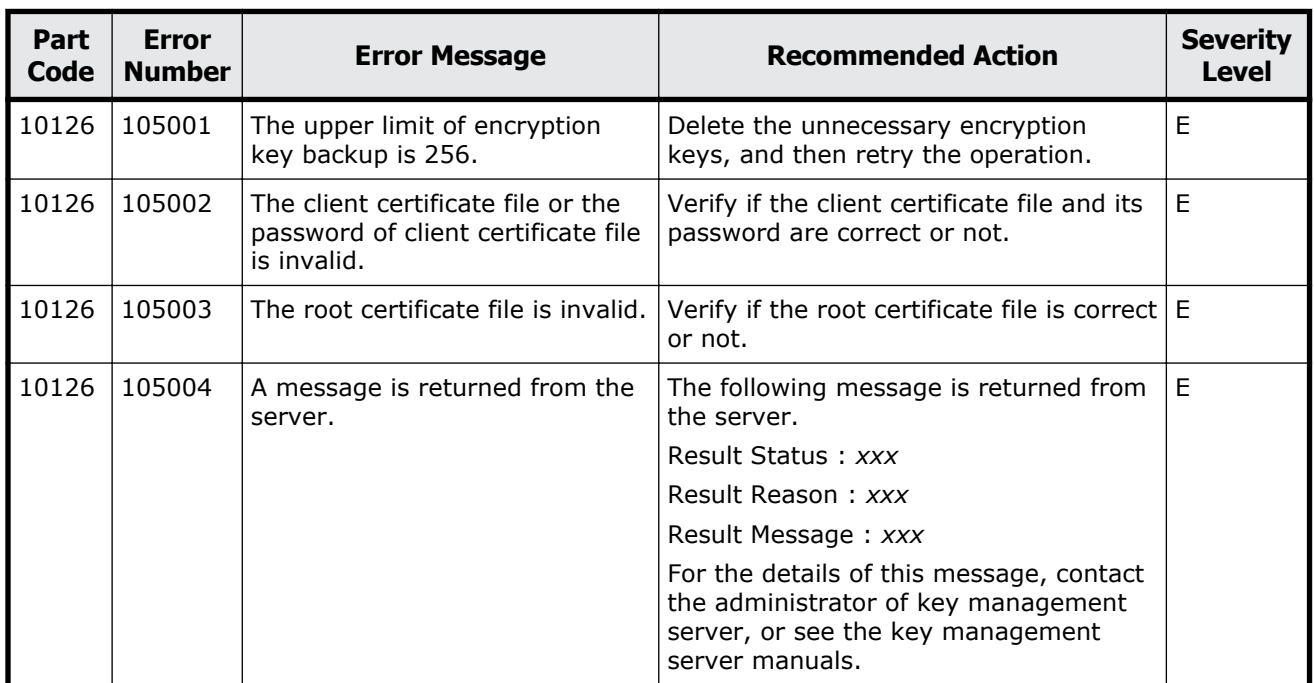

#### **Table 12-6 Error codes (part code 10126)**

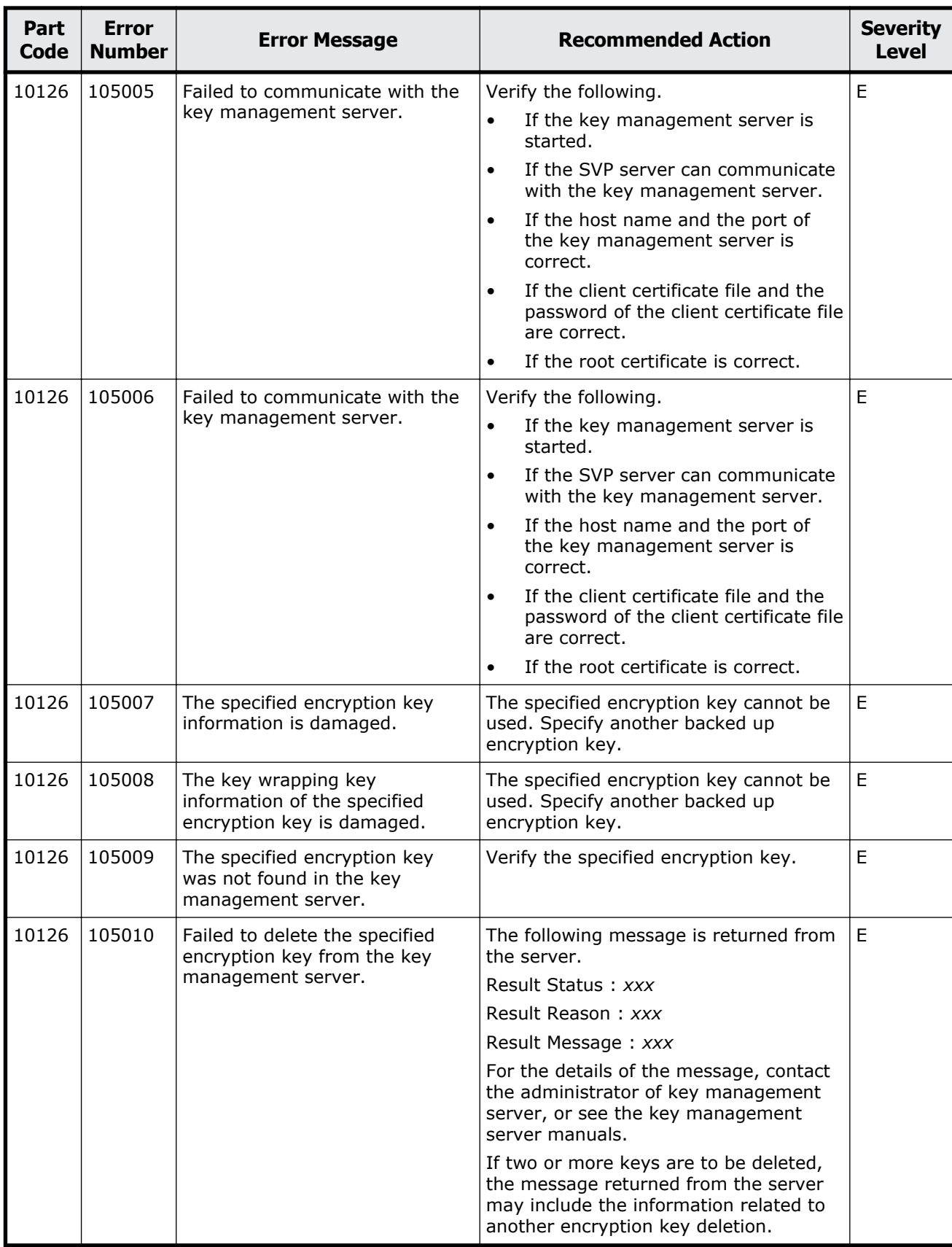

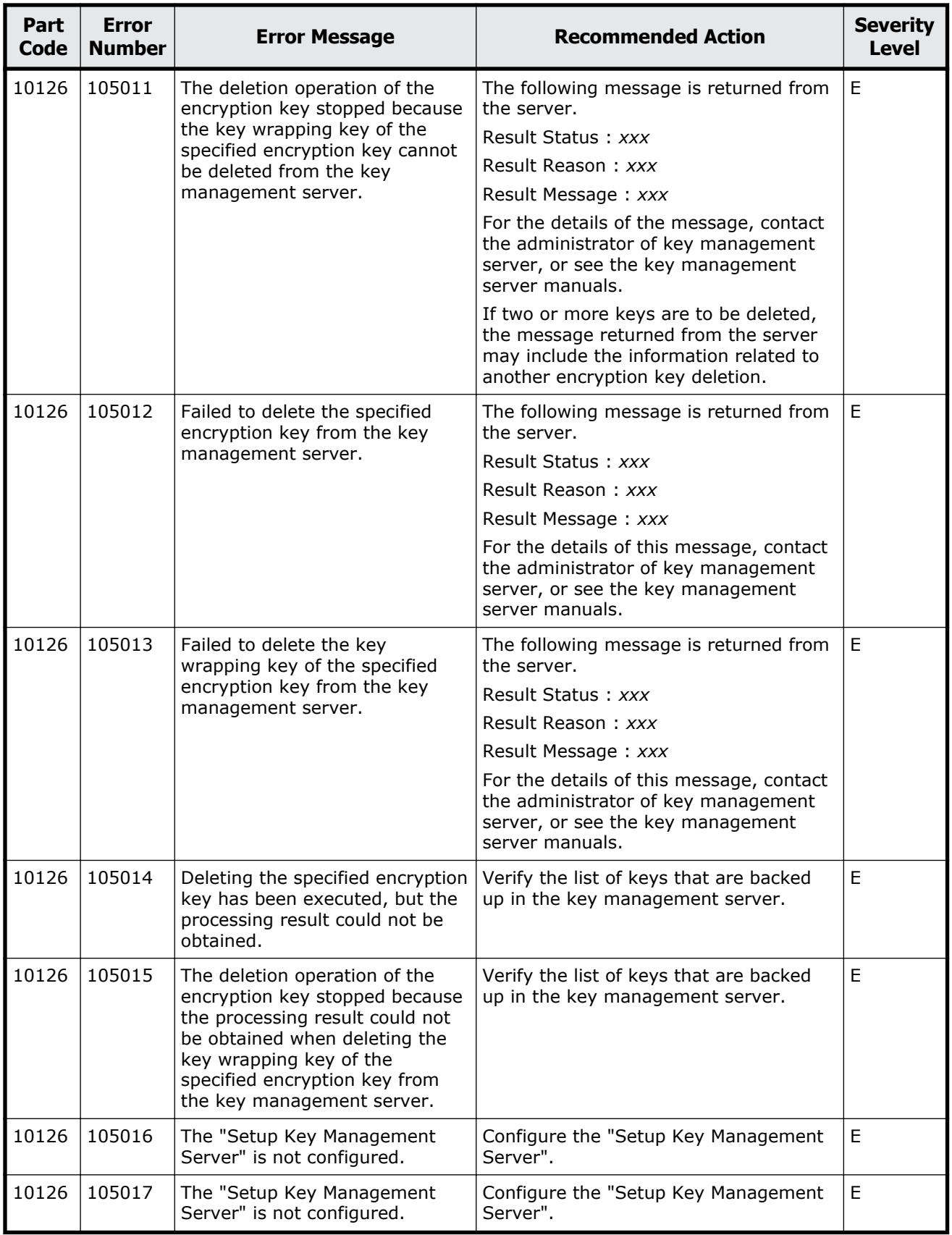

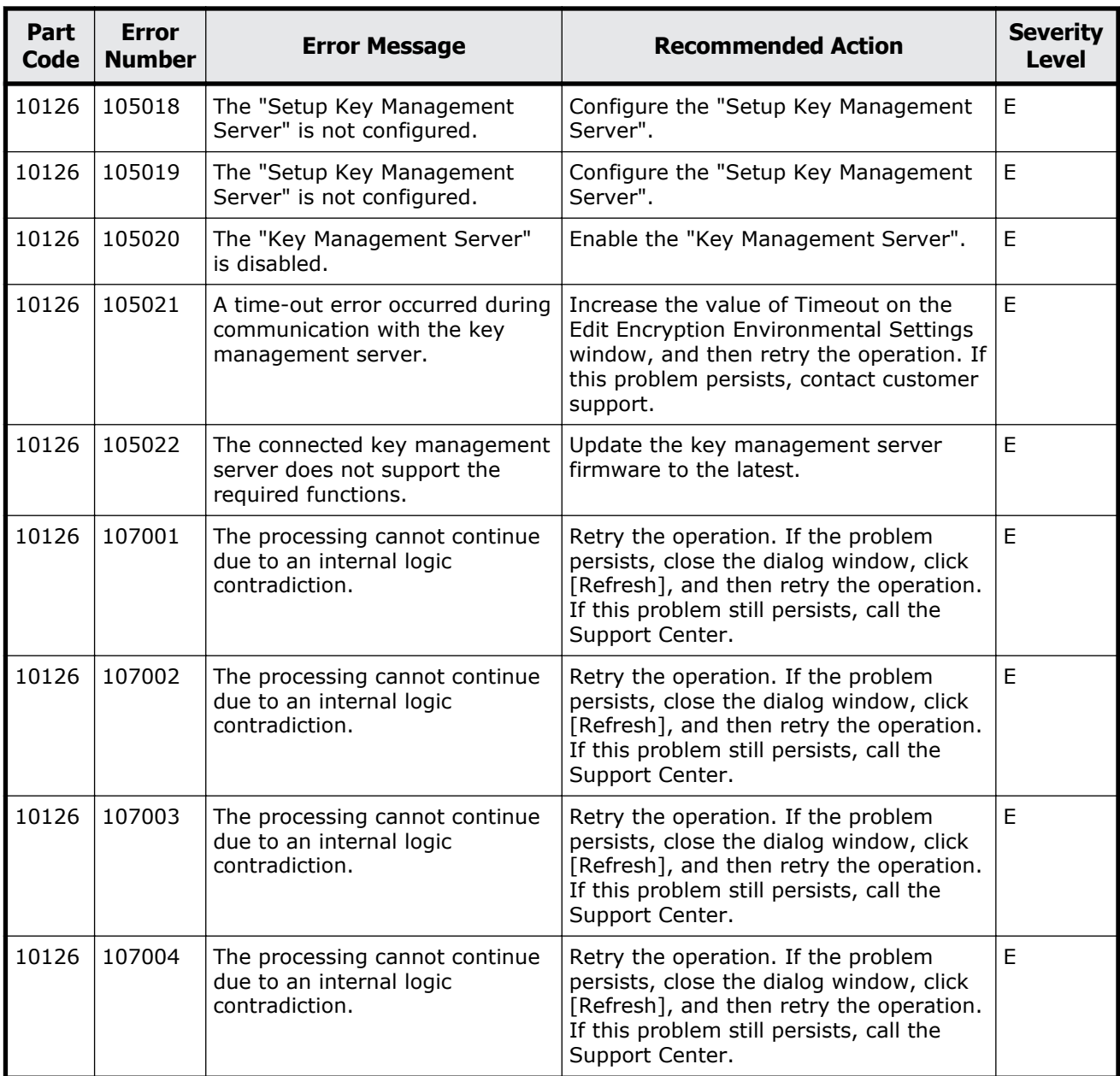

Message (part code group 10nnn)  $12-11$ 

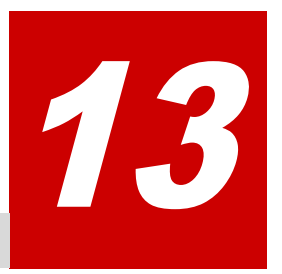

# **Message (part code group 20nnn)**

This chapter includes the error messages with the part code 20020 to 20922.

- □ <u>[Part code 20020](#page-666-0)</u>
- □ <u>[Part code 20121](#page-673-0)</u>
- □ [Part code 20122](#page-675-0)
- □ <u>[Part code 20123](#page-680-0)</u>
- □ [Part code 20222](#page-683-0)
- □ [Part code 20305](#page-684-0)
- □ <u>[Part code 20321](#page-685-0)</u>
- □ [Part code 20322](#page-686-0)
- □ <u>[Part code 20422](#page-686-0)</u>
- □ [Part code 20520](#page-688-0)
- □ [Part code 20522](#page-689-0)
- □ [Part code 20525](#page-689-0)
- □ [Part code 20624](#page-691-0)
- □ [Part code 20705](#page-692-0)
- □ [Part code 20721](#page-699-0)
- □ <u>[Part code 20722](#page-699-0)</u>
- □ <u>[Part code 20825](#page-703-0)</u>
- □ <u>[Part code 20921](#page-704-0)</u>
- □ <u>[Part code 20922](#page-705-0)</u>

<span id="page-666-0"></span>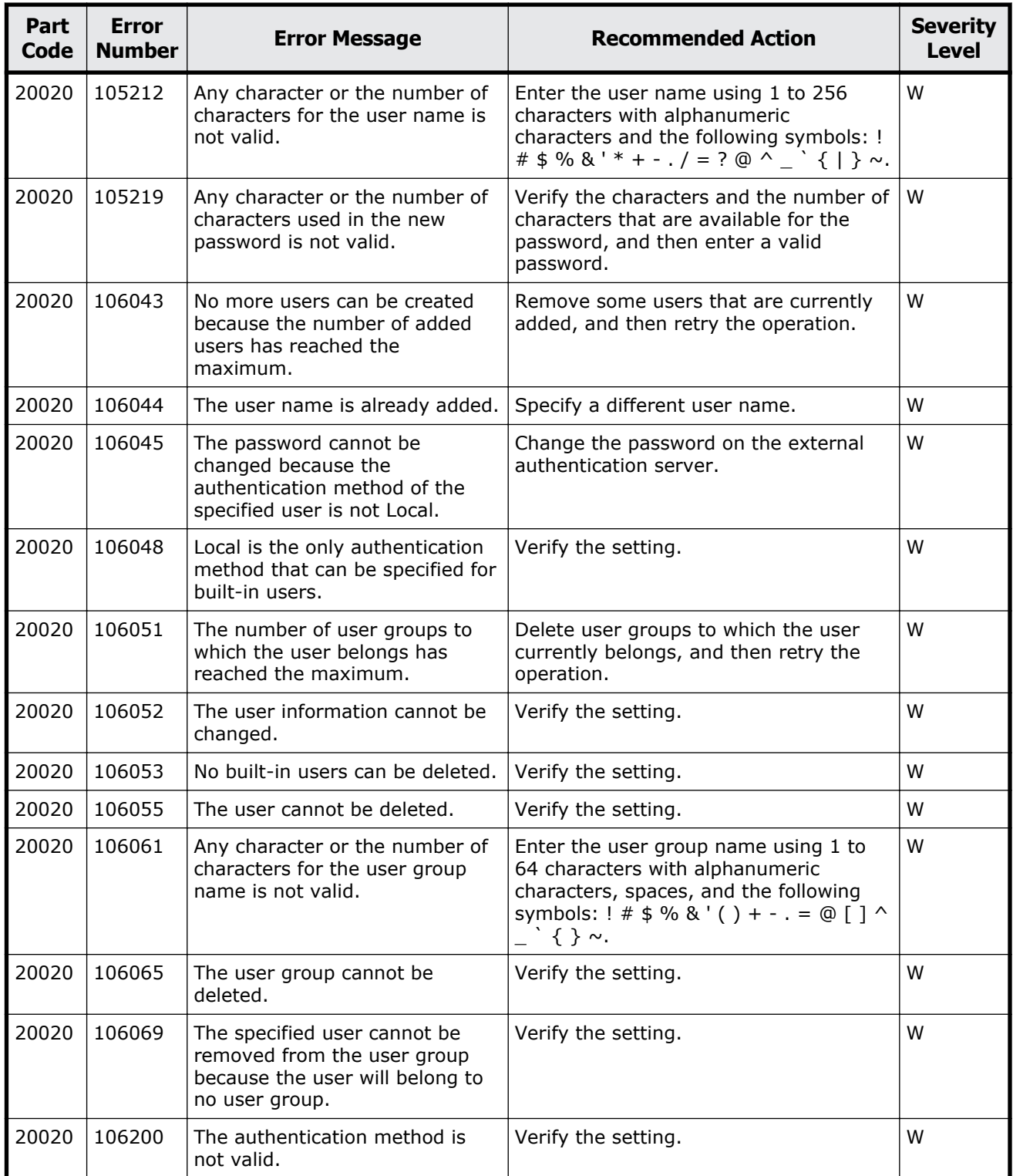

#### **Table 13-1 Error codes (part code 20020)**

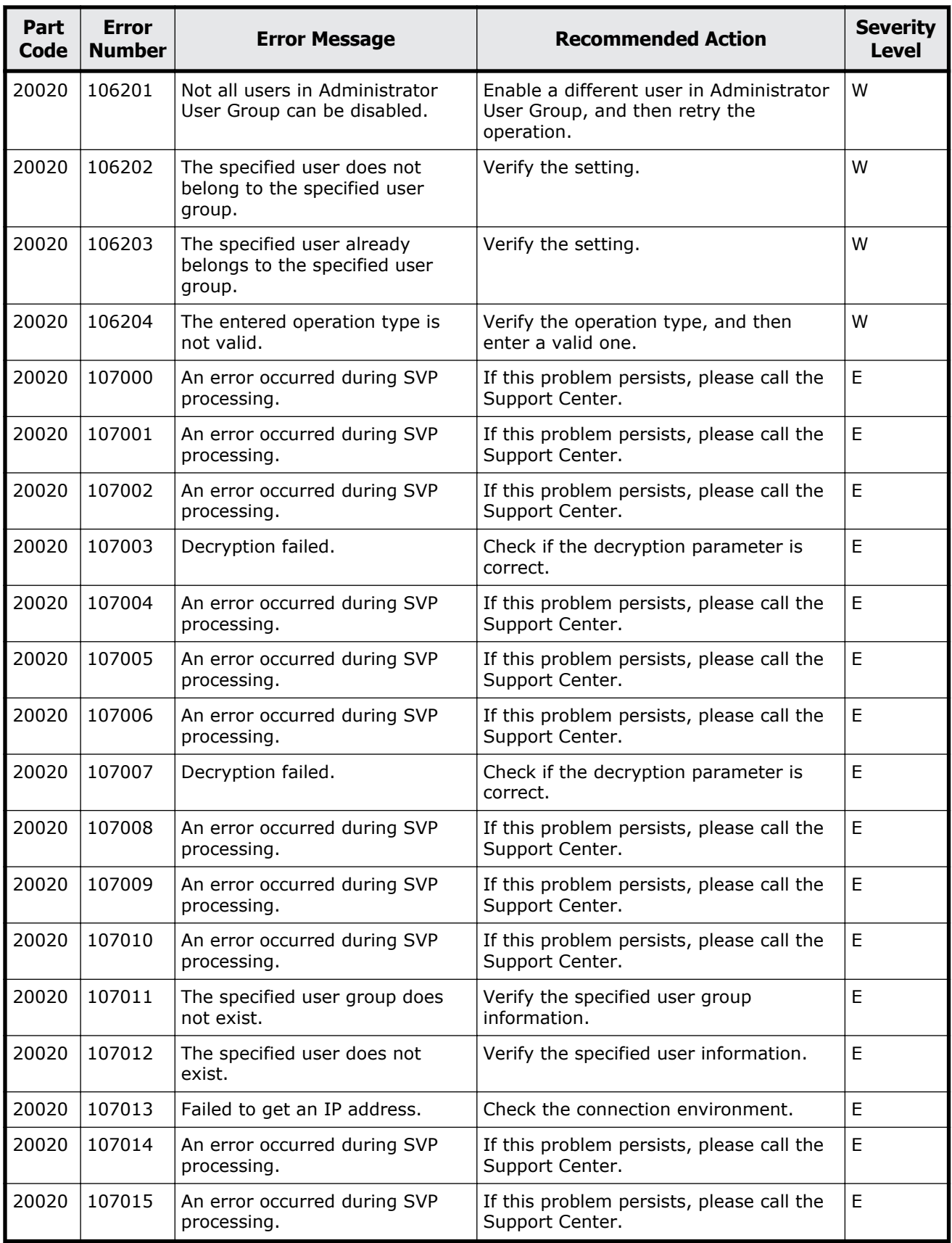

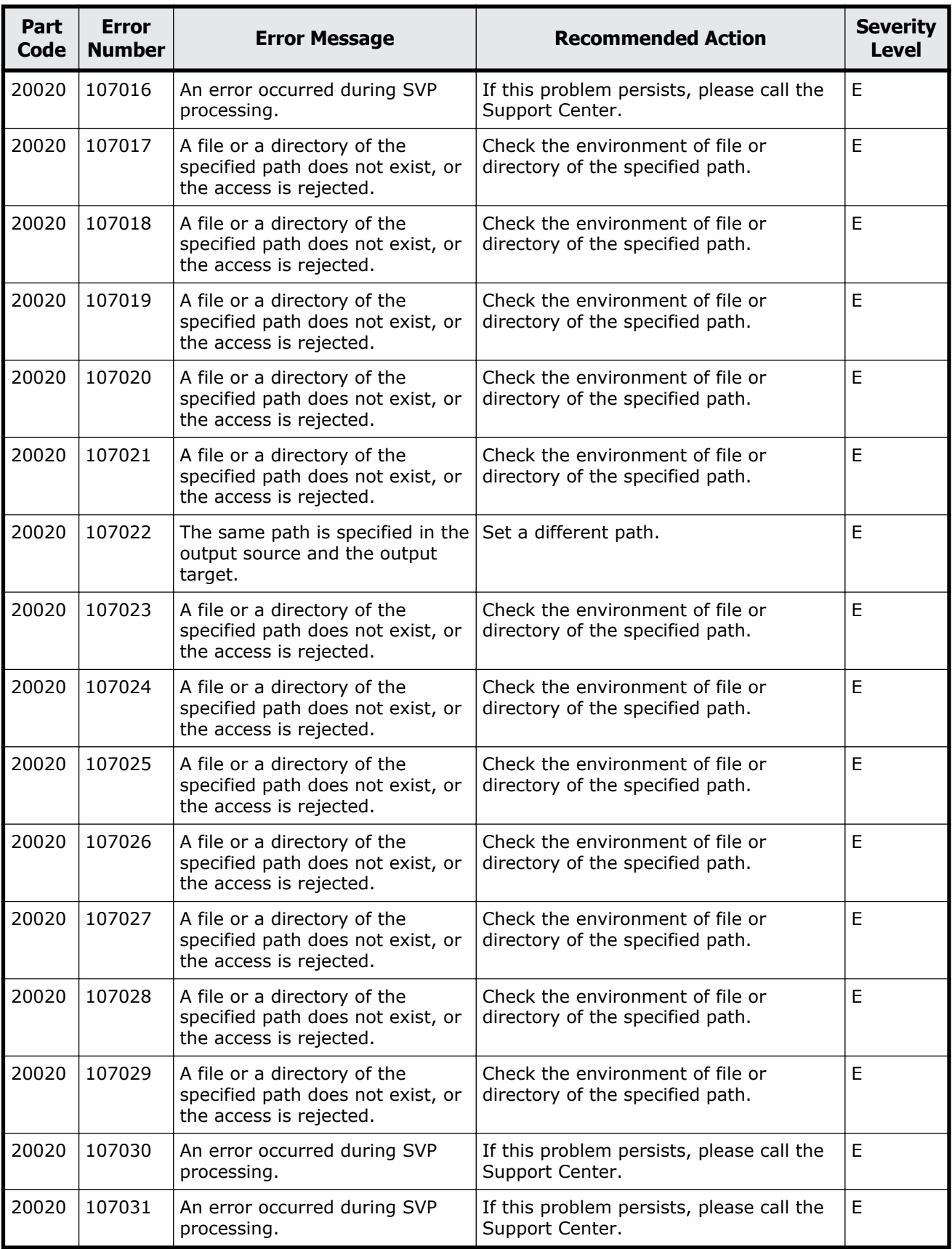

Message (part code group 20nnn) 13-5

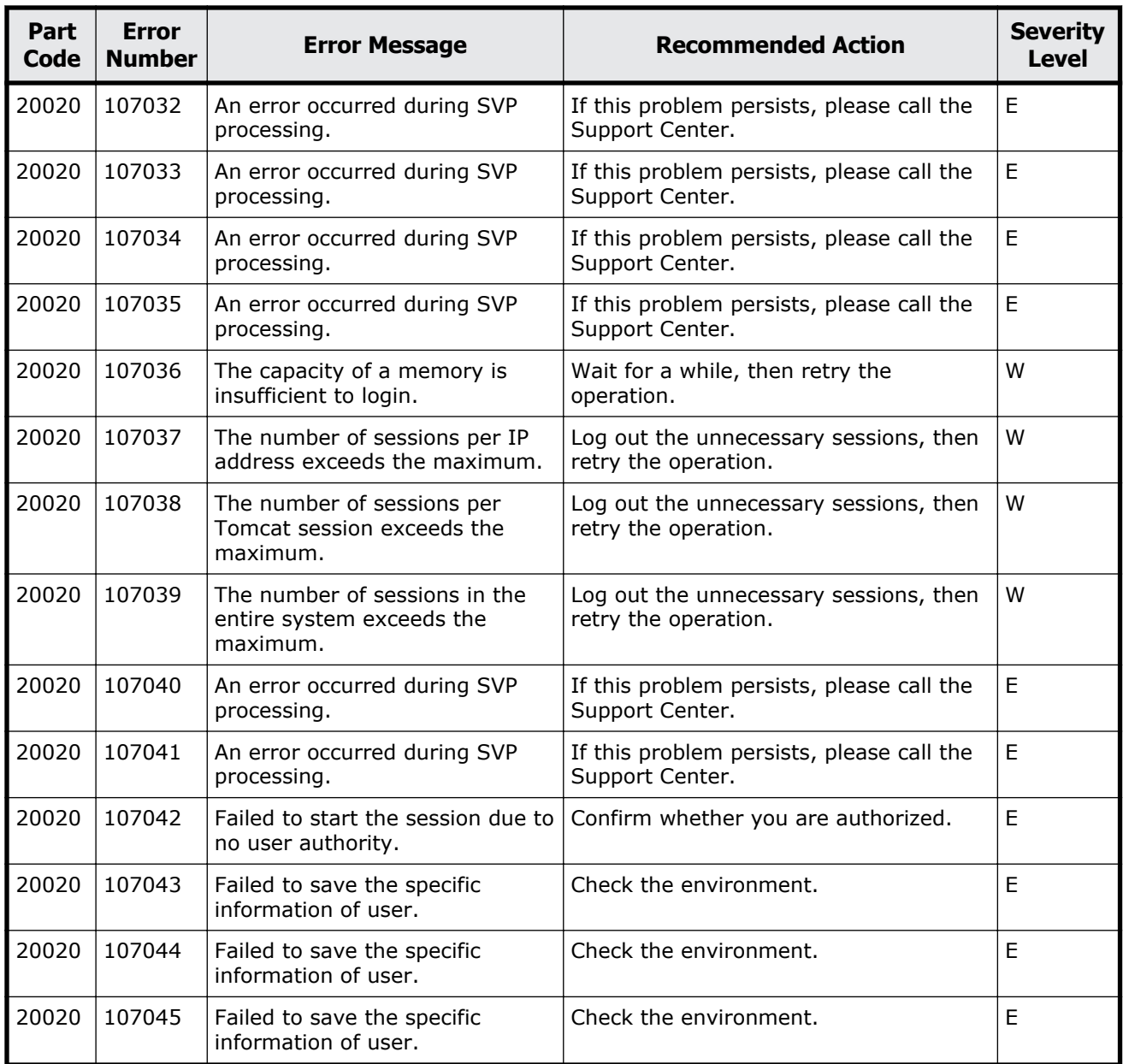

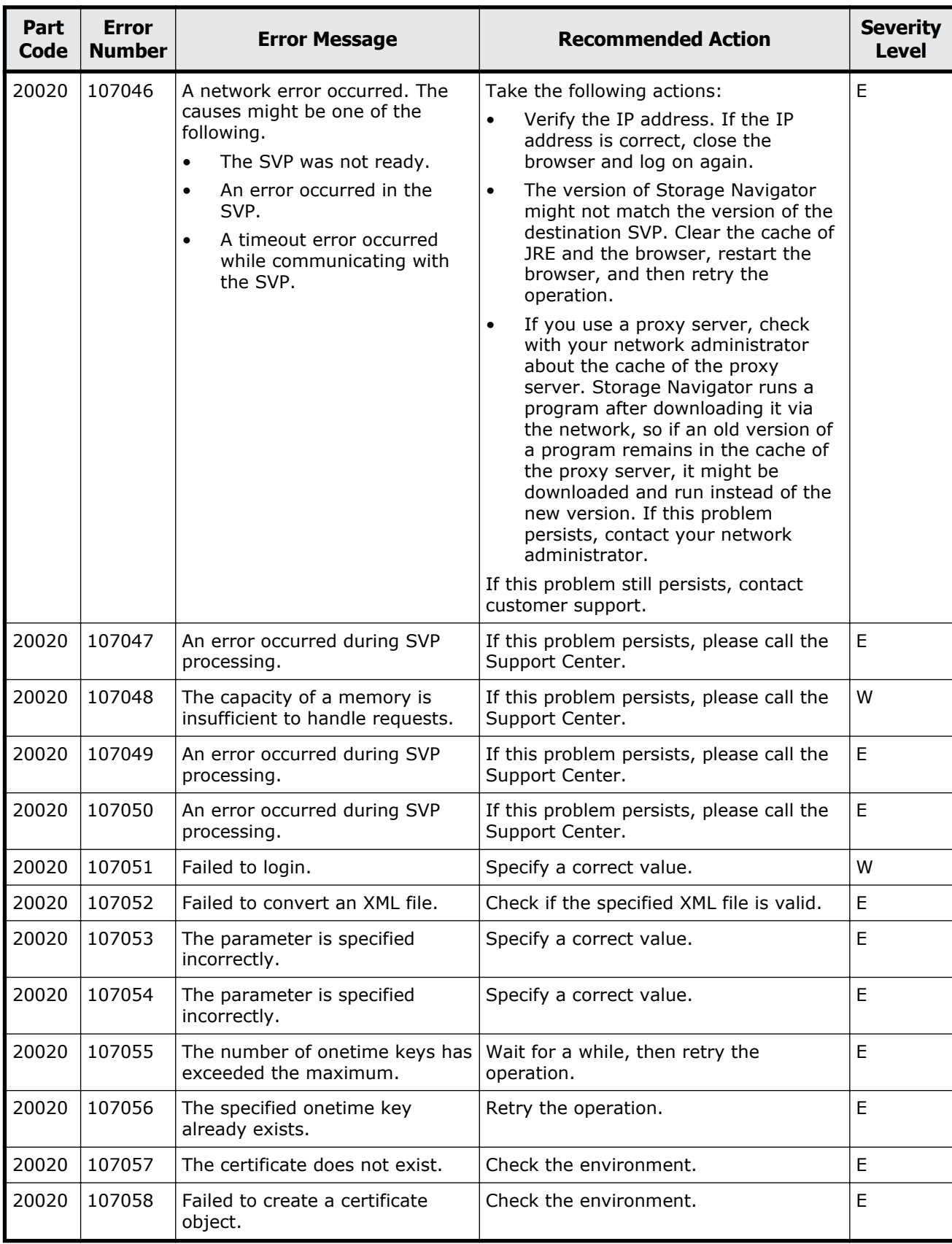

Message (part code group 20nnn) 13-7

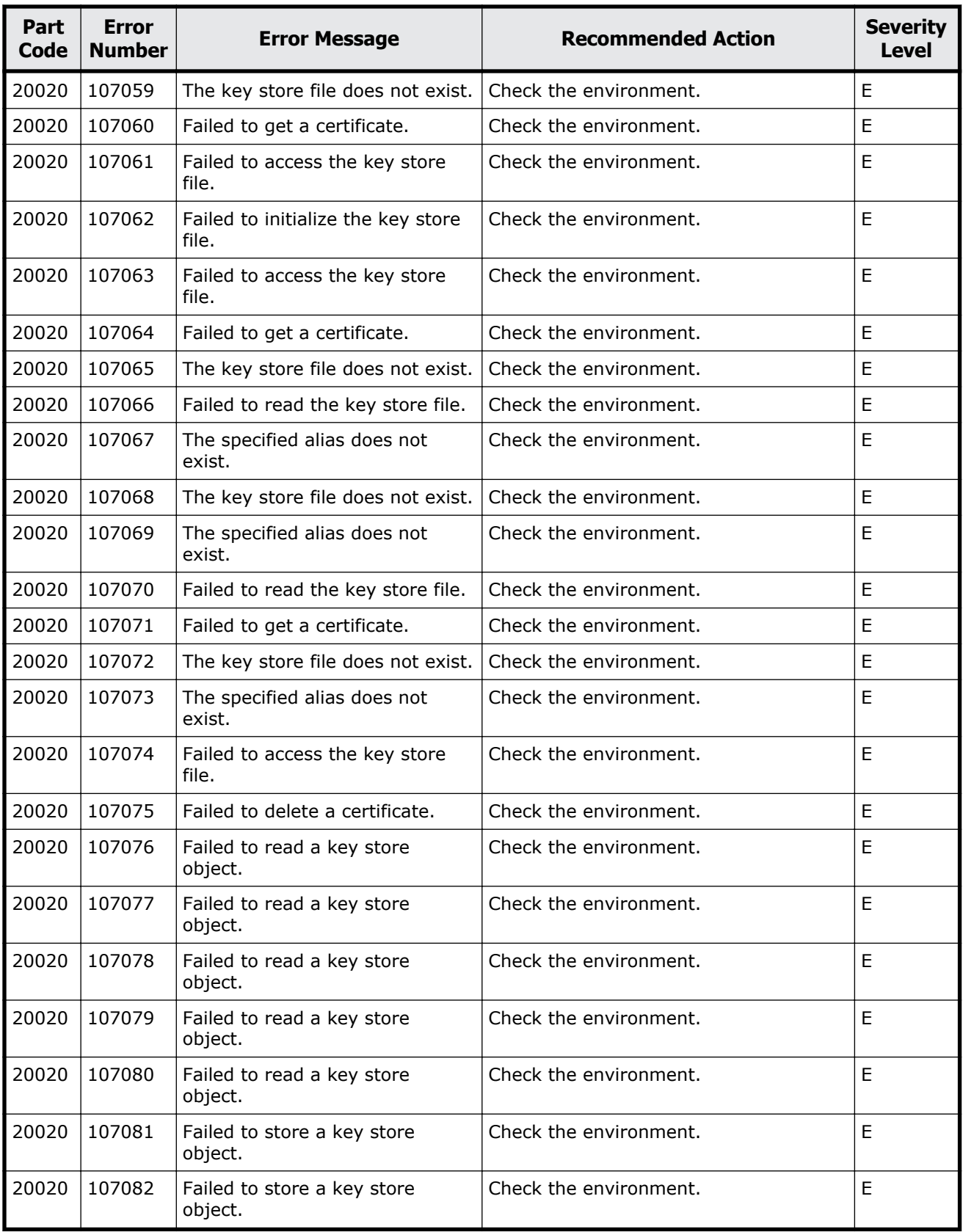

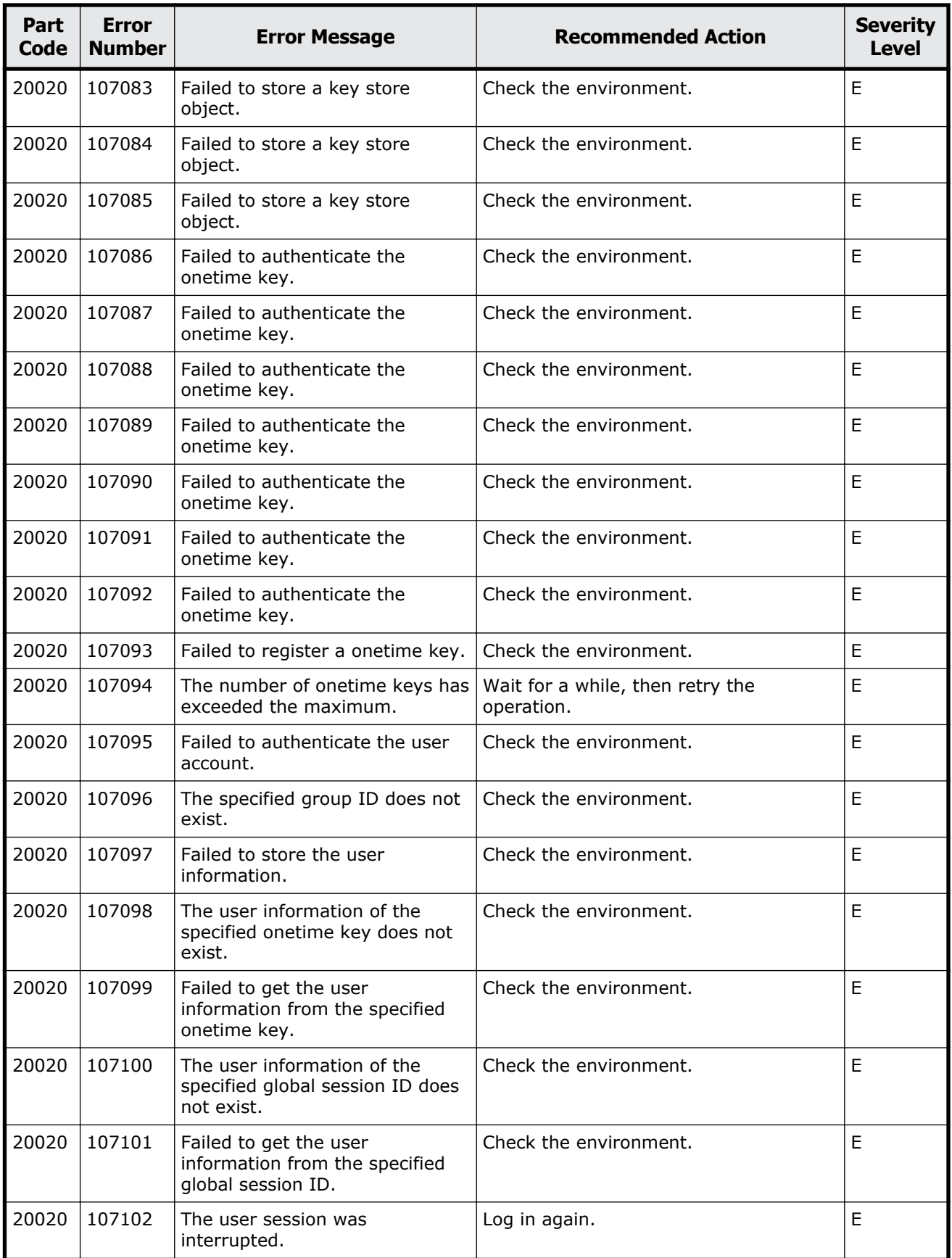

Message (part code group 20nnn) 13-9

<span id="page-673-0"></span>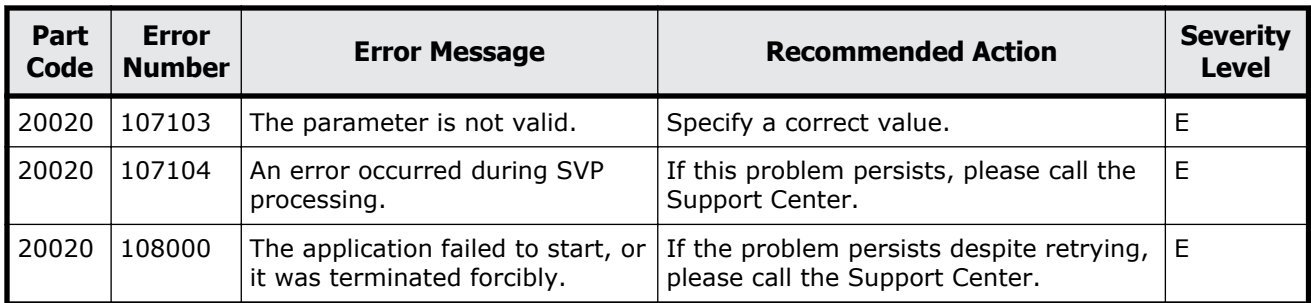

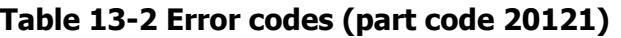

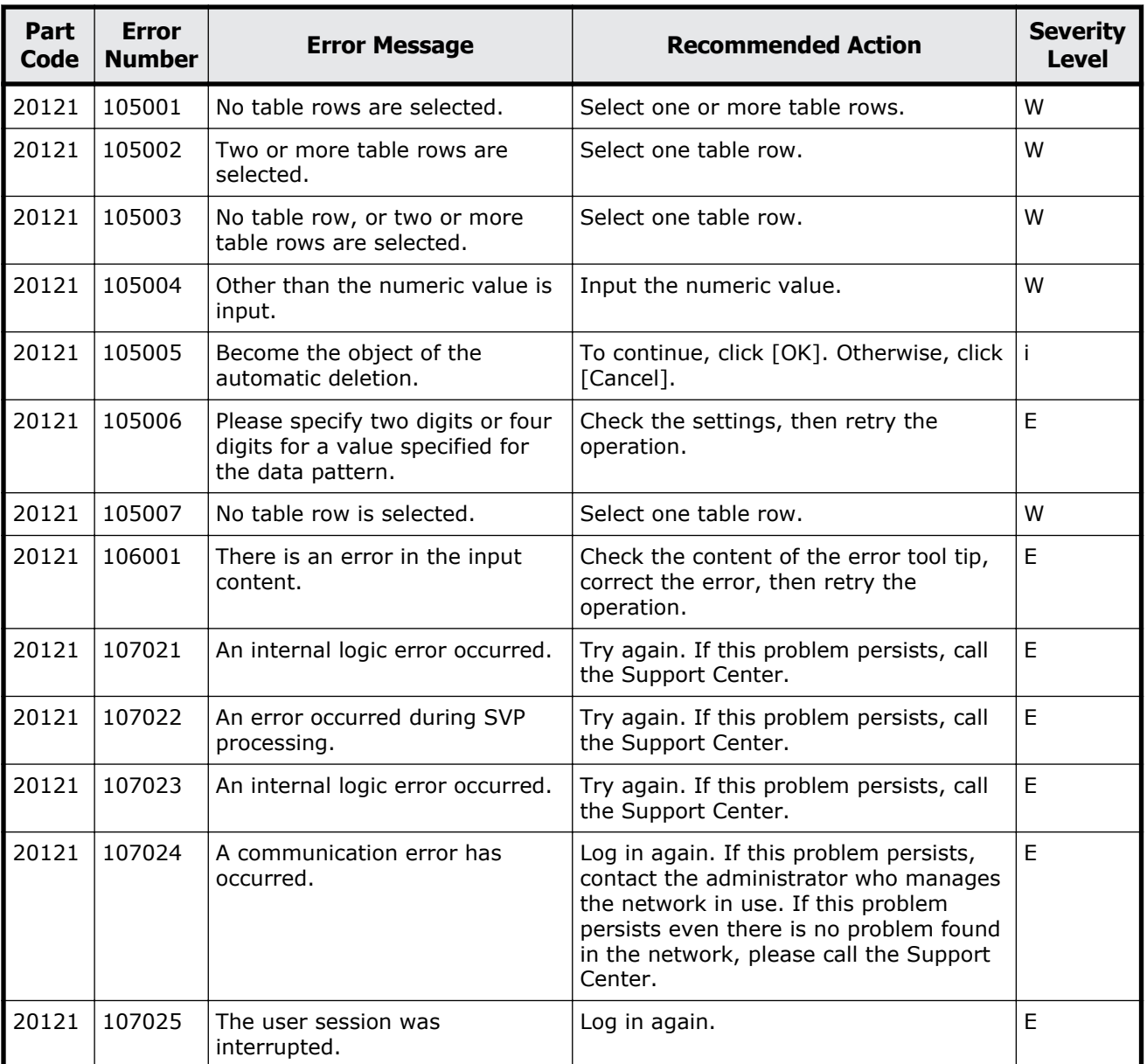

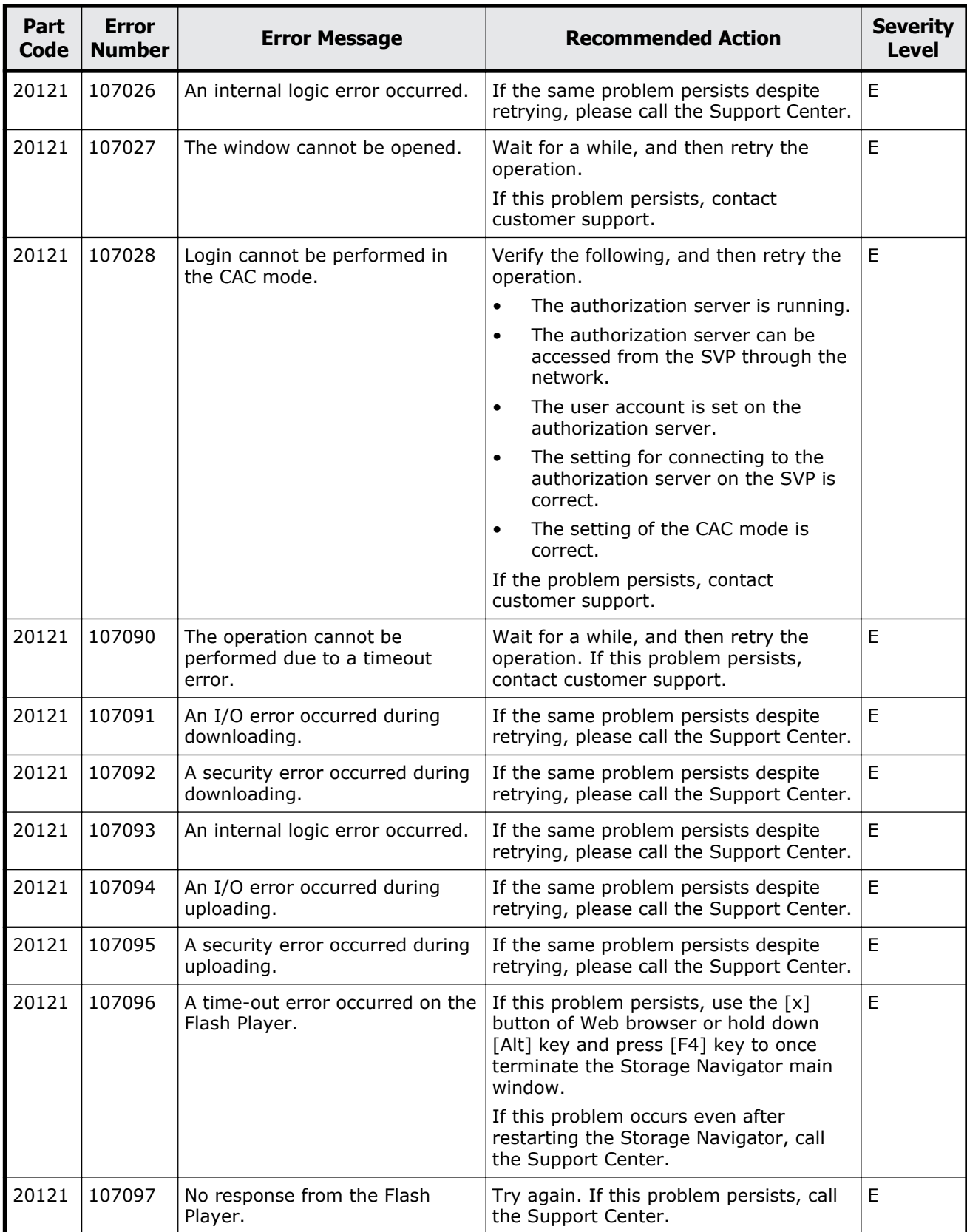

<span id="page-675-0"></span>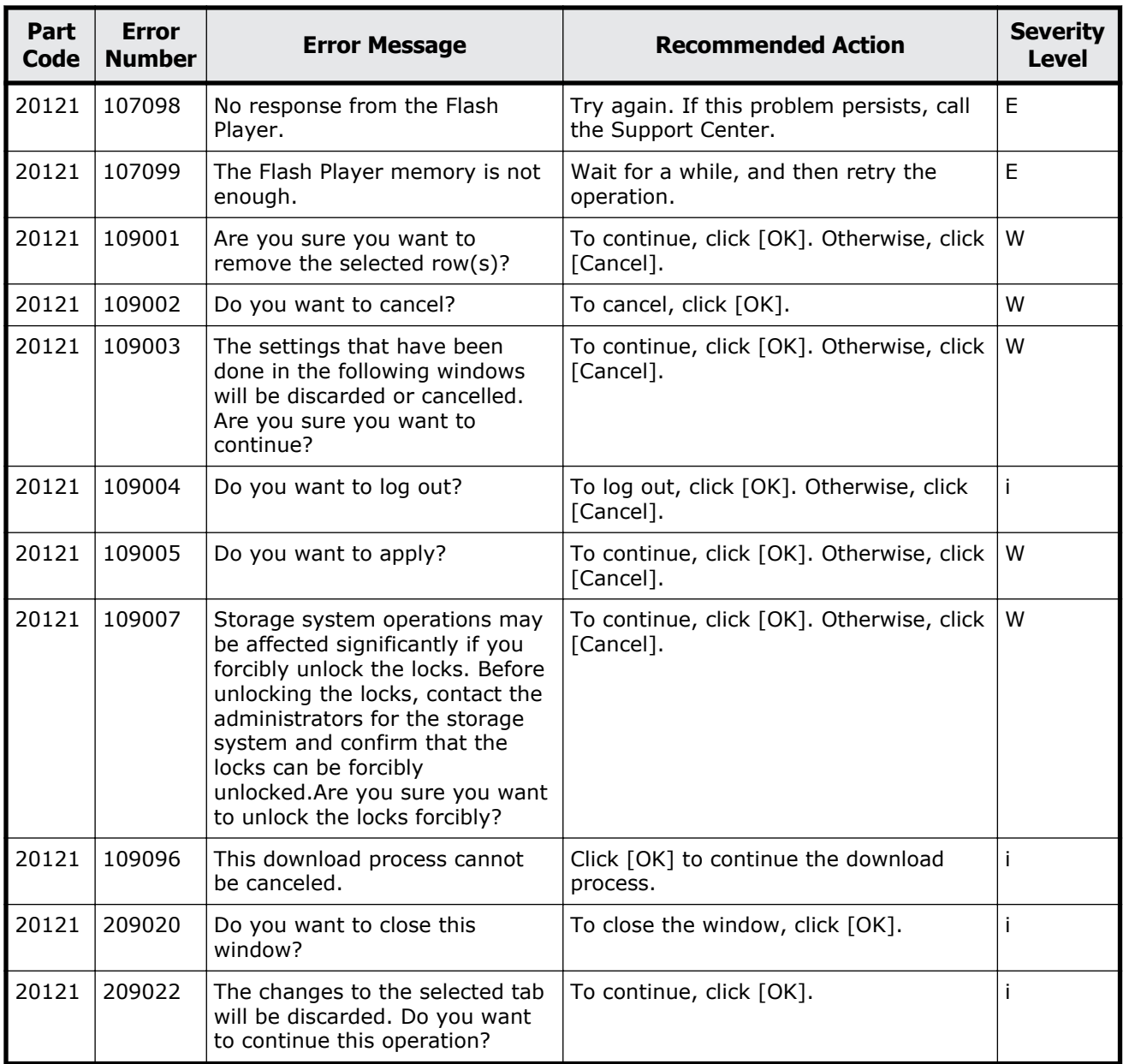

### **Table 13-3 Error codes (part code 20122)**

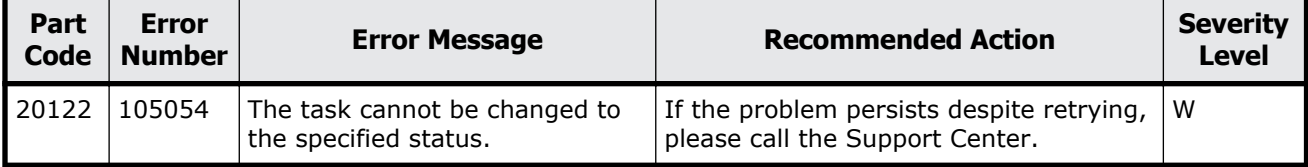

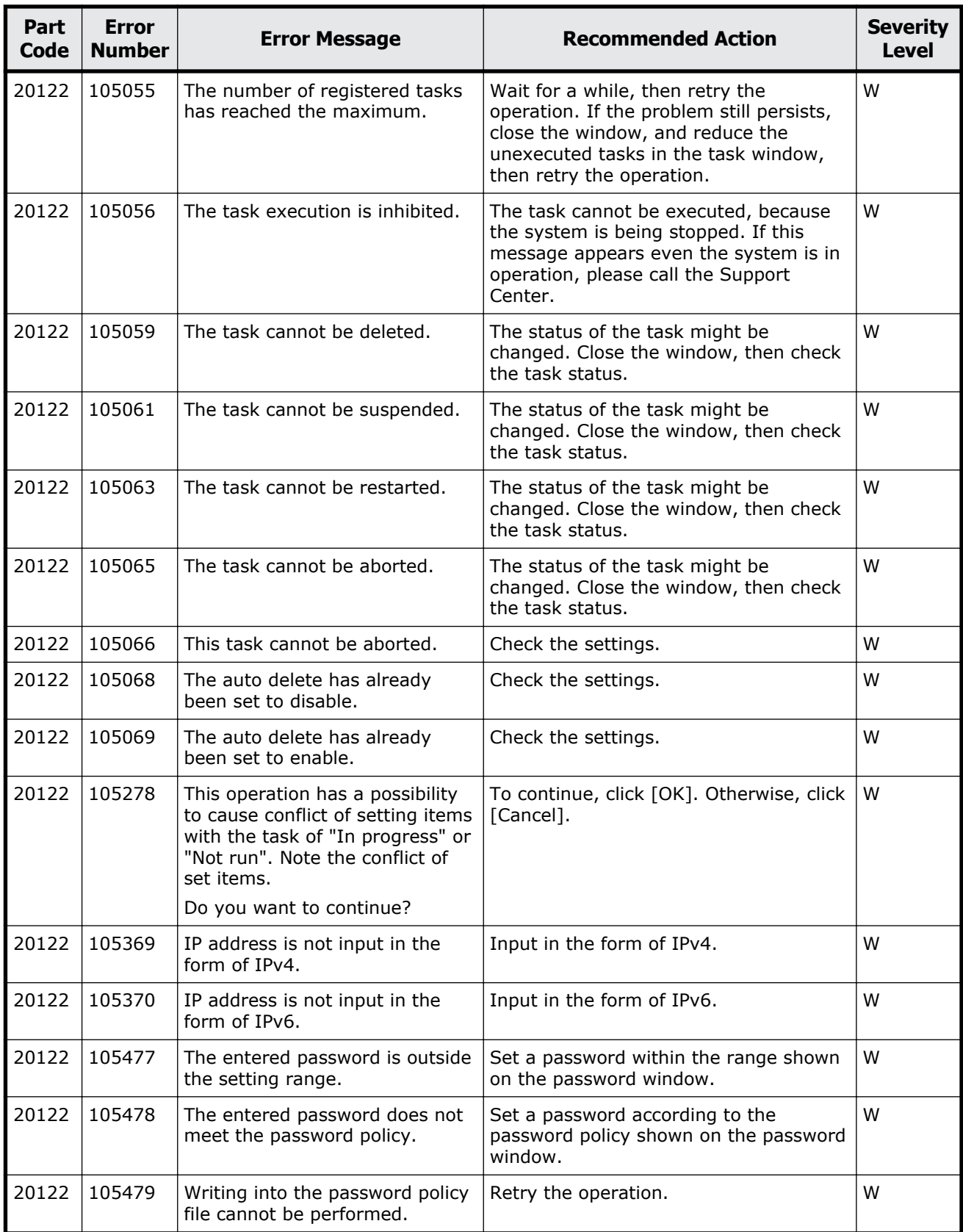

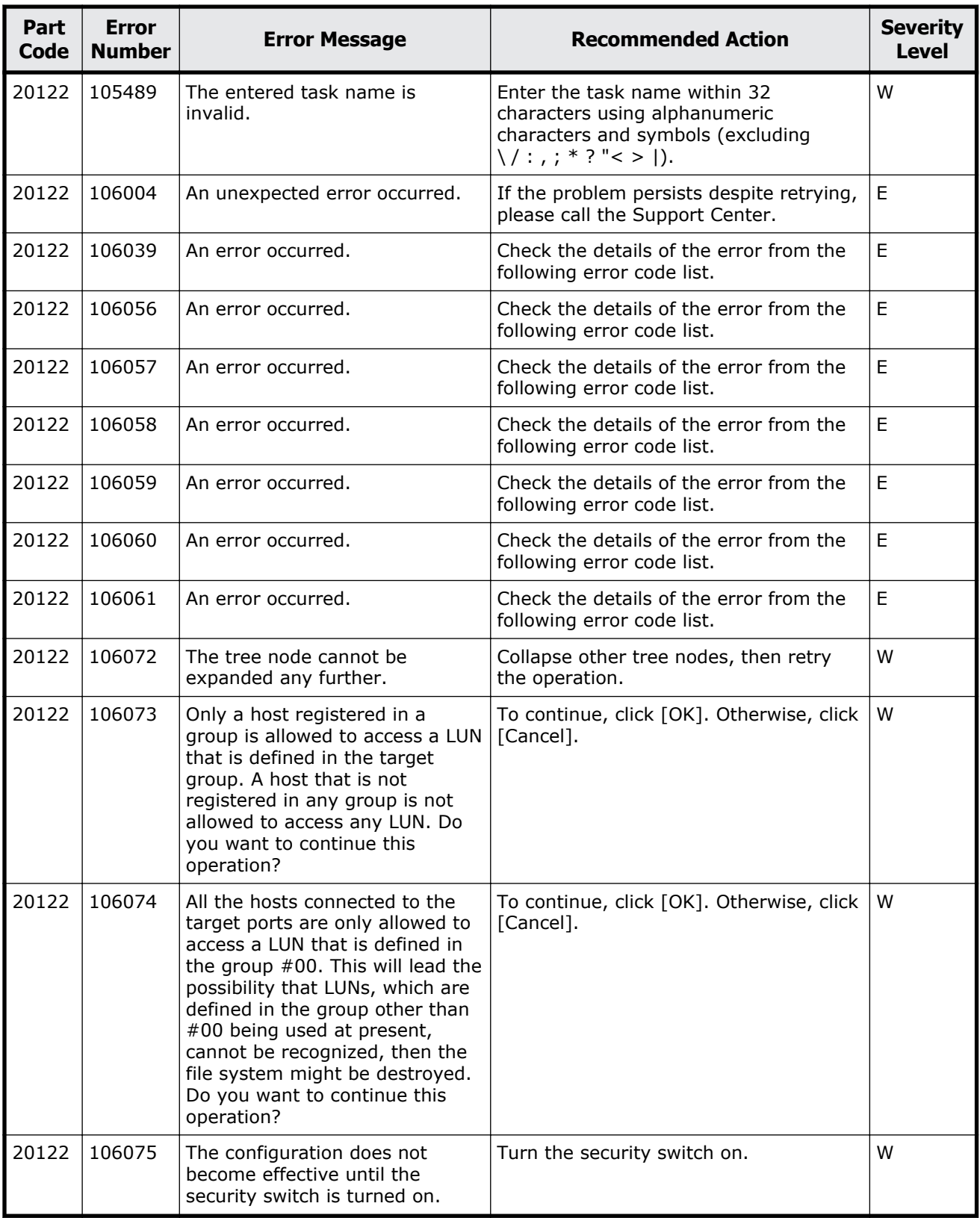

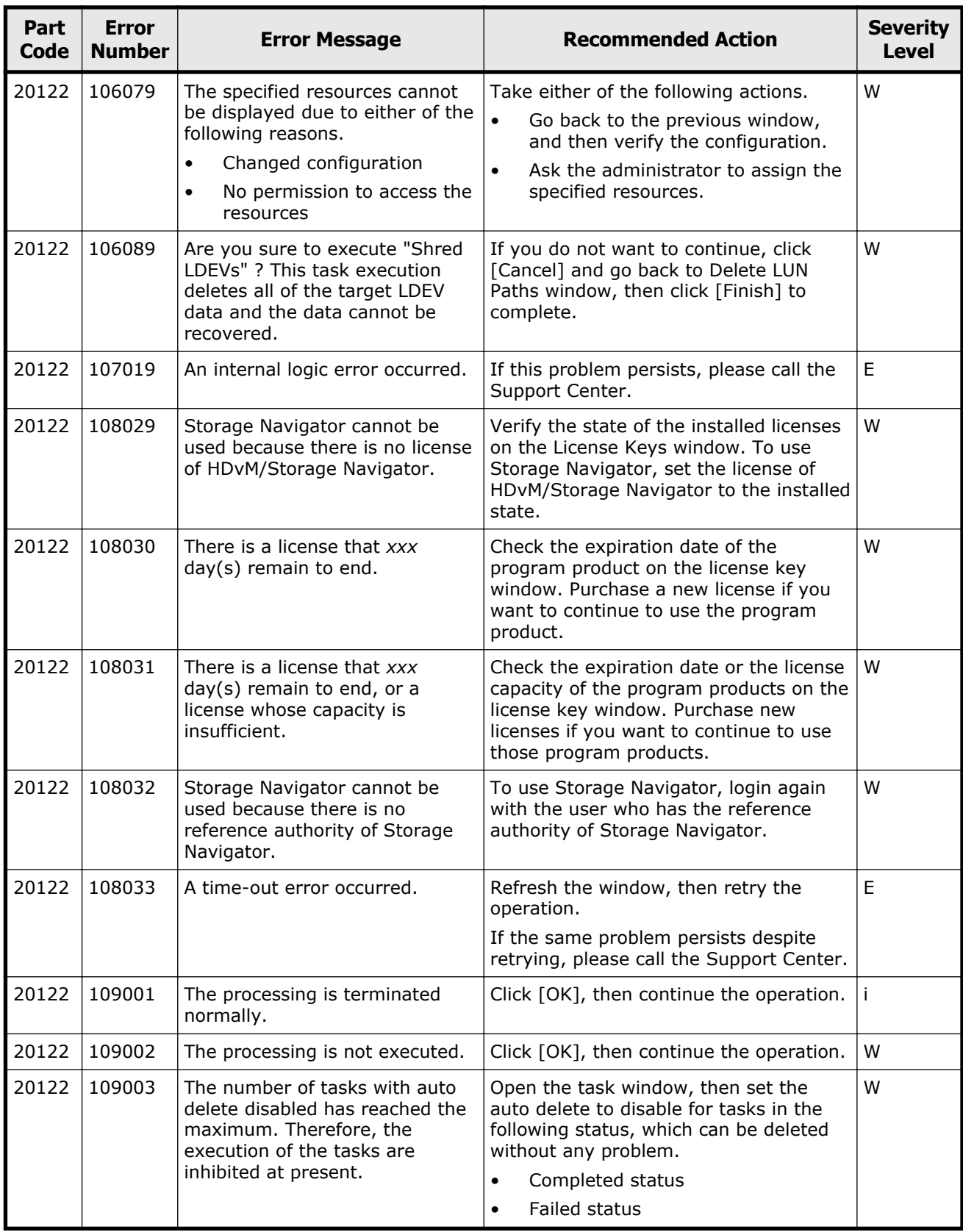

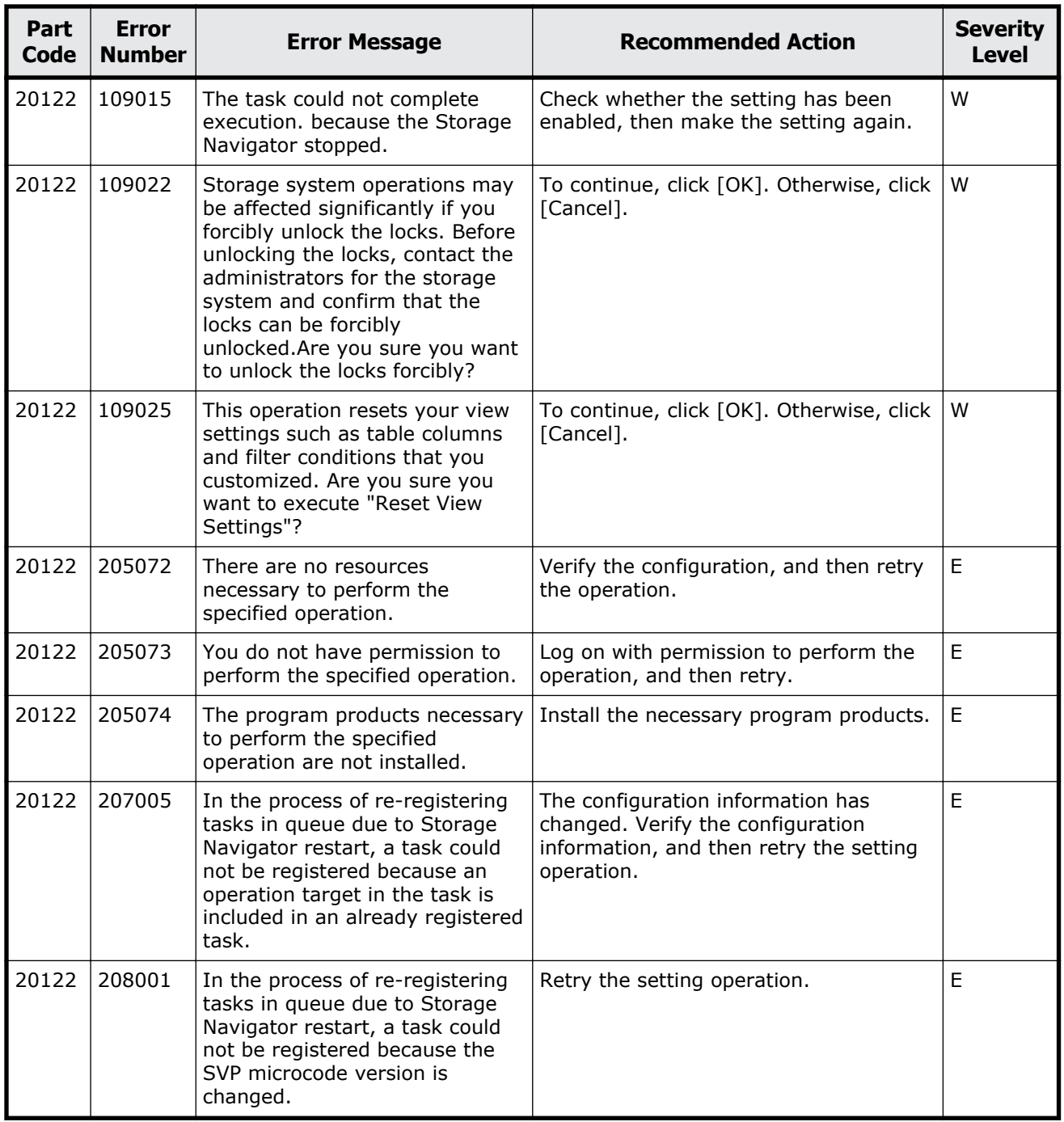

<span id="page-680-0"></span>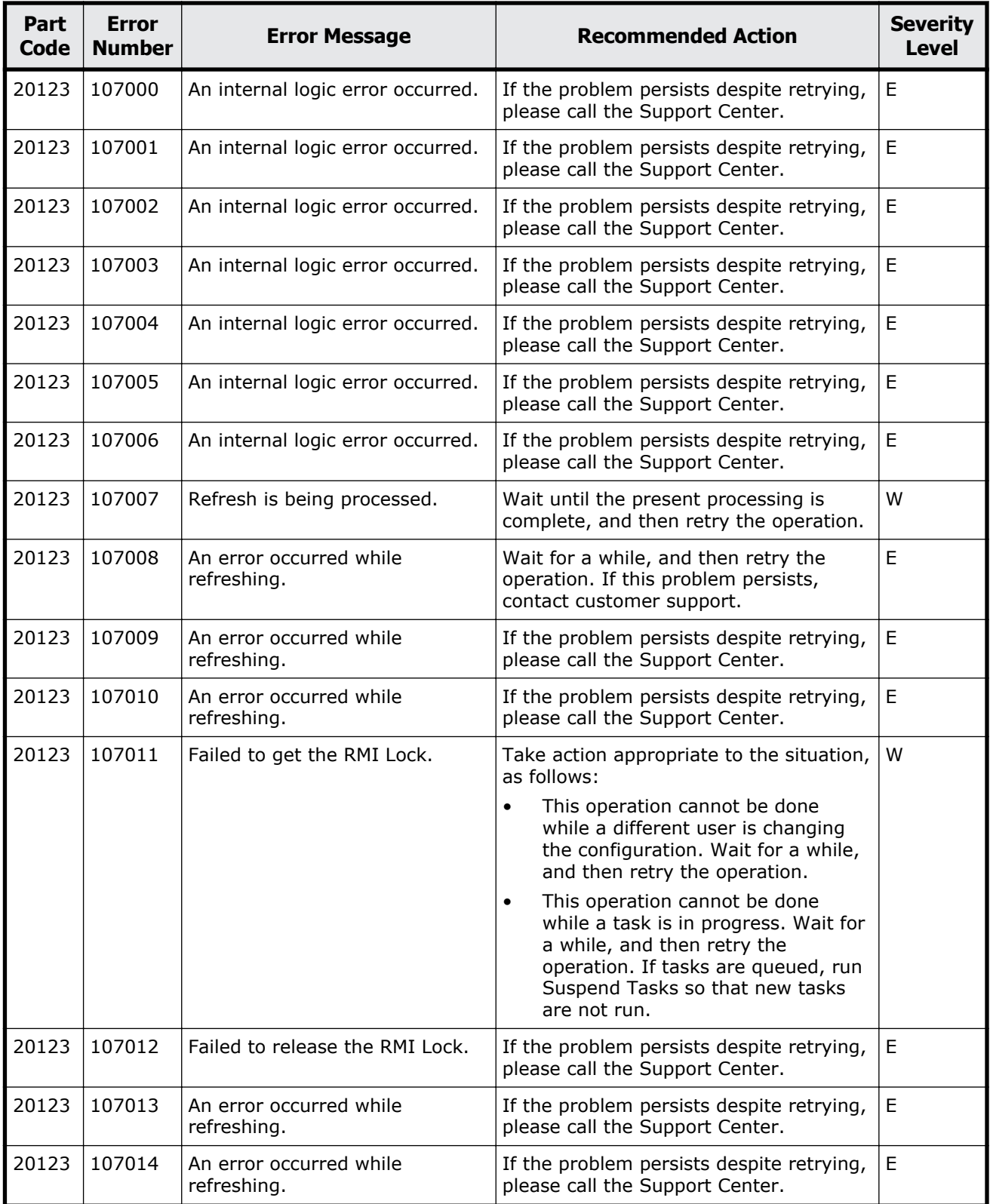

#### **Table 13-4 Error codes (part code 20123)**

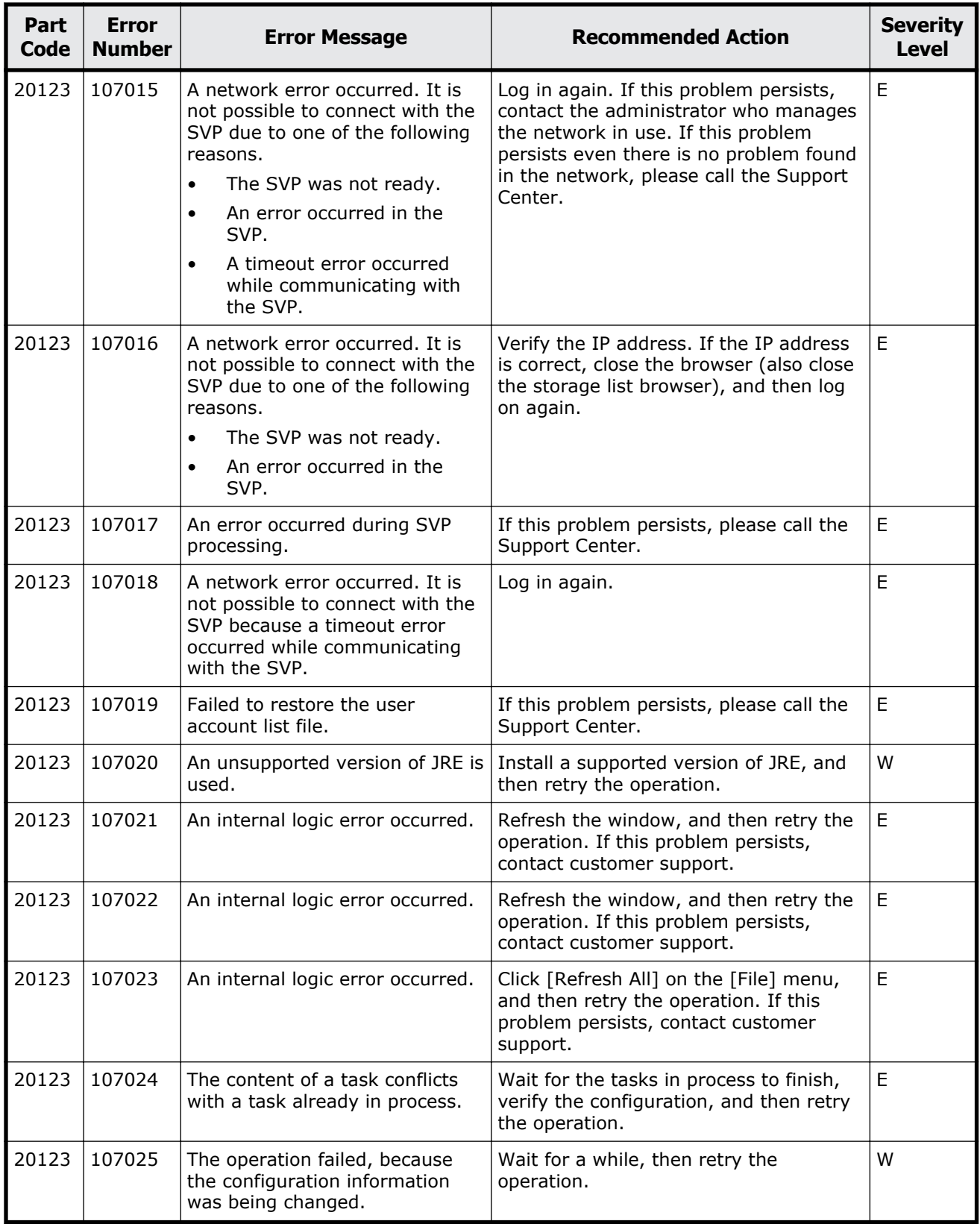

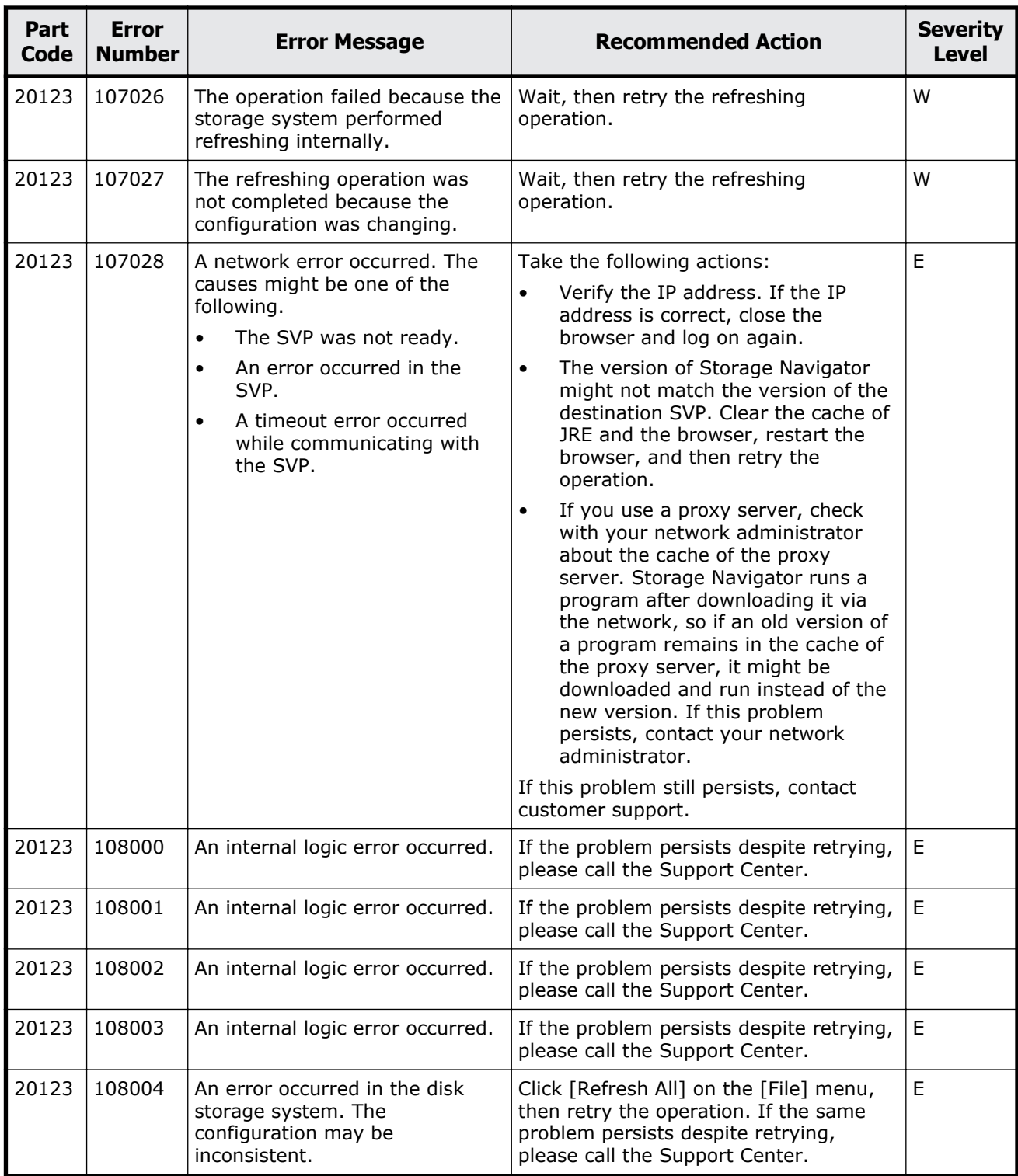

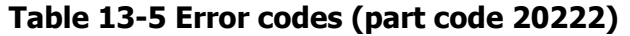

<span id="page-683-0"></span>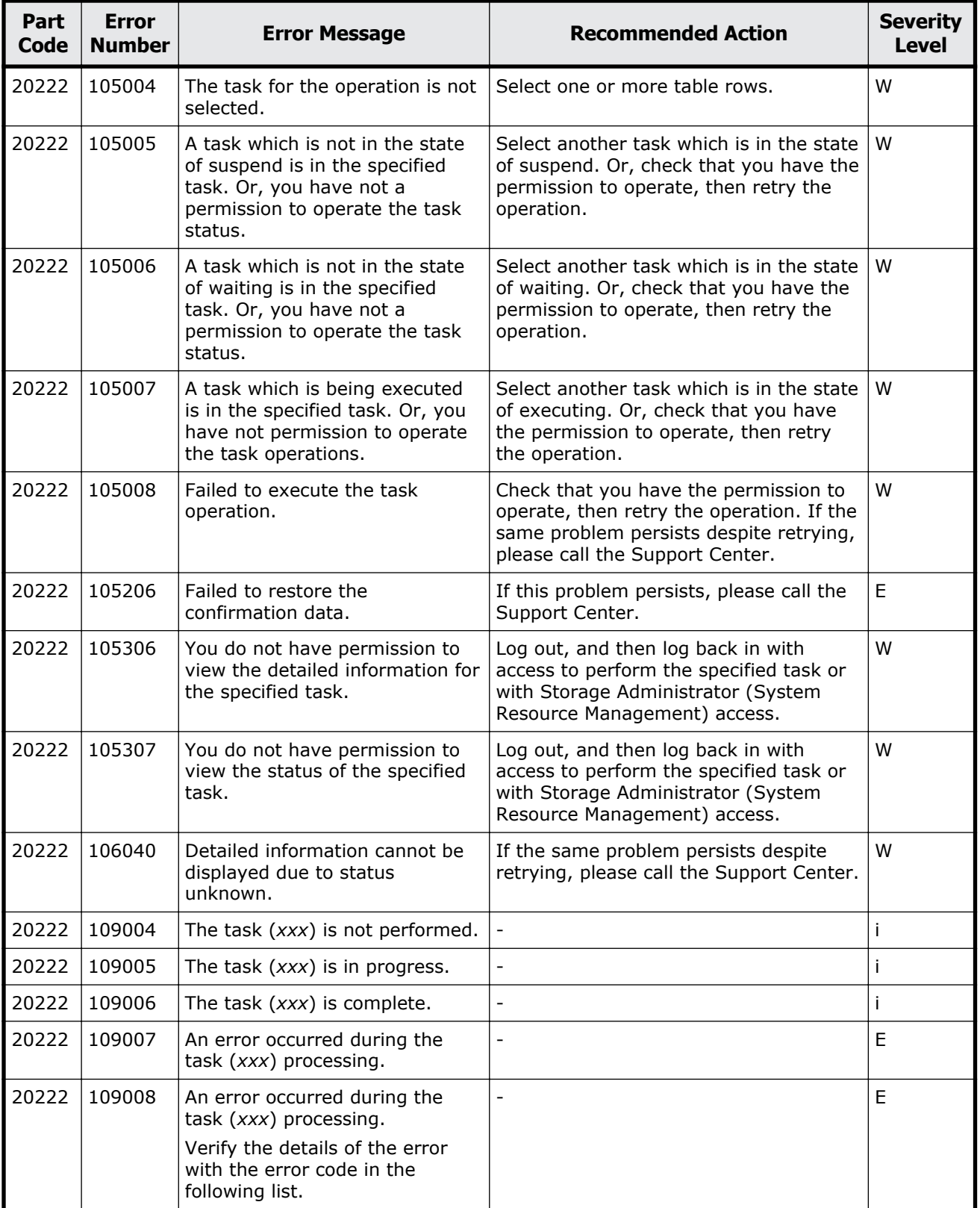
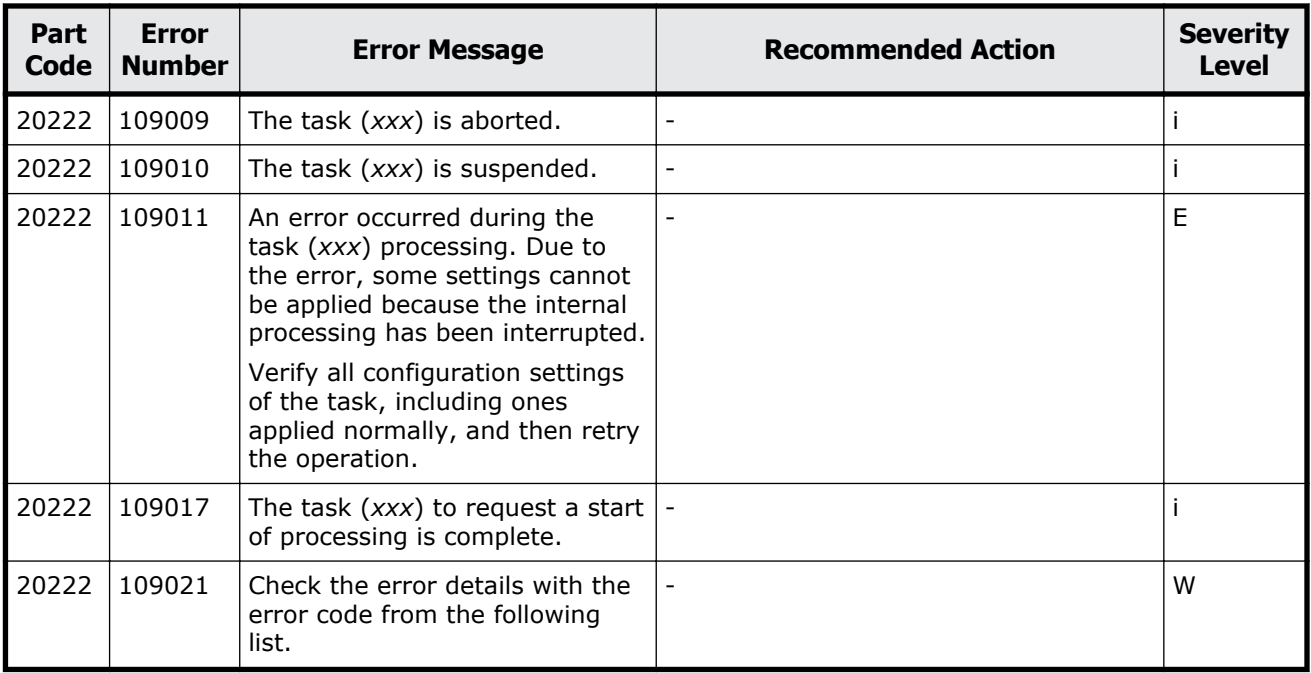

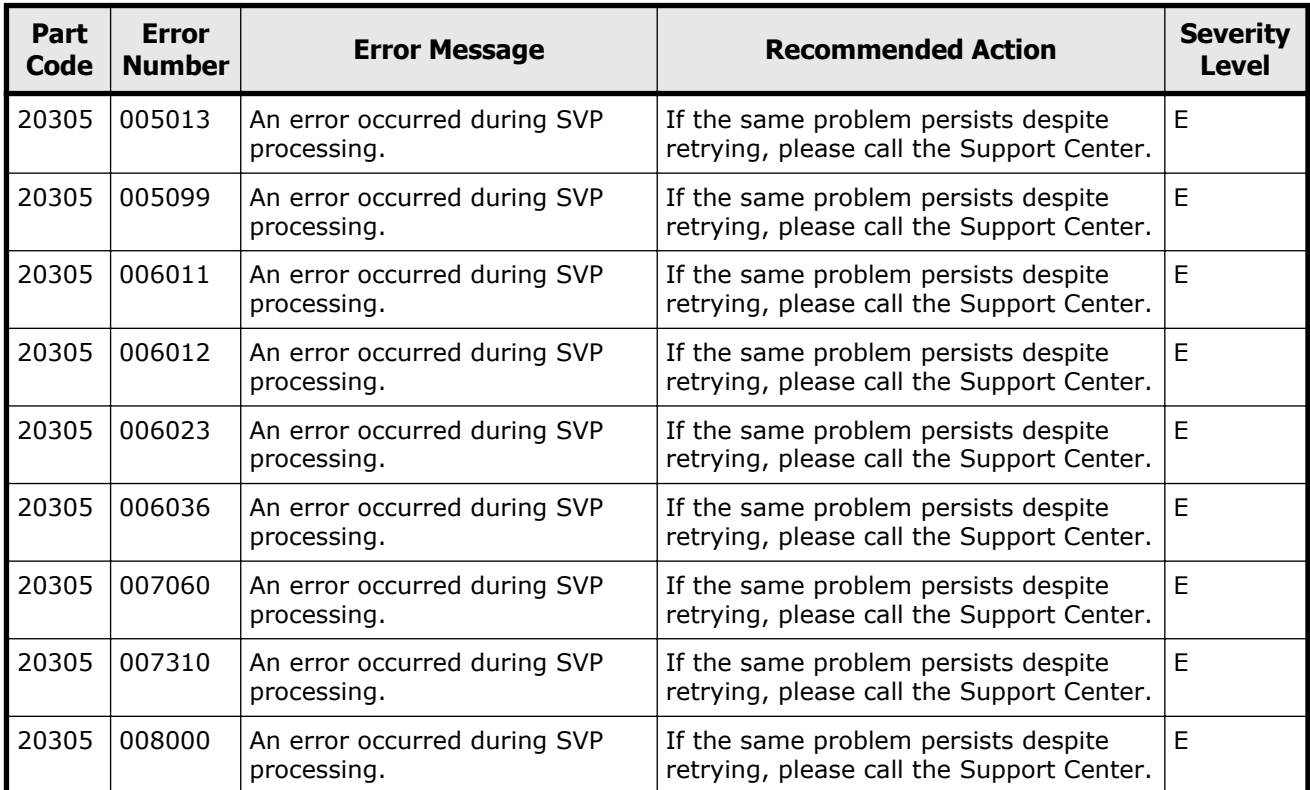

### **Table 13-6 Error codes (part code 20305)**

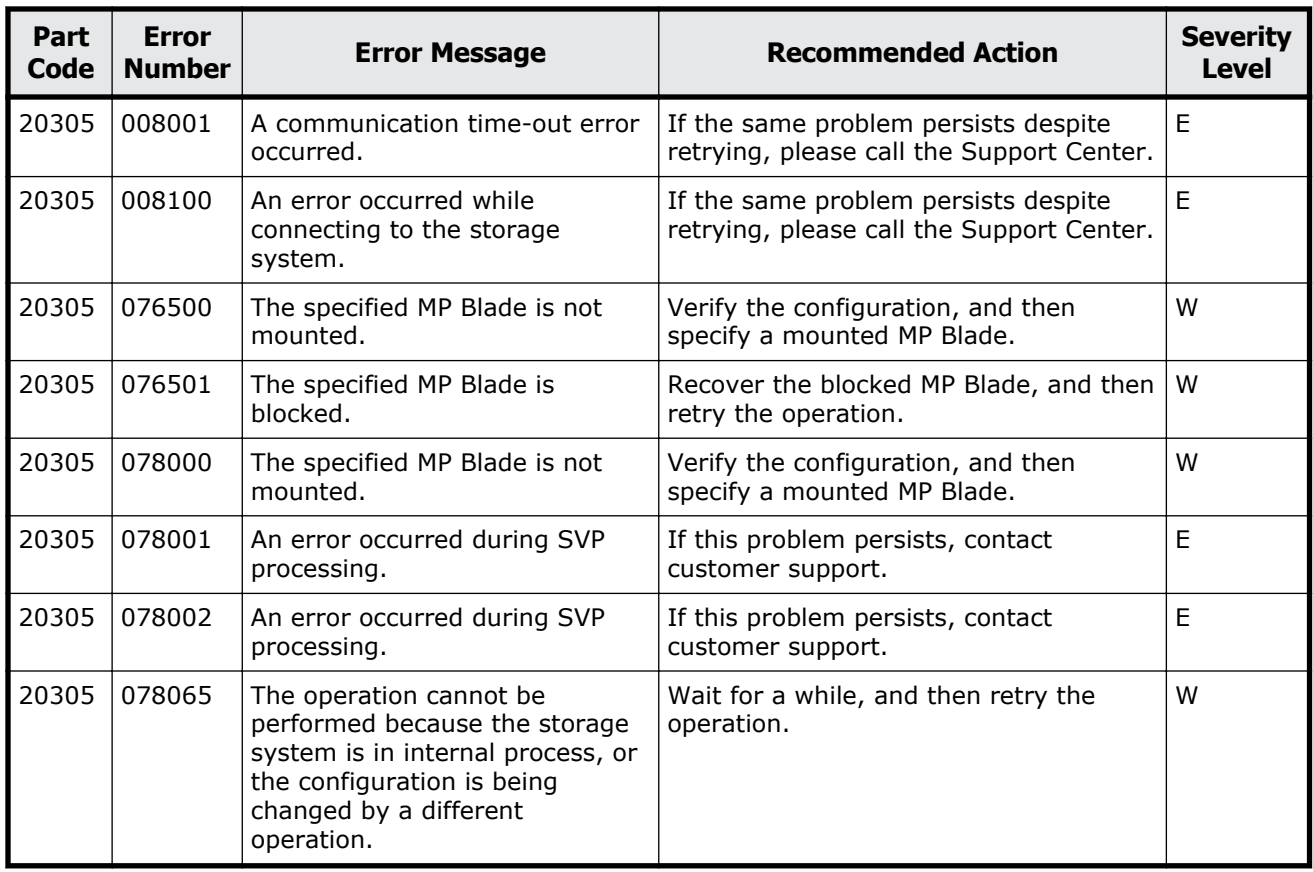

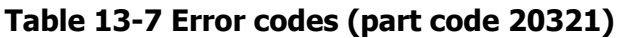

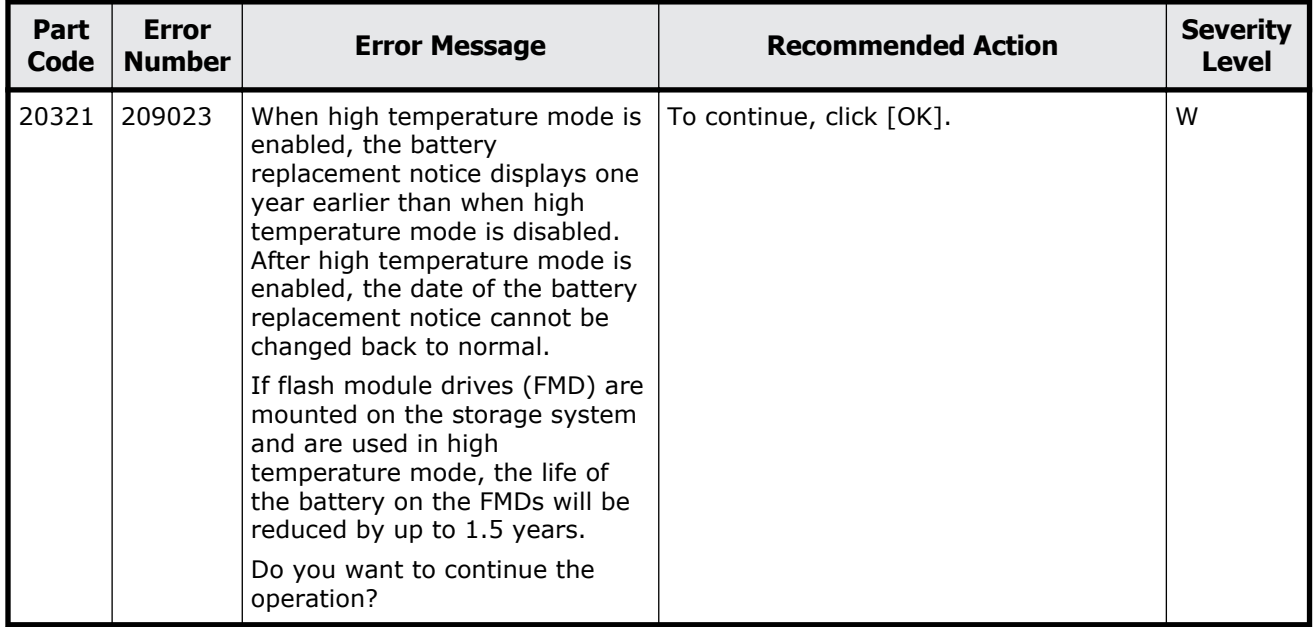

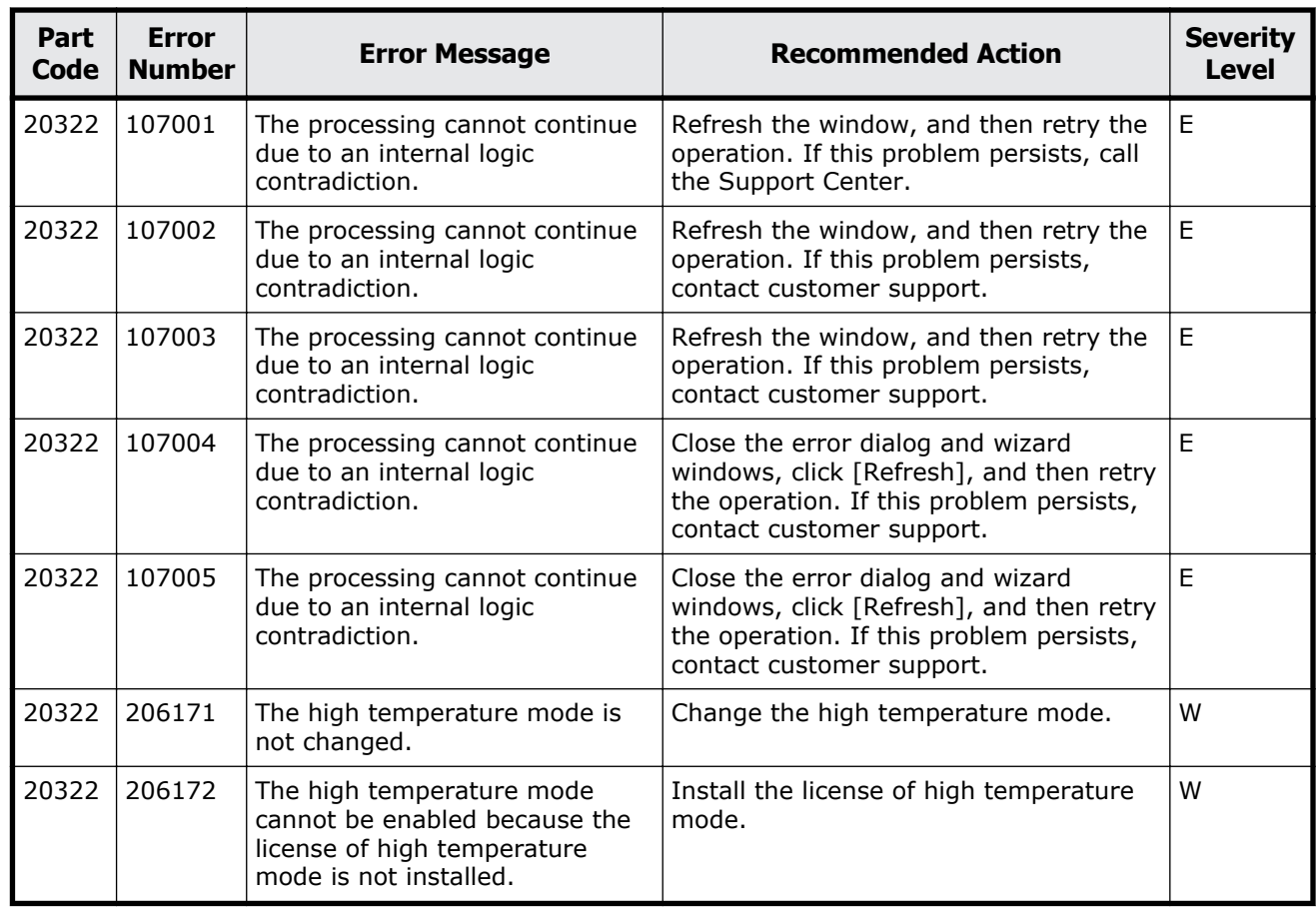

#### **Table 13-8 Error codes (part code 20322)**

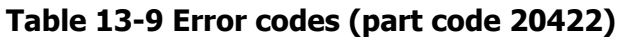

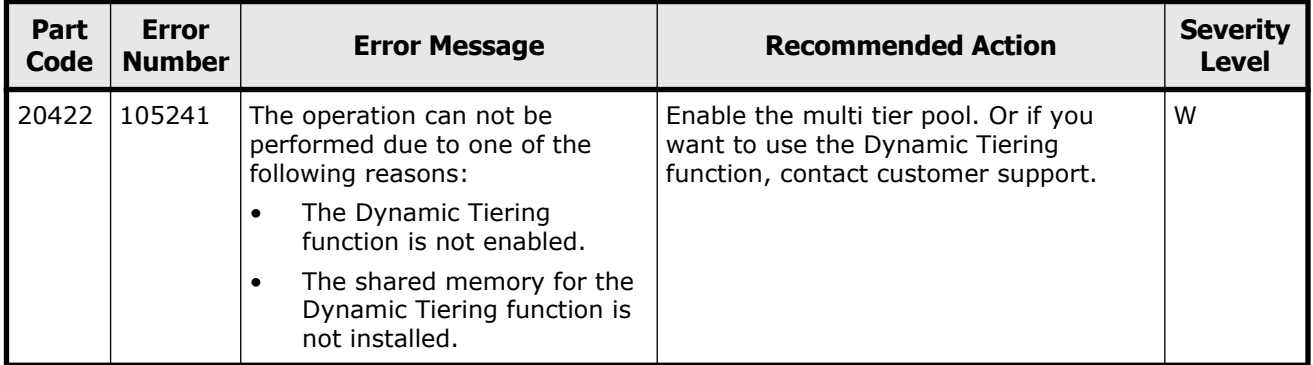

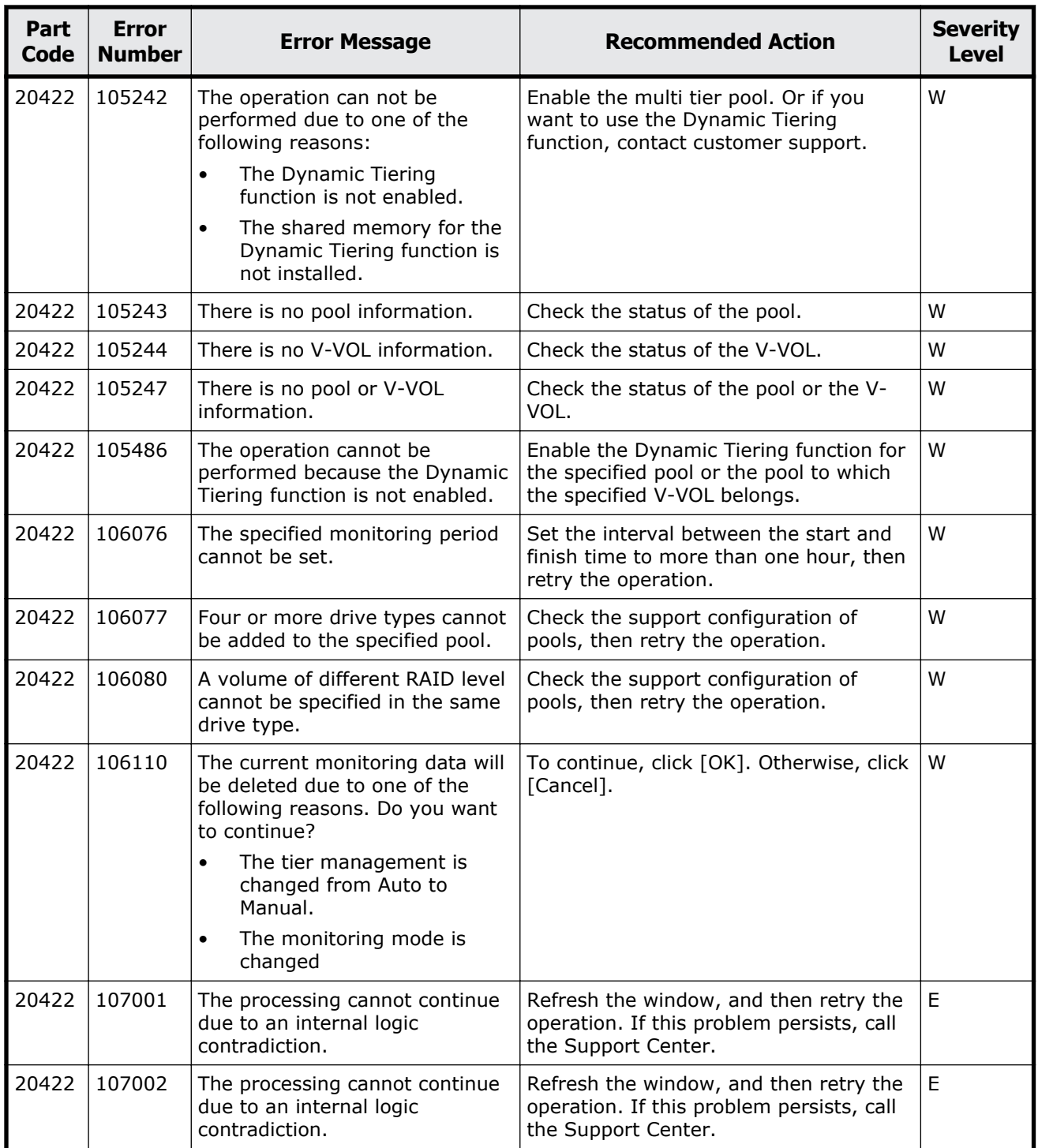

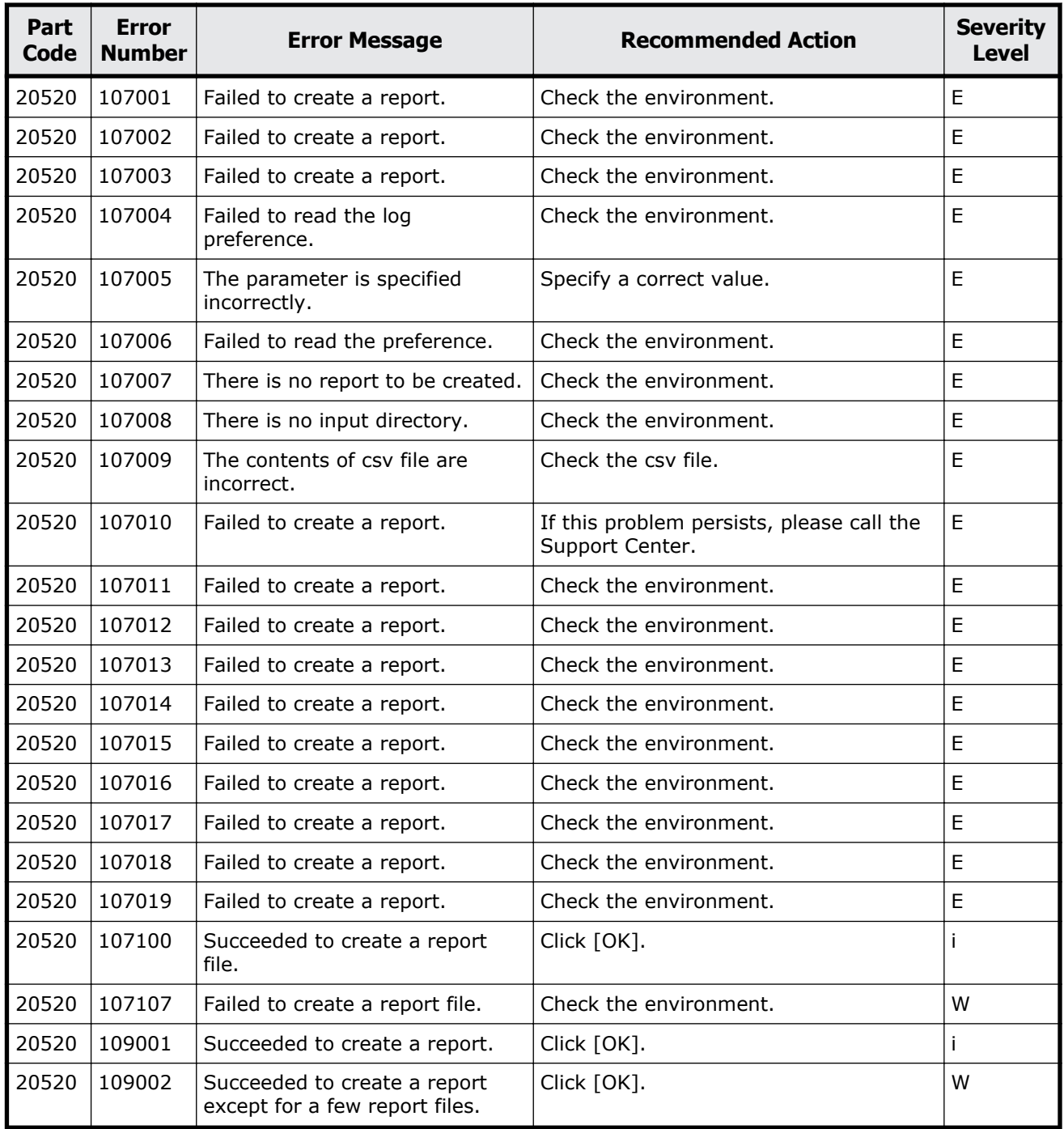

#### **Table 13-10 Error codes (part code 20520)**

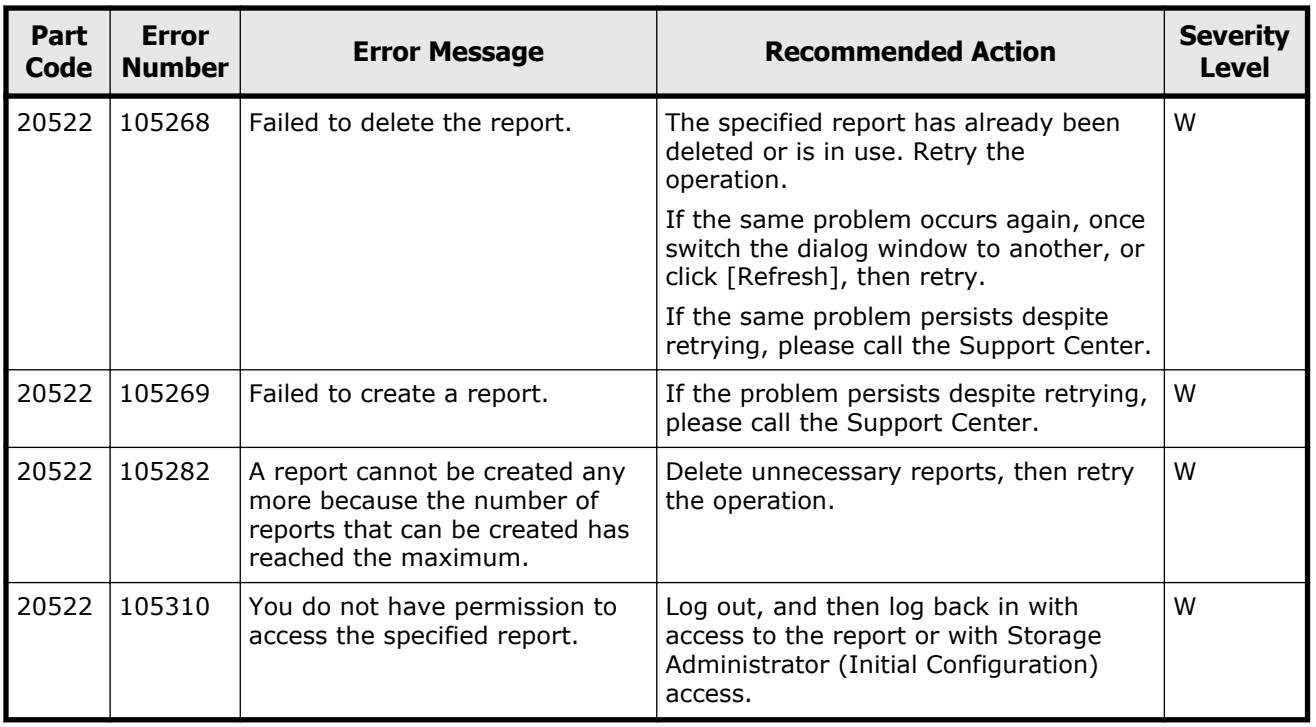

#### **Table 13-11 Error codes (part code 20522)**

### **Part code 20525**

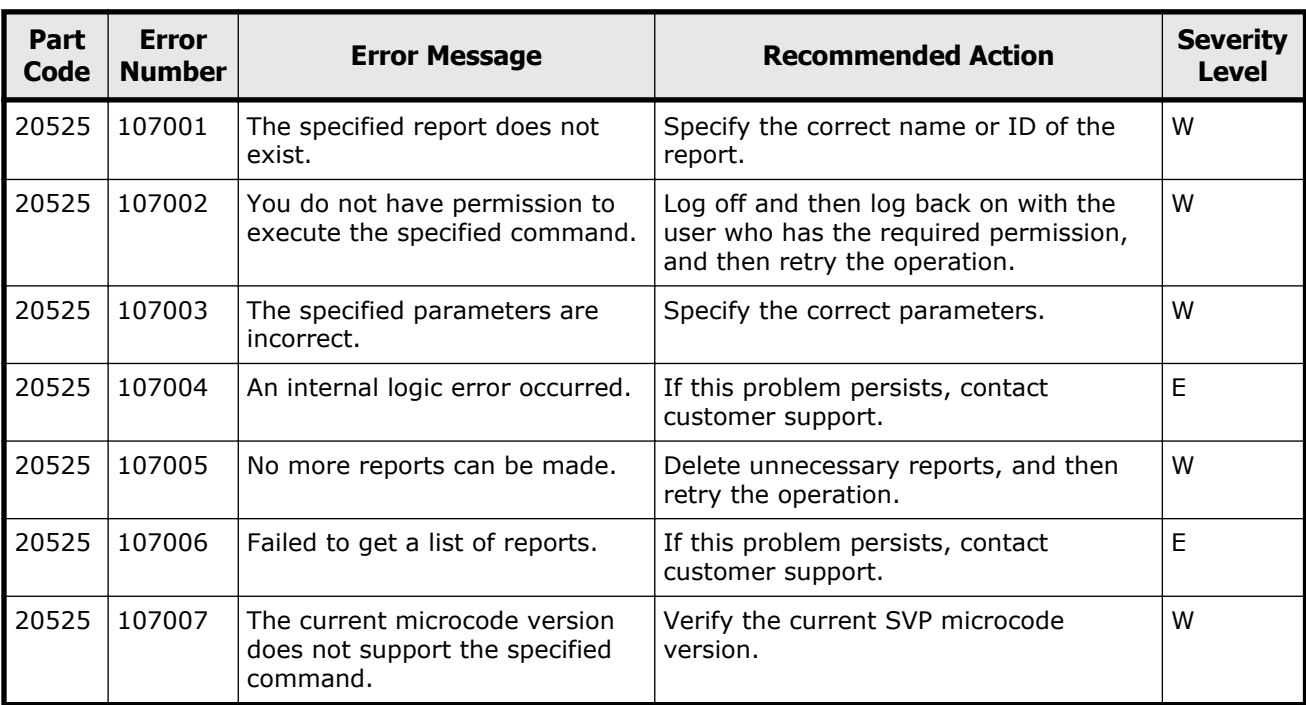

#### **Table 13-12 Error codes (part code 20525)**

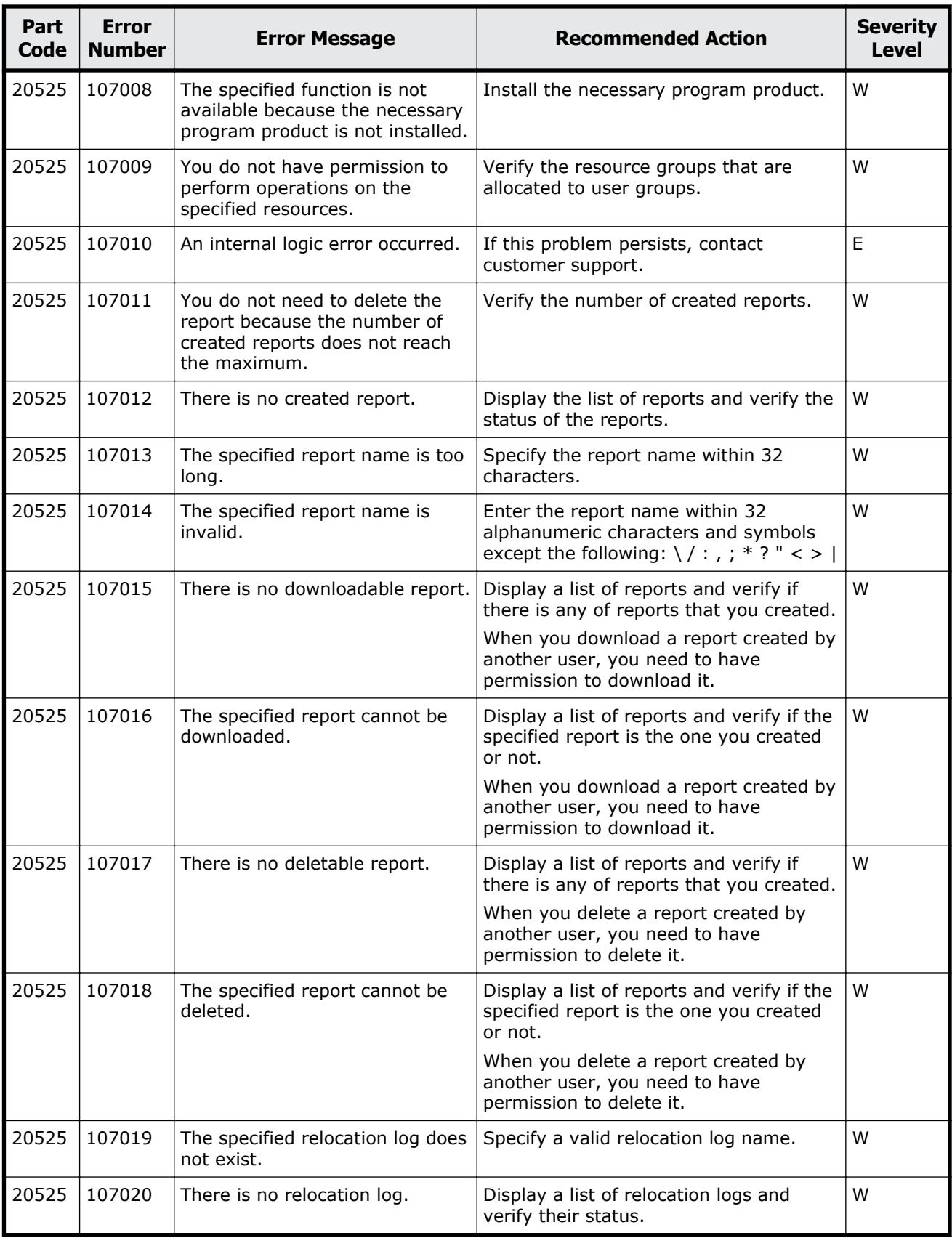

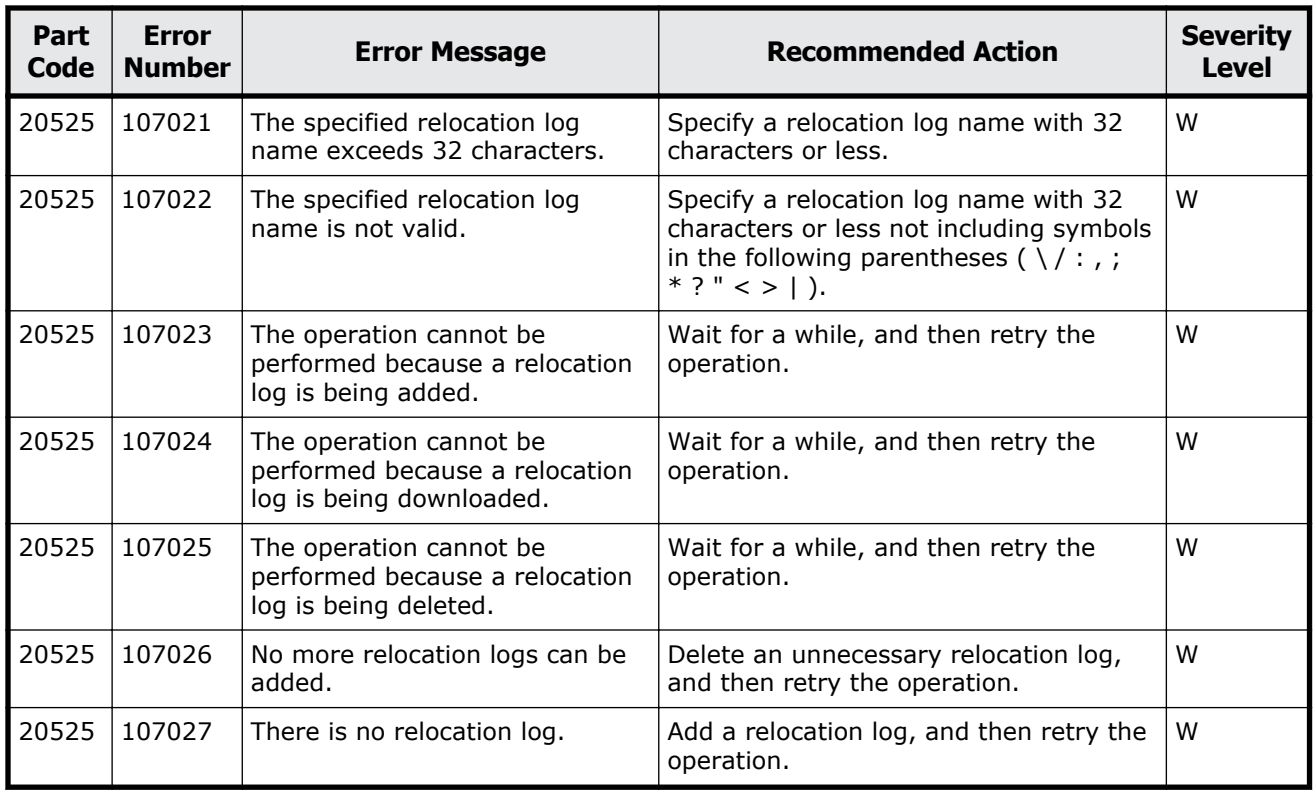

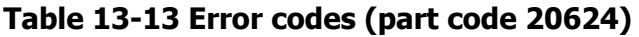

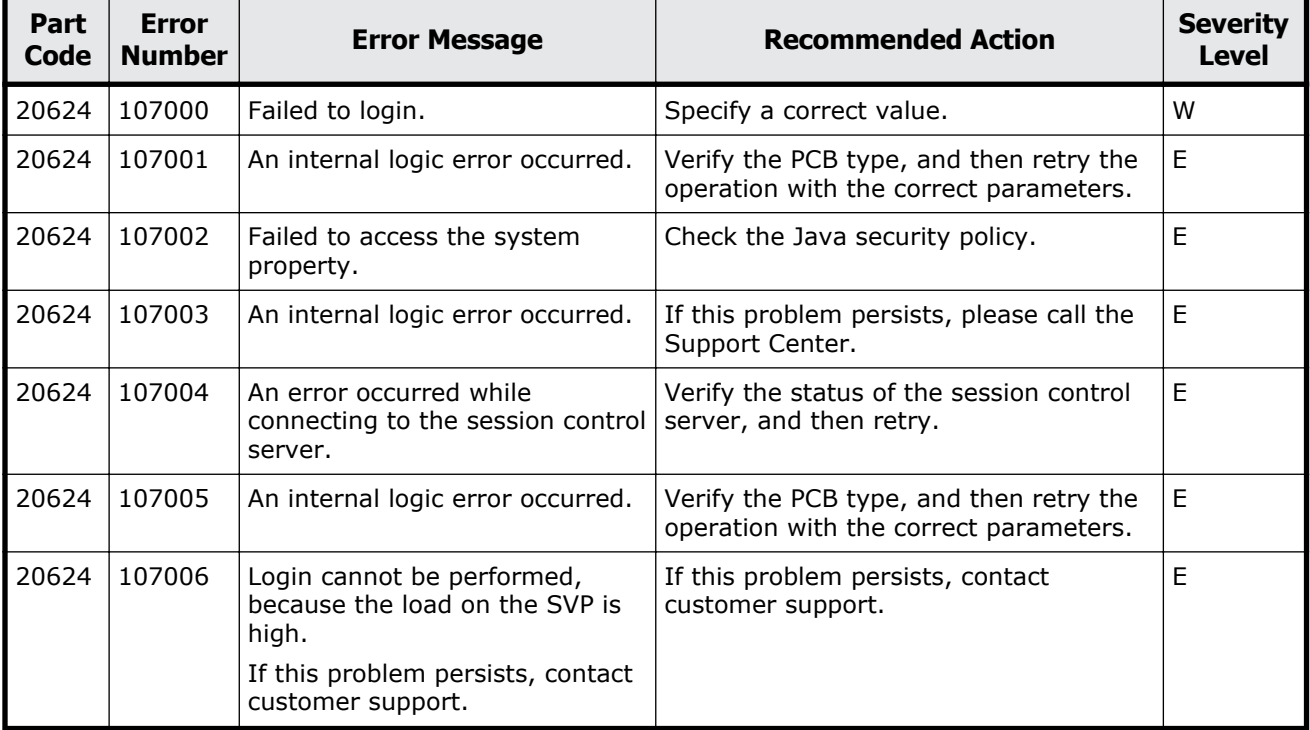

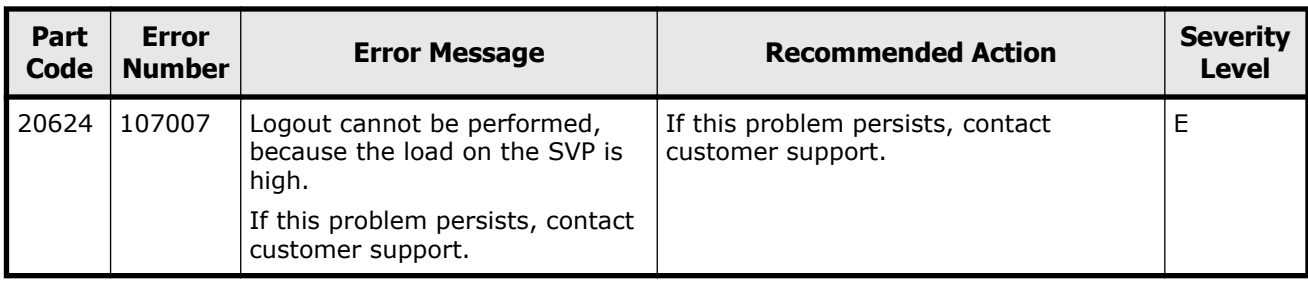

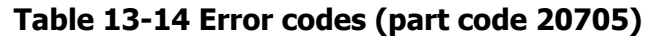

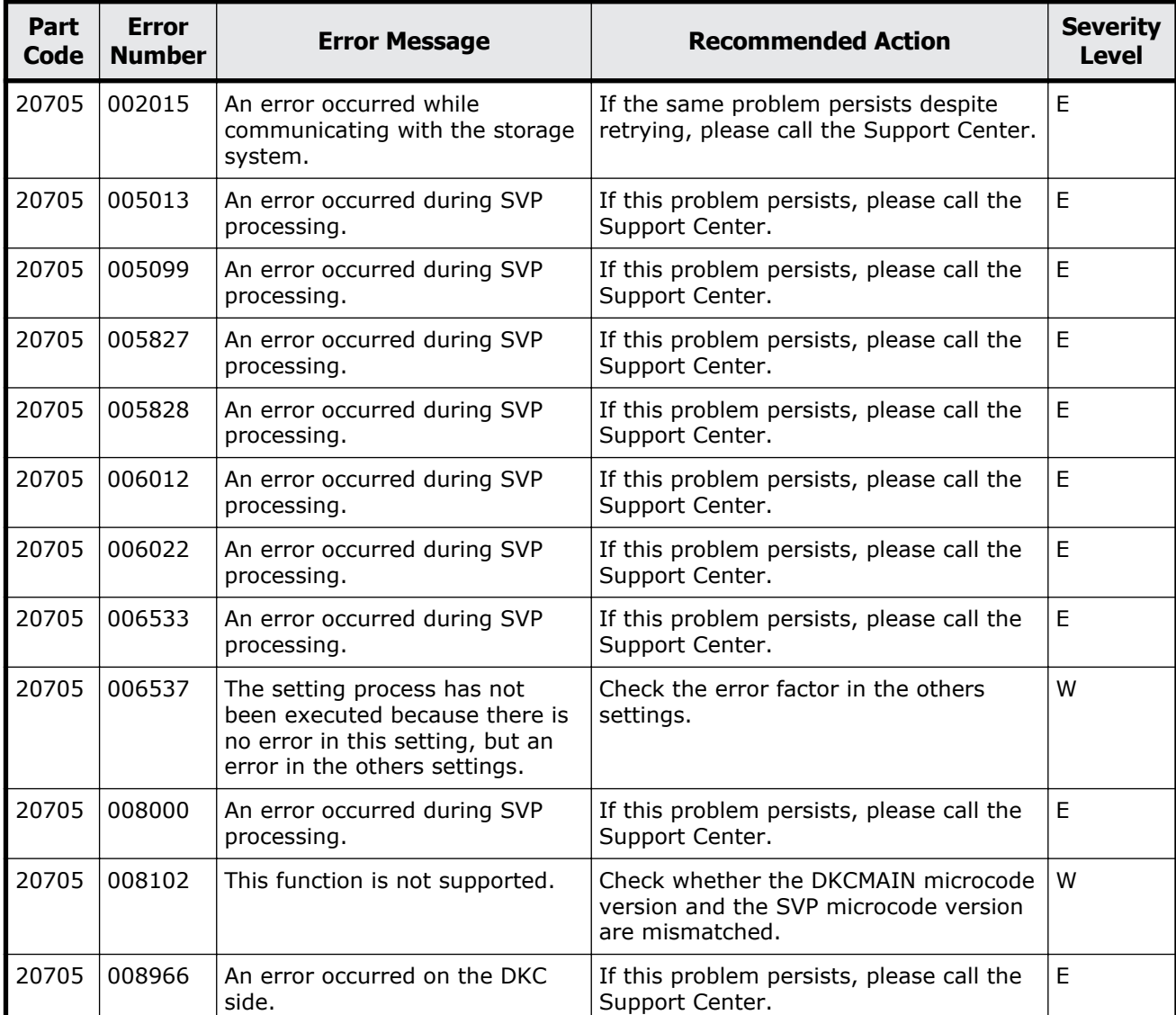

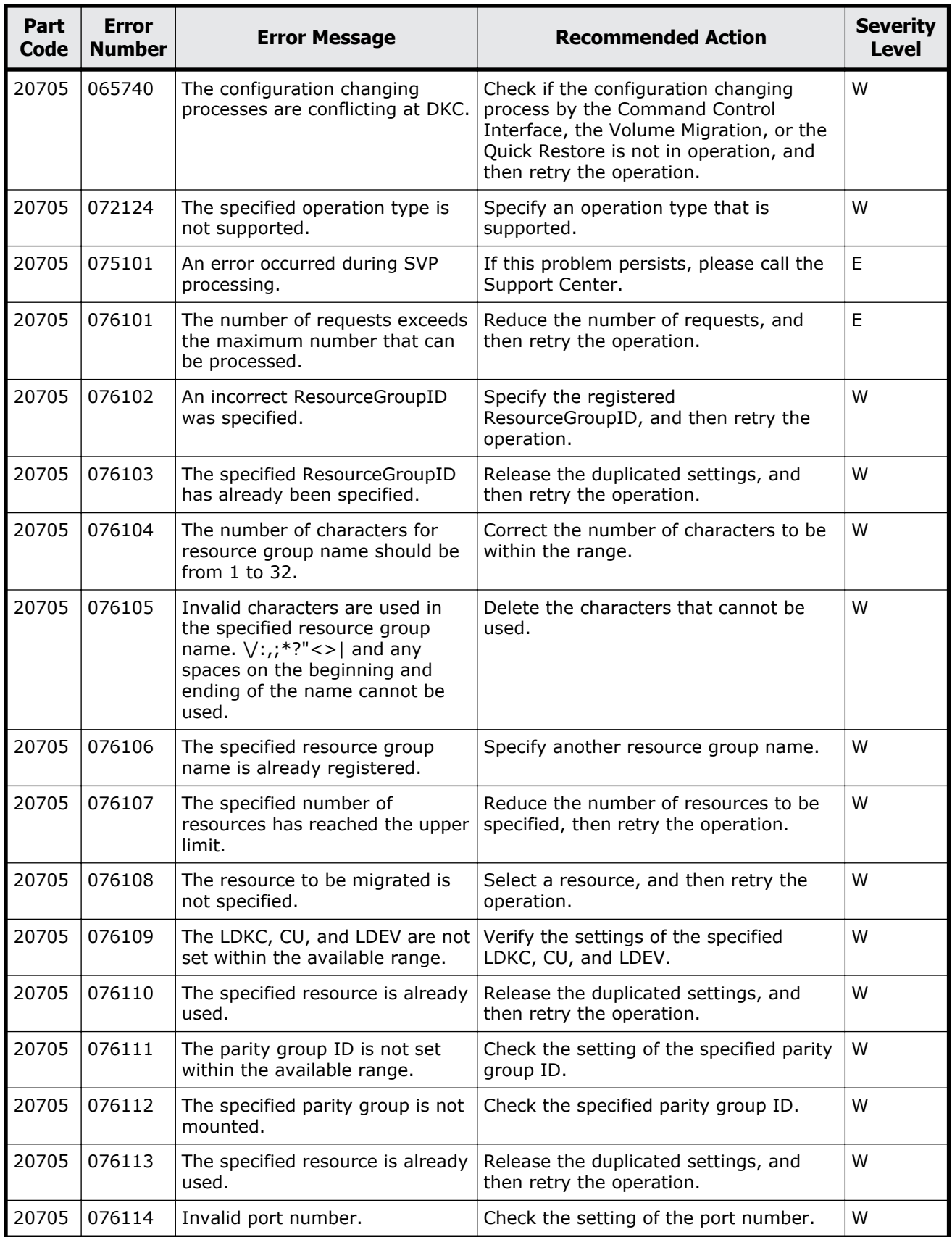

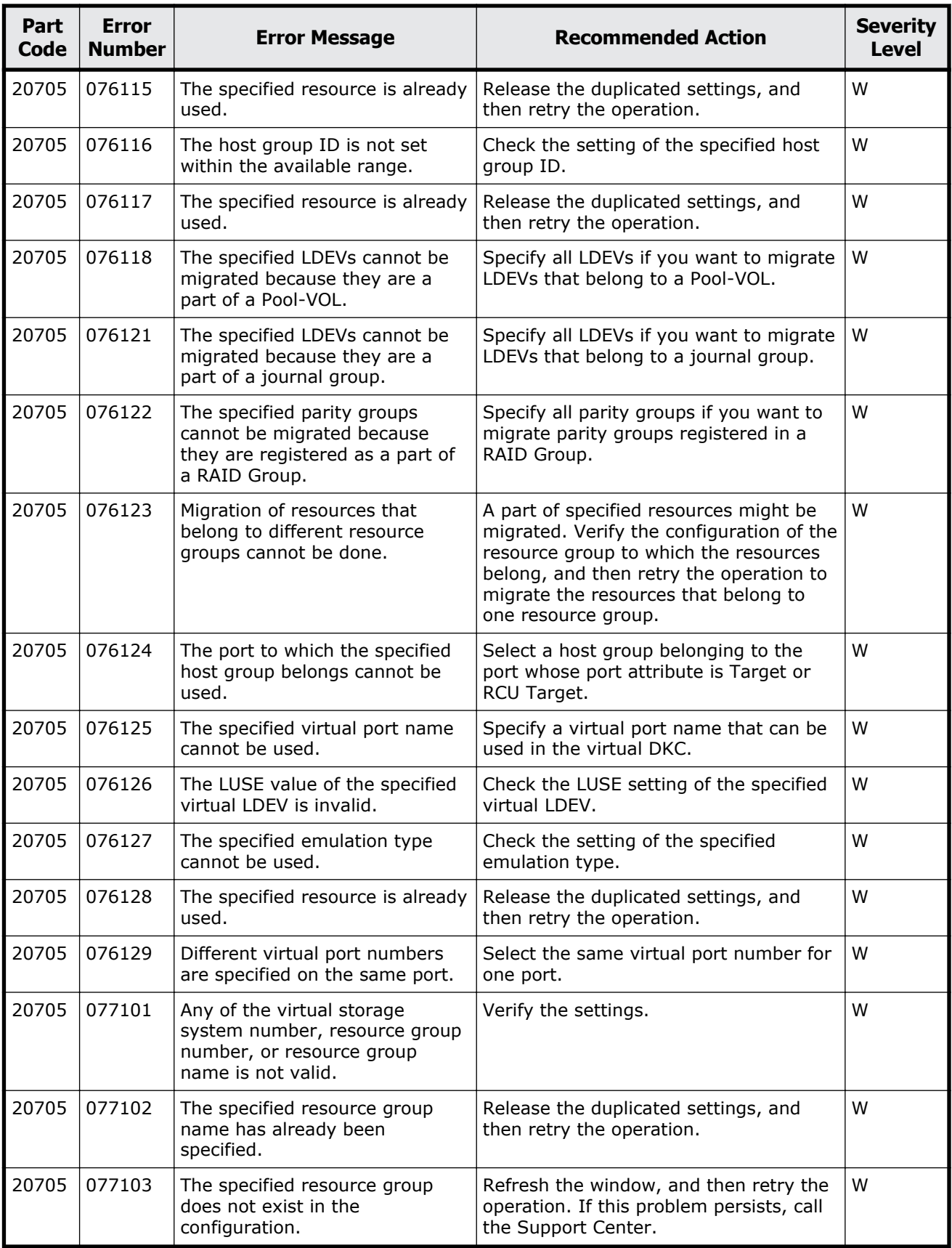

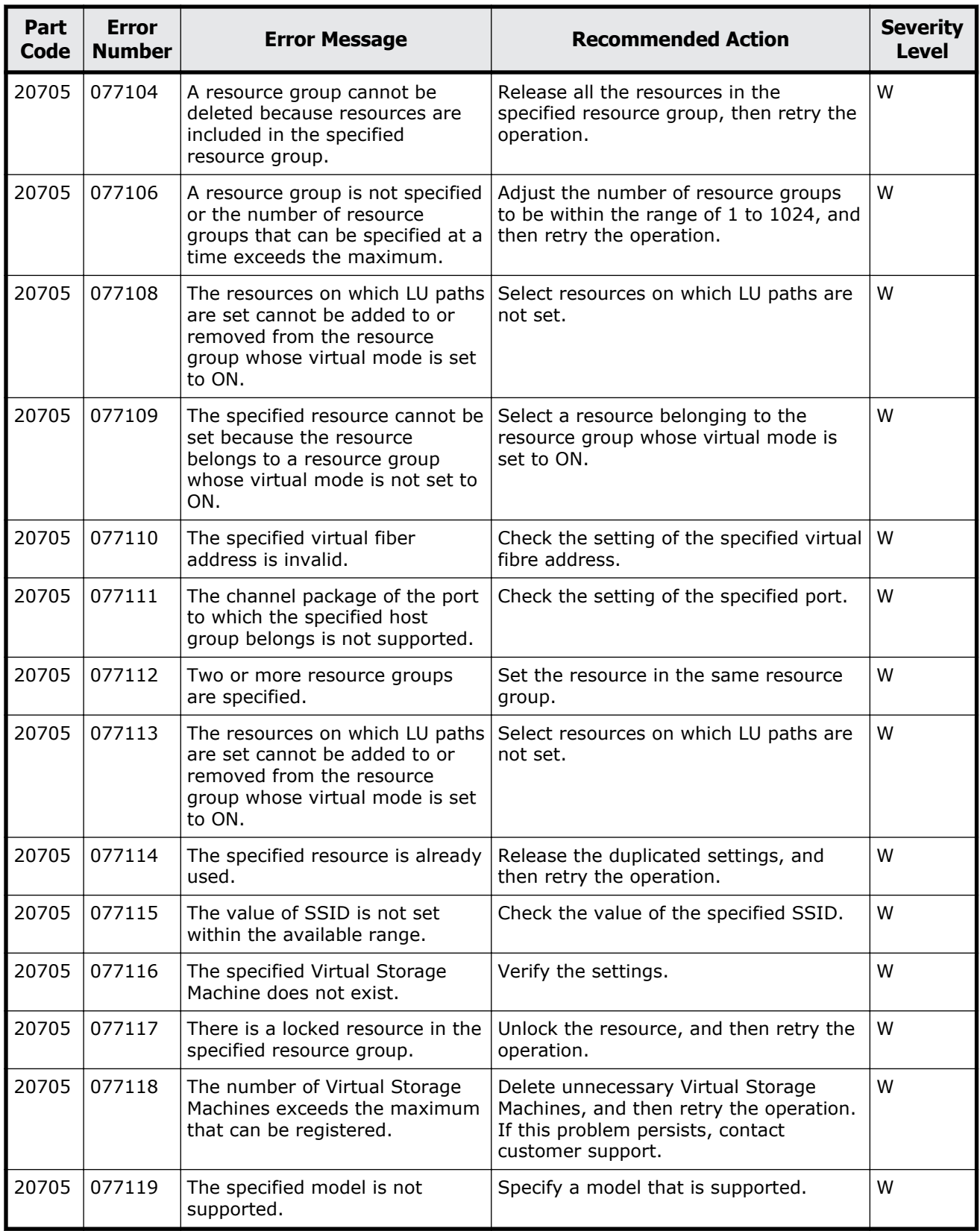

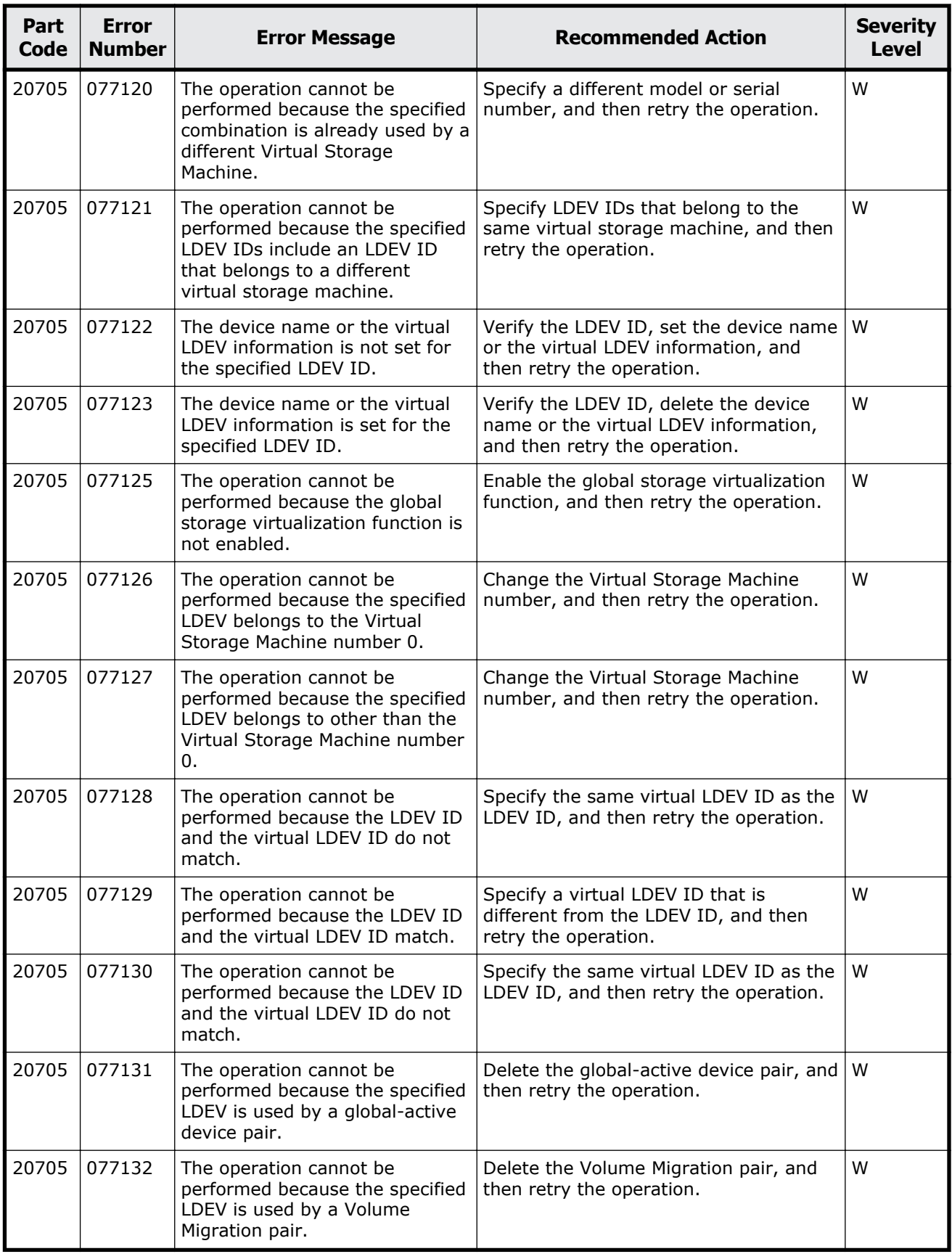

Message (part code group 20nnn) 13-33

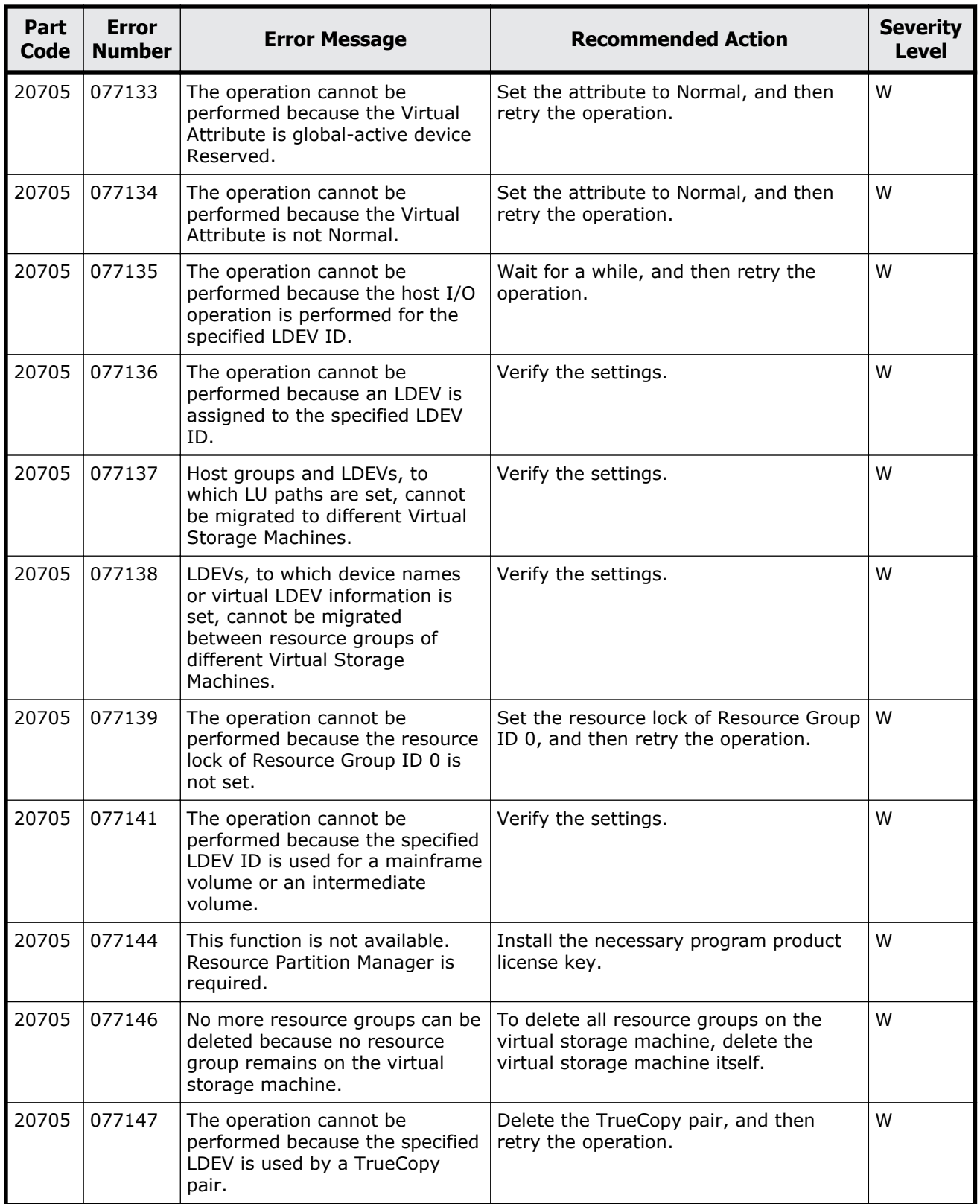

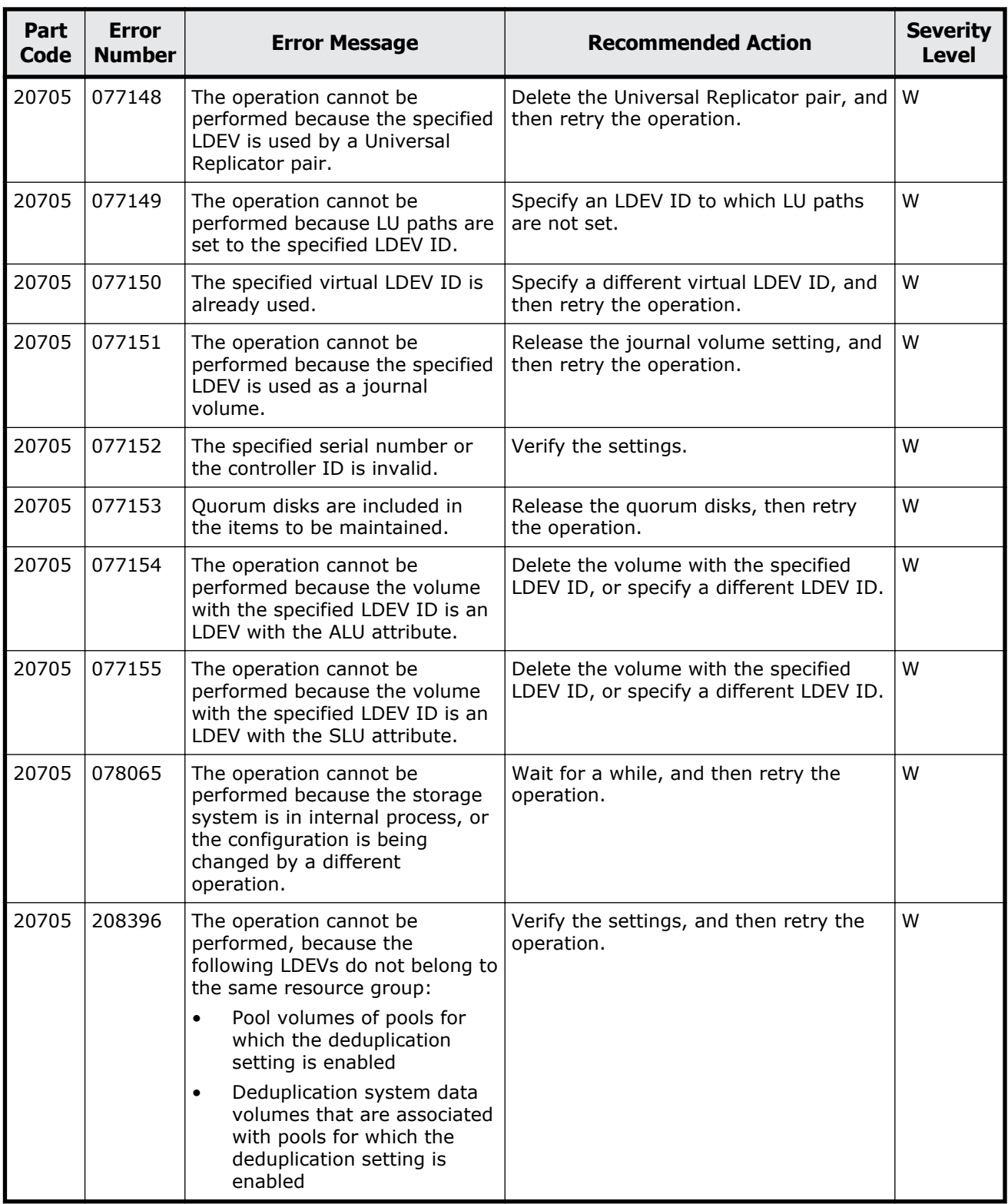

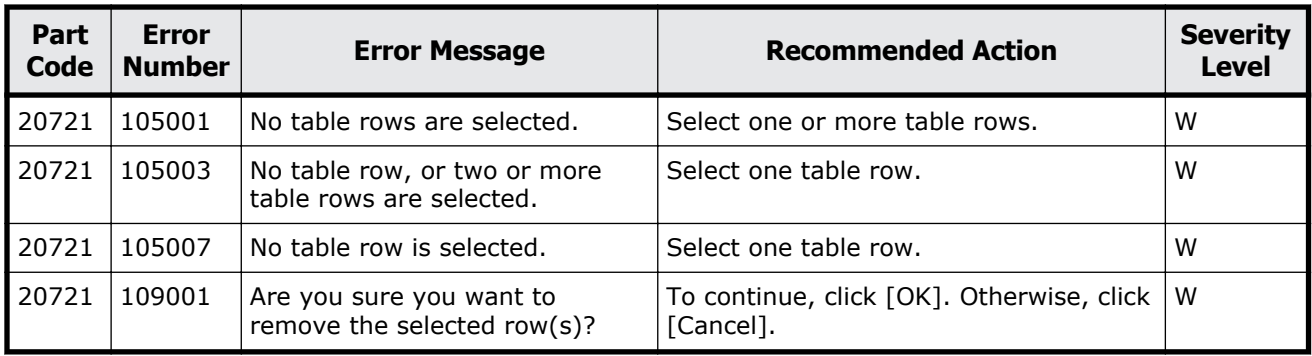

#### **Table 13-15 Error codes (part code 20721)**

### **Part code 20722**

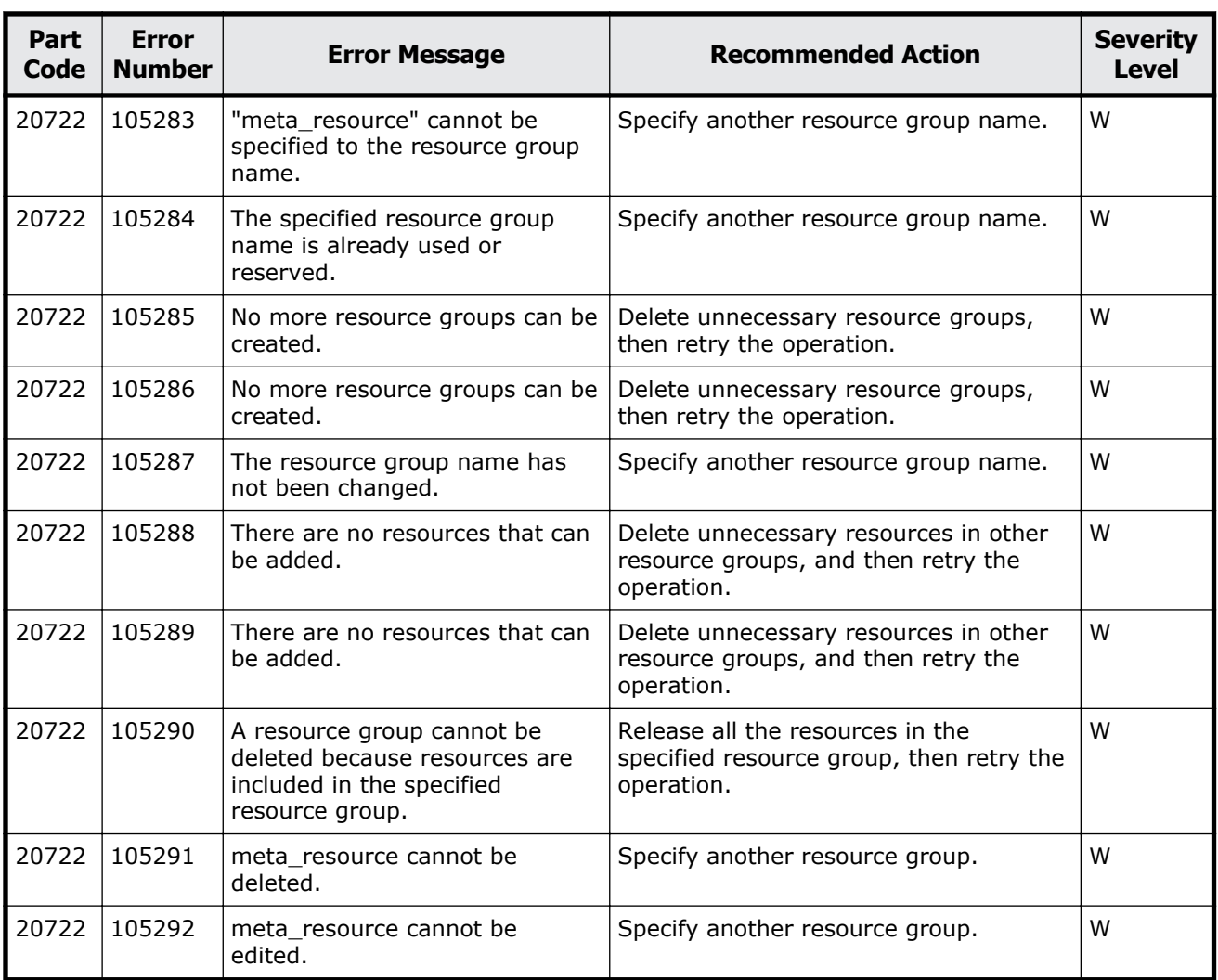

#### **Table 13-16 Error codes (part code 20722)**

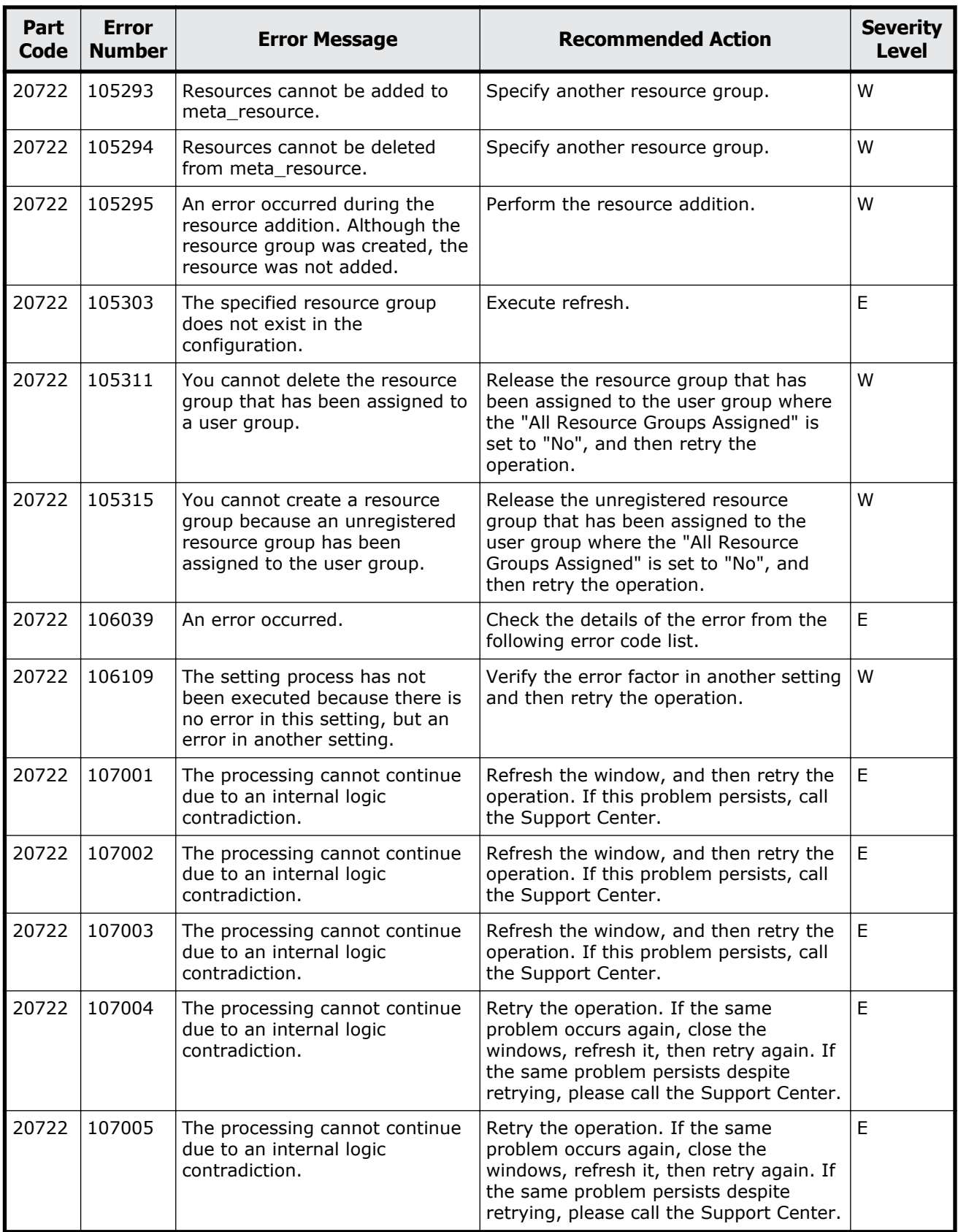

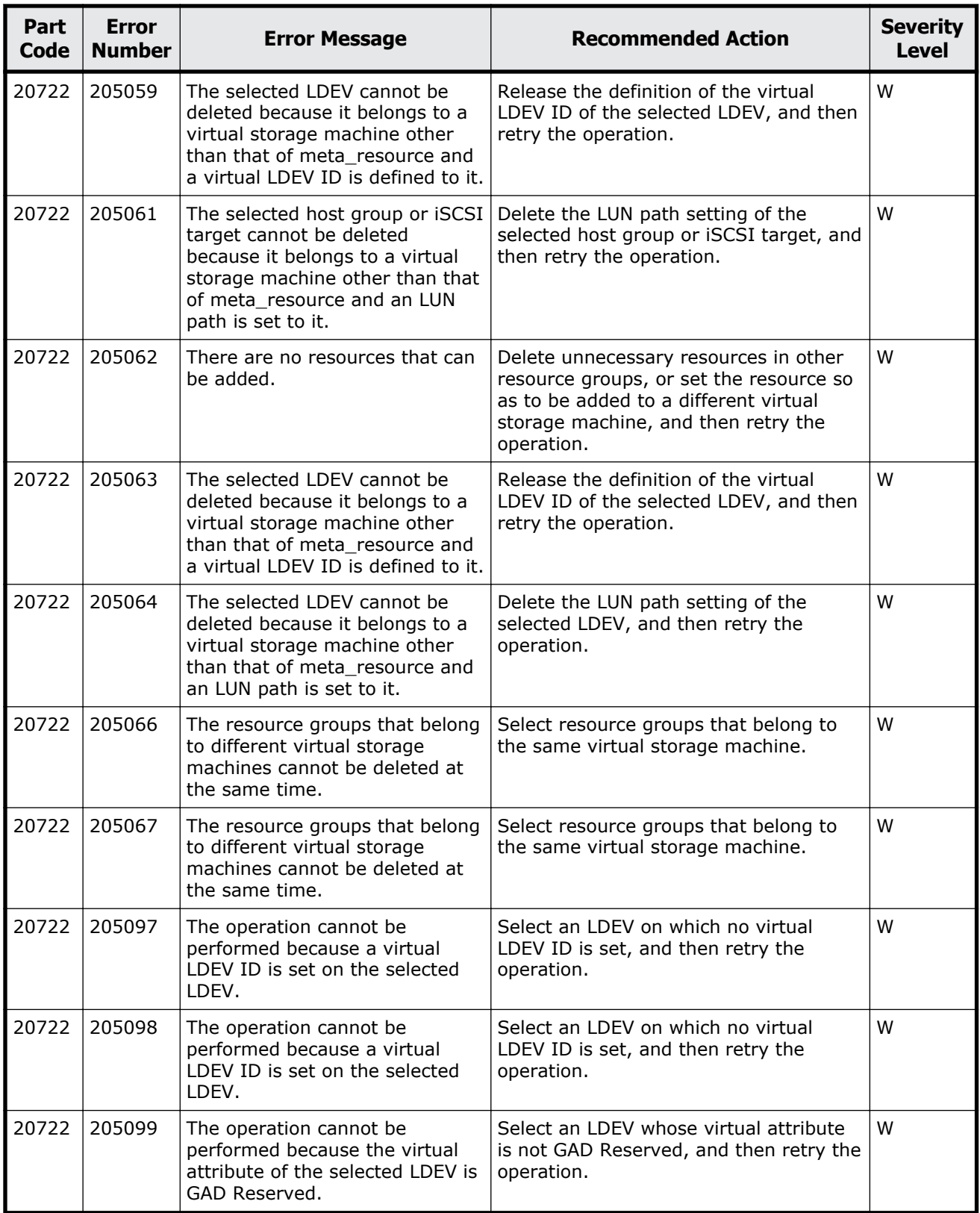

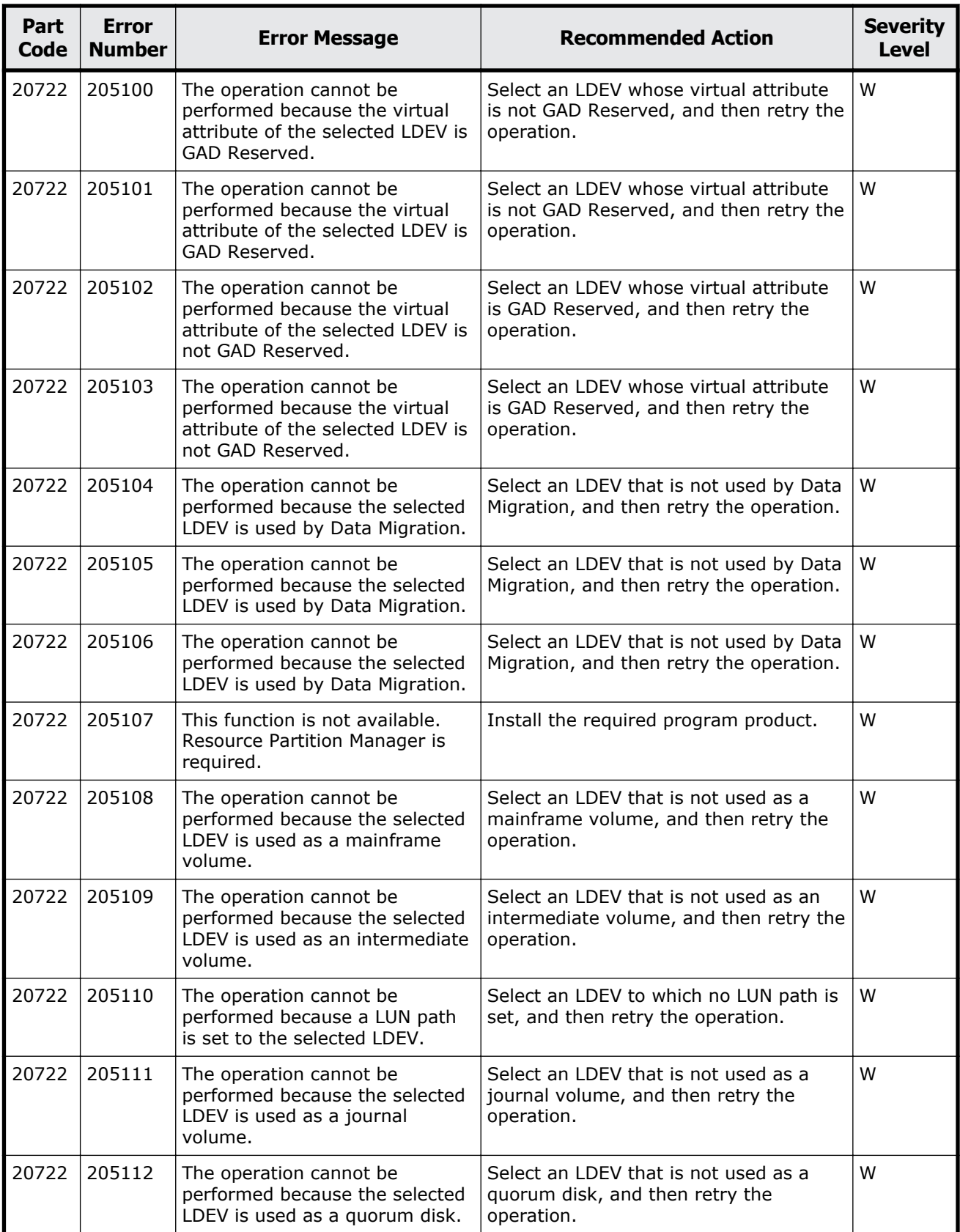

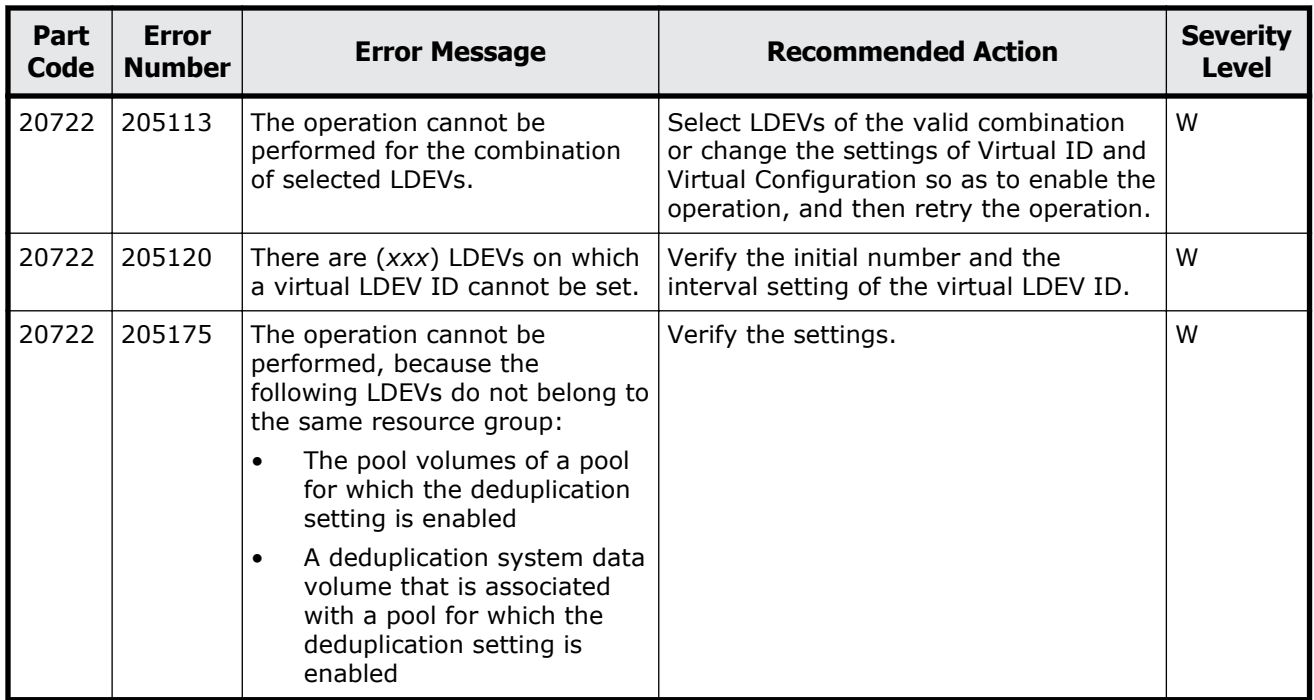

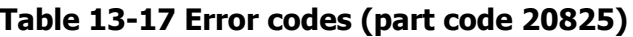

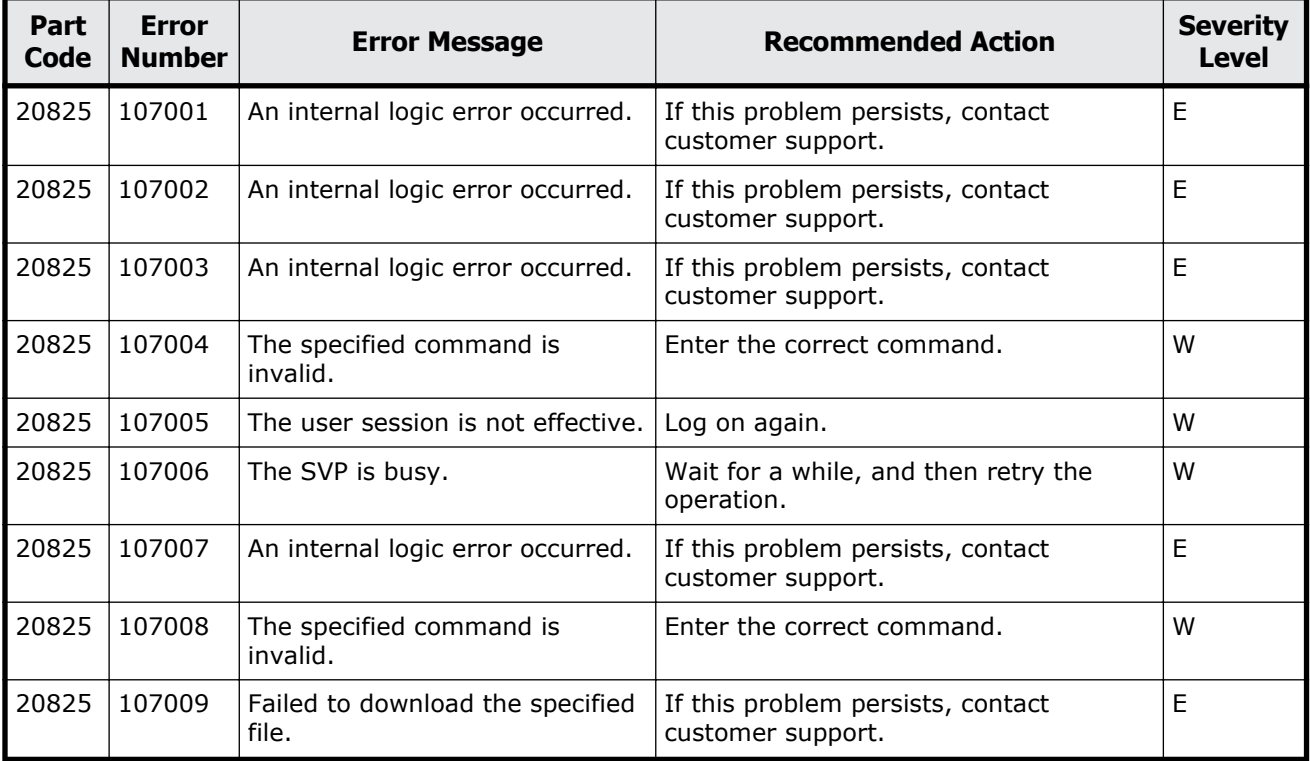

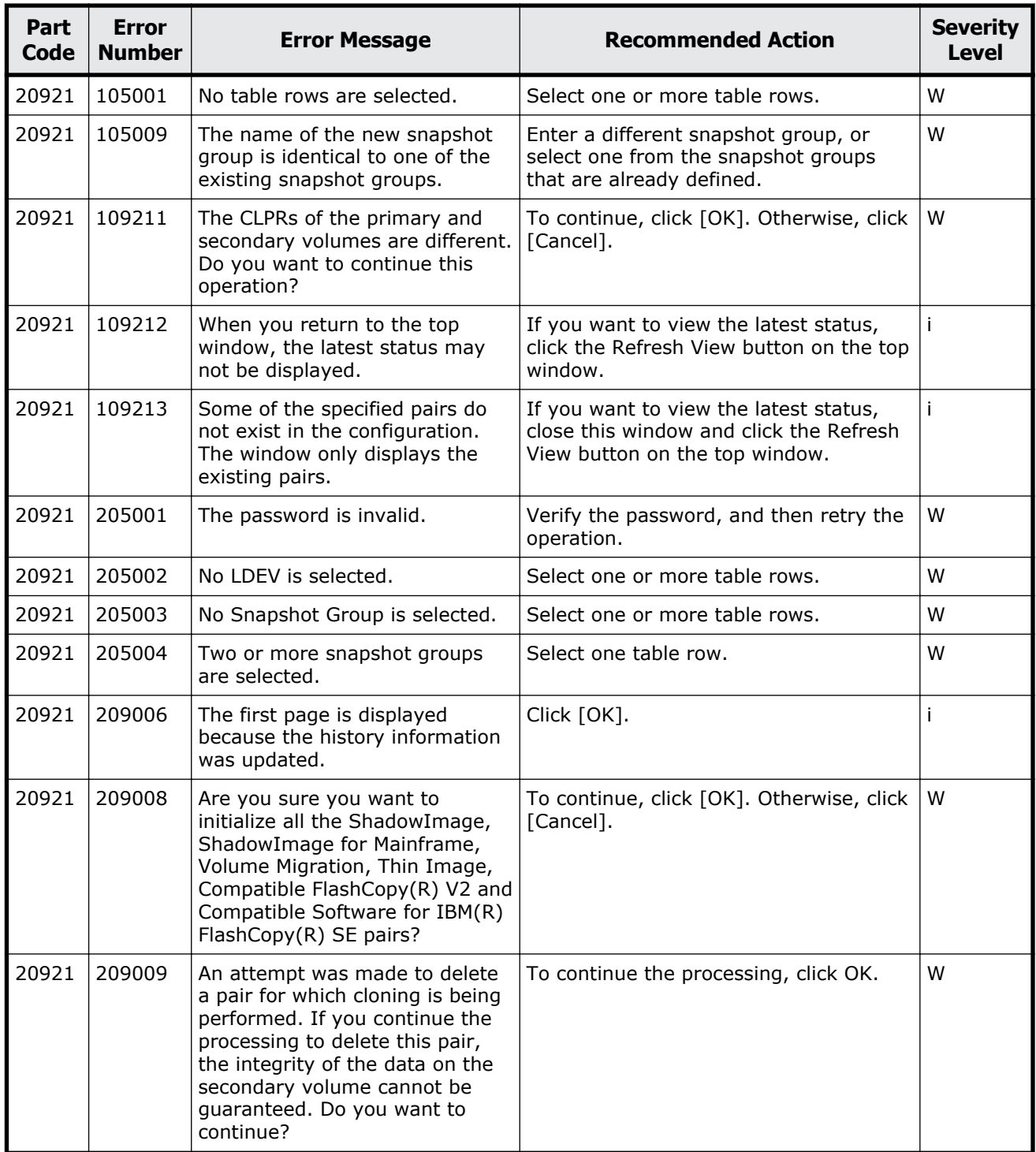

### **Table 13-18 Error codes (part code 20921)**

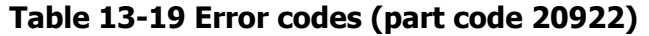

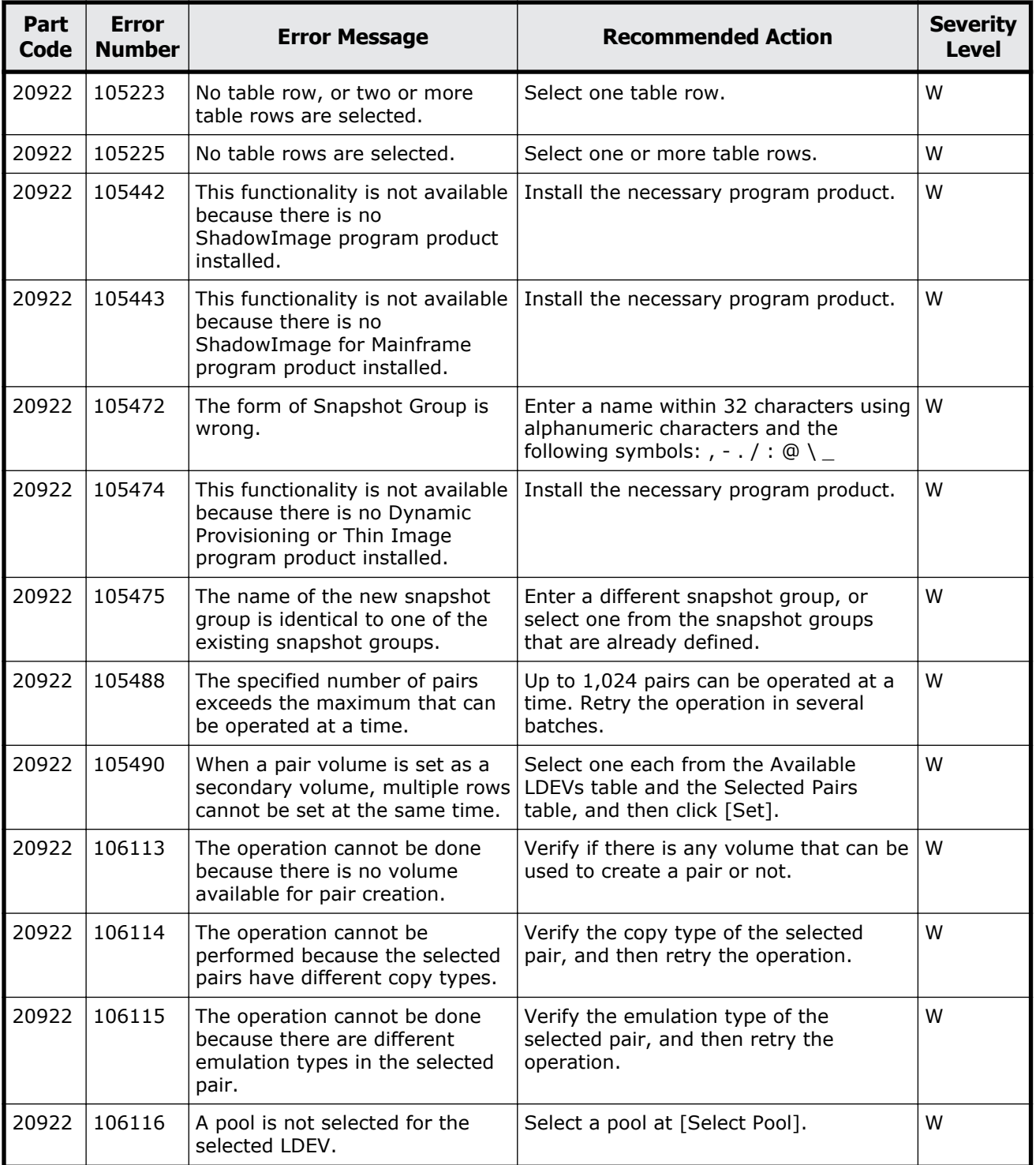

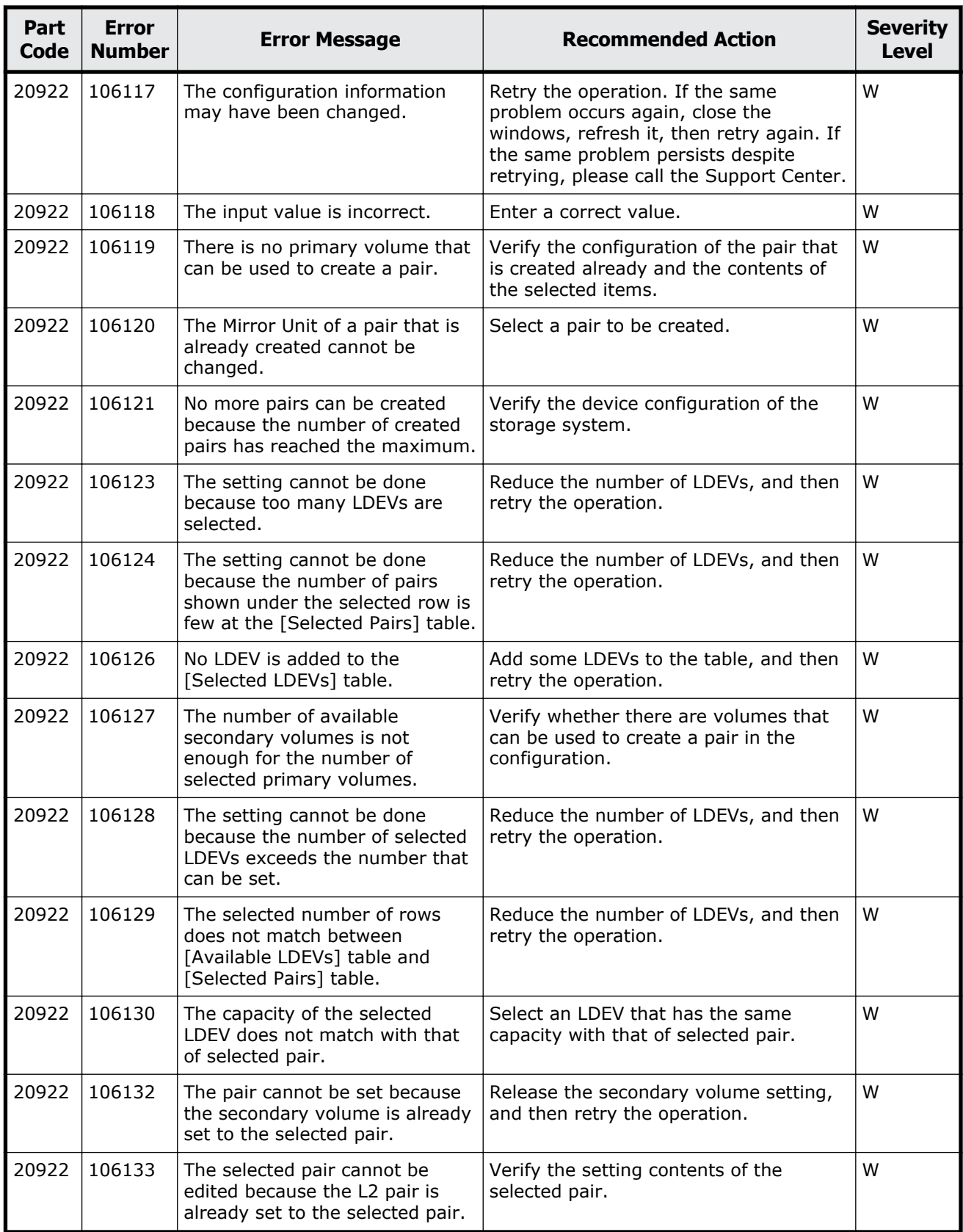

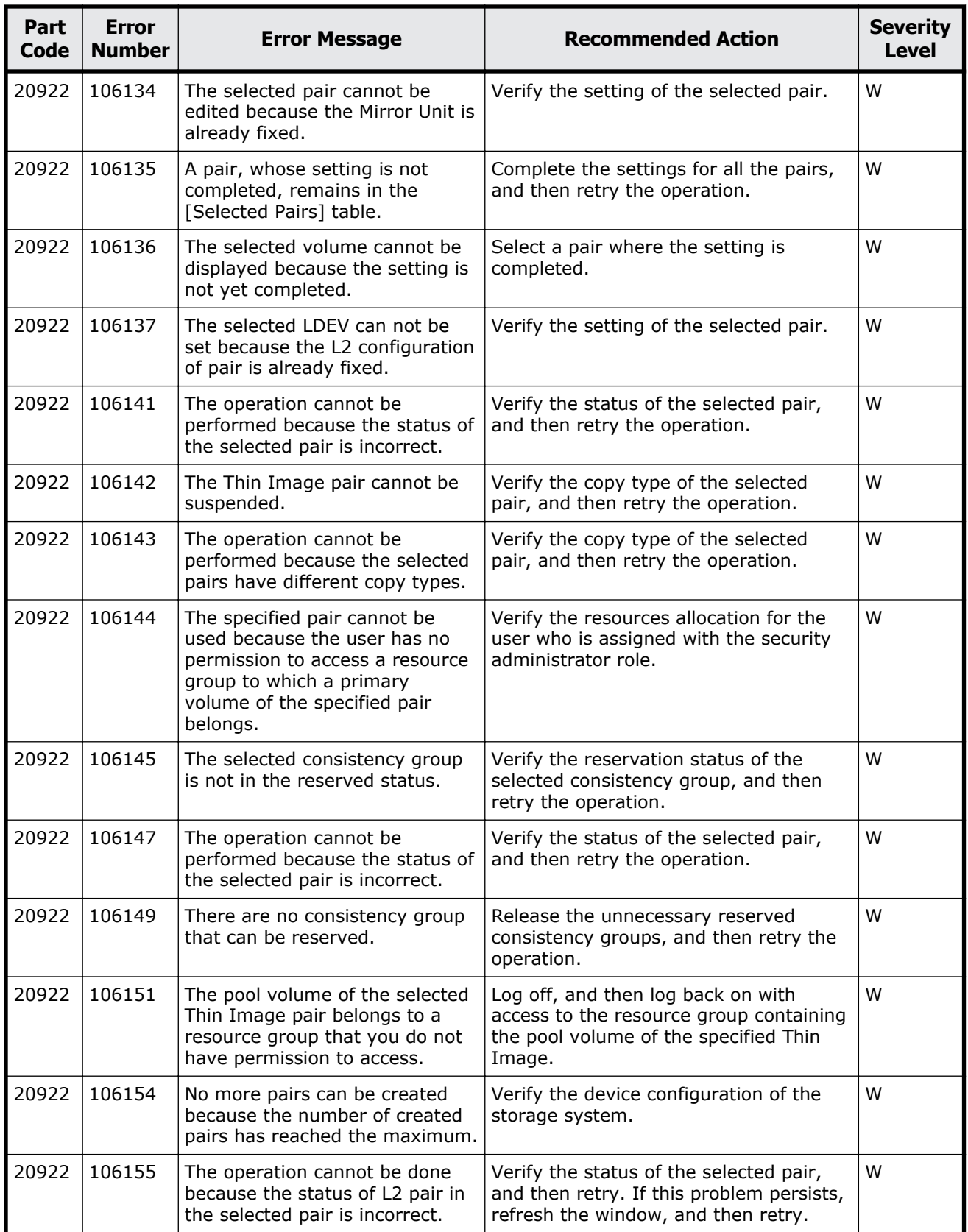

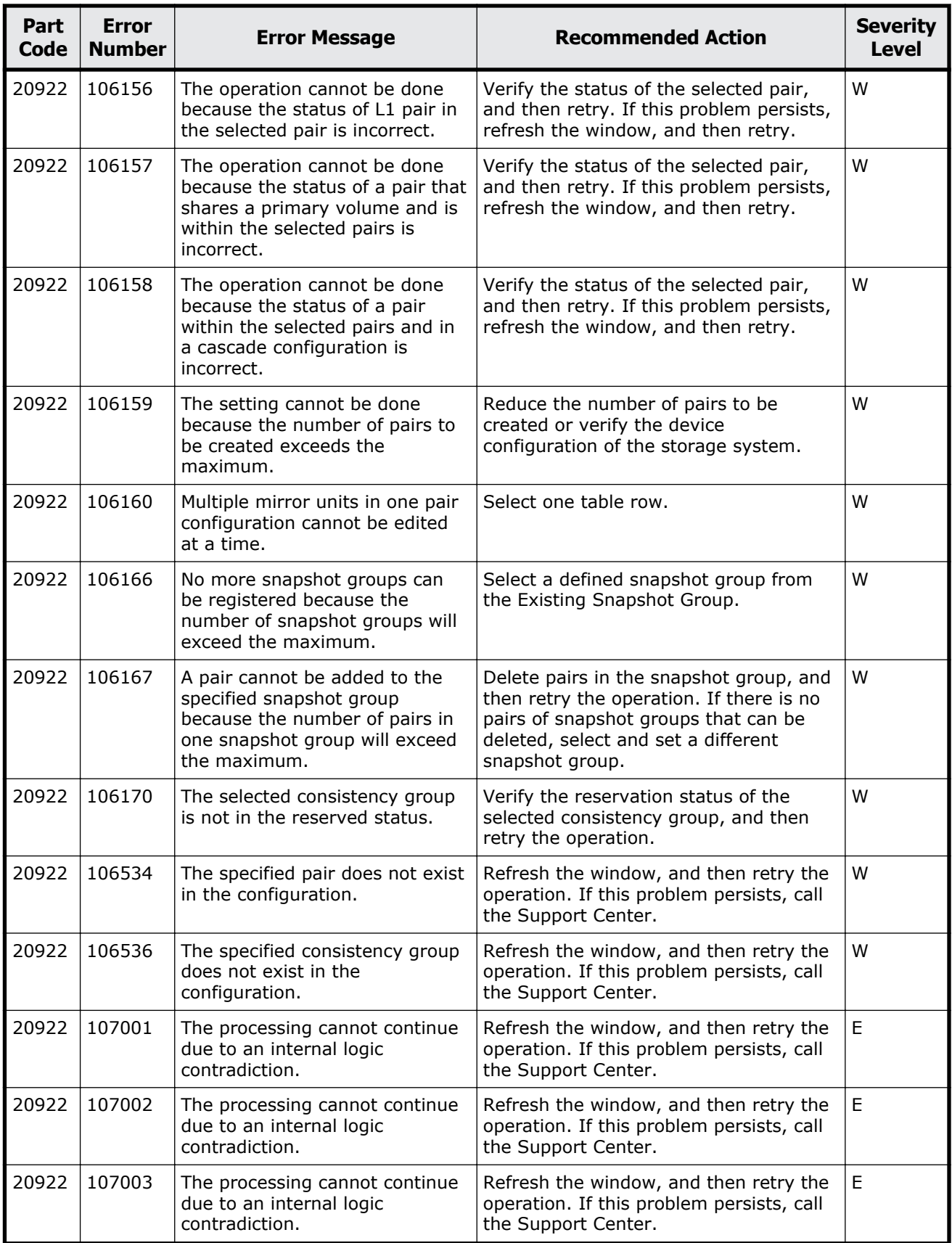

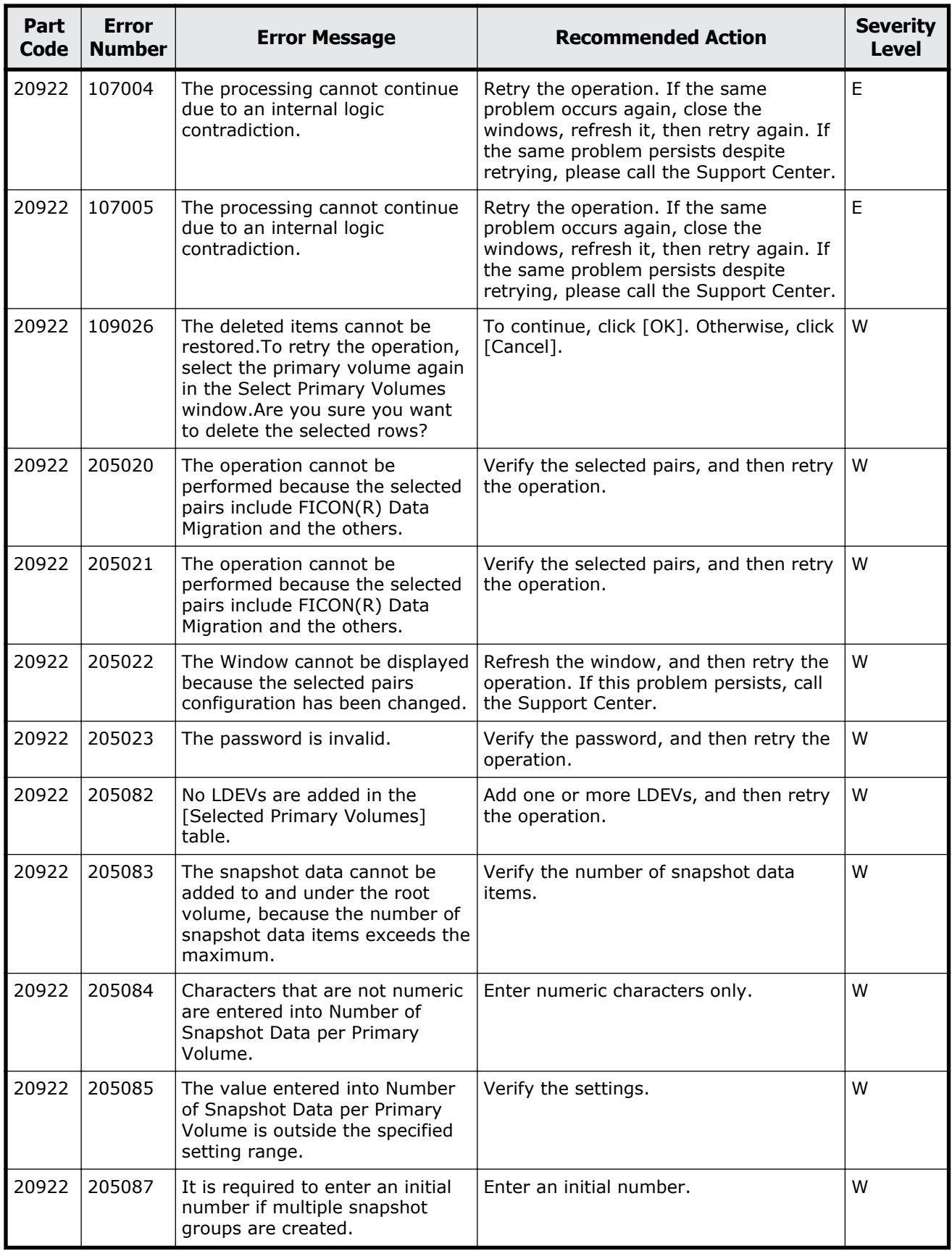

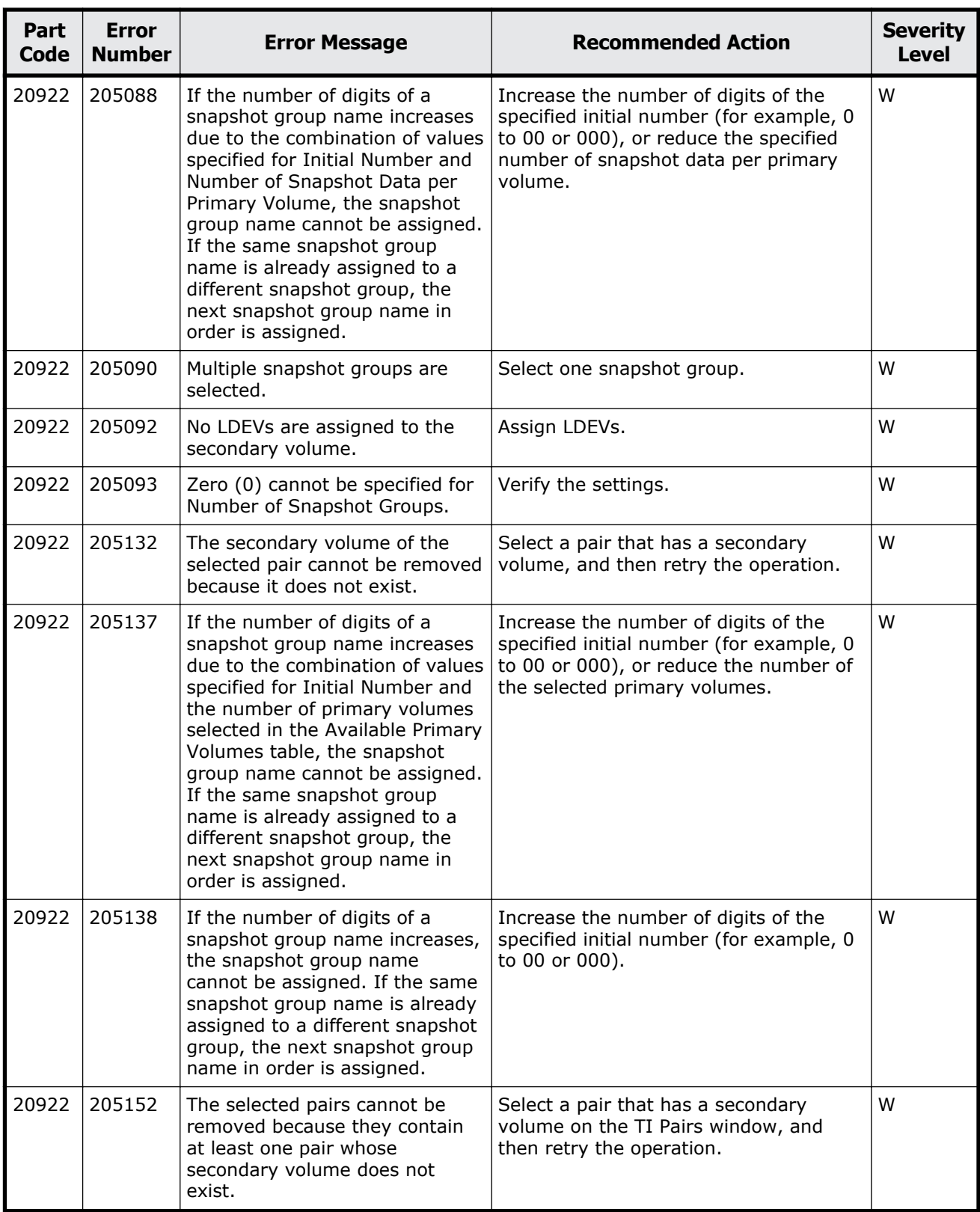

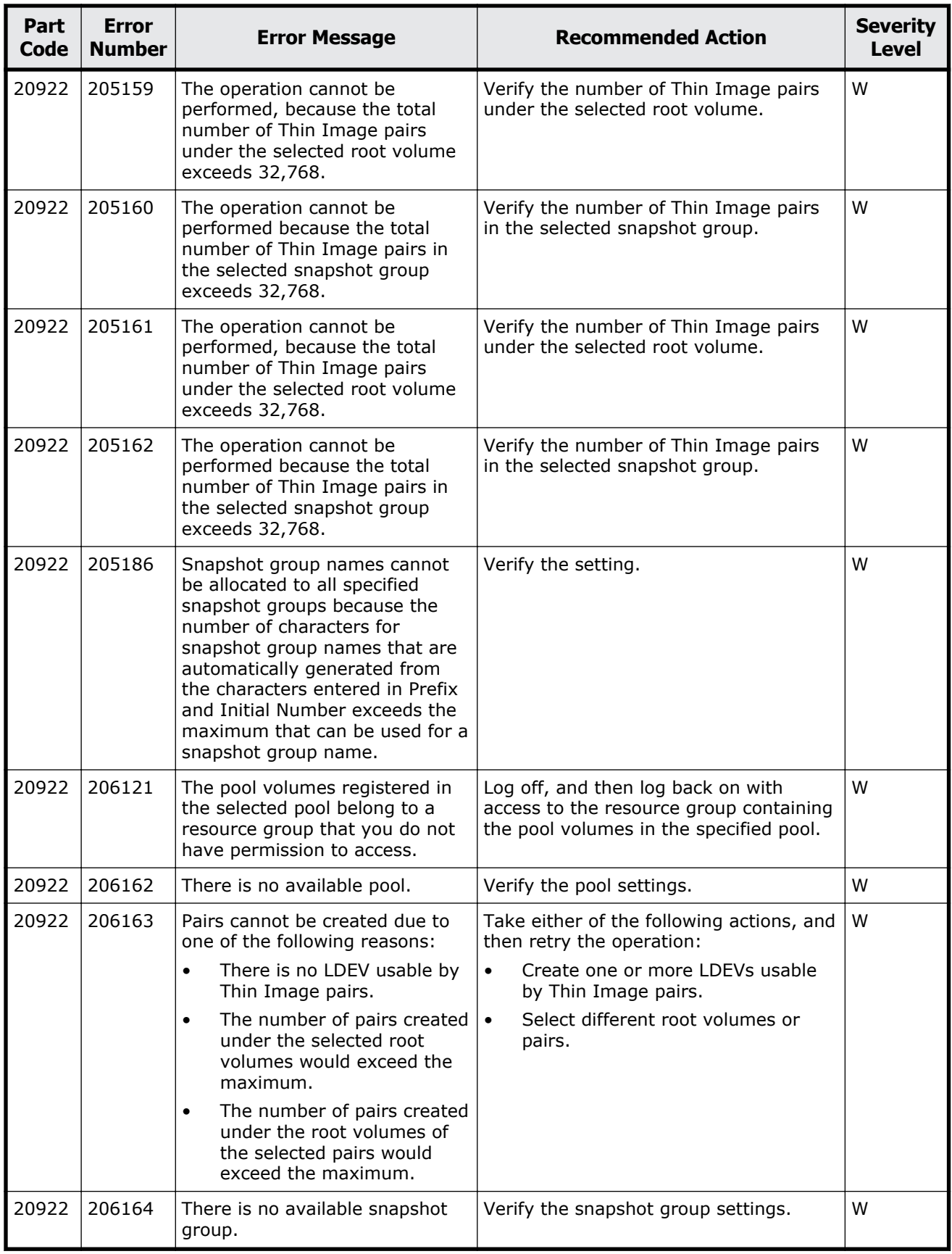

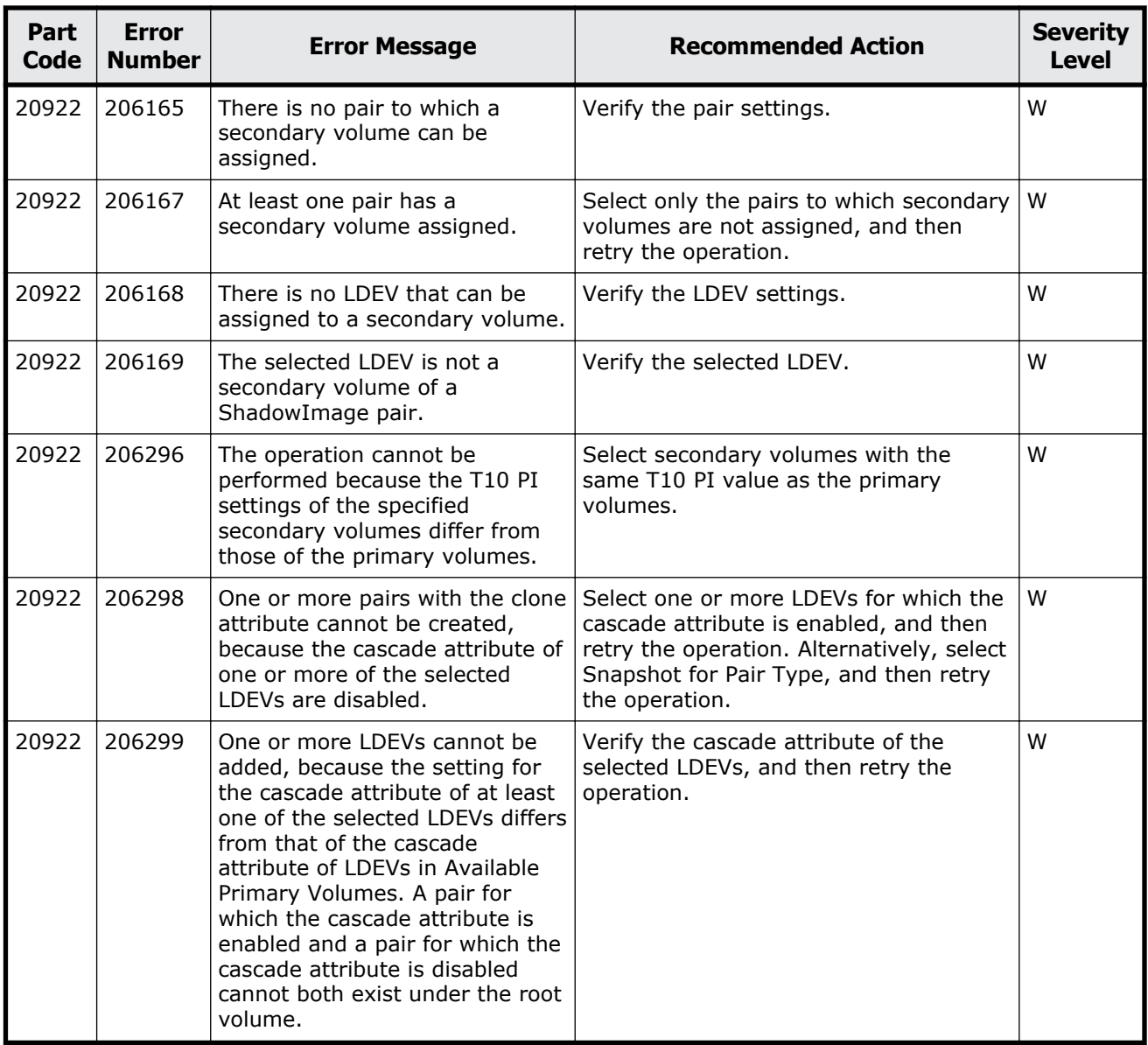

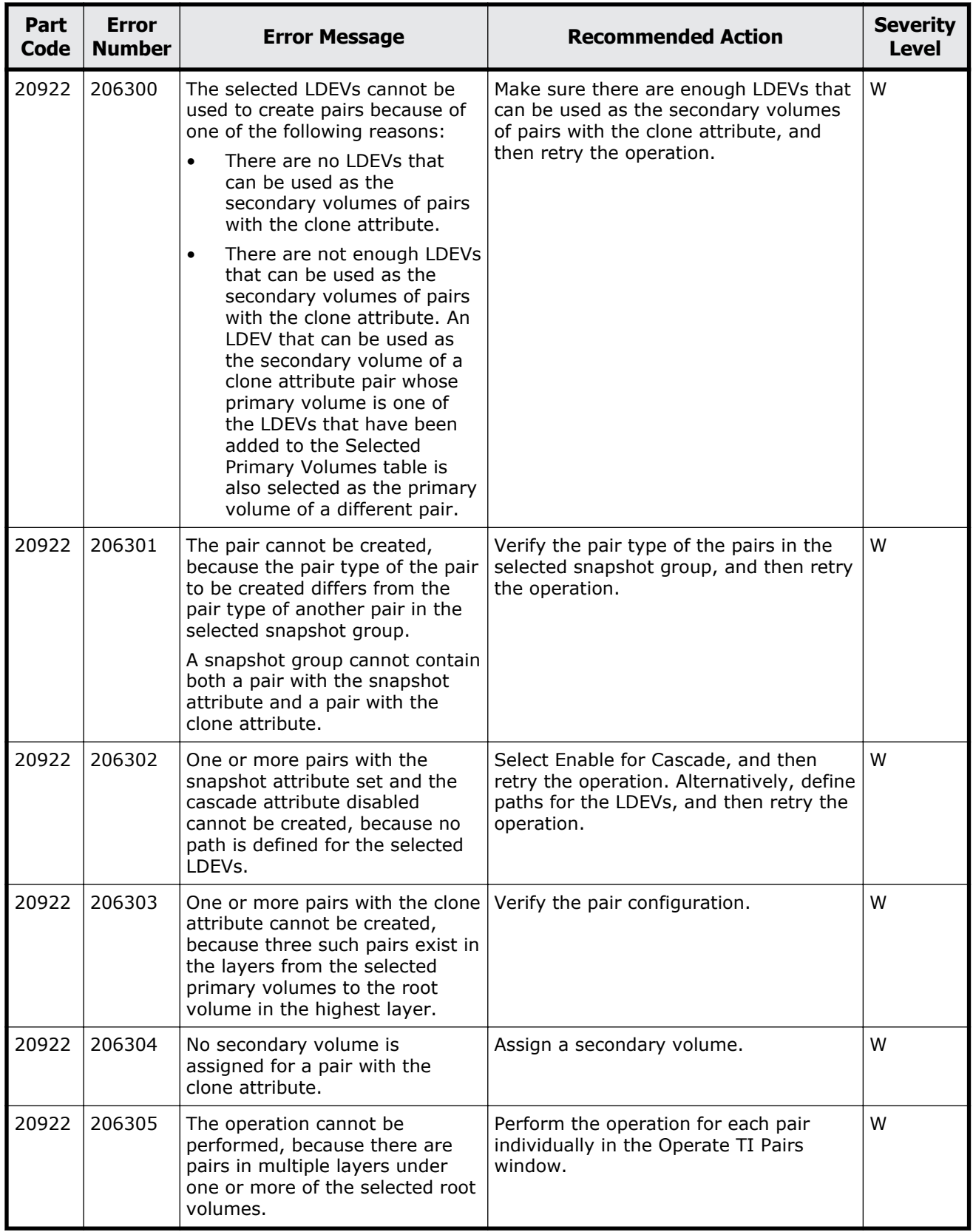

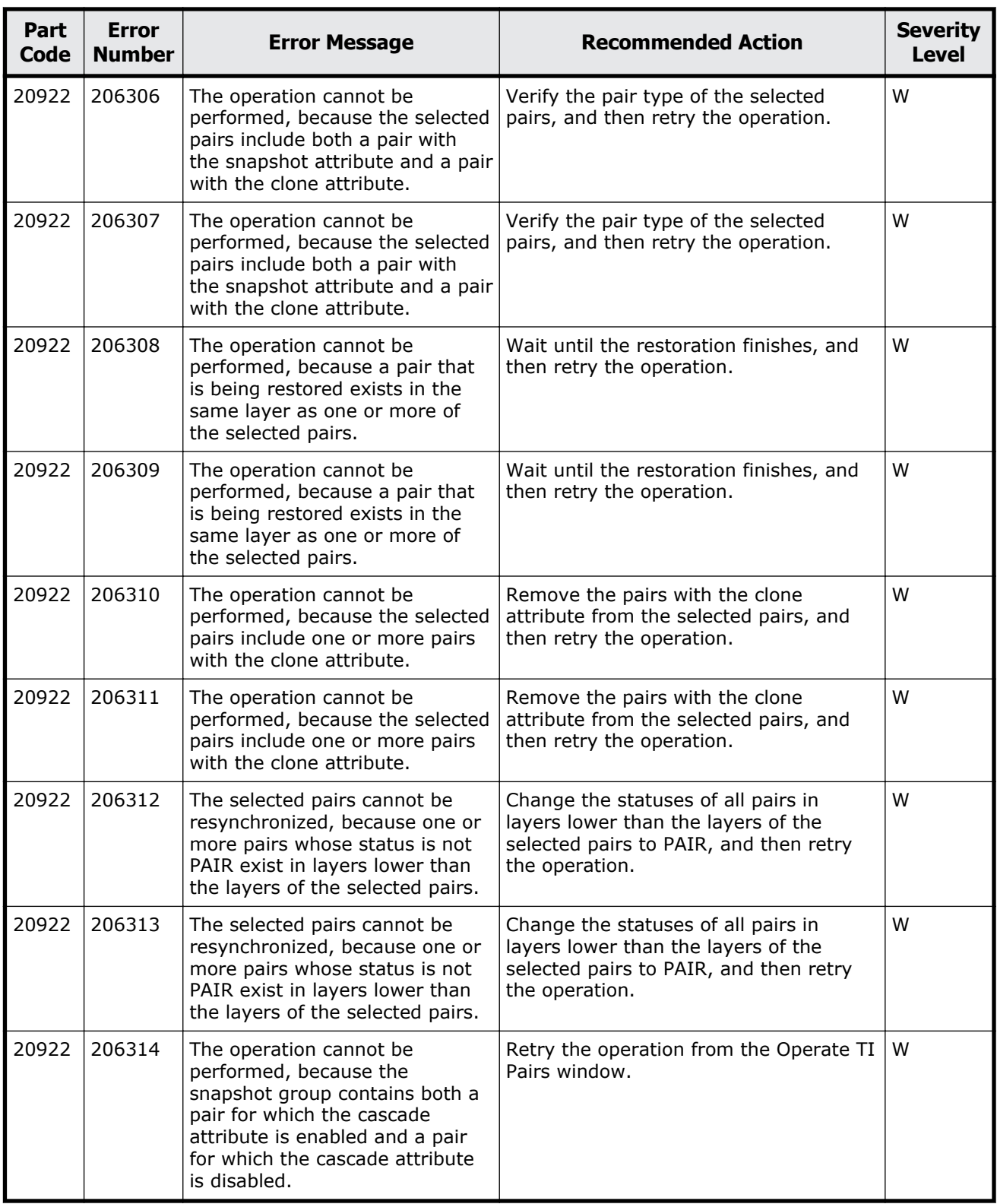

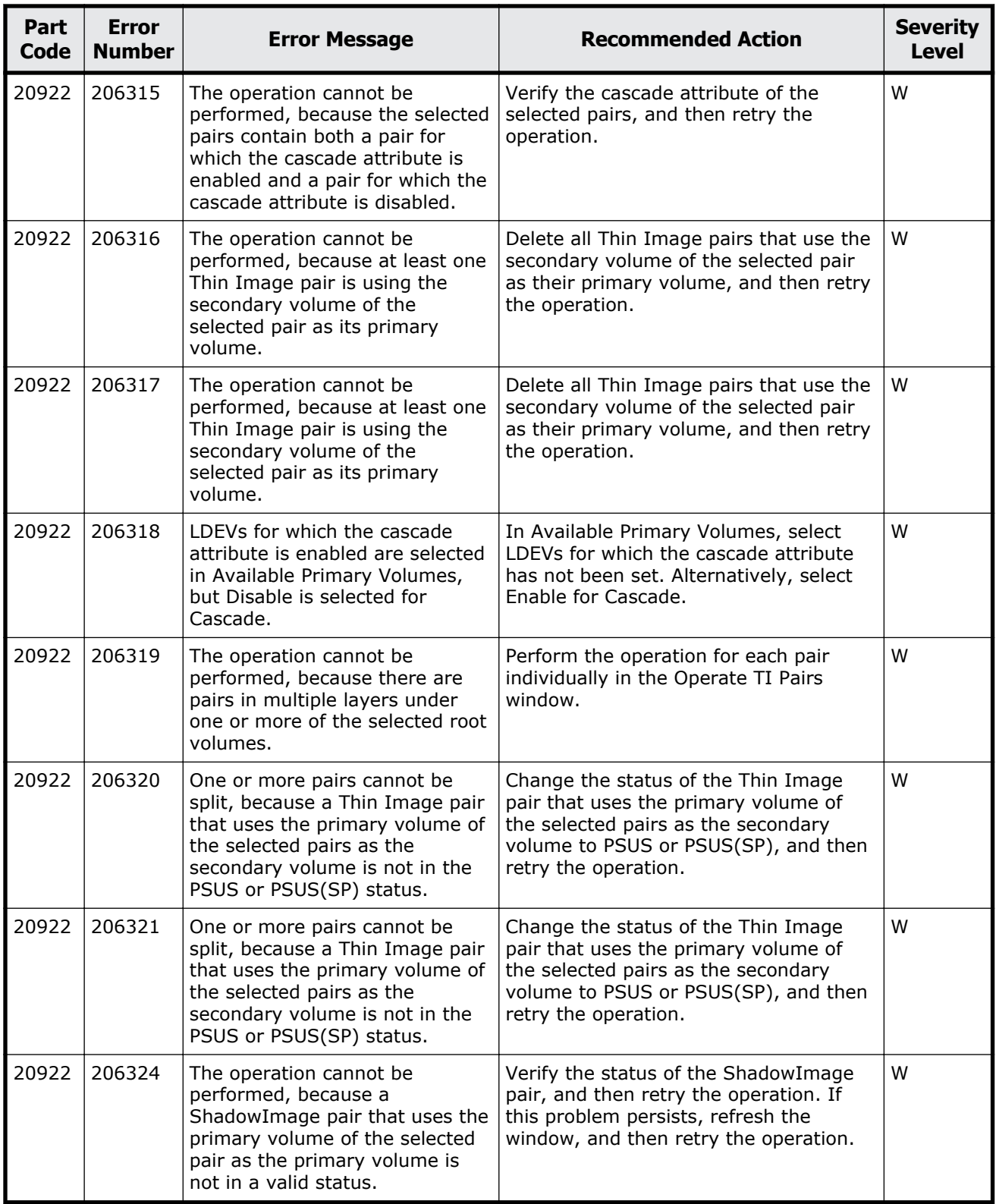

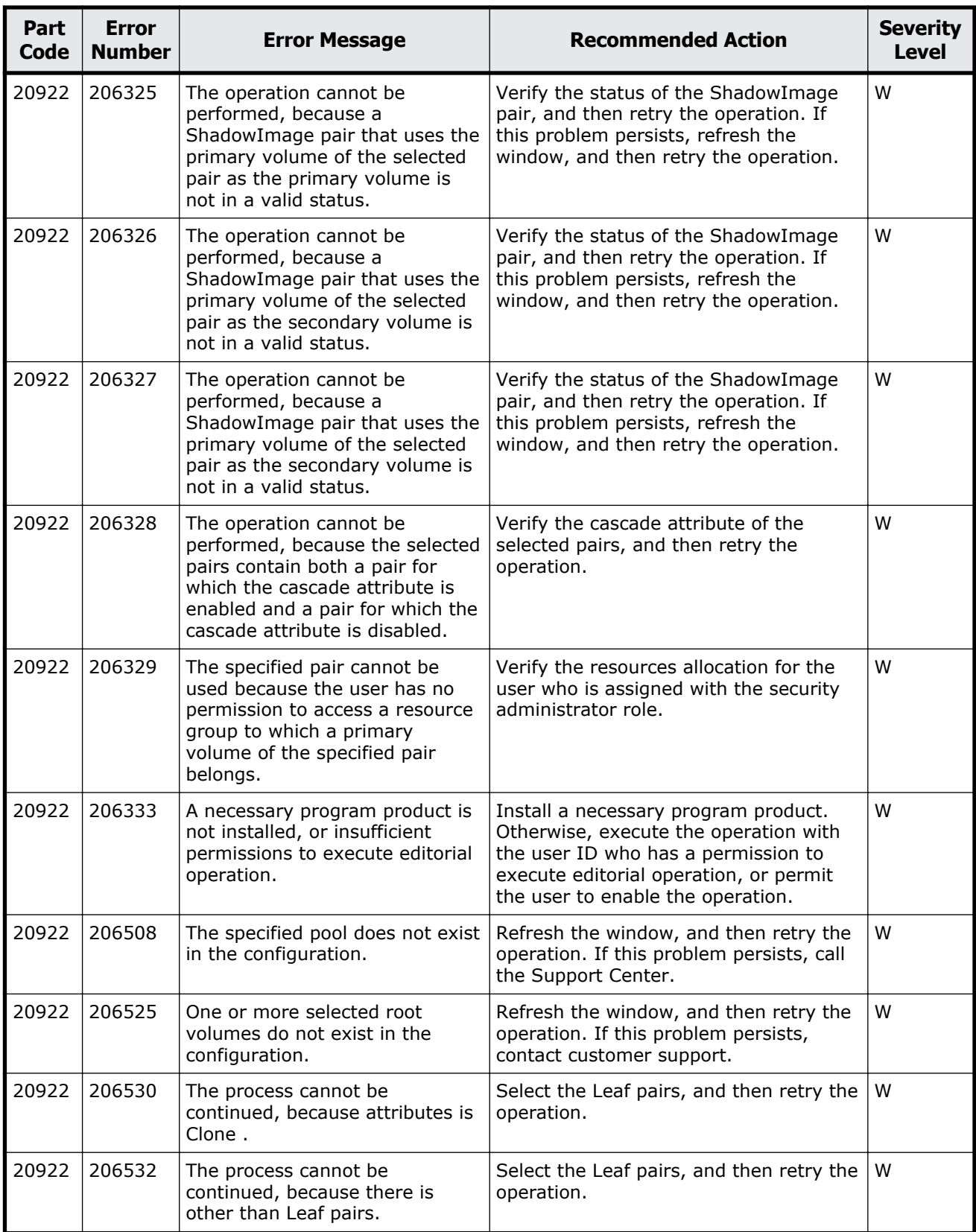

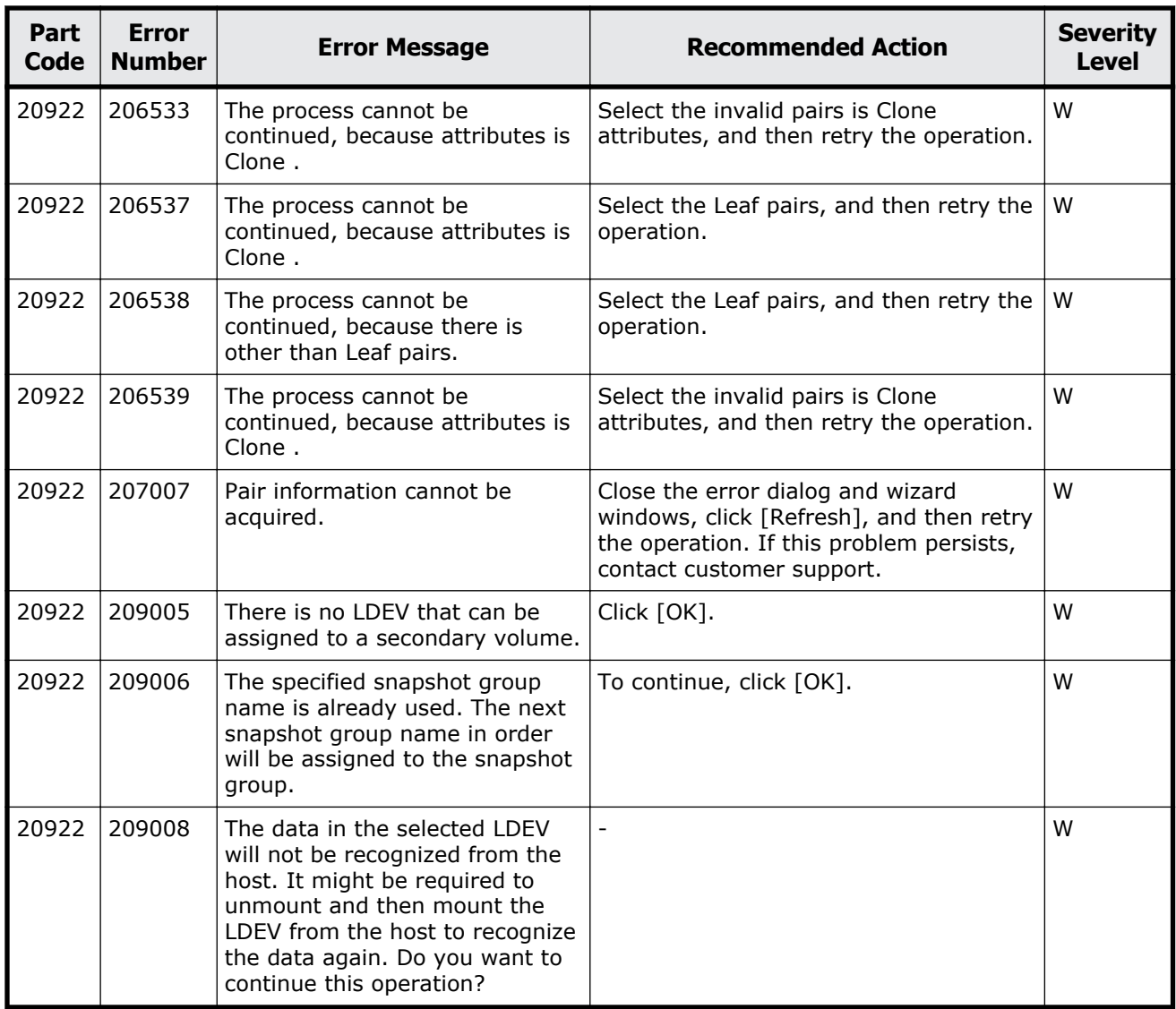

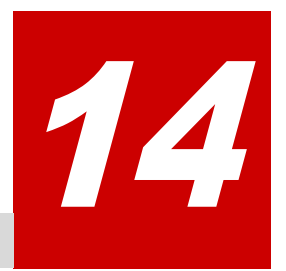

# **Message (part code group 21nnn)**

This chapter includes the error messages with the part code 21021 to 21322.

- □ <u>[Part code 21021](#page-719-0)</u>
- □ <u>[Part code 21022](#page-721-0)</u>
- □ <u>[Part code 21122](#page-736-0)</u>
- □ <u>[Part code 21322](#page-736-0)</u>

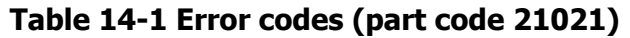

<span id="page-719-0"></span>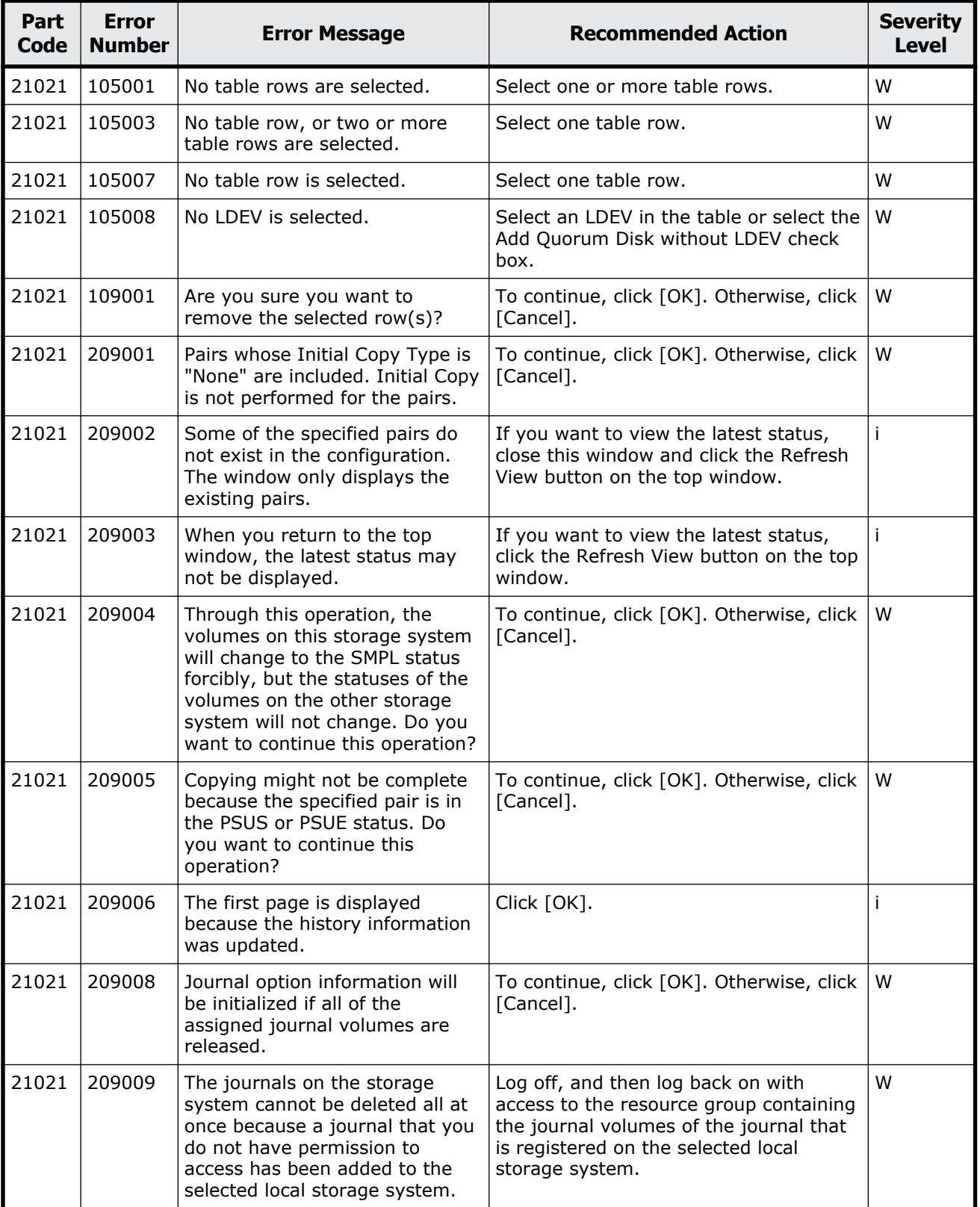
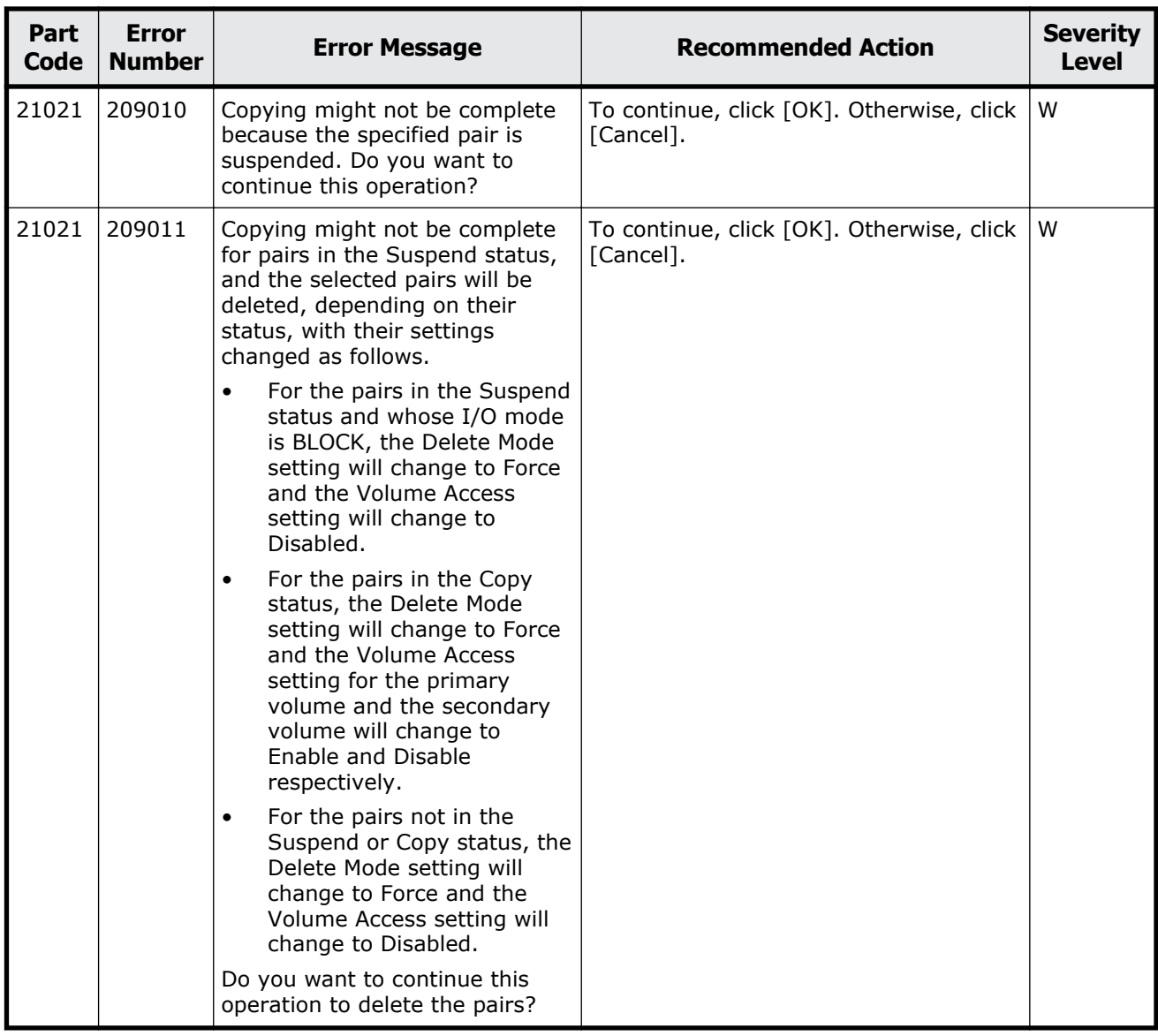

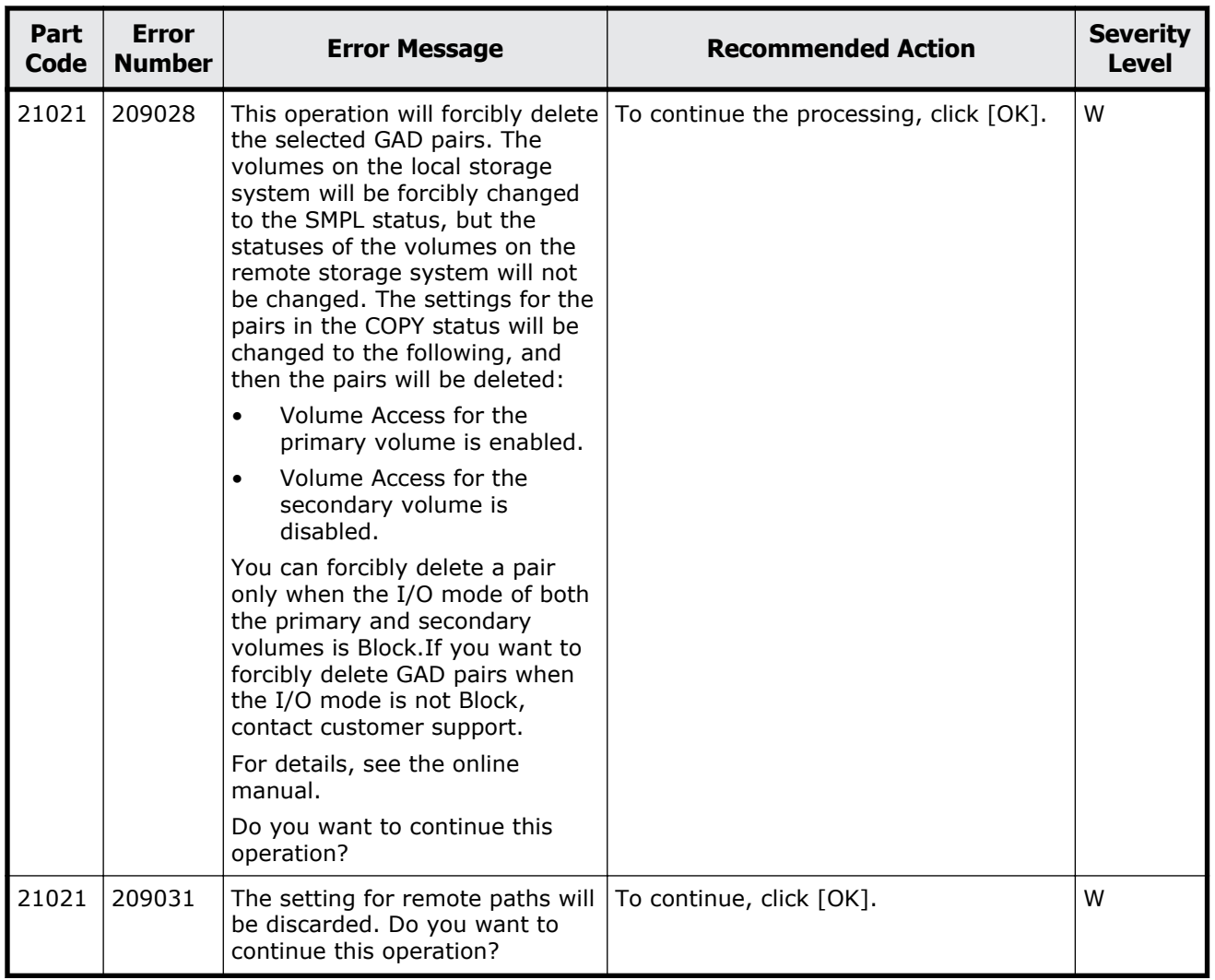

#### **Table 14-2 Error codes (part code 21022)**

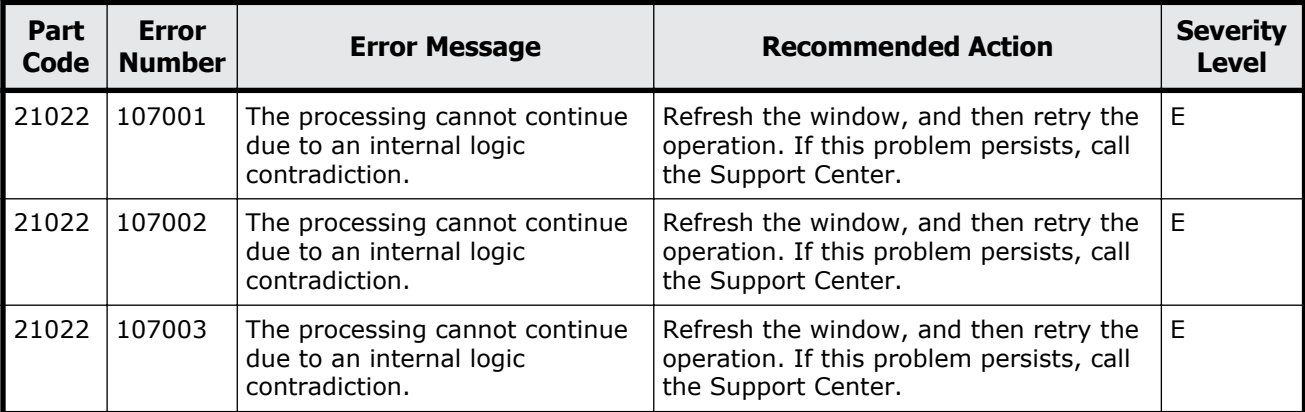

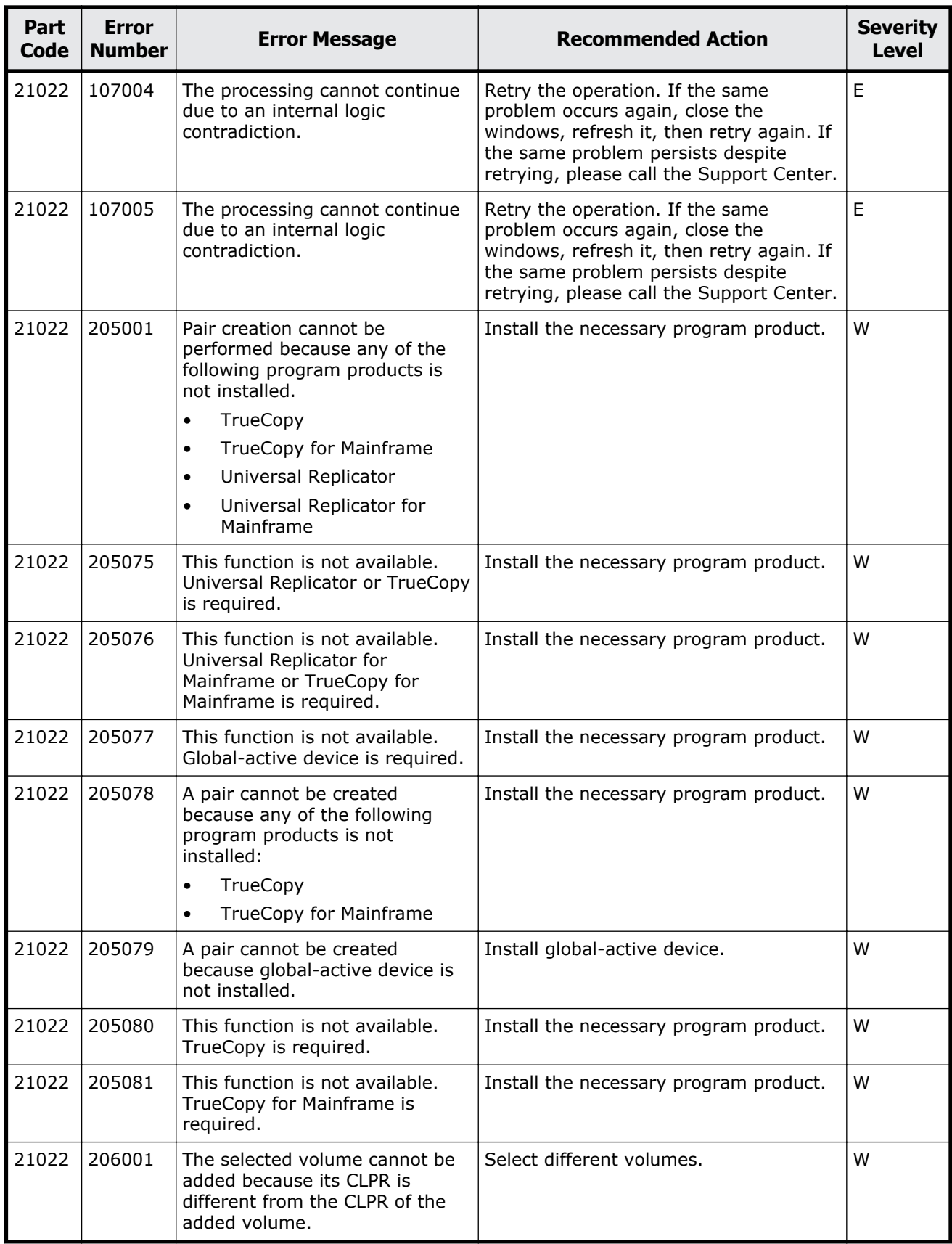

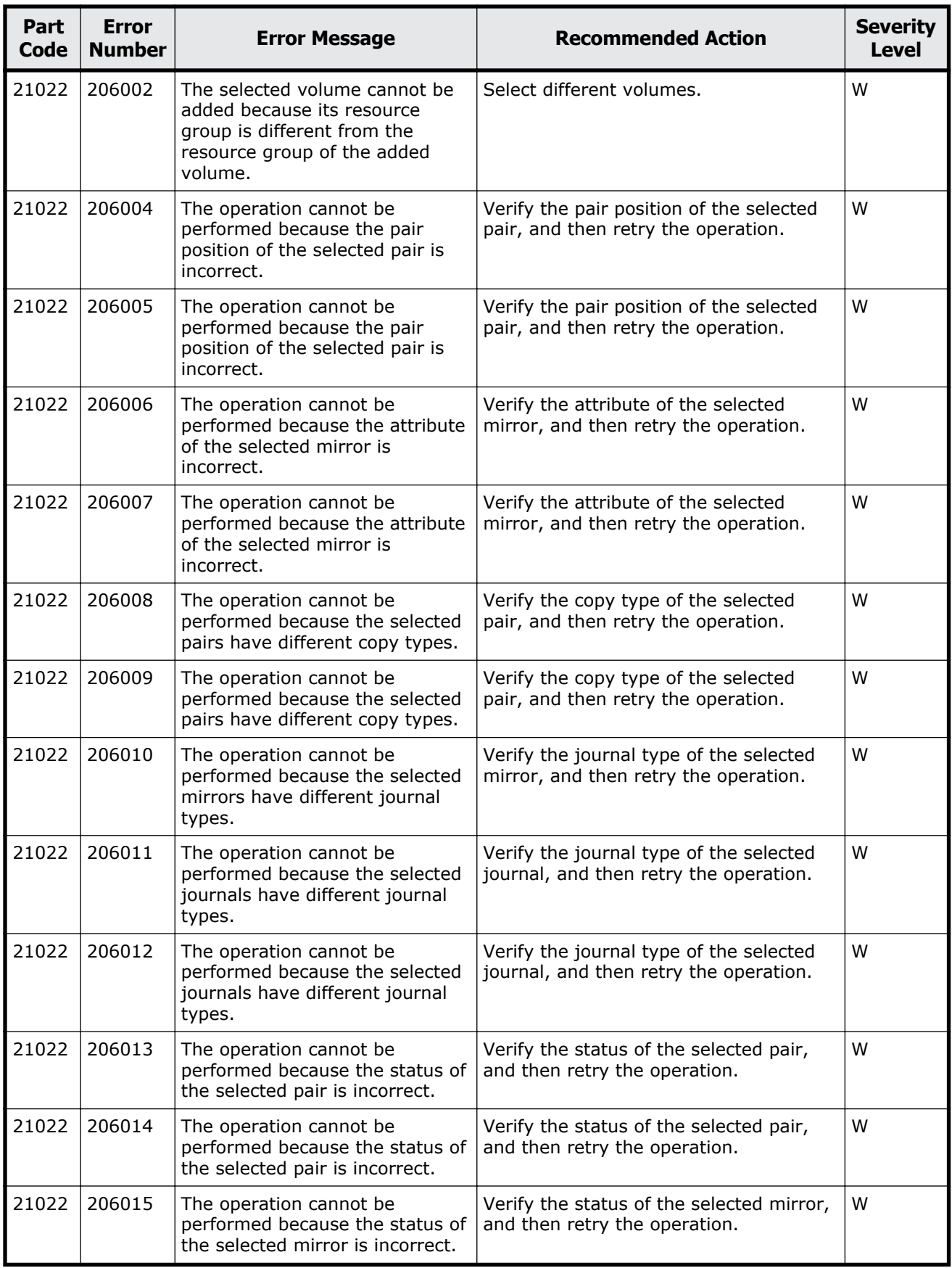

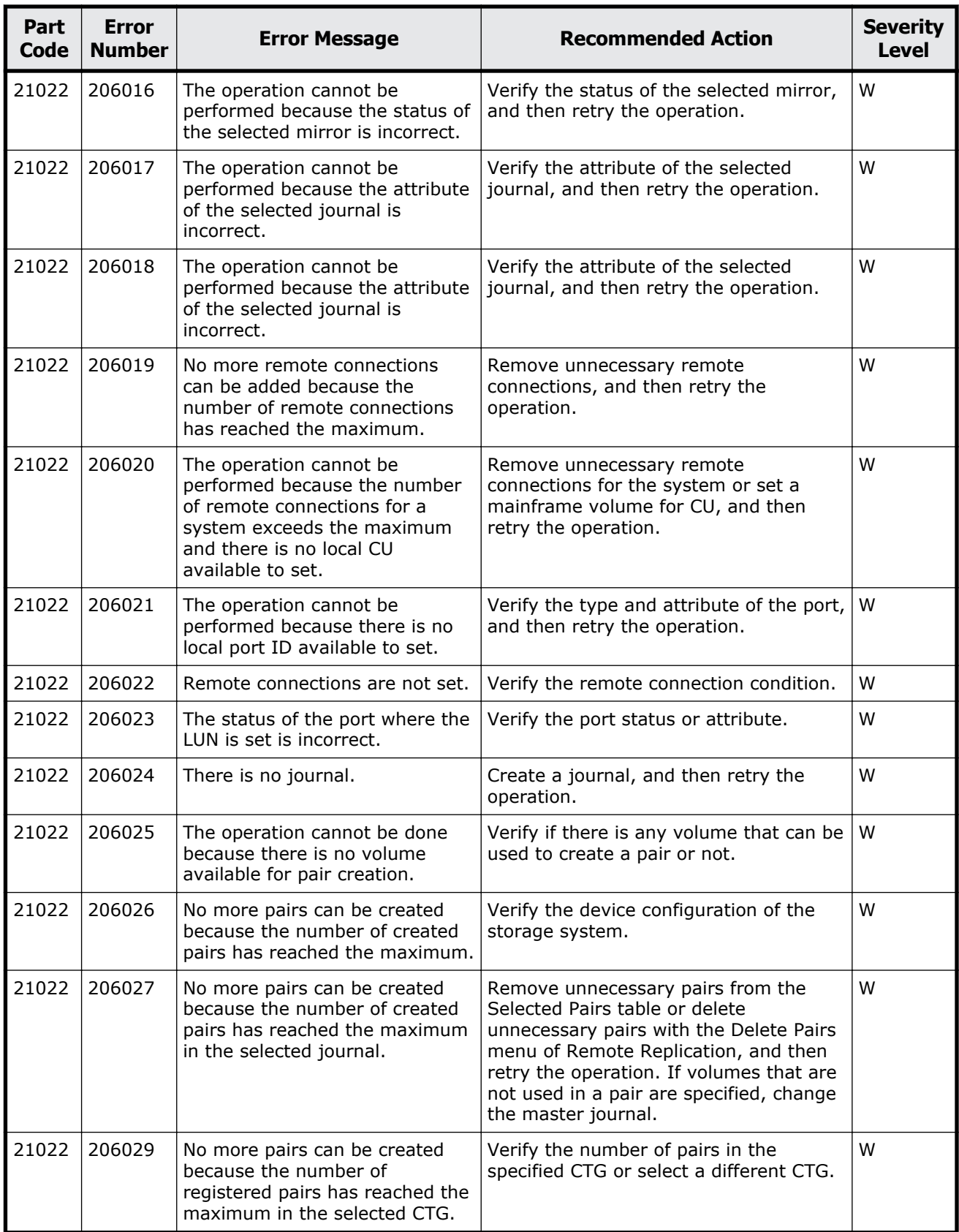

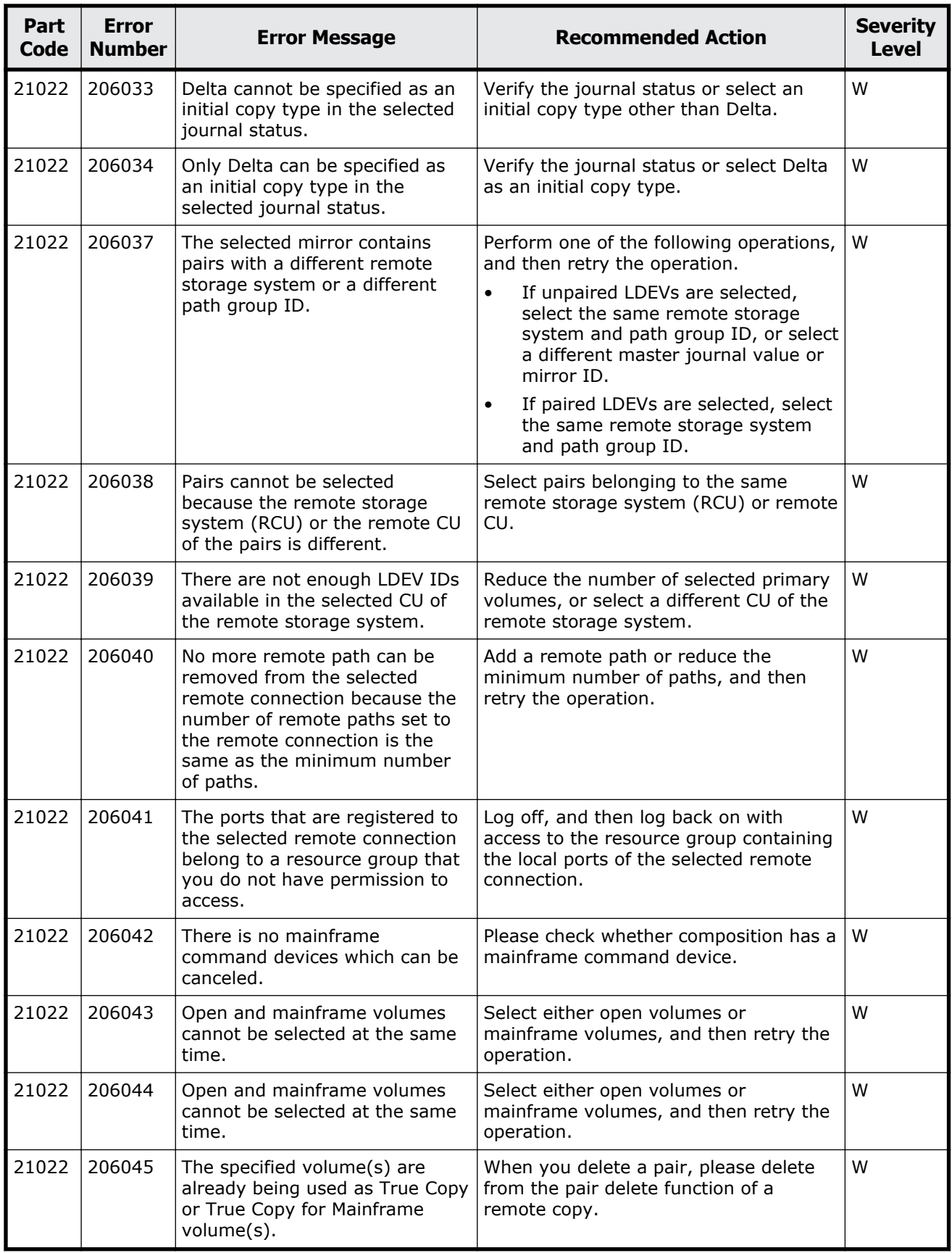

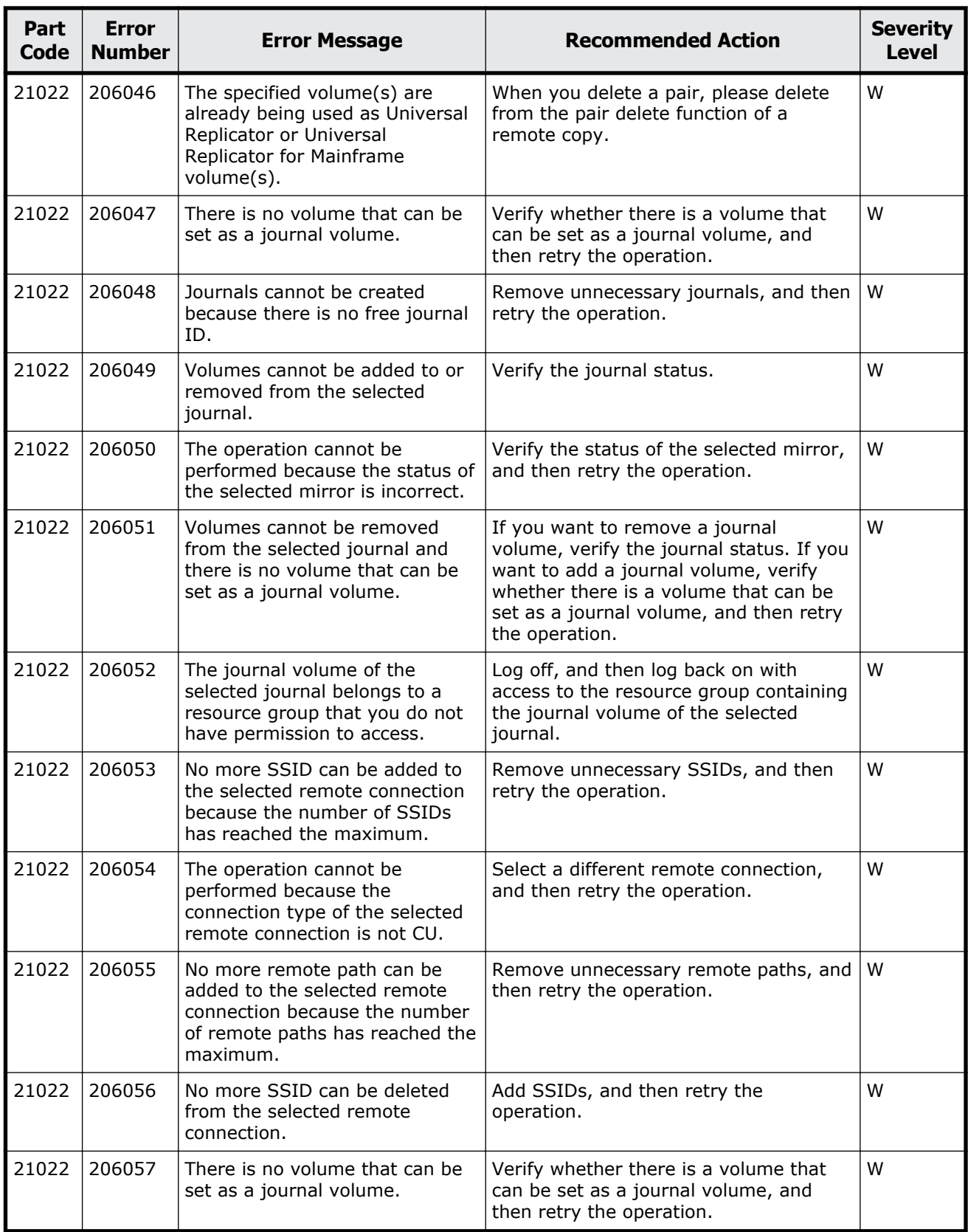

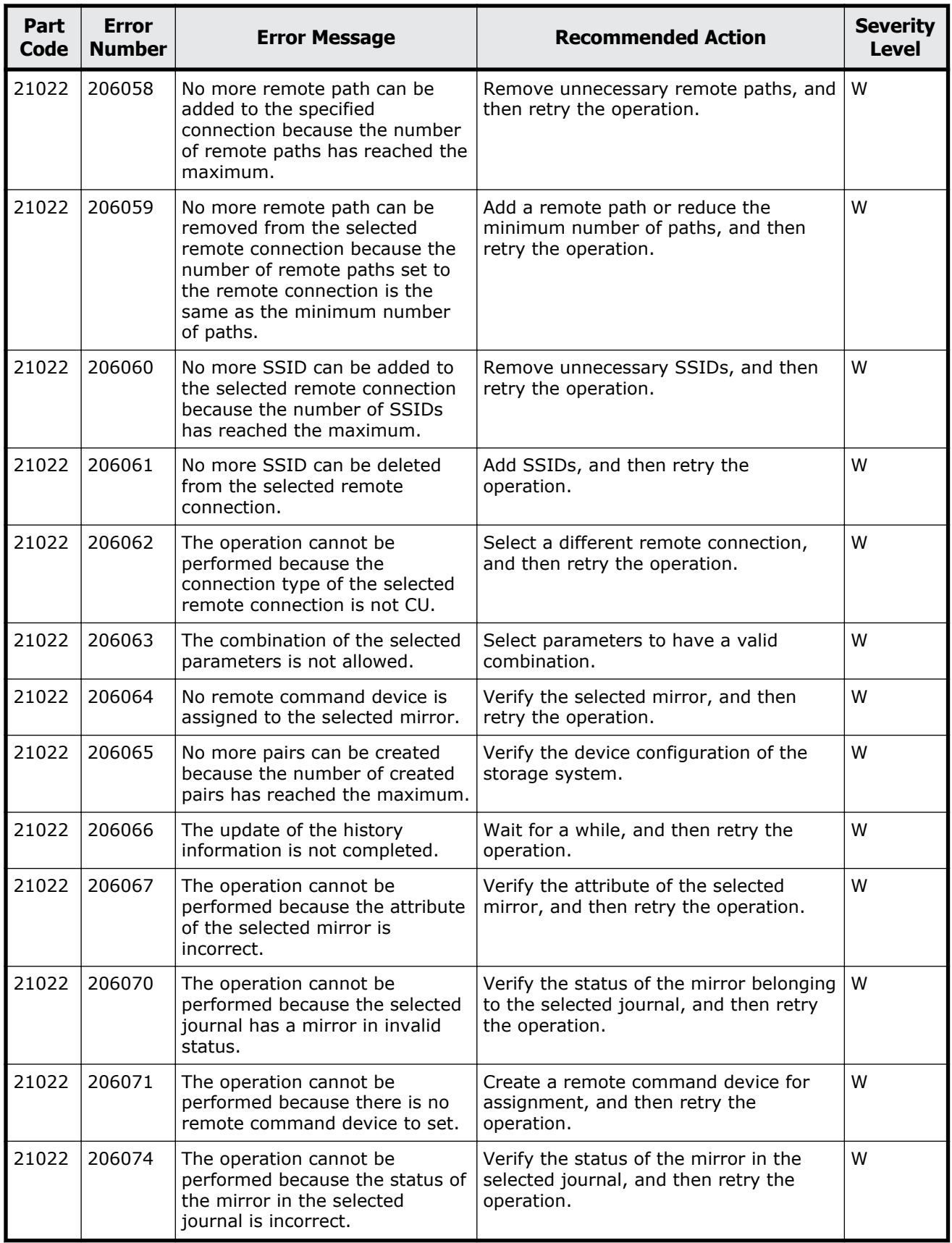

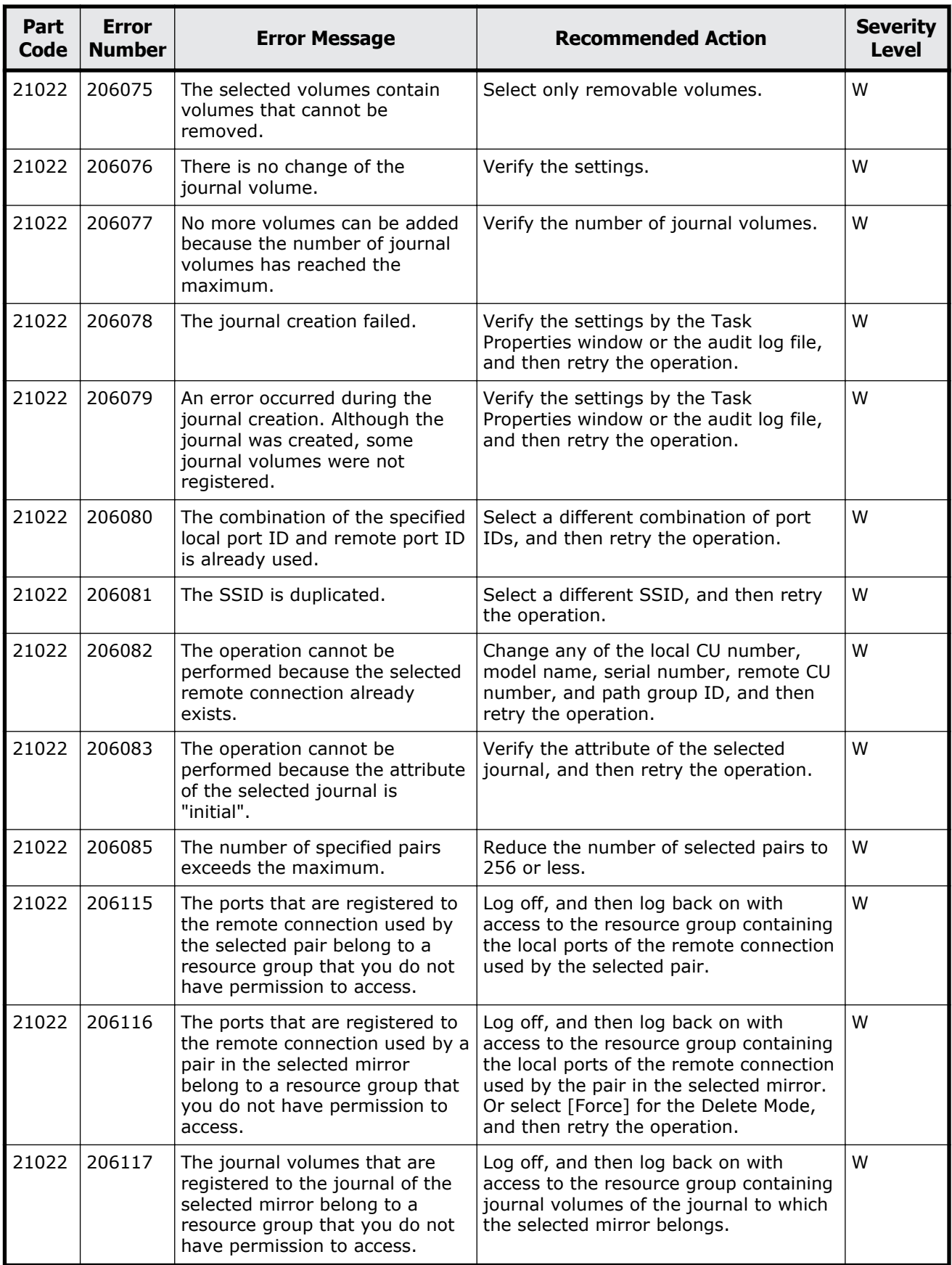

Message (part code group 21nnn)  $14-11$ 

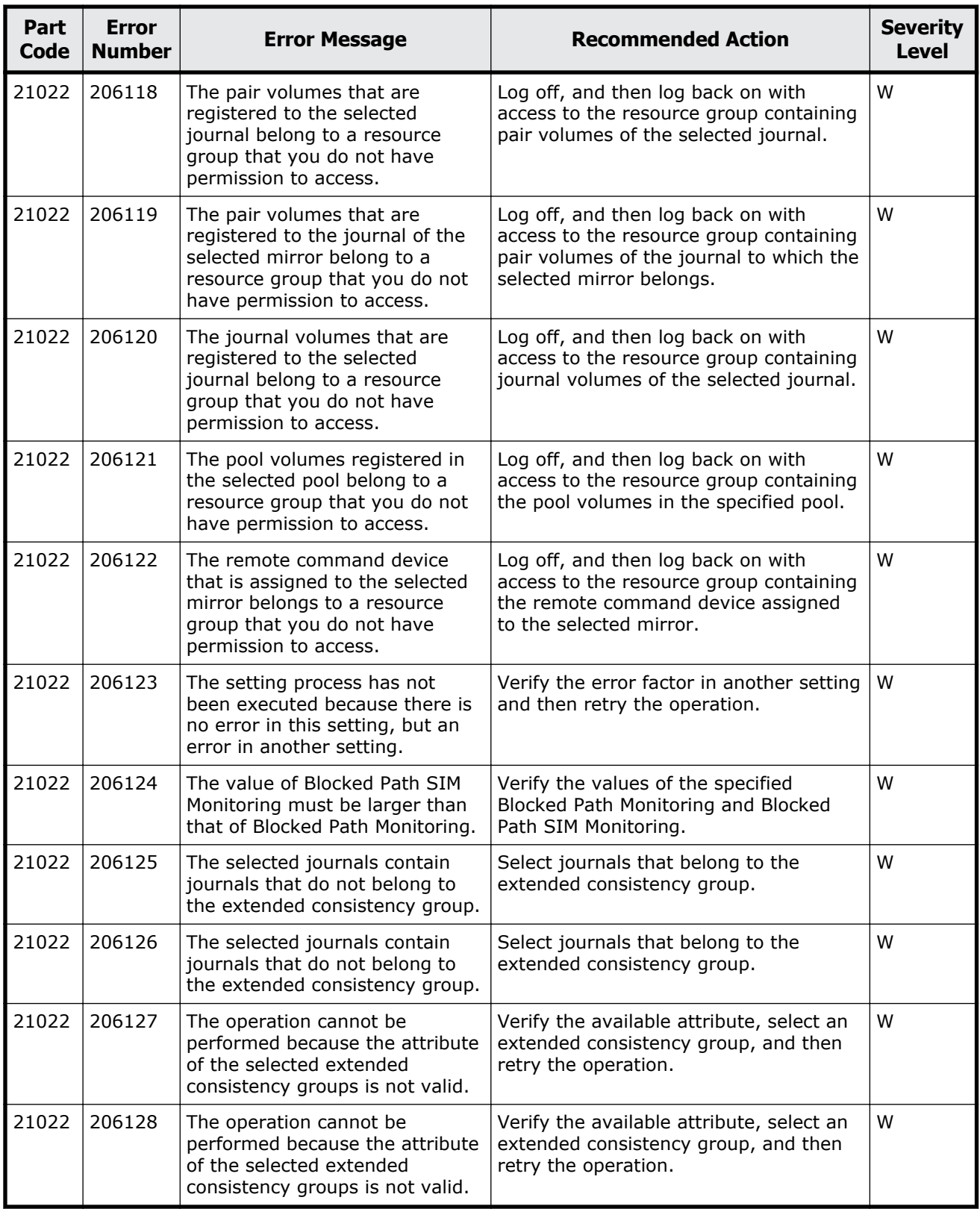

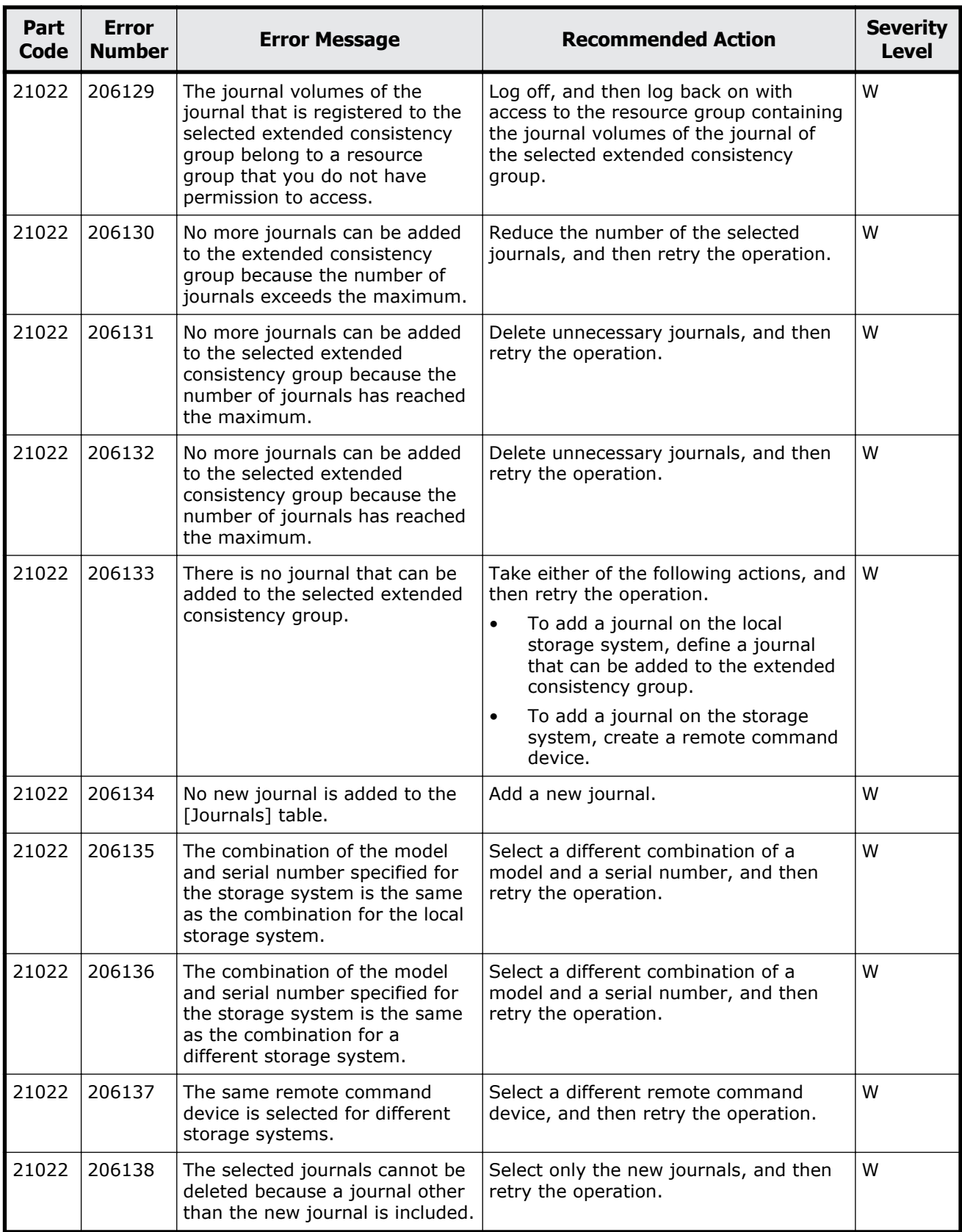

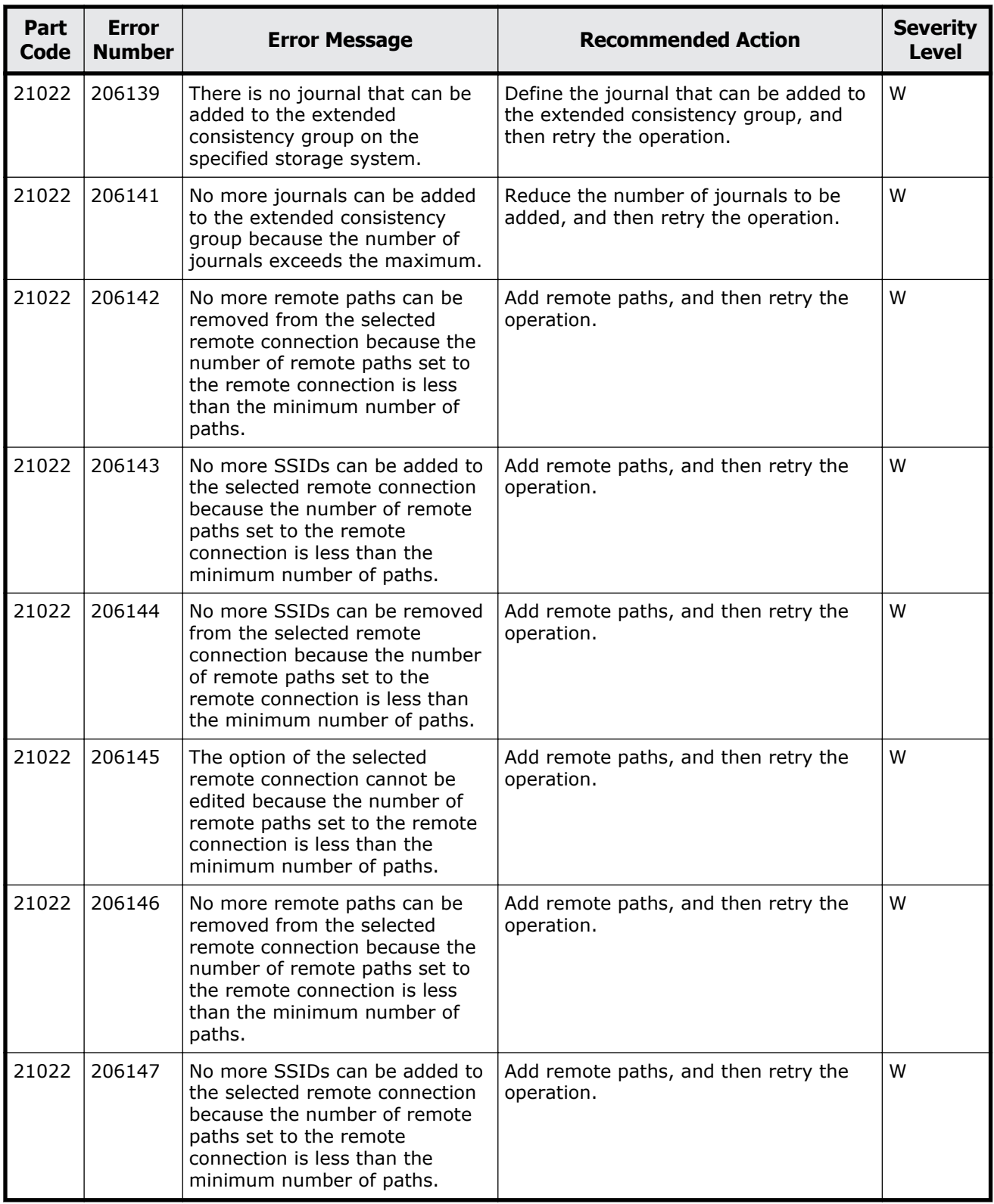

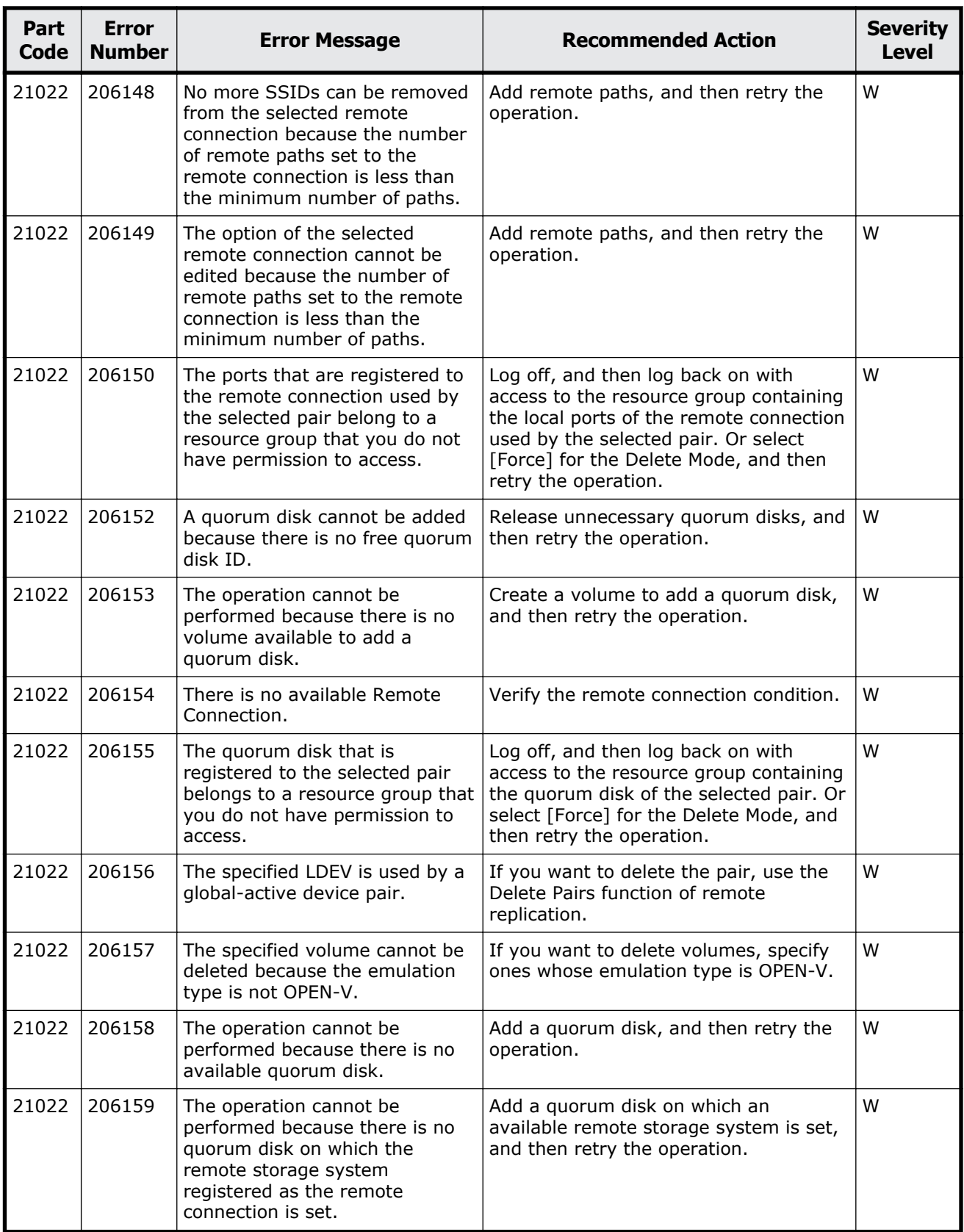

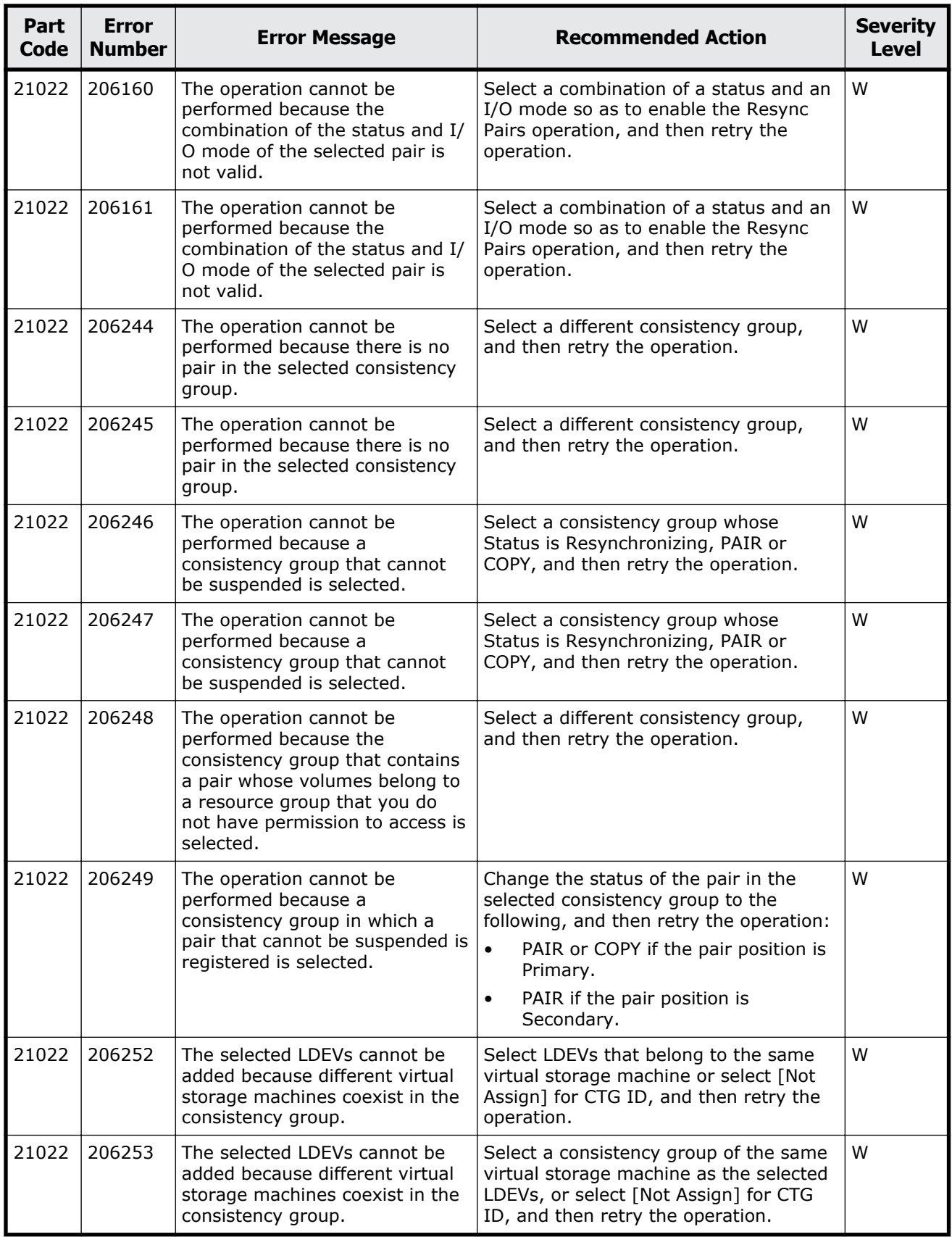

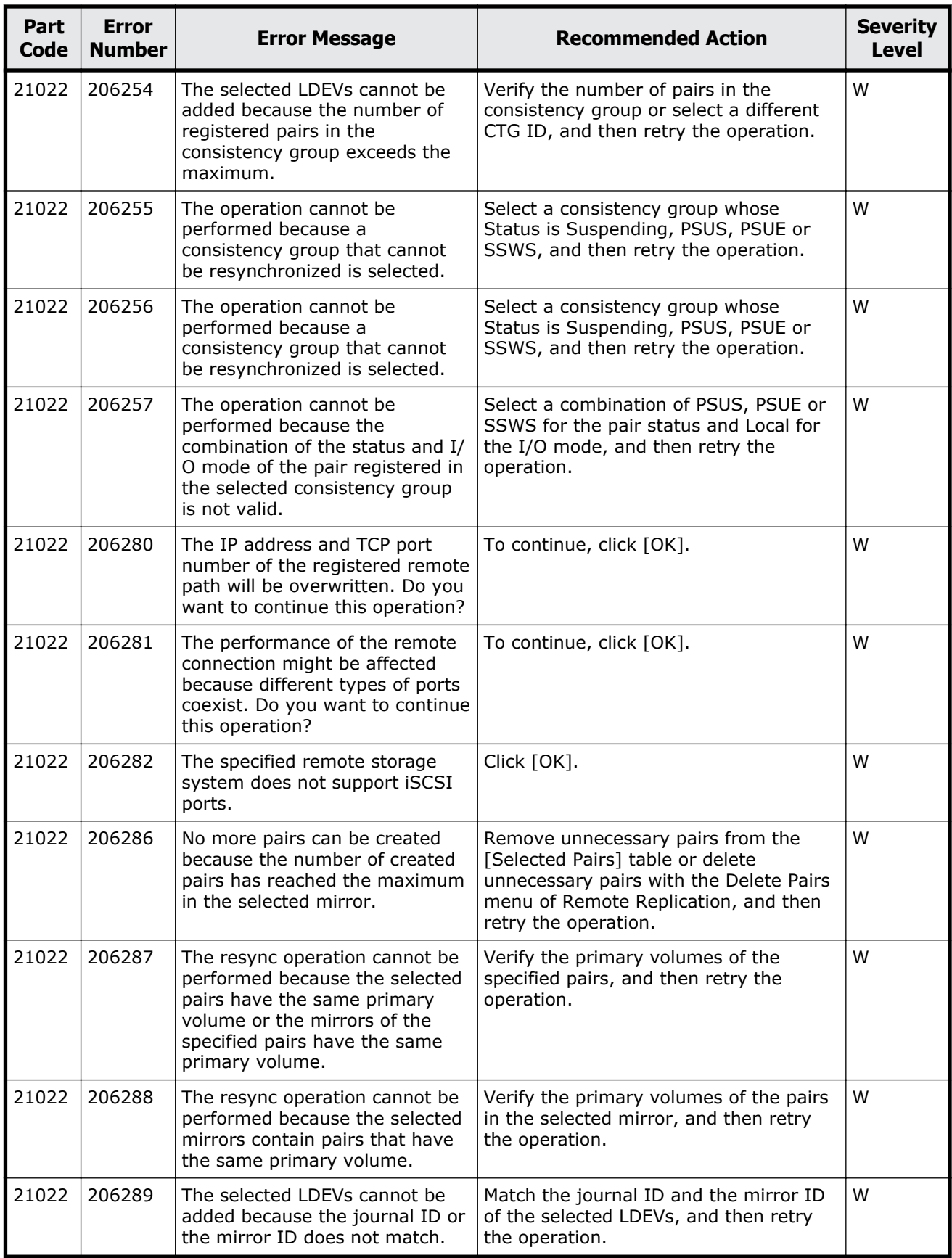

Message (part code group 21nnn) 14-17

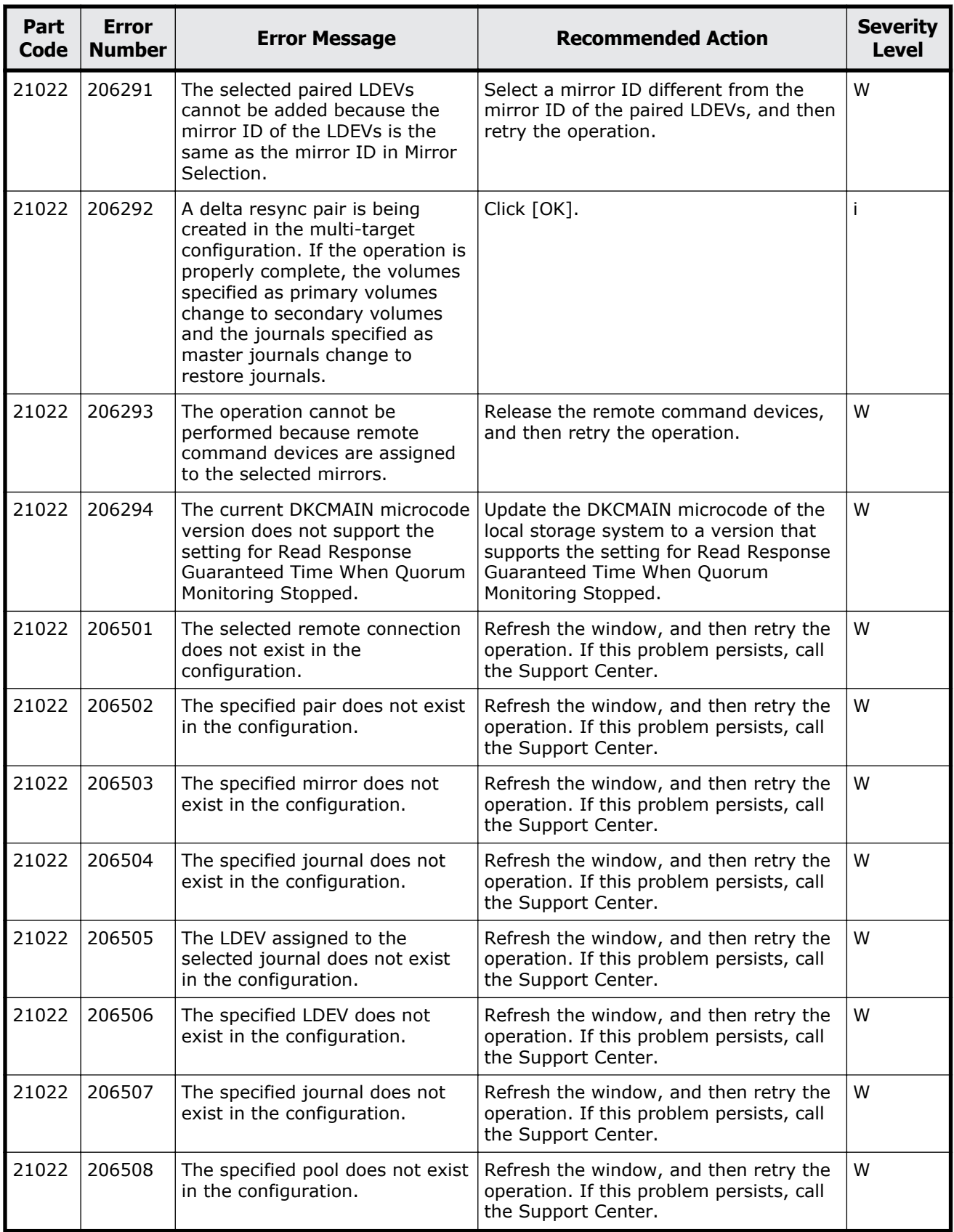

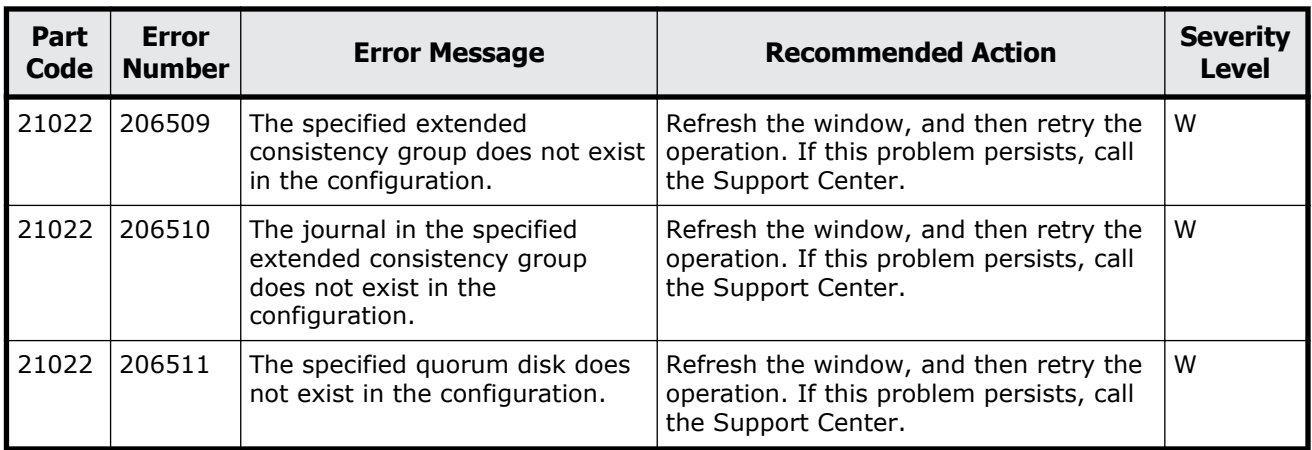

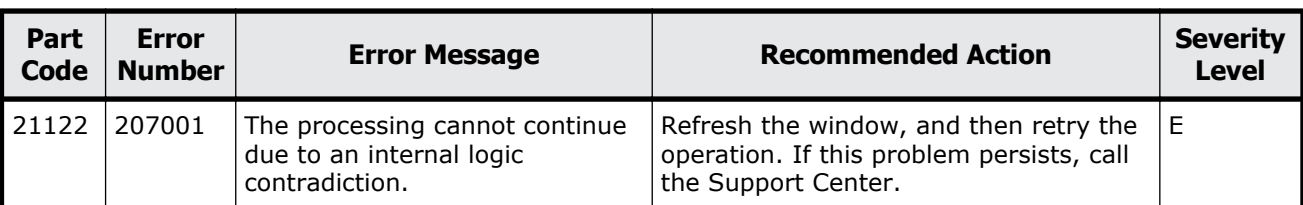

#### **Table 14-3 Error codes (part code 21122)**

## **Part code 21322**

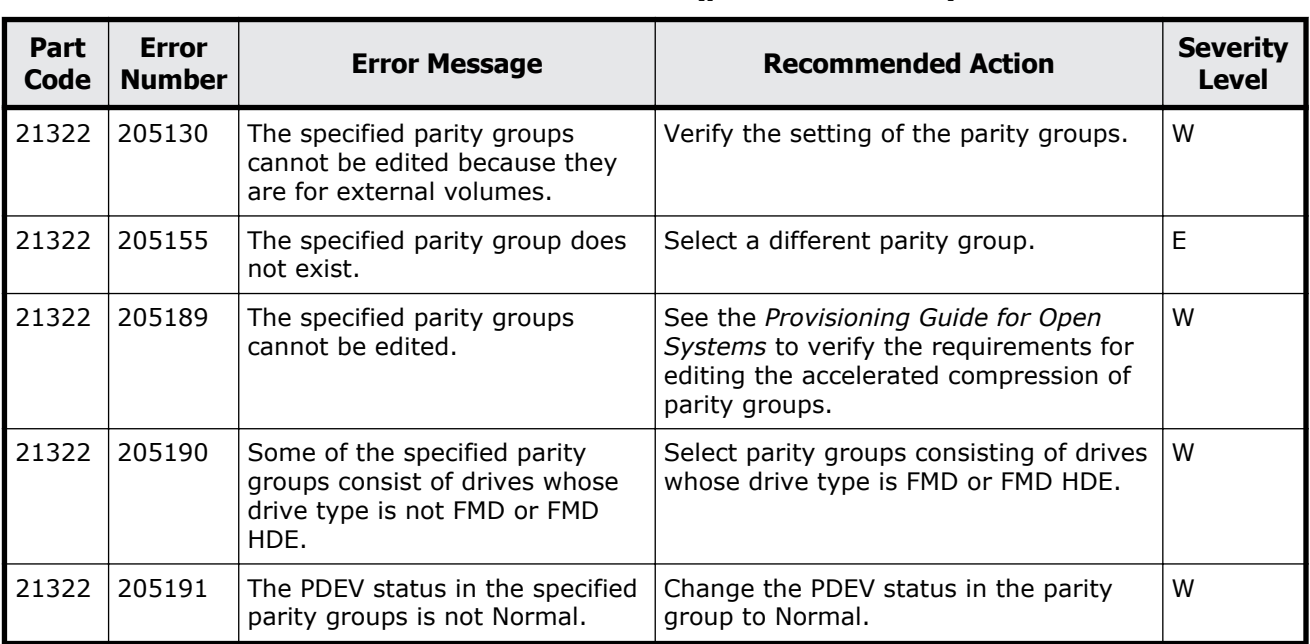

### **Table 14-4 Error codes (part code 21322)**

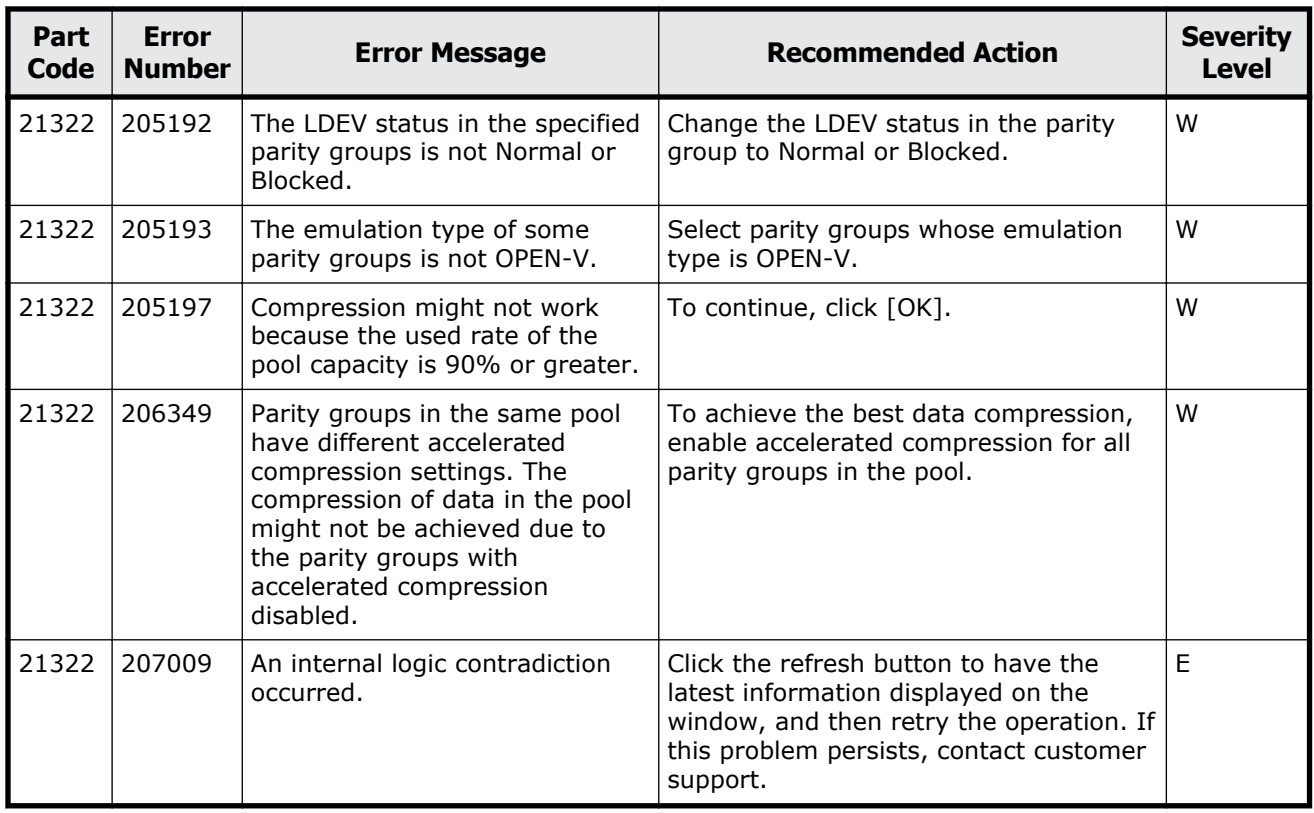

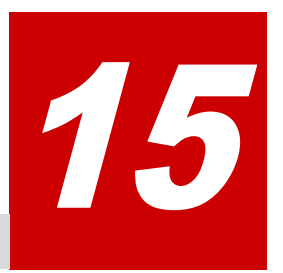

# **Message (part code group 22nnn)**

This chapter includes the error messages with the part code 22005 to 22022.

- □ <u>[Part code 22005](#page-739-0)</u>
- □ <u>[Part code 22022](#page-740-0)</u>

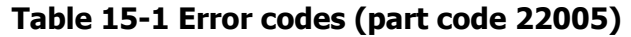

<span id="page-739-0"></span>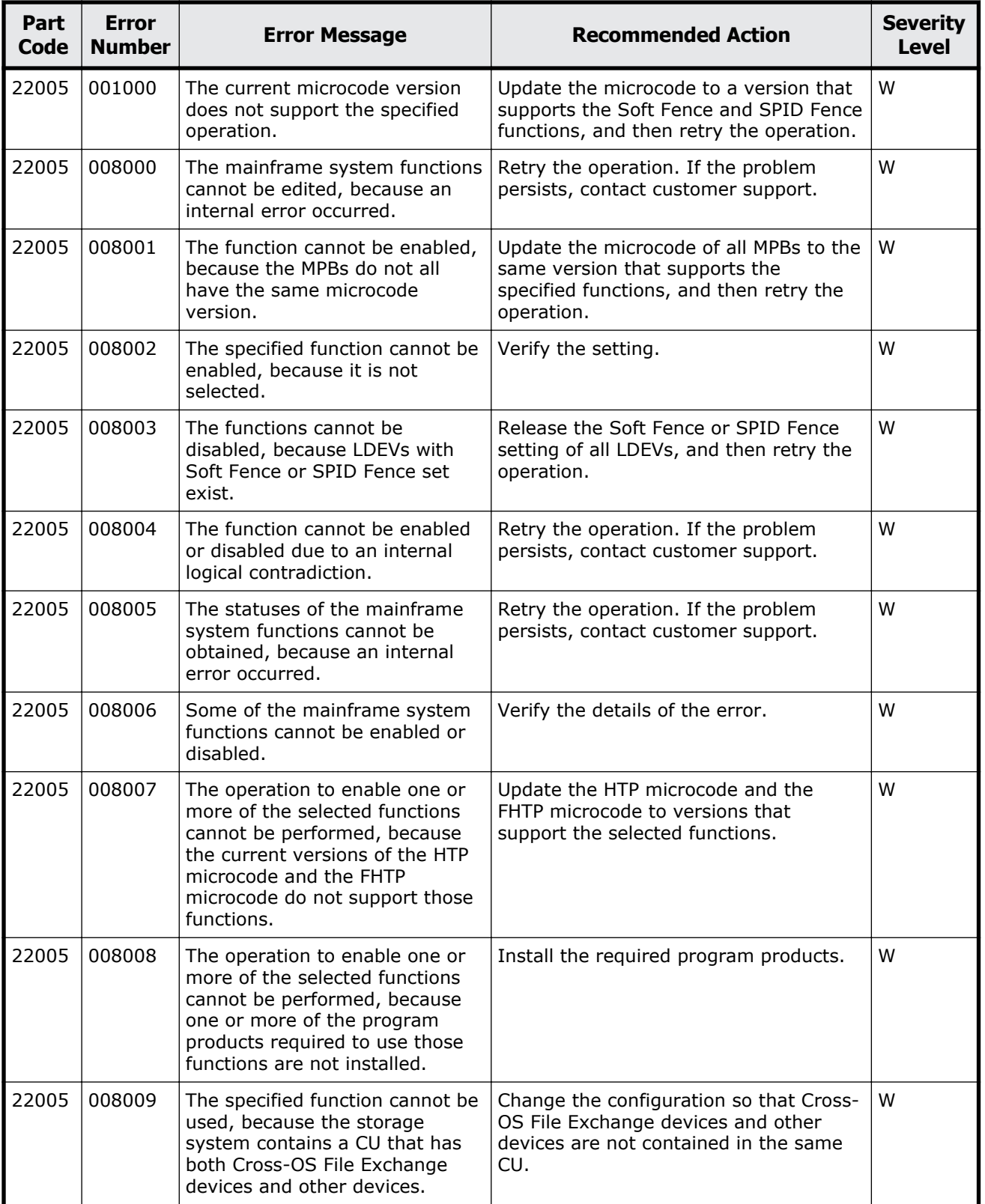

<span id="page-740-0"></span>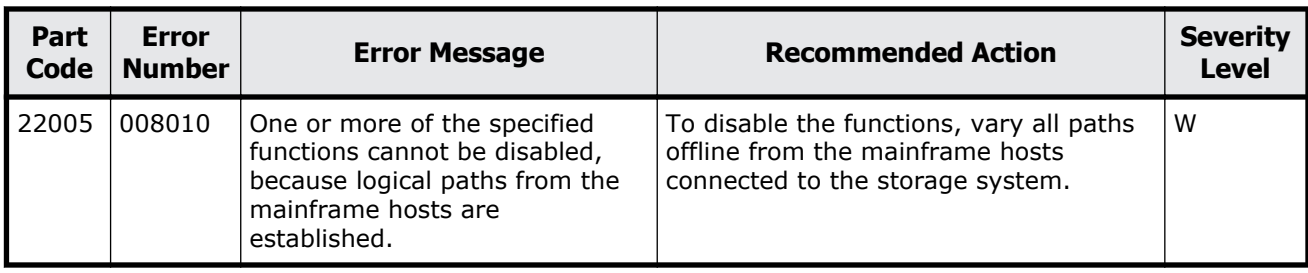

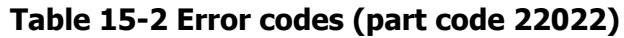

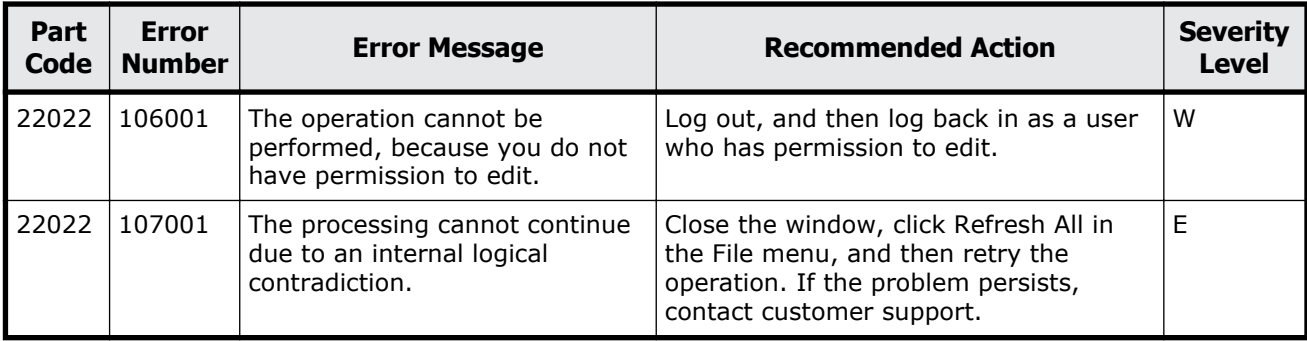

#### **Hitachi Vantara**

Corporate Headquarters 2845 Lafayette Street Santa Clara, CA 95050-2639 USA www.HitachiVantara.com community.HitachiVantara.com

Regional Contact Information Americas: +1 866 374 5822 or info@hitachivantara.com Europe, Middle East, and Africa: +44 (0) 1753 618000 or info.emea@hitachivantara.com Asia Pacific: +852 3189 7900 or info.marketing.apac@hitachivantara.com

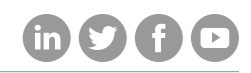